# Spezifikation XBau-Hochbau

# *Release 2.3.12.4 (final)*

*Fassung:* 16.12.2022*29.12.2023 Herausgeber: Bauministerkonferenz (BMK)*

### *Bezugsorte*

*<www.is-argebau.de>(Webseite der BMK) <www.xleitstelle.de>(Webseite der Leitstelle XBau / XPlanung) <www.xrepository.de> (XÖV-Plattform)*

# **Inhaltsverzeichnis**

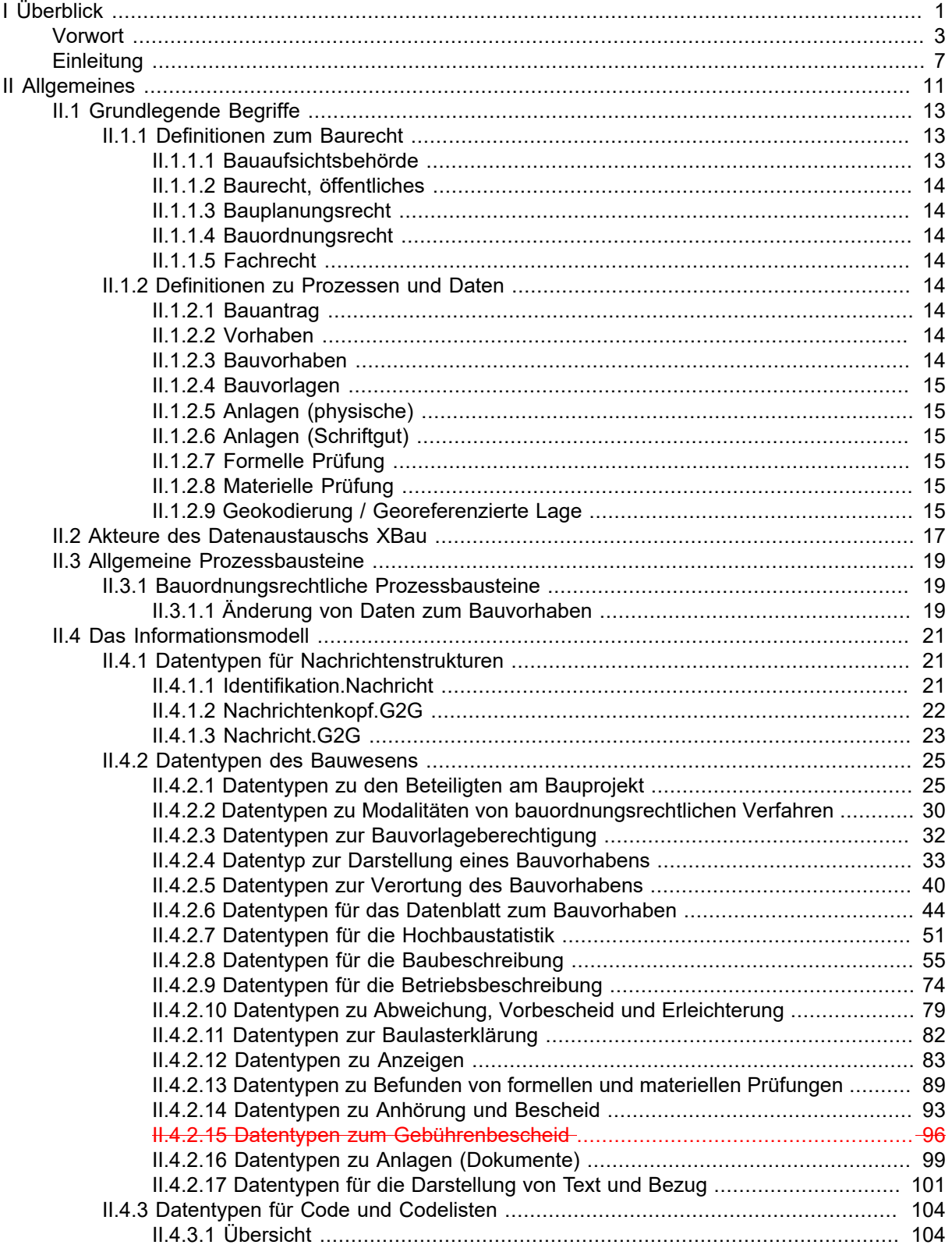

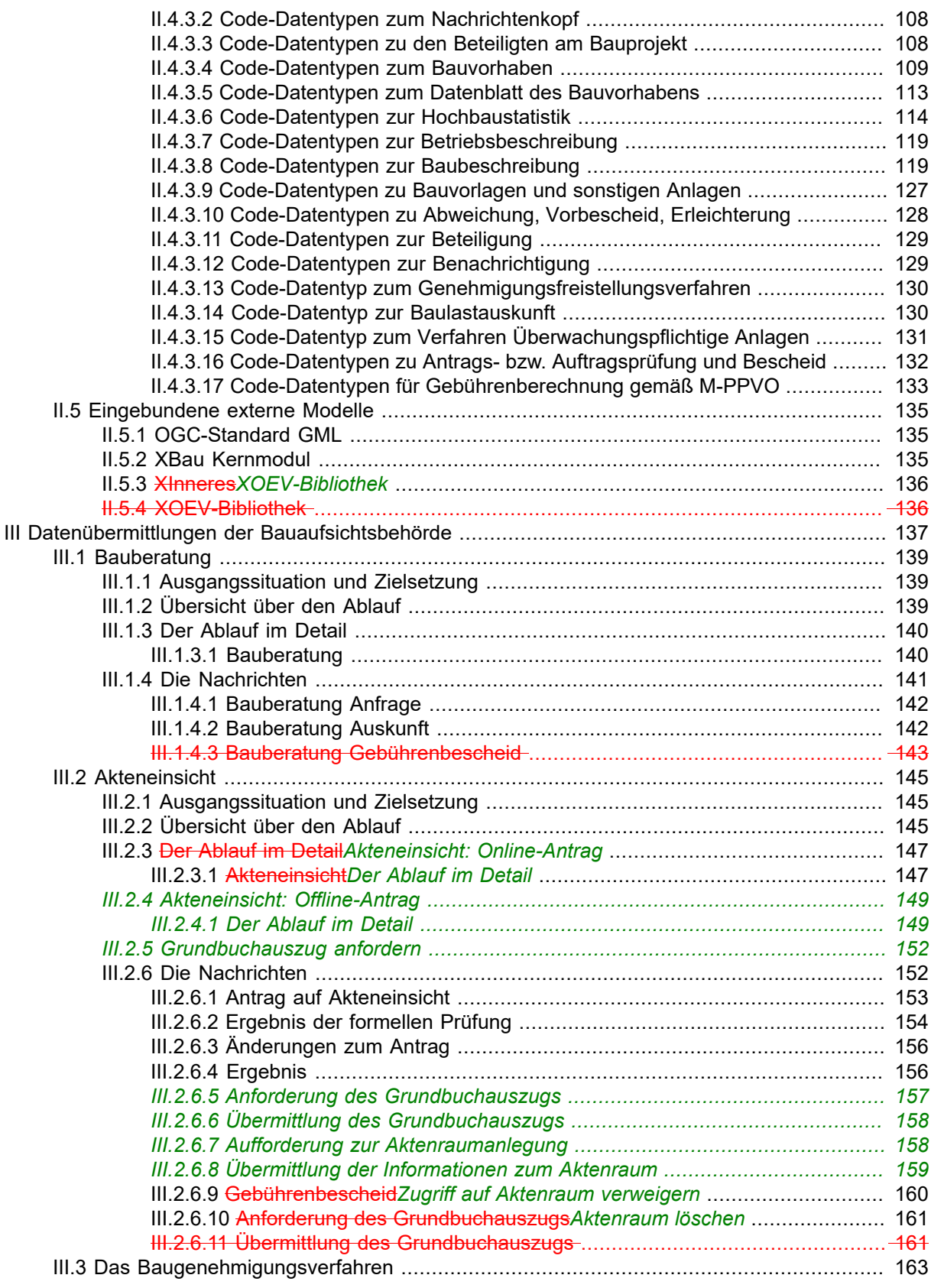

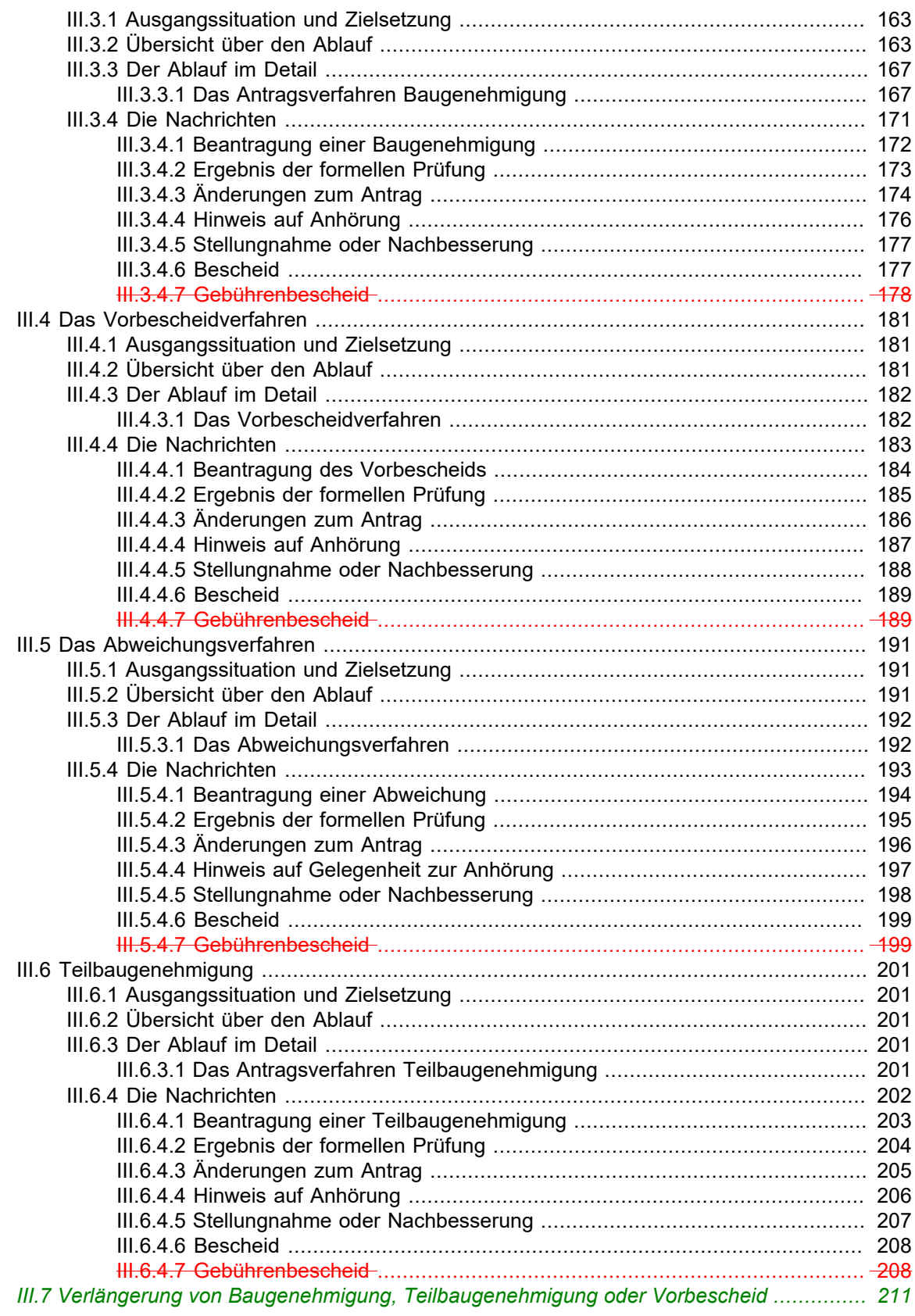

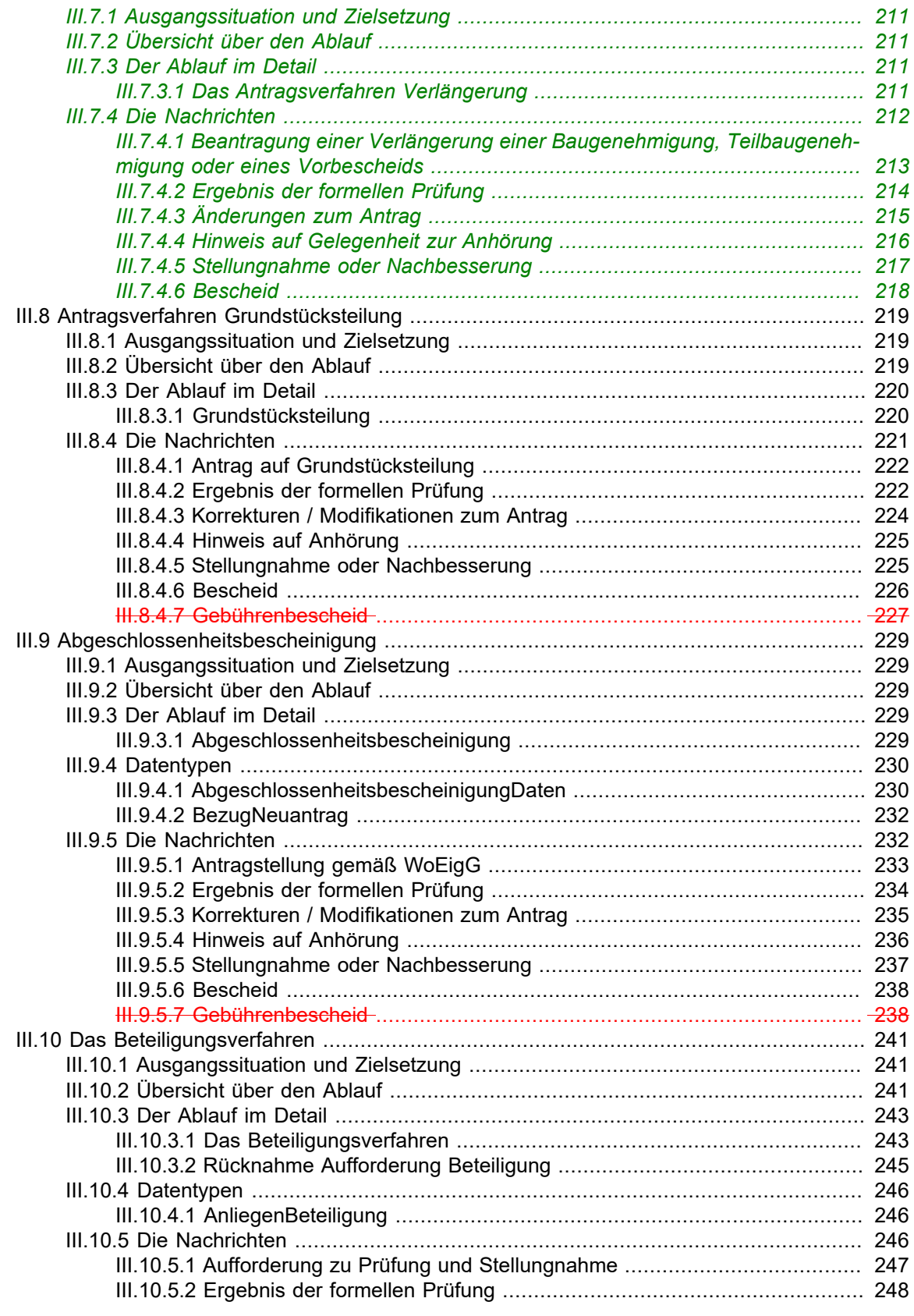

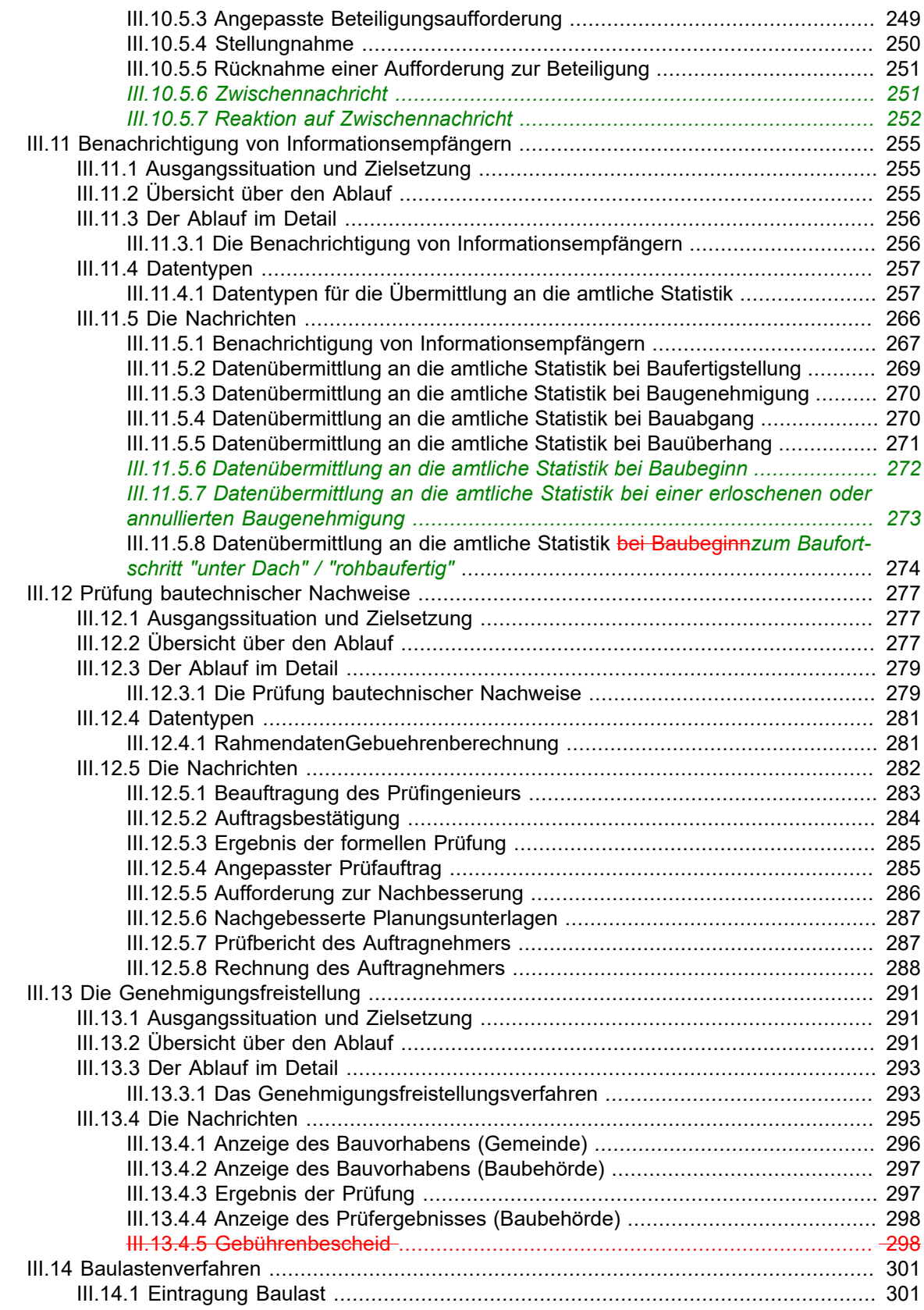

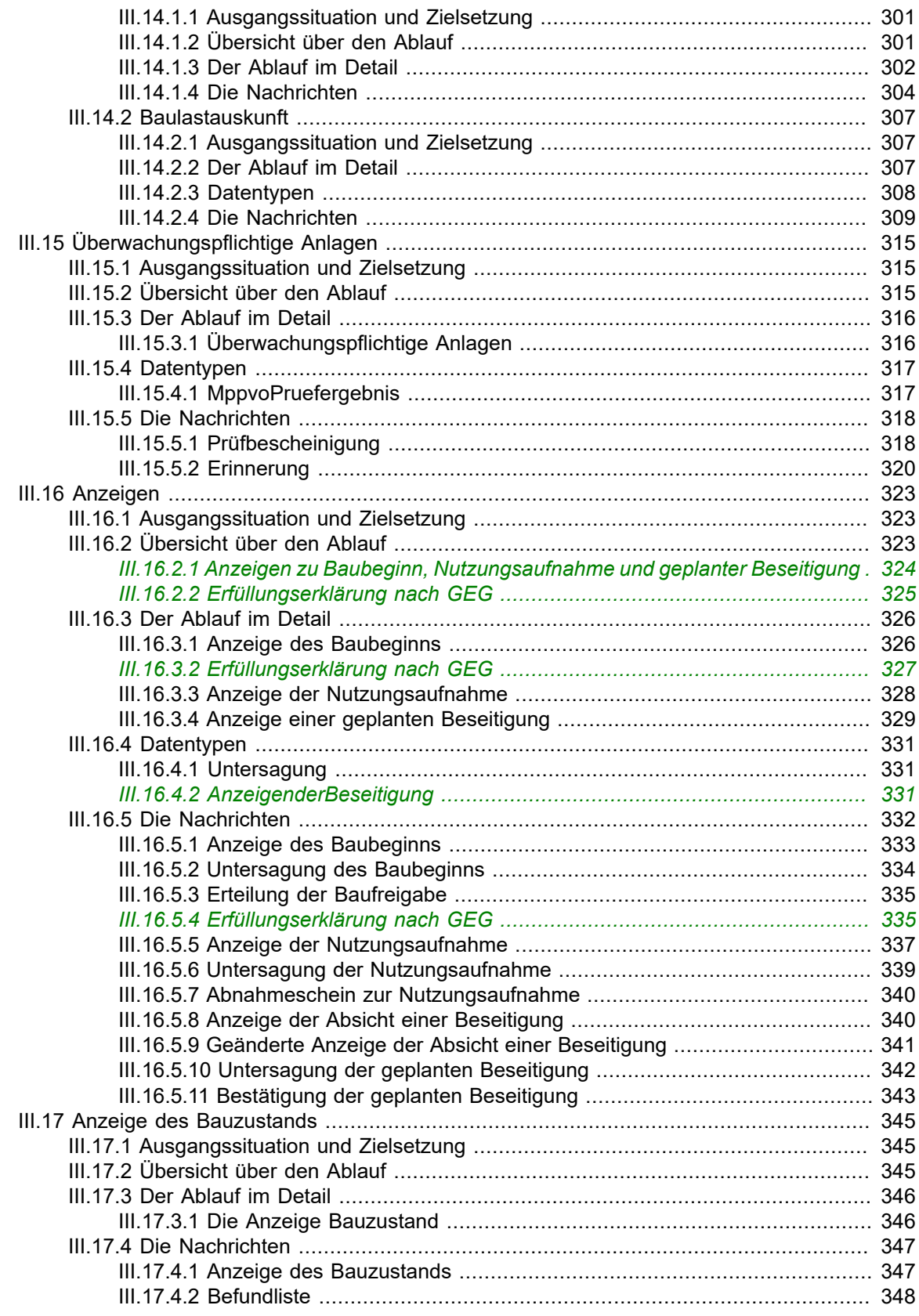

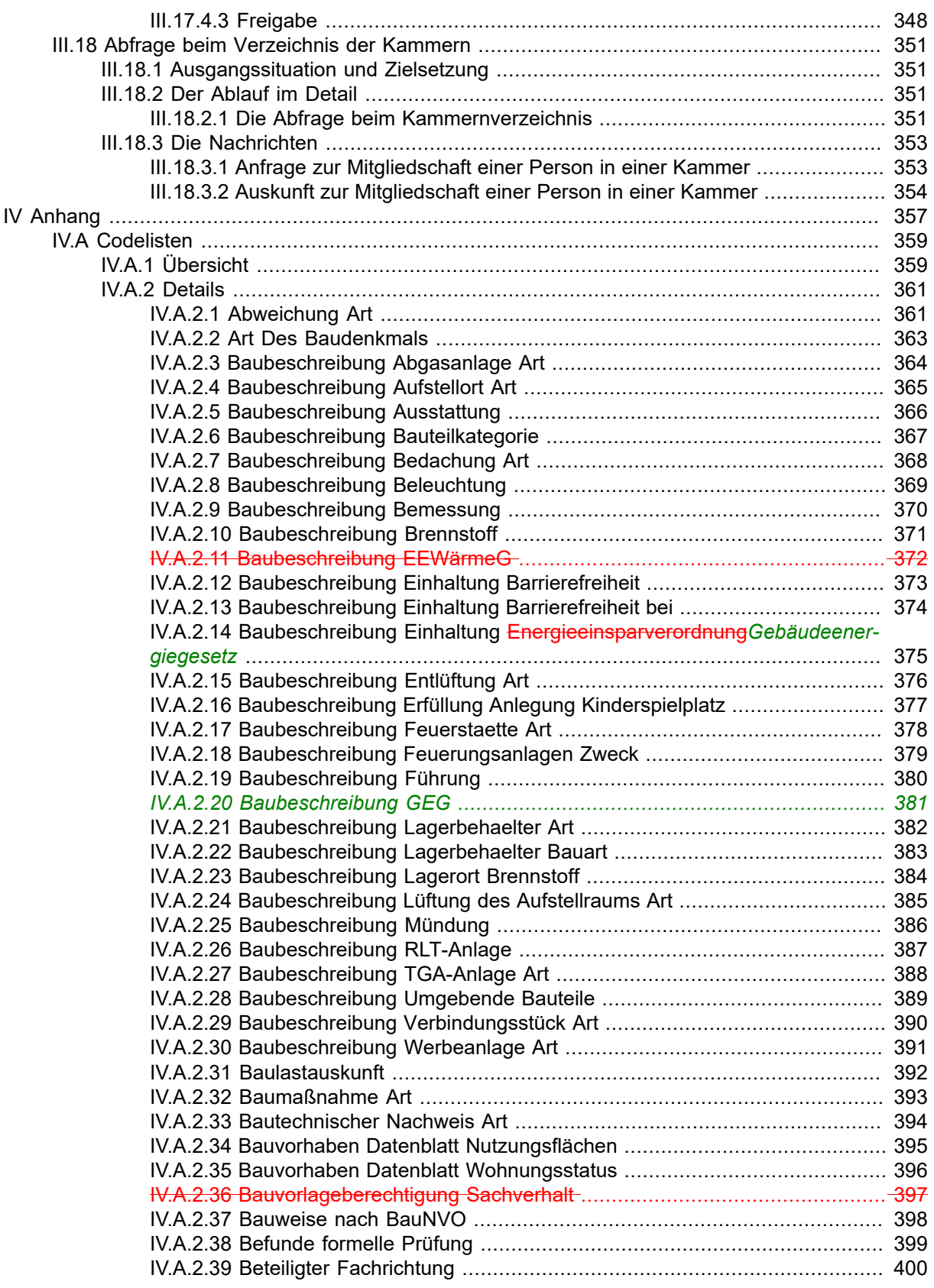

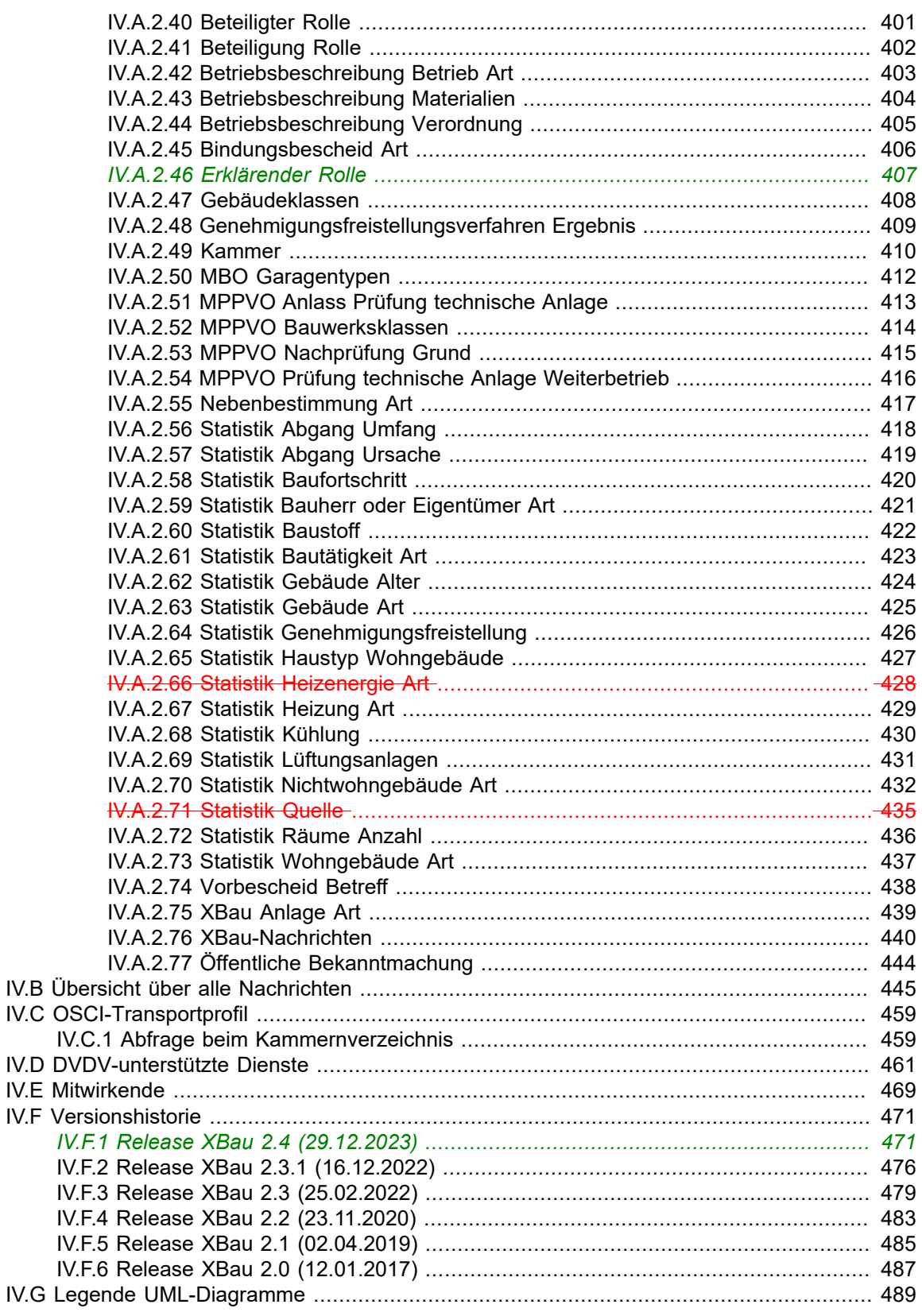

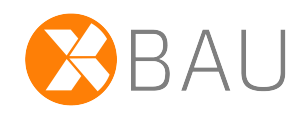

# <span id="page-10-0"></span>**I Überblick**

# <span id="page-12-0"></span>**Vorwort**

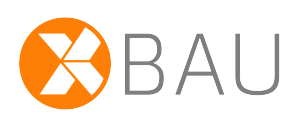

### **Vorwort zum aktuellen Release XBau Fachmodul Hochbau 2.3.1 vom 16.12.2022***2.4*

*XBau Hochbau unterstützt neu den Prozess der Verlängerung einer erteilten Baugenehmigung oder Teibaugenehmigung oder eines erteilten Vorbescheids, sowie erweiterte Prozesse für Akteneinsicht und für Behördenbeteiligung. Weitere Neuigkeiten: Die Bauaufsichtsbehörde kann jetzt für Anträge auf Baugenehmigung die Information übermitteln, dass die Antragsunterlagen vollständig eingegangen sind und damit die Uhr für die materielle Prüfung des Antrags zu ticken begonnen hat. Gebührenbescheide können innerhalb passender Vorgänge auch prozessfrei übermittelt werden. Für Nachrichten an Portale (z.B. Beteiligungsportal, Portal ELBA der Prüfingenieure) sind jetzt die Adressaten innerhalb des Portals individuell adressierbar. Hersteller von Architektensoftware haben die Möglichkeit, Stamm- und Antragsdaten zu Vorgängen medienbruchfrei in die Portale für Online Baugenehmigung zu importieren. Die Datenübermittlungen an die amtliche Statistik wurden in vielen Details der Nachrichten und Datentypen verbessert, erweitert und dokumentiert. Alle XBau-Nachrichten sind an die neue Nachrichtenarchitektur gemäß XÖV-Bibliothek angepasst, d.h verwenden die Struktur der XÖV-Basisnachricht. Details dieser und weiterer Änderungen sind in der Versionshistorie im Anhang des vorliegenden Dokuments beschrieben.*

*Das XBau-Kernmodul (abrufbar von [https://www.xrepository.de/details/urn:xoev-de:bmk:standard:xbau](https://www.xrepository.de/details/urn:xoev-de:bmk:standard:xbau-kernmodul)[kernmodul\)](https://www.xrepository.de/details/urn:xoev-de:bmk:standard:xbau-kernmodul) enthält die Datentypen und Nachrichten, die von den XBau-Fachmodulen gemeinsam genutzt werden.*

### *Vorwort zum Release XBau Fachmodul Hochbau 2.3.1 vom 16.12.2022*

Diese Version des Standards XBau Hochbau unterstützt zum einen neue Prozesse wie die Baulastauskunft (relevant für die OZG-Umsetzung) und die Datenübermittlung an die Katasterbehörde (Behörde-Behörde-Kommunikation). Der XBau-Prozess zur Genehmigungsfreistellung wurde um das Thema Gebührenbescheid erweitert. Jetzt kann eine Aufforderung zur Stellungnahme (Beteiligung von Fachbehörden) auch zurückgenommen werden. Die Datenformate für die Abfrage bei den Verzeichnissen der Architekten- und Ingenieurkammern wurde praxisgerecht angepasst. Außerdem wurde eine längere Liste von Anpassungen und Erweiterungen von Datentypen umgesetzt. Beispielsweise wurden Aspekte der denkmalschutzrechtlichen Erlaubnis in die Beantragung einer Baugenehmigung aufgenommen. Die Änderungen sind in Anhang IV.F, *[Versionshistorie](#page-480-0)* beschrieben.

Das XBau-Kernmodul (abrufbar von [https://www.xrepository.de/details/urn:xoev-de:bmk:standard:xbau](https://www.xrepository.de/details/urn:xoev-de:bmk:standard:xbau-kernmodul)[kernmodul\)](https://www.xrepository.de/details/urn:xoev-de:bmk:standard:xbau-kernmodul) enthält die Datentypen und Nachrichten, die von den XBau-Fachmodulen gemeinsam genutzt werden.

#### **Vorwort zum Release XBau 2.3 vom 25.02.2022**

Der Standard XBau wurde in Fachmodule und ein Kernmdodul aufgeteilt. Die vorliegende Spezifikation steht für das Fachmodul XBau-Hochbau. Es behandelt (wie der Standard XBau bisher in seiner Gänze) den Datenaustausch der Bauaufsichtsbehörden.

Das XBau-Kernmodul (abrufbar von [https://www.xrepository.de/details/urn:xoev-de:bmk:standard:xbau](https://www.xrepository.de/details/urn:xoev-de:bmk:standard:xbau-kernmodul)[kernmodul\)](https://www.xrepository.de/details/urn:xoev-de:bmk:standard:xbau-kernmodul) enthält die Datentypen und Nachrichten, die von den Fachmodulen gemeinsam genutzt werden.

Ein weiteres Fachmodul (für die Nachrichtenkommunikation der Bauaufsichtsbehörde nicht relevant) ist das Fachmodul XBau-Tiefbau, auch XBreitband genannt (abrufbar unter [https://www.xrepository.de/](https://www.xrepository.de/details/urn:xoev-de:it-plr:standard:xbau-tiefbau) [details/urn:xoev-de:it-plr:standard:xbau-tiefbau\)](https://www.xrepository.de/details/urn:xoev-de:it-plr:standard:xbau-tiefbau).

Die Liste der vorgenommenen Änderungen und Erweiterungen sind Anhang IV.F, *[Versionshistorie](#page-480-0)* zu entnehmen.

### **Vorwort zum Release XBau 2.2 vom 23.11.2020**

Der Standard XBau wurde in 2019 und 2020 ergänzt um die Funktionalitäten und Datenbereiche, die im Zusammenhang der Umsetzung des Onlinezugangsgesetzes benötigt werden (intensive Unterstützung der Antragstellung und erweiterte Möglichkeiten, das Bauvorhaben strukturiert zu beschreiben).

Außerdem wurde eine Reihe weiterer bauaufsichtlicher Verfahren in den Standard integriert. Die Möglichkeiten der digitalen Kooperation der Bauaufsichtsbehörde mit ihren Partnern - z.B. den Kammern der Architekten und Bauingenieure - wurden erweitert.

### **Vorwort zum Release XBau 2.1 vom 02.04.2019**

Der Standard XBau wurde seit seiner Neuauflage im Januar 2017 in vielen Teilen überarbeitet und erweitert. Die vorliegende Spezifikation enthält die Ergebnisse dieser Arbeiten.

Es handelt sich um eine produktionsreife Fassung des Standards. Sie wurde auf der Basis des Baurechts des Bundes und der Länder und eng am Bedarf der Praxis der Behörden entwickelt. Erweiterungen und Verbesserungen von XBau befinden sich in der Planung auch für die Zukunft.

Von den zuständigen Gremien (IT-Planungsrat und Bauministerkonferenz) wurden im Jahr 2018 Beschlüsse gefasst, die die Anwendung des Standards XBau für den [Datenaustausch der Bauaufsichts](#page-16-1)[behörde mit ihren Stakeholdern](#page-16-1) vorgeben und seine dauerhafte Finanzierung gewährleisten.

### **Vorwort zum Release XBau 2.0 vom 12.01.2017**

Das vorliegende Dokument spezifiziert den Interoperabilitätsstandard XBau für die Datenaustauschprozesse der Bauaufsichtsbehörden.

Der IT-Planungsrat hatte im Rahmen der Standardisierungsagenda im Herbst 2014 einen entsprechenden Bedarf im Bau- und Planungsbereich festgestellt und das Land Hamburg als Bedarfsträger mit der Klärung und Beschreibung beauftragt. Unter Leitung der *Behörde für Stadtentwicklung und Wohnen* und des *Landesbetriebs Geoinformation und Vermessung* hat eine Arbeitsgruppe unter Mitwirkung der ARGEBAU (Bauministerkonferenz) den Standard XBau daraufhin in den Jahren 2015/16 neu entwickelt. Dieser Austauschstandard XBau orientiert sich eng an der im selben Kontext veröffentlichten Bedarfsbeschreibung.

XBau standardisiert die elektronische Datenübermittlung in bauaufsichtlichen Verfahren. Im Fokus des Standards stehen daher Prozesse der Bauaufsichtsbehörden. Diese umfassen Interaktionen der Bauaufsichtsbehörde mit ihren privatwirtschaftlichen Partnern (z.B. Bauherr und Architekten) wie mit anderen Aufgabenbereichen innerhalb der Verwaltung. Damit ist der Standard relevant für eine Vielzahl von Stellen insbesondere innerhalb der Verwaltung.

Inhaltlich bestimmt XBau die Abbildung von Prozessinformationen in bauaufsichtlichen Verfahren und von Rahmendaten eines Bauvorhabens. Diese umfassen sowohl dessen genaue Beschreibung mit den maßgeblichen Kennzahlen wie dessen präzise Lage. Perspektivisch soll es möglich sein, auch das vollständige geometrische Modell (Building Information Modeling (BIM)) eines Vorhabens verlustfrei zu übermitteln.

Der Verwaltung wird damit ein Werkzeug zur Verfügung gestellt, das es ermöglicht, unabhängig von verwendeter IT-Infrastruktur und Anwendungsprogrammen und ohne weitere Schnittstellen medienbruchfrei zu kommunizieren.

Mit dem Standard wird eine wesentliche Grundlage für die Implementierung medienbruchfreier, effizienter und komfortabler digitaler Prozesse im Baubereich bereitgestellt. Es handelt sich insoweit um eine elementare Basisinfrastruktur.

Vor diesem Hintergrund orientiert sich der Standard eng an den Regeln für XÖV-Standards, um seine nachhaltige Verwendbarkeit und Zukunftsoffenheit zu sichern. Auch aus diesem Grund konnte der gleichlautende Standard XBau 1.0 (media@komm, heute KIND e.V.) nicht weiterverwendet werden, sondern musste in der Version 2.0 grundlegend neu als XÖV-Standard konzipiert werden.

XBau hat auch Bedeutung als Geostandard. Im Hinblick auf die hohe Relevanz der bauaufsichtlichen Verfahren für die Regelung der bebauten Umwelt in Deutschland ist es erforderlich, die genaue örtliche Lage im Standard mit zu regeln. Insoweit gibt der Standard auch Impulse, der Georeferenzierung zukünftig einen festen Stellenwert bei der XÖV-Modellierung zu geben.

Die möglichen Potentiale dieses Werkzeuges wurden im Rahmen einer Forschungsstudie "Potentiale von XÖV-Standards im Bereich Baugenehmigung und Planung" durch das Nationale E–Government Kompetenzzentrum (NEGZ) untersucht. Diese Studie gibt Hinweise, wie diese Potentiale auszuschöpfen sind, auch für die künftige Weiterentwicklung von XBau.

# <span id="page-16-0"></span>**Einleitung**

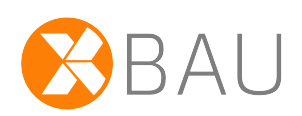

### **XBau als XML-basiertes Austauschformat der Bauaufsichtsbehörden**

XBau ist ein XML-basierter Standard für den Datenaustausch der [Bauaufsichtsbehörden](#page-22-2) mit ihren Kommunikationspartnern.

XBau definiert die Prozesse, die einen solchen Datenaustausch beinhalten, und das Format der im Rahmen dieser Prozesse zu sendenden bzw. zu empfangenden Nachrichten. Diese Prozess- und Nachrichtendefinitionen bilden in ihrer Gesamtheit den Inhalt der XBau-Spezifikation.

XBau-Nachrichten werden durch die beteiligten IT-Verfahren als XML-Dokumente gemäß der Definitionen und Regeln der XBau-Spezifikation übermittelt. Diese IT-Verfahren werden dadurch lose aneinander gekoppelt und die entsprechenden Fachbehörden in die Lage versetzt, ihre Prozesse ämterübergreifend und medienbruchfrei auszuführen.

Die Regeln der XBau-Spezifikation sind im vorliegenden Dokument formuliert. Ein großer Teil dieser Regeln sind mit technischen Mitteln zusätzlich in den anliegenden XSD-Dateien umgesetzt.

In welchen Bereichen die Bauaufsichtsbehörde mit ihren Stakeholdern kommuniziert, zeigt [Abbildung 1,](#page-16-1) ["Datenaustausch der Bauaufsichtsbehörde".](#page-16-1)

In allen diesen Bereichen ist das Nutzenpotential hoch, diese Kommunikation durch den Austausch von XBau-Nachrichten umzusetzen. Vom Bauherrn eingehende XBau-konforme Daten können dann bei den Prüfungen der Bauaufsicht sofort einbezogen werden; an Dritte (Informationsempfänger) werden Daten maßgeschneidert geliefert; [Fachbehörden,](#page-23-3) die von der Bauaufsicht an Prozessen der [materiellen](#page-24-4) [Prüfung](#page-24-4) beteiligt werden, profitieren, weil sie effizienter mit der Bauaufsicht zusammenarbeiten können.

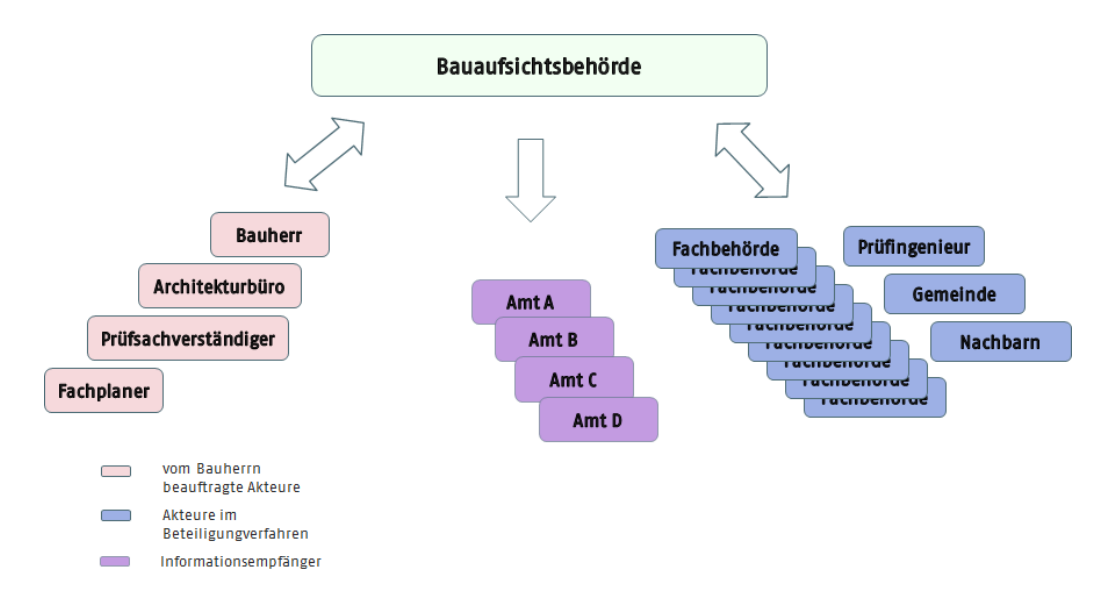

### <span id="page-16-1"></span>**Abbildung 1. Datenaustausch der Bauaufsichtsbehörde**

Die Bauaufsichtsbehörde kommuniziert einerseits mit dem Bauherrn und seinem Umfeld, andererseits mit den Stellen der öffentlichen Verwaltung, die bei den Entscheidungsprozessen der Bauaufsicht zu beteiligen sind. Informationsempfänger werden für ihre eigene Aufgabenerfüllung mit Daten beliefert.

### **XBau als XÖV-Standard**

XBau ist ein XÖV-Standard gemäß dem von der Koordinierungsstelle für IT-Standards (KoSIT) im Auftrag des IT-Planungsrat betriebenen *XÖV-Standardisierungsrahmenwerk* (vgl. [www.xoev.de](http://www.xoev.de)).

Das XÖV-Standardisierungsrahmenwerk ist als etabliertes Rahmenwerk des IT-Planungsrats zu sehen. Es dient dem Ziel, bei der Erstellung der Standards auf der einen Seite Interoperabilität und Qualität zu optimieren und auf der anderen Seite Kosten und Risiken gering zu halten.

Das Standardisierungsrahmenwerk stellt für alle XÖV-Standards die Mittel zur Verfügung, die diese für Produktion (Erstellung und Auslieferung des Standards) und Betrieb (Wartung und Pflege des Standards) benötigen.

Folgende operativ direkt relevanten Komponenten werden durch XÖV bereitgestellt und entsprechend beim Betrieb des Standards XBau eingesetzt:

- die Methodik für Erstellung und Pflege der Auslieferungsgegenstände,
- die Werkzeuge für Produktion und Distribution und
- übergreifende Objekte (Kernkomponenten und Codelisten), die im Sinne größtmöglicher Wiederverwendung von Datenstrukturen eingebunden werden.

#### **Einbindung raumbezogener Daten (ISO Standard GML)**

Um in XBau-Prozessen Daten zu Grundstücken und Vorhaben auch [georeferenziert](#page-24-5) übermitteln zu können, werden im XBau-Datenmodell Objekte und Typen des ISO-Standards GML verwendet. Diese gestatten es, die entsprechende Information als XML innerhalb einer XBau-Nachricht zu formulieren. Auf diese Weise können die Themen der [Bauordnung](#page-23-2) ohne weiteres mit im Kontext der [Bauplanung](#page-23-1) zusammengebracht werden.

Für Geoinformatik und Kartographie ist die XML-basierte Sprache Geography Markup Language (GML) von großer Bedeutung. GML wird vom Open Geospatial Consortium (OGC) gemeinsam mit dem technischen Komitee der ISO zur Festlegung digitaler geobezogener Daten (ISO TC 211) entwickelt, um Modellierung, Transport und Speicherung von Objekten mit Raumbezug zu ermöglichen.

GML ist Grundlage der normbasierten Austauschschnittstelle (NAS) der Arbeitsgemeinschaft der Vermessungsverwaltungen (AdV), sowie der im Rahmen der EU INSPIRE Initiative entwickelten Datenformate. Kern des GML-Ansatzes sind Geo-Objekte mit ihren geometrischen und nichtgeometrischen Eigenschaften.

Zur Einbindung von GML-Datentypen wird in der vorliegenden Spezifikation eine GML-Profilierung verwendet, die bei der Entwicklung des Standards XPlanung (vgl. [http://www.xplanungwiki.de\)](http://www.xplanungwiki.de) entstanden und in diesen eingebunden ist. Sie enthält aus dem GML-Gesamtumfang nur die in XPlanung und XBau benötigten Datentypen und trägt so zur rationellen Verwendung dieser Datentypen bei.

#### **Offener Standard IFC zur Beschreibung von Gebäudemodellen**

Neben GML zur Abbildung von raumbezogenen Objekten in XML existieren noch weitere einschlägige internationale Standards wie z. B. IFC (Industry Foundation Classes), ein Standard zum Austausch von CAD-basierten Entwurfs- und Detailplanungen, die helfen, Prozessketten im Bau- und Planungswesen durch IT zu unterstützen. Registriert sind die IFC unter ISO 16739.

IFC stellt notwendige Daten und Informationen bereit, um ein Bauwerk ergänzend zu den Bauausführungsplanungen ganzheitlich als digitales Bauwerksmodell (Building Information Modeling (BIM)), beschreiben und verwalten zu können.

IFC stellteingeeignetesherstellerneutrales Datenformat fürden Austauschvon BIM-Modellendar. Es ist insbesondere im Hochbau ausgereift, durch viele Softwareprodukte implementiert und in internationalen Projekten erprobt.

### **Aufbau des Standards XBau**

XBau besteht im Wesentlichen aus Prozess- und Nachrichtendefinitionen. Alle anderen Aspekte, die in der vorliegenden Spezifikation besprochen werden, haben eine in diesem Zusammenhang unterstützende Funktion.

Die Prozessdefinitionen werden jeweils durch *Use Case Beschreibungen* vorbereitet (vgl. für ein Beispiel [Abbildung III.12.1, "Bautechnische Nachweise prüfen"](#page-287-0), mit Dokumentationstext).

Die Prozessdefinitionen werden anschließend durch dokumentierte UML-Aktivitätsdiagramme im Detail spezifiziert (vgl. [Abbildung III.12.2, "Prozess Bautechnische Nachweise prüfen \(Bauaufsichtsbehörde\)"](#page-290-2)). Der benötigte Inhalt der im Rahmen dieses Prozesses auszutauschenden Nachrichten ergibt sich aus ihrer Rolle im Prozesskontext (vgl. [Abschnitt III.12.5 auf Seite 282](#page-291-0)).

Die Datentypen, die bei der Ausgestaltung der Nachrichten eingesetzt werden, sind in einem zentralisierten Pool angesiedelt, aus dem alle Nachrichtendefinitionen ausgestattet werden.

Dieser Pool besteht zunächst aus Datentypen, die innerhalb von XBau definiert sind (vgl. [Abschnitt II.](#page-34-0) [4.2 auf Seite 25](#page-34-0)). Darüberhinaus kommen solche Datentypen zum Einsatz, die von Datentypen des XBau-Kernmoduls abgeleitet sind (vgl [Abschnitt II.5.2 auf Seite 135](#page-144-2)). Um die Nachrichtenköpfe der XBau-Nachrichten zu definieren, verwendet XBau Datentypen des XÖV-Standards XInneres*der XÖV-Basisnachricht aus der XÖV-Bibliothek* (vgl. [Abschnitt II.4.1 auf Seite 21](#page-30-1) und [Abschnitt II.5.3 auf](#page-145-0) [Seite 136](#page-145-0)).

### **Auslieferungsumfang des Standards**

Der Auslieferungsumfang des Standards XBau besteht aus den folgenden Artefakten, die gemeinsam zur Release-Freigabe bereitgestellt werden:

- **Spezifikation:** Die Spezifikation (das vorliegende Dokument) steht im PDF-Format zur Verfügung.
- **Schema-Dateien:** Die Datenstrukturen zu den XBau-Nachrichten werden als XML-Schemata ausgeliefert (XSD-Dateien). Diese sind inhaltlich identisch zur Darstellung der Datentypen und Nachrichten im Spezifikationsdokument (pdf).
- **Codelisten:** Die in XBau definierten Codelisten sind als XML-Instanzen im Format OASIS-Genericode verfügbar.

### **Aufbau der Spezifikation**

Das vorliegende Dokument enthält die Spezifikation des seit 2015 erarbeiteten Standards XBau mit der Release-Nummer 2.1. Änderungen gegenüber der vorhergehenden Version sind der Versionshistorie (Anhang IV.F, *[Versionshistorie](#page-480-0)*), zu entnehmen.

Teil II, ["Allgemeines"](#page-20-0), ist übergreifenden Themen gewidmet: Es werden Begriffe eingeführt, die für das Verständnis der Ausführungen des Dokuments grundlegend sind. Es werden die Akteure benannt, die an den in der Spezifikation beschriebenen Geschäftsprozessen beteiligt sind. Es werden einige grundlegende Einordnungen zu Infrastruktur und Softwarelandschaft vorgenommen. Übergreifende Prozessbausteine werden definiert, die in mehreren oder allen XBau-Prozessen zum Einsatz kommen können. Ein umfänglicher Abschnitt wird schließlich der Definition von übergreifenden Datentypen gewidmet, die in den Nachrichtendefinitionen weiter unten im Dokument verwendet werden.

In Teil III, "Datenübermittlungen der [Bauaufsichtsbehörde"](#page-146-0), ist die Spezifikation der Prozesse und Nachrichten enthalten. In entsprechenden Unterkapiteln werden elf Verfahren der Bauaufsichtsbehörde als XBau-unterstützte Prozesse beschrieben. Diese elf Verfahren sind die gemäß der vorliegenden Spezifikation von XBau unterstützten Fachprozesse.

Anhang IV.B, *[Übersicht über alle Nachrichten](#page-454-0)*, listet die Nachrichten auf, die gemäß der vorliegenden XBau-Version definiert sind. Diese sind Gegenstand der anliegenden XSD-Dateien.

Anhang IV.A, *[Codelisten](#page-368-0)*, bildet Codelisten mit ihren Inhalten ab.

Seite 10

Die bei der Erstellung der Spezifikation mitwirkenden Personen und Organisationen sind der Tabelle in Anhang IV.E, *[Mitwirkende](#page-478-0)*, zu entnehmen.

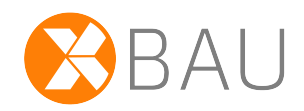

# <span id="page-20-0"></span>**II Allgemeines**

RAII

# <span id="page-22-0"></span>**II.1 Grundlegende Begriffe**

# <span id="page-22-1"></span>**II.1.1 Definitionen zum Baurecht**

### <span id="page-22-2"></span>**II.1.1.1 Bauaufsichtsbehörde**

Die Bauaufsichtsbehörde ist die für die Einhaltung der baurechtlichen Regelungen zuständige Verwaltungsbehörde.

Die *unteren Bauaufsichtsbehörden* genehmigen und überwachen die Bauvorhaben in ihrem Zuständigkeitsbereich. Sie sind in Flächenländern i.d.R. auf Kreisebene angesiedelt, in den Stadtstaaten auf der Ebene der Bezirke.

In einigen Ländern (z. B. NRW) übernehmen auf der Ebene von Regierungsbezirken *höhere Bauaufsichtsbehörden* zentrale Durchführungsaufgaben (z.B. Überprüfung der Planung zur Standsicherheit von Gebäuden).

Die obersten Bauaufsichtsbehörden sind für die Regelsetzung zuständig. Sie sind in den Flächenländern Ministerialbehörden, in den Stadtstaaten Senatsverwaltungen.

### **Abbildung II.1.1. Gliederung der Bauaufsichtsbehörden**

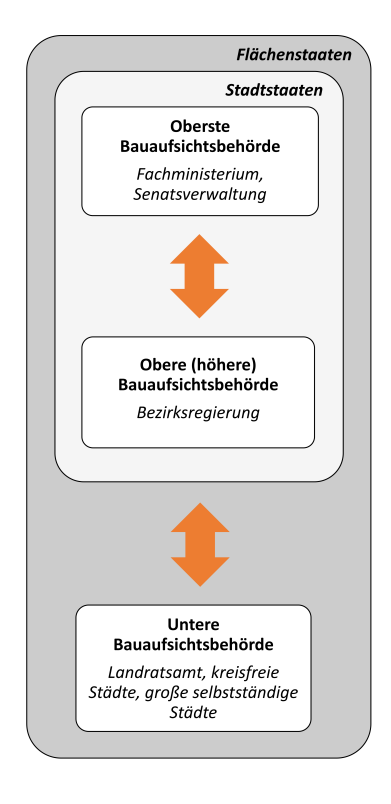

## <span id="page-23-0"></span>**II.1.1.2 Baurecht, öffentliches**

Das öffentliche Baurecht umfasst rechtssystematisch das Planungsrecht und das Bauordnungsrecht.

# <span id="page-23-1"></span>**II.1.1.3 Bauplanungsrecht**

Bauplanungsrecht ist Bodenrecht, es regelt damit die flächenbezogenen Anforderungen an ein Bauvorhaben. Zielsetzung des Bauplanungsrechts ist die Sicherstellung einer geordneten städtebaulichen Entwicklung.

Zentrales Element hierfür ist die Bauleitplanung. Das Bauplanungsrecht regelt dementsprechend die Vorbereitung und Leitung der baulichen und sonstigen Nutzung der Grundstücke.

Das Bauplanungsrecht wird vom Bund geregelt; seine Rechtsquellen sind vor allen Dingen das Baugesetzbuch (BauGB) und die Baunutzungsverordnung (BauNVO).

# <span id="page-23-2"></span>**II.1.1.4 Bauordnungsrecht**

Das Bauordnungsrecht befasst sich mit den bautechnischen Anforderungen an die Bauvorhaben und regelt in erster Linie die Abwehr von Gefahren, die von der Errichtung, der Änderung, der Nutzung oder dem Bestand baulicher Anlagen ausgehen.

Das Bauordnungsrecht wird von den Ländern, besonders durch die Landesbauordnungen, geregelt.

Auch die Regelungen zum Verfahrensrecht, zum Beispiel zum Baugenehmigungsverfahren, sowie zu den Bauaufsichtsbehörden und den am Bau Beteiligten finden sich in den Bauordnungen der Länder.

Als Orientierungsrahmen für die Länder gibt es die Musterbauordnung (MBO), die von der Bauministerkonferenz beschlossen wurde. Die MBO wird regelmäßig an aktuelle rechtliche und bautechnische Entwicklungen angepasst.

# <span id="page-23-3"></span>**II.1.1.5 Fachrecht**

Das Fachrecht beinhaltet Rechtsbereiche, die Einfluss auf ein Bauvorhaben haben können. Hierzu zählen z. B. das Denkmalschutzrecht, das Naturschutzrecht, das Immissionsschutzrecht und das Arbeitsschutzrecht.

# <span id="page-23-4"></span>**II.1.2 Definitionen zu Prozessen und Daten**

### <span id="page-23-5"></span>**II.1.2.1 Bauantrag**

Ein Bauantrag ist ein Antrag auf Genehmigung eines [Vorhabens](#page-23-6).

# <span id="page-23-6"></span>**II.1.2.2 Vorhaben**

Ein Vorhaben ist die Errichtung, Änderung oder Nutzungsänderung von baulichen Anlagen. Ein [Bauantrag](#page-23-5) ist ein Antrag auf Erteilung einer Genehmigung für ein bestimmtes Vorhaben.

### <span id="page-23-7"></span>**II.1.2.3 Bauvorhaben**

Ein Bauvorhaben ist ein [Vorhaben,](#page-23-6) das die Errichtung oder Änderung eines Bauwerks zum Gegenstand hat (also alle Vorhaben außer solchen, die lediglich eine Nutzungsänderung anstreben).

# <span id="page-24-0"></span>**II.1.2.4 Bauvorlagen**

Unterlagen, die zusammen mit dem [Antrag](#page-23-5) bei der Bauaufsichtsbehörde einzureichen sind, um das [Vorhaben](#page-23-6), namentlich den Gegenstand des Antrags, erkennbar zu machen (Beispiel Bauzeichnung) bzw. für die Durchführung des Verfahrens notwendige Nachweise zu leisten (Beispiel Nachweis der Qualifikation des Entwurfsverfassers).

Die Bauvorlagen zählen zu den Anlagen eines Bauantrags.

Welche Bauvorlagen in welchem Kontext vorzulegen sind, ist in den Bauvorlagenverordnungen der Länder geregelt. Rechtlicher Orientierungsrahmen für die Bauvorlagenverordnungen der Länder ist die Musterbauvorlagenverordnung (MBauVorlV).

# <span id="page-24-1"></span>**II.1.2.5 Anlagen (physische)**

Anlagen im Sinne von physischen Anlagen sind entweder *bauliche Anlagen* (z. B. Gebäude und Masten) oder *sonstige Anlagen* (z. B. sicherheitstechnische Anlagen wie ein Alarmsystem für Brandmeldung).

# <span id="page-24-2"></span>**II.1.2.6 Anlagen (Schriftgut)**

Als Anlagen im Sinne von Schriftgut werden Primärdokumente (Unterlagen, Papiere, Schriftstücke) bezeichnet, die zusammen mit einem [Antrag](#page-23-5) eingereicht werden und auf die im Antrag Bezug genommen wird.

# <span id="page-24-3"></span>**II.1.2.7 Formelle Prüfung**

Die formelle Prüfung betrachtet die Form eines Antrags auf der Basis von Verfahrensvorschriften. Wenn die formelle Prüfung erfolgreich abgeschlossen ist, sind erst die Voraussetzungen geschaffen, so dass die Sache selbst betrachtet werden kann (vgl. [materielle Prüfung\)](#page-24-4).

# <span id="page-24-4"></span>**II.1.2.8 Materielle Prüfung**

Die materielle Prüfung betrachtet den Gegenstand eines Antrags (z. B. ein Bauvorhaben). Sie wird durchgeführt auf der Basis von öffentlich-rechtlichen Bestimmungen, die sich auf diesen Gegenstand beziehen.

<span id="page-24-5"></span>Sie kann angegangen werden, sobald die [formelle Prüfung](#page-24-3) die Voraussetzungen geschaffen hat.

# **II.1.2.9 Geokodierung / Georeferenzierte Lage**

Geografische Bestimmung der Lage eines [Vorhabens](#page-23-6) oder Grundstücks mit Geokoordinaten bzw. der Angabe von Gemarkung und Flur.

AU

# <span id="page-26-0"></span>**II.2 Akteure des Datenaustauschs XBau**

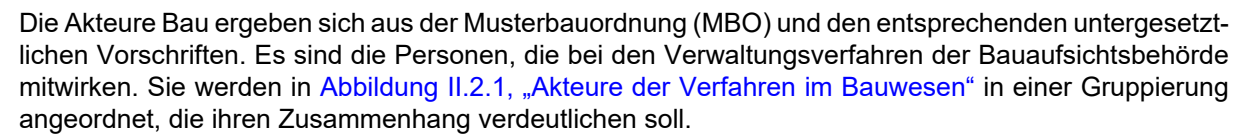

Jeder Akteur wird im Anschluss - in [Tabelle II.2.1, "Beschreibung der Akteure"](#page-26-2) - mit Aussagen zu Zuständigkeit und Interessen charakterisiert.

# Akteure, die im Auftrag de<br>Bauaufsicht oder des<br>Bauherrn aktiv werden  $- - -$ kteure in ure im<br>ligungsverfah <mark>re des</mark><br>ationsverfahrens .<br>Akteure des Verfahrens<br>zur Akteneinsicht

### <span id="page-26-1"></span>**Abbildung II.2.1. Akteure der Verfahren im Bauwesen**

### <span id="page-26-2"></span>**Tabelle II.2.1. Beschreibung der Akteure**

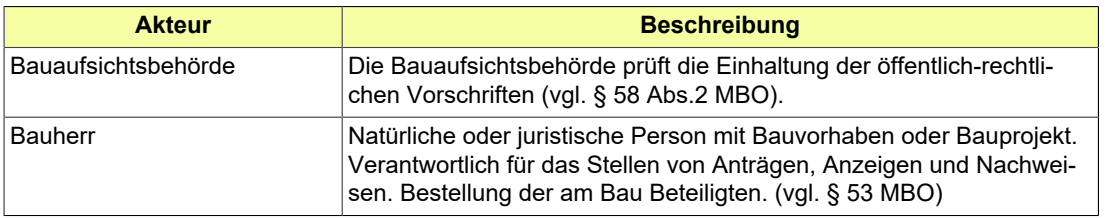

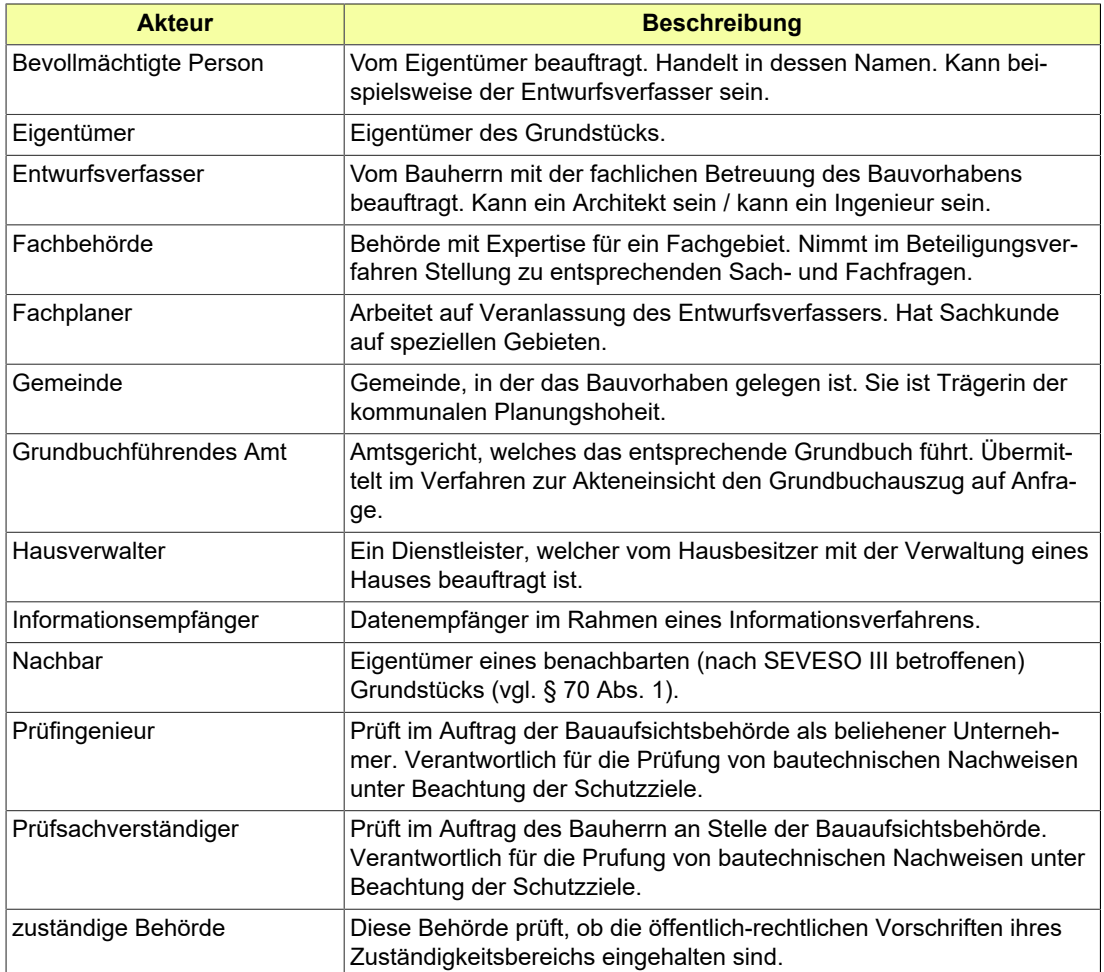

# <span id="page-28-0"></span>**II.3 Allgemeine Prozessbausteine**

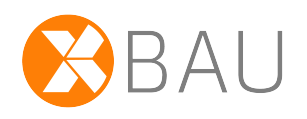

XBau*-*Hochbau verwendet die*in der vorliegenden Version die folgenden* über das XBau-Kernmodul (veröffentlicht im XRepository, siehe [http://www.xrepository.de](https://www.xrepository.de/details/urn:xoev-de:bmk:standard:xbau-kernmodul)*XRepository*) bereitgestellten, generischen Prozessbausteine:

- Rückweisung
- Eingangsbestätigung
- Aktenzeichen
- Rücknahme
- Befundliste formelle Prüfung
- Zustellung Schreiben
- *• Gebührenbescheid*

Die Grundform der Prozesse ist*wird* im *Spezifikationsdokument* XBau-Kenrmodul *in der hier eingebundenen Version (vgl. [Abschnitt II.5.2 auf Seite 135\)](#page-144-2)* dargestellt und erläutert. Anwendungen *in XBau-Hochbau* werden, wo passend, in den jeweiligen Abschnitten des vorliegenden Spezifikationsdokuments vorgenommen. Von dort aus wird dann auf den vorliegenden Abschnitt referenziert.

Folgender Hinweis zur technischen Umsetzung ist zu beachten: Sofern in einer Nachricht Anlagen übermittelt werden können, ist im Element **anlageart** die Codeliste mit der Kennung **urn:xoev-de:xbau:codeliste:anlagen** zu verwenden.

# <span id="page-28-1"></span>**II.3.1 Bauordnungsrechtliche Prozessbausteine**

In diesem Abschnitt werden die bauordnungsrechtlichen Prozessbausteine, die verfahrensübergreifenden Charakter haben, beschrieben.

# <span id="page-28-2"></span>**II.3.1.1 Änderung von Daten zum Bauvorhaben**

### **II.3.1.1.1 Die Änderung von Daten zum Bauvorhaben im Projektraum**

Dieser Abschnitt beschreibt die Möglichkeit der Bauaufsichtsbehörde, bestimmte geänderte Daten zum Bauvorhaben im Projektraum zu aktualisieren. Hierbei handelt es sich um Änderungen von Stamm- und Metadaten, die während eines Verfahrens im Fachverfahren der Bauaufsichtsbehörde vorgenommen werden. Es geht nicht um die Änderung von Antragsdaten oder Antragsunterlagen, für die eine Zustimmung des Bauherrn erforderlich wäre. Die Übermittlung erfolgt differentiell, das heißt es werden nur die neuen, geänderten Daten übermittelt.

### **II.3.1.1.2 Nachrichten**

### <span id="page-28-3"></span>**II.3.1.1.2.1 Änderung von Daten zum Bauvorhaben im Projektraum**

Nachricht: **prozessnachrichten.aenderungProjektraumdaten.0100**

Mittels dieser Nachricht kann die Bauaufsichtsbehörde bestimmte geänderte Daten zum Bauvorhaben im Projektraum aktualisieren.

### **Abbildung II.3.1. prozessnachrichten.aenderungProjektraumdaten.0100**

Diese Nachricht ist eine Erweiterung des Basistyps **Nachricht.G2G** (siehe [Abschnitt II.4.1.3 auf Sei](#page-32-0)[te 23](#page-32-0)).

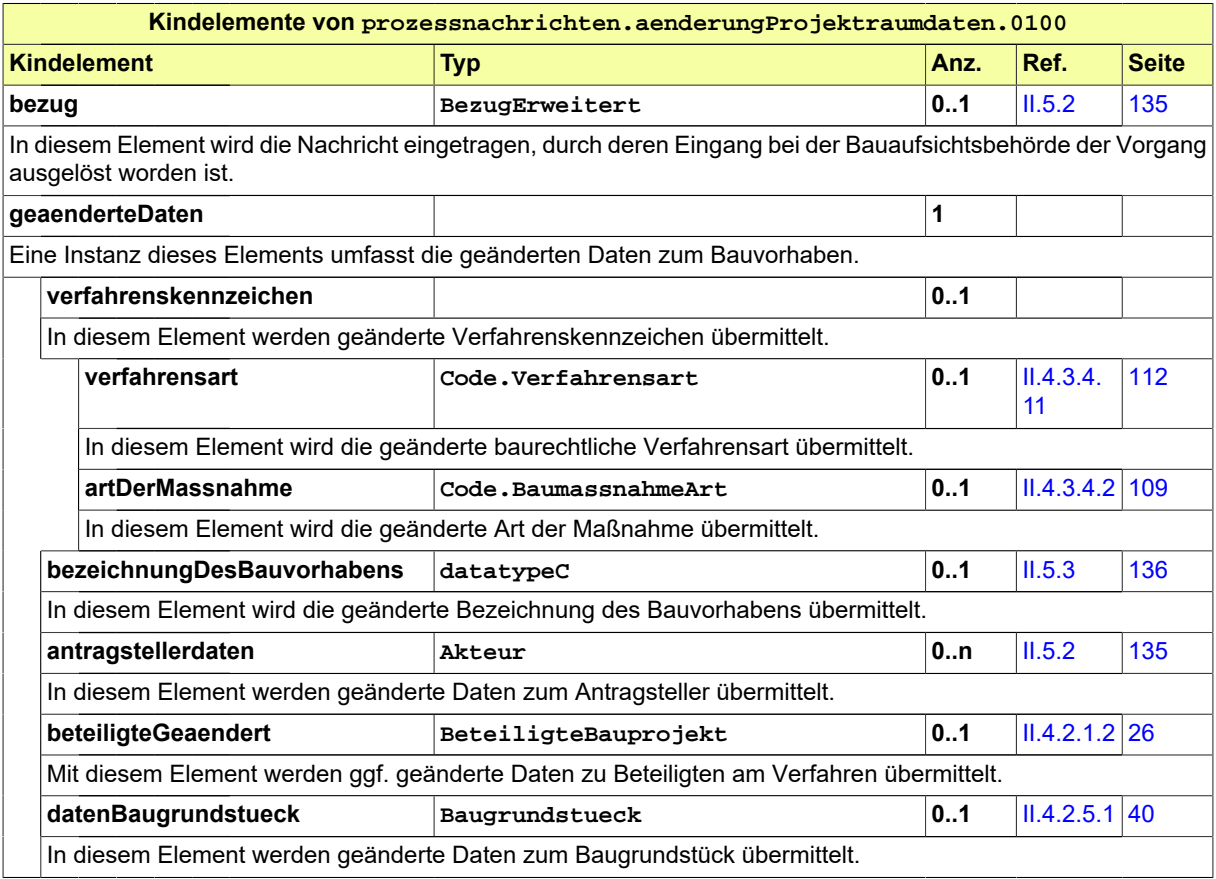

### <span id="page-30-0"></span>**II.4 Das Informationsmodell** RAU

# <span id="page-30-1"></span>**II.4.1 Datentypen für Nachrichtenstrukturen**

In diesem Abschnitt werden die Objekte definiert, die Grundstruktur und Nachrichtenköpfe der XBau-Nachrichten festlegen. Dabei werden (für XBau-Nachrichten von Behörden an Behörden) Typen des XÖV-Standards XInneres*der XÖV-Basisnachricht aus der XÖV-Bibliothek* verwendet.

Hinweis: Die Verwendung des Typs behoerdenkennung*BehoerdeType* des Standards XInneres*XÖV-Basisnachricht* setzt voraus, dass die an den Prozessen beteiligten Behörden mittels einer Behördenkennung mit Präfix*Kennung innerhalb des angegebenen Verzeichnisdienstes* identifiziert werden können (Zitat aus Spezifikation XInneres 5*. Vgl. XÖV-Bibliothek 2022-12-15*, Abschnitt 3.1.9 Die Behörde*2.5.5* BehoerdeType: "Die Behoerdenkennung fasst die Elemente zusammen, unter denen eine Behörde als Anbieter elektronischer Services ... verzeichnet ist. Sie besteht aus einem Präfix und der eigentlichen Kennung."*.*

# <span id="page-30-2"></span>**II.4.1.1 Identifikation.Nachricht**

### Typ: **Identifikation.Nachricht**

Identifkationsmerkmale zu einer Nachricht. Dieser Typ kann im ID-Block zu einer Nachricht verwendet werden oder in einem Abschnitt, der auf eine Nachricht referenziert.

### **Abbildung II.4.1. Identifikation.Nachricht**

Dieser Typ ist eine Einschränkung des Basistyps **Identifikation.NachrichtIdentifikation.NachrichtType** (siehe [Abschnitt II.5.3 auf Seite 136](#page-145-0)).

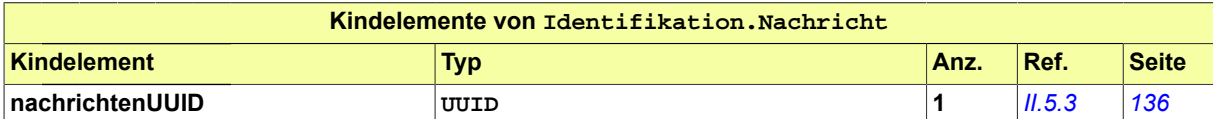

Hier wird der Universally Unique Identifier (UUID) der Nachricht mitgeteilt, der das primäre Identifikationsmerkmal einer Nachricht darstellt. Der UUID der Nachricht ist weltweit eindeutig. So wird es möglich, Nachrichten herstellerund anwendungsübergreifend eindeutig zu identifizieren.

Für jede Nachricht muss eine neue UUID erzeugt werden, um eine eindeutige Identifikation der Nachricht sicherzustellen. Insbesondere ist es nicht zulässig, in einer korrigierten Nachricht (bspw. nach Erhalt einer RTS-Nachricht) die UUID der ursprünglichen Nachricht wiederzuverwenden.

Sofern eine einmal erzeugte Nachricht ein weiteres Mal gesendet werden soll (bspw. aufgrund von Problemen beim Nachrichtentransport), muss die UUID nicht angepasst werden.

Der Typ dieses Elements ist eine Einschränkung des Basistyps

Die Werte müssen dem Muster '[0-9a-fA-F]{8}-[0-9a-fA-F]{4}-[0-9a-fA-F]{4}-[0-9a-fA-F]{4}-[0-9a-fA-F]{12}' entsprechen.

Seite 22

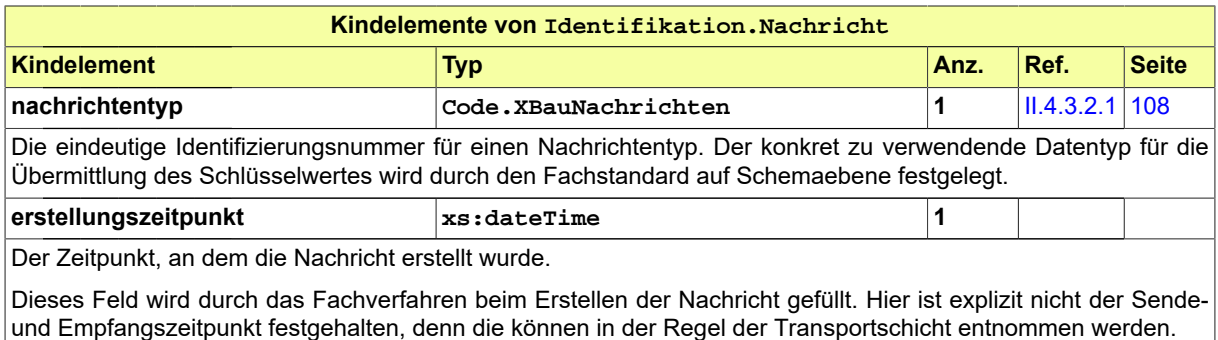

### **II.4.1.1.1 Nutzung des Datentyps**

Dieser Typ kann in den folgenden Nachrichten übermittelt werden: [0100,](#page-28-3) [0110,](#page-151-0) [0111,](#page-151-1) [0112,](#page-152-0) [0120](#page-162-0), [0121,](#page-163-0) , [0123,](#page-165-1) 0124*[0125](#page-166-0)*, 0125*[0126](#page-167-0)*, 0126*[0127](#page-167-1)*, *[0128,](#page-168-0) [0129,](#page-169-0) [0130,](#page-170-0)* [0200](#page-181-0), [0201](#page-182-0), [0202](#page-183-0), [0203,](#page-185-0) [0204,](#page-186-0) [0205,](#page-186-1) , [0210,](#page-193-0) [0211,](#page-194-0) [0212](#page-195-0), [0213,](#page-196-0) [0214](#page-197-0), [0215](#page-198-0), [0216,](#page-198-1) [0220](#page-203-0), [0221,](#page-204-0) [0222,](#page-205-0) [0223](#page-206-0), [0224,](#page-207-0) [0225](#page-208-0), [0226](#page-208-1), [0230,](#page-212-0) , [0232,](#page-214-0) [0233](#page-215-0), [0234,](#page-216-0) [0235](#page-217-0), [0236,](#page-217-1) [0240,](#page-231-0) [0241](#page-231-1), [0242,](#page-233-0) [0243](#page-234-0), [0244,](#page-234-1) [0245](#page-235-0), [0246,](#page-236-0) [0250](#page-242-0), [0251](#page-243-0), [0252,](#page-244-0) , [0254](#page-246-0), [0255](#page-247-0), [0256](#page-222-0)*0260*, *[0261,](#page-223-0) [0262,](#page-224-0) [0263,](#page-225-0) [0264,](#page-226-0) [0265](#page-227-0),* [0300](#page-256-0), [0301](#page-257-0), [0302](#page-258-0), [0303](#page-259-0), *[0305](#page-260-1), [0306,](#page-261-0)* [0400,](#page-276-0) , [0411,](#page-279-0) [0412,](#page-279-1) [0413](#page-280-0), [0414,](#page-281-0) *[0415](#page-282-0), [0416](#page-283-0),* [0500,](#page-292-0) [0501](#page-293-0), [0502,](#page-294-0) [0503,](#page-294-1) [0504](#page-295-0), [0505,](#page-296-0) [0506](#page-296-1), [0507](#page-297-0), [0600,](#page-305-0) , [0602,](#page-306-1) [0603](#page-307-0), [0604,](#page-307-1) [0700,](#page-313-1) [0701](#page-314-0), [0702,](#page-314-1) [0703](#page-315-0), [0710](#page-318-1), [0711,](#page-319-0) [0712,](#page-320-0) [0713](#page-321-0), [0714,](#page-322-0) [0800](#page-327-1), [0801](#page-329-0), [0900,](#page-342-0) , [0902,](#page-344-0) *[0903,](#page-344-1)* [0910](#page-346-0), [0911](#page-348-0), [0912](#page-349-0), [0920](#page-356-1), [0921,](#page-357-0) [0922,](#page-357-1) [0930](#page-362-1), [0931](#page-363-0), [0950,](#page-349-1) [0952,](#page-350-0) [0953,](#page-351-0) [0955](#page-352-0)

## <span id="page-31-0"></span>**II.4.1.2 Nachrichtenkopf.G2G**

### Typ: **Nachrichtenkopf.G2G**

Nachrichtenkopf für Nachrichten von Behörden (bzw. öffentlichen Stellen oder Diensten) an andere Behörden (bzw. öffentliche Stellen oder Dienste).

Ein Antragsservice oder ein Portal Baugenehmigung Online, welches im Auftrag einer öffentlichen Stelle betrieben wird - z.B. auch im Rahmen der OZG-Umsetzung zur Digitalisierung des Baugenehmigungsverfahren - ist eine solche öffentliche Stelle, die als Leser oder Autor im Sinne dieses Nachrichtenkopfs abgebildet wird.

### **Abbildung II.4.2. Nachrichtenkopf.G2G**

Dieser Typ ist eine Einschränkung des Basistyps **Nachrichtenkopf.G2GNachrichtenkopf.G2G-Type** (siehe [Abschnitt II.5.3 auf Seite 136](#page-145-0)).

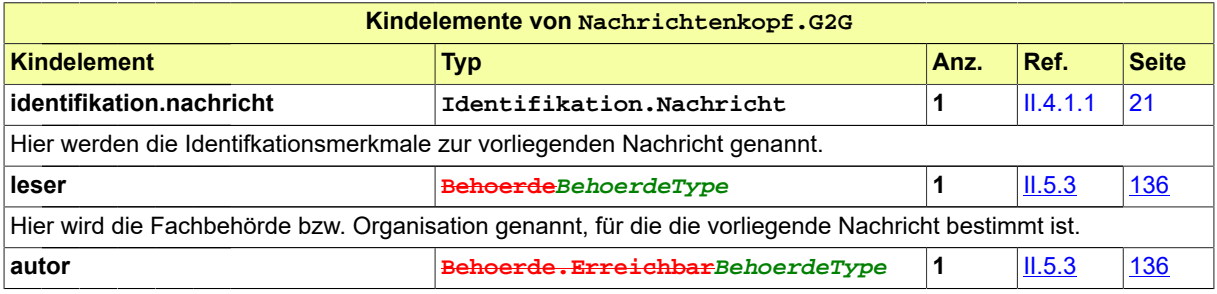

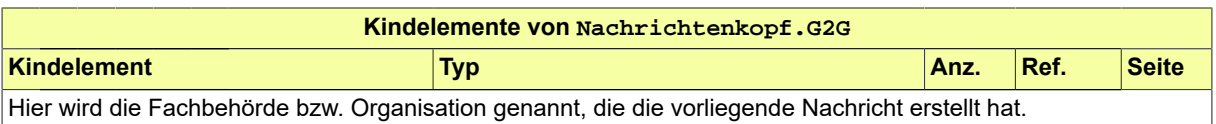

### **II.4.1.2.1 Nutzung des Datentyps**

Dieser Typ kann in den folgenden Nachrichten übermittelt werden: [0100,](#page-28-3) [0110,](#page-151-0) [0111,](#page-151-1) [0112,](#page-152-0) [0120](#page-162-0), [0121,](#page-163-0) , [0123,](#page-165-1) 0124*[0125](#page-166-0)*, 0125*[0126](#page-167-0)*, 0126*[0127](#page-167-1)*, *[0128,](#page-168-0) [0129,](#page-169-0) [0130,](#page-170-0)* [0200](#page-181-0), [0201](#page-182-0), [0202](#page-183-0), [0203,](#page-185-0) [0204,](#page-186-0) [0205,](#page-186-1) , [0210,](#page-193-0) [0211,](#page-194-0) [0212](#page-195-0), [0213,](#page-196-0) [0214](#page-197-0), [0215](#page-198-0), [0216,](#page-198-1) [0220](#page-203-0), [0221,](#page-204-0) [0222,](#page-205-0) [0223](#page-206-0), [0224,](#page-207-0) [0225](#page-208-0), [0226](#page-208-1), [0230,](#page-212-0) , [0232,](#page-214-0) [0233](#page-215-0), [0234,](#page-216-0) [0235](#page-217-0), [0236,](#page-217-1) [0240,](#page-231-0) [0241](#page-231-1), [0242,](#page-233-0) [0243](#page-234-0), [0244,](#page-234-1) [0245](#page-235-0), [0246,](#page-236-0) [0250](#page-242-0), [0251](#page-243-0), [0252,](#page-244-0) , [0254](#page-246-0), [0255](#page-247-0), [0256](#page-222-0)*0260*, *[0261,](#page-223-0) [0262,](#page-224-0) [0263,](#page-225-0) [0264,](#page-226-0) [0265](#page-227-0),* [0300](#page-256-0), [0301](#page-257-0), [0302](#page-258-0), [0303](#page-259-0), *[0305](#page-260-1), [0306,](#page-261-0)* [0400,](#page-276-0) , [0411,](#page-279-0) [0412,](#page-279-1) [0413](#page-280-0), [0414,](#page-281-0) *[0415](#page-282-0), [0416](#page-283-0),* [0500,](#page-292-0) [0501](#page-293-0), [0502,](#page-294-0) [0503,](#page-294-1) [0504](#page-295-0), [0505,](#page-296-0) [0506](#page-296-1), [0507](#page-297-0), [0600,](#page-305-0) , [0602,](#page-306-1) [0603](#page-307-0), [0604,](#page-307-1) [0700,](#page-313-1) [0701](#page-314-0), [0702,](#page-314-1) [0703](#page-315-0), [0710](#page-318-1), [0711,](#page-319-0) [0712,](#page-320-0) [0713](#page-321-0), [0714,](#page-322-0) [0800](#page-327-1), [0801](#page-329-0), [0900,](#page-342-0) , [0902,](#page-344-0) *[0903,](#page-344-1)* [0910](#page-346-0), [0911](#page-348-0), [0912](#page-349-0), [0920](#page-356-1), [0921,](#page-357-0) [0922,](#page-357-1) [0930](#page-362-1), [0931](#page-363-0), [0950,](#page-349-1) [0952,](#page-350-0) [0953,](#page-351-0) [0955](#page-352-0)

### <span id="page-32-0"></span>**II.4.1.3 Nachricht.G2G**

### Typ: **Nachricht.G2G**

Nachrichtenstruktur für die Kommunikation von Behörden (bzw. öffentlichen Stellen oder Diensten) mit anderen Behörden (bzw. öffentlichen Stellen oder Diensten).

Ein Antragsservice oder ein Portal Baugenehmigung Online, welches im Auftrag einer öffentlichen Stelle betrieben wird - z.B. auch im Rahmen der OZG-Umsetzung zur Digitalisierung des Baugenehmigungsverfahren - ist eine solche öffentliche Stelle, die als Leser oder Autor im Sinne dieses Nachrichtenkopfs abgebildet wird.

### **Abbildung II.4.3. Nachricht.G2G**

Dieser Typ ist eine Einschränkung des Basistyps **Nachricht.G2GNachricht.G2GType** (siehe [Abschnitt II.5.3 auf Seite 136\)](#page-145-0).

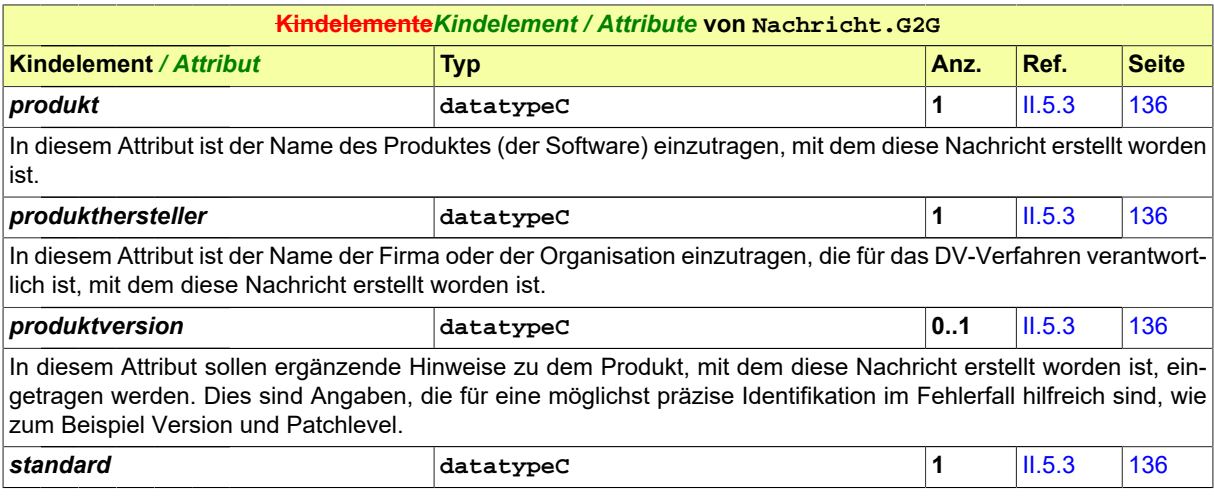

Seite 24

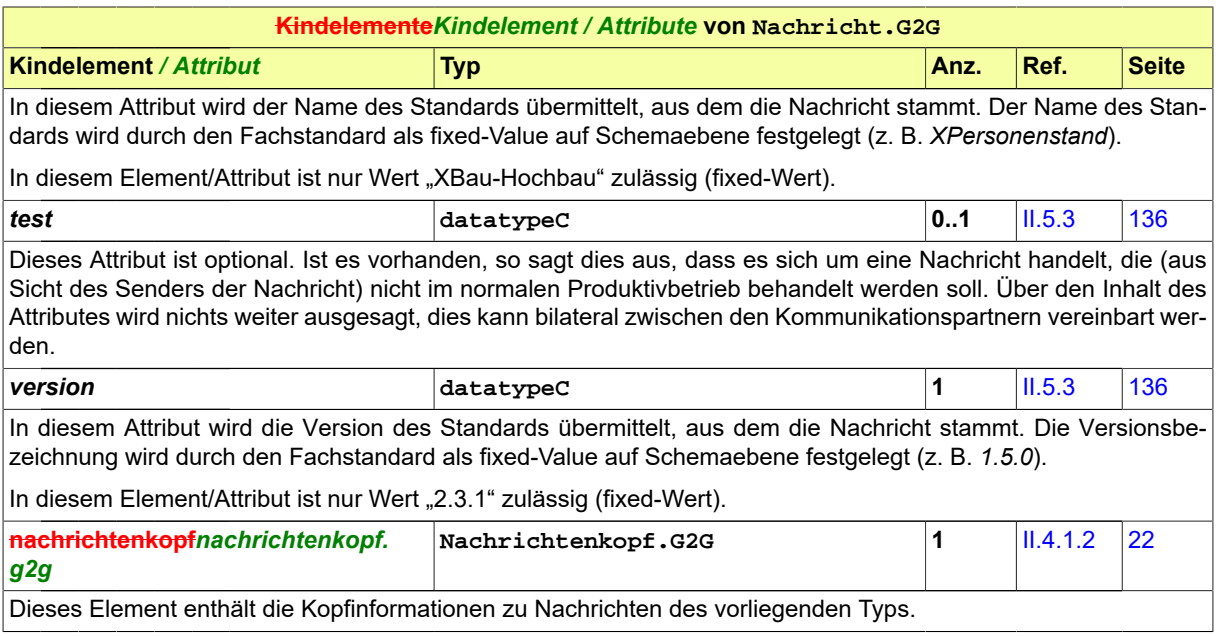

### **II.4.1.3.1 Nutzung des Datentyps**

Von diesem Typ leiten ab: [abgeschlossenheit.anhoerung.0253](#page-245-0), [abgeschlossenheit.antra](#page-242-0)[g.0250](#page-242-0), [abgeschlossenheit.antragGeaendert.0252](#page-244-0), [abgeschlossenheit.bescheid.0255,](#page-247-0) [abgeschlos](#page-243-0)[senheit.formellePruefung.0251,](#page-243-0) [abgeschlossenheit.gebuehrenbescheid.0256,](#page-247-1) [abgeschlossenheit.stel](#page-246-0)[lungnahme.0254](#page-246-0), [abweichung.anhoerung.0223](#page-206-0), [abweichung.antrag.0220](#page-203-0), [abweichung.antragGe](#page-205-0)[aendert.0222,](#page-205-0) [abweichung.bescheid.0225,](#page-208-0) [abweichung.formellePruefung.0221,](#page-204-0) [abweichung.gebueh](#page-207-0)renbescheid.0226*[abweichung.stellungnahme.0224](#page-207-0)*, [abweichung.stellungnahme.0224](#page-168-0)*akteneinsicht.ak[tenraum.angelegt.0128](#page-168-0)*, *[akteneinsicht.aktenraum.aufforderung.0127,](#page-167-1) [akteneinsicht.aktenraum.loe](#page-170-0)[schen.0130,](#page-170-0)* [akteneinsicht.anforderungGrundbuchauszug.0125](#page-166-0), [akteneinsicht.antrag.0120](#page-162-0), [aktenein](#page-165-0)[sicht.antragGeaendert.0122,](#page-165-0) [akteneinsicht.ergebnis.0123](#page-165-1), [akteneinsicht.formellePruefung.0121,](#page-163-0) [akten](#page-167-0)einsicht.gebuehrenbescheid.0124*[akteneinsicht.uebermittlungGrundbuchauszug.0126](#page-167-0)*, [akteneinsicht.u](#page-169-0)ebermittlungGrundbuchauszug.0126*[akteneinsicht.zugriff.verweigern.0129](#page-169-0)*, [anzeige.baubeginn.0900,](#page-342-0) [anzeige.baubeginnBaufreigabe.0902](#page-344-0), [anzeige.baubeginnUntersagung.0901](#page-343-0), [anzeige.beseitigungAb](#page-349-1)[sicht.0950](#page-349-1), [anzeige.beseitigungBestaetigung.0955](#page-352-0), [anzeige.beseitigungGeaendert.0952,](#page-350-0) [anzeige.be](#page-351-0)[seitigungUntersagung.0953](#page-351-0), *[anzeige.erklaerungGEG.0903](#page-344-1),* [anzeige.nutzungsaufnahme.0910](#page-346-0), [anzei](#page-349-0)[ge.nutzungsaufnahmeBauabnahme.0912](#page-349-0), [anzeige.nutzungsaufnahmeUntersagung.0911,](#page-348-0) [bauberatun](#page-151-0)[g.anfrage.0110](#page-151-0), [bauberatung.auskunft.0111](#page-151-1), [bauberatung.gebuehrenbescheid.0112,](#page-152-0) [baugenehmi](#page-185-0)[gung.anhoerung.0203,](#page-185-0) [baugenehmigung.antrag.0200](#page-181-0), [baugenehmigung.antragGeaendert.0202](#page-183-0), [bau](#page-186-1)[genehmigung.bescheid.0205](#page-186-1), [baugenehmigung.formellePruefung.0201,](#page-182-0) [baugenehmigung.gebuehren](#page-187-0)[bescheid.0206,](#page-187-0) [baugenehmigung.stellungnahme.0204,](#page-186-0) [baulasten.gebuehrenbescheid.0703,](#page-315-0) [baulas](#page-314-1)[ten.information.0702,](#page-314-1) [baulasten.nachforderung.0701,](#page-314-0) [baulasten.vorlageErklaerung.0700](#page-313-1), [baulasten](#page-318-1)[verzeichnis.anfrage.0710,](#page-318-1) [baulastenverzeichnis.anfrageGeaendert.0712,](#page-320-0) [baulastenverzeichnis.aus](#page-321-0)[kunft.0713,](#page-321-0) [baulastenverzeichnis.formellePruefung.0711,](#page-319-0) [baulastenverzeichnis.gebuehrenbeschei](#page-322-0)[d.0714](#page-322-0), [bautechnischeNachweise.anforderungNachbesserung.0504,](#page-295-0) [bautechnischeNachweise.auf](#page-293-0)[tragsbestaetigung.0501](#page-293-0), [bautechnischeNachweise.formellePruefung.0502](#page-294-0), [bautechnischeNachwei](#page-296-0)[se.nachbesserung.0505,](#page-296-0) [bautechnischeNachweise.pruefauftrag.0500](#page-292-0), [bautechnischeNachweise.pruef](#page-294-1)[auftragKorrektur.0503](#page-294-1), [bautechnischeNachweise.pruefbericht.0506,](#page-296-1) [bautechnischeNachweise.rech](#page-297-0)[nung.0507](#page-297-0), [bauzustand.anzeige.0920](#page-356-1), [bauzustand.befundliste.0921](#page-357-0), [bauzustand.freigabe.0922,](#page-357-1) [betei](#page-256-0)[ligung.aufforderung.0300](#page-256-0), [beteiligung.aufforderungKorrektur.0302,](#page-258-0) [beteiligung.formellePruefung.0301,](#page-257-0) *[beteiligung.reaktionZwischennachricht.0306](#page-261-0),* [beteiligung.stellungnahme.0303,](#page-259-0) *[beteiligung.zwischen-](#page-260-1)* *[nachricht.0305](#page-260-1),* [genehmigungsfreistellung.anzeige.0600](#page-305-0), [genehmigungsfreistellung.anzeigeBAB.0601,](#page-306-0) [genehmigungsfreistellung.ergebnis.0602,](#page-306-1) [genehmigungsfreistellung.ergebnisBAB.0603,](#page-307-0) [genehmi](#page-307-1)[gungsfreistellung.gebuehrenbescheid.0604](#page-307-1), [grundstuecksteilung.anhoerung.0243](#page-234-0), [grundstuecksteilun](#page-231-0)[g.antrag.0240,](#page-231-0) [grundstuecksteilung.antragGeaendert.0242](#page-233-0), [grundstuecksteilung.bescheid.0245,](#page-235-0) [grund](#page-231-1)[stuecksteilung.formellePruefung.0241](#page-231-1), [grundstuecksteilung.gebuehrenbescheid.0246](#page-236-0), [grundstuecks](#page-234-1)[teilung.stellungnahme.0244](#page-234-1), [informationsempfaenger.benachrichtigung.0400](#page-276-0), [informationsempfaen](#page-279-1)[ger.statistikBauabgang.0412,](#page-279-1) [informationsempfaenger.statistikBaubeginn.0414,](#page-281-0) [informationsempfa](#page-278-0)[enger.statistikBaufertigstellung.0410,](#page-278-0) [informationsempfaenger.statistikBaugenehmigung.0411](#page-279-0), [infor](#page-280-0)[mationsempfaenger.statistikBauueberhang.0413,](#page-280-0) *[informationsempfaenger.statistikErloscheneBauge](#page-282-0)[nehmigung.0415](#page-282-0), [informationsempfaenger.statistikUnterDachRohbaufertig.0416,](#page-283-0)* [kammernverzeich](#page-362-1)[nis.anfrage.0930](#page-362-1), [kammernverzeichnis.auskunft.0931,](#page-363-0) [prozessnachrichten.aenderungProjektraumda](#page-28-3)[ten.0100,](#page-28-3) [teilbaugenehmigung.anhoerung.0233,](#page-215-0) [teilbaugenehmigung.antrag.0230,](#page-212-0) [teilbaugenehmi](#page-214-0)[gung.antragGeaendert.0232](#page-214-0), [teilbaugenehmigung.bescheid.0235,](#page-217-0) [teilbaugenehmigung.formellePrue](#page-213-0)[fung.0231](#page-213-0), [teilbaugenehmigung.gebuehrenbescheid.0236,](#page-217-1) [teilbaugenehmigung.stellungnahme.0234,](#page-216-0) [ueberwachungspflichtigeAnlagen.erinnerung.0801](#page-329-0), [ueberwachungspflichtigeAnlagen.pruefbescheini](#page-327-1)[gung.0800](#page-327-1), *[verlaengerung.anhoerung.0263,](#page-225-0) [verlaengerung.antrag.0260,](#page-222-0) [verlaengerung.antragGeaen](#page-224-0)[dert.0262](#page-224-0), [verlaengerung.bescheid.0265,](#page-227-0) [verlaengerung.formellePruefung.0261](#page-223-0), [verlaengerung.stel](#page-226-0)[lungnahme.0264](#page-226-0),* [vorbescheid.anhoerung.0213,](#page-196-0) [vorbescheid.antrag.0210,](#page-193-0) [vorbescheid.antragGeaen](#page-195-0)[dert.0212](#page-195-0), [vorbescheid.bescheid.0215,](#page-198-0) [vorbescheid.formellePruefung.0211,](#page-194-0) [vorbescheid.gebuehren](#page-198-1)[bescheid.0216,](#page-198-1) [vorbescheid.stellungnahme.0214](#page-197-0)

# <span id="page-34-0"></span>**II.4.2 Datentypen des Bauwesens**

Hier werden die Datentypen vorgestellt, die als Fachobjekte in XBau-Nachrichten verwendet werden. Sie sind hier im Abschnitt Allgemeines enthalten, weil sie in mehreren XBau-Datenübermittlungen ange-wendet werden (vgl. Teil III, "Datenübermittlungen der [Bauaufsichtsbehörde"](#page-146-0)), insofern also verfahrensübergreifenden Charakter haben. Datentypen, die nur für genau eine der Datenübermittlungen relevant sind, werden im entsprechenden Unterabschnitt von Teil III, ["Datenübermittlungen](#page-146-0) der Bauaufsichtsbe[hörde"](#page-146-0) beschrieben.

# <span id="page-34-1"></span>**II.4.2.1 Datentypen zu den Beteiligten am Bauprojekt**

### <span id="page-34-2"></span>**II.4.2.1.1 BauherrBauprojekt**

### Typ: **BauherrBauprojekt**

*Hier ist derjenige einzutragen, der am Verfahren als Bauherr beteiligt ist, inklusive seiner Rolle.*

### *Abbildung II.4.4. BauherrBauprojekt*

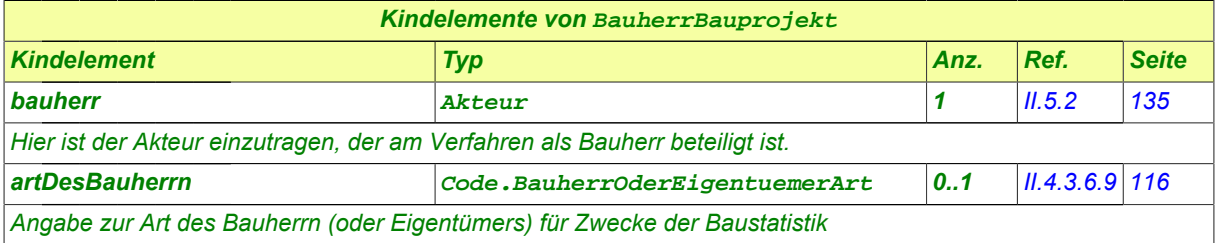

### **II.4.2.1.1.1 Nutzung des Datentyps**

*Dieser Typ kann in den folgenden Nachrichten übermittelt werden: [0100,](#page-28-3) [0200](#page-181-0), [0202,](#page-183-0) [0204,](#page-186-0) [0210](#page-193-0), [0212,](#page-195-0)* [0214](#page-197-0), [0220,](#page-203-0) [0222](#page-205-0), [0224,](#page-207-0) [0230](#page-212-0), [0232,](#page-214-0) [0234,](#page-216-0) [0240](#page-231-0), [0242,](#page-233-0) [0252](#page-244-0), [0262,](#page-224-0) [0264](#page-226-0), [0300,](#page-256-0) [0302](#page-258-0), [0400](#page-276-0), [0410,](#page-278-0) *[0411](#page-279-0), [0412](#page-279-1), [0413,](#page-280-0) [0414,](#page-281-0) [0415](#page-282-0), [0416](#page-283-0), [0500](#page-292-0), [0503,](#page-294-1) [0600,](#page-305-0) [0601](#page-306-0), [0900](#page-342-0), [0910,](#page-346-0) [0950](#page-349-1)*

### <span id="page-35-0"></span>**II.4.2.1.2 BeteiligteBauprojekt**

### Typ: **BeteiligteBauprojekt**

Typ für die an einem Bauprojekt direkt oder indirekt beteiligten Parteien (Personen und Organisationen).

### **Abbildung II.4.5. BeteiligteBauprojekt**

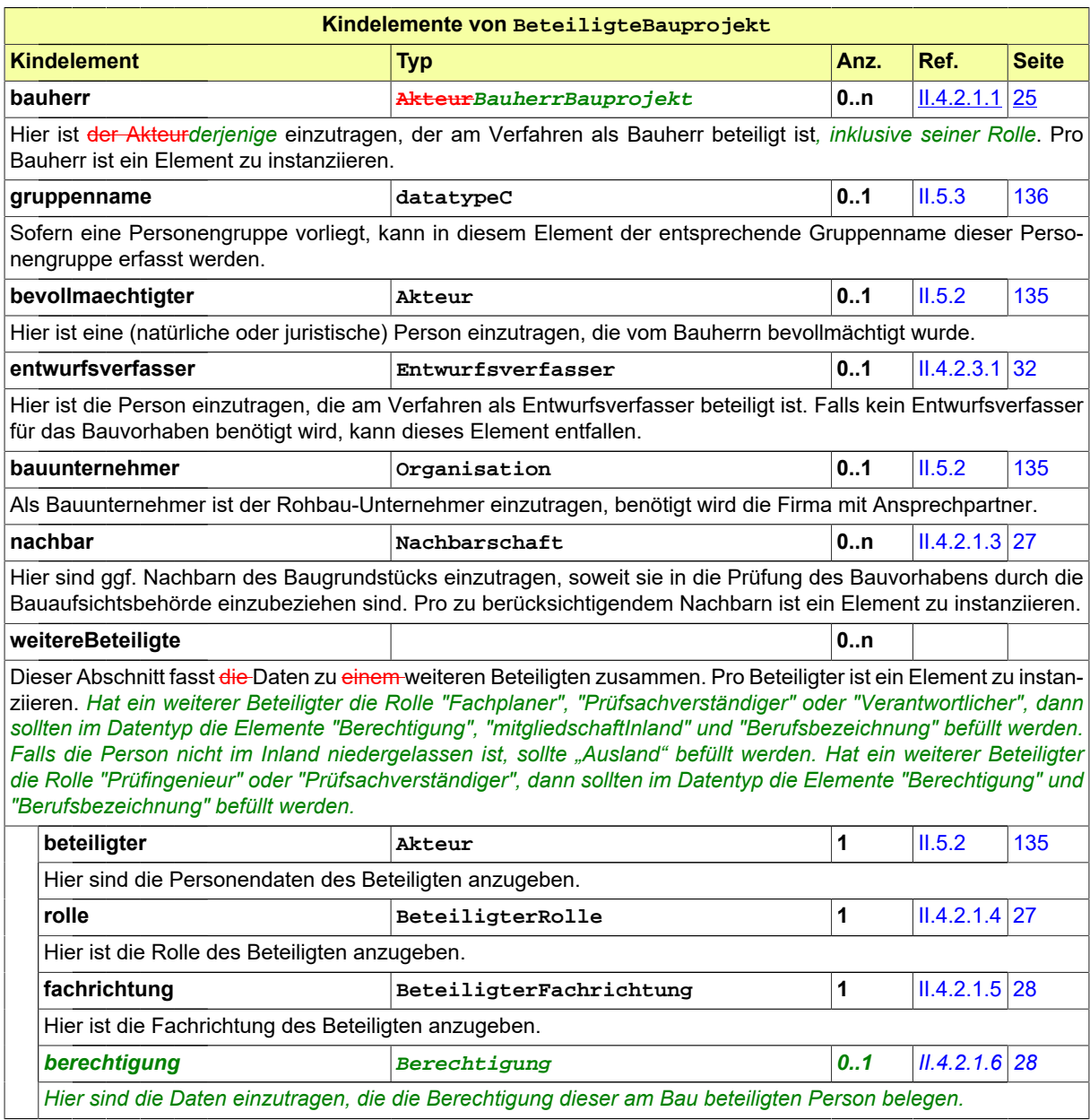
## **II.4.2.1.2.1 Nutzung des Datentyps**

Dieser Typ kann in den folgenden Nachrichten übermittelt werden: [0100,](#page-28-0) [0200](#page-181-0), [0202,](#page-183-0) [0204,](#page-186-0) [0210](#page-193-0), [0212,](#page-195-0) [0214](#page-197-0), [0220,](#page-203-0) [0222](#page-205-0), [0224,](#page-207-0) [0230](#page-212-0), [0232,](#page-214-0) [0234,](#page-216-0) [0240](#page-231-0), [0242,](#page-233-0) [0252](#page-244-0), *[0262,](#page-224-0) [0264](#page-226-0),* [0300,](#page-256-0) [0302](#page-258-0), [0400](#page-276-0), [0500,](#page-292-0) [0503](#page-294-0), [0600,](#page-305-0) [0601,](#page-306-0) [0900](#page-342-0), [0910](#page-346-0), [0950](#page-349-0)

# **II.4.2.1.3 Nachbarschaft**

Typ: **Nachbarschaft**

Typ zur Übermittlung der Daten eines im Rahmen der Prüfung des Bauvorhabens zu beteiligenden Nachbarn (Person oder Organisation).

#### **Abbildung II.4.6. Nachbarschaft**

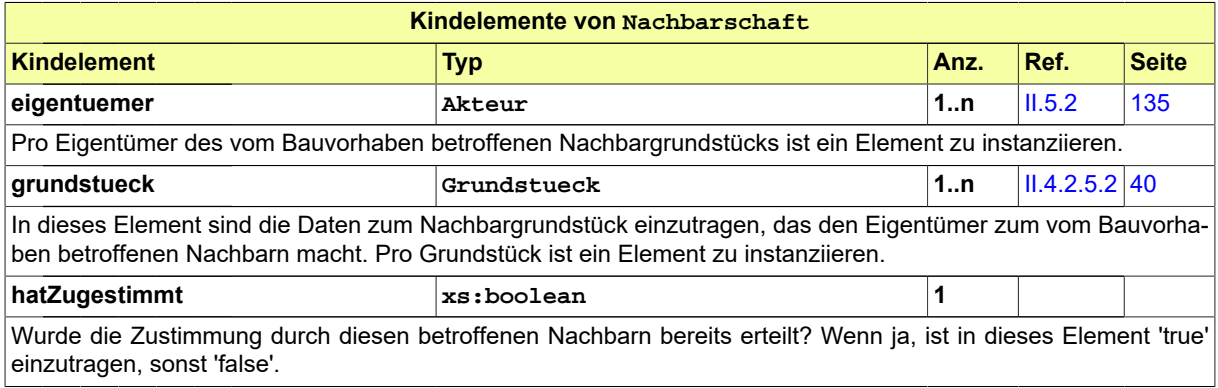

# **II.4.2.1.3.1 Nutzung des Datentyps**

Dieser Typ kann in den folgenden Nachrichten übermittelt werden: [0100,](#page-28-0) [0200](#page-181-0), [0202,](#page-183-0) [0204,](#page-186-0) [0210](#page-193-0), [0212,](#page-195-0) [0214](#page-197-0), [0220,](#page-203-0) [0222](#page-205-0), [0224,](#page-207-0) [0230](#page-212-0), [0232,](#page-214-0) [0234,](#page-216-0) [0240](#page-231-0), [0242,](#page-233-0) [0252](#page-244-0), *[0262,](#page-224-0) [0264](#page-226-0),* [0300,](#page-256-0) [0302](#page-258-0), [0400](#page-276-0), [0500,](#page-292-0) [0503](#page-294-0), [0600,](#page-305-0) [0601,](#page-306-0) [0900](#page-342-0), [0910](#page-346-0), [0950](#page-349-0)

# **II.4.2.1.4 BeteiligterRolle**

Typ: **BeteiligterRolle**

Dieser Typ dient der Angabe der Rolle eines am Bauprojekt Beteiligten.

### **Abbildung II.4.7. BeteiligterRolle**

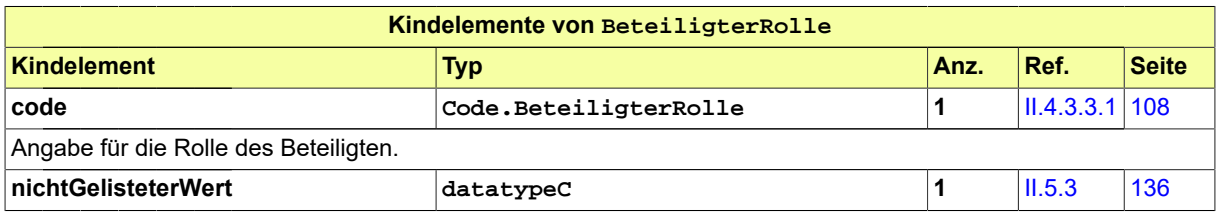

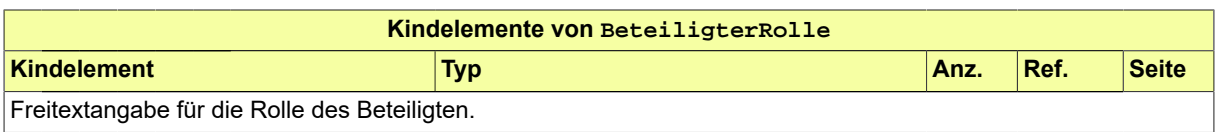

# **II.4.2.1.4.1 Nutzung des Datentyps**

Dieser Typ kann in den folgenden Nachrichten übermittelt werden: [0100,](#page-28-0) [0120](#page-162-0), [0122,](#page-165-0) [0200,](#page-181-0) [0202](#page-183-0), [0204,](#page-186-0) [0210](#page-193-0), [0212,](#page-195-0) [0214](#page-197-0), [0220,](#page-203-0) [0222](#page-205-0), [0224,](#page-207-0) [0230,](#page-212-0) [0232](#page-214-0), [0234,](#page-216-0) [0240](#page-231-0), [0242,](#page-233-0) [0252](#page-244-0), *[0262,](#page-224-0) [0264](#page-226-0),* [0300](#page-256-0), [0302,](#page-258-0) [0400](#page-276-0), [0500,](#page-292-0) [0503,](#page-294-0) [0600](#page-305-0), [0601](#page-306-0), [0712](#page-320-0), [0900,](#page-342-0) [0910,](#page-346-0) [0950](#page-349-0)

# **II.4.2.1.5 BeteiligterFachrichtung**

#### Typ: **BeteiligterFachrichtung**

Dieser Typ dient der Angabe der Fachrichtung eines am Bauprojekt Beteiligten.

### **Abbildung II.4.8. BeteiligterFachrichtung**

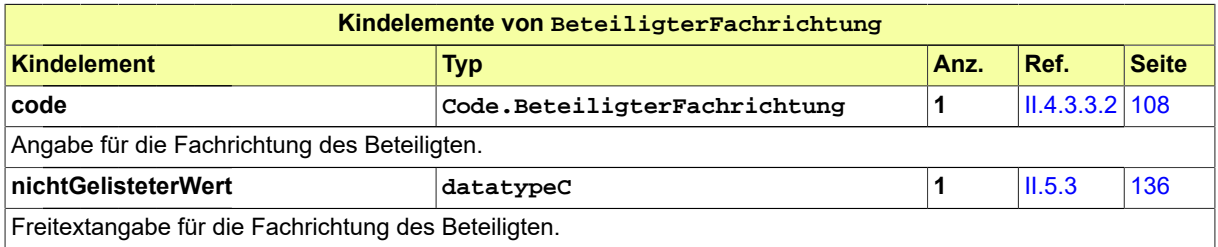

# **II.4.2.1.5.1 Nutzung des Datentyps**

Dieser Typ kann in den folgenden Nachrichten übermittelt werden: [0100,](#page-28-0) [0200](#page-181-0), [0202,](#page-183-0) [0204,](#page-186-0) [0210](#page-193-0), [0212,](#page-195-0) [0214](#page-197-0), [0220,](#page-203-0) [0222](#page-205-0), [0224,](#page-207-0) [0230](#page-212-0), [0232,](#page-214-0) [0234,](#page-216-0) [0240](#page-231-0), [0242,](#page-233-0) [0252](#page-244-0), *[0262,](#page-224-0) [0264](#page-226-0),* [0300,](#page-256-0) [0302](#page-258-0), [0400](#page-276-0), [0500,](#page-292-0) [0503](#page-294-0), [0600,](#page-305-0) [0601,](#page-306-0) [0900](#page-342-0), [0910](#page-346-0), [0950](#page-349-0)

# <span id="page-37-0"></span>**II.4.2.1.6 Berechtigung**

### Typ: **Berechtigung**

*Hier sind die Daten einzutragen, die die Berechtigung der entsprechenden Rolle belegen.*

## *Abbildung II.4.9. Berechtigung*

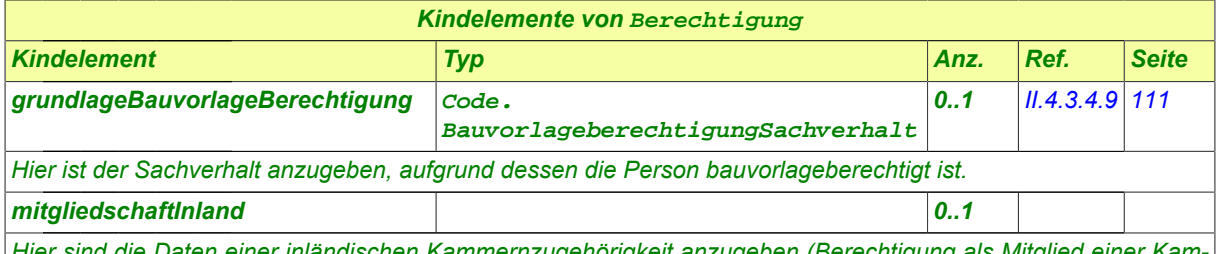

*Hier sind die Daten einer inländischen Kammernzugehörigkeit anzugeben (Berechtigung als Mitglied einer Kammer). Das geschieht auch für Personen, deren Daten in einem Kammernverzeichnis gespeichert sind, sie aber*

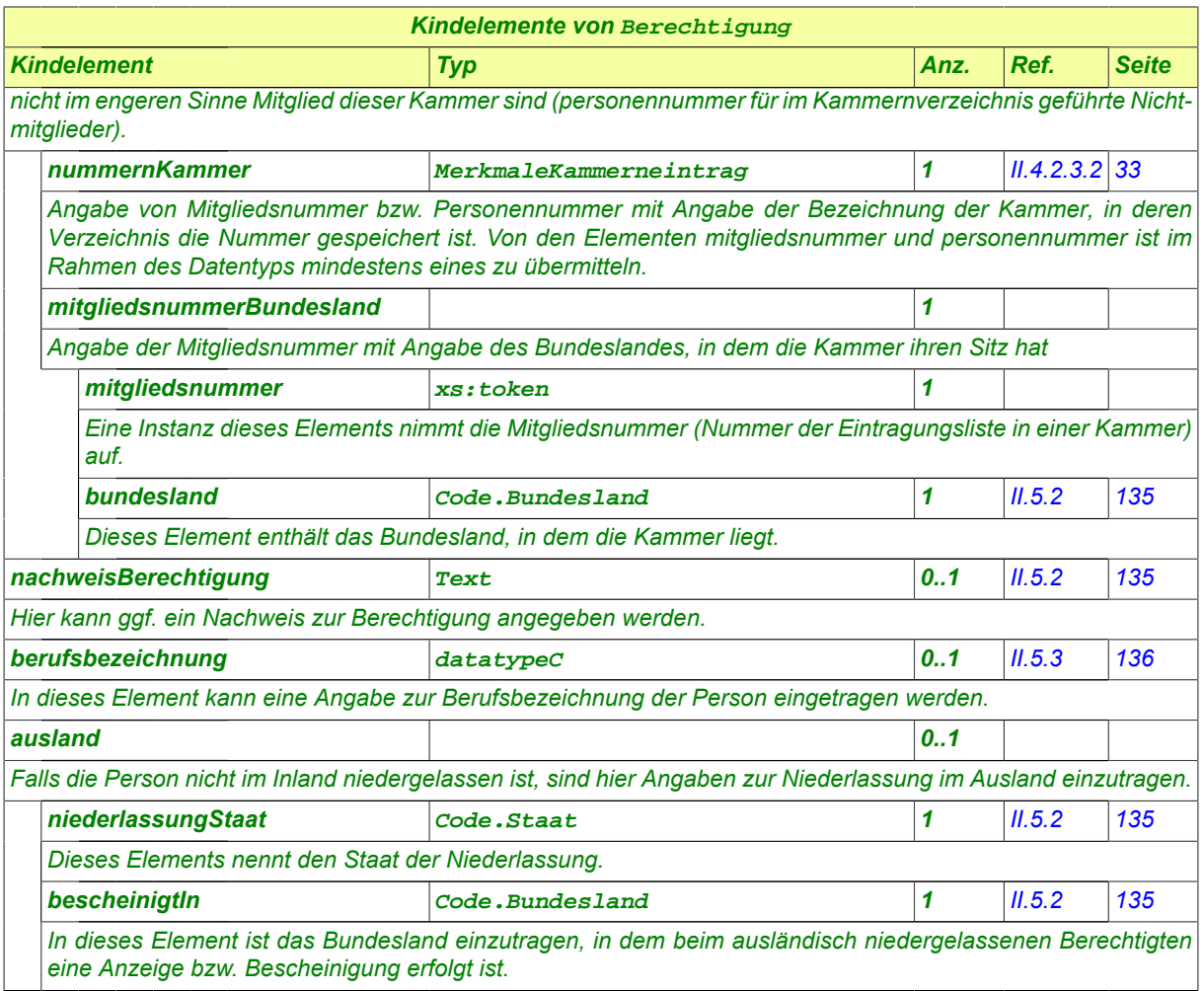

### **II.4.2.1.6.1 Nutzung des Datentyps**

*Dieser Typ kann in den folgenden Nachrichten übermittelt werden: [0100,](#page-28-0) [0200](#page-181-0), [0202,](#page-183-0) [0204,](#page-186-0) [0210](#page-193-0), [0212,](#page-195-0)* [0214](#page-197-0), [0220,](#page-203-0) [0222](#page-205-0), [0224,](#page-207-0) [0230](#page-212-0), [0232,](#page-214-0) [0234,](#page-216-0) [0240](#page-231-0), [0242,](#page-233-0) [0252](#page-244-0), [0262,](#page-224-0) [0264](#page-226-0), [0300,](#page-256-0) [0302](#page-258-0), [0400](#page-276-0), [0500,](#page-292-0) *[0503](#page-294-0), [0600,](#page-305-0) [0601,](#page-306-0) [0900](#page-342-0), [0910](#page-346-0), [0950](#page-349-0)*

# **II.4.2.1.7 ReferenzAuftrag**

## Typ: **ReferenzAuftrag**

*Dieser Typ deckt Daten ab, durch die ein Auftrags- oder Beteiligungsvorgang eindeutig gekennzeichnet wird (Auftrag zur Prüfung bautechnischer Nachweise bzw. Aufforderung zur Stellungnahme in der Beteiligung öffentlicher Stellen).*

#### *Abbildung II.4.10. ReferenzAuftrag*

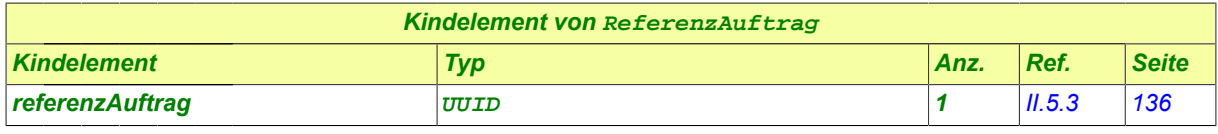

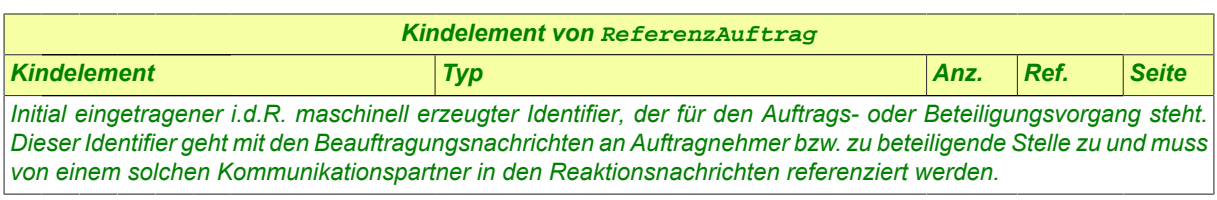

# **II.4.2.1.7.1 Nutzung des Datentyps**

*Dieser Typ kann in den folgenden Nachrichten übermittelt werden: [0300,](#page-256-0) [0301](#page-257-0), [0302,](#page-258-0) [0303,](#page-259-0) [0304](#page-260-0), [0305,](#page-260-1) [0306](#page-261-0), [0500,](#page-292-0) [0501,](#page-293-0) [0502](#page-294-1), [0503](#page-294-0), [0504](#page-295-0), [0505,](#page-296-0) [0506,](#page-296-1) [0507](#page-297-0)*

# **II.4.2.2 Datentypen zu Modalitäten von bauordnungsrechtlichen Verfahren**

# **II.4.2.2.1 Prozessmerkmale**

#### Typ: **Prozessmerkmale**

Dieser Typ bündelt Parameter zum Verfahren, die für eine Antragstellung relevant sein können.

## **Abbildung II.4.11. Prozessmerkmale**

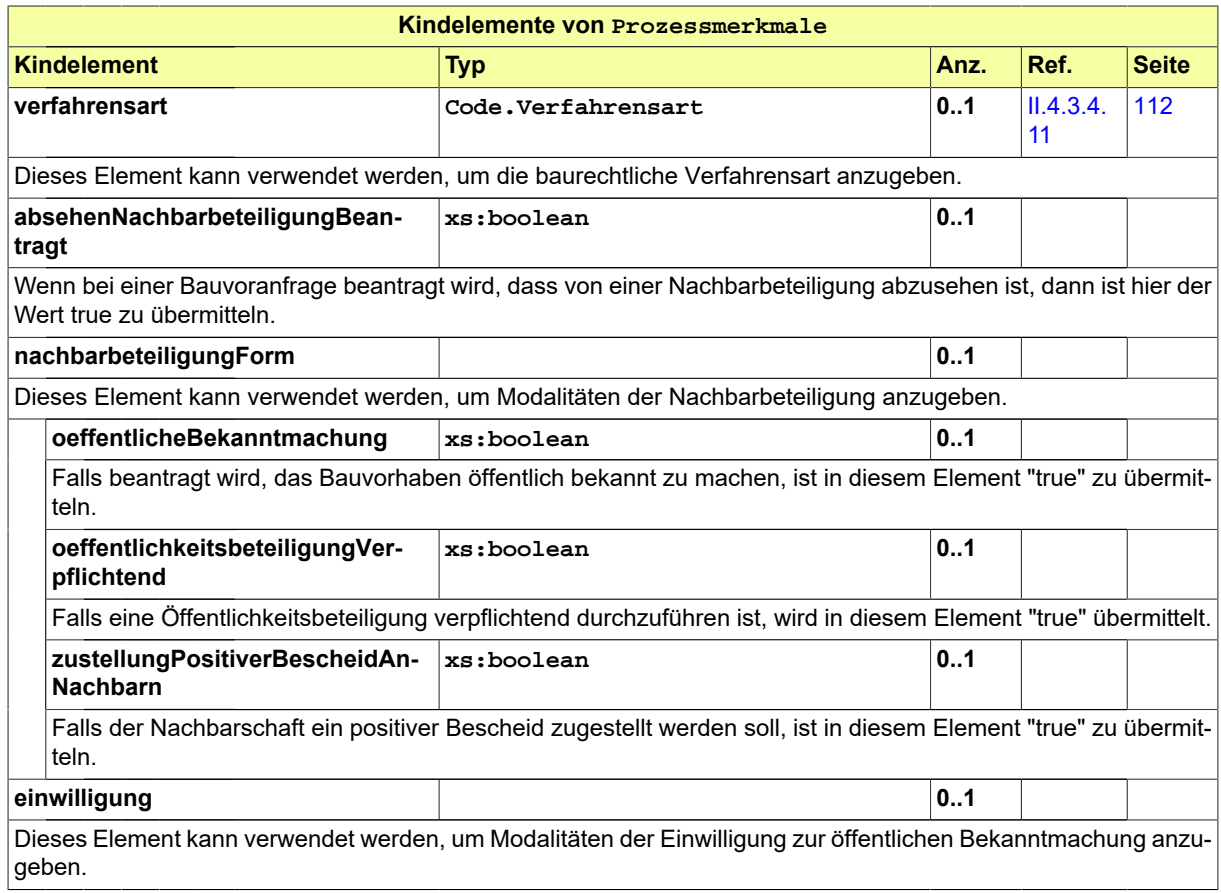

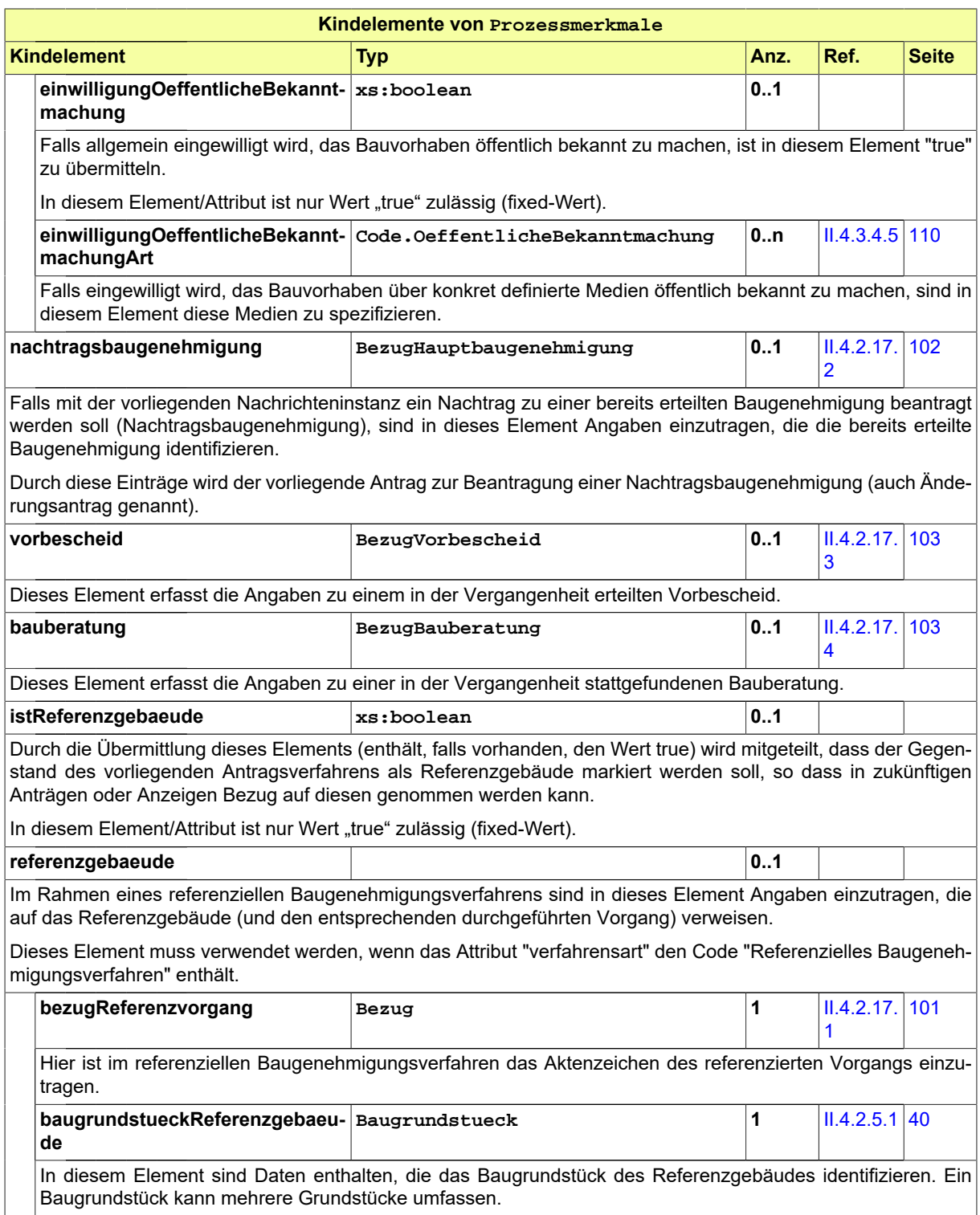

# **II.4.2.2.1.1 Nutzung des Datentyps**

Dieser Typ kann in den folgenden Nachrichten übermittelt werden: [0200,](#page-181-0) [0202](#page-183-0), [0210,](#page-193-0) [0212,](#page-195-0) [0220](#page-203-0), [0222](#page-205-0)*, [0262](#page-224-0)*

# **II.4.2.3 Datentypen zur Bauvorlageberechtigung**

# **II.4.2.3.1 Entwurfsverfasser**

## Typ: **Entwurfsverfasser**

Dieser Typ dient dazu, die Daten des Entwurfsverfassers zu übermitteln, der verantwortlich an der Vorbereitung des Bauprojekts mitwirkt bzw. mitgewirkt hat.

# **Abbildung II.4.12. Entwurfsverfasser**

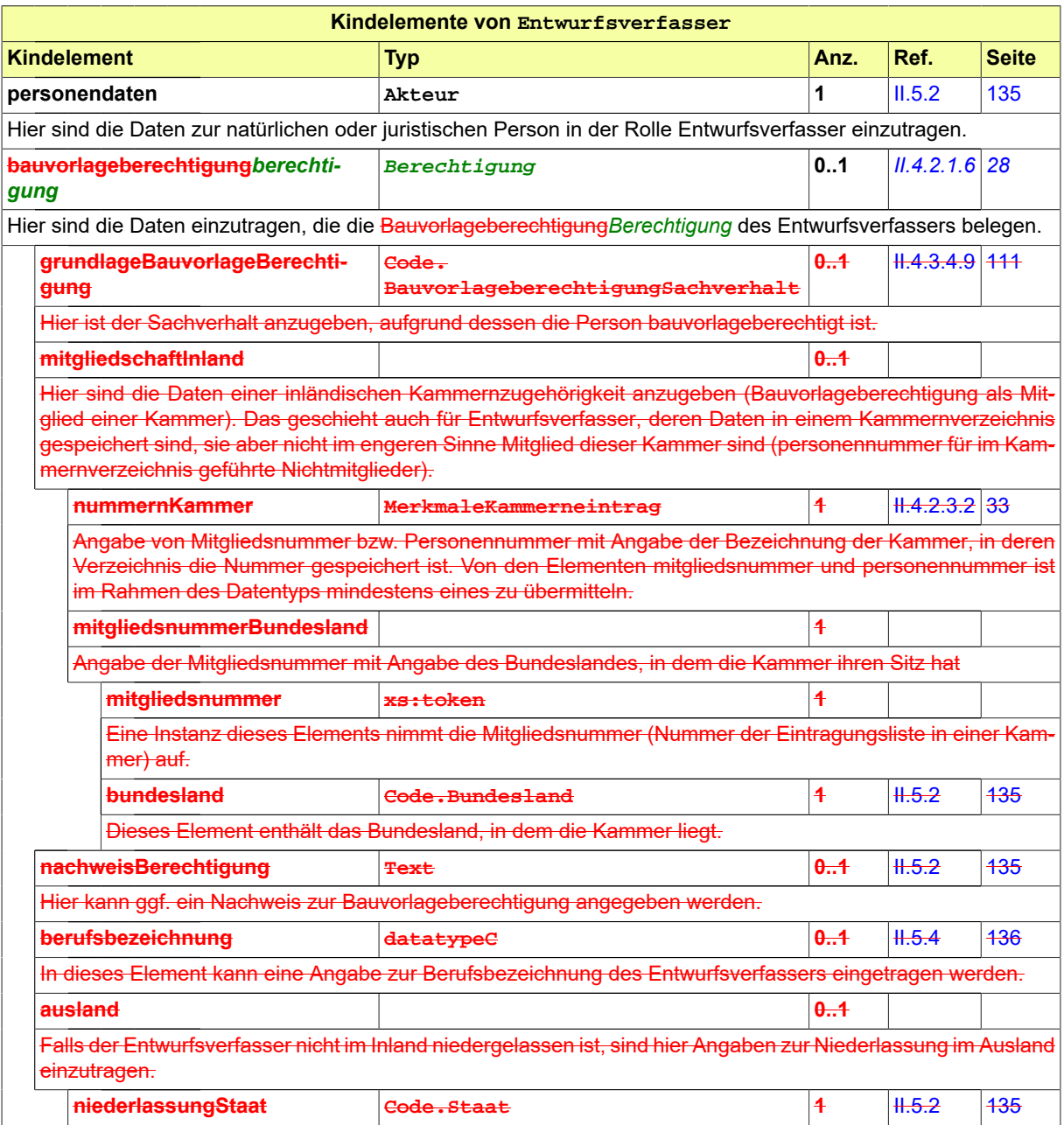

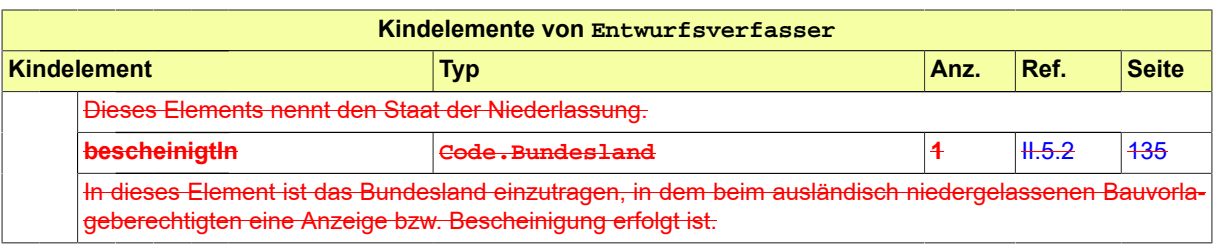

# **II.4.2.3.1.1 Nutzung des Datentyps**

Dieser Typ kann in den folgenden Nachrichten übermittelt werden: [0100,](#page-28-0) [0200](#page-181-0), [0202,](#page-183-0) [0204,](#page-186-0) [0210](#page-193-0), [0212,](#page-195-0) [0214](#page-197-0), [0220,](#page-203-0) [0222](#page-205-0), [0224,](#page-207-0) [0230](#page-212-0), [0232,](#page-214-0) [0234,](#page-216-0) [0240](#page-231-0), [0242,](#page-233-0) [0252](#page-244-0), *[0262,](#page-224-0) [0264](#page-226-0),* [0300,](#page-256-0) [0302](#page-258-0), [0400](#page-276-0), [0500,](#page-292-0) [0503](#page-294-0), [0600,](#page-305-0) [0601,](#page-306-0) [0900](#page-342-0), [0910](#page-346-0), [0950](#page-349-0)

### <span id="page-42-0"></span>**II.4.2.3.2 MerkmaleKammerneintrag**

#### Typ: **MerkmaleKammerneintrag**

Dieser Typ deckt die ID-Merkmale ab, die eine Person als Eintrag im Verzeichnis einer Architekten- oder Ingenieurkammer hat.

#### **Abbildung II.4.13. MerkmaleKammerneintrag**

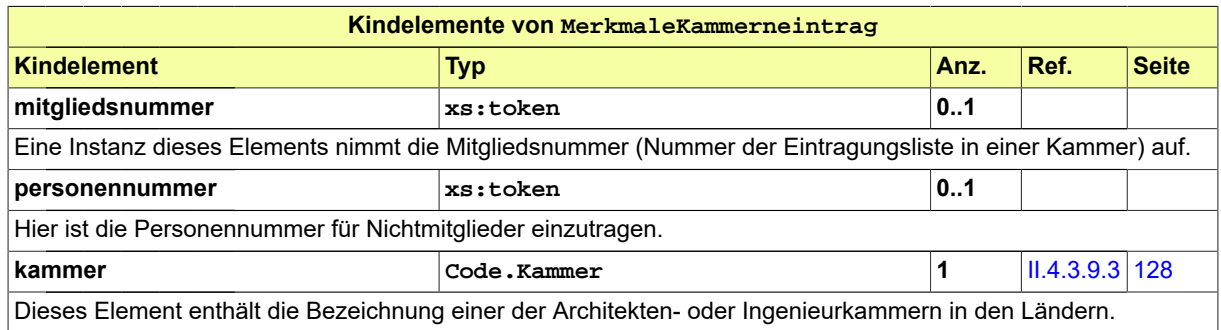

### **II.4.2.3.2.1 Nutzung des Datentyps**

Dieser Typ kann in den folgenden Nachrichten übermittelt werden: [0100,](#page-28-0) [0200](#page-181-0), [0202,](#page-183-0) [0204,](#page-186-0) [0210](#page-193-0), [0212,](#page-195-0) [0214](#page-197-0), [0220,](#page-203-0) [0222](#page-205-0), [0224,](#page-207-0) [0230](#page-212-0), [0232,](#page-214-0) [0234,](#page-216-0) [0240](#page-231-0), [0242,](#page-233-0) [0252](#page-244-0), *[0262,](#page-224-0) [0264](#page-226-0),* [0300,](#page-256-0) [0302](#page-258-0), [0400](#page-276-0), [0500,](#page-292-0) [0503](#page-294-0), [0600,](#page-305-0) [0601,](#page-306-0) [0900](#page-342-0), [0910](#page-346-0), [0930](#page-362-0), [0931,](#page-363-0) [0950](#page-349-0)

# **II.4.2.4 Datentyp zur Darstellung eines Bauvorhabens**

# **II.4.2.4.1 Bauvorhaben**

#### Typ: **Bauvorhaben**

Typ für die Daten eines Bauvorhabens, enthält Informationen zum Wer, Was und Wo des Bauvorhabens bzw. Vorhabens. Der Begriff 'Bauvorhaben' wird hier sehr weit gefasst, so dass auch Nutzungsänderungen ohne Baumaßnahmen abgedeckt sind. Der Typ wird in allen Nachrichten eingesetzt, in denen Eigenschaften eines Bauvorhabens (bzw. Vorhabens) anzugeben sind bzw. geprüft werden sollen. Er wird auch da eingesetzt, wo über ein Bauvorhaben (Vorhaben) oder über Maßnahmen im Zusammenhang eines Bauvorhabens (Vorhabens) zu informieren ist.

# **Abbildung II.4.14. Bauvorhaben**

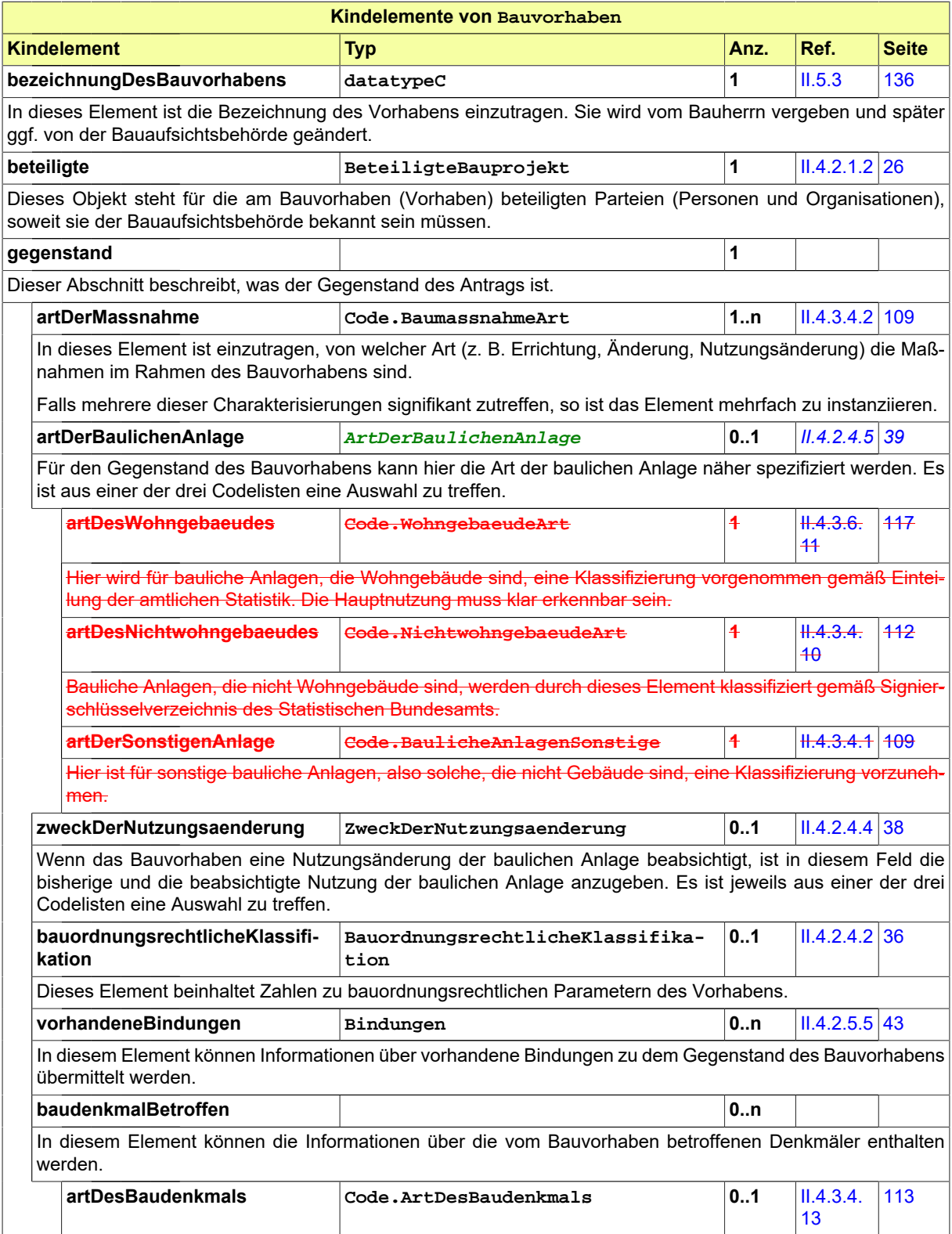

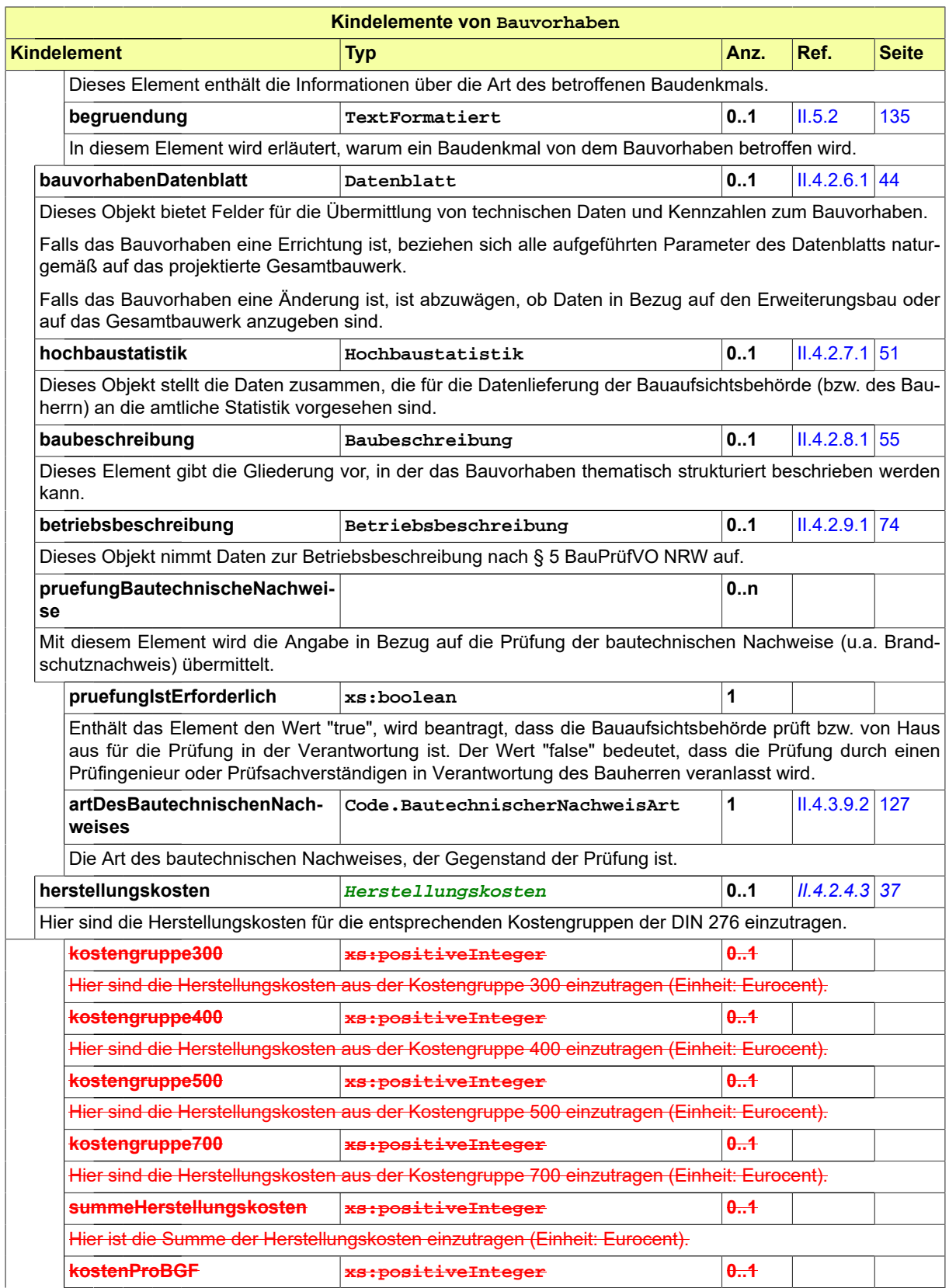

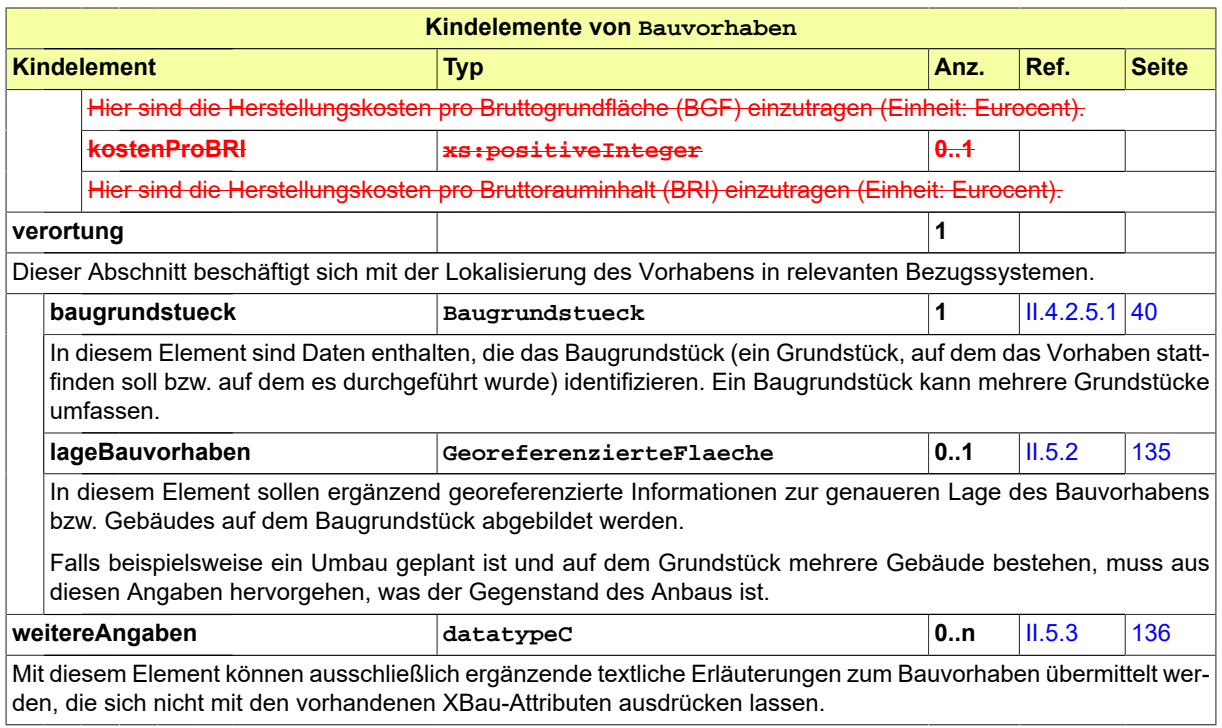

# **II.4.2.4.1.1 Nutzung des Datentyps**

Dieser Typ kann in den folgenden Nachrichten übermittelt werden: [0200,](#page-181-0) [0202](#page-183-0), [0204,](#page-186-0) [0210,](#page-193-0) [0212](#page-195-0), [0214,](#page-197-0) [0220](#page-203-0), [0222,](#page-205-0) [0224,](#page-207-0) [0230](#page-212-0), [0232](#page-214-0), [0234](#page-216-0), *[0262,](#page-224-0) [0264,](#page-226-0)* [0300](#page-256-0), [0302](#page-258-0), [0400,](#page-276-0) [0500,](#page-292-0) [0503](#page-294-0), [0600](#page-305-0), [0601](#page-306-0)

# <span id="page-45-0"></span>**II.4.2.4.2 BauordnungsrechtlicheKlassifikation**

## Typ: **BauordnungsrechtlicheKlassifikation**

Eine Instanz dieses Typs stellt in Bezug auf den Gegenstand des Bauvorhabens die wichtigsten bauordnungsrechtlichen Parameter zusammen.

## **Abbildung II.4.15. BauordnungsrechtlicheKlassifikation**

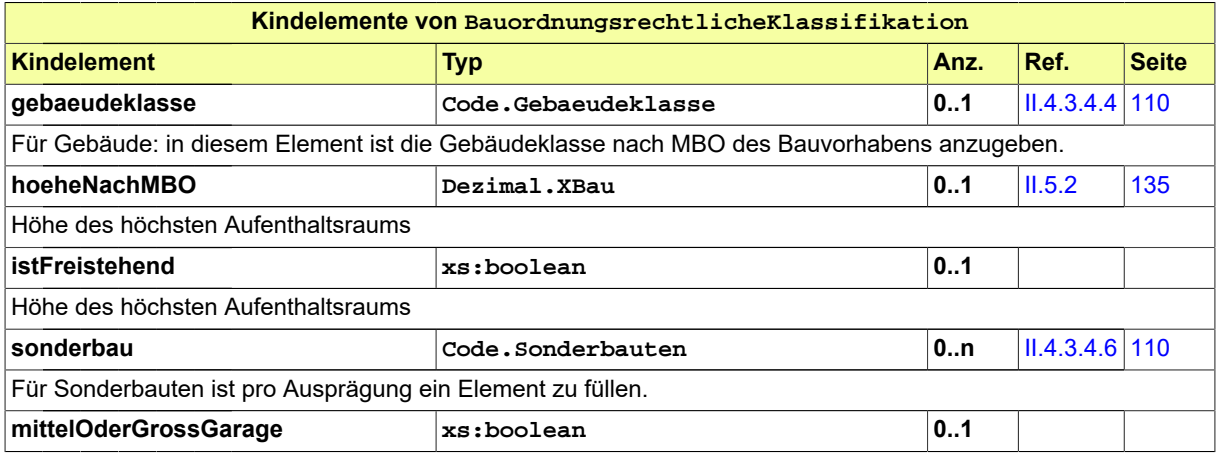

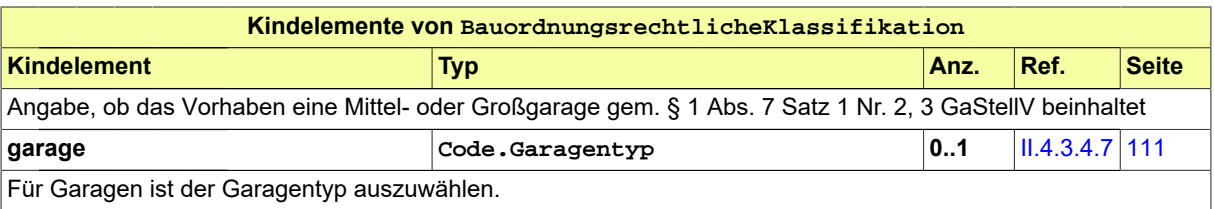

# **II.4.2.4.2.1 Nutzung des Datentyps**

Dieser Typ kann in den folgenden Nachrichten übermittelt werden: [0200,](#page-181-0) [0202](#page-183-0), [0204,](#page-186-0) [0210,](#page-193-0) [0212](#page-195-0), [0214,](#page-197-0) [0220](#page-203-0), [0222,](#page-205-0) [0224,](#page-207-0) [0230](#page-212-0), [0232](#page-214-0), [0234](#page-216-0), *[0262,](#page-224-0) [0264,](#page-226-0)* [0300](#page-256-0), [0302](#page-258-0), [0400,](#page-276-0) [0500,](#page-292-0) [0503](#page-294-0), [0600](#page-305-0), [0601](#page-306-0)

## <span id="page-46-0"></span>**II.4.2.4.3 Herstellungskosten**

#### Typ: **Herstellungskosten**

*Dieses Objekt biete die Felder für die Übermittlung von Herstellungskosten für die entsprechenden Kostengruppen der DIN 276.*

#### *Abbildung II.4.16. Herstellungskosten*

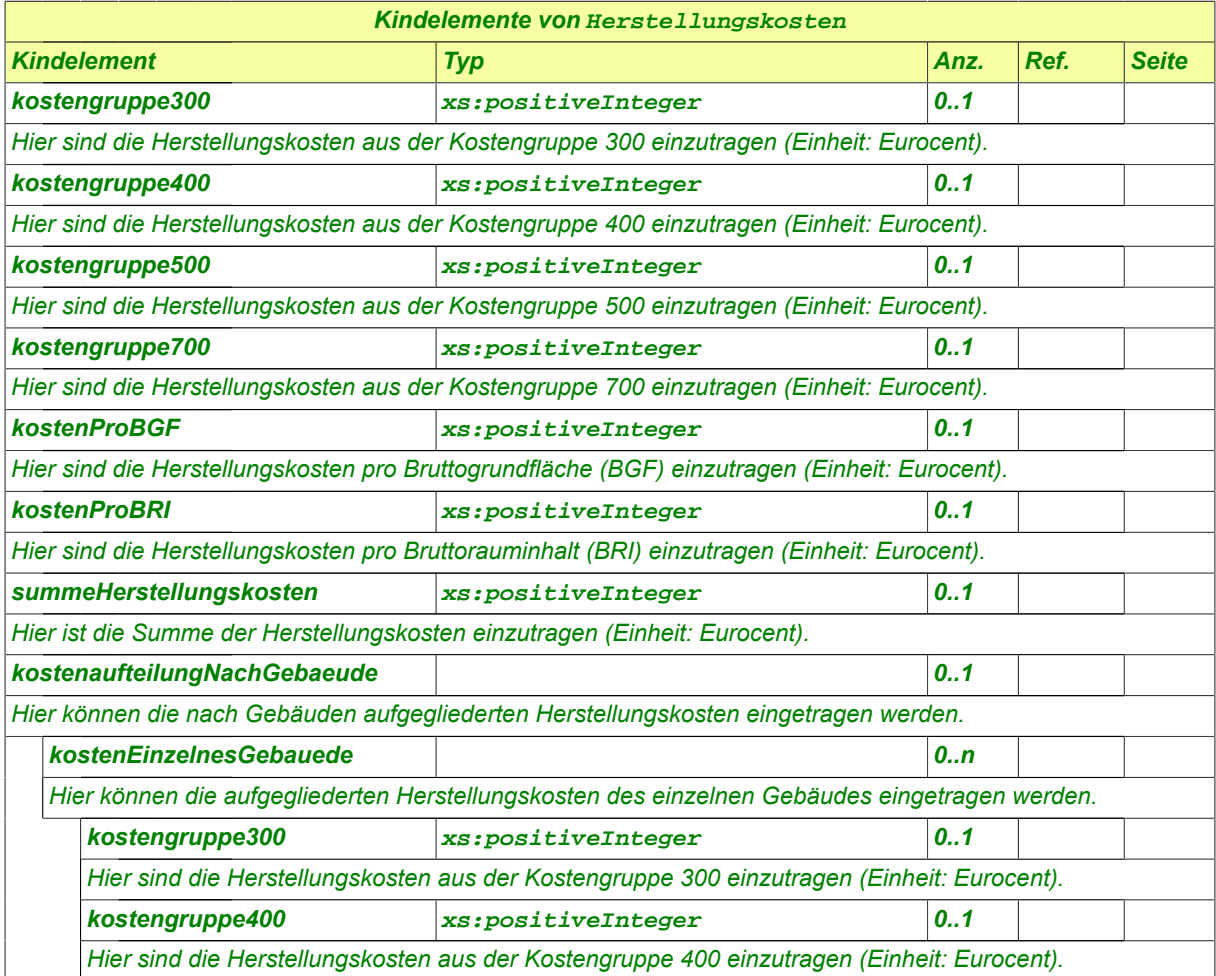

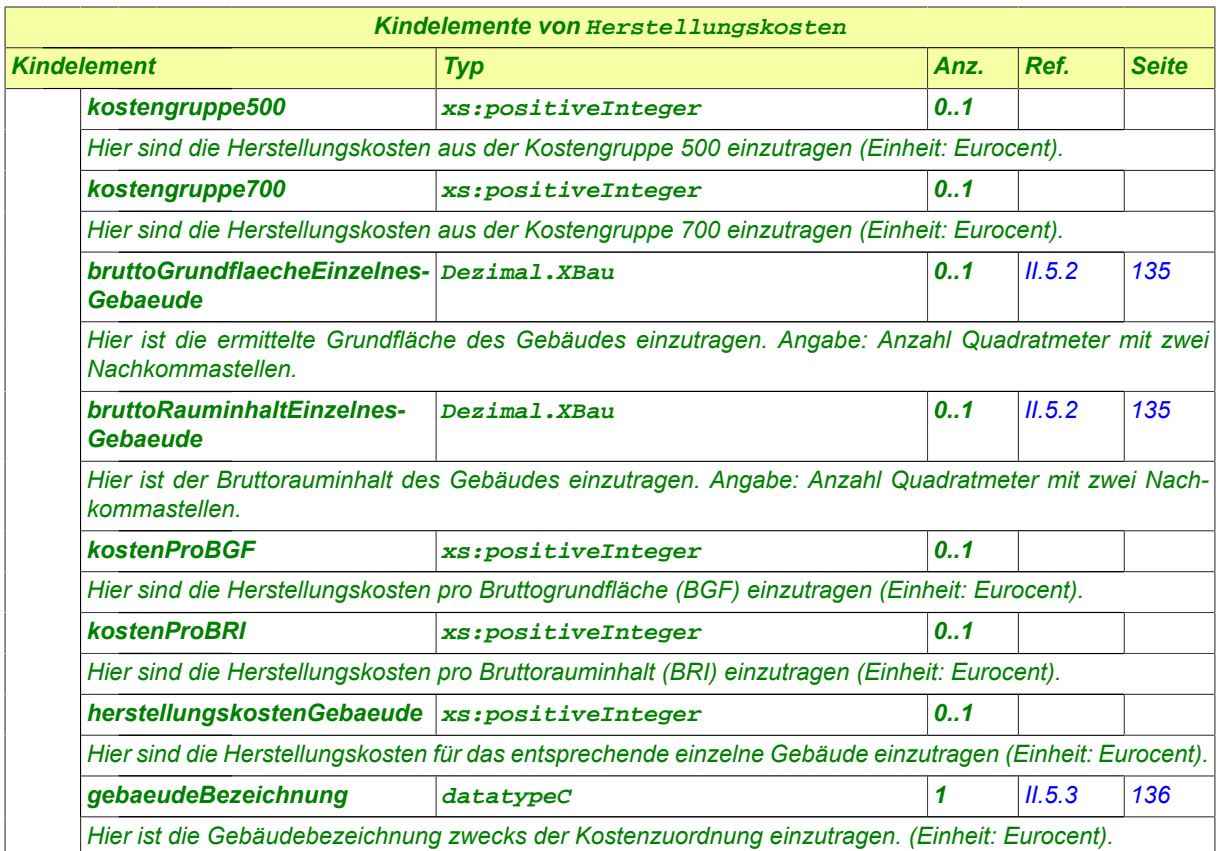

# **II.4.2.4.3.1 Nutzung des Datentyps**

*Dieser Typ kann in den folgenden Nachrichten übermittelt werden: [0200,](#page-181-0) [0202](#page-183-0), [0204,](#page-186-0) [0210,](#page-193-0) [0212](#page-195-0), [0214,](#page-197-0)* [0220](#page-203-0), [0222,](#page-205-0) [0224,](#page-207-0) [0230](#page-212-0), [0232](#page-214-0), [0234](#page-216-0), [0262,](#page-224-0) [0264,](#page-226-0) [0300](#page-256-0), [0302](#page-258-0), [0400,](#page-276-0) [0500,](#page-292-0) [0503](#page-294-0), [0600](#page-305-0), [0601](#page-306-0)

# <span id="page-47-0"></span>**II.4.2.4.4 ZweckDerNutzungsaenderung**

#### Typ: **ZweckDerNutzungsaenderung**

*Wenn das Bauvorhaben eine Nutzungsänderung der baulichen Anlage beabsichtigt, ist in diesem Feld die bisherige und die beabsichtigte Nutzung der baulichen Anlage anzugeben. Es ist jeweils aus einer der drei Codelisten eine Auswahl zu treffen.*

#### *Abbildung II.4.17. ZweckDerNutzungsaenderung*

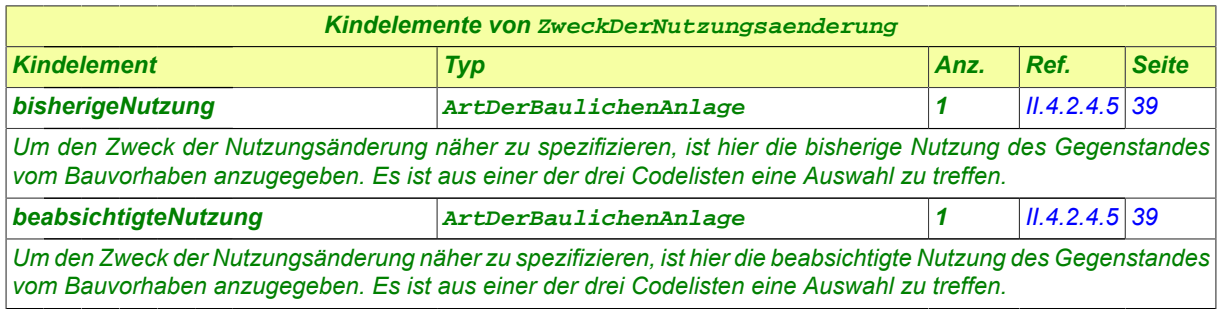

### **II.4.2.4.4.1 Nutzung des Datentyps**

*Dieser Typ kann in den folgenden Nachrichten übermittelt werden: [0200,](#page-181-0) [0202](#page-183-0), [0204,](#page-186-0) [0210,](#page-193-0) [0212](#page-195-0), [0214,](#page-197-0)* [0220](#page-203-0), [0222,](#page-205-0) [0224,](#page-207-0) [0230](#page-212-0), [0232](#page-214-0), [0234](#page-216-0), [0262,](#page-224-0) [0264,](#page-226-0) [0300](#page-256-0), [0302](#page-258-0), [0400,](#page-276-0) [0500,](#page-292-0) [0503](#page-294-0), [0600](#page-305-0), [0601](#page-306-0)

### <span id="page-48-0"></span>**II.4.2.4.5 ZweckDerNutzungsaenderungArtDerBaulichenAnlage**

Typ: **ZweckDerNutzungsaenderungArtDerBaulichenAnlage**

Wenn das Bauvorhaben eine Nutzungsänderung der baulichen Anlage beabsichtigt, ist in diesem Feld die bisherige und die beabsichtigte Nutzung*Für den Gegenstand des Bauvorhabens kann hier die Art* der baulichen Anlage anzugeben*näher spezifiziert werden*. Es ist jeweils aus einer der drei Codelisten eine Auswahl zu treffen.

#### **Abbildung II.4.18. ZweckDerNutzungsaenderung***ArtDerBaulichenAnlage*

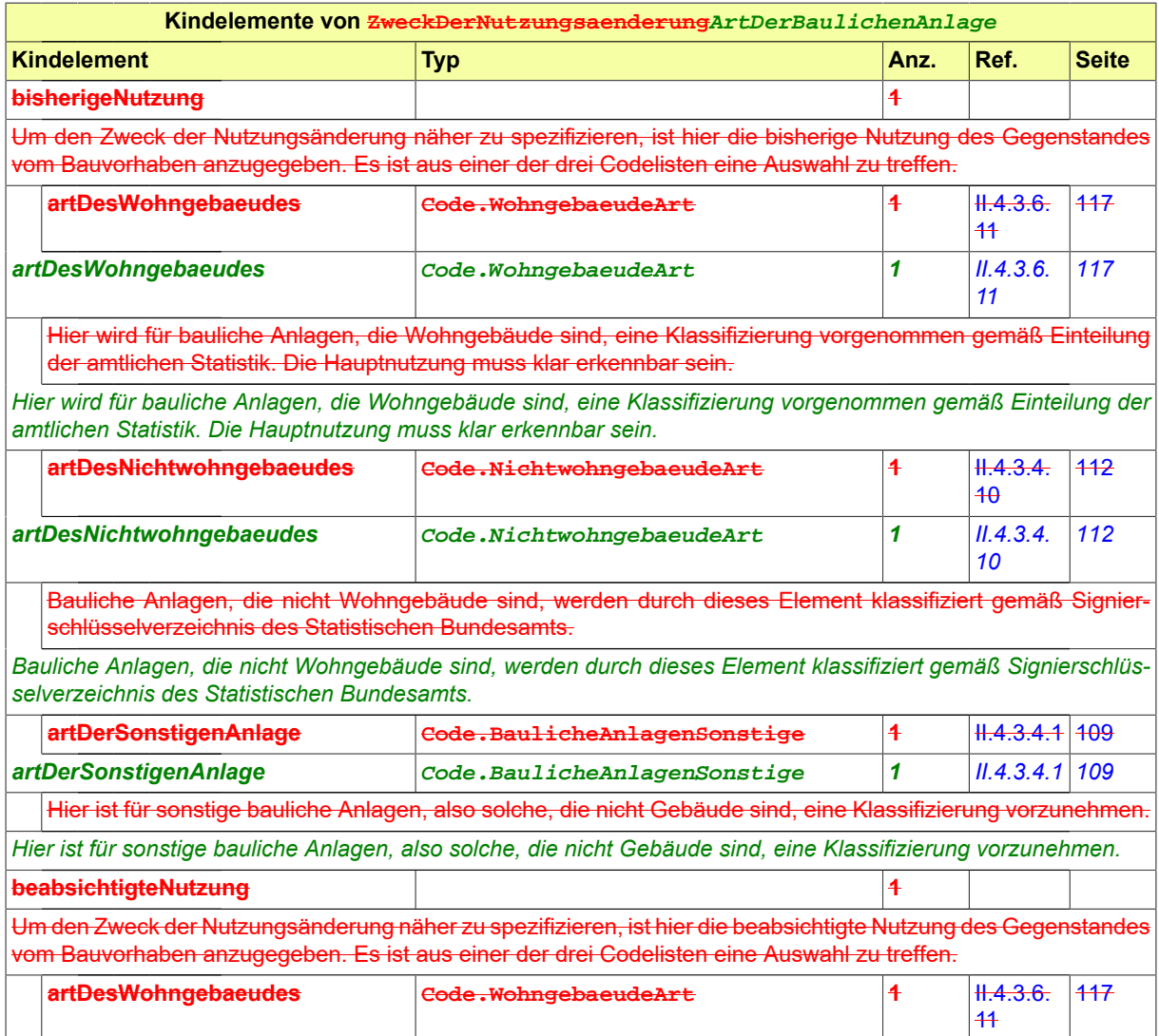

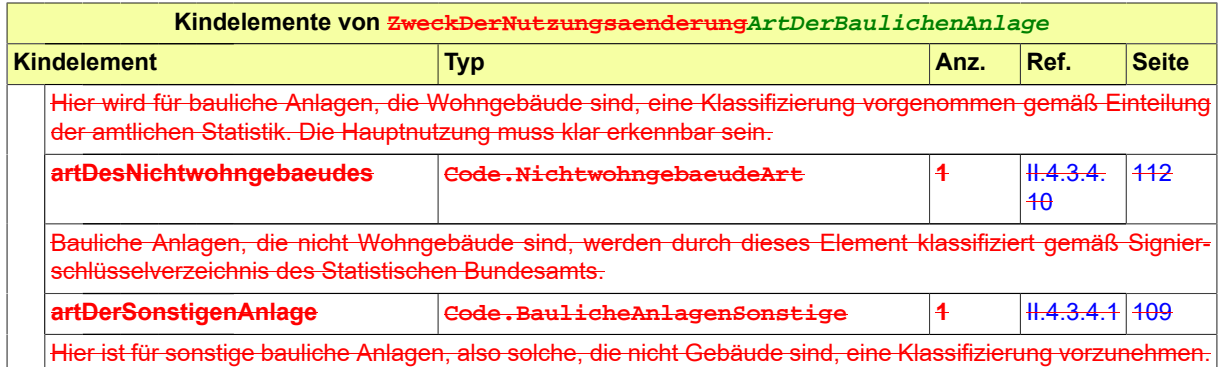

# **II.4.2.4.5.1 Nutzung des Datentyps**

Dieser Typ kann in den folgenden Nachrichten übermittelt werden: [0200,](#page-181-0) [0202](#page-183-0), [0204,](#page-186-0) [0210,](#page-193-0) [0212](#page-195-0), [0214,](#page-197-0) [0220](#page-203-0), [0222,](#page-205-0) [0224](#page-207-0), [0230,](#page-212-0) [0232](#page-214-0), [0234,](#page-216-0) *[0262,](#page-224-0) [0264](#page-226-0),* [0300,](#page-256-0) [0302](#page-258-0), [0400,](#page-276-0) [0500](#page-292-0), [0503,](#page-294-0) [0600](#page-305-0), [0601](#page-306-0)*, [0903,](#page-344-0) [0950](#page-349-0), [0952](#page-350-0)*

# **II.4.2.5 Datentypen zur Verortung des Bauvorhabens**

# <span id="page-49-1"></span>**II.4.2.5.1 Baugrundstueck**

#### Typ: **Baugrundstueck**

Das Baugrundstück ist der Ort der Baumaßnahme. Es kann aus mehreren Grundstücken im Sinne des Grundbuchs bestehen. Ein Grundstück kann aus mehreren Flurstücken bestehen.

## **Abbildung II.4.19. Baugrundstueck**

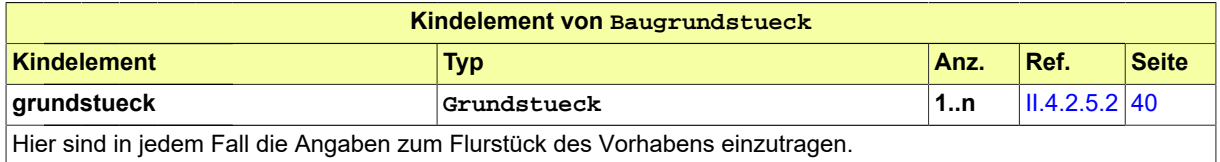

### **II.4.2.5.1.1 Nutzung des Datentyps**

Dieser Typ kann in den folgenden Nachrichten übermittelt werden: [0100,](#page-28-0) [0200](#page-181-0), [0202,](#page-183-0) [0204,](#page-186-0) [0210](#page-193-0), [0212,](#page-195-0) [0214](#page-197-0), [0220,](#page-203-0) [0222](#page-205-0), [0224,](#page-207-0) [0230,](#page-212-0) [0232](#page-214-0), [0234,](#page-216-0) *[0262](#page-224-0), [0264](#page-226-0),* [0300,](#page-256-0) [0302](#page-258-0), [0400,](#page-276-0) [0410,](#page-278-0) [0411](#page-279-0), [0412](#page-279-1), [0413,](#page-280-0) [0414](#page-281-0), *[0415,](#page-282-0) [0416,](#page-283-0)* [0500](#page-292-0), [0503](#page-294-0), [0600](#page-305-0), [0601,](#page-306-0) [0900,](#page-342-0) *[0903](#page-344-0),* [0910](#page-346-0)

# <span id="page-49-0"></span>**II.4.2.5.2 Grundstueck**

Typ: **Grundstueck**

Dieser Typ nimmt Angaben zu einem Grundstück auf.

### **Abbildung II.4.20. Grundstueck**

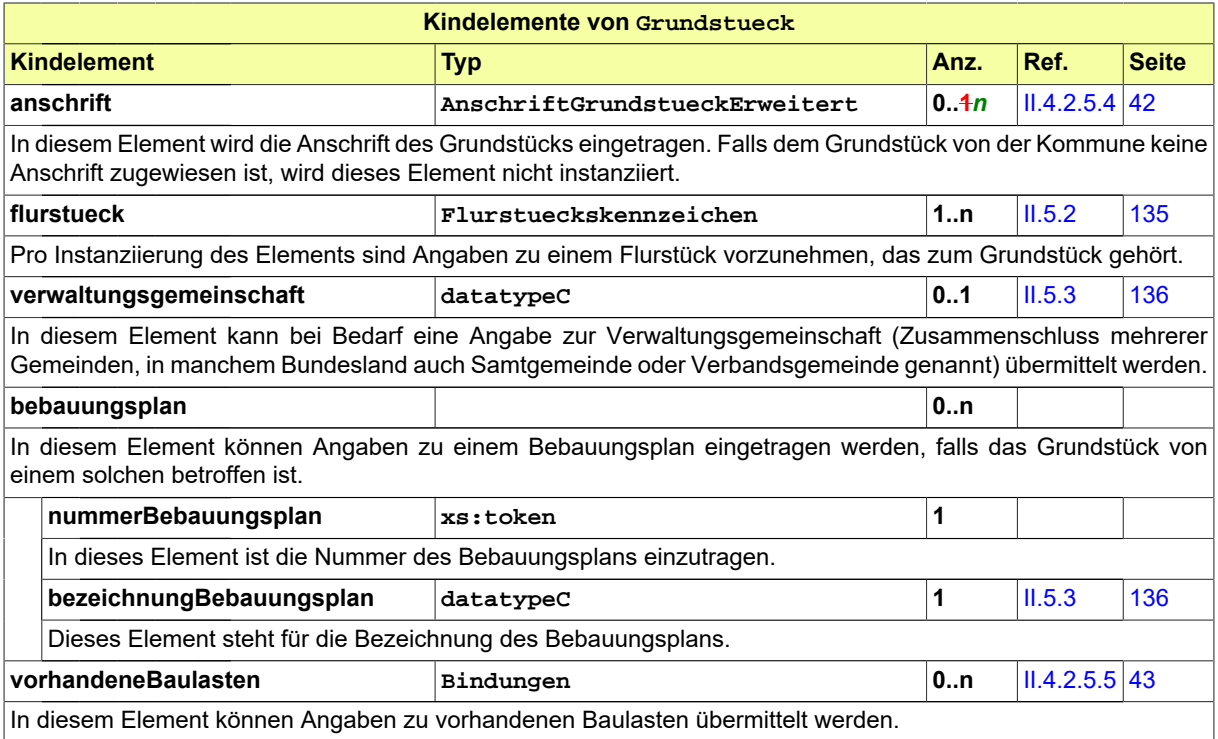

## **II.4.2.5.2.1 Nutzung des Datentyps**

Dieser Typ kann in den folgenden Nachrichten übermittelt werden: [0100,](#page-28-0) [0120](#page-162-0), [0122,](#page-165-0) [0125,](#page-166-0) *[0127](#page-167-0),* [0200,](#page-181-0) , [0204,](#page-186-0) [0210](#page-193-0), [0212,](#page-195-0) [0214](#page-197-0), [0220,](#page-203-0) [0222,](#page-205-0) [0224](#page-207-0), [0230,](#page-212-0) [0232](#page-214-0), [0234,](#page-216-0) [0240](#page-231-0), [0242,](#page-233-0) [0250](#page-242-0), [0252](#page-244-0), *[0262,](#page-224-0) ,* [0300,](#page-256-0) [0302](#page-258-0), [0400,](#page-276-0) [0410,](#page-278-0) [0411](#page-279-0), [0412](#page-279-1), [0413,](#page-280-0) [0414](#page-281-0), *[0415,](#page-282-0) [0416,](#page-283-0)* [0500](#page-292-0), [0503,](#page-294-0) [0600](#page-305-0), [0601](#page-306-0), [0700,](#page-313-0) , [0712,](#page-320-0) [0713,](#page-321-0) [0800](#page-327-0), [0900](#page-342-0), *[0903](#page-344-0),* [0910,](#page-346-0) [0950,](#page-349-0) [0952](#page-350-0)

# <span id="page-50-0"></span>**II.4.2.5.3 AnschriftGrundstueck**

#### Typ: **AnschriftGrundstueck**

In diesem Typ sind die Angaben zusammengefasst, die für die Anschrift eines Grundstücks hinreichend sind.

#### **Abbildung II.4.21. AnschriftGrundstueck**

Dieser Typ ist eine Einschränkung des Basistyps **Anschrift** (siehe [Abschnitt II.5.2 auf Seite 135\)](#page-144-0).

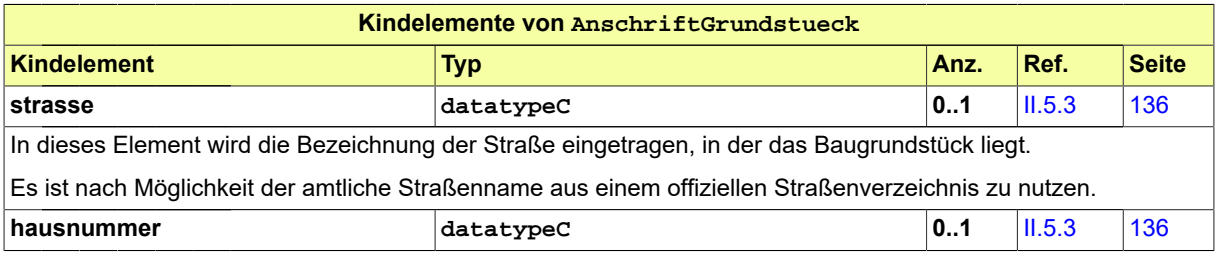

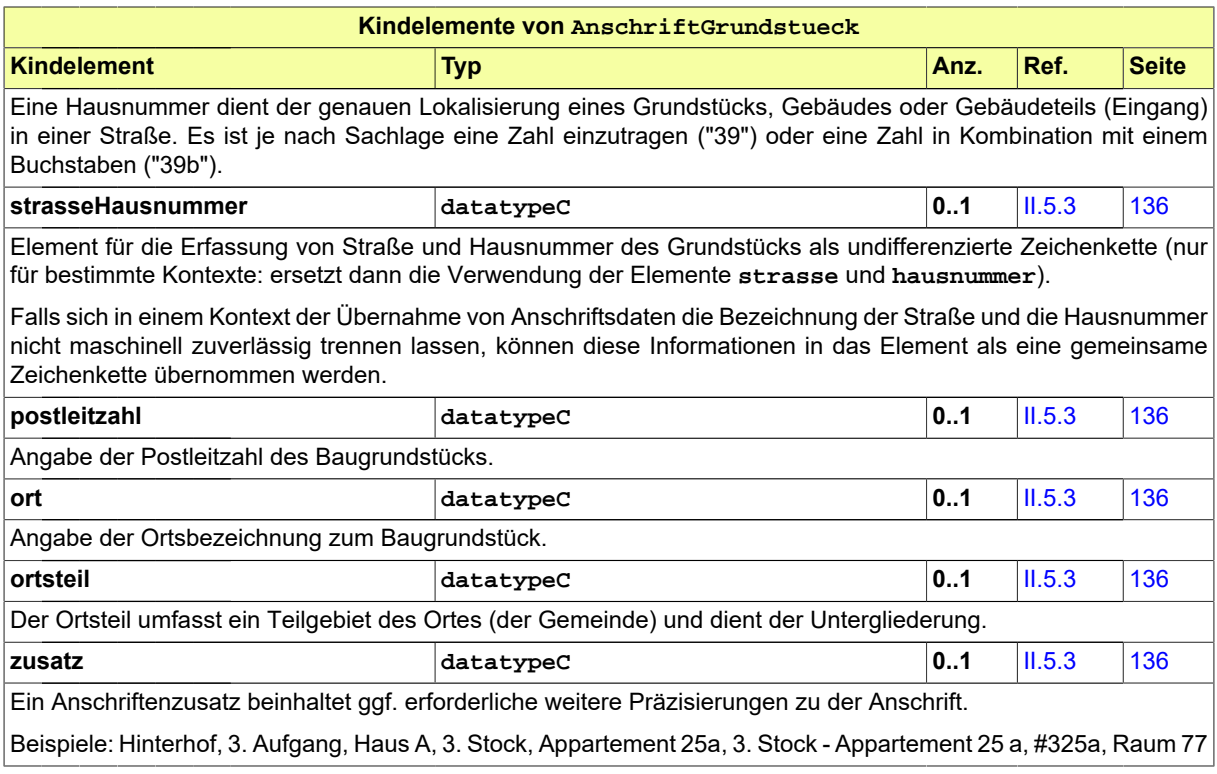

# **II.4.2.5.3.1 Nutzung des Datentyps**

Von diesem Typ leiten ab: [AnschriftGrundstueckErweitert](#page-51-0)

# <span id="page-51-0"></span>**II.4.2.5.4 AnschriftGrundstueckErweitert**

#### Typ: **AnschriftGrundstueckErweitert**

Dieser Typ erweitert den Datentyp AnschriftGrundstueck um ergänzende Angaben wie Hausnummernbereich und AGS.

### **Abbildung II.4.22. AnschriftGrundstueckErweitert**

Dieser Typ ist eine Erweiterung des Basistyps **AnschriftGrundstueck** (siehe [Abschnitt II.4.2.5.3 auf](#page-50-0) [Seite 41\)](#page-50-0).

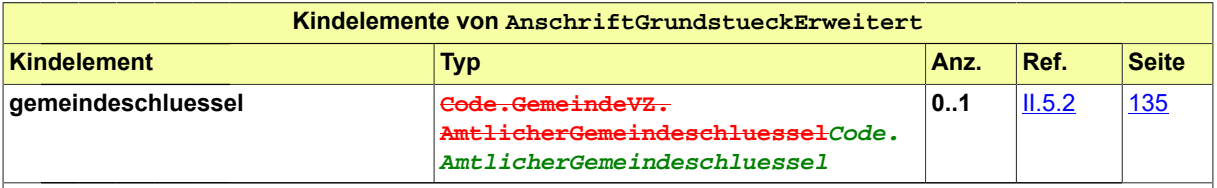

In diesem Element kann der vom Statistischen Bundesamt herausgegebene bundeseinheitliche Gemeindeschlüssel der Gemeinde angegeben werden, in der das Grundstück liegt.

## **Umsetzungshinweise:**

Solange die Aktualität der verwendeten Schlüsseltabelle nicht gegeben ist, wird vollständig auf die Plausibilisierung der *listVersionID* verzichtet.

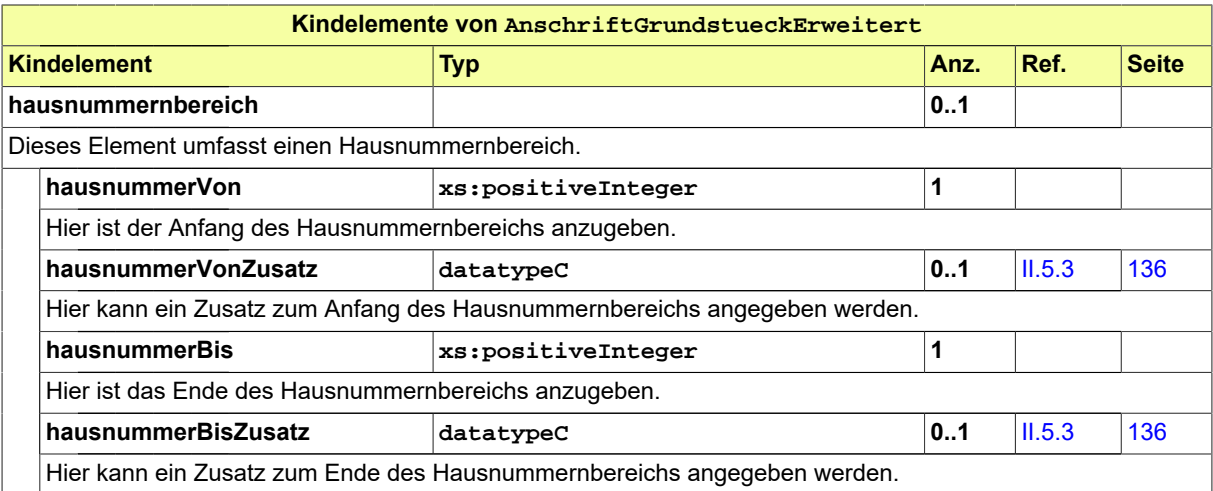

# **II.4.2.5.4.1 Nutzung des Datentyps**

Dieser Typ kann in den folgenden Nachrichten übermittelt werden: [0100,](#page-28-0) [0120](#page-162-0), [0122,](#page-165-0) [0125,](#page-166-0) *[0127](#page-167-0),* [0200,](#page-181-0) , [0204,](#page-186-0) [0210](#page-193-0), [0212,](#page-195-0) [0214](#page-197-0), [0220,](#page-203-0) [0222,](#page-205-0) [0224](#page-207-0), [0230,](#page-212-0) [0232](#page-214-0), [0234,](#page-216-0) [0240](#page-231-0), [0242,](#page-233-0) [0250](#page-242-0), [0252](#page-244-0), *[0262,](#page-224-0) ,* [0300,](#page-256-0) [0302](#page-258-0), [0400,](#page-276-0) [0410,](#page-278-0) [0411](#page-279-0), [0412](#page-279-1), [0413,](#page-280-0) [0414](#page-281-0), *[0415,](#page-282-0) [0416,](#page-283-0)* [0500](#page-292-0), [0503,](#page-294-0) [0600](#page-305-0), [0601](#page-306-0), [0700,](#page-313-0) , [0712,](#page-320-0) [0713,](#page-321-0) [0800](#page-327-0), [0900](#page-342-0), *[0903](#page-344-0),* [0910,](#page-346-0) [0950,](#page-349-0) [0952](#page-350-0)

# <span id="page-52-0"></span>**II.4.2.5.5 Bindungen**

#### Typ: **Bindungen**

Dieser Datentyp enthält Informationen zu den früher getroffenen Entscheidungen über das Bauvorhaben und diesbezüglich vorliegende Bescheide, an die das Bauvorhaben gebunden ist und die es daher beeinflussen.

### **Abbildung II.4.23. Bindungen**

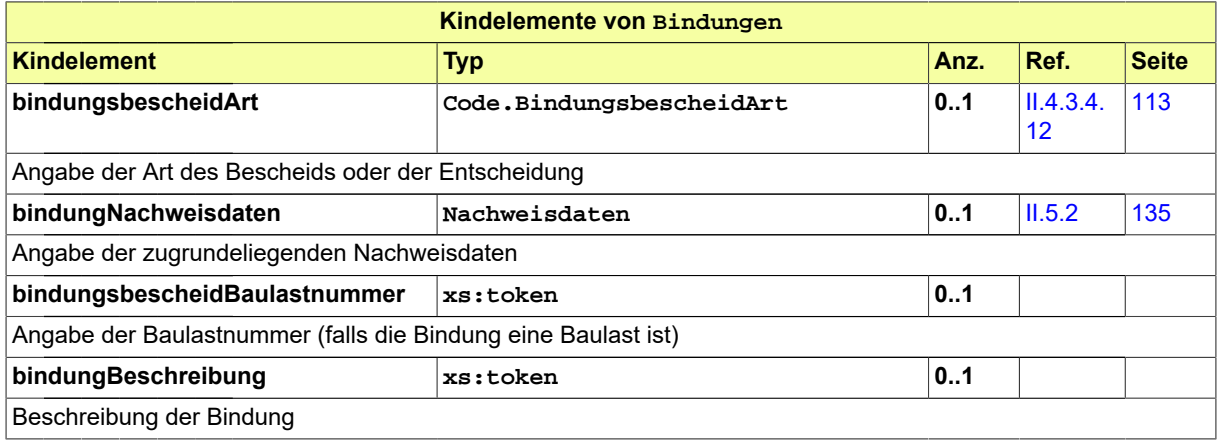

# **II.4.2.5.5.1 Nutzung des Datentyps**

Dieser Typ kann in den folgenden Nachrichten übermittelt werden: [0100,](#page-28-0) [0120](#page-162-0), [0122,](#page-165-0) [0125,](#page-166-0) *[0127](#page-167-0),* [0200,](#page-181-0) [0202](#page-183-0), [0204,](#page-186-0) [0210](#page-193-0), [0212,](#page-195-0) [0214](#page-197-0), [0220,](#page-203-0) [0222,](#page-205-0) [0224](#page-207-0), [0230,](#page-212-0) [0232](#page-214-0), [0234,](#page-216-0) [0240](#page-231-0), [0242,](#page-233-0) [0250](#page-242-0), [0252](#page-244-0), *[0262,](#page-224-0)* *[0264](#page-226-0),* [0300,](#page-256-0) [0302](#page-258-0), [0400,](#page-276-0) [0410,](#page-278-0) [0411](#page-279-0), [0412](#page-279-1), [0413,](#page-280-0) [0414](#page-281-0), *[0415,](#page-282-0) [0416,](#page-283-0)* [0500](#page-292-0), [0503,](#page-294-0) [0600](#page-305-0), [0601](#page-306-0), [0700,](#page-313-0) [0710](#page-318-0), [0712,](#page-320-0) [0713,](#page-321-0) [0800](#page-327-0), [0900](#page-342-0), *[0903](#page-344-0),* [0910,](#page-346-0) [0950,](#page-349-0) [0952](#page-350-0)

# **II.4.2.6 Datentypen für das Datenblatt zum Bauvorhaben**

# <span id="page-53-0"></span>**II.4.2.6.1 Datenblatt**

Typ: **Datenblatt**

Dieser Typ dient zur Zusammenstellung von technischen Daten und Kennzahlen zum Bauvorhaben. Seine Daten werden für die Prüfung des Bauvorhabens durch die Bauaufsichtsbehörde erhoben, aber ggf. auch im Hinblick auf eine Datenlieferung an weitere Stellen. Die Elemente des Typs sind optional, um ihn in den Ländern je nach rechtlicher Situation und Prioritätensetzung durch Behörden flexibel einsetzbar zu machen.

Die Angaben im Datenblatt sind auf den jeweils neuen Zustand (Zustand nach Durchführung des Bauvorhabens) zu beziehen und decken so alle Arten von Bauvorhaben (nicht nur die Errichtung, sondern auch Erweiterung und Nutzungsänderung) ab. Veränderungen (also bspw. das Delta zwischen Zustand alt und neu bei einer Erweiterung) sind nicht im vorliegenen Typ abgebildet, sondern sind aus der Historisierung der Daten erkennbar.

### **Abbildung II.4.24. Datenblatt**

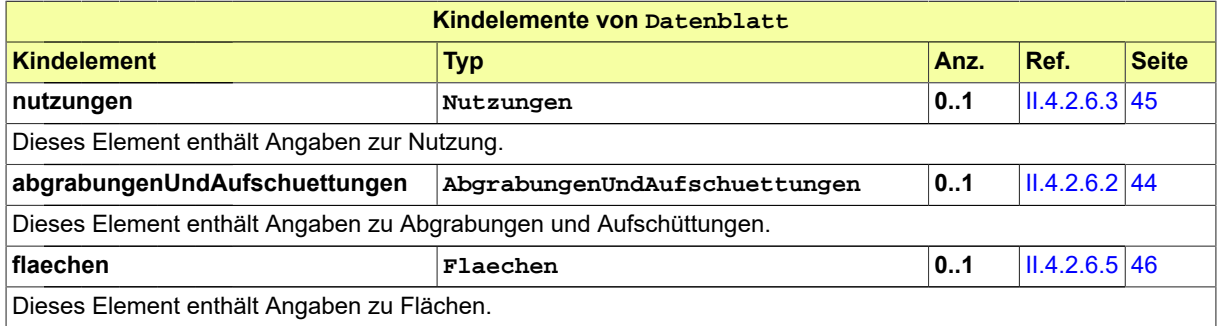

### **II.4.2.6.1.1 Nutzung des Datentyps**

Dieser Typ kann in den folgenden Nachrichten übermittelt werden: [0200,](#page-181-0) [0202](#page-183-0), [0204,](#page-186-0) [0210,](#page-193-0) [0212](#page-195-0), [0214,](#page-197-0) [0220](#page-203-0), [0222,](#page-205-0) [0224,](#page-207-0) [0230](#page-212-0), [0232](#page-214-0), [0234](#page-216-0), *[0262,](#page-224-0) [0264,](#page-226-0)* [0300](#page-256-0), [0302](#page-258-0), [0400,](#page-276-0) [0500,](#page-292-0) [0503](#page-294-0), [0600](#page-305-0), [0601](#page-306-0)

# <span id="page-53-1"></span>**II.4.2.6.2 AbgrabungenUndAufschuettungen**

Typ: **AbgrabungenUndAufschuettungen**

Dieser Typ beinhaltet die Parameter zu Abgrabungen und Aufschüttungen.

### **Abbildung II.4.25. AbgrabungenUndAufschuettungen**

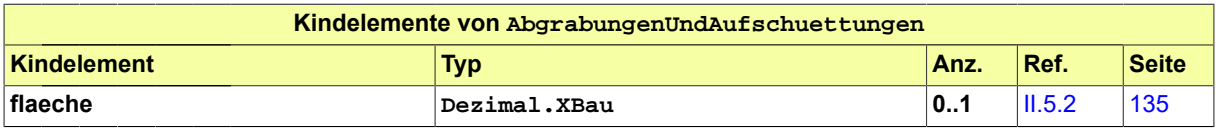

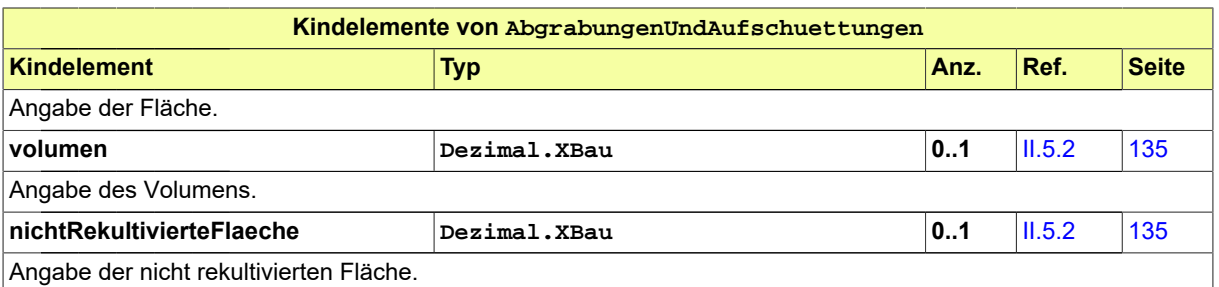

### **II.4.2.6.2.1 Nutzung des Datentyps**

Dieser Typ kann in den folgenden Nachrichten übermittelt werden: [0200,](#page-181-0) [0202](#page-183-0), [0204,](#page-186-0) [0210,](#page-193-0) [0212](#page-195-0), [0214,](#page-197-0) [0220](#page-203-0), [0222,](#page-205-0) [0224,](#page-207-0) [0230](#page-212-0), [0232](#page-214-0), [0234](#page-216-0), *[0262,](#page-224-0) [0264,](#page-226-0)* [0300](#page-256-0), [0302](#page-258-0), [0400,](#page-276-0) [0500,](#page-292-0) [0503](#page-294-0), [0600](#page-305-0), [0601](#page-306-0)

## <span id="page-54-0"></span>**II.4.2.6.3 Nutzungen**

#### Typ: **Nutzungen**

In diesem Datentyp können beliebig viele unterschiedliche Nutzungseinheiten innerhalb eines Bauvorhabens detailliert beschrieben werden. Dies kann einzeln oder auch gruppenweise zusammengefasst geschehen.

#### **Abbildung II.4.26. Nutzungen**

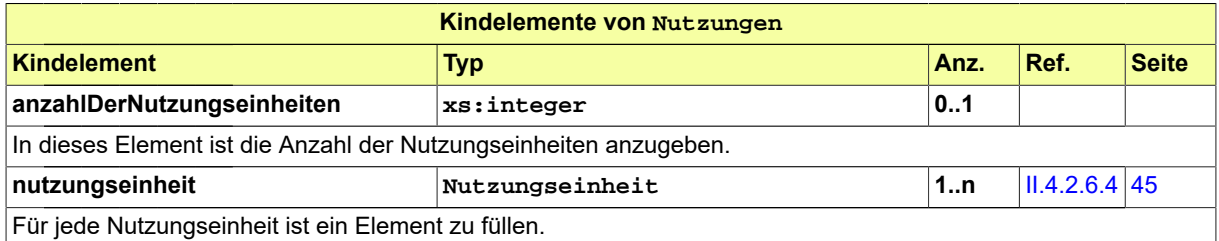

### **II.4.2.6.3.1 Nutzung des Datentyps**

Dieser Typ kann in den folgenden Nachrichten übermittelt werden: [0200,](#page-181-0) [0202](#page-183-0), [0204,](#page-186-0) [0210,](#page-193-0) [0212](#page-195-0), [0214,](#page-197-0) [0220](#page-203-0), [0222,](#page-205-0) [0224,](#page-207-0) [0230](#page-212-0), [0232](#page-214-0), [0234](#page-216-0), *[0262,](#page-224-0) [0264,](#page-226-0)* [0300](#page-256-0), [0302](#page-258-0), [0400,](#page-276-0) [0500,](#page-292-0) [0503](#page-294-0), [0600](#page-305-0), [0601](#page-306-0)

## <span id="page-54-1"></span>**II.4.2.6.4 Nutzungseinheit**

#### Typ: **Nutzungseinheit**

Dieser Typ nimmt Angaben zu einer Nutzungseinheit auf.

#### **Abbildung II.4.27. Nutzungseinheit**

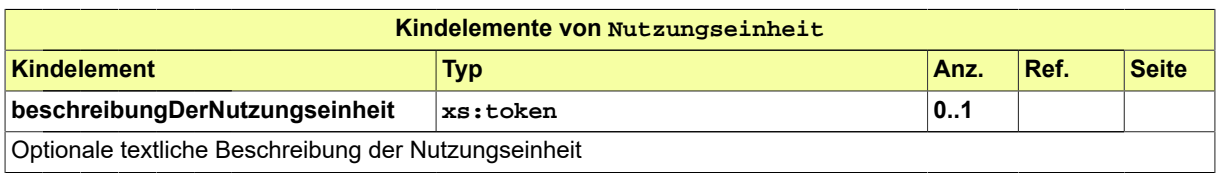

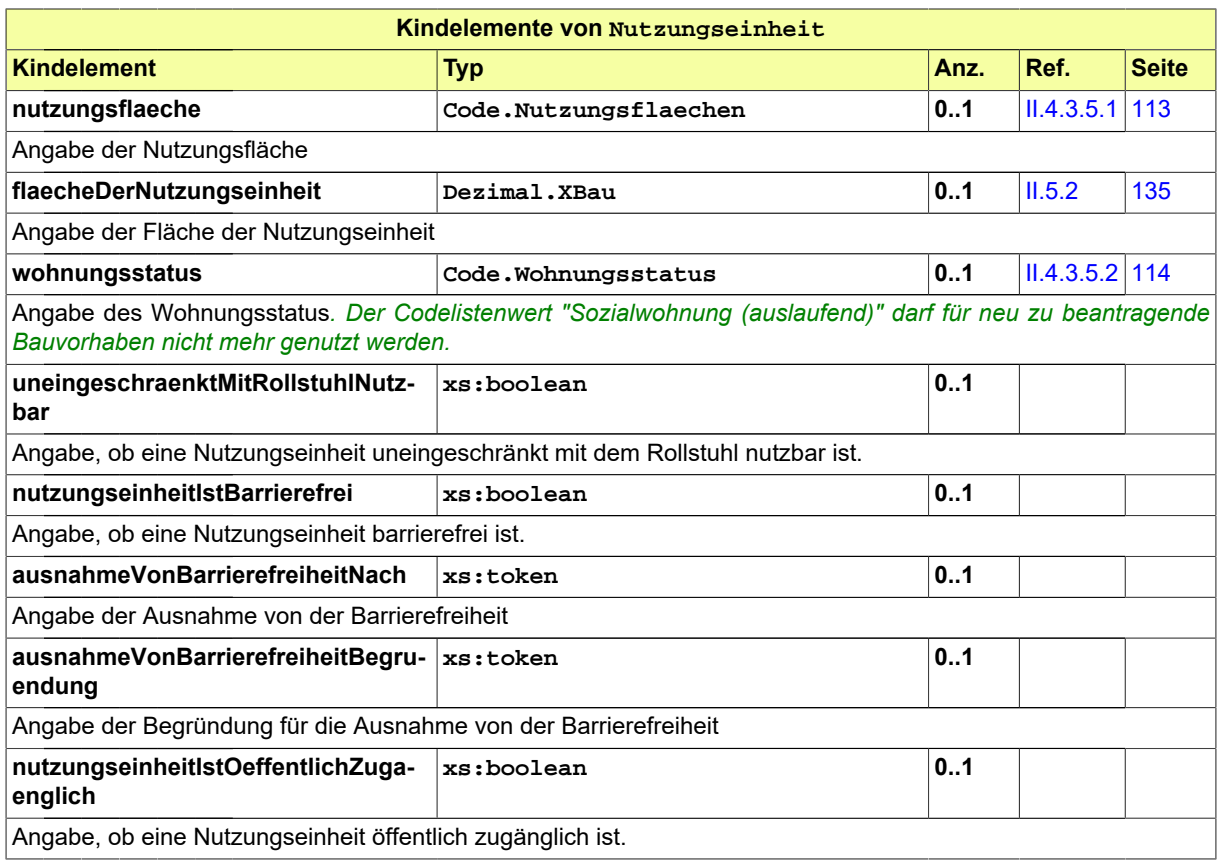

# **II.4.2.6.4.1 Nutzung des Datentyps**

Dieser Typ kann in den folgenden Nachrichten übermittelt werden: [0200,](#page-181-0) [0202](#page-183-0), [0204,](#page-186-0) [0210,](#page-193-0) [0212](#page-195-0), [0214,](#page-197-0) [0220](#page-203-0), [0222,](#page-205-0) [0224,](#page-207-0) [0230](#page-212-0), [0232](#page-214-0), [0234](#page-216-0), *[0262,](#page-224-0) [0264,](#page-226-0)* [0300](#page-256-0), [0302](#page-258-0), [0400,](#page-276-0) [0500,](#page-292-0) [0503](#page-294-0), [0600](#page-305-0), [0601](#page-306-0)

# <span id="page-55-0"></span>**II.4.2.6.5 Flaechen**

Typ: **Flaechen**

Dieser Typ beinhaltet Parameter zu den im Bauvorhaben vorgesehenen Flächen.

## **Abbildung II.4.28. Flaechen**

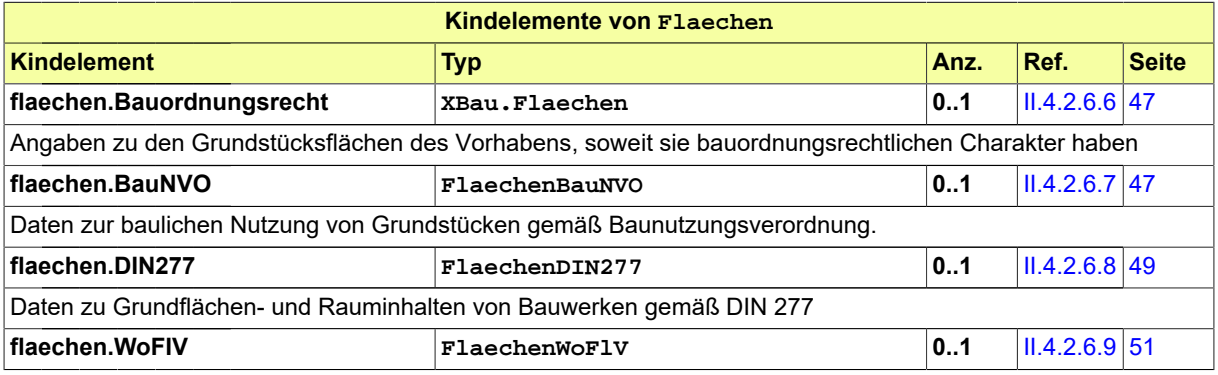

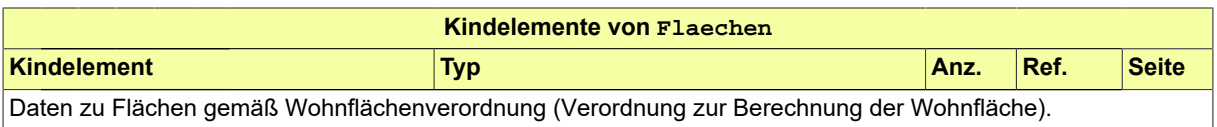

# **II.4.2.6.5.1 Nutzung des Datentyps**

Dieser Typ kann in den folgenden Nachrichten übermittelt werden: [0200,](#page-181-0) [0202](#page-183-0), [0204,](#page-186-0) [0210,](#page-193-0) [0212](#page-195-0), [0214,](#page-197-0) [0220](#page-203-0), [0222,](#page-205-0) [0224,](#page-207-0) [0230](#page-212-0), [0232](#page-214-0), [0234](#page-216-0), *[0262,](#page-224-0) [0264,](#page-226-0)* [0300](#page-256-0), [0302](#page-258-0), [0400,](#page-276-0) [0500,](#page-292-0) [0503](#page-294-0), [0600](#page-305-0), [0601](#page-306-0)

# <span id="page-56-0"></span>**II.4.2.6.6 XBau.Flaechen**

Typ: **XBau.Flaechen**

Dieser Typ fasst Angaben zu den Grundstücksflächen des Vorhabens zusammen.

# **Abbildung II.4.29. XBau.Flaechen**

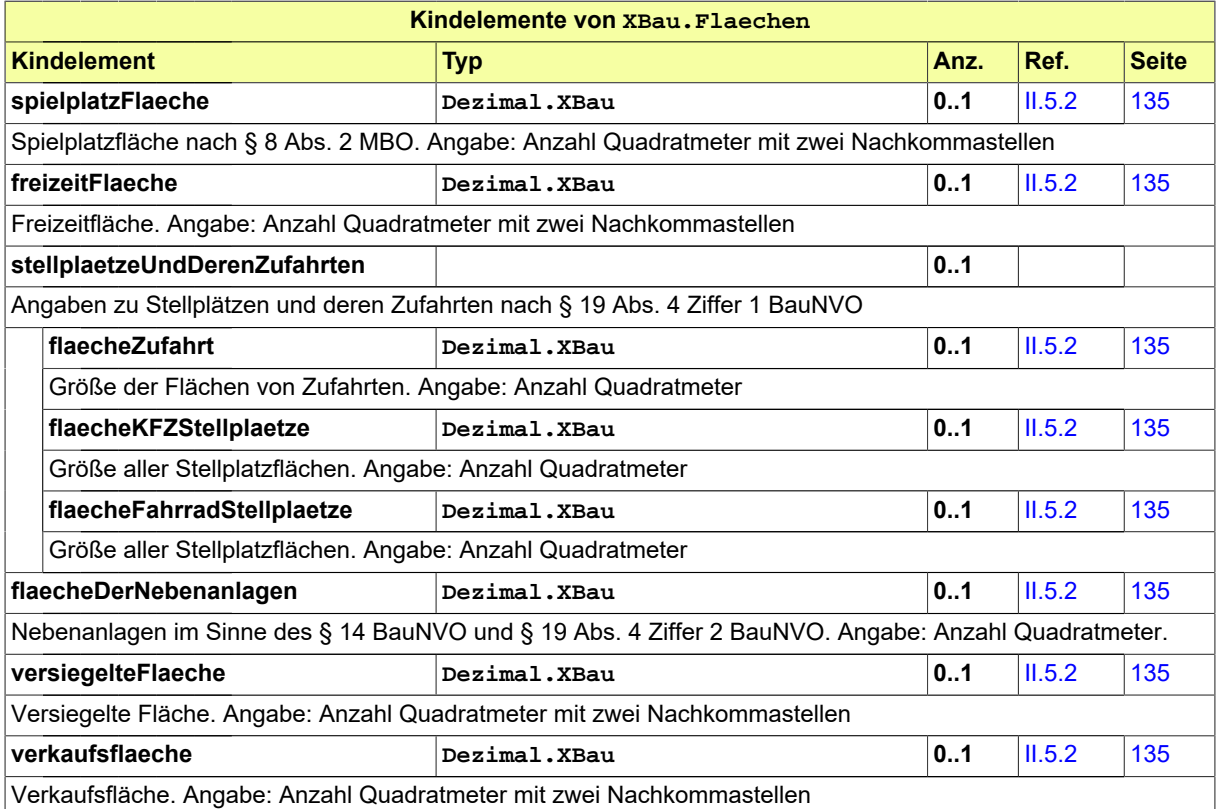

# **II.4.2.6.6.1 Nutzung des Datentyps**

Dieser Typ kann in den folgenden Nachrichten übermittelt werden: [0200,](#page-181-0) [0202](#page-183-0), [0204,](#page-186-0) [0210,](#page-193-0) [0212](#page-195-0), [0214,](#page-197-0) [0220](#page-203-0), [0222,](#page-205-0) [0224,](#page-207-0) [0230](#page-212-0), [0232](#page-214-0), [0234](#page-216-0), *[0262,](#page-224-0) [0264,](#page-226-0)* [0300](#page-256-0), [0302](#page-258-0), [0400,](#page-276-0) [0500,](#page-292-0) [0503](#page-294-0), [0600](#page-305-0), [0601](#page-306-0)

# <span id="page-56-1"></span>**II.4.2.6.7 FlaechenBauNVO**

Typ: **FlaechenBauNVO**

Dieser Typ fasst Angaben zu Grundstücken nach der BauNVO zusammen.

# **Abbildung II.4.30. FlaechenBauNVO**

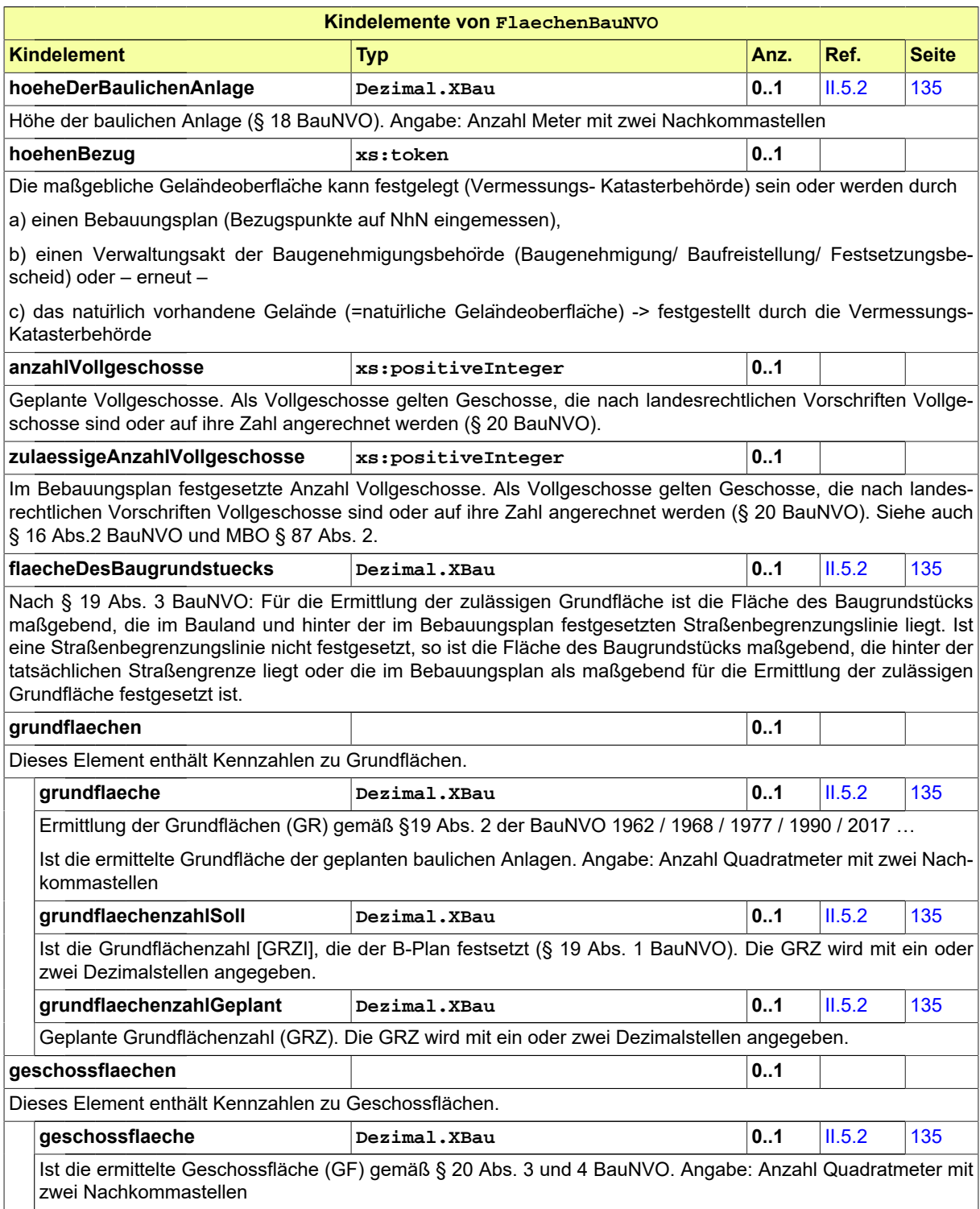

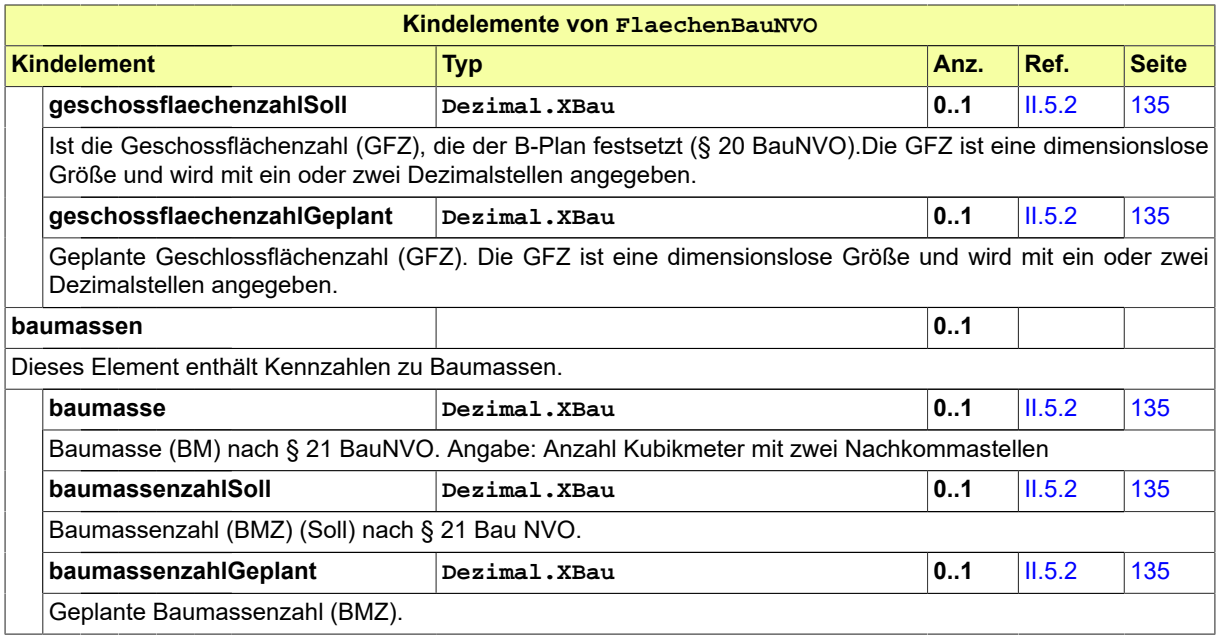

# **II.4.2.6.7.1 Nutzung des Datentyps**

Dieser Typ kann in den folgenden Nachrichten übermittelt werden: [0200,](#page-181-0) [0202](#page-183-0), [0204,](#page-186-0) [0210,](#page-193-0) [0212](#page-195-0), [0214,](#page-197-0) [0220](#page-203-0), [0222,](#page-205-0) [0224,](#page-207-0) [0230](#page-212-0), [0232](#page-214-0), [0234](#page-216-0), *[0262,](#page-224-0) [0264,](#page-226-0)* [0300](#page-256-0), [0302](#page-258-0), [0400,](#page-276-0) [0500,](#page-292-0) [0503](#page-294-0), [0600](#page-305-0), [0601](#page-306-0)

## <span id="page-58-0"></span>**II.4.2.6.8 FlaechenDIN277**

#### Typ: **FlaechenDIN277**

Dieser Typ fasst Angaben zu Bauwerken nach der DIN-Norm DIN 277 zusammen.

## **Abbildung II.4.31. FlaechenDIN277**

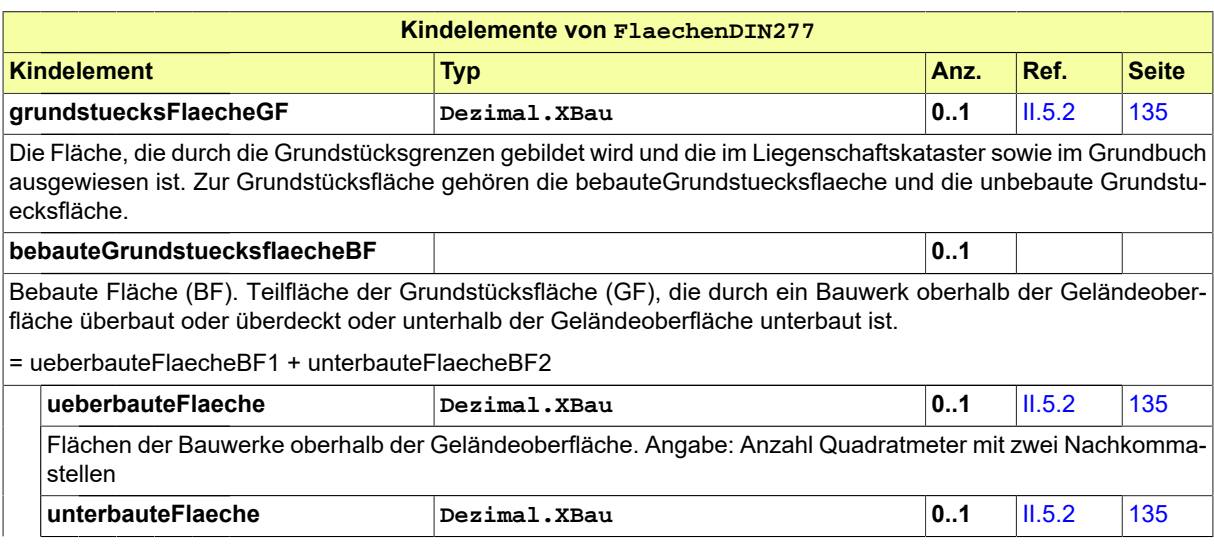

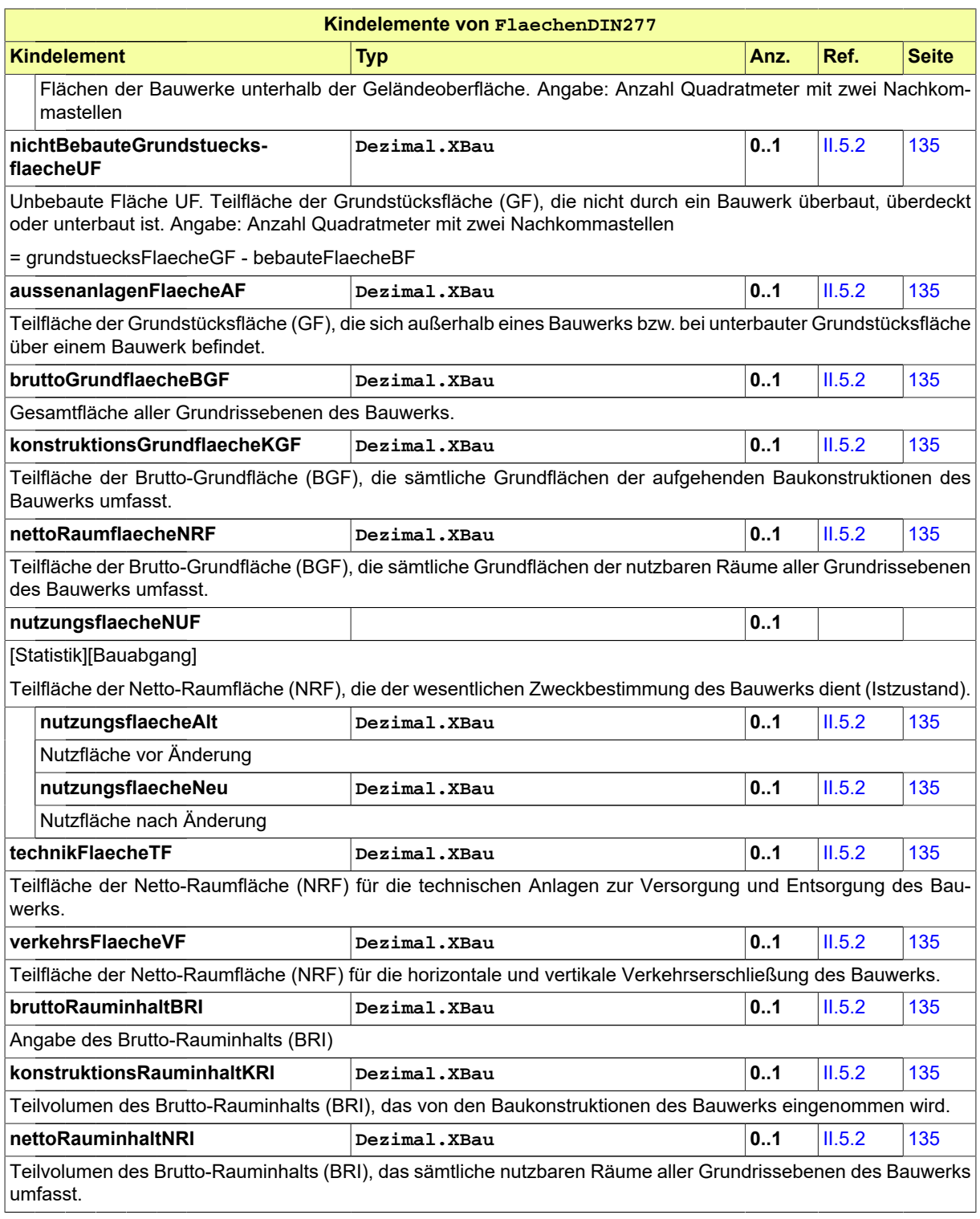

# **II.4.2.6.8.1 Nutzung des Datentyps**

Dieser Typ kann in den folgenden Nachrichten übermittelt werden: [0200,](#page-181-0) [0202](#page-183-0), [0204,](#page-186-0) [0210,](#page-193-0) [0212](#page-195-0), [0214,](#page-197-0) [0220](#page-203-0), [0222,](#page-205-0) [0224,](#page-207-0) [0230](#page-212-0), [0232](#page-214-0), [0234](#page-216-0), *[0262,](#page-224-0) [0264,](#page-226-0)* [0300](#page-256-0), [0302](#page-258-0), [0400,](#page-276-0) [0500,](#page-292-0) [0503](#page-294-0), [0600](#page-305-0), [0601](#page-306-0)

# <span id="page-60-1"></span>**II.4.2.6.9 FlaechenWoFlV**

## Typ: **FlaechenWoFlV**

Flächen nach der Verordnung zur Berechnung der Wohnfläche (WoFIV).

#### **Abbildung II.4.32. FlaechenWoFlV**

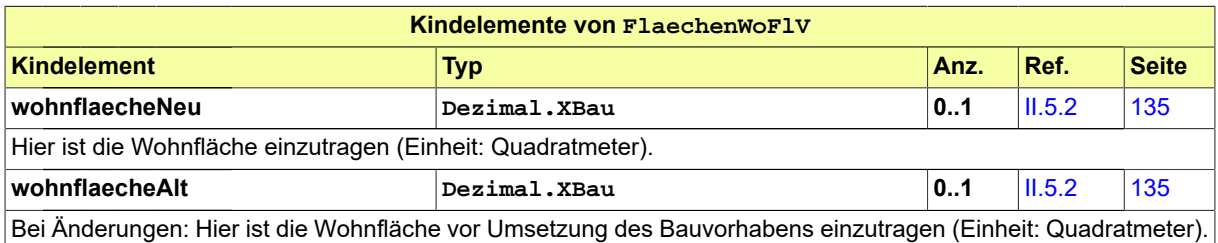

## **II.4.2.6.9.1 Nutzung des Datentyps**

Dieser Typ kann in den folgenden Nachrichten übermittelt werden: [0200,](#page-181-0) [0202](#page-183-0), [0204,](#page-186-0) [0210,](#page-193-0) [0212](#page-195-0), [0214,](#page-197-0) [0220](#page-203-0), [0222,](#page-205-0) [0224](#page-207-0), [0230,](#page-212-0) [0232,](#page-214-0) [0234](#page-216-0), *[0262,](#page-224-0) [0264](#page-226-0),* [0300](#page-256-0), [0302,](#page-258-0) [0400](#page-276-0), [0410,](#page-278-0) [0411,](#page-279-0) *[0413](#page-280-0), [0414](#page-281-0), [0416,](#page-283-0)* [0500](#page-292-0), [0503,](#page-294-0) [0600,](#page-305-0) [0601](#page-306-0)

# **II.4.2.7 Datentypen für die Hochbaustatistik**

# <span id="page-60-0"></span>**II.4.2.7.1 Hochbaustatistik**

Typ: **Hochbaustatistik**

Dieser Typ dient zur Zusammenstellung der Daten für die Hochbaustatistik.

### **Abbildung II.4.33. Hochbaustatistik**

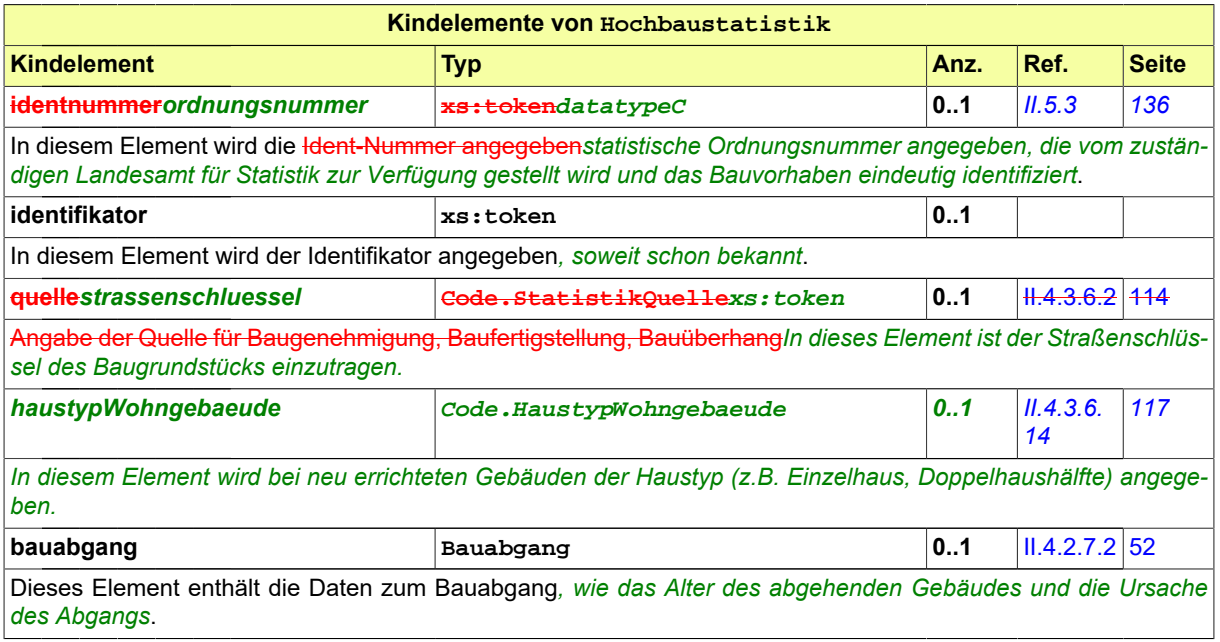

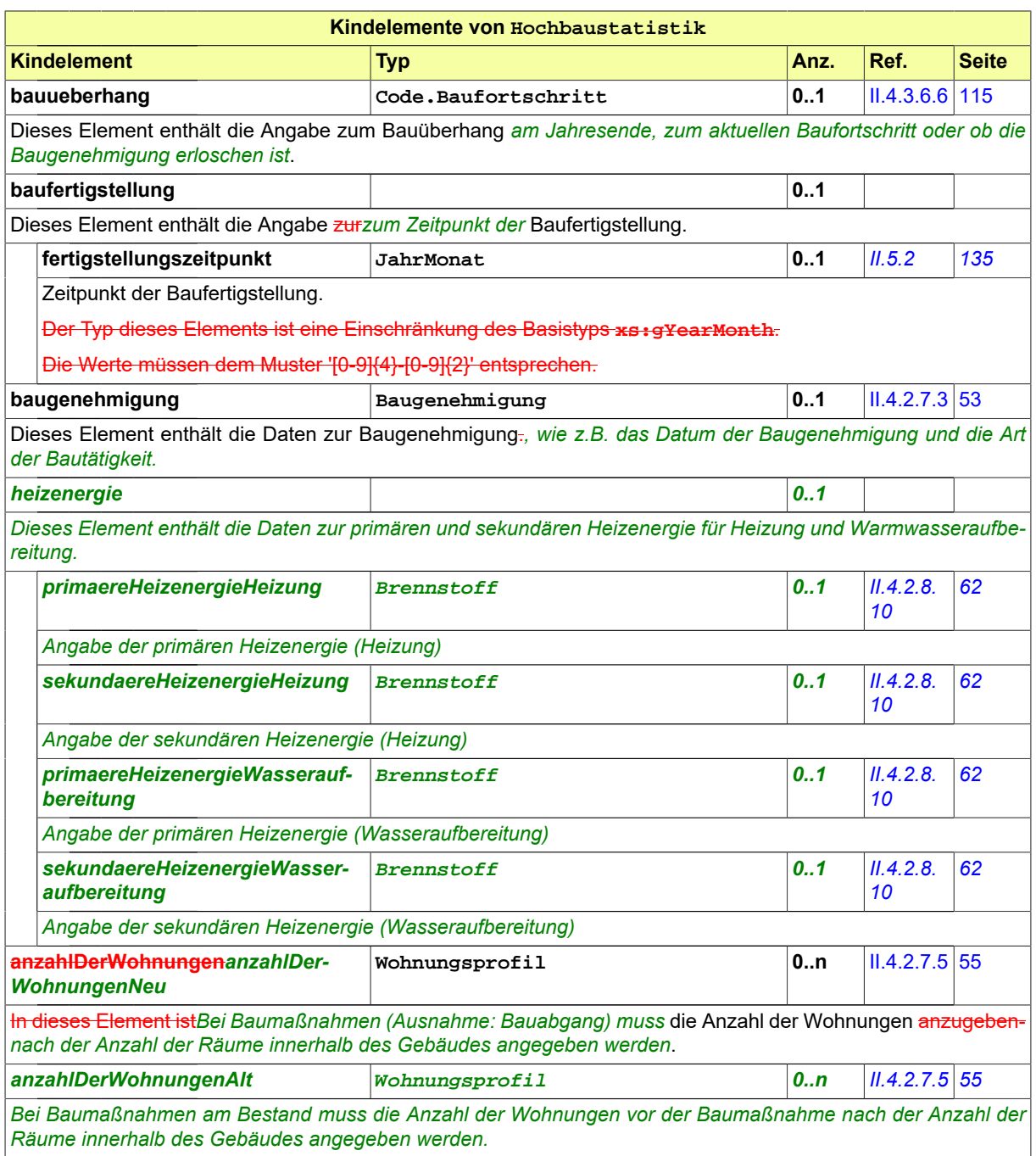

# **II.4.2.7.1.1 Nutzung des Datentyps**

Dieser Typ kann in den folgenden Nachrichten übermittelt werden: [0200,](#page-181-0) [0202](#page-183-0), [0204,](#page-186-0) [0210,](#page-193-0) [0212](#page-195-0), [0214,](#page-197-0) [0220](#page-203-0), [0222,](#page-205-0) [0224,](#page-207-0) [0230](#page-212-0), [0232](#page-214-0), [0234](#page-216-0), *[0262,](#page-224-0) [0264,](#page-226-0)* [0300](#page-256-0), [0302](#page-258-0), [0400,](#page-276-0) [0500,](#page-292-0) [0503](#page-294-0), [0600](#page-305-0), [0601](#page-306-0)

# <span id="page-61-0"></span>**II.4.2.7.2 Bauabgang**

# Typ: **Bauabgang**

Dieser Typ beinhaltet die Daten zum Bauabgang.

## **Abbildung II.4.34. Bauabgang**

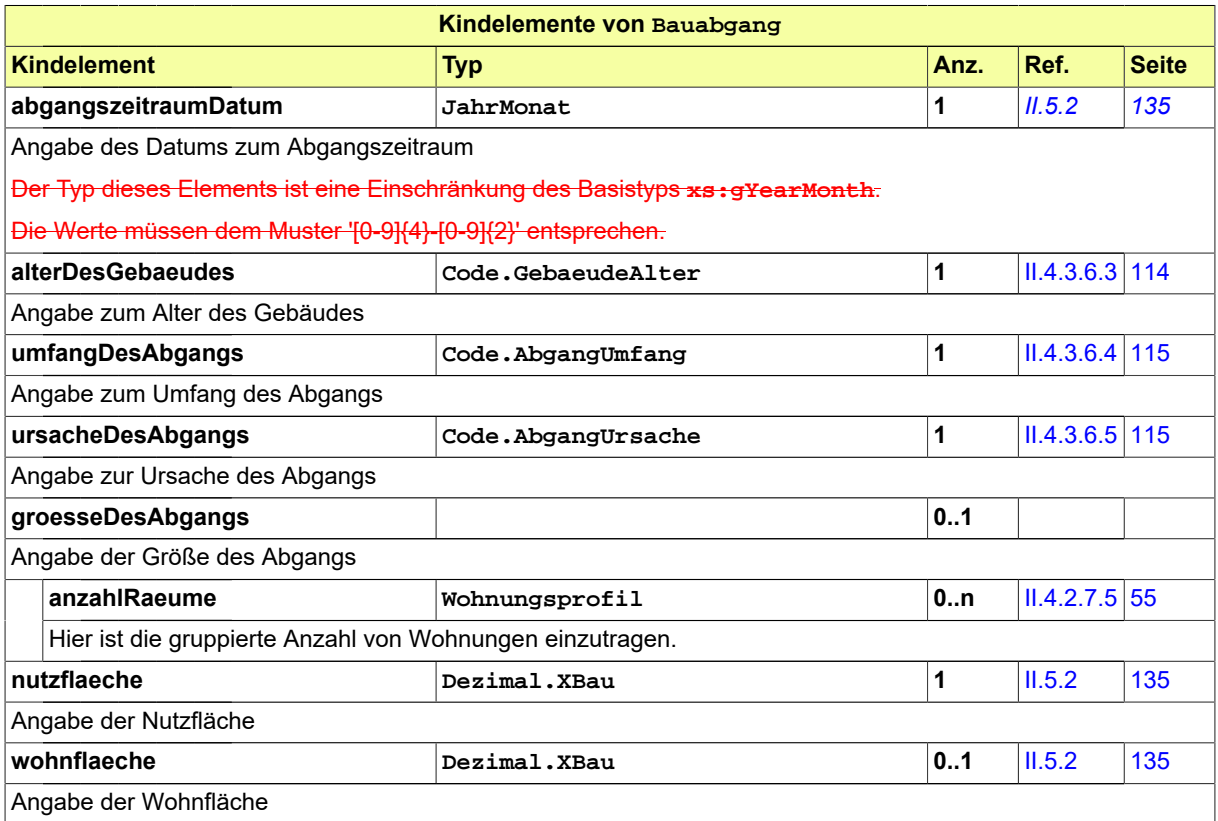

# **II.4.2.7.2.1 Nutzung des Datentyps**

Dieser Typ kann in den folgenden Nachrichten übermittelt werden: [0200,](#page-181-0) [0202](#page-183-0), [0204,](#page-186-0) [0210,](#page-193-0) [0212](#page-195-0), [0214,](#page-197-0) [0220](#page-203-0), [0222,](#page-205-0) [0224,](#page-207-0) [0230](#page-212-0), [0232](#page-214-0), [0234](#page-216-0), *[0262,](#page-224-0) [0264,](#page-226-0)* [0300](#page-256-0), [0302](#page-258-0), [0400,](#page-276-0) [0412,](#page-279-1) [0500](#page-292-0), [0503](#page-294-0), [0600](#page-305-0), [0601](#page-306-0)

# <span id="page-62-0"></span>**II.4.2.7.3 Baugenehmigung**

# Typ: **Baugenehmigung**

Dieser Typ beinhaltet die Daten zur Baugenehmigung.

## **Abbildung II.4.35. Baugenehmigung**

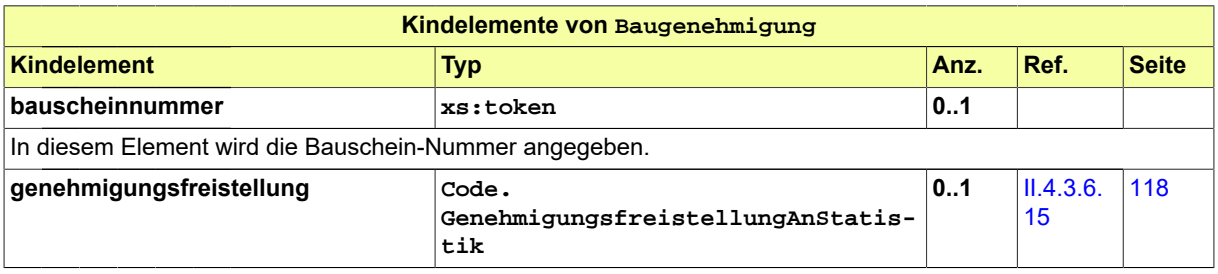

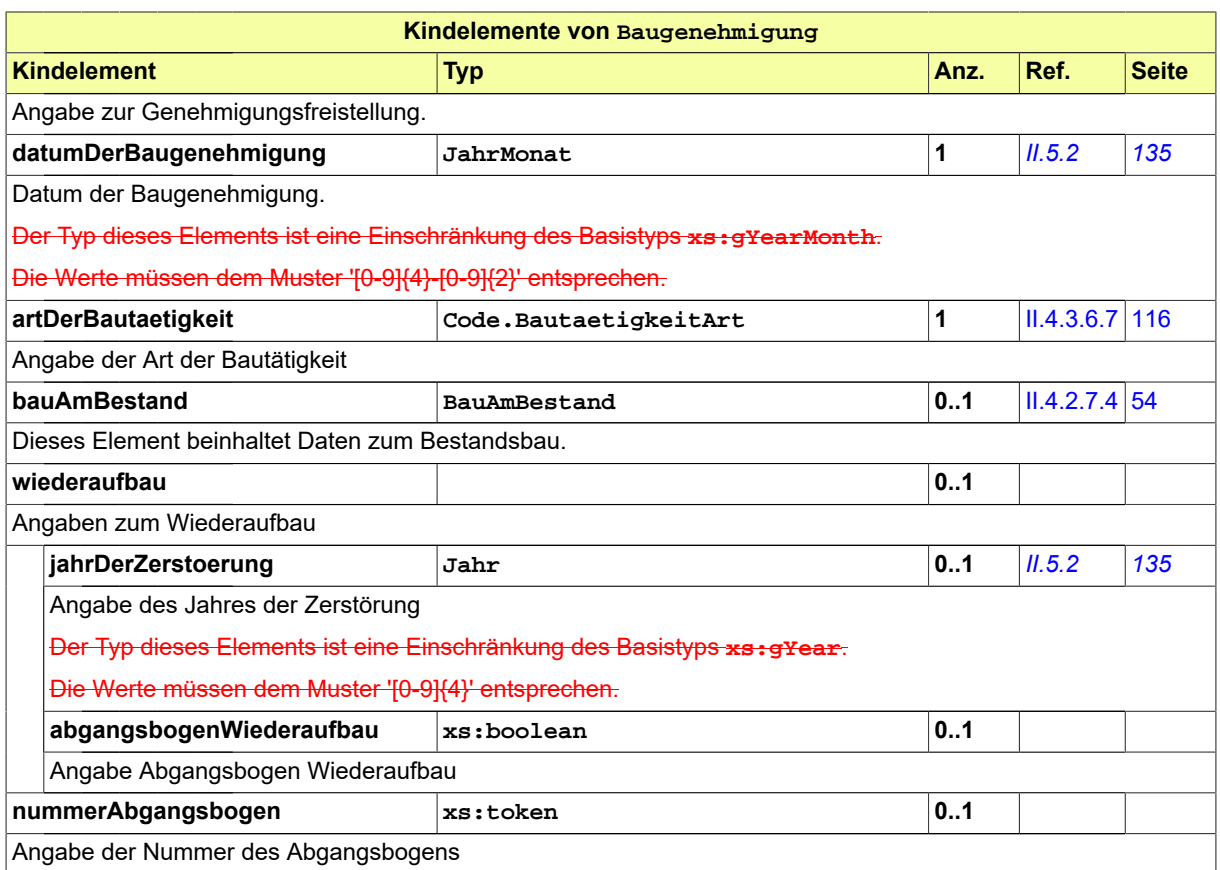

# **II.4.2.7.3.1 Nutzung des Datentyps**

Dieser Typ kann in den folgenden Nachrichten übermittelt werden: [0200,](#page-181-0) [0202](#page-183-0), [0204,](#page-186-0) [0210,](#page-193-0) [0212](#page-195-0), [0214,](#page-197-0) [0220](#page-203-0), [0222,](#page-205-0) [0224](#page-207-0), [0230,](#page-212-0) [0232,](#page-214-0) [0234](#page-216-0), *[0262,](#page-224-0) [0264](#page-226-0),* [0300](#page-256-0), [0302,](#page-258-0) [0400](#page-276-0), [0410,](#page-278-0) [0411,](#page-279-0) *[0413](#page-280-0), [0414](#page-281-0), [0416,](#page-283-0)* [0500](#page-292-0), [0503,](#page-294-0) [0600,](#page-305-0) [0601](#page-306-0)

# <span id="page-63-0"></span>**II.4.2.7.4 BauAmBestand**

### Typ: **BauAmBestand**

Dieser Typ beinhaltet Informationen über Nutzungsänderungen mit oder ohne den Umbau bestehender Gebäude.

## **Abbildung II.4.36. BauAmBestand**

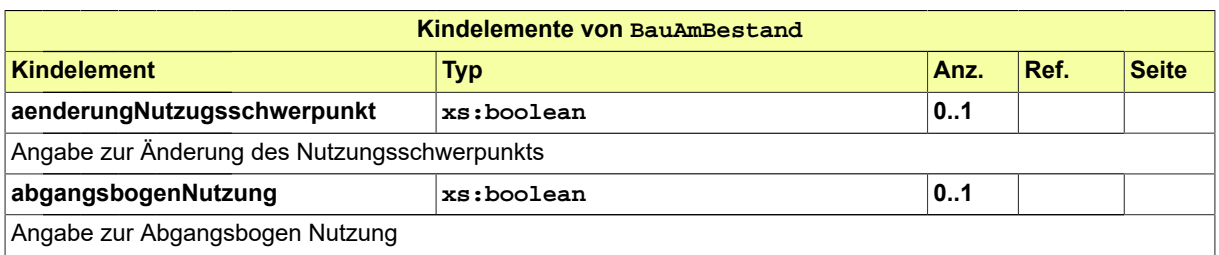

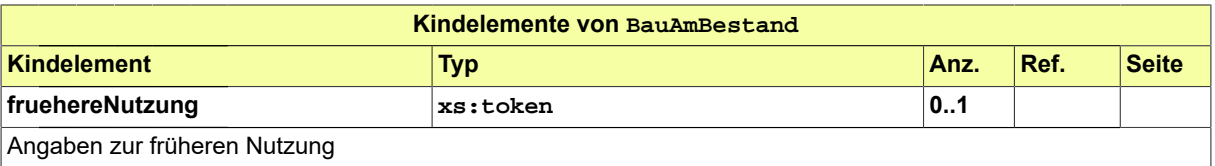

# **II.4.2.7.4.1 Nutzung des Datentyps**

Dieser Typ kann in den folgenden Nachrichten übermittelt werden: [0200,](#page-181-0) [0202](#page-183-0), [0204,](#page-186-0) [0210,](#page-193-0) [0212](#page-195-0), [0214,](#page-197-0) [0220](#page-203-0), [0222,](#page-205-0) [0224](#page-207-0), [0230,](#page-212-0) [0232,](#page-214-0) [0234](#page-216-0), *[0262,](#page-224-0) [0264](#page-226-0),* [0300](#page-256-0), [0302,](#page-258-0) [0400](#page-276-0), [0410,](#page-278-0) [0411,](#page-279-0) *[0413](#page-280-0), [0414](#page-281-0), [0416,](#page-283-0)* [0500](#page-292-0), [0503,](#page-294-0) [0600,](#page-305-0) [0601](#page-306-0)

# <span id="page-64-1"></span>**II.4.2.7.5 Wohnungsprofil**

#### Typ: **Wohnungsprofil**

In diesem Datentyp lässt sich abbilden, wie viele Wohnungen mit 1, 2, 3 oder mehr Wohnungen es in dem Bauvorhaben gibt. Diese Angaben werden von der Statistik in verschiedenen Kontexten angefragt.

#### **Abbildung II.4.37. Wohnungsprofil**

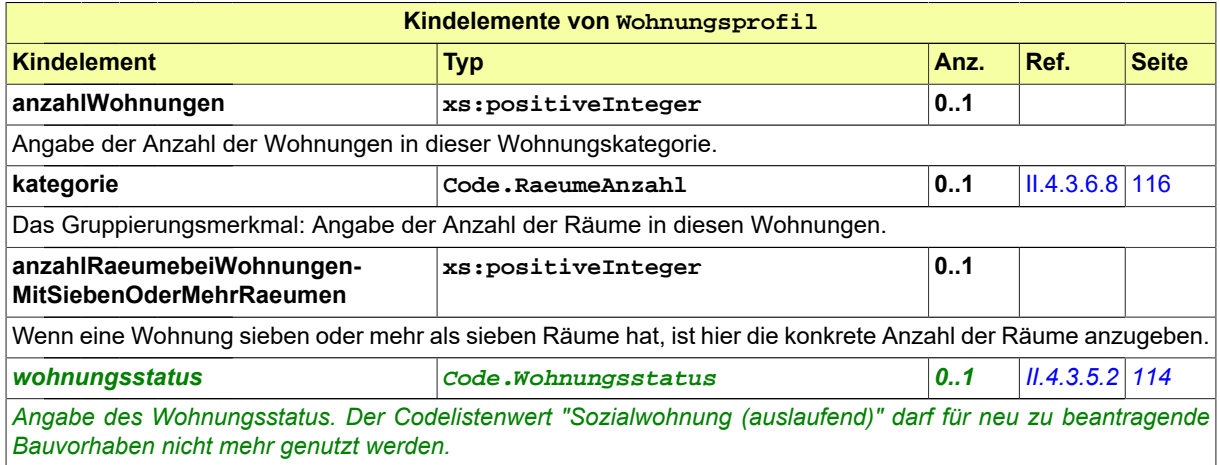

# **II.4.2.7.5.1 Nutzung des Datentyps**

Dieser Typ kann in den folgenden Nachrichten übermittelt werden: [0200,](#page-181-0) [0202](#page-183-0), [0204,](#page-186-0) [0210,](#page-193-0) [0212](#page-195-0), [0214,](#page-197-0) [0220](#page-203-0), [0222,](#page-205-0) [0224](#page-207-0), [0230,](#page-212-0) [0232,](#page-214-0) [0234](#page-216-0), *[0262,](#page-224-0) [0264](#page-226-0),* [0300](#page-256-0), [0302,](#page-258-0) [0400](#page-276-0), [0410,](#page-278-0) [0411,](#page-279-0) [0412](#page-279-1), *[0413](#page-280-0), [0414,](#page-281-0) [0416](#page-283-0),* [0500,](#page-292-0) [0503,](#page-294-0) [0600](#page-305-0), [0601](#page-306-0)

# **II.4.2.8 Datentypen für die Baubeschreibung**

# <span id="page-64-0"></span>**II.4.2.8.1 Baubeschreibung**

### Typ: **Baubeschreibung**

Dieser Typ dient zur Zusammenstellung der Daten zur Baubeschreibung.

# **Abbildung II.4.38. Baubeschreibung**

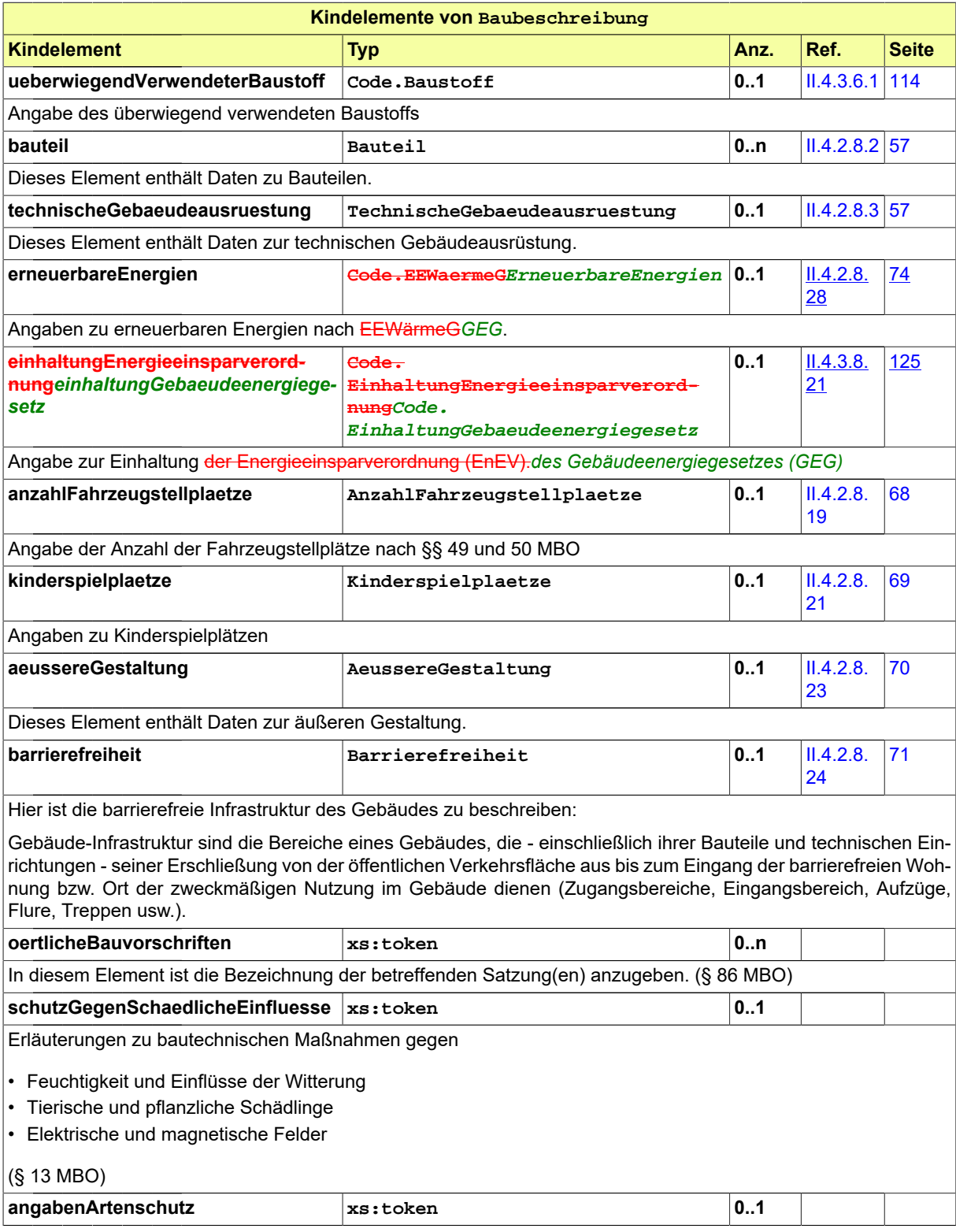

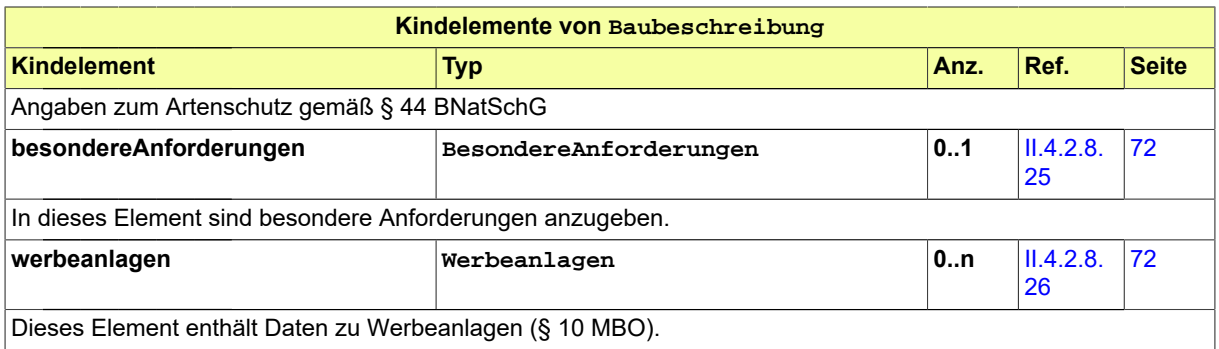

## **II.4.2.8.1.1 Nutzung des Datentyps**

Dieser Typ kann in den folgenden Nachrichten übermittelt werden: [0200,](#page-181-0) [0202](#page-183-0), [0204,](#page-186-0) [0210,](#page-193-0) [0212](#page-195-0), [0214,](#page-197-0) [0220](#page-203-0), [0222,](#page-205-0) [0224,](#page-207-0) [0230](#page-212-0), [0232](#page-214-0), [0234](#page-216-0), *[0262,](#page-224-0) [0264,](#page-226-0)* [0300](#page-256-0), [0302](#page-258-0), [0400,](#page-276-0) [0500,](#page-292-0) [0503](#page-294-0), [0600](#page-305-0), [0601](#page-306-0)

## <span id="page-66-0"></span>**II.4.2.8.2 Bauteil**

#### Typ: **Bauteil**

Dieser Datentyp kann das Gebäude detailliert nach seinen Bauteilen (Wände, Decken, Türen, etc.) beschreiben. Dabei können technische Eigenschaften, Bauarten und Produktbezeichnungen angegeben werden. Informationen darüber findet man beim Deutschen Institut für Bautechnik (www.dibt.de).

#### **Abbildung II.4.39. Bauteil**

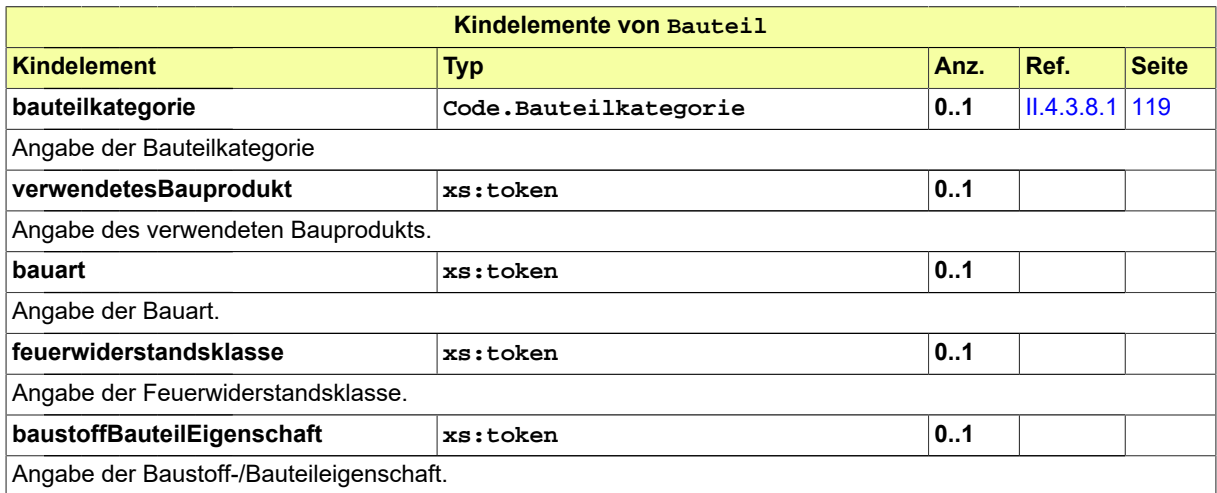

# **II.4.2.8.2.1 Nutzung des Datentyps**

Dieser Typ kann in den folgenden Nachrichten übermittelt werden: [0200,](#page-181-0) [0202](#page-183-0), [0204,](#page-186-0) [0210,](#page-193-0) [0212](#page-195-0), [0214,](#page-197-0) [0220](#page-203-0), [0222,](#page-205-0) [0224,](#page-207-0) [0230](#page-212-0), [0232](#page-214-0), [0234](#page-216-0), *[0262,](#page-224-0) [0264,](#page-226-0)* [0300](#page-256-0), [0302](#page-258-0), [0400,](#page-276-0) [0500,](#page-292-0) [0503](#page-294-0), [0600](#page-305-0), [0601](#page-306-0)

# <span id="page-66-1"></span>**II.4.2.8.3 TechnischeGebaeudeausruestung**

Typ: **TechnischeGebaeudeausruestung**

Dieser Typ beinhaltet Daten zur technischen Gebäudeausrüstung

## **Abbildung II.4.40. TechnischeGebaeudeausruestung**

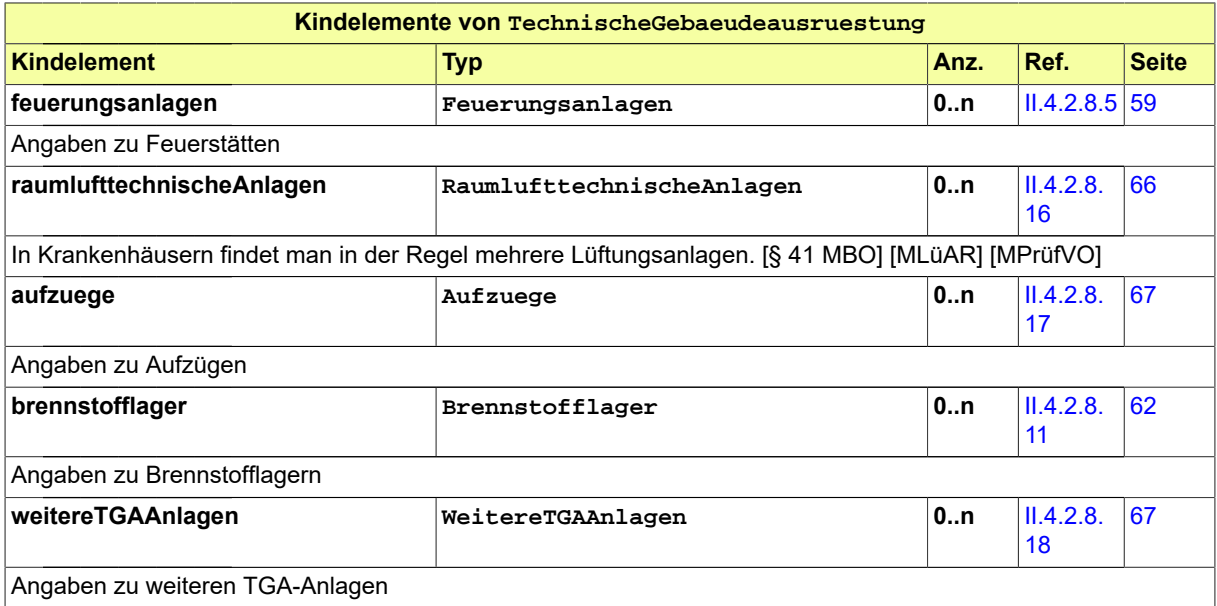

## **II.4.2.8.3.1 Nutzung des Datentyps**

Dieser Typ kann in den folgenden Nachrichten übermittelt werden: [0200,](#page-181-0) [0202](#page-183-0), [0204,](#page-186-0) [0210,](#page-193-0) [0212](#page-195-0), [0214,](#page-197-0) [0220](#page-203-0), [0222,](#page-205-0) [0224,](#page-207-0) [0230](#page-212-0), [0232](#page-214-0), [0234](#page-216-0), *[0262,](#page-224-0) [0264,](#page-226-0)* [0300](#page-256-0), [0302](#page-258-0), [0400,](#page-276-0) [0500,](#page-292-0) [0503](#page-294-0), [0600](#page-305-0), [0601](#page-306-0)

# <span id="page-67-0"></span>**II.4.2.8.4 Feuerstaetten**

#### Typ: **Feuerstaetten**

Dieser Datentyp kann Feuerstätten detailliert beschreiben.

## **Abbildung II.4.41. Feuerstaetten**

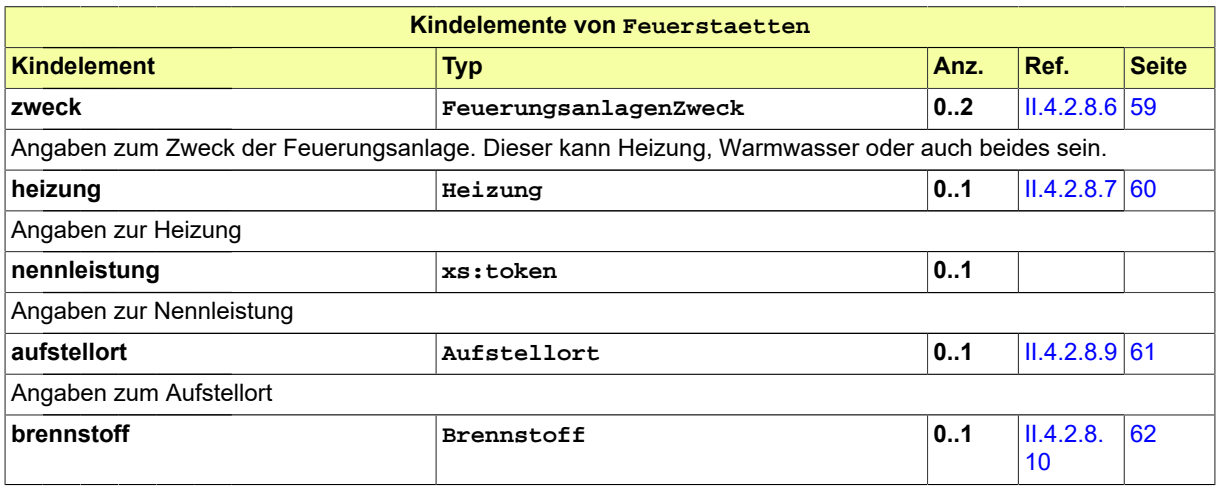

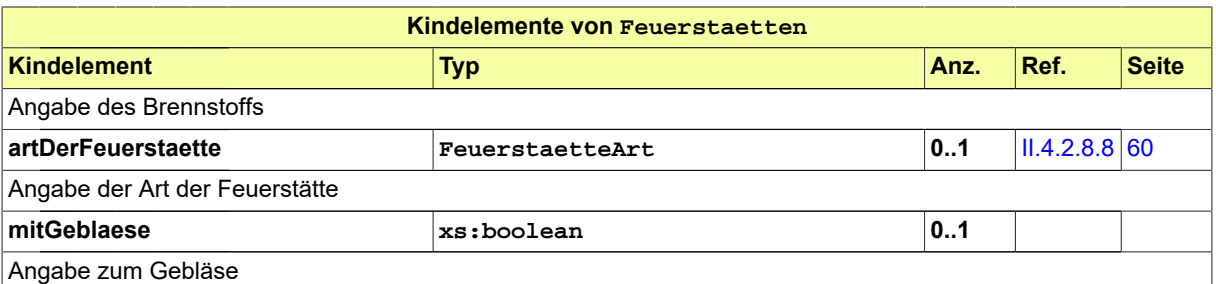

### **II.4.2.8.4.1 Nutzung des Datentyps**

Dieser Typ kann in den folgenden Nachrichten übermittelt werden: [0200,](#page-181-0) [0202](#page-183-0), [0204,](#page-186-0) [0210,](#page-193-0) [0212](#page-195-0), [0214,](#page-197-0) [0220](#page-203-0), [0222,](#page-205-0) [0224,](#page-207-0) [0230](#page-212-0), [0232](#page-214-0), [0234](#page-216-0), *[0262,](#page-224-0) [0264,](#page-226-0)* [0300](#page-256-0), [0302](#page-258-0), [0400,](#page-276-0) [0500,](#page-292-0) [0503](#page-294-0), [0600](#page-305-0), [0601](#page-306-0)

## <span id="page-68-0"></span>**II.4.2.8.5 Feuerungsanlagen**

#### Typ: **Feuerungsanlagen**

Dieser Typ beinhaltet Daten zu Feuerungsanlagen.

## **Abbildung II.4.42. Feuerungsanlagen**

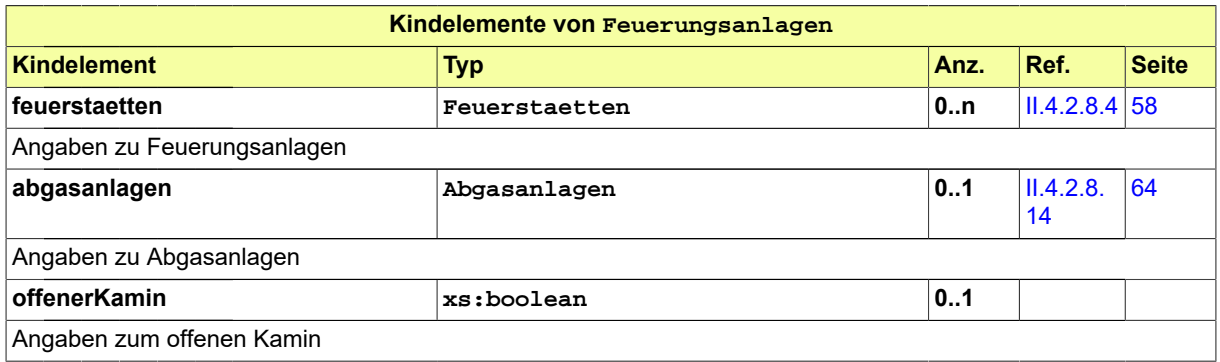

### **II.4.2.8.5.1 Nutzung des Datentyps**

Dieser Typ kann in den folgenden Nachrichten übermittelt werden: [0200,](#page-181-0) [0202](#page-183-0), [0204,](#page-186-0) [0210,](#page-193-0) [0212](#page-195-0), [0214,](#page-197-0) [0220](#page-203-0), [0222,](#page-205-0) [0224,](#page-207-0) [0230](#page-212-0), [0232](#page-214-0), [0234](#page-216-0), *[0262,](#page-224-0) [0264,](#page-226-0)* [0300](#page-256-0), [0302](#page-258-0), [0400,](#page-276-0) [0500,](#page-292-0) [0503](#page-294-0), [0600](#page-305-0), [0601](#page-306-0)

### <span id="page-68-1"></span>**II.4.2.8.6 FeuerungsanlagenZweck**

#### Typ: **FeuerungsanlagenZweck**

Dieser Typ beinhaltet Daten zum Zweck von Feuerungsanlagen.

#### **Abbildung II.4.43. FeuerungsanlagenZweck**

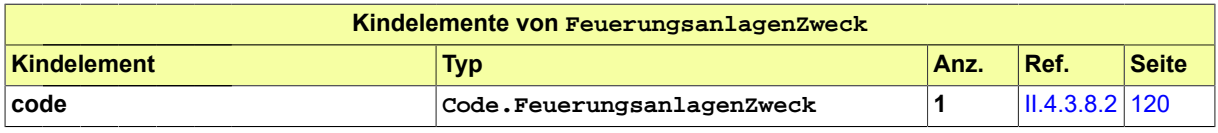

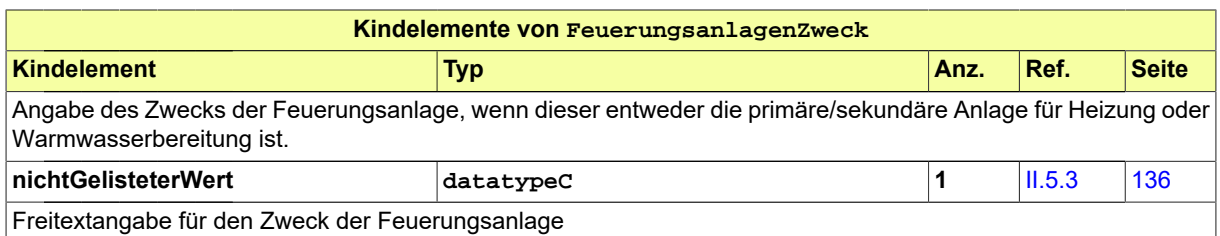

# **II.4.2.8.6.1 Nutzung des Datentyps**

Dieser Typ kann in den folgenden Nachrichten übermittelt werden: [0200,](#page-181-0) [0202](#page-183-0), [0204,](#page-186-0) [0210,](#page-193-0) [0212](#page-195-0), [0214,](#page-197-0) [0220](#page-203-0), [0222,](#page-205-0) [0224,](#page-207-0) [0230](#page-212-0), [0232](#page-214-0), [0234](#page-216-0), *[0262,](#page-224-0) [0264,](#page-226-0)* [0300](#page-256-0), [0302](#page-258-0), [0400,](#page-276-0) [0500,](#page-292-0) [0503](#page-294-0), [0600](#page-305-0), [0601](#page-306-0)

## <span id="page-69-0"></span>**II.4.2.8.7 Heizung**

Typ: **Heizung**

Dieser Typ beinhaltet Daten zur Heizung.

#### **Abbildung II.4.44. Heizung**

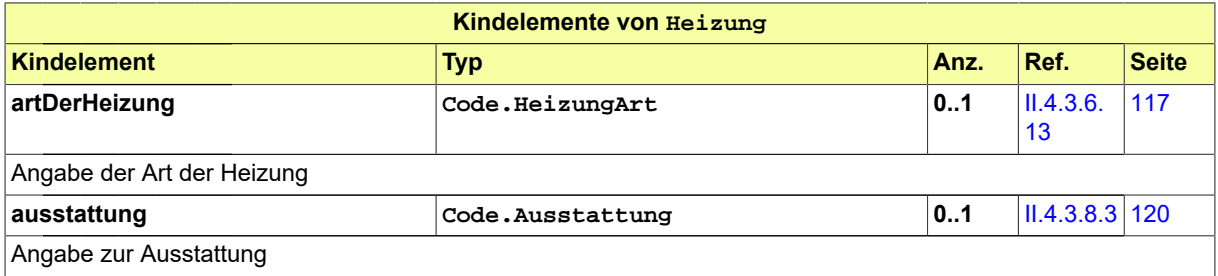

# **II.4.2.8.7.1 Nutzung des Datentyps**

Dieser Typ kann in den folgenden Nachrichten übermittelt werden: [0200,](#page-181-0) [0202](#page-183-0), [0204,](#page-186-0) [0210,](#page-193-0) [0212](#page-195-0), [0214,](#page-197-0) [0220](#page-203-0), [0222,](#page-205-0) [0224,](#page-207-0) [0230](#page-212-0), [0232](#page-214-0), [0234](#page-216-0), *[0262,](#page-224-0) [0264,](#page-226-0)* [0300](#page-256-0), [0302](#page-258-0), [0400,](#page-276-0) [0500,](#page-292-0) [0503](#page-294-0), [0600](#page-305-0), [0601](#page-306-0)

## <span id="page-69-1"></span>**II.4.2.8.8 FeuerstaetteArt**

#### Typ: **FeuerstaetteArt**

Dieser Typ beinhaltet Daten zur Art der Feuerstätte.

## **Abbildung II.4.45. FeuerstaetteArt**

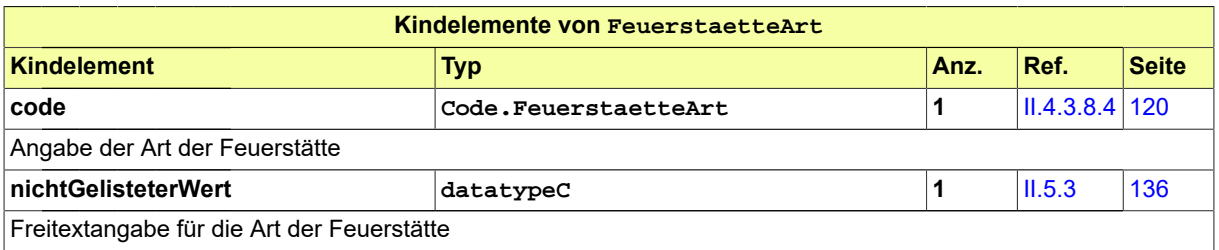

# **II.4.2.8.8.1 Nutzung des Datentyps**

Dieser Typ kann in den folgenden Nachrichten übermittelt werden: [0200,](#page-181-0) [0202](#page-183-0), [0204,](#page-186-0) [0210,](#page-193-0) [0212](#page-195-0), [0214,](#page-197-0) [0220](#page-203-0), [0222,](#page-205-0) [0224,](#page-207-0) [0230](#page-212-0), [0232](#page-214-0), [0234](#page-216-0), *[0262,](#page-224-0) [0264,](#page-226-0)* [0300](#page-256-0), [0302](#page-258-0), [0400,](#page-276-0) [0500,](#page-292-0) [0503](#page-294-0), [0600](#page-305-0), [0601](#page-306-0)

### <span id="page-70-0"></span>**II.4.2.8.9 Aufstellort**

#### Typ: **Aufstellort**

Dieser Typ beinhaltet die Daten zum Aufstellort.

#### **Abbildung II.4.46. Aufstellort**

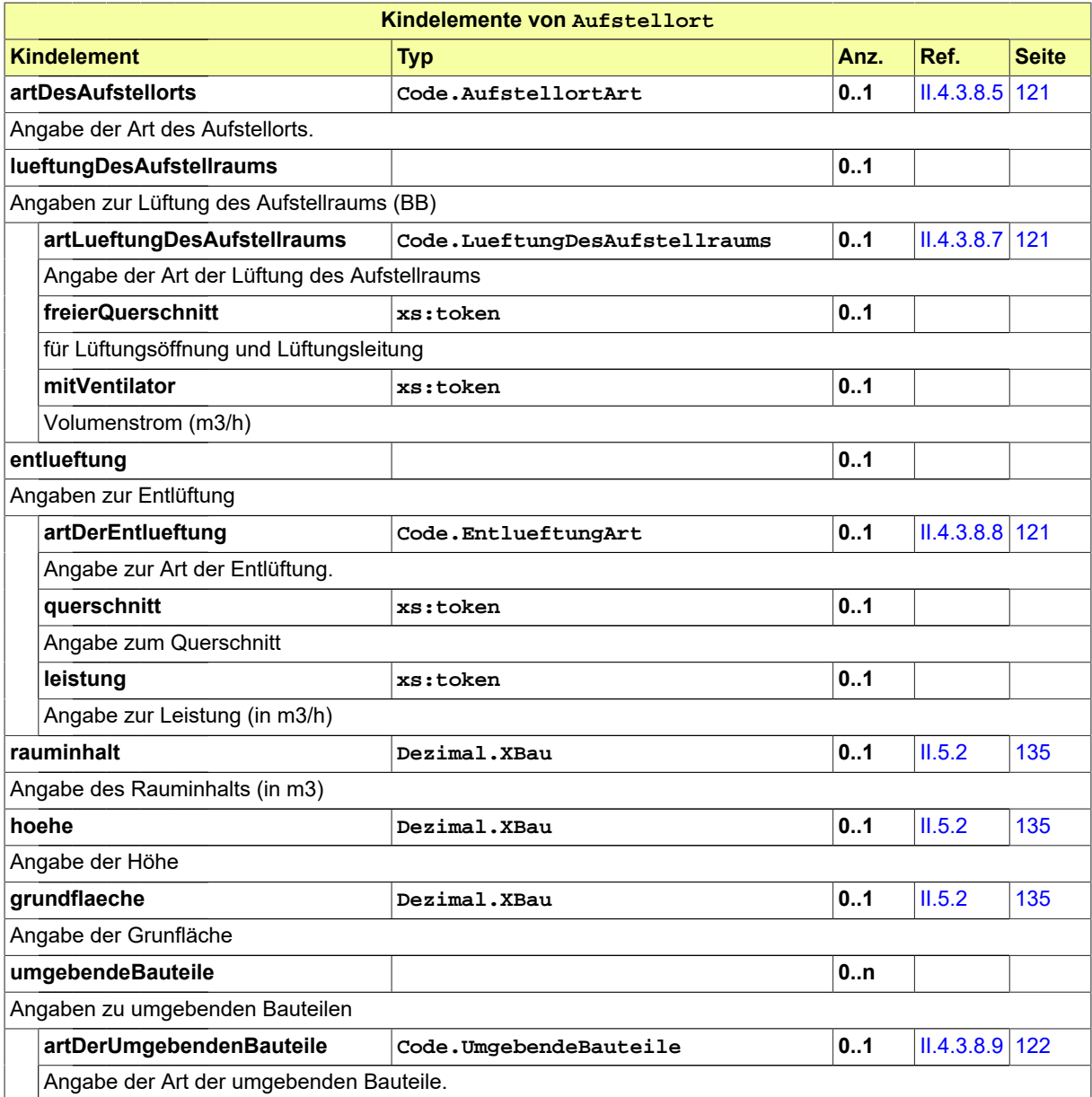

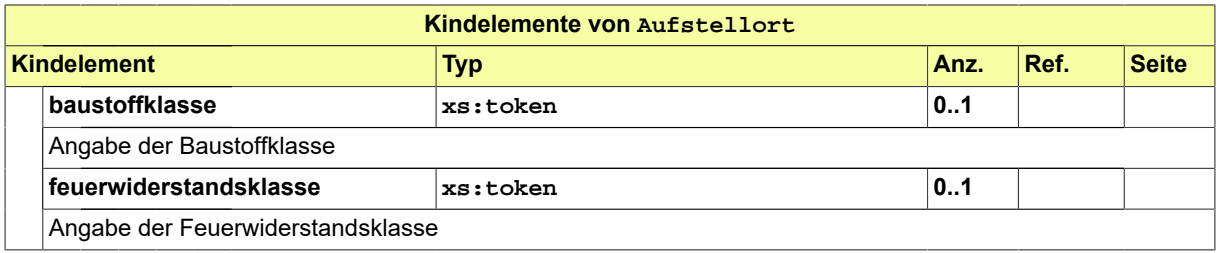

# **II.4.2.8.9.1 Nutzung des Datentyps**

Dieser Typ kann in den folgenden Nachrichten übermittelt werden: [0200,](#page-181-0) [0202](#page-183-0), [0204,](#page-186-0) [0210,](#page-193-0) [0212](#page-195-0), [0214,](#page-197-0) [0220](#page-203-0), [0222,](#page-205-0) [0224,](#page-207-0) [0230](#page-212-0), [0232](#page-214-0), [0234](#page-216-0), *[0262,](#page-224-0) [0264,](#page-226-0)* [0300](#page-256-0), [0302](#page-258-0), [0400,](#page-276-0) [0500,](#page-292-0) [0503](#page-294-0), [0600](#page-305-0), [0601](#page-306-0)

## <span id="page-71-0"></span>**II.4.2.8.10 Brennstoff**

Typ: **Brennstoff**

Dieser Typ beinhaltet Daten zum Brennstoff.

### **Abbildung II.4.47. Brennstoff**

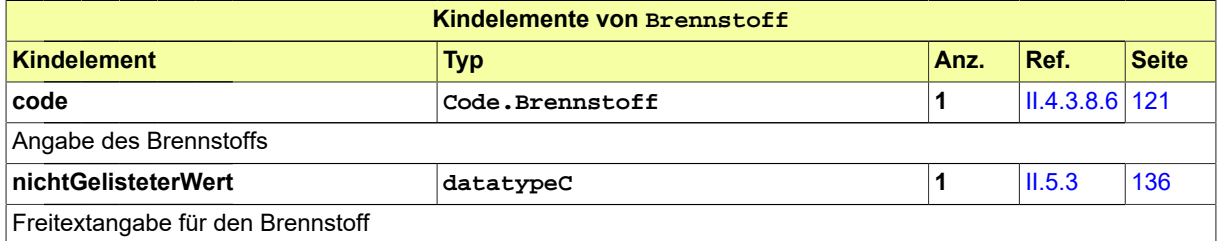

# **II.4.2.8.10.1 Nutzung des Datentyps**

Dieser Typ kann in den folgenden Nachrichten übermittelt werden: [0200,](#page-181-0) [0202](#page-183-0), [0204,](#page-186-0) [0210,](#page-193-0) [0212](#page-195-0), [0214,](#page-197-0) [0220](#page-203-0), [0222,](#page-205-0) [0224](#page-207-0), [0230,](#page-212-0) [0232,](#page-214-0) [0234](#page-216-0), *[0262,](#page-224-0) [0264](#page-226-0),* [0300](#page-256-0), [0302,](#page-258-0) [0400](#page-276-0), *[0410,](#page-278-0) [0411,](#page-279-0) [0413](#page-280-0), [0414](#page-281-0), [0416,](#page-283-0)* [0500](#page-292-0), [0503,](#page-294-0) [0600,](#page-305-0) [0601](#page-306-0)

## <span id="page-71-1"></span>**II.4.2.8.11 Brennstofflager**

#### Typ: **Brennstofflager**

Dieser Typ beinhaltet Daten zu Brennstofflagern.

## **Abbildung II.4.48. Brennstofflager**

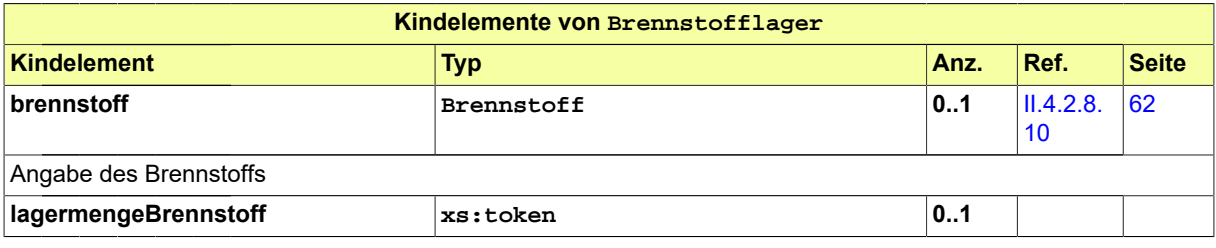
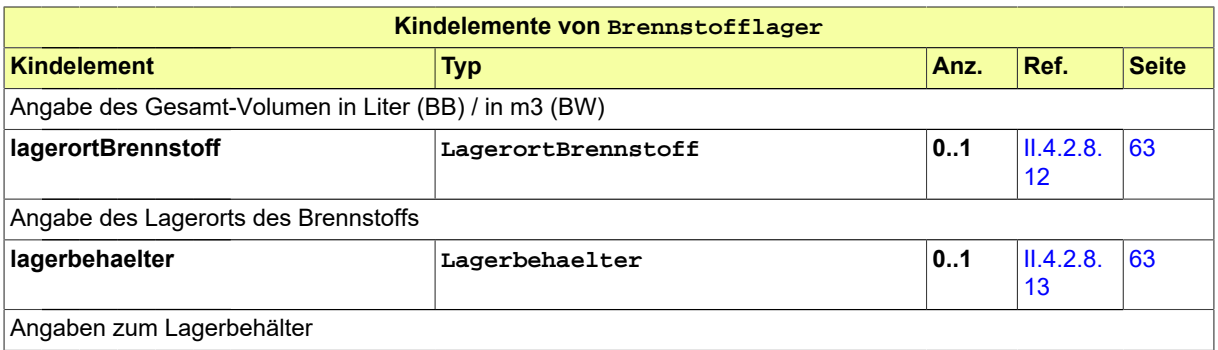

### **II.4.2.8.11.1 Nutzung des Datentyps**

Dieser Typ kann in den folgenden Nachrichten übermittelt werden: [0200,](#page-181-0) [0202](#page-183-0), [0204,](#page-186-0) [0210,](#page-193-0) [0212](#page-195-0), [0214,](#page-197-0) [0220](#page-203-0), [0222,](#page-205-0) [0224,](#page-207-0) [0230](#page-212-0), [0232](#page-214-0), [0234](#page-216-0), *[0262,](#page-224-0) [0264,](#page-226-0)* [0300](#page-256-0), [0302](#page-258-0), [0400,](#page-276-0) [0500,](#page-292-0) [0503](#page-294-0), [0600](#page-305-0), [0601](#page-306-0)

# <span id="page-72-0"></span>**II.4.2.8.12 LagerortBrennstoff**

#### Typ: **LagerortBrennstoff**

Dieser Typ beinhaltet Daten zum Lagerort des Brennstoffs.

#### **Abbildung II.4.49. LagerortBrennstoff**

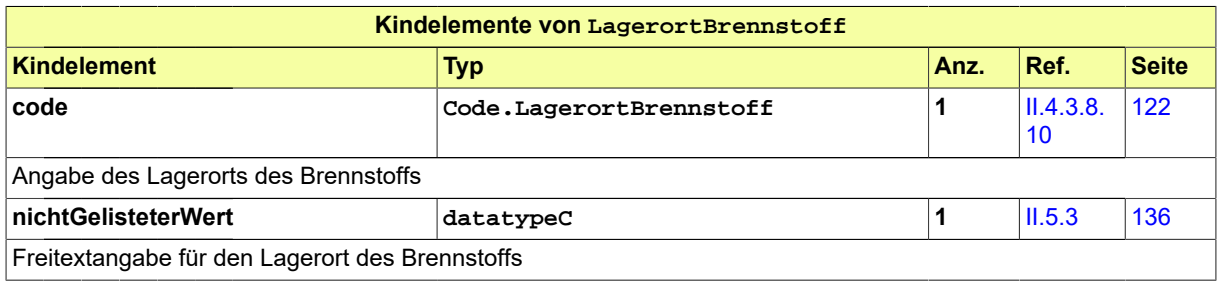

# **II.4.2.8.12.1 Nutzung des Datentyps**

Dieser Typ kann in den folgenden Nachrichten übermittelt werden: [0200,](#page-181-0) [0202](#page-183-0), [0204,](#page-186-0) [0210,](#page-193-0) [0212](#page-195-0), [0214,](#page-197-0) [0220](#page-203-0), [0222,](#page-205-0) [0224,](#page-207-0) [0230](#page-212-0), [0232](#page-214-0), [0234](#page-216-0), *[0262,](#page-224-0) [0264,](#page-226-0)* [0300](#page-256-0), [0302](#page-258-0), [0400,](#page-276-0) [0500,](#page-292-0) [0503](#page-294-0), [0600](#page-305-0), [0601](#page-306-0)

### <span id="page-72-1"></span>**II.4.2.8.13 Lagerbehaelter**

### Typ: **Lagerbehaelter**

Dieser Typ beinhaltet Daten zum Lagerbehälter

#### **Abbildung II.4.50. Lagerbehaelter**

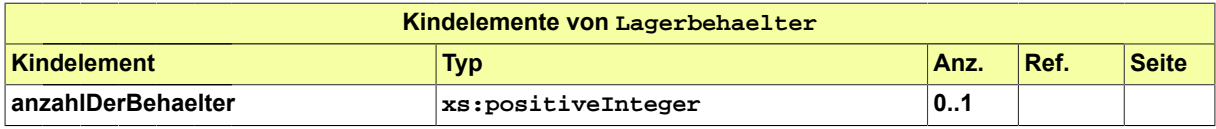

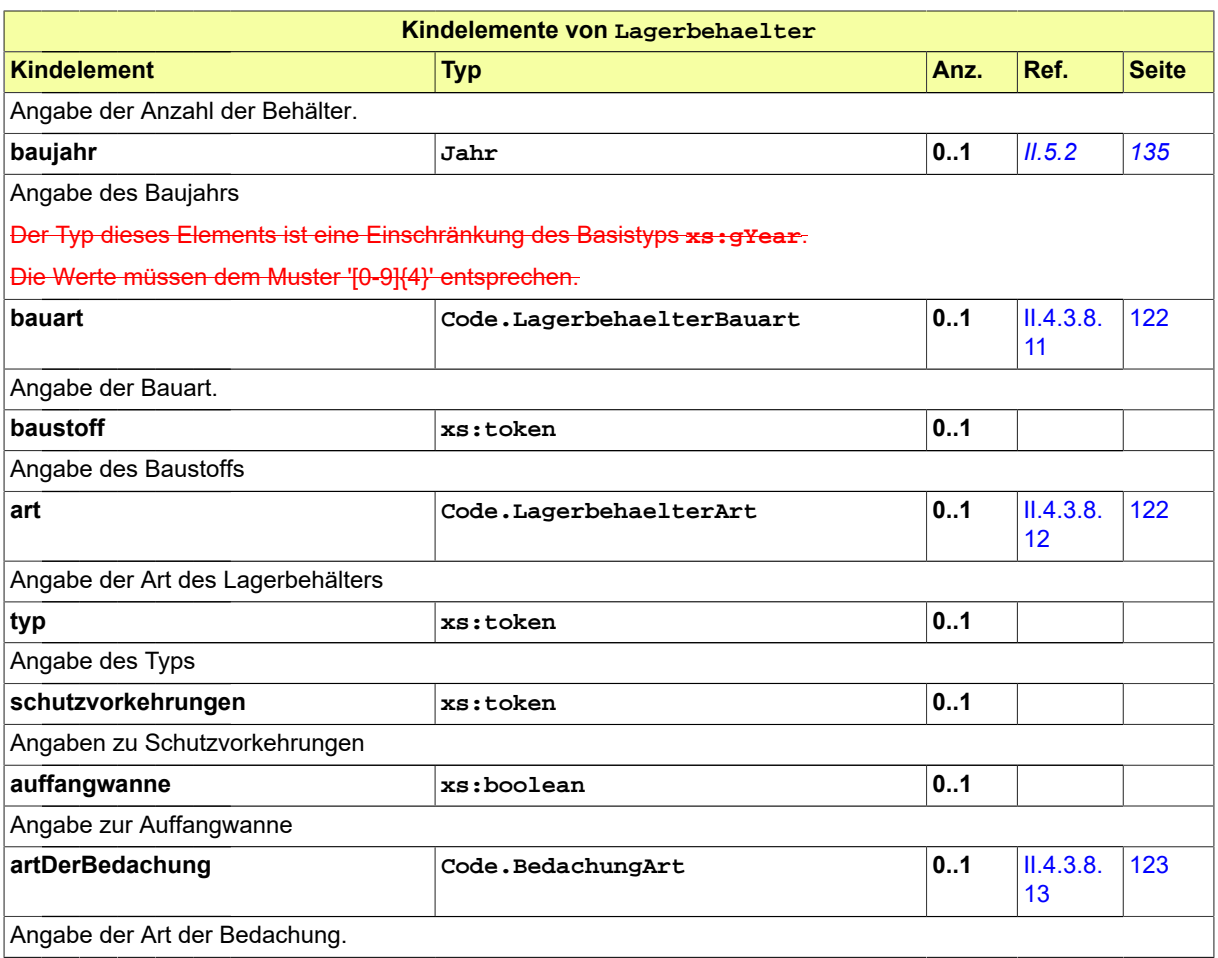

# **II.4.2.8.13.1 Nutzung des Datentyps**

Dieser Typ kann in den folgenden Nachrichten übermittelt werden: [0200,](#page-181-0) [0202](#page-183-0), [0204,](#page-186-0) [0210,](#page-193-0) [0212](#page-195-0), [0214,](#page-197-0) [0220](#page-203-0), [0222,](#page-205-0) [0224,](#page-207-0) [0230](#page-212-0), [0232](#page-214-0), [0234](#page-216-0), *[0262,](#page-224-0) [0264,](#page-226-0)* [0300](#page-256-0), [0302](#page-258-0), [0400,](#page-276-0) [0500,](#page-292-0) [0503](#page-294-0), [0600](#page-305-0), [0601](#page-306-0)

# **II.4.2.8.14 Abgasanlagen**

### Typ: **Abgasanlagen**

Dieser Typ beinhaltet die Daten zu Abgasanlagen.

### **Abbildung II.4.51. Abgasanlagen**

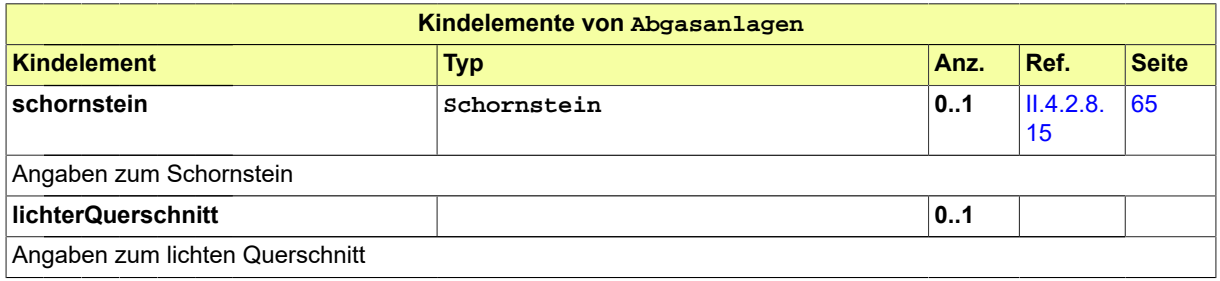

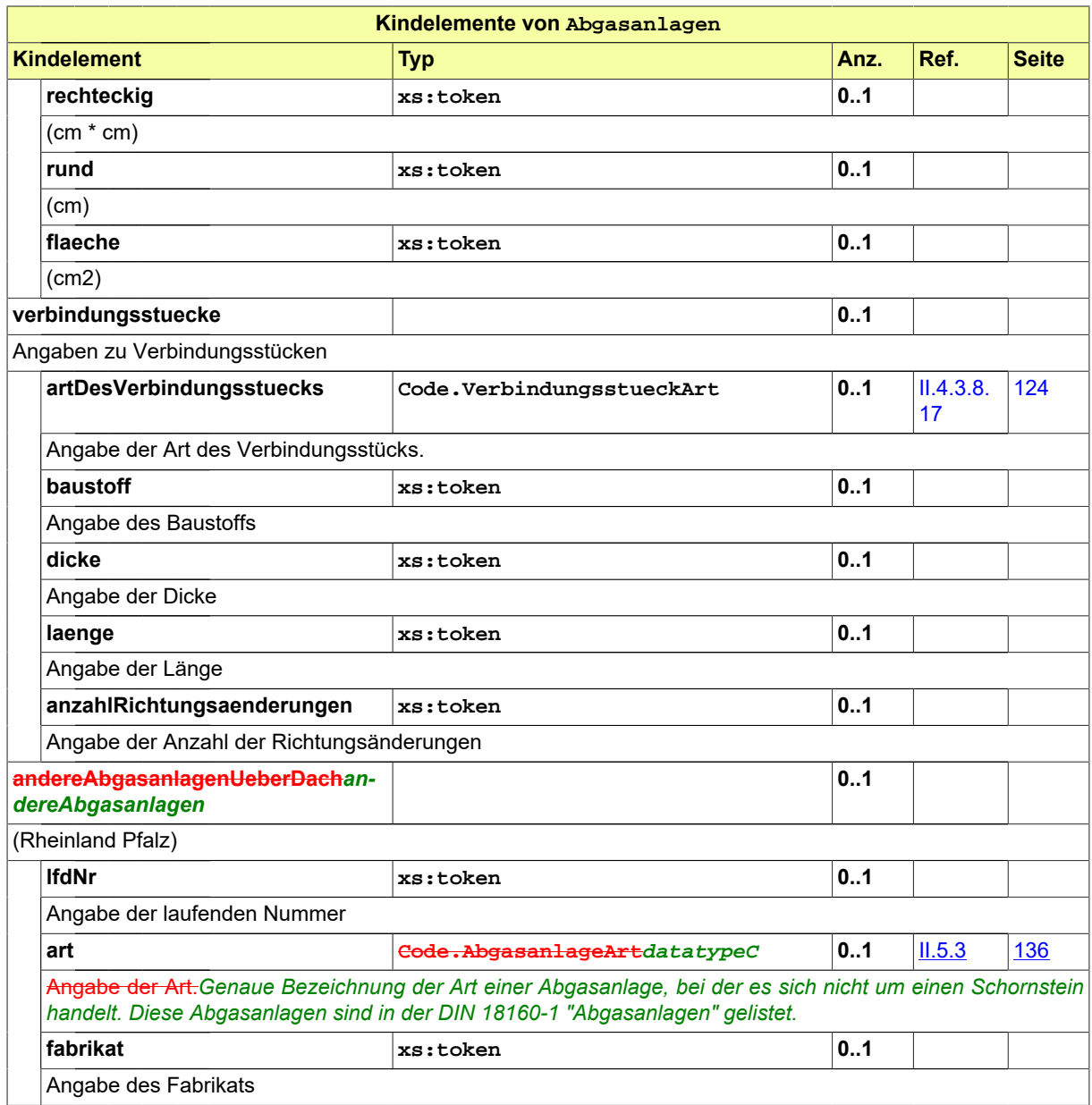

# **II.4.2.8.14.1 Nutzung des Datentyps**

Dieser Typ kann in den folgenden Nachrichten übermittelt werden: [0200,](#page-181-0) [0202](#page-183-0), [0204,](#page-186-0) [0210,](#page-193-0) [0212](#page-195-0), [0214,](#page-197-0) [0220](#page-203-0), [0222,](#page-205-0) [0224,](#page-207-0) [0230](#page-212-0), [0232](#page-214-0), [0234](#page-216-0), *[0262,](#page-224-0) [0264,](#page-226-0)* [0300](#page-256-0), [0302](#page-258-0), [0400,](#page-276-0) [0500,](#page-292-0) [0503](#page-294-0), [0600](#page-305-0), [0601](#page-306-0)

# <span id="page-74-0"></span>**II.4.2.8.15 Schornstein**

Typ: **Schornstein** Dieser Typ beinhaltet Daten zum Schornstein

### **Abbildung II.4.52. Schornstein**

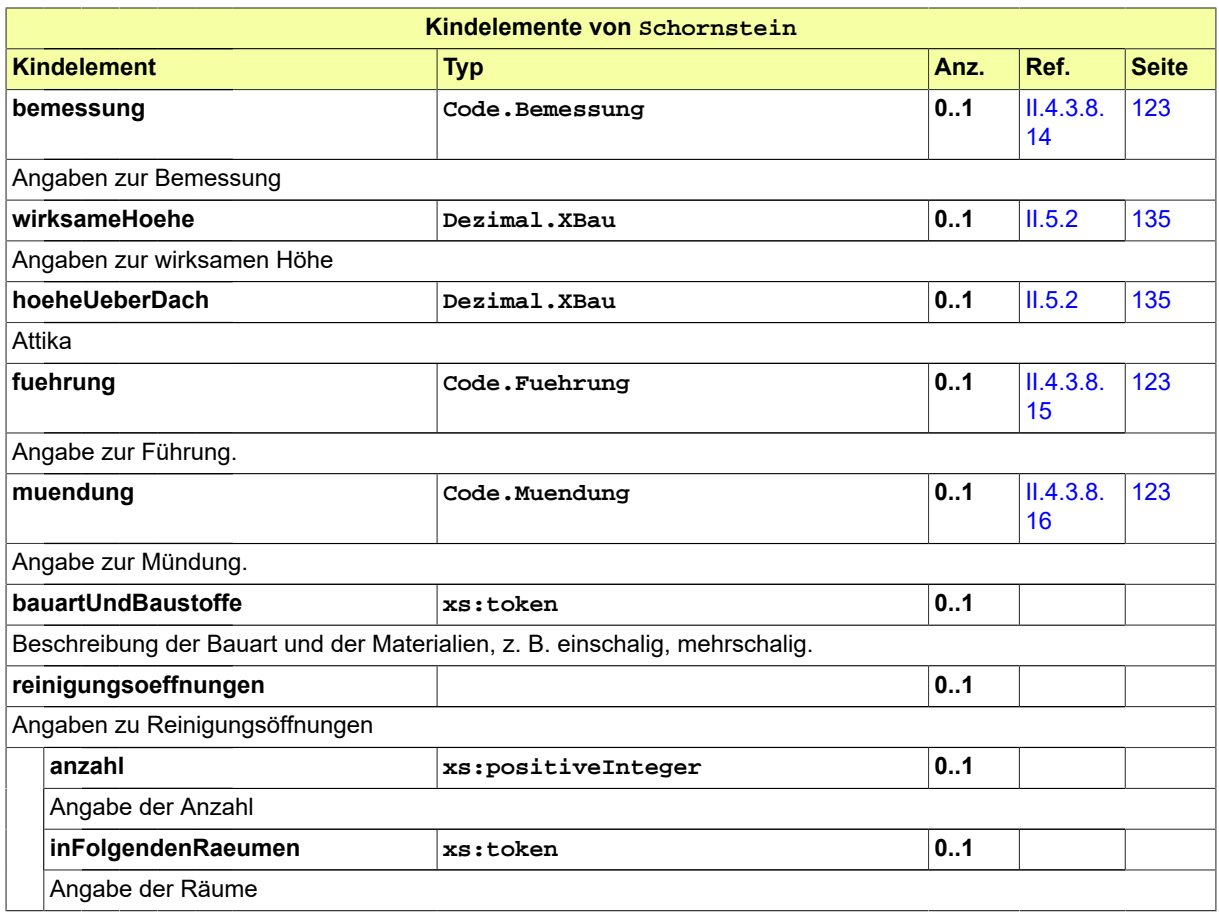

# **II.4.2.8.15.1 Nutzung des Datentyps**

Dieser Typ kann in den folgenden Nachrichten übermittelt werden: [0200,](#page-181-0) [0202](#page-183-0), [0204,](#page-186-0) [0210,](#page-193-0) [0212](#page-195-0), [0214,](#page-197-0) [0220](#page-203-0), [0222,](#page-205-0) [0224,](#page-207-0) [0230](#page-212-0), [0232](#page-214-0), [0234](#page-216-0), *[0262,](#page-224-0) [0264,](#page-226-0)* [0300](#page-256-0), [0302](#page-258-0), [0400,](#page-276-0) [0500,](#page-292-0) [0503](#page-294-0), [0600](#page-305-0), [0601](#page-306-0)

# **II.4.2.8.16 RaumlufttechnischeAnlagen**

### Typ: **RaumlufttechnischeAnlagen**

Dieser Typ beinhaltet Daten zu raumlufttechnischen Anlagen

### **Abbildung II.4.53. RaumlufttechnischeAnlagen**

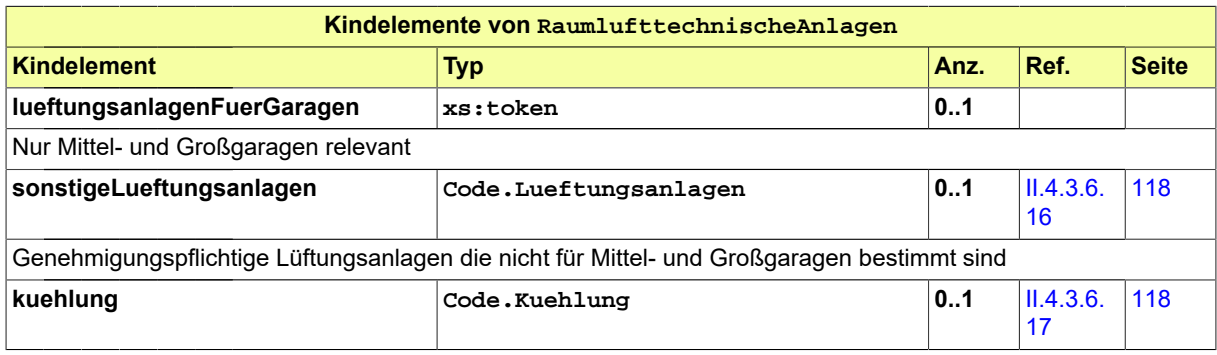

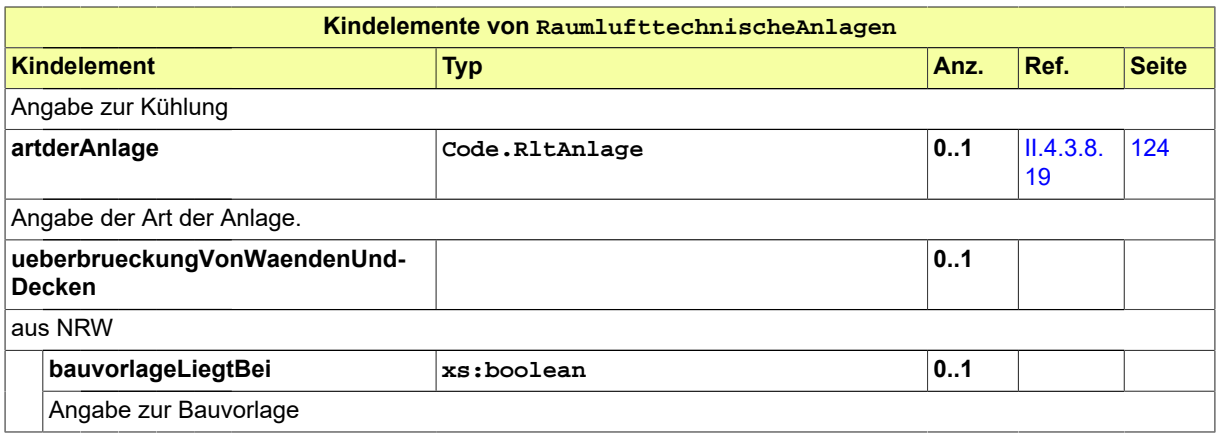

### **II.4.2.8.16.1 Nutzung des Datentyps**

Dieser Typ kann in den folgenden Nachrichten übermittelt werden: [0200,](#page-181-0) [0202](#page-183-0), [0204,](#page-186-0) [0210,](#page-193-0) [0212](#page-195-0), [0214,](#page-197-0) [0220](#page-203-0), [0222,](#page-205-0) [0224,](#page-207-0) [0230](#page-212-0), [0232](#page-214-0), [0234](#page-216-0), *[0262,](#page-224-0) [0264,](#page-226-0)* [0300](#page-256-0), [0302](#page-258-0), [0400,](#page-276-0) [0500,](#page-292-0) [0503](#page-294-0), [0600](#page-305-0), [0601](#page-306-0)

# **II.4.2.8.17 Aufzuege**

Typ: **Aufzuege** Dieser Typ beinhaltet Daten zu Aufzügen

### **Abbildung II.4.54. Aufzuege**

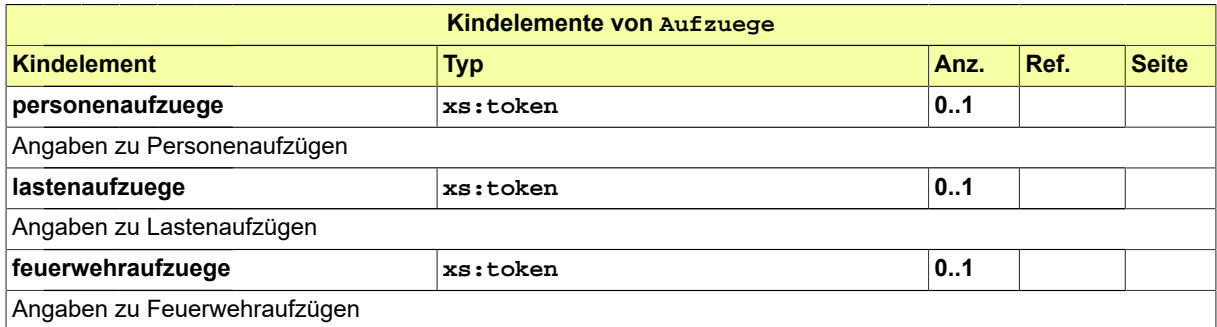

# **II.4.2.8.17.1 Nutzung des Datentyps**

Dieser Typ kann in den folgenden Nachrichten übermittelt werden: [0200,](#page-181-0) [0202](#page-183-0), [0204,](#page-186-0) [0210,](#page-193-0) [0212](#page-195-0), [0214,](#page-197-0) [0220](#page-203-0), [0222,](#page-205-0) [0224,](#page-207-0) [0230](#page-212-0), [0232](#page-214-0), [0234](#page-216-0), *[0262,](#page-224-0) [0264,](#page-226-0)* [0300](#page-256-0), [0302](#page-258-0), [0400,](#page-276-0) [0500,](#page-292-0) [0503](#page-294-0), [0600](#page-305-0), [0601](#page-306-0)

# **II.4.2.8.18 WeitereTGAAnlagen**

#### Typ: **WeitereTGAAnlagen**

Hier können weitere Anlagen der Technischen Gebäudeausrüstung beschrieben werden, für die kein eigener Datentyp (wie z. B. Feuerungsanlagen, Raumlufttechnische Anlagen) definiert wurde.

### **Abbildung II.4.55. WeitereTGAAnlagen**

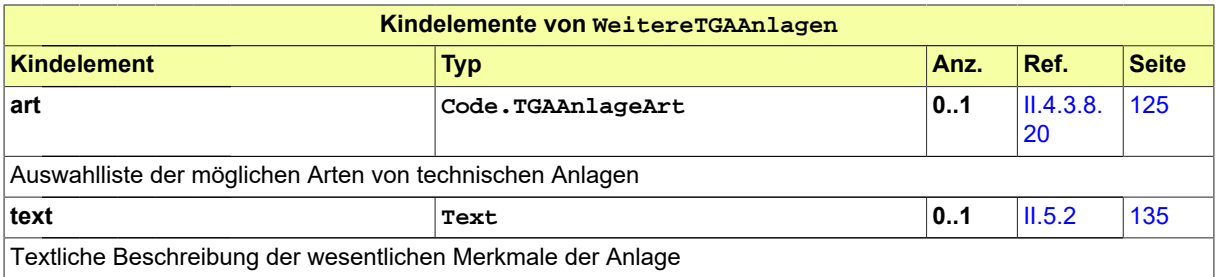

# **II.4.2.8.18.1 Nutzung des Datentyps**

Dieser Typ kann in den folgenden Nachrichten übermittelt werden: [0200,](#page-181-0) [0202](#page-183-0), [0204,](#page-186-0) [0210,](#page-193-0) [0212](#page-195-0), [0214,](#page-197-0) [0220](#page-203-0), [0222,](#page-205-0) [0224,](#page-207-0) [0230](#page-212-0), [0232](#page-214-0), [0234](#page-216-0), *[0262,](#page-224-0) [0264,](#page-226-0)* [0300](#page-256-0), [0302](#page-258-0), [0400,](#page-276-0) [0500,](#page-292-0) [0503](#page-294-0), [0600](#page-305-0), [0601](#page-306-0)

# **II.4.2.8.19 AnzahlFahrzeugstellplaetze**

### Typ: **AnzahlFahrzeugstellplaetze**

Dieser Typ beinhaltet Daten zu Fahrzeugstellplätzen nach §§ 49 und 50 MBO.

### **Abbildung II.4.56. AnzahlFahrzeugstellplaetze**

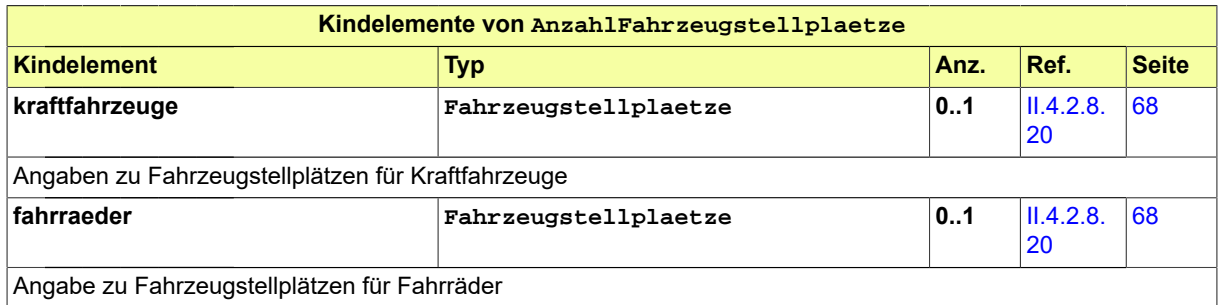

# **II.4.2.8.19.1 Nutzung des Datentyps**

Dieser Typ kann in den folgenden Nachrichten übermittelt werden: [0200,](#page-181-0) [0202](#page-183-0), [0204,](#page-186-0) [0210,](#page-193-0) [0212](#page-195-0), [0214,](#page-197-0) [0220](#page-203-0), [0222,](#page-205-0) [0224,](#page-207-0) [0230](#page-212-0), [0232](#page-214-0), [0234](#page-216-0), *[0262,](#page-224-0) [0264,](#page-226-0)* [0300](#page-256-0), [0302](#page-258-0), [0400,](#page-276-0) [0500,](#page-292-0) [0503](#page-294-0), [0600](#page-305-0), [0601](#page-306-0)

# <span id="page-77-0"></span>**II.4.2.8.20 Fahrzeugstellplaetze**

Typ: **Fahrzeugstellplaetze**

Dieser Typ beinhaltet Daten zu Fahrzeugstellplätzen.

### **Abbildung II.4.57. Fahrzeugstellplaetze**

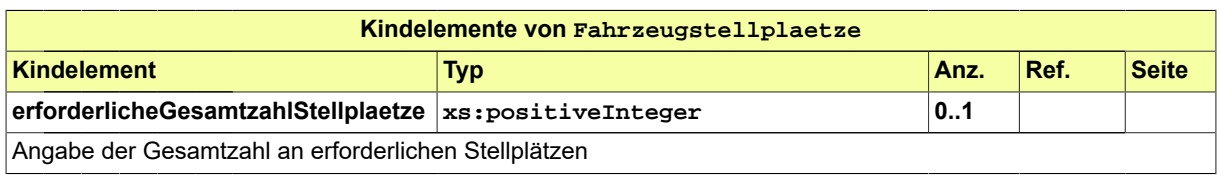

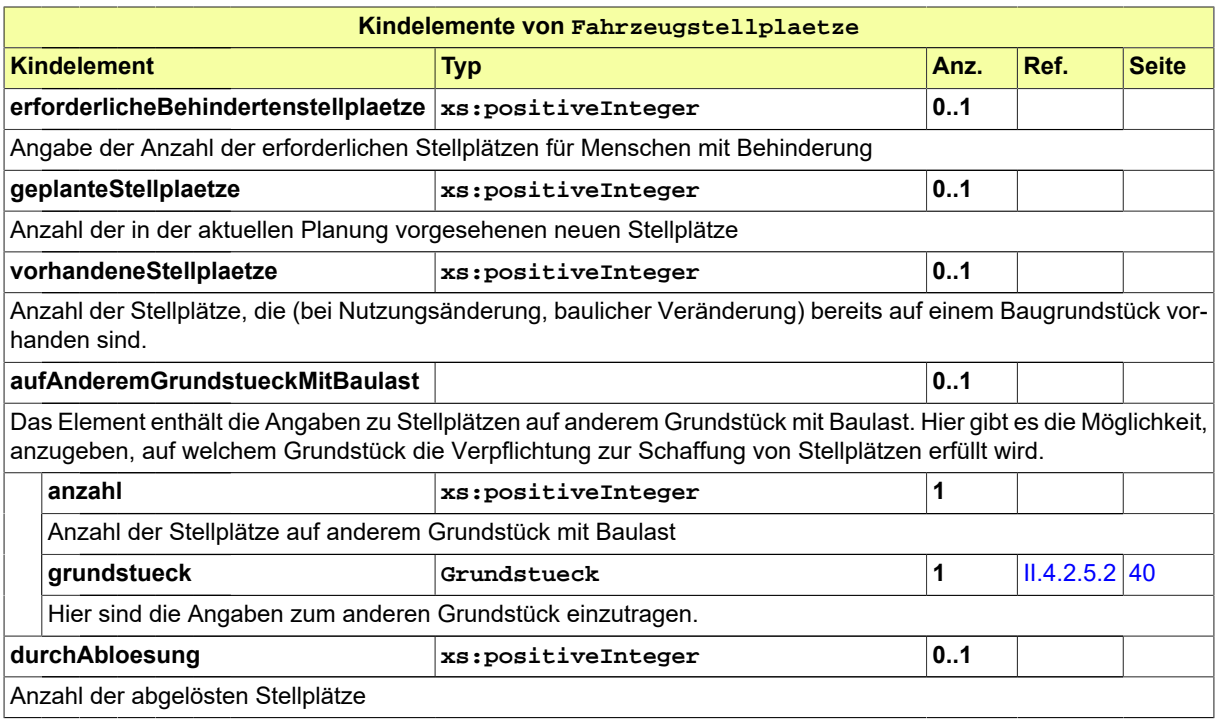

# **II.4.2.8.20.1 Nutzung des Datentyps**

Dieser Typ kann in den folgenden Nachrichten übermittelt werden: [0200,](#page-181-0) [0202](#page-183-0), [0204,](#page-186-0) [0210,](#page-193-0) [0212](#page-195-0), [0214,](#page-197-0) [0220](#page-203-0), [0222,](#page-205-0) [0224,](#page-207-0) [0230](#page-212-0), [0232](#page-214-0), [0234](#page-216-0), *[0262,](#page-224-0) [0264,](#page-226-0)* [0300](#page-256-0), [0302](#page-258-0), [0400,](#page-276-0) [0500,](#page-292-0) [0503](#page-294-0), [0600](#page-305-0), [0601](#page-306-0)

# **II.4.2.8.21 Kinderspielplaetze**

#### Typ: **Kinderspielplaetze**

Dieser Typ beinhaltet Daten zu Kinderspielplätzen.

#### **Abbildung II.4.58. Kinderspielplaetze**

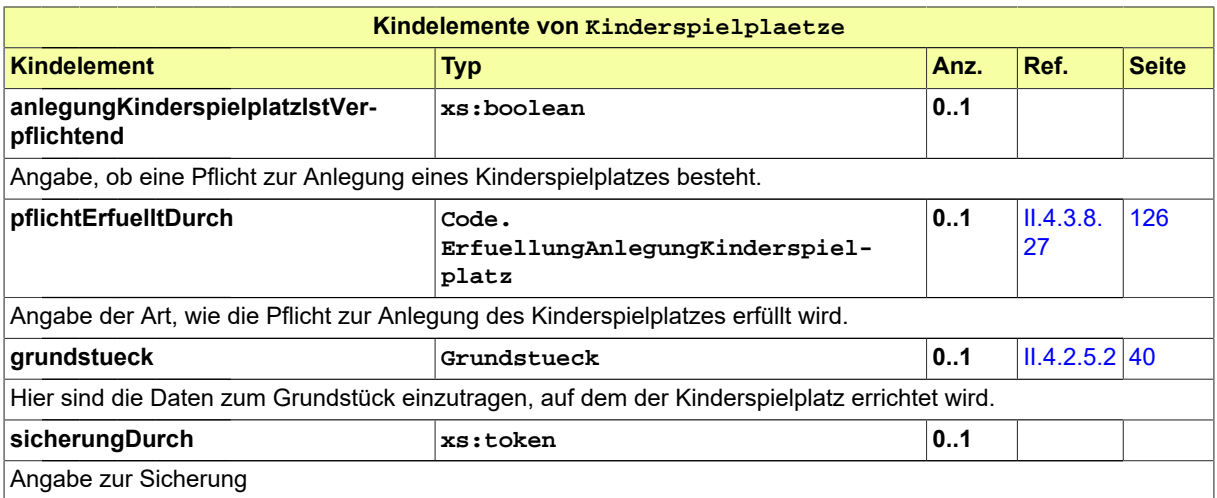

### **II.4.2.8.21.1 Nutzung des Datentyps**

Dieser Typ kann in den folgenden Nachrichten übermittelt werden: [0200,](#page-181-0) [0202](#page-183-0), [0204,](#page-186-0) [0210,](#page-193-0) [0212](#page-195-0), [0214,](#page-197-0) [0220](#page-203-0), [0222,](#page-205-0) [0224,](#page-207-0) [0230](#page-212-0), [0232](#page-214-0), [0234](#page-216-0), *[0262,](#page-224-0) [0264,](#page-226-0)* [0300](#page-256-0), [0302](#page-258-0), [0400,](#page-276-0) [0500,](#page-292-0) [0503](#page-294-0), [0600](#page-305-0), [0601](#page-306-0)

### <span id="page-79-0"></span>**II.4.2.8.22 Gebaeude**

#### Typ: **Gebaeude**

In diesem Typ sind die nach außen sichtbaren Elemente von Gebäuden zusammengefasst, um die äußere Getaltung textlich zu beschreiben.

#### **Abbildung II.4.59. Gebaeude**

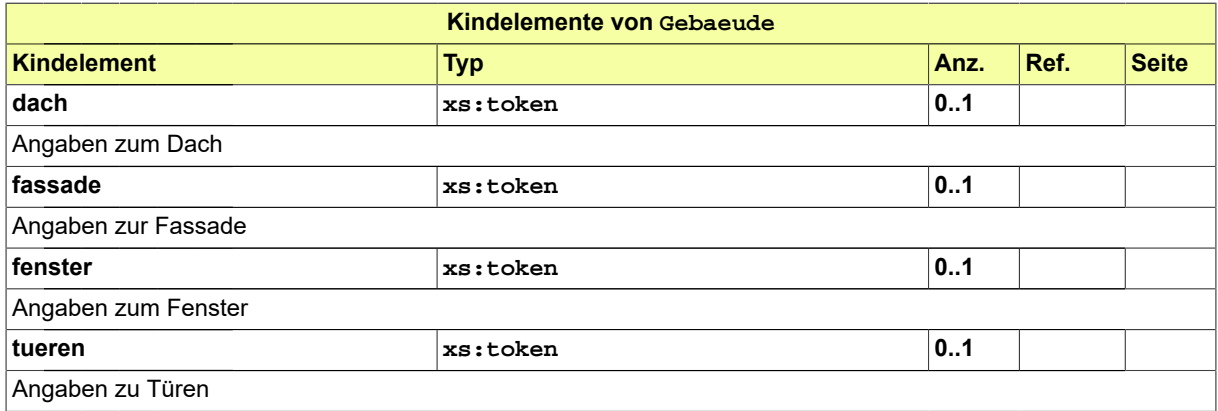

### **II.4.2.8.22.1 Nutzung des Datentyps**

Dieser Typ kann in den folgenden Nachrichten übermittelt werden: [0200,](#page-181-0) [0202](#page-183-0), [0204,](#page-186-0) [0210,](#page-193-0) [0212](#page-195-0), [0214,](#page-197-0) [0220](#page-203-0), [0222,](#page-205-0) [0224,](#page-207-0) [0230](#page-212-0), [0232](#page-214-0), [0234](#page-216-0), *[0262,](#page-224-0) [0264,](#page-226-0)* [0300](#page-256-0), [0302](#page-258-0), [0400,](#page-276-0) [0500,](#page-292-0) [0503](#page-294-0), [0600](#page-305-0), [0601](#page-306-0)

# **II.4.2.8.23 AeussereGestaltung**

#### Typ: **AeussereGestaltung**

Hier können Angaben zur Gestaltung nicht nur des Gebäudes, sondern auch des Grundstücks und der Nebenanlagen gemacht werden.

#### **Abbildung II.4.60. AeussereGestaltung**

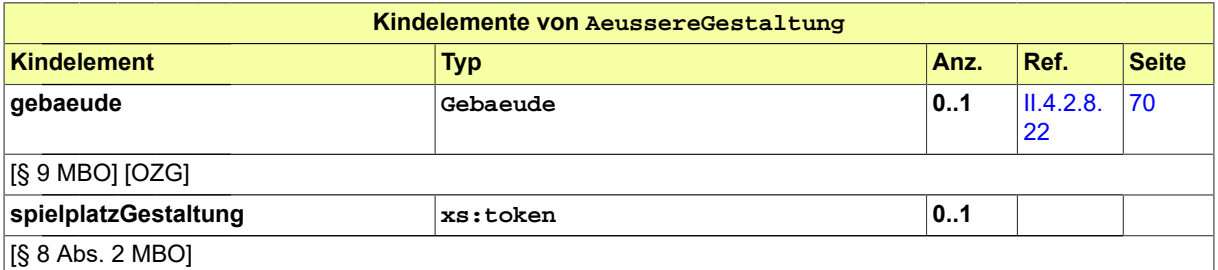

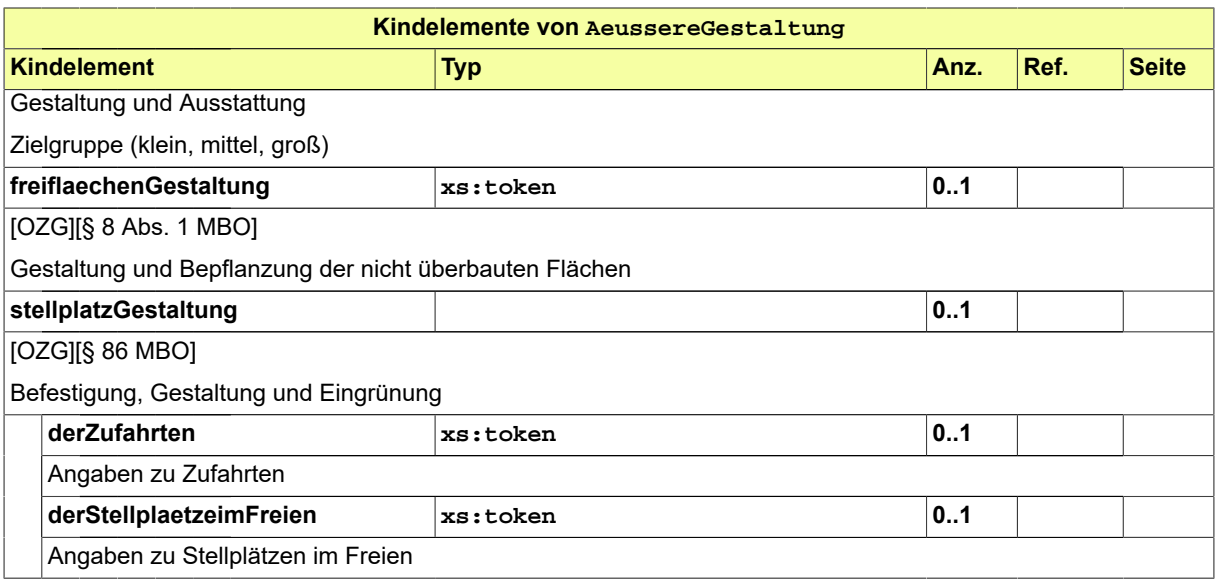

# **II.4.2.8.23.1 Nutzung des Datentyps**

Dieser Typ kann in den folgenden Nachrichten übermittelt werden: [0200,](#page-181-0) [0202](#page-183-0), [0204,](#page-186-0) [0210,](#page-193-0) [0212](#page-195-0), [0214,](#page-197-0) [0220](#page-203-0), [0222,](#page-205-0) [0224,](#page-207-0) [0230](#page-212-0), [0232](#page-214-0), [0234](#page-216-0), *[0262,](#page-224-0) [0264,](#page-226-0)* [0300](#page-256-0), [0302](#page-258-0), [0400,](#page-276-0) [0500,](#page-292-0) [0503](#page-294-0), [0600](#page-305-0), [0601](#page-306-0)

# **II.4.2.8.24 Barrierefreiheit**

#### Typ: **Barrierefreiheit**

Dieser Typ beinhaltet Daten zur Barrierefreiheit.

### **Abbildung II.4.61. Barrierefreiheit**

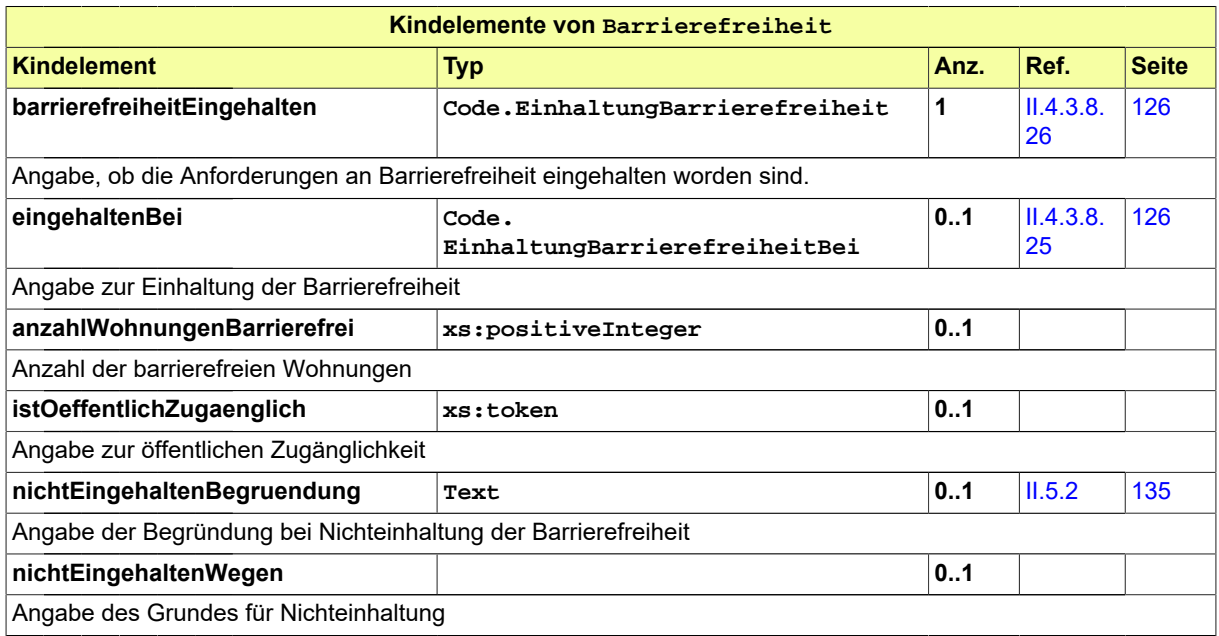

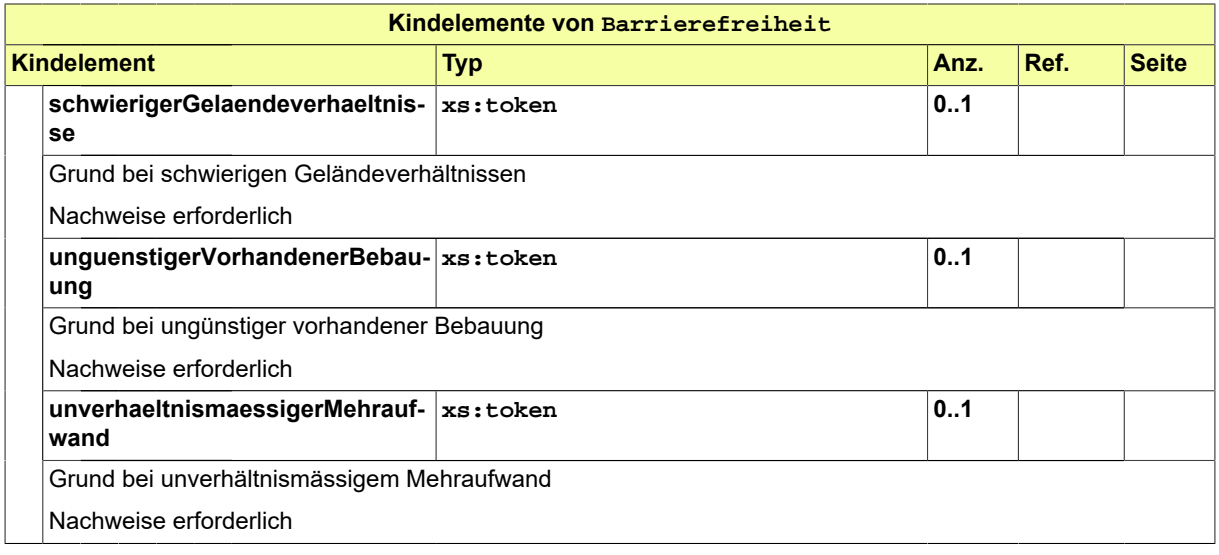

# **II.4.2.8.24.1 Nutzung des Datentyps**

Dieser Typ kann in den folgenden Nachrichten übermittelt werden: [0200,](#page-181-0) [0202](#page-183-0), [0204,](#page-186-0) [0210,](#page-193-0) [0212](#page-195-0), [0214,](#page-197-0) [0220](#page-203-0), [0222,](#page-205-0) [0224,](#page-207-0) [0230](#page-212-0), [0232](#page-214-0), [0234](#page-216-0), *[0262,](#page-224-0) [0264,](#page-226-0)* [0300](#page-256-0), [0302](#page-258-0), [0400,](#page-276-0) [0500,](#page-292-0) [0503](#page-294-0), [0600](#page-305-0), [0601](#page-306-0)

# **II.4.2.8.25 BesondereAnforderungen**

#### Typ: **BesondereAnforderungen**

Dieser Typ beinhaltet Daten zu besonderen Anforderungen.

### **Abbildung II.4.62. BesondereAnforderungen**

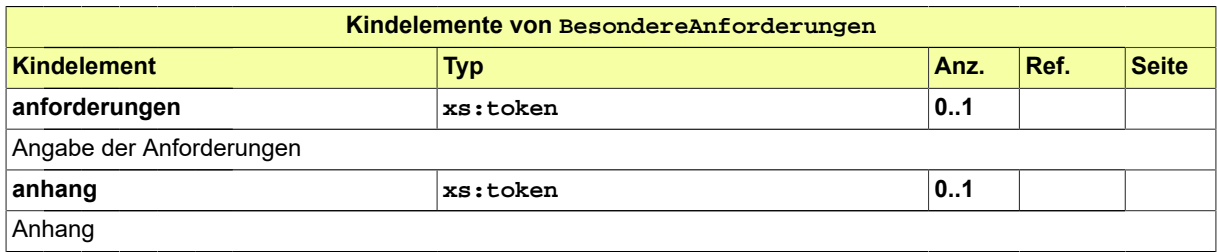

### **II.4.2.8.25.1 Nutzung des Datentyps**

Dieser Typ kann in den folgenden Nachrichten übermittelt werden: [0200,](#page-181-0) [0202](#page-183-0), [0204,](#page-186-0) [0210,](#page-193-0) [0212](#page-195-0), [0214,](#page-197-0) [0220](#page-203-0), [0222,](#page-205-0) [0224,](#page-207-0) [0230](#page-212-0), [0232](#page-214-0), [0234](#page-216-0), *[0262,](#page-224-0) [0264,](#page-226-0)* [0300](#page-256-0), [0302](#page-258-0), [0400,](#page-276-0) [0500,](#page-292-0) [0503](#page-294-0), [0600](#page-305-0), [0601](#page-306-0)

# **II.4.2.8.26 Werbeanlagen**

Typ: **Werbeanlagen**

Dieser Typ beinhaltet Daten zu Werbeanlagen.

### **Abbildung II.4.63. Werbeanlagen**

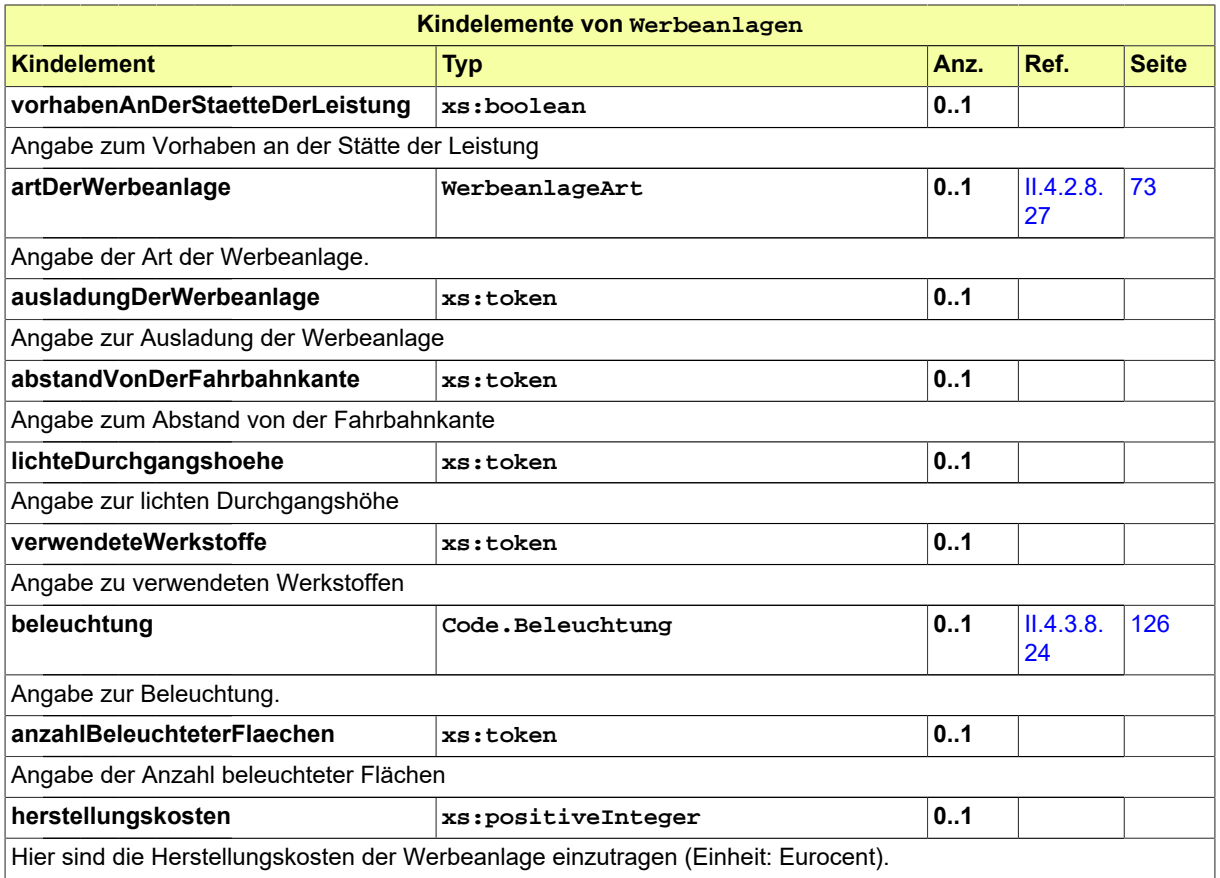

# **II.4.2.8.26.1 Nutzung des Datentyps**

Dieser Typ kann in den folgenden Nachrichten übermittelt werden: [0200,](#page-181-0) [0202](#page-183-0), [0204,](#page-186-0) [0210,](#page-193-0) [0212](#page-195-0), [0214,](#page-197-0) [0220](#page-203-0), [0222,](#page-205-0) [0224,](#page-207-0) [0230](#page-212-0), [0232](#page-214-0), [0234](#page-216-0), *[0262,](#page-224-0) [0264,](#page-226-0)* [0300](#page-256-0), [0302](#page-258-0), [0400,](#page-276-0) [0500,](#page-292-0) [0503](#page-294-0), [0600](#page-305-0), [0601](#page-306-0)

# <span id="page-82-0"></span>**II.4.2.8.27 WerbeanlageArt**

### Typ: **WerbeanlageArt**

Dieser Typ beinhaltet Daten zur Art von Werbeanlagen.

### **Abbildung II.4.64. WerbeanlageArt**

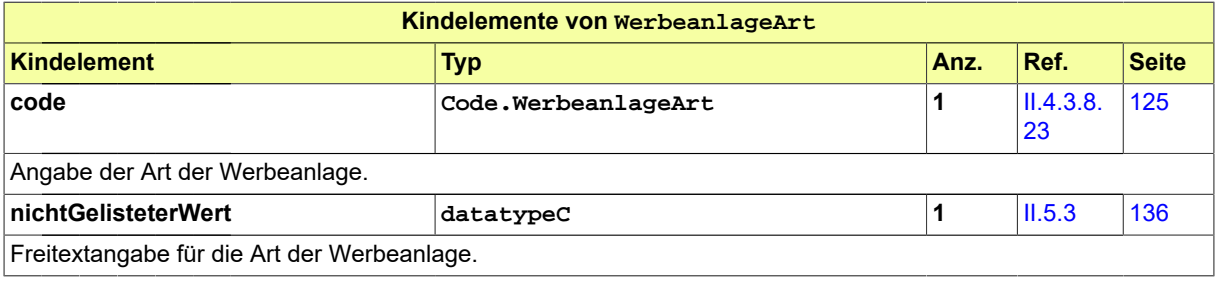

### **II.4.2.8.27.1 Nutzung des Datentyps**

Dieser Typ kann in den folgenden Nachrichten übermittelt werden: [0200,](#page-181-0) [0202](#page-183-0), [0204,](#page-186-0) [0210,](#page-193-0) [0212](#page-195-0), [0214,](#page-197-0) [0220](#page-203-0), [0222,](#page-205-0) [0224,](#page-207-0) [0230](#page-212-0), [0232](#page-214-0), [0234](#page-216-0), *[0262,](#page-224-0) [0264,](#page-226-0)* [0300](#page-256-0), [0302](#page-258-0), [0400,](#page-276-0) [0500,](#page-292-0) [0503](#page-294-0), [0600](#page-305-0), [0601](#page-306-0)

### **II.4.2.8.28 ErneuerbareEnergien**

### Typ: **ErneuerbareEnergien**

*Dieser Typ beinhaltet Daten zu den erneuerbaren Energien.*

#### *Abbildung II.4.65. ErneuerbareEnergien*

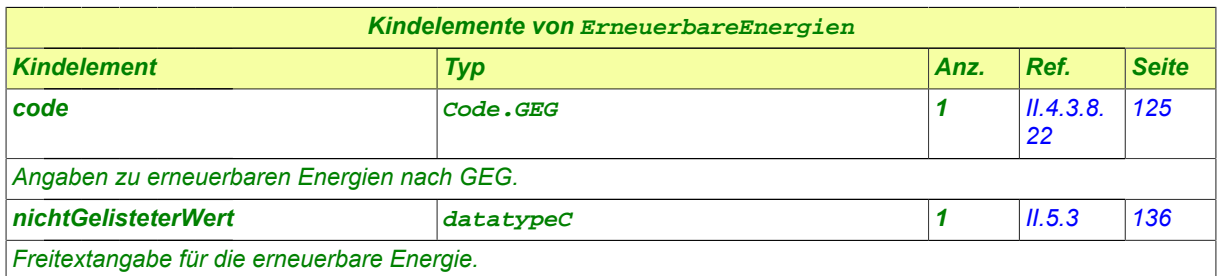

# **II.4.2.8.28.1 Nutzung des Datentyps**

*Dieser Typ kann in den folgenden Nachrichten übermittelt werden: [0200,](#page-181-0) [0202](#page-183-0), [0204,](#page-186-0) [0210,](#page-193-0) [0212](#page-195-0), [0214,](#page-197-0)* [0220](#page-203-0), [0222,](#page-205-0) [0224,](#page-207-0) [0230](#page-212-0), [0232](#page-214-0), [0234](#page-216-0), [0262,](#page-224-0) [0264,](#page-226-0) [0300](#page-256-0), [0302](#page-258-0), [0400,](#page-276-0) [0500,](#page-292-0) [0503](#page-294-0), [0600](#page-305-0), [0601](#page-306-0)

# **II.4.2.9 Datentypen für die Betriebsbeschreibung**

# **II.4.2.9.1 Betriebsbeschreibung**

#### Typ: **Betriebsbeschreibung**

Dieser Typ dient zur Zusammenstellung der Daten zur Betriebsbeschreibung nach § 5 BauPrüfVO NRW.

### **Abbildung II.4.66. Betriebsbeschreibung**

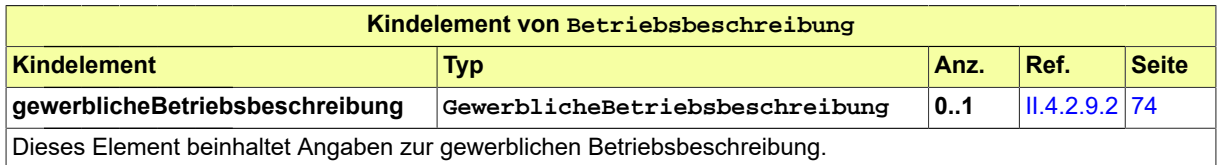

### **II.4.2.9.1.1 Nutzung des Datentyps**

Dieser Typ kann in den folgenden Nachrichten übermittelt werden: [0200,](#page-181-0) [0202](#page-183-0), [0204,](#page-186-0) [0210,](#page-193-0) [0212](#page-195-0), [0214,](#page-197-0) [0220](#page-203-0), [0222,](#page-205-0) [0224,](#page-207-0) [0230](#page-212-0), [0232](#page-214-0), [0234](#page-216-0), *[0262,](#page-224-0) [0264,](#page-226-0)* [0300](#page-256-0), [0302](#page-258-0), [0400,](#page-276-0) [0500,](#page-292-0) [0503](#page-294-0), [0600](#page-305-0), [0601](#page-306-0)

# <span id="page-83-0"></span>**II.4.2.9.2 GewerblicheBetriebsbeschreibung**

#### Typ: **GewerblicheBetriebsbeschreibung**

Dieser Typ beinhaltet Daten zur gewerblichen Betriebsbeschreibung.

### **Abbildung II.4.67. GewerblicheBetriebsbeschreibung**

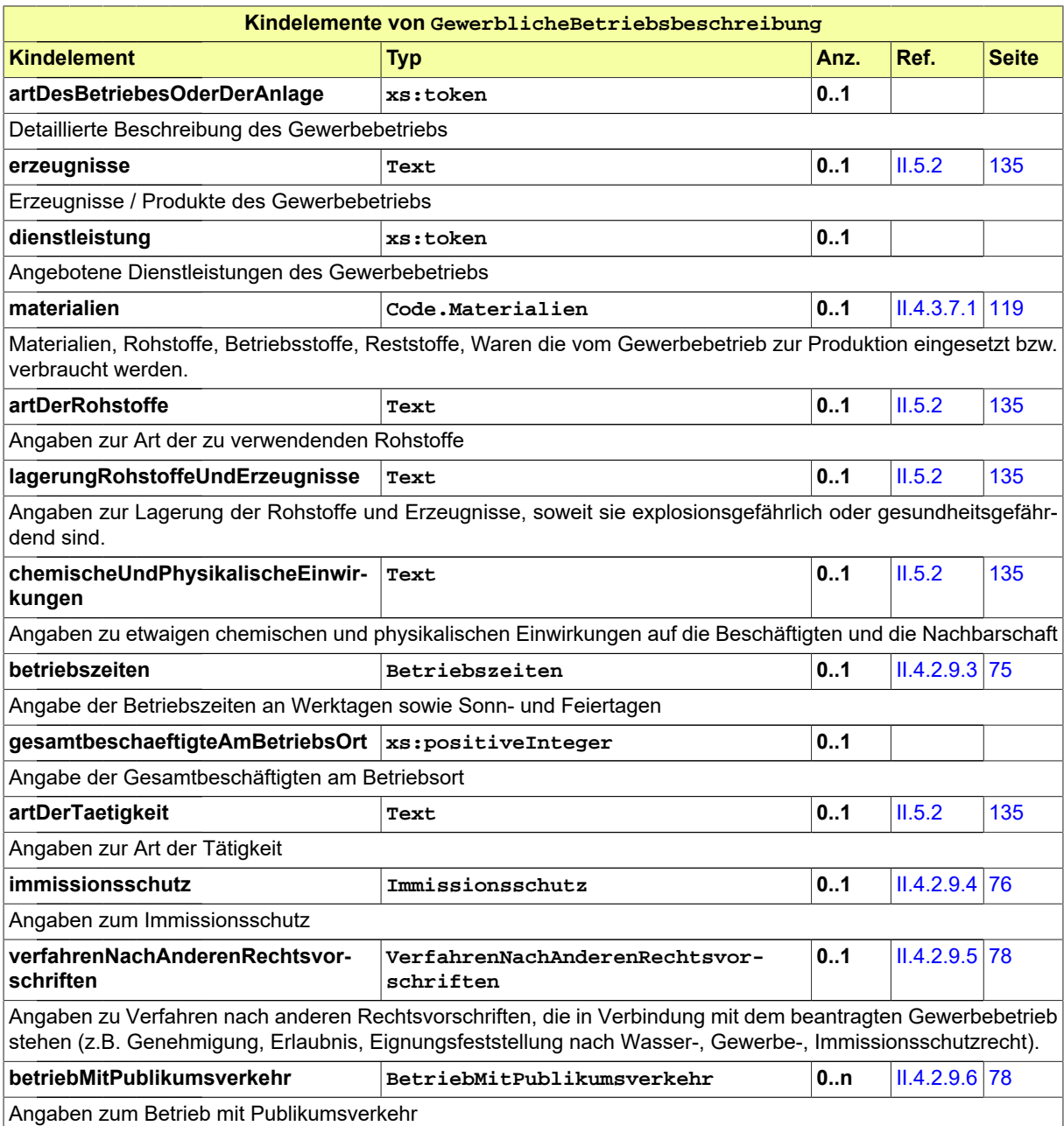

# **II.4.2.9.2.1 Nutzung des Datentyps**

Dieser Typ kann in den folgenden Nachrichten übermittelt werden: [0200,](#page-181-0) [0202](#page-183-0), [0204,](#page-186-0) [0210,](#page-193-0) [0212](#page-195-0), [0214,](#page-197-0) [0220](#page-203-0), [0222,](#page-205-0) [0224,](#page-207-0) [0230](#page-212-0), [0232](#page-214-0), [0234](#page-216-0), *[0262,](#page-224-0) [0264,](#page-226-0)* [0300](#page-256-0), [0302](#page-258-0), [0400,](#page-276-0) [0500,](#page-292-0) [0503](#page-294-0), [0600](#page-305-0), [0601](#page-306-0)

# <span id="page-84-0"></span>**II.4.2.9.3 Betriebszeiten**

Typ: **Betriebszeiten**

Dieser Typ beinhaltet die Daten zu Betriebszeiten.

### **Abbildung II.4.68. Betriebszeiten**

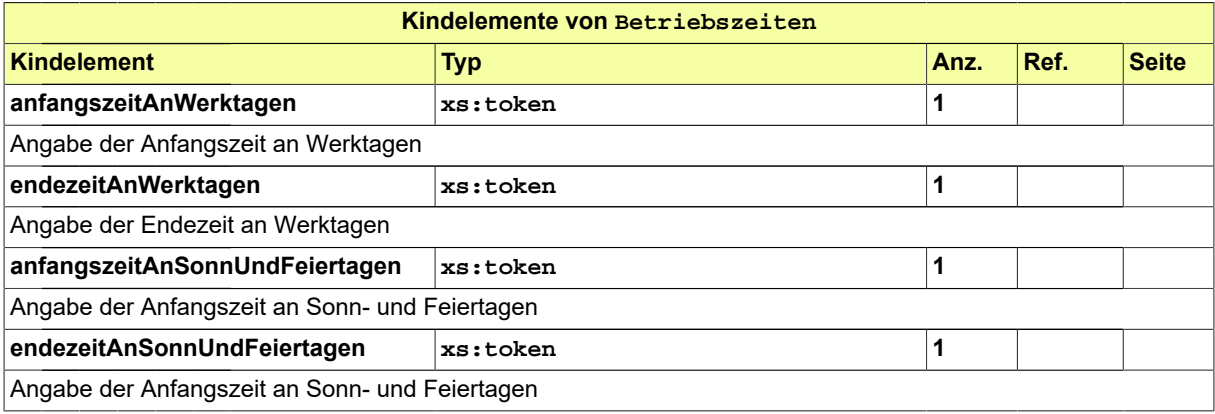

# **II.4.2.9.3.1 Nutzung des Datentyps**

Dieser Typ kann in den folgenden Nachrichten übermittelt werden: [0200,](#page-181-0) [0202](#page-183-0), [0204,](#page-186-0) [0210,](#page-193-0) [0212](#page-195-0), [0214,](#page-197-0) [0220](#page-203-0), [0222,](#page-205-0) [0224,](#page-207-0) [0230](#page-212-0), [0232](#page-214-0), [0234](#page-216-0), *[0262,](#page-224-0) [0264,](#page-226-0)* [0300](#page-256-0), [0302](#page-258-0), [0400,](#page-276-0) [0500,](#page-292-0) [0503](#page-294-0), [0600](#page-305-0), [0601](#page-306-0)

# <span id="page-85-0"></span>**II.4.2.9.4 Immissionsschutz**

Typ: **Immissionsschutz**

Dieser Typ beinhaltet Daten zum Immissionsschutz.

### **Abbildung II.4.69. Immissionsschutz**

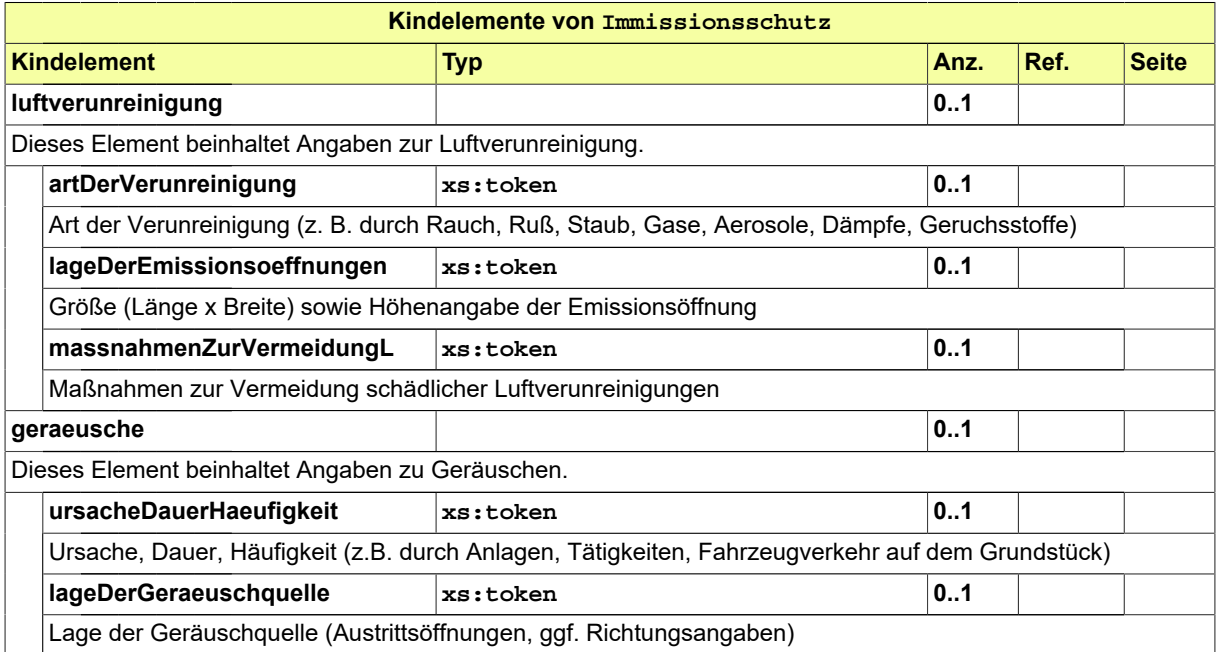

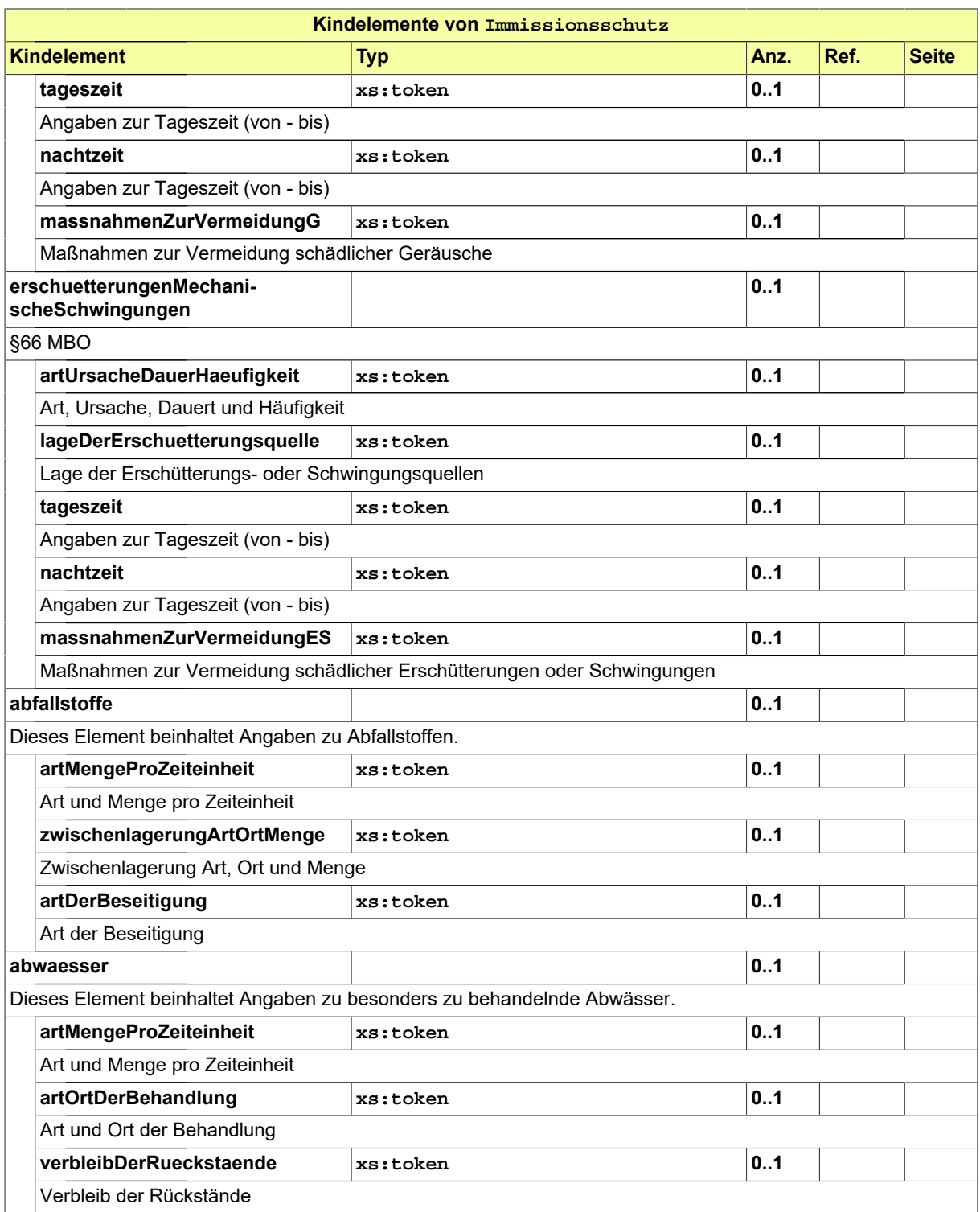

# **II.4.2.9.4.1 Nutzung des Datentyps**

Dieser Typ kann in den folgenden Nachrichten übermittelt werden: [0200,](#page-181-0) [0202](#page-183-0), [0204,](#page-186-0) [0210,](#page-193-0) [0212](#page-195-0), [0214,](#page-197-0) [0220](#page-203-0), [0222,](#page-205-0) [0224,](#page-207-0) [0230](#page-212-0), [0232](#page-214-0), [0234](#page-216-0), *[0262,](#page-224-0) [0264,](#page-226-0)* [0300](#page-256-0), [0302](#page-258-0), [0400,](#page-276-0) [0500,](#page-292-0) [0503](#page-294-0), [0600](#page-305-0), [0601](#page-306-0)

# <span id="page-87-0"></span>**II.4.2.9.5 VerfahrenNachAnderenRechtsvorschriften**

Typ: **VerfahrenNachAnderenRechtsvorschriften**

Dieser Typ beinhaltet Daten zu Verfahren nach anderen Rechtsvorschriften.

### **Abbildung II.4.70. VerfahrenNachAnderenRechtsvorschriften**

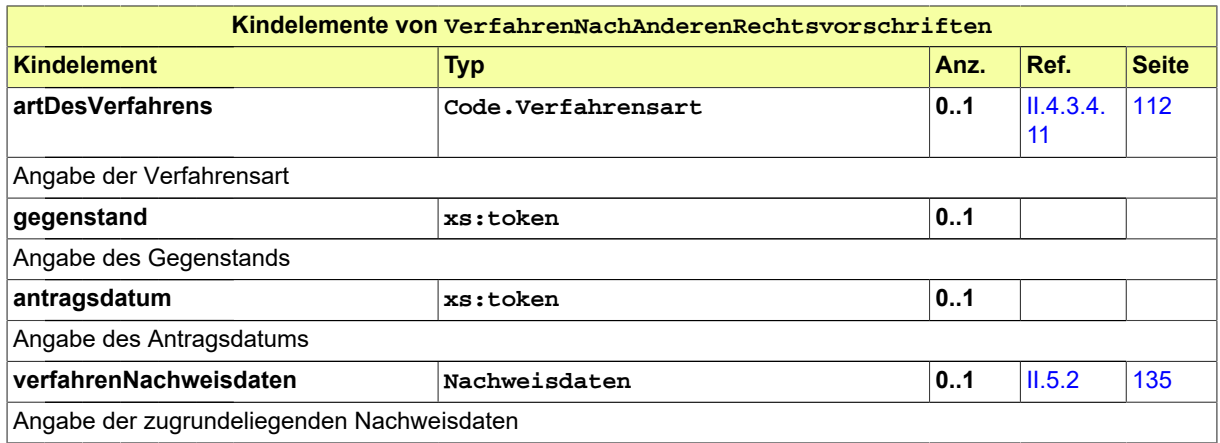

# **II.4.2.9.5.1 Nutzung des Datentyps**

Dieser Typ kann in den folgenden Nachrichten übermittelt werden: [0200,](#page-181-0) [0202](#page-183-0), [0204,](#page-186-0) [0210,](#page-193-0) [0212](#page-195-0), [0214,](#page-197-0) [0220](#page-203-0), [0222,](#page-205-0) [0224,](#page-207-0) [0230](#page-212-0), [0232](#page-214-0), [0234](#page-216-0), *[0262,](#page-224-0) [0264,](#page-226-0)* [0300](#page-256-0), [0302](#page-258-0), [0400,](#page-276-0) [0500,](#page-292-0) [0503](#page-294-0), [0600](#page-305-0), [0601](#page-306-0)

# <span id="page-87-1"></span>**II.4.2.9.6 BetriebMitPublikumsverkehr**

#### Typ: **BetriebMitPublikumsverkehr**

Dieser Typ beinhaltet Daten zum Betrieb mit Publikumsverkehr.

### **Abbildung II.4.71. BetriebMitPublikumsverkehr**

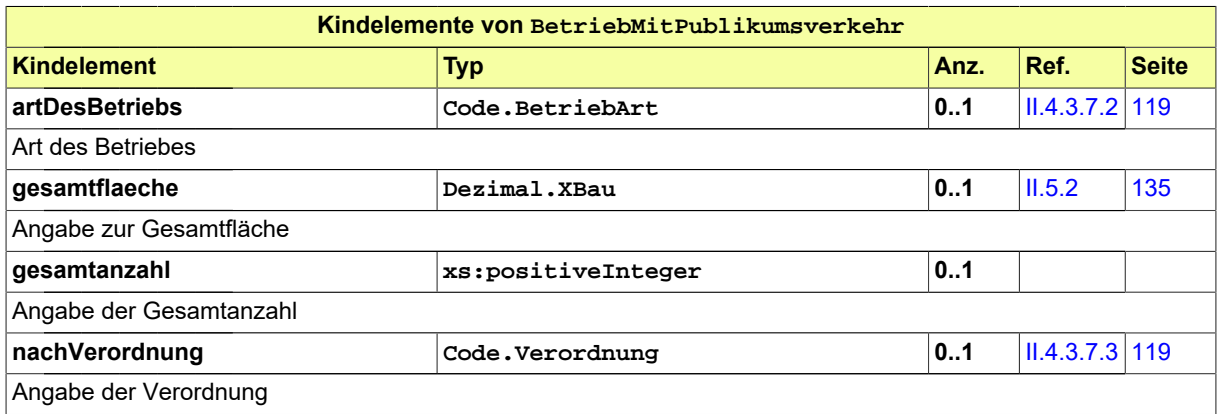

### **II.4.2.9.6.1 Nutzung des Datentyps**

Dieser Typ kann in den folgenden Nachrichten übermittelt werden: [0200,](#page-181-0) [0202](#page-183-0), [0204,](#page-186-0) [0210,](#page-193-0) [0212](#page-195-0), [0214,](#page-197-0) [0220](#page-203-0), [0222,](#page-205-0) [0224,](#page-207-0) [0230](#page-212-0), [0232](#page-214-0), [0234](#page-216-0), *[0262,](#page-224-0) [0264,](#page-226-0)* [0300](#page-256-0), [0302](#page-258-0), [0400,](#page-276-0) [0500,](#page-292-0) [0503](#page-294-0), [0600](#page-305-0), [0601](#page-306-0)

# **II.4.2.10 Datentypen zu Abweichung, Vorbescheid und Erleichterung**

# <span id="page-88-0"></span>**II.4.2.10.1 AbweichungBeantragt**

#### Typ: **AbweichungBeantragt**

Dieser Typ beinhaltet die Parameter einer Abweichung von öffentlich-rechtlichen Bestimmungen, die der Bauaufsichtsbehörde zur Zulassung vorgelegt wird.

#### **Abbildung II.4.72. AbweichungBeantragt**

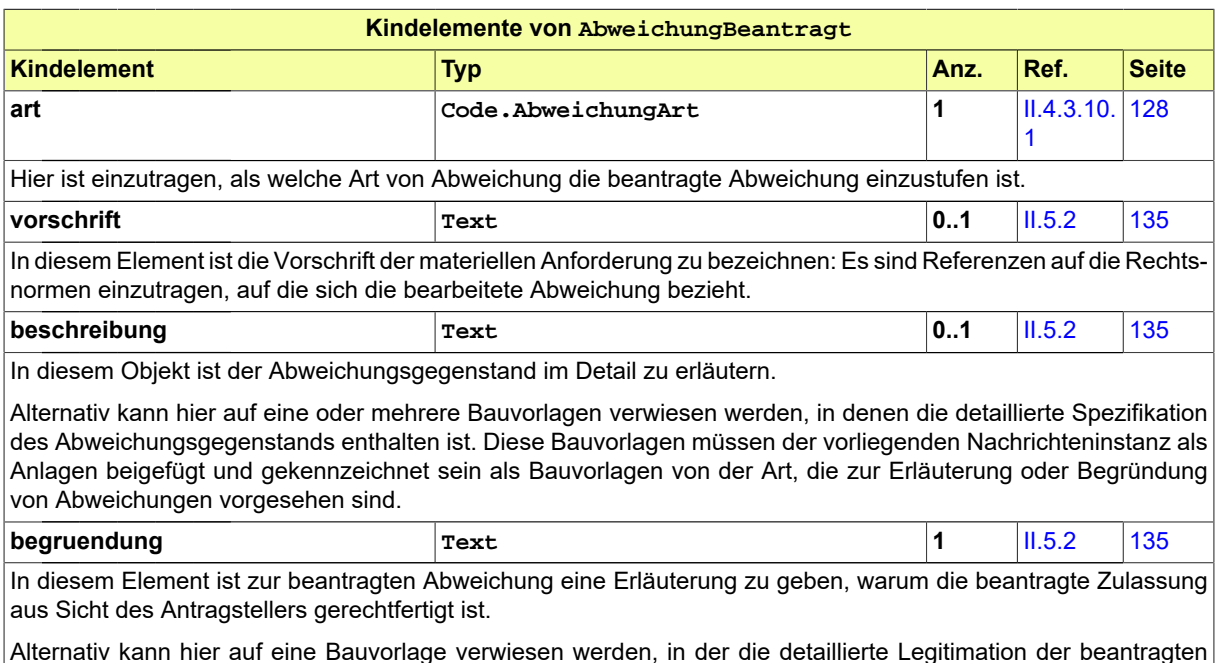

Alternativ kann hier auf eine Bauvorlage verwiesen werden, in der die detaillierte Legitimation der beantragten Abweichung enthalten ist. Diese Bauvorlage muss der vorliegenden Nachrichteninstanz als Anlagen beigefügt und gekennzeichnet sein als Bauvorlage von der Art, die zur Erläuterung oder Begründung von Abweichungen vorgesehen sind.

# **II.4.2.10.1.1 Nutzung des Datentyps**

Dieser Typ kann in den folgenden Nachrichten übermittelt werden: [0200,](#page-181-0) [0202](#page-183-0), [0210,](#page-193-0) [0212,](#page-195-0) [0220](#page-203-0), [0222](#page-205-0)*, [0262](#page-224-0)*

# <span id="page-88-1"></span>**II.4.2.10.2 AbweichungBearbeitet**

#### Typ: **AbweichungBearbeitet**

Falls die Abweichung eines Bauvorhabens von öffentlich-rechtlichen Bestimmungen bearbeitet (und damit zugelassen bzw. nicht zugelassen) wurde, dient dieser Typ im entsprechenden Kontext zur Übermittlung der relevanten Parameter.

### **Abbildung II.4.73. AbweichungBearbeitet**

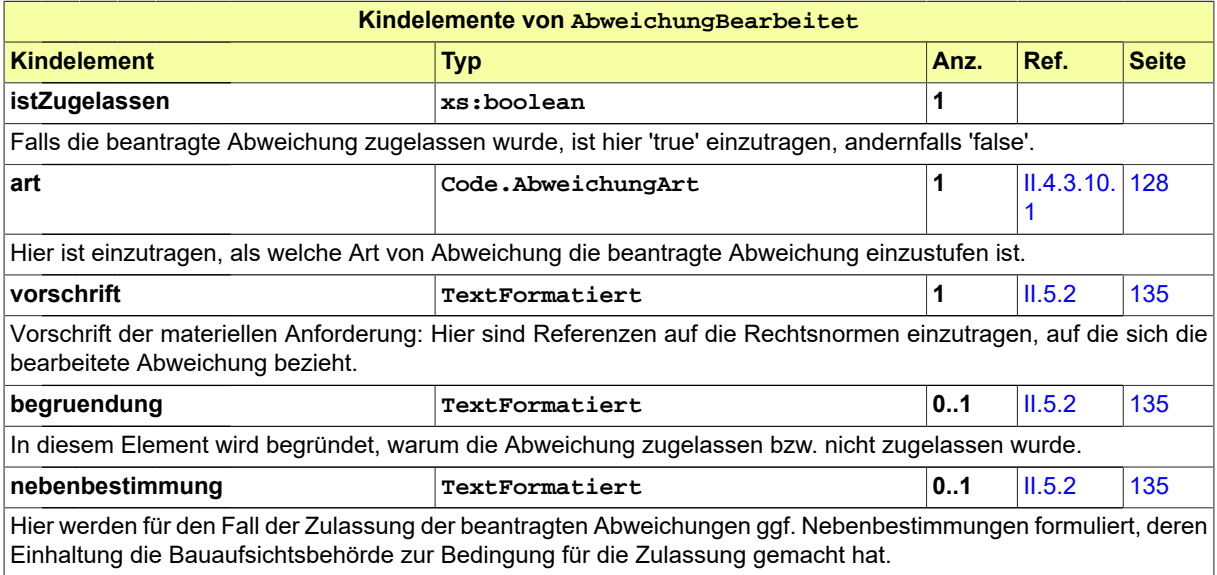

# **II.4.2.10.2.1 Nutzung des Datentyps**

Dieser Typ kann in den folgenden Nachrichten übermittelt werden: [0205,](#page-186-1) [0215](#page-198-0), [0225,](#page-208-0) [0235,](#page-217-0) [0245](#page-235-0), [0255,](#page-247-0) *[0265](#page-227-0),* [0303,](#page-259-0) [0400,](#page-276-0) [0506](#page-296-0)

# **II.4.2.10.3 VorbescheidBeantragt**

#### Typ: **VorbescheidBeantragt**

Dieser Typ beinhaltet die Parameter einer Frage, die im Rahmen eines Vorbescheidantrags thematisiert wird. Insoweit diese Frage einen Abweichungsantrag bzw. eine beantragte Erleichterung betrifft, sind in einer Instanz des Typs Daten enthalten, die den entsprechenden Kontext verdeutlichen.

#### **Abbildung II.4.74. VorbescheidBeantragt**

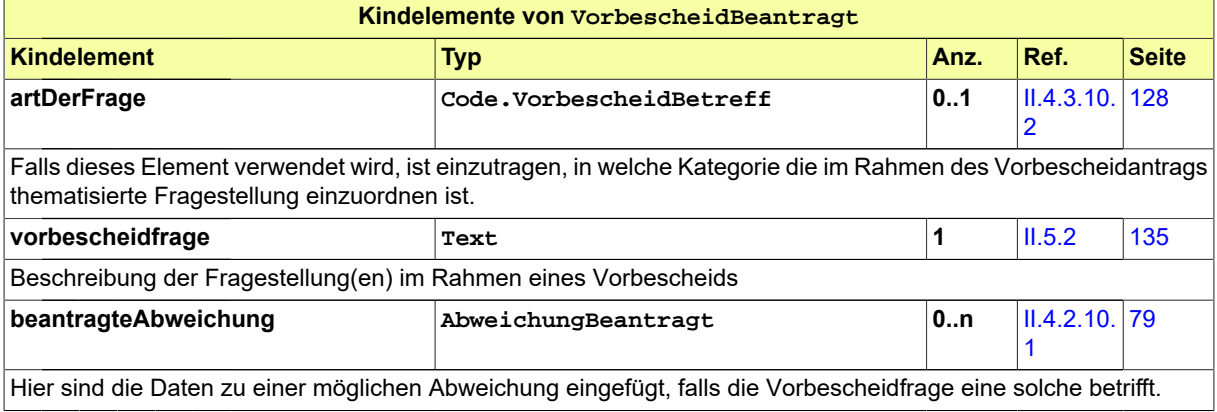

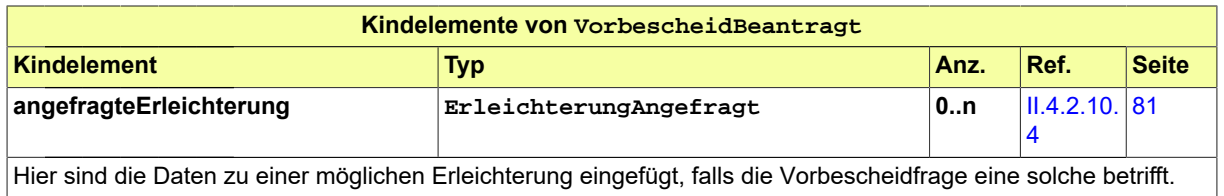

# **II.4.2.10.3.1 Nutzung des Datentyps**

Dieser Typ kann in den folgenden Nachrichten übermittelt werden: [0210,](#page-193-0) [0212](#page-195-0)

# <span id="page-90-0"></span>**II.4.2.10.4 ErleichterungAngefragt**

#### Typ: **ErleichterungAngefragt**

Dieser Typ beinhaltet die Parameter einer beantragten Erleichterung, die der Bauaufsichtsbehörde zur Genehmigung vorgelegt werden soll.

# **Abbildung II.4.75. ErleichterungAngefragt**

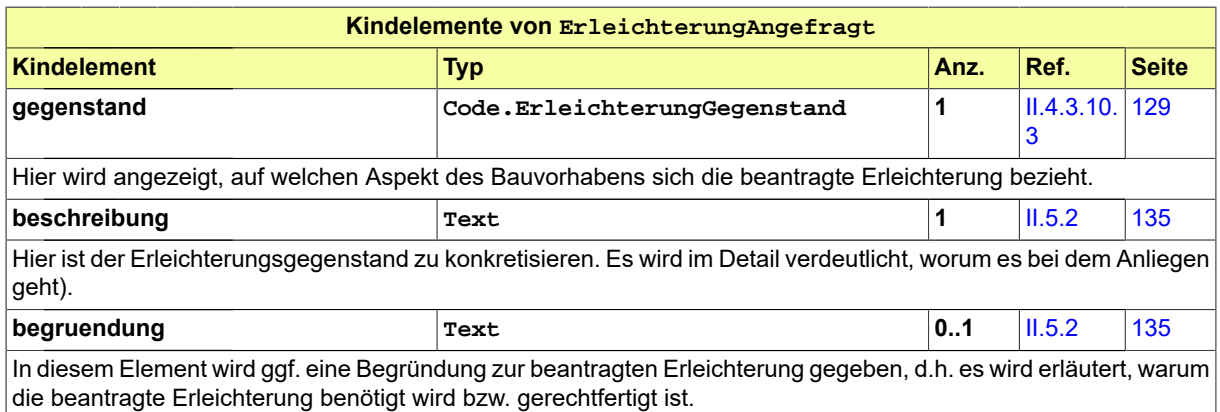

### **II.4.2.10.4.1 Nutzung des Datentyps**

Dieser Typ kann in den folgenden Nachrichten übermittelt werden: [0200,](#page-181-0) [0202](#page-183-0), [0210](#page-193-0), [0212](#page-195-0)

### <span id="page-90-1"></span>**II.4.2.10.5 DatenBaufreigabeschein**

#### Typ: **DatenBaufreigabeschein**

Dieser Typ enthält die Daten des Baufreigabescheins (sog. "Roter Punkt").

### **Abbildung II.4.76. DatenBaufreigabeschein**

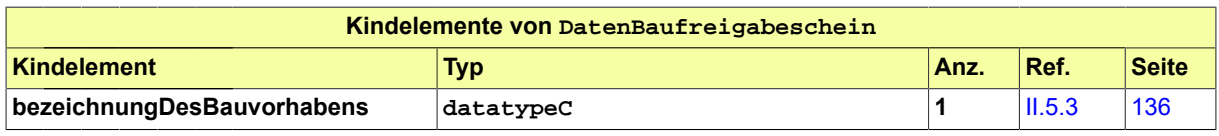

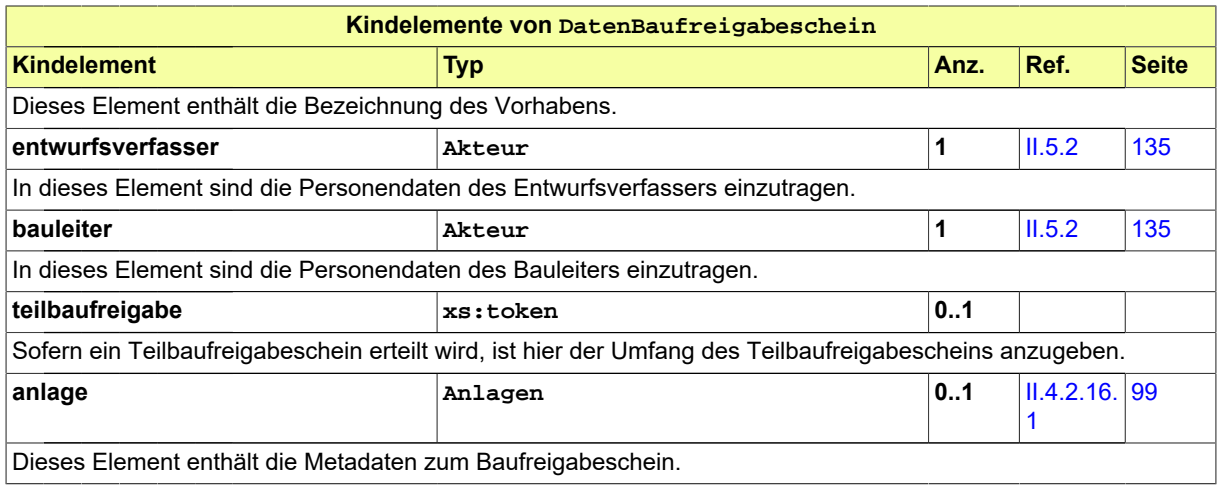

# **II.4.2.10.5.1 Nutzung des Datentyps**

Dieser Typ kann in den folgenden Nachrichten übermittelt werden: [0205,](#page-186-1) [0215](#page-198-0), [0225,](#page-208-0) [0235,](#page-217-0) [0245](#page-235-0), [0255,](#page-247-0) *[0265](#page-227-0),* [0400,](#page-276-0) [0902](#page-344-0)

# **II.4.2.11 Datentypen zur Baulasterklärung**

# <span id="page-91-0"></span>**II.4.2.11.1 BaulastErklaerung**

### Typ: **BaulastErklaerung**

Dieser Typ beinhaltet die Daten zu Anlass und Inhalt einer Baulasterklärung.

### **Abbildung II.4.77. BaulastErklaerung**

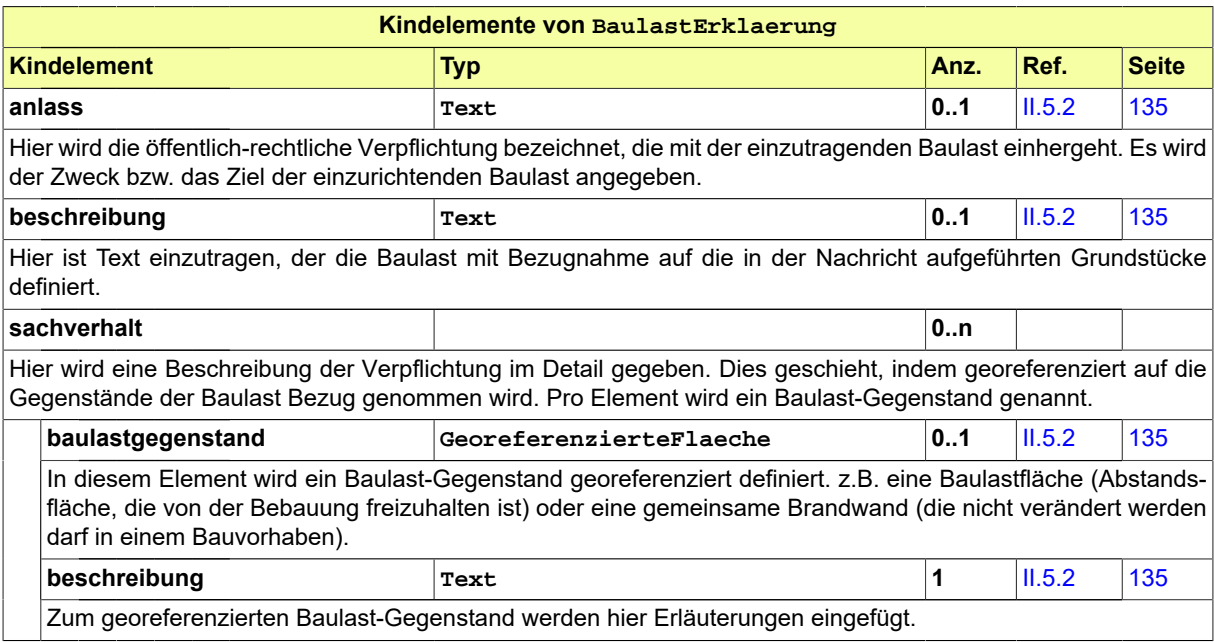

### **II.4.2.11.1.1 Nutzung des Datentyps**

Dieser Typ kann in den folgenden Nachrichten übermittelt werden: [0200,](#page-181-0) [0202](#page-183-0), [0210,](#page-193-0) [0212,](#page-195-0) [0400](#page-276-0), [0600,](#page-305-0) [0601](#page-306-0), [0700,](#page-313-0) [0713](#page-321-0)

# **II.4.2.11.2 Baulast**

Typ: **Baulast**

Dieser Typ beinhaltet die Daten zu Anlass und Inhalt einer Baulasterklärung.

### **Abbildung II.4.78. Baulast**

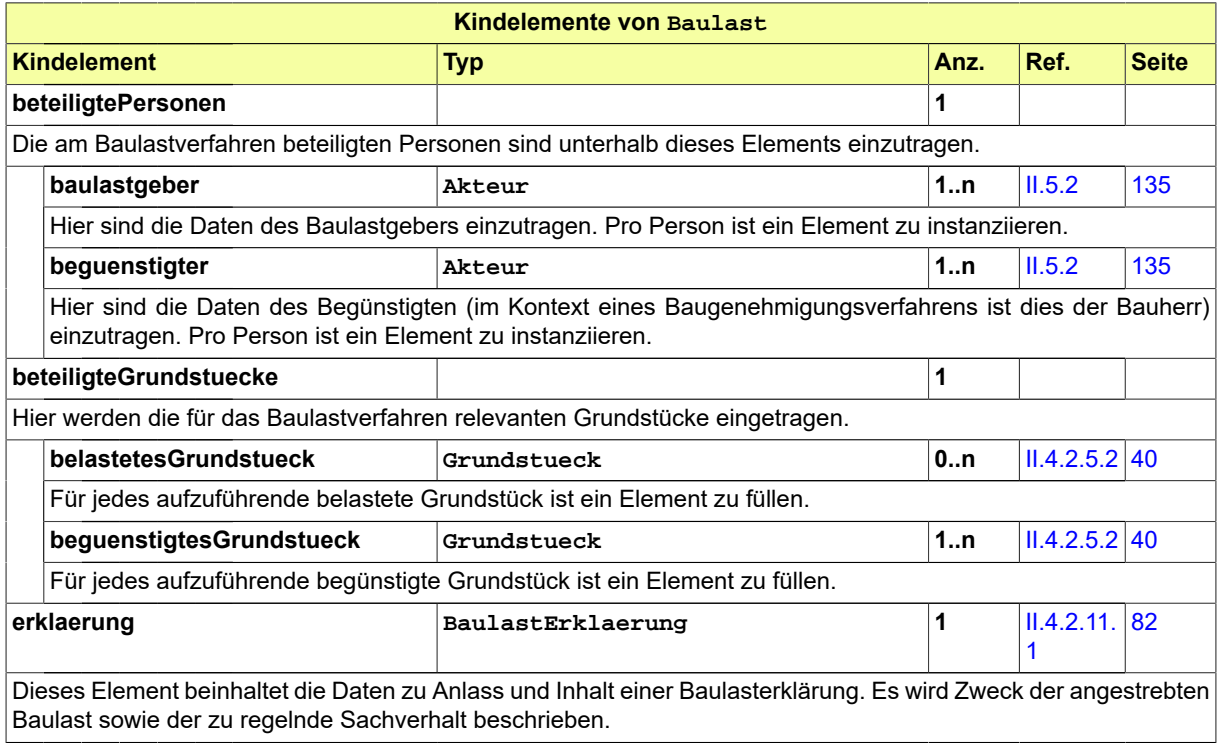

# **II.4.2.11.2.1 Nutzung des Datentyps**

Dieser Typ kann in den folgenden Nachrichten übermittelt werden: [0200,](#page-181-0) [0202](#page-183-0), [0210,](#page-193-0) [0212,](#page-195-0) [0400](#page-276-0), [0600,](#page-305-0) [0601](#page-306-0), [0700](#page-313-0)

Von diesem Typ leiten ab: [BaulastErweitert](#page-317-0)

# **II.4.2.12 Datentypen zu Anzeigen**

# **II.4.2.12.1 SachverhaltBaubeginn**

#### Typ: **SachverhaltBaubeginn**

Hier ist genau einer von drei möglichen Sachverhalten anzugeben, die einer Anzeige Baubeginn zu Grunde liegen können (MBO § 72 (6, 8))..

# **Abbildung II.4.79. SachverhaltBaubeginn**

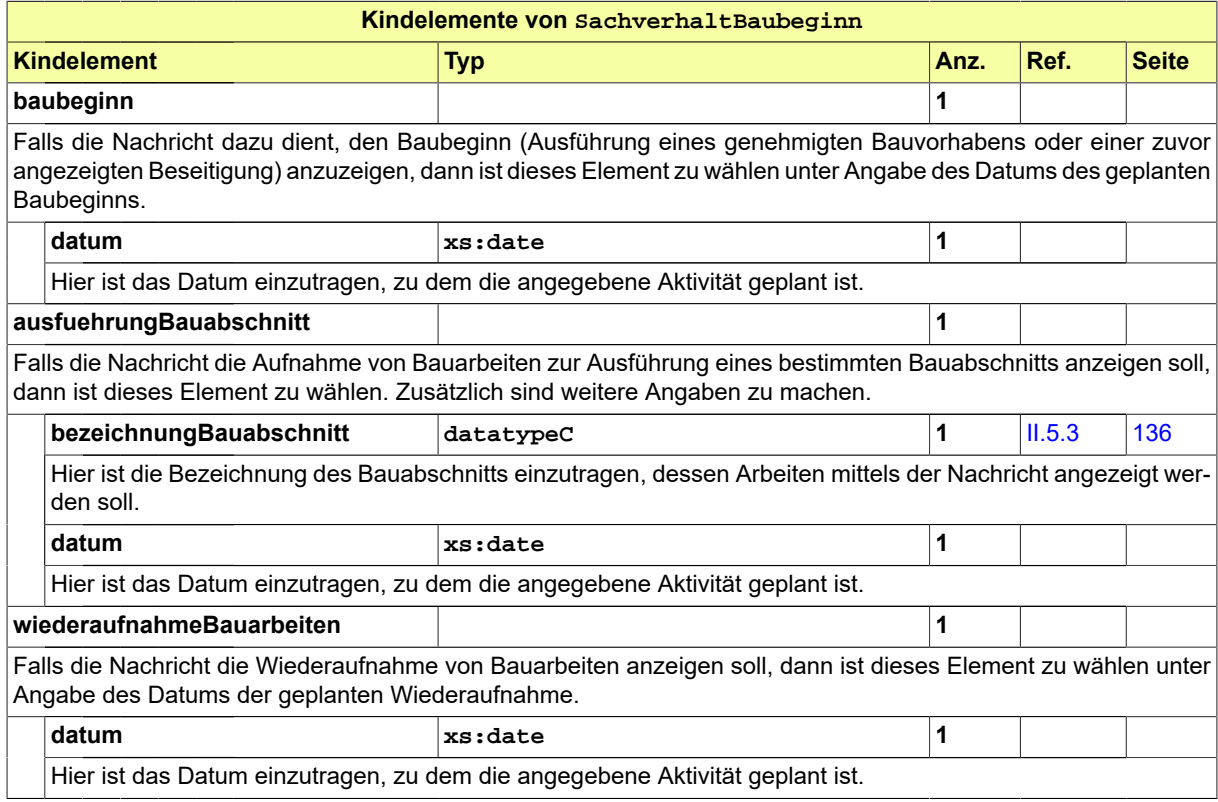

# **II.4.2.12.1.1 Nutzung des Datentyps**

Dieser Typ kann in den folgenden Nachrichten übermittelt werden: [0400,](#page-276-0) [0900](#page-342-0)

# **II.4.2.12.2 SachverhaltNutzungsaufnahme**

### Typ: **SachverhaltNutzungsaufnahme**

Dieser Typ deckt den Sachverhalt der geplanten Nutzungsaufnahme ab..

### **Abbildung II.4.80. SachverhaltNutzungsaufnahme**

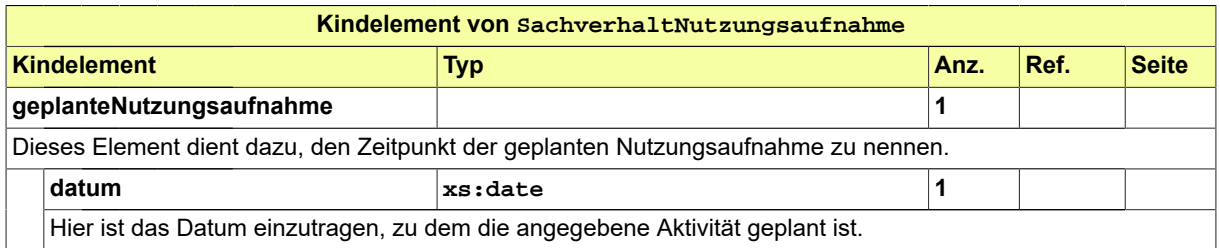

### **II.4.2.12.2.1 Nutzung des Datentyps**

Dieser Typ kann in den folgenden Nachrichten übermittelt werden: [0400,](#page-276-0) [0910](#page-346-0)

# **II.4.2.12.3 SachverhaltAbsichtBeseitigung**

#### Typ: **SachverhaltAbsichtBeseitigung**

Hier sind Eckdaten zum Sachverhalt der geplanten Beseitigung anzugeben.

### **Abbildung II.4.81. SachverhaltAbsichtBeseitigung**

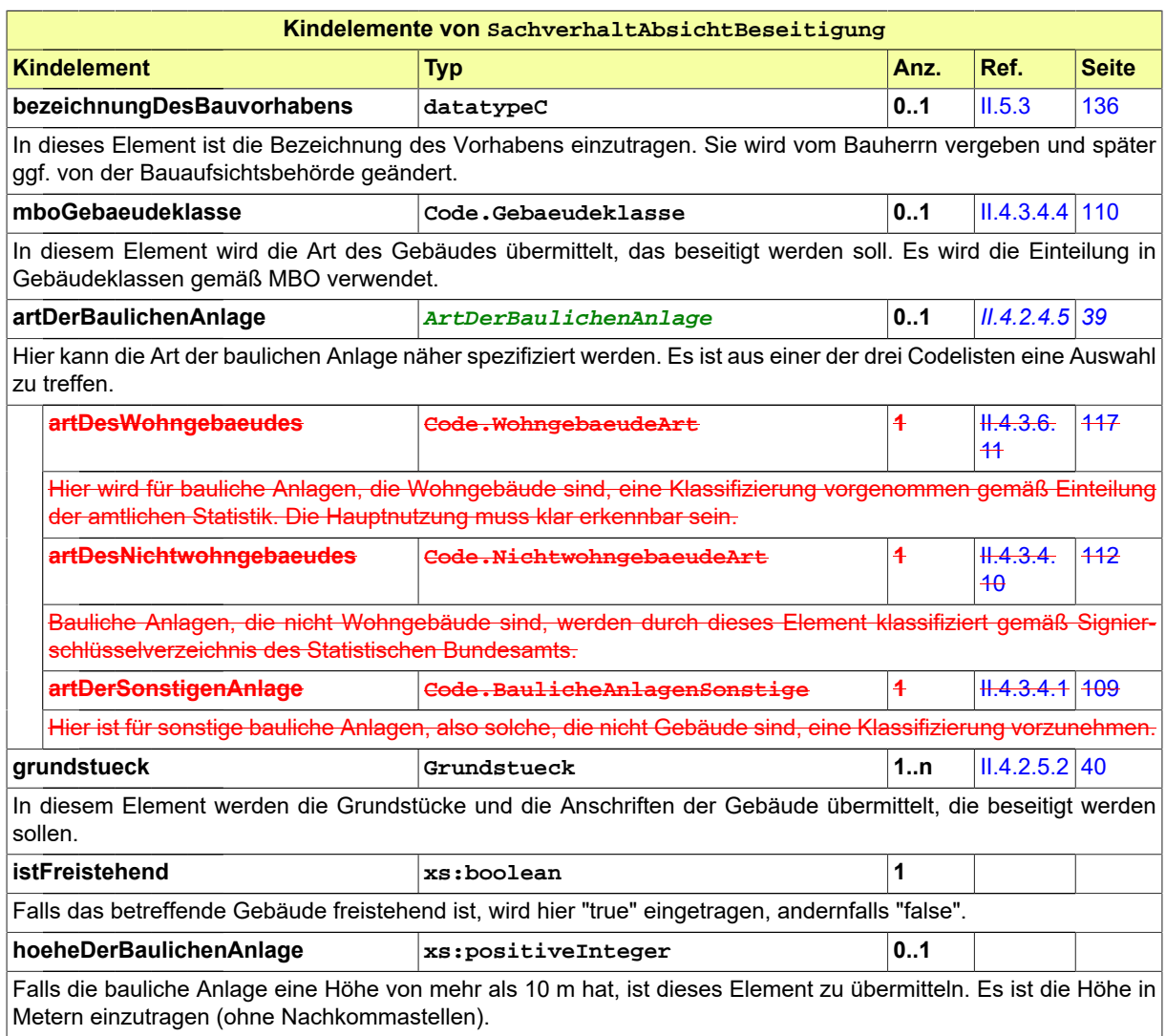

# **II.4.2.12.3.1 Nutzung des Datentyps**

Dieser Typ kann in den folgenden Nachrichten übermittelt werden: [0400,](#page-276-0) [0950](#page-349-0), [0952](#page-350-0)

# **II.4.2.12.4 ErfuellungserklaerungNeubau**

# Typ: **ErfuellungserklaerungNeubau**

*Dieses Element ist zu befüllen, wenn es sich um einen Neubau handelt.*

### *Abbildung II.4.82. ErfuellungserklaerungNeubau*

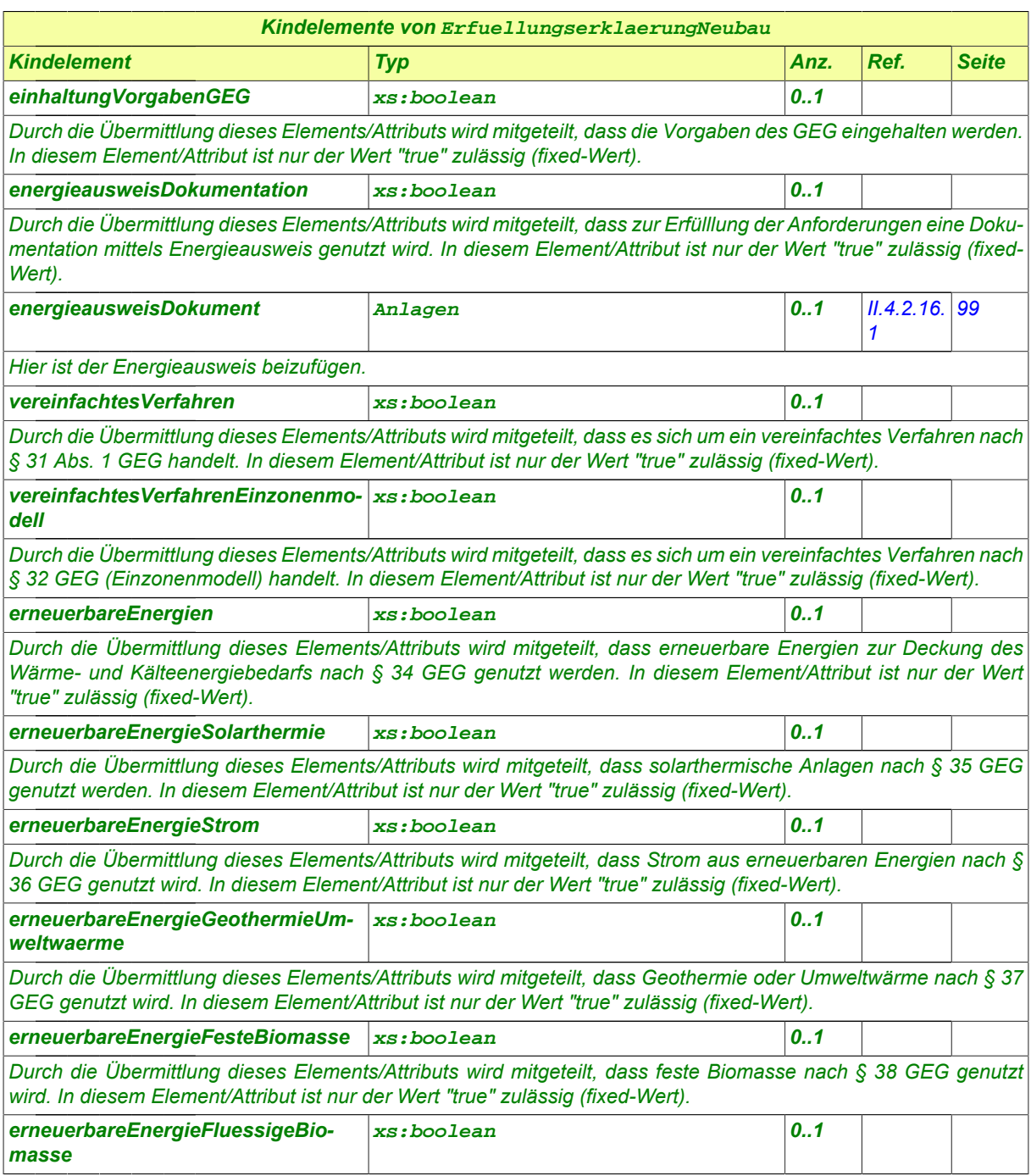

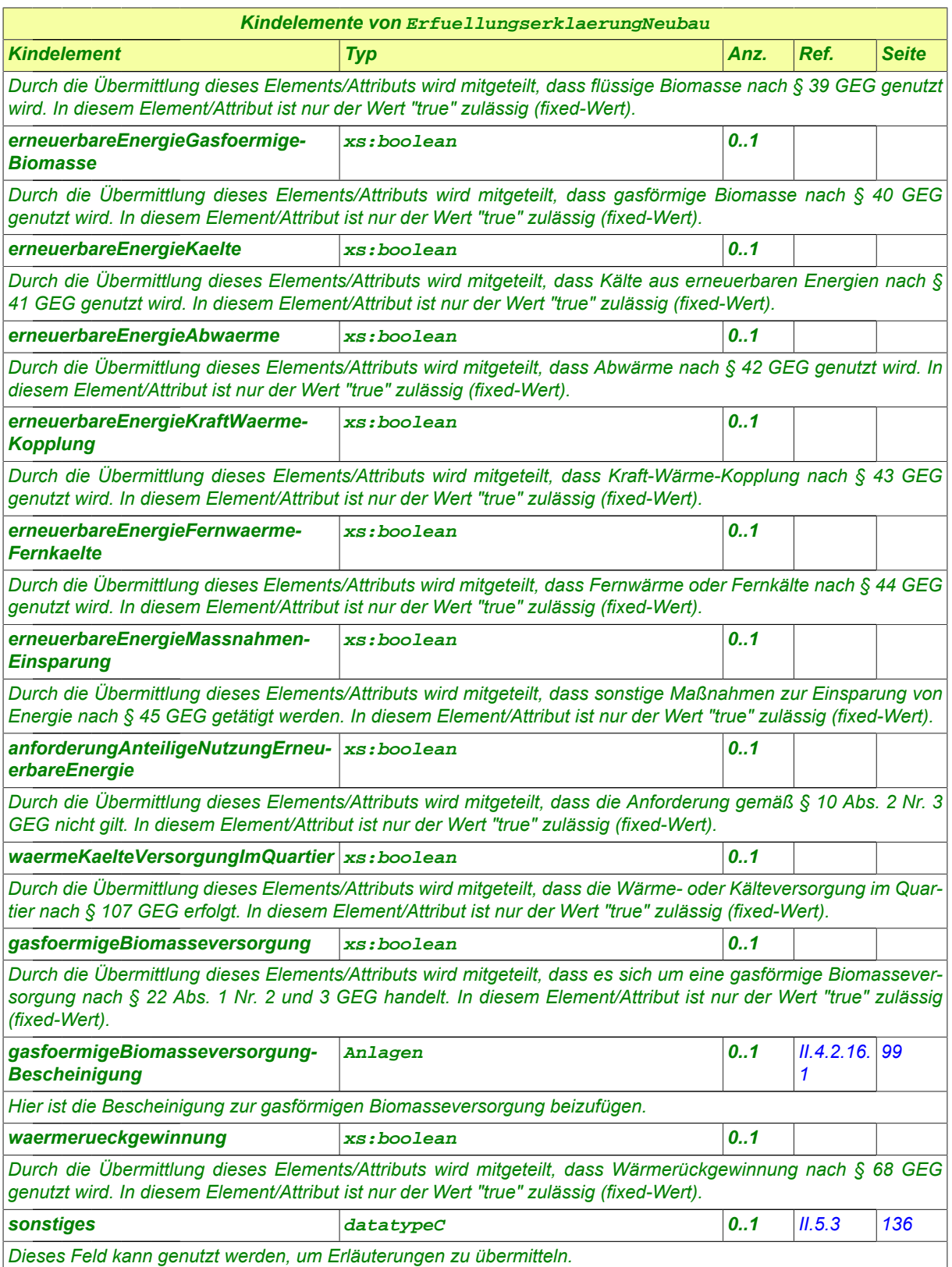

# **II.4.2.12.4.1 Nutzung des Datentyps**

*Dieser Typ kann in den folgenden Nachrichten übermittelt werden: [0903](#page-344-1)*

# **II.4.2.12.5 ErfuellungserklaerungBestandsbau**

# Typ: **ErfuellungserklaerungBestandsbau**

*Dieses Element ist zu befüllen, wenn es sich um einen Bestandsbau handelt.*

### *Abbildung II.4.83. ErfuellungserklaerungBestandsbau*

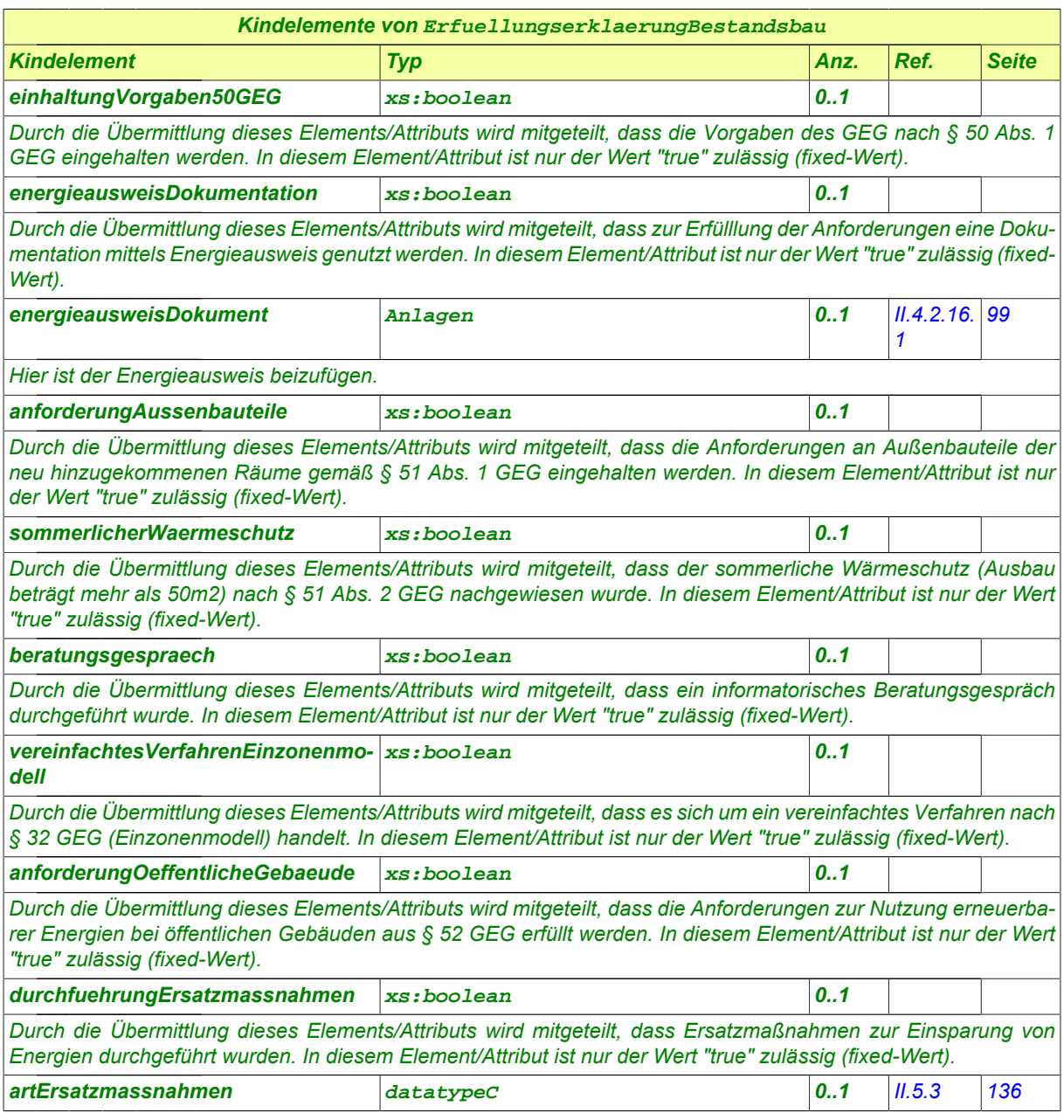

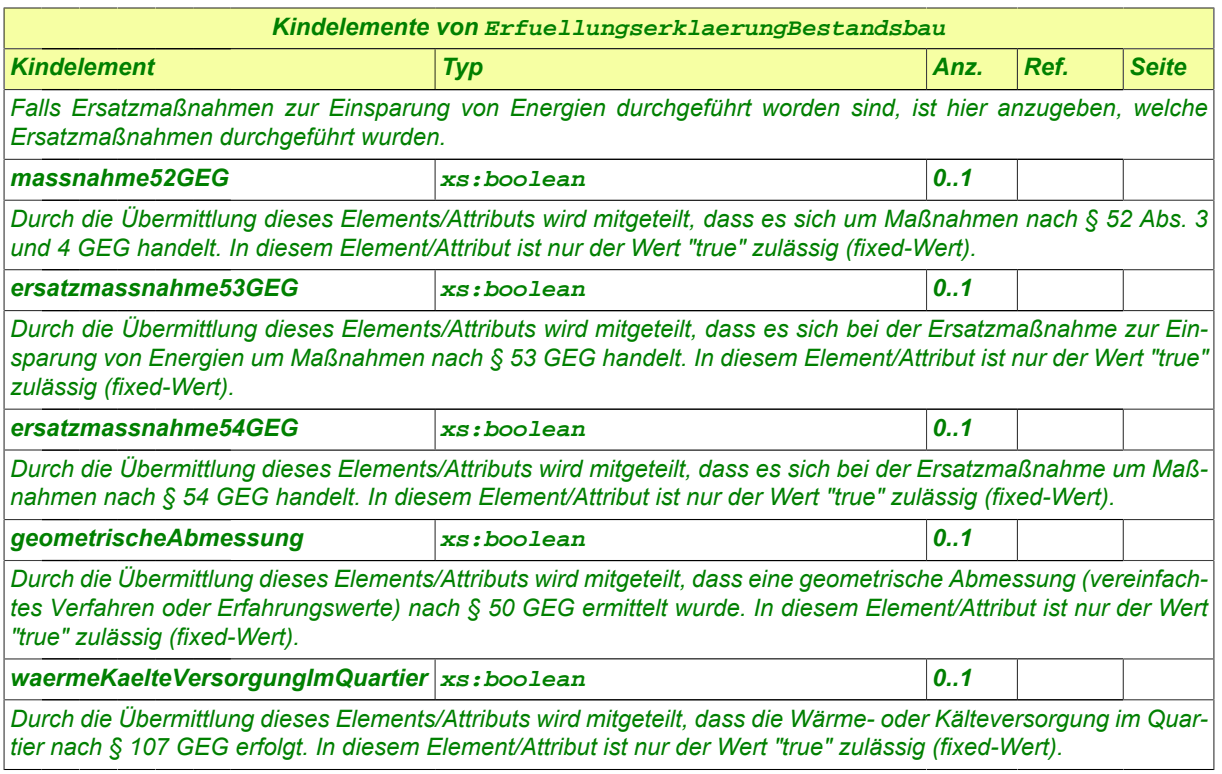

# **II.4.2.12.5.1 Nutzung des Datentyps**

*Dieser Typ kann in den folgenden Nachrichten übermittelt werden: [0903](#page-344-1)*

# **II.4.2.13 Datentypen zu Befunden von formellen und materiellen Prüfungen**

# **II.4.2.13.1 BefundlisteFormell**

Typ: **BefundlisteFormell**

Dieser Typ beinhaltet die Befunde der formellen Prüfung eines Antrags oder einer Anfrage. Für jeden Befund sind die entsprechenden Parameter gefüllt, die Inhalt und Bezug des Befundes für den Antragsteller bzw. Anfragenden nachvollziehbar machen.

### **Abbildung II.4.84. BefundlisteFormell**

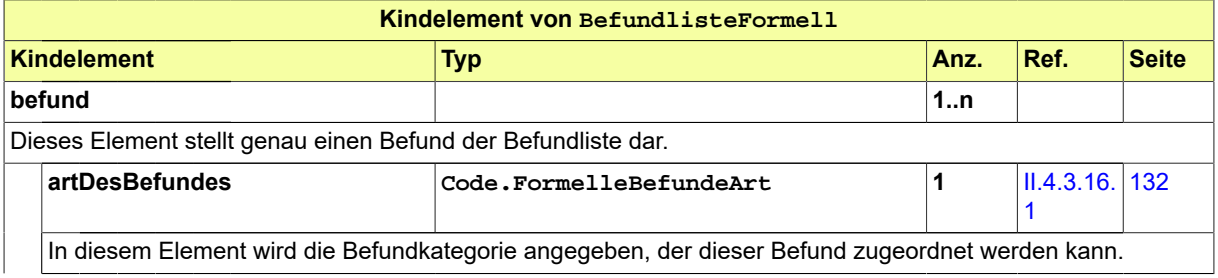

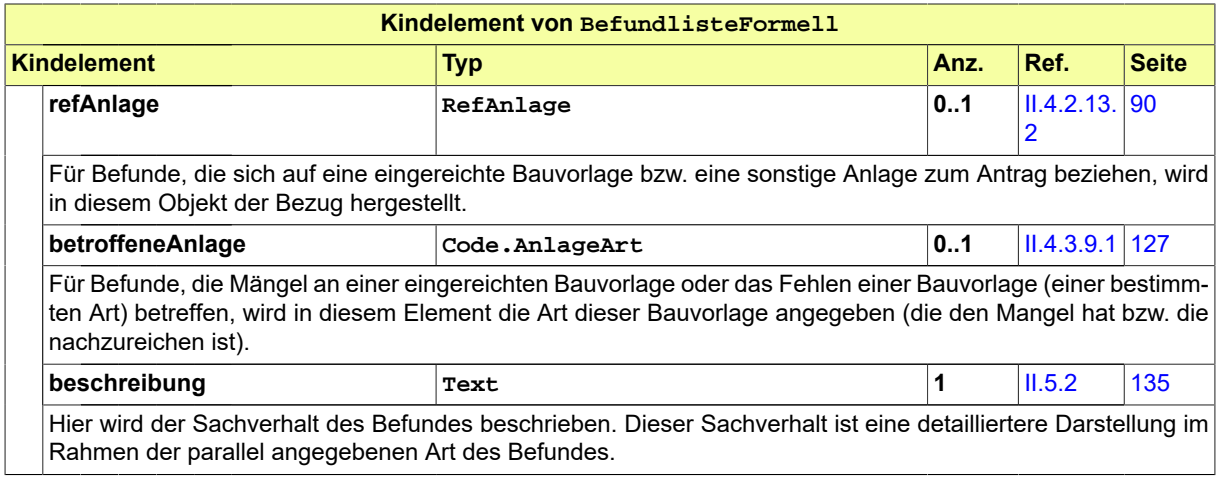

# **II.4.2.13.1.1 Nutzung des Datentyps**

Dieser Typ kann in den folgenden Nachrichten übermittelt werden: [0121](#page-163-0), [0201,](#page-182-0) [0211](#page-194-0), [0221,](#page-204-0) [0231](#page-213-0), [0241,](#page-231-0) [0251](#page-243-0), *[0261,](#page-223-0)* [0301,](#page-257-0) [0502](#page-294-1), [0701](#page-314-0), [0711](#page-319-0)

# <span id="page-99-0"></span>**II.4.2.13.2 RefAnlage**

### Typ: **RefAnlage**

Typ für die Bezugnahme auf Bestandteile eines Antrags oder eines Auftrags. Dieser Typ wird im Kontext einer formellen Prüfung eingesetzt.

### **Abbildung II.4.85. RefAnlage**

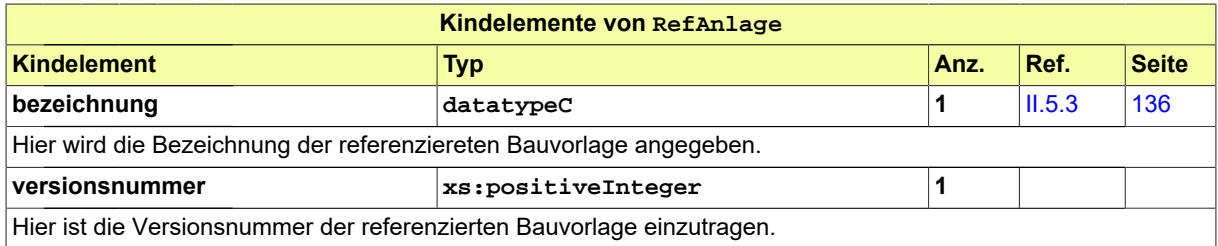

# **II.4.2.13.2.1 Nutzung des Datentyps**

Dieser Typ kann in den folgenden Nachrichten übermittelt werden: [0121](#page-163-0), [0201,](#page-182-0) [0211](#page-194-0), [0221,](#page-204-0) [0231](#page-213-0), [0241,](#page-231-0) [0251](#page-243-0), *[0261,](#page-223-0)* [0301,](#page-257-0) [0502](#page-294-1), [0701](#page-314-0), [0711](#page-319-0)

# **II.4.2.13.3 BefundlisteMateriell**

#### Typ: **BefundlisteMateriell**

Eine Instanz diesen Typs steht für eine Befundliste der materiellen Prüfung eines Antrags. Jeder Befund beinhaltet die Parameter, die einen belastenden Verwaltungsakt im Kontext eines Baugenehmigungsvorgangs definieren.

### **Abbildung II.4.86. BefundlisteMateriell**

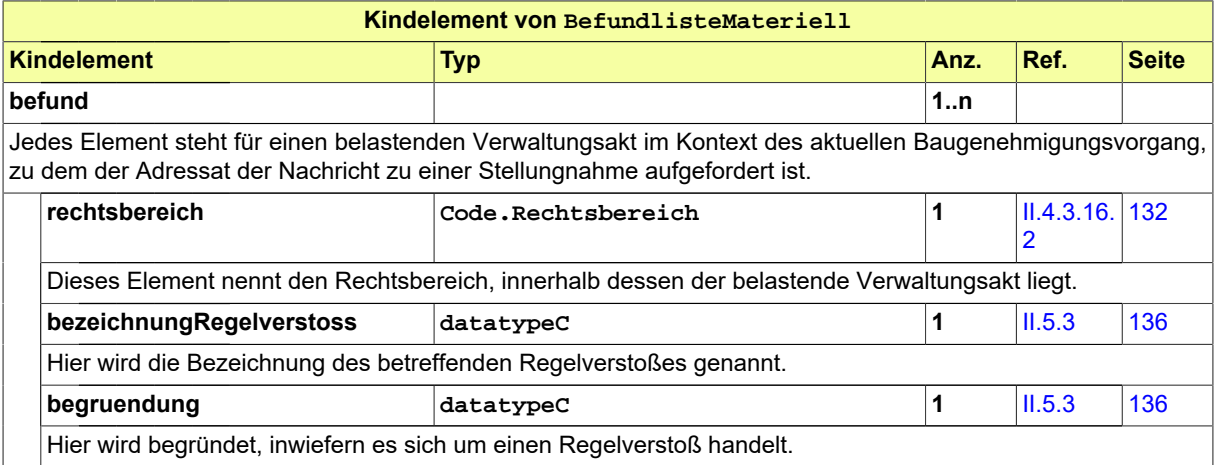

# **II.4.2.13.3.1 Nutzung des Datentyps**

Dieser Typ kann in den folgenden Nachrichten übermittelt werden: [0203,](#page-185-0) [0213](#page-196-0), [0223,](#page-206-0) [0233,](#page-215-0) [0243](#page-234-0), [0253,](#page-245-0) *[0263](#page-225-0),* [0504](#page-295-0)

# **II.4.2.13.4 BefundlistePruefungBauzustand**

#### Typ: **BefundlistePruefungBauzustand**

Eine Instanz diesen Typs steht für eine Befundliste der materiellen Prüfung eines Antrags. Jeder Befund beinhaltet die Parameter, die einen belastenden Verwaltungsakt im Kontext eines Baugenehmigungsvorgangs definieren.

# **Abbildung II.4.87. BefundlistePruefungBauzustand**

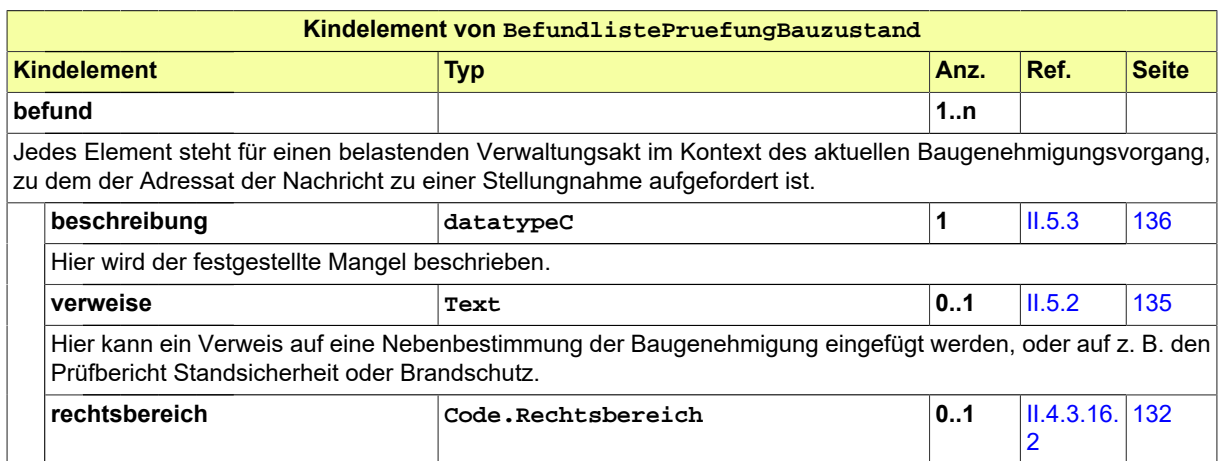

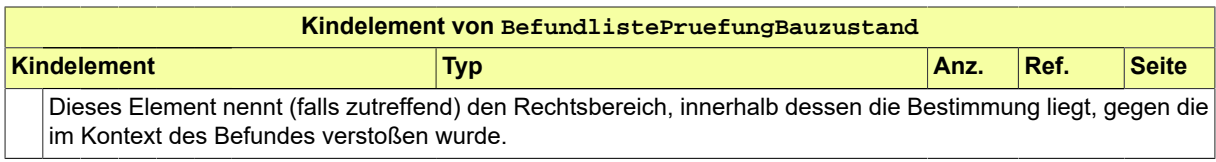

### **II.4.2.13.4.1 Nutzung des Datentyps**

<span id="page-101-1"></span>Dieser Typ kann in den folgenden Nachrichten übermittelt werden: [0921](#page-357-0)

# **II.4.2.13.5 Genehmigungsdatum**

#### Typ: **Genehmigungsdatum**

*Hier können Angaben zum voraussichtlichen Genehmigungsdatum (optional) und spätesten Genehmigungsdatum (obligatorisch) des Antrags gemacht werden.*

### *Abbildung II.4.88. Genehmigungsdatum*

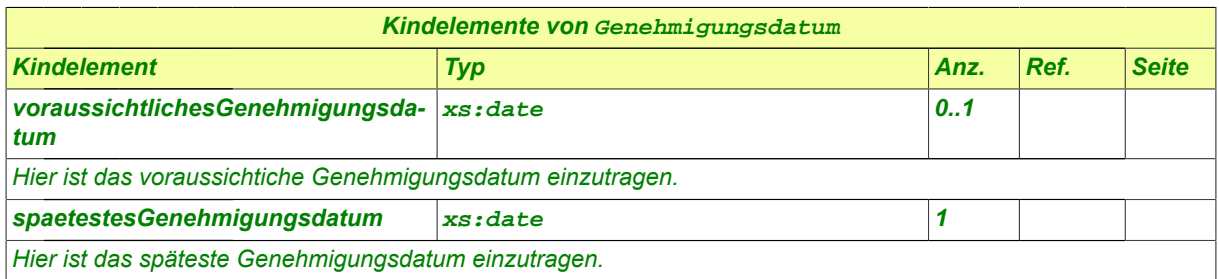

# **II.4.2.13.5.1 Nutzung des Datentyps**

*Dieser Typ kann in den folgenden Nachrichten übermittelt werden: [0201](#page-182-0)*

# <span id="page-101-0"></span>**II.4.2.13.6 EingereichteBauvorlagen**

#### Typ: **EingereichteBauvorlagen**

*Hier kann die Kategorie der eingereichten Bauvorlage und die Bezeichnung der eingereichten Datei eingetragen werden.*

### *Abbildung II.4.89. EingereichteBauvorlagen*

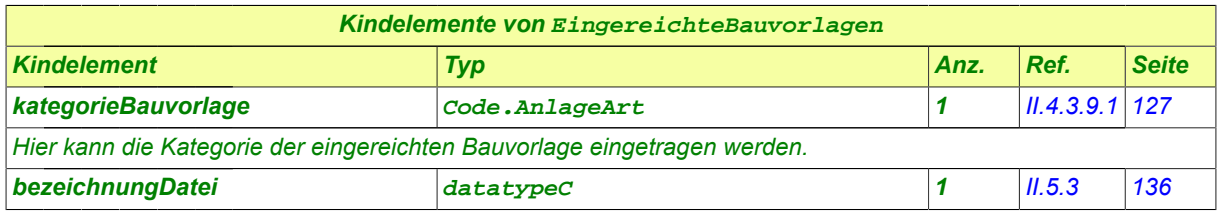

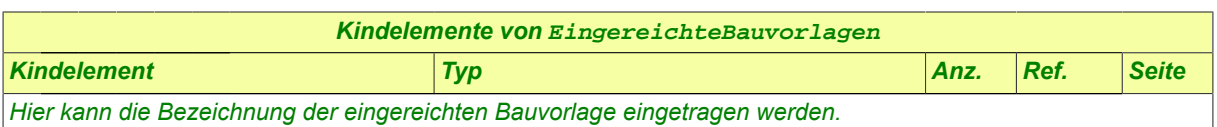

### **II.4.2.13.6.1 Nutzung des Datentyps**

*Dieser Typ kann in den folgenden Nachrichten übermittelt werden: [0201](#page-182-0)*

# **II.4.2.13.7 UnterlagenAntragVollstaendig**

#### Typ: **UnterlagenAntragVollstaendig**

*Falls im Rahmen der formellen Prüfung alle Merkmale positiv bewertet wurden (Zuständigkeit ist gegeben, Unterlagen liegen vollständig vor usw.), sind die Angaben zur Genehmigungsfrist und zu den eingereichten Unterlagen hier zu machen.*

#### *Abbildung II.4.90. UnterlagenAntragVollstaendig*

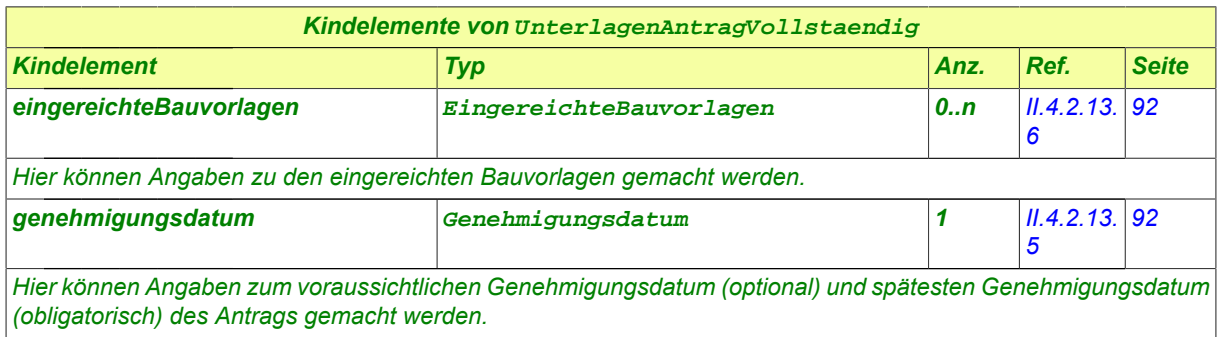

# **II.4.2.13.7.1 Nutzung des Datentyps**

*Dieser Typ kann in den folgenden Nachrichten übermittelt werden: [0201](#page-182-0)*

# **II.4.2.14 Datentypen zu Anhörung und Bescheid**

### **II.4.2.14.1 StellungnahmeBelastenderVerwaltungsakt**

Typ: **StellungnahmeBelastenderVerwaltungsakt**

Dieser Typ nimmt die Parameter einer Stellungnahme auf, mit der sich ein Antragsteller zu einem belastenden Verwaltungsakt äußert.

#### **Abbildung II.4.91. StellungnahmeBelastenderVerwaltungsakt**

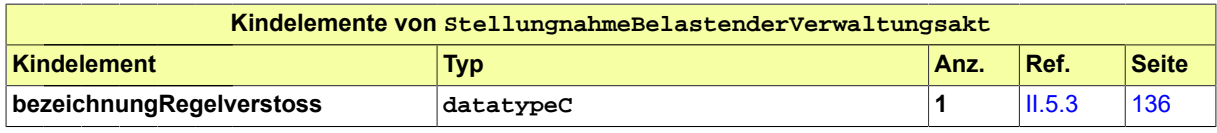

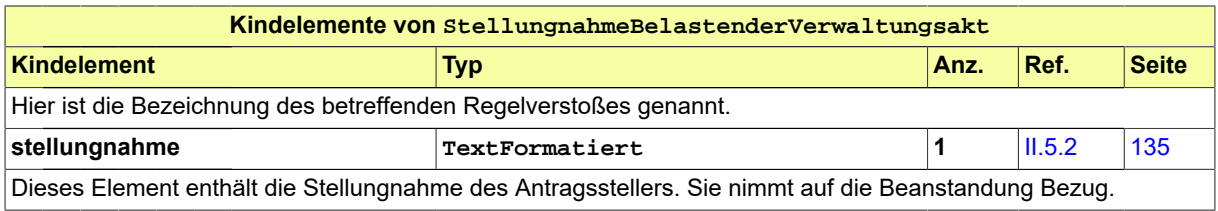

# **II.4.2.14.1.1 Nutzung des Datentyps**

Dieser Typ kann in den folgenden Nachrichten übermittelt werden: [0204,](#page-186-0) [0214](#page-197-0), [0224,](#page-207-0) [0234,](#page-216-0) [0244](#page-234-1), [0254](#page-246-0)*, [0264](#page-226-0)*

# **II.4.2.14.2 Bescheid**

Typ: **Bescheid**

Dieser Typ beinhaltet die Parameter eines Bescheides, den die Bauaufsichtsbehörde nach Prüfung eines Antrags erlässt.

#### **Abbildung II.4.92. Bescheid**

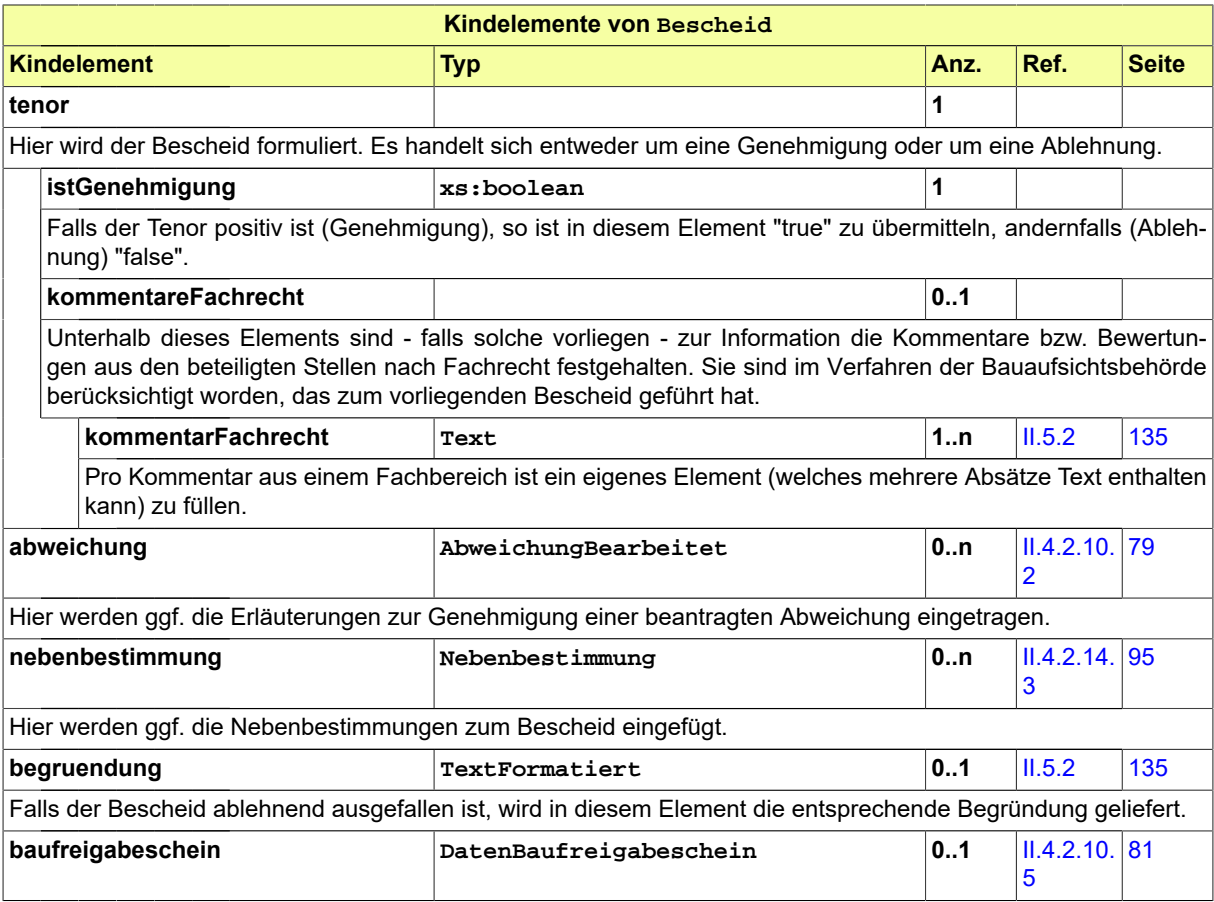

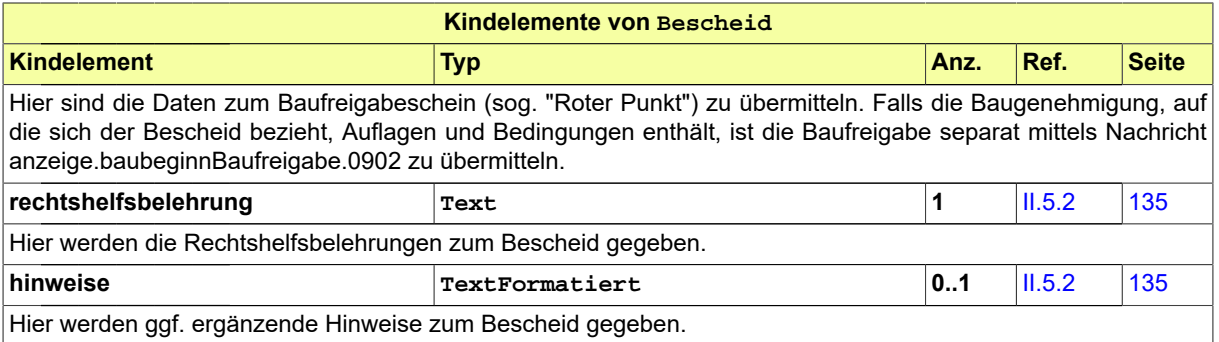

### **II.4.2.14.2.1 Nutzung des Datentyps**

Dieser Typ kann in den folgenden Nachrichten übermittelt werden: [0205,](#page-186-1) [0215](#page-198-0), [0225,](#page-208-0) [0235,](#page-217-0) [0245](#page-235-0), [0255,](#page-247-0) *[0265](#page-227-0),* [0400](#page-276-0)

# <span id="page-104-0"></span>**II.4.2.14.3 Nebenbestimmung**

#### Typ: **Nebenbestimmung**

Dieser Typ beinhaltet die Parameter, die eine Nebenbestimmung definieren.

#### **Abbildung II.4.93. Nebenbestimmung**

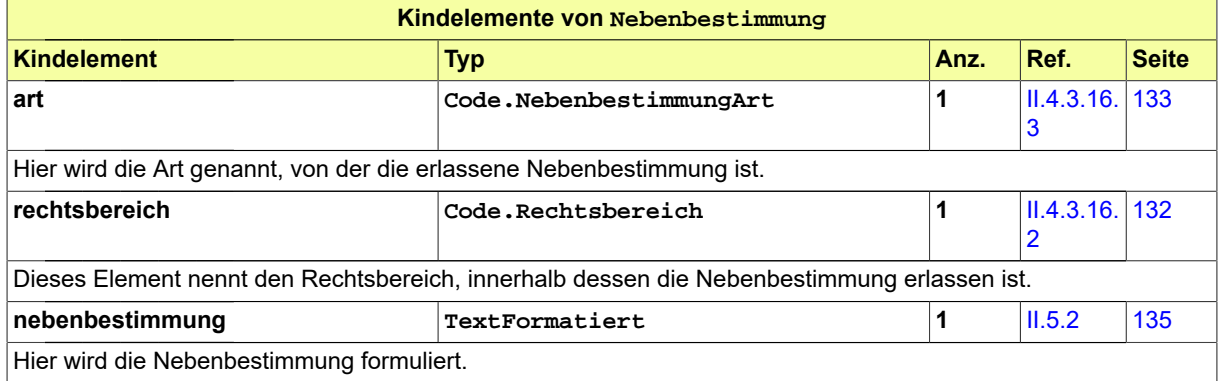

### **II.4.2.14.3.1 Nutzung des Datentyps**

Dieser Typ kann in den folgenden Nachrichten übermittelt werden: [0205,](#page-186-1) [0215](#page-198-0), [0225,](#page-208-0) [0235,](#page-217-0) [0245](#page-235-0), [0255,](#page-247-0) *[0265](#page-227-0),* [0303,](#page-259-0) [0400,](#page-276-0) [0506](#page-296-0), [0800](#page-327-0), [0801](#page-329-0), [0912,](#page-349-1) [0922](#page-357-1)

# **II.4.2.14.4 StellungnahmeStrukturiert**

Typ: **StellungnahmeStrukturiert**

Dieser Typ beinhaltet die Parameter einer strukturierten Stellungnahme, den die beteiligte Behörde für die Zustellung ihrer Stellungnahme verwenden kann.

### **Abbildung II.4.94. StellungnahmeStrukturiert**

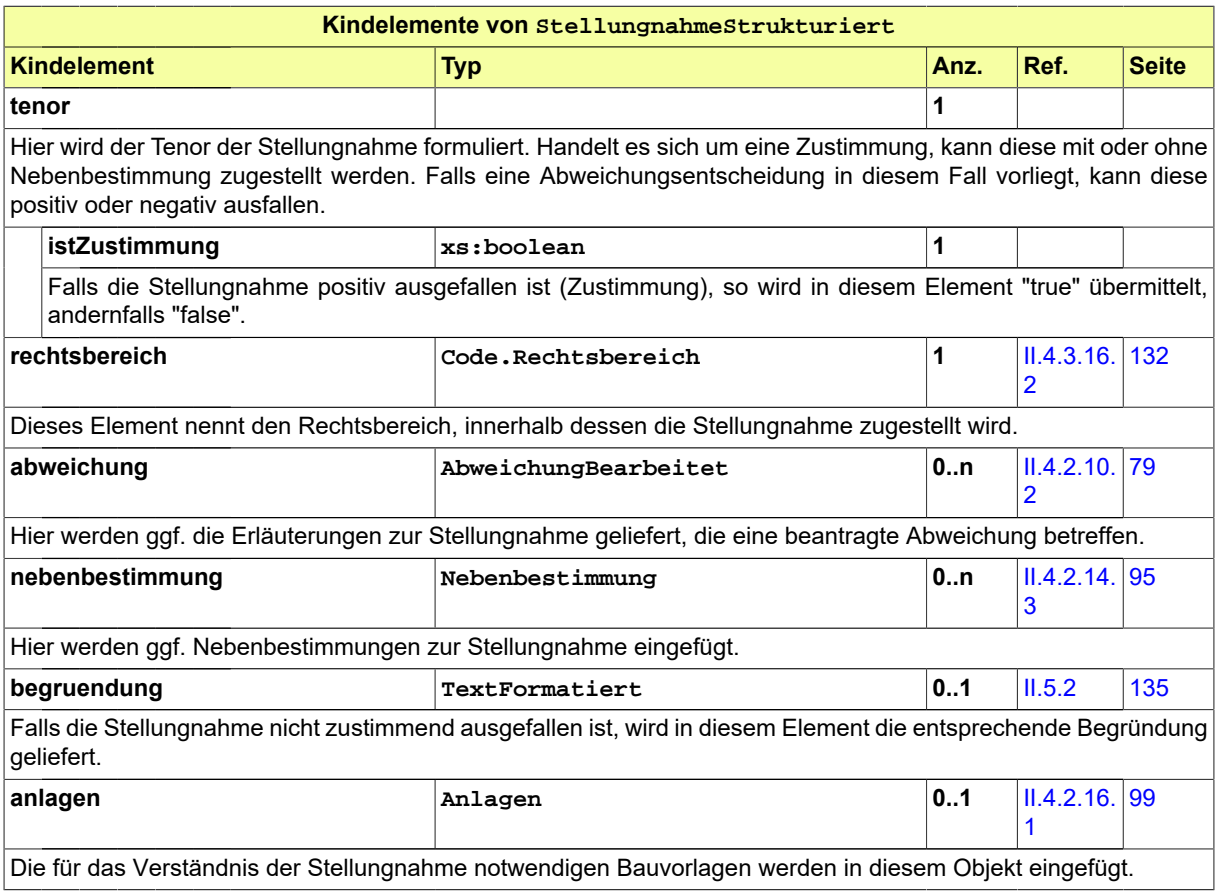

# **II.4.2.14.4.1 Nutzung des Datentyps**

Dieser Typ kann in den folgenden Nachrichten übermittelt werden: [0303](#page-259-0)

# **II.4.2.15 Datentypen zum Gebührenbescheid**

# **II.4.2.15.1 Gebuehrenbescheid**

### Typ: **Gebuehrenbescheid**

Dieser Typ beinhaltet die Parameter eines Gebührenbescheids der Bauaufsichtsbehörde. Es sind die Daten zu Gegenstand, Herleitung, Betrag und Bezahlung der Gebühren enthalten.

#### **Abbildung II.4.95. Gebuehrenbescheid**

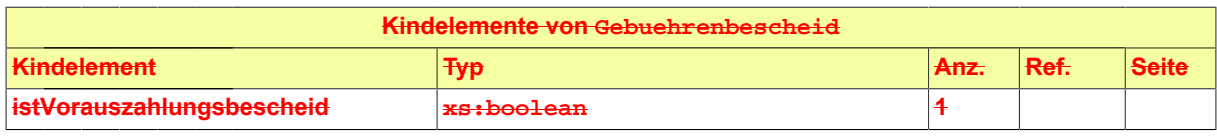

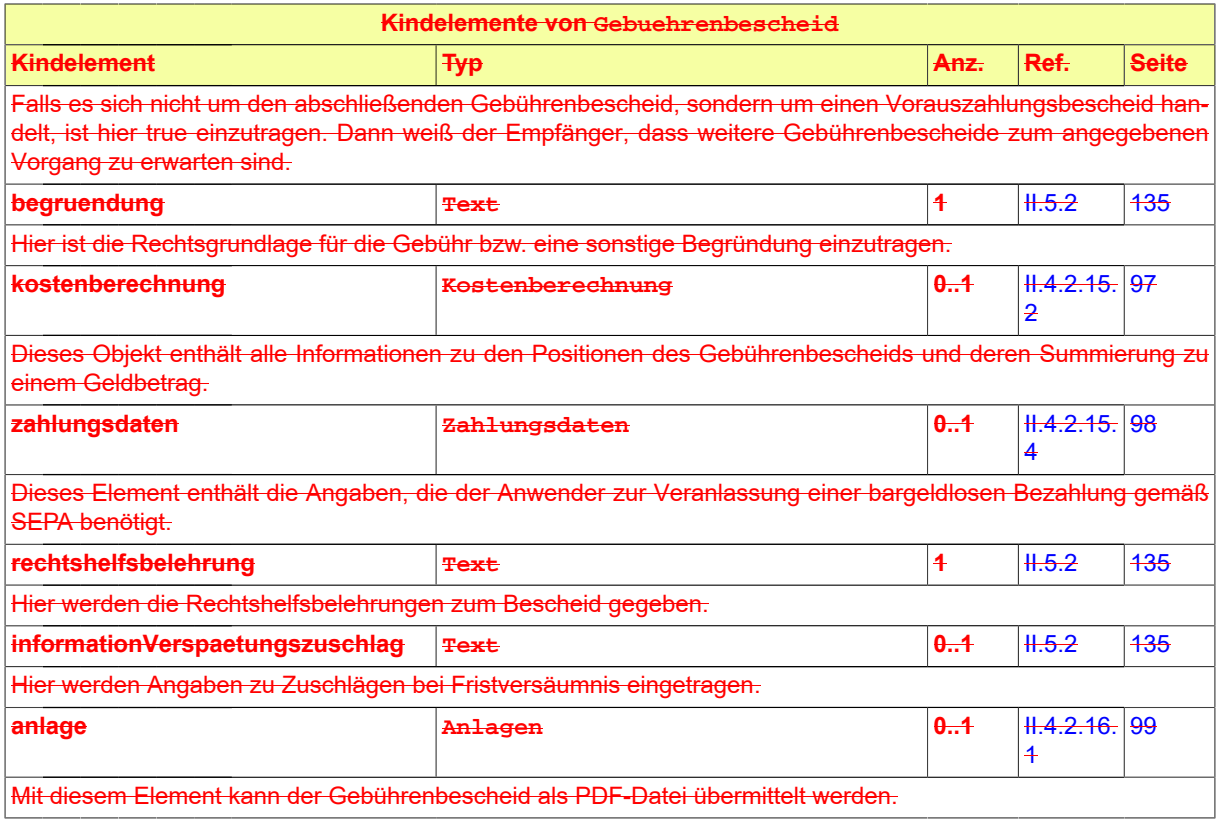

### **II.4.2.15.1.1 Nutzung des Datentyps**

Dieser Typ kann in den folgenden Nachrichten übermittelt werden: [0112,](#page-152-0) [0124,](#page-169-0) [0206](#page-187-0), [0216,](#page-198-1) [0226](#page-208-1), [0236,](#page-217-1) [0246](#page-236-0), [0256,](#page-247-1) [0604,](#page-307-0) [0703](#page-315-0), [0714](#page-322-0)

# <span id="page-106-0"></span>**II.4.2.15.2 Kostenberechnung**

Typ: **Kostenberechnung**

 $[nd]$ 

#### **Abbildung II.4.96. Kostenberechnung**

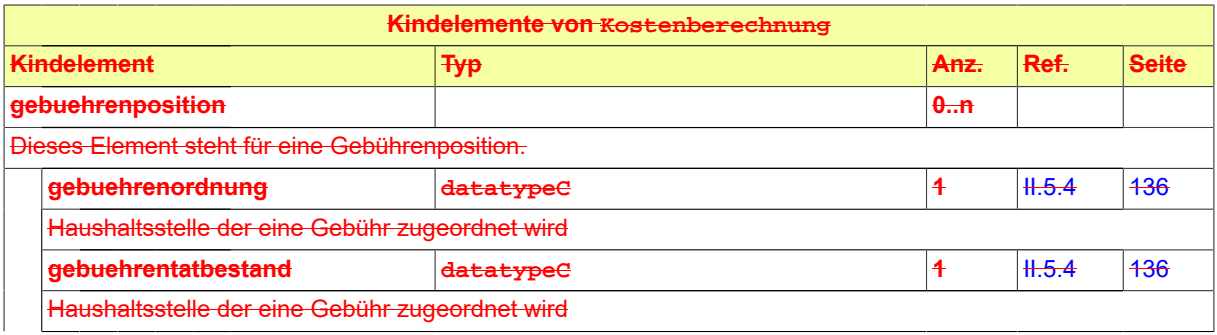

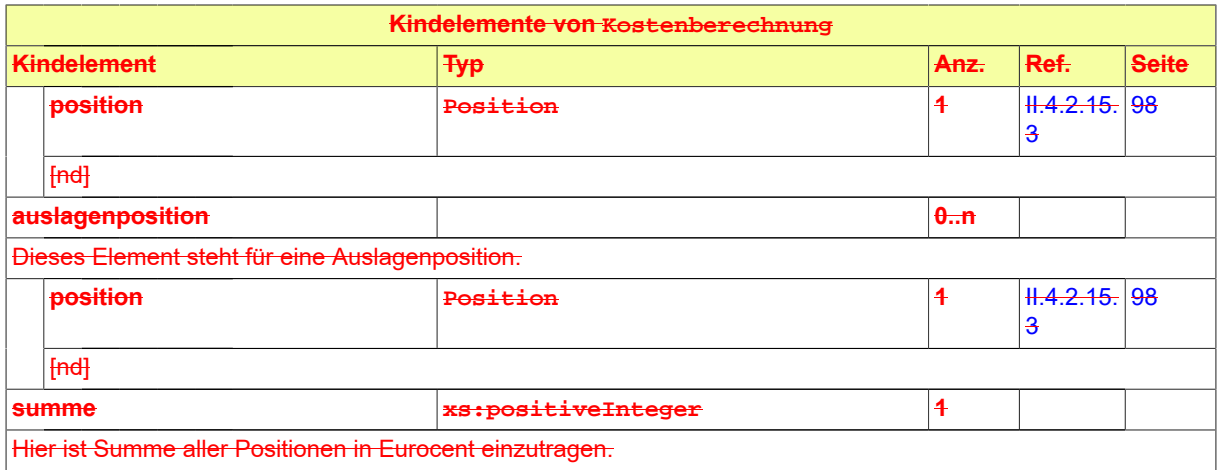

### **II.4.2.15.2.1 Nutzung des Datentyps**

Dieser Typ kann in den folgenden Nachrichten übermittelt werden: [0112,](#page-152-0) [0124,](#page-169-0) [0206](#page-187-0), [0216,](#page-198-1) [0226](#page-208-1), [0236,](#page-217-1) [0246](#page-236-0), [0256,](#page-247-1) [0604,](#page-307-0) [0703](#page-315-0), [0714](#page-322-0)

### <span id="page-107-1"></span>**II.4.2.15.3 Position**

#### Typ: **Position**

Dieser Typ entält die Daten zu einer Position des Gebührenbescheids.

#### **Abbildung II.4.97. Position**

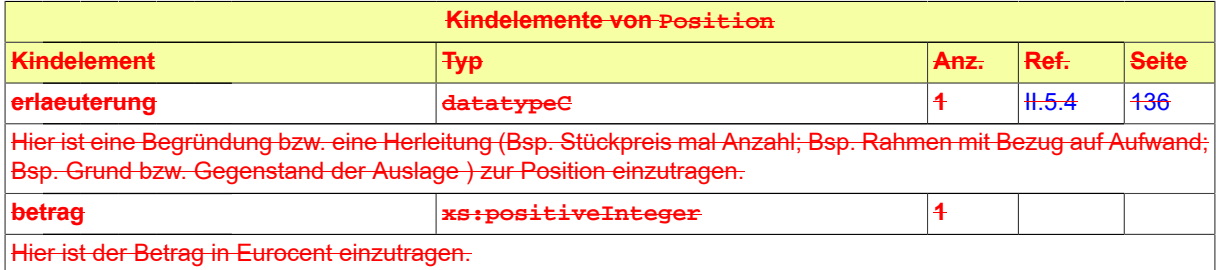

#### **II.4.2.15.3.1 Nutzung des Datentyps**

Dieser Typ kann in den folgenden Nachrichten übermittelt werden: [0112,](#page-152-0) [0124,](#page-169-0) [0206](#page-187-0), [0216,](#page-198-1) [0226](#page-208-1), [0236,](#page-217-1) [0246](#page-236-0), [0256,](#page-247-1) [0604,](#page-307-0) [0703](#page-315-0), [0714](#page-322-0)

### <span id="page-107-0"></span>**II.4.2.15.4 Zahlungsdaten**

### Typ: **Zahlungsdaten**

Dieser Typ enthält die Angaben, die für die bargeldlose Bezahlung gemäß SEPA benötigt werden.
#### **Abbildung II.4.98. Zahlungsdaten**

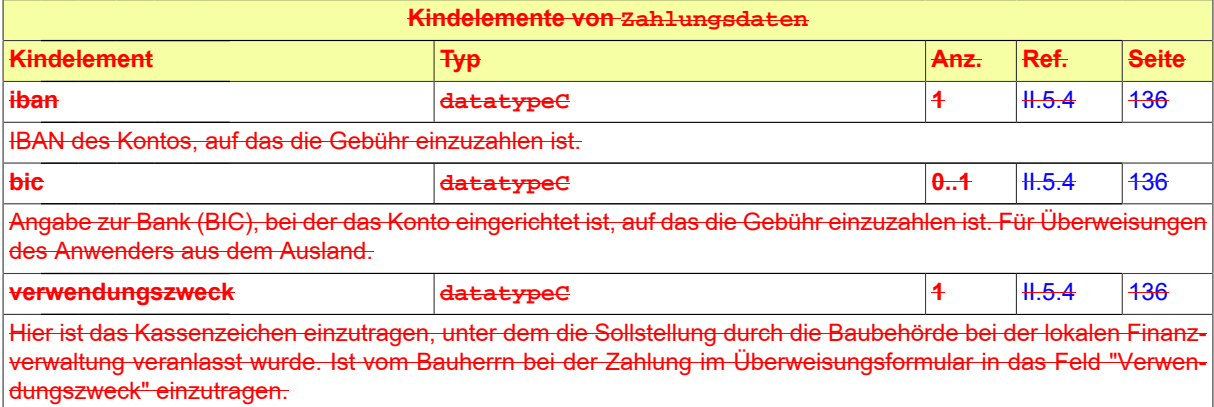

### **II.4.2.15.4.1 Nutzung des Datentyps**

Dieser Typ kann in den folgenden Nachrichten übermittelt werden: [0112,](#page-152-0) [0124,](#page-169-0) [0206](#page-187-0), [0216,](#page-198-0) [0226](#page-208-0), [0236,](#page-217-0) [0246](#page-236-0), [0256,](#page-247-0) [0604,](#page-307-0) [0703](#page-315-0), [0714](#page-322-0)

# **II.4.2.16 Datentypen zu Anlagen (Dokumente)**

### **II.4.2.16.1 Anlagen**

#### Typ: **Anlagen**

Dieser Typ dient dazu, die Metadaten zu Dokumenten aufzunehmen, die einer XBau-Kommunikation (z.B. Antragstellung) als Anlagen beigefügt sind. Als Anlagen sind in erster Linie Bauvorlagen zu nennen, in vielen Fällen zusätzlich weitere Anlagen (wie Nachweise und ergänzende Dokumentationen).

## **Abbildung II.4.99. Anlagen**

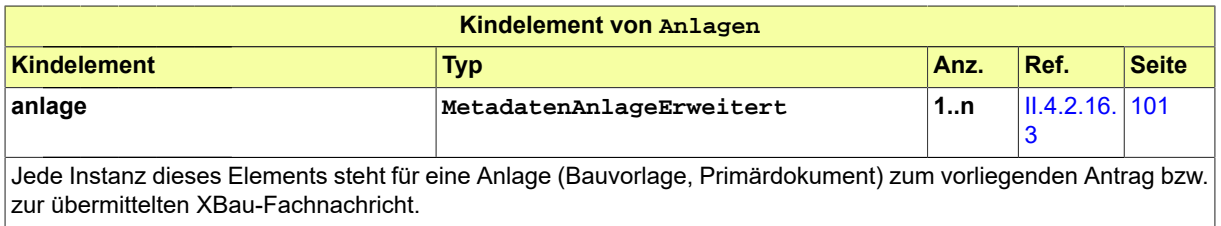

#### **II.4.2.16.1.1 Nutzung des Datentyps**

Dieser Typ kann in den folgenden Nachrichten übermittelt werden: [0110](#page-151-0), [0111](#page-151-1), [0112,](#page-152-0) [0120,](#page-162-0) [0121](#page-163-0), [0122,](#page-165-0) [0123](#page-167-0)*0126*, 0124*[0127](#page-167-1)*, [0126,](#page-170-0) [0200](#page-181-0), [0201,](#page-182-0) [0202](#page-183-0), [0203,](#page-185-0) [0204,](#page-186-0) [0205](#page-186-1), [0206,](#page-187-0) [0210](#page-193-0), [0211](#page-194-0), [0212,](#page-195-0) [0213](#page-196-0), [0214,](#page-197-0) [0215](#page-198-1), [0216,](#page-198-0) [0220](#page-203-0), [0221,](#page-204-0) [0222](#page-205-0), [0223,](#page-206-0) [0224,](#page-207-0) [0225](#page-208-1), [0226,](#page-208-0) [0230](#page-212-0), [0231,](#page-213-0) [0232](#page-214-0), [0233,](#page-215-0) [0234](#page-216-0), [0235](#page-217-1), [0236,](#page-217-0) , [0241](#page-231-1), [0242](#page-233-0), [0243](#page-234-0), [0244](#page-234-1), [0245,](#page-235-0) [0246,](#page-236-0) [0250,](#page-242-0) [0251,](#page-243-0) [0252,](#page-244-0) [0253,](#page-245-0) [0254](#page-246-0), [0255](#page-247-1), [0256](#page-222-0)*0260*, *[0261,](#page-223-0) [0262,](#page-224-0) , [0264,](#page-226-0) [0265](#page-227-0),* [0300,](#page-256-0) [0302](#page-258-0), [0303,](#page-259-0) *[0305,](#page-260-0) [0306](#page-261-0),* [0400,](#page-276-0) [0500](#page-292-0), [0503,](#page-294-0) [0505](#page-296-0), [0506,](#page-296-1) [0600](#page-305-0), [0601](#page-306-0), [0604,](#page-307-0) , [0702](#page-314-0), [0703,](#page-315-0) [0710,](#page-318-0) [0711](#page-319-0), [0712](#page-320-0), [0713](#page-321-0), [0714](#page-327-0)*0800*, [0800](#page-342-0)*0900*, [0900](#page-343-0)*0901*, [0902,](#page-344-0) *[0903](#page-344-1),* [0910](#page-346-0), *[0911,](#page-348-0)* , [0920,](#page-356-0) [0950,](#page-349-1) [0952](#page-350-0)*, [0953](#page-351-0)*

## <span id="page-109-0"></span>**II.4.2.16.2 MetadatenAnlage**

### Typ: **MetadatenAnlage**

Dieser Typ nimmt die Metadaten zu einer Bauvorlage bzw. sonstigen Anlage auf, die gemäß der Architektur der Übertragung von Primärdokumenten im Zusammenhang mit einer XBau-Fachnachricht benötigt werden.

Die Anlage wird entweder als Anhang zur XBau-Fachnachricht übermittelt (Metadaten dokumentid und dateiname).

Oder sie wird dem Adressaten per Verlinkung zur Verfügung gestellt, also über ein Quellsystem, das sich in seiner Kontrolle befindet (Metadatum uriVerlinkung).

### **Abbildung II.4.100. MetadatenAnlage**

Dieser Typ ist eine Einschränkung des Basistyps **MetadatenAnlage** (siehe [Abschnitt II.5.2 auf Sei](#page-144-0)[te 135\)](#page-144-0).

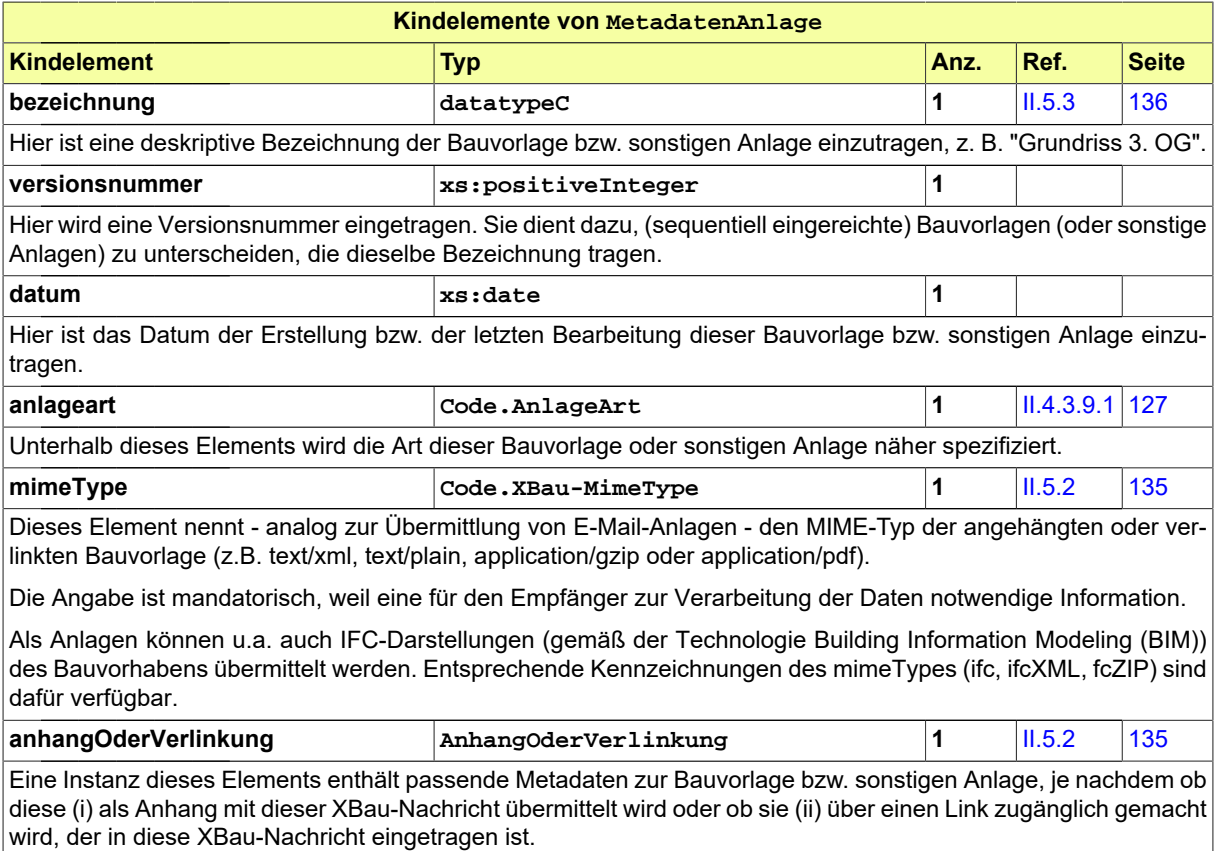

### **II.4.2.16.2.1 Nutzung des Datentyps**

<span id="page-110-0"></span>Von diesem Typ leiten ab: [MetadatenAnlageErweitert](#page-110-0)

## **II.4.2.16.3 MetadatenAnlageErweitert**

#### Typ: **MetadatenAnlageErweitert**

Dieser Typ erweitert den Typ MetadatenAnlage um eine Kennzeichnung für Dokumente, die durch Übermittlung ihrer Metadaten bei der Antragstellung schon angekündigt werden, aber der Baufaufsichtsbehörde erst zu einem späteren Zeitpunkt übermittelt werden.

#### **Abbildung II.4.101. MetadatenAnlageErweitert**

Dieser Typ ist eine Erweiterung des Basistyps **MetadatenAnlage** (siehe [Abschnitt II.4.2.16.2 auf Sei](#page-109-0)[te 100\)](#page-109-0).

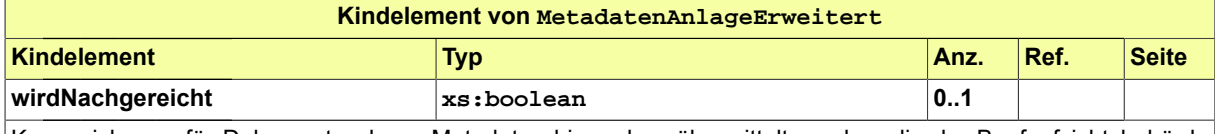

Kennzeichnung für Dokumente, deren Metadaten hier schon übermittelt werden, die der Baufaufsichtsbehörde aber erst zu einem späteren Zeitpunkt übermittelt werden (als Datei, auf die sich die Metadaten beziehen).

Mit dem Bauantrag sind alle für die Beurteilung des Bauvorhabens und die Bearbeitung des Bauantrags erforderlichen Unterlagen (Bauvorlagen) einzureichen. Es kann gestattet werden, dass einzelne Bauvorlagen nachgereicht werden (vgl. MBO § 68) . Das betrifft nur die aufschiebungsfähigen Bestandteile des Antrags, die nicht zur Fristverzögerung führen.

Aus Sicht der Bauprüfer ist es wünschenswert, wenn die beabsichtigte Nachreichung von Bauvorlagen durch den Antragsteller erklärt wird. Damit können unnötige Nachforderungen vermieden werden.

### **II.4.2.16.3.1 Nutzung des Datentyps**

Dieser Typ kann in den folgenden Nachrichten übermittelt werden: [0110](#page-151-0), [0111](#page-151-1), [0112,](#page-152-0) [0120,](#page-162-0) [0121](#page-163-0), [0122,](#page-165-0) , [0124](#page-167-0)*0126*, [0126](#page-167-1)*0127*, [0200](#page-181-0), [0201,](#page-182-0) [0202](#page-183-0), [0203,](#page-185-0) [0204,](#page-186-0) [0205](#page-186-1), [0206,](#page-187-0) [0210](#page-193-0), [0211](#page-194-0), [0212,](#page-195-0) [0213](#page-196-0), [0214,](#page-197-0) , [0216,](#page-198-0) [0220](#page-203-0), [0221,](#page-204-0) [0222](#page-205-0), [0223,](#page-206-0) [0224,](#page-207-0) [0225](#page-208-1), [0226,](#page-208-0) [0230](#page-212-0), [0231,](#page-213-0) [0232](#page-214-0), [0233,](#page-215-0) [0234](#page-216-0), [0235](#page-217-1), [0236,](#page-217-0) , [0241](#page-231-1), [0242](#page-233-0), [0243](#page-234-0), [0244](#page-234-1), [0245,](#page-235-0) [0246,](#page-236-0) [0250,](#page-242-0) [0251,](#page-243-0) [0252,](#page-244-0) [0253,](#page-245-0) [0254](#page-246-0), [0255](#page-247-1), [0256](#page-222-0)*0260*, *[0261,](#page-223-0) [0262,](#page-224-0) , [0264,](#page-226-0) [0265](#page-227-0),* [0300,](#page-256-0) [0302](#page-258-0), [0303,](#page-259-0) *[0305,](#page-260-0) [0306](#page-261-0),* [0400,](#page-276-0) [0500](#page-292-0), [0503,](#page-294-0) [0505](#page-296-0), [0506,](#page-296-1) [0600](#page-305-0), [0601](#page-306-0), [0604,](#page-307-0) , [0702](#page-314-0), [0703,](#page-315-0) [0710,](#page-318-0) [0711](#page-319-0), [0712](#page-320-0), [0713](#page-321-0), 0714*[0800](#page-327-0)*, [0800](#page-342-0)*0900*, [0900](#page-343-0)*0901*, [0902,](#page-344-0) *[0903](#page-344-1),* [0910](#page-346-0), *[0911,](#page-348-0)* , [0920,](#page-356-0) [0950,](#page-349-1) [0952](#page-350-0)*, [0953](#page-351-0)*

# **II.4.2.17 Datentypen für die Darstellung von Text und Bezug**

### **II.4.2.17.1 Bezug**

Typ: **Bezug**

Dieser Typ gestattet Eintragungen, um auf einen Antrag, einen Vorgang und ggf. auf eine Nachricht, die im Rahmen dieses Vorgangs gesendet worden ist, Bezug zu nehmen.

#### **Abbildung II.4.102. Bezug**

Seite 102

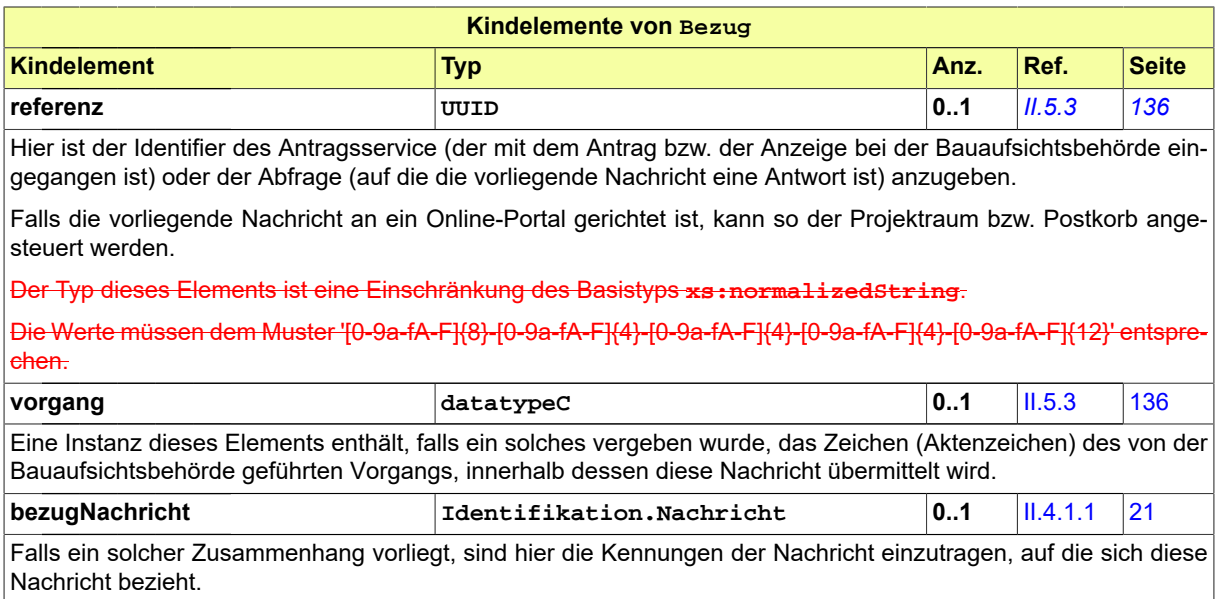

## **II.4.2.17.1.1 Nutzung des Datentyps**

Dieser Typ kann in den folgenden Nachrichten übermittelt werden: [0200,](#page-181-0) [0202](#page-183-0), [0210,](#page-193-0) [0212,](#page-195-0) [0220](#page-203-0), [0222,](#page-205-0) [0500](#page-224-0)*0262*, [0503](#page-294-0)

Von diesem Typ leiten ab: [BezugStatistikmeldung](#page-267-0)

### **II.4.2.17.2 BezugHauptbaugenehmigung**

#### Typ: **BezugHauptbaugenehmigung**

Dieser Typ nimmt Eintragungen im Rahmen der Beantragung eines Nachtrags zu einer bereits erteilten Baugenehmigung auf. Diese Eintragungen dienen dazu, auf die bereits erteilte Baugenehmigung Bezug zu nehmen.

### **Abbildung II.4.103. BezugHauptbaugenehmigung**

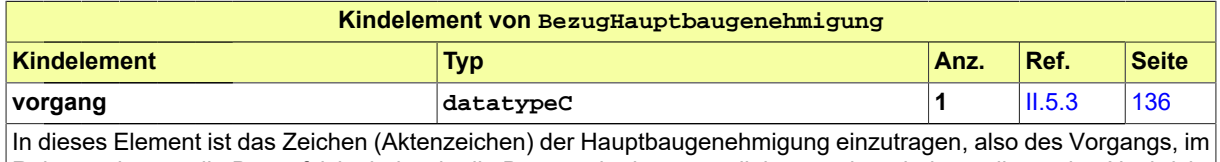

Rahmen dessen die Bauaufsichtsbehörde die Baugenehmigung erteilt hat, zu der mit der vorliegenden Nachrichteninstanz ein Nachtrag beantragt wird.

### **II.4.2.17.2.1 Nutzung des Datentyps**

Dieser Typ kann in den folgenden Nachrichten übermittelt werden: [0200,](#page-181-0) [0202](#page-183-0), [0210,](#page-193-0) [0212,](#page-195-0) [0220](#page-203-0), [0222](#page-205-0)*, [0262](#page-224-0)*

## **II.4.2.17.3 BezugVorbescheid**

#### Typ: **BezugVorbescheid**

Dieser Typ nimmt im Rahmen der Beantragung einer Baugenehmigung den Bezug auf einen in der Vergangenheit erteilten Vorbescheid auf.

#### **Abbildung II.4.104. BezugVorbescheid**

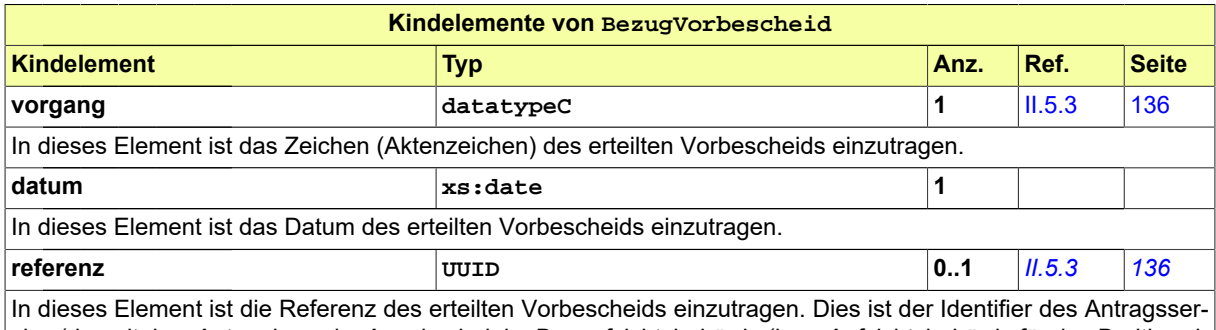

vice (der mit dem Antrag bzw. der Anzeige bei der Bauaufsichtsbehörde (bzw. Aufsichtsbehörde für den Breitbandausbau) eingegangen ist) oder der Abfrage (auf die die vorliegende Nachricht eine Antwort ist).

Falls die vorliegende Nachricht an ein Online-Portal gerichtet ist, kann so der Projektraum bzw. Postkorb angesteuert werden.

Der Typ dieses Elements ist eine Einschränkung des Basistyps **xs:normalizedString**.

Die Werte müssen dem Muster '[0-9a-fA-F]{8}-[0-9a-fA-F]{4}-[0-9a-fA-F]{4}-[0-9a-fA-F]{4}-[0-9a-fA-F]{12}' entsprechen.

### **II.4.2.17.3.1 Nutzung des Datentyps**

Dieser Typ kann in den folgenden Nachrichten übermittelt werden: [0200,](#page-181-0) [0202](#page-183-0), [0210,](#page-193-0) [0212,](#page-195-0) [0220](#page-203-0), [0222](#page-205-0)*, [0262](#page-224-0)*

## **II.4.2.17.4 BezugBauberatung**

### Typ: **BezugBauberatung**

Dieser Typ dient der Bezugnahme auf eine in der Vergangenheit stattgefundene Bauberatung.

### **Abbildung II.4.105. BezugBauberatung**

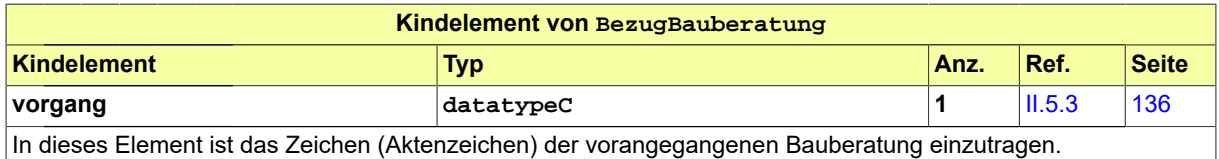

### **II.4.2.17.4.1 Nutzung des Datentyps**

Dieser Typ kann in den folgenden Nachrichten übermittelt werden: [0200,](#page-181-0) [0202](#page-183-0), [0210,](#page-193-0) [0212,](#page-195-0) [0220](#page-203-0), [0222](#page-205-0)*, [0262](#page-224-0)*

# **II.4.3 Datentypen für Code und Codelisten**

In diesem Abschnitt sind die Datentypen dargestellt, die dazu dienen, Codelisten in den XBau-Nachrichtenaustausch einzubinden. Sie werden *Code-Datentypen* genannt.

Einleitend ist eine Übersichtstabelle abgedruckt, die die XBau-relevanten Codelisten nennt und ihren Zusammenhang zum entsprechenden Code-Datentyp herstellt (Verlinkung in Spalte *Code-Datentyp*). Außerdem verweist sie jeweils auf die Dokumentation der Inhalte der Codeliste im Anhang der vorliegenden Spezifikation (Verlinkung in Spalte *Codeliste*). In der Spalte *Typ* nennt sie den Nutzungstyp gemäß XÖV-Handbuch (XBau verwendet Typen 1, 3 und 4).

Im Falle von Typ 3 und 4 ist hier in der Spezifikation keine bestimmte Version eingetragen ("--" in Spalte *Version*), denn diese wird erst zur Laufzeit, in der XBau-Nachrichteninstanz, festgelegt.

Im Fall von Typ 4 ist darüberhinaus auch kein Eintrag in Spalte Codeliste zu finden (aus demselben Grund).

#### **Einbindung gemäß Typ 1**

*Typ 1* bedeutet (siehe z.B. [Abschnitt II.4.3.2.1 auf Seite 108\)](#page-117-0), dass der Inhalt der Codeliste innerhalb der XBau-Spezifikation definiert ist (interne Codeliste). URI und Version der eingebundenen Codeliste werden im Code-Datentyp festgelegt.

#### **Einbindung gemäß Typ 3**

Für Typ 3 wird im Code-Datentyp per URI die Identität der einzubindenden Codeliste genannt (siehe z. B. [Abschnitt II.4.3.9.1 auf Seite 127.](#page-136-0) Die Version wird aber nicht in der XBau-Spezifikation festgelegt; das geschieht erst zur Laufzeit (durch Eintrag in der XBau-Nachrichteninstanz). Entsprechend kann der Inhalt der Codeliste nicht in der XBau-Spezifikation eingetragen sein (externe Codeliste), sondern wird unabhängig von dieser gepflegt - durch den XBau-Betrieb selber oder durch andere Herausgeber wie das Statistische Bundesamt.

#### **Einbindung gemäß Typ 4**

Für Typ 4 (vgl. z.B. Abschnitt [II.4.3.4.11](#page-121-0) auf Seite 112 wird sowohl Identität als auch Version der einzubindenden Codeliste erst zur Laufzeit - also durch Eintrag in der XBau-Nachrichteninstanz festgelegt. In der XBau-Spezifikation wird lediglich der Zweck definiert (z. B. Festlegung des Mime-Types), nicht die Identität der Codeliste, die dafür einzusetzen ist.

# **II.4.3.1 Übersicht**

In der nachstehenden Tabelle werden die folgenden Informationen dargestellt:

#### **Code-Datentyp**

Alle in XBau-Hochbau definierten Code-Datentypen in alphabetischer Reihenfolge.

#### **Codeliste**

Der Name (kurz)<sup>1</sup> der im jeweiligen Code-Datentyp genutzten Codeliste.

#### **Version**

Die Version der im jeweiligen Code-Datentyp genutzten Codeliste (Attribut listVersionID).

#### **Typ**

Art der Codelistennutzung, wie im XÖV-Handbuch beschrieben.

<sup>&</sup>lt;sup>1</sup>Weitere Informationen zu den Metadaten einer Codeliste sind im aktuellen XÖV-Handbuch beschrieben.

Die Namen der Code-Datentypen und der Codelisten stellen Links zu den jeweiligen Detail-Abschnitten dar.

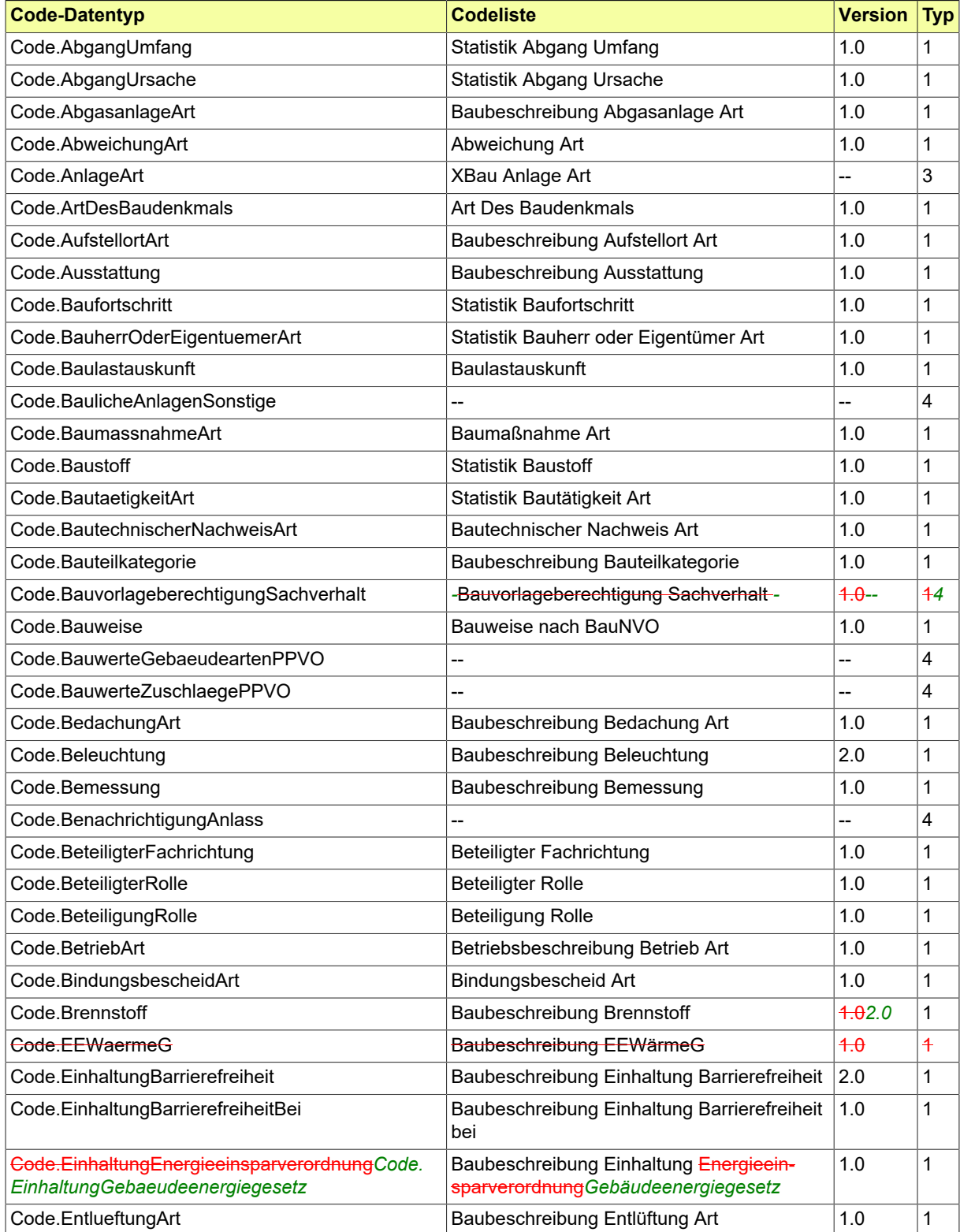

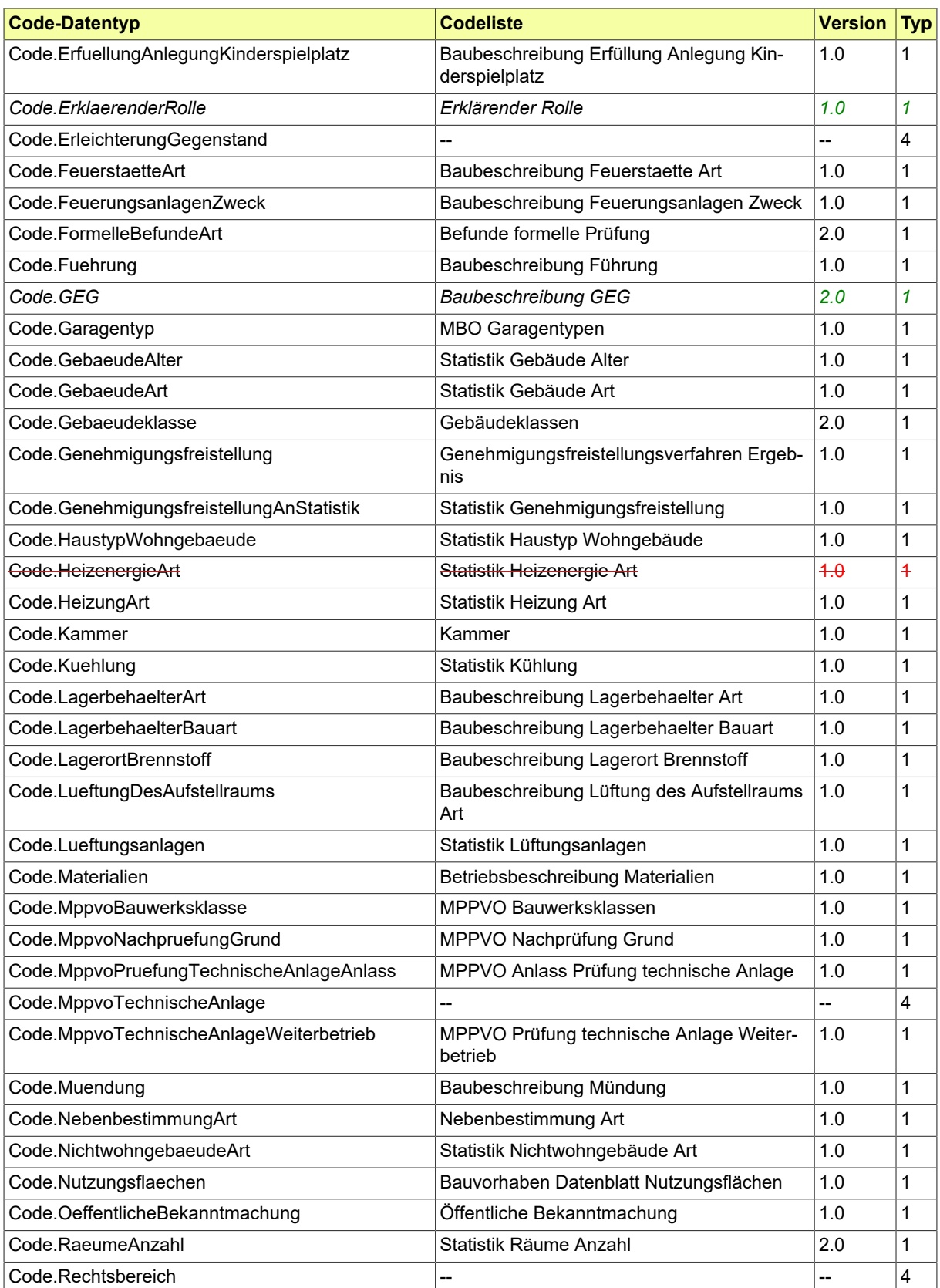

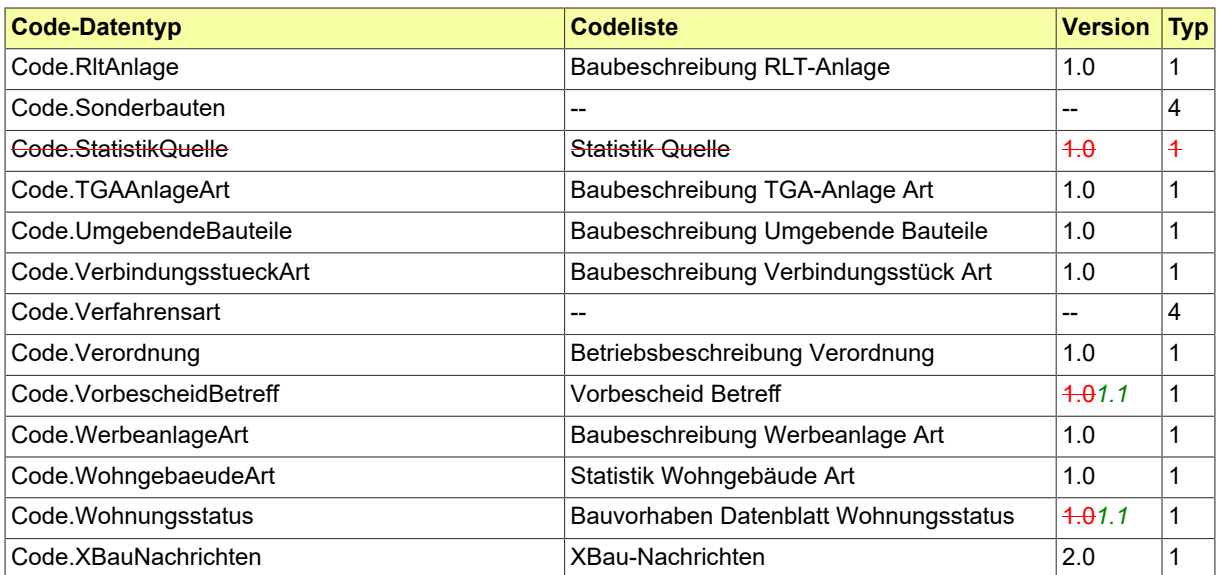

# **II.4.3.2 Code-Datentypen zum Nachrichtenkopf**

# <span id="page-117-0"></span>**II.4.3.2.1 Code.XBauNachrichten**

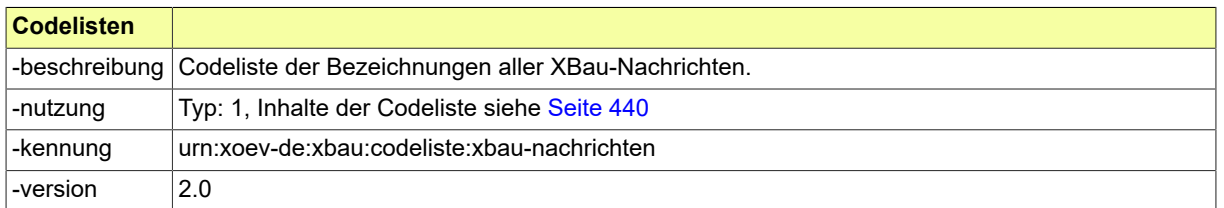

## **II.4.3.2.1.1 Nutzung des Datentyps**

Dieser Typ kann in den folgenden Nachrichten übermittelt werden: [0100,](#page-28-0) [0110,](#page-151-0) [0111,](#page-151-1) [0112,](#page-152-0) [0120](#page-162-0), [0121,](#page-163-0) , [0123,](#page-165-1) 0124*[0125](#page-166-0)*, 0125*[0126](#page-167-0)*, 0126*[0127](#page-167-1)*, *[0128,](#page-168-0) [0129,](#page-169-0) [0130,](#page-170-1)* [0200](#page-181-0), [0201](#page-182-0), [0202](#page-183-0), [0203,](#page-185-0) [0204,](#page-186-0) [0205,](#page-186-1) , [0210,](#page-193-0) [0211,](#page-194-0) [0212](#page-195-0), [0213,](#page-196-0) [0214](#page-197-0), [0215](#page-198-1), [0216,](#page-198-0) [0220](#page-203-0), [0221,](#page-204-0) [0222,](#page-205-0) [0223](#page-206-0), [0224,](#page-207-0) [0225](#page-208-1), [0226](#page-208-0), [0230,](#page-212-0) , [0232,](#page-214-0) [0233](#page-215-0), [0234,](#page-216-0) [0235](#page-217-1), [0236,](#page-217-0) [0240,](#page-231-0) [0241](#page-231-1), [0242,](#page-233-0) [0243](#page-234-0), [0244,](#page-234-1) [0245](#page-235-0), [0246,](#page-236-0) [0250](#page-242-0), [0251](#page-243-0), [0252,](#page-244-0) , [0254](#page-246-0), [0255](#page-247-1), [0256](#page-222-0)*0260*, *[0261,](#page-223-0) [0262,](#page-224-0) [0263,](#page-225-0) [0264,](#page-226-0) [0265](#page-227-0),* [0300](#page-256-0), [0301](#page-257-0), [0302](#page-258-0), [0303](#page-259-0), *[0305](#page-260-0), [0306,](#page-261-0)* [0400,](#page-276-0) , [0411,](#page-279-0) [0412,](#page-279-1) [0413](#page-280-0), [0414,](#page-281-0) *[0415](#page-282-0), [0416](#page-283-0),* [0500,](#page-292-0) [0501](#page-293-0), [0502,](#page-294-1) [0503,](#page-294-0) [0504](#page-295-0), [0505,](#page-296-0) [0506](#page-296-1), [0507](#page-297-0), [0600,](#page-305-0) , [0602,](#page-306-1) [0603](#page-307-1), [0604,](#page-307-0) [0700,](#page-313-0) [0701](#page-314-1), [0702,](#page-314-0) [0703](#page-315-0), [0710](#page-318-0), [0711,](#page-319-0) [0712,](#page-320-0) [0713](#page-321-0), [0714,](#page-322-0) [0800](#page-327-0), [0801](#page-329-0), [0900,](#page-342-0) , [0902,](#page-344-0) *[0903,](#page-344-1)* [0910](#page-346-0), [0911](#page-348-0), [0912](#page-349-0), [0920](#page-356-0), [0921,](#page-357-0) [0922,](#page-357-1) [0930](#page-362-0), [0931](#page-363-0), [0950,](#page-349-1) [0952,](#page-350-0) [0953,](#page-351-0) [0955](#page-352-0)

# **II.4.3.3 Code-Datentypen zu den Beteiligten am Bauprojekt**

# <span id="page-117-2"></span>**II.4.3.3.1 Code.BeteiligterRolle**

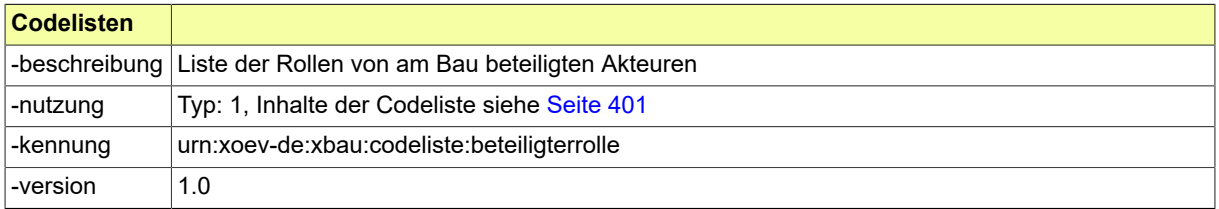

## **II.4.3.3.1.1 Nutzung des Datentyps**

Dieser Typ kann in den folgenden Nachrichten übermittelt werden: [0100,](#page-28-0) [0120](#page-162-0), [0122,](#page-165-0) [0200,](#page-181-0) [0202](#page-183-0), [0204,](#page-186-0) [0210](#page-193-0), [0212,](#page-195-0) [0214](#page-197-0), [0220,](#page-203-0) [0222](#page-205-0), [0224,](#page-207-0) [0230,](#page-212-0) [0232](#page-214-0), [0234,](#page-216-0) [0240](#page-231-0), [0242,](#page-233-0) [0252](#page-244-0), *[0262,](#page-224-0) [0264](#page-226-0),* [0300](#page-256-0), [0302,](#page-258-0) [0400](#page-276-0), [0500,](#page-292-0) [0503,](#page-294-0) [0600](#page-305-0), [0601](#page-306-0), [0712](#page-320-0), [0900,](#page-342-0) [0910,](#page-346-0) [0950](#page-349-1)

# <span id="page-117-1"></span>**II.4.3.3.2 Code.BeteiligterFachrichtung**

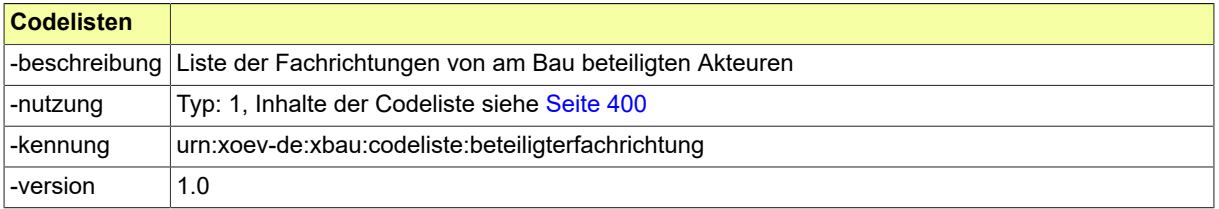

### **II.4.3.3.2.1 Nutzung des Datentyps**

Dieser Typ kann in den folgenden Nachrichten übermittelt werden: [0100,](#page-28-0) [0200](#page-181-0), [0202,](#page-183-0) [0204,](#page-186-0) [0210](#page-193-0), [0212,](#page-195-0) [0214](#page-197-0), [0220,](#page-203-0) [0222](#page-205-0), [0224,](#page-207-0) [0230](#page-212-0), [0232,](#page-214-0) [0234,](#page-216-0) [0240](#page-231-0), [0242,](#page-233-0) [0252](#page-244-0), *[0262,](#page-224-0) [0264](#page-226-0),* [0300,](#page-256-0) [0302](#page-258-0), [0400](#page-276-0), [0500,](#page-292-0) [0503](#page-294-0), [0600,](#page-305-0) [0601,](#page-306-0) [0900](#page-342-0), [0910](#page-346-0), [0950](#page-349-1)

# <span id="page-118-2"></span>**II.4.3.3.3 Code.ErklaerenderRolle**

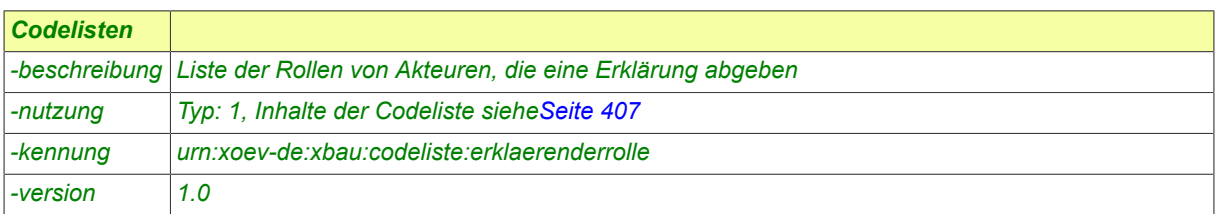

## **II.4.3.3.3.1 Nutzung des Datentyps**

*Dieser Typ kann in den folgenden Nachrichten übermittelt werden: [0903](#page-344-1)*

# **II.4.3.4 Code-Datentypen zum Bauvorhaben**

## <span id="page-118-0"></span>**II.4.3.4.1 Code.BaulicheAnlagenSonstige**

Dieser Code-Typ steht für eine Klassifikation der baulichen Anlagen, die nicht Gebäude sind.

In diesen Typ ist eine auszuwählende bzw. selbst zu definierende Codeliste einzubinden, die eine solche Klassifikation bietet. Im Anwendungskontext sind in die Attribute des vorliegenden Typs die Codelisten-URI und die Nummer der Version der ausgewählten Codeliste (in die XBau-Nachrichteninstanzen) einzutragen.

Als Muster wurde eine passende Codeliste definiert und als Angebot zur Einbindung für diesen Typ bereitgestellt. Diese Codeliste kann auf Antrag erweitert bzw. geändert werden. Sie ist im XRepository ([www.xrepository.de\)](www.xrepository.de) unter der Codelisten-URI *urn:xoev-de:xbau:codeliste:baulicheanlagen.sonstige* auffindbar und kann von dort im XML-Format OASIS Genericode abgerufen werden.

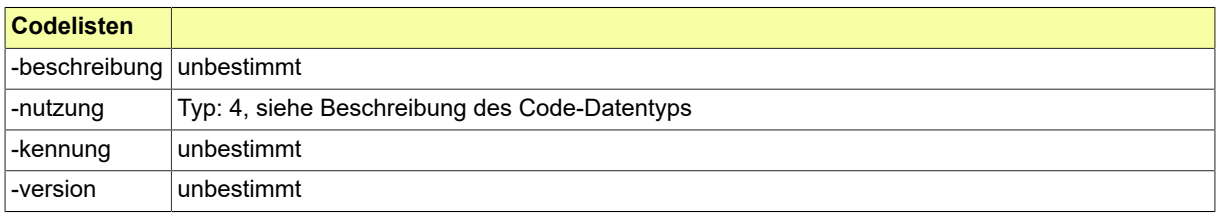

### **II.4.3.4.1.1 Nutzung des Datentyps**

Dieser Typ kann in den folgenden Nachrichten übermittelt werden: [0200,](#page-181-0) [0202](#page-183-0), [0204,](#page-186-0) [0210,](#page-193-0) [0212](#page-195-0), [0214,](#page-197-0) [0220](#page-203-0), [0222,](#page-205-0) [0224](#page-207-0), [0230,](#page-212-0) [0232](#page-214-0), [0234,](#page-216-0) *[0262,](#page-224-0) [0264](#page-226-0),* [0300,](#page-256-0) [0302](#page-258-0), [0400,](#page-276-0) [0500](#page-292-0), [0503,](#page-294-0) [0600](#page-305-0), [0601](#page-306-0), *[0903,](#page-344-1)* [0950](#page-349-1), [0952](#page-350-0)

### <span id="page-118-1"></span>**II.4.3.4.2 Code.BaumassnahmeArt**

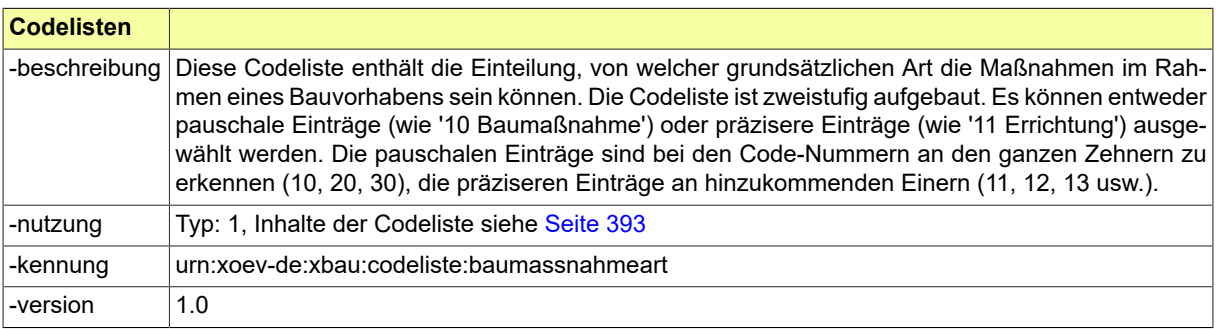

### **II.4.3.4.2.1 Nutzung des Datentyps**

Dieser Typ kann in den folgenden Nachrichten übermittelt werden: [0100,](#page-28-0) [0200](#page-181-0), [0202,](#page-183-0) [0204,](#page-186-0) [0210](#page-193-0), [0212,](#page-195-0) [0214](#page-197-0), [0220,](#page-203-0) [0222,](#page-205-0) [0224](#page-207-0), [0230](#page-212-0), [0232](#page-214-0), [0234,](#page-216-0) *[0262,](#page-224-0) [0264](#page-226-0),* [0300](#page-256-0), [0302,](#page-258-0) [0400,](#page-276-0) [0500](#page-292-0), [0503](#page-294-0), [0600](#page-305-0), [0601](#page-306-0)

### <span id="page-119-1"></span>**II.4.3.4.3 Code.MppvoBauwerksklasse**

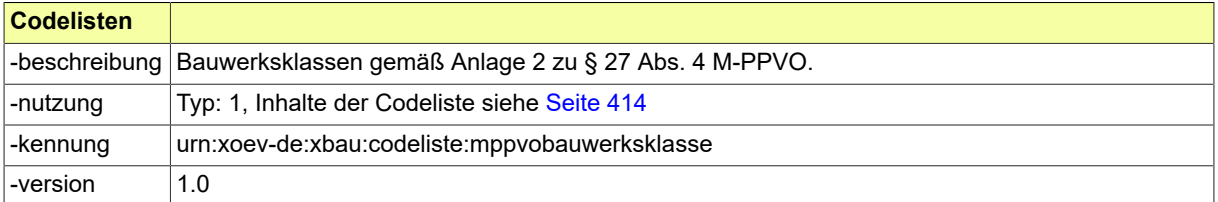

### **II.4.3.4.3.1 Nutzung des Datentyps**

<span id="page-119-0"></span>Dieser Typ kann in den folgenden Nachrichten übermittelt werden: [0500,](#page-292-0) [0503](#page-294-0), [0507](#page-297-0)

### **II.4.3.4.4 Code.Gebaeudeklasse**

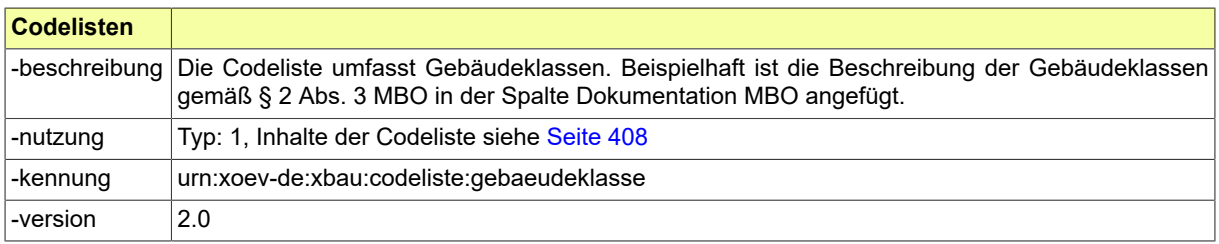

### **II.4.3.4.4.1 Nutzung des Datentyps**

Dieser Typ kann in den folgenden Nachrichten übermittelt werden: [0200,](#page-181-0) [0202](#page-183-0), [0204,](#page-186-0) [0210,](#page-193-0) [0212](#page-195-0), [0214,](#page-197-0) [0220](#page-203-0), [0222](#page-205-0), [0224](#page-207-0), [0230,](#page-212-0) [0232,](#page-214-0) [0234,](#page-216-0) *[0262,](#page-224-0) [0264,](#page-226-0)* [0300,](#page-256-0) [0302,](#page-258-0) [0400,](#page-276-0) [0500,](#page-292-0) [0503,](#page-294-0) [0600,](#page-305-0) [0601,](#page-306-0) [0950](#page-349-1), [0952](#page-350-0)

### <span id="page-119-2"></span>**II.4.3.4.5 Code.OeffentlicheBekanntmachung**

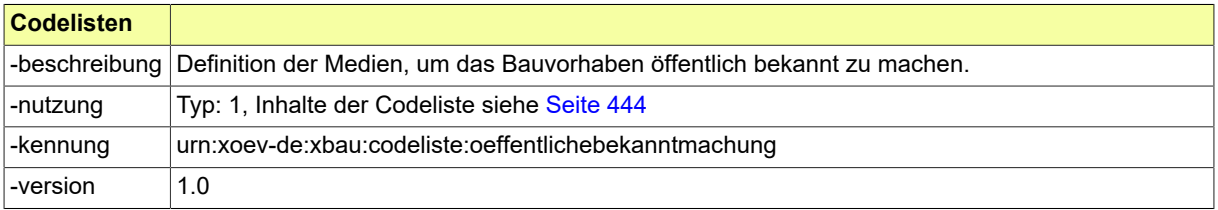

### **II.4.3.4.5.1 Nutzung des Datentyps**

Dieser Typ kann in den folgenden Nachrichten übermittelt werden: [0200,](#page-181-0) [0202](#page-183-0), [0210,](#page-193-0) [0212,](#page-195-0) [0220](#page-203-0), [0222](#page-205-0)*, [0262](#page-224-0)*

### <span id="page-119-3"></span>**II.4.3.4.6 Code.Sonderbauten**

Dieser Code-Typ steht für eine Klassifikation von Sonderbauten.

In diesen Typ ist eine auszuwählende bzw. selbst zu definierende Codeliste einzubinden, die eine solche Klassifikation bietet. Im Anwendungskontext sind in die Attribute des vorliegenden Typs die Codelisten-URI und die Nummer der Version der ausgewählten Codeliste (in die XBau-Nachrichteninstanzen) einzutragen.

Es wurde eine Codeliste "Sonderbauten gemäß MBO" definiert und als Vorschlag zur Einbindung für diesen Typ bereitgestellt. Sie ist im XRepository ([www.xrepository.de\)](www.xrepository.de) unter der Codelisten-URI *urn:xoevde:xbau:codeliste:mbo-sonderbauten* auffindbar und kann von dort im XML-Format OASIS Genericode abgerufen werden.

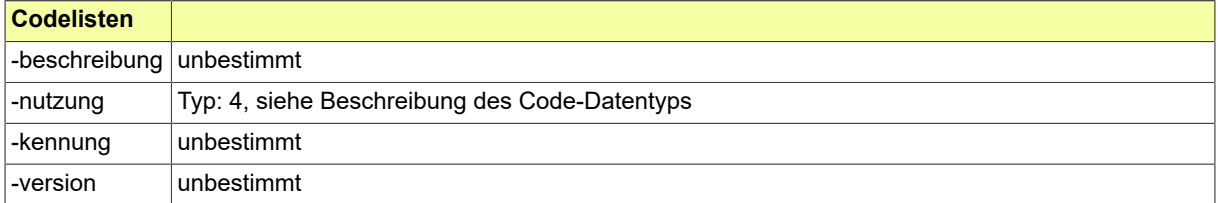

### **II.4.3.4.6.1 Nutzung des Datentyps**

Dieser Typ kann in den folgenden Nachrichten übermittelt werden: [0200,](#page-181-0) [0202](#page-183-0), [0204,](#page-186-0) [0210,](#page-193-0) [0212](#page-195-0), [0214,](#page-197-0) [0220](#page-203-0), [0222,](#page-205-0) [0224,](#page-207-0) [0230](#page-212-0), [0232](#page-214-0), [0234](#page-216-0), *[0262,](#page-224-0) [0264,](#page-226-0)* [0300](#page-256-0), [0302](#page-258-0), [0400,](#page-276-0) [0500,](#page-292-0) [0503](#page-294-0), [0600](#page-305-0), [0601](#page-306-0)

### <span id="page-120-2"></span>**II.4.3.4.7 Code.Garagentyp**

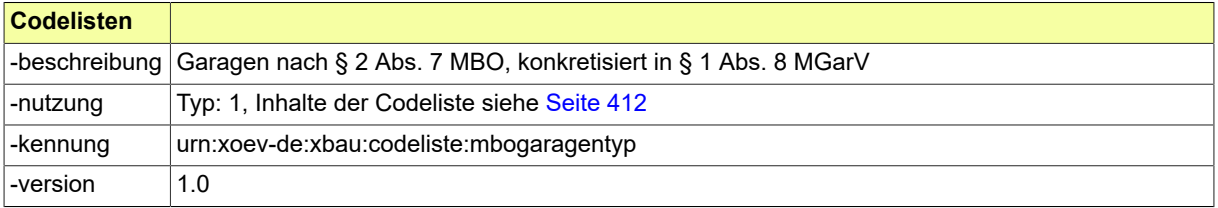

### **II.4.3.4.7.1 Nutzung des Datentyps**

Dieser Typ kann in den folgenden Nachrichten übermittelt werden: [0200,](#page-181-0) [0202](#page-183-0), [0204,](#page-186-0) [0210,](#page-193-0) [0212](#page-195-0), [0214,](#page-197-0) [0220](#page-203-0), [0222,](#page-205-0) [0224,](#page-207-0) [0230](#page-212-0), [0232](#page-214-0), [0234](#page-216-0), *[0262,](#page-224-0) [0264,](#page-226-0)* [0300](#page-256-0), [0302](#page-258-0), [0400,](#page-276-0) [0500,](#page-292-0) [0503](#page-294-0), [0600](#page-305-0), [0601](#page-306-0)

### <span id="page-120-1"></span>**II.4.3.4.8 Code.Bauweise**

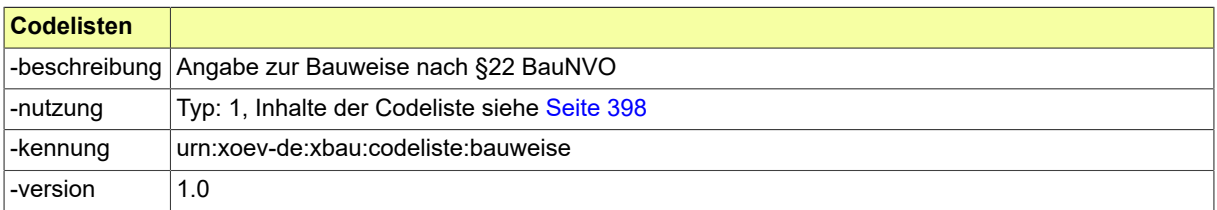

### **II.4.3.4.8.1 Nutzung des Datentyps**

### <span id="page-120-0"></span>**II.4.3.4.9 Code.BauvorlageberechtigungSachverhalt**

*Dieser Codedatentyp steht für Sachverhalte, aufgrund derer eine Person bauvorlageberechtigt sein kann. Diese beruhen auf Landesrecht, das insofern teilweise der Musterbauordnung entspricht.*

*In diesen Typ ist eine auszuwählende bzw. selbst zu definierende Codeliste einzubinden, die eine solche Klassifikation bietet. Im Anwendungskontext sind in die Attribute des vorliegenden Typs die Codelisten-URI und die Nummer der Version der ausgewählten Codeliste (in die XBau-Nachrichteninstanzen) einzutragen.*

*Als Muster wurde die Codeliste "Bauvorlageberechtigung Sachverhalt" definiert und als Angebot zur Einbindung für diesen Typ bereitgestellt. Diese Codeliste kann auf Antrag erweitert bzw. geändert werden. Sie ist im XRepository [\(www.xrepository.de\)](www.xrepository.de) unter der Codelisten-URI urn:xoev-de:xbau:codeliste:bauvorlageberechtigungsachverhalt auffindbar und kann von dort im XML-Format OASIS Genericode abgerufen werden.*

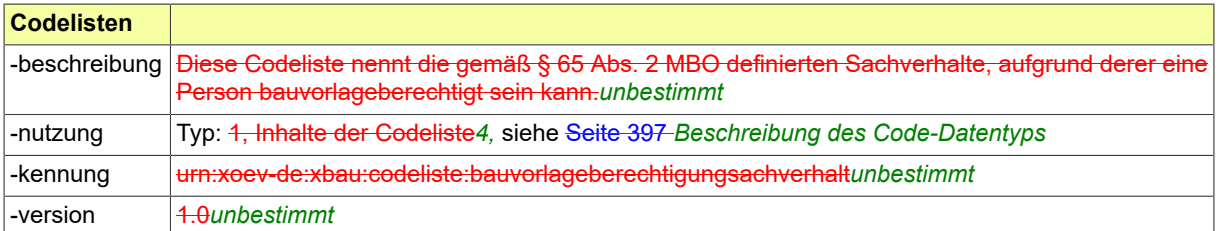

### **II.4.3.4.9.1 Nutzung des Datentyps**

Dieser Typ kann in den folgenden Nachrichten übermittelt werden: [0100,](#page-28-0) [0200](#page-181-0), [0202,](#page-183-0) [0204,](#page-186-0) [0210](#page-193-0), [0212,](#page-195-0) [0214](#page-197-0), [0220,](#page-203-0) [0222](#page-205-0), [0224,](#page-207-0) [0230](#page-212-0), [0232,](#page-214-0) [0234,](#page-216-0) [0240](#page-231-0), [0242,](#page-233-0) [0252](#page-244-0), *[0262,](#page-224-0) [0264](#page-226-0),* [0300,](#page-256-0) [0302](#page-258-0), [0400](#page-276-0), [0500,](#page-292-0) [0503](#page-294-0), [0600,](#page-305-0) [0601,](#page-306-0) [0900](#page-342-0), [0910](#page-346-0), [0950](#page-349-1)

### <span id="page-121-1"></span>**II.4.3.4.10 Code.NichtwohngebaeudeArt**

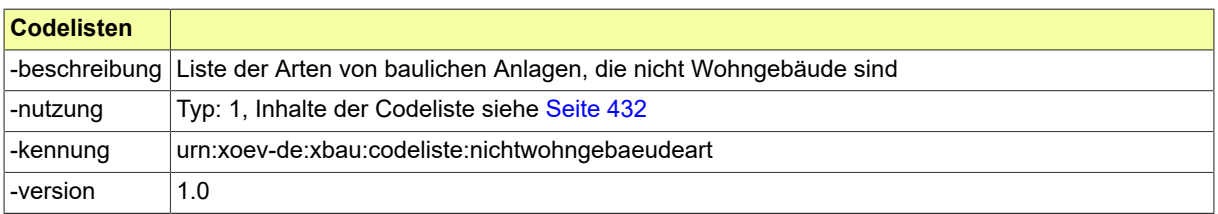

### **II.4.3.4.10.1 Nutzung des Datentyps**

Dieser Typ kann in den folgenden Nachrichten übermittelt werden: [0200,](#page-181-0) [0202](#page-183-0), [0204,](#page-186-0) [0210,](#page-193-0) [0212](#page-195-0), [0214,](#page-197-0) [0220](#page-203-0), [0222,](#page-205-0) [0224](#page-207-0), [0230,](#page-212-0) [0232,](#page-214-0) [0234](#page-216-0), *[0262,](#page-224-0) [0264](#page-226-0),* [0300](#page-256-0), [0302,](#page-258-0) [0400](#page-276-0), [0410,](#page-278-0) [0411,](#page-279-0) [0412](#page-279-1), *[0413](#page-280-0), [0414,](#page-281-0) [0416](#page-283-0),* [0500,](#page-292-0) [0503,](#page-294-0) [0600](#page-305-0), [0601](#page-306-0), *[0903](#page-344-1),* [0950,](#page-349-1) [0952](#page-350-0)

### <span id="page-121-0"></span>**II.4.3.4.11 Code.Verfahrensart**

Dieser Code-Typ steht für eine Klassifikation der bauordnungsrechtlichen Verfahrensarten.

In diesen Typ ist eine auszuwählende bzw. selbst zu definierende Codeliste einzubinden, die eine solche Klassifikation bietet. Im Anwendungskontext sind in die Attribute des vorliegenden Typs die Codelisten-URI und die Nummer der Version der ausgewählten Codeliste (in die XBau-Nachrichteninstanzen) einzutragen.

Es wurde nach landesrechtlichen Anforderungen (Hamburg) eine passende Codeliste definiert und zur Einbindung für diesen Typ bereitgestellt. Sie ist im XRepository ([www.xrepository.de\)](www.xrepository.de) unter der Codelisten-URI *urn:xoev-de:xbau:hh:codeliste:verfahrensart* auffindbar und kann von dort im XML-Format OASIS Genericode abgerufen werden.

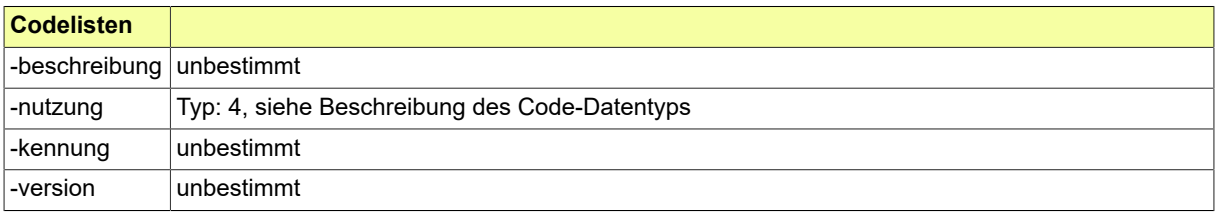

### **II.4.3.4.11.1 Nutzung des Datentyps**

Dieser Typ kann in den folgenden Nachrichten übermittelt werden: [0100,](#page-28-0) [0200](#page-181-0), [0202,](#page-183-0) [0204,](#page-186-0) [0210](#page-193-0), [0212,](#page-195-0) [0214](#page-197-0), [0220,](#page-203-0) [0222,](#page-205-0) [0224](#page-207-0), [0230](#page-212-0), [0232](#page-214-0), [0234,](#page-216-0) *[0262,](#page-224-0) [0264](#page-226-0),* [0300](#page-256-0), [0302,](#page-258-0) [0400,](#page-276-0) [0500](#page-292-0), [0503](#page-294-0), [0600](#page-305-0), [0601](#page-306-0)

## <span id="page-122-1"></span>**II.4.3.4.12 Code.BindungsbescheidArt**

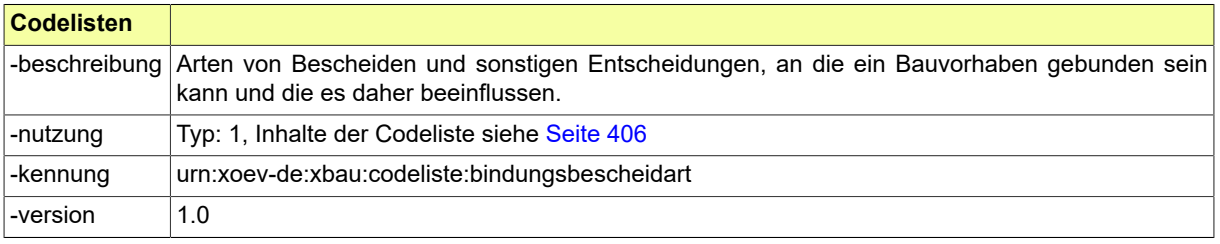

### **II.4.3.4.12.1 Nutzung des Datentyps**

Dieser Typ kann in den folgenden Nachrichten übermittelt werden: [0100,](#page-28-0) [0120](#page-162-0), [0122,](#page-165-0) [0125,](#page-166-0) *[0127](#page-167-1),* [0200,](#page-181-0) , [0204,](#page-186-0) [0210](#page-193-0), [0212,](#page-195-0) [0214](#page-197-0), [0220,](#page-203-0) [0222,](#page-205-0) [0224](#page-207-0), [0230,](#page-212-0) [0232](#page-214-0), [0234,](#page-216-0) [0240](#page-231-0), [0242,](#page-233-0) [0250](#page-242-0), [0252](#page-244-0), *[0262,](#page-224-0) ,* [0300,](#page-256-0) [0302](#page-258-0), [0400,](#page-276-0) [0410,](#page-278-0) [0411](#page-279-0), [0412](#page-279-1), [0413,](#page-280-0) [0414](#page-281-0), *[0415,](#page-282-0) [0416,](#page-283-0)* [0500](#page-292-0), [0503,](#page-294-0) [0600](#page-305-0), [0601](#page-306-0), [0700,](#page-313-0) , [0712,](#page-320-0) [0713,](#page-321-0) [0800](#page-327-0), [0900](#page-342-0), *[0903](#page-344-1),* [0910,](#page-346-0) [0950,](#page-349-1) [0952](#page-350-0)

# <span id="page-122-0"></span>**II.4.3.4.13 Code.ArtDesBaudenkmals**

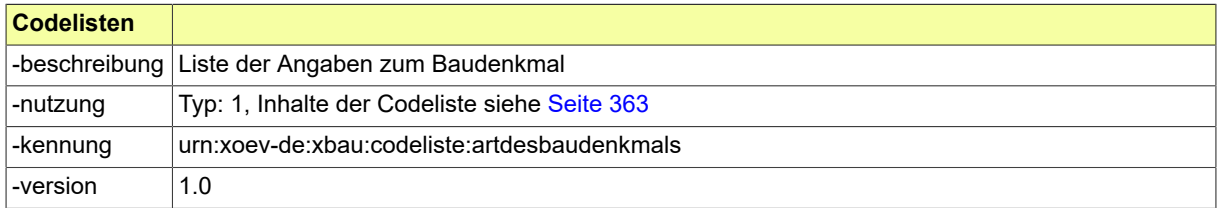

### **II.4.3.4.13.1 Nutzung des Datentyps**

Dieser Typ kann in den folgenden Nachrichten übermittelt werden: [0200,](#page-181-0) [0202](#page-183-0), [0204,](#page-186-0) [0210,](#page-193-0) [0212](#page-195-0), [0214,](#page-197-0) [0220](#page-203-0), [0222,](#page-205-0) [0224,](#page-207-0) [0230](#page-212-0), [0232](#page-214-0), [0234](#page-216-0), *[0262,](#page-224-0) [0264,](#page-226-0)* [0300](#page-256-0), [0302](#page-258-0), [0400,](#page-276-0) [0500,](#page-292-0) [0503](#page-294-0), [0600](#page-305-0), [0601](#page-306-0)

# **II.4.3.5 Code-Datentypen zum Datenblatt des Bauvorhabens**

### <span id="page-122-2"></span>**II.4.3.5.1 Code.Nutzungsflaechen**

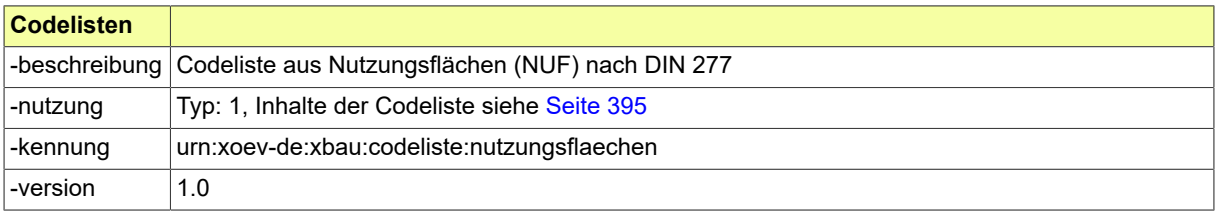

### **II.4.3.5.1.1 Nutzung des Datentyps**

Dieser Typ kann in den folgenden Nachrichten übermittelt werden: [0200,](#page-181-0) [0202](#page-183-0), [0204,](#page-186-0) [0210,](#page-193-0) [0212](#page-195-0), [0214,](#page-197-0) [0220](#page-203-0), [0222,](#page-205-0) [0224](#page-207-0), [0230,](#page-212-0) [0232,](#page-214-0) [0234](#page-216-0), *[0262,](#page-224-0) [0264](#page-226-0),* [0300](#page-256-0), [0302,](#page-258-0) [0400](#page-276-0), *[0410,](#page-278-0) [0411,](#page-279-0) [0413](#page-280-0), [0414](#page-281-0), [0416,](#page-283-0)* [0500](#page-292-0), [0503,](#page-294-0) [0600,](#page-305-0) [0601](#page-306-0)

## <span id="page-123-3"></span>**II.4.3.5.2 Code.Wohnungsstatus**

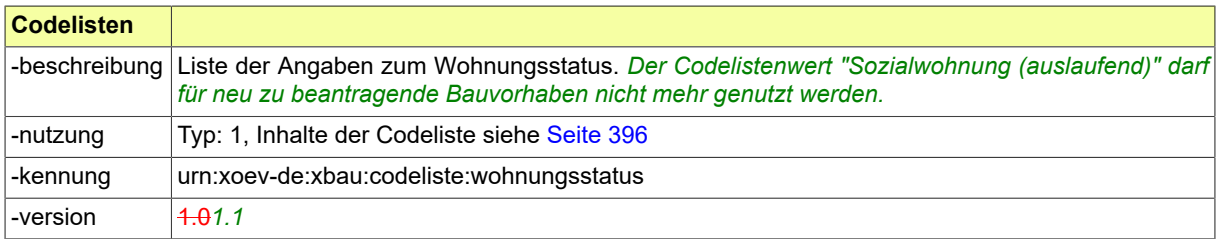

### **II.4.3.5.2.1 Nutzung des Datentyps**

Dieser Typ kann in den folgenden Nachrichten übermittelt werden: [0200,](#page-181-0) [0202](#page-183-0), [0204,](#page-186-0) [0210,](#page-193-0) [0212](#page-195-0), [0214,](#page-197-0) [0220](#page-203-0), [0222,](#page-205-0) [0224](#page-207-0), [0230,](#page-212-0) [0232,](#page-214-0) [0234](#page-216-0), *[0262,](#page-224-0) [0264](#page-226-0),* [0300](#page-256-0), [0302,](#page-258-0) [0400](#page-276-0), *[0410,](#page-278-0) [0411,](#page-279-0) [0412](#page-279-1), [0413](#page-280-0), [0414,](#page-281-0) [0416](#page-283-0),* [0500,](#page-292-0) [0503,](#page-294-0) [0600](#page-305-0), [0601](#page-306-0)

# **II.4.3.6 Code-Datentypen zur Hochbaustatistik**

# <span id="page-123-0"></span>**II.4.3.6.1 Code.Baustoff**

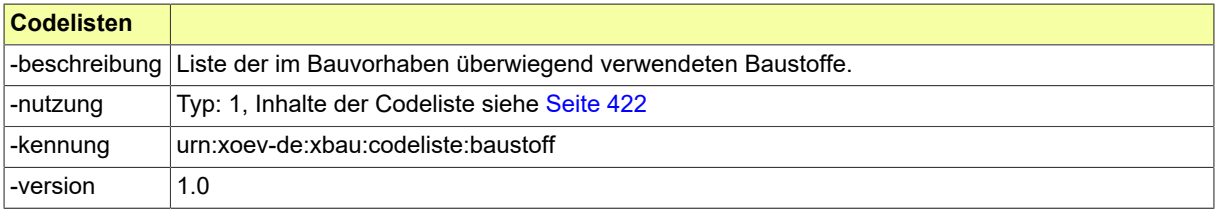

## **II.4.3.6.1.1 Nutzung des Datentyps**

Dieser Typ kann in den folgenden Nachrichten übermittelt werden: [0200,](#page-181-0) [0202](#page-183-0), [0204,](#page-186-0) [0210,](#page-193-0) [0212](#page-195-0), [0214,](#page-197-0) [0220](#page-203-0), [0222,](#page-205-0) [0224](#page-207-0), [0230,](#page-212-0) [0232,](#page-214-0) [0234](#page-216-0), *[0262,](#page-224-0) [0264](#page-226-0),* [0300](#page-256-0), [0302,](#page-258-0) [0400](#page-276-0), [0410,](#page-278-0) [0411,](#page-279-0) *[0413](#page-280-0), [0414](#page-281-0), [0416,](#page-283-0)* [0500](#page-292-0), [0503,](#page-294-0) [0600,](#page-305-0) [0601](#page-306-0)

## <span id="page-123-2"></span>**II.4.3.6.2 Code.StatistikQuelle**

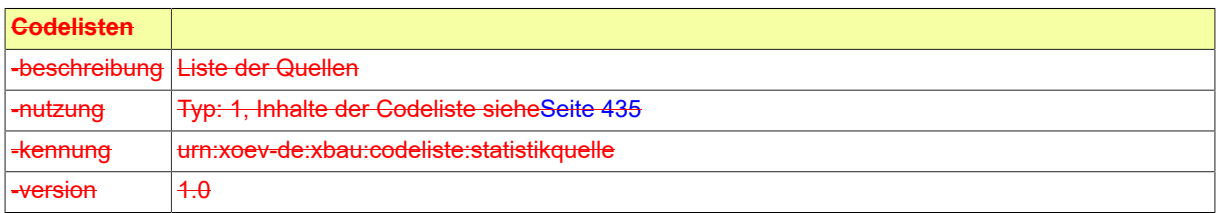

### **II.4.3.6.2.1 Nutzung des Datentyps**

Dieser Typ kann in den folgenden Nachrichten übermittelt werden: [0200,](#page-181-0) [0202](#page-183-0), [0204,](#page-186-0) [0210,](#page-193-0) [0212](#page-195-0), [0214,](#page-197-0) [0220](#page-203-0), [0222,](#page-205-0) [0224,](#page-207-0) [0230](#page-212-0), [0232](#page-214-0), [0234](#page-216-0), [0300,](#page-256-0) [0302,](#page-258-0) [0400](#page-276-0), [0500](#page-292-0), [0503,](#page-294-0) [0600,](#page-305-0) [0601](#page-306-0)

### <span id="page-123-1"></span>**II.4.3.6.3 Code.GebaeudeAlter**

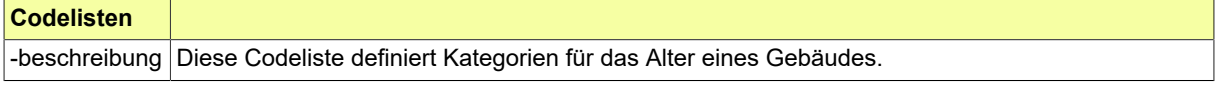

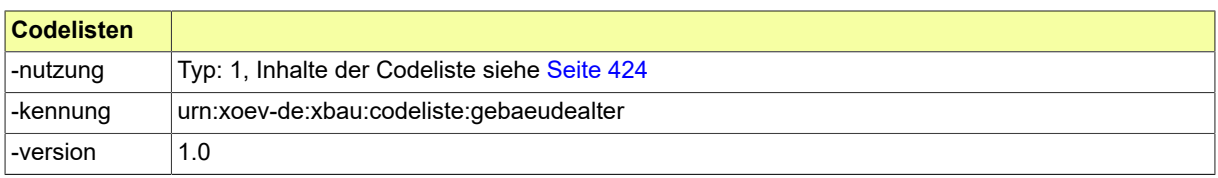

## **II.4.3.6.3.1 Nutzung des Datentyps**

Dieser Typ kann in den folgenden Nachrichten übermittelt werden: [0200,](#page-181-0) [0202](#page-183-0), [0204,](#page-186-0) [0210,](#page-193-0) [0212](#page-195-0), [0214,](#page-197-0) [0220](#page-203-0), [0222,](#page-205-0) [0224,](#page-207-0) [0230](#page-212-0), [0232](#page-214-0), [0234](#page-216-0), *[0262,](#page-224-0) [0264,](#page-226-0)* [0300](#page-256-0), [0302](#page-258-0), [0400,](#page-276-0) [0412,](#page-279-1) [0500](#page-292-0), [0503](#page-294-0), [0600](#page-305-0), [0601](#page-306-0)

# <span id="page-124-0"></span>**II.4.3.6.4 Code.AbgangUmfang**

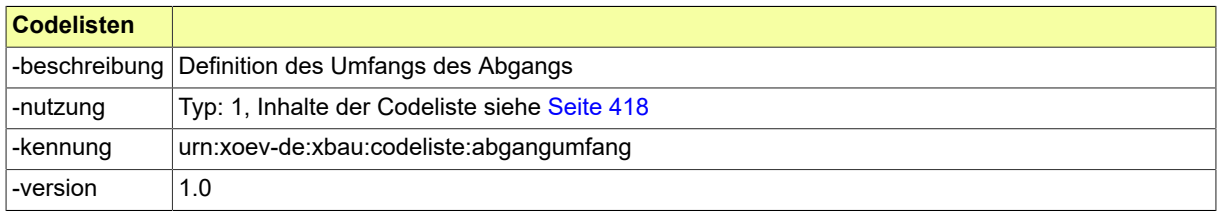

## **II.4.3.6.4.1 Nutzung des Datentyps**

Dieser Typ kann in den folgenden Nachrichten übermittelt werden: [0200,](#page-181-0) [0202](#page-183-0), [0204,](#page-186-0) [0210,](#page-193-0) [0212](#page-195-0), [0214,](#page-197-0) [0220](#page-203-0), [0222,](#page-205-0) [0224,](#page-207-0) [0230](#page-212-0), [0232](#page-214-0), [0234](#page-216-0), *[0262,](#page-224-0) [0264,](#page-226-0)* [0300](#page-256-0), [0302](#page-258-0), [0400,](#page-276-0) [0412,](#page-279-1) [0500](#page-292-0), [0503](#page-294-0), [0600](#page-305-0), [0601](#page-306-0)

# <span id="page-124-1"></span>**II.4.3.6.5 Code.AbgangUrsache**

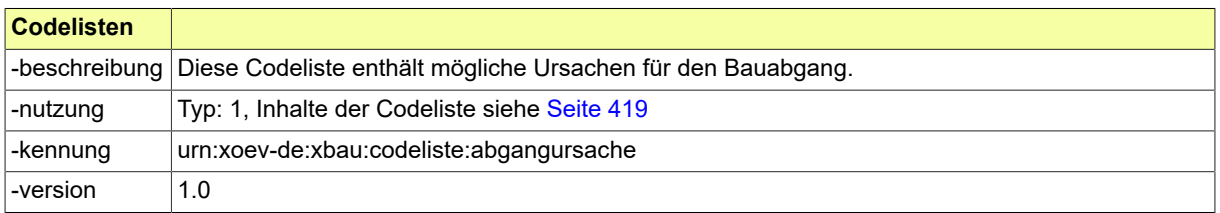

### **II.4.3.6.5.1 Nutzung des Datentyps**

Dieser Typ kann in den folgenden Nachrichten übermittelt werden: [0200,](#page-181-0) [0202](#page-183-0), [0204,](#page-186-0) [0210,](#page-193-0) [0212](#page-195-0), [0214,](#page-197-0) [0220](#page-203-0), [0222,](#page-205-0) [0224,](#page-207-0) [0230](#page-212-0), [0232](#page-214-0), [0234](#page-216-0), *[0262,](#page-224-0) [0264,](#page-226-0)* [0300](#page-256-0), [0302](#page-258-0), [0400,](#page-276-0) [0412,](#page-279-1) [0500](#page-292-0), [0503](#page-294-0), [0600](#page-305-0), [0601](#page-306-0)

## <span id="page-124-2"></span>**II.4.3.6.6 Code.Baufortschritt**

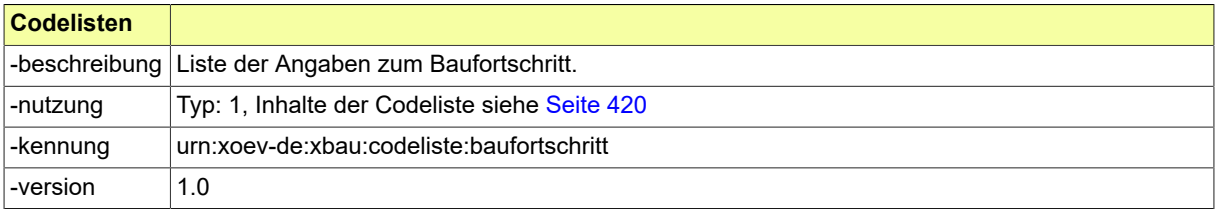

## **II.4.3.6.6.1 Nutzung des Datentyps**

Dieser Typ kann in den folgenden Nachrichten übermittelt werden: [0200,](#page-181-0) [0202](#page-183-0), [0204,](#page-186-0) [0210,](#page-193-0) [0212](#page-195-0), [0214,](#page-197-0) [0220](#page-203-0), [0222,](#page-205-0) [0224,](#page-207-0) [0230](#page-212-0), [0232](#page-214-0), [0234](#page-216-0), *[0262,](#page-224-0) [0264,](#page-226-0)* [0300](#page-256-0), [0302](#page-258-0), [0400,](#page-276-0) [0413,](#page-280-0) [0500](#page-292-0), [0503](#page-294-0), [0600](#page-305-0), [0601](#page-306-0)

## <span id="page-125-1"></span>**II.4.3.6.7 Code.BautaetigkeitArt**

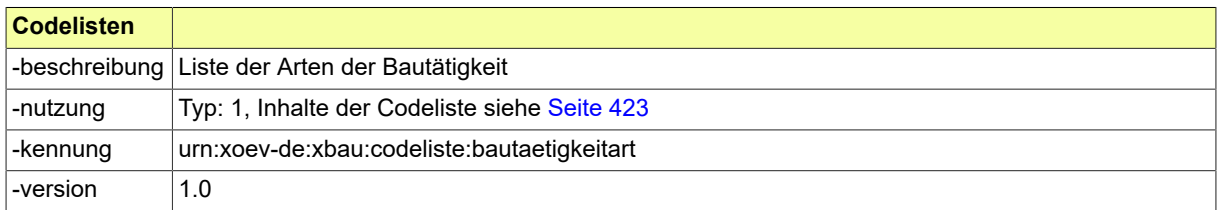

### **II.4.3.6.7.1 Nutzung des Datentyps**

Dieser Typ kann in den folgenden Nachrichten übermittelt werden: [0200,](#page-181-0) [0202](#page-183-0), [0204,](#page-186-0) [0210,](#page-193-0) [0212](#page-195-0), [0214,](#page-197-0) [0220](#page-203-0), [0222,](#page-205-0) [0224](#page-207-0), [0230,](#page-212-0) [0232,](#page-214-0) [0234](#page-216-0), *[0262,](#page-224-0) [0264](#page-226-0),* [0300](#page-256-0), [0302,](#page-258-0) [0400](#page-276-0), [0410,](#page-278-0) [0411,](#page-279-0) *[0413](#page-280-0), [0414](#page-281-0), [0416,](#page-283-0)* [0500](#page-292-0), [0503,](#page-294-0) [0600,](#page-305-0) [0601](#page-306-0)

### <span id="page-125-3"></span>**II.4.3.6.8 Code.RaeumeAnzahl**

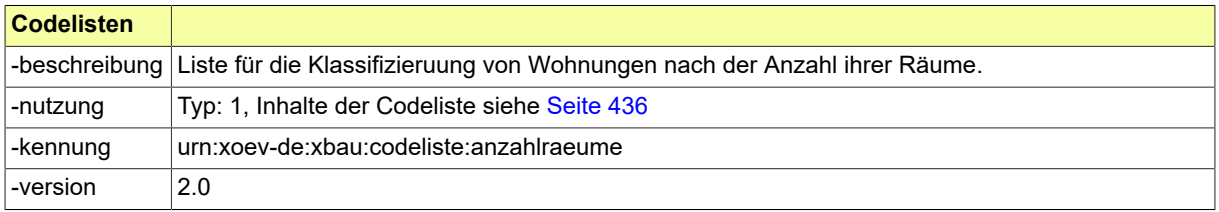

### **II.4.3.6.8.1 Nutzung des Datentyps**

Dieser Typ kann in den folgenden Nachrichten übermittelt werden: [0200,](#page-181-0) [0202](#page-183-0), [0204,](#page-186-0) [0210,](#page-193-0) [0212](#page-195-0), [0214,](#page-197-0) [0220](#page-203-0), [0222,](#page-205-0) [0224](#page-207-0), [0230,](#page-212-0) [0232,](#page-214-0) [0234](#page-216-0), *[0262,](#page-224-0) [0264](#page-226-0),* [0300](#page-256-0), [0302,](#page-258-0) [0400](#page-276-0), [0410,](#page-278-0) [0411,](#page-279-0) [0412](#page-279-1), *[0413](#page-280-0), [0414,](#page-281-0) [0416](#page-283-0),* [0500,](#page-292-0) [0503,](#page-294-0) [0600](#page-305-0), [0601](#page-306-0)

## <span id="page-125-0"></span>**II.4.3.6.9 Code.BauherrOderEigentuemerArt**

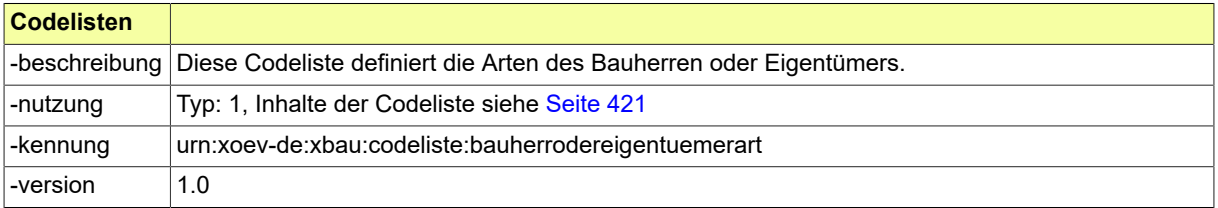

### **II.4.3.6.9.1 Nutzung des Datentyps**

Dieser Typ kann in den folgenden Nachrichten übermittelt werden: *[0100,](#page-28-0) [0200](#page-181-0), [0202,](#page-183-0) [0204,](#page-186-0) [0210](#page-193-0), [0212,](#page-195-0)* [0214](#page-197-0), [0220,](#page-203-0) [0222](#page-205-0), [0224,](#page-207-0) [0230](#page-212-0), [0232,](#page-214-0) [0234,](#page-216-0) [0240](#page-231-0), [0242,](#page-233-0) [0252](#page-244-0), [0262,](#page-224-0) [0264](#page-226-0), [0300,](#page-256-0) [0302](#page-258-0), [0400](#page-276-0), [0410,](#page-278-0) [0411](#page-279-0), [0412](#page-279-1)*, [0413,](#page-280-0) [0414,](#page-281-0) [0415](#page-282-0), [0416](#page-283-0), [0500](#page-292-0), [0503,](#page-294-0) [0600,](#page-305-0) [0601](#page-306-0), [0900](#page-342-0), [0910,](#page-346-0) [0950](#page-349-1)*

# <span id="page-125-2"></span>**II.4.3.6.10 Code.GebaeudeArt**

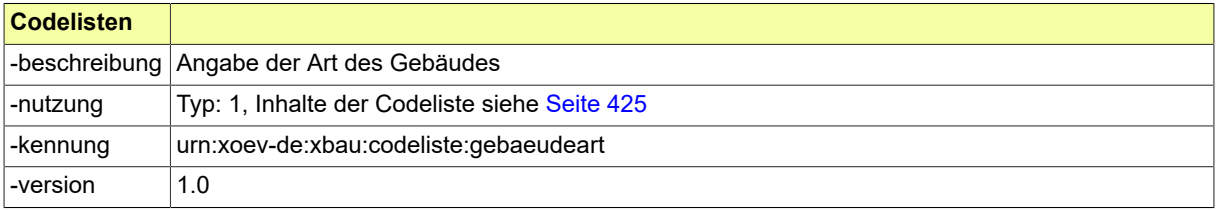

### **II.4.3.6.10.1 Nutzung des Datentyps**

Dieser Typ kann in den folgenden Nachrichten übermittelt werden: [0412](#page-279-1)

## <span id="page-126-3"></span>**II.4.3.6.11 Code.WohngebaeudeArt**

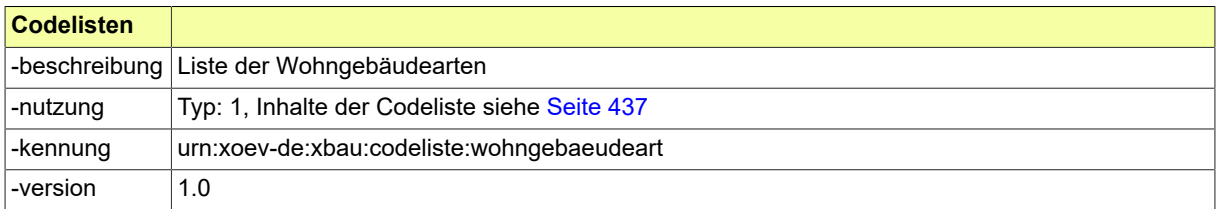

### **II.4.3.6.11.1 Nutzung des Datentyps**

Dieser Typ kann in den folgenden Nachrichten übermittelt werden: [0200,](#page-181-0) [0202](#page-183-0), [0204,](#page-186-0) [0210,](#page-193-0) [0212](#page-195-0), [0214,](#page-197-0) [0220](#page-203-0), [0222,](#page-205-0) [0224](#page-207-0), [0230,](#page-212-0) [0232,](#page-214-0) [0234](#page-216-0), *[0262,](#page-224-0) [0264](#page-226-0),* [0300](#page-256-0), [0302,](#page-258-0) [0400](#page-276-0), [0410,](#page-278-0) [0411,](#page-279-0) *[0413](#page-280-0), [0414](#page-281-0), [0416,](#page-283-0)* [0500](#page-292-0), [0503,](#page-294-0) [0600,](#page-305-0) [0601](#page-306-0), *[0903](#page-344-1),* [0950](#page-349-1), [0952](#page-350-0)

### <span id="page-126-1"></span>**II.4.3.6.12 Code.HeizenergieArt**

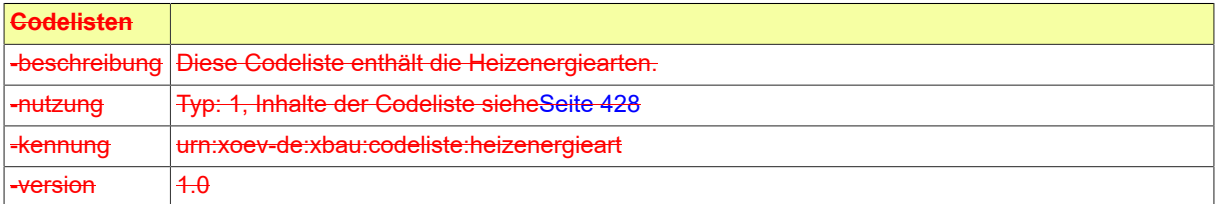

### **II.4.3.6.12.1 Nutzung des Datentyps**

Dieser Typ kann in den folgenden Nachrichten übermittelt werden: [0410,](#page-278-0) [0411](#page-279-0)

### <span id="page-126-2"></span>**II.4.3.6.13 Code.HeizungArt**

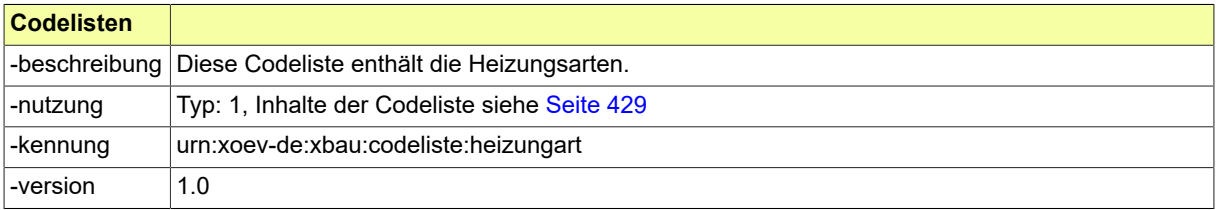

### **II.4.3.6.13.1 Nutzung des Datentyps**

Dieser Typ kann in den folgenden Nachrichten übermittelt werden: [0200,](#page-181-0) [0202](#page-183-0), [0204,](#page-186-0) [0210,](#page-193-0) [0212](#page-195-0), [0214,](#page-197-0) [0220](#page-203-0), [0222,](#page-205-0) [0224](#page-207-0), [0230,](#page-212-0) [0232,](#page-214-0) [0234](#page-216-0), *[0262,](#page-224-0) [0264](#page-226-0),* [0300](#page-256-0), [0302,](#page-258-0) [0400](#page-276-0), [0410,](#page-278-0) [0411,](#page-279-0) *[0413](#page-280-0), [0414](#page-281-0), [0416,](#page-283-0)* [0500](#page-292-0), [0503,](#page-294-0) [0600,](#page-305-0) [0601](#page-306-0)

### <span id="page-126-0"></span>**II.4.3.6.14 Code.HaustypWohngebaeude**

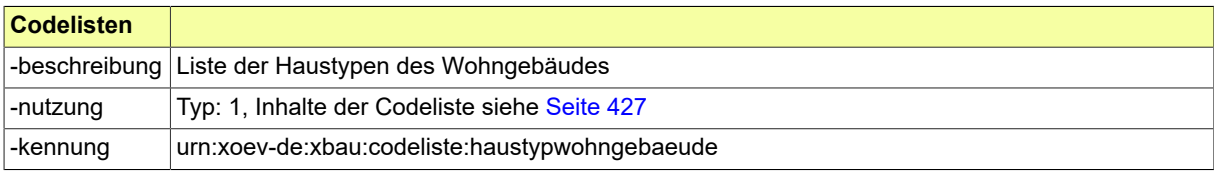

Seite 118

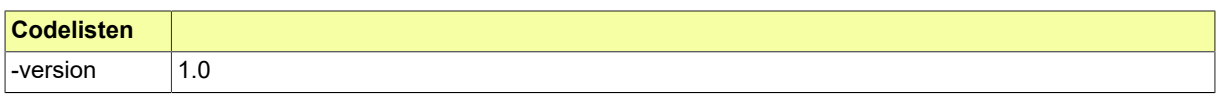

### **II.4.3.6.14.1 Nutzung des Datentyps**

Dieser Typ kann in den folgenden Nachrichten übermittelt werden: *[0200,](#page-181-0) [0202](#page-183-0), [0204,](#page-186-0) [0210,](#page-193-0) [0212](#page-195-0), [0214,](#page-197-0)* [0220](#page-203-0), [0222,](#page-205-0) [0224](#page-207-0), [0230,](#page-212-0) [0232,](#page-214-0) [0234](#page-216-0), [0262,](#page-224-0) [0264](#page-226-0), [0300](#page-256-0), [0302,](#page-258-0) [0400](#page-276-0), [0410,](#page-278-0) [0411](#page-279-0), [0413](#page-280-0), [0414](#page-281-0), [0416,](#page-283-0) *[0500](#page-292-0), [0503,](#page-294-0) [0600,](#page-305-0) [0601](#page-306-0)*

## <span id="page-127-0"></span>**II.4.3.6.15 Code.GenehmigungsfreistellungAnStatistik**

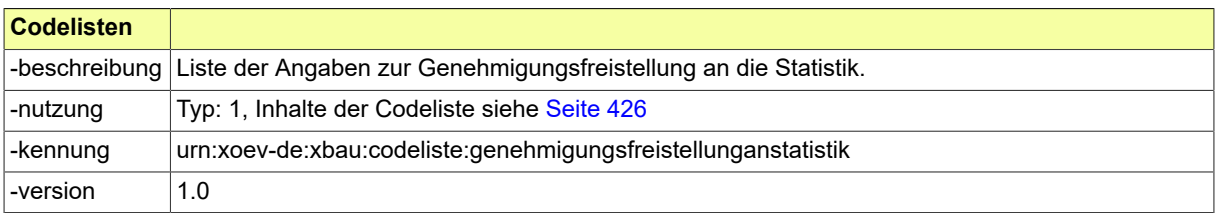

### **II.4.3.6.15.1 Nutzung des Datentyps**

Dieser Typ kann in den folgenden Nachrichten übermittelt werden: [0200,](#page-181-0) [0202](#page-183-0), [0204,](#page-186-0) [0210,](#page-193-0) [0212](#page-195-0), [0214,](#page-197-0) [0220](#page-203-0), [0222,](#page-205-0) [0224](#page-207-0), [0230,](#page-212-0) [0232,](#page-214-0) [0234](#page-216-0), *[0262,](#page-224-0) [0264](#page-226-0),* [0300](#page-256-0), [0302,](#page-258-0) [0400](#page-276-0), [0410,](#page-278-0) [0411,](#page-279-0) *[0413](#page-280-0), [0414](#page-281-0), [0416,](#page-283-0)* [0500](#page-292-0), [0503,](#page-294-0) [0600,](#page-305-0) [0601](#page-306-0)

### <span id="page-127-2"></span>**II.4.3.6.16 Code.Lueftungsanlagen**

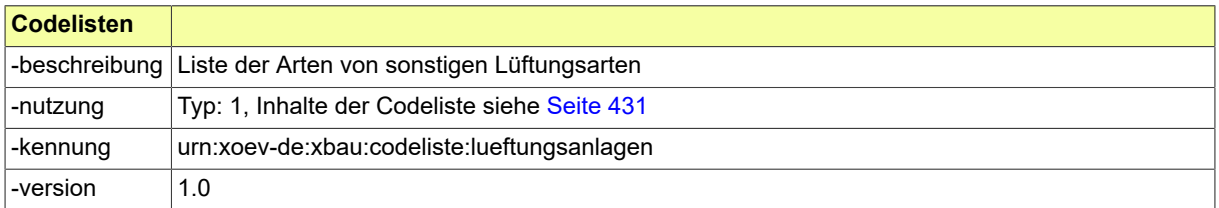

### **II.4.3.6.16.1 Nutzung des Datentyps**

Dieser Typ kann in den folgenden Nachrichten übermittelt werden: [0200,](#page-181-0) [0202](#page-183-0), [0204,](#page-186-0) [0210,](#page-193-0) [0212](#page-195-0), [0214,](#page-197-0) [0220](#page-203-0), [0222,](#page-205-0) [0224](#page-207-0), [0230,](#page-212-0) [0232,](#page-214-0) [0234](#page-216-0), *[0262,](#page-224-0) [0264](#page-226-0),* [0300](#page-256-0), [0302,](#page-258-0) [0400](#page-276-0), [0410,](#page-278-0) [0411,](#page-279-0) *[0413](#page-280-0), [0414](#page-281-0), [0416,](#page-283-0)* [0500](#page-292-0), [0503,](#page-294-0) [0600,](#page-305-0) [0601](#page-306-0)

### <span id="page-127-1"></span>**II.4.3.6.17 Code.Kuehlung**

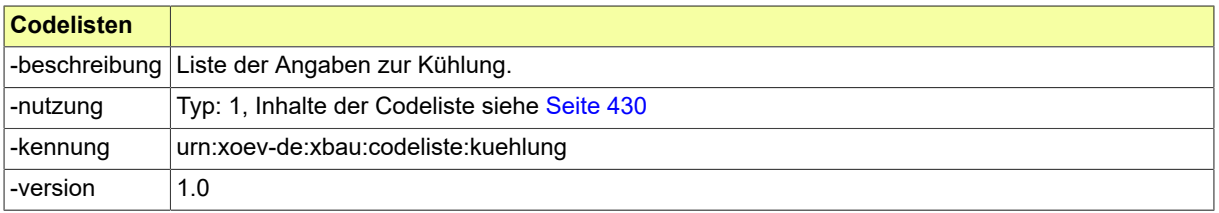

### **II.4.3.6.17.1 Nutzung des Datentyps**

Dieser Typ kann in den folgenden Nachrichten übermittelt werden: [0200,](#page-181-0) [0202](#page-183-0), [0204,](#page-186-0) [0210,](#page-193-0) [0212](#page-195-0), [0214,](#page-197-0) [0220](#page-203-0), [0222,](#page-205-0) [0224](#page-207-0), [0230,](#page-212-0) [0232,](#page-214-0) [0234](#page-216-0), *[0262,](#page-224-0) [0264](#page-226-0),* [0300](#page-256-0), [0302,](#page-258-0) [0400](#page-276-0), [0410,](#page-278-0) [0411,](#page-279-0) *[0413](#page-280-0), [0414](#page-281-0), [0416,](#page-283-0)* [0500](#page-292-0), [0503,](#page-294-0) [0600,](#page-305-0) [0601](#page-306-0)

# **II.4.3.7 Code-Datentypen zur Betriebsbeschreibung**

# <span id="page-128-2"></span>**II.4.3.7.1 Code.Materialien**

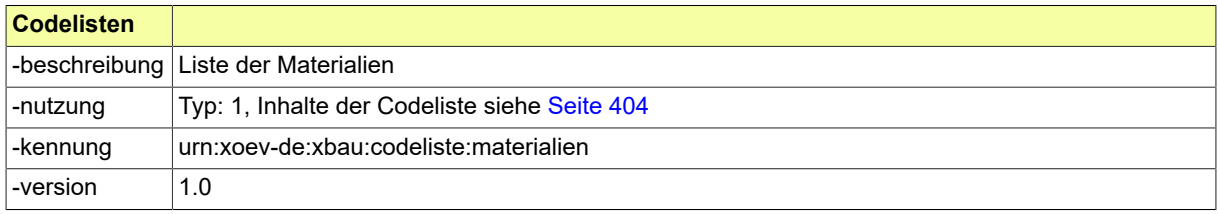

## **II.4.3.7.1.1 Nutzung des Datentyps**

Dieser Typ kann in den folgenden Nachrichten übermittelt werden: [0200,](#page-181-0) [0202](#page-183-0), [0204,](#page-186-0) [0210,](#page-193-0) [0212](#page-195-0), [0214,](#page-197-0) [0220](#page-203-0), [0222,](#page-205-0) [0224,](#page-207-0) [0230](#page-212-0), [0232](#page-214-0), [0234](#page-216-0), *[0262,](#page-224-0) [0264,](#page-226-0)* [0300](#page-256-0), [0302](#page-258-0), [0400,](#page-276-0) [0500,](#page-292-0) [0503](#page-294-0), [0600](#page-305-0), [0601](#page-306-0)

## <span id="page-128-1"></span>**II.4.3.7.2 Code.BetriebArt**

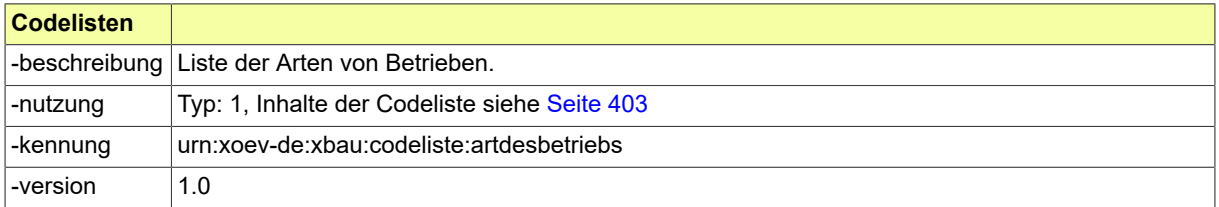

### **II.4.3.7.2.1 Nutzung des Datentyps**

Dieser Typ kann in den folgenden Nachrichten übermittelt werden: [0200,](#page-181-0) [0202](#page-183-0), [0204,](#page-186-0) [0210,](#page-193-0) [0212](#page-195-0), [0214,](#page-197-0) [0220](#page-203-0), [0222,](#page-205-0) [0224,](#page-207-0) [0230](#page-212-0), [0232](#page-214-0), [0234](#page-216-0), *[0262,](#page-224-0) [0264,](#page-226-0)* [0300](#page-256-0), [0302](#page-258-0), [0400,](#page-276-0) [0500,](#page-292-0) [0503](#page-294-0), [0600](#page-305-0), [0601](#page-306-0)

## <span id="page-128-3"></span>**II.4.3.7.3 Code.Verordnung**

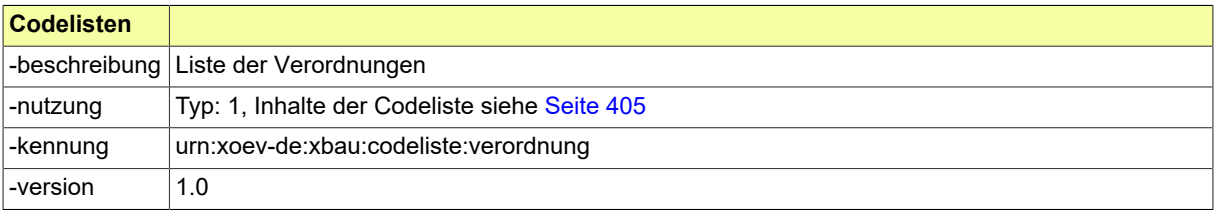

### **II.4.3.7.3.1 Nutzung des Datentyps**

Dieser Typ kann in den folgenden Nachrichten übermittelt werden: [0200,](#page-181-0) [0202](#page-183-0), [0204,](#page-186-0) [0210,](#page-193-0) [0212](#page-195-0), [0214,](#page-197-0) [0220](#page-203-0), [0222,](#page-205-0) [0224,](#page-207-0) [0230](#page-212-0), [0232](#page-214-0), [0234](#page-216-0), *[0262,](#page-224-0) [0264,](#page-226-0)* [0300](#page-256-0), [0302](#page-258-0), [0400,](#page-276-0) [0500,](#page-292-0) [0503](#page-294-0), [0600](#page-305-0), [0601](#page-306-0)

# **II.4.3.8 Code-Datentypen zur Baubeschreibung**

### <span id="page-128-0"></span>**II.4.3.8.1 Code.Bauteilkategorie**

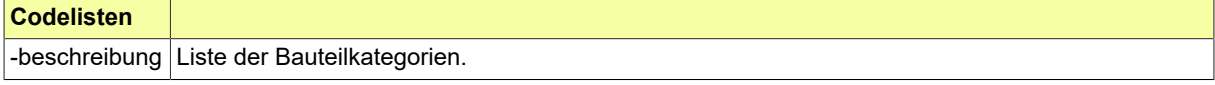

Seite 120

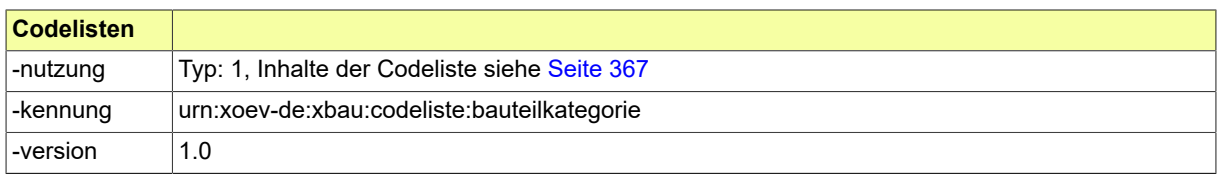

## **II.4.3.8.1.1 Nutzung des Datentyps**

Dieser Typ kann in den folgenden Nachrichten übermittelt werden: [0200,](#page-181-0) [0202](#page-183-0), [0204,](#page-186-0) [0210,](#page-193-0) [0212](#page-195-0), [0214,](#page-197-0) [0220](#page-203-0), [0222,](#page-205-0) [0224,](#page-207-0) [0230](#page-212-0), [0232](#page-214-0), [0234](#page-216-0), *[0262,](#page-224-0) [0264,](#page-226-0)* [0300](#page-256-0), [0302](#page-258-0), [0400,](#page-276-0) [0500,](#page-292-0) [0503](#page-294-0), [0600](#page-305-0), [0601](#page-306-0)

## <span id="page-129-2"></span>**II.4.3.8.2 Code.FeuerungsanlagenZweck**

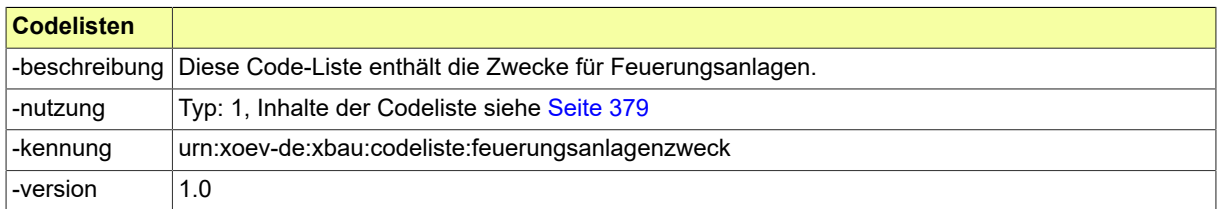

## **II.4.3.8.2.1 Nutzung des Datentyps**

Dieser Typ kann in den folgenden Nachrichten übermittelt werden: [0200,](#page-181-0) [0202](#page-183-0), [0204,](#page-186-0) [0210,](#page-193-0) [0212](#page-195-0), [0214,](#page-197-0) [0220](#page-203-0), [0222,](#page-205-0) [0224,](#page-207-0) [0230](#page-212-0), [0232](#page-214-0), [0234](#page-216-0), *[0262,](#page-224-0) [0264,](#page-226-0)* [0300](#page-256-0), [0302](#page-258-0), [0400,](#page-276-0) [0500,](#page-292-0) [0503](#page-294-0), [0600](#page-305-0), [0601](#page-306-0)

## <span id="page-129-0"></span>**II.4.3.8.3 Code.Ausstattung**

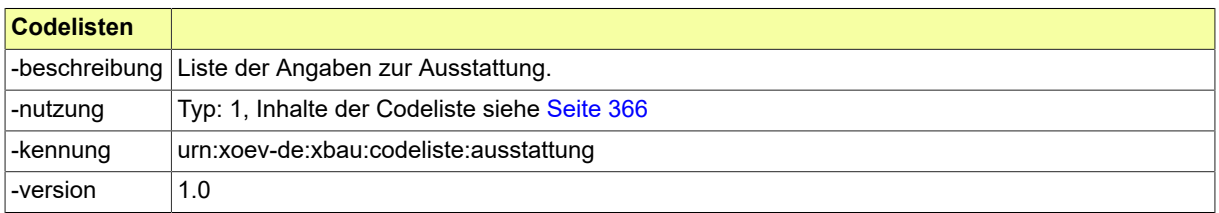

### **II.4.3.8.3.1 Nutzung des Datentyps**

Dieser Typ kann in den folgenden Nachrichten übermittelt werden: [0200,](#page-181-0) [0202](#page-183-0), [0204,](#page-186-0) [0210,](#page-193-0) [0212](#page-195-0), [0214,](#page-197-0) [0220](#page-203-0), [0222,](#page-205-0) [0224,](#page-207-0) [0230](#page-212-0), [0232](#page-214-0), [0234](#page-216-0), *[0262,](#page-224-0) [0264,](#page-226-0)* [0300](#page-256-0), [0302](#page-258-0), [0400,](#page-276-0) [0500,](#page-292-0) [0503](#page-294-0), [0600](#page-305-0), [0601](#page-306-0)

## <span id="page-129-1"></span>**II.4.3.8.4 Code.FeuerstaetteArt**

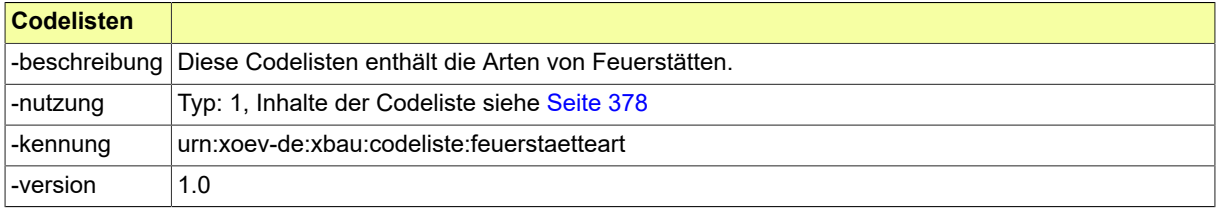

## **II.4.3.8.4.1 Nutzung des Datentyps**

Dieser Typ kann in den folgenden Nachrichten übermittelt werden: [0200,](#page-181-0) [0202](#page-183-0), [0204,](#page-186-0) [0210,](#page-193-0) [0212](#page-195-0), [0214,](#page-197-0) [0220](#page-203-0), [0222,](#page-205-0) [0224,](#page-207-0) [0230](#page-212-0), [0232](#page-214-0), [0234](#page-216-0), *[0262,](#page-224-0) [0264,](#page-226-0)* [0300](#page-256-0), [0302](#page-258-0), [0400,](#page-276-0) [0500,](#page-292-0) [0503](#page-294-0), [0600](#page-305-0), [0601](#page-306-0)

# <span id="page-130-0"></span>**II.4.3.8.5 Code.AufstellortArt**

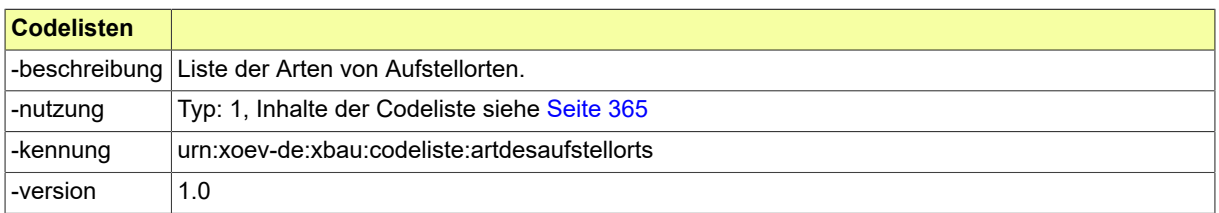

### **II.4.3.8.5.1 Nutzung des Datentyps**

Dieser Typ kann in den folgenden Nachrichten übermittelt werden: [0200,](#page-181-0) [0202](#page-183-0), [0204,](#page-186-0) [0210,](#page-193-0) [0212](#page-195-0), [0214,](#page-197-0) [0220](#page-203-0), [0222,](#page-205-0) [0224,](#page-207-0) [0230](#page-212-0), [0232](#page-214-0), [0234](#page-216-0), *[0262,](#page-224-0) [0264,](#page-226-0)* [0300](#page-256-0), [0302](#page-258-0), [0400,](#page-276-0) [0500,](#page-292-0) [0503](#page-294-0), [0600](#page-305-0), [0601](#page-306-0)

## <span id="page-130-1"></span>**II.4.3.8.6 Code.Brennstoff**

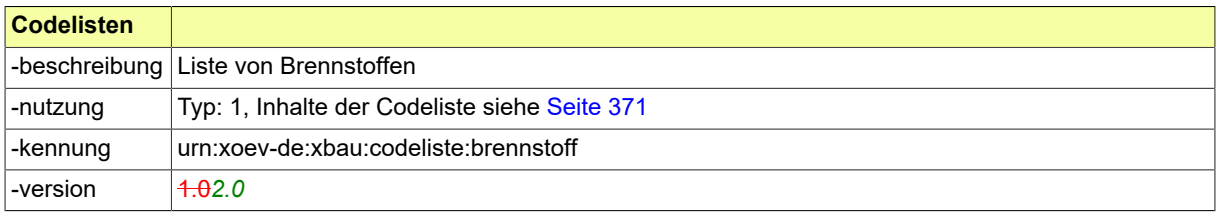

### **II.4.3.8.6.1 Nutzung des Datentyps**

Dieser Typ kann in den folgenden Nachrichten übermittelt werden: [0200,](#page-181-0) [0202](#page-183-0), [0204,](#page-186-0) [0210,](#page-193-0) [0212](#page-195-0), [0214,](#page-197-0) [0220](#page-203-0), [0222,](#page-205-0) [0224](#page-207-0), [0230,](#page-212-0) [0232,](#page-214-0) [0234](#page-216-0), *[0262,](#page-224-0) [0264](#page-226-0),* [0300](#page-256-0), [0302,](#page-258-0) [0400](#page-276-0), *[0410,](#page-278-0) [0411,](#page-279-0) [0413](#page-280-0), [0414](#page-281-0), [0416,](#page-283-0)* [0500](#page-292-0), [0503,](#page-294-0) [0600,](#page-305-0) [0601](#page-306-0)

### <span id="page-130-3"></span>**II.4.3.8.7 Code.LueftungDesAufstellraums**

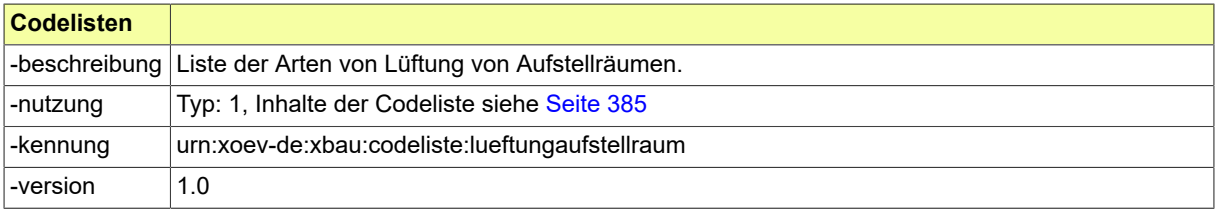

### **II.4.3.8.7.1 Nutzung des Datentyps**

Dieser Typ kann in den folgenden Nachrichten übermittelt werden: [0200,](#page-181-0) [0202](#page-183-0), [0204,](#page-186-0) [0210,](#page-193-0) [0212](#page-195-0), [0214,](#page-197-0) [0220](#page-203-0), [0222,](#page-205-0) [0224,](#page-207-0) [0230](#page-212-0), [0232](#page-214-0), [0234](#page-216-0), *[0262,](#page-224-0) [0264,](#page-226-0)* [0300](#page-256-0), [0302](#page-258-0), [0400,](#page-276-0) [0500,](#page-292-0) [0503](#page-294-0), [0600](#page-305-0), [0601](#page-306-0)

## <span id="page-130-2"></span>**II.4.3.8.8 Code.EntlueftungArt**

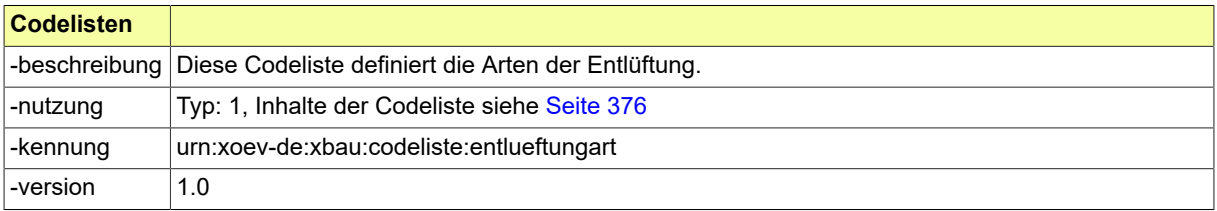

### **II.4.3.8.8.1 Nutzung des Datentyps**

Dieser Typ kann in den folgenden Nachrichten übermittelt werden: [0200,](#page-181-0) [0202](#page-183-0), [0204,](#page-186-0) [0210,](#page-193-0) [0212](#page-195-0), [0214,](#page-197-0) [0220](#page-203-0), [0222,](#page-205-0) [0224,](#page-207-0) [0230](#page-212-0), [0232](#page-214-0), [0234](#page-216-0), *[0262,](#page-224-0) [0264,](#page-226-0)* [0300](#page-256-0), [0302](#page-258-0), [0400,](#page-276-0) [0500,](#page-292-0) [0503](#page-294-0), [0600](#page-305-0), [0601](#page-306-0)

### <span id="page-131-3"></span>**II.4.3.8.9 Code.UmgebendeBauteile**

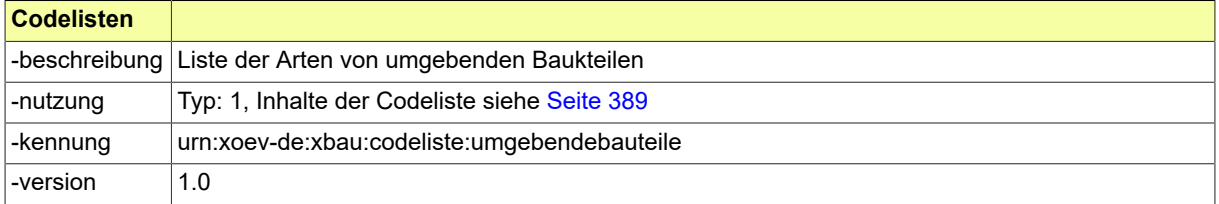

### **II.4.3.8.9.1 Nutzung des Datentyps**

Dieser Typ kann in den folgenden Nachrichten übermittelt werden: [0200,](#page-181-0) [0202](#page-183-0), [0204,](#page-186-0) [0210,](#page-193-0) [0212](#page-195-0), [0214,](#page-197-0) [0220](#page-203-0), [0222,](#page-205-0) [0224,](#page-207-0) [0230](#page-212-0), [0232](#page-214-0), [0234](#page-216-0), *[0262,](#page-224-0) [0264,](#page-226-0)* [0300](#page-256-0), [0302](#page-258-0), [0400,](#page-276-0) [0500,](#page-292-0) [0503](#page-294-0), [0600](#page-305-0), [0601](#page-306-0)

## <span id="page-131-2"></span>**II.4.3.8.10 Code.LagerortBrennstoff**

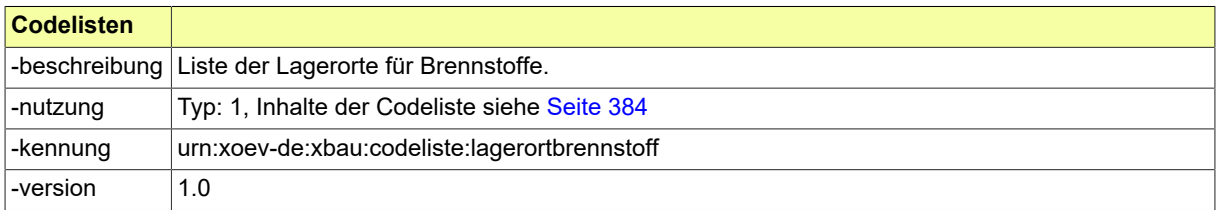

### **II.4.3.8.10.1 Nutzung des Datentyps**

Dieser Typ kann in den folgenden Nachrichten übermittelt werden: [0200,](#page-181-0) [0202](#page-183-0), [0204,](#page-186-0) [0210,](#page-193-0) [0212](#page-195-0), [0214,](#page-197-0) [0220](#page-203-0), [0222,](#page-205-0) [0224,](#page-207-0) [0230](#page-212-0), [0232](#page-214-0), [0234](#page-216-0), *[0262,](#page-224-0) [0264,](#page-226-0)* [0300](#page-256-0), [0302](#page-258-0), [0400,](#page-276-0) [0500,](#page-292-0) [0503](#page-294-0), [0600](#page-305-0), [0601](#page-306-0)

### <span id="page-131-1"></span>**II.4.3.8.11 Code.LagerbehaelterBauart**

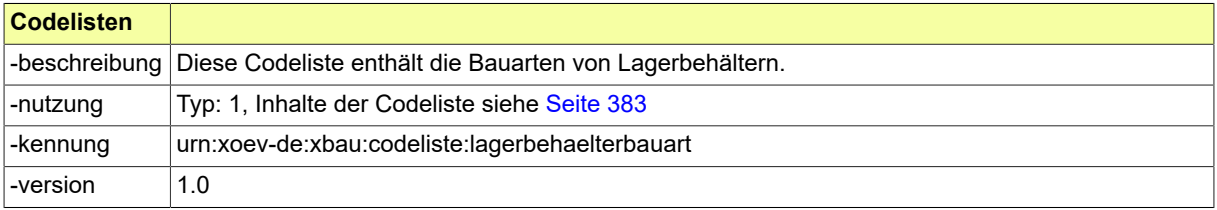

### **II.4.3.8.11.1 Nutzung des Datentyps**

Dieser Typ kann in den folgenden Nachrichten übermittelt werden: [0200,](#page-181-0) [0202](#page-183-0), [0204,](#page-186-0) [0210,](#page-193-0) [0212](#page-195-0), [0214,](#page-197-0) [0220](#page-203-0), [0222,](#page-205-0) [0224,](#page-207-0) [0230](#page-212-0), [0232](#page-214-0), [0234](#page-216-0), *[0262,](#page-224-0) [0264,](#page-226-0)* [0300](#page-256-0), [0302](#page-258-0), [0400,](#page-276-0) [0500,](#page-292-0) [0503](#page-294-0), [0600](#page-305-0), [0601](#page-306-0)

### <span id="page-131-0"></span>**II.4.3.8.12 Code.LagerbehaelterArt**

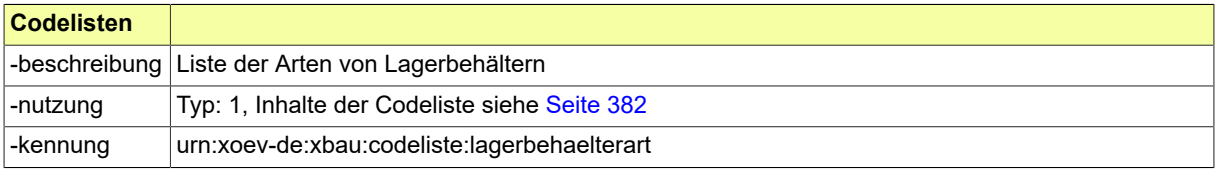

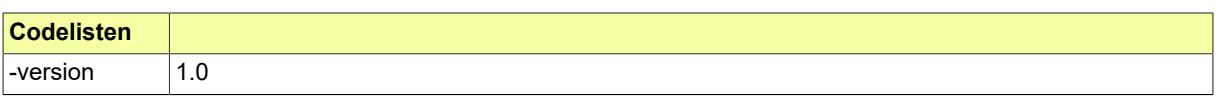

### **II.4.3.8.12.1 Nutzung des Datentyps**

Dieser Typ kann in den folgenden Nachrichten übermittelt werden: [0200,](#page-181-0) [0202](#page-183-0), [0204,](#page-186-0) [0210,](#page-193-0) [0212](#page-195-0), [0214,](#page-197-0) [0220](#page-203-0), [0222,](#page-205-0) [0224,](#page-207-0) [0230](#page-212-0), [0232](#page-214-0), [0234](#page-216-0), *[0262,](#page-224-0) [0264,](#page-226-0)* [0300](#page-256-0), [0302](#page-258-0), [0400,](#page-276-0) [0500,](#page-292-0) [0503](#page-294-0), [0600](#page-305-0), [0601](#page-306-0)

## <span id="page-132-0"></span>**II.4.3.8.13 Code.BedachungArt**

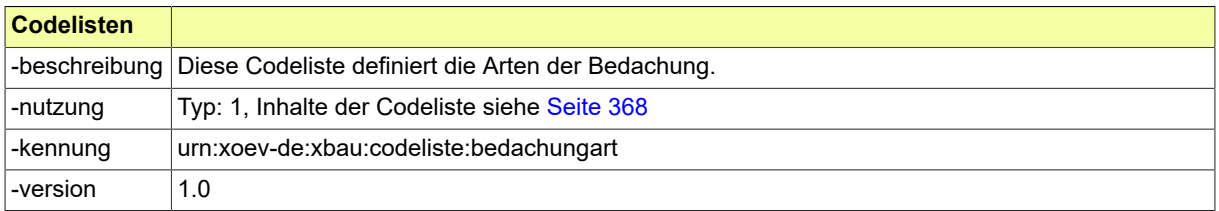

### **II.4.3.8.13.1 Nutzung des Datentyps**

Dieser Typ kann in den folgenden Nachrichten übermittelt werden: [0200,](#page-181-0) [0202](#page-183-0), [0204,](#page-186-0) [0210,](#page-193-0) [0212](#page-195-0), [0214,](#page-197-0) [0220](#page-203-0), [0222,](#page-205-0) [0224,](#page-207-0) [0230](#page-212-0), [0232](#page-214-0), [0234](#page-216-0), *[0262,](#page-224-0) [0264,](#page-226-0)* [0300](#page-256-0), [0302](#page-258-0), [0400,](#page-276-0) [0500,](#page-292-0) [0503](#page-294-0), [0600](#page-305-0), [0601](#page-306-0)

## <span id="page-132-1"></span>**II.4.3.8.14 Code.Bemessung**

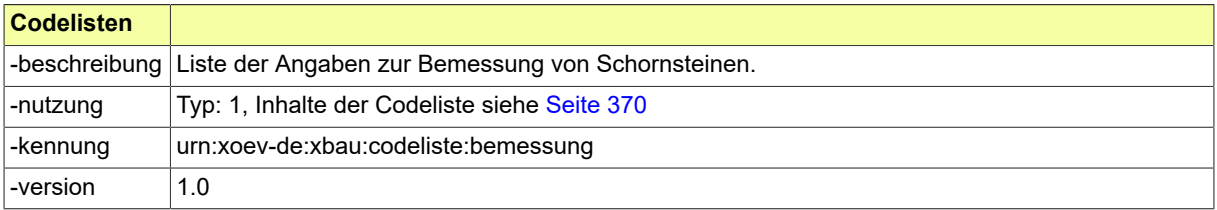

### **II.4.3.8.14.1 Nutzung des Datentyps**

Dieser Typ kann in den folgenden Nachrichten übermittelt werden: [0200,](#page-181-0) [0202](#page-183-0), [0204,](#page-186-0) [0210,](#page-193-0) [0212](#page-195-0), [0214,](#page-197-0) [0220](#page-203-0), [0222,](#page-205-0) [0224,](#page-207-0) [0230](#page-212-0), [0232](#page-214-0), [0234](#page-216-0), *[0262,](#page-224-0) [0264,](#page-226-0)* [0300](#page-256-0), [0302](#page-258-0), [0400,](#page-276-0) [0500,](#page-292-0) [0503](#page-294-0), [0600](#page-305-0), [0601](#page-306-0)

## <span id="page-132-2"></span>**II.4.3.8.15 Code.Fuehrung**

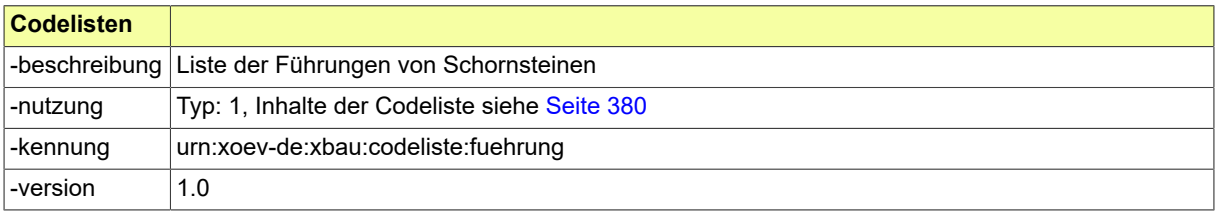

### **II.4.3.8.15.1 Nutzung des Datentyps**

Dieser Typ kann in den folgenden Nachrichten übermittelt werden: [0200,](#page-181-0) [0202](#page-183-0), [0204,](#page-186-0) [0210,](#page-193-0) [0212](#page-195-0), [0214,](#page-197-0) [0220](#page-203-0), [0222,](#page-205-0) [0224,](#page-207-0) [0230](#page-212-0), [0232](#page-214-0), [0234](#page-216-0), *[0262,](#page-224-0) [0264,](#page-226-0)* [0300](#page-256-0), [0302](#page-258-0), [0400,](#page-276-0) [0500,](#page-292-0) [0503](#page-294-0), [0600](#page-305-0), [0601](#page-306-0)

## <span id="page-132-3"></span>**II.4.3.8.16 Code.Muendung**

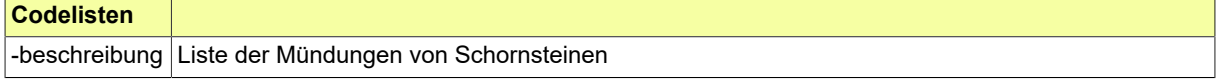

Seite 124

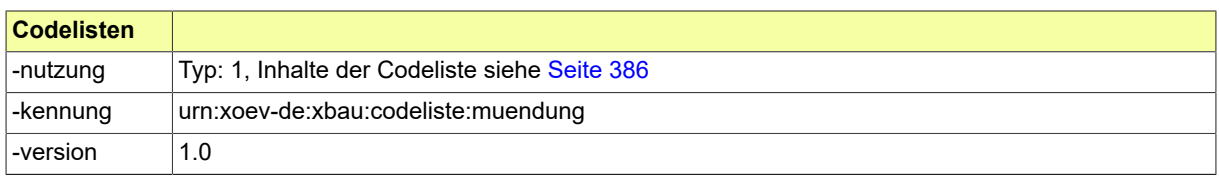

## **II.4.3.8.16.1 Nutzung des Datentyps**

Dieser Typ kann in den folgenden Nachrichten übermittelt werden: [0200,](#page-181-0) [0202](#page-183-0), [0204,](#page-186-0) [0210,](#page-193-0) [0212](#page-195-0), [0214,](#page-197-0) [0220](#page-203-0), [0222,](#page-205-0) [0224,](#page-207-0) [0230](#page-212-0), [0232](#page-214-0), [0234](#page-216-0), *[0262,](#page-224-0) [0264,](#page-226-0)* [0300](#page-256-0), [0302](#page-258-0), [0400,](#page-276-0) [0500,](#page-292-0) [0503](#page-294-0), [0600](#page-305-0), [0601](#page-306-0)

# <span id="page-133-2"></span>**II.4.3.8.17 Code.VerbindungsstueckArt**

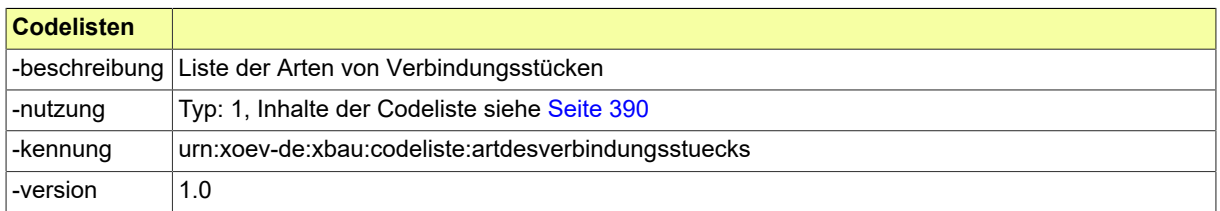

## **II.4.3.8.17.1 Nutzung des Datentyps**

Dieser Typ kann in den folgenden Nachrichten übermittelt werden: [0200,](#page-181-0) [0202](#page-183-0), [0204,](#page-186-0) [0210,](#page-193-0) [0212](#page-195-0), [0214,](#page-197-0) [0220](#page-203-0), [0222,](#page-205-0) [0224,](#page-207-0) [0230](#page-212-0), [0232](#page-214-0), [0234](#page-216-0), *[0262,](#page-224-0) [0264,](#page-226-0)* [0300](#page-256-0), [0302](#page-258-0), [0400,](#page-276-0) [0500,](#page-292-0) [0503](#page-294-0), [0600](#page-305-0), [0601](#page-306-0)

# <span id="page-133-0"></span>**II.4.3.8.18 Code.AbgasanlageArt**

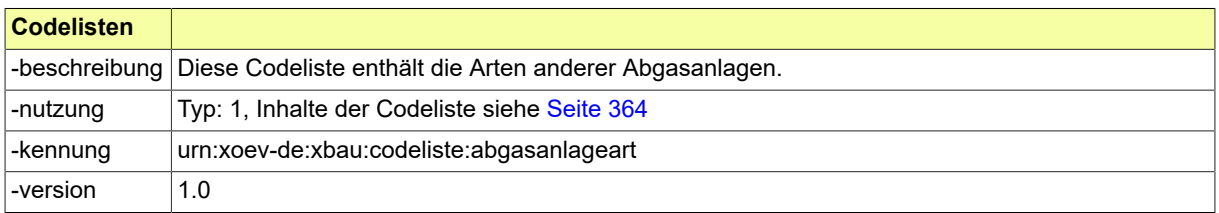

### **II.4.3.8.18.1 Nutzung des Datentyps**

Dieser Typ kann in den folgenden Nachrichten übermittelt werden: [0200,](#page-181-0) [0202](#page-183-0), [0204,](#page-186-0) [0210,](#page-193-0) [0212](#page-195-0), [0214,](#page-197-0) [0220](#page-203-0), [0222,](#page-205-0) [0224,](#page-207-0) [0230](#page-212-0), [0232](#page-214-0), [0234](#page-216-0), [0300,](#page-256-0) [0302,](#page-258-0) [0400](#page-276-0), [0500](#page-292-0), [0503,](#page-294-0) [0600,](#page-305-0) [0601](#page-306-0)

## <span id="page-133-1"></span>**II.4.3.8.19 Code.RltAnlage**

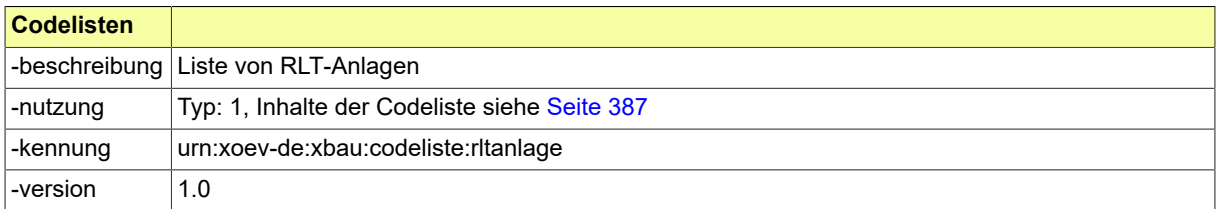

## **II.4.3.8.19.1 Nutzung des Datentyps**

Dieser Typ kann in den folgenden Nachrichten übermittelt werden: [0200,](#page-181-0) [0202](#page-183-0), [0204,](#page-186-0) [0210,](#page-193-0) [0212](#page-195-0), [0214,](#page-197-0) [0220](#page-203-0), [0222,](#page-205-0) [0224,](#page-207-0) [0230](#page-212-0), [0232](#page-214-0), [0234](#page-216-0), *[0262,](#page-224-0) [0264,](#page-226-0)* [0300](#page-256-0), [0302](#page-258-0), [0400,](#page-276-0) [0500,](#page-292-0) [0503](#page-294-0), [0600](#page-305-0), [0601](#page-306-0)

# <span id="page-134-2"></span>**II.4.3.8.20 Code.TGAAnlageArt**

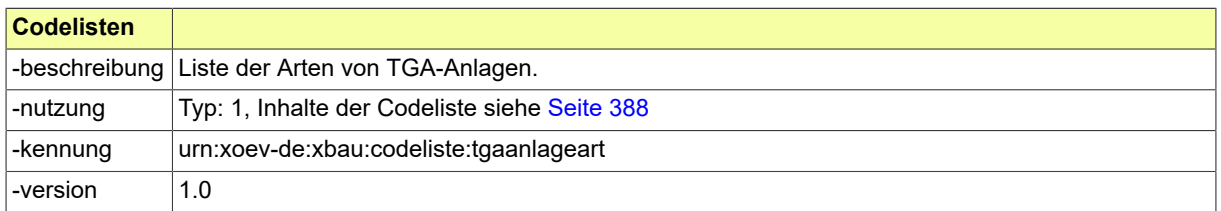

### **II.4.3.8.20.1 Nutzung des Datentyps**

Dieser Typ kann in den folgenden Nachrichten übermittelt werden: [0200,](#page-181-0) [0202](#page-183-0), [0204,](#page-186-0) [0210,](#page-193-0) [0212](#page-195-0), [0214,](#page-197-0) [0220](#page-203-0), [0222,](#page-205-0) [0224,](#page-207-0) [0230](#page-212-0), [0232](#page-214-0), [0234](#page-216-0), *[0262,](#page-224-0) [0264,](#page-226-0)* [0300](#page-256-0), [0302](#page-258-0), [0400,](#page-276-0) [0500,](#page-292-0) [0503](#page-294-0), [0600](#page-305-0), [0601](#page-306-0)

## <span id="page-134-1"></span>**II.4.3.8.21 Code.EinhaltungEnergieeinsparverordnungCode.EinhaltungGebaeudeenergiegesetz**

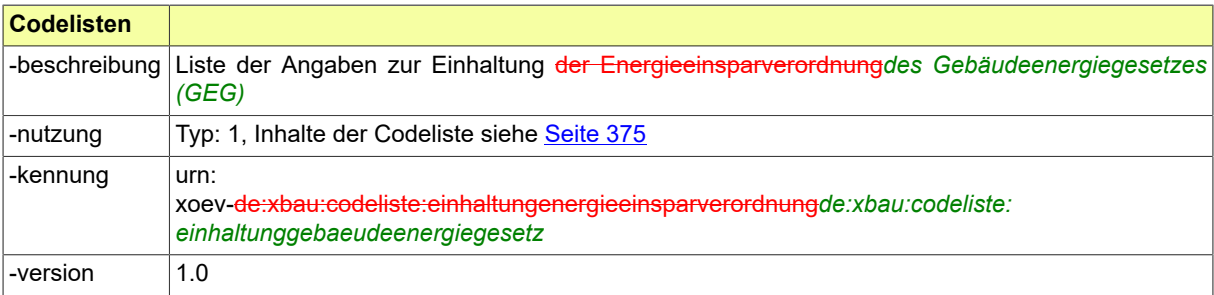

### **II.4.3.8.21.1 Nutzung des Datentyps**

Dieser Typ kann in den folgenden Nachrichten übermittelt werden: [0200,](#page-181-0) [0202](#page-183-0), [0204,](#page-186-0) [0210,](#page-193-0) [0212](#page-195-0), [0214,](#page-197-0) [0220](#page-203-0), [0222,](#page-205-0) [0224,](#page-207-0) [0230](#page-212-0), [0232](#page-214-0), [0234](#page-216-0), *[0262,](#page-224-0) [0264,](#page-226-0)* [0300](#page-256-0), [0302](#page-258-0), [0400,](#page-276-0) [0500,](#page-292-0) [0503](#page-294-0), [0600](#page-305-0), [0601](#page-306-0)

## <span id="page-134-0"></span>**II.4.3.8.22 Code.EEWaermeGCode.GEG**

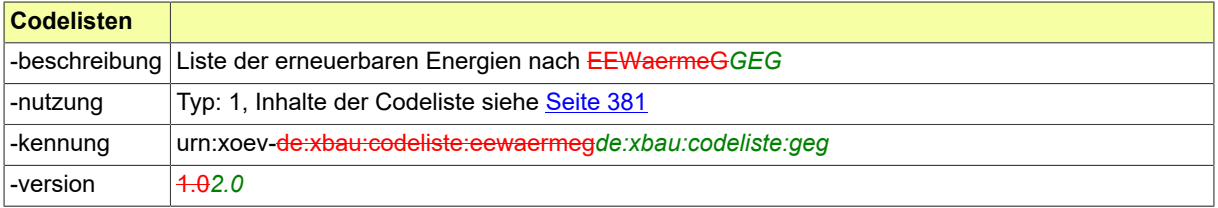

### **II.4.3.8.22.1 Nutzung des Datentyps**

Dieser Typ kann in den folgenden Nachrichten übermittelt werden: [0200,](#page-181-0) [0202](#page-183-0), [0204,](#page-186-0) [0210,](#page-193-0) [0212](#page-195-0), [0214,](#page-197-0) [0220](#page-203-0), [0222,](#page-205-0) [0224,](#page-207-0) [0230](#page-212-0), [0232](#page-214-0), [0234](#page-216-0), *[0262,](#page-224-0) [0264,](#page-226-0)* [0300](#page-256-0), [0302](#page-258-0), [0400,](#page-276-0) [0500,](#page-292-0) [0503](#page-294-0), [0600](#page-305-0), [0601](#page-306-0)

## <span id="page-134-3"></span>**II.4.3.8.23 Code.WerbeanlageArt**

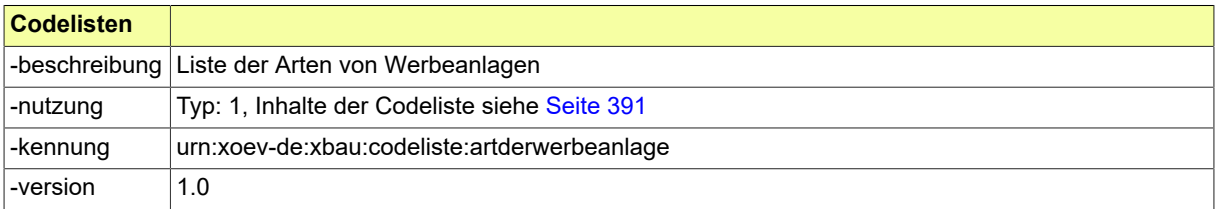

### **II.4.3.8.23.1 Nutzung des Datentyps**

Dieser Typ kann in den folgenden Nachrichten übermittelt werden: [0200,](#page-181-0) [0202](#page-183-0), [0204,](#page-186-0) [0210,](#page-193-0) [0212](#page-195-0), [0214,](#page-197-0) [0220](#page-203-0), [0222,](#page-205-0) [0224,](#page-207-0) [0230](#page-212-0), [0232](#page-214-0), [0234](#page-216-0), *[0262,](#page-224-0) [0264,](#page-226-0)* [0300](#page-256-0), [0302](#page-258-0), [0400,](#page-276-0) [0500,](#page-292-0) [0503](#page-294-0), [0600](#page-305-0), [0601](#page-306-0)

## <span id="page-135-0"></span>**II.4.3.8.24 Code.Beleuchtung**

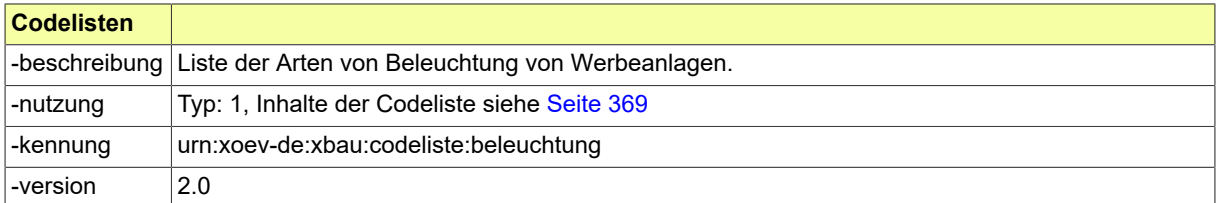

### **II.4.3.8.24.1 Nutzung des Datentyps**

Dieser Typ kann in den folgenden Nachrichten übermittelt werden: [0200,](#page-181-0) [0202](#page-183-0), [0204,](#page-186-0) [0210,](#page-193-0) [0212](#page-195-0), [0214,](#page-197-0) [0220](#page-203-0), [0222,](#page-205-0) [0224,](#page-207-0) [0230](#page-212-0), [0232](#page-214-0), [0234](#page-216-0), *[0262,](#page-224-0) [0264,](#page-226-0)* [0300](#page-256-0), [0302](#page-258-0), [0400,](#page-276-0) [0500,](#page-292-0) [0503](#page-294-0), [0600](#page-305-0), [0601](#page-306-0)

## <span id="page-135-2"></span>**II.4.3.8.25 Code.EinhaltungBarrierefreiheitBei**

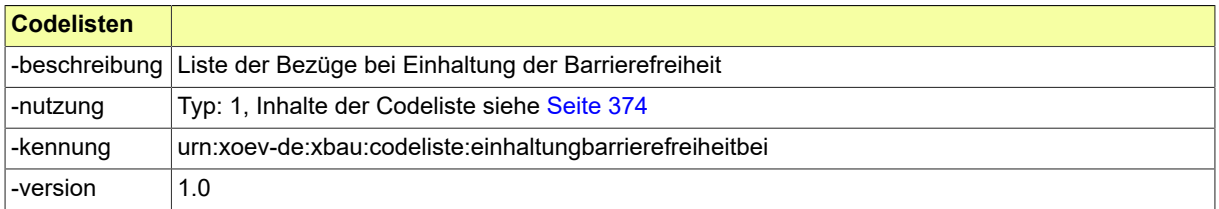

### **II.4.3.8.25.1 Nutzung des Datentyps**

Dieser Typ kann in den folgenden Nachrichten übermittelt werden: [0200,](#page-181-0) [0202](#page-183-0), [0204,](#page-186-0) [0210,](#page-193-0) [0212](#page-195-0), [0214,](#page-197-0) [0220](#page-203-0), [0222,](#page-205-0) [0224,](#page-207-0) [0230](#page-212-0), [0232](#page-214-0), [0234](#page-216-0), *[0262,](#page-224-0) [0264,](#page-226-0)* [0300](#page-256-0), [0302](#page-258-0), [0400,](#page-276-0) [0500,](#page-292-0) [0503](#page-294-0), [0600](#page-305-0), [0601](#page-306-0)

### <span id="page-135-1"></span>**II.4.3.8.26 Code.EinhaltungBarrierefreiheit**

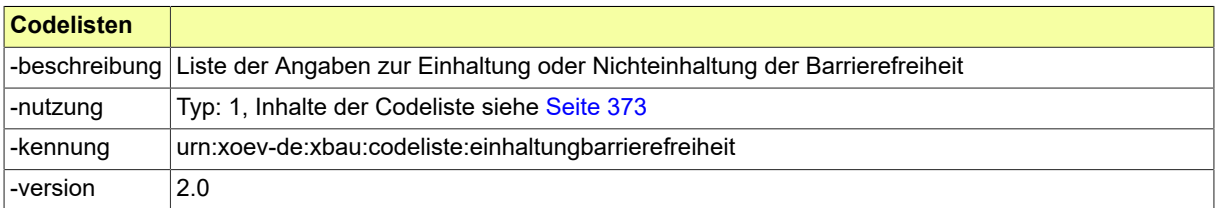

### **II.4.3.8.26.1 Nutzung des Datentyps**

Dieser Typ kann in den folgenden Nachrichten übermittelt werden: [0200,](#page-181-0) [0202](#page-183-0), [0204,](#page-186-0) [0210,](#page-193-0) [0212](#page-195-0), [0214,](#page-197-0) [0220](#page-203-0), [0222,](#page-205-0) [0224,](#page-207-0) [0230](#page-212-0), [0232](#page-214-0), [0234](#page-216-0), *[0262,](#page-224-0) [0264,](#page-226-0)* [0300](#page-256-0), [0302](#page-258-0), [0400,](#page-276-0) [0500,](#page-292-0) [0503](#page-294-0), [0600](#page-305-0), [0601](#page-306-0)

### <span id="page-135-3"></span>**II.4.3.8.27 Code.ErfuellungAnlegungKinderspielplatz**

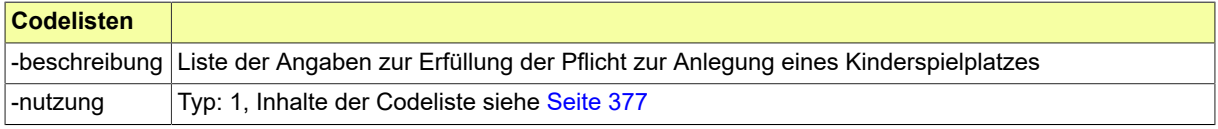

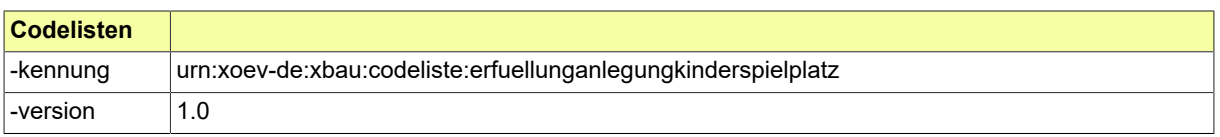

### **II.4.3.8.27.1 Nutzung des Datentyps**

Dieser Typ kann in den folgenden Nachrichten übermittelt werden: [0200,](#page-181-0) [0202](#page-183-0), [0204,](#page-186-0) [0210,](#page-193-0) [0212](#page-195-0), [0214,](#page-197-0) [0220](#page-203-0), [0222,](#page-205-0) [0224,](#page-207-0) [0230](#page-212-0), [0232](#page-214-0), [0234](#page-216-0), *[0262,](#page-224-0) [0264,](#page-226-0)* [0300](#page-256-0), [0302](#page-258-0), [0400,](#page-276-0) [0500,](#page-292-0) [0503](#page-294-0), [0600](#page-305-0), [0601](#page-306-0)

# **II.4.3.9 Code-Datentypen zu Bauvorlagen und sonstigen Anlagen**

### <span id="page-136-0"></span>**II.4.3.9.1 Code.AnlageArt**

*Diese Codeliste nennt Arten von Anlagen.*

*Sie ist im XRepository (<www.xrepository.de>) unter der Codelisten-URI auffindbar. Ihre Versionen können von dort im XML-Format OASIS Genericode abgerufen werden.*

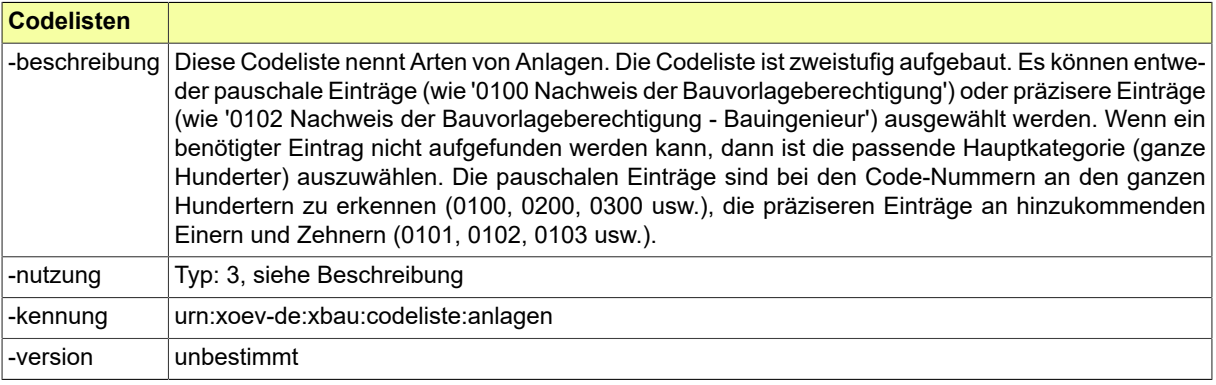

### **II.4.3.9.1.1 Nutzung des Datentyps**

Dieser Typ kann in den folgenden Nachrichten übermittelt werden: [0110](#page-151-0), [0111](#page-151-1), [0112,](#page-152-0) [0120,](#page-162-0) [0121](#page-163-0), [0122,](#page-165-0) , [0124](#page-167-0)*0126*, 0126*[0127](#page-167-1)*, [0200](#page-181-0), [0201,](#page-182-0) [0202](#page-183-0), [0203,](#page-185-0) [0204,](#page-186-0) [0205](#page-186-1), [0206,](#page-187-0) [0210](#page-193-0), [0211](#page-194-0), [0212,](#page-195-0) [0213](#page-196-0), [0214,](#page-197-0) , [0216,](#page-198-0) [0220](#page-203-0), [0221,](#page-204-0) [0222](#page-205-0), [0223,](#page-206-0) [0224,](#page-207-0) [0225](#page-208-1), [0226,](#page-208-0) [0230](#page-212-0), [0231,](#page-213-0) [0232](#page-214-0), [0233,](#page-215-0) [0234](#page-216-0), [0235](#page-217-1), [0236,](#page-217-0) , [0241](#page-231-1), [0242](#page-233-0), [0243](#page-234-0), [0244](#page-234-1), [0245,](#page-235-0) [0246,](#page-236-0) [0250,](#page-242-0) [0251,](#page-243-0) [0252,](#page-244-0) [0253,](#page-245-0) [0254](#page-246-0), [0255](#page-247-1), [0256](#page-222-0)*0260*, *[0261,](#page-223-0) [0262,](#page-224-0) , [0264,](#page-226-0) [0265](#page-227-0),* [0300,](#page-256-0) [0301](#page-257-0), [0302,](#page-258-0) [0303,](#page-259-0) *[0305](#page-260-0), [0306,](#page-261-0)* [0400](#page-276-0), [0500,](#page-292-0) [0502](#page-294-1), [0503,](#page-294-0) [0505](#page-296-0), [0506](#page-296-1), [0600,](#page-305-0) , [0604,](#page-307-0) [0700,](#page-313-0) [0701,](#page-314-1) [0702,](#page-314-0) [0703,](#page-315-0) [0710](#page-318-0), [0711,](#page-319-0) [0712](#page-320-0), [0713](#page-321-0), [0714](#page-327-0)*0800*, 0800*[0900](#page-342-0)*, [0900](#page-343-0)*0901*, [0902,](#page-344-0) *,* [0910,](#page-346-0) *[0911,](#page-348-0)* [0912,](#page-349-0) [0920](#page-356-0), [0950](#page-349-1), [0952](#page-350-0)*, [0953](#page-351-0)*

### <span id="page-136-1"></span>**II.4.3.9.2 Code.BautechnischerNachweisArt**

Art eines bautechnischen Nachweises, der zu den Planungsunterlagen eines Bauvorhabens nach § 66 MBO gehören kann.

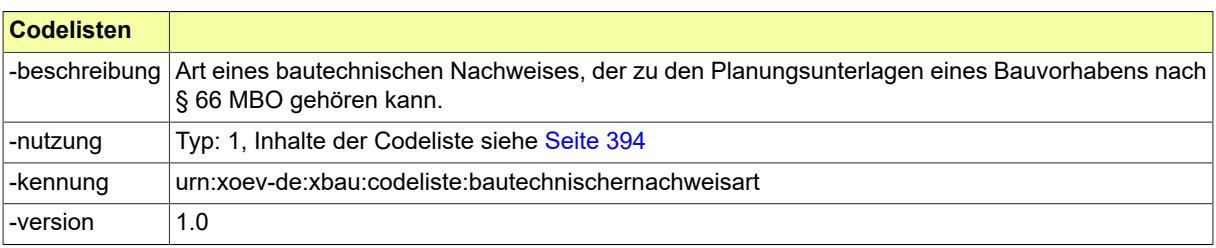

### **II.4.3.9.2.1 Nutzung des Datentyps**

Dieser Typ kann in den folgenden Nachrichten übermittelt werden: [0200,](#page-181-0) [0202](#page-183-0), [0204,](#page-186-0) [0210,](#page-193-0) [0212](#page-195-0), [0214,](#page-197-0) [0220](#page-203-0), [0222,](#page-205-0) [0224,](#page-207-0) [0230](#page-212-0), [0232](#page-214-0), [0234](#page-216-0), *[0262,](#page-224-0) [0264,](#page-226-0)* [0300](#page-256-0), [0302](#page-258-0), [0400,](#page-276-0) [0500,](#page-292-0) [0503](#page-294-0), [0600](#page-305-0), [0601](#page-306-0)

### <span id="page-137-1"></span>**II.4.3.9.3 Code.Kammer**

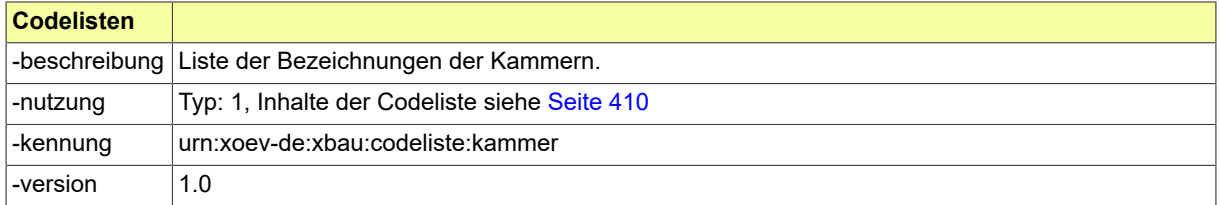

### **II.4.3.9.3.1 Nutzung des Datentyps**

Dieser Typ kann in den folgenden Nachrichten übermittelt werden: [0100,](#page-28-0) [0200](#page-181-0), [0202,](#page-183-0) [0204,](#page-186-0) [0210](#page-193-0), [0212,](#page-195-0) [0214](#page-197-0), [0220,](#page-203-0) [0222](#page-205-0), [0224,](#page-207-0) [0230](#page-212-0), [0232,](#page-214-0) [0234,](#page-216-0) [0240](#page-231-0), [0242,](#page-233-0) [0252](#page-244-0), *[0262,](#page-224-0) [0264](#page-226-0),* [0300,](#page-256-0) [0302](#page-258-0), [0400](#page-276-0), [0500,](#page-292-0) [0503](#page-294-0), [0600,](#page-305-0) [0601,](#page-306-0) [0900](#page-342-0), [0910](#page-346-0), [0930](#page-362-0), [0931,](#page-363-0) [0950](#page-349-1)

# **II.4.3.10 Code-Datentypen zu Abweichung, Vorbescheid, Erleichterung**

### <span id="page-137-0"></span>**II.4.3.10.1 Code.AbweichungArt**

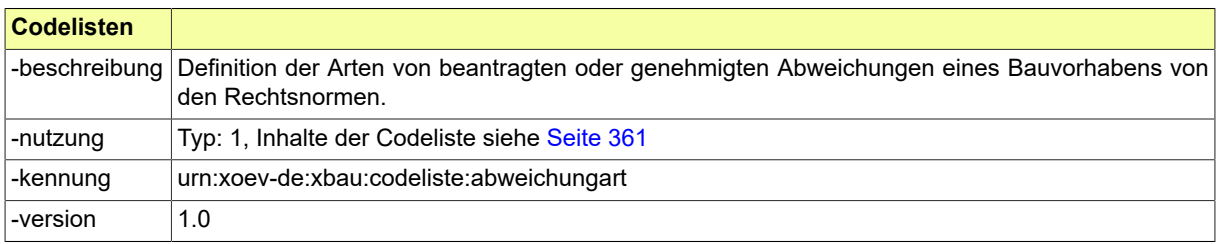

### **II.4.3.10.1.1 Nutzung des Datentyps**

Dieser Typ kann in den folgenden Nachrichten übermittelt werden: [0200,](#page-181-0) [0202](#page-183-0), [0205,](#page-186-1) [0210,](#page-193-0) [0212](#page-195-0), [0215,](#page-198-1) [0220](#page-203-0), [0222,](#page-205-0) [0225,](#page-208-1) [0235](#page-217-1), [0245](#page-235-0), [0255](#page-247-1), *[0262,](#page-224-0) [0265,](#page-227-0)* [0303](#page-259-0), [0400](#page-276-0), [0506](#page-296-1)

### <span id="page-137-2"></span>**II.4.3.10.2 Code.VorbescheidBetreff**

Definition der Kategorien von Gegenständen von Vorbescheiden, die im Rahmen der Vorbereitung eines Bauprojekts beantragt werden können.

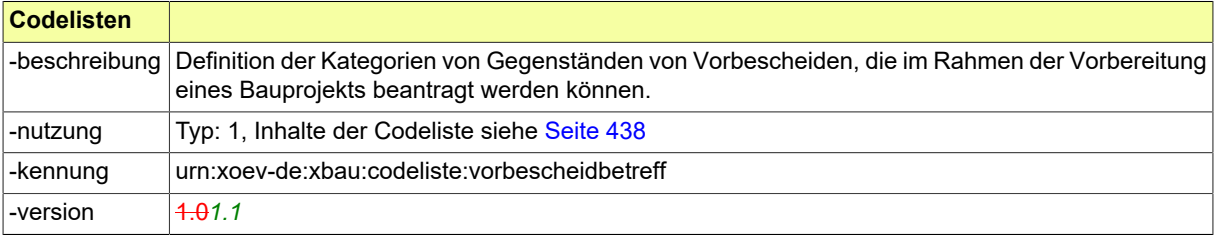

## **II.4.3.10.2.1 Nutzung des Datentyps**

Dieser Typ kann in den folgenden Nachrichten übermittelt werden: [0210,](#page-193-0) [0212](#page-195-0)

# <span id="page-138-2"></span>**II.4.3.10.3 Code.ErleichterungGegenstand**

Dieser Code-Typ steht für Arten von beantragten Erleichterungen gemäß bspw. MBO § 51 (Anforderungen und Erleichterungen für Sonderbauten).

In diesen Typ ist eine auszuwählende bzw. selbst zu definierende Codeliste einzubinden, die eine solche Klassifikation bietet. Im Anwendungskontext sind in die Attribute des vorliegenden Typs die Codelisten-URI und die Nummer der Version der ausgewählten Codeliste (in die XBau-Nachrichteninstanzen) einzutragen.

Als Muster wurden die Ziffern aus MBO § 51 (Liste von Erleichterungstatbeständen) als XÖV-konforme Codeliste dargestellt und als Angebot zur Einbindung für diesen Typ bereitgestellt. Im Anwendungskontext können entsprechend Codelisten mit landesrechtlich angepassten Tatbeständen verwendet werden.

Die angebotene Codeliste ist im XRepository ([www.xrepository.de\)](www.xrepository.de) unter der Codelisten-URI *urn:xoevde:xbau:codeliste:erleichterung.gegenstand* auffindbar und kann von dort im XML-Format OASIS Genericode abgerufen werden.

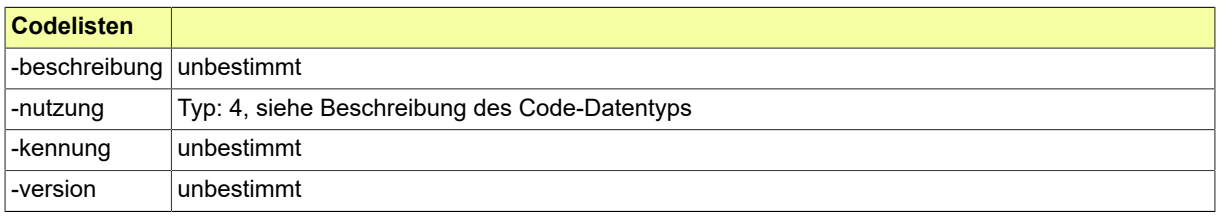

### **II.4.3.10.3.1 Nutzung des Datentyps**

Dieser Typ kann in den folgenden Nachrichten übermittelt werden: [0200,](#page-181-0) [0202](#page-183-0), [0210](#page-193-0), [0212](#page-195-0)

# **II.4.3.11 Code-Datentypen zur Beteiligung**

## <span id="page-138-1"></span>**II.4.3.11.1 Code.BeteiligungRolle**

Benennung der Rolle einer zu beteiligenden Behörde oder Stelle als Träger öffentlicher Belange in einem Beteiligungsverfahren.

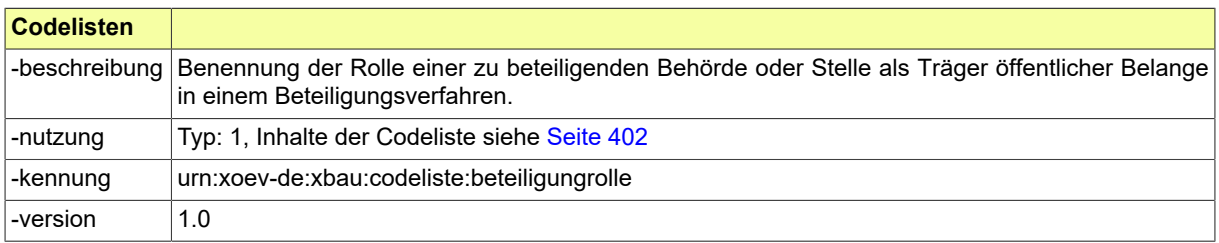

## **II.4.3.11.1.1 Nutzung des Datentyps**

Dieser Typ kann in den folgenden Nachrichten übermittelt werden: [0300,](#page-256-0) [0302](#page-258-0)

# **II.4.3.12 Code-Datentypen zur Benachrichtigung**

## <span id="page-138-0"></span>**II.4.3.12.1 Code.BenachrichtigungAnlass**

Anlässe für die Benachrichtigung von Dritten über Verfahrensstände und Ergebnisse von Prozessen der Bauaufsichtsbehörde.

Seite 130

In diesen Typ ist eine auszuwählende bzw. selbst zu definierende Codeliste einzubinden, die eine solche Klassifikation bietet. Im Anwendungskontext sind in die Attribute des vorliegenden Typs die Codelisten-URI und die Nummer der Version der ausgewählten Codeliste (in die XBau-Nachrichteninstanzen) einzutragen.

Als Muster wurde die Codeliste "Benachrichtigung Informationsempfänger Anlass" (URI: *urn:xoev-de:xbau:codeliste:benachrichtigunganlass*) als Angebot zur Einbindung für diesen Typ bereitgestellt.

Die angebotene Codeliste ist im XRepository [\(www.xrepository.de\)](www.xrepository.de) unter dem Stichwort "XBau" auffindbar und kann von dort im XML-Format OASIS Genericode abgerufen werden.

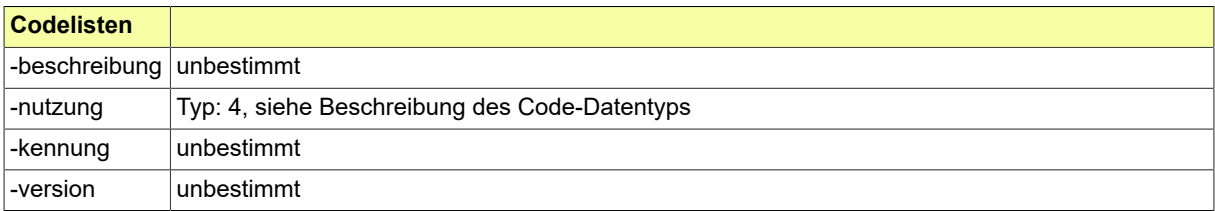

### **II.4.3.12.1.1 Nutzung des Datentyps**

Dieser Typ kann in den folgenden Nachrichten übermittelt werden: [0400](#page-276-0)

# **II.4.3.13 Code-Datentyp zum Genehmigungsfreistellungsverfahren**

# <span id="page-139-1"></span>**II.4.3.13.1 Code.Genehmigungsfreistellung**

Genehmigungsfreistellungsverfahren: Definition der möglichen Ergebnisse eines Vorgangs mit entsprechendem Bescheid an den Bauherrn.

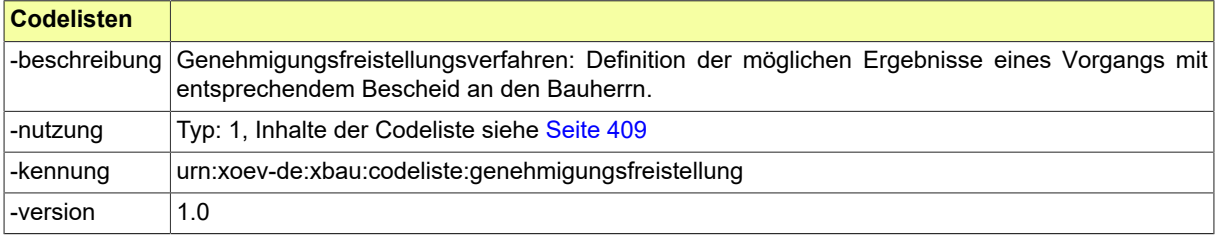

### **II.4.3.13.1.1 Nutzung des Datentyps**

Dieser Typ kann in den folgenden Nachrichten übermittelt werden: [0602,](#page-306-1) [0603](#page-307-1)

# **II.4.3.14 Code-Datentyp zur Baulastauskunft**

## <span id="page-139-0"></span>**II.4.3.14.1 Code.Baulastauskunft**

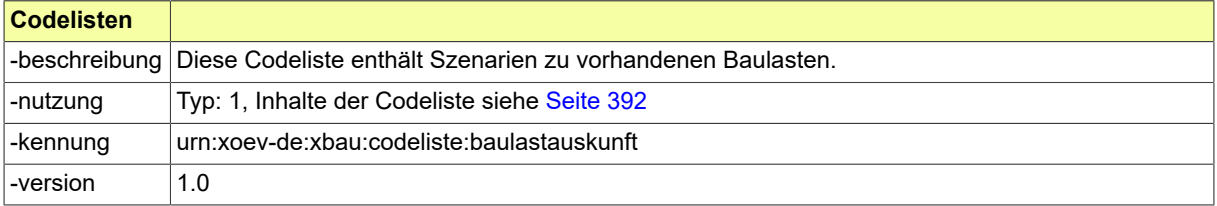

## **II.4.3.14.1.1 Nutzung des Datentyps**

Dieser Typ kann in den folgenden Nachrichten übermittelt werden: [0713](#page-321-0)

# **II.4.3.15 Code-Datentyp zum Verfahren Überwachungspflichtige Anlagen**

# <span id="page-140-2"></span>**II.4.3.15.1 Code.MppvoTechnischeAnlage**

Arten von technischen Anlagen, die der Überwachungspflicht unterliegen gemäß Musterprüfverordnung §2 Abs. 1

In diesen Typ ist eine auszuwählende bzw. selbst zu definierende Codeliste einzubinden, die eine solche Klassifikation bietet. Im Anwendungskontext sind in die Attribute des vorliegenden Typs die Codelisten-URI und die Nummer der Version der ausgewählten Codeliste (in die XBau-Nachrichteninstanzen) einzutragen.

Als Muster wurde die Codeliste "XBau Technische Anlagen gemäß M-PPVO" (URI: urn:xoev-de:x*bau:codeliste:mppvotechnischeanlage*) als Angebot zur Einbindung für diesen Typ bereitgestellt.

Die angebotene Codeliste ist im XRepository [\(www.xrepository.de\)](www.xrepository.de) unter dem Stichwort "XBau" auffindbar und kann von dort im XML-Format OASIS Genericode abgerufen werden.

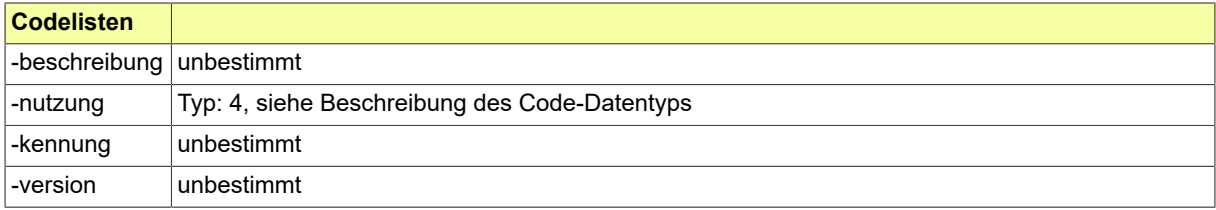

## **II.4.3.15.1.1 Nutzung des Datentyps**

Dieser Typ kann in den folgenden Nachrichten übermittelt werden: [0800,](#page-327-0) [0801](#page-329-0)

## <span id="page-140-1"></span>**II.4.3.15.2 Code.MppvoPruefungTechnischeAnlageAnlass**

Anlass der Prüfung einer überwachungspflilchtigen Anlage gemäß Musterprüfverordnung §2 Abs. 2

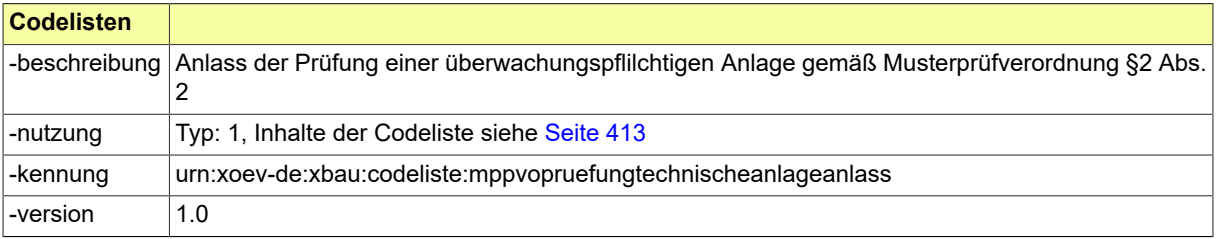

### **II.4.3.15.2.1 Nutzung des Datentyps**

Dieser Typ kann in den folgenden Nachrichten übermittelt werden: [0800,](#page-327-0) [0801](#page-329-0)

## <span id="page-140-0"></span>**II.4.3.15.3 Code.MppvoNachpruefungGrund**

Prüfung einer überwachungspflichtigen Anlage: Mögliche Gründe dafür, dass eine Nachprüfung erforderlich ist.

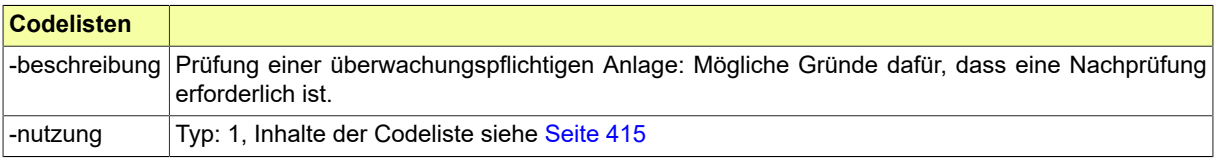

Seite 132

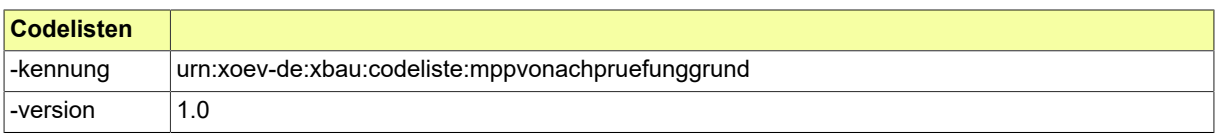

## **II.4.3.15.3.1 Nutzung des Datentyps**

Dieser Typ kann in den folgenden Nachrichten übermittelt werden: [0800,](#page-327-0) [0801](#page-329-0)

# <span id="page-141-1"></span>**II.4.3.15.4 Code.MppvoTechnischeAnlageWeiterbetrieb**

Ergebnis der Prüfung einer überwachungspflilchtigen Anlage: mögliche Festlegungen zum Weiterbetrieb

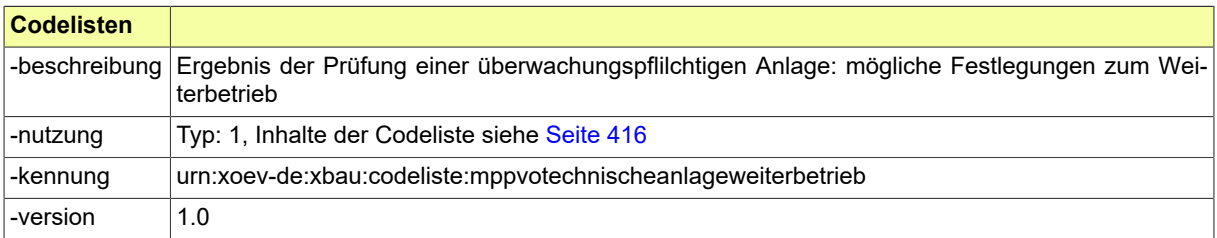

## **II.4.3.15.4.1 Nutzung des Datentyps**

Dieser Typ kann in den folgenden Nachrichten übermittelt werden: [0800,](#page-327-0) [0801](#page-329-0)

# **II.4.3.16 Code-Datentypen zu Antrags- bzw. Auftragsprüfung und Bescheid**

## <span id="page-141-0"></span>**II.4.3.16.1 Code.FormelleBefundeArt**

In dieser Codeliste sind Kategorien von Befunden einer formellen Prüfung notiert. Es geht hier um Befundlisten, die das Ergebnis der formellen Prüfung eines Bauantrags, Abweichungsantrags, Vorbescheidsantrags, Prüfauftrags (bautechnische Nachweise) oder einer vorgelegten Baulasterklärung odereiner Stellungnahme der aufgeforderten Behörde oder Stelle sind.

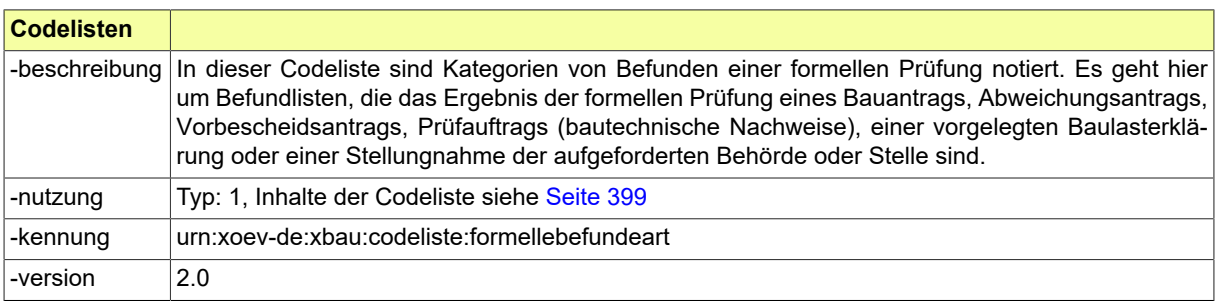

### **II.4.3.16.1.1 Nutzung des Datentyps**

Dieser Typ kann in den folgenden Nachrichten übermittelt werden: [0121](#page-163-0), [0201,](#page-182-0) [0211](#page-194-0), [0221,](#page-204-0) [0231](#page-213-0), [0241,](#page-231-1) [0251](#page-243-0), *[0261,](#page-223-0)* [0301,](#page-257-0) [0502](#page-294-1), [0701](#page-314-1), [0711](#page-319-0)

## <span id="page-141-2"></span>**II.4.3.16.2 Code.Rechtsbereich**

Dieser Code-Typ steht für eine Klassifikation von Rechtsbereichen, denen Zuständigkeiten, Normen, Fragestellungen und Bescheide zugeordnet werden können.

In diesen Typ ist eine auszuwählende bzw. selbst zu definierende Codeliste einzubinden, die eine solche Klassifikation bietet. Im Anwendungskontext sind in die Attribute des vorliegenden Typs die Codelisten-URI und die Nummer der Version der ausgewählten Codeliste (in die XBau-Nachrichteninstanzen) einzutragen.

Als Muster wurde die sachgebietliche Gliederung des Fundstellennachweis A des Bundes als XÖVkonforme Codeliste dargestellt und als Angebot zur Einbindung für diesen Typ bereitgestellt. Es wird aber vermutet, dass im Anwendungskontext oft landesrechtliche und lokale Regelungen referenziert werden müssen und daher - nach dem Vorbild des Musters - angepasste Codelisten eingesetzt werden müssen.

Die angebotene Codeliste ist im XRepository ([www.xrepository.de\)](www.xrepository.de) unter dem Stichwort "Fundstellennachweis A des Bundes" auffindbar und kann von dort im XML-Format OASIS Genericode abgerufen werden.

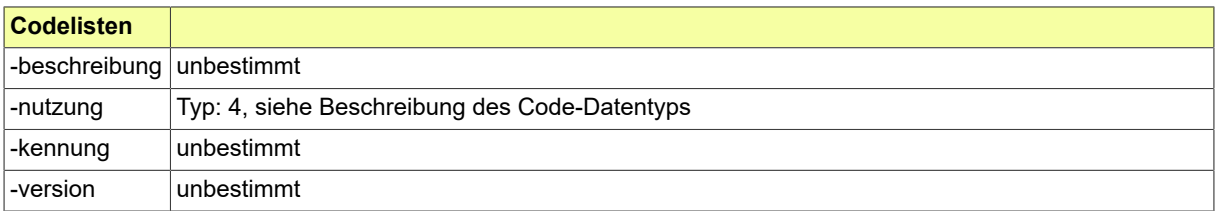

### **II.4.3.16.2.1 Nutzung des Datentyps**

Dieser Typ kann in den folgenden Nachrichten übermittelt werden: [0203,](#page-185-0) [0205](#page-186-1), [0213,](#page-196-0) [0215,](#page-198-1) [0223](#page-206-0), [0225,](#page-208-1) [0233](#page-215-0), [0235,](#page-217-1) [0243](#page-234-0), [0245,](#page-235-0) [0253](#page-245-0), [0255,](#page-247-1) *[0263,](#page-225-0) [0265](#page-227-0),* [0300,](#page-256-0) [0302](#page-258-0), [0303,](#page-259-0) [0400](#page-276-0), [0504,](#page-295-0) [0506](#page-296-1), [0800](#page-327-0), [0801,](#page-329-0) [0912](#page-349-0), [0921,](#page-357-0) [0922](#page-357-1)

## <span id="page-142-1"></span>**II.4.3.16.3 Code.NebenbestimmungArt**

Definition der Arten von Nebenbestimmungen zum Bescheid zu einem Bauantrag.

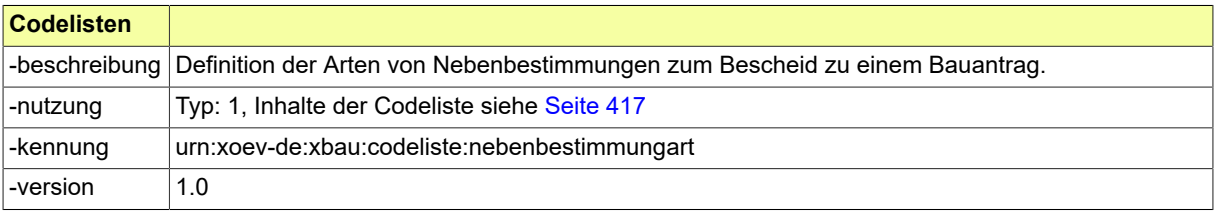

### **II.4.3.16.3.1 Nutzung des Datentyps**

Dieser Typ kann in den folgenden Nachrichten übermittelt werden: [0205,](#page-186-1) [0215](#page-198-1), [0225,](#page-208-1) [0235,](#page-217-1) [0245](#page-235-0), [0255,](#page-247-1) *[0265](#page-227-0),* [0303,](#page-259-0) [0400,](#page-276-0) [0506](#page-296-1), [0800](#page-327-0), [0801](#page-329-0), [0912,](#page-349-0) [0922](#page-357-1)

# **II.4.3.17 Code-Datentypen für Gebührenberechnung gemäß M-PPVO**

## <span id="page-142-0"></span>**II.4.3.17.1 Code.BauwerteGebaeudeartenPPVO**

Dieser Code-Typ steht für die Gebäudearten mit den entsprechenden relativen Bauwerten gemäß zutreffender Verordnung für die Prüfingenieure und Prüfsachverständige. Diese Gebäudearten werden für die Berechnung von Gebühren verwendet.

In diesen Typ ist eine auszuwählende bzw. selbst zu definierende Codeliste einzubinden, die eine solche Klassifikation bietet. Im Anwendungskontext sind in die Attribute des vorliegenden Typs die Codelisten-URI und die Nummer der Version der ausgewählten Codeliste (in die XBau-Nachrichteninstanzen) einzutragen.

Als Muster wurde eine passende Codeliste definiert und als Angebot zur Einbindung für diesen Typ bereitgestellt. Diese Codeliste kann auf Antrag erweitert bzw. geändert werden. Sie ist im XRepository [\(www.xrepository.de](www.xrepository.de)) unter der Codelisten-URI *urn:xoev-de:xbau:codeliste:bauwerte.gebaeudearten* auffindbar und kann von dort im XML-Format OASIS Genericode abgerufen werden.

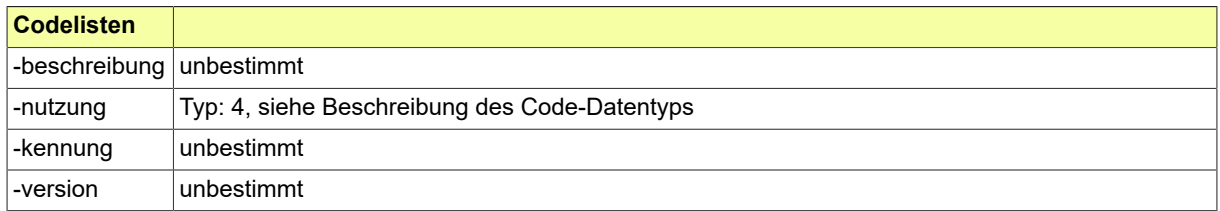

### **II.4.3.17.1.1 Nutzung des Datentyps**

Dieser Typ kann in den folgenden Nachrichten übermittelt werden: [0500,](#page-292-0) [0503](#page-294-0), [0507](#page-297-0)

## <span id="page-143-0"></span>**II.4.3.17.2 Code.BauwerteZuschlaegePPVO**

Dieser Code-Typ steht für die Zuschläge, die bei der Berechnung der anrechenbaren Bauwerte zu berücksichtigen sind, gemäß zutreffender Verordnung für die Prüfingenieure und Prüfsachverständige.

In diesen Typ ist eine auszuwählende bzw. selbst zu definierende Codeliste einzubinden, die eine solche Klassifikation bietet. Im Anwendungskontext sind in die Attribute des vorliegenden Typs die Codelisten-URI und die Nummer der Version der ausgewählten Codeliste (in die XBau-Nachrichteninstanzen) einzutragen.

Als Muster wurde eine passende Codeliste definiert und als Angebot zur Einbindung für diesen Typ bereitgestellt. Diese Codeliste kann auf Antrag erweitert bzw. geändert werden. Sie ist im XRepository [\(www.xrepository.de](www.xrepository.de)) unter der Codelisten-URI *urn:xoev-de:xbau:codeliste:bauwerte.zuschlaege.ppvo* auffindbar und kann von dort im XML-Format OASIS Genericode abgerufen werden.

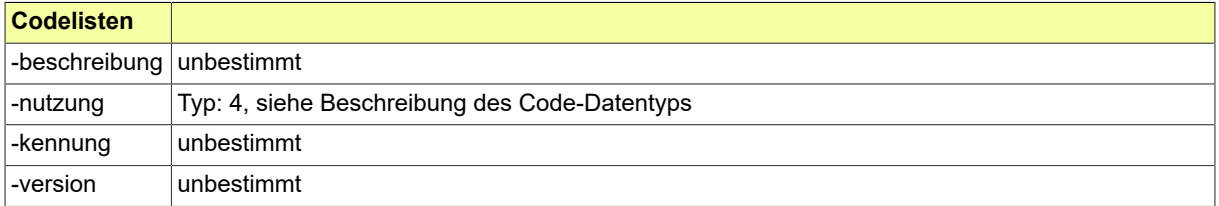

### **II.4.3.17.2.1 Nutzung des Datentyps**

Dieser Typ kann in den folgenden Nachrichten übermittelt werden: [0500,](#page-292-0) [0503](#page-294-0), [0507](#page-297-0)
# **II.5 Eingebundene externe Modelle**

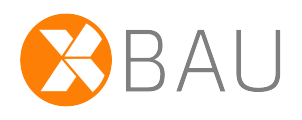

Folgende externe Modelle werden in dieser Spezifikation verwendet und sind auf den XÖV-Webseiten (siehe [http://www.xoev.de/de/produkte\)](http://www.xoev.de/de/produkte) oder im XRepository (siehe [http://www.xrepository.de\)](http://www.xrepository.de) veröffentlicht:

### **II.5.1 OGC-Standard GML**

GML-3.2-Profil; Version

Folgende Datentypen aus dem externen Modell werden in dieser Spezifikation verwendet:

<span id="page-144-0"></span>• PointType

### **II.5.2 XBau Kernmodul**

XBau-Kernmodul; Version 1.2*1.2.1*

Folgende Datentypen aus dem externen Modell werden in dieser Spezifikation verwendet:

- Akteur
- AmBauBeteiligtePerson
- AnbindungFachverfahren
- AnhangOderVerlinkung
- Anlagen
- Anschrift
- BezugErweitert
- *• Code.AmtlicherGemeindeschluessel*
- Code.Bundesland
- Code.Staat
- Code.XBau-MimeType
- Dezimal.XBau
- Flurstueckskennzeichen
- GeoreferenzierteFlaeche
- *• Jahr*
- *• JahrMonat*
- Kommunikation
- MetadatenAnlage
- Nachricht.G2G
- Nachweisdaten
- NameNatuerlichePerson
- *• NameOrganisation*

Seite 136

- Organisation
- ReferenzAbfrage
- ReferenzAntragsservice
- Text
- TextFormatiert
- Verlinkung
- <span id="page-145-0"></span>• VerwaltungspolitischeKodierung

### **II.5.3 XInneresXOEV-Bibliothek**

#### XInneres-Basismodul; Version 9*XOEV-Bibliothek; Fassung 2022-12-15*

Folgende Datentypen aus dem externen Modell werden in dieser Spezifikation verwendet:

- Behoerde*BehoerdeType*
- Behoerde.Erreichbar*Code*
- Code.GemeindeVZ.AmtlicherGemeindeschluessel*Identifikation.NachrichtType*
- Identifikation.Nachricht*Nachricht.G2GType*
- Jahr*Nachrichtenkopf.G2GType*
- JahrMonat
- Nachricht.G2G
- Nachrichtenkopf.G2G
- UUID
- *• UUID*
- *• autor*
- *• datatypeC*
- *• leser*

### **II.5.4 XOEV-Bibliothek**

XOEV-Bibliothek; Fassung 2020-08-31

Folgende Datentypen aus dem externen Modell werden in dieser Spezifikation verwendet:

- Code
- datatypeC

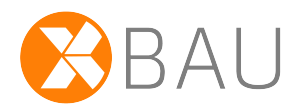

# **III Datenübermittlungen der Bauaufsichtsbehörde**

# **III.1 Bauberatung**

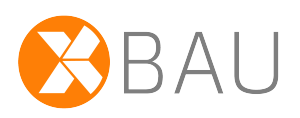

### **III.1.1 Ausgangssituation und Zielsetzung**

Anfragen an die Bauaufsichtsbehörde, die ggf. gebührenpflichtig sein können, werden in der Regel zu planungsrechtlichen Themen vorgebracht, z. B. zu Festsetzungen eines Bebauungsplans oder zur Auslegung der Bestimmungen von Ortssatzungen. Es ist keine separate Rechtsgrundlage für diese Vorgänge auffindbar, aber in den Tarifstellen der Gebührenordnungen vieler Länder (z. B. NRW) sind Regelungen enthalten, die sich ausdrücklich auf die Entgegennahme und Bearbeitung solcher Anfragen beziehen.

Die Anfragen werden oft von nicht lokal ansässigen Architekturbüros schriftlich gestellt. Die Bauaufsichtsbehörde übermittelt die zu den Anfragen ausgearbeiteten Ausführungen herkömmlich ebenfalls auf dem Papierweg. Begleitend dazu werden offene Punkte gerne per E-Mail geklärt oder koordiniert.

Die Rede ist hier von einer Bauberatung durch die Bauaufsichtsbehörde, die auf dem Weg einer formlosen Anfrage ausgelöst wird. Dies ist zu unterscheiden von bspw. der Ausfertigung eines Vorbescheids durch die Bauaufsichtsbehörde, der durch eine Antragstellung initiiert wird und nicht lediglich Sachverhalte erläutert (wie die Bauberatung), sondern eine Entscheidung der Bauaufsichtsbehörde darstellt, die in Form eines Bescheids kommuniziert wird (vgl. Abschnitt [Kapitel III.4 auf Seite 181\)](#page-190-0)

Die Kommunikation von Anfrage und Ergebnis der Bauberatung soll in XBau abgebildet werden, um diese Kooperationsprozesse geordnet in die Fachanwendung und damit die Arbeitsprozesse der Baubehörde aufnehmen zu können.

Es handelt sich um ein eigenes Anliegen (Bauberatung im Vorfeld), welches durch eigene XBau-Nachrichten umzusetzen ist (Request / Response).

Die persönliche Bauberatung soll durch diesen Prozess (so wenig wie durch den herkömmlichen papierbasierten Prozess) nicht ersetzt werden.

### **III.1.2 Übersicht über den Ablauf**

Die anfragende Person stellt eine formlose Anfrage an die Bauaufsichtsbehörde; ggf. sind Planungsunterlagen zu einem Bauvorhaben beigefügt.

Es kann sich um Anfragen handeln, die sich auf das eigene Bauvorhaben (Bauvorhaben des Anfragenden) beziehen. Gegenstand kann aber auch bspw. die Bautätigkeit von Dritten sein (z. B. eines Nachbarn).

Weitere Bemerkungen zu den Rahmenbedingungen:

- Die Anfrage wird per XBau-Nachricht übermittelt (z. B. von einem OZG-Portal) an die kommunale Fachanwendung der Bauaufsichtsbehörde.
- Die Behörde vergibt daraufhin typischerweise ein Aktenzeichen und tritt in die Bearbeitung des Vorgangs ein.
- Sie übermittelt nach entsprechender Bearbeitung eine Auskunft zur Anfrage und dazu passend ggf. einen Gebührenbescheid (falls nach der geltenden Gebührenordnung Gebühren angefallen sind).

• Dieser Vorgang kann in die Beantragung eines Vorbescheids übergehen (nähert sich dann einem ggf. projektierten Bauvorhaben).

#### **Beim Verfahren mitwirkende Akteure**

[Abbildung III.1.1, "Akteure der Bauberatung"](#page-149-0) enthält eine Übersicht zu den Rollen, die am Prozess beteiligt sind.

#### <span id="page-149-0"></span>**Abbildung III.1.1. Akteure der Bauberatung**

#### **Tabelle III.1.1. Bauberatung Akteure**

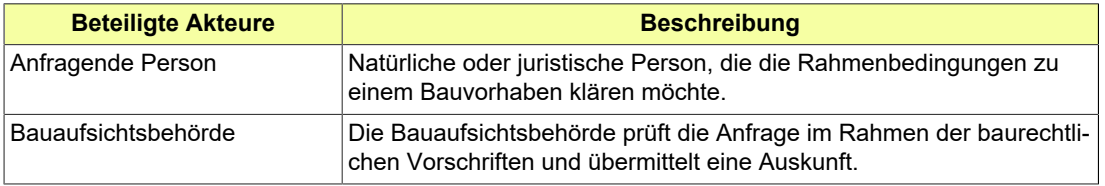

#### **Anfrage Bauberatung stellen**

Die anfragende Person übermittelt eine formlose Anfrage zu den Rahmenbedingungen eines Bauvorhabens. Ggf. werden Anlagen eingereicht.

Die Anfrage kann mit oder ohne Vorgangsbezug sein.

#### **Anfrage beauskunften**

Nach der bau- und planungsrechtlichen Prüfung der eingereichten formlosen Anfrage übermittelt die Bauaufsichtsbehörde die Auskunft an die anfragende Person.

In der Antwort kann ggf. ein Bezug zu einem Vorgang hergestellt werden.

### **III.1.3 Der Ablauf im Detail**

#### **III.1.3.1 Bauberatung**

Die anfragende Person reicht bei der zuständigen Bauaufsichtsbehörde die Anfrage zur Bauberatung formlos ein.

Sobald die Bauaufsichtsbehörde die Anfrage geprüft und eine Antwort ausgearbeitet hat, übermittelt sie der anfragenden Person die Antwort. Sofern Gebühren anfallen, erhält die anfragende Person im Anschluss einen Gebührenbescheid.

In [Abbildung III.1.2, "Prozess Bauberatung"](#page-150-0) wird der Ablauf im Detail dargestellt. Die Nachrichten sind an den entsprechenden Stellen eingetragen. Es folgen Erläuterungen zu relevanten Prozessschritten.

#### **Beteiligte Stellen an der Datenübermittlung**

- **Anfrage Bauberatung**
	- Anfragende Person (Autor)
	- Bauaufsichtsbehörde (Leser)
- **Prüfung, Bewertung und Beauskunftung bzw. Bescheiderteilung:**
	- Bauaufsichtsbehörde (Autor)

• Anfragende Person (Leser)

#### **Die Nachrichten**

#### 1. **Formlose Anfrage**

- [Nachricht](#page-151-0) 0110
- 2. **Auskunft zur formlosen Anfrage**
	- [Nachricht](#page-151-1) 0111

#### 3. **Gebührenbescheid**

• [Nachricht](#page-152-0) 0112*Nachricht prozessnachrichten.gebuehrenbescheid.1160 (vgl. [Kapitel II.3 auf](#page-28-0) [Seite 19\)](#page-28-0)*

#### **Prozessbeschreibung**

#### **Anfrage erstellen und versenden**

Die anfragende Person erstellt und versendet die formlose Anfrage.

#### **Aktenzeichen vergeben und Vorgang bearbeiten**

Die Bauaufsichtsbehörde vergibt für die formlose Anfrage ein Aktenzeichen und bearbeitet im Anschluss den Anfrage.

#### **Auskunft erstellen und versenden**

Die Bauaufsichtsbehörde erstellt und versendet die Auskunft.

#### **Auskunft verarbeiten**

Die anfragende Person verarbeitet die Auskunft.

#### **Soll ein Bauvorbescheid beantragt werden?**

Entscheidet sich die anfragende Person, einen Bauvorbescheid zu beantragen wird der Prozess im Vorbescheidverfahren [\(Kapitel III.4 auf Seite 181\)](#page-190-0) weiter fortgeführt.

#### **Ist eine Gebühr fällig?**

Entscheidet die Bauaufsichtsbehörde, dass eine Gebühr fällig ist, wird der Prozess mit dem Prozessschritt *Gebührenbescheid erstellen und versenden* fortgeführt. Erkennt die Bauaufsichtsbehörde, dass kein Gebührenbescheid anzuwenden ist, endet der Prozess hier.

#### **Gebührenbescheid erstellen und versenden**

Die Bauaufsichtsbehörde erstellt den Gebührenbescheid und übermittelt diesen an die anfragende Person

#### **Gebührenbescheid verarbeiten**

Die anfragende Person verarbeitet den Gebührenbescheid. Der Prozess endet hier.

#### <span id="page-150-0"></span>**Abbildung III.1.2. Prozess Bauberatung**

### **III.1.4 Die Nachrichten**

In diesem Abschnitt sind die Nachrichten zur Bauberatung aufgeführt und dokumentiert.

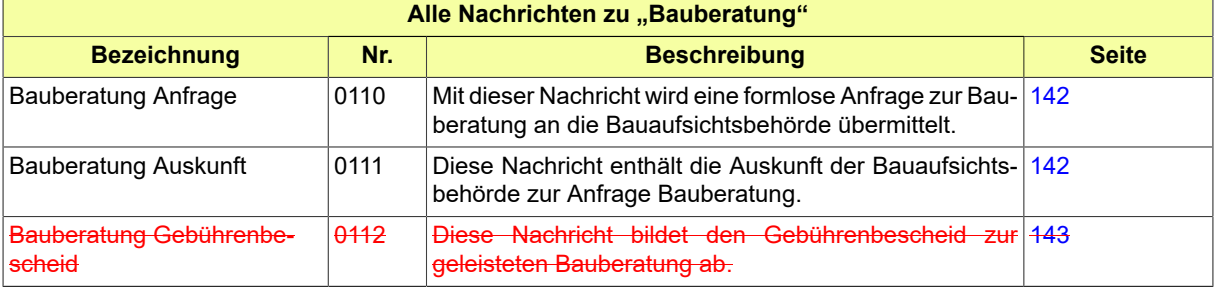

### <span id="page-151-0"></span>**III.1.4.1 Bauberatung Anfrage**

Nachricht: **bauberatung.anfrage.0110**

Mit dieser Nachricht wird eine formlose Anfrage zur Bauberatung an die Bauaufsichtsbehörde übermittelt.

#### **Abbildung III.1.3. bauberatung.anfrage.0110**

Diese Nachricht ist eine Erweiterung des Basistyps **Nachricht.G2G** (siehe [Abschnitt II.4.1.3 auf Sei](#page-32-0)[te 23](#page-32-0)).

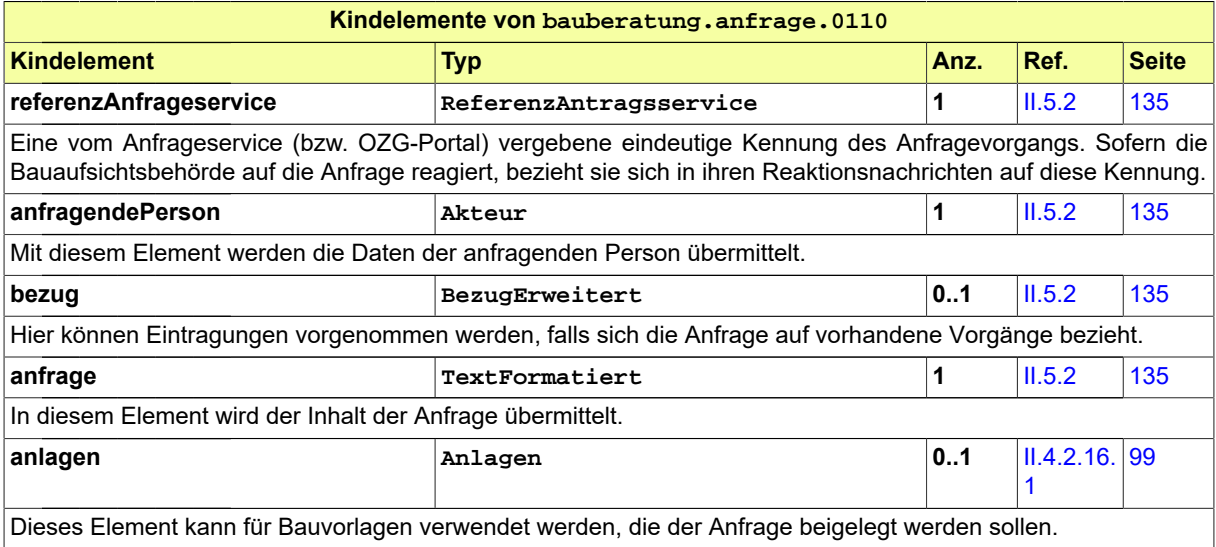

### <span id="page-151-1"></span>**III.1.4.2 Bauberatung Auskunft**

Nachricht: **bauberatung.auskunft.0111**

Diese Nachricht enthält die Auskunft der Bauaufsichtsbehörde zur Anfrage Bauberatung.

#### **Abbildung III.1.4. bauberatung.auskunft.0111**

Diese Nachricht ist eine Erweiterung des Basistyps **Nachricht.G2G** (siehe [Abschnitt II.4.1.3 auf Sei](#page-32-0)[te 23](#page-32-0)).

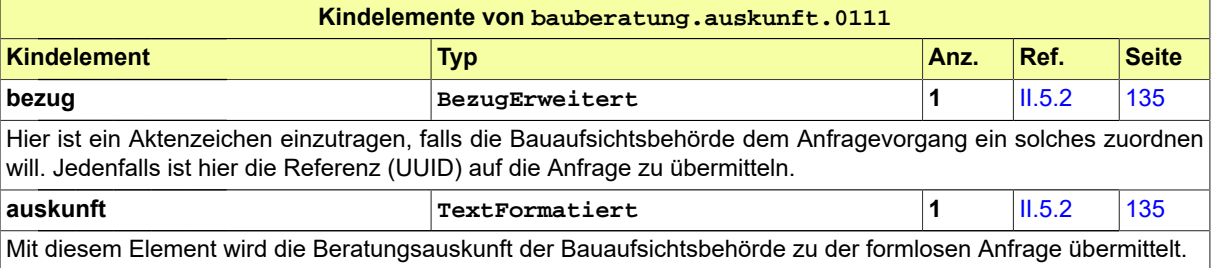

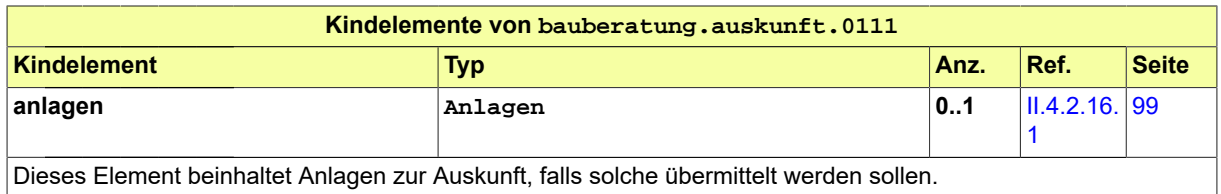

<span id="page-152-0"></span>**III.1.4.3 Bauberatung Gebührenbescheid**

Nachricht: **bauberatung.gebuehrenbescheid.0112**

Diese Nachricht bildet den Gebührenbescheid zur geleisteten Bauberatung ab.

**Abbildung III.1.5. bauberatung.gebuehrenbescheid.0112**

Diese Nachricht ist eine Erweiterung des Basistyps **Nachricht.G2G** (siehe [Abschnitt II.4.1.3 auf Sei](#page-32-0)[te 23](#page-32-0)).

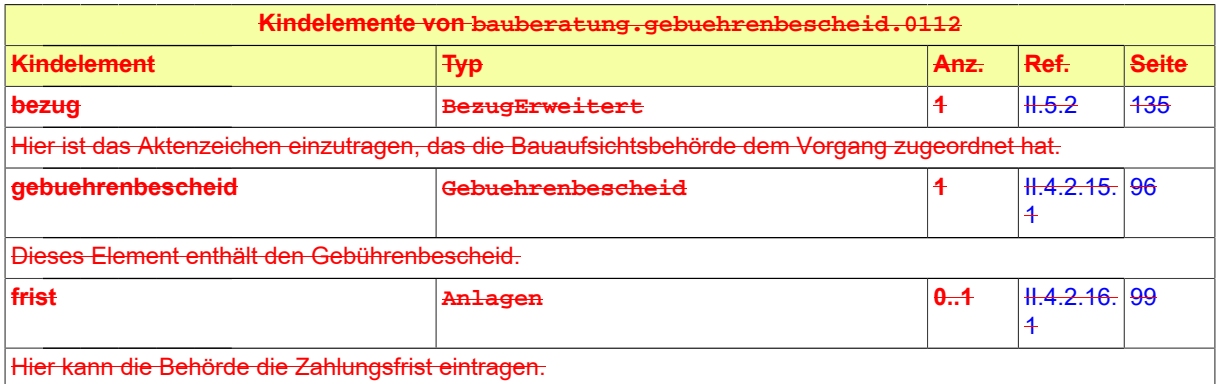

## **III.2 Akteneinsicht**

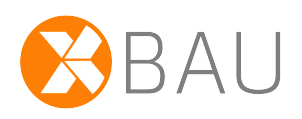

### **III.2.1 Ausgangssituation und Zielsetzung**

In diesem Abschnitt wird das Verfahren zur *AkteneinsichtAkteneinsicht* als XBau-Prozess spezifiziert.

Ziel des Antragsverfahrens ist sicherzustellen, dass nur berechtigte Personen die Hausakten der Bauaufsichtsbehörde (Bauaktenarchiv) einsehen. Die Einsichtnahme ist berechtigten Eigentümern, Bevollmächtigten des Eigentümers (*online einsehen können und dass diese Einsichtnahme diesen berechtigten Personen (Eigentümer, Bevollmächtigte des Eigentümers* wie z.B. Rechtsanwälte), Hausverwaltern und berechtigten Behörden vorbehalten*, Hausverwalter, berechtigte Behörden) vorbehalten bleibt*.

Zur Beschleunigung und Vereinfachung des Verfahrens wird den berechtigten Personen die Möglichkeit gegeben, auf einer elektronischen Plattform Einsicht in die Hausakten der Bauaufsichtsbehörde zu einem bestimmten Verfahren oder Grundstück zu nehmen. Diese Akten stehen dann außerdem innerhalb einer gewissen*bestimmten* Frist zum Dateidownload bereit.

*Der Prozess wird hier einerseits als Online-Online-Prozess unterstützt (Online-Antragstellung und Online-Einsichtnahme), andererseits aber auch als Offline-Online-Prozess, bei dem eine Antragstellung per Briefpost bzw. durch persönliches Vorsprechen in der Behörde erfolgt, die Einsichtnahme aber (wie beim Online-Online-Prozess) über die elektronische Plattform durchgeführt wird.*

### **III.2.2 Übersicht über den Ablauf**

Der Prozess beginnt mit der Antragstellung durch den Eigentümer, Hausverwalter oder Bevollmächtigten*Bevollmächtigte*.

Die Bauaufsichtsbehörde prüft den Antrag auf Vollständigkeit, sowie die Eigentümerschaft und Berechtigung des Antragstellers. Falls nötig, wird der Grundbuchauszug bei dem*vom* grundbuchführenden Amt beantragt*beschafft*.

*Ausgelöst von der Bauaufsichtsbehörde wird die Einsicht in die Hausakte über eine geeignete Infrastruktur von einer den Aktenraum bereitstellenden Komponente (z.B. ein Dokumenten Management System) vorbereitet.* Nach entsprechender Bearbeitung übermittelt die Bauaufsichtsbehörde das Ergebnis der Prüfung und erstellt ggf. einen*nebst* Gebührenbescheid (falls nach der lokal geltenden Gebührenordnung Gebühren angefallen sind) *an den Antragsteller*. Sofern das Ergebnis der*die* Prüfung positiv ausgefallen ist, enthält das Ergebnis den notwendigen Link zur Akteneinsicht.

#### **Beim Verfahren mitwirkende Akteure**

[Abbildung III.2.1, "Akteure der Akteneinsicht"](#page-154-0) enthält eine Übersicht zu den Rollen, die am Prozess beteiligt sind.

#### <span id="page-154-0"></span>**Abbildung III.2.1. Akteure der Akteneinsicht**

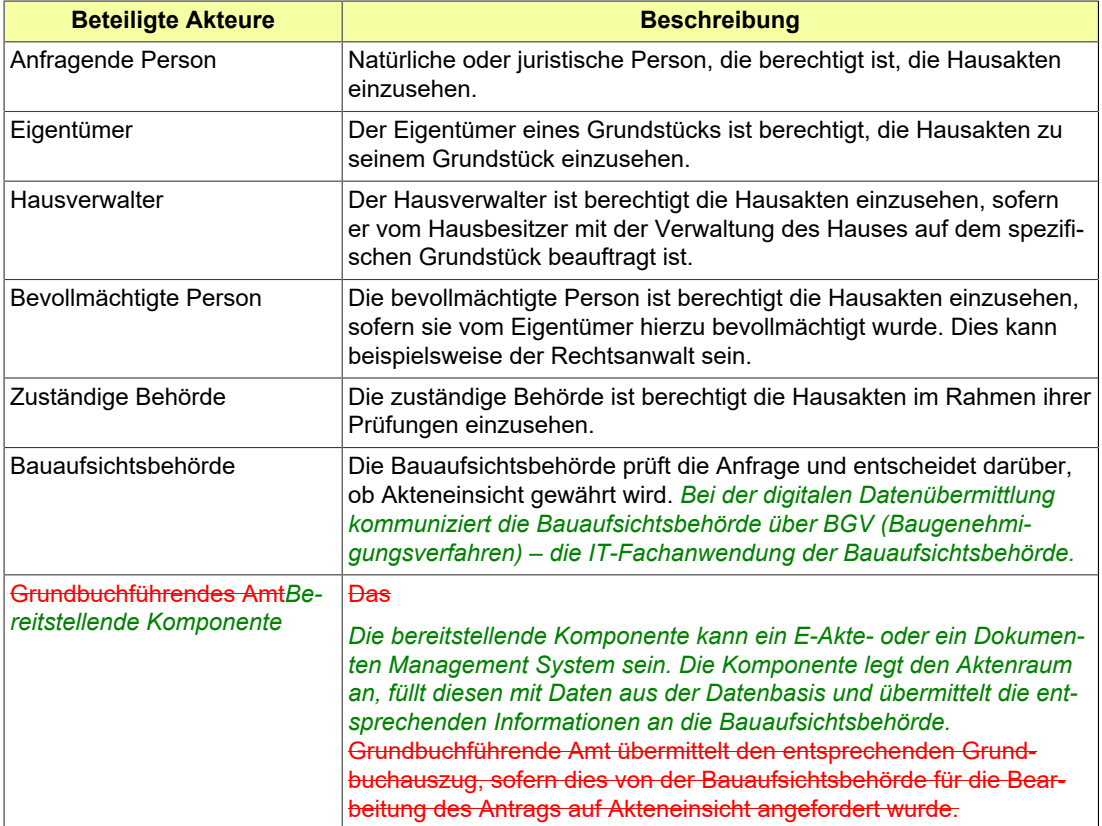

#### **Tabelle III.2.1. Akteneinsicht Akteure**

Jede Ellipse in [Abbildung III.2.2, "Übersicht Akteneinsicht"](#page-155-0) stellt einen Anwendungsfall dar, der Bestandteil des Verfahrens zur Akteneinsicht ist. Die Darstellung beinhaltet zum einen die Aktivitäten der anfragenden Person (Antragstellung) und zum anderen die Prüftätigkeiten und Verfahrenshandlungen der Bauaufsichtsbehörde in ihrer Interaktion mit der anfragenden Person und ggf. dem Grundbuchführenden Amt*der bereitstellenden Komponente*.

#### <span id="page-155-0"></span>**Abbildung III.2.2. Übersicht Akteneinsicht**

Im Einzelnen sind folgende Anwendungsfälle in [Abbildung III.2.2, "Übersicht Akteneinsicht"](#page-155-0) enthalten:

#### **Antrag auf Akteneinsicht einreichen**

Die anfragende Person übermittelt einen Antrag auf Akteneinsicht in die Hausakten der Bauaufsichtsbehörde für ein spezifisches Grundstück.

#### **Antrag prüfen**

Die Baufaufsichtsbehörde prüft die von der anfragenden Person eingereichten Unterlagen auf Vollständigkeit, sowie die Eigentümerschaft und Berechtigung der anfragenden Person.

Sofern die Eigentümerschaft nicht bereits durch die Unterlagen des Antrags nachgewiesen wurde, kann die Bauaufsichtsbehörde einen Grundbuchauszug bei dem zuständigen Grundbuchführenden Amt anfordern.

#### **Grundbuchauszug übermitteln***Aktenraum anlegen*

Falls die Bauaufsichtsbehörde einen Grundbuchauszug angefordert hat, übermittelt das grundbuchführende Amt das entsprechende Dokument zum Nachweis der Eigentümerschaft*Ausgelöst von der Aufforderung durch die Bauaufsichtsbehörde legt die bereitstellende Komponente den Aktenraum an und übermittelt entsprechende Informationen an die Bauaufsichtsbehörde*.

#### **Einsicht gewähren / ablehnen**

Nach Prüfung des Antrags entscheidet die Bauaufsichtsbehörde darüber, ob Akteneinsicht gewährt oder der Antrag abgelehnt wird.

Das Ergebnis wird an die anfragende Person übermittelt.

*XBau unterstützt drei Prozessvarianten, wie berechtigte Personen an die Einsicht in die Hausakten der Bauaufsichtsbehörde gelangen können. Die drei Szenarien unterscheiden sich hauptsächlich durch den Antragstellungsprozess. Beim Online-Antrag übermittelt der Antragsteller den Antrag auf Akteneinsicht online vom Portal (auf welchem er über einen Account und dementsprechend eine Nutzer-ID verfügt) an die Bauaufsichtsbehörde. Beim Offline-Antrag hingegen hat der User keinen Account auf dem Portal und keine Nutzer-ID. Der Offline-Antrag auf Akteneinsicht kann per Brief bei der Behörde eingereicht werden oder in der Behörde am Serviceschalter gestellt werden. In den nächsten Abschnitten werden diese drei Szenarien näher behandelt.*

### **III.2.3 Der Ablauf im DetailAkteneinsicht: Online-Antrag**

### **III.2.3.1 AkteneinsichtDer Ablauf im Detail**

Der Prozess Akteneinsicht*"Akteneinsicht: Online-Antrag"* ist teilweise strukturidentisch mit dem Antragsverfahren zur Baugenehmigung (vgl. [Abschnitt III.3.3.1 auf Seite 167](#page-176-0)).

Die anfragende Person reicht bei der zuständigen Bauaufsichtsbehörde den*einen* Antrag auf Akteneinsicht *online* ein.

Sobald die Bauaufsichtsbehörde die Anfrage geprüft und bewertet hat, übermittelt*fordert* sie der*bei der bereitstellenden Komponente die Anlegung des Aktenraums an. Die bereitstellende Komponente legt den Aktenraum an, befüllt ihn mit den erforderlichen Informationen und informiert darüber die Bauaufsichtsbehörde. Die Bauaufsichtsbehörde übermittelt der* anfragenden Person die Antwort. Sofern Gebühren anfallen, erhält die anfragende Person im Anschluss einen Gebührenbescheid.

In [Abbildung III.2.3, "Prozess Akteneinsicht](#page-158-0)*: Online-Antrag*" wird der Ablauf im Detail dargestellt. Die Nachrichten sind an den entsprechenden Stellen eingetragen. Es folgen Erläuterungen zu relevanten Prozessschritten.

#### **Beteiligte Stellen an der Datenübermittlung**

- **Beantragung der Akteneinsicht und Nachbesserung des Antrags:**
	- Anfragende Person (Autor)
	- Bauaufsichtsbehörde (Leser)
- **Prüfung, Bewertung und Entscheidung zum Antrag:**
	- Bauaufsichtsbehörde (Autor)
	- Anfragende Person (Leser)
- **Anforderung des Grundbuchauszugs***Aktenraumanlegung***:**
	- Bauaufsichtsbehörde (Autor)
	- Grundbuchführendes Amt*Bereitstellende Komponente* (Leser)
- **Übermittlung des Grundbuchauszugs***der Informationen zum Aktenraum***:**
	- Grundbuchführendes Amt*Bereitstellende Komponente* (Autor)

• Bauaufsichtsbehörde (Leser)

#### **Die Nachrichten**

- 1. **Antrag auf Akteneinsicht**
	- [Nachricht 0120](#page-162-0)
- 2. **Ergebnis der formellen Prüfung**
	- [Nachricht 0121](#page-163-0)
- 3. **Änderungen zum Antrag**
	- [Nachricht 0122](#page-165-0)
- 4. **Ergebnis**
	- [Nachricht 0123](#page-165-1)
- 5. **Gebührenbescheid**
	- [Nachricht 0124](#page-169-0)Nachricht prozessnachrichten.gebuehrenbescheid.1160 (vgl. [Kapitel II.3 auf](#page-28-0) *[Seite 19\)](#page-28-0)*
- 6. **Anforderung des Grundbuchauszugs***Auforderung zur Aktenraumanlegung*
	- [Nachricht 0125](#page-167-0)*0127*
- 7. **Übermittlung des Grundbuchauszugs***der Informationen zum Aktenraum*
	- [Nachricht 0126](#page-168-0)*0128*

#### **Prozessbeschreibung**

Hier wird nur zu denienigen Prozessschritten bzw. Nachrichten eine Erläuterung gegeben, die sich von den entsprechenden Elementen im Antragsverfahren der Baugenehmigung (vgl. [Abschnitt III.](#page-176-0) [3.3.1 auf Seite 167\)](#page-176-0) unterscheiden.

#### **Unterlagen zusammenstellen**

Für den Antrag müssen Nachweise zur Berechtigung der anfragenden Person eingereicht werden. Diese Unterlagen müssen für die Einreichung des Antrags vorliegen.

#### **Antrag erstellen**

Die anfragende Person bzw. der Antragsteller erstellt den*online einen* Antrag auf Akteneinsicht. Darin *in dem Portal, in dem er über einen Nutzeraccount verfügt. In dem Antrag* ist beispielsweise die Information enthalten, welche konkreten Dokumente eingesehen werden sollen.

#### **Antrag / Unterlagen übermitteln**

Die anfragende Person bzw. der Antragsteller übermittelt mittels der [Nachricht 0120](#page-162-0) den Antrag an die Bauaufsichtsbehörde.

#### **Entscheidung "alles ok?"**

**Ja**: Falls im Rahmen der formellen Prüfung alle Merkmale positiv bewertet wurden (bspw. Unterlagen liegen vollständig vor), wird der Prozess mit der Prüfung der Eigentümerschaft fortgeführt.

**Nein**: Falls Mängel festgestellt wurden, wird eine Befundliste erstellt.

#### **Eigentümerschaft überprüfen**

Die Bauaufsichtsbehörde überprüft die Eigentümerschaft auf Grundlage der eingereichten Unterlagen des Antrags.

#### **Entscheidung "Grundstückseigentümer nachgewiesen***Wird Akteneinsicht gewährt***?"**

**Ja**: Falls mit den eingereichten Unterlagen des Antrags der Grundstückseigentümer nachgewiesen werden kann, wird der Prozess mit der Prüfung der Berechtigung des Antragstellers fortgeführt*Nach Abschluss aller Prüfungen wird die Entscheidung getroffen, ob die Akteneinsicht der antragstellenden Person gewährt wird*.

**Nein**: Falls der Grundstückseigentümer mit den eingereichten Unterlagen des Antrags nicht nachgewiesen werden kann, fordert die Bauaufsichtsbehörde mittels der*Der Antrag auf Akteneinsicht wird abgelehnt. Das negative Ergebnis wird mittels* [Nachricht 0125](#page-165-1)*0123* den Grundbuchauszug beim Grundbuchführenden Amt an*versendet. Eine Begründung wird der Nachricht hinzugefügt*.

*Ja: Falls entschieden wurde, dass die Einsicht gewährt wird, wird der Prozess mit der Anlegung des Aktenraums fortgeführt.*

#### **Grundbuchauszug versenden**

Das Grundbuchführende Amt versendet den entsprechenden Grundbuchauszug mittels der [Nachricht 0126](#page-170-0), sofern dies von der Bauaufsichtsbehörde angefordert wurde.

#### **Berechtigung des Antragstellers überprüfen**

Die Bauaufsichtsbehörde prüft, mit welcher Begründung die anfragende Person Akteneinsicht beantragt und ob sie hierzu berechtigt ist.

#### *Anlegung des Aktenraums vorbereiten*

*Die Bauaufsichtsbehörde versendet mittels [Nachricht 0127](#page-167-0) die Aufforderung mit notwendigen Informationen zur Anlegung des Aktenraums an die bereitstellende Komponente.*

#### *Aktenraum anlegen und ihn mit Informationen aus der Datenbasis füllen*

*Die bereitstellende Komponente legt den elektronischen Aktenraum an und macht darüber die angefragte e-Akte mit PDF-Dokumenten zugänglich.*

#### *Aktenraum nach der abgelaufenen Frist löschen*

*Entsprechend den in der [Nachricht 0127](#page-167-0) übermittelten Fristangaben löscht die bereitstellende Komponente nach der abgelaufenen Frist den angelegten Einsichtsraum.*

#### *Bestätigung der Aktenraumanlegung versenden*

*Die bereitstellende Komponente versendet mittels [Nachricht 0128](#page-168-0) an die Bauaufsichtsbehörde die Bestätigung mit entsprechenden Informationen (ggf. über Identifier), dass der Aktenraum angelegt wurde.*

#### *Benachrichtigung des Antragstellenden vorbereiten*

*Die Bauaufsichtsbehörde nimmt von der bereitstellenden Komponente erhaltene Informationen entgegen und bereitet die Benachrichtigung des Antragstellenden vor.*

#### **Ergebnis aufbereiten und versenden**

Nach Abschluss aller Prüfungen wird die Entscheidung, ob Akteneinsicht gewährt oder abgelehnt wird, von der Bauaufsichtsbehörde aufbereitet und*Die Bauaufsichtsbehörde generiert den Zugangslink und versendet diesen mit dem positiven Ergebnis* mittels [Nachricht 0123](#page-165-1) versendet.*an*

- Das Ergebnis ist positiv: Die Akteneinsicht wird gewährt und die Dokumente übermittelt bzw. der Zugang zu den Dokumenten bereitgestellt.
- Das Ergebnis ist negativ: Der Antrag wird abgelehnt. Eine Begründung wird der Nachricht hinzugefügt.

#### *den Antragstellenden.*

#### **Ist eine Gebühr fällig?**

Entscheidet die Bauaufsichtsbehörde, dass eine Gebühr fällig ist, wird der Prozess mit dem Prozessschritt *Gebührenbescheid erstellen und versenden* fortgeführt. Erkennt die Bauaufsichtsbehörde, dass kein Gebührenbescheid anzuwenden ist, endet der Prozess hier.

<span id="page-158-0"></span>**Abbildung III.2.3. Prozess Akteneinsicht***: Online-Antrag*

### **III.2.4 Akteneinsicht: Offline-Antrag**

### **III.2.4.1 Der Ablauf im Detail**

*Der Offline-Antrag auf Akteneinsicht kann per Brief bei der Behörde eingereicht werden oder in der Behörde am Serviceschalter gestellt werden.*

*Sobald die Bauaufsichtsbehörde die Anfrage geprüft und bewertet hat, fordert sie in beiden Szenarien (Brief und Serviceschalter) bei der bereitstellenden Komponente die Anlegung des Aktenraums an. Die bereitstellende Komponente legt den Aktenraum an, befüllt ihn mit den erforderlichen Informationen und informiert die Bauaufsichtsbehörde über die Identität des angelegten Aktenraumes bzw. die entsprechenden Zugangsdaten. Die Bauaufsichtsbehörde stellt der anfragenden Person diese Informationen auf passendem Weg zur Verfügung (Brief oder Kommunikation am Serviceschalter). Sofern Gebühren anfallen, erhält die anfragende Person im Anschluss einen Gebührenbescheid.*

*In [Abbildung III.2.4, "Prozess Akteneinsicht: Offline-Antrag"](#page-160-0) wird der Ablauf im Detail dargestellt. Die Nachrichten sind an den entsprechenden Stellen eingetragen. Es folgen Erläuterungen zu relevanten Prozessschritten.*

#### *Beteiligte Stellen an der Datenübermittlung*

- *• Anforderung des Aktenraumanlegung:*
	- *• Bauaufsichtsbehörde (Autor)*
	- *• Bereitstellende Komponente (Leser)*
- *• Übermittlung der Informationen zum Aktenraum:*
	- *• Bereitstellende Komponente (Autor)*
	- *• Bauaufsichtsbehörde (Leser)*
- *• Aufforderung die Zugangsdaten zum Aktenraum zu widerrufen:*
	- *• Bauaufsichtsbehörde (Autor)*
	- *• Bereitstellende Komponente (Leser)*
- *• Aufforderung den Aktenraum zu löschen:*
	- *• Bauaufsichtsbehörde (Autor)*
	- *• Bereitstellende Komponente (Leser)*

#### *Die Nachrichten*

- *1. Aufforderung zur Aktenraumanlegung*
	- *• [Nachricht 0127](#page-167-0)*
- *2. Übermittlung der Informationen zum Aktenraum*
	- *• [Nachricht 0128](#page-168-0)*
- *3. Zugriff auf Aktenraum verweigern*
	- *• [Nachricht 0129](#page-169-0)*
- *4. Aktenraum löschen*
	- *• [Nachricht 0130](#page-170-1)*

#### *Prozessbeschreibung*

#### *Anlegung des Aktenraums vorbereiten*

*Die Bauaufsichtsbehörde versendet mittels [Nachricht 0127](#page-167-0) die Aufforderung mit notwendigen Informationen zur Anlegung des Aktenraums an die bereitstellende Komponente.*

#### *Aktenraum anlegen, ihn mit Informationen aus der Datenbasis füllen*

*Die bereitstellende Komponente legt den elektronischen Aktenraum an und macht darüber die angefragte e-Akte mit PDF-Dokumenten zugänglich.*

#### *Bestätigung der Aktenraumanlegung versenden*

*Die bereitstellende Komponente versendet mittels [Nachricht 0128](#page-168-0) an die Bauaufsichtsbehörde die Bestätigung mit entsprechenden Informationen (ggf. über Identifier), dass der Aktenraum angelegt wurde.*

#### *Temporäre Zugangsdaten erzeugen und sie dem Antragstellenden ggf. mit Gebührenbescheid per Brief/in der BAB übermitteln*

*Die Bauaufsichtsbehörde nimmt die von der bereitstellenden Komponente erhaltenen Informationen entgegen und erzeugt temporäre Zugangsdaten, mit denen die antragstellende Person Einsicht im Aktenraum nehmen kann.*

*Die schriftlich zu übereichenden Zugangsdaten können eine freie textuelle Gestaltung mit Angaben zum Kontext (wie Rechtsbelehrungen o.ä.) haben. Optional kann die textuelle Bezeichnung der Freigabe von der Akteneinsicht (z.B. den Namen des externen Anwenders) zum Zweck der internen Nachverfolgbarkeit ohne prozesstechnische Bedeutung enthalten.*

*Die Zugangsdaten werden einen Weblink und einen Zugangscode enthalten. Der feste parametrisierte Web-Link wird im IT-Fachverfahren der Bauaufsichtsbehörde konfiguriert und soll den Nutzenden auf eine Landing Page des Systems führen, welche die Einsichtnahme umsetzt. Der nicht personalisierte Zugangscode soll aus technischer Sicht eine dezentral vergebene, typischerweise hexadezimal notierte UUID sein. Diese kann aber durch geeignete Kodierung mit Buchstaben und Ziffern verkürzt dargestellt sein. Die textuelle Bezeichnung ist optional und kann bei Bedarf intern verwendet werden, z. B. zur betrieblichen Nachverfolgung von Betriebsstörungen. Die Information soll im System, das die Einsichtnahme abbildet, spätestens mit dem Ablauf der Gültigkeit gelöscht werden. Außerdem sollen die Zugangsdaten auf die Referenz des Einsichtsraums verweisen.*

*Optional wird in vielen Fällen ein QR-Code, bestehend aus einem festen parametrisierten Web-Link und dem Zugangscode, erstellt werden. Dieses Vorgehen ist bei der Antragstellung am Serviceschalter für die händische Überreichung von Zugangsdaten an die antragstellende Person zu empfehlen. Wenn der Anwender die Landing Page via QR-Code öffnet, könnte das Formularfeld mit dem Zugangscode automatisch gefüllt werden.*

*Die Landing Page wird praktischerweise erläuternden Text sowie ggf. eine Fußzeile mit Impressum, Datenschutzhinweisen und Weiterem anzeigen. Der Anwender klickt eine Schaltfläche zum Fortsetzen. Das System prüft die Zugangsberechtigung und leitet den Nutzer in den elektronischen Aktenraum weiter, wenn die Zugangsberechtigung genehmigt wird.*

*Die Zugangsdaten werden i.d.R. mit einer Gültigkeit gekennzeichnet werden, die vom IT-Verfahren der Behörde frei gewählt wird. Dies können Stunden (z. B. bei Nutzung am Serviceschalter) oder Wochen sein.*

*Bei Antragstellung per Brief werden auch die von der Bauaufsichtsbehörde generierten Daten per Briefpost an die antragstellende Person übermittelt.*

*Bei Antragstellung am Serviceschalter in der Behörde werden die von der Bauaufsichtsbehörde generierten Daten der antragstellende Person händisch am Desk in schriftlicher Form (ggf. als QR-Code) überreicht.*

#### *Entscheidung "Sollen die Zugangsdaten widerrufen werden?"*

*Ja: Sollen die Zugangsdaten vor dem Ablauf der Frist widerrufen werden, fordert die Bauaufsichtsbehörde dazu die bereitstellende Komponente mittels [Nachricht 0129](#page-169-0) auf. Der Zugriff auf den Aktenraum wird der antragstellenden Person verweigert.*

*Nein: Sollen die Zugangsdaten vor dem Ablauf der Frist nicht widerrufen werden, wird der Prozess mit dem Löschen des Aktenraums nach der abgelaufenen Frist fortgeführt.*

#### *Löschen des Aktenraums nach Ablauf der Frist*

*Nachdem die Frist abgelaufen ist, löst das IT-Fachverfahren der Behörde bei der bereitstellenden Komponente das Löschen des Aktenraums mittels [Nachricht 0130](#page-170-1) aus. Der Aktenraum wird gelöscht.*

#### <span id="page-160-0"></span>*Abbildung III.2.4. Prozess Akteneinsicht: Offline-Antrag*

### **III.2.5 Grundbuchauszug anfordern**

*Im Anschluss an die Formelle Prüfung wird in dem Verfahren "Akteneinsicht: Online-Antrag" die Eigentümerschaft des Grundstücks überprüft, zu dem die Anfrage auf Akteneinsicht gestellt wird. Falls der Grundstückseigentümer mit den eingereichten Unterlagen des Antrags nicht nachgewiesen werden kann, fordert die Bauaufsichtsbehörde den Grundbuchauszug beim Grundbuchführenden Amt an.*

*In [Abbildung III.2.5, "Prozess Anforderung Grundbuchauszug"](#page-161-0) wird der Ablauf im Detail dargestellt. Die Nachrichten, die gesendet werden müssen, sind an den entsprechenden Stellen eingetragen. Es folgen Erläuterungen zu relevanten Prozessschritten.*

#### *Beteiligte Stellen an der Datenübermittlung*

#### *• Anforderung des Grundbuchauszugs:*

- *• Bauaufsichtsbehörde (Autor)*
- *• Grundbuchführendes Amt (Leser)*
- *• Übermittlung des Grundbuchauszugs:*
	- *• Grundbuchführendes Amt (Autor)*
	- *• Bauaufsichtsbehörde (Leser)*

#### *Die Nachrichten*

- *1. Anforderung des Grundbuchauszugs*
	- *• [Nachricht 0125](#page-166-0)*
- *2. Übermittlung des Grundbuchauszugs*
	- *• [Nachricht 0126](#page-167-1)*

#### *Prozessbeschreibung*

#### *Grundbuchauszug anfordern*

*Die Bauaufsichtsbehörde fordert mittels der [Nachricht 0125](#page-166-0) den Grundbuchauszug beim Grundbuchführenden Amt an.*

#### *Grundbuchauszug versenden*

*Das Grundbuchführende Amt versendet den entsprechenden Grundbuchauszug mittels der [Nachricht 0126](#page-167-1), sofern dies von der Bauaufsichtsbehörde angefordert wurde.*

#### *Grundbuchauszug begutachten*

*Die Bauaufsichtsbehörde begutachtet den Grundbuchauszug. Der Prozess wird mit der Überprüfung der Berechtigung des Antragstellers fortgeführt.*

<span id="page-161-0"></span>*Abbildung III.2.5. Prozess Anforderung Grundbuchauszug*

### **III.2.6 Die Nachrichten**

In diesem Abschnitt sind die Nachrichten zum Antragsverfahren Akteneinsicht *(bei Online- und Offline-Antrag) sowie zur Anforderung des Grundbuchauszuges* aufgeführt und dokumentiert.

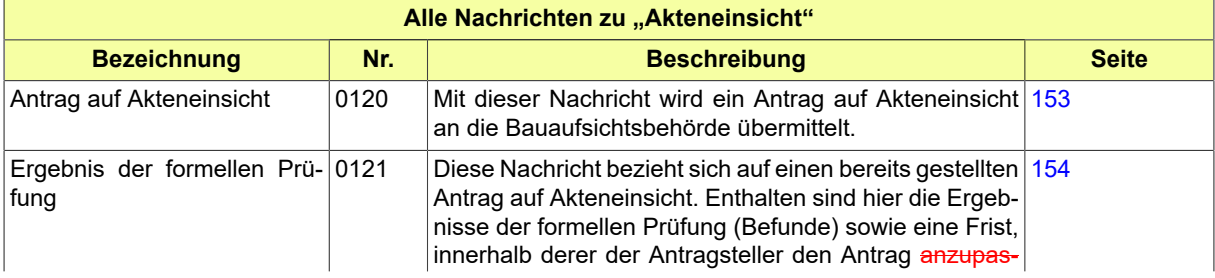

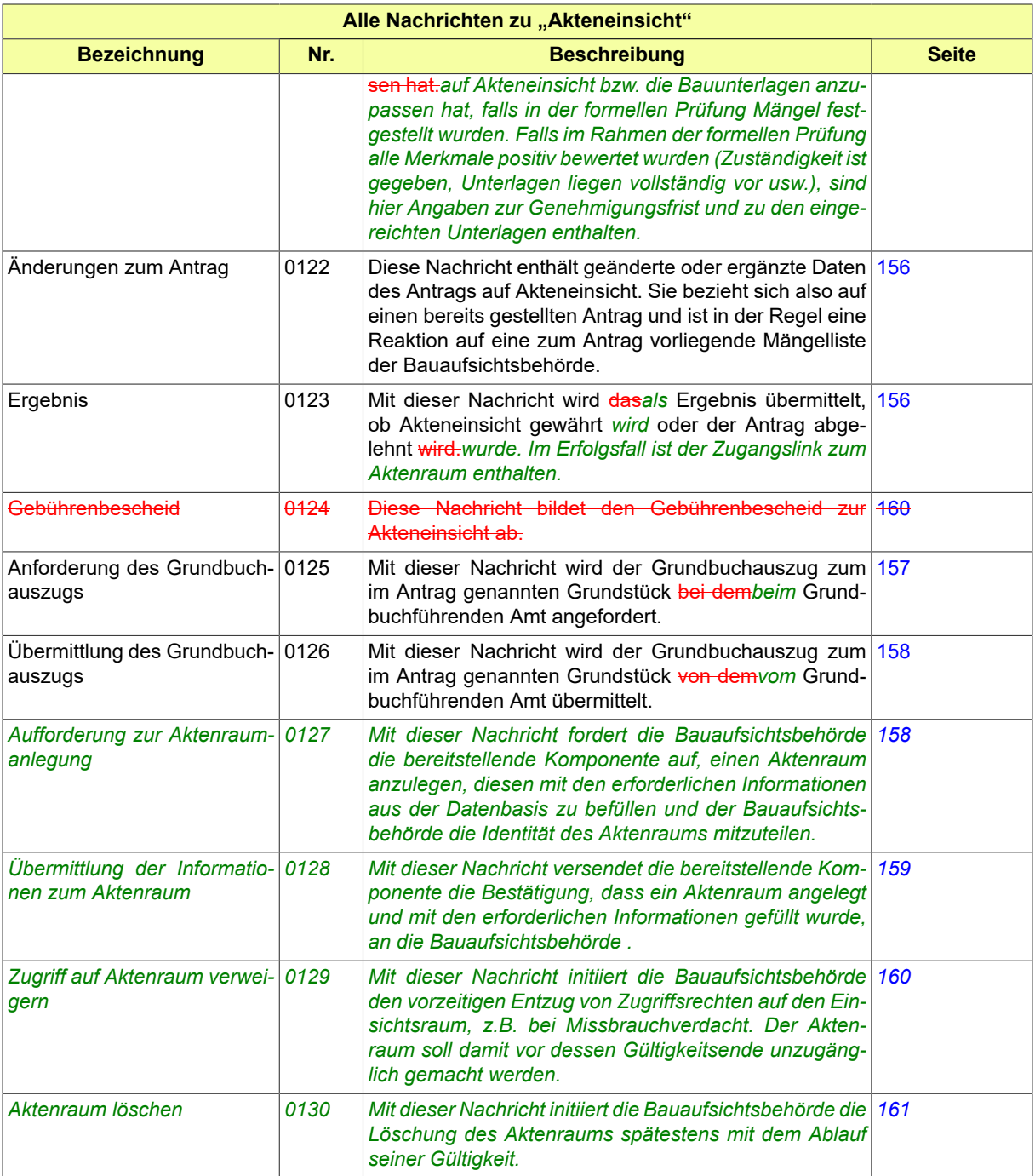

### <span id="page-162-0"></span>**III.2.6.1 Antrag auf Akteneinsicht**

Nachricht: **akteneinsicht.antrag.0120**

Mit dieser Nachricht wird ein Antrag auf Akteneinsicht an die Bauaufsichtsbehörde übermittelt.

#### **Abbildung III.2.6. akteneinsicht.antrag.0120**

#### Diese Nachricht ist eine Erweiterung des Basistyps **Nachricht.G2G** (siehe [Abschnitt II.4.1.3 auf Sei](#page-32-0)[te 23](#page-32-0)).

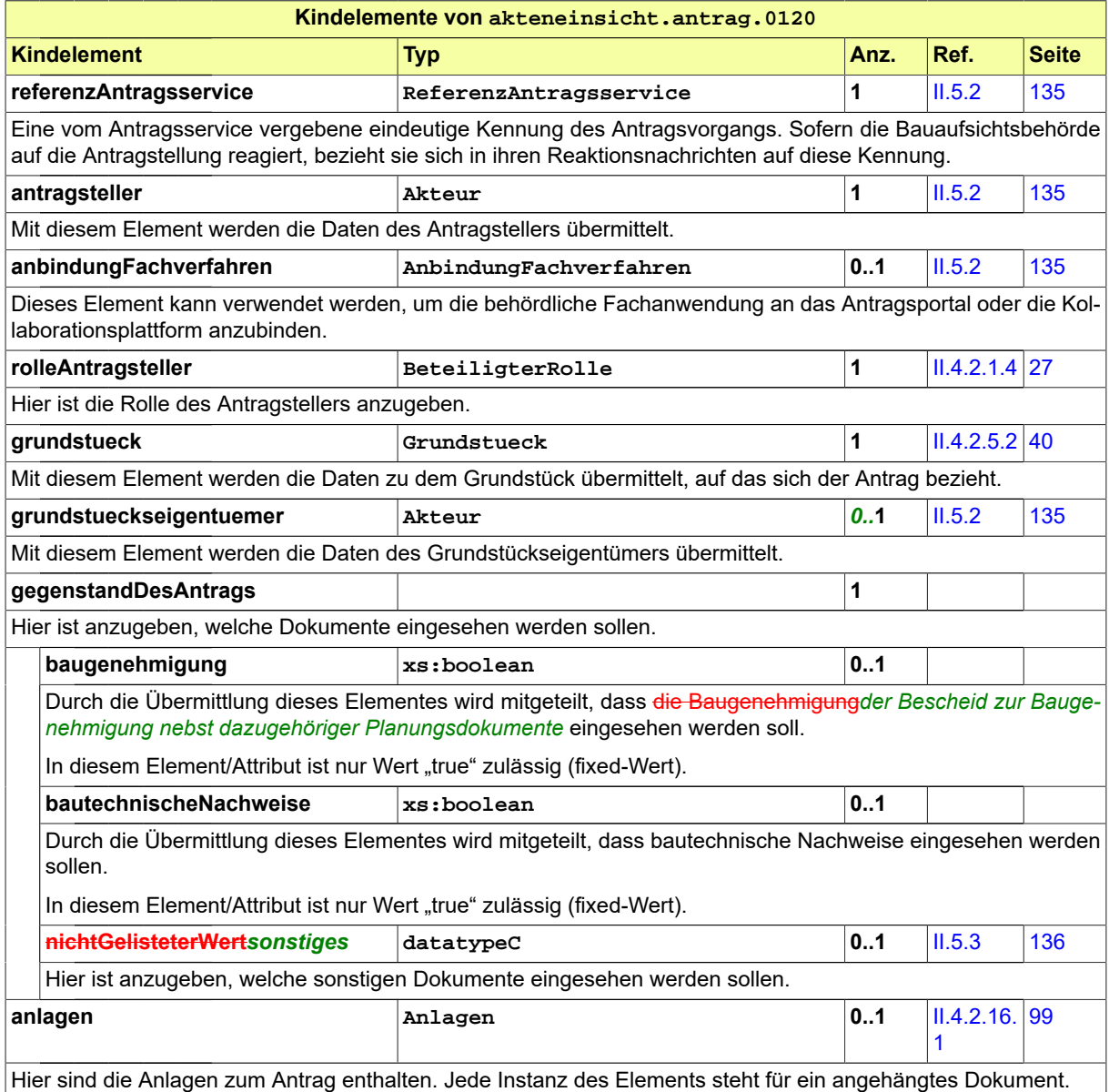

### <span id="page-163-0"></span>**III.2.6.2 Ergebnis der formellen Prüfung**

Nachricht: **akteneinsicht.formellePruefung.0121**

Diese Nachricht bezieht sich auf einen bereits gestellten Antrag auf Akteneinsicht. Enthalten sind hier die Ergebnisse der formellen Prüfung (Befunde) sowie eine Frist, innerhalb derer der Antragsteller den Antrag anzupassen hat.*auf Akteneinsicht bzw. die Bauunterlagen anzupassen hat, falls in der formellen Prüfung Mängel festgestellt wurden. Falls im Rahmen der formellen Prüfung alle Merkmale positiv bewertet wurden (Zuständigkeit ist gegeben, Unterlagen liegen vollständig vor usw.), sind hier Angaben zur Genehmigungsfrist und zu den eingereichten Unterlagen enthalten.*

#### **Abbildung III.2.7. akteneinsicht.formellePruefung.0121**

Diese Nachricht ist eine Erweiterung des Basistyps **Nachricht.G2G** (siehe [Abschnitt II.4.1.3 auf Sei](#page-32-0)[te 23](#page-32-0)).

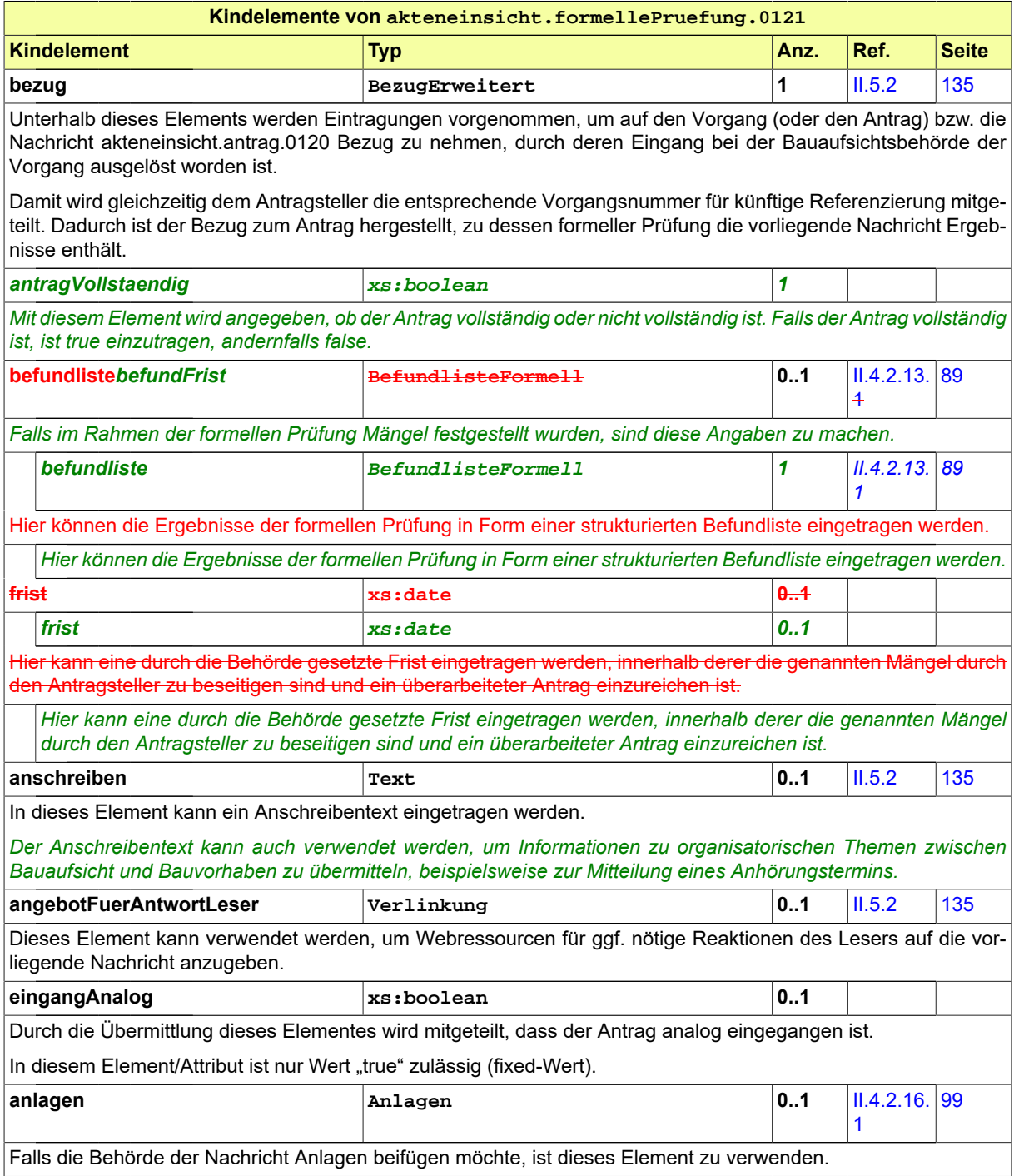

### <span id="page-165-0"></span>**III.2.6.3 Änderungen zum Antrag**

#### Nachricht: **akteneinsicht.antragGeaendert.0122**

Diese Nachricht enthält geänderte oder ergänzte Daten des Antrags auf Akteneinsicht. Sie bezieht sich also auf einen bereits gestellten Antrag und ist in der Regel eine Reaktion auf eine zum Antrag vorliegende Mängelliste der Bauaufsichtsbehörde.

#### **Abbildung III.2.8. akteneinsicht.antragGeaendert.0122**

Diese Nachricht ist eine Erweiterung des Basistyps **Nachricht.G2G** (siehe [Abschnitt II.4.1.3 auf Sei](#page-32-0)[te 23](#page-32-0)).

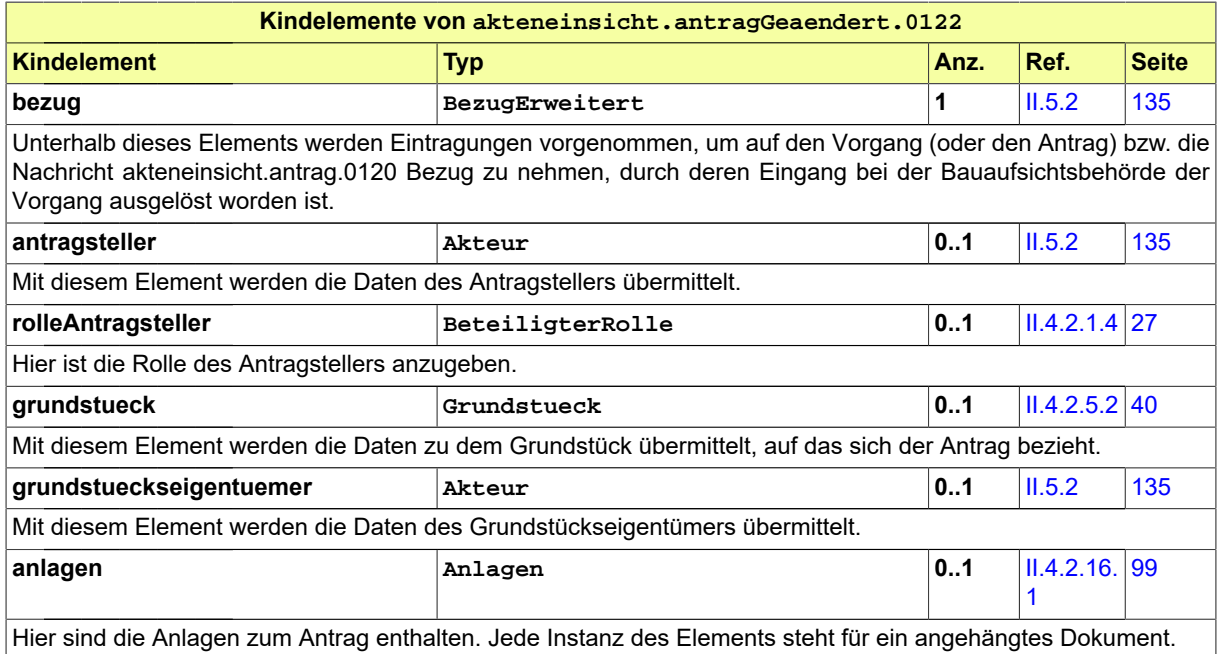

### <span id="page-165-1"></span>**III.2.6.4 Ergebnis**

Nachricht: **akteneinsicht.ergebnis.0123**

Mit dieser Nachricht wird das*als* Ergebnis übermittelt, ob Akteneinsicht gewährt *wird* oder der Antrag abgelehnt wird.*wurde. Im Erfolgsfall ist der Zugangslink zum Aktenraum enthalten.*

#### **Abbildung III.2.9. akteneinsicht.ergebnis.0123**

Diese Nachricht ist eine Erweiterung des Basistyps **Nachricht.G2G** (siehe [Abschnitt II.4.1.3 auf Sei](#page-32-0)[te 23](#page-32-0)).

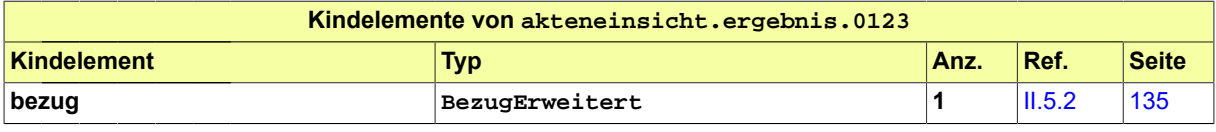

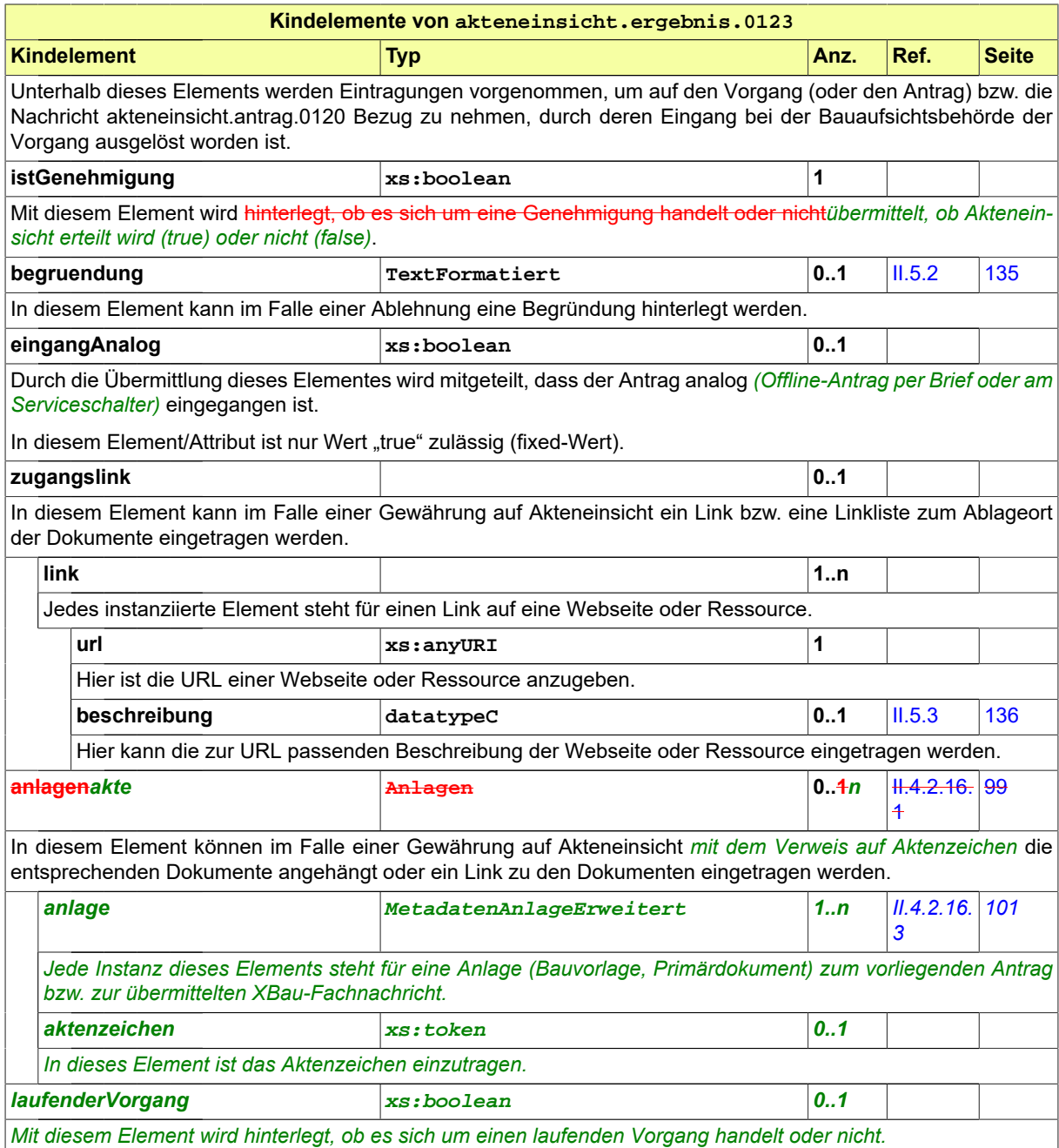

### <span id="page-166-0"></span>**III.2.6.5 Anforderung des Grundbuchauszugs**

Nachricht: **akteneinsicht.anforderungGrundbuchauszug.0125**

*Mit dieser Nachricht wird der Grundbuchauszug zum im Antrag genannten Grundstück beim Grundbuchführenden Amt angefordert.*

#### *Abbildung III.2.10. akteneinsicht.anforderungGrundbuchauszug.0125*

*Diese Nachricht ist eine Erweiterung des Basistyps* **Nachricht.G2G** *(siehe [Abschnitt II.4.1.3 auf Sei](#page-32-0)[te 23](#page-32-0)).*

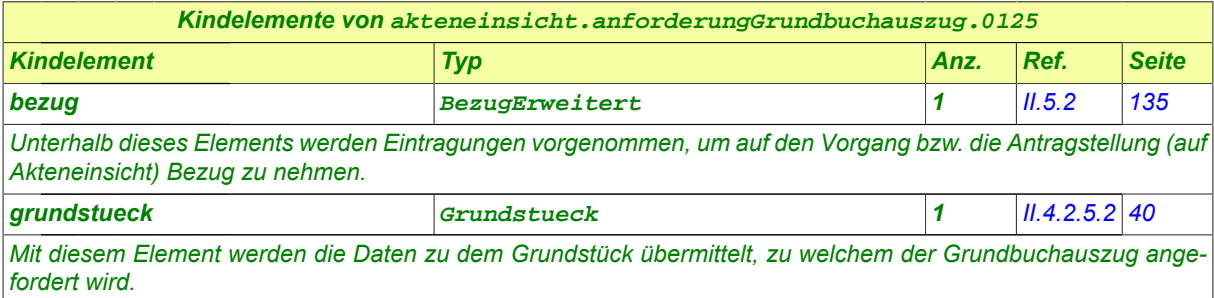

### <span id="page-167-1"></span>**III.2.6.6 Übermittlung des Grundbuchauszugs**

Nachricht: **akteneinsicht.uebermittlungGrundbuchauszug.0126**

*Mit dieser Nachricht wird der Grundbuchauszug zum im Antrag genannten Grundstück vom Grundbuchführenden Amt übermittelt.*

*Abbildung III.2.11. akteneinsicht.uebermittlungGrundbuchauszug.0126*

Diese Nachricht ist eine Erweiterung des Basistyps Nachricht. G2G (siehe [Abschnitt II.4.1.3 auf Sei](#page-32-0)*[te 23](#page-32-0)).*

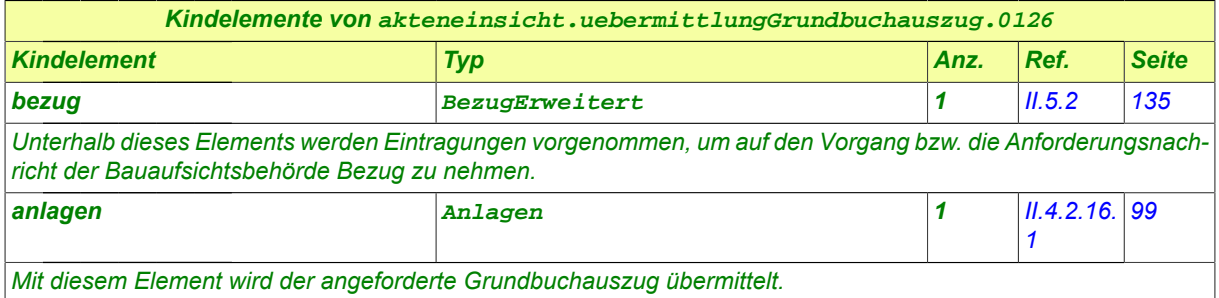

### <span id="page-167-0"></span>**III.2.6.7 Aufforderung zur Aktenraumanlegung**

Nachricht: **akteneinsicht.aktenraum.aufforderung.0127**

*Mit dieser Nachricht fordert die Bauaufsichtsbehörde die bereitstellende Komponente auf, einen Aktenraum anzulegen, diesen mit den erforderlichen Informationen aus der Datenbasis zu befüllen und der Bauaufsichtsbehörde die Identität des Aktenraums mitzuteilen.*

#### *Abbildung III.2.12. akteneinsicht.aktenraum.aufforderung.0127*

*Diese Nachricht ist eine Erweiterung des Basistyps* **Nachricht.G2G** *(siehe [Abschnitt II.4.1.3 auf Sei](#page-32-0)[te 23](#page-32-0)).*

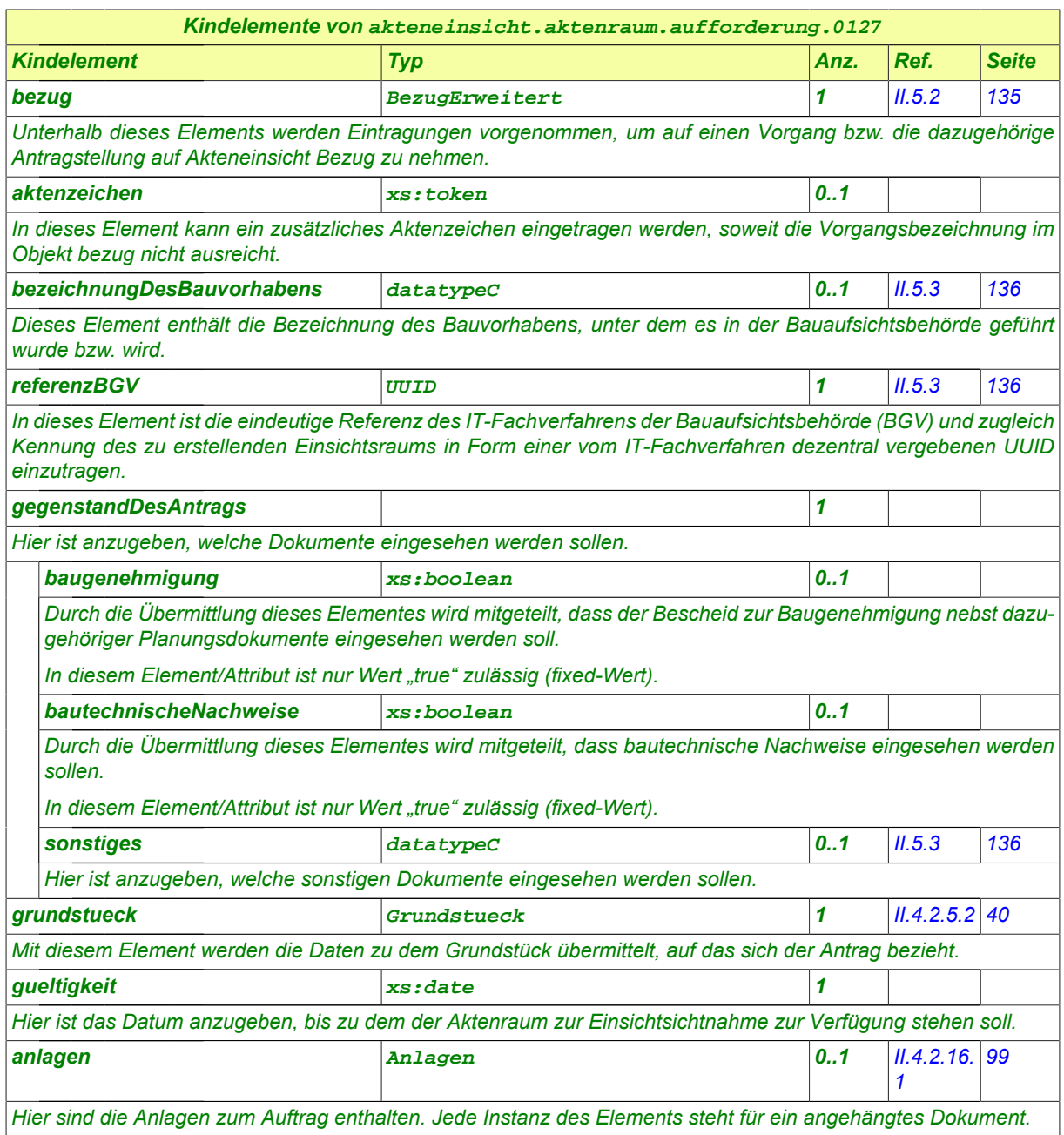

### <span id="page-168-0"></span>**III.2.6.8 Übermittlung der Informationen zum Aktenraum**

Nachricht: **akteneinsicht.aktenraum.angelegt.0128**

*Mit dieser Nachricht versendet die bereitstellende Komponente die Bestätigung, dass ein Aktenraum angelegt und mit den erforderlichen Informationen gefüllt wurde, an die Bauaufsichtsbehörde .*

#### *Abbildung III.2.13. akteneinsicht.aktenraum.angelegt.0128*

#### **Diese Nachricht ist eine Erweiterung des Basistyps Nachricht.G2G** (siehe [Abschnitt II.4.1.3 auf Sei](#page-32-0)*[te 23](#page-32-0)).*

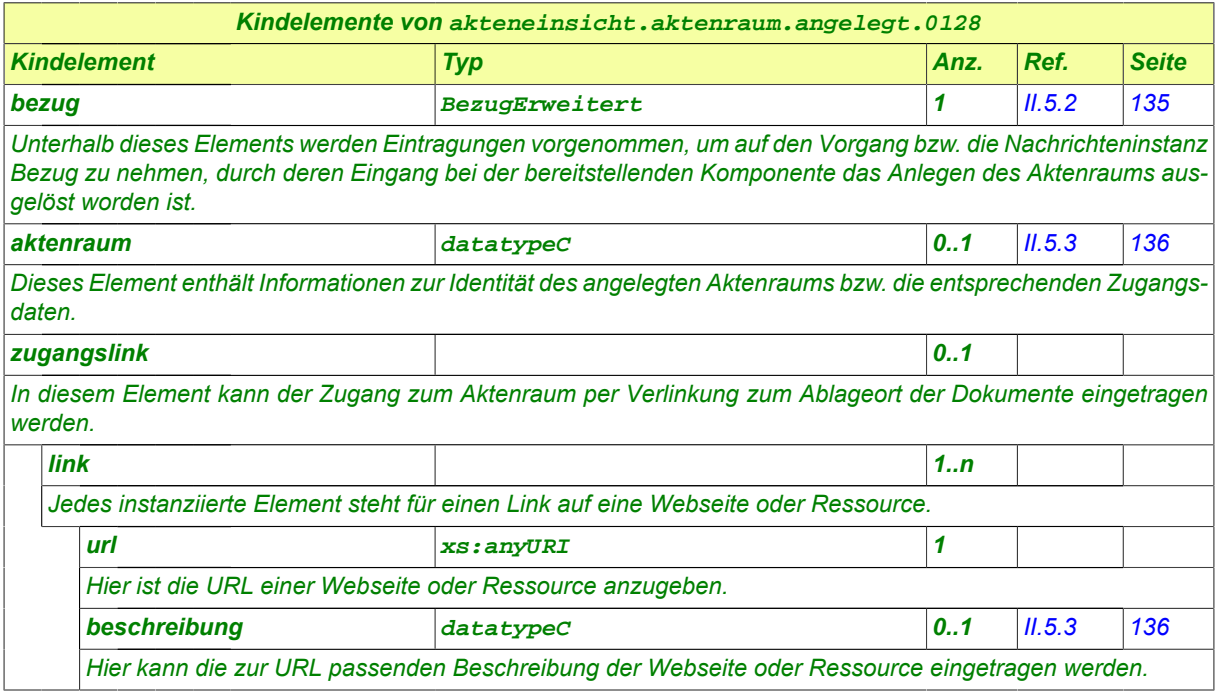

### <span id="page-169-0"></span>**III.2.6.9 GebührenbescheidZugriff auf Aktenraum verweigern**

Nachricht: **akteneinsicht.gebuehrenbescheid.0124akteneinsicht.zugriff.verweigern.0129**

Diese Nachricht bildet den Gebührenbescheid zur Akteneinsicht ab.*Mit dieser Nachricht initiiert die Bauaufsichtsbehörde den vorzeitigen Entzug von Zugriffsrechten auf den Einsichtsraum, z.B. bei Missbrauchverdacht. Der Aktenraum soll damit vor dessen Gültigkeitsende unzugänglich gemacht werden.*

**Abbildung III.2.14. akteneinsicht.gebuehrenbescheid.0124***akteneinsicht.zugriff.verweigern.0129*

Diese Nachricht ist eine Erweiterung des Basistyps **Nachricht.G2G** (siehe [Abschnitt II.4.1.3 auf Sei](#page-32-0)[te 23](#page-32-0)).

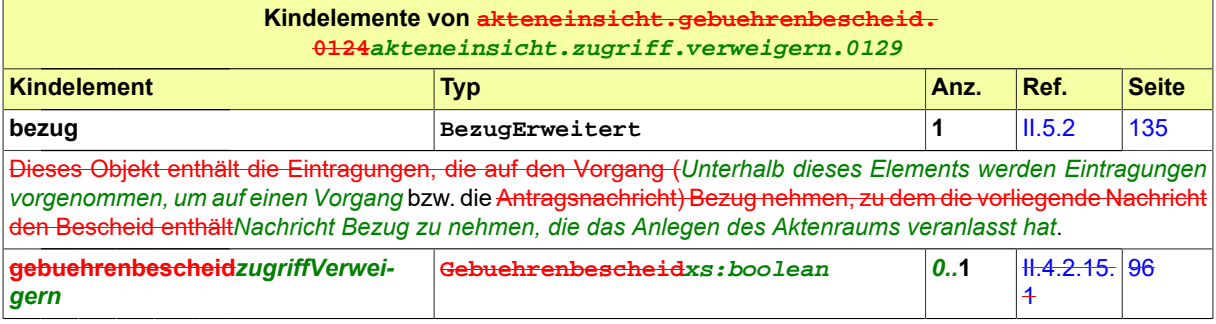

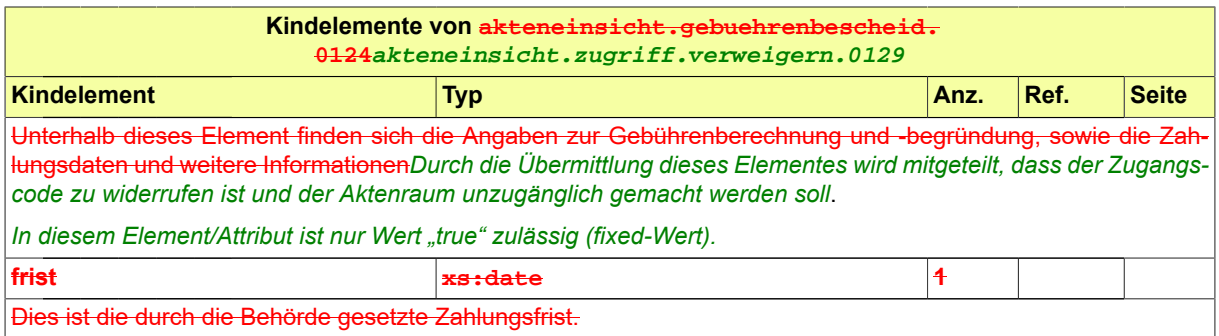

### <span id="page-170-1"></span>**III.2.6.10 Anforderung des GrundbuchauszugsAktenraum löschen**

Nachricht: **akteneinsicht.anforderungGrundbuchauszug.0125akteneinsicht.aktenraum.loeschen.0130**

Mit dieser Nachricht wird der Grundbuchauszug zum im Antrag genannten Grundstück bei dem Grundbuchführenden Amt angefordert*initiiert die Bauaufsichtsbehörde die Löschung des Aktenraums spätestens mit dem Ablauf seiner Gültigkeit*.

#### **Abbildung III.2.15. akteneinsicht.anforderungGrundbuchauszug.0125***akteneinsicht.aktenraum.loeschen.0130*

Diese Nachricht ist eine Erweiterung des Basistyps **Nachricht.G2G** (siehe [Abschnitt II.4.1.3 auf Sei](#page-32-0)[te 23](#page-32-0)).

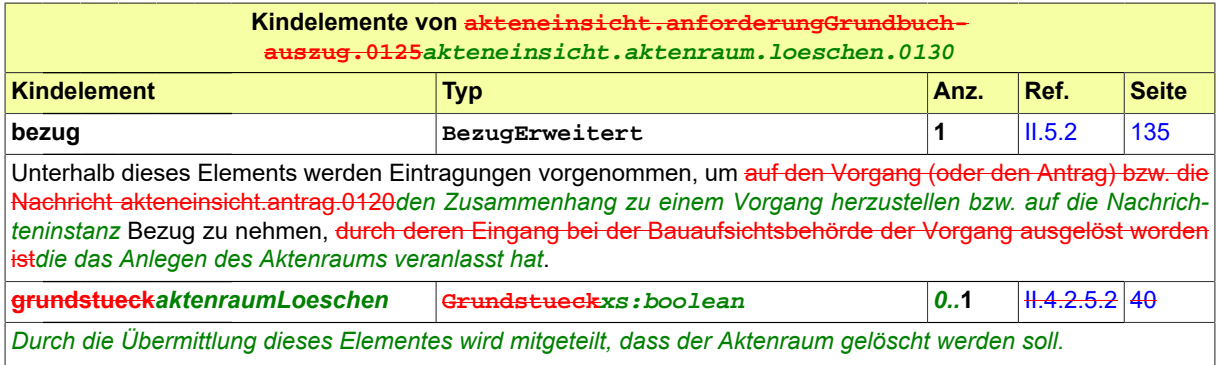

Mit diesem Element werden die Daten zu*In diesem Element/Attribut ist nur Wert "true"* dem Grundstück übermittelt, zu welchem der Grundbuchauszug angefordert wird*zulässig (fixed-Wert)*.

### <span id="page-170-0"></span>**III.2.6.11 Übermittlung des Grundbuchauszugs**

#### Nachricht: **akteneinsicht.uebermittlungGrundbuchauszug.0126**

Mit dieser Nachricht wird der Grundbuchauszug zum im Antrag genannten Grundstück von dem Grundbuchführenden Amt übermittelt.

#### **Abbildung III.2.16. akteneinsicht.uebermittlungGrundbuchauszug.0126**

Seite 162

Diese Nachricht ist eine Erweiterung des Basistyps **Nachricht.G2G** (siehe [Abschnitt II.4.1.3 auf Sei](#page-32-0) $te23$ ).

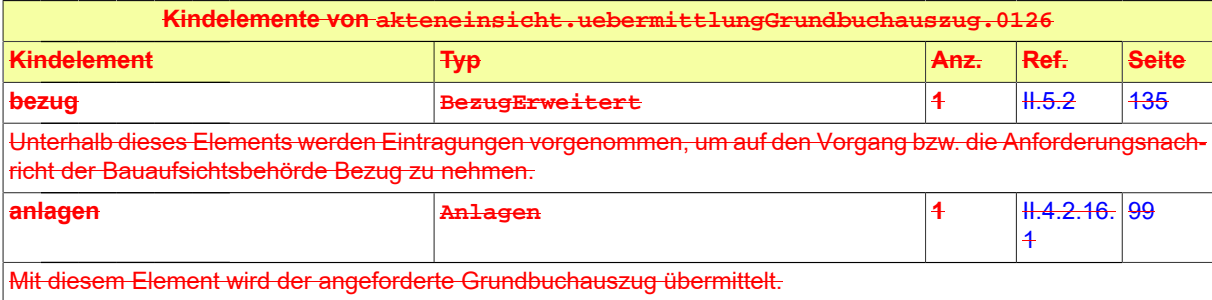

# **III.3 Das Baugenehmigungsverfahren**

### **III.3.1 Ausgangssituation und Zielsetzung**

In diesem Abschnitt wird das *Baugenehmigungsverfahren* betrachtet. Ziel des Baugenehmigungsverfahrens ist sicherzustellen, dass nur regelkonforme Bauvorhaben ausgeführt werden.

Die Baugenehmigung ist durch die Bauaufsichtsbehörde zu erteilen, wenn dem Bauvorhaben keine öffentlich-rechtlichen Vorschriften entgegenstehen, die im bauaufsichtlichen Genehmigungsverfahren zu prüfen sind.

Neben dem Baugenehmigungsverfahren gibt es auch ein sogenanntes *vereinfachtes Baugenehmigungsverfahren*. Bei bestimmten baulichen Anlagen (abhängig vom jeweiligen Landesrecht, zum Beispiel bei Wohngebäuden, sonstigen Gebäuden der Gebäudeklasse 1 bis 3 usw.) kann in der jeweiligen Landesbauordnung ein vereinfachtes Baugenehmigungsverfahren vorgesehen sein (vgl. § 63 MBO). Es handelt sich um ein vereinfachtes Verwaltungsverfahren, weil der Prüfungsumfang der Bauaufsichtsbehörde entsprechend eingeschränkt wird. Das vereinfachte Baugenehmigungsverfahren wird im vorliegenden Dokument nicht gesondert betrachtet, da es in seinem Prozessaufbau - in Bezug auf Antragstellung, Antragsprüfung und Bescheiderteilung - dem Baugenehmigungsverfahren entspricht.

### **III.3.2 Übersicht über den Ablauf**

Der Prozess beginnt dabei mit der Antragstellung durch Bauherrn bzw. Entwurfsverfasser.

Die Bauaufsichtsbehörde hört zum Bauantrag die Gemeinde und diejenigen Stellen an, deren Beteiligung oder Anhörung für die Entscheidung über den Bauantrag durch Rechtsvorschrift vorgeschrieben ist, oder ohne deren Stellungnahme die Genehmigungsfähigkeit des Bauantrages nicht beurteilt werden kann.

Stehen dem Bauvorhaben öffentlich-rechtliche Vorschriften entgegen, die im bauaufsichtlichen Verfahren zu prüfen sind, erfolgt eine Ablehnung des Bauantrags durch die Bauaufsichtsbehörde.

Das hier zu analysierende Baugenehmigungsverfahren ist ein umfassender/übergeordneter Anwendungsfall. Dies verdeutlicht die Abbildung III.1.1, "Übersicht Baugenehmigungsverfahren".

Der gesamte Prozess des Baugenehmigungsverfahrens bzw. einzelne seiner Prozessteile können auch im Zusammenhang weiterer Verfahren zur Anwendung kommen.

Im vorliegenden Kapitel wird das Baugenehmigungsverfahren detailliert analysiert.

In [Abbildung III.3.2, "Übersicht Baugenehmigungsverfahren"](#page-173-0) wird das Baugenehmigungsverfahren, differenziert in seine Anwendungsfälle, abgebildet.

[Tabelle III.3.1, "Baugenehmigungsverfahren Akteure"](#page-173-1) listet die beteiligten Akteure auf und beschreibt die Art ihrer Mitwirkung am Baugenehmigungsverfahren.

#### **Beim Verfahren mitwirkende Akteure**

[Abbildung III.3.1, "Baugenehmigungsverfahren - Akteure"](#page-173-2) enthält eine Übersicht zu den Akteuren des Baugenehmigungsverfahren.

#### <span id="page-173-2"></span>**Abbildung III.3.1. Baugenehmigungsverfahren - Akteure**

#### <span id="page-173-1"></span>**Tabelle III.3.1. Baugenehmigungsverfahren Akteure**

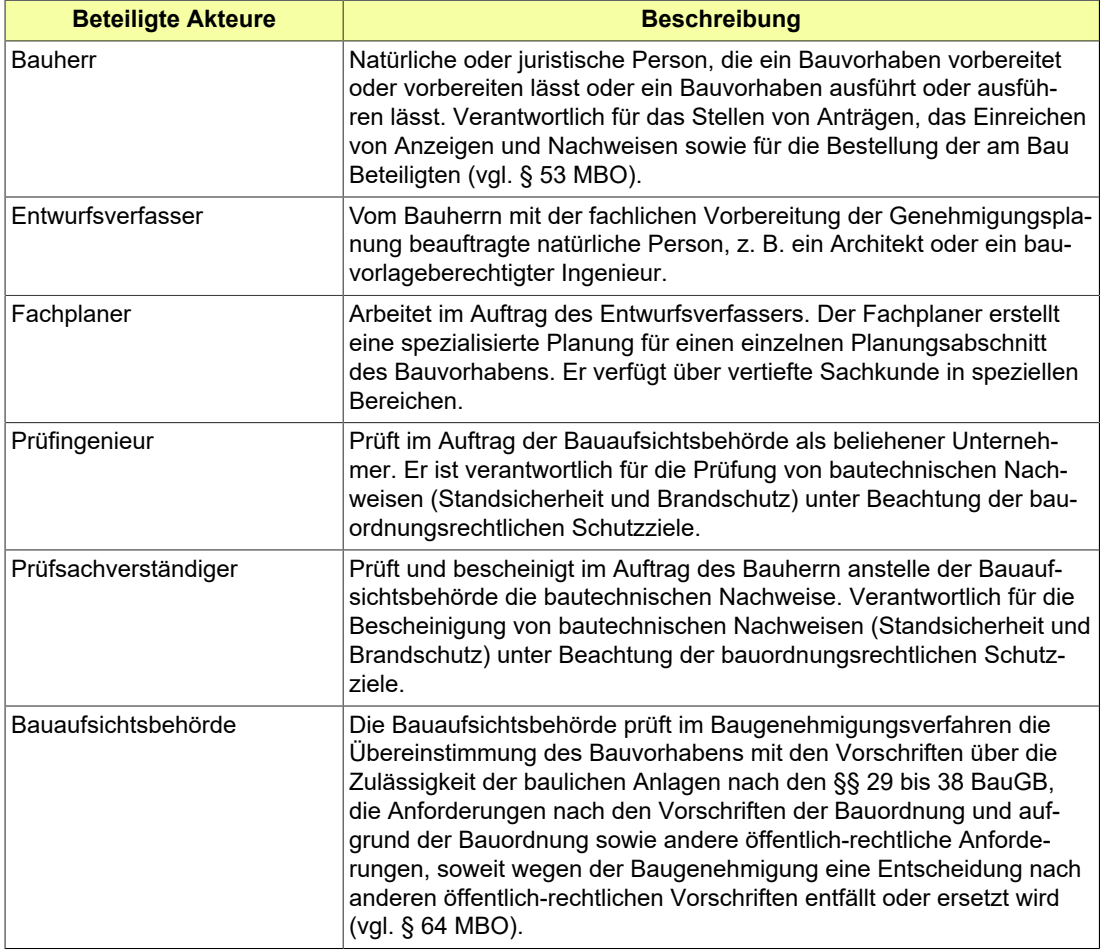

Jede Ellipse in [Abbildung III.3.2, "Übersicht Baugenehmigungsverfahren"](#page-173-0) stellt einen Anwendungsfall dar, der Bestandteil des Baugenehmigungsverfahrens ist. Die Darstellung beinhaltet zum einen die Aktivitäten des Bauherrn (Antragstellung, Entgegennahme der Baugenehmigung) und zum anderen die Prüftätigkeiten und Verfahrenshandlungen der Bauaufsichtsbehörde in ihrer Interaktion mit dem Bauherrn und mit weiteren Behörden und Stellen.

#### <span id="page-173-0"></span>**Abbildung III.3.2. Übersicht Baugenehmigungsverfahren**

Im Einzelnen sind folgende Anwendungsfälle in [Abbildung III.3.2, "Übersicht Baugenehmigungsverfah](#page-173-0)[ren"](#page-173-0) enthalten:

#### **Bauantrag einreichen**

Der Bauherr beauftragt die am Bau Beteiligten (z. B. den Entwurfsverfasser) mit der Erstellung der für die Beurteilung des Bauvorhabens erforderlichen Unterlagen (Bauvorlagen). Er erstellt den entsprechenden Bauantrag (darin sind genannt: *Bauherr*, *Vorhaben*, *Grundstück*, *Entwurfsverfasser*) und übermittelt ihn unter Anlage der fertiggestellten Bauvorlagen an die Bauaufsichtsbehörde.

Zu den Bauvorlagen (vgl. Musterbauvorlagenverordnung) gehören folgende Unterlagen

- Auszug aus der Liegenschaftskarte
- Lageplan
- Bauzeichnungen (Grundrisse, Schnitte, Ansichten) (ggf. Auswahlliste für den Antragsteller)
- Baubeschreibung
- Nachweis Standsicherheit
- Nachweis Brandschutz
- Nachweise für den Wärme-, Schall- und Erschütterungsschutz
- Nachweise für Anforderungen aus dem Baunebenrecht
- Angaben über die gesicherte Erschließung
- Berechnung des Maßes der baulichen Nutzung
- Abweichungsanträge
- ggf. weitere von der Bauaufsichtsbehörde geforderte Unterlagen, wie z. B. Gutachten, Modelle oder Detaildarstellungen

#### **Bauvorlageberechtigung des Entwurfsverfassers prüfen**

Die Bauaufsichtsbehörde prüft anhand der vom Bauherrn eingereichten Unterlagen, ob die im Antrag als Entwurfsverfasser genannte Person bauvorlageberechtigt ist (§ 65 MBO).

Positives Ergebnis: Fortsetzung der Bearbeitung

Negatives Ergebnis: Nachricht an den Bauherrn ("Antrag wird zurückgewiesen")

#### **Vollständigkeit der Unterlagen prüfen**

Die Bauaufsichtsbehörde prüft die vom Bauherrn eingereichten Unterlagen auf Vollzähligkeit und Vollständigkeit für ihre bauaufsichtliche Prüfung des Bauvorhabens. Im Rahmen des Beteiligungsverfahrens prüft die beteiligte Behörde oder Stelle ihrerseits die Vollzähligkeit und Vollständigkeit für ihre fachrechtliche Prüfung des Bauvorhabens.

Positives Ergebnis: Fortsetzung der Bearbeitung

Negatives Ergebnis: Bearbeitung wird in den Bereichen nicht fortgesetzt, in denen Unterlagen fehlen. Diese werden vom Bauherrn nachgefordert.

#### **Dokumente nachfordern**

Gegebenenfalls werden Unterlagen vom Bauherrn nachgefordert. Dabei setzt die Bauaufsichtsbehörde dem Bauherrn eine angemessene Frist für die Nachreichung der Unterlagen. Wenn die Frist erfolglos verstreicht, gilt der Antrag als zurückgenommen (gesetzliche Rücknahmefiktion, vgl. § 69 Absatz*Abs.* 2 Satz 2 MBO). Das Baugenehmigungsverfahren ist dann kraft Gesetzes beendet.

#### **Materielle Vorschriften prüfen**

Die Bauaufsichtsbehörde prüft den Inhalt des Bauantrags auf der Grundlage von (vgl. § 64 MBO):

- Bauplanungsrecht (§ 29 § 38 BauGB)
- Anforderungen aufgrund der Bauordnung bzw. Vorschriften aufgrund der Bauordnung
- anderen öffentlich-rechtlichen Anforderungen, soweit die Baugenehmigung eine andere Entscheidung ersetzt (Beteiligung der zuständigen Behörde oder Stelle wird veranlasst)

#### Ergebnis:

positiv: Das Bauvorhaben entspricht den genannten Vorschriften. Der Bauherr hat einen Anspruch auf Erteilung der Baugenehmigung.

negativ: Das Bauvorhaben entspricht nicht den genannten Vorschriften. Der Bauherr wird vor Ablehnung seines Bauantrages angehört und hat die Möglichkeit des rechtlichen Gehörs. Gegebenenfalls kann der Bauherr seinen Antrag nachbessern, sofern der Antrag nicht in seinem Wesensgehalt geändert wird. Führt eine Nachbesserung nicht zum Erfolg, wird der Bauantrag mit ausführlicher Begründung und Rechtsbehelfsbelehrung abgelehnt.

#### **Bautechnische Nachweise prüfen**

Bei der Prüfung der bautechnischen Nachweise geht es um die Einhaltung der materiellen Anforderungen an die Standsicherheit und den Brandschutz von baulichen Anlagen. Die MBO stellt hierfür den Ländern Systemalternativen zur Verfügung. Es wird unterschieden zwischen der bauaufsichtlichen Prüfung einerseits und der Prüfung und Bescheinigung durch einen privaten Prüfsachverständigen andererseits. Beide Systeme sind rechtlich gleichwertig. Die Länder haben nach MBO freie Systemwahl.

Bei der bauaufsichtlichen Prüfung kann die Bauaufsichtsbehörde die Prüfung der bautechnischen Nachweise selbst durchführen oder die Prüfung der bautechnischen Nachweise einem hierfür anerkannten Prüfingenieur übertragen.

Bei der privaten Prüfung kann der Bauherr die Prüfung der bautechnischen Nachweise durch Beauftragung eines hierfür anerkannten Prüfsachverständigen veranlassen. Der Prüfsachverständige erstellt eine Bescheinigung, die im Baugenehmigungsverfahren bei der Bauaufsichtsbehörde einzureichen ist. Aus der eingereichten Bescheinigung des Prüfsachverständigen ergibt sich für die Bauaufsichtsbehörde, dass die materiellen Anforderungen der Standsicherheit und des Brandschutzes eingehalten sind.

#### **Beteiligung durchführen**

Die Bauaufsichtsbehörde prüft, ob neben der Gemeinde noch andere Behörden oder Stellen zum Bauvorhaben anzuhören sind. Diese erhalten die relevanten Unterlagen des Bauantrages und werden zur Stellungnahme aufgefordert (Formulierung von Beteiligungsgrund und -anlass). Anzuhören sind diejenigen Behörden oder Stellen, deren Beteiligung oder Anhörung für die Entscheidung über den Bauantrag durch Rechtsvorschrift vorgeschrieben ist, oder ohne deren Stellungnahme die Genehmigungsfähigkeit des Bauantrags nicht beurteilt werden kann. In bestimmten Fallkonstellationen können auch die Eigentümer benachbarter Grundstücke (Nachbarn) zu beteiligen sein.

#### **Eingegangene Stellungnahmen würdigen**

Die im Rahmen des Beteiligungsverfahrens eingegangenen Stellungnahmen der Gemeinde, der Behörden, Stellen und Nachbarn werden im Rahmen der materiellen Prüfung des Bauvorhabens durch die Bauaufsichtsbehörde gewürdigt.

Stellungnahmen bleiben unberücksichtigt, wenn sie nicht innerhalb eines Monats nach Aufforderung zur Stellungnahme bei der Bauaufsichtsbehörde eingehen, es sei denn, die verspätete Stellungnahme ist für die Rechtmäßigkeit der Entscheidung über den Bauantrag von Bedeutung (vgl. § 69 Absatz*Abs.* 2 Satz 2 MBO).

Würdigung der Stellungnahme der Gemeinde:

- Liegt das Einvernehmen vor? Welche Inhalte hat die Stellungnahme der Gemeinde?
- Die Bauaufsichtsbehörde würdigt die Stellungnahme und bewertet ihre Rechtmäßigkeit. Beim versagten Einvernehmen der Gemeinde wird gegebenenfalls das Ersetzungsverfahren eingeleitet.

Würdigung der Stellungnahme einer zuständigen Stelle:

• Die Bauaufsichtsbehörde würdigt die Stellungnahme der zuständigen Behörde oder Stelle und bewertet ihre Plausibilität.

Würdigung der Stellungnahme einer sachverständigen Stelle:

• Die Bauaufsichtsbehörde würdigt die Stellungnahme der sachverständigen Behörde oder Stelle und trifft unter Berücksichtigung der Stellungnahme eine eigene Entscheidung.

Würdigung der Stellungnahme eines Nachbarn:

• Die Bauaufsichtsbehörde bewertet, ob die vorgebrachten Einwendungen berechtigt sind.

#### **Bescheid erteilen**

Die Baugenehmigung ist zu erteilen, wenn dem Vorhaben keine öffentlich-rechtlichen Vorschriften entgegenstehen, die im Baugenehmigungsverfahren zu prüfen sind. Andernfalls wird der Bauantrag nach Gewährung des rechtlichen Gehörs durch Anhörung des Bauherrn abgelehnt.

Im Bescheid, der eine Baugenehmigung ablehnt, müssen alle Ablehnungsgründe aufgeführt werden (§ 39 VwVfG).

Mit der Baugenehmigung oder der Ablehnung der Baugenehmigung wird auch ein Gebührenbescheid erstellt.

#### **Informationsempfänger benachrichtigen**

Haben die Nachbarn dem Bauvorhaben nicht zugestimmt, ist ihnen die Baugenehmigung zuzustellen (vgl. § 70 Absatz*Abs.* 3 Satz 1 MBO). Auch die Gemeinde ist von der Erteilung oder der Ablehnung einer Baugenehmigung zu unterrichten (vgl. § 72 Absatz*Abs.* 5 MBO). Weiterhin besteht nach den Statistikgesetzen der Länder eine Informationspflicht der Bauaufsichtsbehörde gegenüber den Landesämtern für Statistik. Hier ist von Gesetzes wegen eine Ausfertigung des Bescheides beizufügen (vgl. § 72 Abssatz*Abs.* 5 Satz 2 MBO).

Im Verwaltungsvollzug werden in der Regel alle Behörden und Stellen, die am Verfahren beteiligt wurden, über die Erteilung oder Ablehnung der Baugenehmigung informiert. Weitere Informationsempfänger sind zum Beispiel das Kataster- und Vermessungsamt, der bevollmächtigte Bezirksschornsteinfegermeister, die Berufsgenossenschaften, die Wasserbehörde oder das Finanzamt.

Gegenstand des Informationsverfahrens zu bestimmten Verfahrensständen können Informationen zum Vorhaben, zu Verfahrensbeteiligten und zum Verfahrensstand sein. Der für den Empfänger bestimmte Ausschnitt der Unterlagen wird zusammengestellt und diesem übermittelt. Der Empfänger führt auf dieser Basis seine eigenen Fachprozesse fort.

### **III.3.3 Der Ablauf im Detail**

### <span id="page-176-0"></span>**III.3.3.1 Das Antragsverfahren Baugenehmigung**

Der Bauherr initialisiert ein Bauprojekt und bestellt, soweit er nicht selbst zur Erfüllung der Verpflichtungen geeignet ist, einen Entwurfsverfasser. Er beantragt bei der Bauaufsichtsbehörde die Baugenehmigung. Die Bauaufsichtsbehörde prüft den Bauantrag unter formellen und materiellen Gesichtspunkten und erteilt dem Bauherrn einen Bescheid, der eine Genehmigung, eine Genehmigung unter Auflagen oder eine Ablehnung enthält.

In [Abbildung III.3.3, "Prozess Baugenehmigung Antragsverfahren"](#page-179-0) wird der Ablauf im Detail dargestellt. Die Nachrichten, die gesendet werden müssen, sind an den entsprechenden Stellen eingetragen. Im Folgenden wird zu jedem der Prozessschritte eine Erläuterung gegeben.

#### **Beteiligte Stellen an der Datenübermittlung**

#### • **Beantragung Baugenehmigung und Nachbesserung des Antrags:**

- Bauherr oder Entwurfsverfasser (Autor)
- Bauaufsichtsbehörde (Leser)
- **Prüfung, Bewertung und Bescheiderteilung:**
	- Bauaufsichtsbehörde (Autor)
	- Bauherr oder Entwurfsverfasser (Leser)

#### **Die Nachrichten**

- 1. **Beantragung einer Baugenehmigung**
	- [Nachricht 0200](#page-181-0)
- 2. **Ergebnis der formellen Prüfung**
- [Nachricht 0201](#page-182-0)
- 3. **Korrekturen zum Antrag oder modifizierte Antragsunterlagen**
	- [Nachricht 0202](#page-183-0)
- 4. **Hinweis auf Anhörung**
	- [Nachricht 0203](#page-185-0)
- 5. **Stellungnahme oder Nachbesserung**
	- [Nachricht 0204](#page-185-0)
- 6. **Bescheid**
	- [Nachricht 0205](#page-186-0)
- 7. **Gebührenbescheid**
	- [Nachricht 0206](#page-187-0)*Nachricht prozessnachrichten.gebuehrenbescheid.1160 (vgl. [Kapitel II.3 auf](#page-28-0) [Seite 19\)](#page-28-0)*

#### **Prozessbeschreibung**

#### **Bauvorlagen erstellen**

Die Einleitung eines Bauvorhabens erfordert die Erstellung der Bauvorlagen, die vom Bauherrn beauftragt und von geeigneten am Bau Beteiligten (Entwurfsverfasser, Fachplaner) erstellt werden. Die Bauvorlagen enthalten die Planungsdaten, die für die Beurteilung des Bauvorhabens erforderlich sind.

#### **Antrag erstellen**

Der Bauherr erstellt den Bauantrag. Darin sind zum Beispiel Angaben zum Bauherrn, zum Entwurfsverfasser und gegebenenfalls zu weiteren am Bauvorhaben beteiligten Personen sowie Daten zum Bauvorhaben und zum Baugrundstück enthalten.

#### **Antrag / Unterlagen übermitteln**

Der Bauherr übermittelt mittels der [Nachricht 0200](#page-181-0) den Bauantrag unter Anlage der dazugehörigen Bauvorlagen an die Bauaufsichtsbehörde.

#### **Eingangsbestätigung versenden**

Die Bauaufsichtsbehörde kann den Eingang des Antrags bestätigen. Erstellung und Übermittlung von XBau-Eingangsbestätigungen ist im XBau-Kernmodul dokumentiert (vgl. [Kapitel II.3](#page-28-0) [auf Seite 19](#page-28-0)).

#### **Formelle Prüfung durchführen**

Diese formelle Prüfung wird an verschiedenen Stellen im Ablauf des Prozesses durchgeführt:

- Regulär ist die Prüfung durchzuführen, sobald mit der [Nachricht 0200](#page-181-0) der Antrag bei der Bauaufsichtsbehörde eingegangen ist.
- Ebenfalls ist die Prüfung durchzuführen, falls der bereits vorliegende Antrag aufgrund festgestellter Mängel korrigiert bzw. ergänzt werden musste und nun in Form einer [Nachricht 0202](#page-183-0) neu eingereicht worden ist.
- Und schließlich ist die Prüfung auch dann durchzuführen, wenn modifizierte Antragsunterlagen initiativ durch den Antragsteller eingereicht wurden.

#### **Entscheidung "alles ok?"**

**Ja**: Falls im Rahmen der formellen Prüfung alle Merkmale positiv bewertet wurden (Zuständigkeit ist gegeben, Unterlagen liegen vollständig vor usw.), wird der Prozess *zum einen* mit dem Einstieg in die materielle Prüfung fortgeführt. *Zum anderen wird eine Liste eingereichter Bauvorlagen erstellt.*

**Nein**: Falls Mängel festgestellt wurden, greift die Prozessschleife Befunde und Korrekturen, eine Befundliste wird erstellt.

#### **Befundliste erstellen**

Falls im Rahmen der formellen Prüfung Mängel festgestellt worden sind, werden diese zu einer Befundliste zusammengestellt, welche mit der [Nachricht 0201](#page-182-0) an den Antragsteller versendet wird. Die Befundliste enthält die Ergebnisse der formellen Prüfung durch die Bauaufsichtsbehörde. Enthalten ist außerdem eine Frist zur Anpassung von Bauvorhaben bzw. Bauunterlagen durch den Antragsteller.

Es sind alle formellen Mängel aufgeführt und gegebenenfalls zusätzliche Hinweise.

- Prüfung der Zuständigkeit: Wenn negativ (örtlich nicht zuständig / sachlich nicht zuständig), ist das Prozessende erreicht, sobald der Befund dem Antragsteller mitgeteilt worden ist (mit dem entsprechenden Codelistenelement aus der Liste [Art des Befundes\)](#page-141-0).
- Prüfung richtiges Verfahren: Falls im Antrag das falsche Verfahren gewählt worden ist, lässt sich das gegebenenfalls innerhalb desselben Prozesses korrigieren (das Baugenehmigungsverfahren unter Korrekturen fortsetzen).
- Prüfung korrekte Form: Lässt sich gegebenenfalls innerhalb desselben Prozesses korrigieren; es folgt die entsprechende Korrekturnachricht.

#### **Ergebnis analysieren**

Der Antragsteller nimmt die Ergebnisse aus der [Nachricht 0201](#page-182-0) zur Kenntnis. Es ergeben sich folgende Konsequenzen:

- Das Baugenehmigungsverfahren kann unter Korrekturen oder Ergänzungen fortgesetzt werden.
- Der Antrag muss, weil er grundsätzlich anders aufzubauen ist, neu gestellt werden. In diesem Fall terminiert der vorliegende Vorgang. *Sofern an dieser Stelle nach der lokal geltenden Gebührenordnung Gebühren anfallen, übermittelt die BAB einen Gebührenbescheid an den Gebührenzahler mittels der Nachricht prozessnachrichten.gebuehrenbescheid.1160 (vgl. [Kapitel II.3 auf Seite 19](#page-28-0)).*

#### **Unterlagen ergänzen / modifizieren / korrigieren**

Falls das bauaufsichtliche Verfahren unter Korrekturen oder Ergänzungen fortgesetzt werden kann, nimmt der Antragsteller diese Korrekturen oder Ergänzungen vor und versendet die überarbeiteten Unterlagen mittels der [Nachricht 0202,](#page-183-0) in der die ergänzten bzw. korrigierten Unterlagen enthalten sind. Die Änderungen sind bezogen auf den Inhalt der zuvor übermittelten Befundliste.

#### **Modifizierte Planung erstellen**

Der Antragsteller kann auch initiativ - ohne Bezug auf eine zuvor erhaltene Befundliste - geänderte Planungsunterlagen oder Planungsdaten einreichen. Auch dazu verwendet er [Nachricht](#page-183-0) [0202](#page-183-0). Dies kann zu jedem Zeitpunkt vor der Bescheiderstellung durch die Behörde geschehen.

#### *Liste eingereichter Bauvorlagen erstellen*

*Wenn nach der formellen Prüfung festgestellt worden ist, dass alle Unterlagen vollständig sind, dann wird eine Liste der eingereichten Bauvorlagen erstellt, welche mit der [Nachricht 0201](#page-182-0) an den Antragsteller versendet wird. Außerdem enthält die Nachricht das späteste Genehmigungsdatum und ggf. das voraussichtliche Genehmigungsdatum.*

#### *Nachricht empfangen*

*Der Antragsteller nimmt die Ergebnisse aus der [Nachricht 0201](#page-182-0) zur Kenntnis.*

#### **Materielle Prüfung durchführen**

Die Bauaufsichttsbehörde prüft den Inhalt des Bauantrags (vgl. § 64 MBO) auf der Grundlage von (a) Bauplanungsrecht (§ 29 – § 38 BauGB), (b) Anforderungen der Bauordnung bzw. aufgrund der Bauordnung erlassenen Vorschriften und (c) anderen öffentlich-rechtlichen Anforderungen, soweit die Baugenehmigung eine andere Entscheidung ersetzt: Die Beteiligung der zuständigen Stelle wird entsprechend veranlasst (siehe Prozess Beteiligungsverfahren).

#### **Entscheidung "positives Ergebnis oder negativ nach Prüfung?"**

A – **positiv**: Das Ergebnis der materiellen Prüfung ist positiv, das Bauvorhaben entspricht den genannten Vorschriften. Der Bescheid "Baugenehmigung" kann erstellt werden.

B – **negativ**: Das Ergebnis der materiellen Prüfung ist negativ, das Bauvorhaben entspricht nicht den genannten Vorschriften. Vor Ablehnung des Bauantrags erhält der Bauherr rechtliches Gehör durch Anhörung. Damit wird dem Bauherrn Gelegenheit gegeben, sich zu den materiellen Befunden zu äußern bzw. den Antrag inhaltlich nachzubessern (Anhörung des Bauherrn). Die Bauaufsichtsbehörde schickt dem Bauherrn per [Nachricht 0203](#page-185-0) eine Mitteilung zur Gelegenheit zur Anhörung, weil das Ergebnis der materiellen Prüfung negativ war und er Gelegenheit erhalten soll, sich zu den Befunden zu äußern (Anhörung) bzw. den Antrag inhaltlich nachzubessern. In der Nachricht sind die materiellen Befunde enthalten, die das Ergebnis der materiellen Prüfung waren. Diese werden hier aufgelistet bzw. erläutert mit dem Hinweis, dass Gelegenheit zu Stellungnahme bzw. Nachbesserung besteht.

C – **negativ nach Prüfung**: Das Ergebnis der materiellen Prüfung ist auch nach Anhörung des Bauherrn negativ. Der Bescheid zur Ablehnung der Baugenehmigung kann erstellt werden.

#### **Antrag nachbessern / Stellungnahme verfassen**

Der Bauherr überarbeitet den Bauantrag (gegebenenfalls unter Mitwirkung des Entwurfsverfassers) oder formuliert eine Stellungnahme an die Bauaufsichtsbehörde, um Argumente vorzutragen, die die bemängelten Eigenschaften des Vorhabens richtigstellen bzw. rechtfertigen (sein Beitrag zur Anhörung). Als Ergebnis versendet er [Nachricht 0204](#page-186-1) . Diese Nachricht enthält die Stellungnahme und / oder den nachgebesserten Antrag nebst ggf. nachgebesserten Bauvorlagen.

#### **Bescheid erstellen und versenden**

Nach Abschluss er materiellen Prüfung erstellt die Bauaufsichtsbehörde den Bescheid und versendet ihn per [Nachricht 0205](#page-186-0) an den Bauherrn. In dieser Nachricht sind Inhalte des erteilten Bescheids enthalten.

- Der Bescheid lautet positiv: Die Baugenehmigung wird erteilt, gegebenenfalls unter Hinzufügung von Nebenbestimmungen.
- Der Bescheid lautet negativ: Der Bauantrag wird abgelehnt. Die Ablehnungsgründe werden aufgeführt.

#### **Gebührenbescheid erstellen und versenden**

Die Bauaufsichtsbehörde fertigt einen Gebührenbescheid und versendet diesen per [Nachricht](#page-187-0) [0206](#page-187-0)*prozessnachrichten.gebuehrenbescheid.1160 (vgl. [Kapitel II.3 auf Seite 19](#page-28-0))* an den Bauherrn bzw. Entwurfsverfasser. In dieser Nachricht sind die Angaben zu den für die Durchführung des Baugenehmigungsverfahrens zu entrichtenden Gebühren enthalten (Kostenberechnungen, Zahlungsdaten, Frist). Diese Nachricht kann innerhalb eines Vorgangs mehrfach geschickt werden im Sinne eines oder mehrerer Vorauszahlungsbescheide mit einem abschließenden Gebührenbescheid.

#### **Bauprojekt fortsetzen oder Planung anpassen**

Der Bauherr nimmt den Bescheid zur Kenntnis. Er wird sein Bauprojekt fortsetzen, Widerspruch einlegen oder seine Planung der Bescheidlage anpassen.

#### <span id="page-179-0"></span>**Abbildung III.3.3. Prozess Baugenehmigung Antragsverfahren**

#### **Ergänzung: Nachtragsbaugenehmigung**

Die Antragsnachricht [0200](#page-181-0) bietet die Möglichkeit, auf eine erteilte Baugenehmigung ("Hauptbaugenehmigung") Bezug zu nehmen und so einen Antrag auf die Genehmigung eines Nachtrags (bzw. Änderung) zu einer bereits erteilten Baugenehmigung einzureichen (im Sprachgebrauch in einigen Ländern Beantragung einer Nachtragsbaugenehmigung, in anderen Ländern Änderungsantrag genannt).

Dabei handelt es sich also nicht um die Einreichung einer modifizierten Planung im Rahmen eines laufenden Vorgangs (vor Bescheiderteilung). Dies wird im Rahmen des abgebildeten Prozesses
durch die Verwendung der Nachricht [0202](#page-183-0) unterstützt (siehe Prozessschritt 'Modifizierte Planung erstellen' im Prozessdiagramm).

Vielmehr wurde im Kontext eines beantragten Nachtrags die Baugenehmigung bereits erteilt ("Hauptbaugenehmigung"), aber der Bau noch nicht fertiggestellt. Und jetzt möchte der Bauherr einen Nachtrag (ggf. mit Änderungen ggü. der Hauptbaugenehmigung) genehmigen lassen.

Dafür ist in Nachricht 0200 das Element nachtragsbaugenehmigung zu verwenden. So wird ein neuer Antragsvorgang gestartet (mit allen Prozessschritten, die dazu gehören können), bei dessen Initiierung der Bezug zur Hauptbaugenehmigung dokumentiert wird.

Hinweis: Der Sachverhalt der Genehmigung eines Nachtrags ist in den Ländern sehr unterschiedlich geregelt. Aus dem Umstand, dass dieser Prozess im Format XBau unterstützt wird, folgt nicht, dass in einem gegebenen Land die Möglichkeit von Nachtragsbaugenehmigungen rechtlich vorgesehen ist.

## **III.3.4 Die Nachrichten**

In diesem Abschnitt sind die Nachrichten zur Baugenehmigung aufgeführt und dokumentiert.

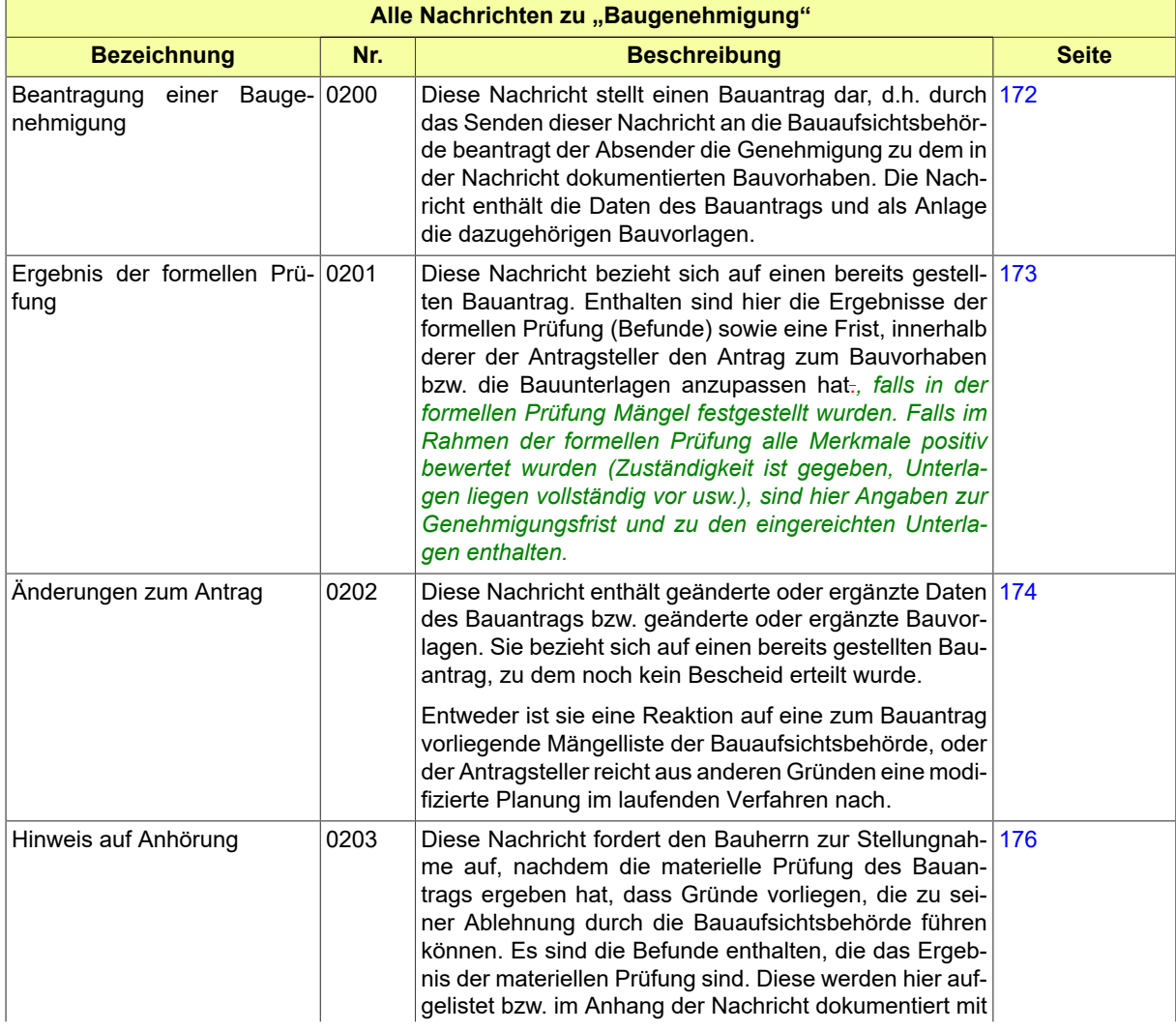

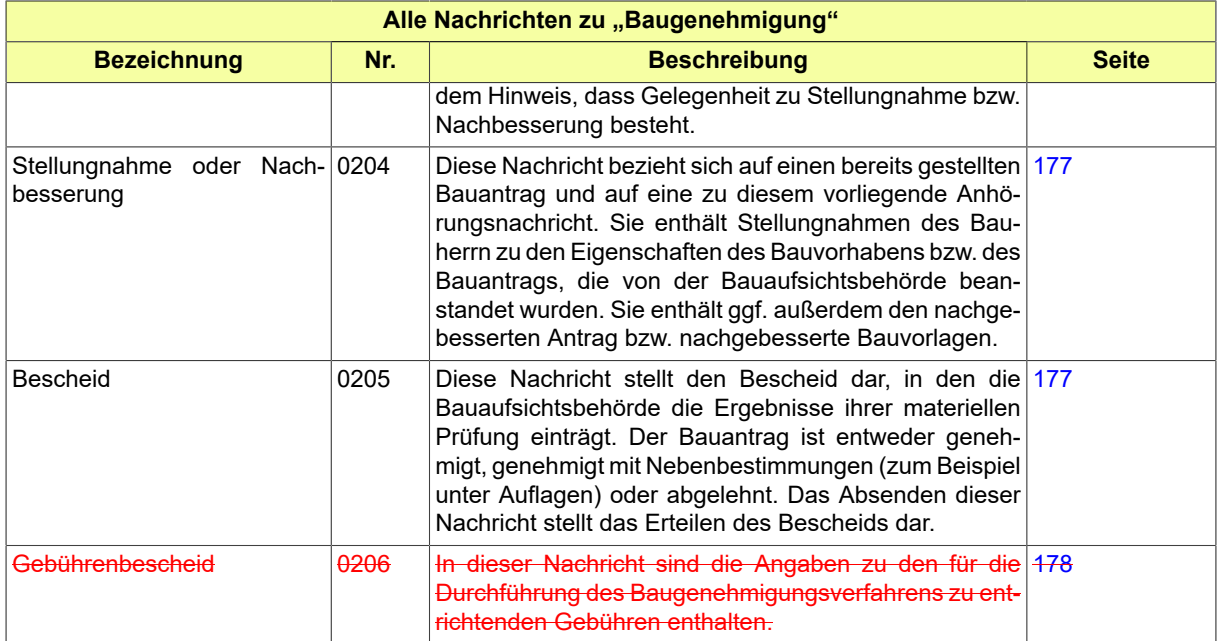

## <span id="page-181-0"></span>**III.3.4.1 Beantragung einer Baugenehmigung**

#### Nachricht: **baugenehmigung.antrag.0200**

Diese Nachricht stellt einen Bauantrag dar, d.h. durch das Senden dieser Nachricht an die Bauaufsichtsbehörde beantragt der Absender die Genehmigung zu dem in der Nachricht dokumentierten Bauvorhaben. Die Nachricht enthält die Daten des Bauantrags und als Anlage die dazugehörigen Bauvorlagen.

#### **Abbildung III.3.4. baugenehmigung.antrag.0200**

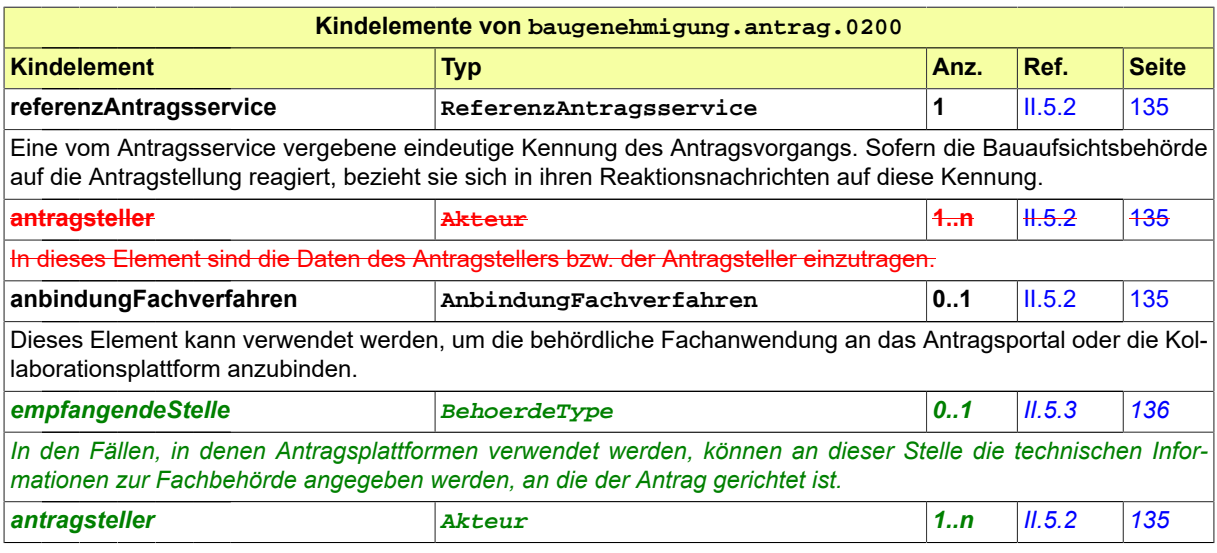

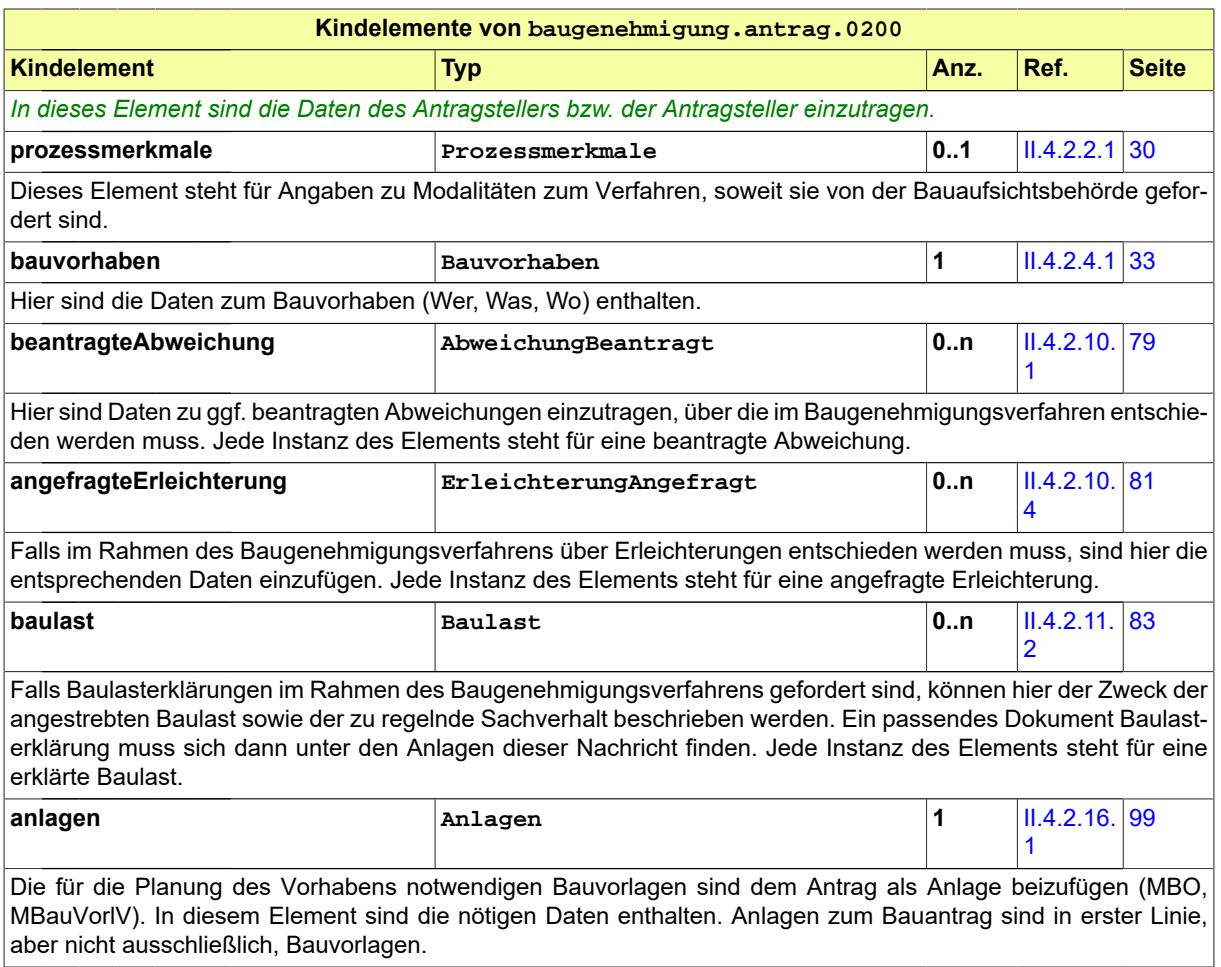

## <span id="page-182-0"></span>**III.3.4.2 Ergebnis der formellen Prüfung**

Nachricht: **baugenehmigung.formellePruefung.0201**

Diese Nachricht bezieht sich auf einen bereits gestellten Bauantrag. Enthalten sind hier die Ergebnisse der formellen Prüfung (Befunde) sowie eine Frist, innerhalb derer der Antragsteller den Antrag zum Bauvorhaben bzw. die Bauunterlagen anzupassen hat<sub>r</sub>, falls in der formellen Prüfung Mängel festgestellt *wurden. Falls im Rahmen der formellen Prüfung alle Merkmale positiv bewertet wurden (Zuständigkeit ist gegeben, Unterlagen liegen vollständig vor usw.), sind hier Angaben zur Genehmigungsfrist und zu den eingereichten Unterlagen enthalten.*

#### **Abbildung III.3.5. baugenehmigung.formellePruefung.0201**

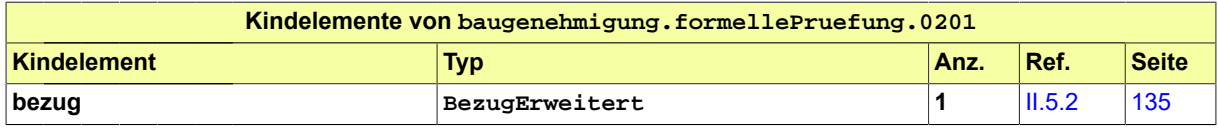

Seite 174

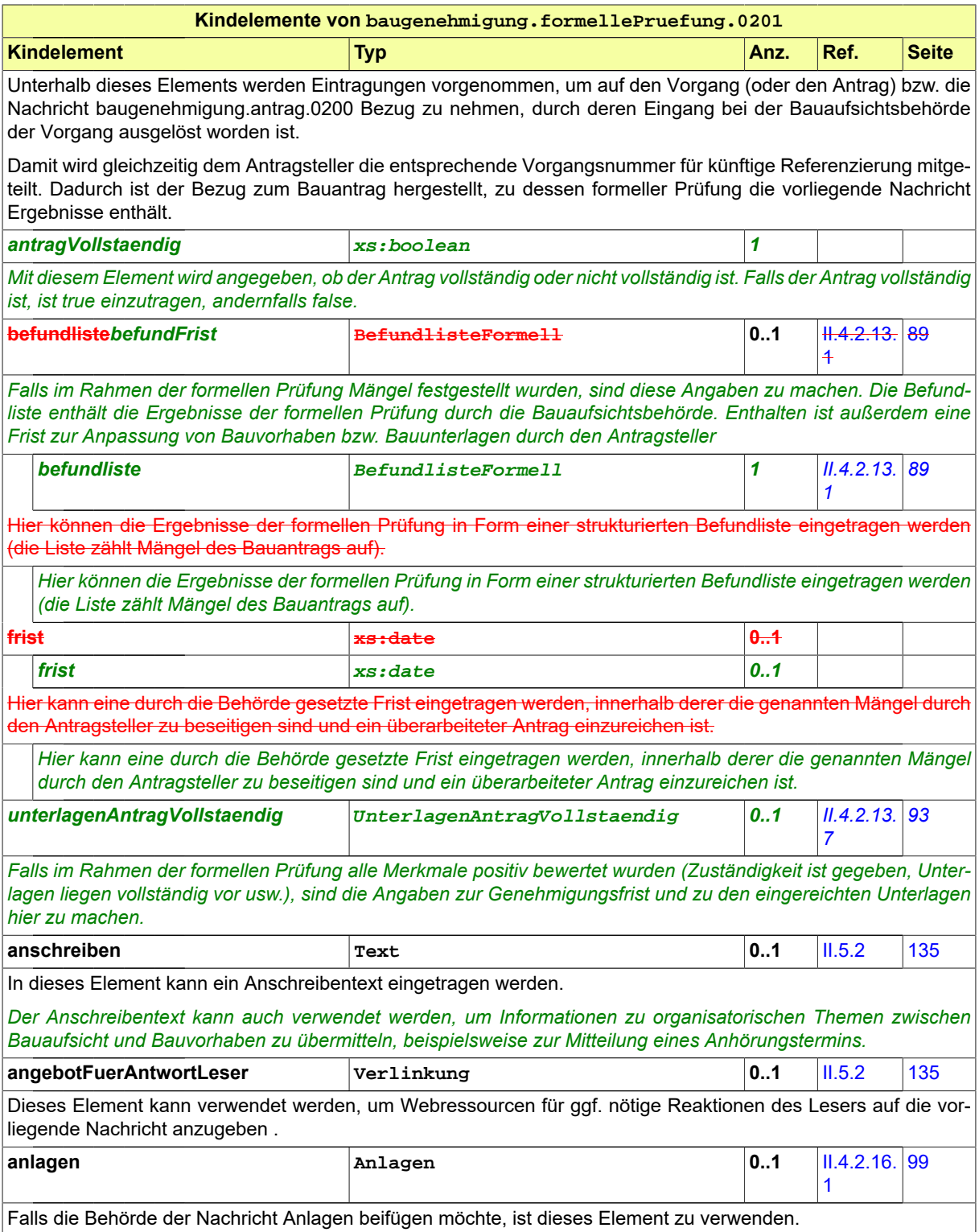

## <span id="page-183-0"></span>**III.3.4.3 Änderungen zum Antrag**

Nachricht: **baugenehmigung.antragGeaendert.0202**

Diese Nachricht enthält geänderte oder ergänzte Daten des Bauantrags bzw. geänderte oder ergänzte Bauvorlagen. Sie bezieht sich auf einen bereits gestellten Bauantrag, zu dem noch kein Bescheid erteilt wurde.

Entweder ist sie eine Reaktion auf eine zum Bauantrag vorliegende Mängelliste der Bauaufsichtsbehörde, oder der Antragsteller reicht aus anderen Gründen eine modifizierte Planung im laufenden Verfahren nach.

#### **Abbildung III.3.6. baugenehmigung.antragGeaendert.0202**

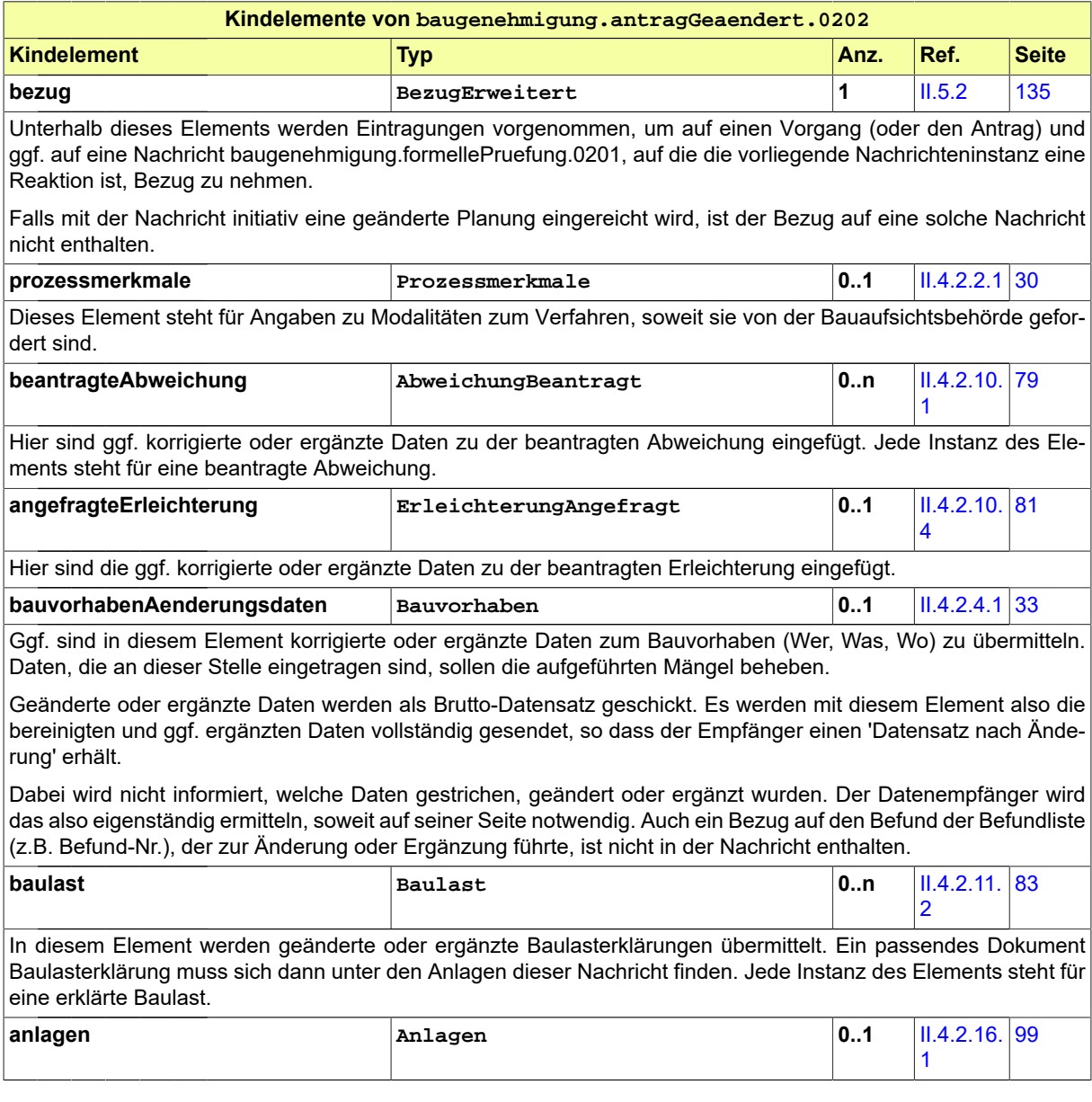

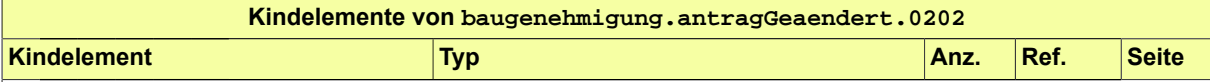

Hier sind ggf. überarbeitete oder nachgereichte Anlagen bzw. Verweise auf überarbeitete oder nachgereichte Anlagen enthalten.

Nachgereichte Anlagen: Aus der Beschreibung bzw. Bezeichnung der Anlage muss (wie immer) der Charakter der nachgereichten Unterlage hervorgehen. Ein gesonderter Bezug auf den Befund der Befundliste (z.B. Befund-Nr.), der ggf. zur Übermittlung dieser Unterlage führte, ist nicht erforderlich.

Geänderte Anlagen: In diesem Fall wird eine neue Version (jüngeres Erstellungsdatum) einer bereits vorher gelieferten Bauvorlage übermittelt.

Falls der Antragsteller initiativ mit der Nachricht eine modifizierte Planung einreicht, muss unter den Anlagen (je nach Landesbauordnung) ggf. eine Übereinstimmungserklärung enthalten sein. Außerdem muss unter den Anlagen eine Begründung bzw. Erläuterung zur eingereichten geänderten Planung enthalten sein.

## <span id="page-185-0"></span>**III.3.4.4 Hinweis auf Anhörung**

#### Nachricht: **baugenehmigung.anhoerung.0203**

Diese Nachricht fordert den Bauherrn zur Stellungnahme auf, nachdem die materielle Prüfung des Bauantrags ergeben hat, dass Gründe vorliegen, die zu seiner Ablehnung durch die Bauaufsichtsbehörde führen können. Es sind die Befunde enthalten, die das Ergebnis der materiellen Prüfung sind. Diese werden hier aufgelistet bzw. im Anhang der Nachricht dokumentiert mit dem Hinweis, dass Gelegenheit zu Stellungnahme bzw. Nachbesserung besteht.

#### **Abbildung III.3.7. baugenehmigung.anhoerung.0203**

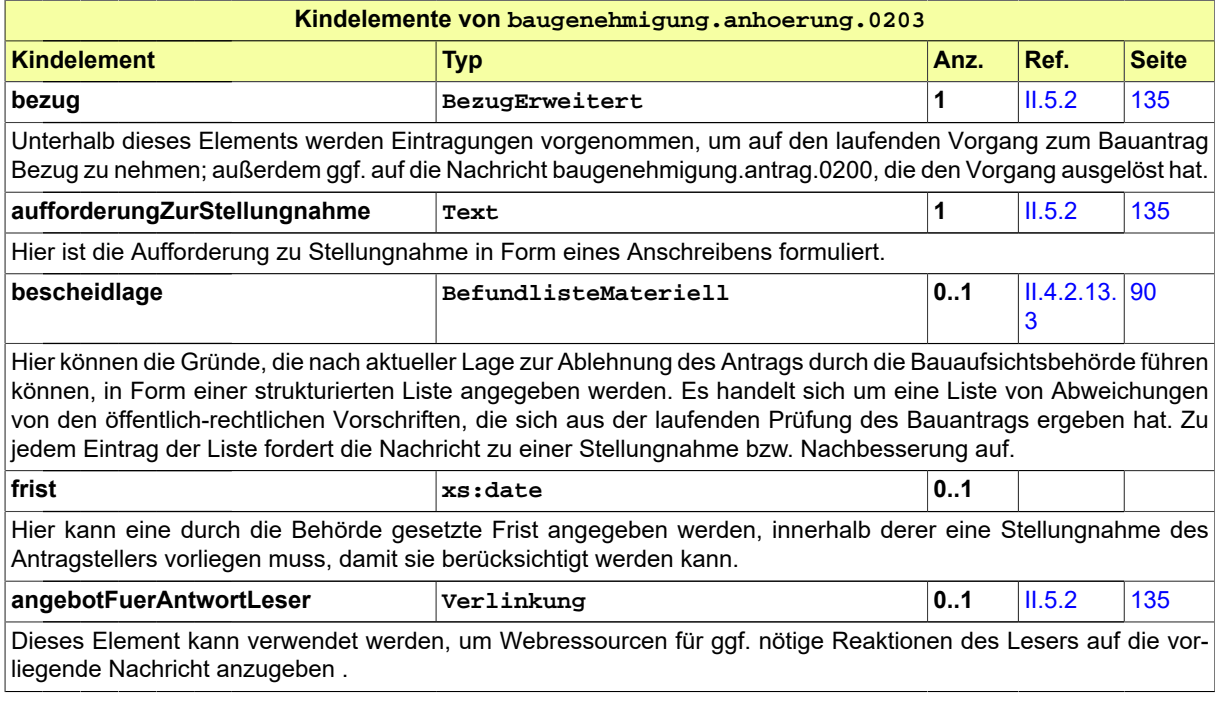

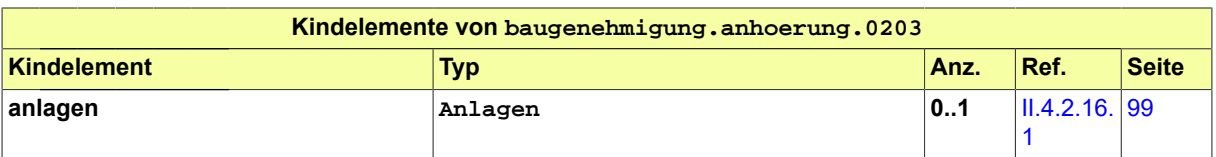

Für die Aufforderung zur Stellungnahme ggf. notwendige Anhänge können hier der Nachricht als Anlage beigefügt werden. Gedacht ist dabei auch an Dokumente im Format *BIM Collaboration Format (BCF)*. BCF kann Kommentare und Hinweise auf Inkonsistenzen in BIM-Modellen maschinenlesbar kodieren (Austausch von Informationen zwischen BIM-Softwaresystemen ).

### <span id="page-186-0"></span>**III.3.4.5 Stellungnahme oder Nachbesserung**

#### Nachricht: **baugenehmigung.stellungnahme.0204**

Diese Nachricht bezieht sich auf einen bereits gestellten Bauantrag und auf eine zu diesem vorliegende Anhörungsnachricht. Sie enthält Stellungnahmen des Bauherrn zu den Eigenschaften des Bauvorhabens bzw. des Bauantrags, die von der Bauaufsichtsbehörde beanstandet wurden. Sie enthält ggf. außerdem den nachgebesserten Antrag bzw. nachgebesserte Bauvorlagen.

#### **Abbildung III.3.8. baugenehmigung.stellungnahme.0204**

Diese Nachricht ist eine Erweiterung des Basistyps **Nachricht.G2G** (siehe [Abschnitt II.4.1.3 auf Sei](#page-32-0)[te 23](#page-32-0)).

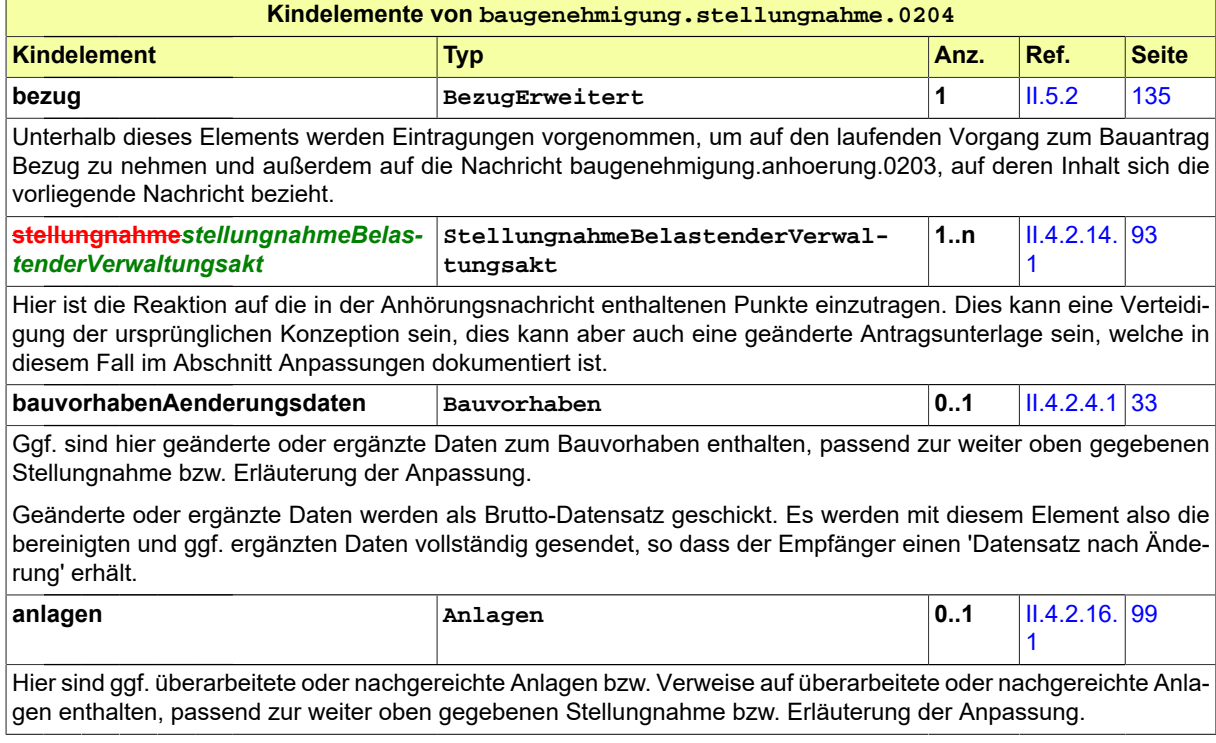

### <span id="page-186-1"></span>**III.3.4.6 Bescheid**

Nachricht: **baugenehmigung.bescheid.0205**

Diese Nachricht stellt den Bescheid dar, in den die Bauaufsichtsbehörde die Ergebnisse ihrer materiellen Prüfung einträgt. Der Bauantrag ist entweder genehmigt, genehmigt mit Nebenbestimmungen (zum Beispiel unter Auflagen) oder abgelehnt. Das Absenden dieser Nachricht stellt das Erteilen des Bescheids dar.

#### **Abbildung III.3.9. baugenehmigung.bescheid.0205**

Diese Nachricht ist eine Erweiterung des Basistyps **Nachricht.G2G** (siehe [Abschnitt II.4.1.3 auf Sei](#page-32-0)[te 23](#page-32-0)).

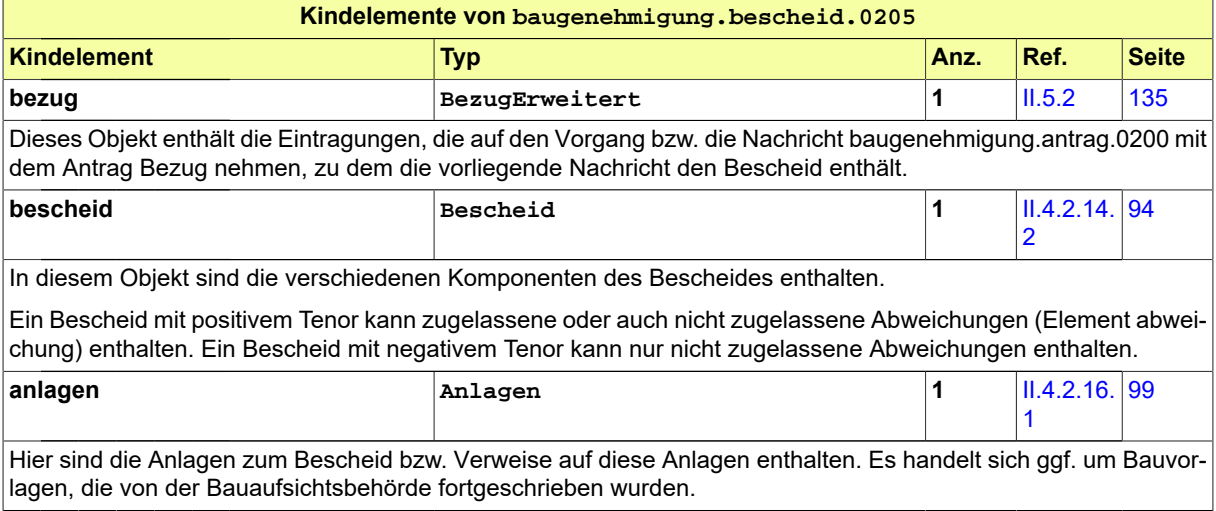

## <span id="page-187-0"></span>**III.3.4.7 Gebührenbescheid**

#### Nachricht: **baugenehmigung.gebuehrenbescheid.0206**

In dieser Nachricht sind die Angaben zu den für die Durchführung des Baugenehmigungsverfahrens zu entrichtenden Gebühren enthalten.

#### **Abbildung III.3.10. baugenehmigung.gebuehrenbescheid.0206**

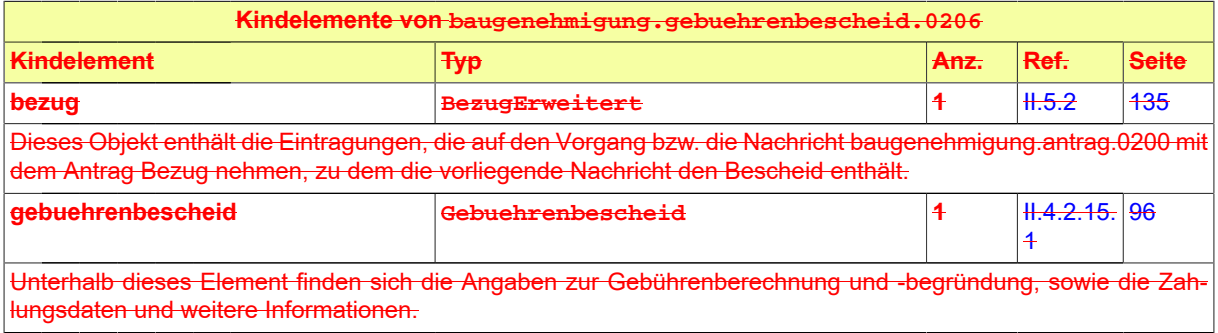

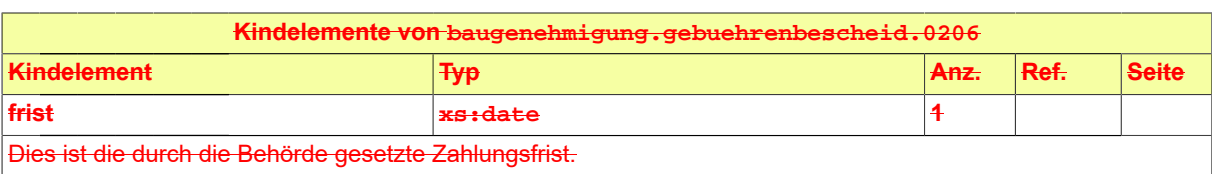

# **III.4 Das Vorbescheidverfahren**

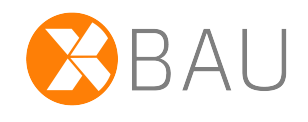

## **III.4.1 Ausgangssituation und Zielsetzung**

In diesem Abschnitt wird das Vorbescheidverfahren betrachtet.

Das Vorbescheidverfahren hat für den Bauherrn den Zweck, von der Bauaufsichtsbehörde einen Bauvorbescheid zu erhalten. Ein Bauvorbescheid ist eine vorgezogene verbindliche Entscheidung der Bauaufsichtsbehörde über Teilfragen der Vereinbarkeit eines Bauvorhabens mit dem öffentlichen Recht, zum Beispiel der bauplanungsrechtlichen Zulässigkeit.

Diese Entscheidung der Bauaufsichtsbehörde ist in einem nachfolgenden Genehmigungsverfahren zu berücksichtigen, sie entfaltet insoweit Bindungswirkung. Auf diese Weise kann der Bauherr Planungssicherheit in Bezug auf bestimmte Aspekte seines Bauvorhabens erlangen, bevor ein Antrag für das Baugenehmigungsverfahrens gestellt wird. Ein Vorbescheid berechtigt nicht zum Baubeginn.

Das Vorbescheidverfahren hat die Form eines Antragsverfahrens mit formeller Prüfung, materieller Prüfung, Beteiligung anderer Behörden und Stellen und abschließender Bescheiderteilung.

Das Verfahren folgt der Grundstruktur des Baugenehmigungsverfahrens (vgl. [Kapitel III.3 auf Seite 163](#page-172-0)). Die Verfahrensvorschriften des Baugenehmigungsverfahrens gelten für das Vorbescheidverfahren entsprechend (§ 75 Satz 4 MBO).

## **III.4.2 Übersicht über den Ablauf**

Das hier zu analysierende Vorbescheidverfahren ist in seiner Grundstruktur identisch mit der Grundstruktur des Baugenehmigungsverfahrens.

In [Abbildung III.4.1, "Übersicht Vorbescheidverfahren"](#page-190-0) wird die verfahrensrechtliche Konstruktion des Vorbescheidverfahrens dargestellt.

Der Überblick ist etwas gröber als derjenige in [Abbildung III.3.2, "Übersicht Baugenehmigungsverfah](#page-173-0)[ren".](#page-173-0) Nicht dargestellt werden in der Abbildung im vorliegenden Abschnitt Anwendungsfälle wie 'Vollständigkeit der Unterlagen prüfen' und 'Dokumente nachfordern'. Sie werden im Vorbescheidverfahren auf dieselbe Weise ausgeführt wie im Baugenehmigungsverfahren. Es wirken in beiden Verfahren dieselben Akteure mit.

#### <span id="page-190-0"></span>**Abbildung III.4.1. Übersicht Vorbescheidverfahren**

Folgende Anwendungsfälle werden in [Abbildung III.4.1, "Übersicht Vorbescheidverfahren"](#page-190-0) unterschieden:

#### **Anwendungsfall 'Antrag Vorbescheid behandeln'**

Der Antrag auf Erteilung eines Vorbescheides beinhaltet einzelne Fragen des Antragstellers zu einem zukünftigen Bauvorhaben. Je nach Gegenstand des Vorbescheidantrages sind vom Bauherrn entsprechende Bauvorlagen einzureichen.

#### **Anwendungsfall 'materielle Vorschriften prüfen'**

Nach Eingang und formeller Konsolidierung des Antrags geht die Bauaufsichtsbehörde zur materiellen Prüfung des Antrags über. Im Ergebnis erlässt die Bauaufsichtsbehörde einen Vorbescheid in Bezug auf die gestellten Fragen. Der Vorbescheid entfaltet Bindungswirkung für das i.d.R. nachfolgende Baugenehmigungsverfahren.

#### **Anwendungsfall 'Beteiligung durchführen'**

Im Rahmen der materiellen Prüfung sind ggf. weitere Behörden zu beteiligen.

## **III.4.3 Der Ablauf im Detail**

### **III.4.3.1 Das Vorbescheidverfahren**

Der Prozess ist strukturidentisch mit dem Antragsverfahren der Baugenehmigung, dessen Ablauf in [Abschnitt III.3.3.1 auf Seite 167](#page-176-0) beschrieben wird. Statt eines Bauantrags wird hier der Vorbescheidantrag behandelt. Entsprechend wird in der materiellen Prüfung des Antrags nur das Anliegen des Vorbescheidantrags in Form konkreter Fragestellungen geprüft (und nicht das gesamte Bauvorhaben). Der Inhalt der Nachrichten weicht entsprechend ab.

In [Abbildung III.4.2, "Prozess Vorbescheidverfahren"](#page-192-0) wird der Ablauf im Detail dargestellt. Die Nachrichten, die gesendet werden müssen, sind an den entsprechenden Stellen eingetragen.

#### **Beteiligte Stellen an der Datenübermittlung**

- **Beantragung des Vorbescheids und Nachbesserung des Antrags:**
	- Bauherr oder Entwurfsverfasser (Autor)
	- Bauaufsichtsbehörde (Leser)
- **Prüfung, Bewertung und Bescheiderteilung:**
	- Bauaufsichtsbehörde (Autor)
	- Bauherr oder Entwurfsverfasser (Leser)

#### **Die Nachrichten**

- 1. **Beantragung des Vorbescheid**
	- [Nachricht 0210](#page-193-0)
- 2. **Ergebnis der formellen Prüfung**
	- [Nachricht](#page-194-0) 0211
- 3. **Korrekturen zum Antrag oder modifizierte Antragsunterlagen**
	- [Nachricht 0212](#page-195-0)
- 4. **Hinweis auf Anhörung**
	- [Nachricht 0213](#page-196-0)
- 5. **Stellungnahme oder Nachbesserung**
	- [Nachricht 0214](#page-197-0)
- 6. **Bescheid**
	- [Nachricht 0215](#page-198-0)
- 7. **Gebührenbescheid**
	- [Nachricht 0216](#page-198-1) Nachricht prozessnachrichten.gebuehrenbescheid.1160 (vgl. [Kapitel II.3 auf](#page-28-0) *[Seite 19\)](#page-28-0)*

#### **Prozessbeschreibung**

Hier wird nur zu denjenigen Prozessschritten bzw. Nachrichten eine Erläuterung gegeben, die sich von den entsprechenden Elementen im Antragsverfahren der Baugenehmigung (vgl. [Abschnitt III.](#page-176-0) [3.3.1 auf Seite 167\)](#page-176-0) unterscheiden.

#### **Vorbescheidantrag erstellen**

Der Bauherr bereitet einen Antrag auf Vorbescheid zu einzelnen Fragen seines Bauvorhabens vor.

#### **Antrag / Unterlagen übermitteln**

Der Bauherr stellt den Antrag, indem er eine [Nachricht 0210](#page-193-0) an die Bauaufsichtsbehörde sendet. In der Nachricht sind enthalten: die Daten des Vorbescheidantrags, die auf den Gegenstand des Vorbescheids fokussieren, außerdem Bauvorlagen, soweit solche für die Bewertung des Anliegens erforderlich sind.

#### <span id="page-192-0"></span>**Abbildung III.4.2. Prozess Vorbescheidverfahren**

## **III.4.4 Die Nachrichten**

In diesem Abschnitt sind die Nachrichten zum Vorbescheidverfahren aufgeführt und dokumentiert.

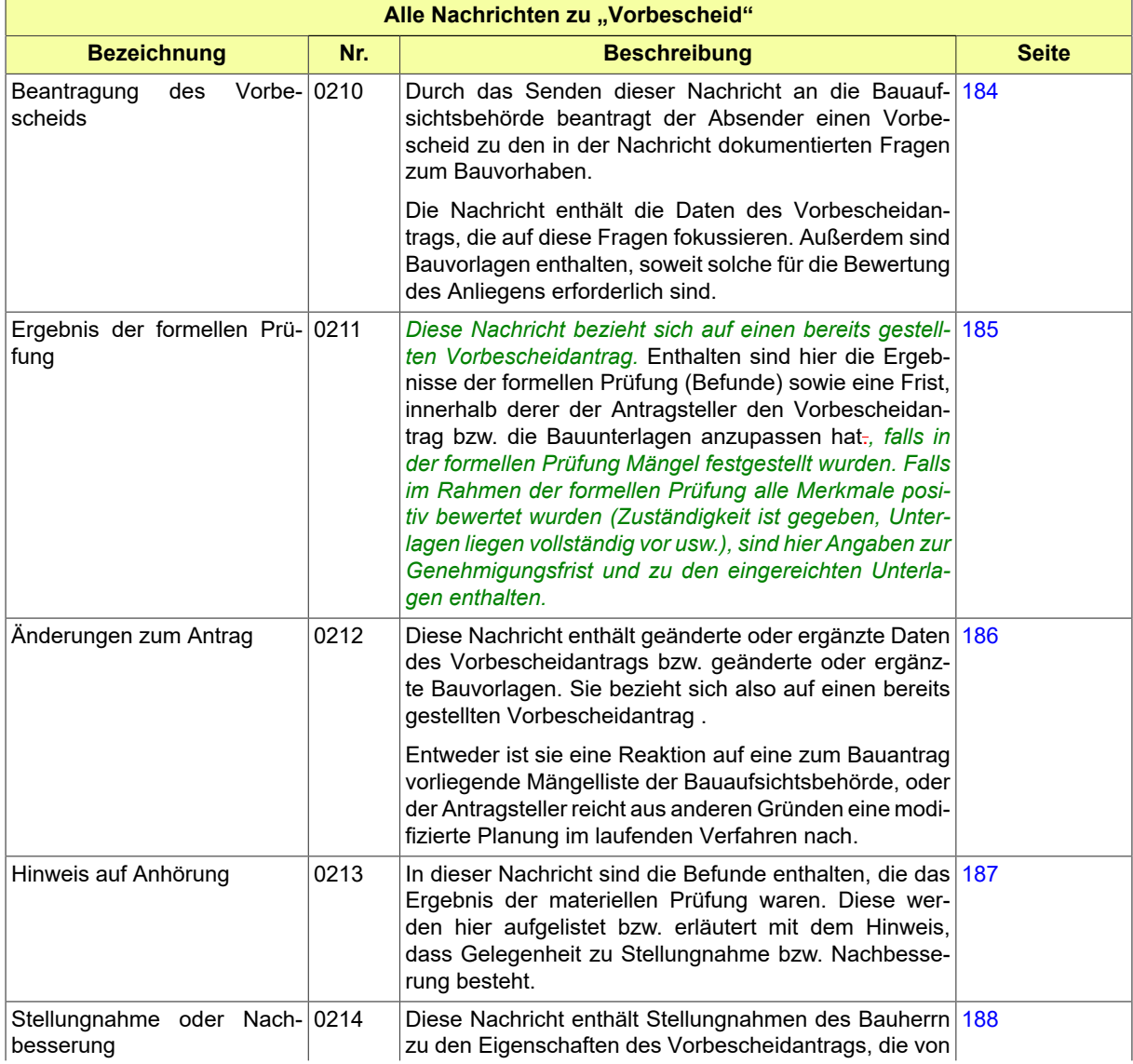

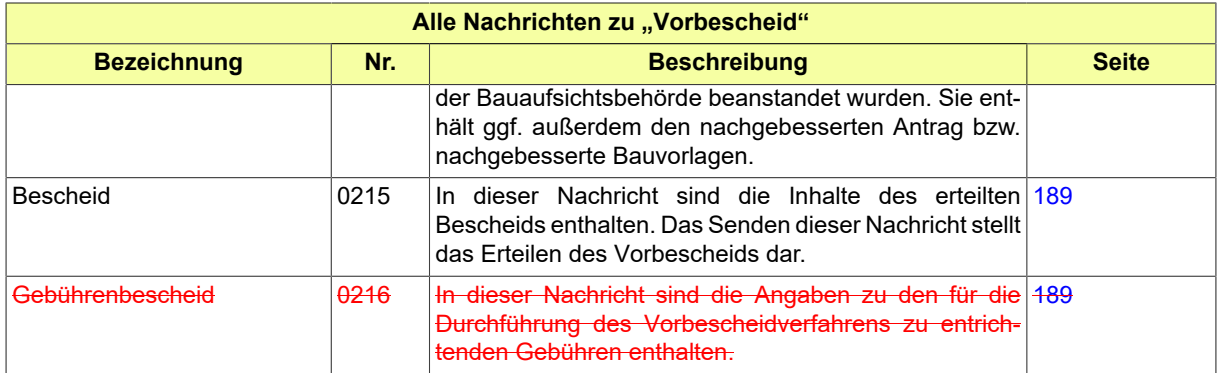

## <span id="page-193-0"></span>**III.4.4.1 Beantragung des Vorbescheids**

#### Nachricht: **vorbescheid.antrag.0210**

Durch das Senden dieser Nachricht an die Bauaufsichtsbehörde beantragt der Absender einen Vorbescheid zu den in der Nachricht dokumentierten Fragen zum Bauvorhaben.

Die Nachricht enthält die Daten des Vorbescheidantrags, die auf diese Fragen fokussieren. Außerdem sind Bauvorlagen enthalten, soweit solche für die Bewertung des Anliegens erforderlich sind.

#### **Abbildung III.4.3. vorbescheid.antrag.0210**

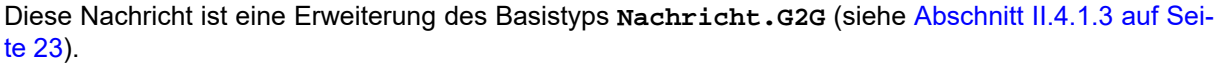

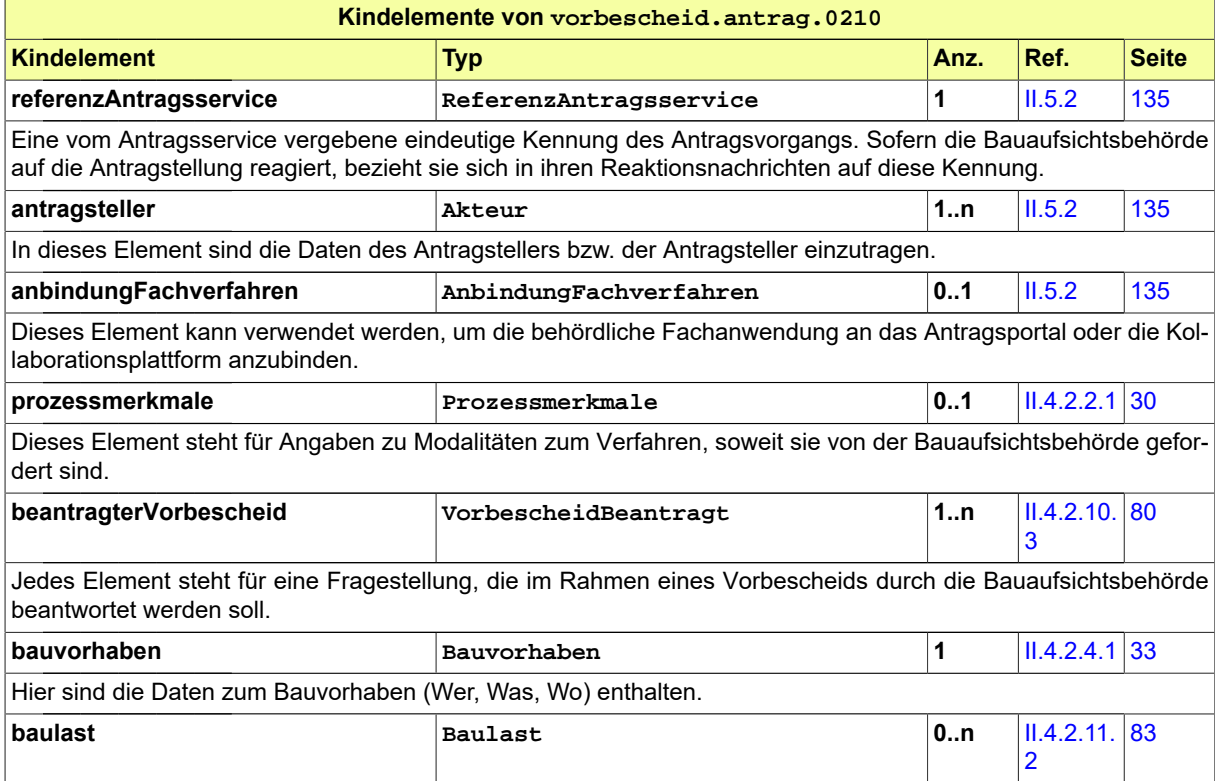

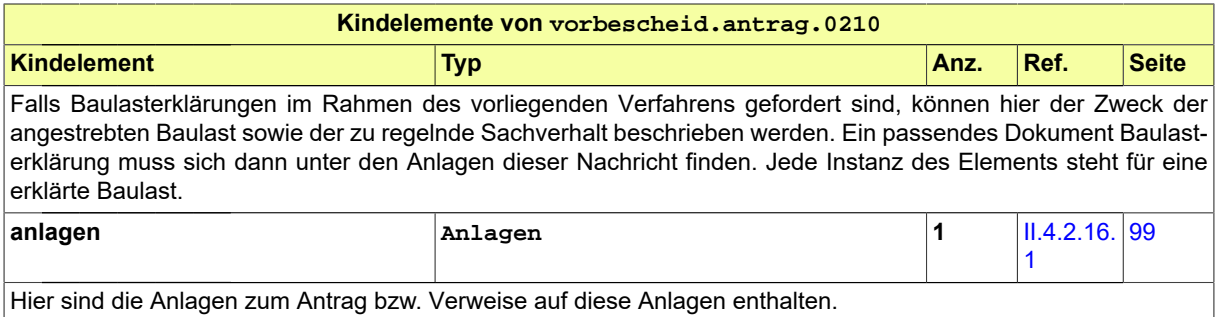

## <span id="page-194-0"></span>**III.4.4.2 Ergebnis der formellen Prüfung**

Nachricht: **vorbescheid.formellePruefung.0211**

*Diese Nachricht bezieht sich auf einen bereits gestellten Vorbescheidantrag.* Enthalten sind hier die Ergebnisse der formellen Prüfung (Befunde) sowie eine Frist, innerhalb derer der Antragsteller den Vorbescheidantrag bzw. die Bauunterlagen anzupassen hat.*, falls in der formellen Prüfung Mängel festgestellt wurden. Falls im Rahmen der formellen Prüfung alle Merkmale positiv bewertet wurden (Zuständigkeit ist gegeben, Unterlagen liegen vollständig vor usw.), sind hier Angaben zur Genehmigungsfrist und zu den eingereichten Unterlagen enthalten.*

#### **Abbildung III.4.4. vorbescheid.formellePruefung.0211**

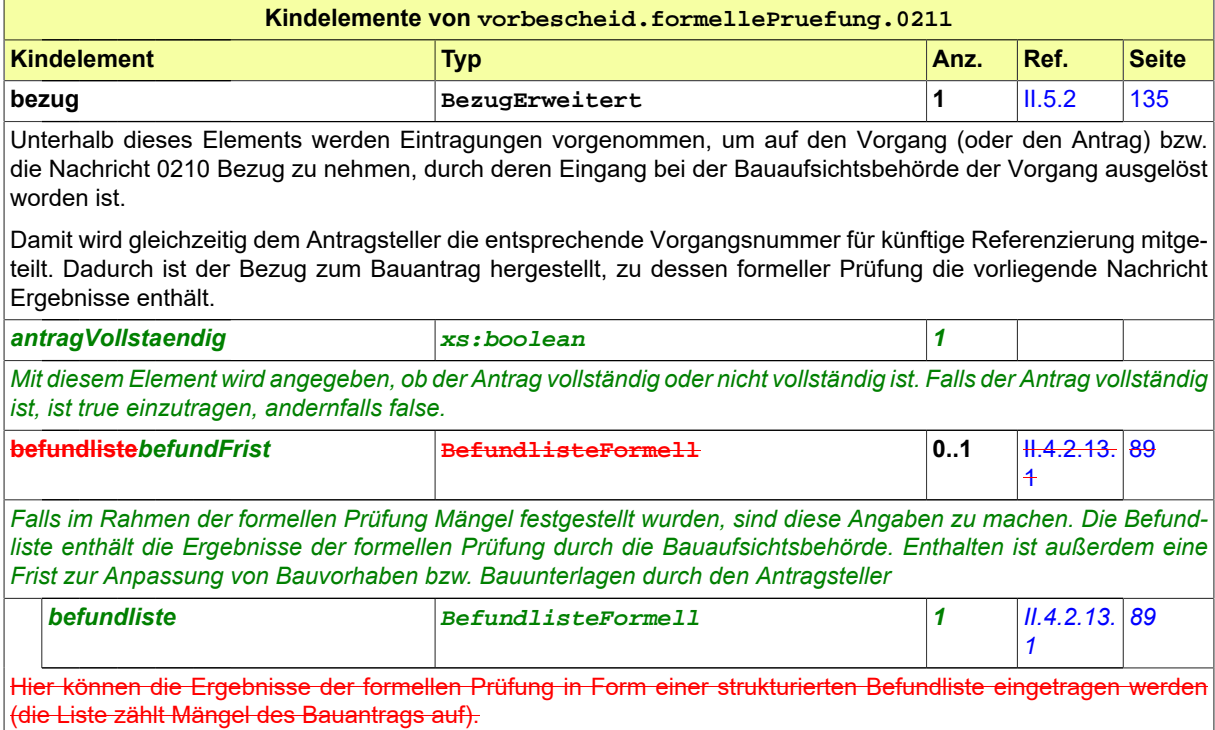

Seite 186

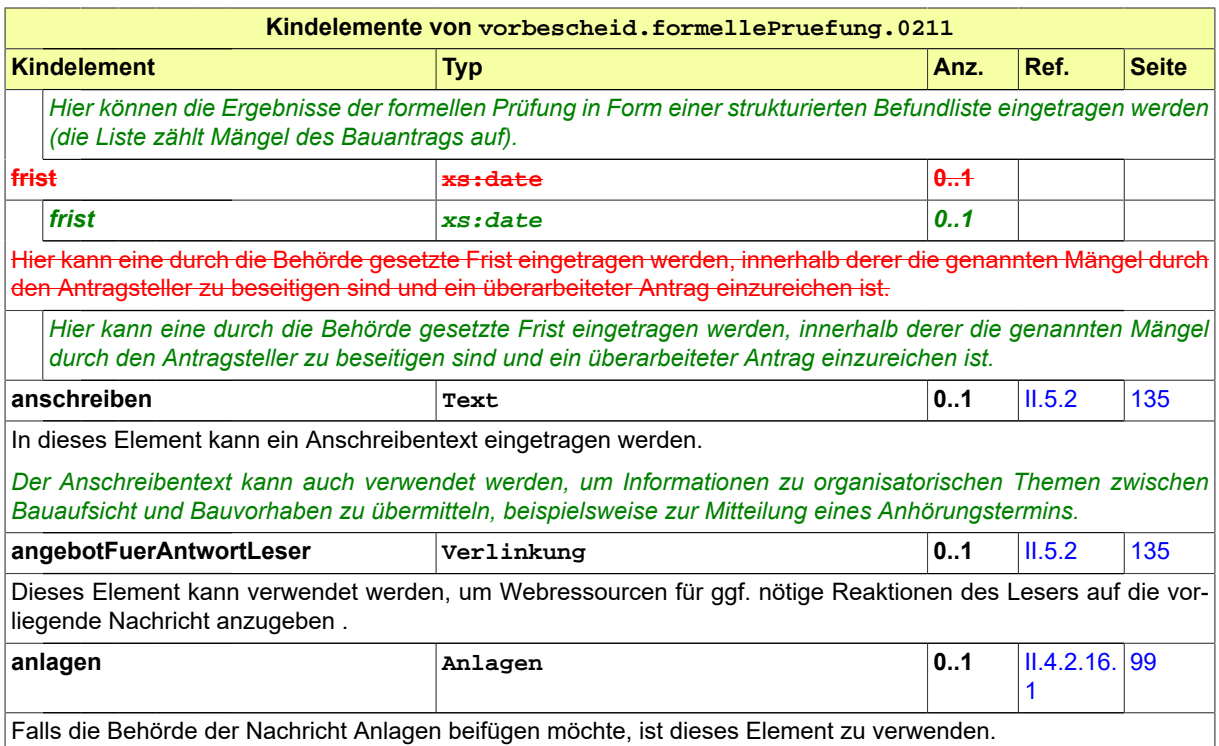

## <span id="page-195-0"></span>**III.4.4.3 Änderungen zum Antrag**

Nachricht: **vorbescheid.antragGeaendert.0212**

Diese Nachricht enthält geänderte oder ergänzte Daten des Vorbescheidantrags bzw. geänderte oder ergänzte Bauvorlagen. Sie bezieht sich also auf einen bereits gestellten Vorbescheidantrag .

Entweder ist sie eine Reaktion auf eine zum Bauantrag vorliegende Mängelliste der Bauaufsichtsbehörde, oder der Antragsteller reicht aus anderen Gründen eine modifizierte Planung im laufenden Verfahren nach.

#### **Abbildung III.4.5. vorbescheid.antragGeaendert.0212**

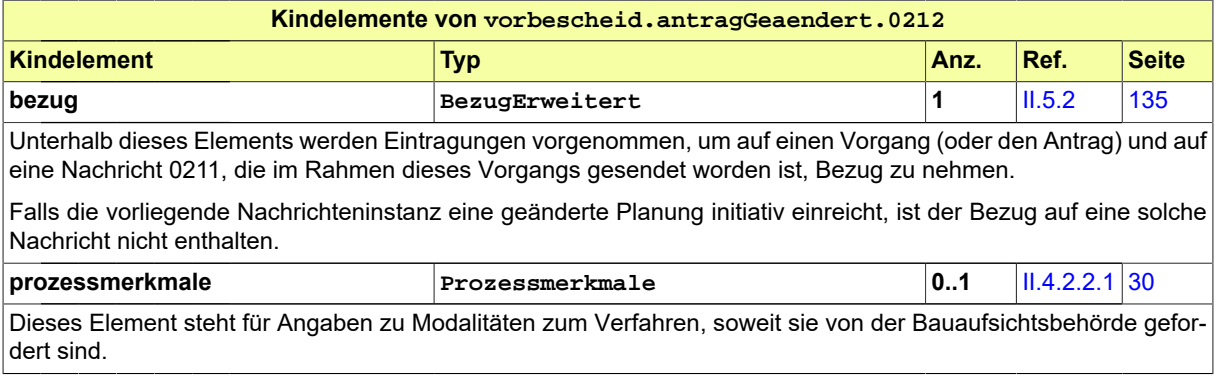

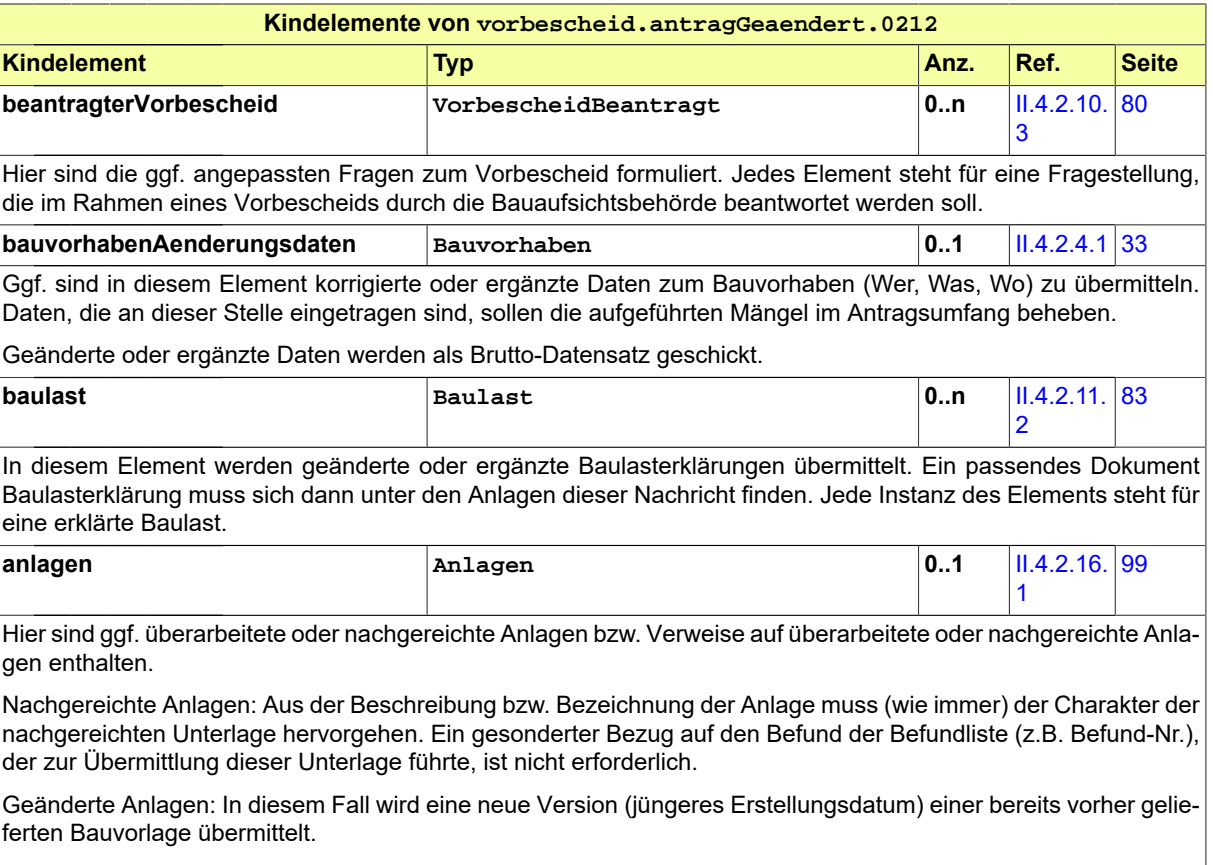

Falls die Nachrichteninstanz eine modifizierte Planung aus Gründen des Antragstellers im laufenden Verfahren einbringt, muss unter den Anlagen (je nach Landesbauordnung) ggf. eine Übereinstimmungserklärung enthalten sein. Außerdem muss unter den Anlagen eine Begründung bzw. Erläuterung zur eingereichten geänderten Planung enthalten sein.

## <span id="page-196-0"></span>**III.4.4.4 Hinweis auf Anhörung**

Nachricht: **vorbescheid.anhoerung.0213**

In dieser Nachricht sind die Befunde enthalten, die das Ergebnis der materiellen Prüfung waren. Diese werden hier aufgelistet bzw. erläutert mit dem Hinweis, dass Gelegenheit zu Stellungnahme bzw. Nachbesserung besteht.

#### **Abbildung III.4.6. vorbescheid.anhoerung.0213**

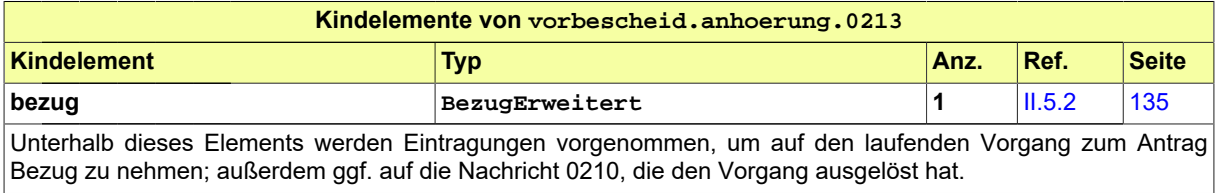

Seite 188

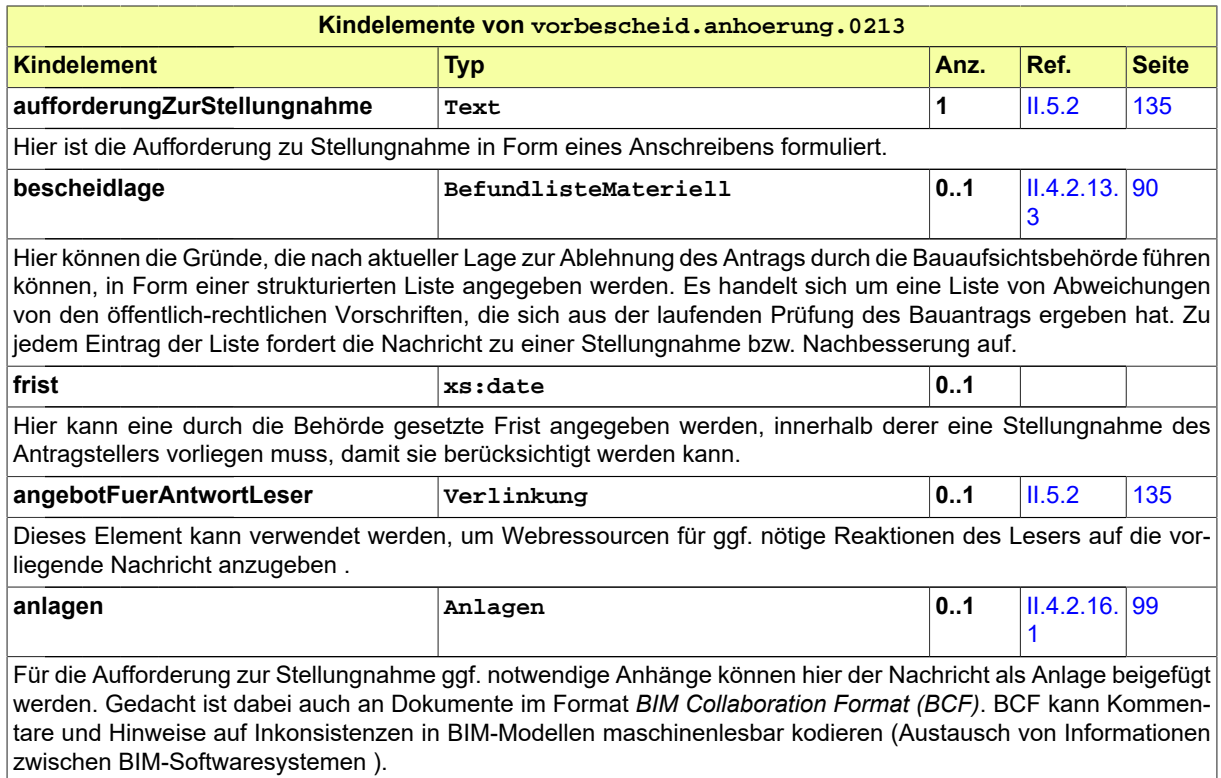

## <span id="page-197-0"></span>**III.4.4.5 Stellungnahme oder Nachbesserung**

Nachricht: **vorbescheid.stellungnahme.0214**

Diese Nachricht enthält Stellungnahmen des Bauherrn zu den Eigenschaften des Vorbescheidantrags, die von der Bauaufsichtsbehörde beanstandet wurden. Sie enthält ggf. außerdem den nachgebesserten Antrag bzw. nachgebesserte Bauvorlagen.

#### **Abbildung III.4.7. vorbescheid.stellungnahme.0214**

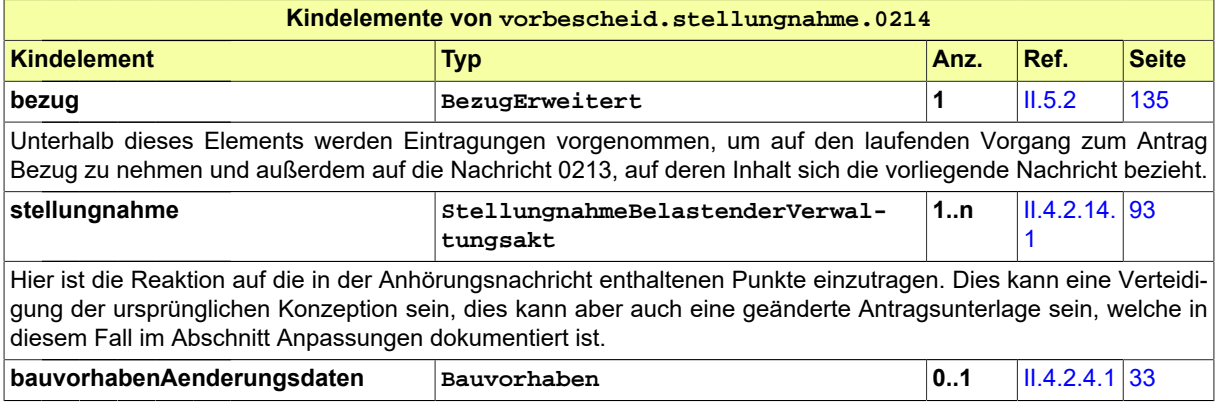

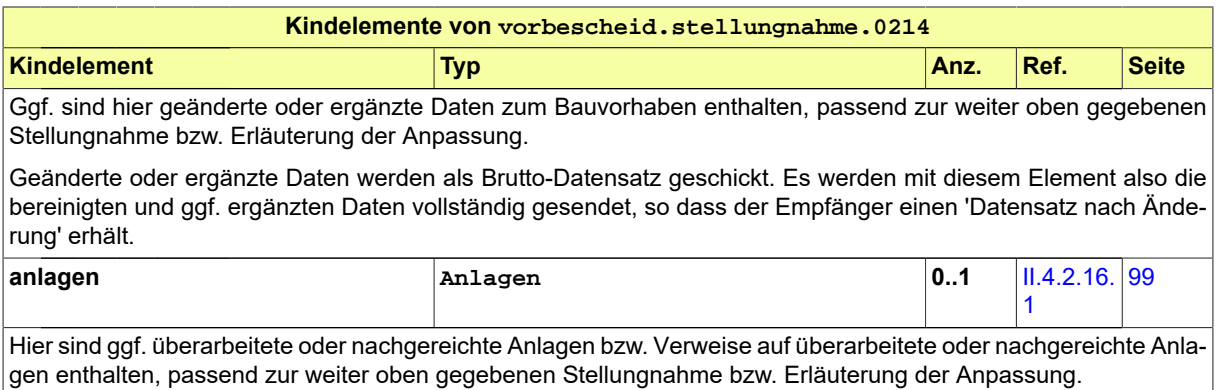

### <span id="page-198-0"></span>**III.4.4.6 Bescheid**

Nachricht: **vorbescheid.bescheid.0215**

In dieser Nachricht sind die Inhalte des erteilten Bescheids enthalten. Das Senden dieser Nachricht stellt das Erteilen des Vorbescheids dar.

#### **Abbildung III.4.8. vorbescheid.bescheid.0215**

Diese Nachricht ist eine Erweiterung des Basistyps **Nachricht.G2G** (siehe [Abschnitt II.4.1.3 auf Sei](#page-32-0)[te 23](#page-32-0)).

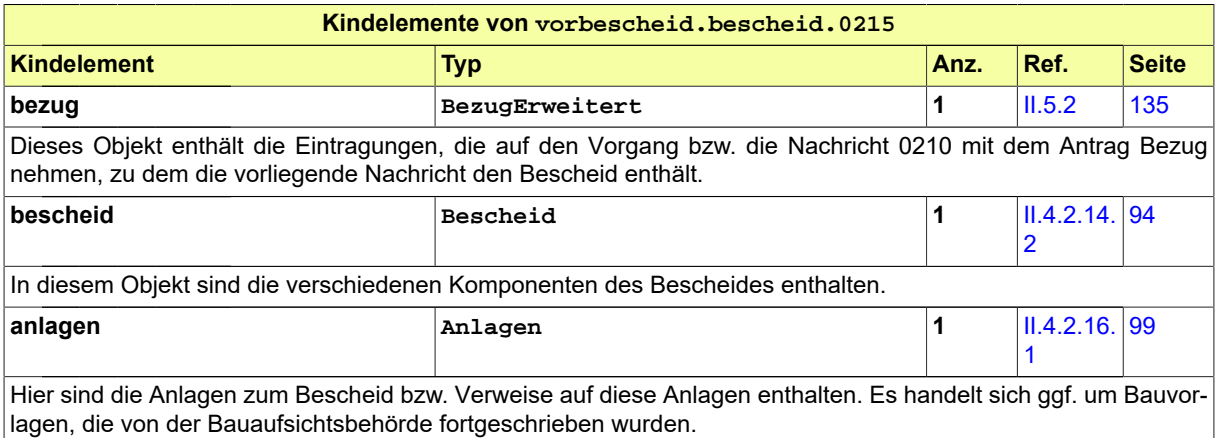

### <span id="page-198-1"></span>**III.4.4.7 Gebührenbescheid**

#### Nachricht: **vorbescheid.gebuehrenbescheid.0216**

In dieser Nachricht sind die Angaben zu den für die Durchführung des Vorbescheidverfahrens zu entrichtenden Gebühren enthalten.

#### **Abbildung III.4.9. vorbescheid.gebuehrenbescheid.0216**

#### Seite 190

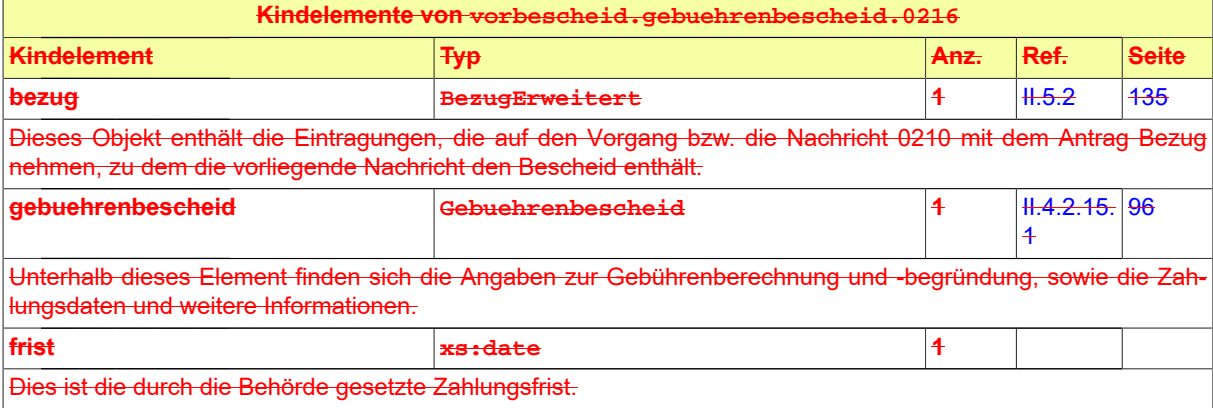

# **III.5 Das Abweichungsverfahren**

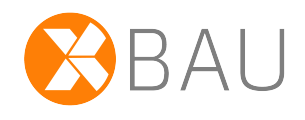

## **III.5.1 Ausgangssituation und Zielsetzung**

In diesem Abschnitt wird das Abweichungsverfahren betrachtet. Die Bauaufsichtsbehörde kann unter bestimmten Voraussetzungen Abweichungen von Anforderungen der Bauordnung und aufgrund der Bauordnung erlassener Vorschriften zulassen (vgl. § 67 Absatz 1 MBO). Im Abweichungsverfahren wird ein entsprechender Antrag des Bauherrn auf Zulassung einer Abweichung geprüft und beschieden.

Das Abweichungsverfahren folgt der Form eines Antragsverfahrens mit formeller Prüfung, materieller Prüfung, Beteiligung und Bescheid.

Das Verfahren hat die Grundstruktur des Baugenehmigungsverfahrens (vgl. [Kapitel III.3 auf Seite 163](#page-172-0)). Gegenstand im vorliegenden Verfahren ist jedoch nicht ein Bauantrag, sondern ein *Abweichungsantrag* des Bauherrn.

Der Bauherr stellt bei der Bauaufsichtsbehörde einen Antrag auf Zulassung einer Abweichung von bestimmten öffentlich-rechtlichen Vorschriften zu seinem geplanten Bauvorhaben. Der Antrag ist zu begründen (§ 67 Absatz 2 Satz 1 Halbsatz 2).

Die nachfolgende Analyse behandelt das Abweichungsverfahren als eigenständigen Prozess, in dieser Form tritt es z. B. bei nicht-genehmigungspflichtigen Bauvorhaben auf. Bei genehmigungspflichtigen Bauvorhaben ist der Abweichungsantrag stets Gegenstand der formellen und / oder materiellen Prüfung der Bauaufsichtsbehörde. Er findet sich in den Bauvorlagen des Bauantrages.

## **III.5.2 Übersicht über den Ablauf**

Das hier zu analysierende Abweichungsverfahren ist in seiner Grundstruktur identisch zum Baugenehmigungsverfahren.

In [Abbildung III.5.1, "Übersicht Abweichungsverfahren"](#page-200-0) wird die Grundstruktur des Abweichungsverfahrens dargestellt.

Einige Anwendungsfälle sind hier nicht dargestellt, die analog zu [Abbildung III.3.2, "Übersicht Bauge](#page-173-0)[nehmigungsverfahren"](#page-173-0) auch im Kontext des Abweichungsverfahrens ausgeführt werden (z.B. 'Vollständigkeit der Unterlagen prüfen' und 'Dokumente nachfordern'. Es wirken in beiden Verfahren dieselben Akteure mit.

#### <span id="page-200-0"></span>**Abbildung III.5.1. Übersicht Abweichungsverfahren**

Folgende Anwendungsfälle werden in [Abbildung III.5.1, "Übersicht Abweichungsverfahren"](#page-200-0) unterschieden:

#### **Anwendungsfall 'Abweichungsverfahren vorbereiten'**

Der vom Bauherrn beauftragte Entwurfsverfasser berät den Bauherrn bei der Planung des Bauvorhabens zu *Abweichungen von öffentlich-rechtlichen Vorschriften*.

#### **Anwendungsfall 'begründeten Abweichungsantrag stellen'**

Der Bauherr stellt den mit einer Begründung versehenen Abweichungsantrag bei der zuständigen Bauaufsichtsbehörde (bei Abweichungen von örtlichen Bauvorschriften in Flächenländern an die Gemeinde). In der Begründung zum Abweichungsantrag und ggf. ergänzenden weiteren Bauvorlagen, wie Gutachten, Untersuchungen, Zeichnungen, Kompensationsmaßnahmen, wird der Bauaufsichtsbehörde dargestellt, dass die Abweichung unter Berücksichtigung des Zwecks der Anforderung und unter Würdigung der öffentlich-rechtlichen Interessen einschließlich der öffentlich-rechtlich geschützten nachbarlichen Belange zugelassen werden kann.

#### **Anwendungsfall 'materielle Vorschriften prüfen'**

Die zuständige Bauaufsichtsbehörde prüft den Abweichungsantrag unter Berücksichtigung von Nachbarinteressen (ggf. auch Nachbarbeteiligung) und unter Beteiligung von anderen Fachrechtsdienststellen, soweit der Abweichungstatbestand dieses erfordert, und entscheidet über die Zulassung oder Ablehnung nach Anhörung des Bauherrn.

## **III.5.3 Der Ablauf im Detail**

### **III.5.3.1 Das Abweichungsverfahren**

Der Prozess ist strukturidentisch mit dem Antragsverfahren der Baugenehmigung, der in [Abschnitt III.](#page-176-0) [3.3.1 auf Seite 167](#page-176-0) beschrieben ist.

Statt eines Bauantrags wird hier der Abweichungsantrag behandelt, es werden Bauvorlagen oder sonstige Unterlagen eingereicht, die die beantragte Abweichung näher erläutern. Der Inhalt der Nachrichten ist entsprechend auf den Gegenstand des Abweichungsantrages bezogen.

In [Abbildung III.5.2, "Prozess Abweichungsverfahren"](#page-202-0) wird der Ablauf im Detail dargestellt. Die Nachrichten, die gesendet werden müssen, sind an den entsprechenden Stellen eingetragen. Im Folgenden wird zu jedem der Prozessschritte eine Erläuterung gegeben.

#### **Beteiligte Stellen an der Datenübermittlung**

- **Beantragung der Abweichung und Nachbesserung des Antrags:**
	- Bauherr oder Entwurfsverfasser (Autor)
	- Bauaufsichtsbehörde (Leser)
- **Prüfung, Bewertung und Bescheiderteilung:**
	- Bauaufsichtsbehörde (Autor)
	- Bauherr oder Entwurfsverfasser (Leser)

#### **Die Nachrichten**

- 1. **Beantragung einer Abweichung**
	- [Nachricht 0220](#page-203-0)
- 2. **Ergebnis der formellen Prüfung**
	- [Nachricht 0221](#page-204-0)
- 3. **Korrekturen zum Antrag oder modifizierte Antragsunterlagen**
	- [Nachricht 0222](#page-205-0)
- 4. **Hinweis auf Gelegenheit zur Anhörung**
	- [Nachricht 0223](#page-206-0)
- 5. **Stellungnahme oder Nachbesserung**
	- [Nachricht 0224](#page-207-0)
- 6. **Bescheid**
	- [Nachricht 0225](#page-208-0)

#### 7. **Gebührenbescheid**

• [Nachricht 0226](#page-208-1)Nachricht prozessnachrichten.gebuehrenbescheid.1160 (vgl. [Kapitel II.3 auf](#page-28-0) *[Seite 19\)](#page-28-0)*

#### **Prozessbeschreibung**

Hier wird nur zu denjenigen Prozessschritten bzw. Nachrichten eine Erläuterung gegeben, die sich von den entsprechenden Elementen im Antragsverfahren der Baugenehmigung (vgl. [Abschnitt III.](#page-176-0) [3.3.1 auf Seite 167\)](#page-176-0) unterscheiden.

#### **Abweichungsantrag erstellen**

Der Bauherr hat Bedarf an der Zulassung einer geplanten Abweichung für sein Bauvorhaben identifiziert. Um von Vorschriften abweichen zu können, erarbeitet er im Rahmen der Initialisierung des Bauprojekts einen Antrag auf Abweichung.

#### **Antrag / Unterlagen übermitteln**

Der Bauherr stellt den Abweichungsantrag, indem er eine [Nachricht 0220](#page-203-0) an die Bauaufsichtsbehörde sendet. In der Nachricht sind enthalten: die Vorschrift, von der im Rahmen des Bauvorhabens abgewichen werden soll, die Begründung für das geplante Abweichen und die Unterlagen, die benötigt werden, um das Anliegen zu bewerten.

#### <span id="page-202-0"></span>**Abbildung III.5.2. Prozess Abweichungsverfahren**

## **III.5.4 Die Nachrichten**

In diesem Abschnitt sind die Nachrichten zum Abweichungsverfahren aufgeführt und dokumentiert.

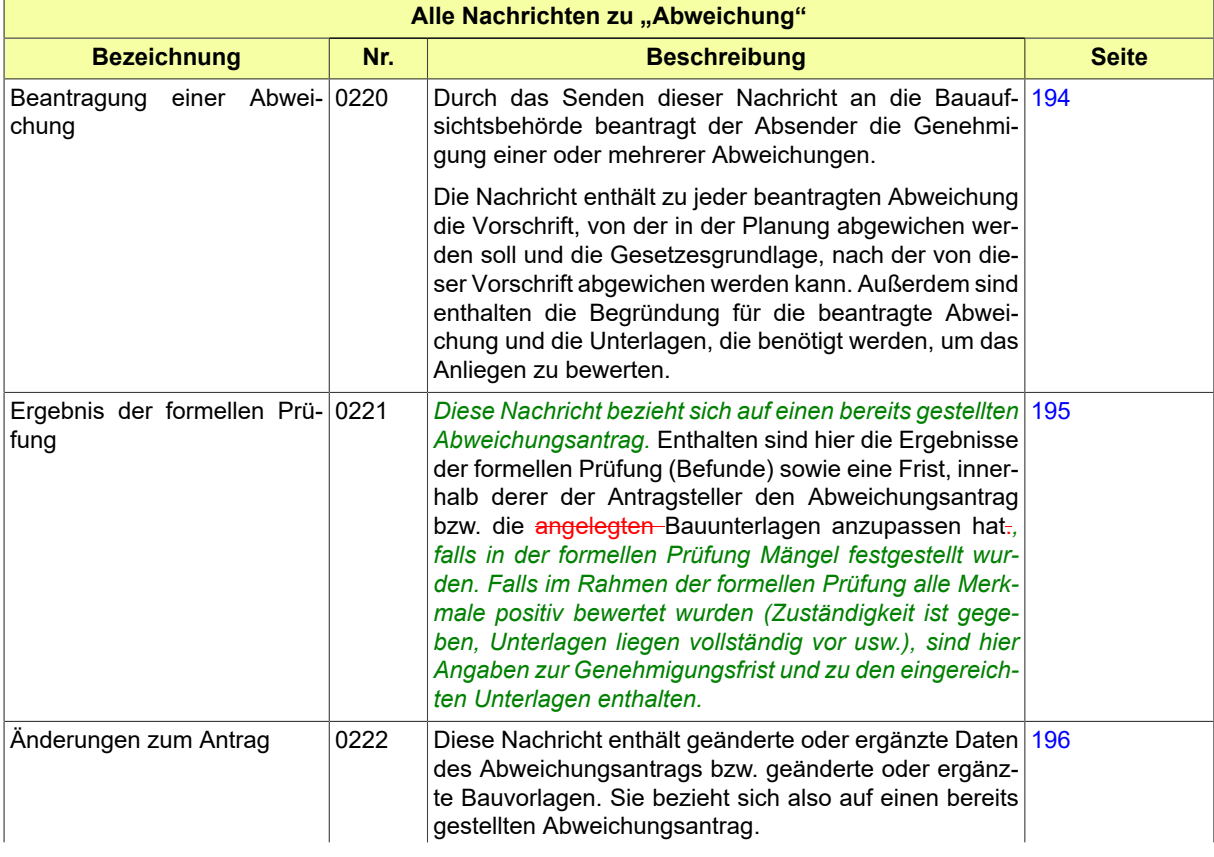

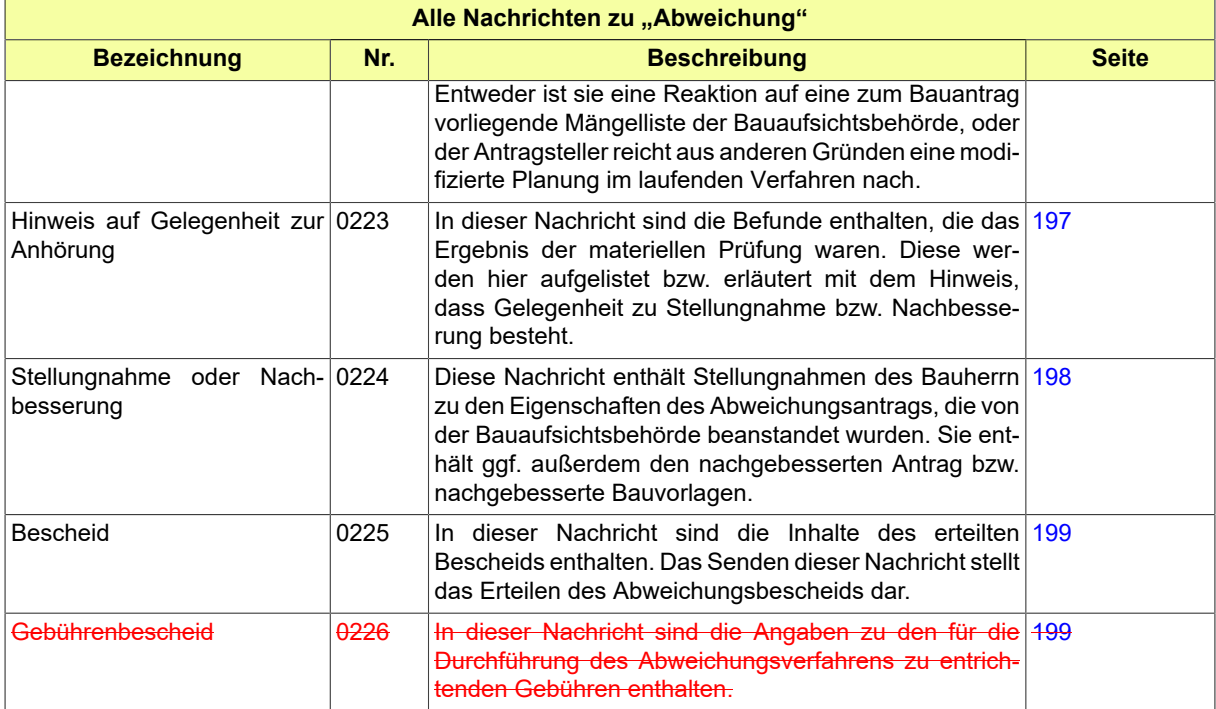

## <span id="page-203-0"></span>**III.5.4.1 Beantragung einer Abweichung**

#### Nachricht: **abweichung.antrag.0220**

Durch das Senden dieser Nachricht an die Bauaufsichtsbehörde beantragt der Absender die Genehmigung einer oder mehrerer Abweichungen.

Die Nachricht enthält zu jeder beantragten Abweichung die Vorschrift, von der in der Planung abgewichen werden soll und die Gesetzesgrundlage, nach der von dieser Vorschrift abgewichen werden kann. Außerdem sind enthalten die Begründung für die beantragte Abweichung und die Unterlagen, die benötigt werden, um das Anliegen zu bewerten.

#### **Abbildung III.5.3. abweichung.antrag.0220**

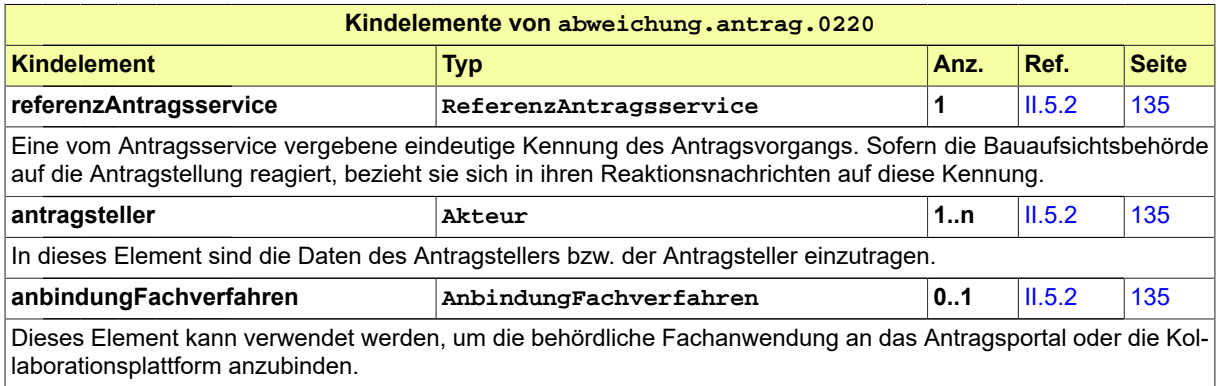

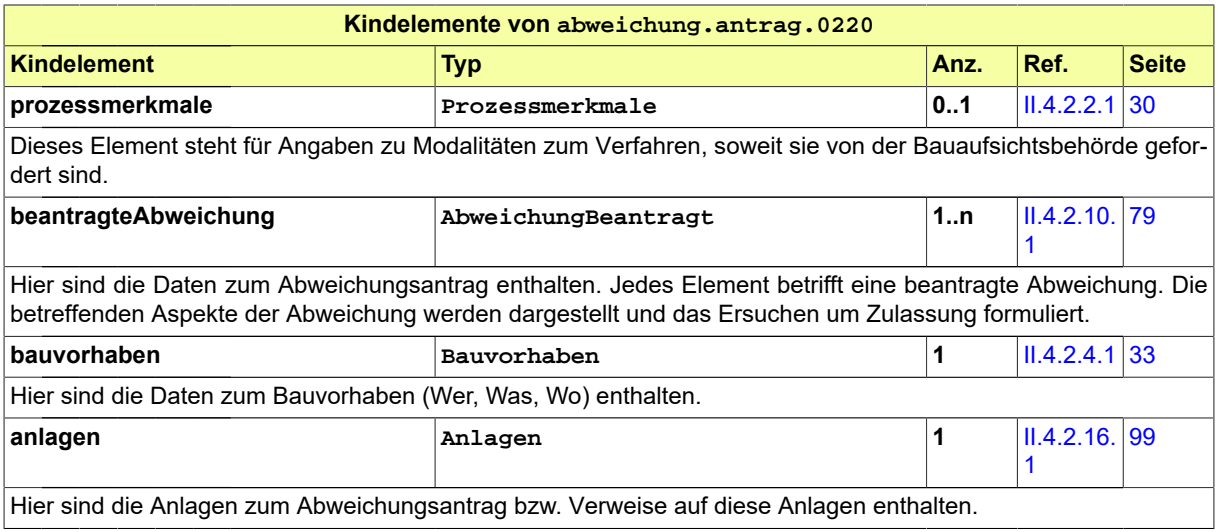

## <span id="page-204-0"></span>**III.5.4.2 Ergebnis der formellen Prüfung**

Nachricht: **abweichung.formellePruefung.0221**

*Diese Nachricht bezieht sich auf einen bereits gestellten Abweichungsantrag.* Enthalten sind hier die Ergebnisse der formellen Prüfung (Befunde) sowie eine Frist, innerhalb derer der Antragsteller den Abweichungsantrag bzw. die angelegten Bauunterlagen anzupassen hat.*, falls in der formellen Prüfung Mängel festgestellt wurden. Falls im Rahmen der formellen Prüfung alle Merkmale positiv bewertet wurden (Zuständigkeit ist gegeben, Unterlagen liegen vollständig vor usw.), sind hier Angaben zur Genehmigungsfrist und zu den eingereichten Unterlagen enthalten.*

#### **Abbildung III.5.4. abweichung.formellePruefung.0221**

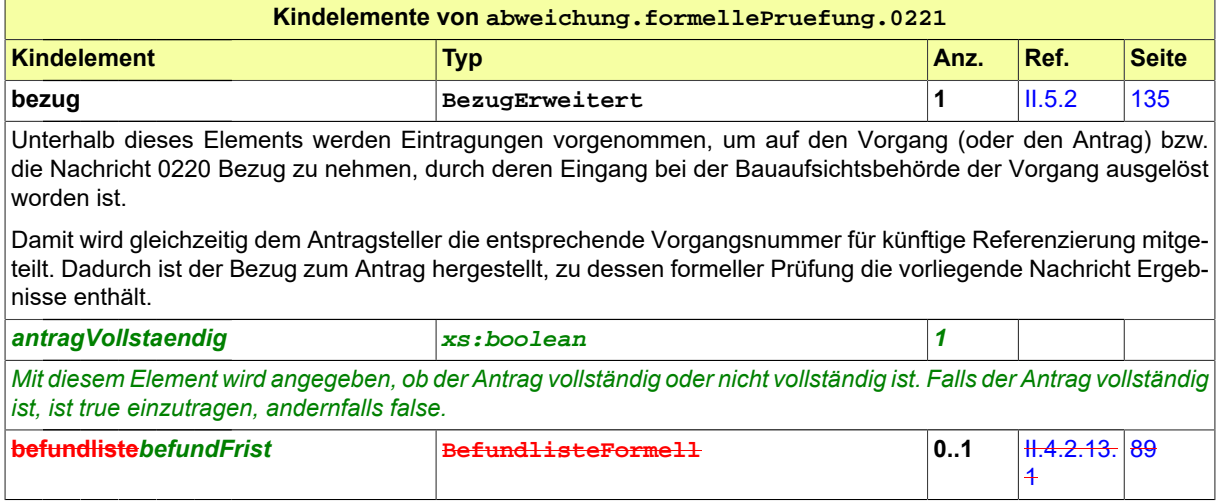

Seite 196

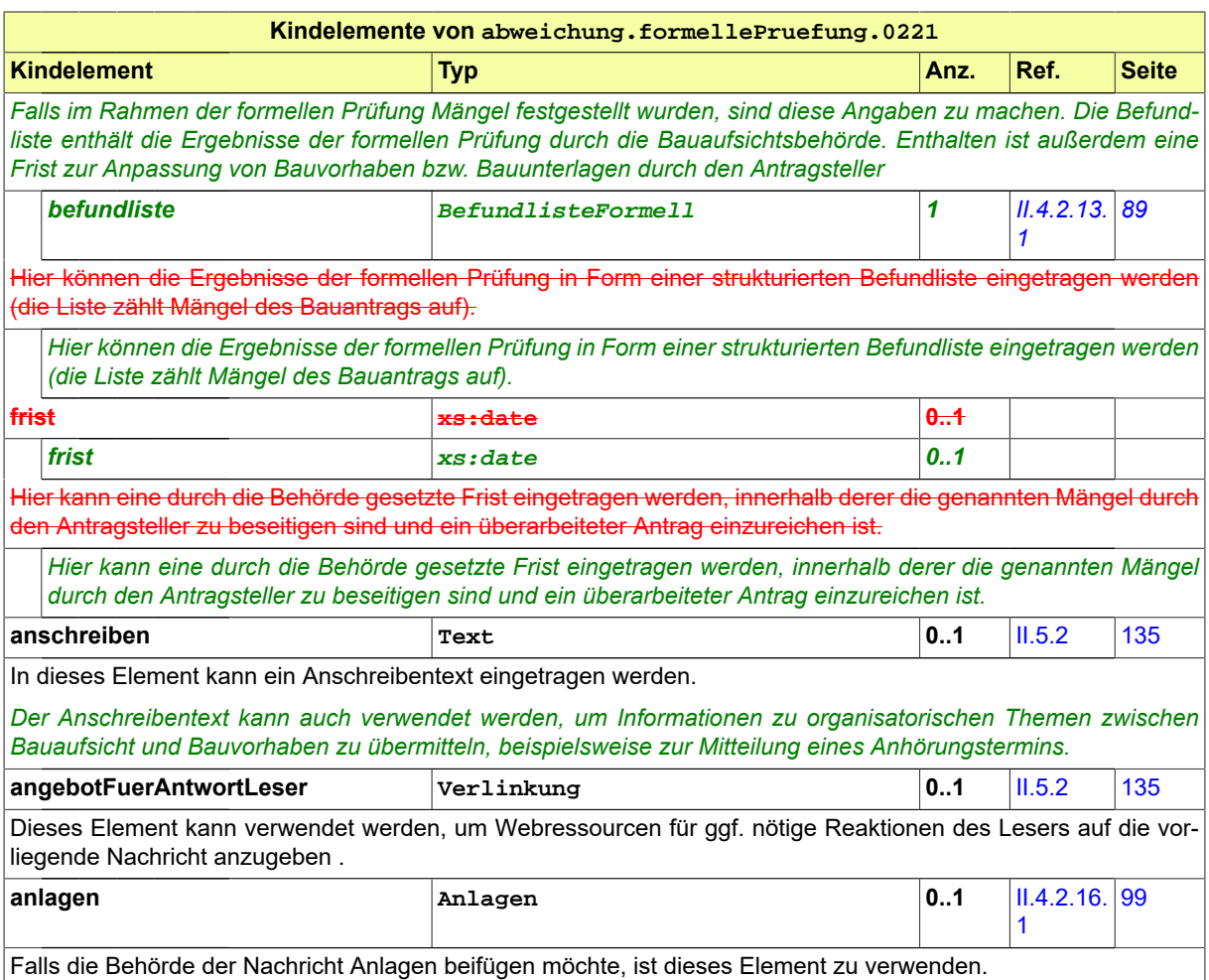

## <span id="page-205-0"></span>**III.5.4.3 Änderungen zum Antrag**

Nachricht: **abweichung.antragGeaendert.0222**

Diese Nachricht enthält geänderte oder ergänzte Daten des Abweichungsantrags bzw. geänderte oder ergänzte Bauvorlagen. Sie bezieht sich also auf einen bereits gestellten Abweichungsantrag.

Entweder ist sie eine Reaktion auf eine zum Bauantrag vorliegende Mängelliste der Bauaufsichtsbehörde, oder der Antragsteller reicht aus anderen Gründen eine modifizierte Planung im laufenden Verfahren nach.

#### **Abbildung III.5.5. abweichung.antragGeaendert.0222**

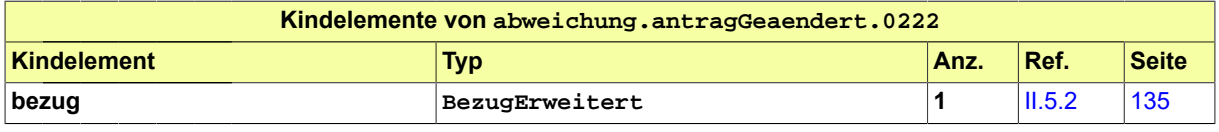

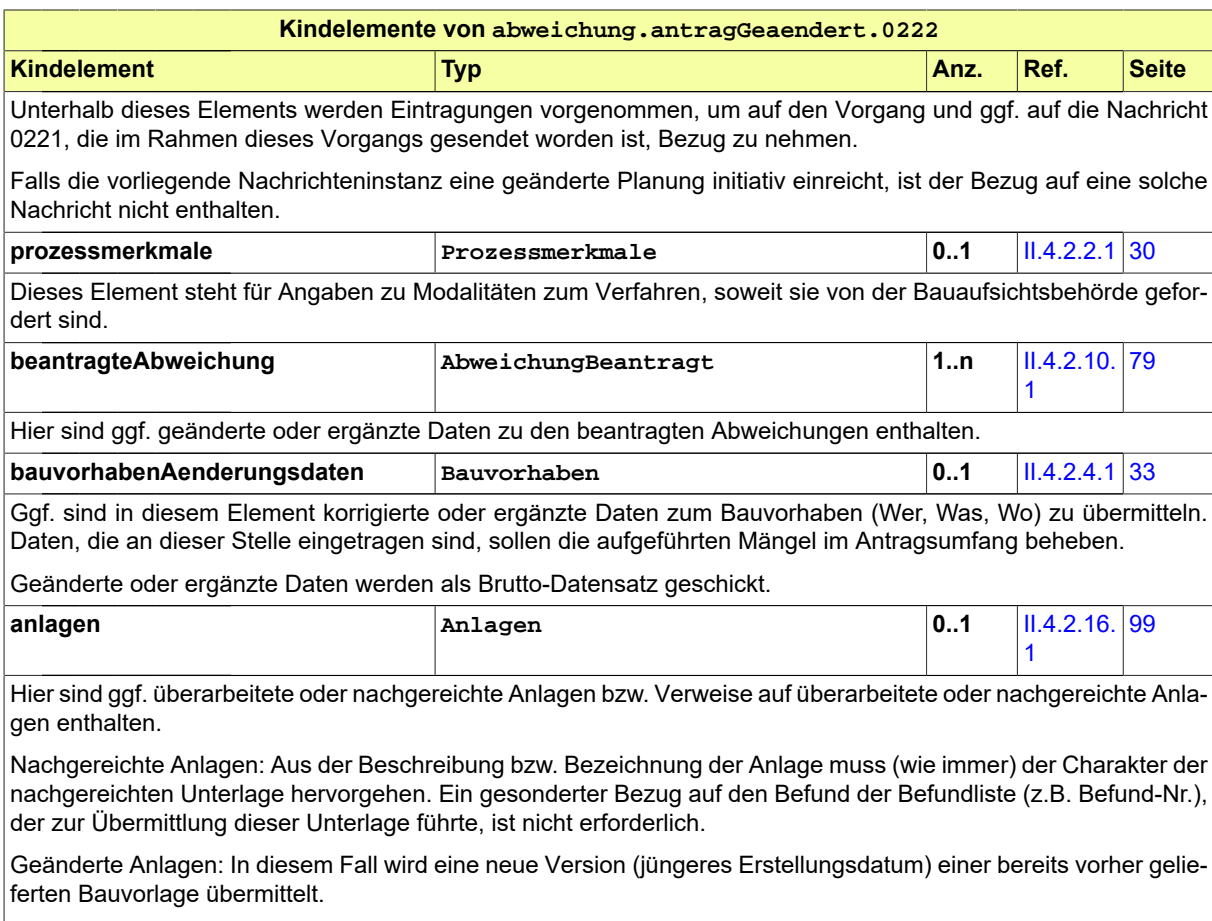

Falls die Nachrichteninstanz eine modifizierte Planung aus Gründen des Antragstellers im laufenden Verfahren einbringt, muss unter den Anlagen (je nach Landesbauordnung) ggf. eine Übereinstimmungserklärung enthalten sein. Außerdem muss unter den Anlagen eine Begründung bzw. Erläuterung zur eingereichten geänderten Planung enthalten sein.

## <span id="page-206-0"></span>**III.5.4.4 Hinweis auf Gelegenheit zur Anhörung**

Nachricht: **abweichung.anhoerung.0223**

In dieser Nachricht sind die Befunde enthalten, die das Ergebnis der materiellen Prüfung waren. Diese werden hier aufgelistet bzw. erläutert mit dem Hinweis, dass Gelegenheit zu Stellungnahme bzw. Nachbesserung besteht.

#### **Abbildung III.5.6. abweichung.anhoerung.0223**

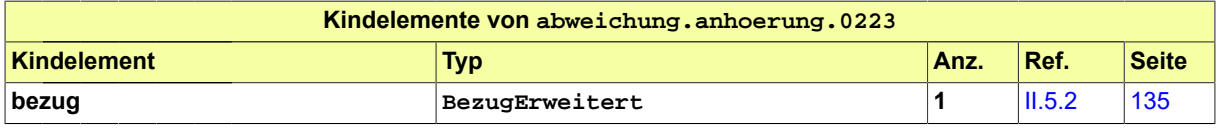

Seite 198

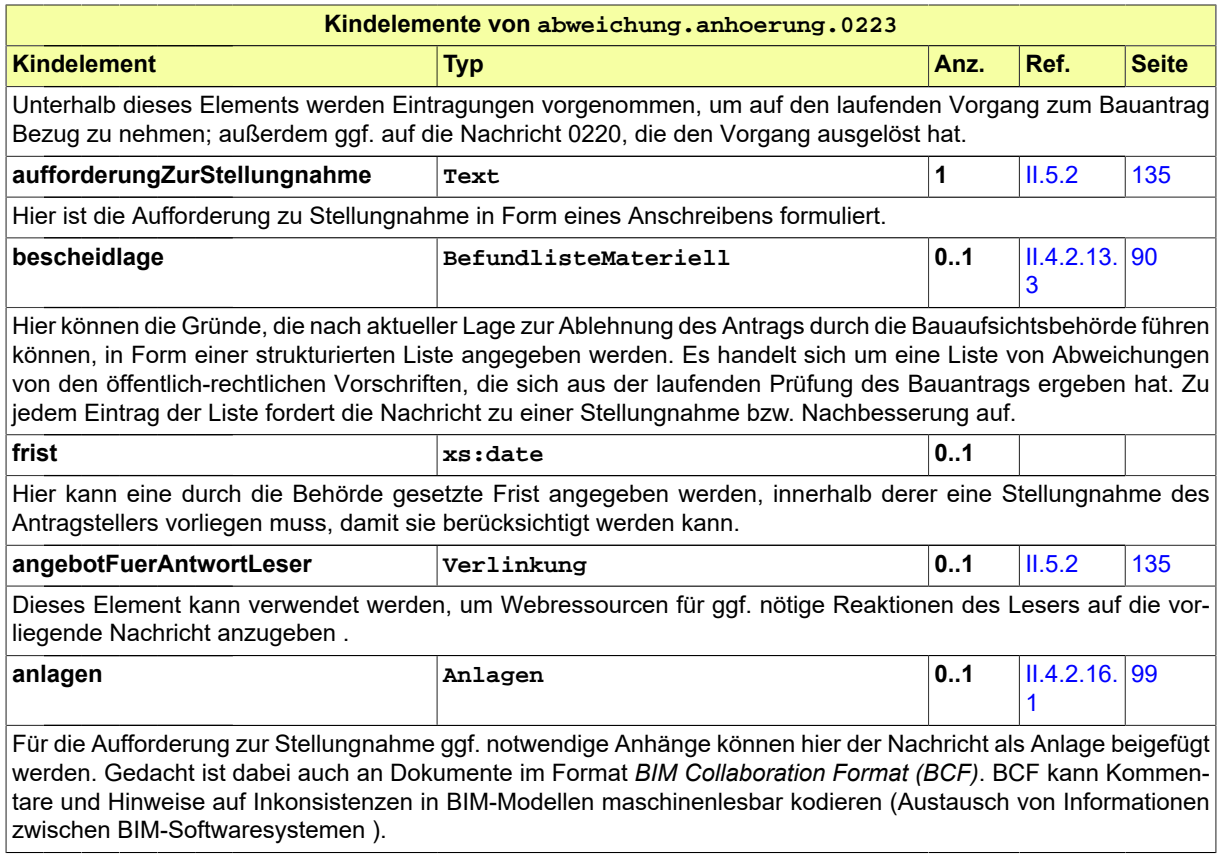

## <span id="page-207-0"></span>**III.5.4.5 Stellungnahme oder Nachbesserung**

Nachricht: **abweichung.stellungnahme.0224**

Diese Nachricht enthält Stellungnahmen des Bauherrn zu den Eigenschaften des Abweichungsantrags, die von der Bauaufsichtsbehörde beanstandet wurden. Sie enthält ggf. außerdem den nachgebesserten Antrag bzw. nachgebesserte Bauvorlagen.

#### **Abbildung III.5.7. abweichung.stellungnahme.0224**

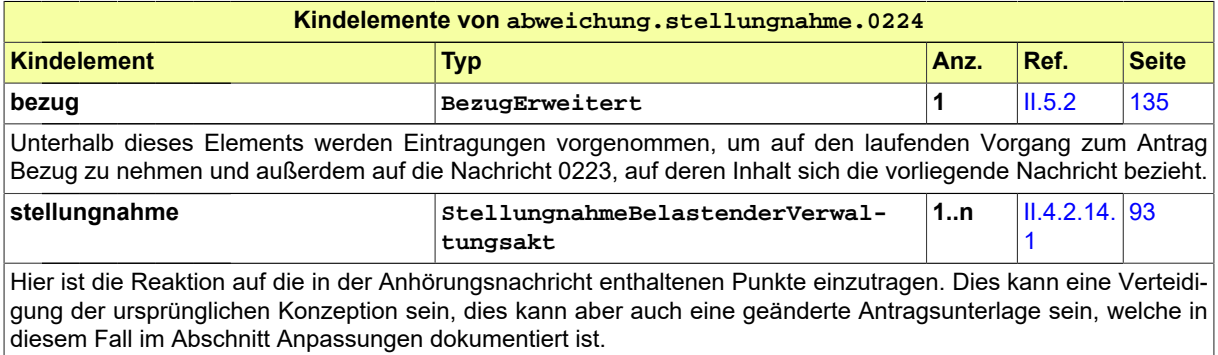

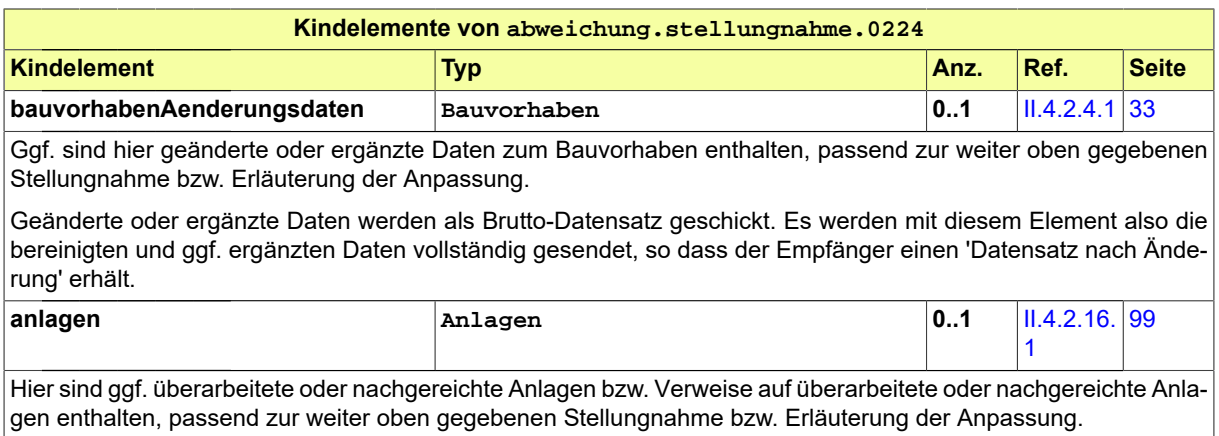

### <span id="page-208-0"></span>**III.5.4.6 Bescheid**

Nachricht: **abweichung.bescheid.0225**

In dieser Nachricht sind die Inhalte des erteilten Bescheids enthalten. Das Senden dieser Nachricht stellt das Erteilen des Abweichungsbescheids dar.

#### **Abbildung III.5.8. abweichung.bescheid.0225**

Diese Nachricht ist eine Erweiterung des Basistyps **Nachricht.G2G** (siehe [Abschnitt II.4.1.3 auf Sei](#page-32-0)[te 23](#page-32-0)).

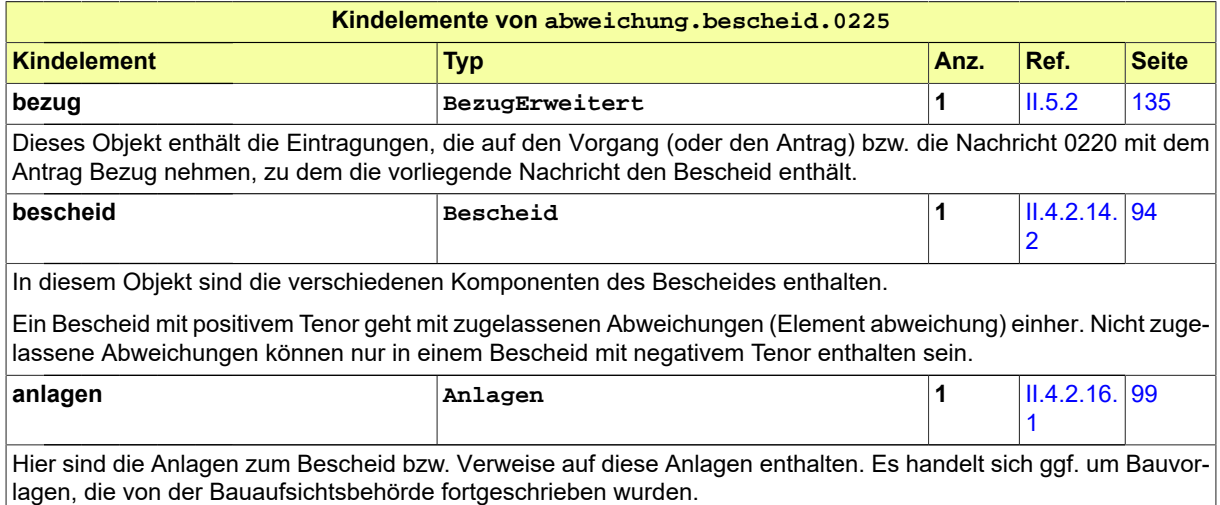

### <span id="page-208-1"></span>**III.5.4.7 Gebührenbescheid**

Nachricht: **abweichung.gebuehrenbescheid.0226**

In dieser Nachricht sind die Angaben zu den für die Durchführung des Abweichungsverfahrens zu entrichtenden Gebühren enthalten.

#### **Abbildung III.5.9. abweichung.gebuehrenbescheid.0226**

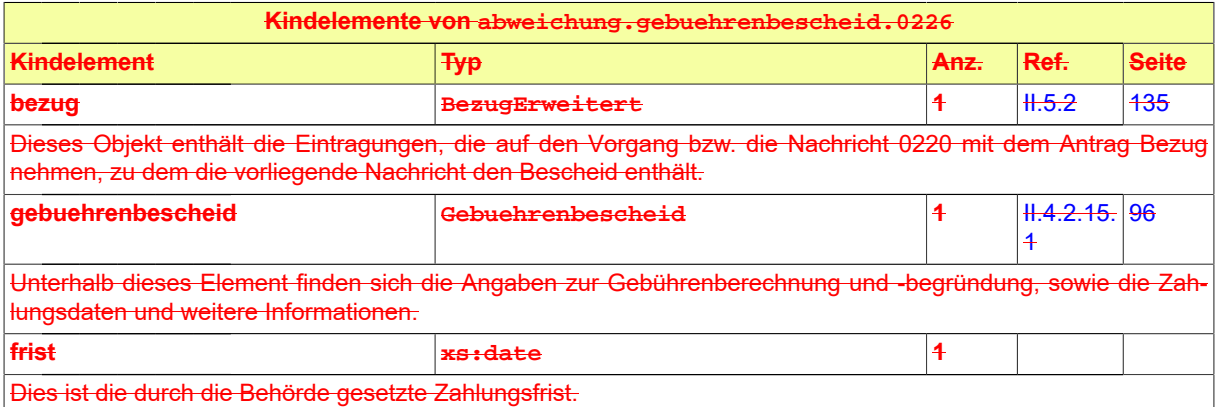

# **III.6 Teilbaugenehmigung**

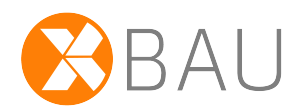

## **III.6.1 Ausgangssituation und Zielsetzung**

In diesem Abschnitt wird das Verfahren *Teilbaugenehmigung* gemäß § 74 MBO betrachtet und seine Umsetzung in XBau spezifiziert.

In § 74 MBO heißt es: "Ist ein Bauantrag eingereicht, kann der Beginn der Bauarbeiten für die Baugrube und für einzelne Bauteile oder Bauabschnitte auf schriftlichen Antrag schon vor Erteilung der Baugenehmigung gestattet werden (Teilbaugenehmigung)."

## **III.6.2 Übersicht über den Ablauf**

Der XBau-Datenaustauschprozess zum Teilbaugenehmigungsverfahren folgt von seiner Struktur her dem Muster des [Baugenehmigungsverfahrens.](#page-172-1)

Inhaltlich setzt die Initialisierung eines Teilbaugenehmigungsverfahrens in der Baugenehmigungsbehörde ein bei ihr laufendes Baugenehmigungsverfahren zum selben Bauvorhaben voraus.

## **III.6.3 Der Ablauf im Detail**

### **III.6.3.1 Das Antragsverfahren Teilbaugenehmigung**

Der Prozess ist strukturidentisch mit dem Antragsverfahren der Baugenehmigung, der in [Abschnitt III.](#page-176-0) [3.3.1 auf Seite 167](#page-176-0) beschrieben ist.

Statt des gesamten Bauvorhabens ist hier nur ein Bauabschnitt des zuvor beantragten Bauvorhabens Gegenstand. Der Inhalt der Nachrichten ist auf diesen Bauabschnitt bezogen.

In [Abbildung III.6.1, "Prozess Teilbaugenehmigung Antragsverfahren"](#page-211-0) wird der Ablauf im Detail dargestellt. Die Nachrichten, die gesendet werden müssen, sind an den entsprechenden Stellen eingetragen.

#### **Beteiligte Stellen an der Datenübermittlung**

- **Beantragung Teilbaugenehmigung und Nachbesserung des Antrags:**
	- Bauherr oder Entwurfsverfasser (Autor)
	- Bauaufsichtsbehörde (Leser)
- **Prüfung, Bewertung und Bescheiderteilung:**
	- Bauaufsichtsbehörde (Autor)
	- Bauherr oder Entwurfsverfasser (Leser)

#### **Die Nachrichten**

- 1. **Beantragung einer Teilbaugenehmigung**
	- [Nachricht 0230](#page-212-0)
- 2. **Ergebnis der formellen Prüfung**
- [Nachricht 0231](#page-213-0)
- 3. **Korrekturen zum Antrag oder modifizierte Antragsunterlagen**
	- [Nachricht 0232](#page-214-0)
- 4. **Hinweis auf Anhörung**
	- [Nachricht 0233](#page-215-0)
- 5. **Stellungnahme oder Nachbesserung**
	- [Nachricht 0234](#page-216-0)
- 6. **Bescheid**
	- [Nachricht 0235](#page-217-0)
- 7. **Gebührenbescheid**
	- [Nachricht 0236](#page-217-1) Nachricht prozessnachrichten.gebuehrenbescheid.1160 (vgl. [Kapitel II.3 auf](#page-28-0) *[Seite 19\)](#page-28-0)*

#### **Prozessbeschreibung**

Hier wird nur zu denjenigen Prozessschritten bzw. Nachrichten eine Erläuterung gegeben, die sich von den entsprechenden Elementen im Antragsverfahren der Baugenehmigung (vgl. [Abschnitt III.](#page-176-0) [3.3.1 auf Seite 167\)](#page-176-0) unterscheiden.

#### **ggf. ergänzende Bauvorlagen erstellen**

Die zu ergänzenden Bauvorlagen enthalten die Planungsdaten, die für die Beurteilung des eingereichten Antrags (auf Teilbaugenehmigung) erforderlich sind und ggf. im Antrag auf Genehmigung zum Bauvorhaben insgesamt nicht enthalten waren.

#### **Antrag erstellen**

Der Bauherr bereitet einen Antrag auf Genehmigung eines Teils bzw. Bauabschnitts des Bauvorhabens vor.

#### **Antrag / Unterlagen übermitteln**

Der Bauherr stellt den Antrag, indem er eine [Nachricht 0230](#page-212-0) an die Bauaufsichtsbehörde sendet. In der Nachricht sind die Daten des Antrags enthalten, die auf den Bauabschnitt fokussieren, der genehmigt werden soll, außerdem Bauvorlagen, soweit solche für die Bewertung des Anliegens erforderlich sind.

#### <span id="page-211-0"></span>**Abbildung III.6.1. Prozess Teilbaugenehmigung Antragsverfahren**

## **III.6.4 Die Nachrichten**

In diesem Abschnitt sind die Nachrichten zur Teilbaugenehmigung aufgeführt und dokumentiert.

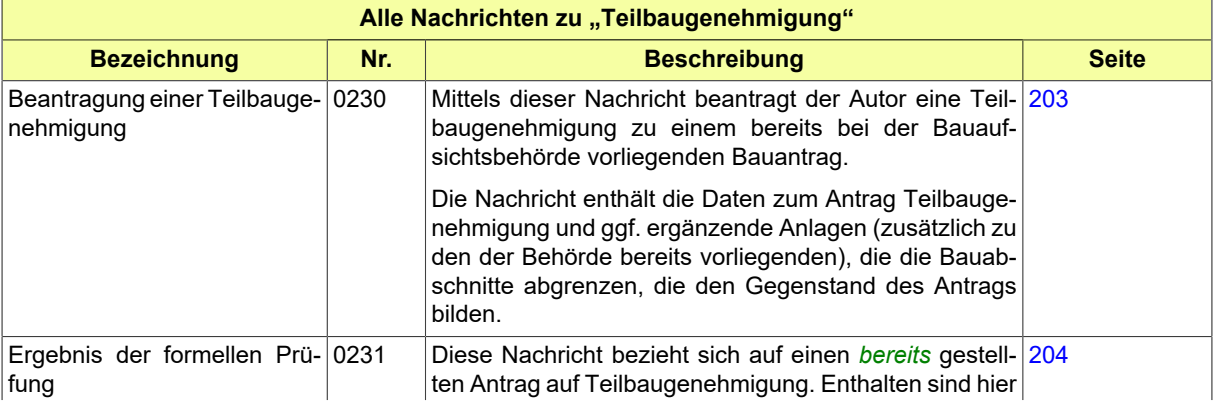

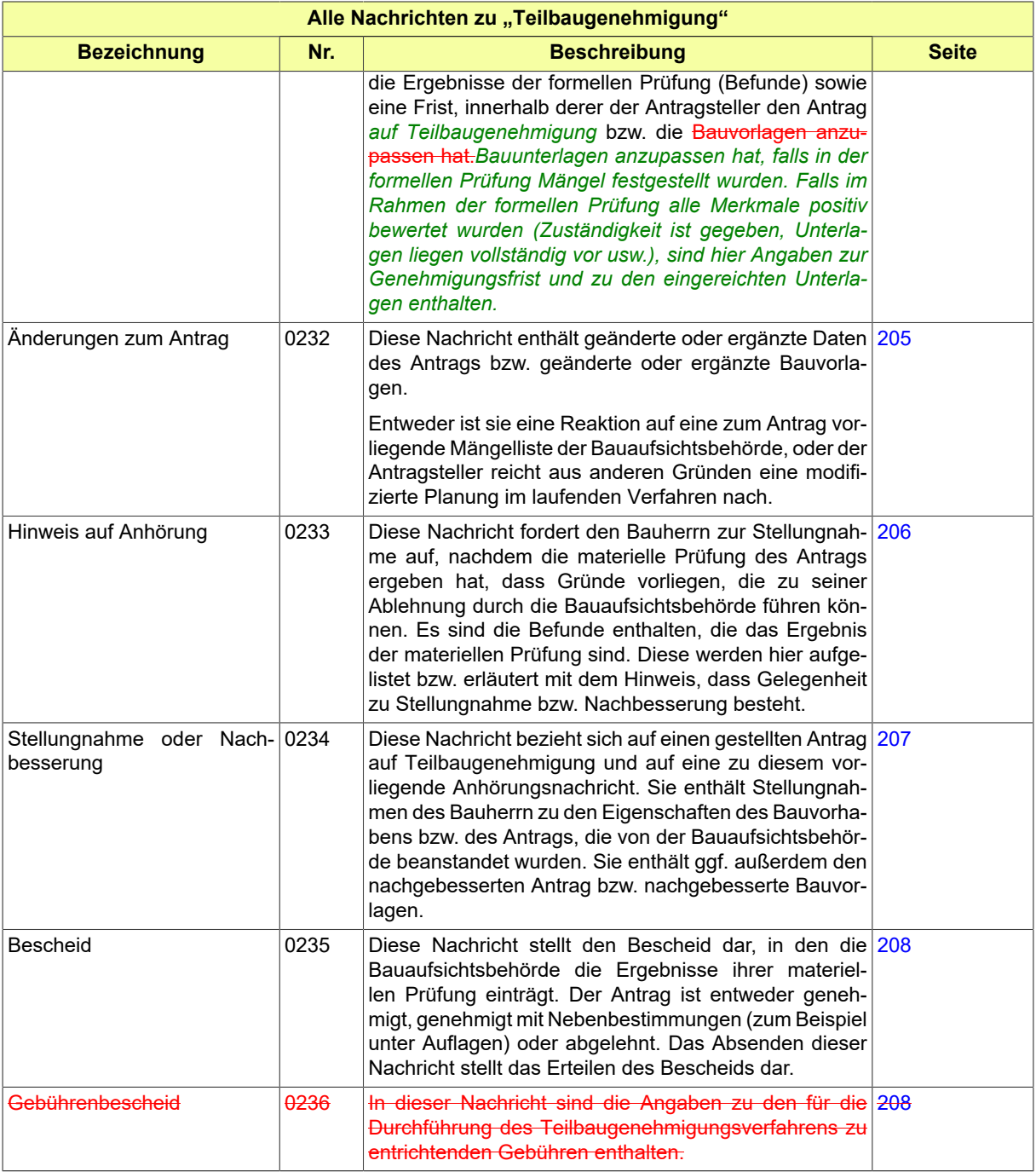

## <span id="page-212-0"></span>**III.6.4.1 Beantragung einer Teilbaugenehmigung**

Nachricht: **teilbaugenehmigung.antrag.0230**

Mittels dieser Nachricht beantragt der Autor eine Teilbaugenehmigung zu einem bereits bei der Bauaufsichtsbehörde vorliegenden Bauantrag.

Die Nachricht enthält die Daten zum Antrag Teilbaugenehmigung und ggf. ergänzende Anlagen (zusätzlich zu den der Behörde bereits vorliegenden), die die Bauabschnitte abgrenzen, die den Gegenstand des Antrags bilden.

#### **Abbildung III.6.2. teilbaugenehmigung.antrag.0230**

Diese Nachricht ist eine Erweiterung des Basistyps **Nachricht.G2G** (siehe [Abschnitt II.4.1.3 auf Sei](#page-32-0)[te 23](#page-32-0)).

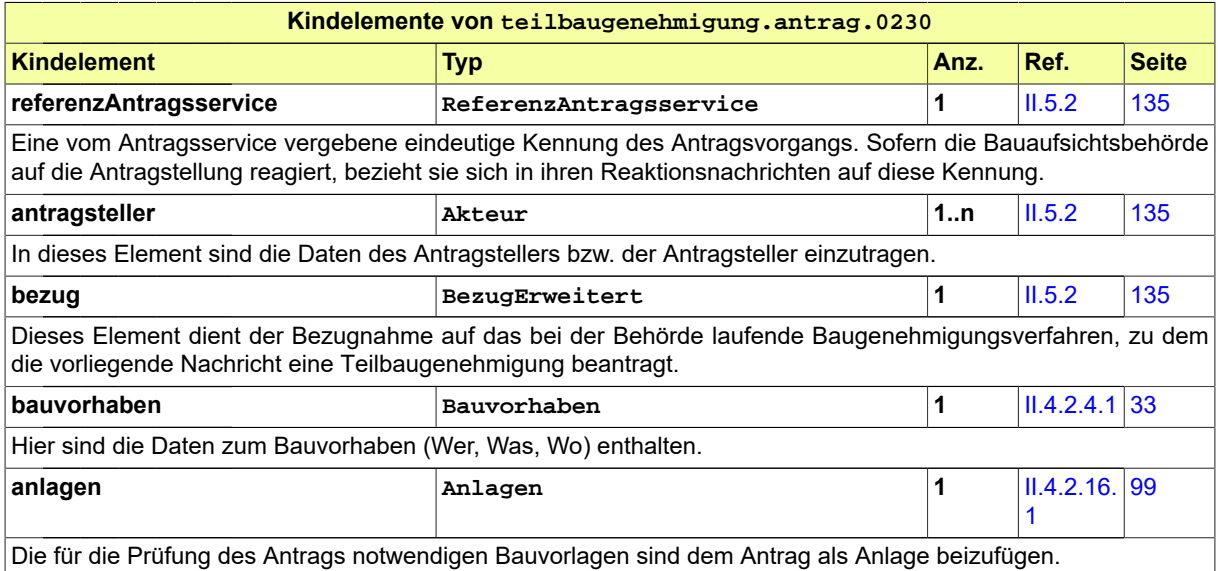

## <span id="page-213-0"></span>**III.6.4.2 Ergebnis der formellen Prüfung**

Nachricht: **teilbaugenehmigung.formellePruefung.0231**

Diese Nachricht bezieht sich auf einen *bereits* gestellten Antrag auf Teilbaugenehmigung. Enthalten sind hier die Ergebnisse der formellen Prüfung (Befunde) sowie eine Frist, innerhalb derer der Antragsteller den Antrag *auf Teilbaugenehmigung* bzw. die Bauvorlagen anzupassen hat.*Bauunterlagen anzupassen hat, falls in der formellen Prüfung Mängel festgestellt wurden. Falls im Rahmen der formellen Prüfung alle Merkmale positiv bewertet wurden (Zuständigkeit ist gegeben, Unterlagen liegen vollständig vor usw.), sind hier Angaben zur Genehmigungsfrist und zu den eingereichten Unterlagen enthalten.*

#### **Abbildung III.6.3. teilbaugenehmigung.formellePruefung.0231**

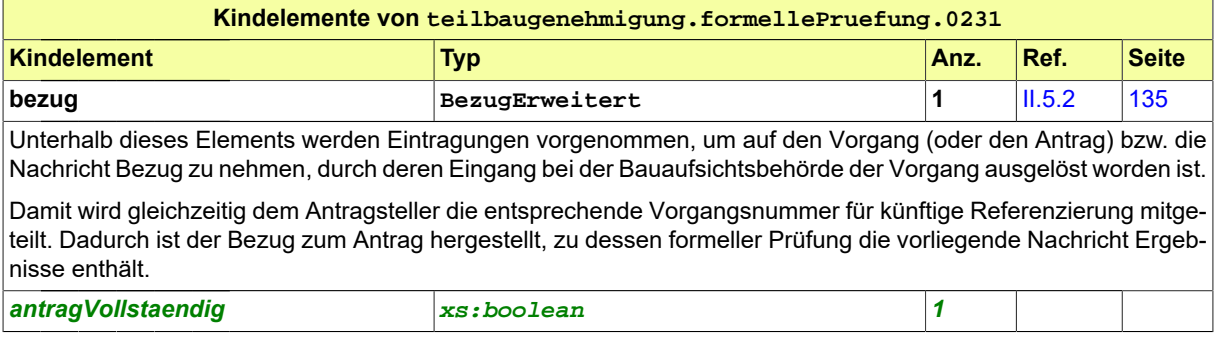

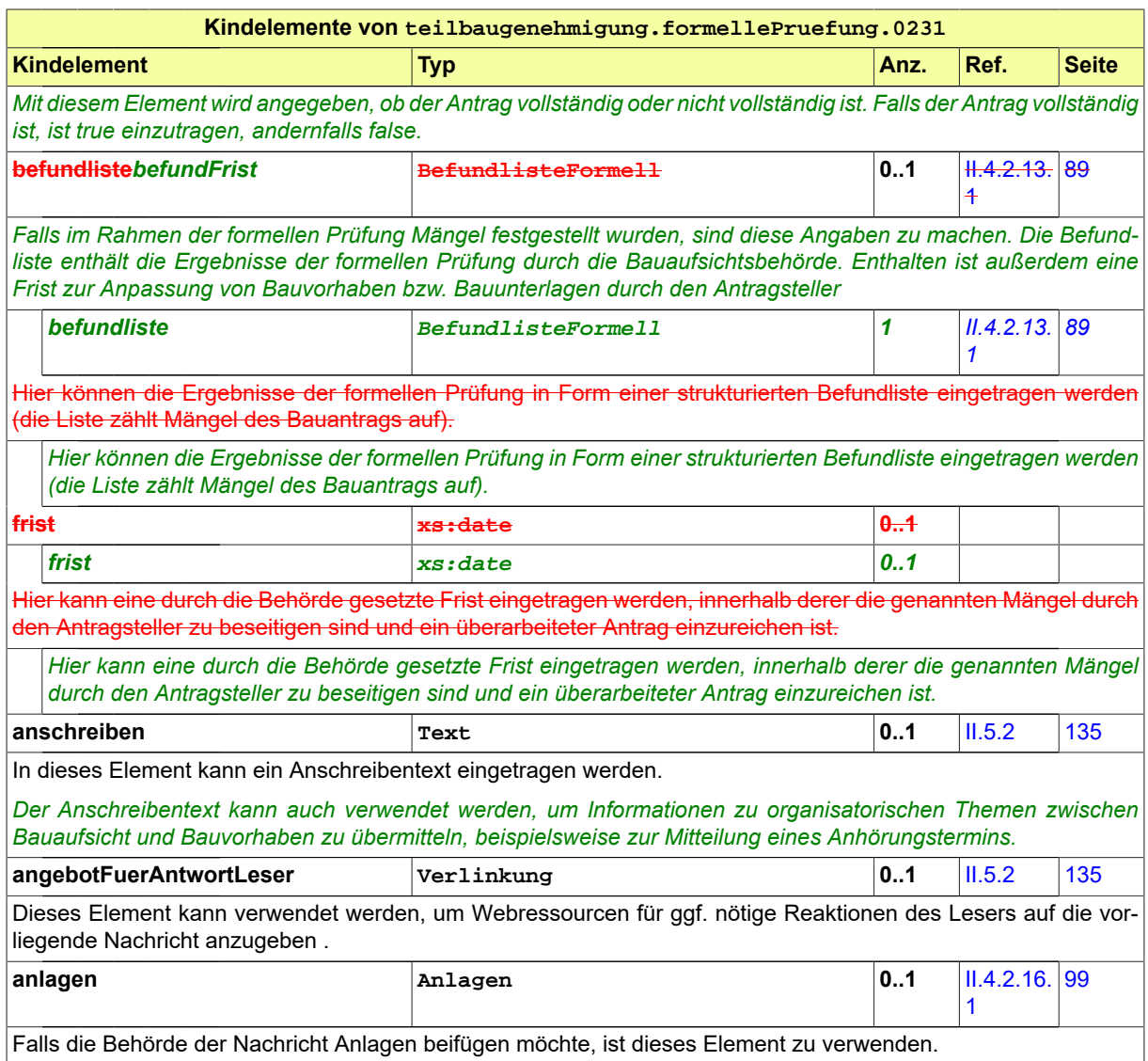

## <span id="page-214-0"></span>**III.6.4.3 Änderungen zum Antrag**

Nachricht: **teilbaugenehmigung.antragGeaendert.0232**

Diese Nachricht enthält geänderte oder ergänzte Daten des Antrags bzw. geänderte oder ergänzte Bauvorlagen.

Entweder ist sie eine Reaktion auf eine zum Antrag vorliegende Mängelliste der Bauaufsichtsbehörde, oder der Antragsteller reicht aus anderen Gründen eine modifizierte Planung im laufenden Verfahren nach.

#### **Abbildung III.6.4. teilbaugenehmigung.antragGeaendert.0232**

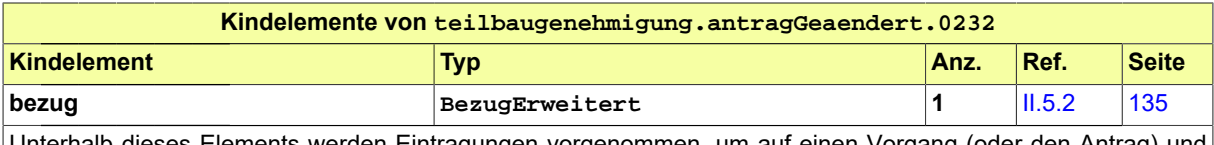

Unterhalb dieses Elements werden Eintragungen vorgenommen, um auf einen Vorgang (oder den Antrag) und ggf. auf eine Nachricht, auf die die vorliegende Nachrichteninstanz eine Reaktion ist, Bezug zu nehmen.

Falls mit der Nachricht initiativ eine geänderte Planung eingereicht wird, ist der Bezug auf eine solche Nachricht nicht enthalten.

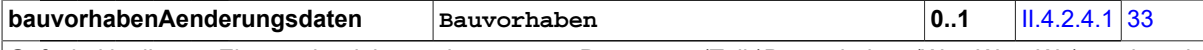

Ggf. sind in diesem Element korrigierte oder ergänzte Daten zum (Teil-)Bauvorhaben (Wer, Was, Wo) zu übermitteln. Daten, die an dieser Stelle eingetragen sind, sollen die aufgeführten Mängel beheben.

Geänderte oder ergänzte Daten werden als Brutto-Datensatz geschickt. Es werden mit diesem Element also die bereinigten und ggf. ergänzten Daten vollständig gesendet, so dass der Empfänger einen 'Datensatz nach Änderung' erhält.

Dabei wird nicht informiert, welche Daten gestrichen, geändert oder ergänzt wurden. Der Datenempfänger wird das also eigenständig ermitteln, soweit auf seiner Seite notwendig. Auch ein Bezug auf den Befund der Befundliste (z.B. Befund-Nr.), der zur Änderung oder Ergänzung führte, ist nicht in der Nachricht enthalten.

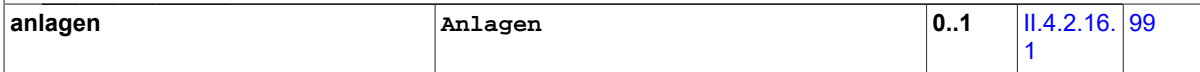

Hier sind ggf. überarbeitete oder nachgereichte Anlagen bzw. Verweise auf überarbeitete oder nachgereichte Anlagen enthalten.

Nachgereichte Anlagen: Aus der Beschreibung bzw. Bezeichnung der Anlage muss (wie immer) der Charakter der nachgereichten Unterlage hervorgehen. Ein gesonderter Bezug auf den Befund der Befundliste (z.B. Befund-Nr.), der ggf. zur Übermittlung dieser Unterlage führte, ist nicht erforderlich.

Geänderte Anlagen: In diesem Fall wird eine neue Version (jüngeres Erstellungsdatum) einer bereits vorher gelieferten Bauvorlage übermittelt.

Falls der Antragsteller initiativ mit der Nachricht eine modifizierte Planung einreicht, muss unter den Anlagen (je nach Landesbauordnung) ggf. eine Übereinstimmungserklärung enthalten sein. Außerdem muss unter den Anlagen eine Begründung bzw. Erläuterung zur eingereichten geänderten Planung enthalten sein.

## <span id="page-215-0"></span>**III.6.4.4 Hinweis auf Anhörung**

Nachricht: **teilbaugenehmigung.anhoerung.0233**

Diese Nachricht fordert den Bauherrn zur Stellungnahme auf, nachdem die materielle Prüfung des Antrags ergeben hat, dass Gründe vorliegen, die zu seiner Ablehnung durch die Bauaufsichtsbehörde führen können. Es sind die Befunde enthalten, die das Ergebnis der materiellen Prüfung sind. Diese werden hier aufgelistet bzw. erläutert mit dem Hinweis, dass Gelegenheit zu Stellungnahme bzw. Nachbesserung besteht.

#### **Abbildung III.6.5. teilbaugenehmigung.anhoerung.0233**

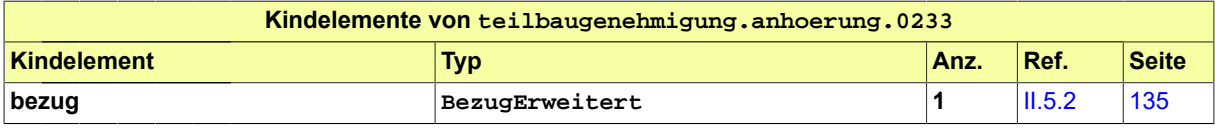
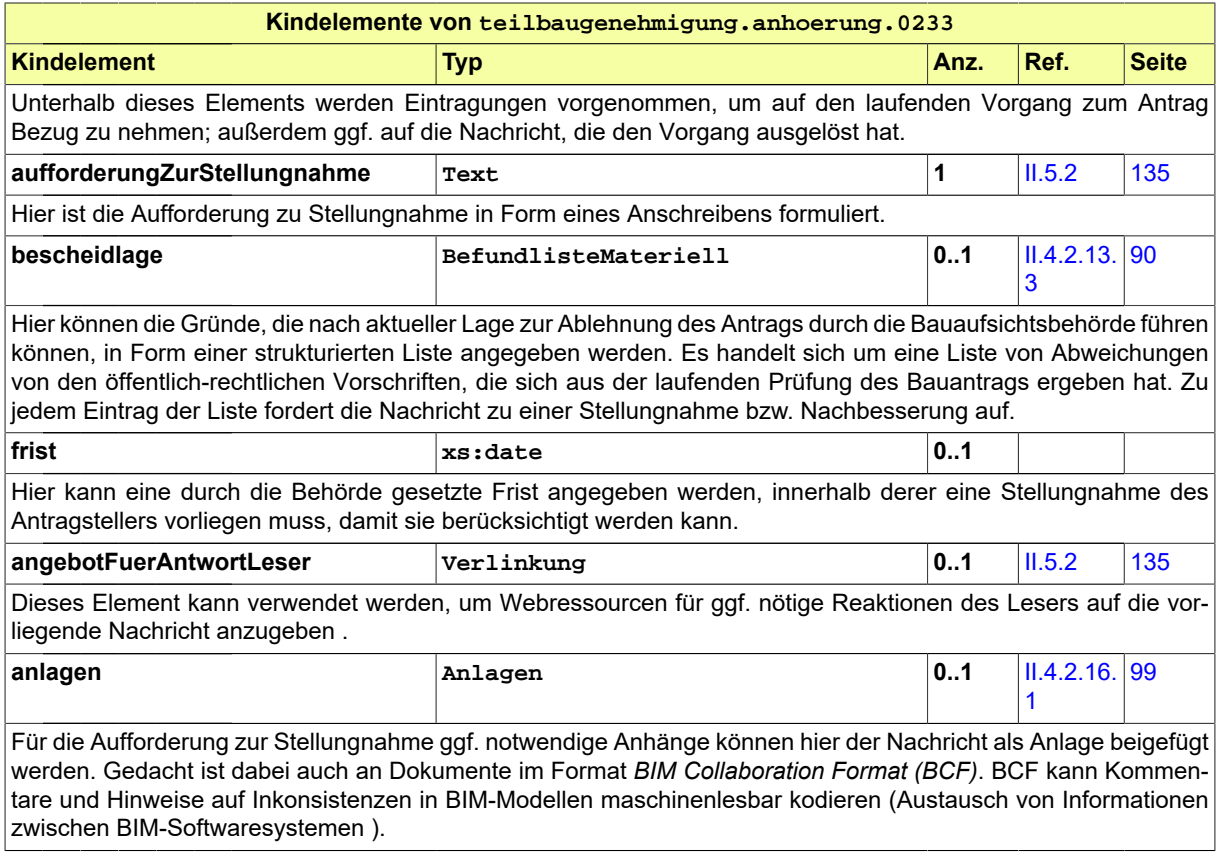

## **III.6.4.5 Stellungnahme oder Nachbesserung**

Nachricht: **teilbaugenehmigung.stellungnahme.0234**

Diese Nachricht bezieht sich auf einen gestellten Antrag auf Teilbaugenehmigung und auf eine zu diesem vorliegende Anhörungsnachricht. Sie enthält Stellungnahmen des Bauherrn zu den Eigenschaften des Bauvorhabens bzw. des Antrags, die von der Bauaufsichtsbehörde beanstandet wurden. Sie enthält ggf. außerdem den nachgebesserten Antrag bzw. nachgebesserte Bauvorlagen.

#### **Abbildung III.6.6. teilbaugenehmigung.stellungnahme.0234**

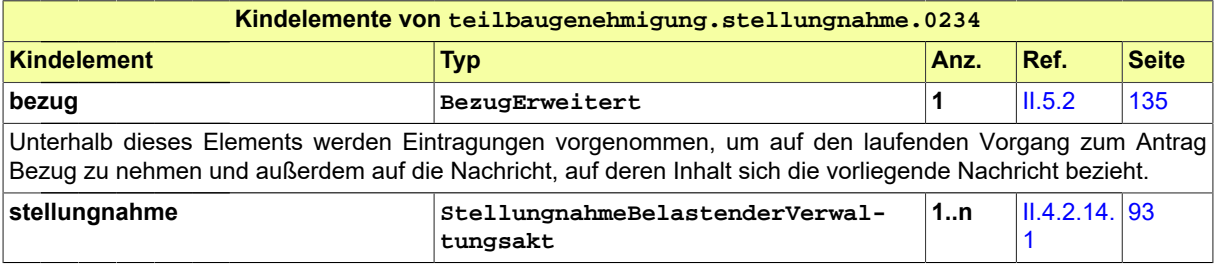

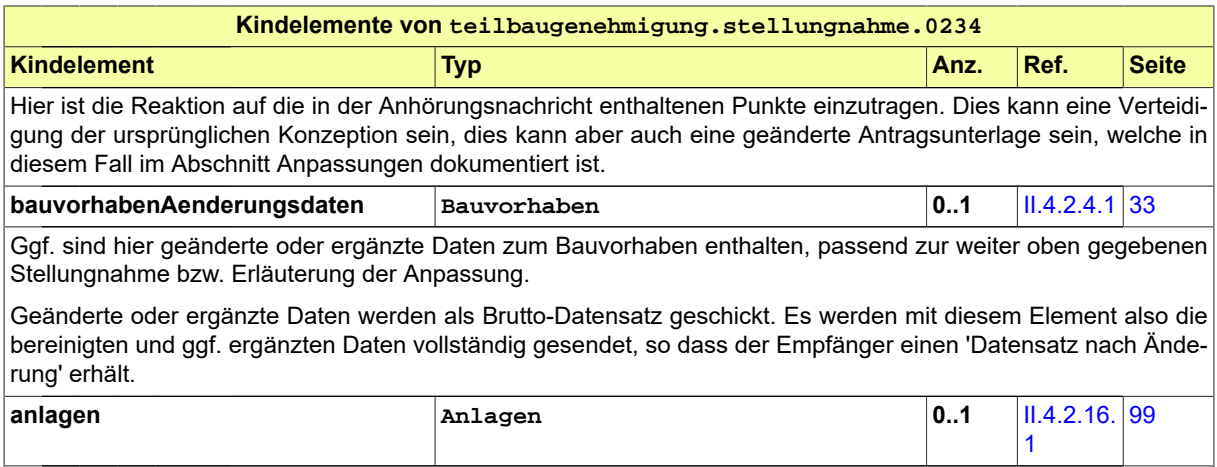

Hier sind ggf. überarbeitete oder nachgereichte Anlagen bzw. Verweise auf überarbeitete oder nachgereichte Anlagen enthalten, passend zur weiter oben gegebenen Stellungnahme bzw. Erläuterung der Anpassung.

## **III.6.4.6 Bescheid**

Nachricht: **teilbaugenehmigung.bescheid.0235**

Diese Nachricht stellt den Bescheid dar, in den die Bauaufsichtsbehörde die Ergebnisse ihrer materiellen Prüfung einträgt. Der Antrag ist entweder genehmigt, genehmigt mit Nebenbestimmungen (zum Beispiel unter Auflagen) oder abgelehnt. Das Absenden dieser Nachricht stellt das Erteilen des Bescheids dar.

## **Abbildung III.6.7. teilbaugenehmigung.bescheid.0235**

Diese Nachricht ist eine Erweiterung des Basistyps **Nachricht.G2G** (siehe [Abschnitt II.4.1.3 auf Sei](#page-32-0)[te 23](#page-32-0)).

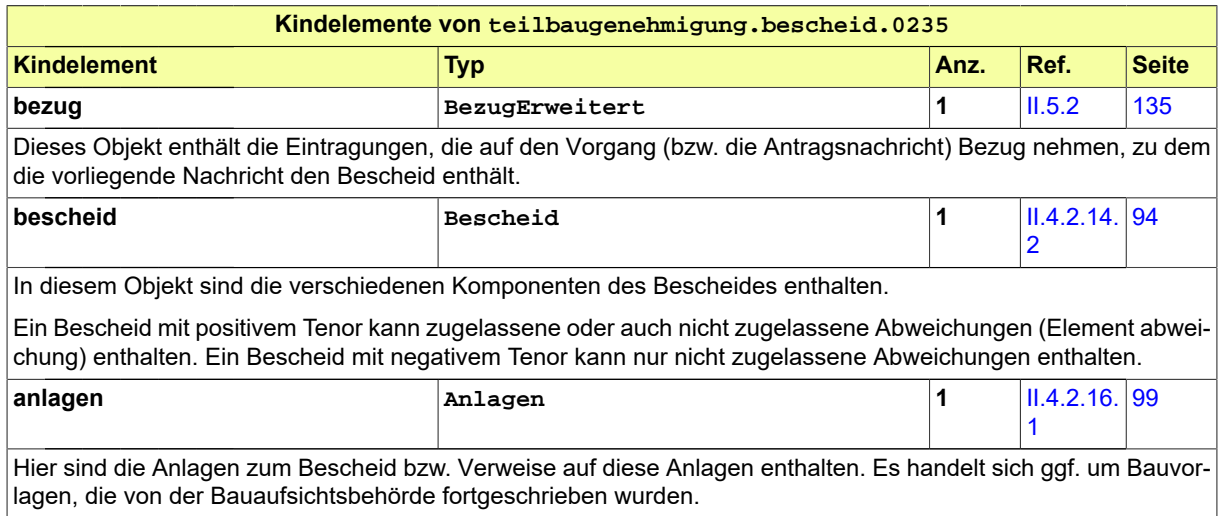

## **III.6.4.7 Gebührenbescheid**

Nachricht: **teilbaugenehmigung.gebuehrenbescheid.0236**

In dieser Nachricht sind die Angaben zu den für die Durchführung des Teilbaugenehmigungsverfahrens zu entrichtenden Gebühren enthalten.

### **Abbildung III.6.8. teilbaugenehmigung.gebuehrenbescheid.0236**

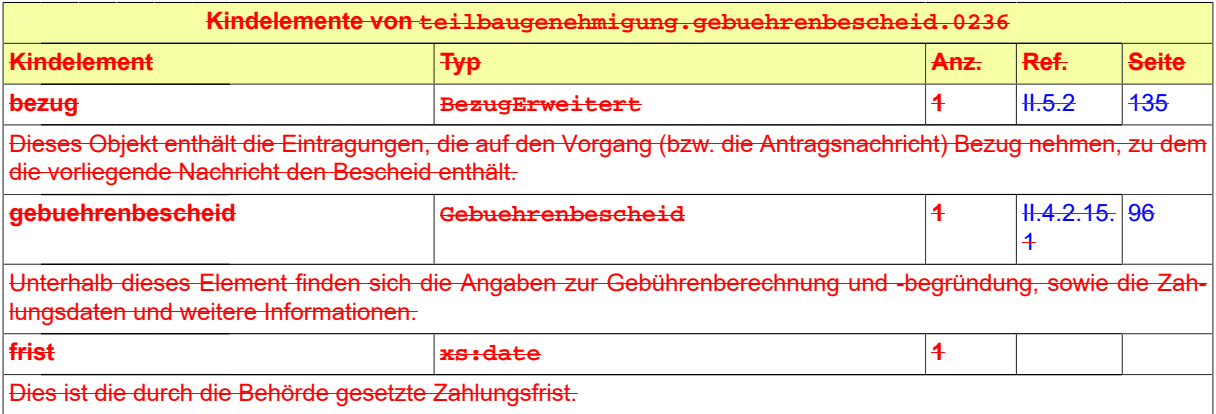

**BAU** 

# **III.7 Verlängerung von Baugenehmigung, Teilbaugenehmigung oder Vorbescheid**

## **III.7.1 Ausgangssituation und Zielsetzung**

*In diesem Abschnitt wird das förmliche Verlängerungsverfahren im Sinne von § 73 Abs. MBO betrachtet und seine Umsetzung in XBau spezifiziert.*

*In § 73 MBO heißt es: " (1) Die Baugenehmigung und die Teilbaugenehmigung erlöschen, wenn innerhalb von drei Jahren nach ihrer Erteilung mit der Ausführung des Bauvorhabens nicht begonnen oder die* Bauausführung länger als ein Jahr unterbrochen worden ist. (2) Die Frist nach Absatz 1 Nr. 1 kann auf *in Textform gestellten Antrag jeweils bis zu einem Jahr verlängert werden. Sie kann auch rückwirkend verlängert werden, wenn der Antrag vor Fristablauf bei der Bauaufsichtsbehörde eingegangen ist."*

*In § 75 MBO heißt es: ""Vor Einreichungdes Bauantrags istauf Antragdes Bauherrnzueinzelnen Fragen des Bauvorhabens, die im Baugenehmigungsverfahren zu prüfen sind, ein Vorbescheid zu erteilen. Der Vorbescheid gilt drei Jahre. §§ 68 bis 71, 72 Abs. 1 bis 4 und 73 Abs. 1 Satz 2, Abs. 2 gelten entsprechend."*

*Hier ist die Möglichkeit zur Verlängerung eines Vorbescheids geregelt.*

# **III.7.2 Übersicht über den Ablauf**

*Der XBau-Datenaustauschprozess zum Verlängerungsverfahren folgt von seiner Struktur her dem Muster des [Baugenehmigungsverfahrens.](#page-172-0)*

*Inhaltlich setzt die Initialisierung eines Verlängerungsverfahrens eine bestehende Bau- oder Teilbaugenehmigung oder einen Vorbescheid zum selben Vorhaben voraus.*

## **III.7.3 Der Ablauf im Detail**

## **III.7.3.1 Das Antragsverfahren Verlängerung**

*Der XBau-Datenaustauschprozess zum Verlängerungsverfahren folgt von seiner Struktur her dem Muster des Baugenehmigungsverfahrens, das im [Abschnitt III.3.3.1 auf Seite 167](#page-176-0) beschrieben ist.*

*In [Abbildung III.7.1, "Prozess Verlängerung Antragsverfahren"](#page-221-0) wird der Ablauf im Detail dargestellt. Die Nachrichten, die gesendet werden müssen, sind an den entsprechenden Stellen eingetragen.*

#### *Beteiligte Stellen an der Datenübermittlung*

*• Beantragung Verlängerung und Nachbesserung des Antrags:*

- *• Bauherr oder Entwurfsverfasser (Autor)*
- *• Bauaufsichtsbehörde (Leser)*
- *• Prüfung, Bewertung und Bescheiderteilung:*
	- *• Bauaufsichtsbehörde (Autor)*
	- *• Bauherr oder Entwurfsverfasser (Leser)*

#### *Die Nachrichten*

- *1. Beantragung einer Verlängerung*
	- *• [Nachricht 0260](#page-222-0)*
- *2. Ergebnis der formellen Prüfung*
	- *• [Nachricht 0261](#page-223-0)*
- *3. Korrekturen zum Antrag oder modifizierte Antragsunterlagen*
	- *• [Nachricht 0262](#page-224-0)*
- *4. Hinweis auf Anhörung*
	- *• [Nachricht 0263](#page-225-0)*
- *5. Stellungnahme oder Nachbesserung*
	- *• [Nachricht 0264](#page-226-0)*
- *6. Bescheid*
	- *• [Nachricht 0265](#page-227-0)*
- *7. Gebührenbescheid*

*• Nachricht prozessnachrichten.gebuehrenbescheid.1160 (vgl. [Kapitel II.3 auf Seite 19\)](#page-28-0)*

#### *Prozessbeschreibung*

*Hier wird nur zu denjenigen Prozessschritten bzw. Nachrichten eine Erläuterung gegeben, die sich* von den entsprechenden Elementen im Antragsverfahren der Baugenehmigung (vgl. [Abschnitt III.](#page-176-0) *[3.3.1 auf Seite 167\)](#page-176-0) unterscheiden.*

#### *Antrag erstellen*

*Der Bauherr bereitet einen Antrag auf Verlängerung der Bau- oder Teilbaugenehmigung oder eines Vorbescheids vor.*

## *Antrag übermitteln*

*Der Bauherr stellt den Antrag, indem er eine [Nachricht 0260](#page-222-0) an die Bauaufsichtsbehörde sendet. In der Nachricht sind die Daten des Verlängerungsantrags enthalten. Eine Übermittlung weiterer Unterlagen findet üblicherweise nicht statt, kann aber stattfinden.*

#### *Nachricht Bescheid*

*In der [Nachricht 0265](#page-227-0) kann die Verlängerungsfrist mit angegeben werden.*

<span id="page-221-0"></span>*Abbildung III.7.1. Prozess Verlängerung Antragsverfahren*

## **III.7.4 Die Nachrichten**

*In diesem Abschnitt sind die Nachrichten zur Verlängerung aufgeführt und dokumentiert.*

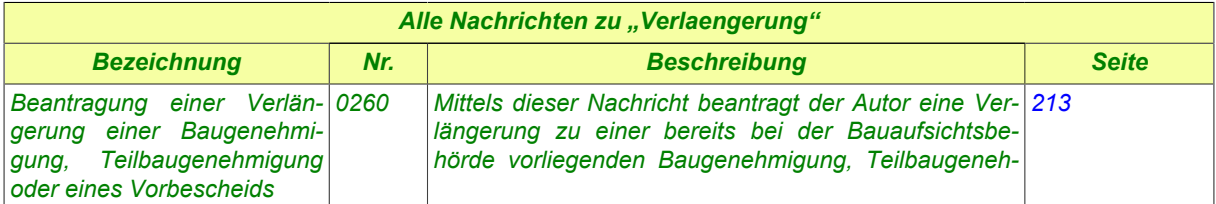

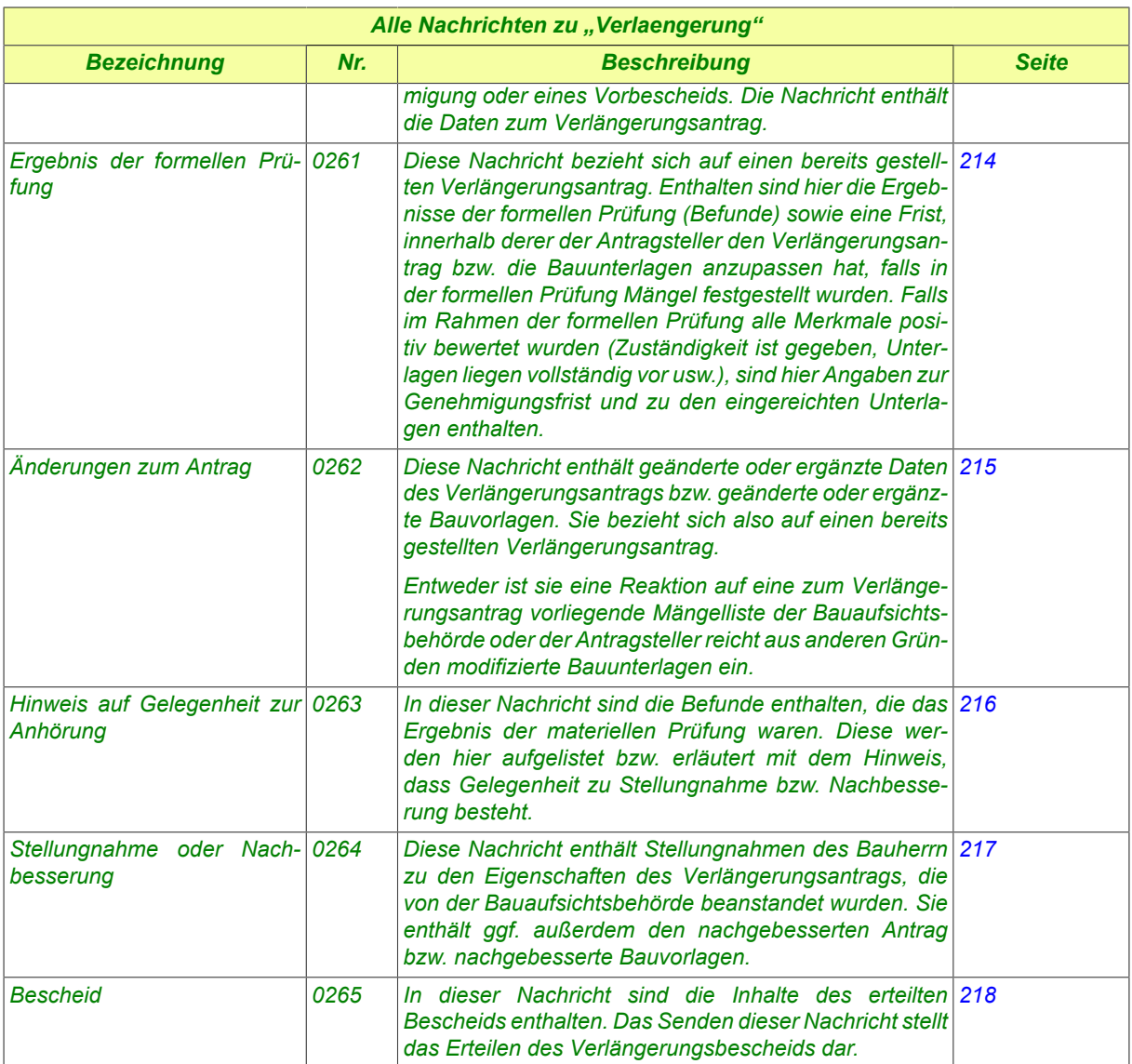

## <span id="page-222-0"></span>**III.7.4.1 Beantragung einer Verlängerung einer Baugenehmigung, Teilbaugenehmigung oder eines Vorbescheids**

Nachricht: **verlaengerung.antrag.0260**

*Mittels dieser Nachricht beantragt der Autor eine Verlängerung zu einer bereits bei der Bauaufsichtsbehörde vorliegenden Baugenehmigung, Teilbaugenehmigung oder eines Vorbescheids. Die Nachricht enthält die Daten zum Verlängerungsantrag.*

*Abbildung III.7.2. verlaengerung.antrag.0260*

Seite 214

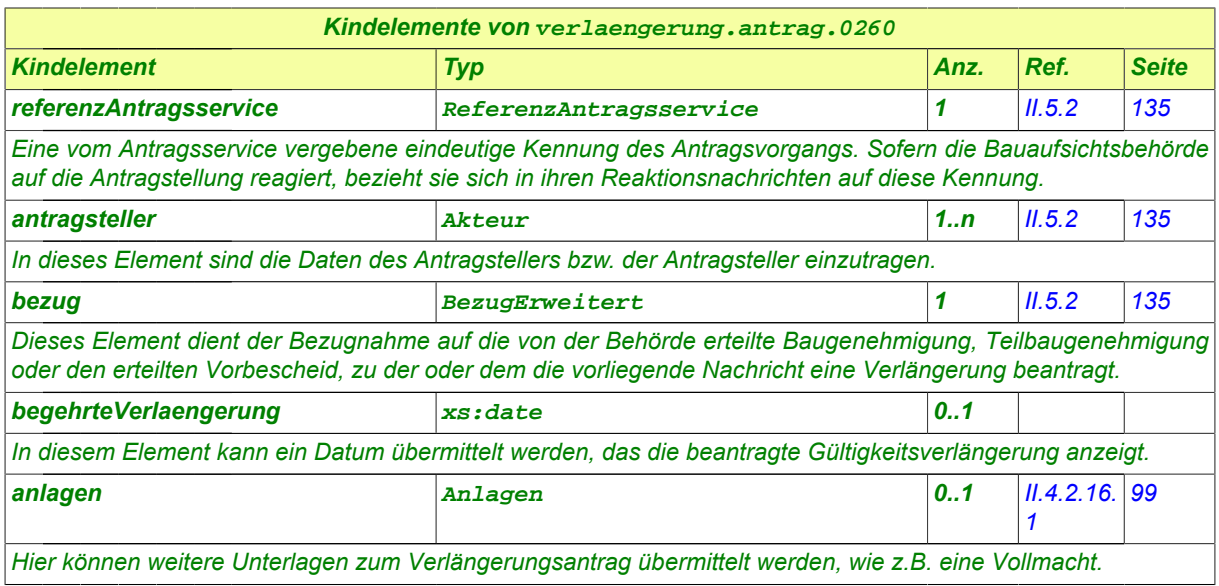

## <span id="page-223-0"></span>**III.7.4.2 Ergebnis der formellen Prüfung**

Nachricht: **verlaengerung.formellePruefung.0261**

*Diese Nachricht bezieht sich auf einen bereits gestellten Verlängerungsantrag. Enthalten sind hier die Ergebnisse der formellen Prüfung (Befunde) sowie eine Frist, innerhalb derer der Antragsteller den Verlängerungsantrag bzw. die Bauunterlagen anzupassen hat, falls in der formellen Prüfung Mängel festgestellt wurden. Falls im Rahmen der formellen Prüfung alle Merkmale positiv bewertet wurden (Zuständigkeit ist gegeben, Unterlagen liegen vollständig vor usw.), sind hier Angaben zur Genehmigungsfrist und zu den eingereichten Unterlagen enthalten.*

### *Abbildung III.7.3. verlaengerung.formellePruefung.0261*

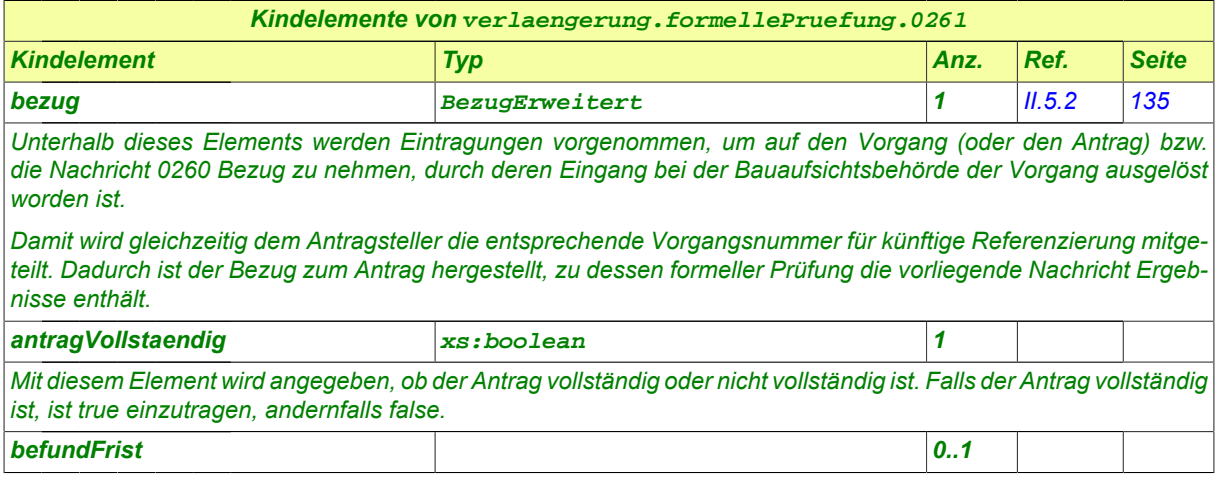

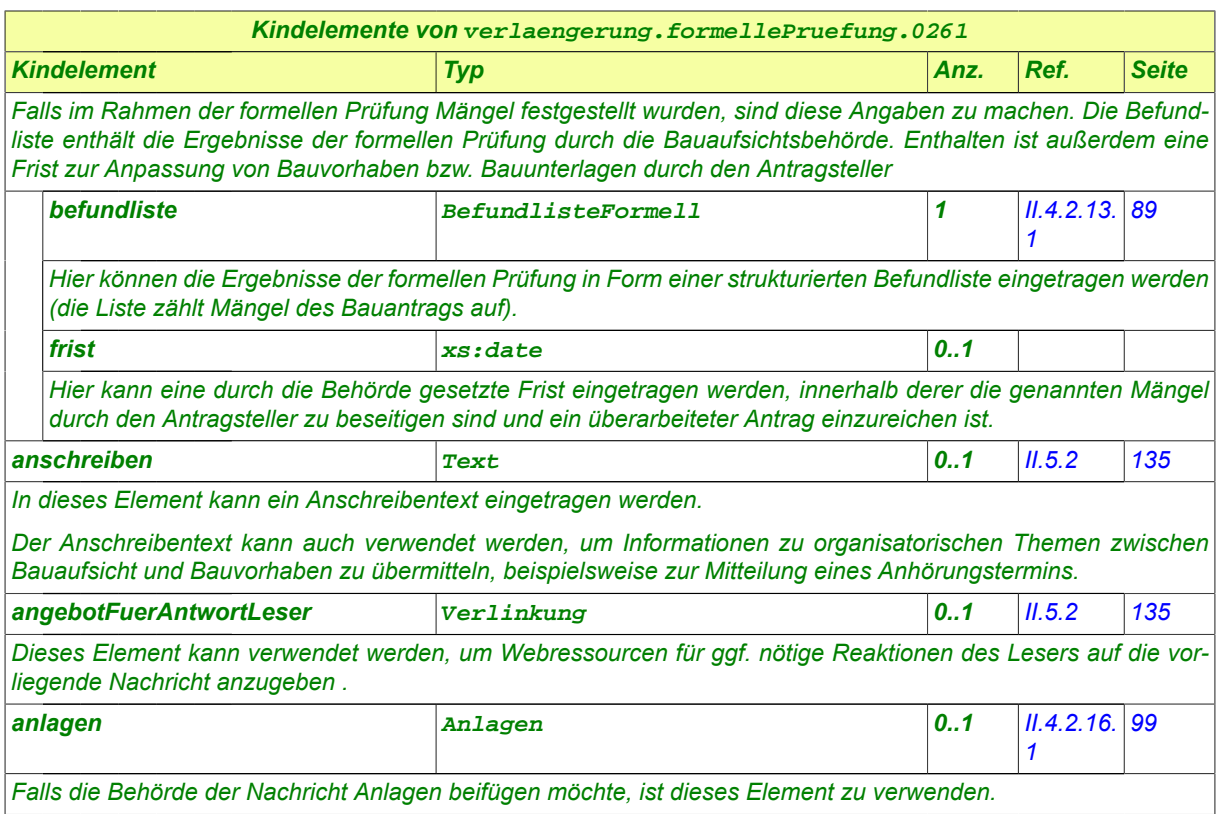

# <span id="page-224-0"></span>**III.7.4.3 Änderungen zum Antrag**

Nachricht: **verlaengerung.antragGeaendert.0262**

*Diese Nachricht enthält geänderte oder ergänzte Daten des Verlängerungsantrags bzw. geänderte oder ergänzte Bauvorlagen. Sie bezieht sich also auf einen bereits gestellten Verlängerungsantrag.*

*Entweder ist sie eine Reaktion auf eine zum Verlängerungsantrag vorliegende Mängelliste der Bauaufsichtsbehörde oder der Antragsteller reicht aus anderen Gründen modifizierte Bauunterlagen ein.*

#### *Abbildung III.7.4. verlaengerung.antragGeaendert.0262*

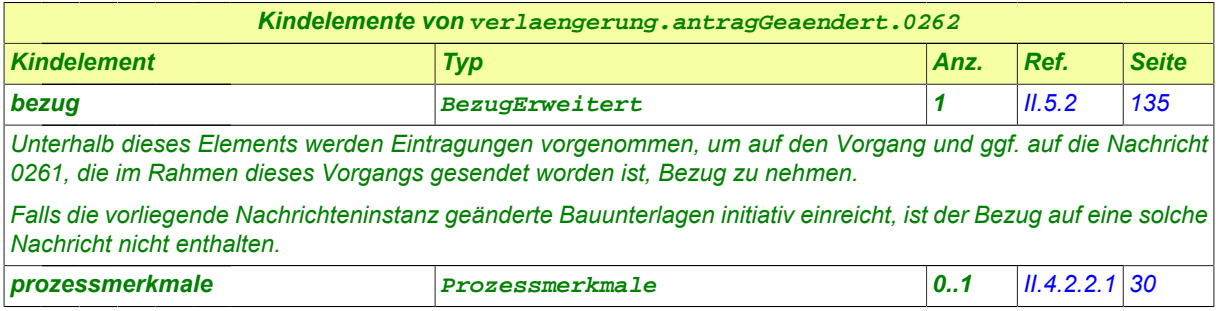

Seite 216

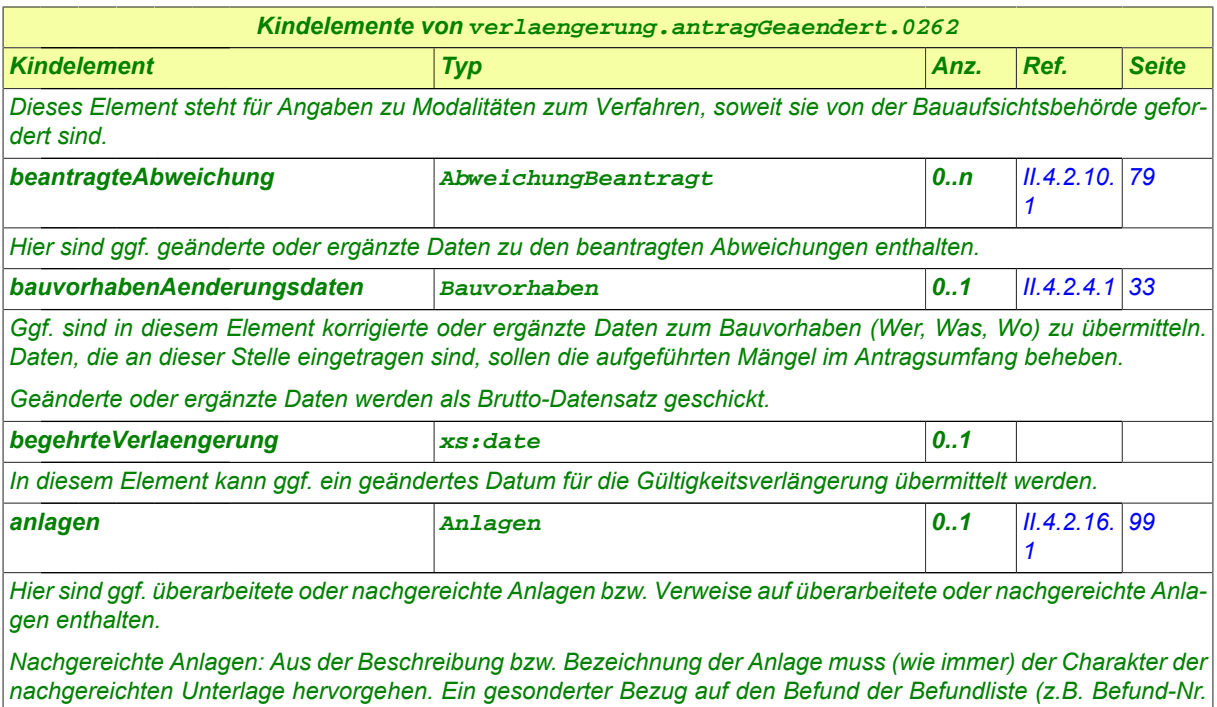

*Geänderte Anlagen: In diesem Fall wird eine neue Version (jüngeres Erstellungsdatum) einer bereits vorher gelieferten Bauvorlage übermittelt.*

## <span id="page-225-0"></span>**III.7.4.4 Hinweis auf Gelegenheit zur Anhörung**

*), der zur Übermittlung dieser Unterlage führte, ist nicht erforderlich.*

#### Nachricht: **verlaengerung.anhoerung.0263**

*In dieser Nachricht sind die Befunde enthalten, die das Ergebnis der materiellen Prüfung waren. Diese werden hier aufgelistet bzw. erläutert mit dem Hinweis, dass Gelegenheit zu Stellungnahme bzw. Nachbesserung besteht.*

## *Abbildung III.7.5. verlaengerung.anhoerung.0263*

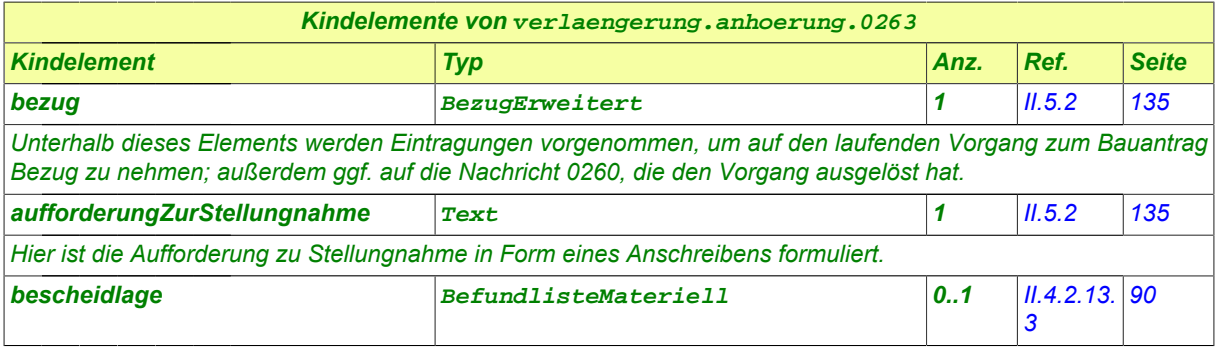

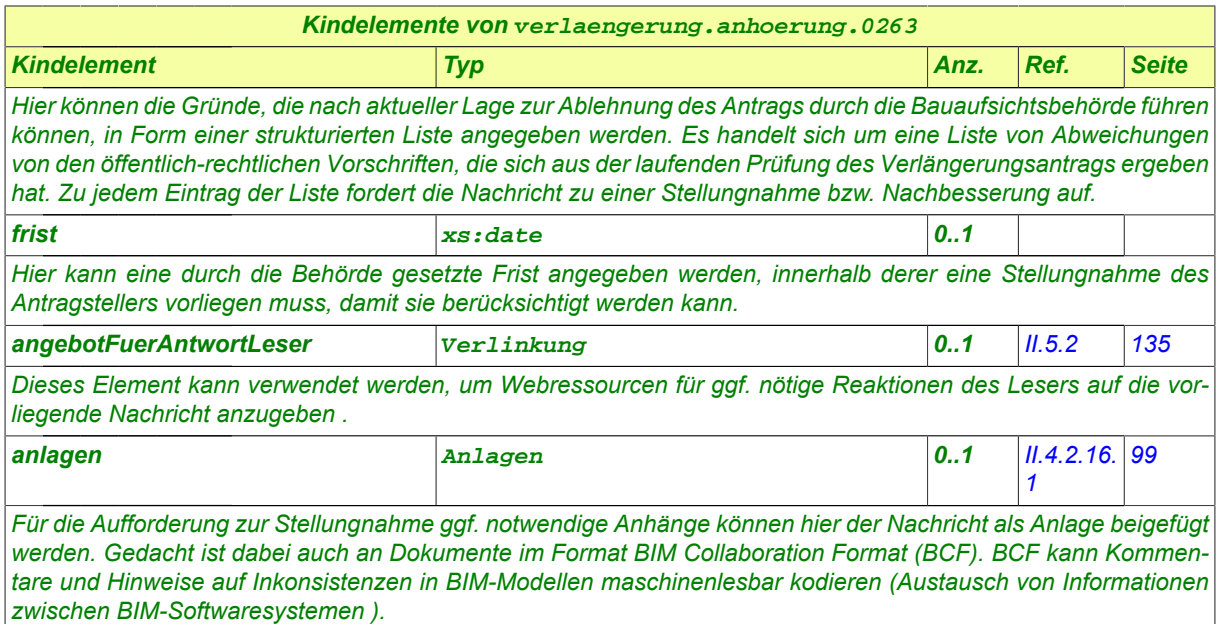

## <span id="page-226-0"></span>**III.7.4.5 Stellungnahme oder Nachbesserung**

#### Nachricht: **verlaengerung.stellungnahme.0264**

*Diese Nachricht enthält Stellungnahmen des Bauherrn zu den Eigenschaften des Verlängerungsantrags, die von der Bauaufsichtsbehörde beanstandet wurden. Sie enthält ggf. außerdem den nachgebesserten Antrag bzw. nachgebesserte Bauvorlagen.*

#### *Abbildung III.7.6. verlaengerung.stellungnahme.0264*

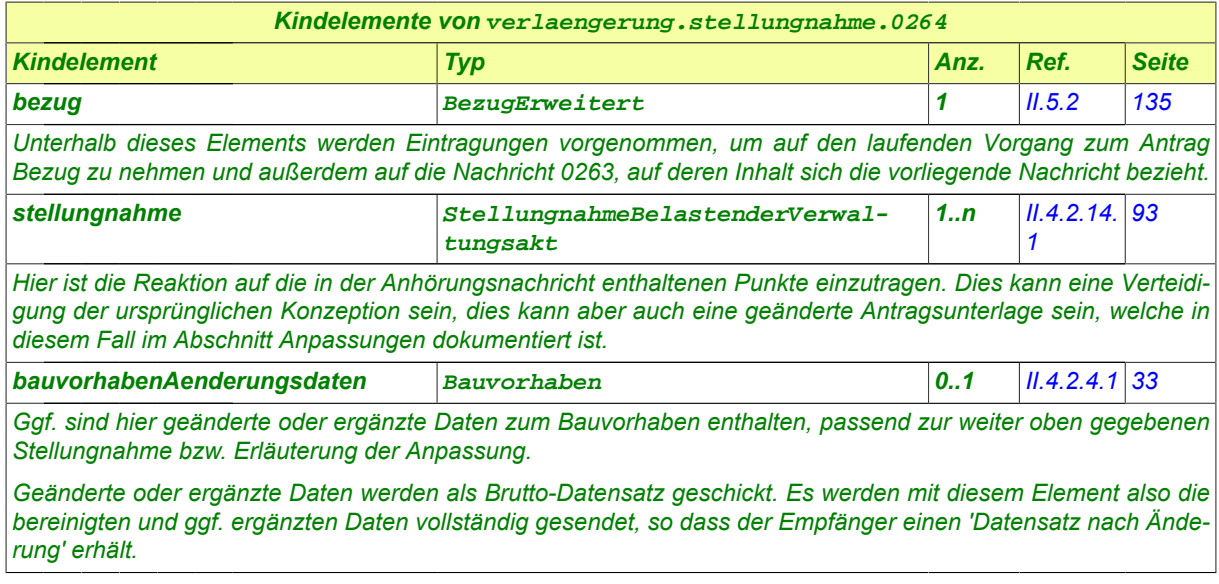

Seite 218

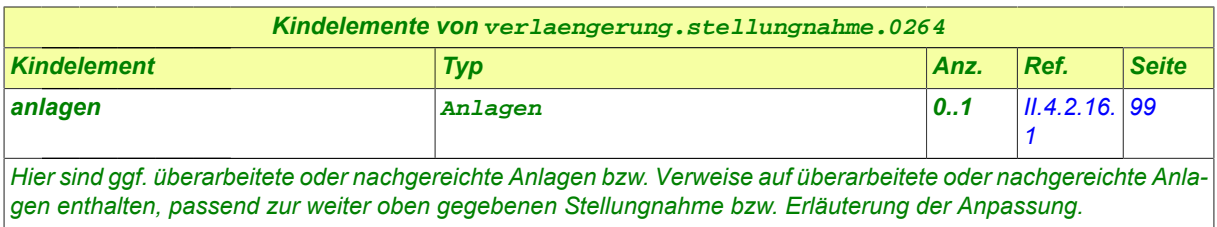

## <span id="page-227-0"></span>**III.7.4.6 Bescheid**

Nachricht: **verlaengerung.bescheid.0265**

*In dieser Nachricht sind die Inhalte des erteilten Bescheids enthalten. Das Senden dieser Nachricht stellt das Erteilen des Verlängerungsbescheids dar.*

## *Abbildung III.7.7. verlaengerung.bescheid.0265*

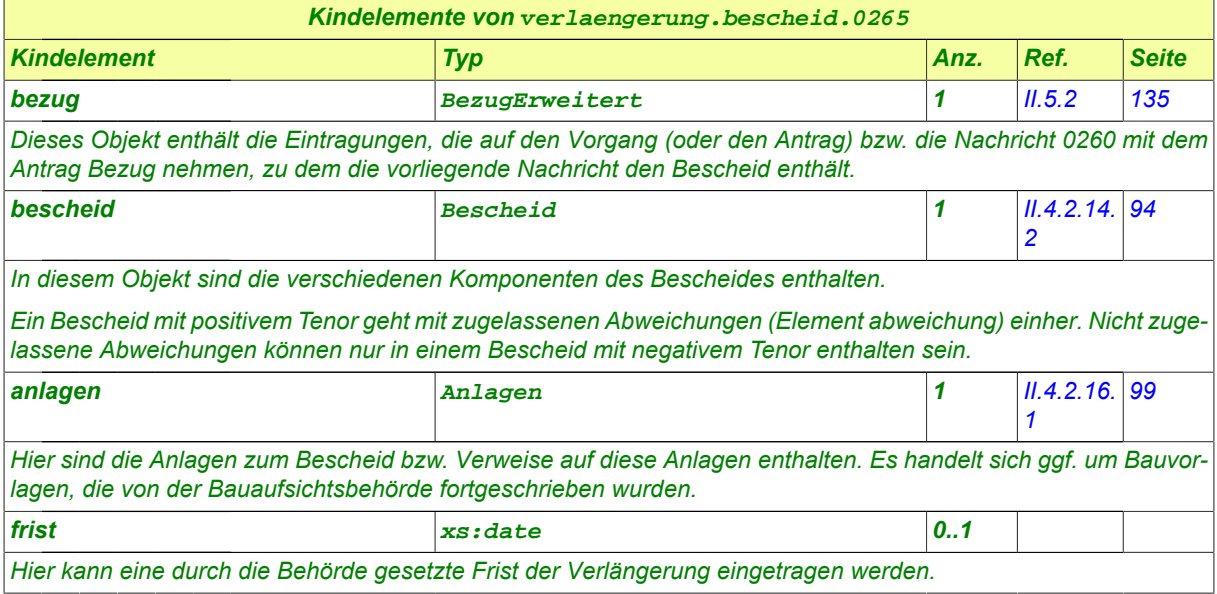

# **III.8 Antragsverfahren Grundstücksteilung**

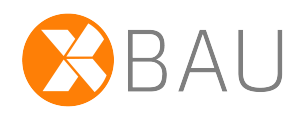

## **III.8.1 Ausgangssituation und Zielsetzung**

In diesem Abschnitt wird das *Verfahren zur Teilung von Grundstücken* beschrieben. Die Grundstücksteilung ist gem. § 19 BauGB die Aufteilung eines Grundstücks in mehrere selbstständige Grundstücke. Durch die Teilung erhält der Eigentümer die Möglichkeit, mit den neu eingetragenen Grundstücken unabhängig voneinander zu verfahren. Vorraussetzung für die Teilung ist, dass sie konsistent ist mit den Festsetzungen des Bebauungsplans (vgl. § 19 Abs. 2 BauGB).

Die Teilung von Grundstücken wird je nach Rechtslage im Land entweder einseitig durch den Bauherrn erklärt oder durch diesen im Rahmen eines regulären Verfahrens beantragt (z.B. NRW).

Von diesen beiden Varianten wird im Standard XBau lediglich das Antragsverfahren abgebildet, das eine formelle und materielle Prüfung durch die Bauaufsichtsbehörde einschließt und dabei die Beteiligung anderer Behörden und Stellen integriert. Das Verfahren endet mit der abschließenden Bescheiderteilung.

# **III.8.2 Übersicht über den Ablauf**

Das Verfahren Antragsverfahren Grundstücksteilung enthält im wesentlichen dieselben Komponenten wie das Baugenehmigungsverfahren. In [Abbildung III.8.1, "Übersicht Grundstücksteilung"](#page-228-0) wird die verfahrensrechtliche Konstellation der Grundstücksteilung dargestellt.

Details sind in dieser Darstellung ausgeblendet (beispielsweise die Anwendungsfälle 'Vollständigkeit der Unterlagen prüfen' und 'Dokumente nachfordern'). Sie werden im Verfahren Grundstücksteilung auf dieselbe Weise ausgeführt wie im Baugenehmigungsverfahren (vgl. [Abbildung III.3.2, "Übersicht Bau](#page-173-0)[genehmigungsverfahren"](#page-173-0)).

Akteure sind im Verfahren der Grundstücksteilung der Bauherr als Antragssteller, die Bauaufsichtsbehörde, das Katasteramt und der Vermessungsingenieur.

## <span id="page-228-0"></span>**Abbildung III.8.1. Übersicht Grundstücksteilung**

#### **Anwendungsfall 'Antrag Grundstücksteilung behandeln'**

Der Antrag auf Teilung eines Grundstücks beinhaltet die Fragestellung, ob die in dem Antrag zugrunde liegenden Teilungsbedarfe mit den Festsetzungen des Bebauungsplans im Einklang stehen. Die Bauaufsichtsbehörde prüft die formelle Rechtmäßigkeit des Antrags.

#### **Anwendungsfall 'materielle Vorschriften prüfen'**

Nach Eingang und formeller Konsolidierung des Antrags geht die Bauaufsichtsbehörde zur materiellen Prüfung des Antrags über. Im Ergebnis erlässt die Bauaufsichtsbehörde einen Bescheid in Bezug auf die im Teilungsantrag enthaltenen Teilungsziele. Der Bescheid erwirkt eine separierte Aufführung der fortan geteilten Grundstücke im Grundbuch.

# **III.8.3 Der Ablauf im Detail**

## **III.8.3.1 Grundstücksteilung**

Der Prozess Antragsstellung Grundstücksteilung ist von Antragsstellung bis Bescheid strukturidentisch mit dem Antragsverfahren zur Baugenehmigung (vgl. [Abschnitt III.3.3.1 auf Seite 167\)](#page-176-0).

Es wird ein Antrag auf Teilung des Grundstücks gestellt und in der materiellen Prüfung geprüft. Die Überprüfung beinhaltet die Fragestellung, ob durch die Teilung eines Grundstücks Verhältnisse entstehen, die den Festsetzungen des Bebauungsplans widersprechen.

Der Ablauf des Antragsverfahrens Grundstücksteilung wird in [Abbildung III.8.2, "Prozess Grundstücks](#page-230-0)[teilung"](#page-230-0) im Detail dargestellt. Die nötigen Nachrichten sind an den entsprechenden Stellen eingetragen.

Im Folgenden werden die Prozessschritte soweit nötig erläutert.

## **Beteiligte Stellen an der Datenübermittlung**

- **Antrag auf Grundstücksteilung**
	- Bauherr (Autor)
	- Bauaufsichtsbehörde (Leser)
- **Prüfung, Bewertung und Beauskunftung bzw. Bescheiderteilung:**
	- Bauaufsichtsbehörde (Autor)
	- Bauherr (Leser)

## **Die Nachrichten**

- 1. **Antrag Teilung von Grundstücken**
	- [Nachricht 0240](#page-231-0)
- 2. **Ergebnis der formellen Prüfung**
	- [Nachricht 0241](#page-231-1)
- 3. **Korrekturen / Modifikationen zum Antrag**
	- [Nachricht 0242](#page-233-0)
- 4. **Hinweis auf Anhörung**
	- [Nachricht 0243](#page-234-0)
- 5. **Stellungnahme oder Nachbesserung**
- [Nachricht 0244](#page-234-1)
- 6. **Bescheid**
	- [Nachricht 0245](#page-235-0)
- 7. **Gebührenbescheid**
	- [Nachricht 0246](#page-236-0)*Nachricht prozessnachrichten.gebuehrenbescheid.1160 (vgl. [Kapitel II.3 auf](#page-28-0) [Seite 19\)](#page-28-0)*

## **Prozessbeschreibung**

Hier wird nur zu denjenigen Prozessschritten bzw. Nachrichten eine Erläuterung gegeben, die sich von den entsprechenden Elementen im Antragsverfahren der Baugenehmigung (vgl. [Abschnitt III.](#page-176-0) [3.3.1 auf Seite 167\)](#page-176-0) unterscheiden.

#### **Antrag erstellen**

Der Bauherr erstellt den Antrag für die Teilung eines Grundstücks.

## **Antrag / Unterlagen übermitteln**

Der Bauherr übermittelt seinen Antrag mit der [Nachricht 0240](#page-231-0) an die Bauaufsichtsbehörde sendet. in der Nachricht sind die erforderlichen Inhalte und ggf. Anlagen enthalten, sofern diese zur Bearbeitung des Vorgangs benötigt werden.

## <span id="page-230-0"></span>**Abbildung III.8.2. Prozess Grundstücksteilung**

# **III.8.4 Die Nachrichten**

In diesem Abschnitt sind die Nachrichten zur Grundstücksteilung aufgeführt und dokumentiert.

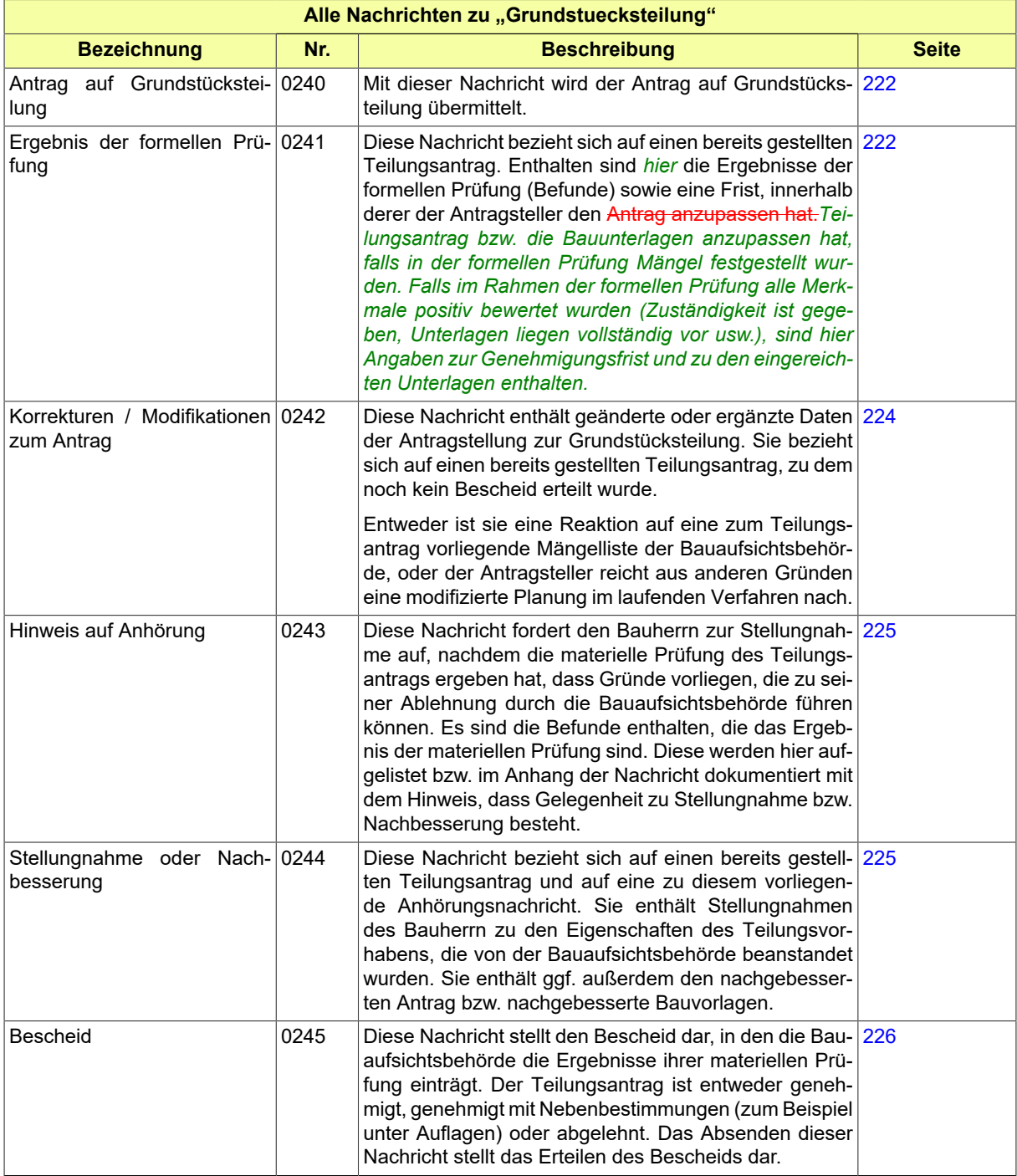

Seite 222

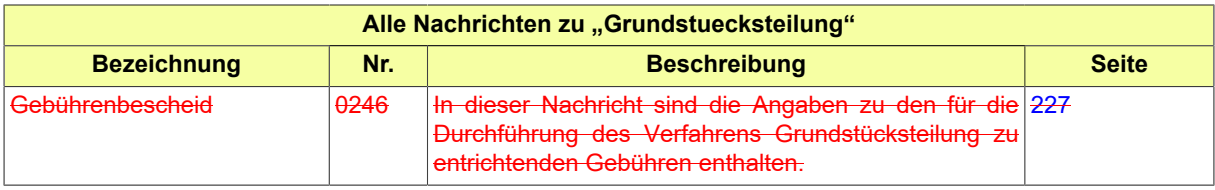

## <span id="page-231-0"></span>**III.8.4.1 Antrag auf Grundstücksteilung**

Nachricht: **grundstuecksteilung.antrag.0240**

Mit dieser Nachricht wird der Antrag auf Grundstücksteilung übermittelt.

## **Abbildung III.8.3. grundstuecksteilung.antrag.0240**

Diese Nachricht ist eine Erweiterung des Basistyps **Nachricht.G2G** (siehe [Abschnitt II.4.1.3 auf Sei](#page-32-0)[te 23](#page-32-0)).

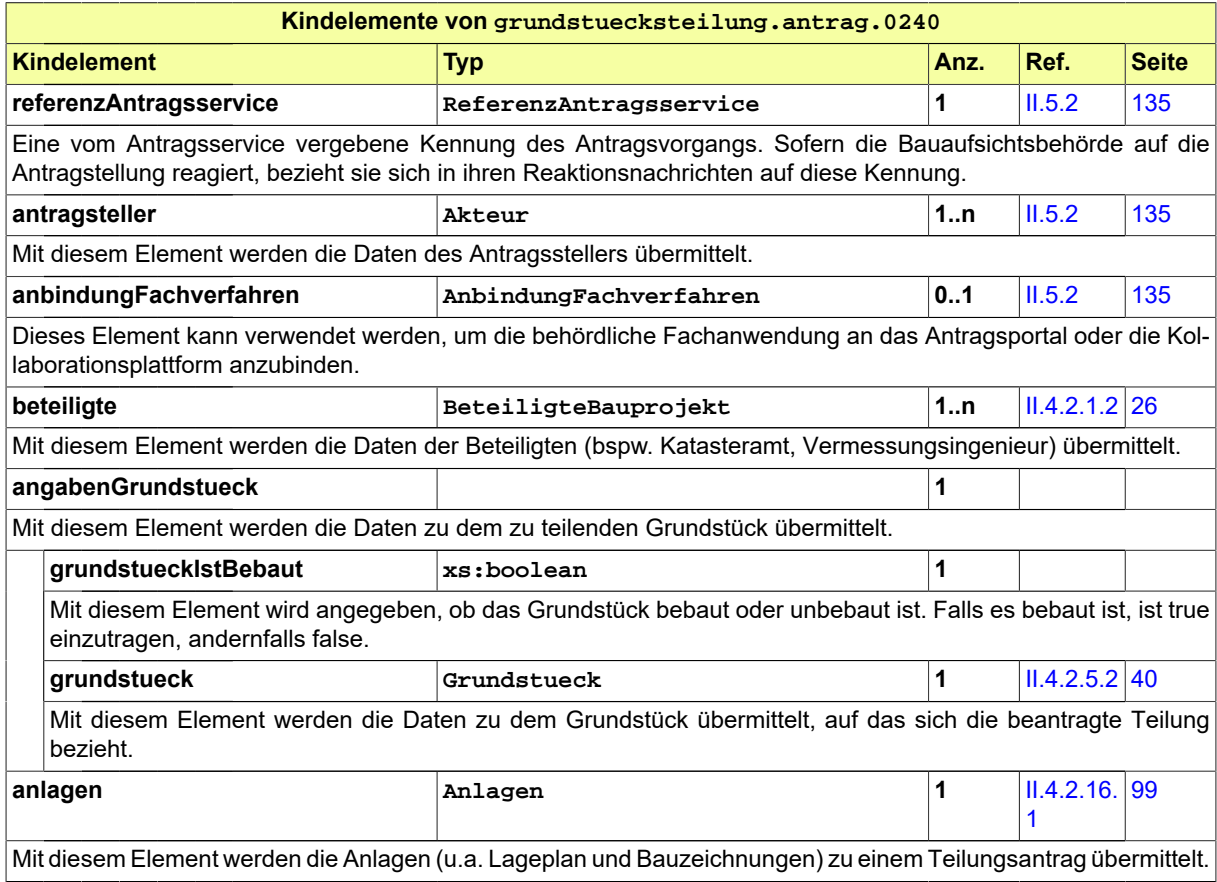

## <span id="page-231-1"></span>**III.8.4.2 Ergebnis der formellen Prüfung**

Nachricht: **grundstuecksteilung.formellePruefung.0241**

Diese Nachricht bezieht sich auf einen bereits gestellten Teilungsantrag. Enthalten sind *hier* die Ergebnisse der formellen Prüfung (Befunde) sowie eine Frist, innerhalb derer der Antragsteller den Antrag anzupassen hat.*Teilungsantrag bzw. die Bauunterlagen anzupassen hat, falls in der formellen Prüfung Mängel festgestellt wurden. Falls im Rahmen der formellen Prüfung alle Merkmale positiv bewertet wurden (Zuständigkeit ist gegeben, Unterlagen liegen vollständig vor usw.), sind hier Angaben zur Genehmigungsfrist und zu den eingereichten Unterlagen enthalten.*

## **Abbildung III.8.4. grundstuecksteilung.formellePruefung.0241**

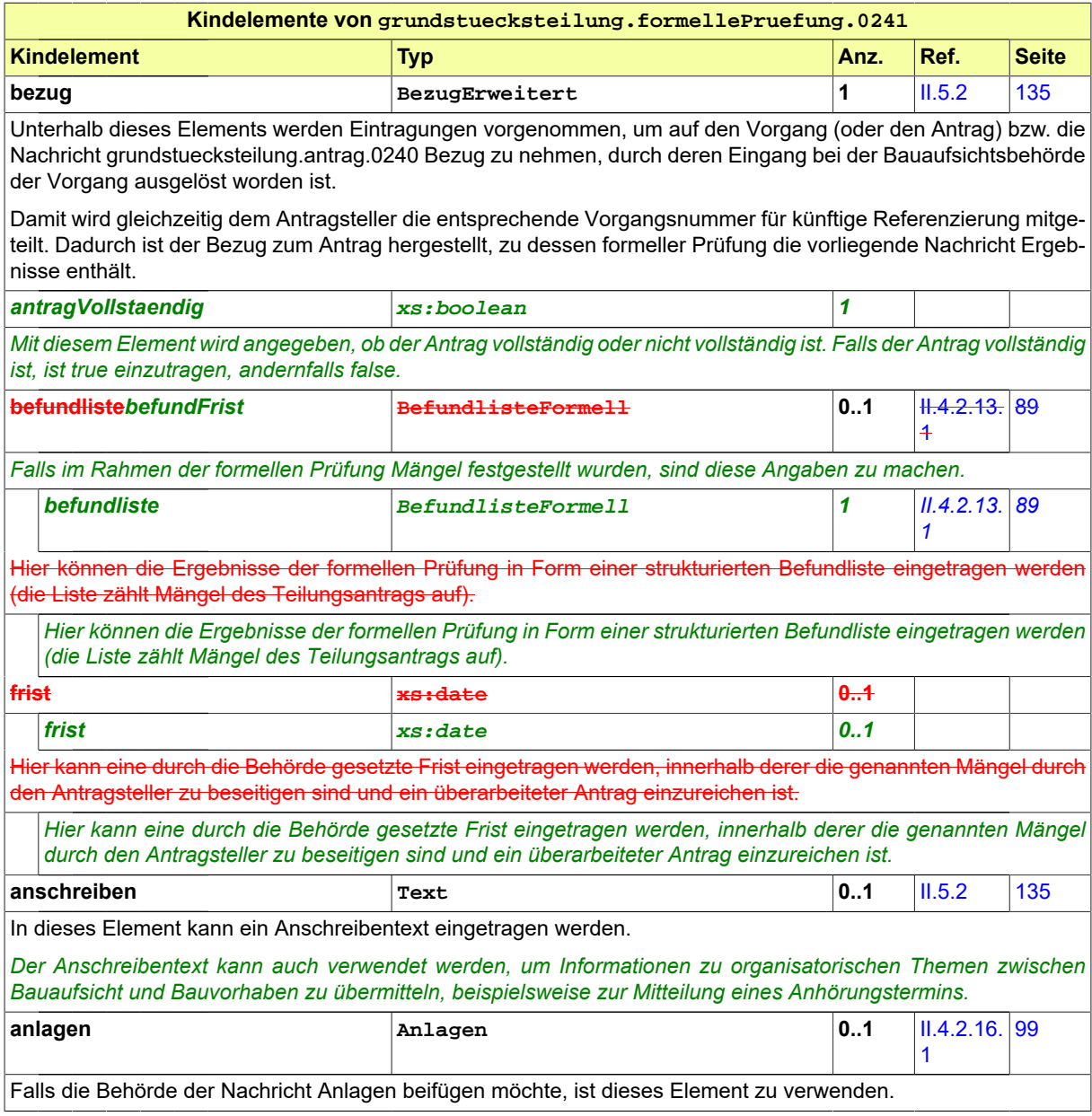

## <span id="page-233-0"></span>**III.8.4.3 Korrekturen / Modifikationen zum Antrag**

### Nachricht: **grundstuecksteilung.antragGeaendert.0242**

Diese Nachricht enthält geänderte oder ergänzte Daten der Antragstellung zur Grundstücksteilung. Sie bezieht sich auf einen bereits gestellten Teilungsantrag, zu dem noch kein Bescheid erteilt wurde.

Entweder ist sie eine Reaktion auf eine zum Teilungsantrag vorliegende Mängelliste der Bauaufsichtsbehörde, oder der Antragsteller reicht aus anderen Gründen eine modifizierte Planung im laufenden Verfahren nach.

## **Abbildung III.8.5. grundstuecksteilung.antragGeaendert.0242**

Diese Nachricht ist eine Erweiterung des Basistyps **Nachricht.G2G** (siehe [Abschnitt II.4.1.3 auf Sei](#page-32-0)[te 23](#page-32-0)).

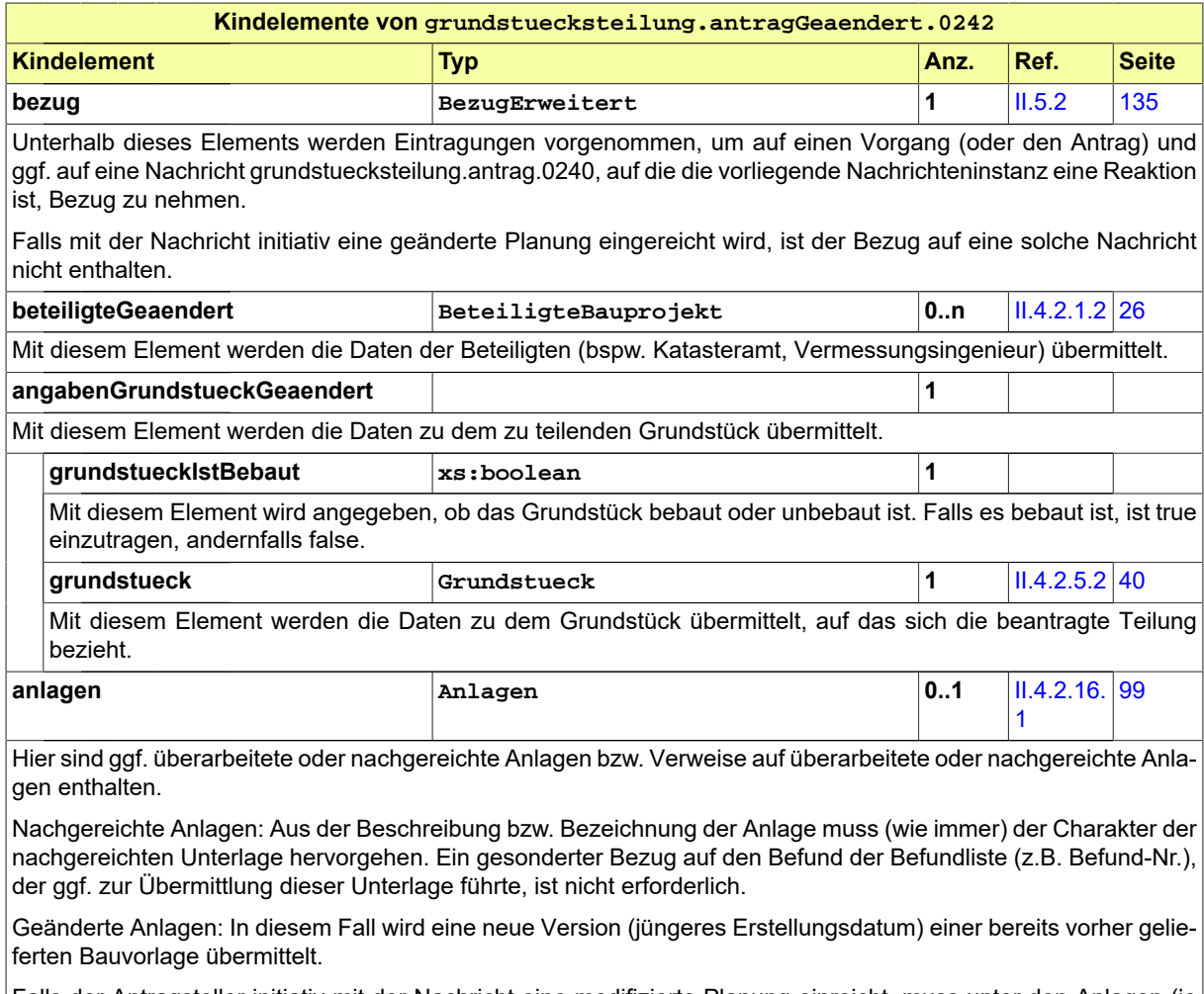

Falls der Antragsteller initiativ mit der Nachricht eine modifizierte Planung einreicht, muss unter den Anlagen (je nach Landesbauordnung) ggf. eine Übereinstimmungserklärung enthalten sein. Außerdem muss unter den Anlagen eine Begründung bzw. Erläuterung zur eingereichten geänderten Planung enthalten sein.

## <span id="page-234-0"></span>**III.8.4.4 Hinweis auf Anhörung**

#### Nachricht: **grundstuecksteilung.anhoerung.0243**

Diese Nachricht fordert den Bauherrn zur Stellungnahme auf, nachdem die materielle Prüfung des Teilungsantrags ergeben hat, dass Gründe vorliegen, die zu seiner Ablehnung durch die Bauaufsichtsbehörde führen können. Es sind die Befunde enthalten, die das Ergebnis der materiellen Prüfung sind. Diese werden hier aufgelistet bzw. im Anhang der Nachricht dokumentiert mit dem Hinweis, dass Gelegenheit zu Stellungnahme bzw. Nachbesserung besteht.

## **Abbildung III.8.6. grundstuecksteilung.anhoerung.0243**

Diese Nachricht ist eine Erweiterung des Basistyps **Nachricht.G2G** (siehe [Abschnitt II.4.1.3 auf Sei](#page-32-0)[te 23](#page-32-0)).

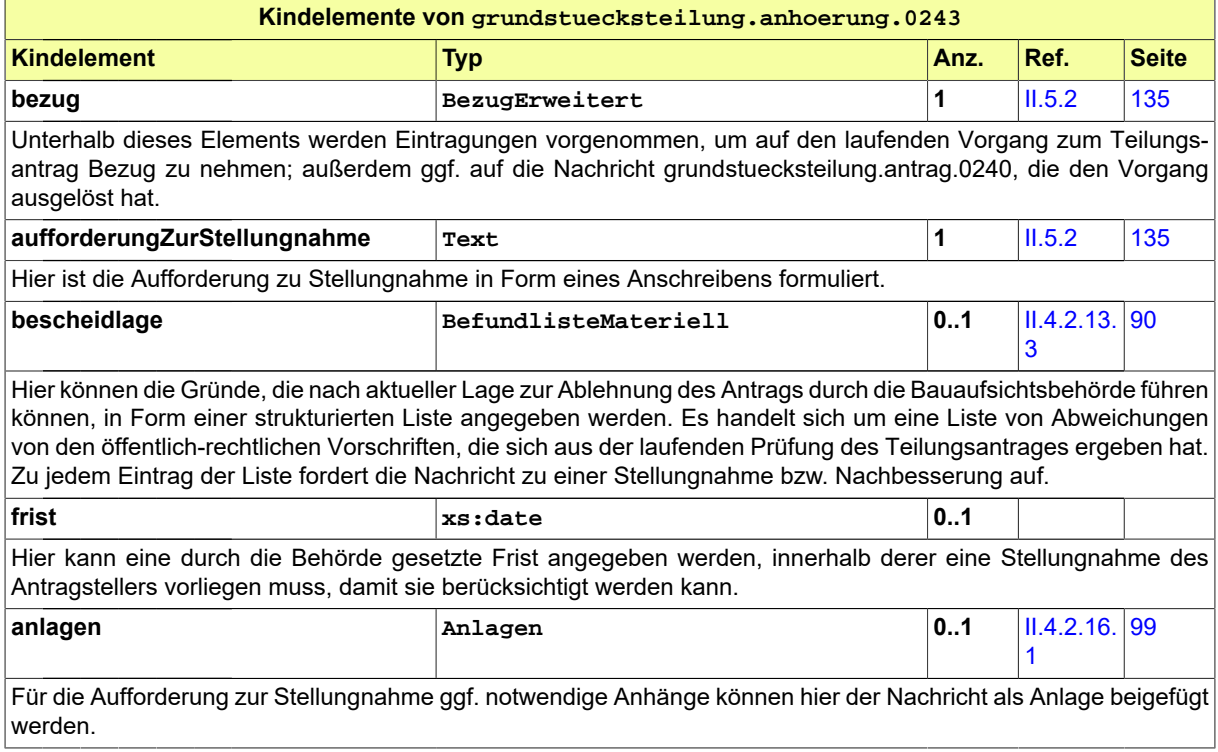

## <span id="page-234-1"></span>**III.8.4.5 Stellungnahme oder Nachbesserung**

Nachricht: **grundstuecksteilung.stellungnahme.0244**

Diese Nachricht bezieht sich auf einen bereits gestellten Teilungsantrag und auf eine zu diesem vorliegende Anhörungsnachricht. Sie enthält Stellungnahmen des Bauherrn zu den Eigenschaften des Teilungsvorhabens, die von der Bauaufsichtsbehörde beanstandet wurden. Sie enthält ggf. außerdem den nachgebesserten Antrag bzw. nachgebesserte Bauvorlagen.

## **Abbildung III.8.7. grundstuecksteilung.stellungnahme.0244**

Diese Nachricht ist eine Erweiterung des Basistyps **Nachricht.G2G** (siehe [Abschnitt II.4.1.3 auf Sei](#page-32-0)[te 23](#page-32-0)).

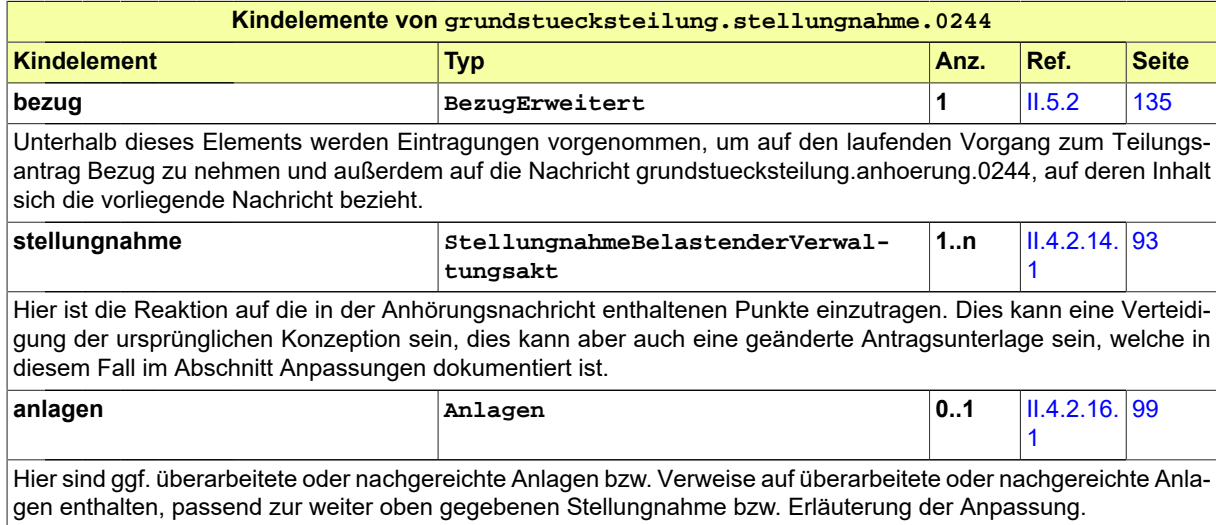

## <span id="page-235-0"></span>**III.8.4.6 Bescheid**

Nachricht: **grundstuecksteilung.bescheid.0245**

Diese Nachricht stellt den Bescheid dar, in den die Bauaufsichtsbehörde die Ergebnisse ihrer materiellen Prüfung einträgt. Der Teilungsantrag ist entweder genehmigt, genehmigt mit Nebenbestimmungen (zum Beispiel unter Auflagen) oder abgelehnt. Das Absenden dieser Nachricht stellt das Erteilen des Bescheids dar.

## **Abbildung III.8.8. grundstuecksteilung.bescheid.0245**

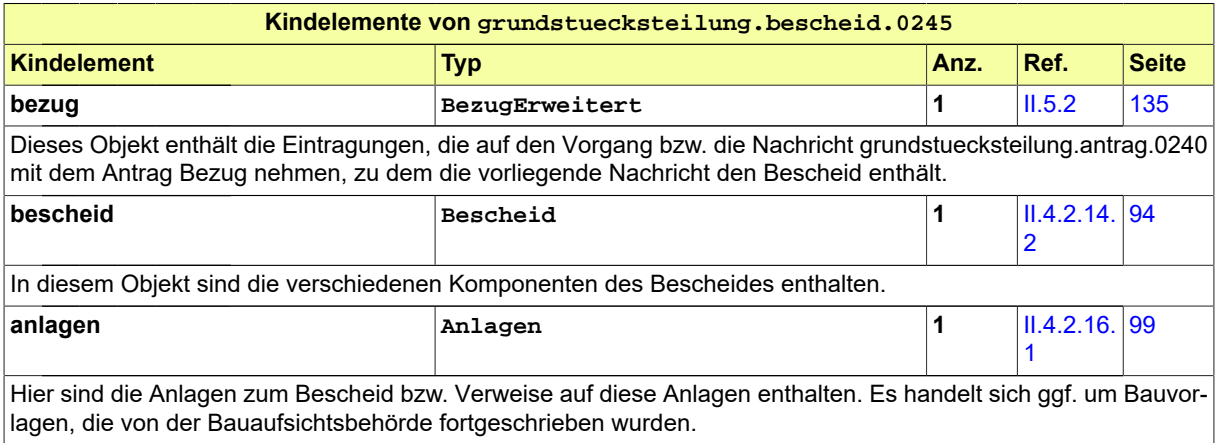

## <span id="page-236-0"></span>**III.8.4.7 Gebührenbescheid**

### Nachricht: **grundstuecksteilung.gebuehrenbescheid.0246**

In dieser Nachricht sind die Angaben zu den für die Durchführung des Verfahrens Grundstücksteilung zu entrichtenden Gebühren enthalten.

## **Abbildung III.8.9. grundstuecksteilung.gebuehrenbescheid.0246**

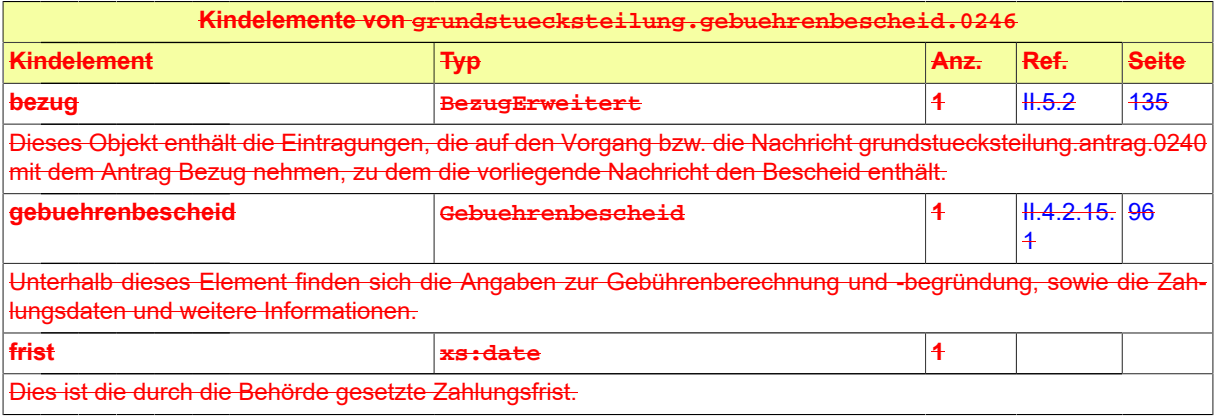

# <span id="page-238-1"></span>**III.9 Abgeschlossenheitsbescheinigung**

## **III.9.1 Ausgangssituation und Zielsetzung**

In diesem Abschnitt wird das *Verfahren zur Beantragung einer Abgeschlossenheitsbescheinigung* gemäß Wohnungseigentumsgesetz (WoEigG) beschrieben. Ein Antragsteller benötigt von der Bauaufsichtsbehörde eine Abgeschlossenheitsbescheinigung nach § 7 WoEigG, um zu dokumentieren, dass eine Wohnung oder ein Teileigentum baulich hinreichend von anderen Wohnungen und Räumen abgegrenzt und als eigenständige Wohnung funktionsfähig ist.

Die Abgeschlossenheitsbescheinigung wird erforderlich, wenn beispielsweise die Aufteilung eines Mietshauses in (separat verkäufliche) Eigentumswohnungen geplant ist oder innerhalb eines Hauses eine oder mehrere Wohnungen mit einem Dauerwohnrecht für die Bewohner belegt werden sollen. Bei dem Wohnhaus kann es sich um ein Bestandsgebäude oder ein geplantes Gebäude handeln.

Für bestehende Gebäude muss eine Baugenehmigung vorliegen, bei einem geplanten Gebäude muss eine Baugenehmigung mindestens genehmigungsfähig beantragt sein. Die Bauvorlagen des Baugenehmigungsverfahrens werden dann im Rahmen der Antragsprüfung mit den Aufteilungsplänen verglichen. Es kann nur bestellt werden, wenn die Wohnung in sich abgeschlossen ist und eine Abgeschlossenheitsbescheinigung nach § 7 WoEigG in Verbindung mit § 32 WoEigG vorliegt.

# **III.9.2 Übersicht über den Ablauf**

In [Abbildung III.9.1, "Übersicht Verfahren Abgeschlossenheitserklärung"](#page-238-0) sind die Anwendungsfälle des Verfahrens abgebildet.

Einige Aspekte sind in dieser vereinfachten Darstellung ausgeblendet, bspw. Anwendungsfälle wie 'Vollständigkeit der Unterlagen prüfen' und 'Dokumente nachfordern', die hier sinngemäß auf dieselbe Weise ausgeführt sind wie im Baugenehmigungsverfahren (siehe [Abbildung III.3.2, "Übersicht Baugeneh](#page-173-0)[migungsverfahren"](#page-173-0)). Auch wirken in beiden Verfahren dieselben Akteure mit.

<span id="page-238-0"></span>**Abbildung III.9.1. Übersicht Verfahren Abgeschlossenheitserklärung**

# **III.9.3 Der Ablauf im Detail**

## **III.9.3.1 Abgeschlossenheitsbescheinigung**

Der Prozess ist strukturidentisch mit dem Antragsverfahren der Baugenehmigung, dessen Ablauf in [Abschnitt III.3.3.1 auf Seite 167](#page-176-0) beschrieben wird. Statt eines Bauantrags wird hier der Antrag auf Abgeschlossenheit behandelt.

In [Abbildung III.9.2, "Prozess Abgeschlossenheitsbescheinigung"](#page-239-0) wird der Ablauf im Detail dargestellt. Die Nachrichten, die gesendet werden müssen, sind an den entsprechenden Stellen eingetragen. Im Folgenden wird zu jedem der Prozessschritte eine Erläuterung gegeben.

## **Beteiligte Stellen an der Datenübermittlung**

- **Beantragung Abgeschlossenheitsbescheinigung**
	- Bauherr/Entwurfsverfasser (Autor)
	- Bauaufsichtsbehörde (Leser)
- **Prüfung, Bewertung und Beauskunftung bzw. Bescheiderteilung:**
	- Bauaufsichtsbehörde (Autor)
	- Bauherr/Entwurfsverfasser (Leser)

#### **Die Nachrichten**

- 1. **Beantragung Abgeschlossenheitsbescheinigung**
	- [Nachricht 0250](#page-242-0)
- 2. **Ergebnis der formellen Prüfung**
	- [Nachricht 0251](#page-243-0)
- 3. **Korrekturen zum Antrag oder modifizierte Antragsunterlagen**
	- [Nachricht 0252](#page-244-0)
- 4. **Hinweis auf Anhörung**
	- [Nachricht 0253](#page-245-0)
- 5. **Stellungnahme oder Nachbesserung**
	- [Nachricht 0254](#page-246-0)
- 6. **Hinweis auf Anhörung**
	- [Nachricht 0255](#page-247-0)
- 7. **Hinweis auf Anhörung***Gebührenbescheid*
	- [Nachricht 0256](#page-247-1) Nachricht prozessnachrichten.gebuehrenbescheid.1160 (vgl. [Kapitel II.3 auf](#page-28-0) *[Seite 19\)](#page-28-0)*

#### **Prozessbeschreibung**

#### **Antrag erstellen / Antrag übermitteln**

Der Bauherr erstellt den Antrag auf Abgeschlossenheit und reicht ihn ein, indem er die [Nachricht](#page-242-0) [0250](#page-242-0) an die Bauaufsichtsbehörde versendet.

Sinngemäß folgt dieselbe Sequenz von Prozessschritten wie im Baugenehmigungsverfahren (vgl. [Abschnitt III.3.3.1 auf Seite 167](#page-176-0)).

Es werden den Prozessschritten entsprechende Nachrichten versendet.

#### <span id="page-239-0"></span>**Abbildung III.9.2. Prozess Abgeschlossenheitsbescheinigung**

## **III.9.4 Datentypen**

In diesem Abschnitt werden die für [Kapitel III.9 auf Seite 229](#page-238-1) spezifischen Datentypen beschrieben. Für Informationen über die allgemeinen Datentypen sei auf [Kapitel II.4 auf Seite 21](#page-30-0) verwiesen.

## <span id="page-239-1"></span>**III.9.4.1 AbgeschlossenheitsbescheinigungDaten**

Typ: **AbgeschlossenheitsbescheinigungDaten**

Dieser Typ beinhaltet die Angaben zu einem Gebäude, die im Rahmen einer Abgeschlossenheitsbscheinigung relevant sind.

## **Abbildung III.9.3. AbgeschlossenheitsbescheinigungDaten**

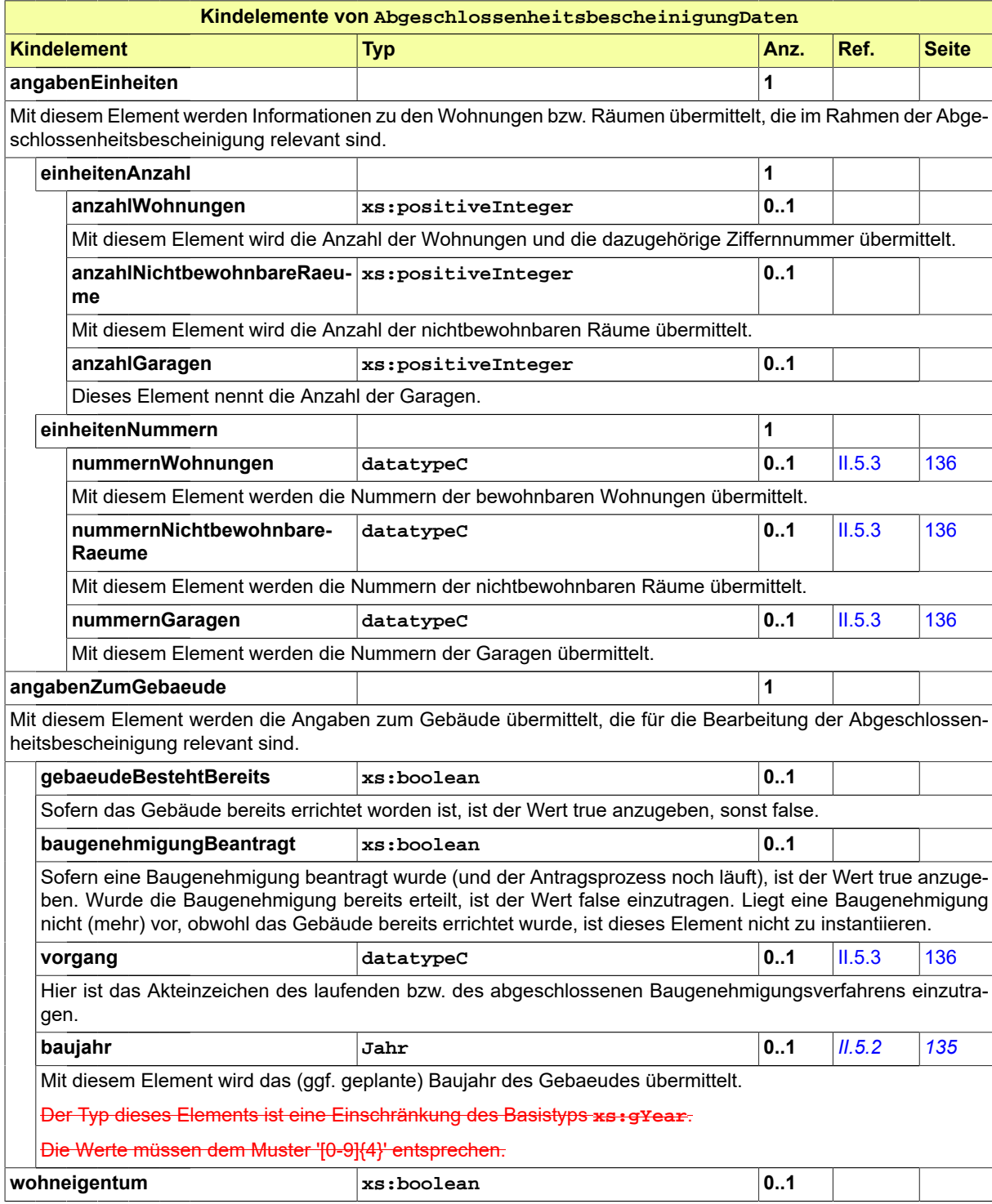

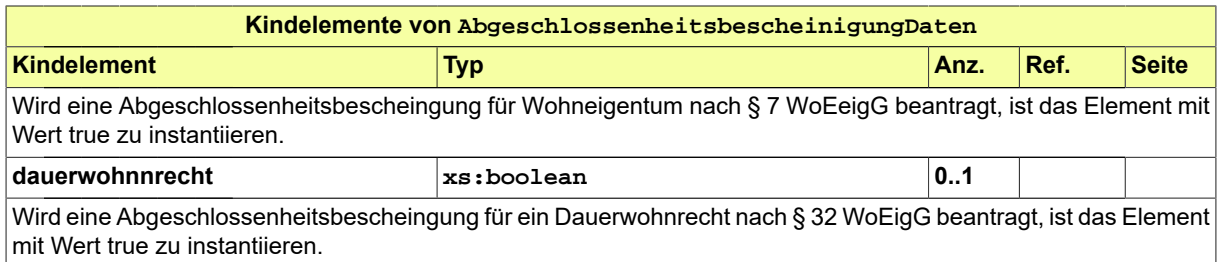

## **III.9.4.1.1 Nutzung des Datentyps**

<span id="page-241-0"></span>Dieser Typ kann in den folgenden Nachrichten übermittelt werden: [0250,](#page-242-0) [0252](#page-244-0)

## **III.9.4.2 BezugNeuantrag**

### Typ: **BezugNeuantrag**

Dieser Typ beinhaltet das Aktenzeichen des ursprünglichen Antrags, auf das sich der Änderungsantrag bezieht.

## **Abbildung III.9.4. BezugNeuantrag**

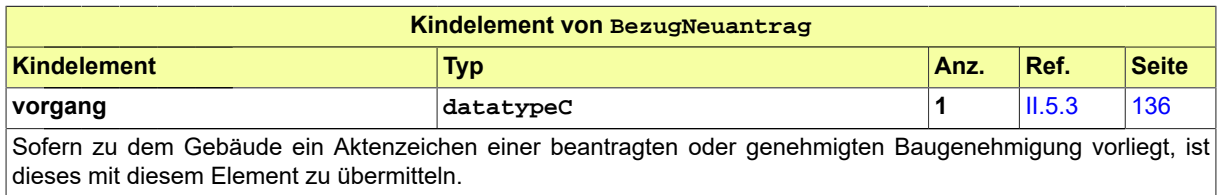

## **III.9.4.2.1 Nutzung des Datentyps**

Dieser Typ kann in den folgenden Nachrichten übermittelt werden: [0250](#page-242-0)

# **III.9.5 Die Nachrichten**

In diesem Abschnitt sind die Nachrichten zur Abgeschlossenheitsbescheinigung aufgeführt und dokumentiert.

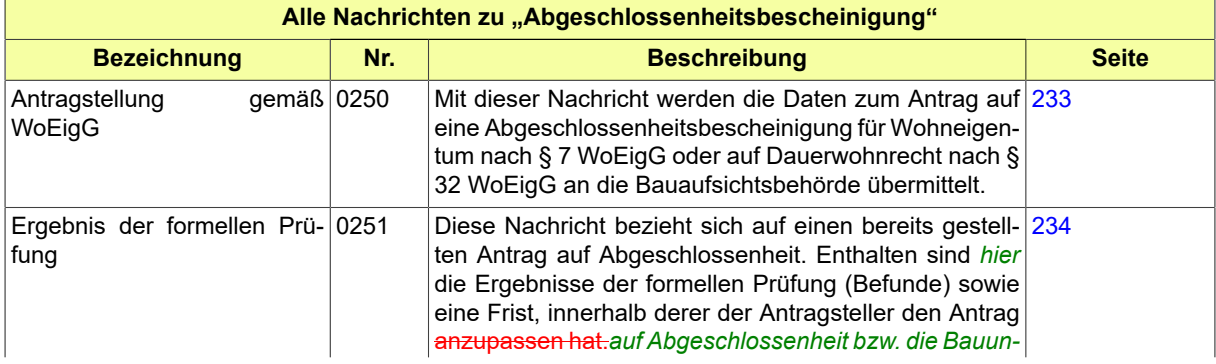

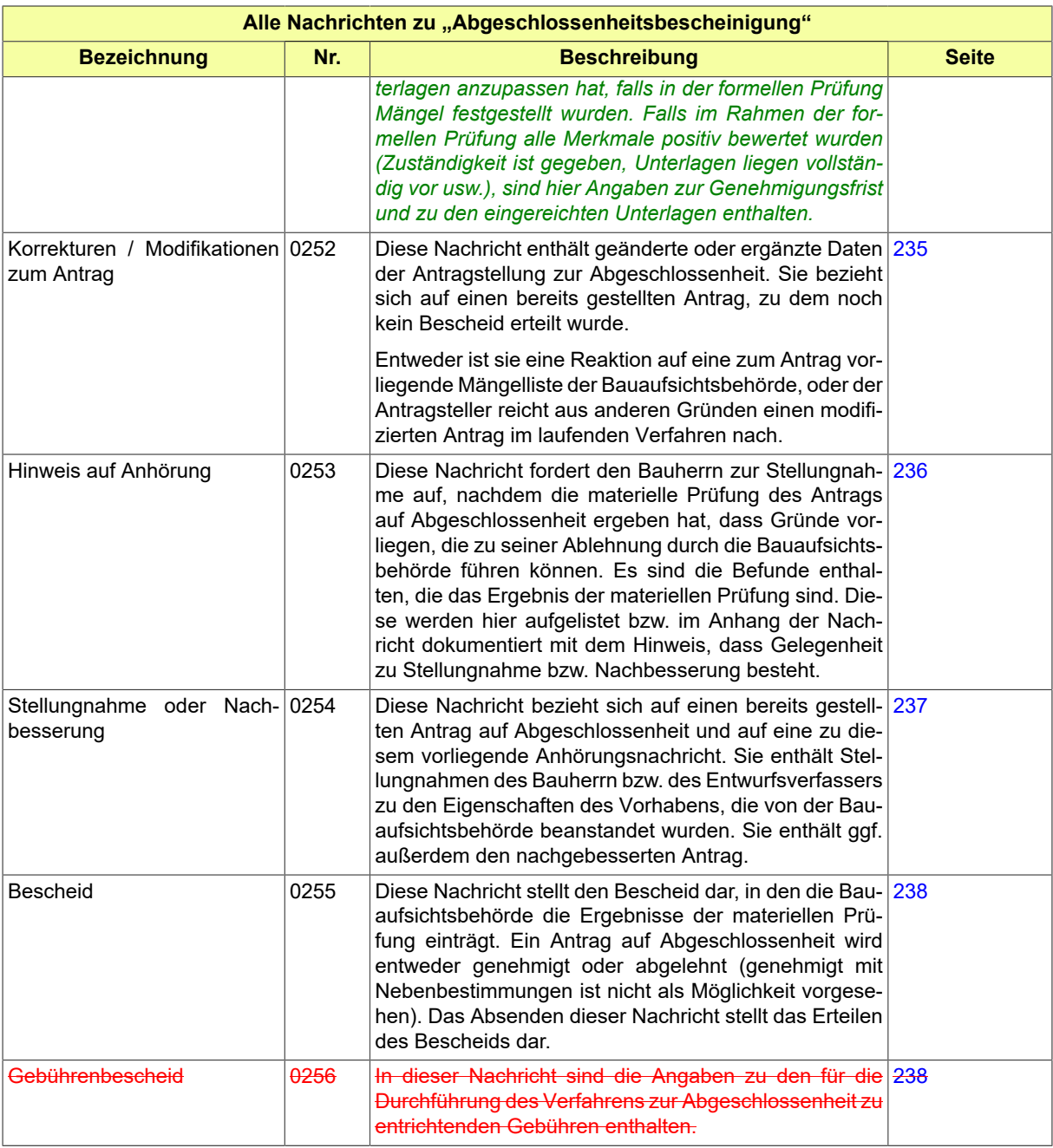

## <span id="page-242-0"></span>**III.9.5.1 Antragstellung gemäß WoEigG**

Nachricht: **abgeschlossenheit.antrag.0250**

Mit dieser Nachricht werden die Daten zum Antrag auf eine Abgeschlossenheitsbescheinigung für Wohneigentum nach § 7 WoEigG oder auf Dauerwohnrecht nach § 32 WoEigG an die Bauaufsichtsbehörde übermittelt.

## **Abbildung III.9.5. abgeschlossenheit.antrag.0250**

Diese Nachricht ist eine Erweiterung des Basistyps **Nachricht.G2G** (siehe [Abschnitt II.4.1.3 auf Sei](#page-32-0)[te 23](#page-32-0)).

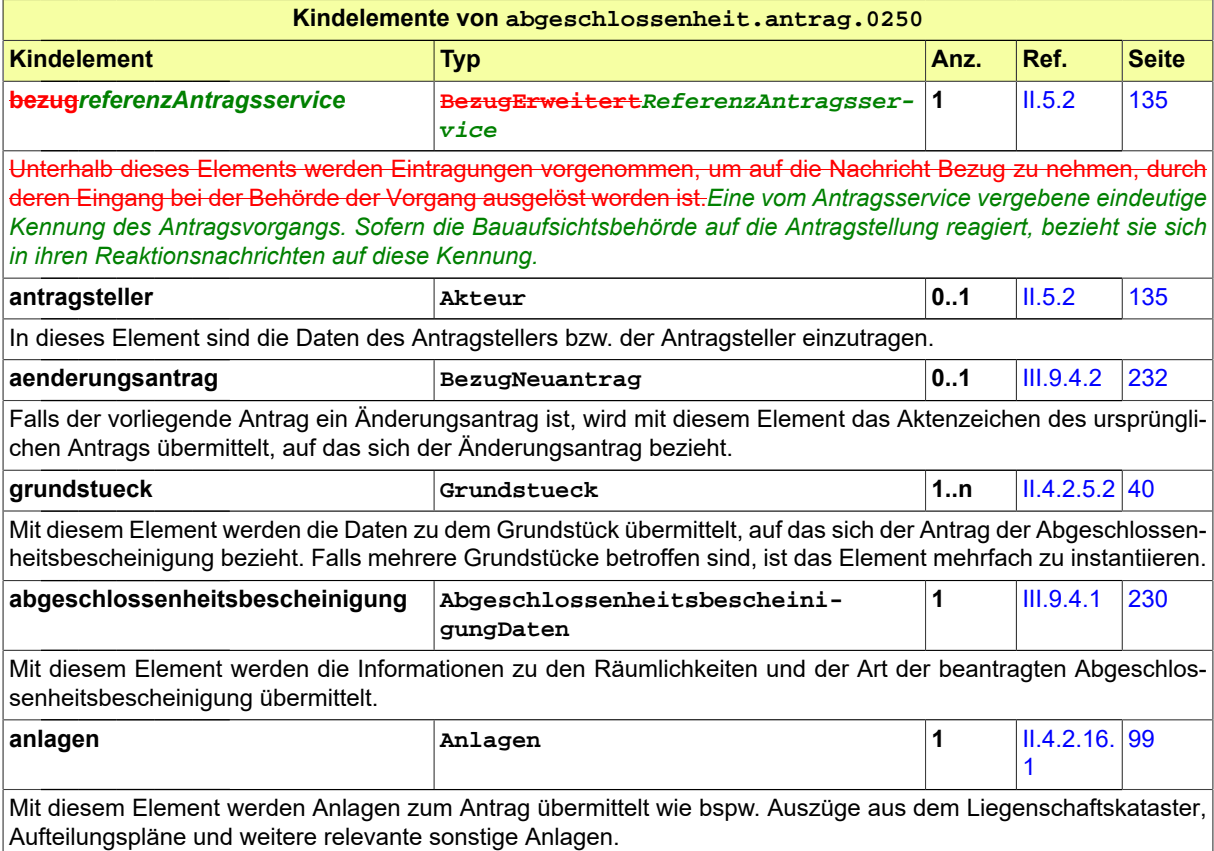

## <span id="page-243-0"></span>**III.9.5.2 Ergebnis der formellen Prüfung**

Nachricht: **abgeschlossenheit.formellePruefung.0251**

Diese Nachricht bezieht sich auf einen bereits gestellten Antrag auf Abgeschlossenheit. Enthalten sind *hier* die Ergebnisse der formellen Prüfung (Befunde) sowie eine Frist, innerhalb derer der Antragsteller den Antrag anzupassen hat.*auf Abgeschlossenheit bzw. die Bauunterlagen anzupassen hat, falls in der formellen Prüfung Mängel festgestellt wurden. Falls im Rahmen der formellen Prüfung alle Merkmale positiv bewertet wurden (Zuständigkeit ist gegeben, Unterlagen liegen vollständig vor usw.), sind hier Angaben zur Genehmigungsfrist und zu den eingereichten Unterlagen enthalten.*

## **Abbildung III.9.6. abgeschlossenheit.formellePruefung.0251**

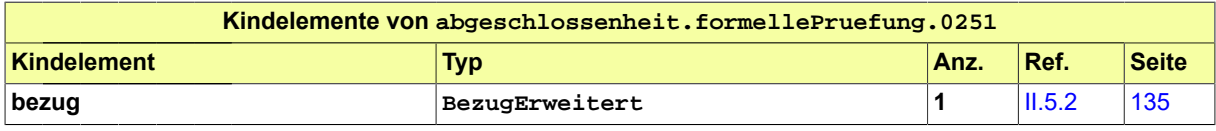

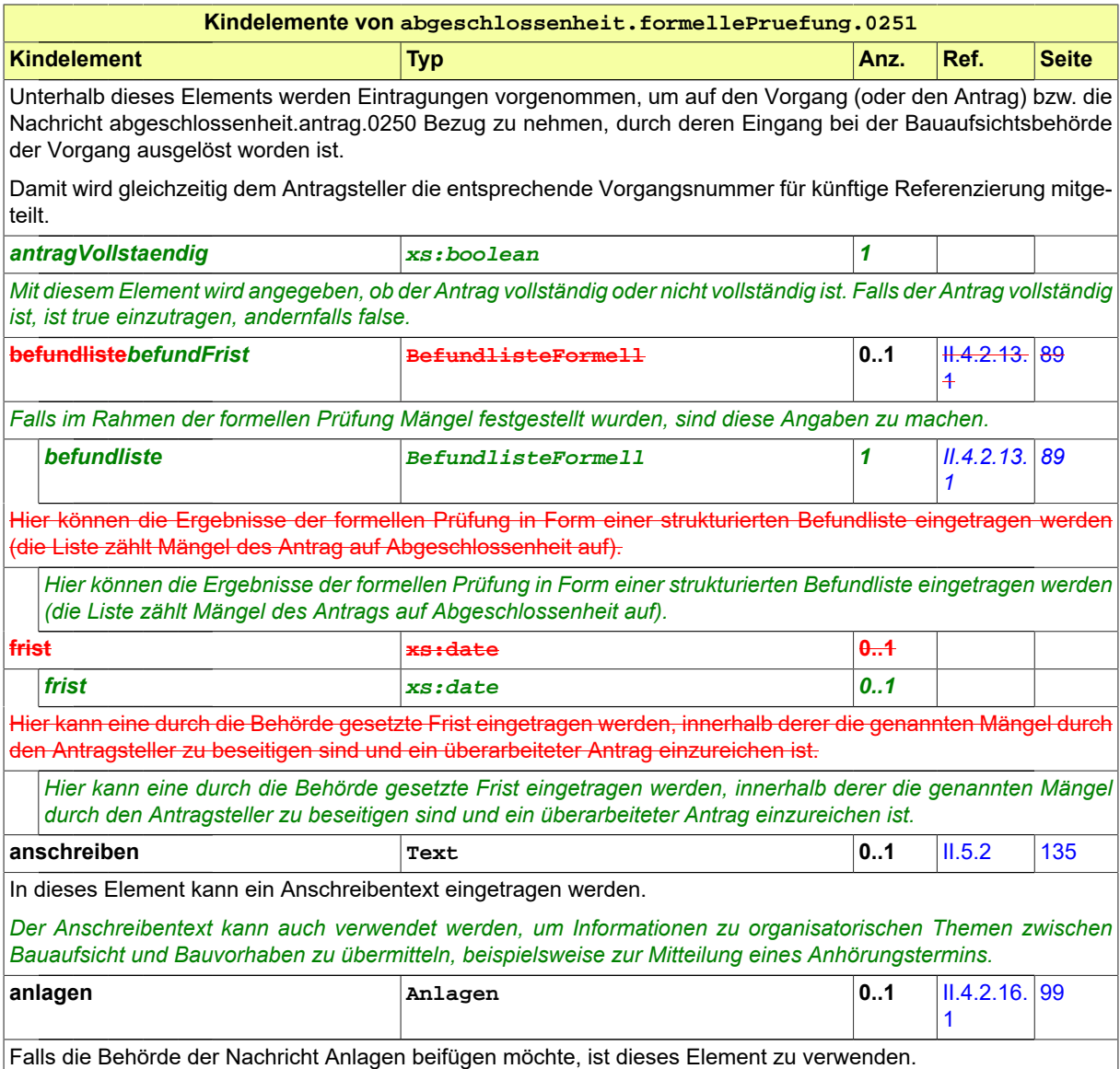

## <span id="page-244-0"></span>**III.9.5.3 Korrekturen / Modifikationen zum Antrag**

Nachricht: **abgeschlossenheit.antragGeaendert.0252**

Diese Nachricht enthält geänderte oder ergänzte Daten der Antragstellung zur Abgeschlossenheit. Sie bezieht sich auf einen bereits gestellten Antrag, zu dem noch kein Bescheid erteilt wurde.

Entweder ist sie eine Reaktion auf eine zum Antrag vorliegende Mängelliste der Bauaufsichtsbehörde, oder der Antragsteller reicht aus anderen Gründen einen modifizierten Antrag im laufenden Verfahren nach.

#### **Abbildung III.9.7. abgeschlossenheit.antragGeaendert.0252**

Diese Nachricht ist eine Erweiterung des Basistyps **Nachricht.G2G** (siehe [Abschnitt II.4.1.3 auf Sei](#page-32-0)[te 23](#page-32-0)).

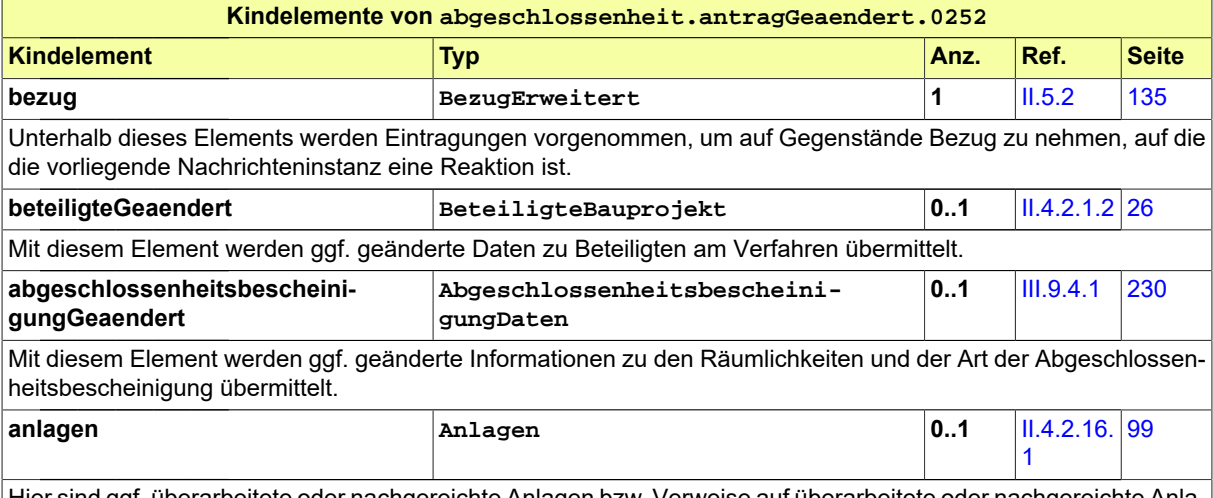

Hier sind ggf. überarbeitete oder nachgereichte Anlagen bzw. Verweise auf überarbeitete oder nachgereichte Anlagen enthalten.

Nachgereichte Anlagen: Aus der Beschreibung bzw. Bezeichnung der Anlage muss (wie immer) der Charakter der nachgereichten Unterlage hervorgehen. Ein gesonderter Bezug auf den Befund der Befundliste (z.B. Befund-Nr.), der ggf. zur Übermittlung dieser Unterlage führte, ist nicht erforderlich.

Geänderte Anlagen: In diesem Fall wird eine neue Version (jüngeres Erstellungsdatum) einer bereits vorher gelieferten Anlage übermittelt.

## <span id="page-245-0"></span>**III.9.5.4 Hinweis auf Anhörung**

Nachricht: **abgeschlossenheit.anhoerung.0253**

Diese Nachricht fordert den Bauherrn zur Stellungnahme auf, nachdem die materielle Prüfung des Antrags auf Abgeschlossenheit ergeben hat, dass Gründe vorliegen, die zu seiner Ablehnung durch die Bauaufsichtsbehörde führen können. Es sind die Befunde enthalten, die das Ergebnis der materiellen Prüfung sind. Diese werden hier aufgelistet bzw. im Anhang der Nachricht dokumentiert mit dem Hinweis, dass Gelegenheit zu Stellungnahme bzw. Nachbesserung besteht.

## **Abbildung III.9.8. abgeschlossenheit.anhoerung.0253**

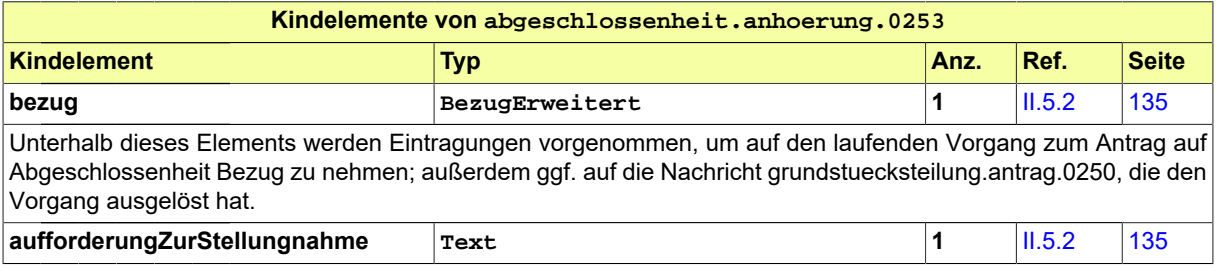

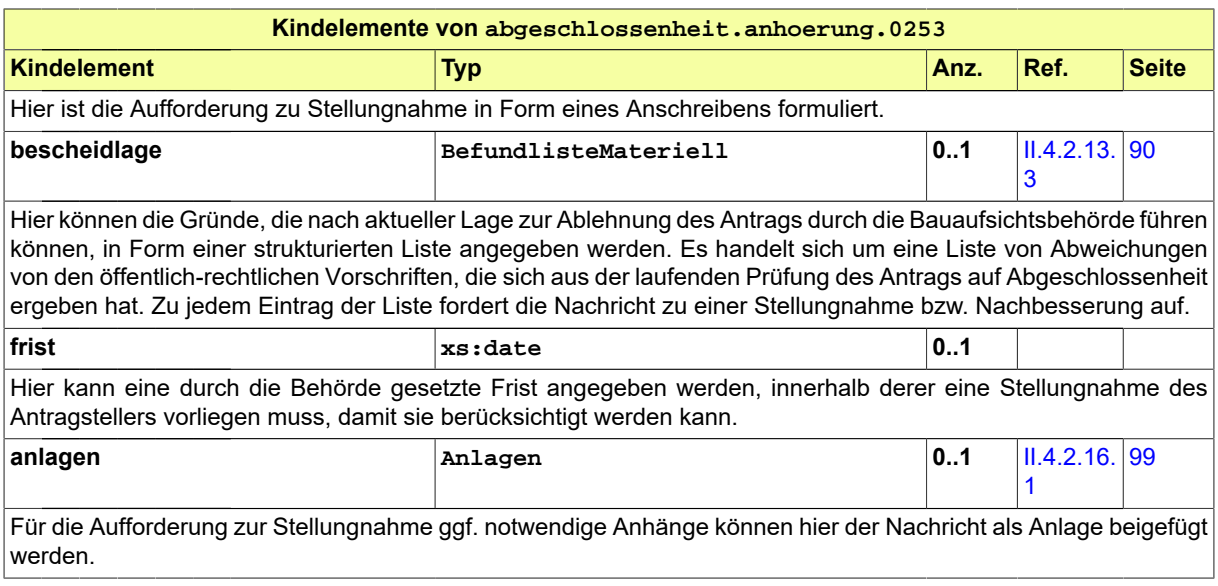

## <span id="page-246-0"></span>**III.9.5.5 Stellungnahme oder Nachbesserung**

## Nachricht: **abgeschlossenheit.stellungnahme.0254**

Diese Nachricht bezieht sich auf einen bereits gestellten Antrag auf Abgeschlossenheit und auf eine zu diesem vorliegende Anhörungsnachricht. Sie enthält Stellungnahmen des Bauherrn bzw. des Entwurfsverfassers zu den Eigenschaften des Vorhabens, die von der Bauaufsichtsbehörde beanstandet wurden. Sie enthält ggf. außerdem den nachgebesserten Antrag.

## **Abbildung III.9.9. abgeschlossenheit.stellungnahme.0254**

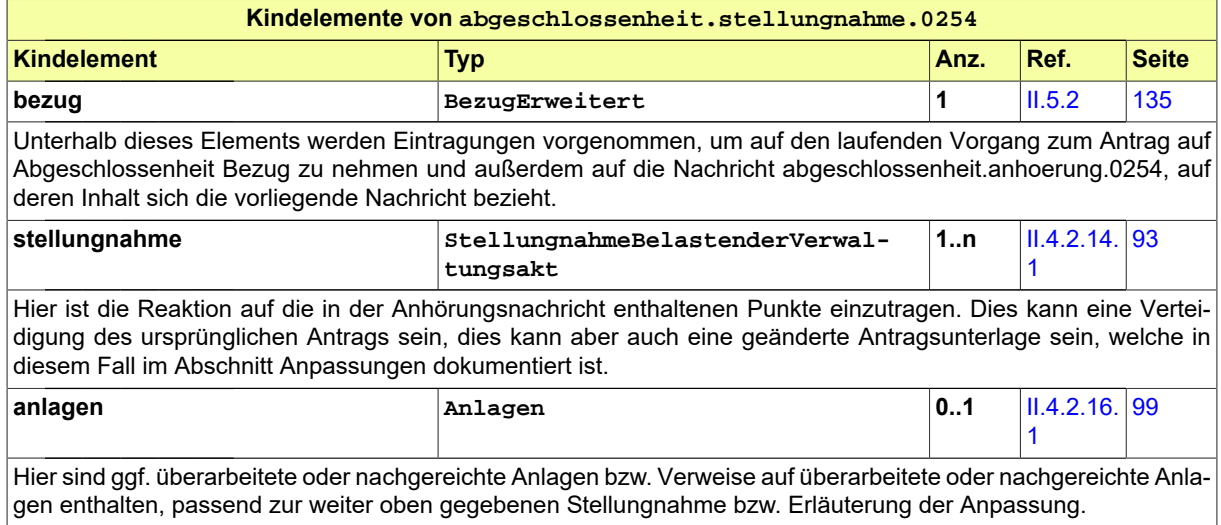

## <span id="page-247-0"></span>**III.9.5.6 Bescheid**

## Nachricht: **abgeschlossenheit.bescheid.0255**

Diese Nachricht stellt den Bescheid dar, in den die Bauaufsichtsbehörde die Ergebnisse der materiellen Prüfung einträgt. Ein Antrag auf Abgeschlossenheit wird entweder genehmigt oder abgelehnt (genehmigt mit Nebenbestimmungen ist nicht als Möglichkeit vorgesehen). Das Absenden dieser Nachricht stellt das Erteilen des Bescheids dar.

### **Abbildung III.9.10. abgeschlossenheit.bescheid.0255**

Diese Nachricht ist eine Erweiterung des Basistyps **Nachricht.G2G** (siehe [Abschnitt II.4.1.3 auf Sei](#page-32-0)[te 23](#page-32-0)).

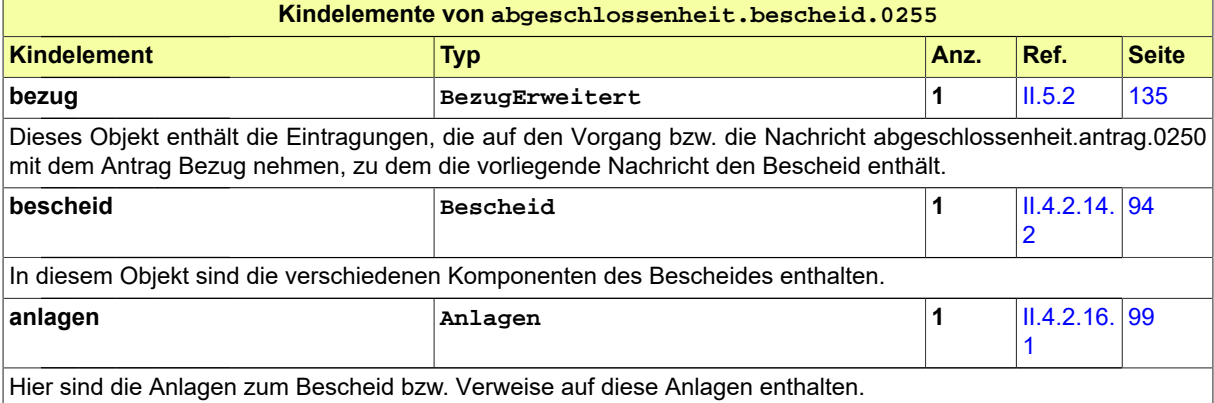

## <span id="page-247-1"></span>**III.9.5.7 Gebührenbescheid**

#### Nachricht: **abgeschlossenheit.gebuehrenbescheid.0256**

In dieser Nachricht sind die Angaben zu den für die Durchführung des Verfahrens zur Abgeschlossenheit zu entrichtenden Gebühren enthalten.

#### **Abbildung III.9.11. abgeschlossenheit.gebuehrenbescheid.0256**

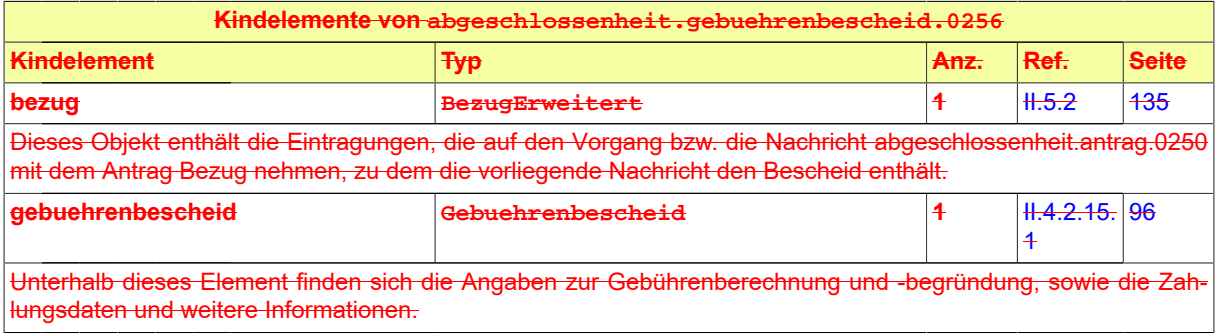

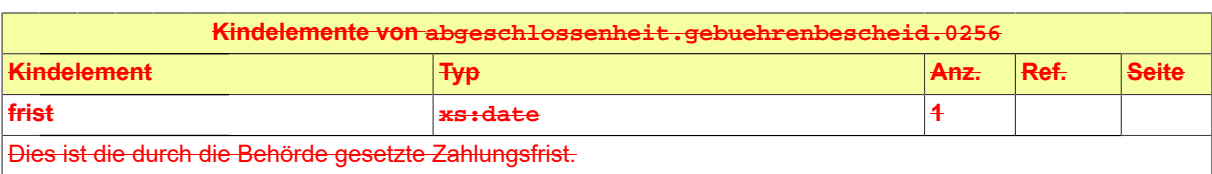

# **III.10 Das Beteiligungsverfahren**

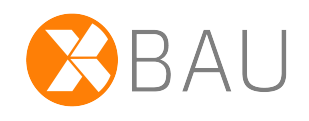

# **III.10.1 Ausgangssituation und Zielsetzung**

In diesem Abschnitt wird das Beteiligungsverfahren betrachtet. Ziel des Verfahrens ist die Berücksichtigung der durch das Bauvorhaben betroffenen Rechtsbereiche, die von den entsprechenden Trägern öffentlicher Belange vertreten werden.

Das hier zu analysierende Beteiligungsverfahren ist Teilprozessschritt des Baugenehmigungsverfahrens und weiterer ähnlicher Verfahren.

Es findet im Rahmen der materiellen Prüfung eines Bauantrags statt (vgl. Anwendungsfall "Beteiligung durchführen" in [Abbildung III.3.2, "Übersicht Baugenehmigungsverfahren"](#page-173-0)), analog wird ein Beteiligungsverfahren auch im Kontext eines Vorbescheidverfahrens [\(Kapitel III.4 auf Seite 181](#page-190-0)) oder eines Abweichungsverfahrens (vgl. [Kapitel III.5 auf Seite 191](#page-200-0)) durchgeführt.

Im vorliegenden Abschnitt wird es unabhängig von diesen Kontexten näher analysiert.

# **III.10.2 Übersicht über den Ablauf**

Im Rahmen der materiellen Prüfung zu einem Bauantrag beurteilt die Bauaufsichtsbehörde, ob andere Behörden oder Stellen zu beteiligen sind. Oft handelt es sich um eine Vielzahl von zu beteiligenden Behörden oder Stellen. An jede dieser Behörden und Stellen richtet die Bauaufsichtsbehörde eine Aufforderung zur Stellungnahme zum Bauantrag.

Diese Verfahrenshandlung der Bauaufsichtsbehörde wird in [Abbildung III.10.1, "Beteiligung - Akteure"](#page-250-0) und in [Tabelle III.10.1, "Beteiligungsverfahren Akteure"](#page-250-1) dargestellt.

## <span id="page-250-0"></span>**Abbildung III.10.1. Beteiligung - Akteure**

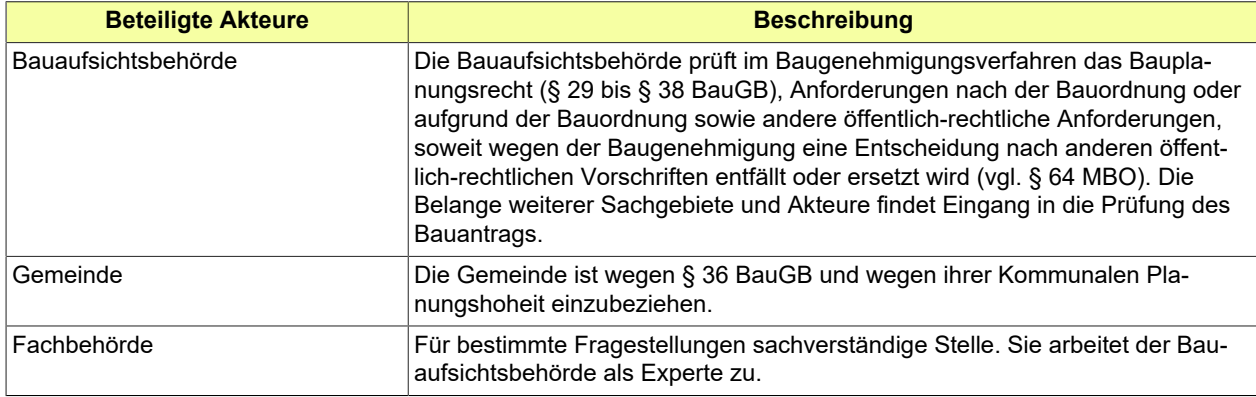

#### <span id="page-250-1"></span>**Tabelle III.10.1. Beteiligungsverfahren Akteure**

#### Seite 242

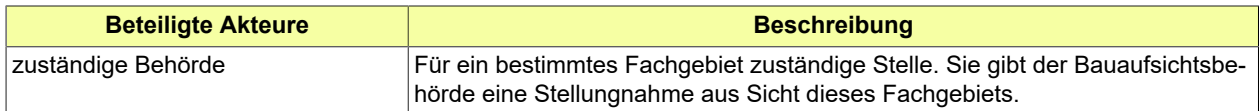

#### **Anwendungsfälle**

Die Bearbeitung des Bauantrags durch die Bauaufsichtsbehörde erfordert in vielen Fällen die Beteiligung anderer involvierter Behörden bzw. Stellen.

Im Rahmen der materiellen Prüfung zu einem Bauantrag beurteilt die Bauaufsichtsbehörde daher, ob andere Behörden oder Stellen zu beteiligen sind.

Sie richtet an jede dieser Behörden und Stellen eine Aufforderung zur Stellungnahme zum Bauantrag.

Sobald die Ergebnisse der Beteiligung vorliegen, werden diese im Rahmen der materiellen Prüfung des Bauantrags von der Bauaufsichtsbehörde bewertet werden.

Zu beteiligende Behörden bzw. Stellen können für bestimmte Bewertungen *zuständige Stellen* sein, von denen eine abschließende Bewertung zu einem bestimmten Aspekt erwartet wird. Es können aber auch *sachverständige Stellen* sein, deren Fachexpertise nachgefragt wird, um der Bauaufsichtsbehörde Informationen zuzuleiten, die sie für ihre Entscheidungen benötigt. Auch Eigentümer angrenzender Grundstücke (Nachbarn) können zu beteiligen sein.

Die Behörden und Stellen werden identifiziert und in einem geordneten Beteiligungsverfahren entsprechend einbezogen. Die Behörden und Stellen prüfen die übermittelten Unterlagen in formeller und materieller Hinsicht. Fehlen der Fachbehörde Unterlagen für ihre inhaltliche Prüfung, informiert sie die Bauaufsichtsbehörde (vgl. Teilprozess formelle Prüfung im Baugenehmigungsverfahren), dass der Bauherr bestimmte Unterlagen nachreichen muss. Sind die Unterlagen vollständig, prüft die Fachbehörde inhaltlich und übermittelt der Bauaufsichtsbehörde eine Fachstellungnahme.

Die Ergebnisse des Beteiligungsverfahrens werden von der Bauaufsichtsbehörde gewürdigt, abhängig davon, ob entsprechende Anfragen an eine sachverständige Stelle (Fachbehörde), an eine (für ein bestimmtes Gebiet wie z. B. den Denkmalschutz) zuständige Behörde oder an die Gemeinde oder auch den Nachbarn zu richten sind. Der Beteiligungsgrund und der Beteiligungsanlass wird formuliert und unter Fristsetzung an die zu beteiligende Behörde oder Stelle adressiert.

Sobald die Stellungnahme bei der Bauaufsichtsbehörde eintrifft, wird sie in die Bewertungen zum vorliegenden Bauantrag einbezogen und kann das Ergebnis der Prüfung beeinflussen.

In [Abbildung III.10.1, "Beteiligung - Akteure"](#page-250-0) wird diese Grundstruktur abgebildet.

## **Abbildung III.10.2. Struktur des Beteiligungsverfahrens**

Folgende Anwendungsfälle werden in [Abbildung III.10.1, "Beteiligung - Akteure"](#page-250-0) unterschieden:

#### **Anwendungsfall 'Dokumentation erstellen'**

Die Bauaufsichtsbehörde muss zum vorliegenden Bauantrag Unterlagenzusammenstellen, um der zu beteiligenden Stelle eine hinreichende Grundlage für die erbetene oder benötigte Stellungnahme zu geben.

## **Anwendungsfall 'Vorgang übermitteln'**

Die Bauaufsichtsbehörde sendet ihr Anliegen an die zu beteiligende Behörde oder Stelle und übermittelt ihr den Vorgang nebst zugehöriger Dokumentation.

## **Anwendungsfall 'Vorgang prüfen' (Fachbehörde)**

Eine zu beteiligende Behörde oder Stelle in der Rolle 'Fachbehörde' nimmt die sachlich-fachliche Beurteilung des Sachverhalts vor.

#### **Anwendungsfall 'Vorgang prüfen' (zuständige Behörde)**

Eine zu beteiligende Behörde oder Stelle in der Rolle 'zuständige Behörde' erstellt ihre Stellungnahme zum vorgelegten Bauantrag.
#### **Anwendungsfall 'Vorgang prüfen' (Gemeinde)**

Die betroffene Gemeinde nimmt zu ihren Belangen Stellung zum Bauvorhaben.

#### **Anwendungsfall 'Stellungnahme übermitteln'**

Die zu beteiligende Stelle wird, nachdem sie die Stellungnahme erarbeitet hat, diese nach Möglichkeit fristgerecht an die anfragende Bauaufsichtsbehörde übermitteln.

# **III.10.3 Der Ablauf im Detail**

### **III.10.3.1 Das Beteiligungsverfahren**

In [Abbildung III.10.3, "Prozess Beteiligungsverfahren"](#page-254-0) wird der Ablauf im Detail dargestellt. Die Nachrichten, die gesendet werden müssen, sind an den entsprechenden Stellen eingetragen. Im Folgenden wird zu jedem der Prozessschritte eine Erläuterung gegeben.

#### **Beteiligte Stellen an der Datenübermittlung**

#### • **Aufforderung zur Stellungnahme und Nachbesserung der Aufforderung:**

- Bauaufsichtsbehörde (Autor)
- zu beteiligende Stelle oder Behörde (Leser)

#### • **Prüfung und Abgabe der Stellungnahme:**

- zu beteiligende Stelle oder Behörde (Autor)
- Bauaufsichtsbehörde (Leser)

#### **Die Nachrichten**

#### 1. **Aufforderung zu Prüfung und Stellungnahme**

- [Nachricht 0300](#page-256-0)
- 2. **Ergebnis der formellen Prüfung**
	- [Nachricht 0301](#page-257-0)
- 3. **Angepasste Beteiligungsaufforderung**
	- [Nachricht 0302](#page-258-0)
- 4. **Stellungnahme**
	- [Nachricht 0303](#page-259-0)
- *5. Zwischennachricht*
	- *• [Nachricht 0305](#page-260-0)*
- *6. Reaktion auf Zwischennachricht*
	- *• [Nachricht 0306](#page-261-0)*

#### **Prozessbeschreibung**

#### **Zu beteiligende Behörden identifizieren**

Die Bauaufsichtsbehörde prüft, welche anderen Behörden oder Stellen von der Genehmigung des Bauantrags berührt sind bzw. berührt sein können. Sie erstellt eine entsprechende Liste von im Rahmen der Prüfung des Antrages zu beteiligenden Behörden oder Stellen. Für jede Behörde oder Stelle wird anschließend ein eigener Beteiligungsvorgang gestartet.

#### **Unterlagen zusammenstellen**

Für den vorliegenden Beteiligungsvorgang trägt die Bauaufsichtsbehörde die Unterlagen zusammen, die die zu beteiligende Behörde oder Stelle für die Abgabe ihrer Stellungnahme benötigt. Sie werden - zusammen mit der Aufforderung zur Beteiligung - mittels [Nachricht 0300](#page-256-0) an die Stelle versendet. Die Nachricht enthält die Aufforderung der Bauaufsichtsbehörde zur Stellungnahme unter Angabe von Grund bzw. Anlass der Beteiligung. In der Anlage sind alle Unterlagen aus dem Antragsverfahren enthalten, die die adressierte Stelle braucht, um der Aufforderung zur Beteiligung nachzukommen.

#### **Formelle Prüfung durchführen**

Diese formelle Prüfung wird an verschiedenen Stellen im Ablauf des Prozesses durchgeführt:

- Regulär ist die Prüfung durchzuführen, sobald die zu beteiligende Behörde eine initiale Aufforderung zur Beteiligung erhält (Nachricht "Aufforderung zu Prüfung und Stellungnahme").
- Ebenfalls ist die Prüfung durchzuführen, falls die bereits vorliegende Anfrage aufgrund festgestellter Mängel korrigiert bzw. ergänzt werden musste und nun in Form der Nachricht "Angepasste Beteiligungsaufforderung" neu eingereicht worden ist.

#### **Entscheidung "alles ok?"**

**Ja**: Falls im Rahmen der formellen Prüfung alle Merkmale positiv bewertet wurden (Zuständigkeit ist gegeben, Unterlagen liegen vollständig vor usw.), wird der Prozess mit dem Einstieg in die materielle Prüfung fortgeführt.

**Nein**: Falls Mängel festgestellt wurden, greift die Prozessschleife Befunde und Korrekturen, eine Befundliste wird erstellt.

#### **Befundliste erstellen**

Falls im Rahmen der formellen Prüfung Mängel festgestellt worden sind, werden diese zu einer Befundliste zusammengestellt, welche mit der [Nachricht 0301](#page-257-0) an die Bauaufsichtsbehörde versendet wird, die die Ergebnisse der formellen Prüfung der beteiligten Behörde an die Bauaufsichtsbehörde über festgestellte formelle Mängel enthält.

Es sind alle formellen Mängel aufgeführt und gegebenenfalls zusätzliche Hinweise. Beispielsweise kann, falls die formelle Prüfung der Zuständigkeit zu einem negativen Ergebnis geführt hat (örtlich bzw. sachlich nicht zuständig), darüber informiert werden, welche andere Stelle für die Beurteilung des Bauvorhabens zuständig ist.

- Prüfung der Zuständigkeit: Wenn negativ (örtlich nicht zuständig / sachlich nicht zuständig), ist das Prozessende erreicht, sobald der Befund der Bauaufsichtsbehörde mitgeteilt worden ist. Es folgt im Rahmen des aktuellen Vorgangs keine weitere Nachricht von der Bauaufsichtsbehörde an die beteiligte unzuständige Behörde oder Stelle.
- Prüfung richtiges Verfahren: Falls in der Aufforderung zur Beteiligung eine fehlerhafte Ansprache gewählt worden ist, lässt sich das gegebenenfalls innerhalb desselben Prozesses korrigieren (Beteiligungsvorgang unter Korrekturen fortsetzen).
- Prüfung korrekte Form: Lässt sich gegebenenfalls innerhalb desselben Prozesses korrigieren; es folgt die entsprechende Korrekturnachricht von links nach rechts.

#### **Ergebnis analysieren**

Die Bauaufsichtsbehörde nimmt die Ergebnisse aus der Nachricht 'Prüfungsbefund' zur Kenntnis. Es ergeben sich folgende Konsequenzen:

- Das Beteiligungsverfahren kann unter Korrekturen oder Ergänzungen fortgesetzt werden.
- Die Aufforderung zur Beteiligung muss, weil sie grundsätzlich anders aufzubauen ist, neu gestellt werden. In diesem Fall terminiert der vorliegende Vorgang.

#### **Unterlagen ergänzen / korrigieren**

Falls das Beteiligungsverfahren unter Korrekturen oder Ergänzungen fortgesetzt werden kann, nimmt die Bauaufsichtsbehörde diese Korrekturen oder Ergänzungen vor und versendet die überarbeiteten Unterlagen mittels der [Nachricht 0302,](#page-258-0) in der alles enthalten ist, was aufgrund der bearbeiteten Befunde am Umfang der ursprünglichen Aufforderung zur Beteiligung geändert wurde: Korrekturen bzw. Ergänzungen wurden in Bezug auf das Anschreiben bzw. die anliegenden Unterlagen vorgenommen.

#### **Materielle Prüfung durchführen**

Die Behörde oder Stelle prüft das Vorliegen der materiellen Anforderungen des Bauantrags im Rahmen ihrer Zuständigkeit und in Bezug auf die vorgelegte Fragestellung.

Auch im Rahmen der materiellen Prüfung kann die Notwendigkeit bestehen, dass weitere Unterlagen vom Bauherrn nachgefordert werden müssen. Hier geht es aber nicht um formelle Mängel der Unterlagen, sondern um materielle, also inhaltliche Erwägungen, die dazu führen, dass zusätzliche bzw. verbesserte Unterlagen benötigt werden.

Sobald die nachgeforderten Unterlagen eingetroffen sind, wird die materielle Prüfung fortgesetzt.

Im Rahmen der materiellen Prüfung kann sich ergeben, dass die Beteiligung weiterer Dritter erforderlich ist. Dem entsprechend wird ein neuer Beteiligungsvorgang durchgeführt.

#### *Zwischennachricht senden*

*Die beteiligte Behörde kann bei Bedarf der Bauaufsichtsbehörde im Zusammenhang mit der materiellen Prüfung eine Zwischennachricht [Nachricht 0305](#page-260-0) zukommen lassen.*

*Diese kann z.B. eine Bitte um Fristverlängerung enthalten oder einen Hinweis auf ein laufendes immissionsschutzrechtliches Verfahren.*

#### *Auf Zwischennachricht reagieren*

*Falls notwendig, kann die Bauaufsichtsbehörde auf die Zwischennachricht mittels der [Nachricht](#page-261-0) [0306](#page-261-0) reagieren, z.B. eine neue Frist setzen.*

#### **Stellungnahme / strukturierte Stellungnahme erstellen und abschicken**

Nach abgeschlossener materieller Prüfung erstellt die beteiligte Behörde oder Stelle ihre Stellungnahme und versendet das Ergebnis mittels [Nachricht 0303](#page-259-0) an die Bauaufsichtsbehörde.

#### **bei materieller Prüfung berücksichtigen**

Die Bauaufsichtsbehörde nimmt die Stellungnahme der sachverständigen Behörde oder Stelle zur Kenntnis. Die Ergebnisse werden im Rahmen der materiellen Prüfung der Bauaufsichtsbehörde berücksichtigt.

#### **Materielle Prüfung fortsetzen**

Der Beteiligungsprozess ist abgeschlossen, die Ergebnisse liegen vor. Die Bauaufsichtsbehörde kehrt zum Prozessschritt Materielle Prüfung im Antragsverfahren zurück.

#### <span id="page-254-0"></span>**Abbildung III.10.3. Prozess Beteiligungsverfahren**

### **III.10.3.2 Rücknahme Aufforderung Beteiligung**

Bricht die Bauaufsichtsbehörde einen Vorgang zur Prüfung eines Antrags ab (das kann vorkommen, wenn z. B. ein Bauherr seinen Antrag zurückgezogen hat), dann wird die Behörde die Aufforderungen zur Stellungnahme im Beteiligungsverfahren, die sie im Rahmen der materiellen Prüfung des Antrags ausgesprochen hat, zurücknehmen.

In [Abbildung III.10.4, "Prozess Rücknahme der Aufforderung zur Beteiligung"](#page-255-0) wird der Ablauf im Detail dargestellt. Die Nachricht, die gesendet werden muss, ist an der entsprechenden Stelle eingetragen.

#### **Beteiligte Stellen an der Datenübermittlung**

- **Rücknahme der Aufforderung zur Beteiligung:**
	- Bauaufsichtsbehörde (Autor)
	- zu beteiligende Stelle oder Behörde (Leser)
- **Die Nachrichten**

#### 1. **Rücknahme der Aufforderung zur Beteiligung**

• [Nachricht 0304](#page-260-1)

#### **Prozessbeschreibung**

#### **Liste der zur Beteiligung aufgeforderten Behörden abrufen**

Die Bauaufsichtsbehörde ruft die erstellte Liste der Behörden und Stellen, für die ein Beteiligungsvorgang gestartet wurde, ab.

#### **Rücknahmenachricht versenden**

Pro Behörde oder Stelle, die zur Beteiligung aufgefordert wurde, wird mittels [Nachricht 0304](#page-260-1) eine Rücknahme der Aufforderung zur Stellungnahme unter Angabe der nötigen Bezugsdaten versendet.

#### **Prozess Erarbeitung Stellungnahme abbrechen**

Die zur Stellungnahme aufgeforderte Behörde oder Stelle nimmt die Rücknahmenachricht entgegen und bricht den Prozess zur Erarbeitung der Stellungnahme ab.

#### <span id="page-255-0"></span>**Abbildung III.10.4. Prozess Rücknahme der Aufforderung zur Beteiligung**

# **III.10.4 Datentypen**

In diesem Abschnitt werden die für [Kapitel III.10 auf Seite 241](#page-250-0) definierten Datentypen beschrieben. Für Informationen über die allgemeinen Datentypen wird auf [Kapitel II.4 auf Seite 21](#page-30-0) verwiesen.

## <span id="page-255-1"></span>**III.10.4.1 AnliegenBeteiligung**

#### Typ: **AnliegenBeteiligung**

Dieser Typ beinhaltet die Parameter eines Beteiligungsanliegens der Bauaufsichtsbehörde gegenüber einem Träger öffentlicher Belange.

#### **Abbildung III.10.5. AnliegenBeteiligung**

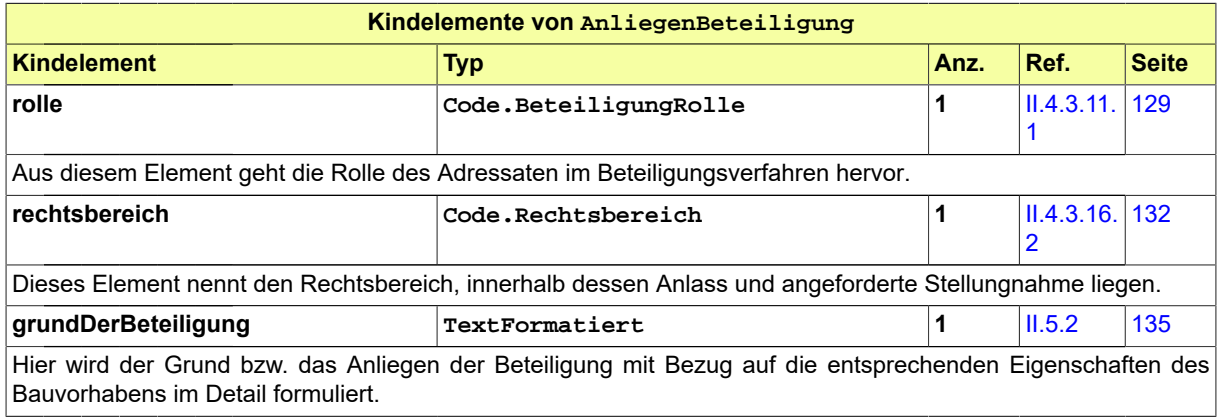

#### **III.10.4.1.1 Nutzung des Datentyps**

Dieser Typ kann in den folgenden Nachrichten übermittelt werden: [0300,](#page-256-0) [0302](#page-258-0)

# **III.10.5 Die Nachrichten**

In diesem Abschnitt sind die Nachrichten zum Beteiligungsverfahren aufgeführt und dokumentiert.

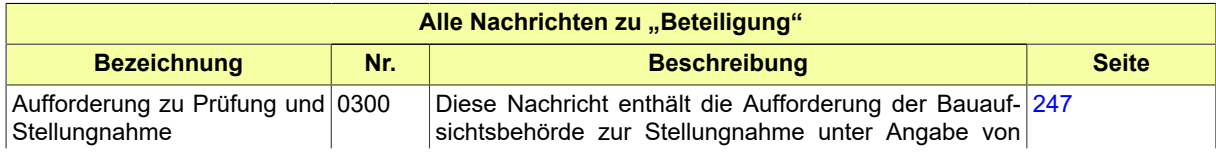

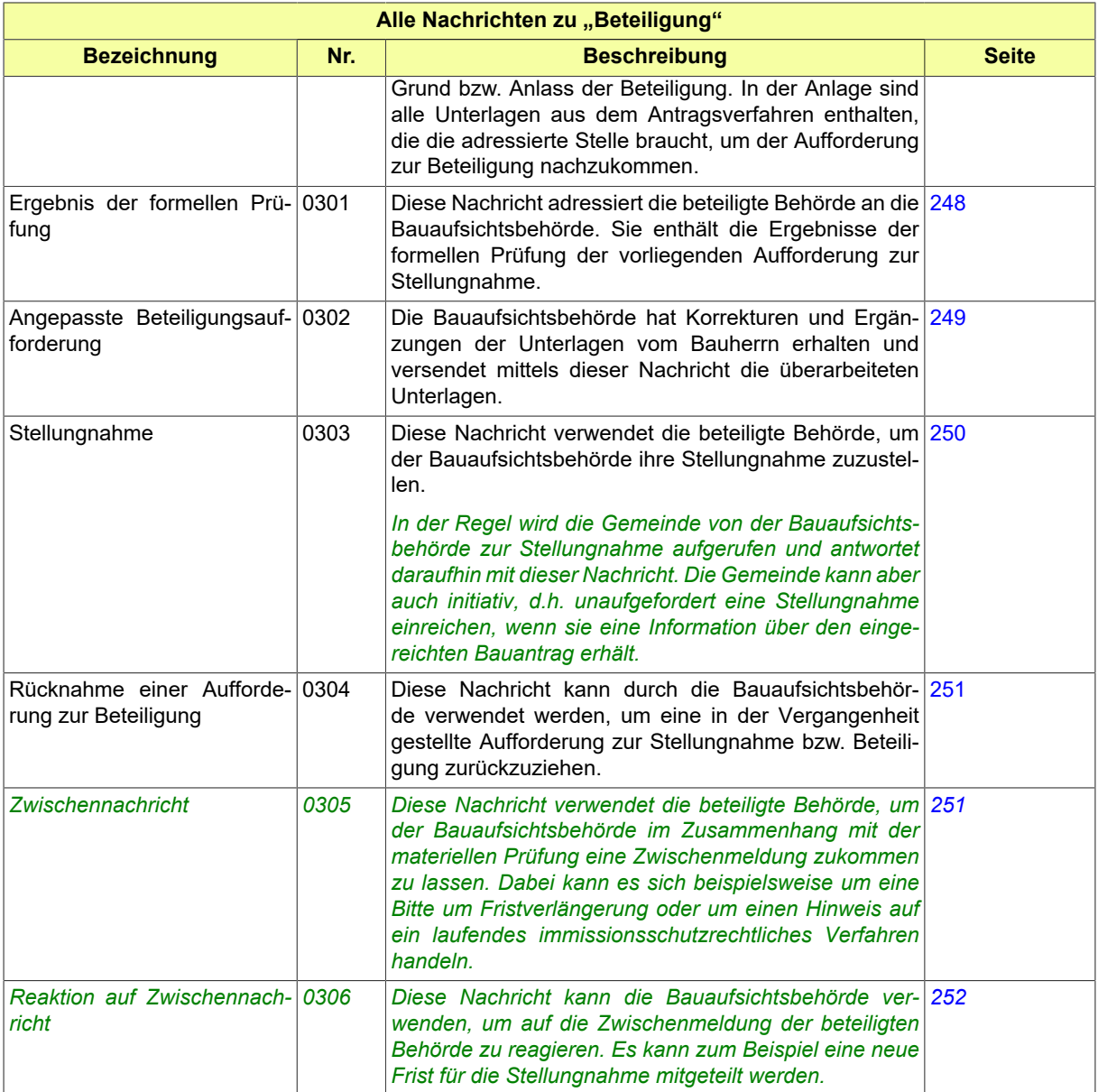

# <span id="page-256-0"></span>**III.10.5.1 Aufforderung zu Prüfung und Stellungnahme**

Nachricht: **beteiligung.aufforderung.0300**

Diese Nachricht enthält die Aufforderung der Bauaufsichtsbehörde zur Stellungnahme unter Angabe von Grund bzw. Anlass der Beteiligung. In der Anlage sind alle Unterlagen aus dem Antragsverfahren enthalten, die die adressierte Stelle braucht, um der Aufforderung zur Beteiligung nachzukommen.

#### **Abbildung III.10.6. beteiligung.aufforderung.0300**

Seite 248

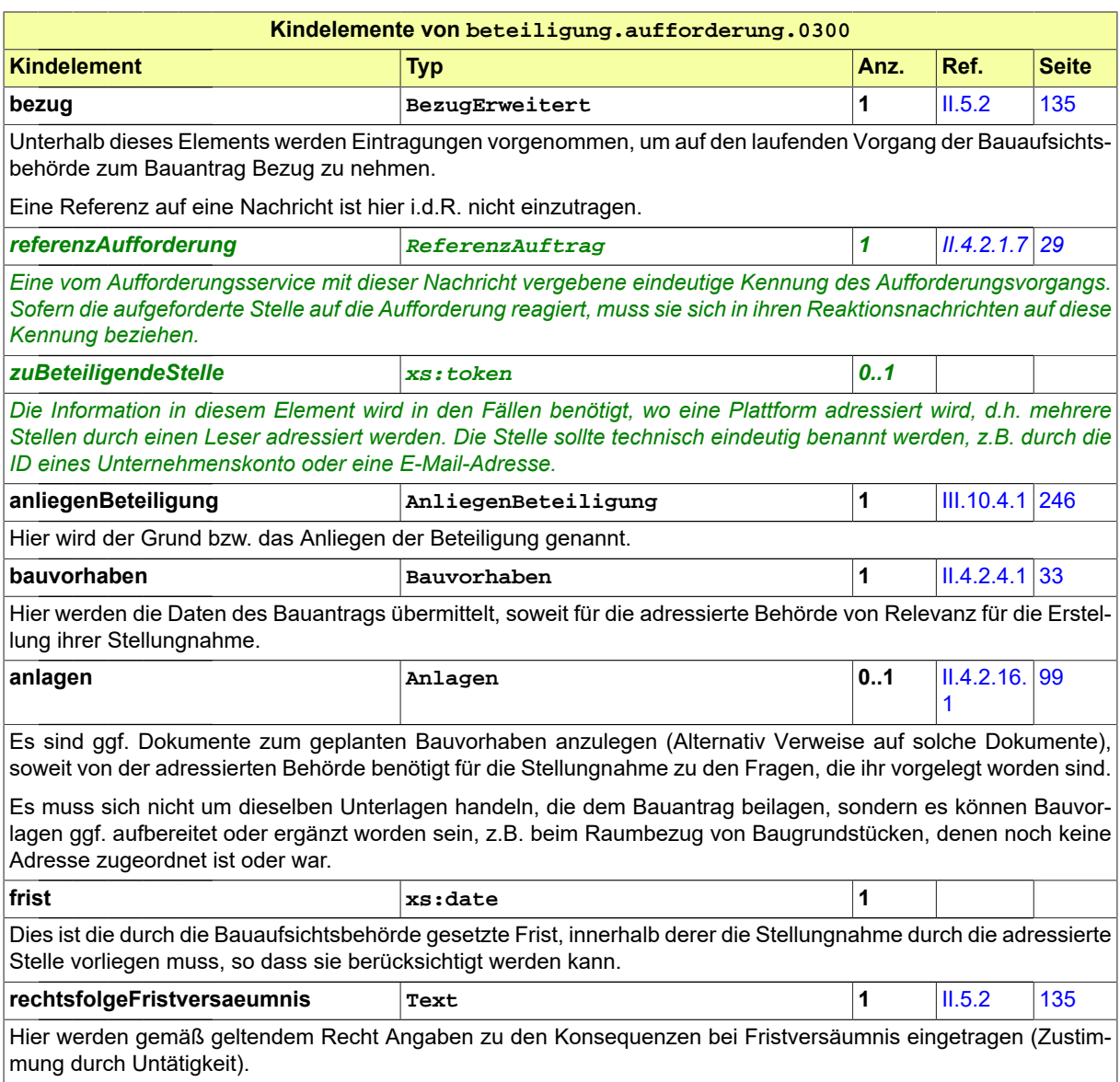

# <span id="page-257-0"></span>**III.10.5.2 Ergebnis der formellen Prüfung**

Nachricht: **beteiligung.formellePruefung.0301**

Diese Nachricht adressiert die beteiligte Behörde an die Bauaufsichtsbehörde. Sie enthält die Ergebnisse der formellen Prüfung der vorliegenden Aufforderung zur Stellungnahme.

#### **Abbildung III.10.7. beteiligung.formellePruefung.0301**

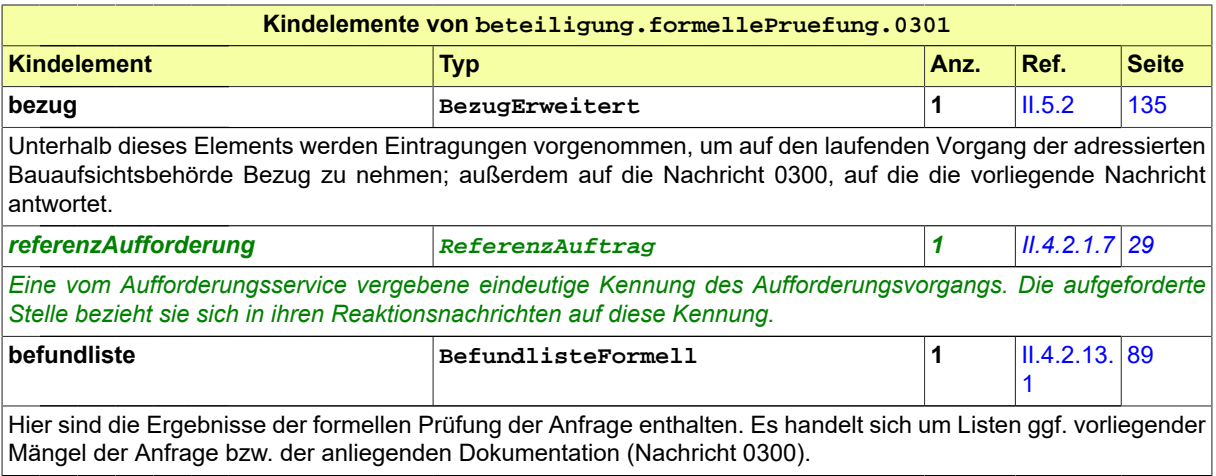

# <span id="page-258-0"></span>**III.10.5.3 Angepasste Beteiligungsaufforderung**

Nachricht: **beteiligung.aufforderungKorrektur.0302**

Die Bauaufsichtsbehörde hat Korrekturen und Ergänzungen der Unterlagen vom Bauherrn erhalten und versendet mittels dieser Nachricht die überarbeiteten Unterlagen.

#### **Abbildung III.10.8. beteiligung.aufforderungKorrektur.0302**

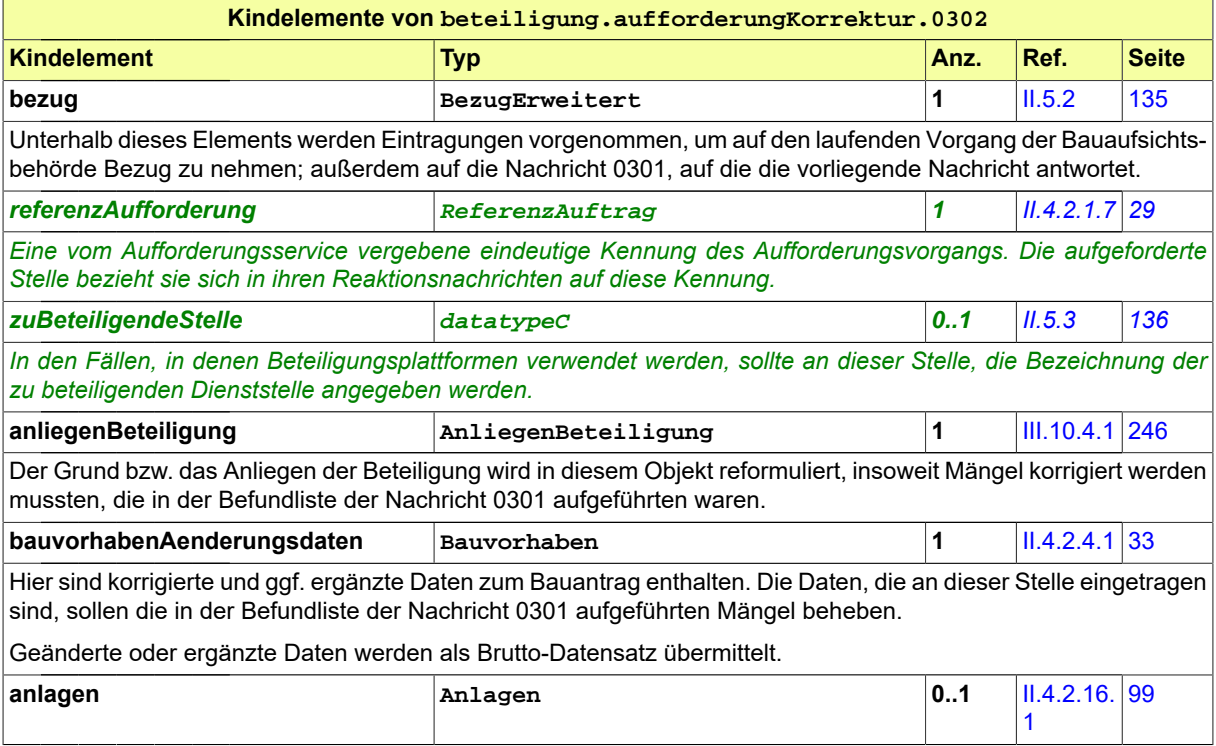

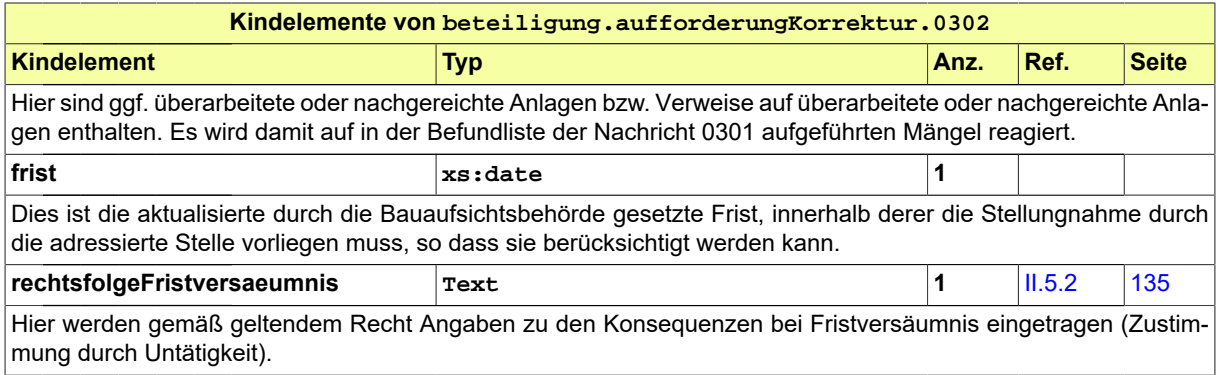

# <span id="page-259-0"></span>**III.10.5.4 Stellungnahme**

Nachricht: **beteiligung.stellungnahme.0303**

Diese Nachricht verwendet die beteiligte Behörde, um der Bauaufsichtsbehörde ihre Stellungnahme zuzustellen.

*In der Regel wird die Gemeinde von der Bauaufsichtsbehörde zur Stellungnahme aufgerufen und antwortet daraufhin mit dieser Nachricht. Die Gemeinde kann aber auch initiativ, d.h. unaufgefordert eine Stellungnahme einreichen, wenn sie eine Information über den eingereichten Bauantrag erhält.*

#### **Abbildung III.10.9. beteiligung.stellungnahme.0303**

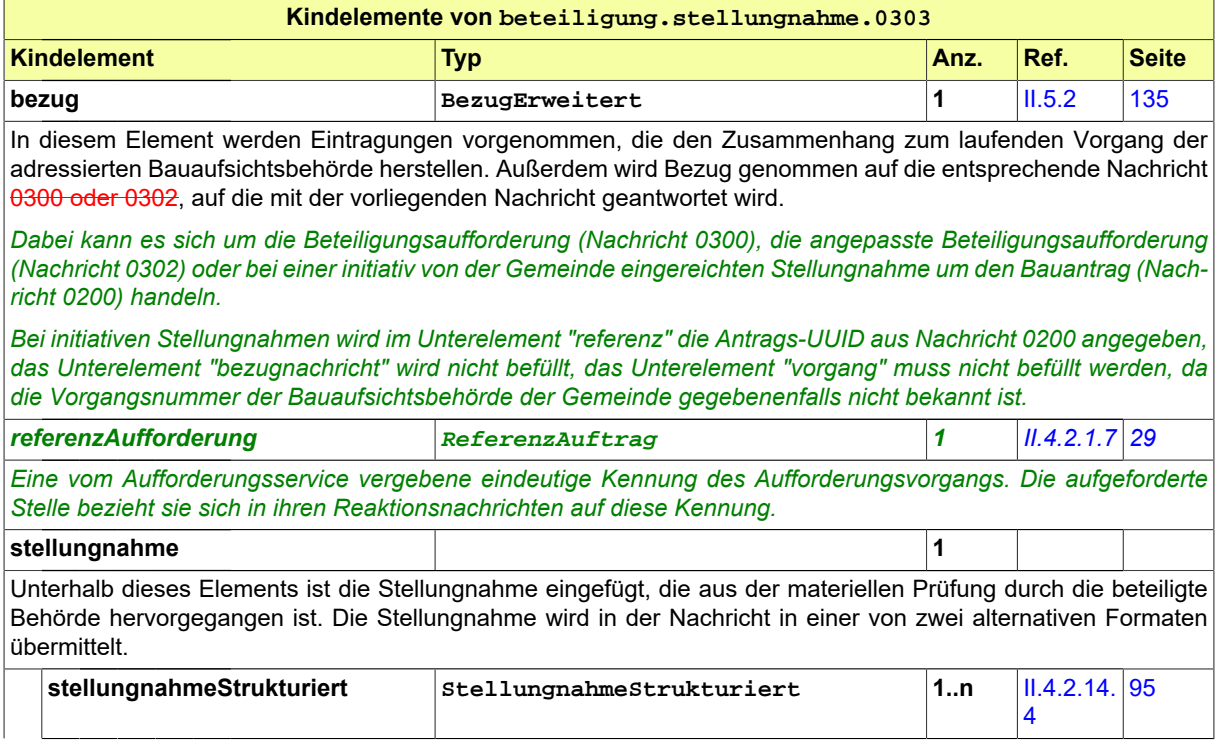

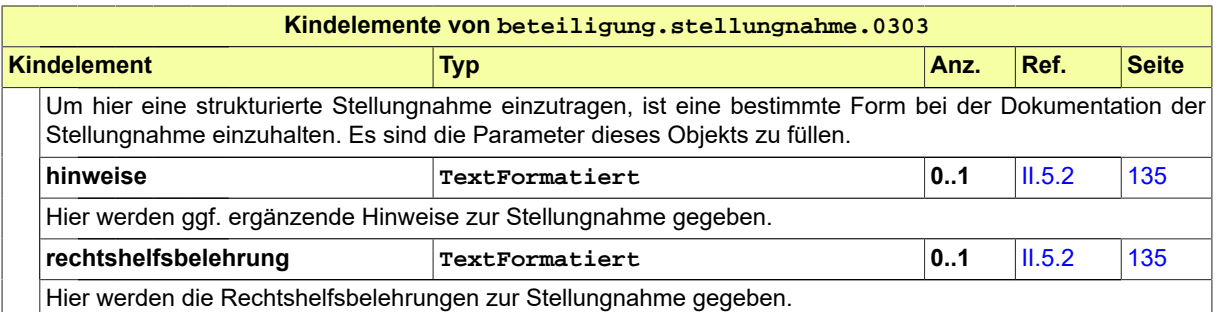

# <span id="page-260-1"></span>**III.10.5.5 Rücknahme einer Aufforderung zur Beteiligung**

Nachricht: **beteiligung.ruecknahme.0304**

Diese Nachricht kann durch die Bauaufsichtsbehörde verwendet werden, um eine in der Vergangenheit gestellte Aufforderung zur Stellungnahme bzw. Beteiligung zurückzuziehen.

#### **Abbildung III.10.10. beteiligung.ruecknahme.0304**

Diese Nachricht ist eine Erweiterung des Basistyps **Nachricht.G2G** (siehe [Abschnitt II.5.2 auf Sei](#page-144-0)[te 135\)](#page-144-0).

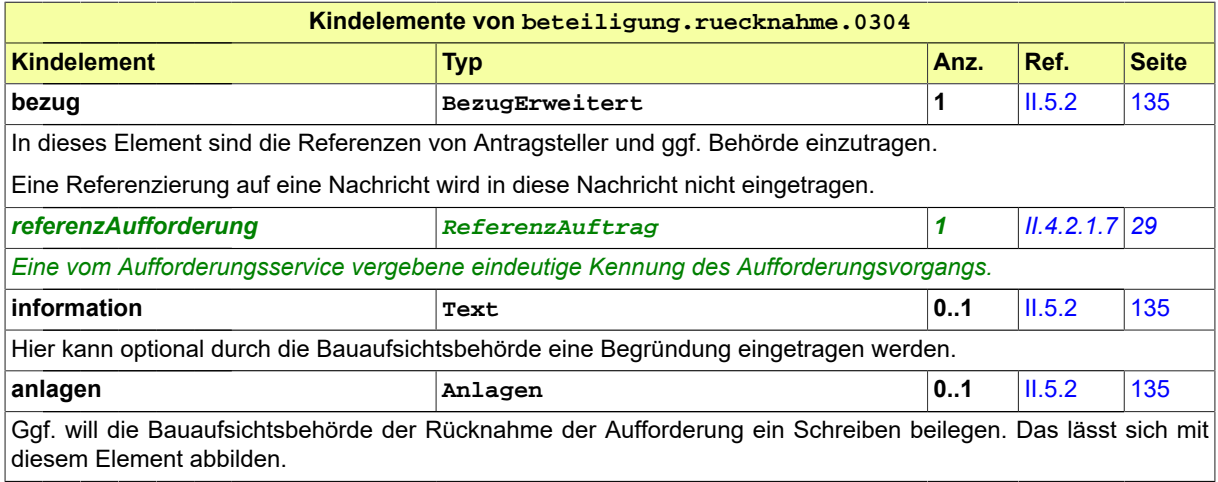

# <span id="page-260-0"></span>**III.10.5.6 Zwischennachricht**

Nachricht: **beteiligung.zwischennachricht.0305**

*Diese Nachricht verwendet die beteiligte Behörde, um der Bauaufsichtsbehörde im Zusammenhang mit der materiellen Prüfung eine Zwischenmeldung zukommen zu lassen. Dabei kann es sich beispielsweise um eine Bitte um Fristverlängerung oder um einen Hinweis auf ein laufendes immissionsschutzrechtliches Verfahren handeln.*

#### *Abbildung III.10.11. beteiligung.zwischennachricht.0305*

**Diese Nachricht ist eine Erweiterung des Basistyps Nachricht.G2G** (siehe [Abschnitt II.4.1.3 auf Sei](#page-32-0)*[te 23](#page-32-0)).*

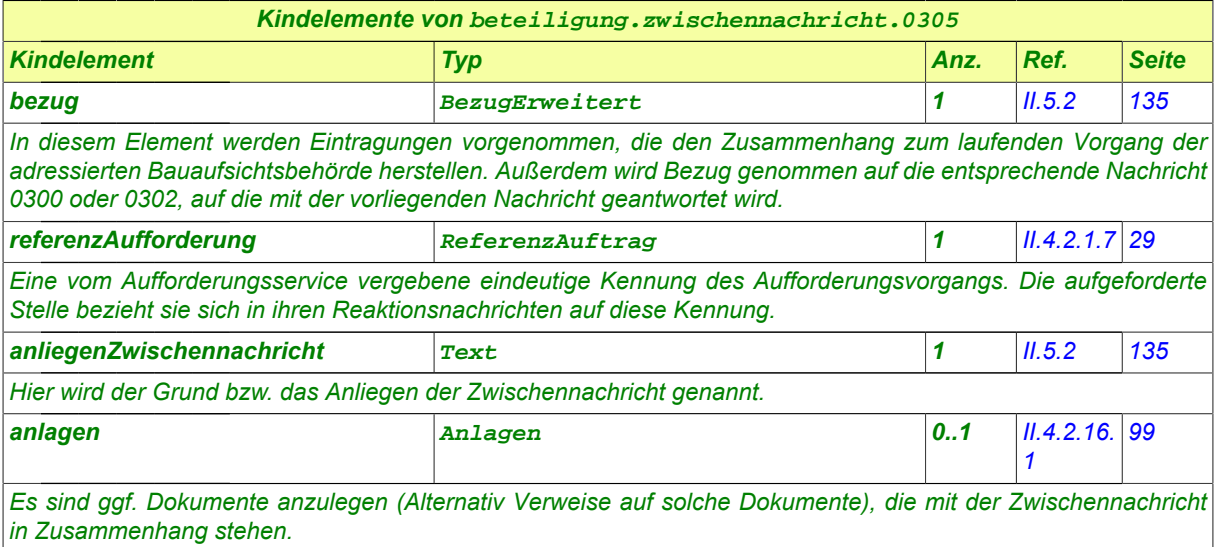

# <span id="page-261-0"></span>**III.10.5.7 Reaktion auf Zwischennachricht**

#### Nachricht: **beteiligung.reaktionZwischennachricht.0306**

*Diese Nachricht kann die Bauaufsichtsbehörde verwenden, um auf die Zwischenmeldung der beteiligten Behörde zu reagieren. Es kann zum Beispiel eine neue Frist für die Stellungnahme mitgeteilt werden.*

*Abbildung III.10.12. beteiligung.reaktionZwischennachricht.0306*

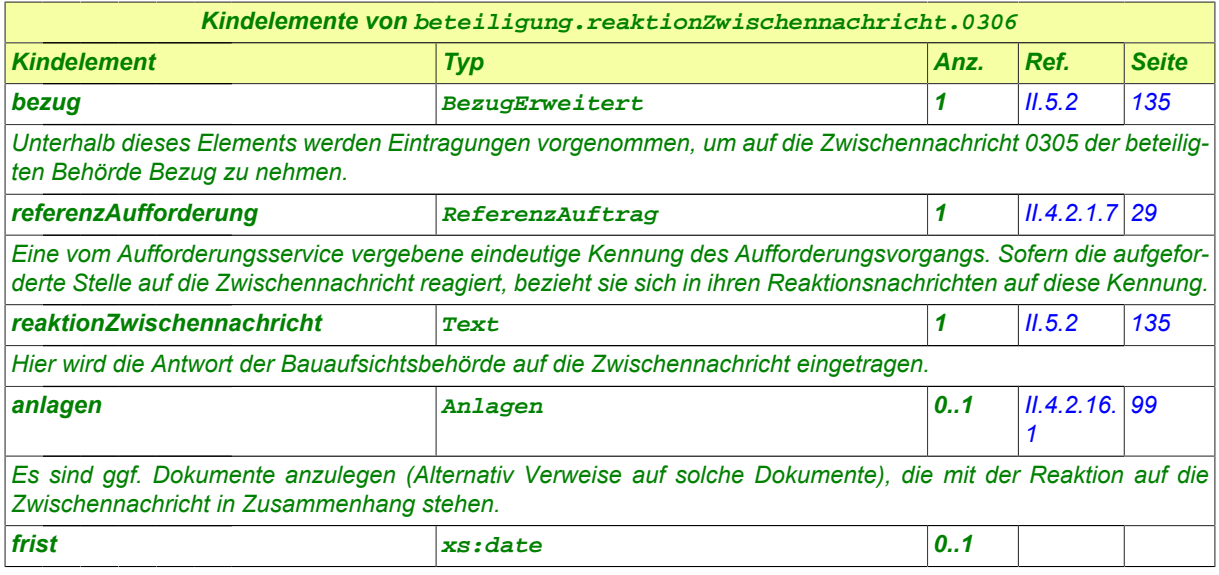

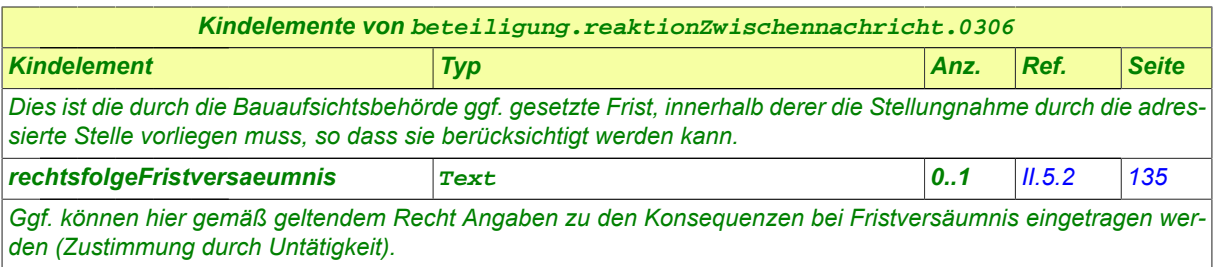

# **III.11 Benachrichtigung von Informationsempfängern**

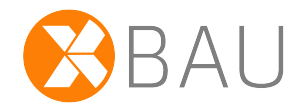

# **III.11.1 Ausgangssituation und Zielsetzung**

Es bestehen in den Ländern sehr unterschiedliche Regelungen über die Befugnis, andere Dienststellen in bauaufsichtlichen Verfahren zu informieren. Eine solche Regelung ist i.d.R. datenschutzrechtlich motiviert. Entweder gilt nur das generische Datenschutzrecht oder es eine spezielle Regelung ins Bauordnungsrecht aufgenommen worden (Beispiel ist § 22*29* der Hamburger BauVorlagenVO).

Ziel des Verfahrens ist, anderen Behörden und Stellen Daten der Bauaufsichtsbehörde bereitzustellen, die diese Behörden und Stellen für ihre eigene Aufgabenerfüllung benötigen.

Im vorliegenden Abschnitt wird der XBau-Prozess für ein solches Verfahren unter der Bezeichnung *Benachrichtigung Informationsempfänger* definiert. Dieser soll möglichst alle Informationsanlässe in bauaufsichtlichen Verfahren abdecken, die in den Ländern bestehen. Auch die Übermittlung von Daten an die amtliche Statistik, die mit dem Hochbaustatistikgesetz (HBauStatG) auf Bundesrecht basiert, zählt zu den im vorliegenden Kapitel beschriebenen Verfahren.

Eine wichtige Anforderung ist, diese Daten in einer Form bereitzustellen, die die medienbruchfreie Übernahme und Weiterverarbeitung ermöglicht.

Bei dem Verfahren handelt es sich gemäß Musterbauordnung nicht um ein eigenständiges Verfahren, sondern um ein unselbständiges Verfahren, das ein Trägerverfahren benötigt. Das Verfahren Benachrichtigung Informationsempfänger wird daher oben als Anwendungsfall *Informationsempfänger benach-*richtigen innerhalb des Baugenehmigungsverfahrens dargestellt, vgl. [Abbildung III.3.2, "Übersicht Bau](#page-173-0)[genehmigungsverfahren"](#page-173-0). Es kann aber auch als Bestandteil weiterer Verfahren im Bereich von XBau ausgeführt werden.

Im Verwaltungsvollzug werden in der Regel alle Behörden und Stellen, die am Baugenehmigungsverfahren beteiligt wurden, über die Erteilung oder Ablehnung des Bauantrages informiert.

Im Regelfall ist die Gemeinde von der Erteilung, Verlängerung, Ablehnung, Rücknahme und dem Widerruf einer Baugenehmigung, Teilbaugenehmigung, eines Vorbescheids, einer Abweichung, einer Ausnahme oder einer Befreiung unter Beifügung des Bescheides zu unterrichten (§ 70 Absatz 5 MBO).

Haben die Nachbarn dem Bauvorhaben nicht zugestimmt, ist ihnen die Baugenehmigung zuzustellen (§ 70 Absatz 3 Satz 1 MBO).

Darüber hinaus können Informationsempfänger z. B. sein: Statistikämter, oberste Bauaufsichtsbehörden, das Kataster- und Vermessungsamt, der bevollmächtigte Bezirksschornsteinfegermeister, die Berufsgenossenschaften, das Finanzamt, der Straßenbaulastträger, die Stelle für die Vergabe von Hausnummern usw.

# **III.11.2 Übersicht über den Ablauf**

Das hier zu analysierende Verfahren *Benachrichtigung von Informationsempfängern* ist ein Teilprozess des Baugenehmigungsverfahrens und weiterer ähnlicher Verfahren.

Stets stellt die Bauaufsichtsbehörde die relevanten Informationen zusammen und übermittelt sie den jeweiligen Stellen.

Der Informationsempfänger nimmt sie entgegen und berücksichtigt sie im Kontext seiner eigenen Fachprozesse.

Das Verfahren wird in einer Übersicht durch Abbildung III.11.1, "Informationsempfänger benachrichtigen" dargestellt.

#### <span id="page-265-0"></span>**Abbildung III.11.1. Informationsempfänger benachrichtigen**

# **III.11.3 Der Ablauf im Detail**

### **III.11.3.1 Die Benachrichtigung von Informationsempfängern**

Dieser Prozess besteht darin, dass die relevanten Daten zusammengestellt werden und von der Bauaufsichtsbehörde an die betroffenen Behörden bzw. Stellen (auch z. B. an vom Bauvorhaben betroffene Nachbarn) übermittelt werden.

In Abbildung III.11.2, "Prozess Benachrichtigung [Informationsempfänger"](#page-265-1) wird der Ablauf im Detail gezeigt.

#### **Beteiligte Stellen an der Datenübermittlung**

#### • **Benachrichtigung des Informationsempfängers:**

- Bauaufsichtsbehörde (Autor)
- Sonstige Stelle oder Behörde (Leser)

#### **Die Nachrichten**

#### 1. **Benachrichtigung von Informationsempfängern**

- [Nachricht 0400](#page-276-0)
- [Nachricht 0410](#page-278-0)
- [Nachricht](#page-279-0) 0411
- [Nachricht 0412](#page-279-1)
- [Nachricht 0413](#page-280-0)
- [Nachricht 0414](#page-281-0)
- *• [Nachricht 0415](#page-282-0)*
- *• [Nachricht 0416](#page-283-0)*

#### **Prozessbeschreibung**

#### **Liste der Informationsempfänger abrufen / auswerten**

Das Erteilen des Bescheides zu einem Bauantrag ist für die Bauaufsichtsbehörde Anlass, die vom Vorhaben betroffenen Stellen über bspw. die Ergebnisse der Prüfung eines Bauvorhabens zu benachrichtigen. Die Bauaufsichtsbehörde greift zur Vorbereitung der Benachrichtigung auf die Liste der standardmäßig zu benachrichtigenden Informationsempfänger zu.

#### **Information entgegennehmen**

Die benachrichtigten Stellen verarbeiten die Inhalte der empfangenen Nachricht und arbeiten die entsprechenden Informationen ggf. in ihre Vorgänge ein.

#### **Fachprozess einleiten / fortsetzen**

Die benachrichtigten Stellen setzen ihre Vorgänge fort bzw. leiten neue ein, falls erforderlich.

#### <span id="page-265-1"></span>**Abbildung III.11.2. Prozess Benachrichtigung Informationsempfänger**

# **III.11.4 Datentypen**

In diesem Abschnitt werden die im Gegenstandsbereich des vorliegenden Kapitels verwendeten Datentypen beschrieben. Für Informationen über die allgemeinen Datentypen sei auf [Kapitel II.4 auf Seite 21](#page-30-0) verwiesen.

# **III.11.4.1 Datentypen für die Übermittlung an die amtliche Statistik**

Für die generische Übermittlung an Informationsempfänger werden keine gesonderten Datentypen verwendet.

### <span id="page-266-0"></span>**III.11.4.1.1 AllgemeineAngaben**

#### Typ: **AllgemeineAngaben**

*Dieses Element enthält die Daten, die zu jeder Statistikmeldung enthalten sind (alle Anlässe).*

#### *Abbildung III.11.3. AllgemeineAngaben*

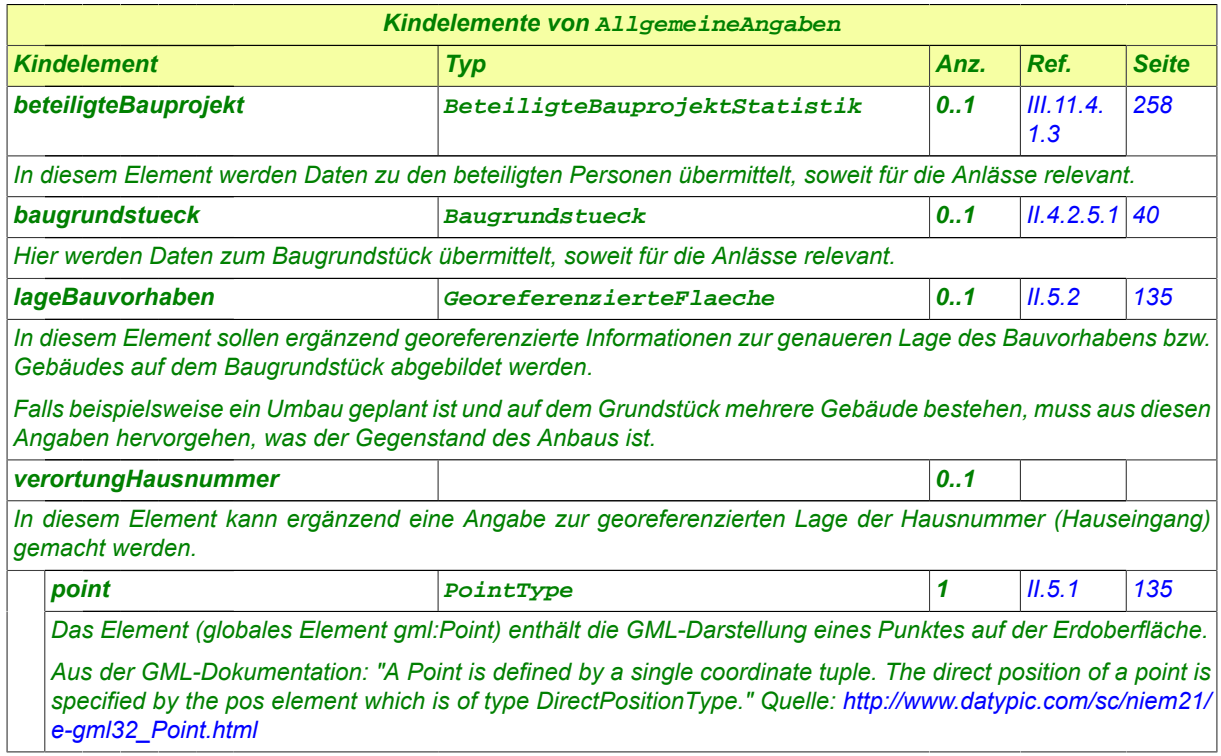

#### **III.11.4.1.1.1 Nutzung des Datentyps**

Dieser Typ kann in den folgenden Nachrichten übermittelt werden: [0410](#page-278-0), [0411,](#page-279-0) [0412](#page-279-1), [0413,](#page-280-0) [0414](#page-281-0), [0415,](#page-282-0) *[0416](#page-283-0)*

#### <span id="page-266-1"></span>**III.11.4.1.2 Ansprechpartner**

#### Typ: **Ansprechpartner**

Dieser Typ deckt Namen und Erreichbarkeit des Ansprechpartners für Rückfragen ab.

#### **Abbildung III.11.4. Ansprechpartner**

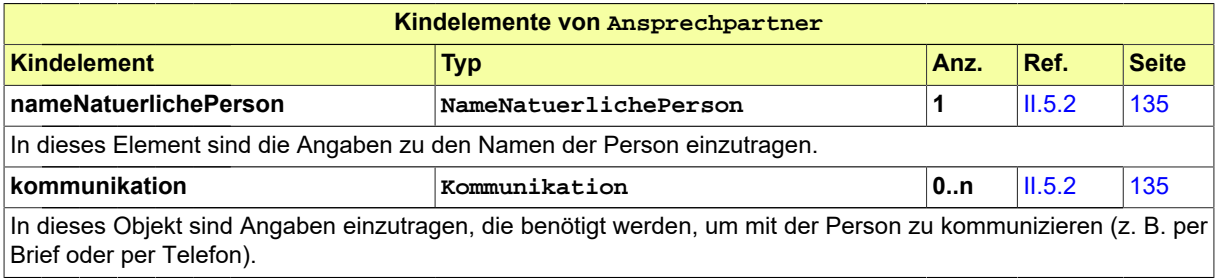

#### **III.11.4.1.2.1 Nutzung des Datentyps**

Dieser Typ kann in den folgenden Nachrichten übermittelt werden: [0410](#page-278-0), [0411,](#page-279-0) [0412](#page-279-1), [0413,](#page-280-0) [0414](#page-281-0)*, [0415,](#page-282-0) [0416](#page-283-0)*

#### <span id="page-267-0"></span>**III.11.4.1.3 BeteiligteBauprojektStatistik**

#### Typ: **BeteiligteBauprojektStatistik**

Typ für die am Bauprojekt beteiligten Parteien (Personen und Organisationen), die für eine Meldung an die Statistik relevant sind.

#### **Abbildung III.11.5. BeteiligteBauprojektStatistik**

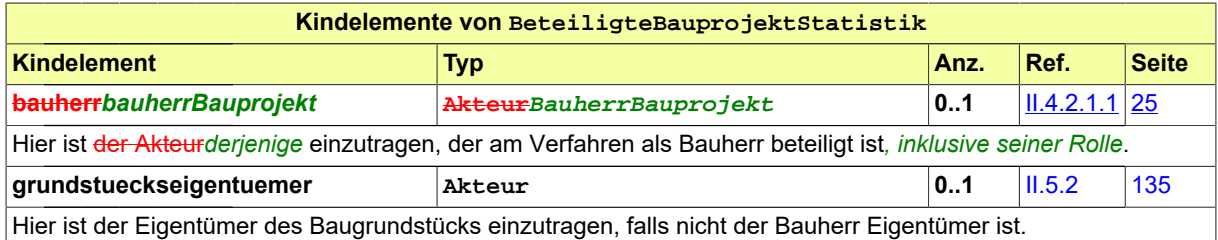

#### **III.11.4.1.3.1 Nutzung des Datentyps**

Dieser Typ kann in den folgenden Nachrichten übermittelt werden: [0410](#page-278-0), [0411,](#page-279-0) [0412](#page-279-1), [0413,](#page-280-0) [0414](#page-281-0)*, [0415,](#page-282-0) [0416](#page-283-0)*

#### <span id="page-267-1"></span>**III.11.4.1.4 BezugStatistikmeldung**

Typ: **BezugStatistikmeldung**

Dieser Typ dient der Verknüpfung zu einem Vorgang der Bauaufsichtsbehörde und der Bezugnahme durch die Statistik.

#### **Abbildung III.11.6. BezugStatistikmeldung**

Dieser Typ ist eine Erweiterung des Basistyps **Bezug** (siehe [Abschnitt II.4.2.17.1 auf Seite 101](#page-110-0)).

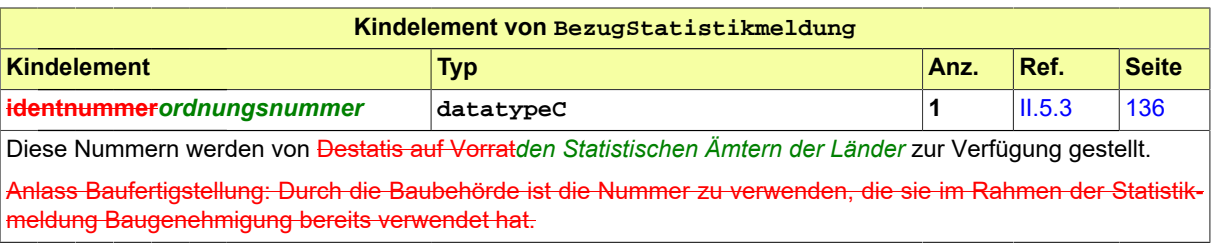

#### **III.11.4.1.4.1 Nutzung des Datentyps**

Dieser Typ kann in den folgenden Nachrichten übermittelt werden: [0410](#page-278-0), [0411,](#page-279-0) [0412](#page-279-1), [0413,](#page-280-0) [0414](#page-281-0)*, [0415,](#page-282-0) [0416](#page-283-0)*

### <span id="page-268-0"></span>**III.11.4.1.5 DatenBaufertigstellung**

Typ: **DatenBaufertigstellung**

Dieser Typ enthält die Daten, die zum Anlass 'Baufertigstellung' gehören.

#### **Abbildung III.11.7. DatenBaufertigstellung**

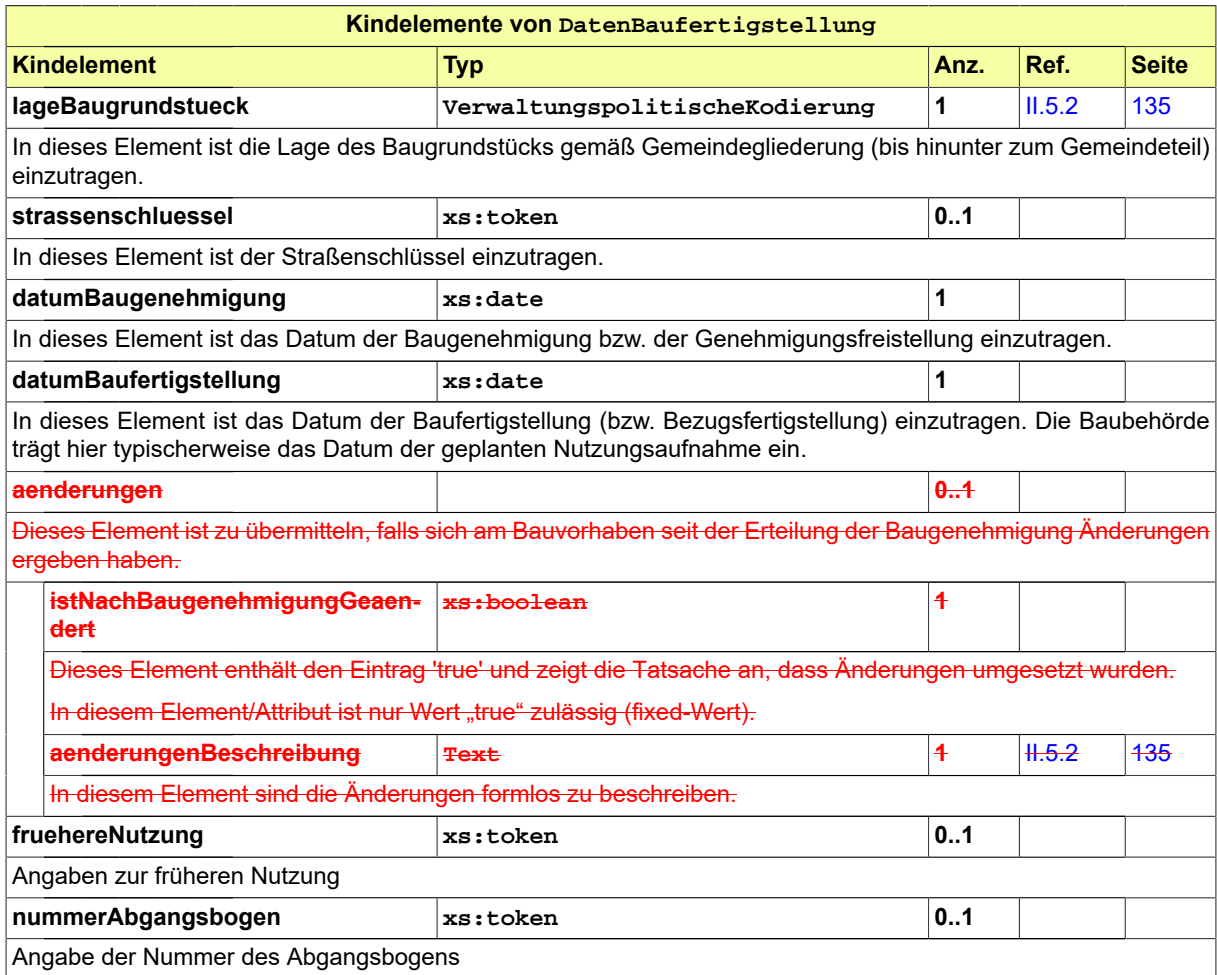

#### **III.11.4.1.5.1 Nutzung des Datentyps**

Dieser Typ kann in den folgenden Nachrichten übermittelt werden: [0410](#page-278-0)

#### <span id="page-269-0"></span>**III.11.4.1.6 DatenBaugenehmigungDatenBauvorhaben**

Typ: **DatenBaugenehmigungDatenBauvorhaben**

Dieser Typ enthält die Daten, die zum Anlass 'Baugenehmigung' gehören.

#### **Abbildung III.11.8. DatenBaugenehmigung***DatenBauvorhaben*

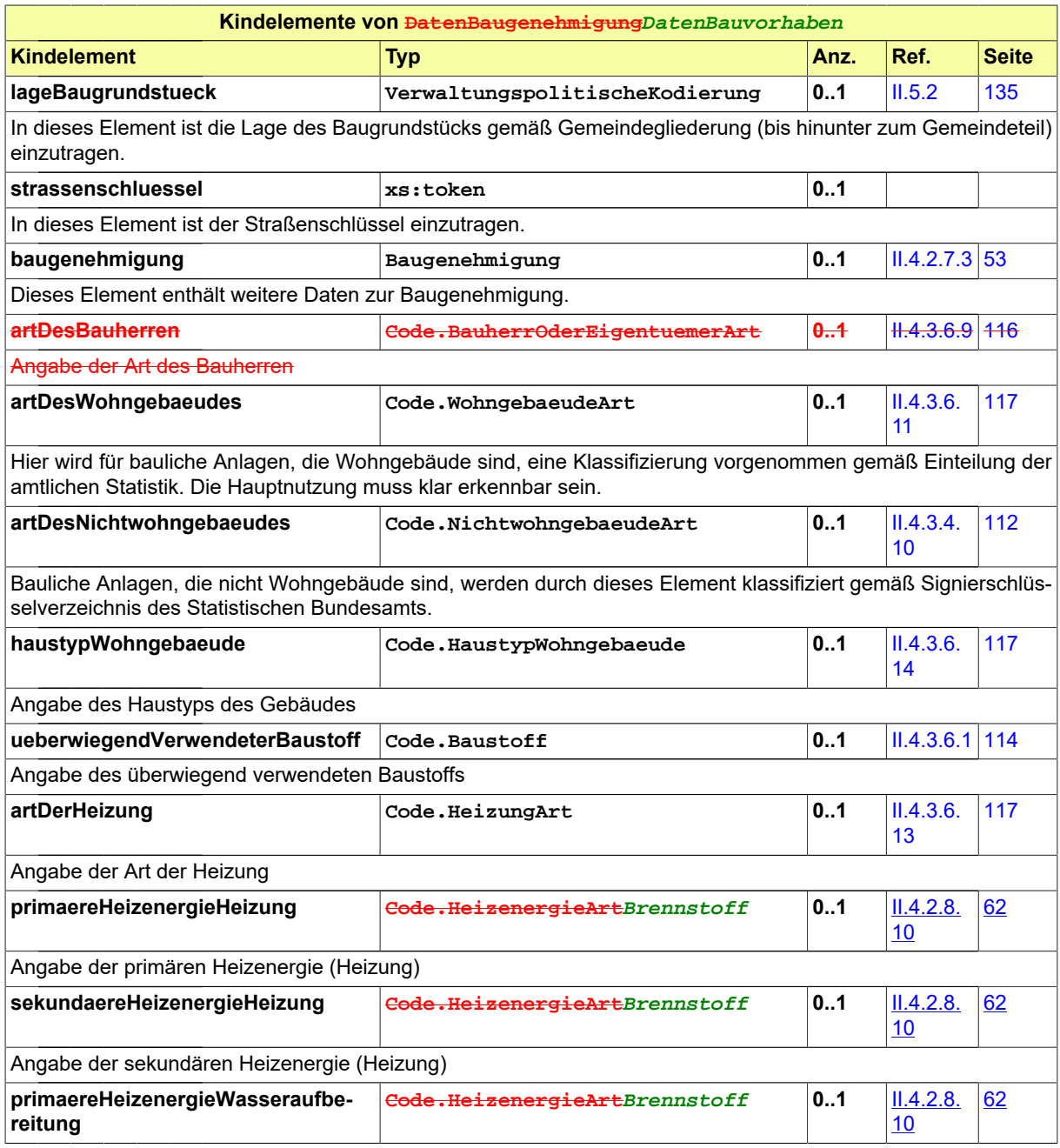

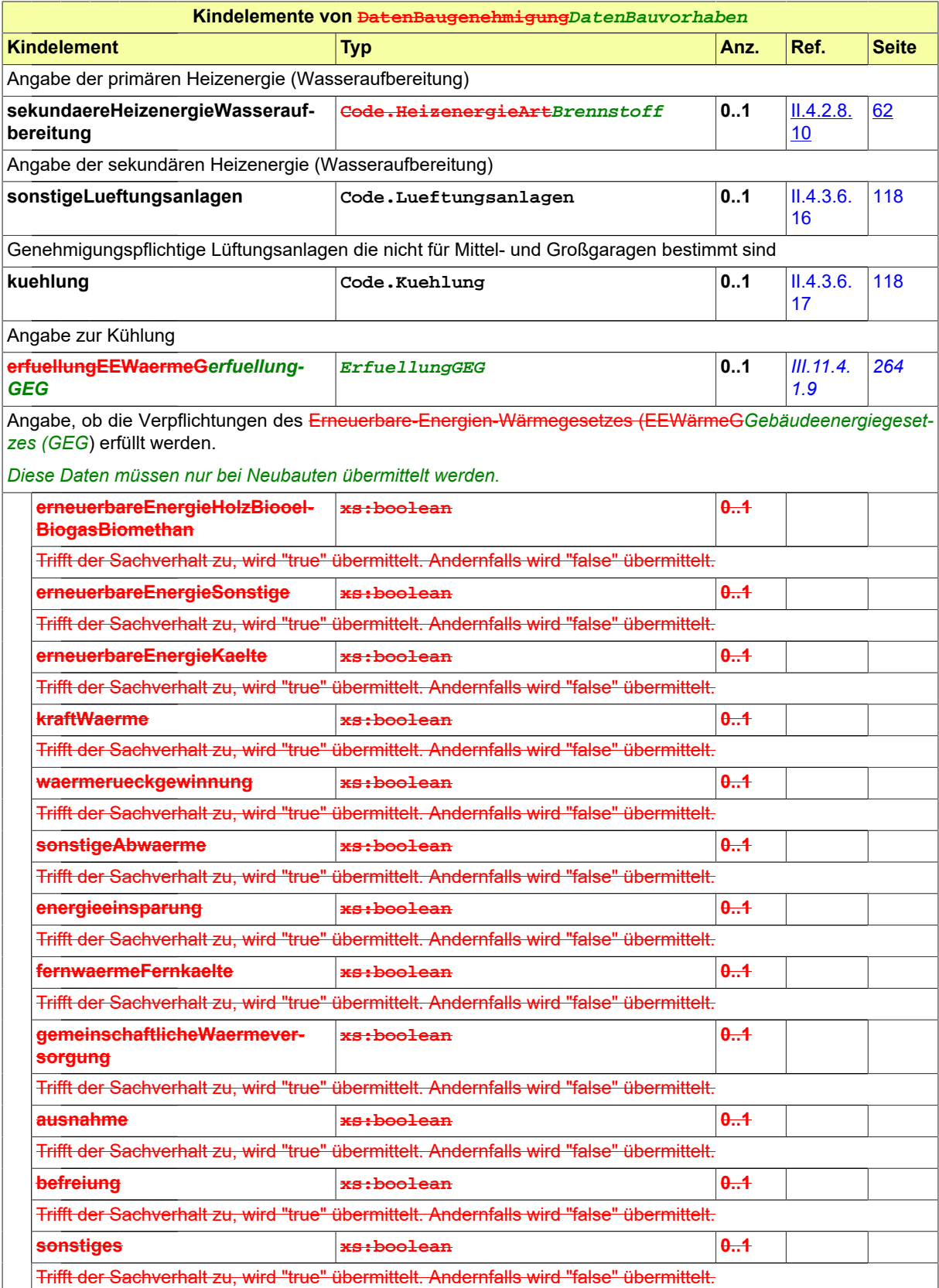

#### Seite 262

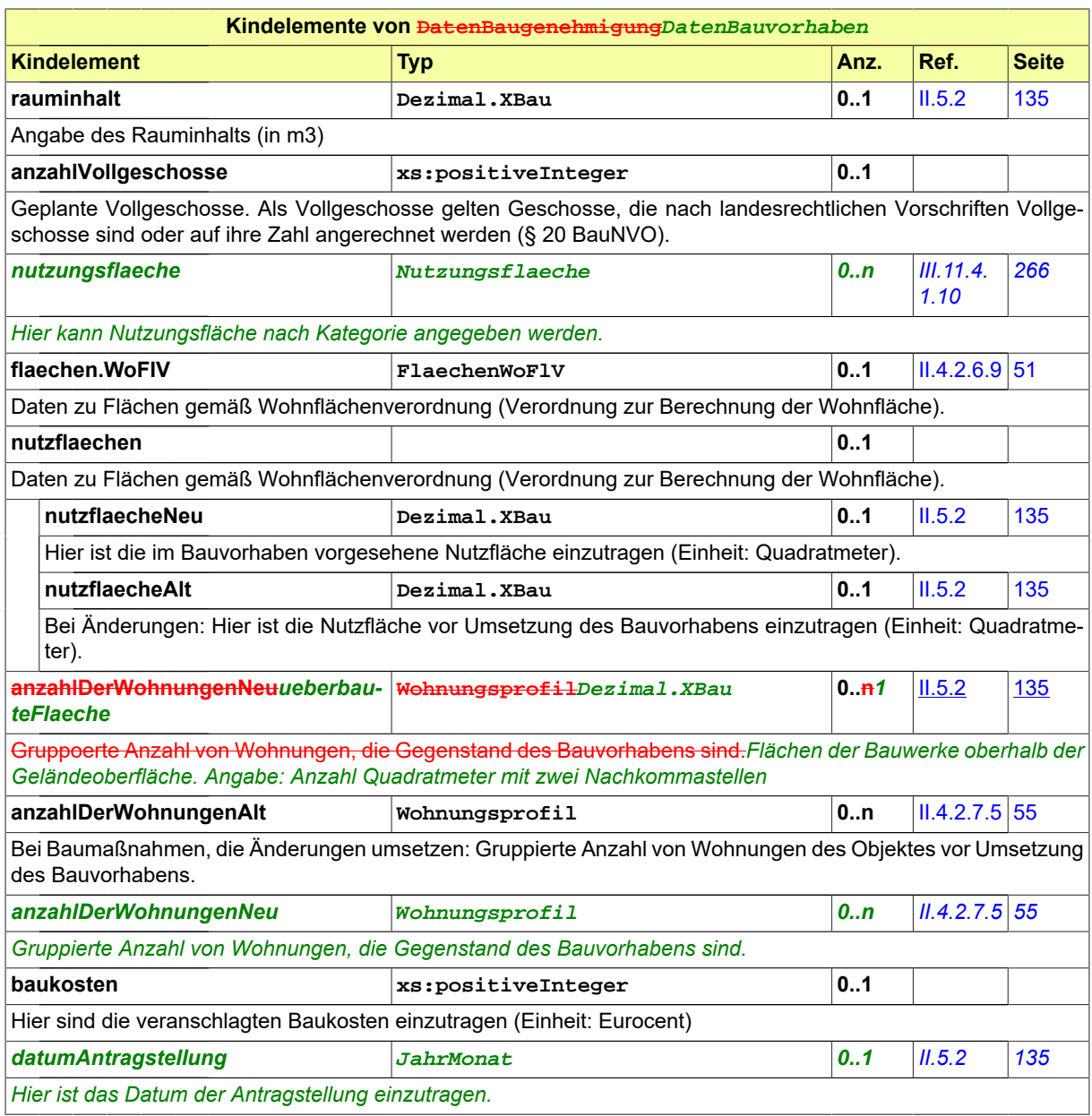

#### **III.11.4.1.6.1 Nutzung des Datentyps**

Dieser Typ kann in den folgenden Nachrichten übermittelt werden: [0410,](#page-278-0) [0411](#page-279-0)*, [0413](#page-280-0), [0414](#page-281-0), [0416](#page-283-0)*

### <span id="page-271-0"></span>**III.11.4.1.7 DatenBauabgang**

#### Typ: **DatenBauabgang**

Dieser Typ enthält die Daten, die zum Anlass 'Bauabgang' gehören.

#### **Abbildung III.11.9. DatenBauabgang**

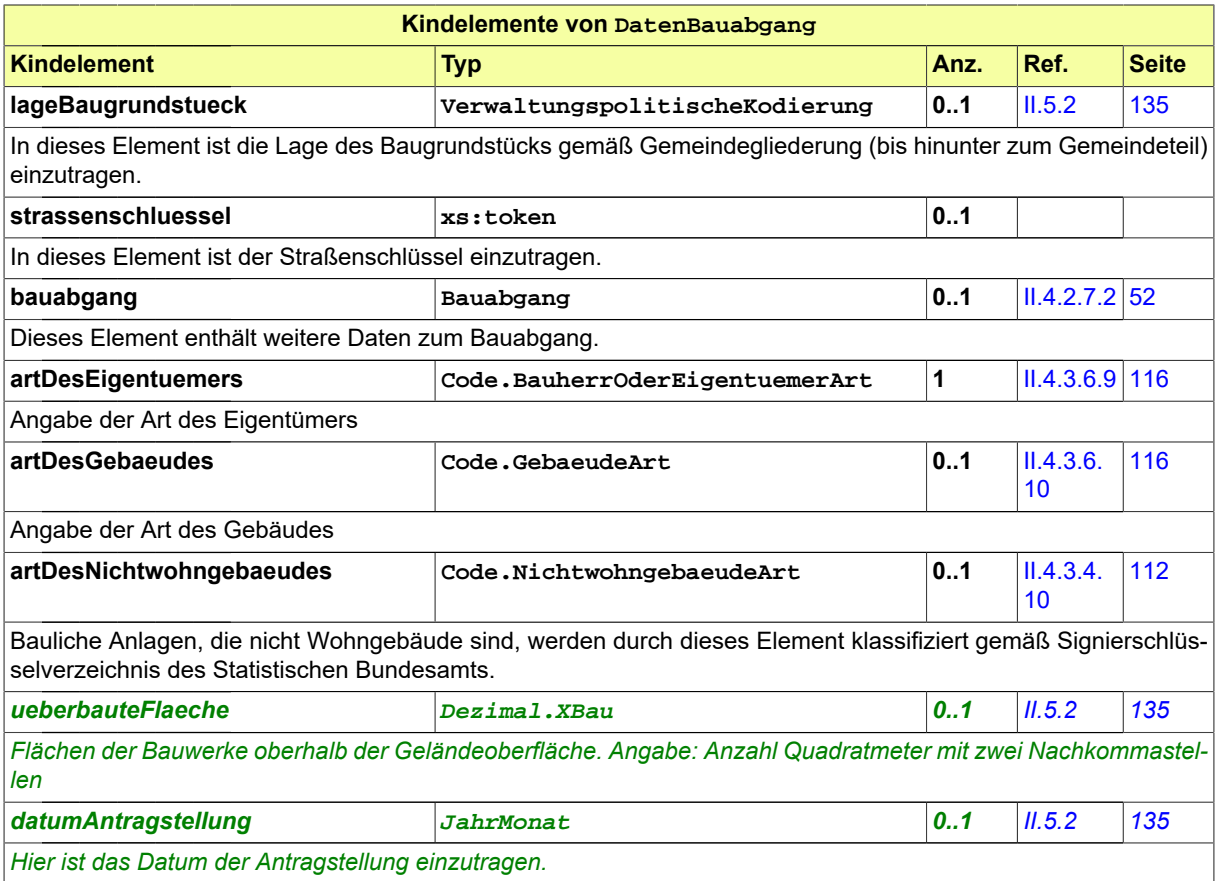

#### **III.11.4.1.7.1 Nutzung des Datentyps**

Dieser Typ kann in den folgenden Nachrichten übermittelt werden: [0412](#page-279-1)

### <span id="page-272-0"></span>**III.11.4.1.8 DatenBaubeginn**

Typ: **DatenBaubeginn**

Dieser Typ enthält die Daten, die zum Anlass 'Baubeginn' gehören.

#### **Abbildung III.11.10. DatenBaubeginn**

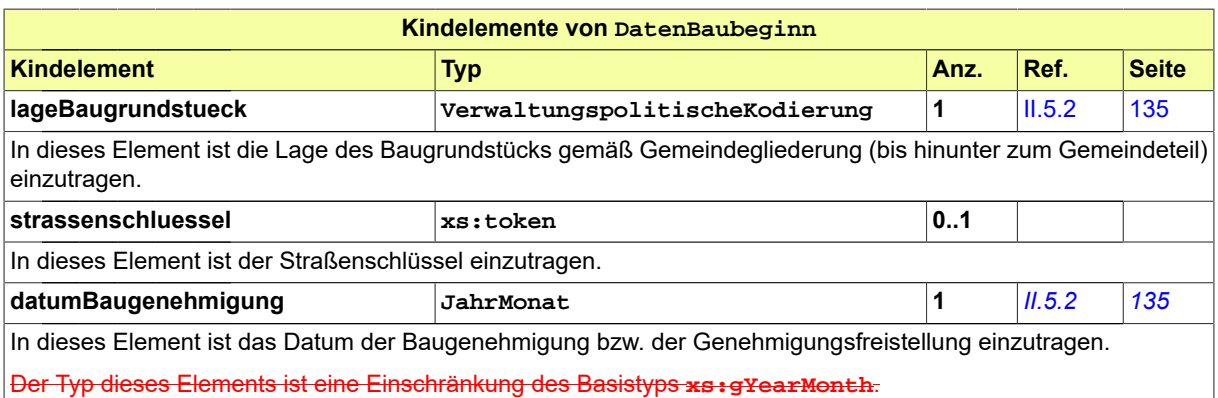

Seite 264

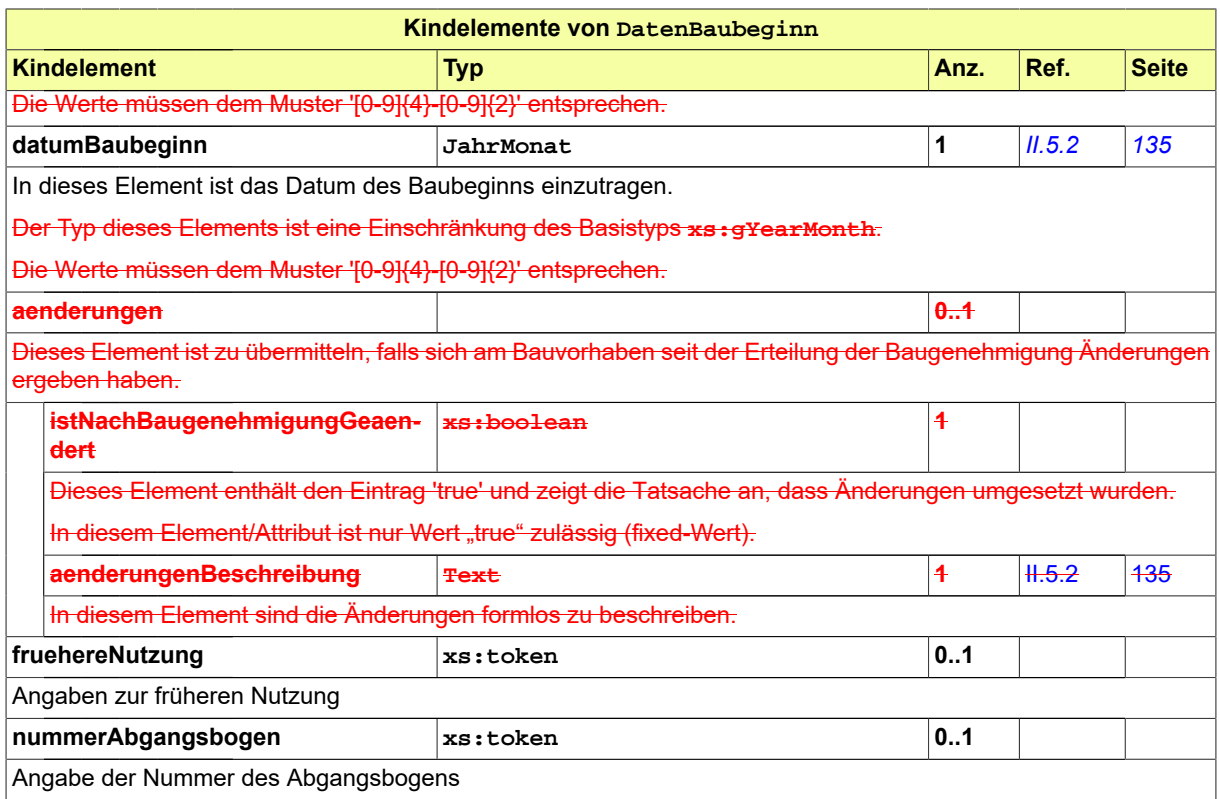

#### **III.11.4.1.8.1 Nutzung des Datentyps**

Dieser Typ kann in den folgenden Nachrichten übermittelt werden: [0414](#page-281-0)

### <span id="page-273-0"></span>**III.11.4.1.9 ErfuellungGEG**

Typ: **ErfuellungGEG** *Angabe, ob die Verpflichtungen des Gebäudeenergiegesetzes (GEG) erfüllt werden. Diese Daten müssen nur bei Neubauten übermittelt werden.*

#### *Abbildung III.11.11. ErfuellungGEG*

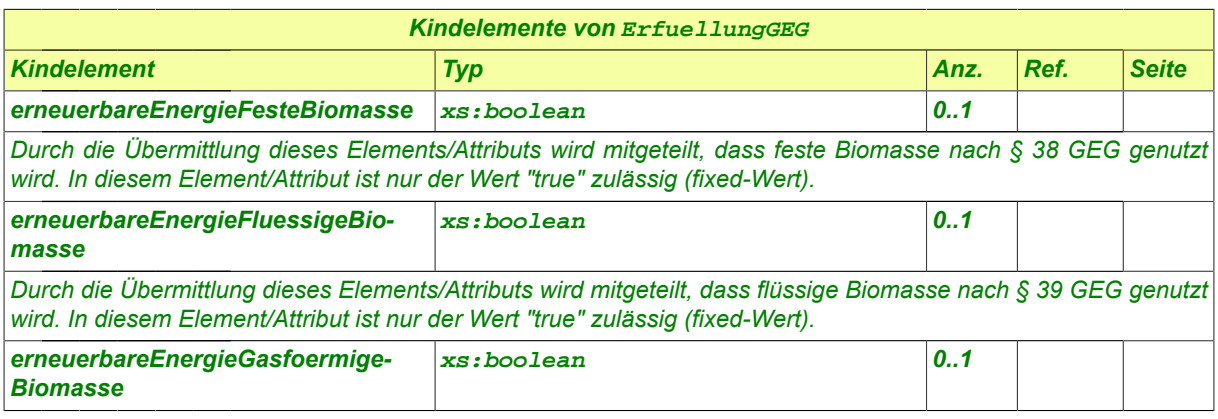

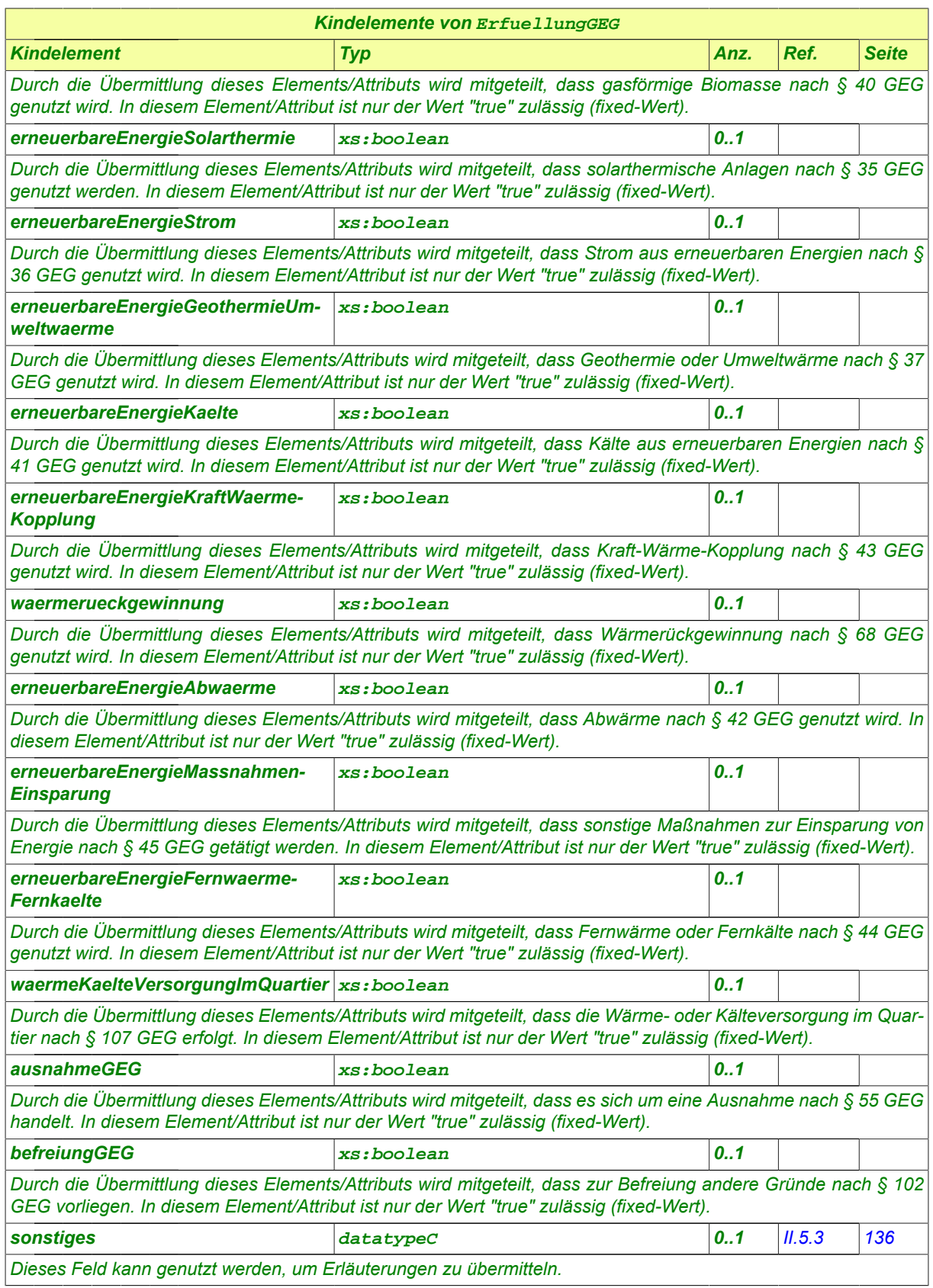

#### **III.11.4.1.9.1 Nutzung des Datentyps**

*Dieser Typ kann in den folgenden Nachrichten übermittelt werden: [0410](#page-278-0), [0411](#page-279-0), [0413](#page-280-0), [0414](#page-281-0), [0416](#page-283-0)*

#### <span id="page-275-0"></span>**III.11.4.1.10 Nutzungsflaeche**

Typ: **Nutzungsflaeche**

*Hier kann Nutzungsfläche nach Kategorie angegeben werden.*

#### *Abbildung III.11.12. Nutzungsflaeche*

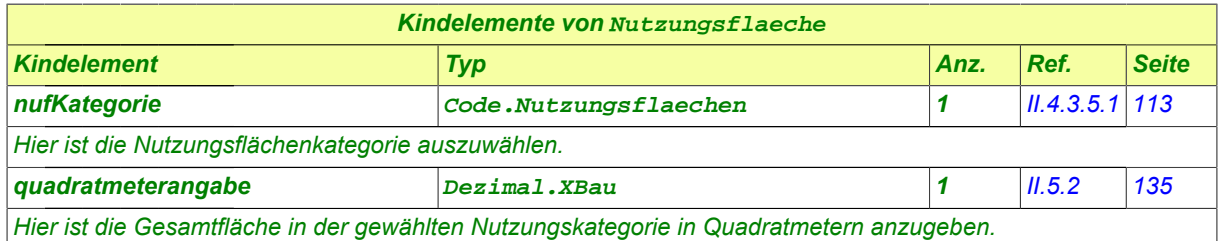

#### **III.11.4.1.10.1 Nutzung des Datentyps**

*Dieser Typ kann in den folgenden Nachrichten übermittelt werden: [0410](#page-278-0), [0411](#page-279-0), [0413](#page-280-0), [0414](#page-281-0), [0416](#page-283-0)*

# **III.11.5 Die Nachrichten**

In diesem Abschnitt sind die Nachrichten zur Benachrichtigung von Informationsempfängern aufgeführt und dokumentiert.

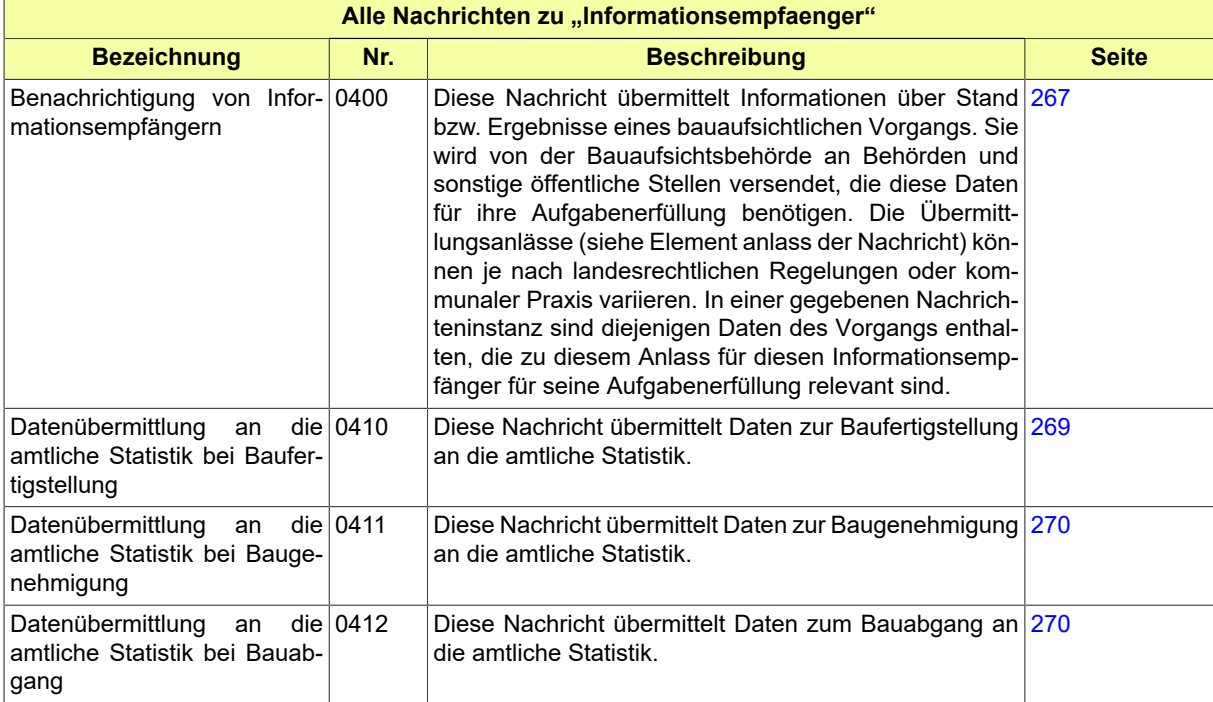

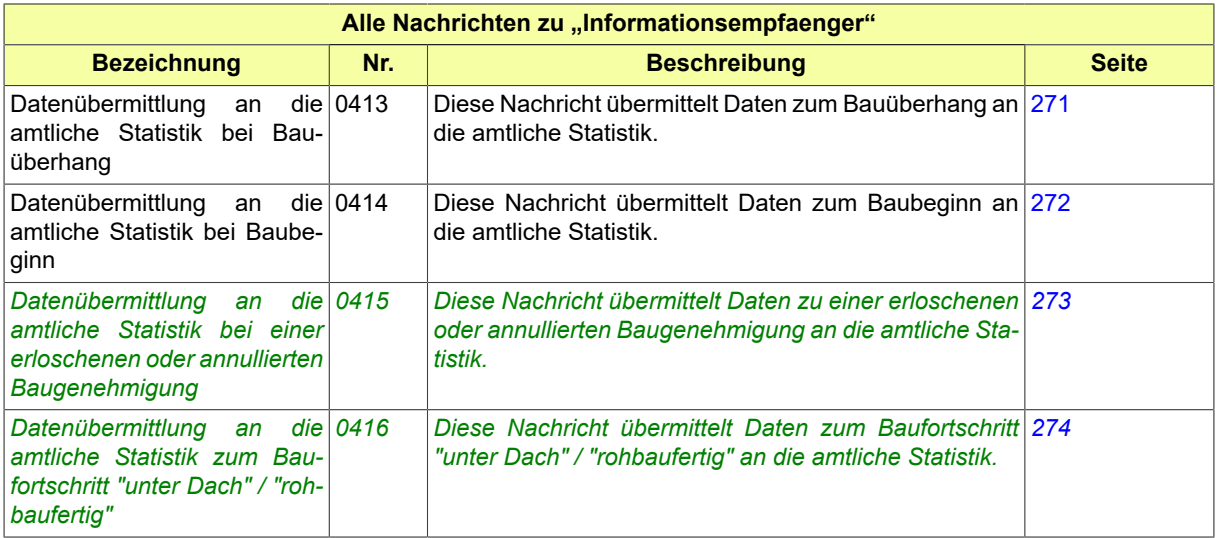

# <span id="page-276-0"></span>**III.11.5.1 Benachrichtigung von Informationsempfängern**

Nachricht: **informationsempfaenger.benachrichtigung.0400**

Diese Nachricht übermittelt Informationen über Stand bzw. Ergebnisse eines bauaufsichtlichen Vorgangs. Sie wird von der Bauaufsichtsbehörde an Behörden und sonstige öffentliche Stellen versendet, die diese Daten für ihre Aufgabenerfüllung benötigen. Die Übermittlungsanlässe (siehe Element anlass der Nachricht) können je nach landesrechtlichen Regelungen oder kommunaler Praxis variieren. In einer gegebenen Nachrichteninstanz sind diejenigen Daten des Vorgangs enthalten, die zu diesem Anlass für diesen Informationsempfänger für seine Aufgabenerfüllung relevant sind.

#### **Abbildung III.11.13. informationsempfaenger.benachrichtigung.0400**

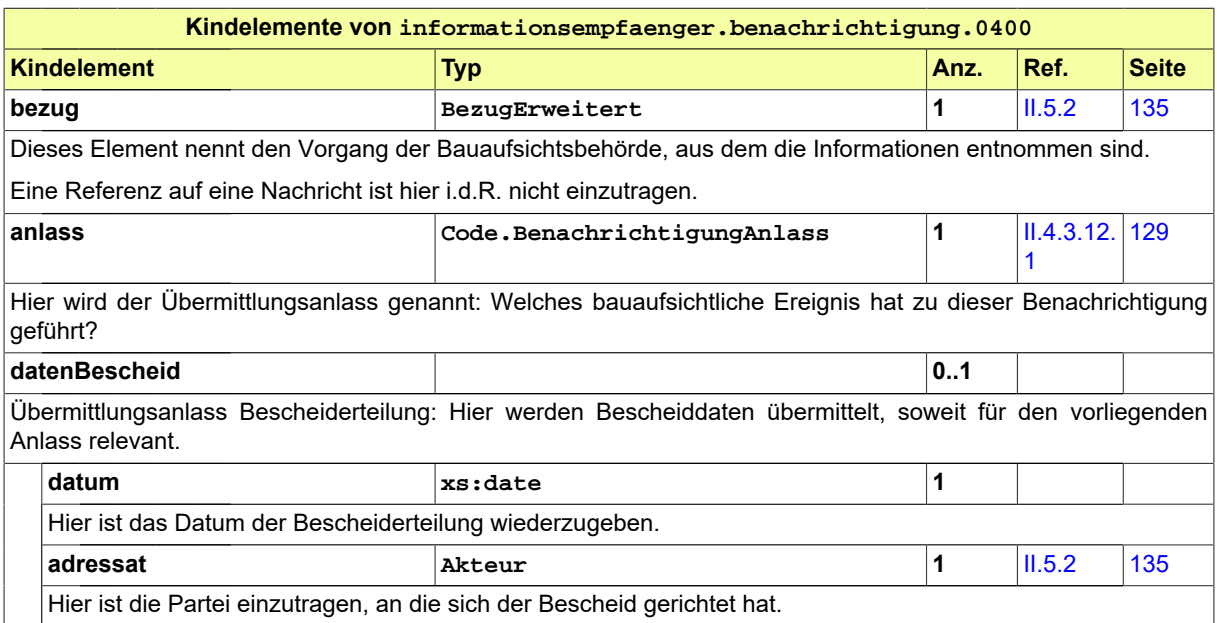

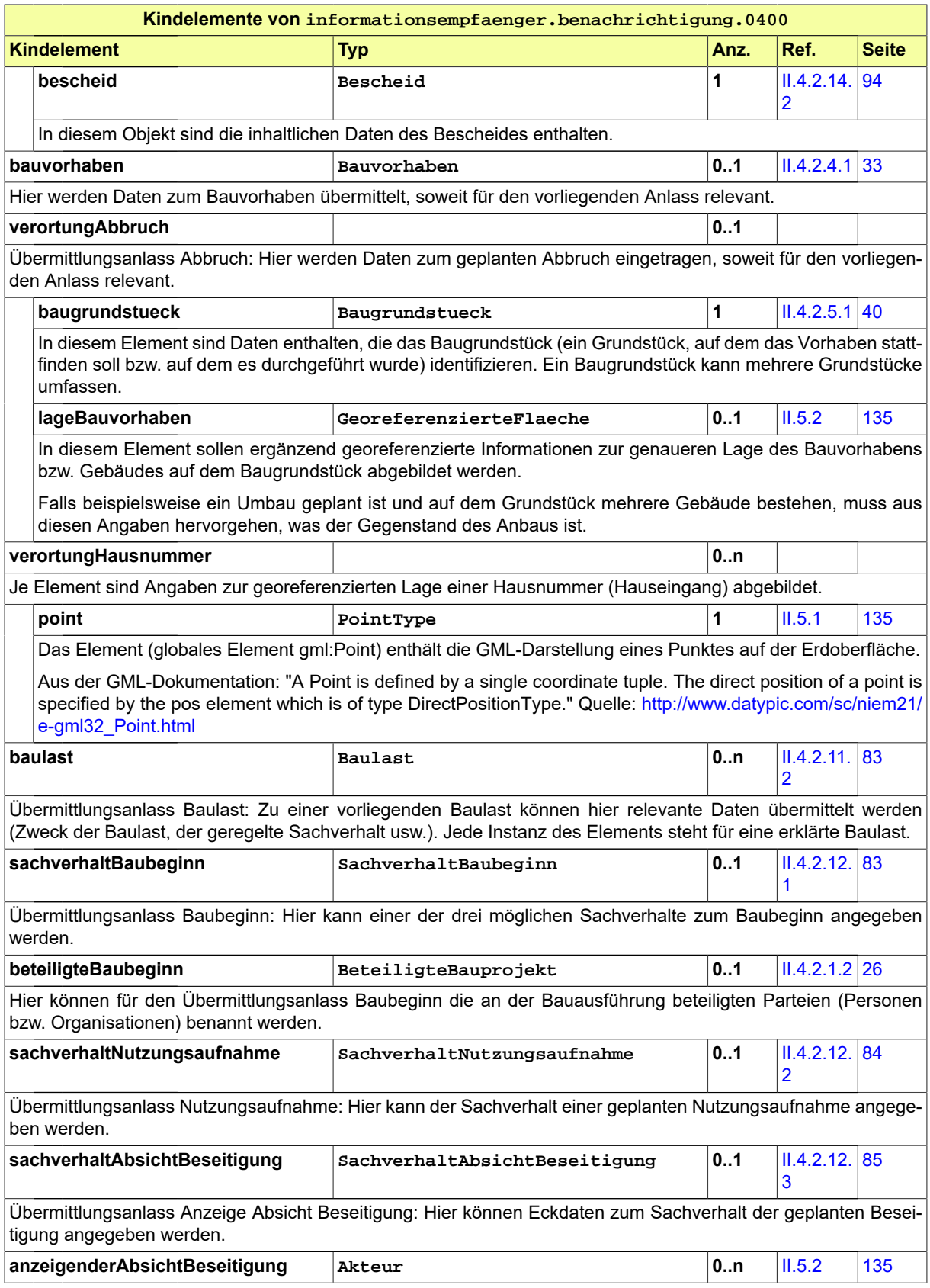

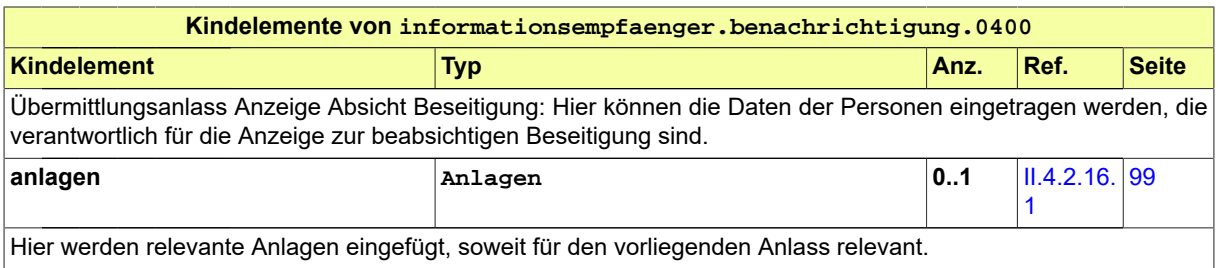

# <span id="page-278-0"></span>**III.11.5.2 Datenübermittlung an die amtliche Statistik bei Baufertigstellung**

Nachricht: **informationsempfaenger.statistikBaufertigstellung.0410**

Diese Nachricht übermittelt Daten zur Baufertigstellung an die amtliche Statistik.

#### **Abbildung III.11.14. informationsempfaenger.statistikBaufertigstellung.0410**

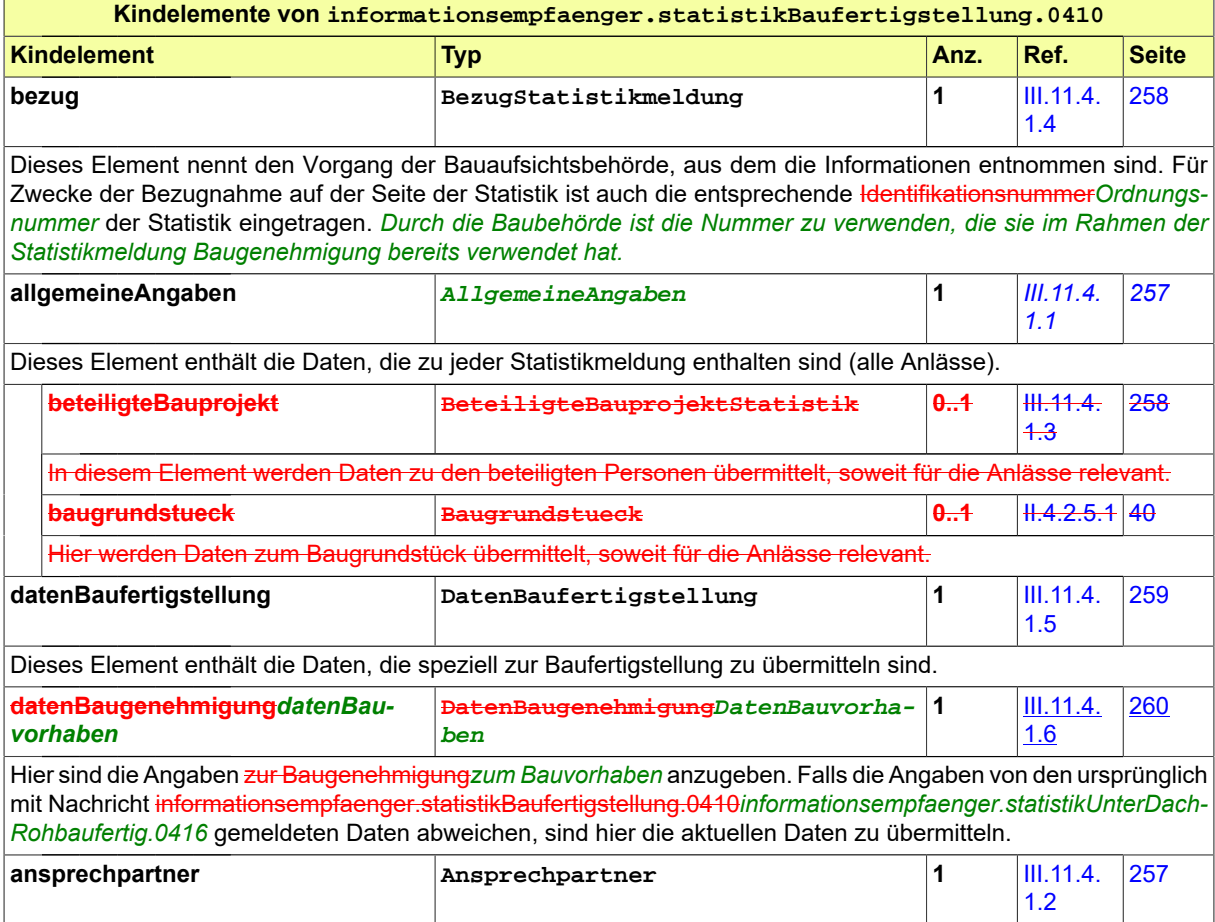

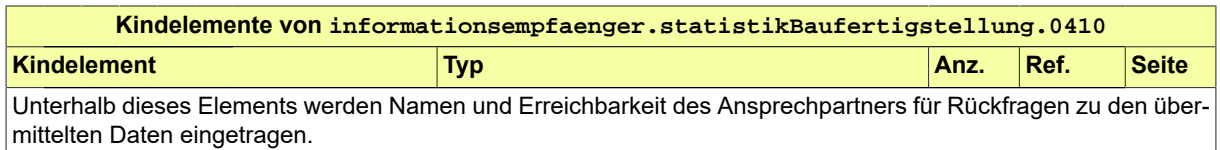

# <span id="page-279-0"></span>**III.11.5.3 Datenübermittlung an die amtliche Statistik bei Baugenehmigung**

Nachricht: **informationsempfaenger.statistikBaugenehmigung.0411**

Diese Nachricht übermittelt Daten zur Baugenehmigung an die amtliche Statistik.

#### **Abbildung III.11.15. informationsempfaenger.statistikBaugenehmigung.0411**

Diese Nachricht ist eine Erweiterung des Basistyps **Nachricht.G2G** (siehe [Abschnitt II.4.1.3 auf Sei](#page-32-0)[te 23](#page-32-0)).

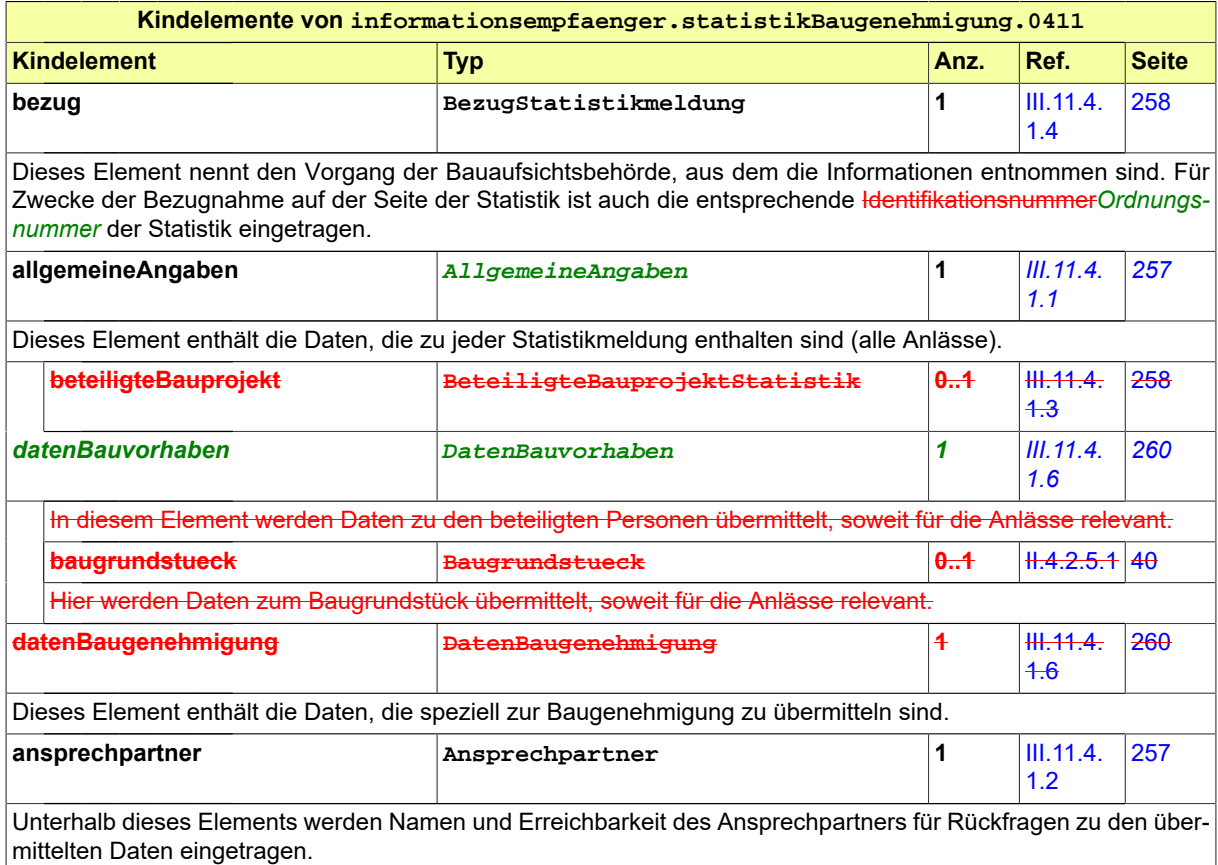

# <span id="page-279-1"></span>**III.11.5.4 Datenübermittlung an die amtliche Statistik bei Bauabgang**

Nachricht: **informationsempfaenger.statistikBauabgang.0412**

Diese Nachricht übermittelt Daten zum Bauabgang an die amtliche Statistik.

#### **Abbildung III.11.16. informationsempfaenger.statistikBauabgang.0412**

Diese Nachricht ist eine Erweiterung des Basistyps **Nachricht.G2G** (siehe [Abschnitt II.4.1.3 auf Sei](#page-32-0)[te 23](#page-32-0)).

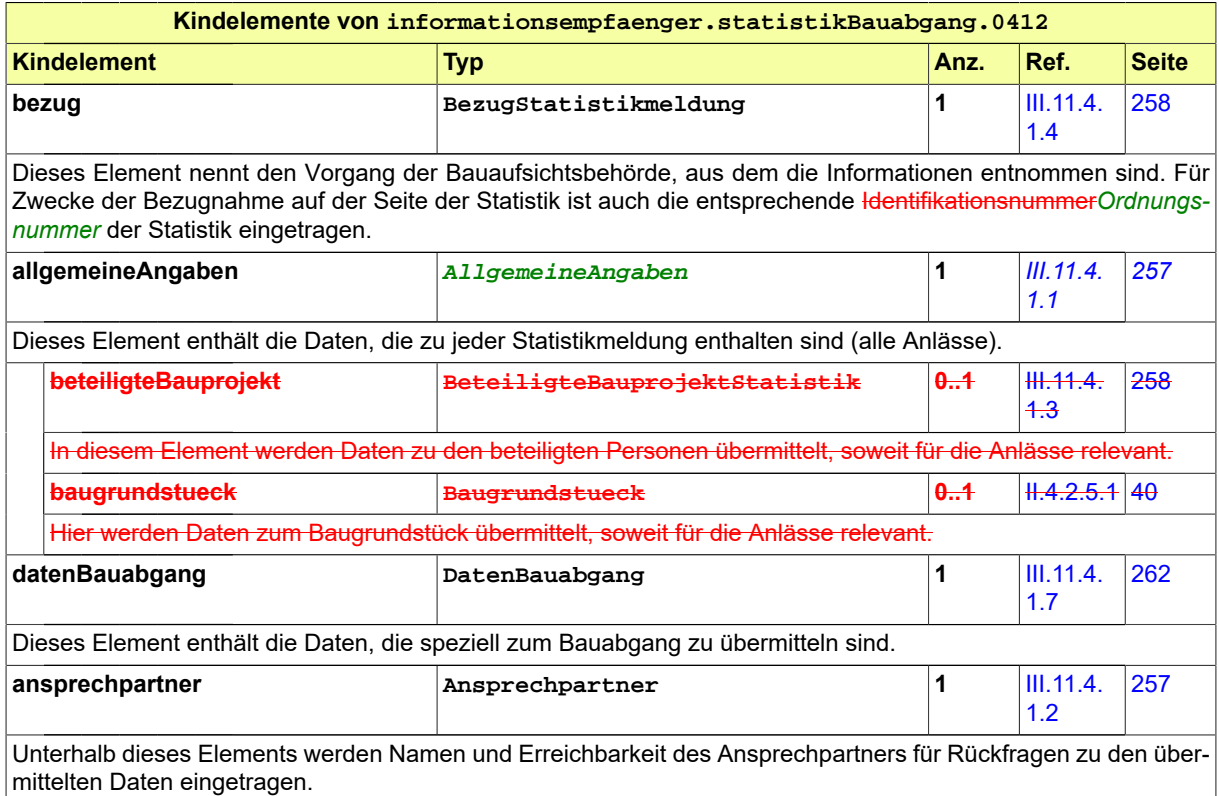

# <span id="page-280-0"></span>**III.11.5.5 Datenübermittlung an die amtliche Statistik bei Bauüberhang**

Nachricht: **informationsempfaenger.statistikBauueberhang.0413**

Diese Nachricht übermittelt Daten zum Bauüberhang an die amtliche Statistik.

#### **Abbildung III.11.17. informationsempfaenger.statistikBauueberhang.0413**

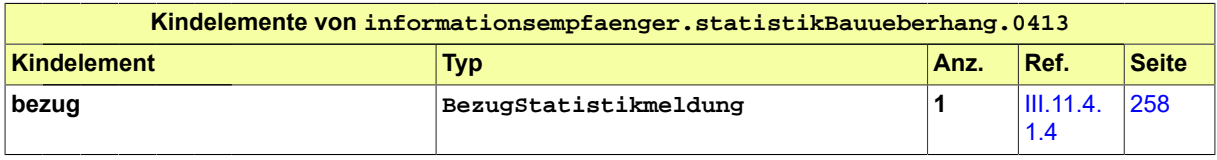

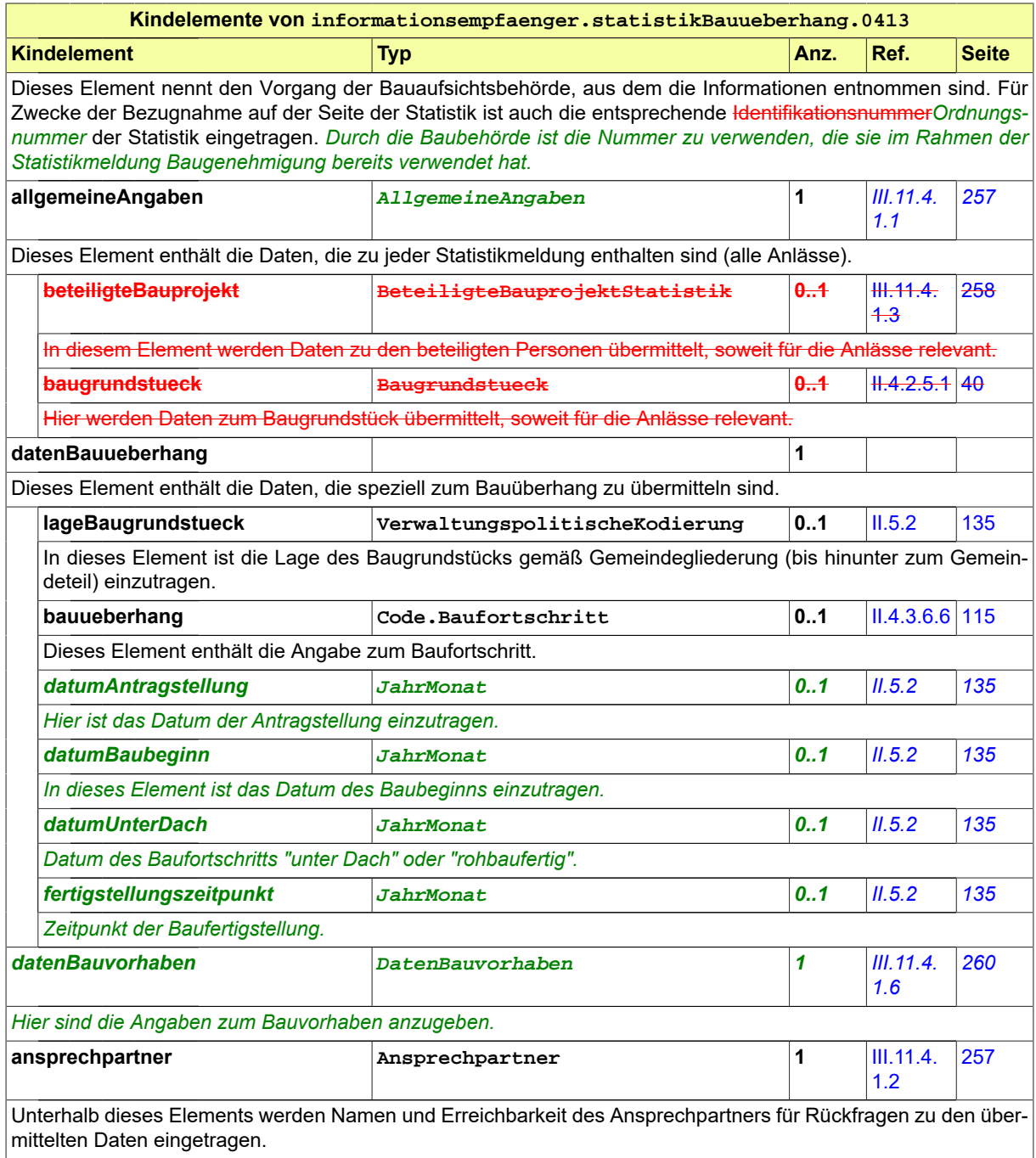

# <span id="page-281-0"></span>**III.11.5.6 Datenübermittlung an die amtliche Statistik bei Baubeginn**

Nachricht: **informationsempfaenger.statistikBaubeginn.0414** *Diese Nachricht übermittelt Daten zum Baubeginn an die amtliche Statistik.*

#### *Abbildung III.11.18. informationsempfaenger.statistikBaubeginn.0414*

#### **Diese Nachricht ist eine Erweiterung des Basistyps Nachricht.G2G** (siehe [Abschnitt II.4.1.3 auf Sei](#page-32-0)*[te 23](#page-32-0)).*

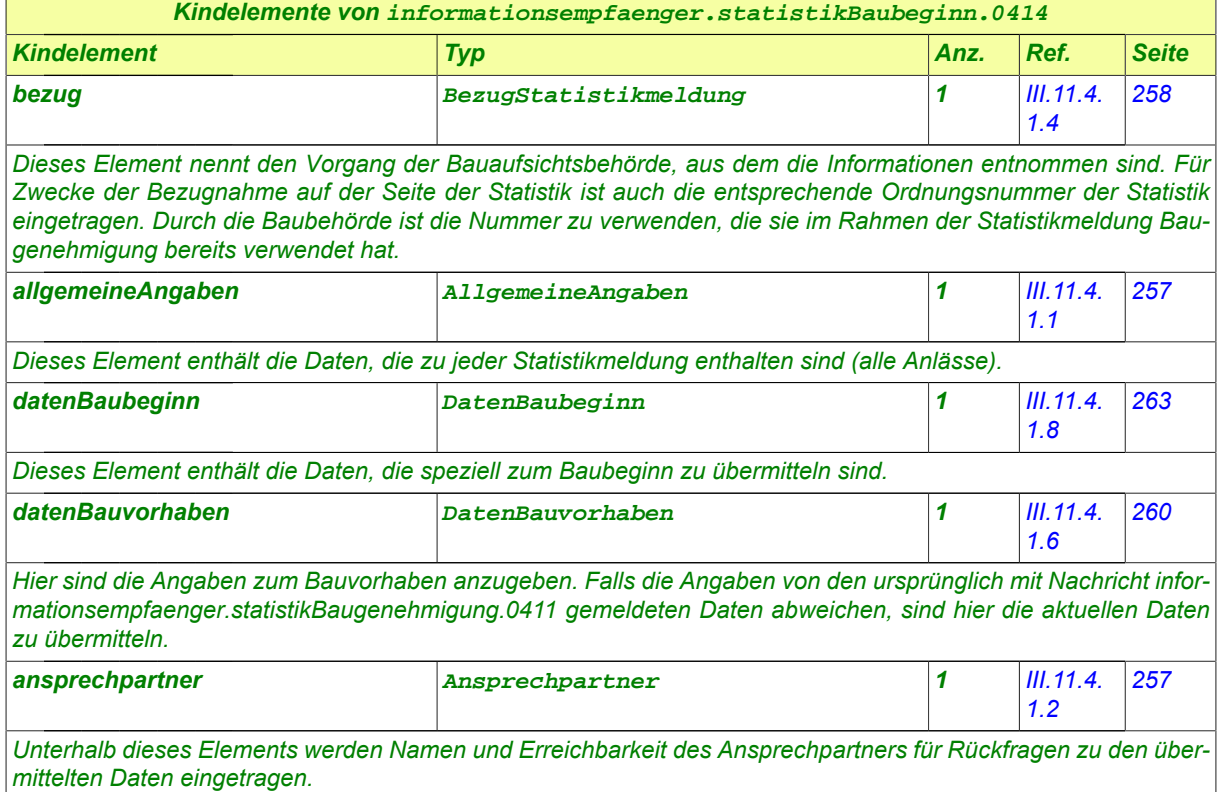

# <span id="page-282-0"></span>**III.11.5.7 Datenübermittlung an die amtliche Statistik bei einer erloschenen oder annullierten Baugenehmigung**

Nachricht: **informationsempfaenger.statistikErloscheneBaugenehmigung.0415**

*Diese Nachricht übermittelt Daten zu einer erloschenen oder annullierten Baugenehmigung an die amtliche Statistik.*

*Abbildung III.11.19. informationsempfaenger.statistikErloscheneBaugenehmigung.0415*

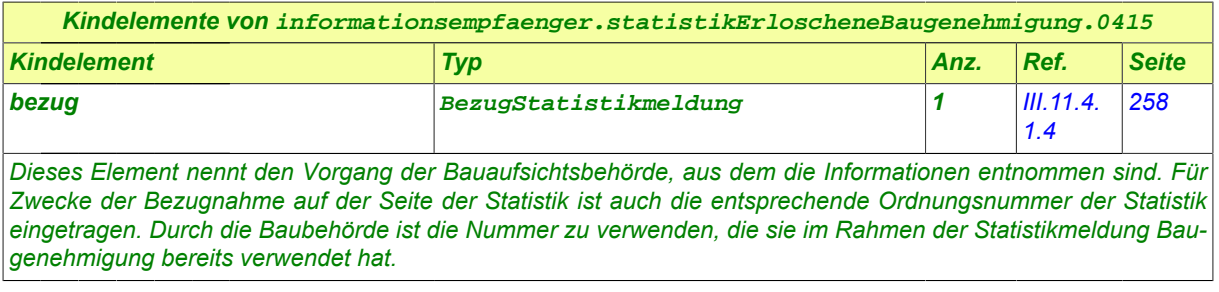

Seite 274

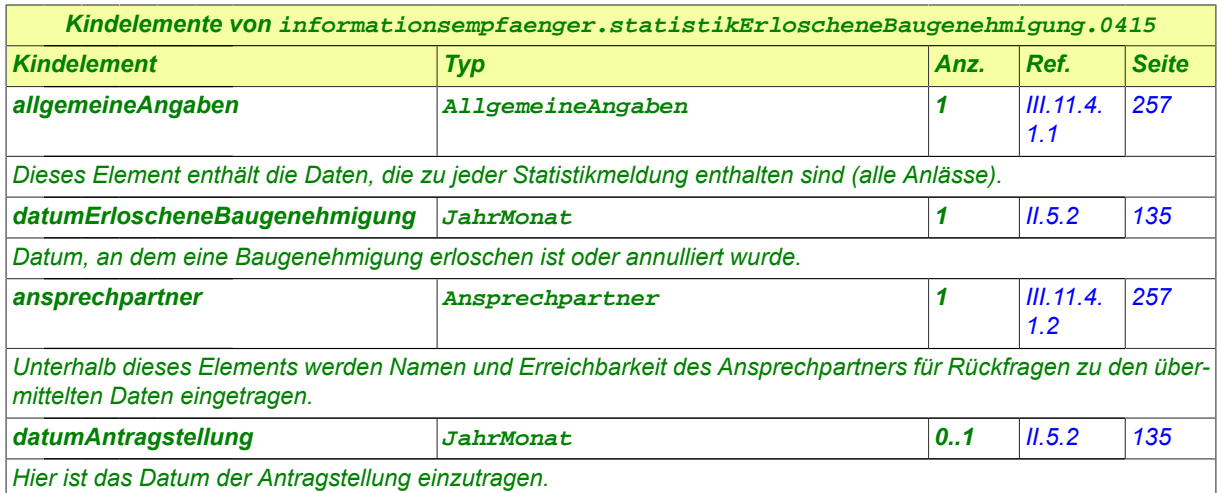

# <span id="page-283-0"></span>**III.11.5.8 Datenübermittlung an die amtliche Statistik bei Baubeginnzum Baufortschritt "unter Dach" / "rohbaufertig"**

Nachricht: **informationsempfaenger.statistikBaubeginn.0414informationsempfaenger.statistikUnterDachRohbaufertig.0416**

Diese Nachricht übermittelt Daten zum Baubeginn*Baufortschritt "unter Dach" / "rohbaufertig"* an die amtliche Statistik.

#### **Abbildung III.11.20.**

**informationsempfaenger.statistikBaubeginn.0414***informationsempfaenger.statistikUnterDachRohbaufertig.0416*

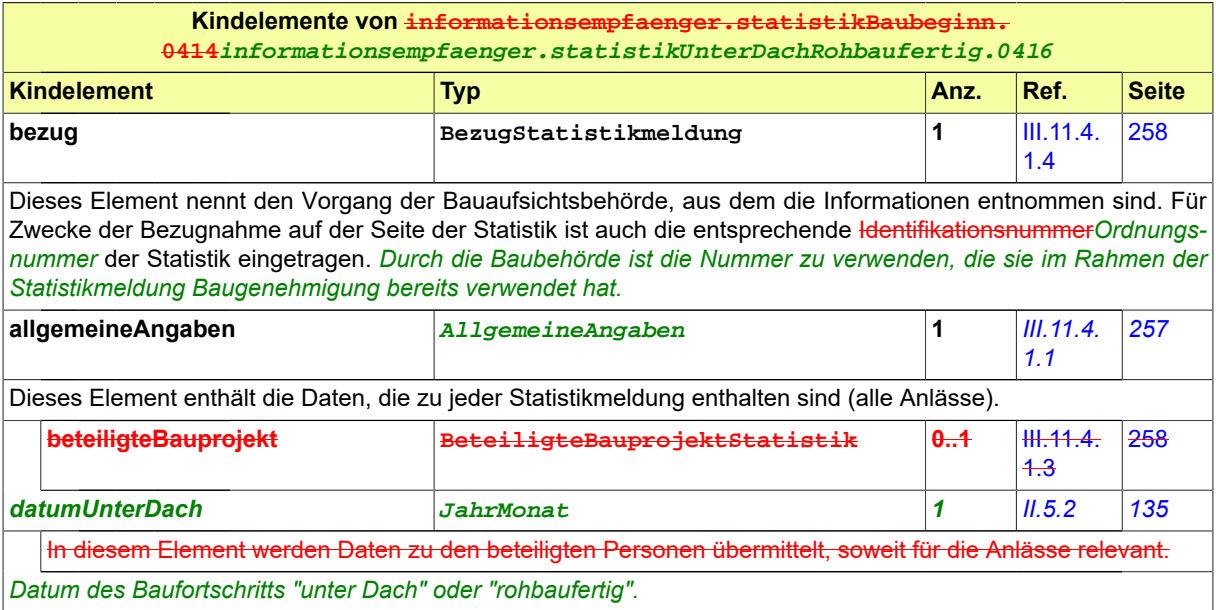

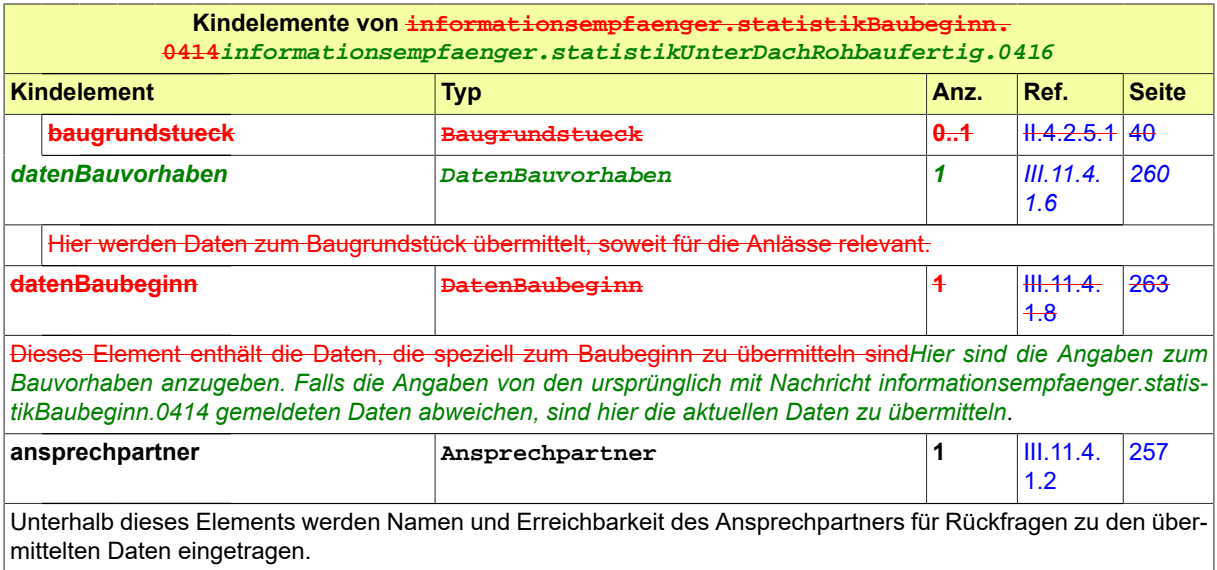

# **III.12 Prüfung BAU bautechnischer Nachweise**

# **III.12.1 Ausgangssituation und Zielsetzung**

Die Prüfung der bautechnischen Nachweise hat das Ziel, sicherzustellen, dass bauliche Anlagen die materiellen Anforderungen an Standsicherheit und Brandschutz einhalten.

Im vorliegenden Abschnitt wird die Behandlung der entsprechenden bautechnischen Nachweise im Baugenehmigungsverfahren betrachtet. Das Verfahren dient dazu, die bautechnische Planung schon vor Baubeginn auf eine qualitätsgesicherte Grundlage zu stellen.

Es handelt sich also um einen Prozess, in dem (bautechnische) Planungsdokumente (vor Baubeginn) auf Konformität mit den Bestimmungen geprüft werden. Zu unterscheiden ist davon die Prüfung der sicherheitstechnischen Gebäudeausrüstung, z. B. technischer Installationen, wie behandelt z. B. in [Kapi](#page-324-0)[tel III.15 auf Seite 315](#page-324-0) oder [Kapitel III.17 auf Seite 345.](#page-354-0)

Das Verfahren der Prüfung der bautechnischen Nachweise nach der Musterbauordnung wird hier in der Variante *Bauaufsichtliche Prüfung durch die Bauaufsichtsbehörde (mit Prüfingenieur)* analysiert. Dabei steuert die Behörde den Prozess und delegiert die Durchführung der Prüfung an einen akkreditierten Experten.

Neben dem Verfahren der Bauaufsichtlichen Prüfung der bautechnischen Nachweise durch die Bauaufsichtsbehörde (mit Prüfingenieur) gibt es nach der Musterbauordnung noch eine weitere Verfahrensvariante der Prüfung der bautechnischen Nachweise durch einen vom Bauherrn beauftragten Prüfsachverständigen. Die Bauaufsichtsbehörde ist hier nicht aktiv beteiligt, sondern bekommt nach Abschluss des Prozesses eine Bescheinigung über die vom Prüfsachverständigen durchgeführte Prüfung der bautechnischen Nachweise. Diese Bescheinigung ist notwendige Voraussetzung für die Erteilung einer Genehmigung. Das Einreichen der Bescheinigung des Prüfsachverständigen bei der Bauaufsichtsbehörde ähnelt dem Einreichen von Unterlagen im Antragsprozess; aus diesem Grund wird diese Verfahrensvariante derzeit in XBau nicht näher behandelt.

# **III.12.2 Übersicht über den Ablauf**

Das hier zu analysierende Verfahren der Prüfung bautechnischer Nachweise wurde oben als Anwendungsfall *Bautechnische Nachweise prüfen* innerhalb eines umfassenderen Verfahrenszusammen-hangs dargestellt, wie aus [Abbildung III.3.2, "Übersicht Baugenehmigungsverfahren"](#page-173-0) deutlich wird. Analog kann die Prüfung bautechnischer Nachweise als Bestandteil auch im Zusammenhang weiterer Verfahren zur Anwendung kommen.

Im vorliegenden Kapitel ist es Gegenstand einer detaillierteren Analyse.

In [Abbildung III.12.1, "Bautechnische Nachweise prüfen"](#page-287-0) wird das Verfahren durch wenige Anwendungsfälle abgebildet.

[Tabelle III.12.1, "Bautechnische Nachweise prüfen: Akteure"](#page-287-1) listet die beteiligten Akteure auf und beschreibt die Art ihrer Mitwirkung.

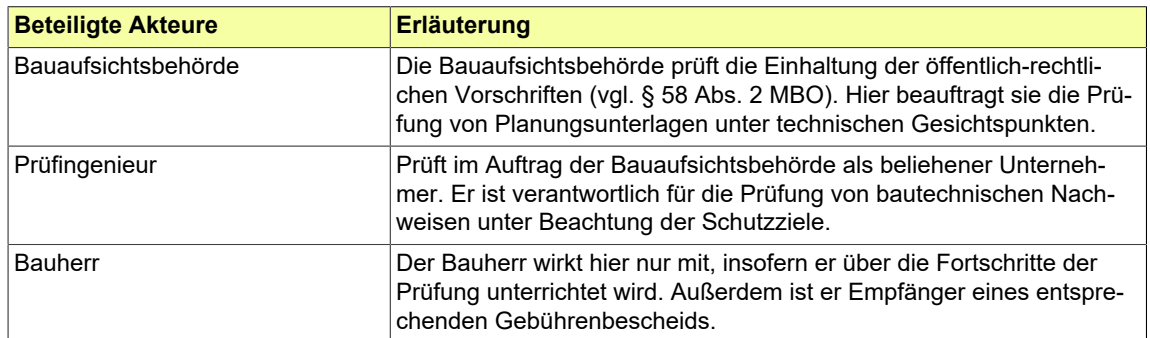

#### <span id="page-287-1"></span>**Tabelle III.12.1. Bautechnische Nachweise prüfen: Akteure**

#### <span id="page-287-0"></span>**Abbildung III.12.1. Bautechnische Nachweise prüfen**

Folgende Anwendungsfälle werden in [Abbildung III.12.1, "Bautechnische Nachweise prüfen"](#page-287-0) unterschieden:

#### **Anwendungsfall 'Prüfung organisieren'**

Die Bauaufsichtsbehörde steuert die Prüfung, d.h. sie beauftragt den Prüfingenieur und stellt ihm die benötigten Informationen zur Verfügung.

Die Bauaufsichtsbehörde übergibt dafür die bautechnischen Nachweise - also Planungsdokumente aus den Bauvorlagen des Bauvorhabens – an die zuständige Stelle. Das kann eine Prüfstelle für Baustatik sein oder auch ein zuständiger Sachbearbeiter in der Bauaufsichtsbehörde (dies hängt von der lokalen Organisationsstruktur der Behörden ab). Diese Stelle entscheidet, ob die Bauaufsichtsbehörde die Prüfung selber operativ durchführt oder ob sie einen Prüfingenieur beauftragt.

Wir gehen hier davon aus, dass die - meist gewählte - zweite Alternative umgesetzt wird:

- Bei der Beauftragung des Prüfingenieurs wird der Gegenstand der Prüfung, die anfallende Gebühr und die Bauwerksklasse genannt. Der Prüfingenieur erhält die Vertragsunterlagen (Prüfauftrag) nebst Bauvorlagen.
- Die Bauaufsichtsbehörde informiert anschließend den Bauherrn über die Beauftragung und die Gebühren, die nach Leistungserbringung fällig werden.
- Die Bauaufsichtsbehörde nimmt die Rechnung vom Prüfingenieur entgegen. Sie prüft Verfahrenstreue und Rechnung und stellt dem Bauherrn einen Gebührenbescheid aus.
- Der Prüfingenieur ist auch verantwortlich für die Durchführung der Bauüberwachung (im Rahmen des von ihm geprüften bautechnischen Nachweises) im weiteren Verlauf des Bauprojekts. Diese Aufgabe schließt ab mit den entsprechenden *Prüfberichten nach Baufortschritt*, die ebenso an Bauherrn und Bauaufsichtsbehörde zu übermitteln sind (vgl. auch [Kapitel III.17 auf Seite 345\)](#page-354-0).
- Wenn die bautechnische Prüfung vollständig abgeschlossen ist, wird ein *Schlussprüfbericht* erstellt. Dieser beinhaltet die Nutzungsfreigabe in Bezug auf die geprüften bautechnischen Nachweise.

#### **Anwendungsfall 'Prüfung durchführen'**

Die Prüfung wird durch den von der Bauaufsichtsbehörde beauftragten Prüfingenieur durchgeführt:

- Der Prüfingenieur geht in die inhaltliche Prüfung des bautechnischen Nachweises. Er fordert dabei, falls erforderlich, fehlende Dokumentation von der Bauaufsichtsbehörde nach.
- Im Anschluss erstellt er den *Prüfbericht* und übermittelt diesen an Bauaufsichtsbehörde und Bauherrn. Falls der Prüfbericht Mängel nennt oder die Bauplanung geändert wird, wird der Prozess aufs Neue durchlaufen.
### **Anwendungsfall 'Stand der Prüfung mitteilen'**

Die Bauaufsichtsbehörde hält den Bauherrn auf dem Laufenden hinsichtlich Einleitung und Verlauf der von ihr gesteuerten Prüfung:

- Die Bauaufsichtsbehörde informiert über die beauftragte Prüfung und den voraussichtlichen Umfang der auf den Bauherrn zukommenden Gebühren.
- Sie fordert ggf. fehlende Unterlagen vom Bauherrn nach bzw. informiert ggf. über Mängel der eingereichten Unterlagen bzw. der entsprechenden Planungen.

# **III.12.3 Der Ablauf im Detail**

### **III.12.3.1 Die Prüfung bautechnischer Nachweise**

Der hier skizzierte Prozess behandelt nur die Kommunikation der Bauaufsichtsbehörde mit dem Prüfin-genieur. Abstimmungen mit dem Bauherrn (wie in [Abbildung III.12.1, "Bautechnische Nachweise prüfen"](#page-287-0) dargestellt) werden derzeit nicht durch XBau unterstützt.

Der Prozess beginnt mit Auswahl und Beauftragung des Prüfingenieurs durch die Bauaufsichtsbehörde. Im weiteren Verlauf führt dieser die Prüfungen durch und liefert Berichte und Rechnung aus.

In [Abbildung III.12.2, "Prozess Bautechnische Nachweise prüfen \(Bauaufsichtsbehörde\)"](#page-290-0) wird der Ablauf im Detail gezeigt.

### **Beteiligte Stellen an der Datenübermittlung**

- **Nachrichten Prüfauftrag, angepasster Prüfauftrag und ggf. nachgebesserte technische Planungsdokumente:**
	- Bauaufsichtsbehörde (Autor)
	- Prüfingenieur (Leser)
- **Nachrichten mit Befunden zum Prüfauftrag und zur Übermittlung von Ergebnis und Rechnung:**
	- Prüfingenieur (Autor)
	- Bauaufsichtsbehörde (Leser)

### **Die Nachrichten**

- 1. **Beauftragung des Prüfingenieurs**
	- [Nachricht 0500](#page-292-0)
- 2. **Auftragsbestätigung**
	- [Nachricht 0501](#page-293-0)
- 3. **Ergebnis der formellen Prüfung**
	- [Nachricht 0502](#page-294-0)
- 4. **Angepasster Prüfauftrag**
	- [Nachricht 0503](#page-294-1)
- 5. **Aufforderung zur Nachbesserung**
	- [Nachricht 0504](#page-295-0)
- 6. **Nachgebesserte Planungsunterlagen**
	- [Nachricht 0505](#page-296-0)
- 7. **Prüfbericht des Auftragnehmers**
	- [Nachricht 0506](#page-296-1)
- 8. **Rechnung des Auftragnehmers**
	- [Nachricht 0507](#page-297-0)

### **Prozessbeschreibung**

#### **einen geeigneten Prüfingenieur auswählen**

Die Bauaufsichtsbehörde wählt den Prüfingenieur aus, den sie mit der Prüfung des vorliegenden bautechnischen Nachweises beauftragen möchte.

#### **Unterlagen zusammenstellen**

Sie stellt die für die Prüfung notwendigen Unterlagen aus dem Vorgang Baugenehmigung für den Prüfingenieur zusammen und beauftragt mittels [Nachricht 0500.](#page-292-0) Diese Nachricht enthält alle Auftragsinformationen und die zu prüfenden Dokumente (die bautechnischen Nachweise).

#### **Prüfauftrag bestätigen**

Der Prüfingenieur bestätigt per [Nachricht 0501](#page-293-0), dass er den Auftrag erhalten und angenommen hat.

### **formelle Prüfung durchführen**

Der Prüfingenieur prüft die ihm im Rahmen des Prüfauftrags zugestellten Dokumentationen unter den Gesichtspunkten der Vollständigkeit und Korrektheit und übermittelt die Prüfungsergebnisse der formellen Prüfung per [Nachricht 0502](#page-294-0). Diese Nachricht dient dazu, der Bauaufsichtsbehörde eine Liste an die Hand zu geben, auf deren Basis sie die Dokumentation für den Prüfingenieur vervollständigen kann.

### **Korrekturen der Unterlagen beim Bauherrn veranlassen**

Falls der Prüfingenieur Unterlagen nachgefordert hat, veranlasst die Behörde, dass diese durch den Bauherrn beigebracht werden und übermittelt den vervollständigten bzw. angepasster Prüfauftrag per [Nachricht 0503](#page-294-1) an den Prüfingenieur.

### **materielle Prüfung durchführen**

Der Prüfingenieur prüft die ihm vorgelegten bautechnischen Nachweise.

### **Entscheidung "positives Ergebnis oder negativ nach Prüfung?"**

A – **positiv**: Das Ergebnis der materiellen Prüfung ist positiv, die bautechnischen Nachweise entsprechen den Vorschriften. Der Prüfbericht kann erstellt werden.

B – **negativ**: Das Ergebnis der materiellen Prüfung ist negativ, die bautechnischen Nachweise entsprechen *nicht* den Vorschriften.

C – **negativ nach Prüfung**: Das Ergebnis der materiellen Prüfung ist ggf. auch im Anschluss an die Nachbesserung negativ. Der Prüfbericht kann erstellt werden.

### **Mängelliste erstellen**

Falls das Ergebnis der Prüfung negativ war, wird der Bauaufsichtsbehörde Gelegenheit gegeben, vom Bauherrn nachgebesserte Unterlagen einzufordern. Um ihr das mitzuteilen, schickt der Prüfingenieur der Behörde eine Aufforderung zur Nachbesserung [\(Nachricht 0504](#page-295-0)). Darin sind die materiellen Befunde enthalten, die das Ergebnis der materiellen Prüfung waren.

### **Unterlagen nachbessern**

Die Bauaufsichtsbehörde veranlasst den Bauherrn zu Nachbesserungen bzw. zur Abgabe einer Stellungnahme zu den bemängelten Eigenschaften der Unterlagen.

### **Nachbesserung / Stellungnahme versenden**

Die Bauaufsichtsbehörde versendet die korrigierten oder nachgebesserten Unterlagen bzw. die Stellungnahme per [Nachricht 0505](#page-296-0) an den Prüfingenieur.

### **Prüfbericht / Schlussprüfbericht erstellen**

Nach Abschluss der Prüfung stellt der Prüfingenieur der Behörde seine Ergebnisse per [Nach](#page-296-1)[richt 0506](#page-296-1) als Prüfbericht bzw. Schlussprüfbericht zu.

### **bei materieller Prüfung berücksichtigen**

Die Bauaufsichtsbehörde wird die Prüfungsergebnisse im Rahmen des laufenden Baugenehmigungsvorgangs berücksichtigen.

### **Rechnung erstellen und versenden**

Der Prüfingenieur erstellt eine Rechnung über die geleisteten Arbeiten und sendet diese per [Nachricht 0507](#page-297-0) an den Auftraggeber. Die Rechnung enthält Angaben zu Leistung und Bezahlung.

### **Rechnung verarbeiten**

In der Behörde wird die Rechnung dem Vorgang zugeordnet. Die Bezahlung wird veranlasst.

### <span id="page-290-0"></span>**Abbildung III.12.2. Prozess Bautechnische Nachweise prüfen (Bauaufsichtsbehörde)**

# **III.12.4 Datentypen**

In diesem Abschnitt werden die für [Kapitel III.12 auf Seite 277](#page-286-0) relevanten Datentypen beschrieben. Für Informationen über die allgemeinen Datentypen sei auf [Kapitel II.4 auf Seite 21](#page-30-0) verwiesen.

### <span id="page-290-1"></span>**III.12.4.1 RahmendatenGebuehrenberechnung**

### Typ: **RahmendatenGebuehrenberechnung**

Dieser Typ dient dazu, Rahmendaten zur Gebührenberechnung für einen erteilten Prüfauftrag an einen Prüfingenieur abzubilden. Sie geben dem Auftragnehmer die Möglichkeit, die Komplexität des Bauvorhabens einzuschätzen, in dessen Kontext der Auftrag erteilt wird, und entsprechend Aufwand und Auftragswert des Prüfauftrags zu kalkulieren. Der Typ stellt die alternativen Ansätze für die Gebührenberechnung dar, in der Anwendung des Typs ist genau eine dieser Alternativen anzuwenden.

### **Abbildung III.12.3. RahmendatenGebuehrenberechnung**

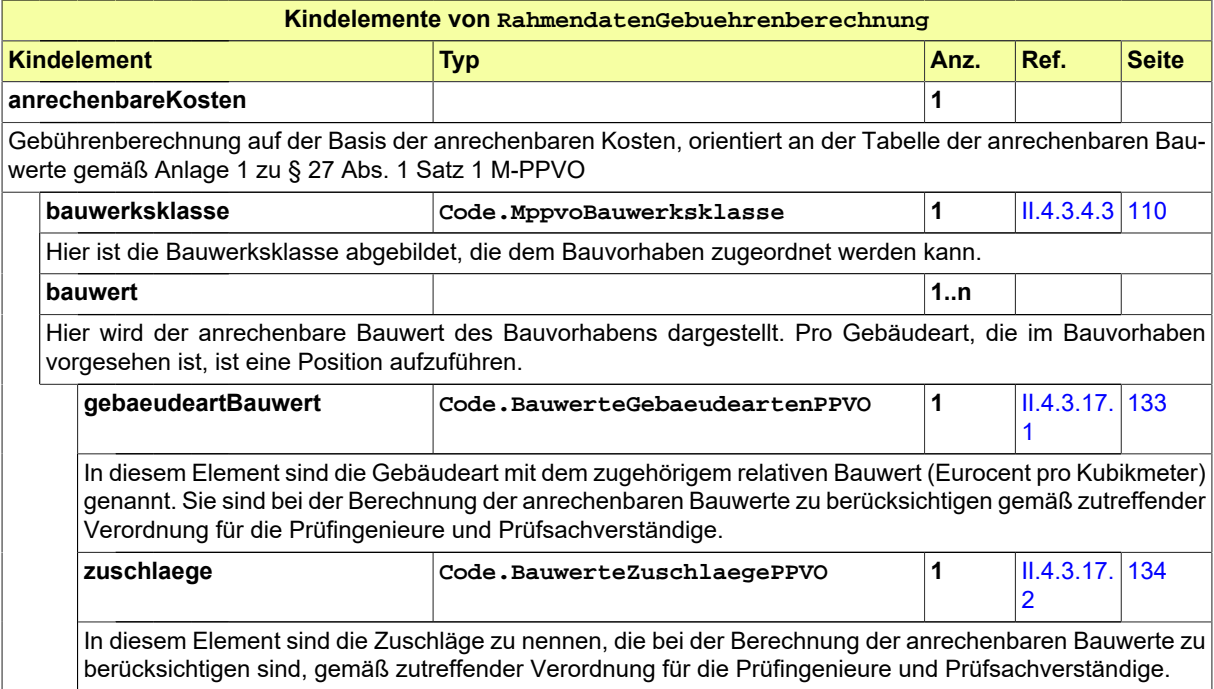

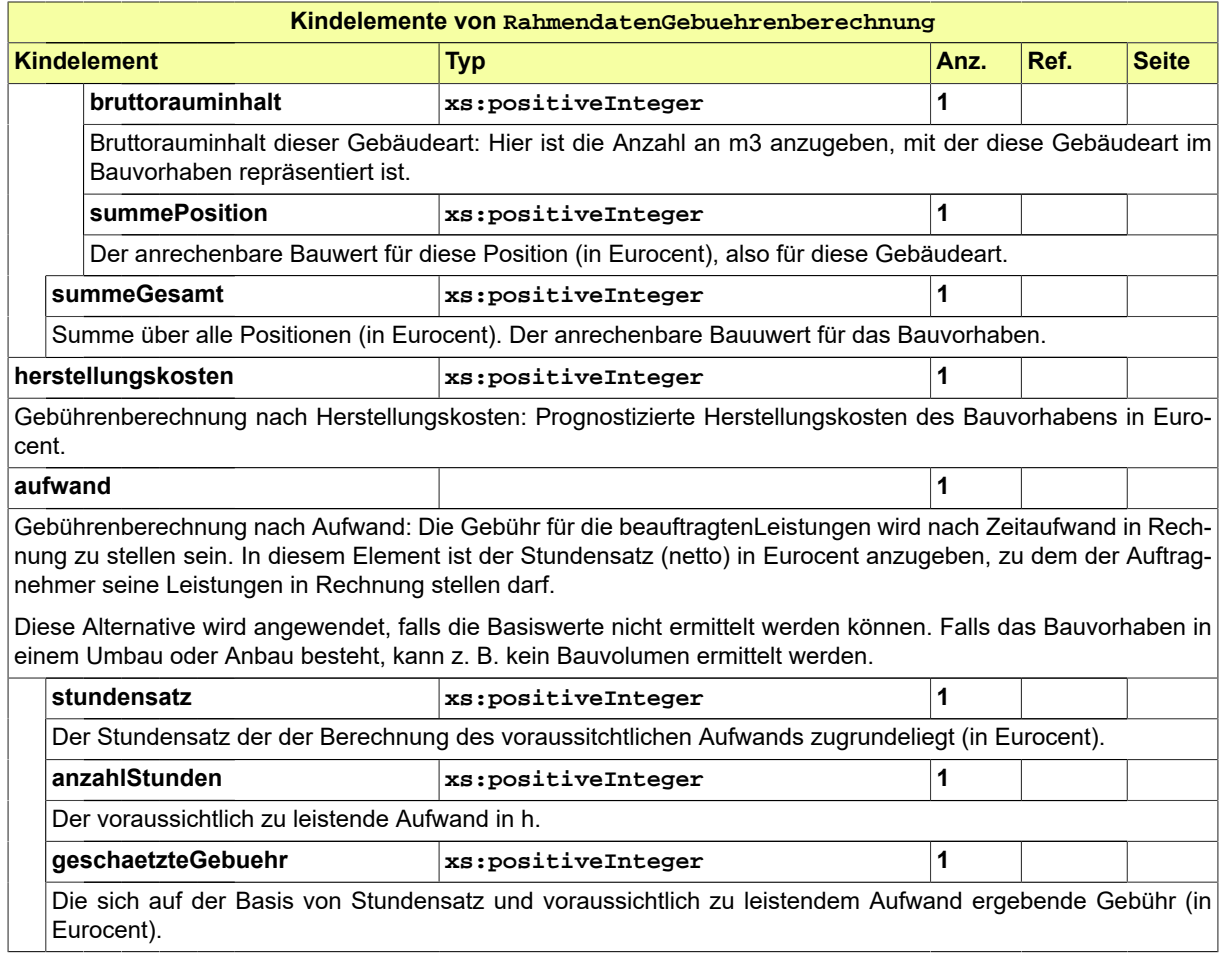

### **III.12.4.1.1 Nutzung des Datentyps**

Dieser Typ kann in den folgenden Nachrichten übermittelt werden: [0500,](#page-292-0) [0503](#page-294-1), [0507](#page-297-0)

# **III.12.5 Die Nachrichten**

In diesem Abschnitt sind die Nachrichten zu den bautechnischen Nachweisen aufgeführt und dokumentiert.

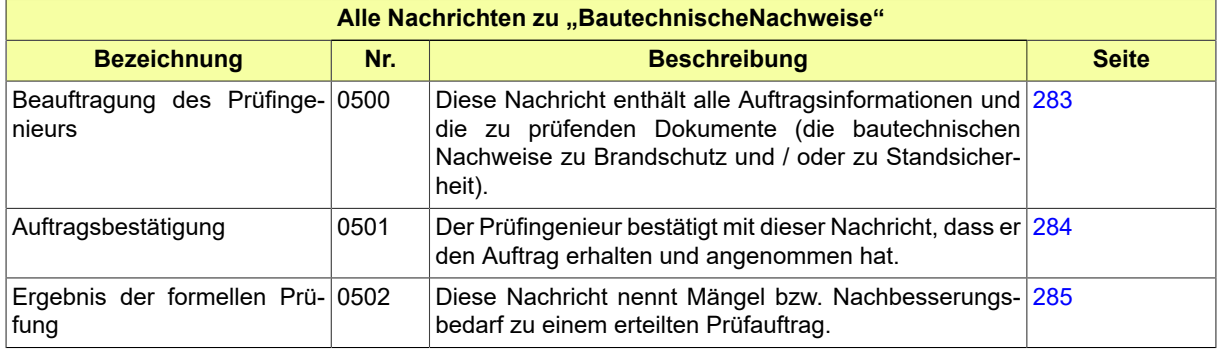

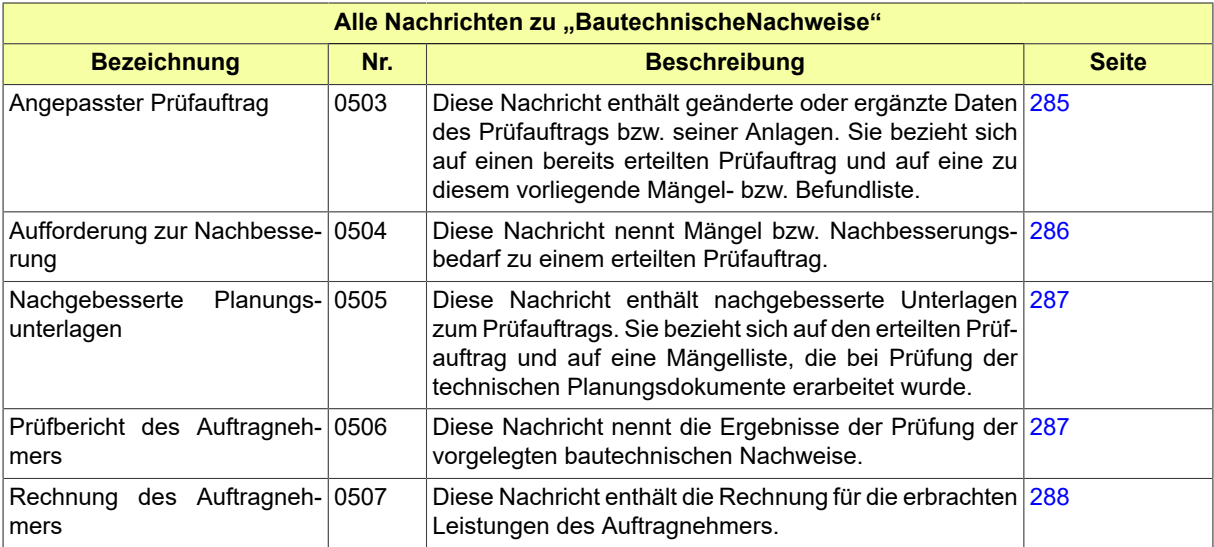

# <span id="page-292-0"></span>**III.12.5.1 Beauftragung des Prüfingenieurs**

Nachricht: **bautechnischeNachweise.pruefauftrag.0500**

Diese Nachricht enthält alle Auftragsinformationen und die zu prüfenden Dokumente (die bautechnischen Nachweise zu Brandschutz und / oder zu Standsicherheit).

### **Abbildung III.12.4. bautechnischeNachweise.pruefauftrag.0500**

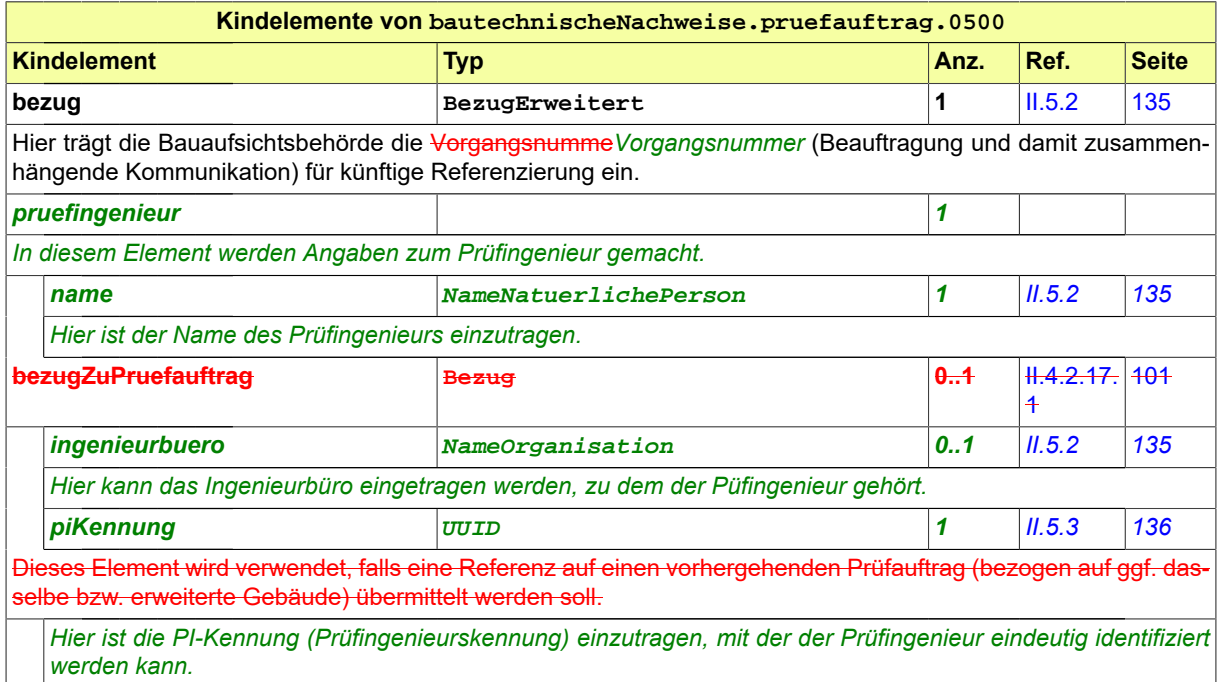

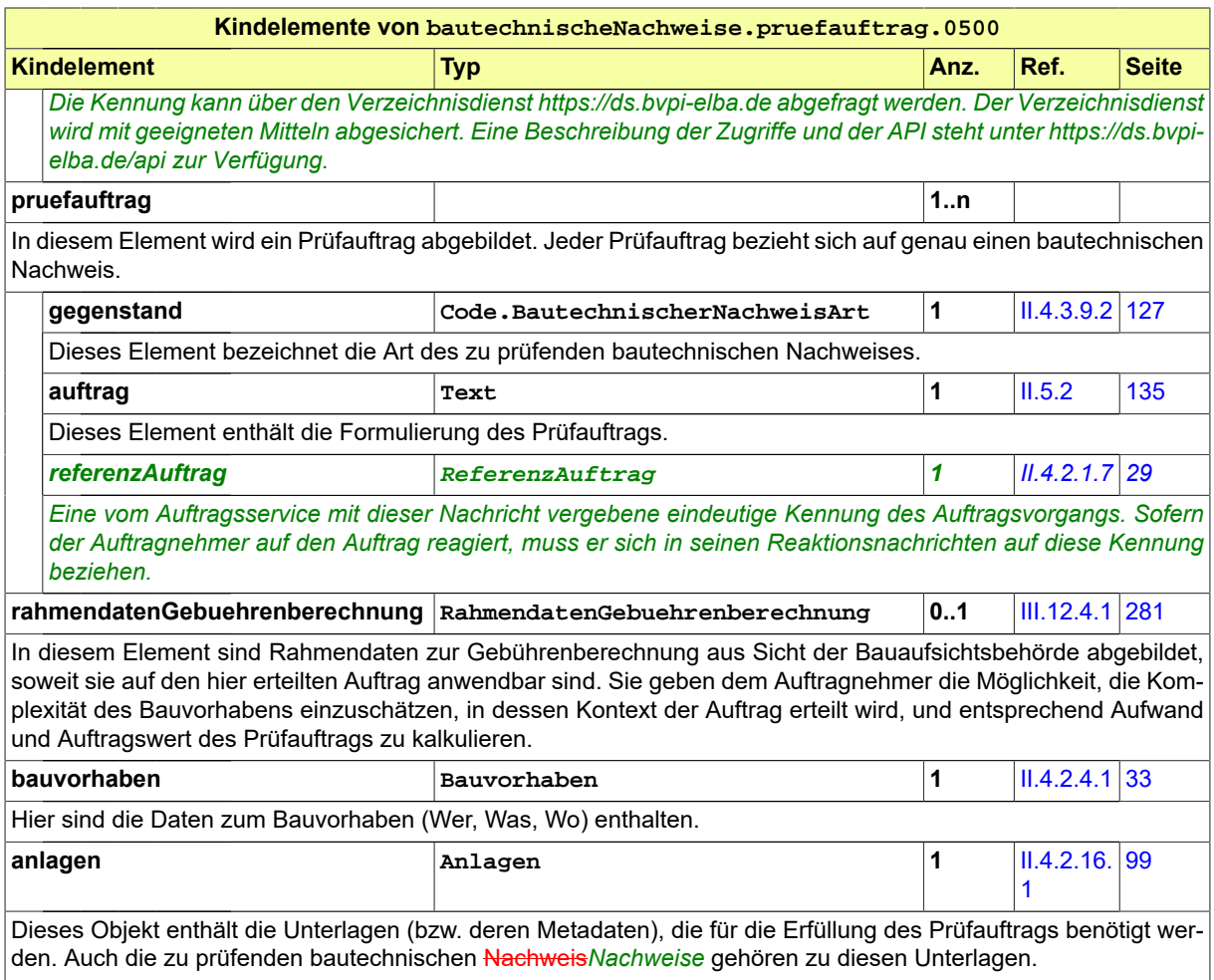

# <span id="page-293-0"></span>**III.12.5.2 Auftragsbestätigung**

Nachricht: **bautechnischeNachweise.auftragsbestaetigung.0501**

Der Prüfingenieur bestätigt mit dieser Nachricht, dass er den Auftrag erhalten und angenommen hat.

### **Abbildung III.12.5. bautechnischeNachweise.auftragsbestaetigung.0501**

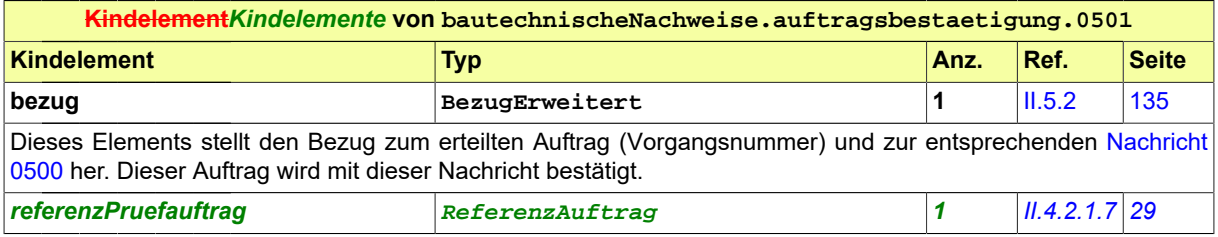

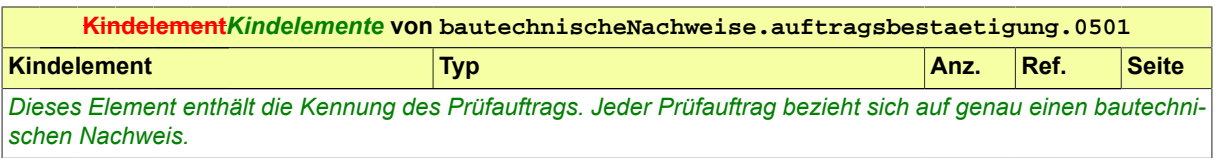

# <span id="page-294-0"></span>**III.12.5.3 Ergebnis der formellen Prüfung**

Nachricht: **bautechnischeNachweise.formellePruefung.0502**

Diese Nachricht nennt Mängel bzw. Nachbesserungsbedarf zu einem erteilten Prüfauftrag.

### **Abbildung III.12.6. bautechnischeNachweise.formellePruefung.0502**

Diese Nachricht ist eine Erweiterung des Basistyps **Nachricht.G2G** (siehe [Abschnitt II.4.1.3 auf Sei](#page-32-0)[te 23](#page-32-0)).

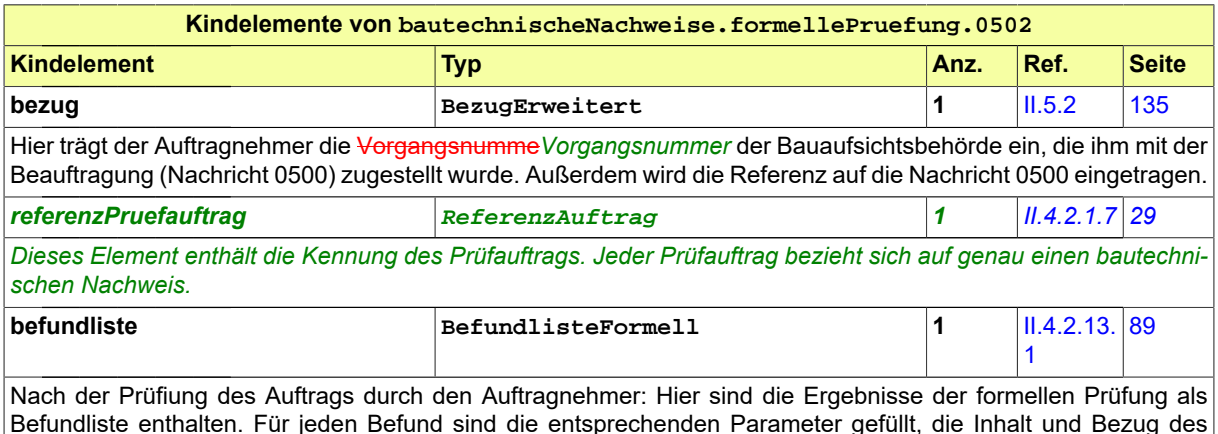

Befundes nachvollziehbar machen.

# <span id="page-294-1"></span>**III.12.5.4 Angepasster Prüfauftrag**

Nachricht: **bautechnischeNachweise.pruefauftragKorrektur.0503**

Diese Nachricht enthält geänderte oder ergänzte Daten des Prüfauftrags bzw. seiner Anlagen. Sie bezieht sich auf einen bereits erteilten Prüfauftrag und auf eine zu diesem vorliegende Mängel- bzw. Befundliste.

### **Abbildung III.12.7. bautechnischeNachweise.pruefauftragKorrektur.0503**

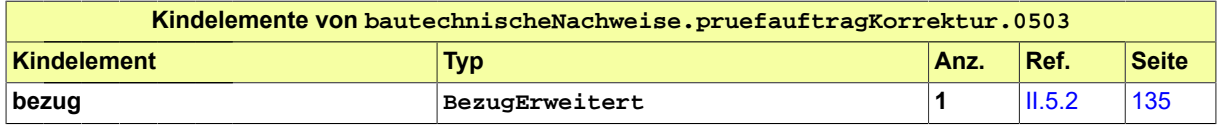

Seite 286

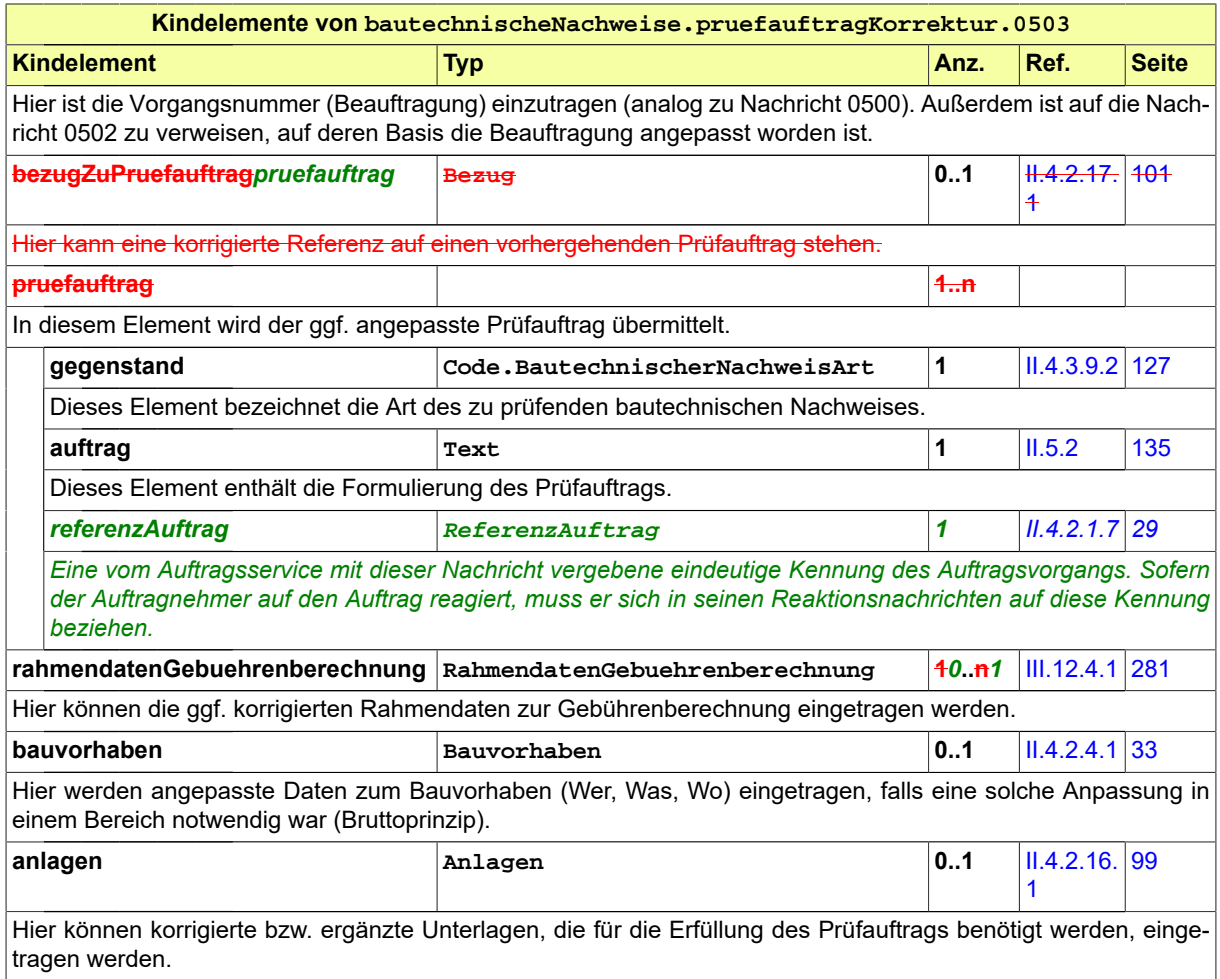

# <span id="page-295-0"></span>**III.12.5.5 Aufforderung zur Nachbesserung**

Nachricht: **bautechnischeNachweise.anforderungNachbesserung.0504**

Diese Nachricht nennt Mängel bzw. Nachbesserungsbedarf zu einem erteilten Prüfauftrag.

### **Abbildung III.12.8. bautechnischeNachweise.anforderungNachbesserung.0504**

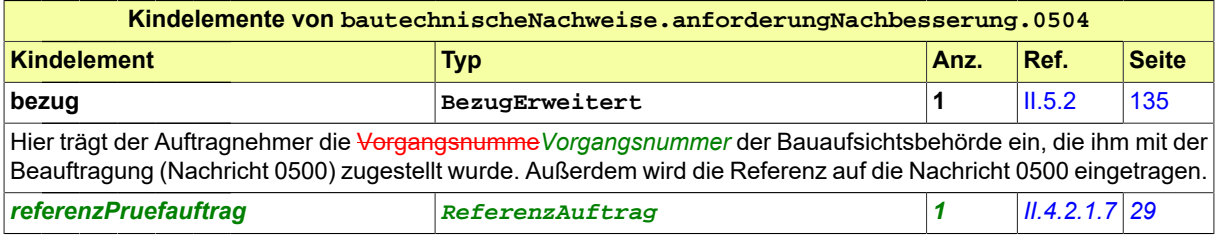

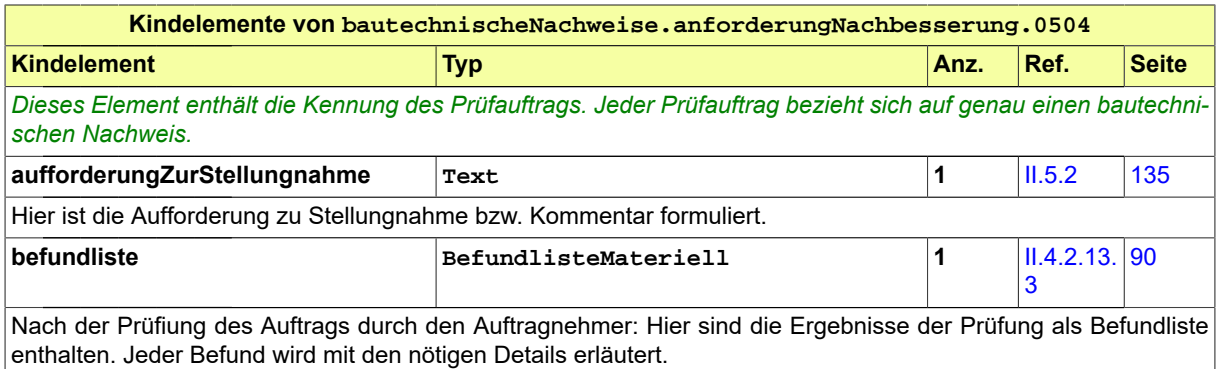

# <span id="page-296-0"></span>**III.12.5.6 Nachgebesserte Planungsunterlagen**

Nachricht: **bautechnischeNachweise.nachbesserung.0505**

Diese Nachricht enthält nachgebesserte Unterlagen zum Prüfauftrags. Sie bezieht sich auf den erteilten Prüfauftrag und auf eine Mängelliste, die bei Prüfung der technischen Planungsdokumente erarbeitet wurde.

### **Abbildung III.12.9. bautechnischeNachweise.nachbesserung.0505**

Diese Nachricht ist eine Erweiterung des Basistyps **Nachricht.G2G** (siehe [Abschnitt II.4.1.3 auf Sei](#page-32-0)[te 23](#page-32-0)).

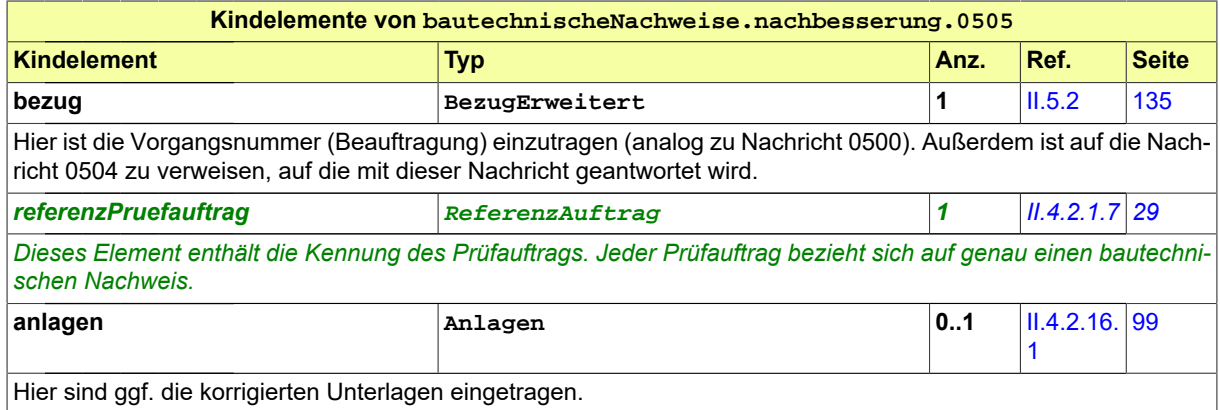

# <span id="page-296-1"></span>**III.12.5.7 Prüfbericht des Auftragnehmers**

Nachricht: **bautechnischeNachweise.pruefbericht.0506**

Diese Nachricht nennt die Ergebnisse der Prüfung der vorgelegten bautechnischen Nachweise.

### **Abbildung III.12.10. bautechnischeNachweise.pruefbericht.0506**

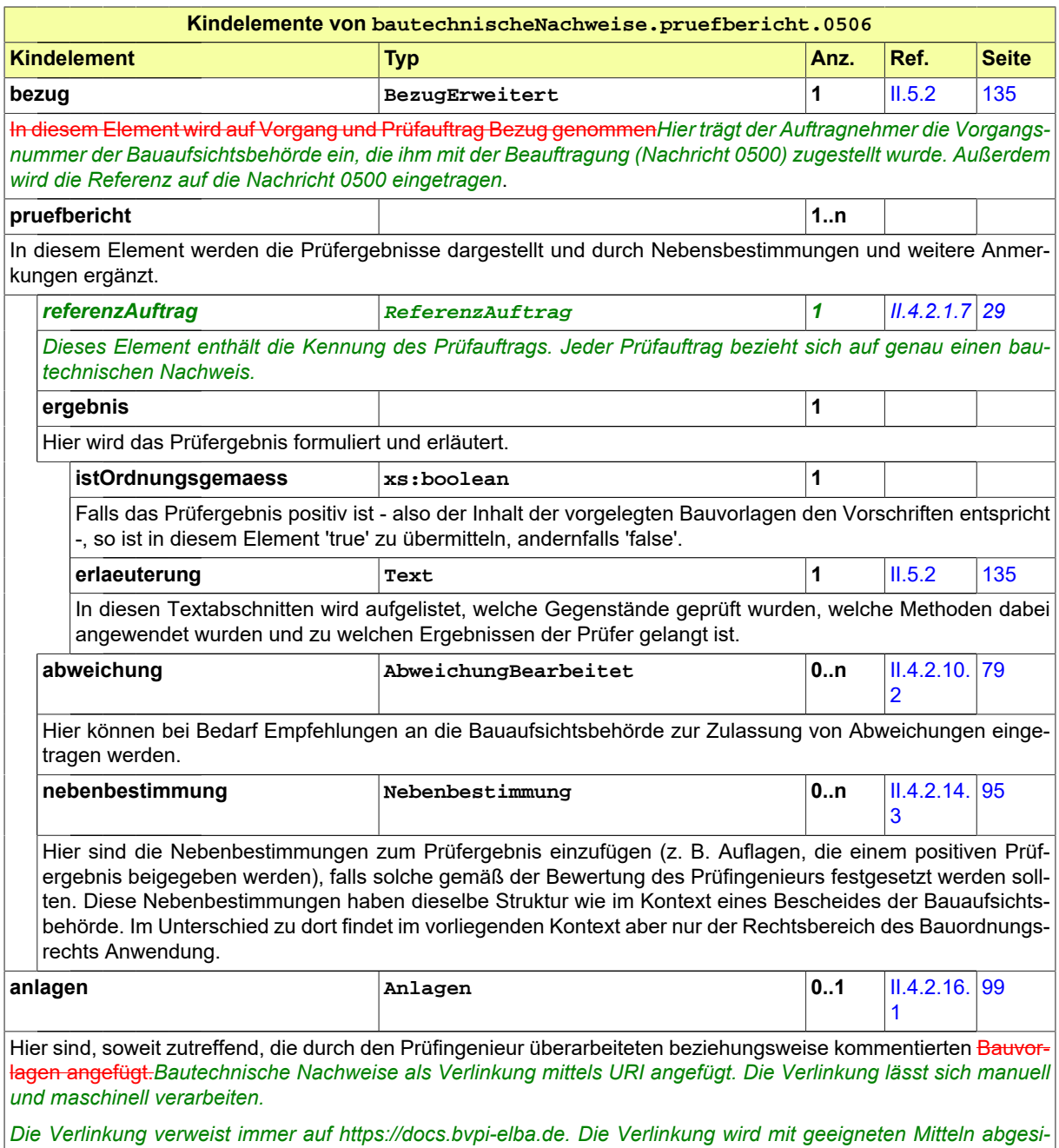

# <span id="page-297-0"></span>**III.12.5.8 Rechnung des Auftragnehmers**

Nachricht: **bautechnischeNachweise.rechnung.0507**

Diese Nachricht enthält die Rechnung für die erbrachten Leistungen des Auftragnehmers.

*chert. Eine Beschreibung der Zugriffe und der API steht unter https://docs.bvpi-elba.de/api zur Verfügung."*

### **Abbildung III.12.11. bautechnischeNachweise.rechnung.0507**

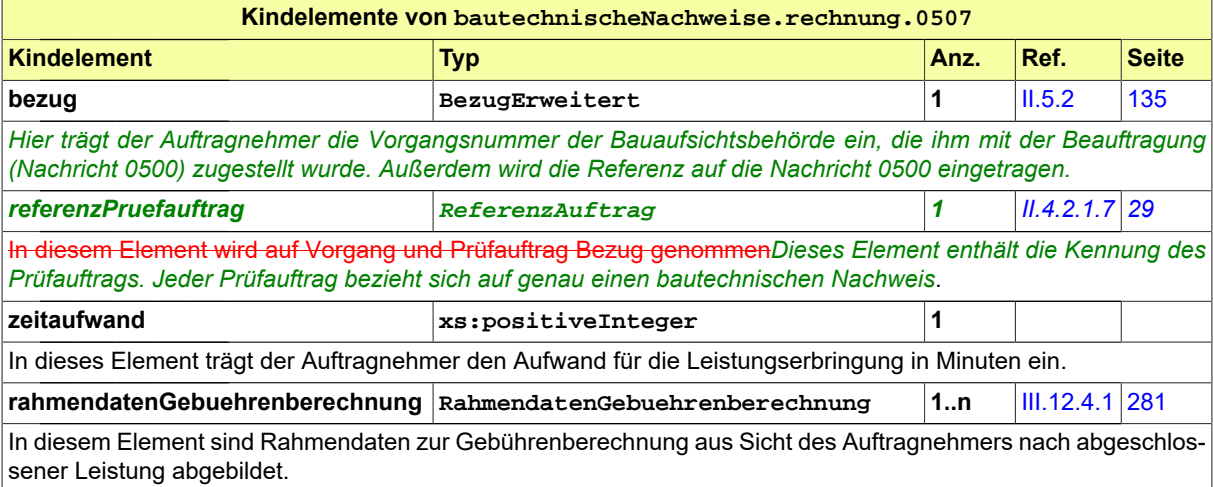

BAU

# **III.13 Die Genehmigungsfreistellung**

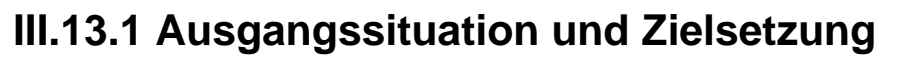

Das Genehmigungsfreistellungsverfahren verfolgt das Ziel, die Bautätigkeit unter bestimmten Voraussetzungen zu erleichtern.

Bei bestimmten Vorhaben wird deshalb auf ein Genehmigungsverfahren verzichtet, die Bauaufsichtsbehörde wird aber über das geplante Vorhaben informiert.

Der Gemeinde soll bei diesen Vorhaben vorab die Möglichkeit gegeben werden, ihre Planungsinteressen zu wahren, sie erhält ausreichend Zeit, um zu klären, ob das Vorhaben mit den gemeindlichen Planungen konform ist. Sie kann eine Untersagung beantragen bzw. die Durchführung eines Genehmigungsverfahren (durch die Bauaufsichtsbehörde*Genehmigungsverfahrens (wofür dann die Bauaufsichtsbehörde zuständig ist*) verlangen.

Eine Freistellung ist beispielsweise gegeben, wenn das Vorhaben im Geltungsbereich eines Bebauungsplanes*Bebauungsplans* liegt und den Festsetzungen des*dieses* Bebauungsplans nicht widerspricht. Gilt das Bauvorhaben als genehmigungsfrei, kann der Bauherr mit der Ausführung des Bauvorhabens beginnen.

Gilt das Bauvorhaben nicht als genehmigungsfrei und erklärt die Gemeinde, dass ein Baugenehmigungsverfahren durchgeführt werden soll, richtet*wendet* sich der Bauherr an die jeweilige Bauaufsichtsbehörde.

In diesem Fall sendet die Gemeinde die *ihr* vorgelegten Unterlagen entweder an den Bauherrn zurück oder *leitet sie* auf Wunsch des Bauherrn unmittelbar an die Bauaufsichtsbehörde weiter. Dieser Vorgang kann durch die Einreichung vollständig elektronischer Unterlagen deutlich vereinfacht werden.

Die Gemeinde kann auch eine Untersagung *des Bauvorhabens* nach § 15 Abs. 1 Satz 2 BauGB des Bauvorhabens-beantragen.

Das Genehmigungsfreistellungsverfahren ist bei Sonderbauten nicht anwendbar.

*In einigen Ländern ist die Anzeige zur Genehmigungsfreistellung bei der Bauaufsichtsbehörde einzureichen, diese leitet sie dann unverzüglich an die Gemeinde weiter.*

# **III.13.2 Übersicht über den Ablauf**

Im ersten Schritt reicht der Bauherr die erforderlichen Unterlagen bei der Gemeinde ein. Soweit die Gemeinde nicht selbst Bauaufsichtsbehörde ist, sendet sie eine Kopie der Unterlagen unverzüglich an die untere Bauaufsichtsbehörde. *(die in diesem Fall typischerweise auf der Ebene des Landkreises bzw. im Landratsamt angesiedelt ist).* Danach entscheidet die Gemeinde über eine Genehmigungsfreistellung.

*In einigen Ländern wird die Anzeige bei der Bauaufsichtsbehörde eingereicht und von dieser an die Gemeinde weitergeleitet, welche die bauplanungsrechtliche Prüfung durchführt. Ab diesem Punkt ist der weitere Ablauf identisch zum Standardverfahren.*

Erfolgt keine Rückmeldung der Gemeinde an den Bauherrn, darf dieser spätestens nach einem Monat nach Einreichung der Unterlagen mit dem Bauvorhaben beginnen. Teilt die Gemeinde dem Bauherrn

vor Ablauf dieser Frist die Freistellung schriftlich mit und sieht von einer Untersagung des Bauvorhabens ab, darf der Bauherr ab diesem Zeitpunkt bereits mit dem Bauvorhaben beginnen.

In [Abbildung III.13.1, "Übersicht Genehmigungsfreistellungsverfahren"](#page-301-0) wird das Verfahren in Form von Anwendungsfällen analysiert.

Tabelle [Tabelle III.13.1, "Genehmigungsfreistellungsverfahren: Akteure"](#page-301-1) listet die beteiligten Akteure auf und beschreibt die Art ihrer Mitwirkung.

Das Genehmigungsfreistellungsverfahren ist kein Antragsverfahren, es kann aber unter bestimmten Bedingungen in ein Antragsverfahren (vereinfachtes Baugenehmigungsverfahren) übergehen.

| <b>Beteiligte Akteure</b> | <b>Beschreibung</b>                                                                                                    |
|---------------------------|----------------------------------------------------------------------------------------------------|
| <b>Bauherr</b>            | Der Bauherr löst das Verfahren initial mit der Einreichung seiner<br>Bauunterlagen bei der Gemeinde aus.                                                                                                    |
| Gebührenzahler            | Der Gebührenzahler erhält den Gebührenbescheid und leitet Zah-<br>lung ein.                                                                                                    |
| Gemeinde                  | Die Gemeinde entscheidet, ob sie anstelle der Genehmigungsfrei-<br>stellung die Durchführung eines vereinfachten Baugenehmigungs-<br>verfahrens oder eine Untersagung des Bauvorhabens verlangt.                                                                                           |
| Bauaufsichtsbehörde       | Die Bauaufsichtsbehörde wird vorerst nur informativ beteiligt.<br>Erklärt die Gemeinde ein vereinfachtes Baugenehmigungsverfah-<br>ren als erforderlich, hat die Bauaufsichtsbehörde zu einem späte-<br>ren Zeitpunkt die Einhaltung der öffentlich-rechtlichen Vorschriften<br>zu prüfen. |

<span id="page-301-1"></span>**Tabelle III.13.1. Genehmigungsfreistellungsverfahren: Akteure**

#### <span id="page-301-0"></span>**Abbildung III.13.1. Übersicht Genehmigungsfreistellungsverfahren**

Folgende Anwendungsfälle werden in [Abbildung III.13.1, "Übersicht Genehmigungsfreistellungsverfah](#page-301-0)[ren"](#page-301-0) unterschieden:

### **Anwendungsfall 'Genehmigungsfreistellung entscheiden'**

Der Bauherr zeigt sein Vorhaben unter Vorlage der erforderlichen Unterlagen der Gemeinde an.

Die Gemeinde entscheidet innerhalb eines Monats, ob mit dem Bau begonnen werden darf oder für das Vorhaben ein - vereinfachtes – Baugenehmigungsverfahren durchzuführen ist. Die Gemeinde kann auch eine vorläufige Untersagung (vgl. § 15 Abs. 1 BauGB) bei der Bauaufsichtsbehörde beantragen.

#### **Anwendungsfall 'Bauaufsicht einbeziehen'**

Die Gemeinde legt die erhaltenen Unterlagen der Bauaufsichtsbehörde, die in Flächenländern typischerweise beim Landkreis angesiedelt ist, vor. Die Bauaufsichtsbehörde wird auf diesem Wege über das Vorhaben informiert. Für den Fall, dass sich im weiteren Verfahrensverlauf ergibt, dass eine Baugenehmigung für die Durchführung des Vorhabens notwendig ist, können die eingereichten Unterlagen als Bauvorlagen deklariert werden.

### *Abbildung in der DVDV-Infrastruktur*

*Die Genehmigungsfreistellungsanzeige kann, wie oben erwähnt, alternativ an die Gemeinde (Standardfall) oder die Bauaufsichtsbehörde (Sonderfall) adressiert werden. Um diese Konstellation möglichst unkompliziert auch im Rahmen der XBau-Nachrichtenkommunikation auf Basis der DVDV-Infrastruktur abzubilden, wird die folgende Regelung getroffen.*

- *• Definition der DVDV-Organisationskategorie Gemeindebauamt: Der Begriff "Gemeindebauamt" steht im Rahmen von bauaufsichtlichen Verfahren für die Rolle der Gemeinde (die meistens nicht selbst Bauaufsichtsbehörde ist).*
- *• Sollten aufgrund landesrechtlicher Regelungen Bauaufsichtsbehörden in Personalunion auch Aufgaben der Gemeindebauämter wahrnehmen (z.B. Genehmigungsfreistellungsanzeigen entgegennehmen), dann kann für diese Bauaufsichtsbehörden zusätzlich zu dem Eintrag unter der DVDV-Organisationskategorie "Bauaufsichtbehörde" ein weiterer Eintrag unter der DVDV-Organisationskategorie "Gemeindebauamt" angelegt werden.*

# **III.13.3 Der Ablauf im Detail**

# **III.13.3.1 Das Genehmigungsfreistellungsverfahren**

In [Abbildung III.13.2, "Prozess Prüfung Genehmigungsfreistellung"](#page-304-0) wird der Ablauf im Detail dargestellt.

### **Beteiligte Stellen an der Datenübermittlung**

- **Nachricht Anzeige Bauvorhaben:**
	- Bauherr oder Entwurfsverfasser (Autor)
	- Gemeinde (Leser)
- **Nachrichten Information der Bauaufsichtsbehörde:**
	- Gemeinde (Autor)
	- Bauaufsichtsbehörde (Leser)
- **Nachricht zur Unterrichtung des Bauherrn über das Ergebnis der Prüfung:**
	- Gemeinde (Autor)
	- Bauherr oder Entwurfsverfasser (Leser)
- **Nachricht zur Erteilung des Gebührenbescheids:**
	- Gemeinde (Autor)
	- Bauherr oder Gebührenzahler (Leser)
- **Die Nachrichten**
	- 1. **Anzeige des Bauvorhabens**
		- [Nachricht 0600](#page-305-0)
	- 2. **Anzeige des Bauvorhabens**
		- [Nachricht 0601](#page-306-0)
	- 3. **Ergebnis der Prüfung**
		- [Nachricht 0602](#page-306-1)
	- 4. **Anzeige des Prüfergebnisses**
		- [Nachricht 0603](#page-307-0)
	- 5. **Gebührenbescheid**
		- [Nachricht 0604](#page-307-1) Nachricht prozessnachrichten.gebuehrenbescheid.1160 (vgl. [Kapitel II.3 auf](#page-28-0) *[Seite 19\)](#page-28-0)*

### **Prozessbeschreibung**

### **Anzeige vorbereiten**

Der Bauherr trifft im Bauprojekt die nötigen Vorbereitungen für die Kommunikation mit der Gemeinde über die mögliche Freistellung von der Genehmigungspflicht.

### **Unterlagen zusammenstellen**

Unter Mitwirkung des Entwurfsverfassers werden die erforderlichen Unterlagen erarbeitet bzw. ausgewählt und eine [Nachricht 0600](#page-305-0) an die Gemeinde gesendet. Die Nachricht enthält eine Beschreibung des Vorhabens, dokumentiert durch die entsprechenden Unterlagen.

Falls die Anzeige bei abschlägigem Bescheid in ein Baugenehmigungsverfahren übergehen soll, ist eine entsprechende Erklärung des Bauherrn beizufügen. In diesem Fall sind die eingereichten Unterlagen als Bauvorlagen zu werten.

#### **Eingangsbestätigung versenden**

Die Gemeinde kann den Eingang des Antrags bestätigen. Erstellung und Übermittlung von XBau-Eingangsbestätigungen ist im XBau-Kernmodul (vgl. [Kapitel II.3 auf Seite 19\)](#page-28-0) dokumentiert.

#### **Anzeige entgegennehmen**

Die Gemeinde startet auf der Basis der Anzeige einen Vorgang, der innerhalb einer Frist von *einem* Monat bearbeitet sein muss. Sie infomiert darüber mittels einer [Nachricht 0601](#page-306-0) die Bauaufsichtsbehörde.

Falls die Gemeinde die Freistellung bestätigt oder aber innerhalb der Monatsfrist nicht reagiert, darf der Bauherr mit der Ausführung des Bauvorhabens beginnen.

#### **Prüfung Bauplanungsrecht durchführen**

Die Gemeinde überprüft, ob die gemeindliche Planungshoheit durch das Vorhaben berührt wird oder andere bauplanungsrechtliche Gesichtspunkte eine Umsteuerung in ein (vereinfachtes) Genehmigungsverfahren erfordern.

Mögliche Ergebnisse der Prüfung: Die Freistellung von der Genehmigungspflicht wird bestätigt oder nicht.

### **Freistellung wird bestätigt**

Falls die Prüfung keine Vorbehalte ergab, kann die Gemeinde die Freistellung von der Genehmigungspflicht bestätigen und die entsprechende [Nachricht 0602](#page-306-1) senden. Die Nachricht enthält also die Mitteilung der Gemeinde, dass das geprüfte Bauprojekt ohne Erteilung einer Baugenehmigung ausgeführt werden kann. Die Bauaufsichtsbehörde wird entsprechend per [Nachricht](#page-307-0) [0603](#page-307-0) unterrichtet.

Rechtlich besteht keine Pflicht zum Senden einer solchen Mitteilung, im hier definierten Prozessvorgehen ist es aber mandatorischer Bestandteil. Das sollte vor Ablauf der Monatsfrist (§ 62 Abs. 3 Satz 2 MBO) erfolgen, weil die Nachricht anderenfalls keinen Nutzen entfalten kann.

### **Erklärung vorbereiten**

Falls in der Prüfung bauplanungsrechtliche Klärungsbedarfe identifiziert wurden, bereitet die Gemeinde eine entsprechende Erklärung vor und fordert (ebenfalls mit einer [Nachricht 0602](#page-306-1)) den Bauherrn auf, eine Baugenehmigung in einem (vereinfachten) Baugenehmigungsverfahren zu beantragen. Der Prozess endet entsprechend.

Falls der Bauherr im Rahmen seiner Anzeige erklärt hat, dass die eingereichten Unterlagen in diesem Fall als Bauantrag zu werten sind, geht die Bearbeitung im Folgenden in eine Antragsbearbeitung durch die Bauaufsichtsbehörde über. Die Nachricht enthält dann den Hinweis, dass der Antrag (durch die zuständige Bauaufsichtsbehörde) bearbeitet wird. Die Unterlagen werden entsprechend übermittelt; sie werden als Bauvorlagen gewertet.

Die Bauaufsichtsbehörde wird entsprechend (ebenfalls per [Nachricht 0603](#page-307-0)) auf dem Laufenden gehalten.

### **Gebührenbescheid erstellen und versenden**

Die Gemeinde fertigt einen Gebührenbescheid an und versendet diesen per [Nachricht 0604](#page-307-1)*prozessnachrichten.gebuehrenbescheid.1160 (vgl. [Kapitel II.3 auf Seite 19\)](#page-28-0)* an den Bauherrn bzw. Gebührenzahler. In dieser Nachricht sind die Angaben zu den für die Durchführung des Genehmigungsfreistellungsverfahrens zu entrichtenden Gebühren enthalten (Kostenberechnung, Zahlungsdaten, Frist).

#### **ggf. als Baugenehmigungsantrag weiterführen**

Der Prozess wird ggf. als Antragsverfahren weitergeführt. Die Bauaufsichtsbehörde übernimmt dann das Verfahrensregime von der Gemeinde.

Die Bestimmung, dass die Unterlagen dem Bauherrn zurückzureichen sind (§ 62 Abs. 4 Satz 3 MBO) ist in XBau gegenstandslos, weil Daten und Unterlagen digital übermittelt und vorgehalten werden. Der Bauherr wird stattdessen darauf hingewiesen, dass die eingereichten Daten und Unterlagen bei der Gemeinde gelöscht wurden. Das gilt auch für den Fall, dass der Bauherr einen gesonderten Antrag bei der Bauaufsichtsbehörde stellen muss.

Hat der Bauherr die hierfür erforderliche Erklärung bis dahin nicht abgegeben und will er am Bauvorhaben festhalten, muss ein separater Baugenehmigungsprozess durch den Bauherrn gestartet werden.

Die Bauaufsichtsbehörde kann auch auf Antrag der Gemeinde die Zurückstellung bzw. vorläufige Untersagung aussprechen.

#### **Bauplanung fortsetzen**

Der Bauherr richtet seine Planung nach dem Ergebnis des beschriebenen Prozesses aus.

### <span id="page-304-0"></span>**Abbildung III.13.2. Prozess Prüfung Genehmigungsfreistellung**

#### **Verwendung bestimmter Codes**

### 1. **Mitteilung an den Bauherrn über das Ergebnis der Prüfung**

Falls die Prüfung ein positives Ergebnis hat, ist in der [Nachricht 0602](#page-306-1) im Element **ergebnisDes-Verfahrens** der Code **1** der Codeliste Abschnitt IV.A.2.48, ["Genehmigungsfreistellungsverfahren](#page-418-0) [Ergebnis"](#page-418-0) zu verwenden.

Falls die Prüfung kein positives Ergebnis hat, ist in der [Nachricht 0602](#page-306-1) im Element **ergebnis-DesVerfahrens** einer der Codes **2**, **3** oder **4** der Codeliste Abschnitt IV.A.2.48, ["Genehmigungs](#page-418-0)[freistellungsverfahren Ergebnis"](#page-418-0) zu verwenden.

2. **Unterrichtung der Bauaufsichtsbehörde über das Ergebnis der Prüfung**

Dasselbe gilt für [Nachricht 0603.](#page-307-0)

# **III.13.4 Die Nachrichten**

In diesem Abschnitt sind die Nachrichten zum Genehmigungsfreistellungsverfahrens aufgeführt und dokumentiert.

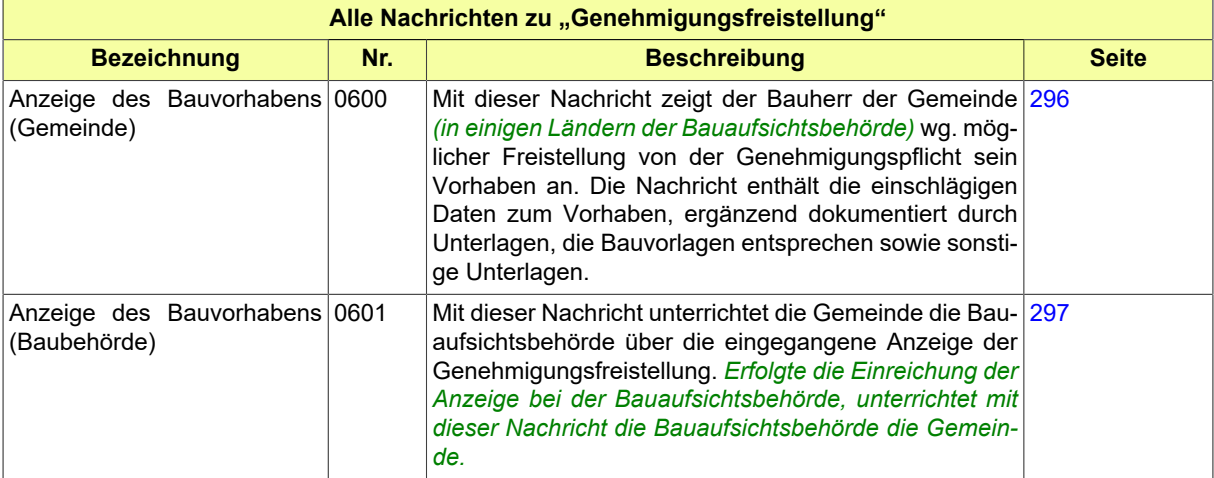

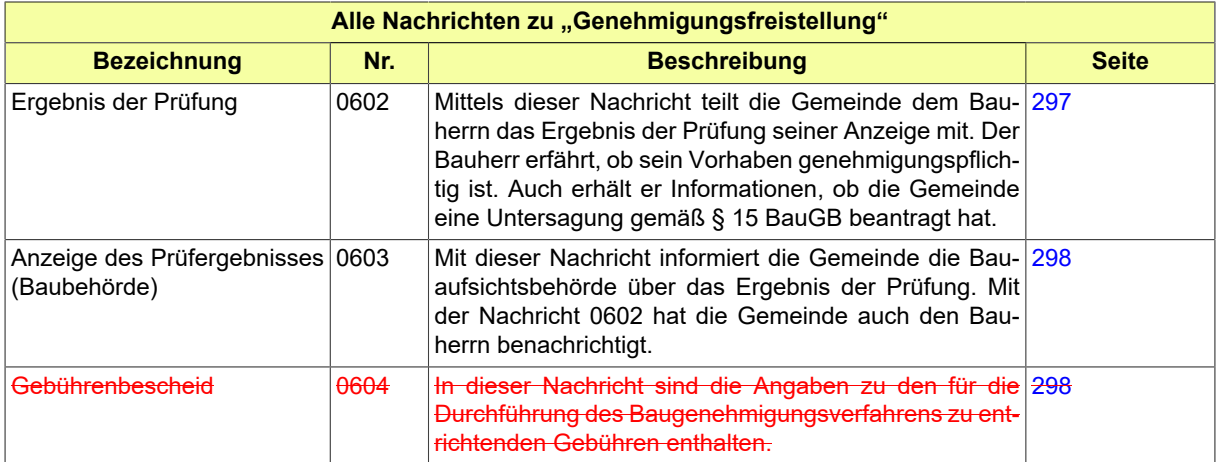

# <span id="page-305-0"></span>**III.13.4.1 Anzeige des Bauvorhabens (Gemeinde)**

### Nachricht: **genehmigungsfreistellung.anzeige.0600**

Mit dieser Nachricht zeigt der Bauherr der Gemeinde *(in einigen Ländern der Bauaufsichtsbehörde)* wg. möglicher Freistellung von der Genehmigungspflicht sein Vorhaben an. Die Nachricht enthält die einschlägigen Daten zum Vorhaben, ergänzend dokumentiert durch Unterlagen, die Bauvorlagen entsprechen sowie sonstige Unterlagen.

### **Abbildung III.13.3. genehmigungsfreistellung.anzeige.0600**

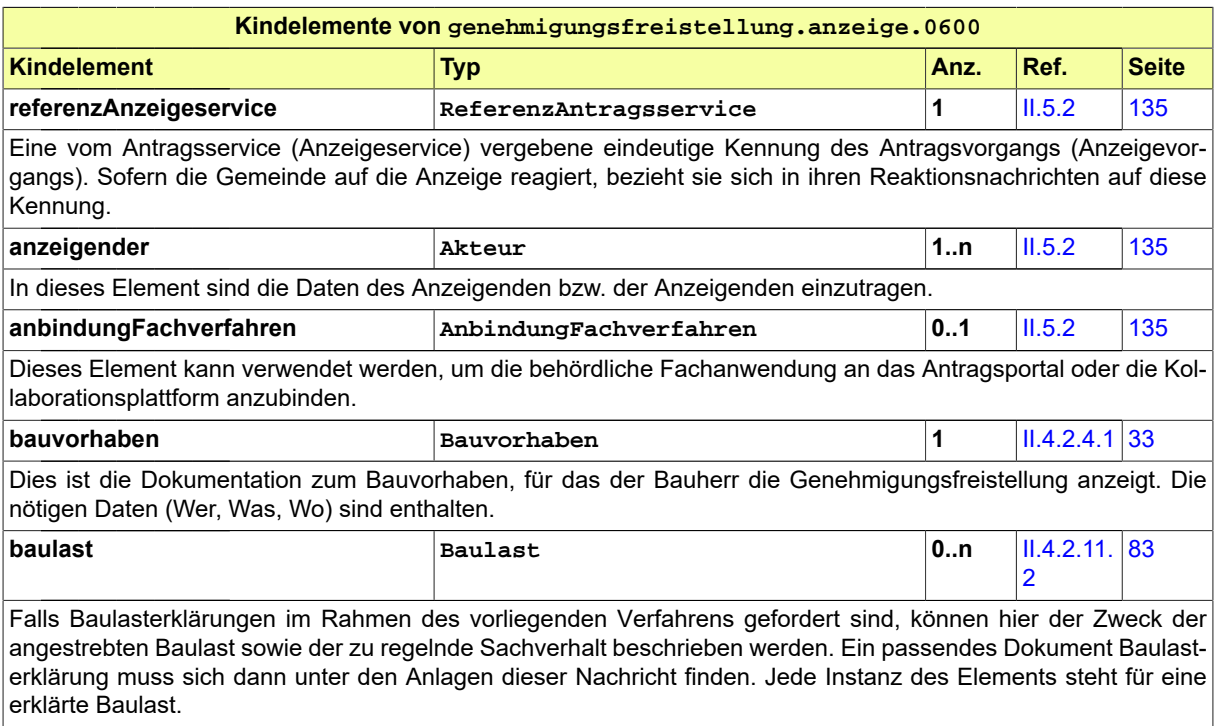

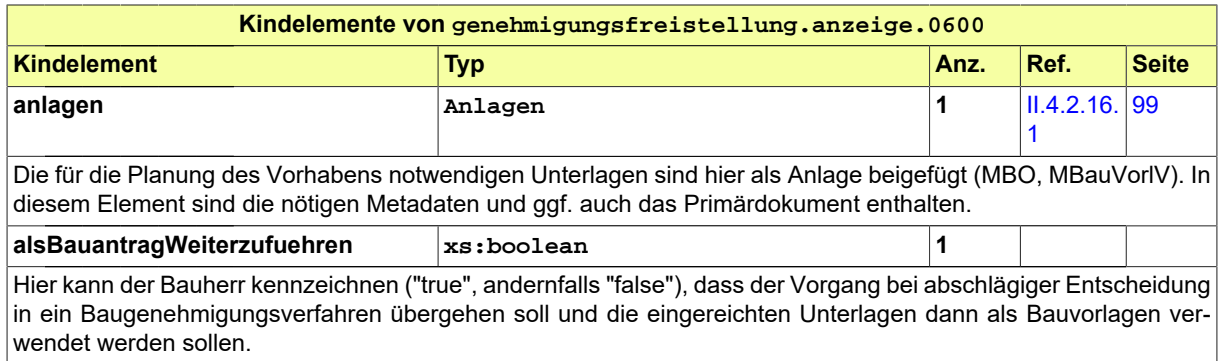

# <span id="page-306-0"></span>**III.13.4.2 Anzeige des Bauvorhabens (Baubehörde)**

#### Nachricht: **genehmigungsfreistellung.anzeigeBAB.0601**

Mit dieser Nachricht unterrichtet die Gemeinde die Bauaufsichtsbehörde über die eingegangene Anzeige der Genehmigungsfreistellung. *Erfolgte die Einreichung der Anzeige bei der Bauaufsichtsbehörde, unterrichtet mit dieser Nachricht die Bauaufsichtsbehörde die Gemeinde.*

### **Abbildung III.13.4. genehmigungsfreistellung.anzeigeBAB.0601**

Diese Nachricht ist eine Erweiterung des Basistyps **Nachricht.G2G** (siehe [Abschnitt II.4.1.3 auf Sei](#page-32-0)[te 23](#page-32-0)).

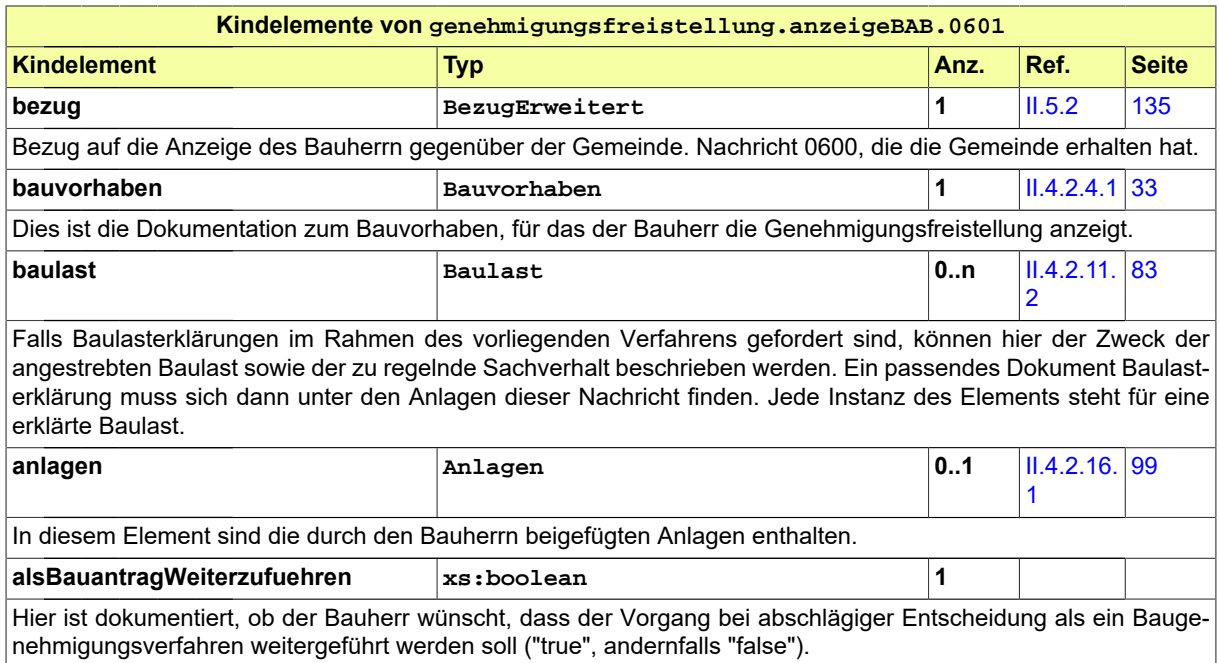

# <span id="page-306-1"></span>**III.13.4.3 Ergebnis der Prüfung**

Nachricht: **genehmigungsfreistellung.ergebnis.0602**

Mittels dieser Nachricht teilt die Gemeinde dem Bauherrn das Ergebnis der Prüfung seiner Anzeige mit. Der Bauherr erfährt, ob sein Vorhaben genehmigungspflichtig ist. Auch erhält er Informationen, ob die Gemeinde eine Untersagung gemäß § 15 BauGB beantragt hat.

### **Abbildung III.13.5. genehmigungsfreistellung.ergebnis.0602**

Diese Nachricht ist eine Erweiterung des Basistyps **Nachricht.G2G** (siehe [Abschnitt II.4.1.3 auf Sei](#page-32-0)[te 23](#page-32-0)).

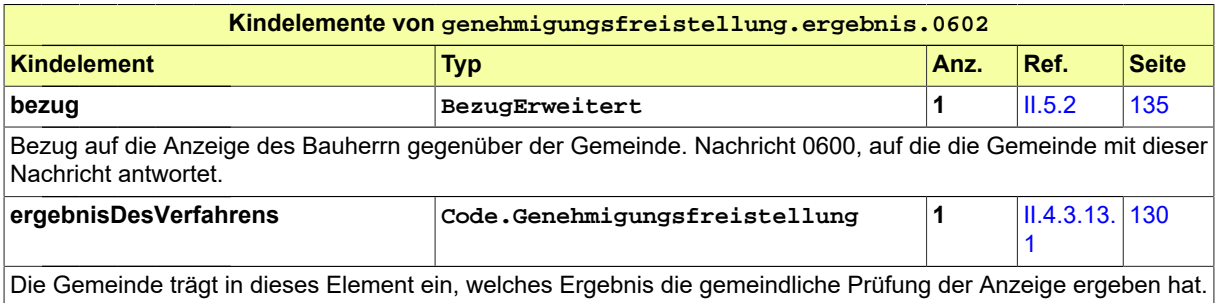

# <span id="page-307-0"></span>**III.13.4.4 Anzeige des Prüfergebnisses (Baubehörde)**

Nachricht: **genehmigungsfreistellung.ergebnisBAB.0603**

Mit dieser Nachricht informiert die Gemeinde die Bauaufsichtsbehörde über das Ergebnis der Prüfung. Mit der Nachricht 0602 hat die Gemeinde auch den Bauherrn benachrichtigt.

### **Abbildung III.13.6. genehmigungsfreistellung.ergebnisBAB.0603**

Diese Nachricht ist eine Erweiterung des Basistyps **Nachricht.G2G** (siehe [Abschnitt II.4.1.3 auf Sei](#page-32-0)[te 23](#page-32-0)).

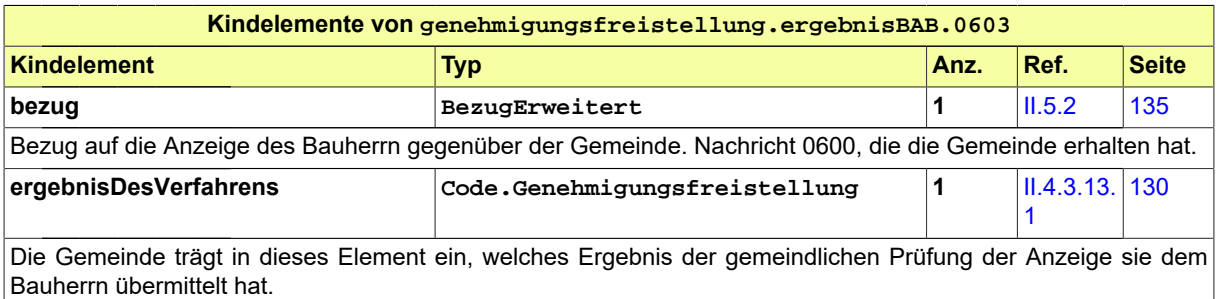

# <span id="page-307-1"></span>**III.13.4.5 Gebührenbescheid**

Nachricht: **genehmigungsfreistellung.gebuehrenbescheid.0604**

In dieser Nachricht sind die Angaben zu den für die Durchführung des Baugenehmigungsverfahrens zu entrichtenden Gebühren enthalten.

### **Abbildung III.13.7. genehmigungsfreistellung.gebuehrenbescheid.0604**

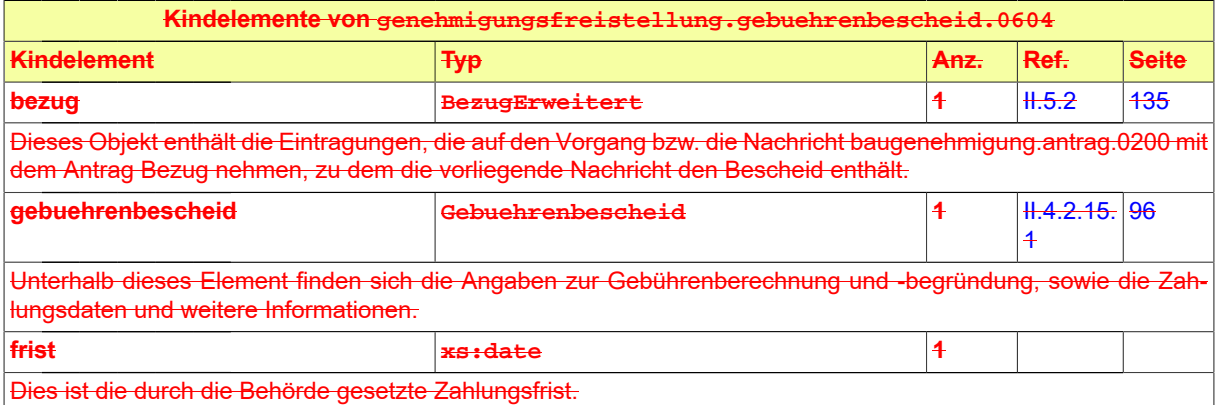

# **III.14 Baulastenverfahren**

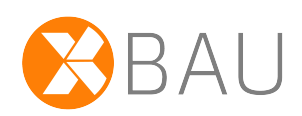

# **III.14.1 Eintragung Baulast**

# **III.14.1.1 Ausgangssituation und Zielsetzung**

In diesem Abschnitt wird das Verfahren zur *Eintragung von Baulasten* betrachtet. Der Prozess zur *Löschung* von Baulasten wird nicht behandelt.

Das Baulasten-Verfahren kann auch als Teil eines Baugenehmigungsverfahrens ausgeführt werden. Die Aussagen dieses Abschnitts sind sinngemäß darauf übertragbar.

Die Eintragung einer Baulast erfolgt im Baulastenverzeichnis, welches bei der Bauaufsichtsbehörde geführt wird.

Der besondere Nutzen der Ausführung des Prozesses auf XBau-Basis ist, dass die im Verfahren erhobenen Daten automatisiert einem elektronisch geführten Baulastenverzeichnis zugeführt werden können. Dadurch können auch die eingetragenen Baulasten bei nachfolgenden Bauvorhaben einfacher berücksichtigt werden.

Die mit der Baulast verbundene Einschränkung bezieht sich meist auf einen genau definierten räumlichen Bereich (z.B. Abstandsflächenbaulast) und nicht auf die gesamte Flurstücks- bzw. Grundstücksfläche. Dieser Bereich wird grafisch in einem Lageplan beschrieben und kann in digital abgebildeter Form als Anlage übertragen werden. Die automatisierte Übernahme dieser vektoriellen Geometriedaten in das Baulastenverzeichnis ist zwar anzustreben, dieser Schritt wird hier aber nicht zum Gegenstand der Betrachtung gemacht.

# **III.14.1.2 Übersicht über den Ablauf**

Das Verfahren in seiner Ausprägung als eigenständiger Prozess wird in [Abbildung III.14.1, "Übersicht](#page-311-0) [Eintragung Baulast"](#page-311-0) dargestellt.

In Tabelle [Tabelle III.14.1, "Baulasten-Verfahren: Akteure"](#page-311-1) sind die maßgeblichen Akteure beschrieben.

Auslöser des Verfahrens ist meist ein Bauherr, der eine Baulasteintragung zur öffentlich-rechtlichen Absicherung seines Vorhabens auf einem fremden Grundstück benötigt. Eine solche Eintragung kann ein Grundstückseigentümer aber auch auf seinem eigenen Grundstück vornehmen, um zukünftige Verwendungsmöglichkeiten zu sichern. In beiden Fällen wird ein Tun, Dulden oder Unterlassen festgelegt, das nicht durch bestehende öffentlich-rechtliche Vorschriften geregelt ist.

Das Grundstück des Belasteten erfährt mit der Baulasten-Eintragung eine Einschränkung in seiner Bebaubarkeit und somit meist eine Wertminderung. Für die Übernahme der Baulast muss das schriftliche Einverständnis des belasteten Grundstückseigentümers eingeholt werden.

Die Bauaufsichtsbehörde führt das Baulastenverzeichnis und nimmt die Eintragung und Löschung von Baulasten vor. Typische Anwendungsfälle sind Verpflichtungen aus dem Abstandflächen-, Geh-, Fahrund Leitungsrecht oder zum Brandschutz, die nicht auf dem Vorhabengrundstück selbst nachgewiesen werden können.

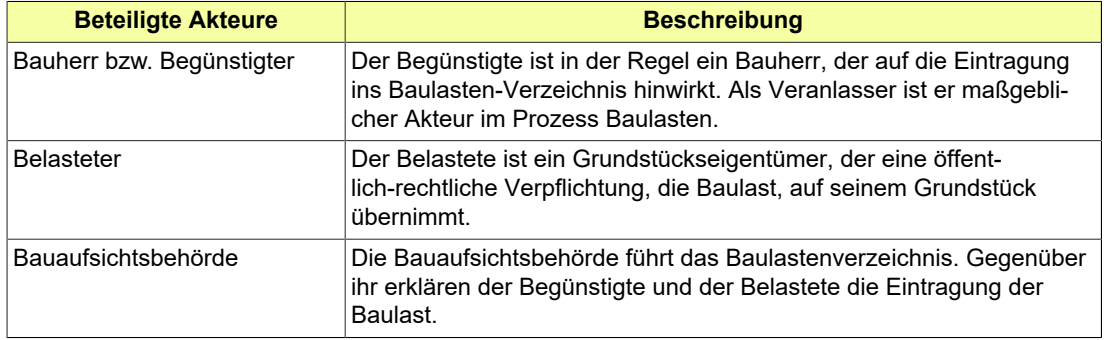

### <span id="page-311-1"></span>**Tabelle III.14.1. Baulasten-Verfahren: Akteure**

### <span id="page-311-0"></span>**Abbildung III.14.1. Übersicht Eintragung Baulast**

Folgende Anwendungsfälle werden in [Abbildung III.14.1, "Übersicht Eintragung Baulast"](#page-311-0) unterschieden:

### **Anwendungsfall 'Baulast-Erklärung verhandeln'**

Der Begünstigte verhandelt mit der Bauaufsichtsbehörde, welche Art von Baulast-Erklärung für seine Zwecke benötigt wird. Er legt der Bauaufsichtsbehörde schließlich die mit dem Belasteten ausgehandelte Baulast-Erklärung vor.

Die Baulastenerklärung ist als Dokument ggf. Teil der Bauvorlagen, die der Bauherr in einem Baugenehmigungsverfahren vorlegen muss.

Die Bauaufsichtsbehörde kann das Vorliegen einer Baulasterklärung zur Voraussetzung für die Erteilung einer Baugenehmigung gegenüber dem Bauherrn machen.

### **Anwendungsfall 'Belastung akzeptieren'**

Der Grundeigentümer des belasteten Grundstücks gibt eine Erklärung ab, dass er eine öffentlich-rechtliche Verpflichtung übernimmt, die sein Grundstück betrifft.

Es gibt ein spezielles Schriftformerfordernis für Baulast-Erklärungen. Diese sieht die öffentliche Beglaubigung der Unterschrift oder eine persönliche Unterschrift vor der Baugenehmigungsbehörde vor.

# **III.14.1.3 Der Ablauf im Detail**

### **III.14.1.3.1 Das Baulasten-Verfahren**

In [Abbildung III.14.2, "Prozess Eintragung Baulast"](#page-313-0) wird der Ablauf der Baulasteintragung im Detail gezeigt. Akteure des Nachrichtenaustauschs sind der Begünstigte und die Bauaufsichtsbehörde.

### **Beteiligte Stellen an der Datenübermittlung**

### • **Vorlage der Baulasterklärung**

- Begünstiger / Bauherr (Autor)
- Bauaufsichtsbehörde (Leser)
- **Nachforderung und Korrekturen, Ergebnis und Gebührenbescheid**
	- Bauaufsichtsbehörde (Autor)
	- Begünstiger / Bauherr (Leser)

### **Die Nachrichten**

- 1. **Baulasterklärung**
	- [Nachricht 0700](#page-313-1)
- 2. **Nachforderung**
	- [Nachricht 0701](#page-314-0)
- 3. **Information**
	- [Nachricht 0702](#page-314-1)
- 4. **Gebührenbescheid**
	- [Nachricht 0703](#page-315-0)Nachricht prozessnachrichten.gebuehrenbescheid.1160 (vgl. [Kapitel II.3 auf](#page-28-0) *[Seite 19\)](#page-28-0)*

### **Prozessbeschreibung**

### **Baulast-Erklärung vorbereiten**

Der Begünstigte ermittelt den Regelungsgehalt der Baulast und klärt mit dem Belasteten (Baulastengeber) den Inhalt und die Bereitschaft zur Übernahme der Baulast-Verpflichtung.

### **Unterlagen zusammenstellen**

Der Begünstigte stellt die erforderlichen Unterlagen für die Baulast (die Baulast-Erklärung und ergänzende Dokumentationen wie erläuternde Pläne, Beglaubigung der Unterschrift des Baulastgebers u.a.) zusammen und stellt sie der Bauaufsichtsbehörde per [Nachricht 0700](#page-313-1) zu.

### **Eingangsbestätigung versenden**

Die Bauaufsichtsbehörde kann mittels der Nachricht *prozessnachrichten.eingangsbestaetigung.1120* den Eingang der Erklärung bestätigen.

Die Dokumentation der Erstellung und Übermittlung von Eingangsbestätigungen ist im XBau-Kernmodul (vgl. [Kapitel II.3 auf Seite 19\)](#page-28-0) dokumentiert.

### **formelle Prüfung / materielle Prüfung**

Die vorgelegte Erklärung wird durch die Bauaufsichtsbehörde nach den folgenden Gesichtspunkten geprüft: Ist die Erklärung notwendig für das Anliegen des Begünstigten? Ist die Baulast passend zum intendierten Zweck? Reichen die angelegten Unterlagen für den Zweck der Baulast aus? Sind in der Baulast- Erklärung alle Sachverhalte korrekt aufgeführt?

Diese Prüfung lässt sich nicht trennscharf nach formellen und materiellen Gesichtspunkten differenzieren und wird hier daher als eine einzige Aktion dargestellt.

Die Prüfung hat die folgenden möglichen Ergebnisse:

- Das Anliegen ist nicht baulastfähig. Konsequenz: kein Eintrag ins Baulast-Verzeichnis. Eine entsprechende Information wird an den Bauherrn übermittelt.
- Die Unterlagen sind unvollständig. In diesem Fall wird eine Befundliste erstellt und auf dieser Basis nachgefordert. Dann ist aber i.d.R. klar, dass das Anliegen grundsätzlich baulastfähig ist.
- Alles ok: Die Baulast-Erklärung wird so akzeptiert, wie sie eingereicht worden ist.

#### **Befundliste erstellen**

Die Ergebisse der Prüfung werden in eine Befundliste geschrieben, falls sich Mängel ergeben haben, die vor einer Weiterbearbeitung des Vorgangs behoben werden müssen. Die Befunde der Bauaufsichtsbehörde zu den eingereichten Unterlagen werden per [Nachricht 0701](#page-314-0) übermittelt.

#### **Unterlagen korrigieren**

Ggf. müssen auf Basis der von der Bauaufsichtsbehörde erstellten Befundliste die zusammengestellten Unterlagen ergänzt bzw. korrigiert werden.

### **Verpflichtungserklärung und Eintragungsverfügung fertigen**

Die Bauaufsichtsbehörde fertigt die Verpflichtungserklärung und verknüpft sie mit der Eintragungsverfügung.

### **Ablehnung begründen**

Falls nach der abschließenden Bearbeitung der Baulasterklärung eine Ablehnung verfügt wird, werden Tatsache und Begründung für die Ablehnung per [Nachricht 0702](#page-314-1) an den Bauherrn bzw. Baulastnehmer gesendet.

### **Baulastenverzeichnis fortschreiben**

Falls die Bearbeitung der Baulasterklärung die Zustimmung der Bauaufsichtsbehörde ergibt, wird dieser Umstand ebenfalls per [Nachricht 0702](#page-314-1) an den Bauherrn bzw. Baulastnehmer gesendet. Die dokumentierte Baulast-Erklärung wird medienbruchfrei in das elektronische Baulast-Verzeichnis übernommen.

### **Nachricht 'Gebührenbescheid'**

Diese*Die* [Nachricht 0703](#page-315-0)*Nachricht prozessnachrichten.gebuehrenbescheid.1160 (vgl. [Kapitel](#page-28-0) [II.3 auf Seite 19](#page-28-0))* enthält Informationen über die fälligen Gebühren, sowie die Aufforderung, diese auf der Basis von Zahlungsinformationen zu entrichten.

### **Planung fortsetzen**

Nach erfolgreichem Eintrag der Baulast in das Baulastenverzeichnis endet dieser Prozess.

### <span id="page-313-0"></span>**Abbildung III.14.2. Prozess Eintragung Baulast**

### **III.14.1.4 Die Nachrichten**

In diesem Abschnitt sind die Nachrichten zum Baulasten-Verfahren aufgeführt und dokumentiert.

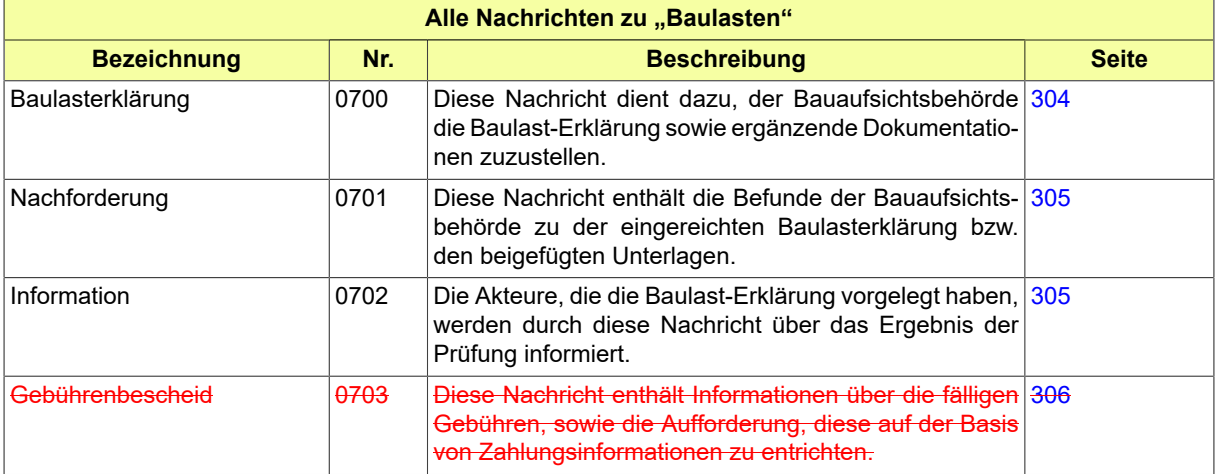

### <span id="page-313-1"></span>**III.14.1.4.1 Baulasterklärung**

Nachricht: **baulasten.vorlageErklaerung.0700**

Diese Nachricht dient dazu, der Bauaufsichtsbehörde die Baulast-Erklärung sowie ergänzende Dokumentationen zuzustellen.

### **Abbildung III.14.3. baulasten.vorlageErklaerung.0700**

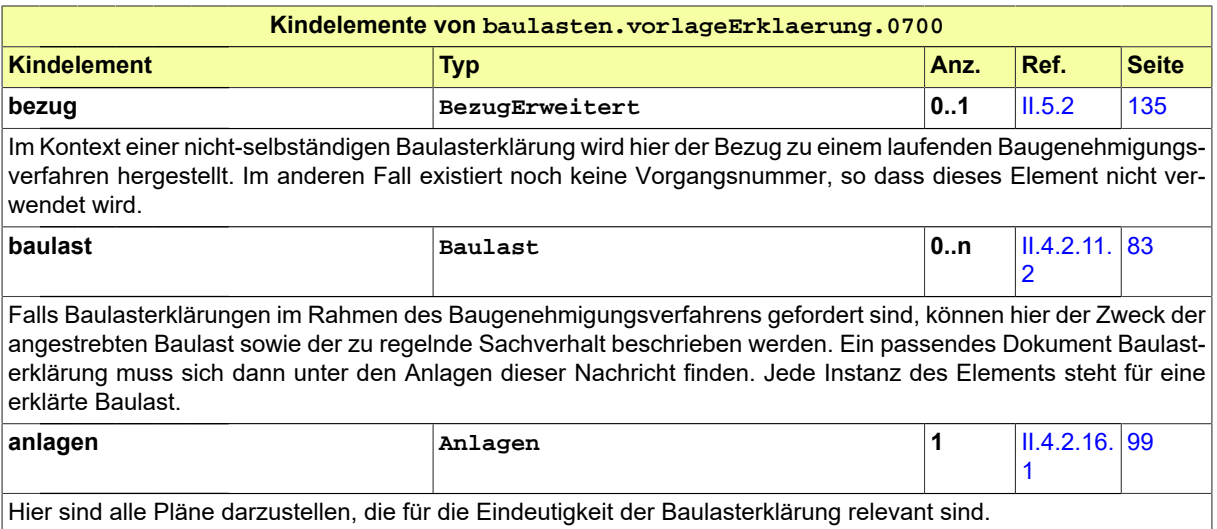

### <span id="page-314-0"></span>**III.14.1.4.2 Nachforderung**

Nachricht: **baulasten.nachforderung.0701**

Diese Nachricht enthält die Befunde der Bauaufsichtsbehörde zu der eingereichten Baulasterklärung bzw. den beigefügten Unterlagen.

### **Abbildung III.14.4. baulasten.nachforderung.0701**

Diese Nachricht ist eine Erweiterung des Basistyps **Nachricht.G2G** (siehe [Abschnitt II.4.1.3 auf Sei](#page-32-0)[te 23](#page-32-0)).

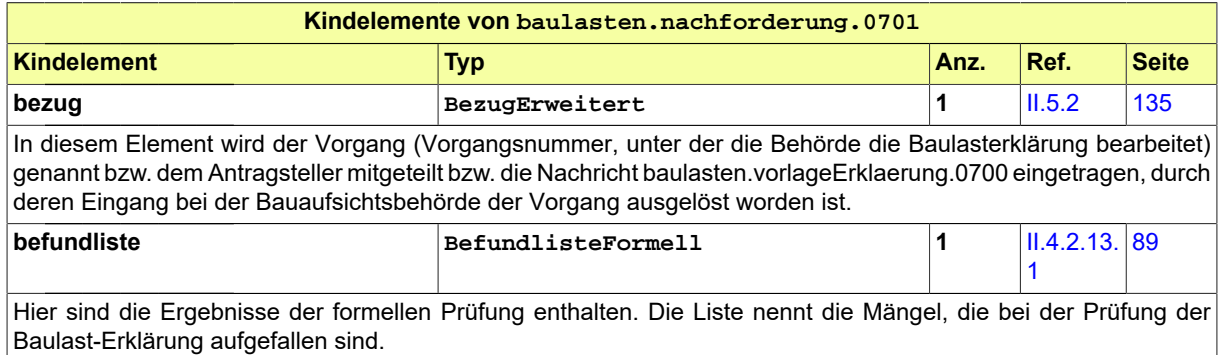

### <span id="page-314-1"></span>**III.14.1.4.3 Information**

Nachricht: **baulasten.information.0702**

Die Akteure, die die Baulast-Erklärung vorgelegt haben, werden durch diese Nachricht über das Ergebnis der Prüfung informiert.

### **Abbildung III.14.5. baulasten.information.0702**

Diese Nachricht ist eine Erweiterung des Basistyps **Nachricht.G2G** (siehe [Abschnitt II.4.1.3 auf Sei](#page-32-0)[te 23](#page-32-0)).

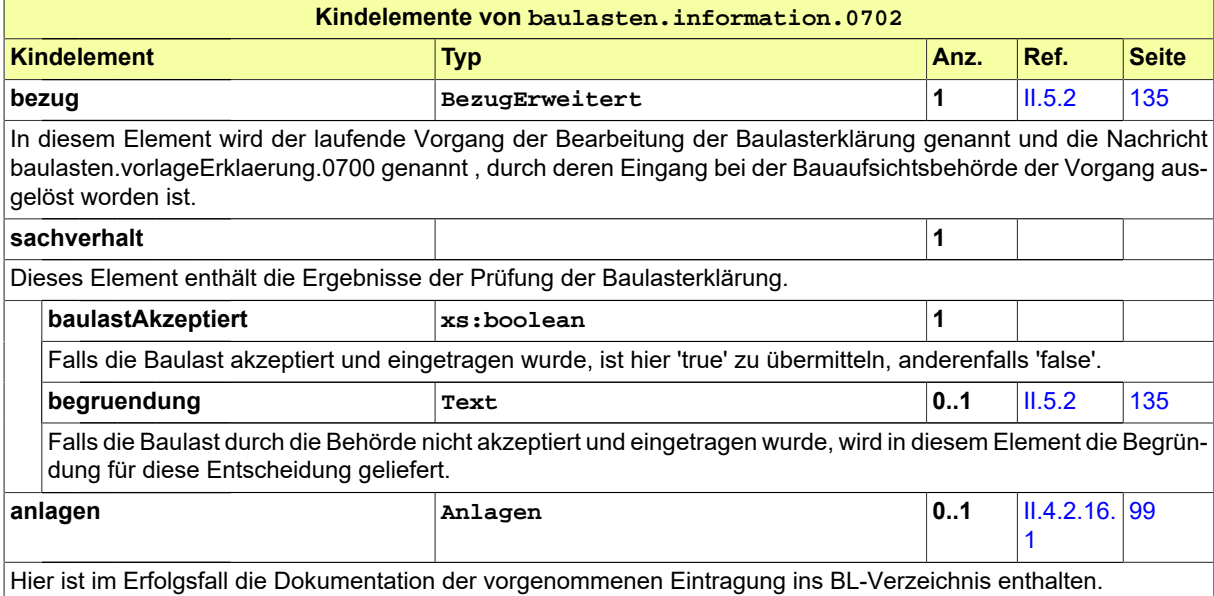

### <span id="page-315-0"></span>**III.14.1.4.4 Gebührenbescheid**

Nachricht: **baulasten.gebuehrenbescheid.0703**

Diese Nachricht enthält Informationen über die fälligen Gebühren, sowie die Aufforderung, diese auf der Basis von Zahlungsinformationen zu entrichten.

### **Abbildung III.14.6. baulasten.gebuehrenbescheid.0703**

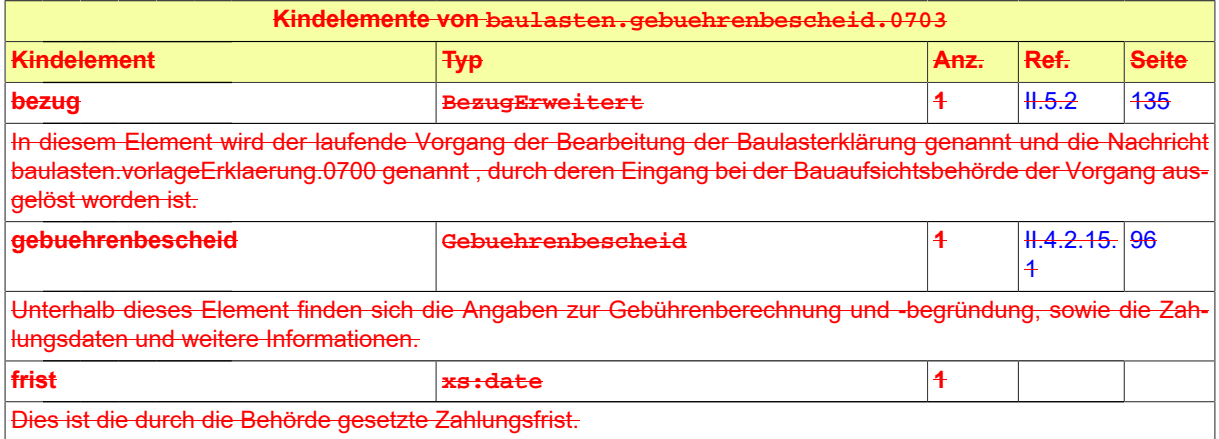

# **III.14.2 Baulastauskunft**

# **III.14.2.1 Ausgangssituation und Zielsetzung**

Nach § 83 Abs. 5 MBO können berechtigt interessierte natürliche oder juristische Personen Einsicht in das Baulastenverzeichnis nehmen oder sich Abschriften erteilen lassen. Anträge auf Baulastauskunft werden insbesondere durch Vermessungsingenieure oder Banken gestellt, die Grundstücksbebauungen, -käufe oder -verkäufe anvisieren. Weitere berechtige Personen sind regelmäßig auch Käufer, Eigentümer, Makler oder Hypothekengläubiger.

Dieses Kapitel beschreibt das Verfahren der Baulastauskunft.

Die Einsichtnahme erfolgt bei der Behörde, die das Baulastenverzeichnis führt. Die berechtigte Person stellt hierzu eine Anfrage mit den Angaben des Grundstücks oder der Grundstücke, zu denen die Auskunft angefragt wird. Sie erhält eine Auskunft, die die Information enthält, ob eine Baulast vorliegt oder ob das Grundstück baulastenfrei ist sowie optional zusätzliche Anlagen. Ggf. fallen Gebühren für die Auskunft an.

# **III.14.2.2 Der Ablauf im Detail**

### **III.14.2.2.1 Auskunft aus dem Baulastenverzeichnis**

Der Prozess Baulastauskunft ist teilweise strukturidentisch mit dem Antragsverfahren zur Baugenehmigung (vgl. [Abschnitt III.3.3.1 auf Seite 167](#page-176-0)).

In [Abbildung III.14.7, "Prozess Baulastauskunft"](#page-317-0) wird der Ablauf im Detail gezeigt. Die Nachrichten, die gesendet werden müssen, sind an den entsprechenden Stellen eingetragen. Im Folgenden wird zu jedem der Prozessschritte eine Erläuterung gegeben.

### **Beteiligte Stellen an der Datenübermittlung**

- **Abfragenachricht:**
	- Anfragender Dienst (Autor)
	- Baulastenverzeichnis (Leser)
- **Auskunftsnachricht:**
	- Baulastenverzeichnis (Autor)
	- Anfragender Dienst (Leser)

### **Die Nachrichten**

### 1. **Anfrage beim Baulastenverzeichnis**

- Nachricht [0710](#page-318-0)
- 2. **Ergebnis der formellen Prüfung**
	- Nachricht [0711](#page-319-0)
- 3. **Korrekturen / Modifikationen zur Anfrage**
	- Nachricht [0712](#page-320-0)
- 4. **Ergebnis**
	- Nachricht [0713](#page-321-0)
- 5. **Gebührenbescheid**

• Nachricht [0714](#page-322-0)*prozessnachrichten.gebuehrenbescheid.1160 (vgl. [Kapitel II.3 auf Seite 19](#page-28-0))*

### **Prozessbeschreibung**

Hier wird nur zu denjenigen Prozessschritten bzw. Nachrichten eine Erläuterung gegeben, die sich von den entsprechenden Elementen im Antragsverfahren der Baugenehmigung (vgl. [Abschnitt III.](#page-176-0) [3.3.1 auf Seite 167\)](#page-176-0) unterscheiden.

#### **Anfrage erstellen und versenden**

Der Absender fordert eine Auskunft aus dem Baulastenverzeichnis an. Er erstellt dazu die Nachricht "Anfrage" und versendet diese an die Baulastverzeichnis führende Stelle.

#### **Nachricht "Anfrage"**

Diese Nachricht enthält das Ersuchen um eine Auskunft auf Basis definierter Merkmale.

#### **Aktenzeichen vergeben und Vorgang bearbeiten**

Die Behörde vergibt ein Aktenzeichen und bearbeitet im Anschluss die Anfrage

#### **Berechtigtes Interesse prüfen**

- Die Behörde prüft, ob es sich beim Absender der Nachricht um eine berechtigte Stelle handelt.
- Falls der Nachweis des berechtigten Interesses einwandfrei ist, kann im Weiteren im Verzeichnis nach der gewünschten Information gesucht werden.
- Falls der Nachweis des berechtigten Interesses Mängel beinhaltet, erfolgt eine Negativantwort an den Absender.

#### **Negativantwort verarbeiten**

Der Absender nimmt die Ergebnisse aus der Negativantwort zur Kenntnis.

### **Ergebnis aus Verzeichnis abrufen**

Ist der Absender berechtigt und die Anfrage plausibel, wird im Verzeichnis nach dem angefragten Datensatz gesucht und dieser abgerufen.

#### **Nachricht ..Auskunft"**

Diese Nachricht enthält die angeforderten Daten und dient der Übermittlung der Informationen an den Absender.

### **Nachricht "Gebührenbescheid"**

Ggf. wird mit der Auskunft auch ein Gebührenbescheid übermittelt.

### **Nachricht weiterverarbeiten**

Die Nachricht wird vom Absender weiterverarbeitet.

#### <span id="page-317-0"></span>**Abbildung III.14.7. Prozess Baulastauskunft**

### **III.14.2.3 Datentypen**

In diesem Abschnitt werden die im Gegenstandsbereich des vorliegenden Kapitels verwendeten Datentypen beschrieben. Informationen über die allgemeinen Datentypen stehen in [Kapitel II.4 auf Seite 21](#page-30-0).

### <span id="page-317-1"></span>**III.14.2.3.1 BaulastErweitert**

#### Typ: **BaulastErweitert**

Erweiterter Datentyp für Baulasten, die bereits vorliegen und daher über eine zugeordnete Baulastnummer gemäß Baulastenverzeichnis verfügen.

#### **Abbildung III.14.8. BaulastErweitert**

Dieser Typ ist eine Erweiterung des Basistyps **Baulast** (siehe Abschnitt [II.4.2.11.2](#page-92-0) auf Seite 83).

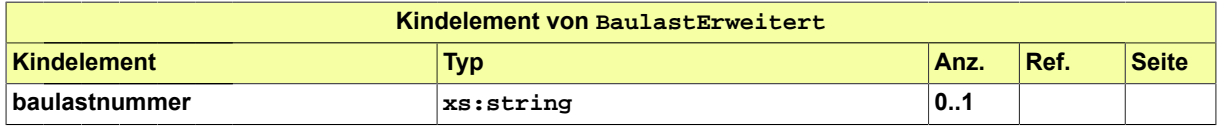

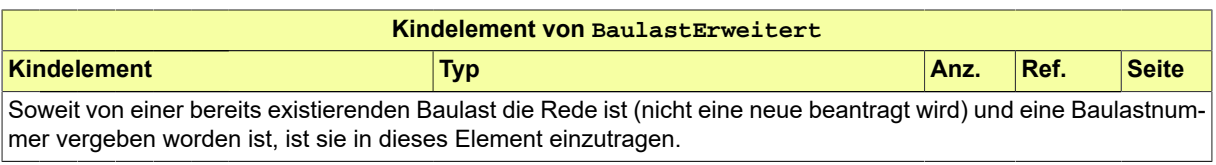

### **III.14.2.3.1.1 Nutzung des Datentyps**

Dieser Typ kann in den folgenden Nachrichten übermittelt werden: [0713](#page-321-0)

### **III.14.2.4 Die Nachrichten**

In diesem Abschnitt sind die Nachrichten zur Baulastauskunft aufgeführt und dokumentiert.

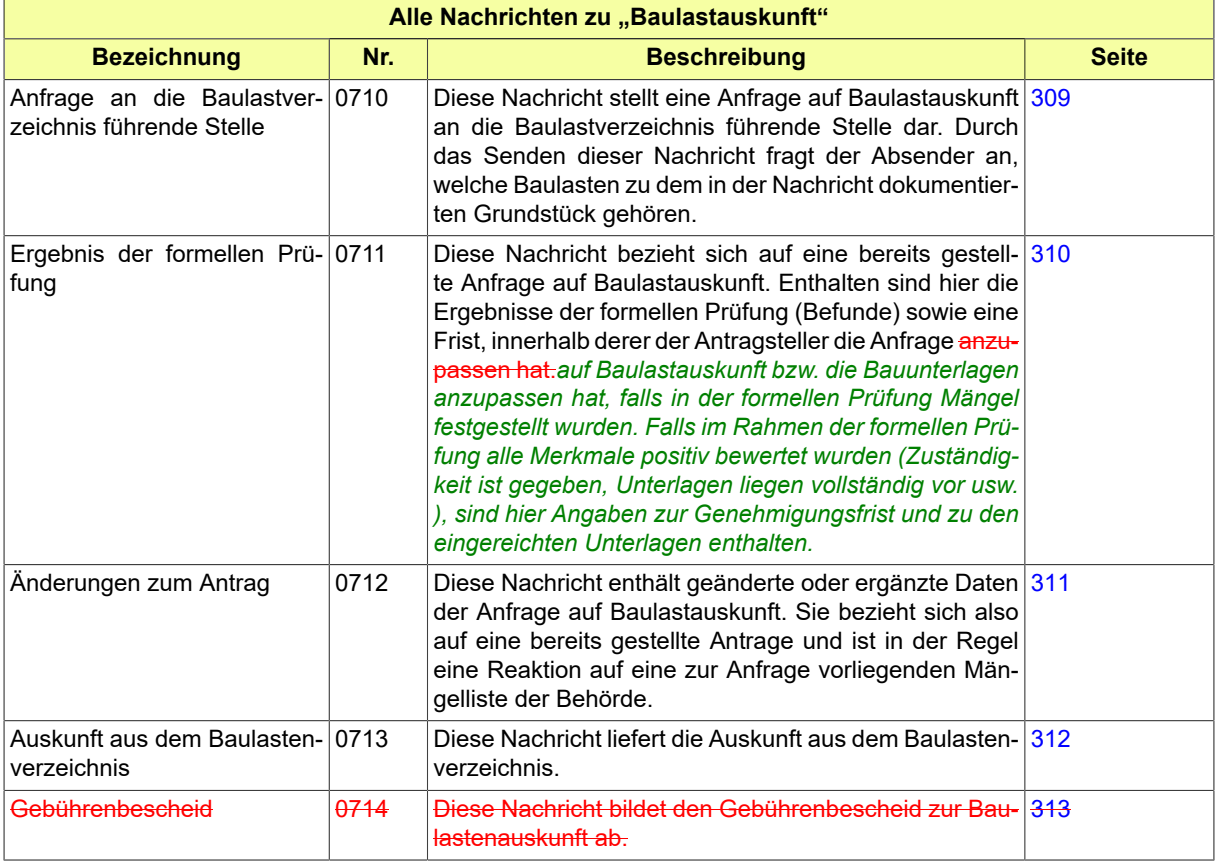

### <span id="page-318-0"></span>**III.14.2.4.1 Anfrage an die Baulastverzeichnis führende Stelle**

Nachricht: **baulastenverzeichnis.anfrage.0710**

Diese Nachricht stellt eine Anfrage auf Baulastauskunft an die Baulastverzeichnis führende Stelle dar. Durch das Senden dieser Nachricht fragt der Absender an, welche Baulasten zu dem in der Nachricht dokumentierten Grundstück gehören.

### **Abbildung III.14.9. baulastenverzeichnis.anfrage.0710**

Diese Nachricht ist eine Erweiterung des Basistyps **Nachricht.G2G** (siehe [Abschnitt II.4.1.3 auf Sei](#page-32-0)[te 23](#page-32-0)).

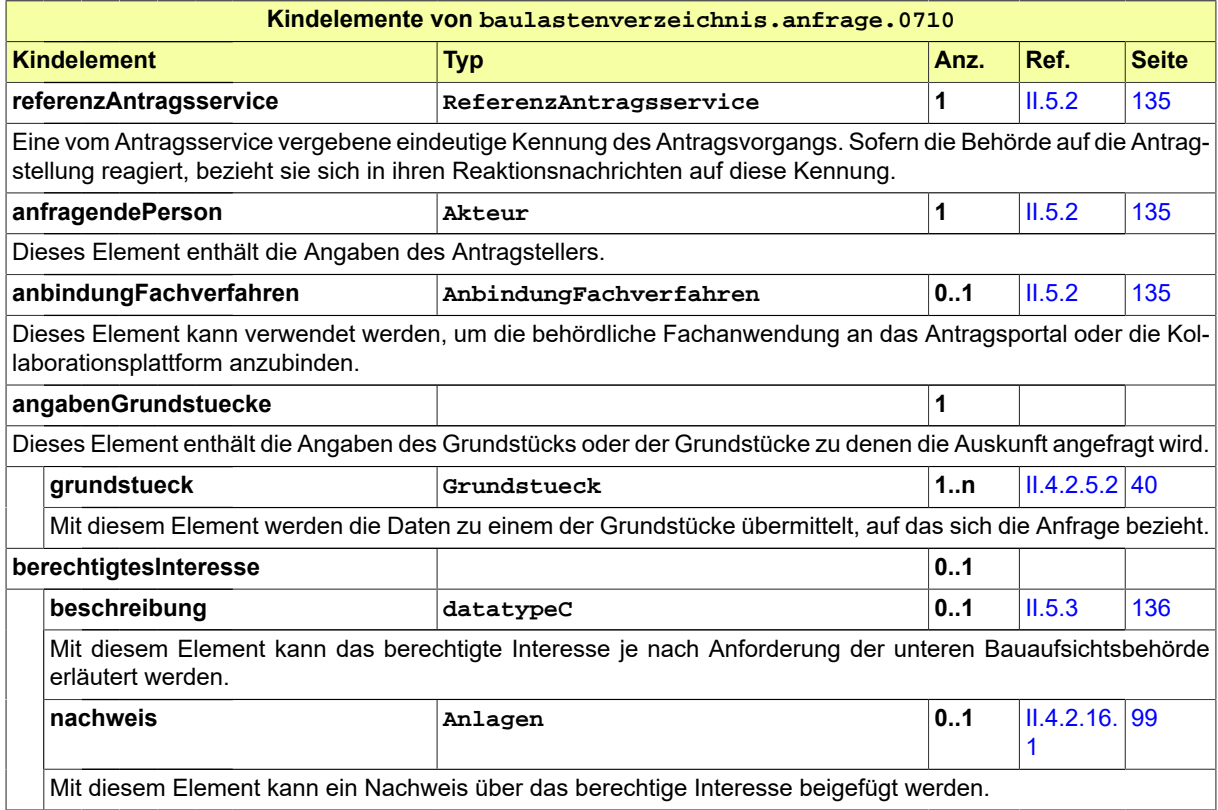

### <span id="page-319-0"></span>**III.14.2.4.2 Ergebnis der formellen Prüfung**

Nachricht: **baulastenverzeichnis.formellePruefung.0711**

Diese Nachricht bezieht sich auf eine bereits gestellte Anfrage auf Baulastauskunft. Enthalten sind hier die Ergebnisse der formellen Prüfung (Befunde) sowie eine Frist, innerhalb derer der Antragsteller die Anfrage anzupassen hat.*auf Baulastauskunft bzw. die Bauunterlagen anzupassen hat, falls in der formellen Prüfung Mängel festgestellt wurden. Falls im Rahmen der formellen Prüfung alle Merkmale positiv bewertet wurden (Zuständigkeit ist gegeben, Unterlagen liegen vollständig vor usw.), sind hier Angaben zur Genehmigungsfrist und zu den eingereichten Unterlagen enthalten.*

### **Abbildung III.14.10. baulastenverzeichnis.formellePruefung.0711**

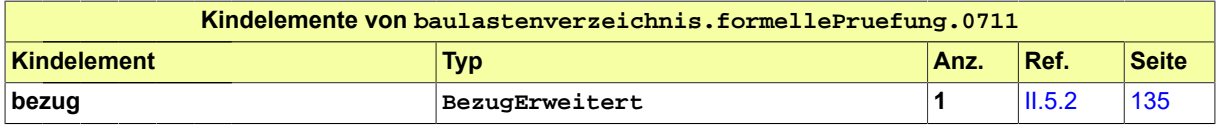

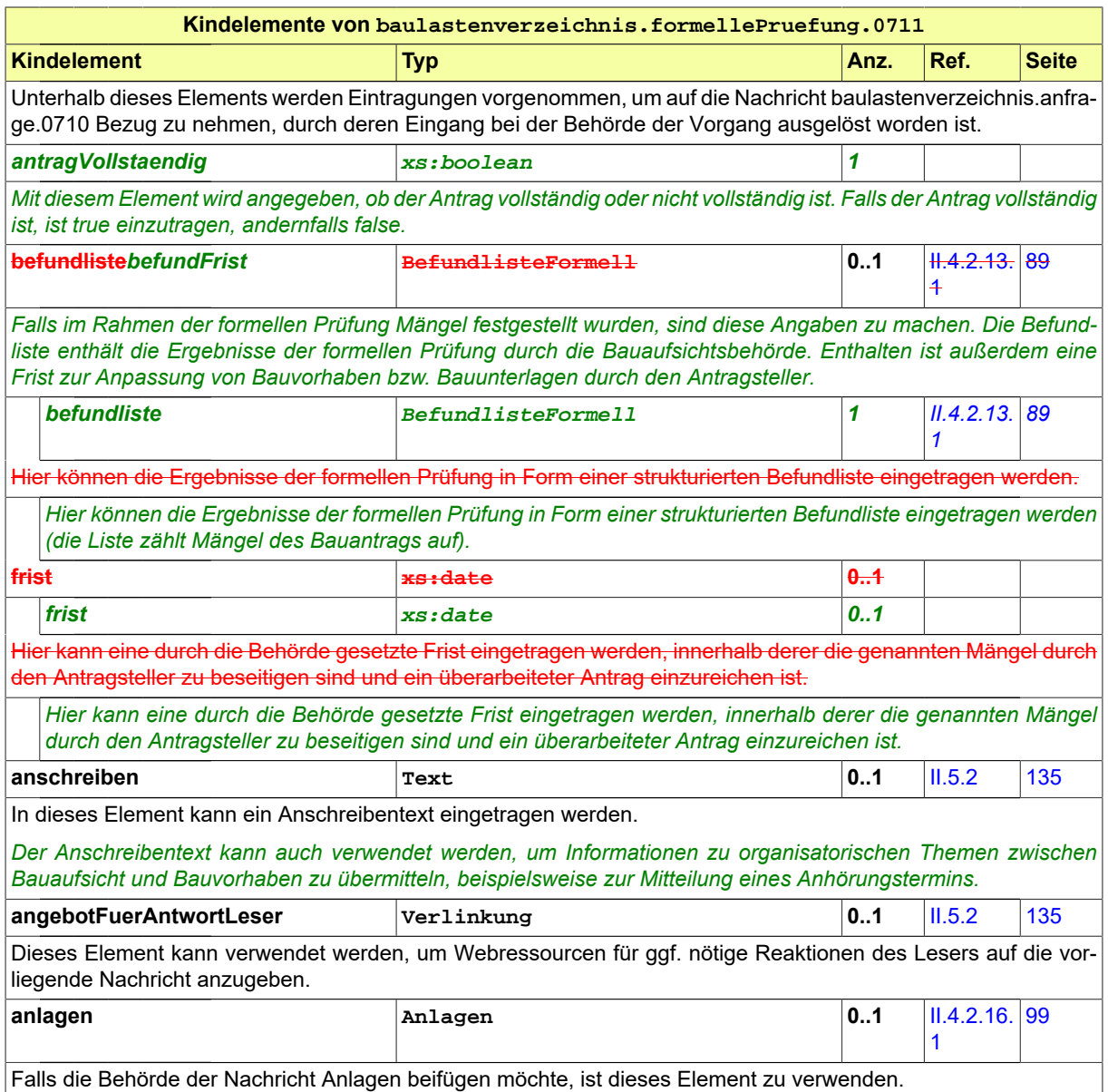

# <span id="page-320-0"></span>**III.14.2.4.3 Änderungen zum Antrag**

Nachricht: **baulastenverzeichnis.anfrageGeaendert.0712**

Diese Nachricht enthält geänderte oder ergänzte Daten der Anfrage auf Baulastauskunft. Sie bezieht sich also auf eine bereits gestellte Antrage und ist in der Regel eine Reaktion auf eine zur Anfrage vorliegenden Mängelliste der Behörde.

### **Abbildung III.14.11. baulastenverzeichnis.anfrageGeaendert.0712**

Seite 312

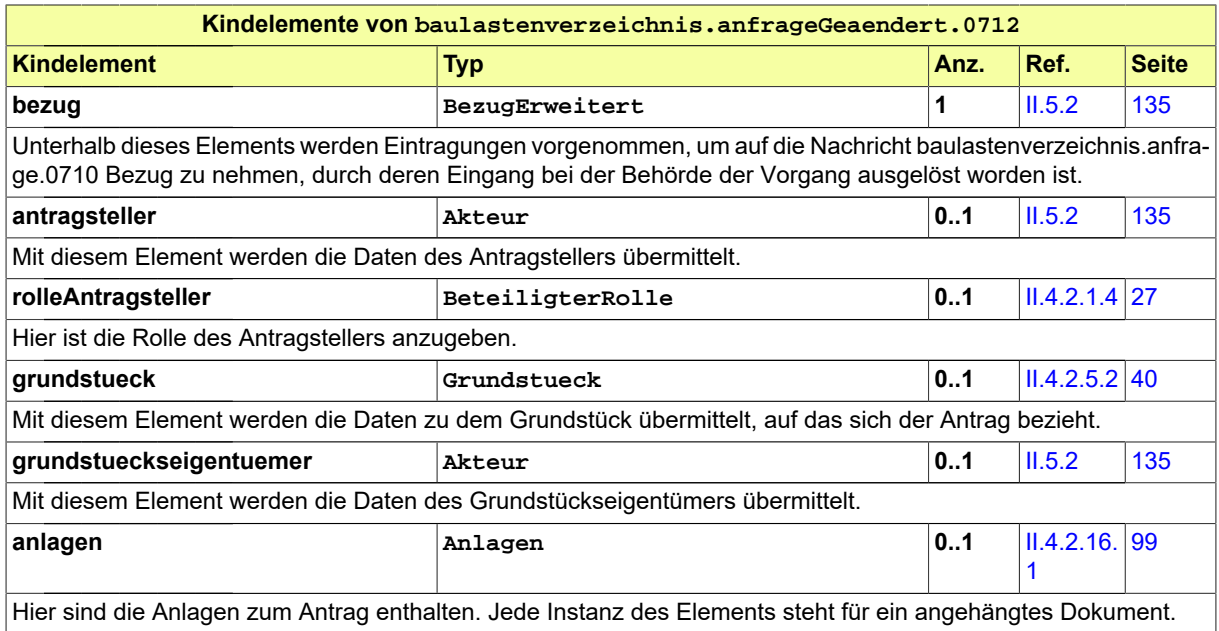

### <span id="page-321-0"></span>**III.14.2.4.4 Auskunft aus dem Baulastenverzeichnis**

Nachricht: **baulastenverzeichnis.auskunft.0713**

Diese Nachricht liefert die Auskunft aus dem Baulastenverzeichnis.

### **Abbildung III.14.12. baulastenverzeichnis.auskunft.0713**

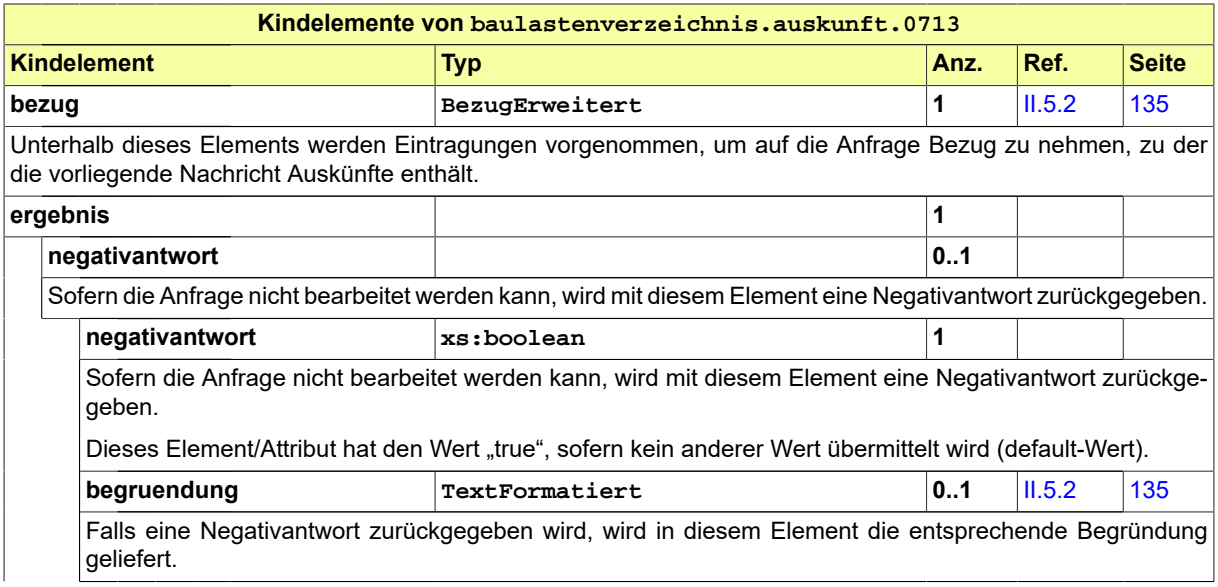

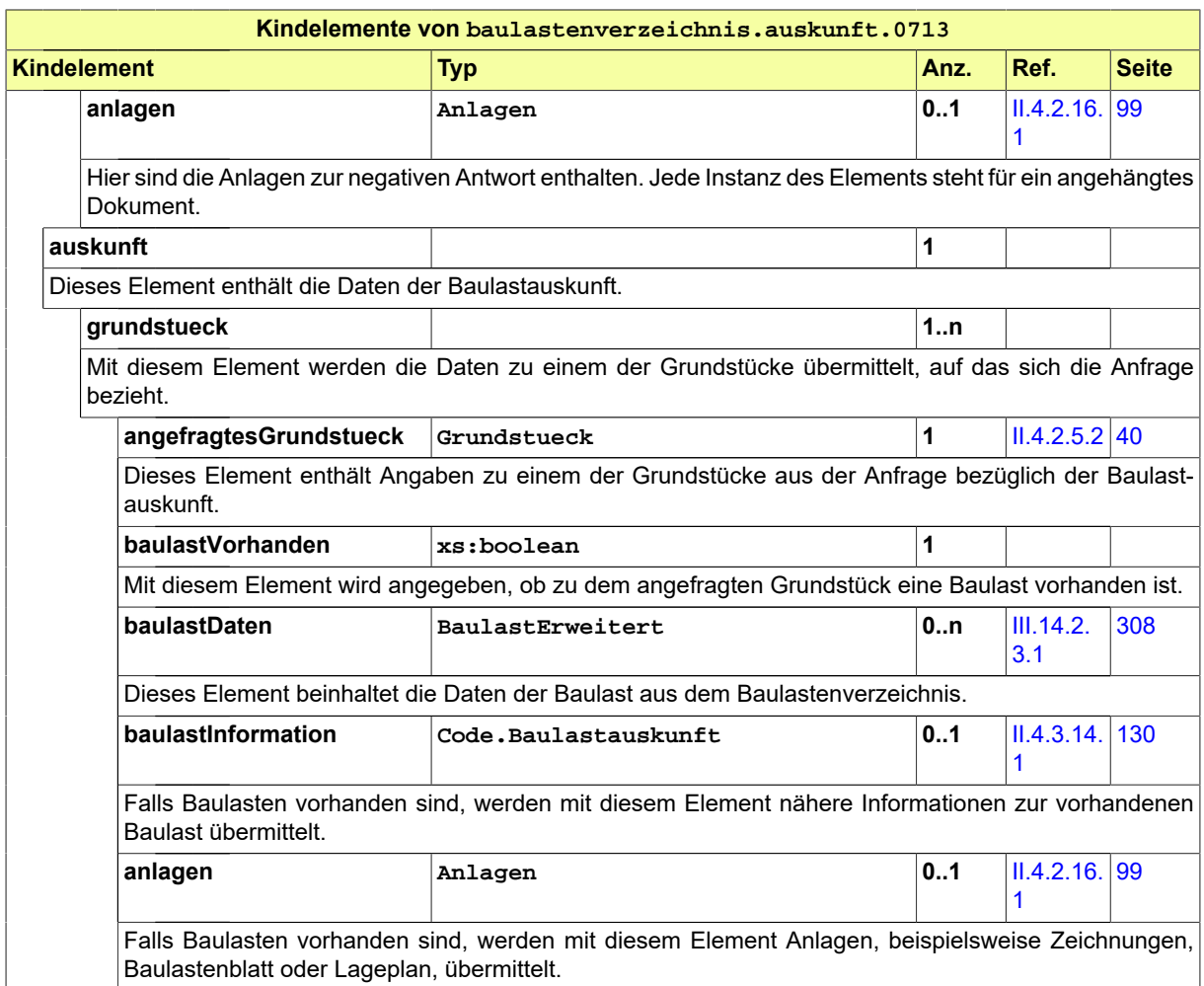

### <span id="page-322-0"></span>**III.14.2.4.5 Gebührenbescheid**

Nachricht: **baulastenverzeichnis.gebuehrenbescheid.0714**

Diese Nachricht bildet den Gebührenbescheid zur Baulastenauskunft ab.

### **Abbildung III.14.13. baulastenverzeichnis.gebuehrenbescheid.0714**

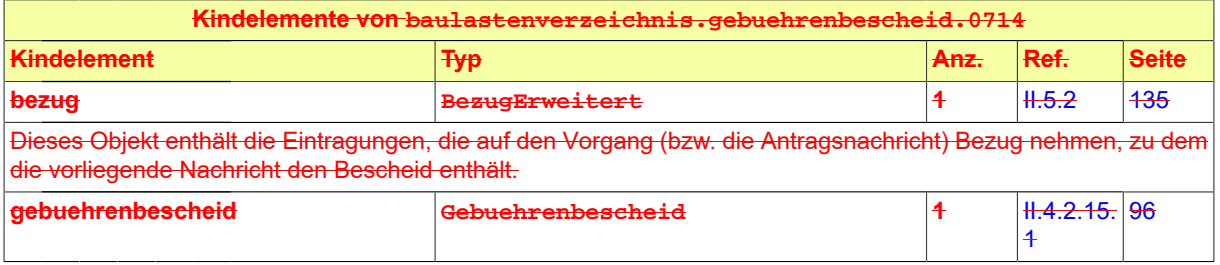

### Seite 314

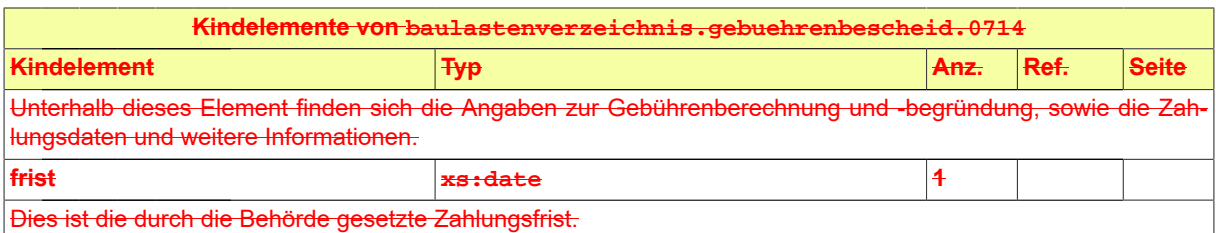
# <span id="page-324-0"></span>**III.15 Überwachungspflichtige Anlagen**

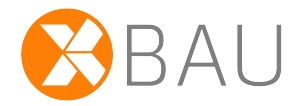

# **III.15.1 Ausgangssituation und Zielsetzung**

Im Prozess der *Überwachungspflichtigen Anlagen* wird die Prüfung sicherheitstechnischer Anlagen, wie Lüftungs-, Feuerlösch, Brandmelde- oder Rauchabzugsanlagen, betrachtet.

Bauherr bzw. Betreiber eines Gebäudes, welches über solche Installationen verfügt, haben die Pflicht, für die ordnungsgemäße Durchführung der Prüfungen zu sorgen.

Die Bauaufsichtsbehörde hat die Pflicht, Bauherren und Betreiber zu kontrollieren.

Zu diesem Zweck prüft die Bauaufsichtsbehörde die durch Bauherrn bzw. Betreiber regelmäßig vorzulegenden Prüfbescheinigungen. Dieser Teil des Verfahrens - Vorlage und Kontrolle von Prüfbescheinigungen - wird in XBau durch Nachrichtenaustausch abgebildet.

Der Prozess *Überwachungspflichtige Anlagen*, in dem es um die Prüfung sicherheitstechnischer Installationen geht, die sich in Betrieb befinden, ist von dem Verfahren *Bautechnische Nachweise prüfen* (vgl. [Kapitel III.12 auf Seite 277](#page-286-0), in welchen Planungsunterlagen vor Baubeginn geprüft werden, zu unterscheiden.

# **III.15.2 Übersicht über den Ablauf**

Der Bauherr oder der Betreiber hat die Pflicht, die Wirksamkeit und Betriebssicherheit seiner technischen Anlagen auf Dauer sicherzustellen.

Um dieser Pflicht nachzukommen beauftragt er Prüfsachverständige, die die erforderlichen Prüfungen durchführen. Zu prüfen ist die Wirksamkeit und Betriebssicherheit dieser Anlagen und das Zusammenwirken mehrerer Anlagen miteinander.

Eine Prüfung kann vor der ersten Aufnahme der Nutzung, nach einer technischen Änderung der baulichen Anlage, nach einer wesentlichen Änderung der technischen Anlage oder innerhalb einer wiederkehrenden Frist veranlasst werden.

Die Berichte über die Prüfung (Prüfbescheinigungen) übergibt der Prüfsachverständige dem Bauherrn oder Betreiber. Dieser hat die Prüfbescheinigungen wiederum an die zuständige Bauaufsichtsbehörde zu übersenden.

Die Bauaufsichtsbehörde prüft nach eigenem Ermessen, ob die geforderten Prüfbescheinigungen vorliegen. Sie kann bei Nichtvorliegen eine Erinnerung an den Bauherrn oder Betreiber senden, um die Prüfbescheinigung einzufordern.

In [Abbildung III.15.1, "Übersicht Überwachungspflichtige Anlagen"](#page-325-0) wird eine Übersicht über das Verfahren gegeben.

In Tabelle [Tabelle III.15.1, "Überwachungspflichtige Anlagen: Akteure"](#page-325-1) werden die Akteure des Verfahrens beschrieben.

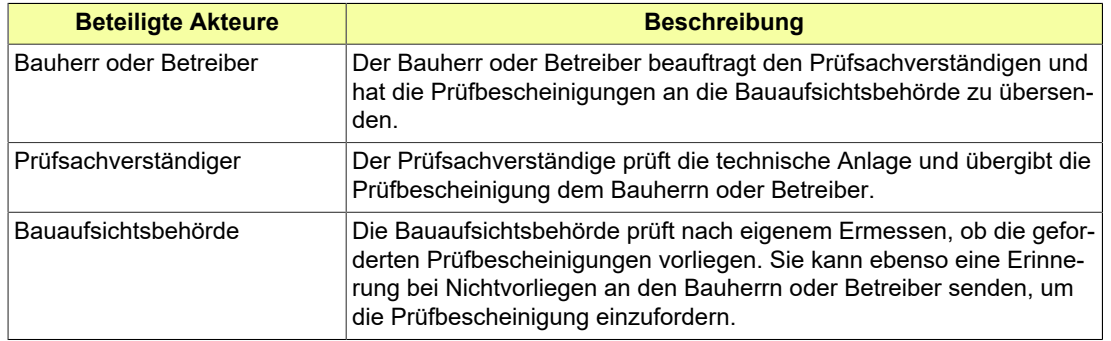

#### <span id="page-325-1"></span>**Tabelle III.15.1. Überwachungspflichtige Anlagen: Akteure**

#### <span id="page-325-0"></span>**Abbildung III.15.1. Übersicht Überwachungspflichtige Anlagen**

Folgende Anwendungsfälle werden in [Abbildung III.15.1, "Übersicht Überwachungspflichtige Anlagen"](#page-325-0) unterschieden:

#### **Anwendungsfall 'Prüfbescheinigung vorlegen'**

Die Prüfergebnisse müssen vom Bauherrn in Form von Prüfbescheinigungen regelmäßig der Bauaufsichtsbehörde vorgelegt werden.

Die Bauaufsichtsbehörde prüft in eigenem Ermessen, ob die Prüfbescheinigungen vorgelegt wurden.

#### **Anwendungsfall 'Prüfung beauftragen'**

Der Bauherr oder Betreiber beauftragt Prüfsachverständige mit der Durchführung der Prüfungen.

#### **Anwendungsfall 'Anlagen prüfen'**

Ein vom Bauherrn beauftragter anerkannter Prüfsachverständiger für gebäudetechnische Anlagen überprüft die Wirksamkeit und Betriebssicherheit der überwachungspflichtigen Anlagen. Dies geschieht vor der Innutzungnahme, bei technischer oder wesentlicher Änderung und danach wiederkehrend.

# **III.15.3 Der Ablauf im Detail**

### **III.15.3.1 Überwachungspflichtige Anlagen**

Der Nachrichtenaustausch hat eine einfache Struktur. Er besteht darin, dass eine Prüfbescheinigung bei bestimmten Anlässen durch den Betreiber an die Aufsichtsbehörde übermittelt wird. Bei Ausbleiben wird die Bescheinigung durch die Behörde eingefordert.

In [Abbildung III.15.2, "Prozess ÜberwachungspflichtigeAnlagen"](#page-326-0) wird der Ablauf im Detail gezeigt.

#### **Beteiligte Stellen an der Datenübermittlung**

- **Prüfbescheinigung**
	- Bauherr / Betreiber (Autor)
	- Bauaufsichtsbehörde (Leser)
- **Erinnerung**
	- Bauaufsichtsbehörde (Autor)
	- Bauherr / Betreiber (Leser)

#### **Die Nachrichten**

- 1. **Prüfbescheinigung**
	- [Nachricht 0800](#page-327-0)
- 2. **Erinnerung**

• [Nachricht 0801](#page-329-0)

#### **Prozessbeschreibung**

#### **Prüfbescheinigung erstellen**

Der Prüfsachverständige erstellt die Dokumentation zur durch ihn durchgeführten Prüfung der Wartung der Anlagen und legt diese per [Nachricht 0800](#page-327-0) dem Bauherrn vor. Die Nachricht dient zur Übermittlung der Prüfbescheinigung an die Bauaufsichtsbehörde. Sie enthält alle relevanten Informationen zur Bewertung der Wirksamkeit und Betriebssicherheit der überwachungspflichtigen Anlagen.

#### **Berichtspflichten Betrieb verwalten**

Die Bauaufsichtsbehörde prüft in eigenem Ermessen, ob die Prüfbescheinigungen im geforderten Maße vorliegen. Falls das nicht der Fall sein sollte, kann die Behörde die vorzulegenden Bescheinigungen per Erinnerungsnachricht einfordern.

#### **Entscheidung 'Periodisch geprüft und Prüfbescheinigung liegt vor'?**

Falls durch die Behörde festgestellt wurde, dass die Prüfbescheinigung nicht vorliegt, kann per [Nachricht 0801](#page-329-0) eine Erinnerung an den Betreiber verschickt werden zur Information des Betreibers, dass eine Prüfbescheinigung überfällig ist. Es bietet sich an diesen Prozess in einem elektronischen Prozess zu automatisieren. Falls die Bescheinigung ordnungsgemäß vorlag, endet der Prozess.

#### **Vorgang organisieren**

Der Betreiber wird bei Erhalt der Erinnerung seine Vorgänge überprüfen und korrigieren.

#### <span id="page-326-0"></span>**Abbildung III.15.2. Prozess ÜberwachungspflichtigeAnlagen**

# **III.15.4 Datentypen**

In diesem Abschnitt werden die für die Verwendung durch Kapitel III.15, *[Überwachungspflichtige Anla](#page-324-0)[gen](#page-324-0)* erstellten Datentypen beschrieben. Für Informationen über die allgemeinen Datentypen wird auf [Kapitel II.4 auf Seite 21](#page-30-0) verwiesen.

### <span id="page-326-1"></span>**III.15.4.1 MppvoPruefergebnis**

#### Typ: **MppvoPruefergebnis**

Dieser Typ deckt zum Prüfgegenstand die wichtigsten Ergebnisse der durchgeführten Prüfung ab.

#### **Abbildung III.15.3. MppvoPruefergebnis**

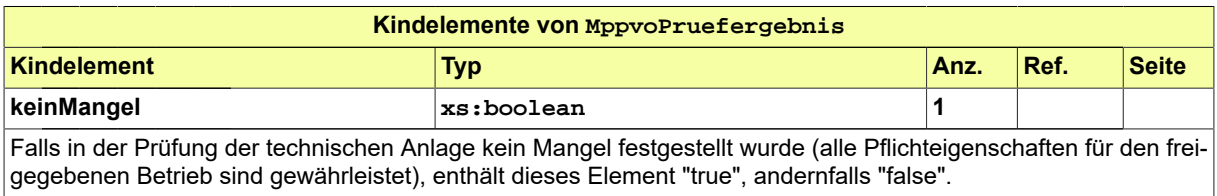

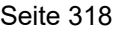

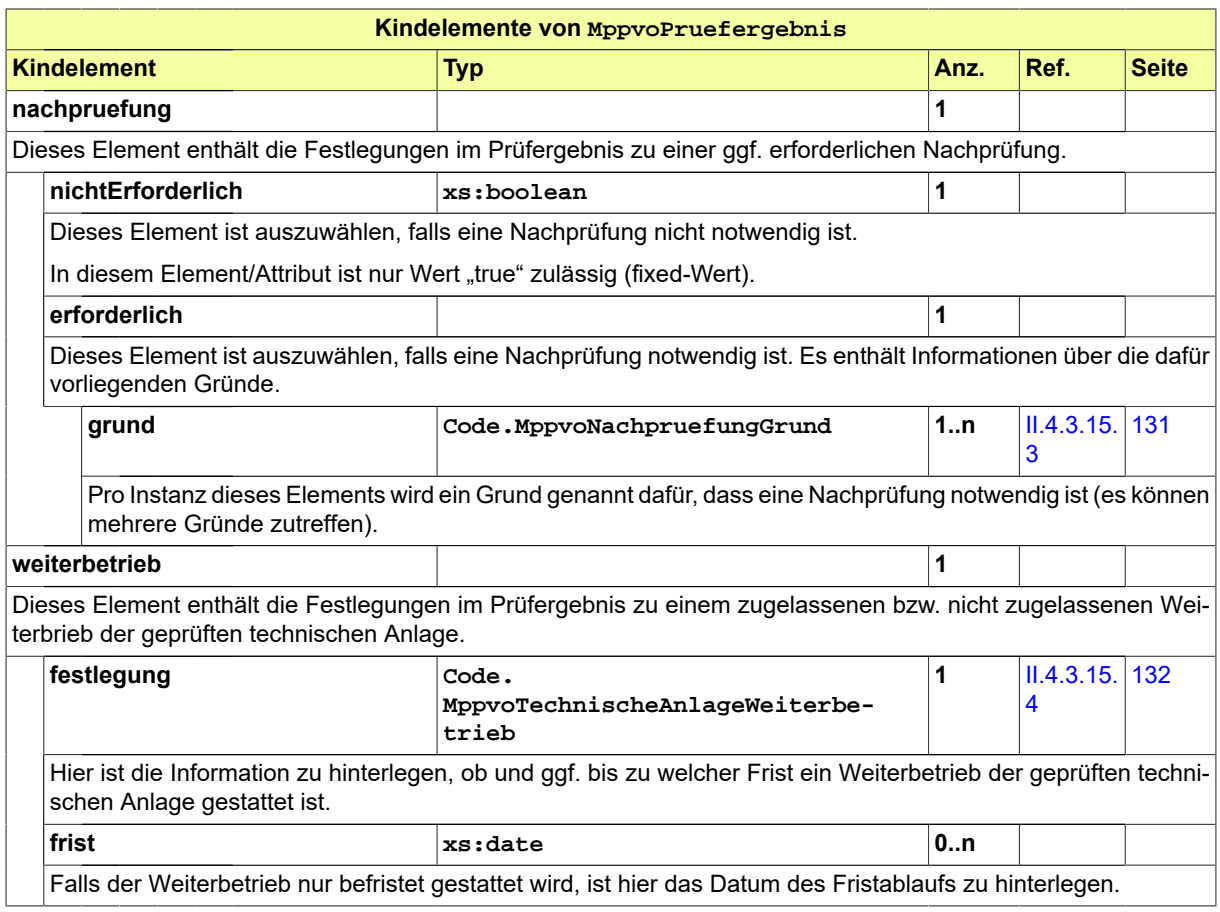

### **III.15.4.1.1 Nutzung des Datentyps**

Dieser Typ kann in den folgenden Nachrichten übermittelt werden: [0800,](#page-327-0) [0801](#page-329-0)

# **III.15.5 Die Nachrichten**

In diesem Abschnitt sind die Nachrichten zum Verfahren der überwachungspflichtigen Anlagen aufgeführt und dokumentiert.

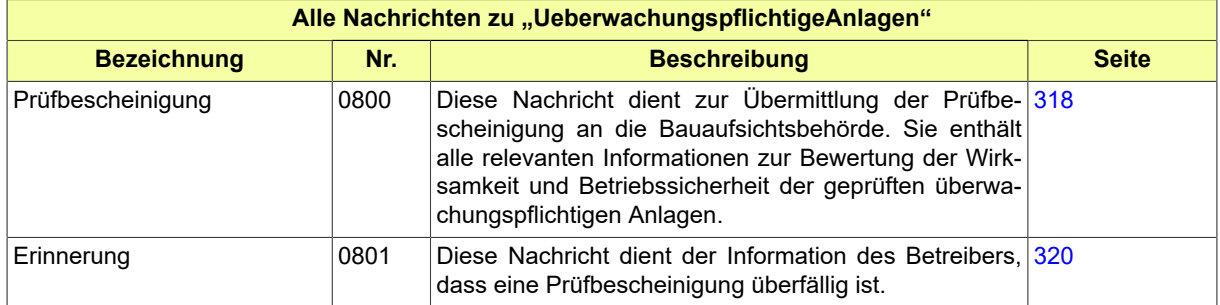

# <span id="page-327-0"></span>**III.15.5.1 Prüfbescheinigung**

Nachricht: **ueberwachungspflichtigeAnlagen.pruefbescheinigung.0800**

Diese Nachricht dient zur Übermittlung der Prüfbescheinigung an die Bauaufsichtsbehörde. Sie enthält alle relevanten Informationen zur Bewertung der Wirksamkeit und Betriebssicherheit der geprüften überwachungspflichtigen Anlagen.

#### **Abbildung III.15.4. ueberwachungspflichtigeAnlagen.pruefbescheinigung.0800**

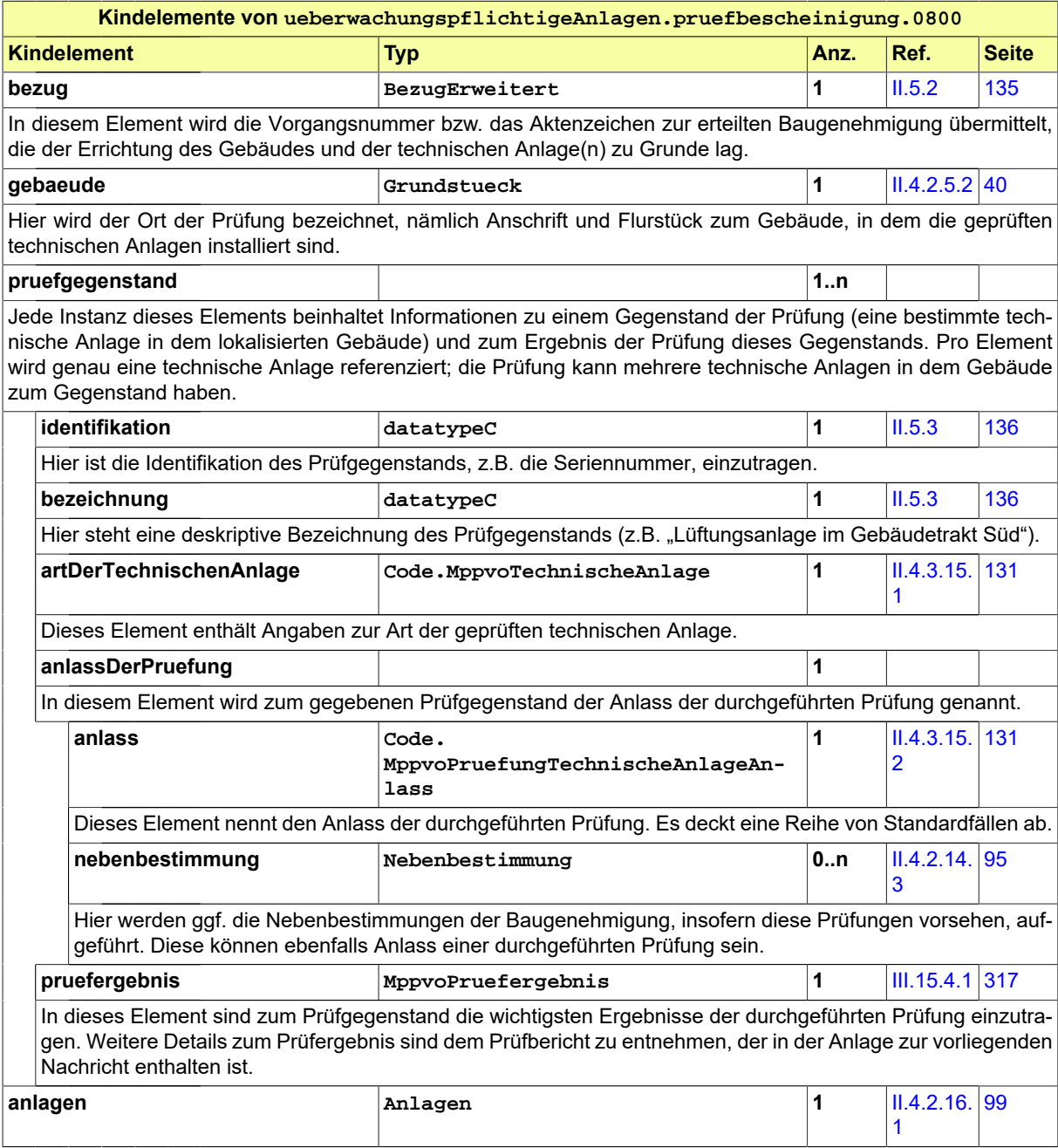

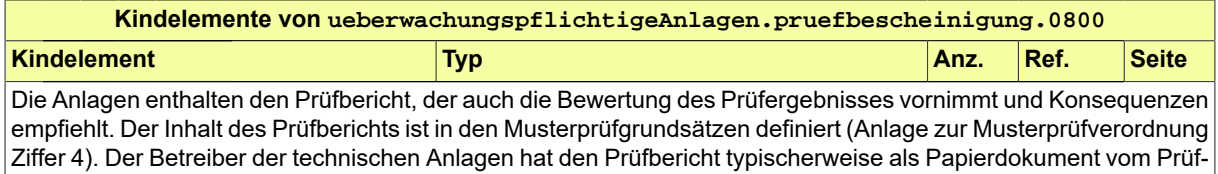

<span id="page-329-0"></span>**III.15.5.2 Erinnerung**

sachverständigen erhalten.

Nachricht: **ueberwachungspflichtigeAnlagen.erinnerung.0801**

Diese Nachricht dient der Information des Betreibers, dass eine Prüfbescheinigung überfällig ist.

#### **Abbildung III.15.5. ueberwachungspflichtigeAnlagen.erinnerung.0801**

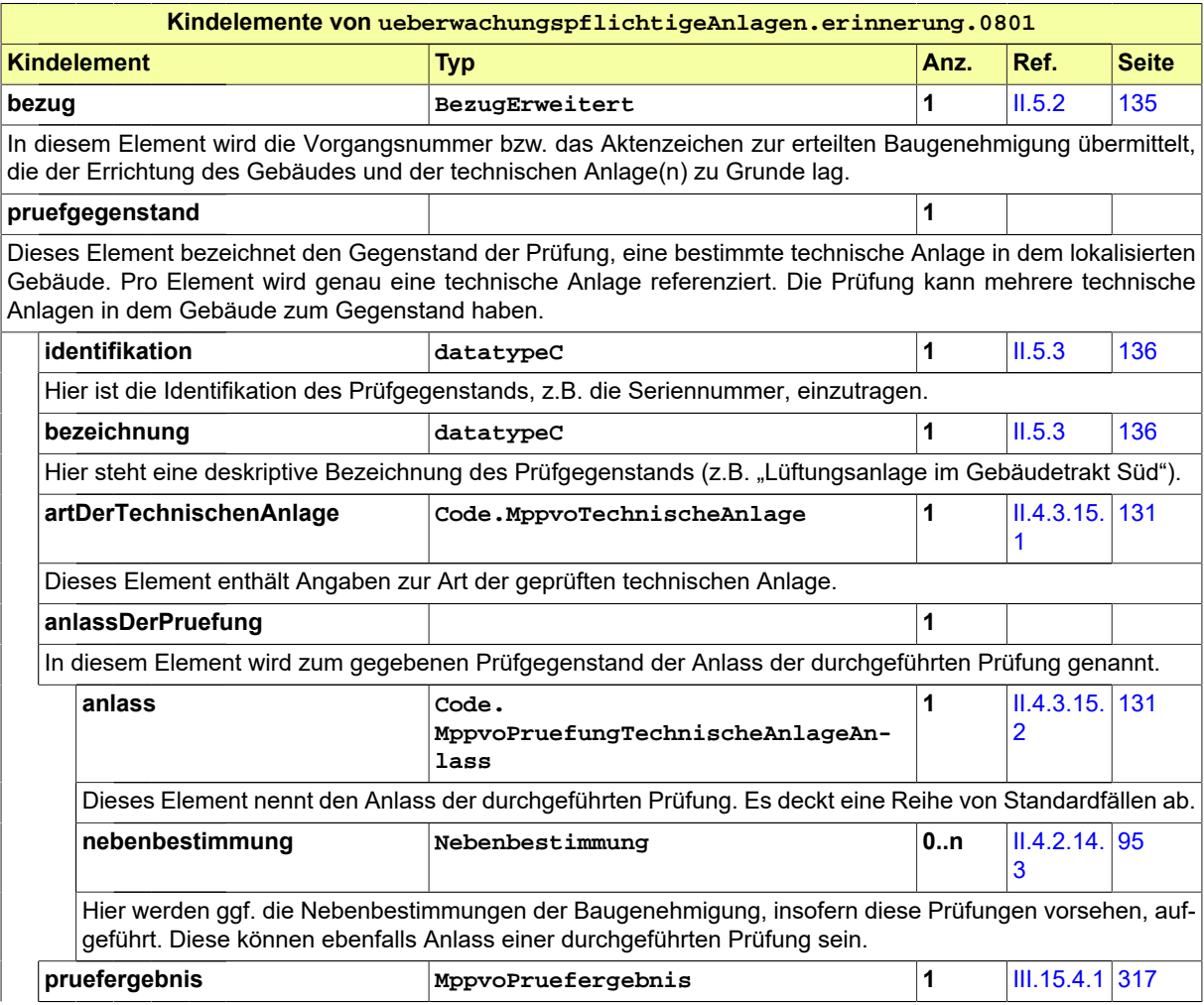

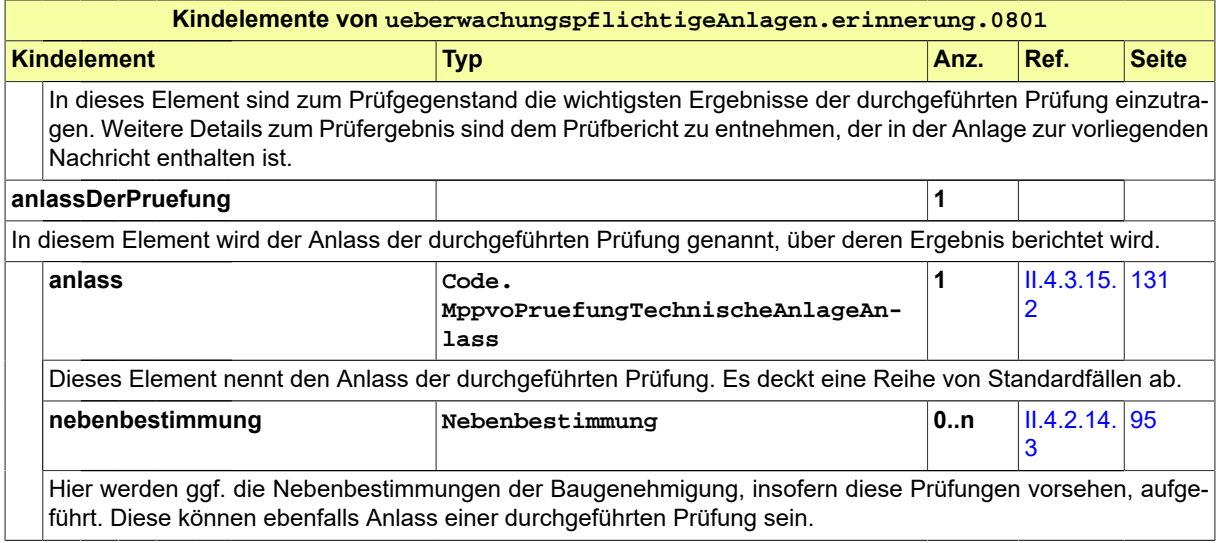

# <span id="page-332-1"></span>**III.16 Anzeigen**

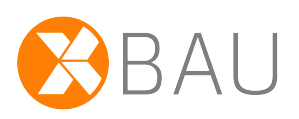

# **III.16.1 Ausgangssituation und Zielsetzung**

Die Anzeige des Baubeginns und der Nutzungsaufnahme hat*haben* das Ziel, dass grundlegende Anforderungen an Sicherheit und Betrieb des Vorhabens geprüft werden. Hierdurch wird sichergestellt, dass bei Mängeln die Aufnahme des Baubeginns bzw. der Nutzung untersagt werden kann. *Die Erfüllungserklärung nach GEG hat das Ziel, dass die Anforderungen des GEG eingehalten werden.*

**Baubeginn**. Der Bauherr ist nach § 72 Abs. 8 MBO verpflichtet, den Ausführungsbeginn genehmigungsbedürftiger Vorhaben und die Wiederaufnahme der Bauarbeiten nach einer Unterbrechung von mehr als drei Monaten *(in einigen Ländern abweichend),* mindestens eine Woche vorher der Bauaufsichtsbehörde schriftlich mitzuteilen. Mit dieser Anzeige sind ggf. weitere Unterlagen bzw. Nachweise, die im Genehmigungsbescheid benannt sind, vorzulegen.

*Erfüllungserklärung nach GEG. Für ein zu errichtendes Gebäude hat der Bauherr oder Eigentümer der zuständigen Behörde durch eine Erfüllungserklärung nachzuweisen oder zu bescheinigen, dass die Anforderungen dieses Gesetzes eingehalten werden (§ 92 Abs. 1 GEG). Die Erfüllungserklärung ist nach Fertigstellung des Gebäudes vorzulegen, soweit das Landesrecht nicht einen anderen Zeitpunkt der Vorlage bestimmt. Werden bei einem bestehenden Gebäude Änderungen im Sinne des § 48 Satz 1 ausgeführt, hat der Eigentümer der zuständigen Behörde eine Erfüllungserklärung unter Zugrundelegung der energetischen Eigenschaften des geänderten Gebäudes abzugeben (§ 92 Abs. 2 GEG).*

**Nutzungsaufnahme**. Ebenso ist der Bauherr verpflichtet, die beabsichtigte Aufnahme der Nutzung einer nicht verfahrensfreien baulichen Anlage mindestens zwei Wochen vorher der Bauaufsichtsbehörde anzuzeigen. Mit dieser Anzeige sind ggf. weitere Bescheinigungen und Bestätigungen vorzulegen, die nach § 82 Abs. 2 MBO für die Aufnahme der Nutzung vorgeschrieben sind.

**Absicht Beseitigung**. Für nicht verfahrensfreie Bauvorhaben ist die beabsichtigte Beseitigung von Anlagen mindestens einen Monat zuvor der Bauaufsichtsbehörde anzuzeigen (§ 61 (3)*Abs. 3* MBO). Zusätzlich muss im weiteren Verlauf eine Baubeginnanzeige vorliegen, bevor mit den Arbeiten zur Beseititung-*Beseitigung* begonnen wird (§ 61 (3)*Abs. 3* Satz 5 und § 72 (6)*Abs. 6* MBO). Die Anzeige wird entsprechend von der Bauaufsichtsbehörde geprüft. Sie kann eine Untersagung aussprechen.

# **III.16.2 Übersicht über den Ablauf**

Der Bauherr ist verpflichtet, der Bauaufsichtsbehörde Baubeginn bzw. die Wiederaufnahme der Bauarbeiten nach einer Unterbrechung von mehr als drei Monaten, die Aufnahme der Nutzung des fertiggestellten Bauvorhabens bzw. die geplante Beseitigung der Anlage (für nicht verfahrensfreie Vorhaben) schriftlich mitzuteilen.

In [Abbildung III.16.1, "Übersicht Anzeigen"](#page-332-0) werden die Anwendungsfälle dargestellt.

#### <span id="page-332-0"></span>**Abbildung III.16.1. Übersicht Anzeigen**

[Tabelle III.16.1, "Anzeigen: Akteure"](#page-333-0) enthält inhaltliche Erläuterungen zu den jeweiligen Akteuren.

#### <span id="page-333-0"></span>**Tabelle III.16.1. Anzeigen: Akteure**

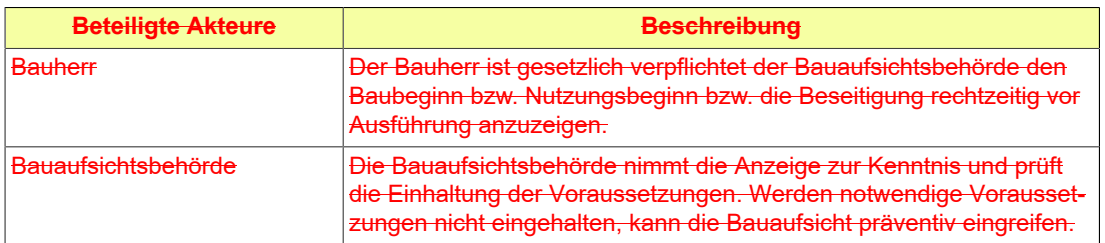

Folgende Anwendungsfälle werden in [Abbildung III.16.1, "Übersicht Anzeigen"](#page-332-0) unterschieden:

#### **Anwendungsfall 'Absicht kommunizieren'**

Der Bauherr ist verpflichtet, der Bauaufsichtsbehörde in bestimmten Situationen vorab seine Absichten anzuzeigen. Dieser Anwendungsfall tritt nur auf in den beiden ihn konkretisierenden Varianten 'Absicht Baubeginn kommunizieren' und 'Absicht Nutzungsaufnahme kommunizieren'.

#### **Anwendungsfall 'Absicht Baubeginn kommunizieren'**

Eine der anzuzeigenden Situationen ist: Anzeige des beabsichtigten Termins des Baubeginns.

Der Bauherr teilt der Bauaufsichtsbehörde mindestens eine Woche vorher mit, dass er mit dem Bau beginnt und nennt den Namen des Bauleiters. Mit dieser Anzeige sind ggf. weitere Unterlagen bzw. Nachweise, die im Genehmigungsbescheid benannt sind, vorzulegen.

#### **Anwendungsfall 'Absicht Nutzungsaufnahme kommunizieren'**

Die zweite der anzuzeigenden Situationen ist: Anzeige der Nutzungsaufnahme in Bezug auf das fertiggestellte Gebäude oder Bauwerk.

Der Bauherr teilt mindestens zwei Wochen vorher mit, dass er die Nutzung seiner nicht verfahrensfreien baulichen Anlage aufnimmt. Mit der Anzeige legt der Bauherr ggf. erforderliche Bescheinigungen über die ordnungsgemäße Ausführung hinsichtlich der Standsicherheit und des Brandschutzes und weitere Unterlagen der Bauaufsicht vor.

#### **Anwendungsfall 'Absicht Beseitigung kommunizieren'**

Die dritte der anzuzeigenden Situationen ist: Anzeige der Absicht, einen Teil oder die vollständige Anlage zu beseitigen.

Der Bauherr teilt mindestens einen Monat vorher mit, dass die Anlage beseitigt werden soll. Entsprechende Unterlagen werden der Bauaufsicht vorgelegt.

#### **Anwendungsfall 'Bedingungen überprüfen'**

Die Bauaufsichtsbehörde hat Gelegenheit zu überprüfen, ob der vom Bauherrn angekündigte Baubeginn bzw. die Aufnahme der Nutzung untersagt werden muss.

### **III.16.2.1 Anzeigen zu Baubeginn, Nutzungsaufnahme und geplanter Beseitigung**

*Der Bauherr ist verpflichtet, der Bauaufsichtsbehörde Baubeginn bzw. die Wiederaufnahme der Bauarbeiten nach einer Unterbrechung von mehr als drei Monaten, die Aufnahme der Nutzung des fertiggestellten Bauvorhabens bzw. die geplante Beseitigung der Anlage (für nicht verfahrensfreie Vorhaben) schriftlich mitzuteilen.*

*In [Abbildung III.16.2, "Übersicht Anzeigen"](#page-333-1) werden die Anwendungsfälle dargestellt.*

#### <span id="page-333-1"></span>*Abbildung III.16.2. Übersicht Anzeigen*

<span id="page-334-0"></span>*[Tabelle III.16.2, "Anzeigen: Akteure"](#page-334-0) enthält inhaltliche Erläuterungen zu den jeweiligen Akteuren.*

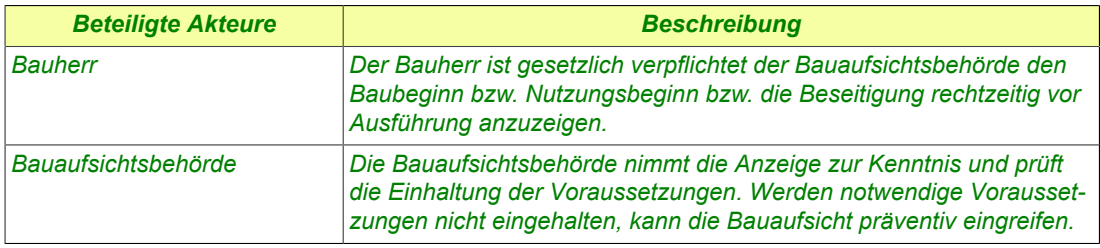

#### *Tabelle III.16.2. Anzeigen: Akteure*

*Folgende Anwendungsfälle werden in [Abbildung III.16.2, "Übersicht Anzeigen"](#page-333-1) unterschieden:*

#### *Anwendungsfall 'Absicht kommunizieren'*

*Der Bauherr ist verpflichtet, der Bauaufsichtsbehörde in bestimmten Situationen vorab seine Absichten anzuzeigen. Dieser Anwendungsfall tritt nur auf in den beiden ihn konkretisierenden Varianten 'Absicht Baubeginn kommunizieren' und 'Absicht Nutzungsaufnahme kommunizieren'.*

#### *Anwendungsfall 'Absicht Baubeginn kommunizieren'*

*Eine der anzuzeigenden Situationen ist: Anzeige des beabsichtigten Termins des Baubeginns.*

*Der Bauherr teilt der Bauaufsichtsbehörde mindestens eine Woche vorher mit, dass er mit dem Bau beginnt und nennt den Namen des Bauleiters. Mit dieser Anzeige sind ggf. weitere Unterlagen bzw. Nachweise, die im Genehmigungsbescheid benannt sind, vorzulegen.*

#### *Anwendungsfall 'Absicht Nutzungsaufnahme kommunizieren'*

*Die zweite der anzuzeigenden Situationen ist: Anzeige der Nutzungsaufnahme in Bezug auf das fertiggestellte Gebäude oder Bauwerk.*

*Der Bauherr teilt mindestens zwei Wochen vorher mit, dass er die Nutzung seiner nicht verfahrensfreien baulichen Anlage aufnimmt. Mit der Anzeige legt der Bauherr ggf. erforderliche Bescheinigungen über die ordnungsgemäße Ausführung hinsichtlich der Standsicherheit und des Brandschutzes und weitere Unterlagen der Bauaufsicht vor.*

#### *Anwendungsfall 'Absicht Beseitigung kommunizieren'*

*Die dritte der anzuzeigenden Situationen ist: Anzeige der Absicht, einen Teil oder die vollständige Anlage zu beseitigen.*

*Der Bauherr teilt mindestens einen Monat vorher mit, dass die Anlage beseitigt werden soll. Entsprechende Unterlagen werden der Bauaufsicht vorgelegt.*

#### *Anwendungsfall 'Bedingungen überprüfen'*

*Die Bauaufsichtsbehörde hat Gelegenheit zu überprüfen, ob der vom Bauherrn angekündigte Baubeginn bzw. die Aufnahme der Nutzung untersagt werden muss.*

### **III.16.2.2 Erfüllungserklärung nach GEG**

*Für ein zu errichtendes Gebäude hat der Bauherr oder Eigentümer der zuständigen Behörde durch eine Erfüllungserklärung nachzuweisen oder zu bescheinigen, dass die Anforderungen dieses Gesetzes eingehalten werden. Die Erfüllungserklärung ist nach Fertigstellung des Gebäudes vorzulegen, soweit das Landesrecht nicht einen anderen Zeitpunkt der Vorlage bestimmt. Werden bei einem bestehenden Gebäude Änderungen im Sinne des § 48 Satz 1 ausgeführt, hat der Eigentümer der zuständigen Behörde eine Erfüllungserklärung unter Zugrundelegung der energetischen Eigenschaften des geänderten Gebäudes abzugeben.*

*In [Abbildung III.16.3, "Übersicht Erfüllungserklärung"](#page-335-0) wird der Anwendungsfall dargestellt.*

#### <span id="page-335-0"></span>*Abbildung III.16.3. Übersicht Erfüllungserklärung*

*[Tabelle III.16.3, "Erfüllungserklärung: Akteure"](#page-335-1) enthält inhaltliche Erläuterungen zu den jeweiligen Akteuren.*

<span id="page-335-1"></span>*Tabelle III.16.3. Erfüllungserklärung: Akteure*

| <b>Beteiligte Akteure</b>  | <b>Beschreibung</b>                                                                                                    |
|----------------------------|----------------------------------------------------------------------------------------------------|
| <b>Bauherr</b>             | Der Bauherr ist gesetzlich verpflichtet der Bauaufsichtsbehörde die<br>Erfüllungserklärung nach GEG nach Baufertigstellung mitzuteilen. |
| <b>Bauaufsichtsbehörde</b> | Die Bauaufsichtsbehörde nimmt die Erfüllungserklärung nach GEG<br>zur Kenntnis.                                                         |

*Folgender Anwendungsfall wird in [Abbildung III.16.3, "Übersicht Erfüllungserklärung"](#page-335-0) dargestellt:*

#### *Anwendungsfall 'Erfüllungserklärung kommunizieren'*

*Der Bauherr teilt der Bauaufsichtsbehörde nach der Baufertigstellung die Erfüllungserklärung nach GEG mit.*

# **III.16.3 Der Ablauf im Detail**

Die Anzeigen *für Baubeginn, Nutzungsaufnahme und geplanter Beseitigung* folgen einem strukturgleichen Prozess. Stets teilt der Bauherr der Behörde (durch Übermittlung einer entsprechenden Nachricht) seine Absicht mit, eine bestimmte Maßnahme durchzuführen (Baubeginn bzw. Wiederaufnahme der Arbeiten, Aufnahme der Nutzung, Beseitigung). Die Behörde hat dann die Möglichkeit bzw. Pflicht, die Rechtmäßigkeit der Maßnahme bzw. das Vorliegen einer Reihe von Bedingungen zu prüfen und ggf. zu intervenieren (ebenfalls per übermittelter Nachricht).

*Bei der Erfüllungserkärung teilt der Bauherr der Behörde (durch Übermittlung einer entsprechenden Nachricht) die Erfüllungserklärung nach GEG mit.*

### <span id="page-335-2"></span>**III.16.3.1 Anzeige des Baubeginns**

In [Abbildung III.16.4, "Prozess Anzeige Baubeginn"](#page-336-0) wird der Ablauf im Detail dargestellt. Die Nachrichten, die gesendet werden müssen, sind an den entsprechenden Stellen eingetragen. Im Folgenden wird zu jedem der Prozessschritte eine Erläuterung gegeben.

#### **Beteiligte Stellen an der Datenübermittlung**

- **Anzeige des geplanten Baubeginns:**
	- Bauherr oder Entwurfsverfasser oder Bauleiter (Autor)
	- Bauaufsichtsbehörde (Leser)
- **Prüfung und ggf. Untersagung:**
	- Bauaufsichtsbehörde (Autor)
	- Bauherr oder Entwurfsverfasser oder Bauleiter (Leser)

**Die Nachrichten**

- 1. **Anzeige des Baubeginns**
	- [Nachricht 0900](#page-342-0)
- 2. **Untersagung des Baubeginns**
	- [Nachricht 0901](#page-343-0)

#### 3. **Erteilung der Baufreigabe**

#### • [Nachricht 0902](#page-344-0)

#### **Prozessbeschreibung**

#### **Vorbereitungen abschließen**

Der Bauherr plant den Baubeginn und setzt vor dessen Anzeige bei der Bauaufsichtsbehörde die erforderlichen Anforderungen um.

#### **Ereignis planen und anzeigen**

Der beabsichtigte Baubeginn wird der Bauaufsichtsbehörde unter Wahrung einer geregelten Frist mittels [Nachricht 0900](#page-342-0) übermittelt. Die Nachricht enthält Angaben zur Art des Ereignisses (einige Varianten sind möglich) mit entsprechenden Datumsangaben sowie Angaben zu den am Baubeginn Beteiligten (Bauleiter).

#### **prüfen, ob Bedingungen erfüllt sind**

Die Bauaufsichtsbehörde hat Gelegenheit zu prüfen, ob die Voraussetzungen für die geplante Maßnahme vorliegen.

#### **alles ok?**

Falls die Prüfung ein negatives Ergebnis hat, wird der Bauherr von der Bauaufsichtsbehörde mittels [Nachricht 0901](#page-343-0) über die fehlenden Voraussetzungen unterrichtet. Die Nachricht enthält den Hinweis, dass die Voraussetzungen für den geplanten Baubeginn nicht erfüllt sind und benennt diese. Sie fordert zur Nachbesserung auf und untersagt den Baubeginn.

#### **Defizite nachbessern**

Der Bauherr stellt einen regelkonformen Zustand her.

#### **Informationsempfänger benachrichtigen**

Die Prüfung hatte ein positives Ergebnis. Die Arbeiten am Bau können dann nach Verstreichen der Fristen eingeleitet werden. Die Bauaufsichtsbehörde informiert ggf. Dritte, die zu ihrer Aufgabenerfüllung die entsprechende Information benötigen.

#### **Baufreigabe nach Landesrecht vorgesehen?**

Falls nach Landesrecht die Erteilung eine Baufreigabe nicht vorgesehen ist, ist der Prozess beendet.

#### **Baufreigabe erteilen**

Die Bauaufsichtsbehörde erteilt die Baufreigabe mit der Nachricht [Nachricht 0902.](#page-344-0)

#### **Baufreigabe verarbeiten**

Die Baufreigabe wird vom Bauherr entgegengenommen und verarbeitet.

#### <span id="page-336-0"></span>**Abbildung III.16.4. Prozess Anzeige Baubeginn**

### **III.16.3.2 Erfüllungserklärung nach GEG**

*In [Abbildung III.16.5, "Prozess Erfüllungserklärung nach GEG"](#page-337-0) wird der Ablauf im Detail dargestellt. Die Nachricht, die gesendet werden muss, ist an der entsprechenden Stelle eingetragen. Im Folgenden wird zu jedem der Prozessschritte eine Erläuterung gegeben.*

#### *Beteiligte Stellen an der Datenübermittlung*

- *• Erfüllungserklärung nach GEG:*
	- *• Bauherr oder Eigentümer (Autor)*
	- *• Bauaufsichtsbehörde (Leser)*

#### *Die Nachrichten*

*1. Erfüllungserklärung nach GEG*

*• [Nachricht 0903](#page-344-1)*

#### *Prozessbeschreibung*

*Erfüllungserklärung mitteilen*

*Der Bauherr oder der Eigentümer teilt die Erfüllungserklärung nach GEG mit.*

*Nachricht empfangen Die Bauaufsichtsbehörde empfängt die Nachricht.*

<span id="page-337-0"></span>*Abbildung III.16.5. Prozess Erfüllungserklärung nach GEG*

### **III.16.3.3 Anzeige der Nutzungsaufnahme**

In [Abbildung III.16.6, "Prozess Anzeige Nutzungsaufnahme"](#page-338-0) wird der Ablauf im Detail dargestellt. Die Nachrichten, die gesendet werden müssen, sind an den entsprechenden Stellen eingetragen. Im Folgenden wird zu jedem der Prozessschritte eine Erläuterung gegeben.

#### **Beteiligte Stellen an der Datenübermittlung**

- **Anzeige der geplanten Nutzungsaufnahme:**
	- Bauherr oder Betreiber (Autor)
	- Bauaufsichtsbehörde (Leser)
- **Prüfung und ggf. Untersagung:**
	- Bauaufsichtsbehörde (Autor)
	- Bauherr oder Betreiber (Leser)

#### **Die Nachrichten**

- 1. **Anzeige der Nutzungsaufnahme**
	- [Nachricht 0910](#page-346-0)
- 2. **Untersagung der Nutzungsaufnahme**
	- [Nachricht](#page-348-0) 0911
- 3. **Abnahmeschein zur Nutzungsaufnahme**
- [Nachricht 0912](#page-349-0)

#### **Prozessbeschreibung**

#### **Vorbereitungen abschließen**

Der Bauherr bzw. der Betreiber plant die Aufnahme der Nutzung und setzt vor ihrer Anzeige bei der Bauaufsichtsbehörde die erforderlichen Anforderungen um.

#### **Ereignis planen und anzeigen**

Die beabsichtigte Aufnahme der Nutzung wird der Bauaufsichtsbehörde unter Wahrung einer geregelten Frist mittels [Nachricht 0910](#page-346-0) mitgeteilt. Die Nachricht enthält die nötigen Datumsangaben und liefert ggf. notwendige Bescheinigungen (z. B. zu Brandschutz und Standsicherheit).

#### **prüfen, ob Bedingungen erfüllt sind**

Die Bauaufsichtsbehörde hat Gelegenheit zu prüfen, ob die Voraussetzungen für die Nutzungsaufnahme vorliegen.

#### **alles ok?**

Falls die Prüfung ein negatives Ergebnis hat, wird der Bauherr mit einer [Nachricht](#page-348-0) 0911 von der Bauaufsichtsbehörde über die fehlenden Voraussetzungen unterrichtet. Die beabsichtigte Innutzungnahme wird untersagt. Der Bauherr muss sich dann um entsprechende Nachbesserung kümmern.

#### **Defizite nachbessern**

Der Bauherr stellt einen regelkonformen Zustand her.

#### **Informationsempfänger benachrichtigen**

Die Prüfung hatte ein positives Ergebnis. Der Beginn der Nutzung kann dann nach Verstreichen der Fristen eingeleitet werden. Die Bauaufsichtsbehörde informiert ggf. Dritte, die zu ihrer Aufgabenerfüllung die entsprechende Information benötigen (z. B. Versorgungsunternehmen).

#### **Durchführung einer Bauabnahme nach Landesrecht vorgesehen?**

Falls gemäß Entscheidung der Bauaufsichtsbehörde keine Bauabnahme nötig ist, ist der Prozess beendet.

#### **Bauabnahme durchführen**

Die Bauaufsichtsbehörde führt die Bauabnahme durch, sofern diese nach Landesrecht vorgesehen ist.

#### **Ergebnis der Bauabnahme versenden**

Nach durchgeführter Bauabnahme teilt die Bauaufsichtsbehörde dem Bauherr das Ergebnis mittels [Nachricht 0912](#page-349-0) mit.

#### **Ergebnis verarbeiten**

Das Ergebnis wird vom Bauherr entgegengenommen und verarbeitet.

#### <span id="page-338-0"></span>**Abbildung III.16.6. Prozess Anzeige Nutzungsaufnahme**

### **III.16.3.4 Anzeige einer geplanten Beseitigung**

In [Abbildung III.16.7, "Prozess Anzeige einer geplanten Beseitigung"](#page-340-0) wird der Ablauf im Detail dargestellt. Die Nachrichten, die gesendet werden müssen, sind an den entsprechenden Stellen eingetragen. Im Folgenden wird zu jedem der Prozessschritte eine Erläuterung gegeben.

#### **Beteiligte Stellen an der Datenübermittlung**

- **Anzeige der geplanten Beseitigung, ggf. geänderte Planung:**
	- Bauherr oder Entwurfsverfasser oder Bauleiter (Autor)
	- Bauaufsichtsbehörde (Leser)
- **Prüfung, ggf. Untersagung, ggf. Befundliste nach formeller Prüfung, ggf. Bestätigung:**
	- Bauaufsichtsbehörde (Autor)
	- Bauherr oder Entwurfsverfasser oder Bauleiter (Leser)

#### **Die Nachrichten**

- 1. **Anzeige der geplanten Beseitigung**
	- [Nachricht 0950](#page-349-1)
- 2. **Befundliste nach formeller Prüfung der Anzeige**

• Nachricht *prozessnachrichten.formellePruefungBefundliste.1140* (vgl. [Kapitel II.3 auf Seite 19](#page-28-0))

- 3. **Korrekturen zur Anzeige oder modifizierte Unterlagen**
	- [Nachricht 0952](#page-350-0)
- 4. **Untersagung der Durchführung der geplanten Beseitigung**
	- [Nachricht 0953](#page-351-0)
- 5. **Bestätigung der geplanten Beseitigung**
	- [Nachricht 0955](#page-352-0)

#### **Prozessbeschreibung**

#### **Beseitigung planen**

Der Bauherr plant die Beseitigung und prüft, ob in diesem Fall eine Anzeige bei der Bauaufsichtsbehörde erforderlich ist.

#### **Absicht anzeigen**

Die geplante Beseitigung wird der Bauaufsichtsbehörde unter Wahrung einer geregelten Frist mittels [Nachricht 0950](#page-349-1) übermittelt. Die Nachricht enthält Angaben zu den Eckdaten der geplanten Maßnahme.

#### **Eingangsbestätigung versenden**

Die Bauaufsichtsbehörde kann den Eingang der Anzeige bestätigen. Erstellung und Übermittlung von XBau-Eingangsbestätigungen ist im XBau-Kernmodul (vgl. [Kapitel II.3 auf Seite 19](#page-28-0)) dokumentiert.

#### **formelle Prüfung durchführen**

Die Bauaufsichtsbehörde prüft die Anzeige auf Vollständigkeit und formale Korrektheit. , ob die Voraussetzungen für die geplante Maßnahme vorliegen.

#### **alles ok?**

**Nein**. Falls die formelle Prüfung ein negatives Ergebnis hat, wird die Erstellung einer Befundliste vorbereitet.

**Ja**. Falls die formelle Prüfung ohne Beanstandungen verläuft, kann die Bauaufsichtsbehörde zur inhaltlichen Prüfung der Anzeige übergehen.

#### **Befundliste erstellen**

Die Befundliste wird erstellt und dem Bauherrn mittels Nachricht *prozessnachrichten.formelle-PruefungBefundliste.1140* (vgl. [Kapitel II.3 auf Seite 19\)](#page-28-0) übermittelt.

#### **Unterlagen ergänzen / korrigieren**

Der Bauherr übernimmt die Befundliste und ändert auf dieser Basis seine Planung bzw. ändert oder vervollständigt die Unterlagen. Die überarbeitete Dokumentation wird anschließend mittels [Nachricht 0952](#page-350-0) bei der Bauaufsichtsbehörde eingereicht.

#### **Modifizierte Planung erstellen**

Der Bauherr kann auch ohne Bezug auf eine zuvor erhaltene Befundliste geänderte Planungsunterlagen oder Planungsdaten einreichen. Auch dazu verwendet er [Nachricht 0952.](#page-350-0)

#### **prüfen, ob Bedingungen erfüllt sind**

Die Bauaufsichtsbehörde wird nach Abschluss der formellen Prüfung prüfen, ob die Voraussetzungen für die geplante Maßnahme vorliegen.

#### **alles ok?**

**Nein**. Falls die Prüfung ein negatives Ergebnis hat, wird der Bauherr von der Bauaufsichtsbehörde mittels [Nachricht 0953](#page-351-0) über die fehlenden Voraussetzungen unterrichtet. Wenn die Bauaufsicht z.B. beim Abriss eines Hochhauses ein präventives Genehmigungsverfahren durchführen will, muss sie dies dem Anzeigenden in der Frist von 4 Wochen mitteilen und ein vereinfachtes Genehmigungsverfahren nach § 63 MBO basierend auf § 62 Abs. 3 MBO fordern.

**Ja**. Falls die Prüfung ein positives Ergebnis hat, macht die Baubehörde entweder nichts. Dann weiß der Anzeigende nach Ablauf der 4 Wochenfrist, dass kein Genehmigungsverfahren durchgeführt werden muss und kann dann den Baubeginn (Durchführung der Beseitigungsmaßnahmen) einreichen. Oder sie bestätigt die Beseitigung per [Nachricht 0955](#page-352-0), so dass der Anzeigende vor Ablauf der vier Wochen tätig werden kann.

#### **Untersagung verarbeiten**

Die Untersagung wird entgegengenommen und Konsequenzen gezogen. Ggf. ist durch den Bauherr ein Genehmigungsverfahren zu initiieren, also ein entsprechender Antrag mit den erforderlichen Unterlagen zu stellen.

#### **Baubeginn mit Datum anzeigen**

Die Prüfung durch die Behörde hatte ein positives Ergebnis. Wenn als Reaktion auf die Anzeige mit den geforderten Unterlagen in der Frist von 4 Wochen (§ 62 Abs. 3 MBO) keine Untersagung von der Bauaufsicht übermittelt wird, kann der Bauherr eine Baubeginnanzeige (also den geplanten Baubeginn mit Datum) senden. Dieser Prozess wird mit den zu verwendenden Nachrichten in [Abschnitt III.16.3.1 auf Seite 326](#page-335-2) beschrieben.

#### <span id="page-340-0"></span>**Abbildung III.16.7. Prozess Anzeige einer geplanten Beseitigung**

# **III.16.4 Datentypen**

In diesem Abschnitt werden die für [Kapitel III.16 auf Seite 323](#page-332-1) relevanten Datentypen beschrieben. Für Informationen über die allgemeinen Datentypen sei auf [Kapitel II.4 auf Seite 21](#page-30-0) verwiesen.

### <span id="page-340-1"></span>**III.16.4.1 Untersagung**

#### Typ: **Untersagung**

Dieser Typ deckt alle Informationen ab, die zu einer verfügten Untersagung als Reaktion auf eine Anzeige gehören können.

#### **Abbildung III.16.8. Untersagung**

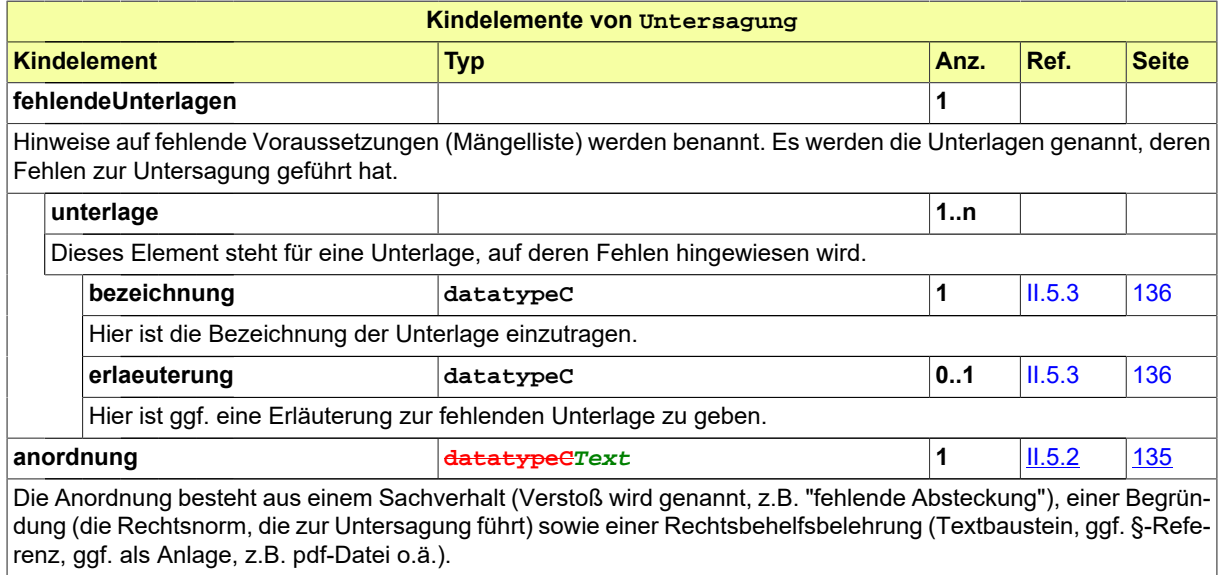

#### **III.16.4.1.1 Nutzung des Datentyps**

<span id="page-340-2"></span>Dieser Typ kann in den folgenden Nachrichten übermittelt werden: [0901,](#page-343-0) [0911,](#page-348-0) [0953](#page-351-0)

### **III.16.4.2 AnzeigenderBeseitigung**

#### Typ: **AnzeigenderBeseitigung**

*Hier sind die Daten der Person einzutragen, die verantwortlich für die geänderte Anzeige ist, inklusive ihrer Rolle.*

#### *Abbildung III.16.9. AnzeigenderBeseitigung*

F

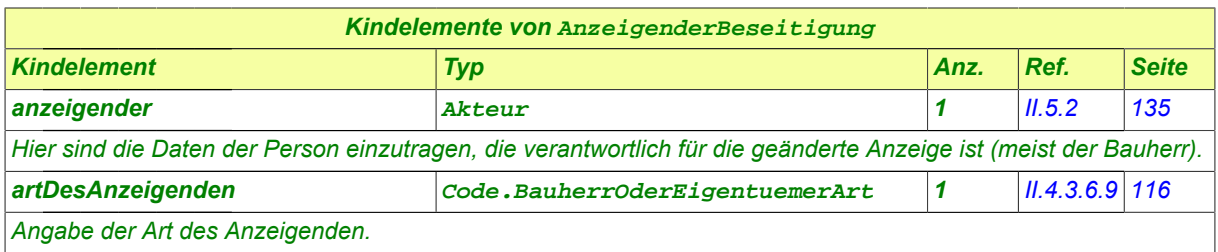

### **III.16.4.2.1 Nutzung des Datentyps**

*Dieser Typ kann in den folgenden Nachrichten übermittelt werden: [0950](#page-349-1)*

# **III.16.5 Die Nachrichten**

In diesem Abschnitt sind die Nachrichten zu den Anzeigen von Baubeginn*, Erfüllungserklärung* und Nutzungsaufnahme aufgeführt und dokumentiert.

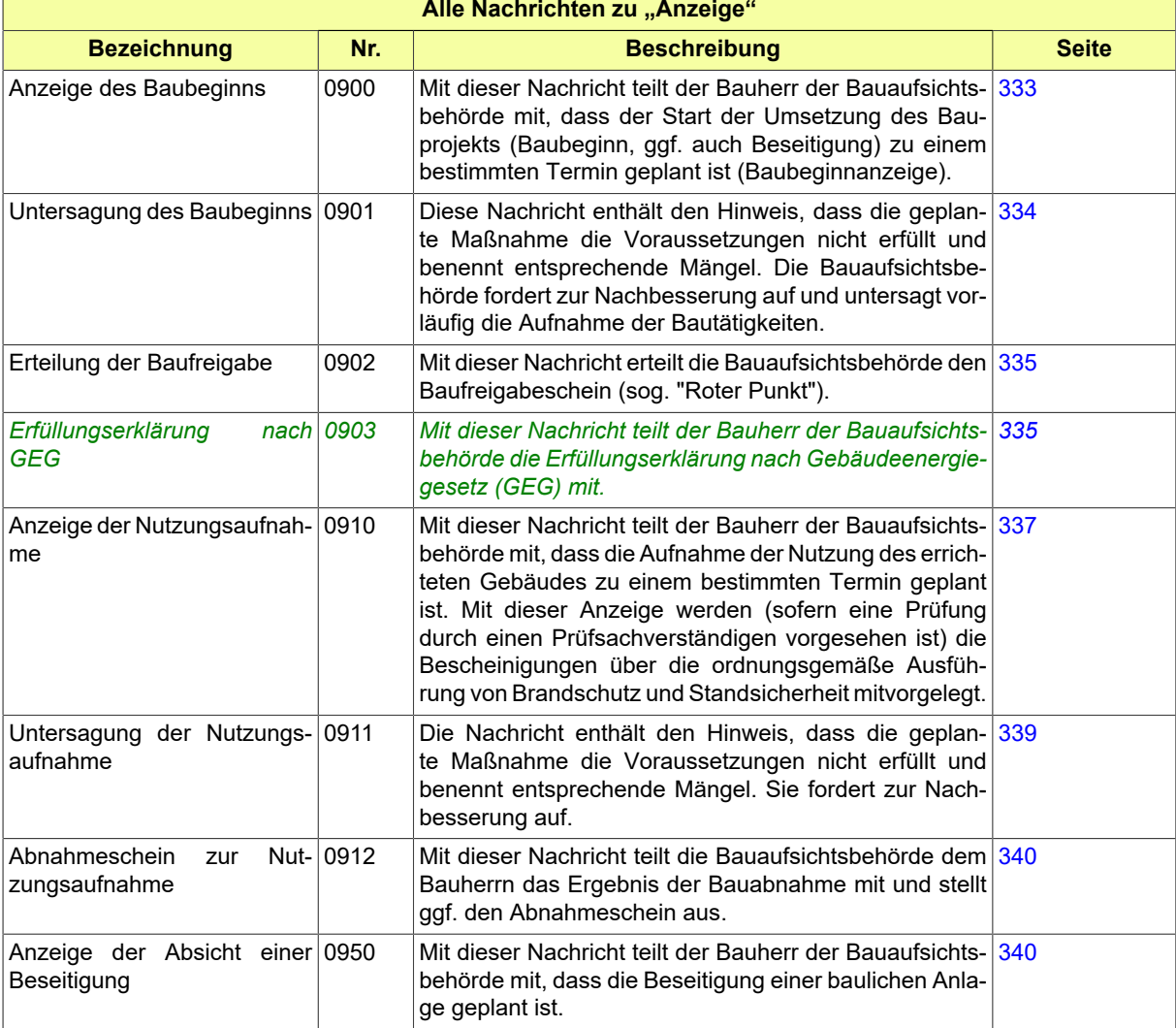

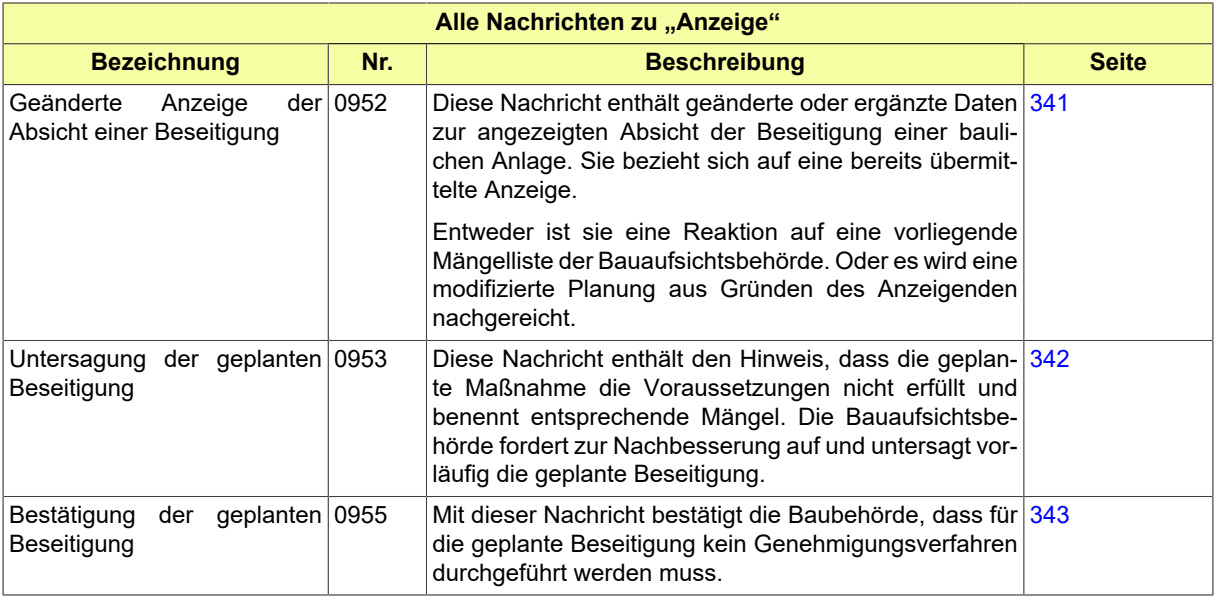

### <span id="page-342-0"></span>**III.16.5.1 Anzeige des Baubeginns**

Nachricht: **anzeige.baubeginn.0900**

Mit dieser Nachricht teilt der Bauherr der Bauaufsichtsbehörde mit, dass der Start der Umsetzung des Bauprojekts (Baubeginn, ggf. auch Beseitigung) zu einem bestimmten Termin geplant ist (Baubeginnanzeige).

#### **Abbildung III.16.10. anzeige.baubeginn.0900**

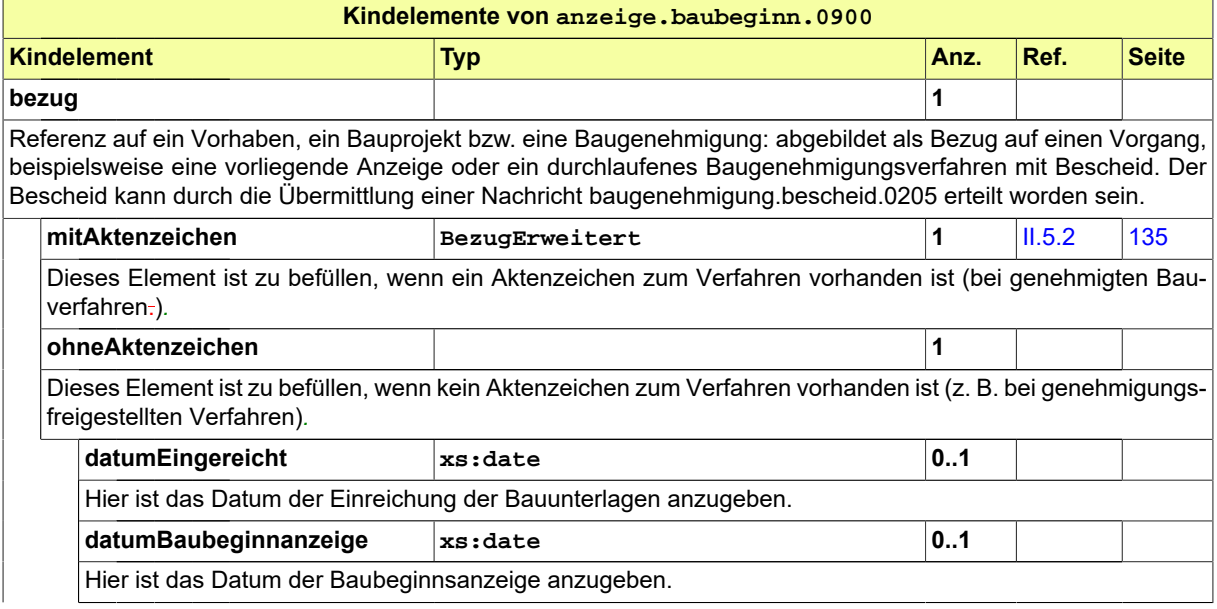

Seite 334

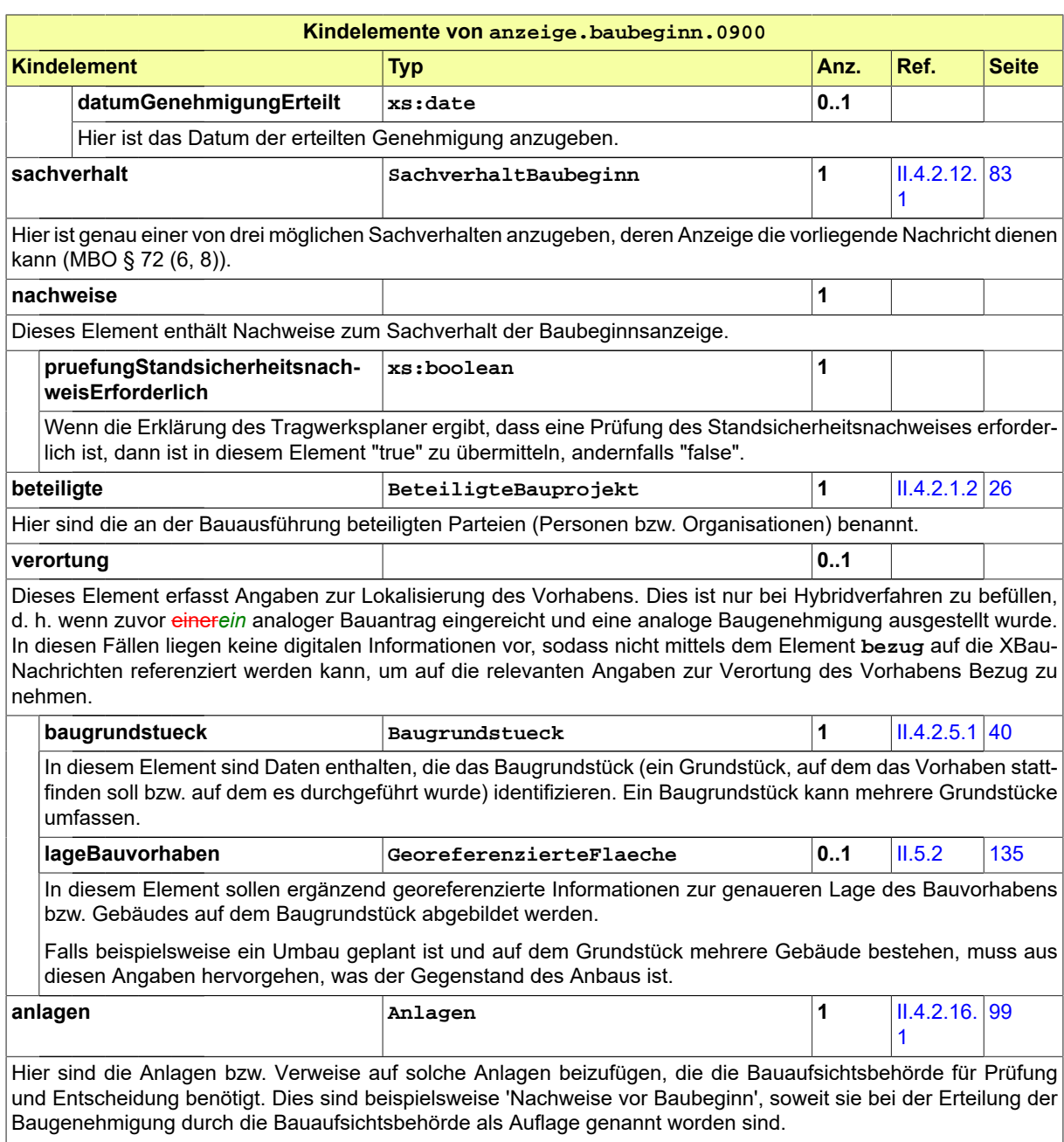

### <span id="page-343-0"></span>**III.16.5.2 Untersagung des Baubeginns**

Nachricht: **anzeige.baubeginnUntersagung.0901**

Diese Nachricht enthält den Hinweis, dass die geplante Maßnahme die Voraussetzungen nicht erfüllt und benennt entsprechende Mängel. Die Bauaufsichtsbehörde fordert zur Nachbesserung auf und untersagt vorläufig die Aufnahme der Bautätigkeiten.

#### **Abbildung III.16.11. anzeige.baubeginnUntersagung.0901**

Diese Nachricht ist eine Erweiterung des Basistyps **Nachricht.G2G** (siehe [Abschnitt II.4.1.3 auf Sei](#page-32-0)[te 23](#page-32-0)).

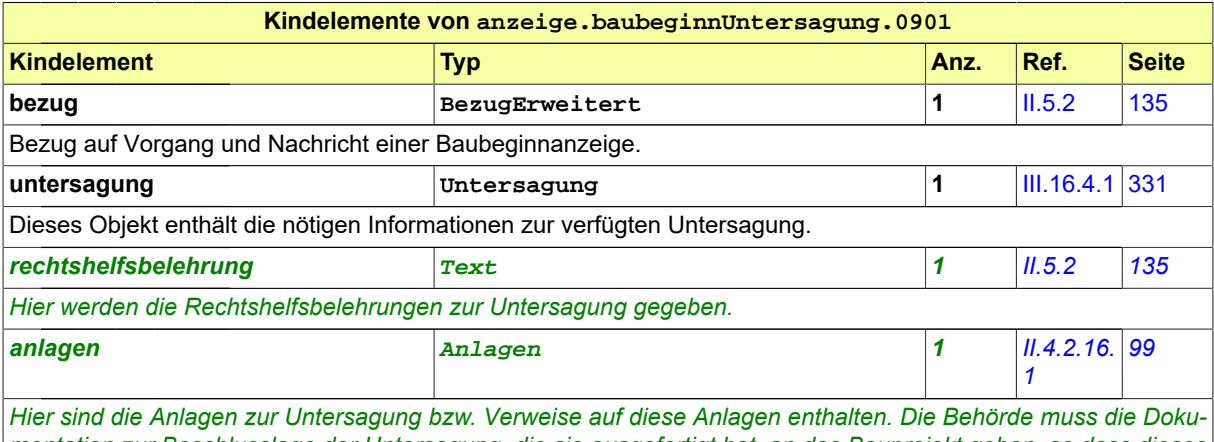

*mentation zur Beschlusslage der Untersagung, die sie ausgefertigt hat, an das Bauprojekt geben, so dass dieses seine Aktenlage fortschreiben kann.*

## <span id="page-344-0"></span>**III.16.5.3 Erteilung der Baufreigabe**

Nachricht: **anzeige.baubeginnBaufreigabe.0902**

Mit dieser Nachricht erteilt die Bauaufsichtsbehörde den Baufreigabeschein (sog. "Roter Punkt").

#### **Abbildung III.16.12. anzeige.baubeginnBaufreigabe.0902**

Diese Nachricht ist eine Erweiterung des Basistyps **Nachricht.G2G** (siehe [Abschnitt II.4.1.3 auf Sei](#page-32-0)[te 23](#page-32-0)).

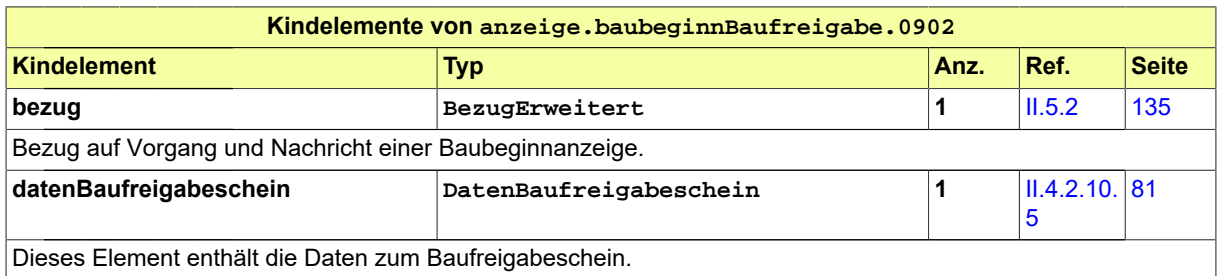

# <span id="page-344-1"></span>**III.16.5.4 Erfüllungserklärung nach GEG**

Nachricht: **anzeige.erklaerungGEG.0903**

*Mit dieser Nachricht teilt der Bauherr der Bauaufsichtsbehörde die Erfüllungserklärung nach Gebäudeenergiegesetz (GEG) mit.*

#### *Abbildung III.16.13. anzeige.erklaerungGEG.0903*

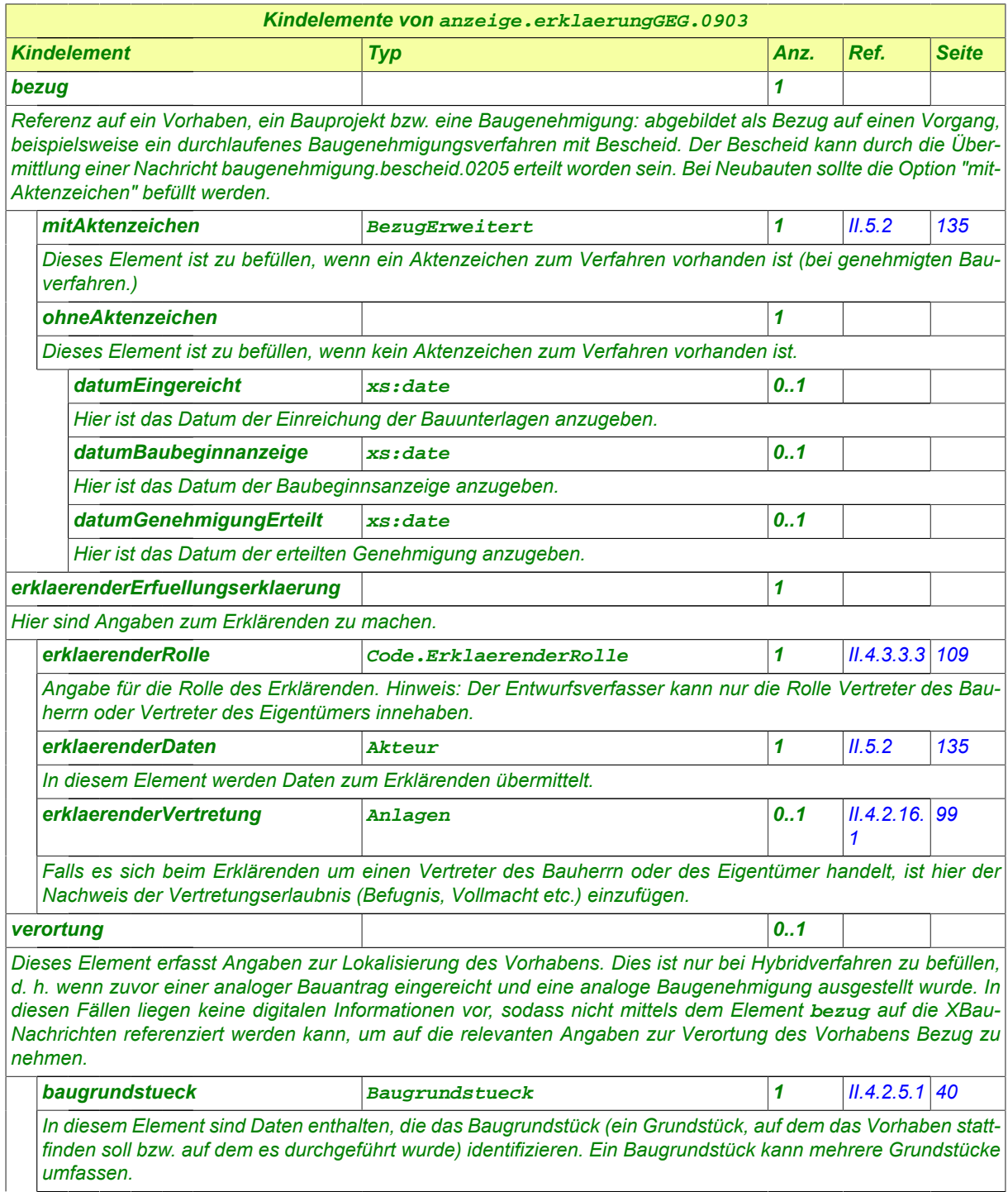

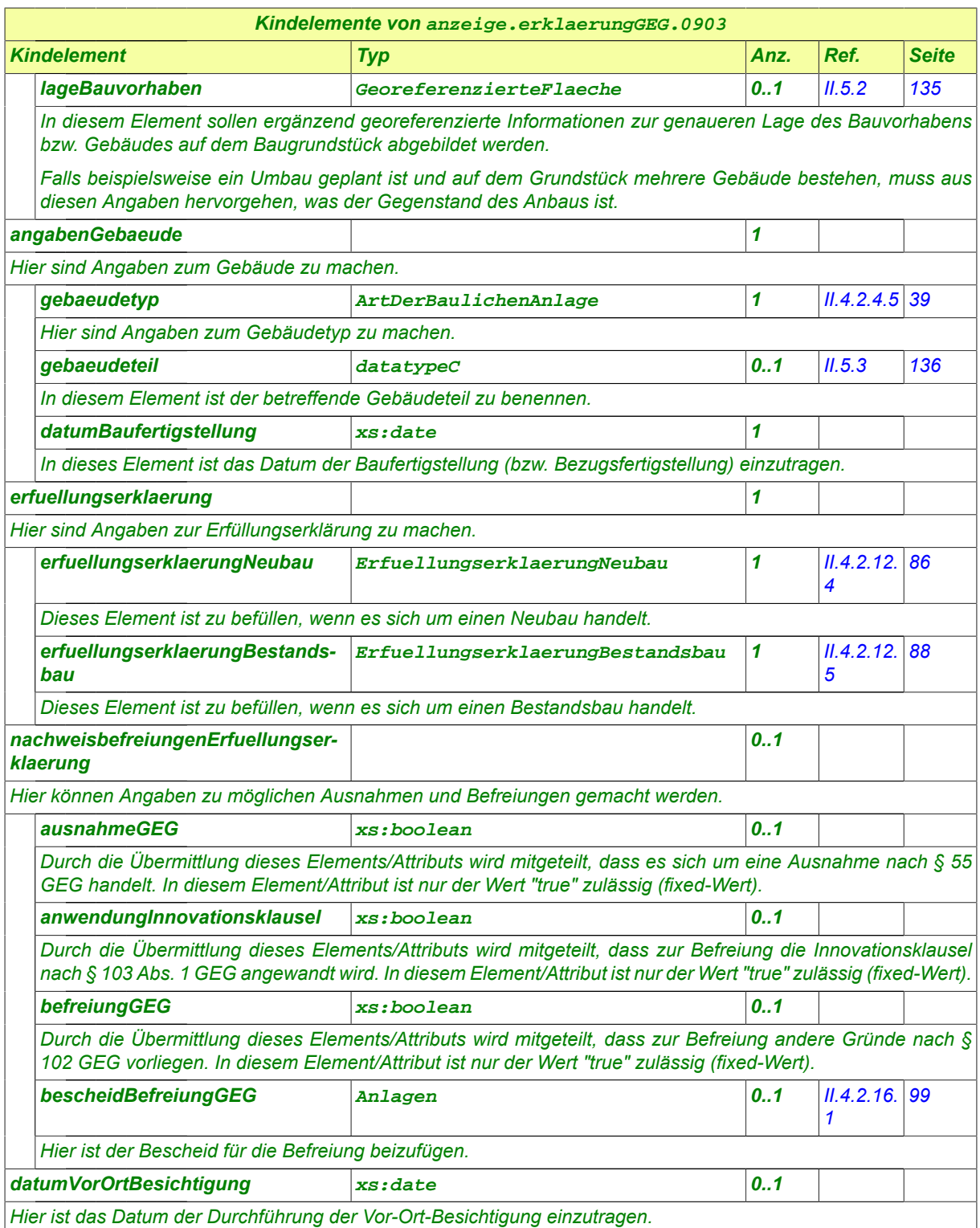

# <span id="page-346-0"></span>**III.16.5.5 Anzeige der Nutzungsaufnahme**

Nachricht: **anzeige.nutzungsaufnahme.0910**

Mit dieser Nachricht teilt der Bauherr der Bauaufsichtsbehörde mit, dass die Aufnahme der Nutzung des errichteten Gebäudes zu einem bestimmten Termin geplant ist. Mit dieser Anzeige werden (sofern eine Prüfung durch einen Prüfsachverständigen vorgesehen ist) die Bescheinigungen über die ordnungsgemäße Ausführung von Brandschutz und Standsicherheit mitvorgelegt.

#### **Abbildung III.16.14. anzeige.nutzungsaufnahme.0910**

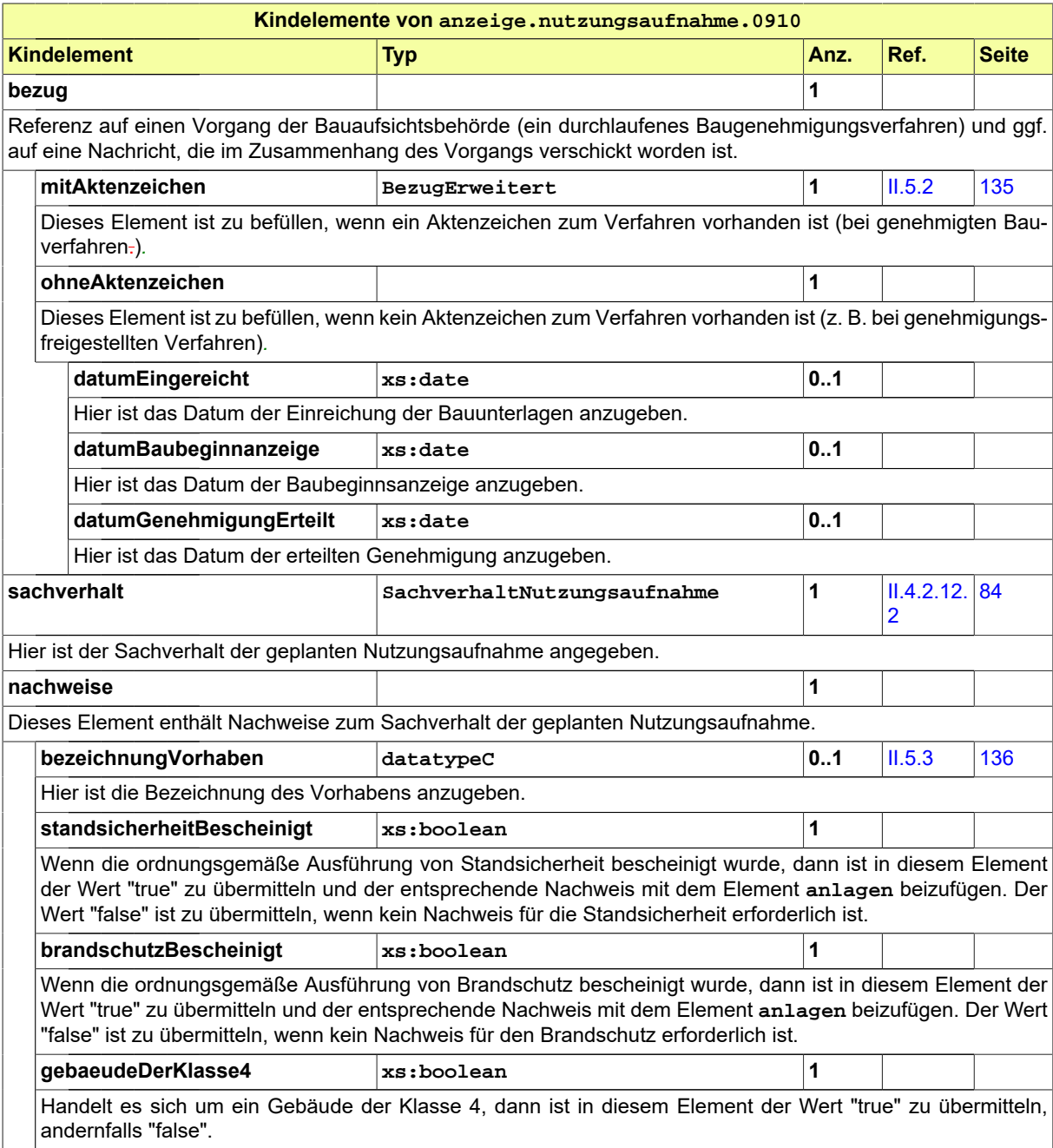

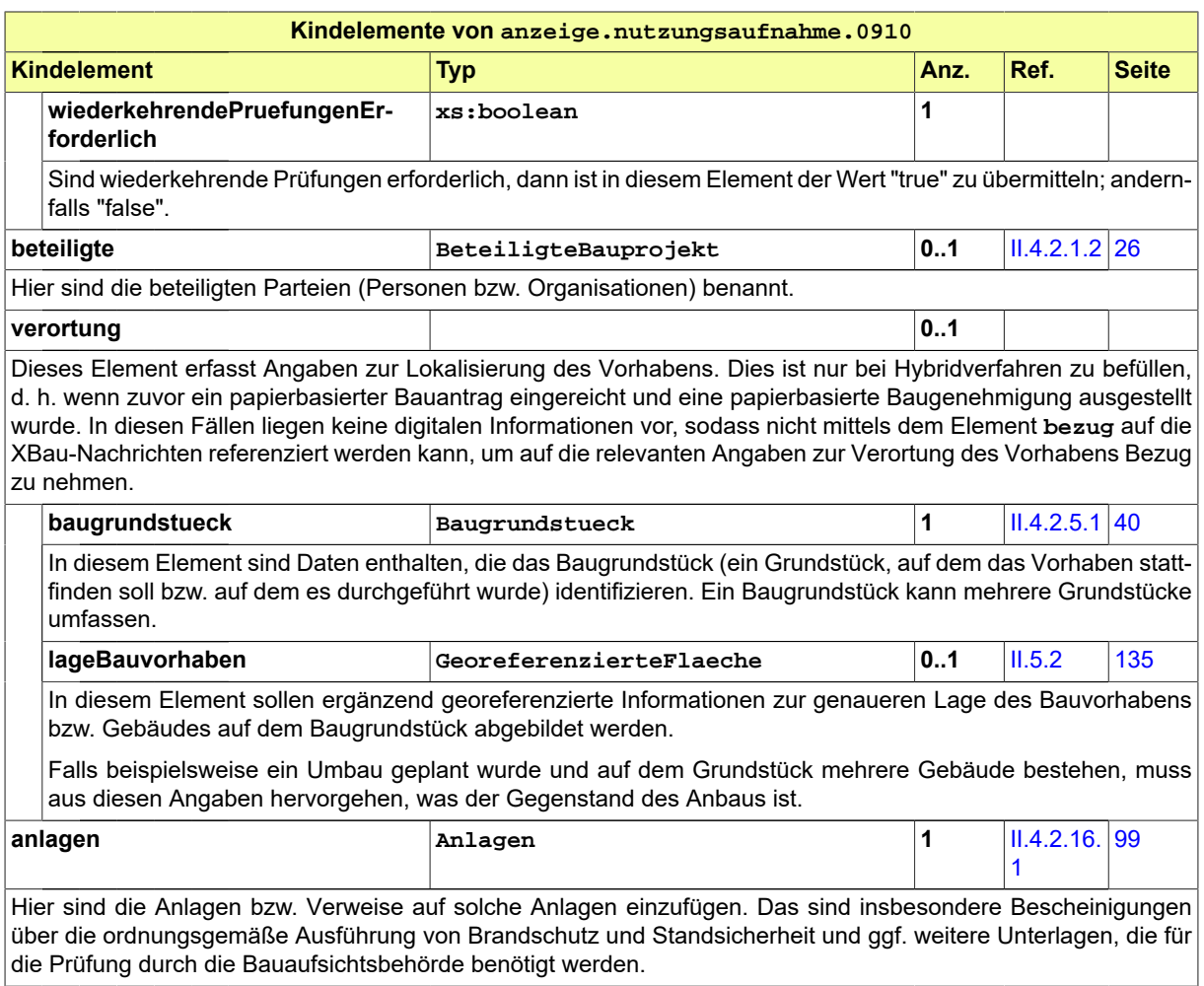

### <span id="page-348-0"></span>**III.16.5.6 Untersagung der Nutzungsaufnahme**

Nachricht: **anzeige.nutzungsaufnahmeUntersagung.0911**

Die Nachricht enthält den Hinweis, dass die geplante Maßnahme die Voraussetzungen nicht erfüllt und benennt entsprechende Mängel. Sie fordert zur Nachbesserung auf.

#### **Abbildung III.16.15. anzeige.nutzungsaufnahmeUntersagung.0911**

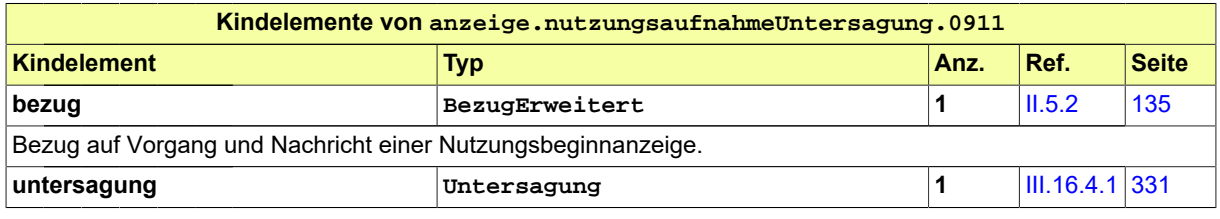

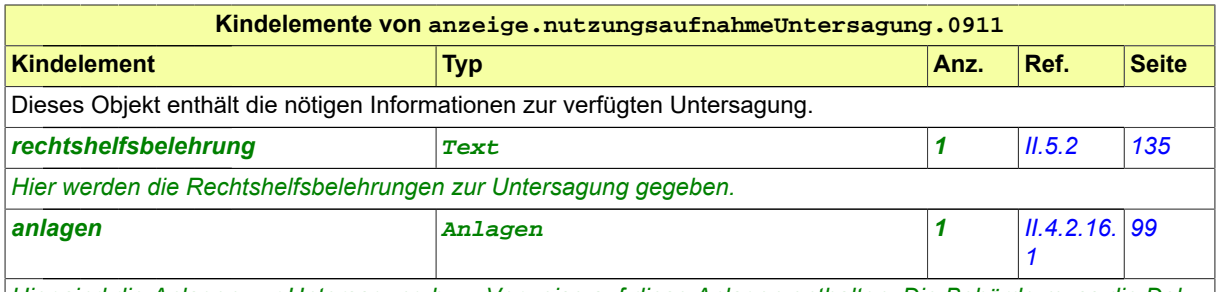

Hier sind die Anlagen zur Untersagung bzw. Verweise auf diese Anlagen enthalten. Die Behörde muss die Doku*mentation zur Beschlusslage der Untersagung, die sie ausgefertigt hat, an das Bauprojekt geben, so dass dieses seine Aktenlage fortschreiben kann.*

### <span id="page-349-0"></span>**III.16.5.7 Abnahmeschein zur Nutzungsaufnahme**

#### Nachricht: **anzeige.nutzungsaufnahmeBauabnahme.0912**

Mit dieser Nachricht teilt die Bauaufsichtsbehörde dem Bauherrn das Ergebnis der Bauabnahme mit und stellt ggf. den Abnahmeschein aus.

#### **Abbildung III.16.16. anzeige.nutzungsaufnahmeBauabnahme.0912**

Diese Nachricht ist eine Erweiterung des Basistyps **Nachricht.G2G** (siehe [Abschnitt II.4.1.3 auf Sei](#page-32-0)[te 23](#page-32-0)).

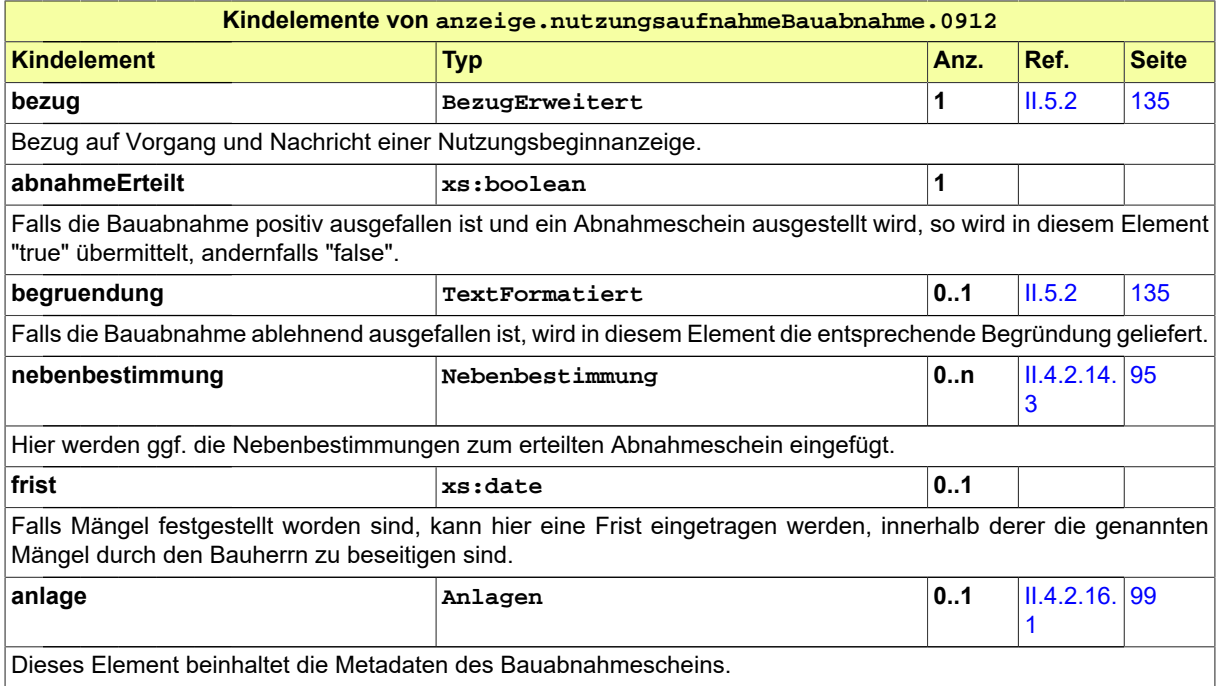

# <span id="page-349-1"></span>**III.16.5.8 Anzeige der Absicht einer Beseitigung**

Nachricht: **anzeige.beseitigungAbsicht.0950**

Mit dieser Nachricht teilt der Bauherr der Bauaufsichtsbehörde mit, dass die Beseitigung einer baulichen Anlage geplant ist.

#### **Abbildung III.16.17. anzeige.beseitigungAbsicht.0950**

Diese Nachricht ist eine Erweiterung des Basistyps **Nachricht.G2G** (siehe [Abschnitt II.4.1.3 auf Sei](#page-32-0)[te 23](#page-32-0)).

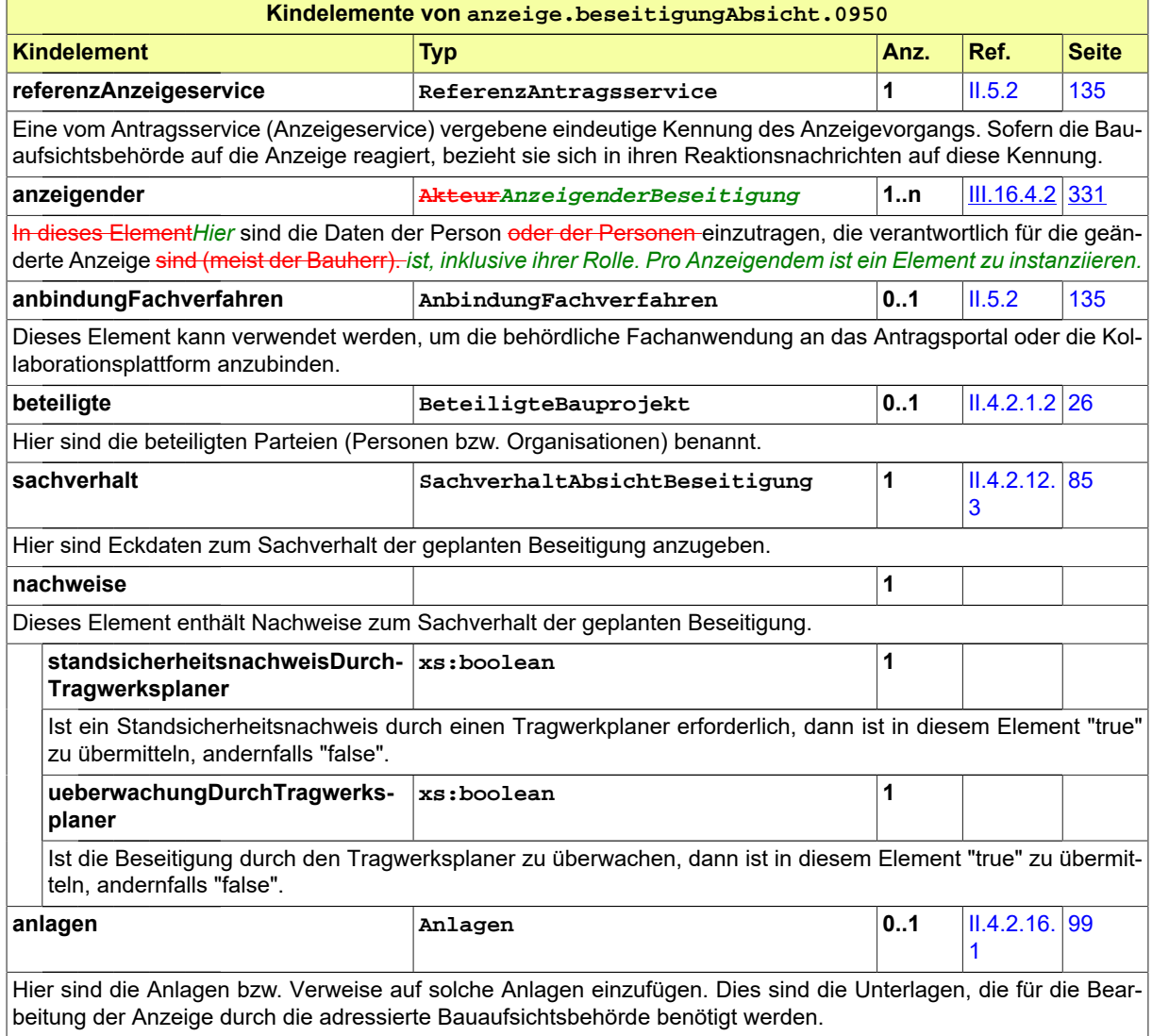

# <span id="page-350-0"></span>**III.16.5.9 Geänderte Anzeige der Absicht einer Beseitigung**

Nachricht: **anzeige.beseitigungGeaendert.0952**

Diese Nachricht enthält geänderte oder ergänzte Daten zur angezeigten Absicht der Beseitigung einer baulichen Anlage. Sie bezieht sich auf eine bereits übermittelte Anzeige.

Entweder ist sie eine Reaktion auf eine vorliegende Mängelliste der Bauaufsichtsbehörde. Oder es wird eine modifizierte Planung aus Gründen des Anzeigenden nachgereicht.

#### **Abbildung III.16.18. anzeige.beseitigungGeaendert.0952**

Diese Nachricht ist eine Erweiterung des Basistyps **Nachricht.G2G** (siehe [Abschnitt II.4.1.3 auf Sei](#page-32-0)[te 23](#page-32-0)).

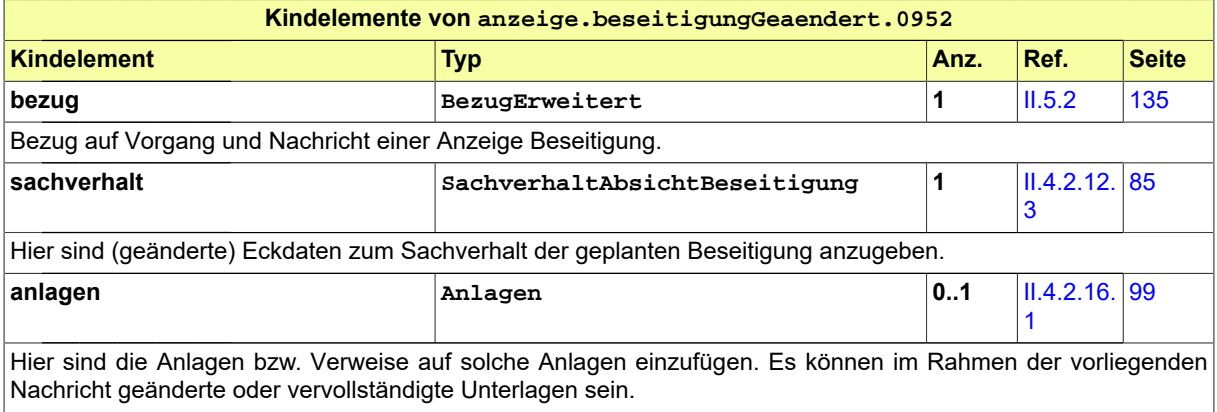

### <span id="page-351-0"></span>**III.16.5.10 Untersagung der geplanten Beseitigung**

Nachricht: **anzeige.beseitigungUntersagung.0953**

Diese Nachricht enthält den Hinweis, dass die geplante Maßnahme die Voraussetzungen nicht erfüllt und benennt entsprechende Mängel. Die Bauaufsichtsbehörde fordert zur Nachbesserung auf und untersagt vorläufig die geplante Beseitigung.

#### **Abbildung III.16.19. anzeige.beseitigungUntersagung.0953**

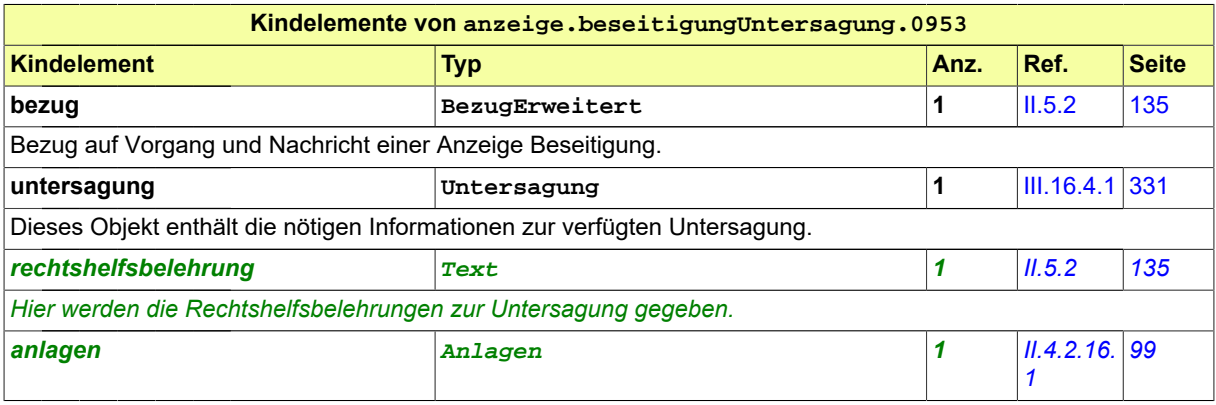

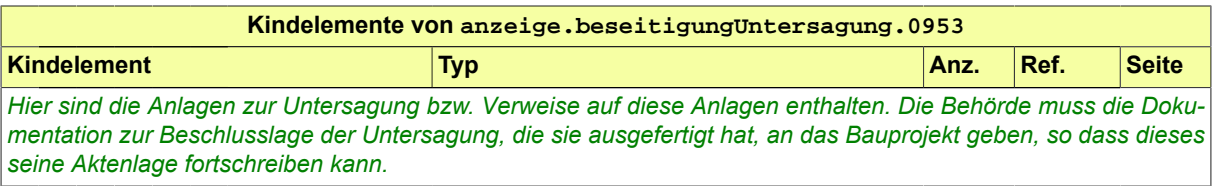

### <span id="page-352-0"></span>**III.16.5.11 Bestätigung der geplanten Beseitigung**

Nachricht: **anzeige.beseitigungBestaetigung.0955**

Mit dieser Nachricht bestätigt die Baubehörde, dass für die geplante Beseitigung kein Genehmigungsverfahren durchgeführt werden muss.

#### **Abbildung III.16.20. anzeige.beseitigungBestaetigung.0955**

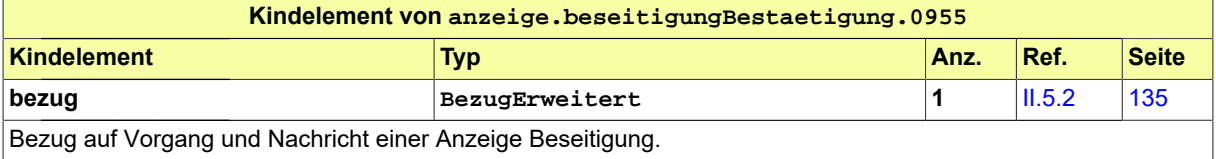

# **III.17 Anzeige des Bauzustands**

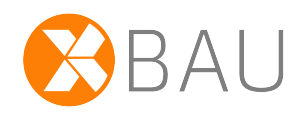

# **III.17.1 Ausgangssituation und Zielsetzung**

Nach § 82 Abs. 1 MBO kann die Bauaufsicht oder ein beliehener Prüfingenieur (oder ein entsprechender Prüfsachverständiger) verlangen, dass Beginn und Beendigung bestimmter Bauarbeiten angezeigt werden. Die Bauarbeiten dürfen erst fortgesetzt werden, wenn die Bauaufsicht bzw. der Prüfingenieur der Fortführung der Bauarbeiten zugestimmt hat.

Die Anzeige des Bauzustands hat das Ziel sicherzustellen, dass bestimmte Bauzustände von der Bauaufsicht überprüft werden können.

Hierdurch soll erreicht werden, dass ein Bauwerk der erteilten Baugenehmigung und den sonstigen öffentlich-rechtlichen Anforderungen entspricht.

Welche Bauzustände angezeigt werden sollen, liegt im pflichtgemäßen Ermessen der Bauaufsicht.

# **III.17.2 Übersicht über den Ablauf**

Sofern festgelegt ist, dass bestimmte Bauzustände in der Bauphase anzuzeigen sind, wird ab diesem Bauzustand der Bauprozess unterbrochen. Der Bauherr ist verpflichtet, diese Bauzustände anzuzeigen, damit eine Überprüfung durch die Bauaufsicht erfolgen kann.

Die Festlegung, ob Bauarbeiten anzeigepflichtig sind, wird häufig bereits in der Baugenehmigung getroffen, kann aber auch jederzeit während der Bauarbeiten festgelegt werden.

Hintergrund ist, dass die Bauaufsichtsbehörde oder der in ihrem Namen agierende Prüfingenieur (bzw. der vom Bauherrn beauftragte Prüfsachverständige) die Gelegenheit bekommt, einen bestimmten Bauzustand vor Ort zu überprüfen. Beispiele hierfür sind Brandschutzschottungen oder Stahleinlagen einer Stahlbetondecke, die nach Weiterführung der Arbeiten nicht mehr oder nur mit hohem Aufwand überprüft werden können.

In [Abbildung III.17.1, "Übersicht Anzeige Bauzustand"](#page-354-0) werden die Anwendungsfälle dargestellt.

Tabelle [Tabelle III.17.1, "Anzeige Bauzustand: Akteure"](#page-354-1) listet die beteiligten Akteure auf und beschreibt die Art ihrer Mitwirkung.

<span id="page-354-0"></span>**Abbildung III.17.1. Übersicht Anzeige Bauzustand**

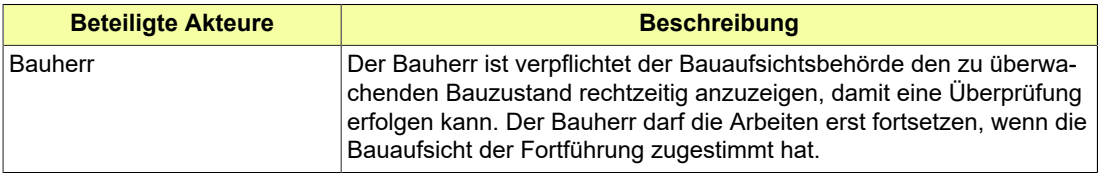

#### <span id="page-354-1"></span>**Tabelle III.17.1. Anzeige Bauzustand: Akteure**

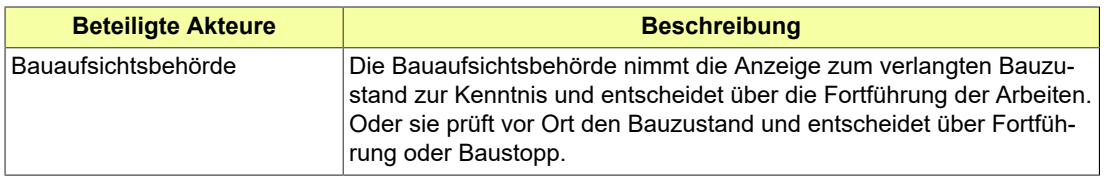

Folgende Anwendungsfälle werden in [Abbildung III.17.1, "Übersicht Anzeige Bauzustand"](#page-354-0) unterschieden:

#### **Anwendungsfall 'Bauzustand kommunizieren'**

Der Bauherr zeigt der Bauaufsichtsbehörde den anzuzeigenden Bauzustand an. Er wartet dann die Zustimmung der Bauaufsichtsbehörde oder des in ihrem Namen agierenden Prüfingenieurs zur Fortführung der Arbeiten ab.

#### **Anwendungsfall 'Bauzustand überprüfen'**

Die Bauaufsichtsbehörde oder der in ihrem Namen agierende Prüfingenieur prüft den Bauzustand vor Ort, um zu bewerten, ob dieser anforderungsgerecht ausgeführt wurde. Sofern Mängel feststellt werden, können deren Beseitigung zur Voraussetzung der Freigabe des Bauprozesses gemacht werden.

# **III.17.3 Der Ablauf im Detail**

### **III.17.3.1 Die Anzeige Bauzustand**

In [Abbildung III.17.2, "Prozess Anzeige Bauzustand"](#page-356-0) wird der Ablauf im Detail gezeigt.

#### **Beteiligte Stellen an der Datenübermittlung**

- **Nachricht zur Anzeige des Bauzustands**
	- Bauherr (Autor)
	- Bauaufsichtsbehörde (Leser)
- **Nachrichten zur Mitteilung von Mängeln oder Freigabe**
	- Bauaufsichtsbehörde (Autor)
	- Bauherr (Leser)

#### **Die Nachrichten**

- 1. **Anzeige des Bauzustands**
	- [Nachricht 0920](#page-356-1)
- 2. **Befundliste**
	- [Nachricht 0921](#page-357-0)
- 3. **Freigabe**
	- [Nachricht 0922](#page-357-1)

#### **Prozessbeschreibung**

#### **Bauzustand herstellen**

Der Bauherr erreicht im Bauprojekt einen von der Bauaufsichtsbehörde festgelegten Zustand, der ihr anzuzeigen ist.

#### **Erreichten Bauzustand anzeigen**

Der Bauherr kündigt der Bauaufsichtsbehörde mittels einer [Nachricht 0920](#page-356-1) den Zeitpunkt des Erreichens des bestimmten Bauzustandes an. Die Nachricht enthält Angaben zur Art des Bauzustandes mit entsprechenden Datumsangaben und nimmt Bezug auf die die Anzeige begründende Anforderung (Auflage Baugenehmigung).

#### **Prüfung durchführen**

Die Bauaufsichtsbehörde prüft, ob der Bauzustand mit der erteilten Baugenehmigung und sonstigen öffentlich-rechtlichen Bestimmungen in Einklang steht.

#### **alles ok?**

Falls die Prüfung ein negatives Ergebnis hat, wird der festgestellte Ausführungsmangel dem Bauherrn per [Nachricht 0921](#page-357-0) mitgeteilt. Die Nachricht enthält den Hinweis, dass bestimmte Mängel festgestellt wurden, die nachzubessern sind und eine erneute Bauzustandsanzeige erfordern.

#### **Defizite nachbessern**

Der Bauherr stellt den regelkonformen Zustand her und zeigt dies mit der Nachricht "Anzeige Bauzustand" erneut an.

#### **Fortsetzung freigeben**

Die Bauaufsichtsbehörde entscheidet, dass die angehaltenen Bauarbeiten fortgeführt werden dürfen. Ggf. kann dies mit der Auflage verknüpft werden, vorgefundene Mängel vorher noch zu beseitigen. Eine erneute Bauzustandsanzeige ist nicht erforderlich. Die entsprechende [Nach](#page-357-1)[richt 0922](#page-357-1) wird an den Bauherrn übermittelt.

#### **Bauprojekt fortsetzen**

Die Prüfung hatte ein positives Ergebnis. Die Arbeiten am Bau können fortgesetzt werden.

#### <span id="page-356-0"></span>**Abbildung III.17.2. Prozess Anzeige Bauzustand**

# **III.17.4 Die Nachrichten**

In diesem Abschnitt sind die Nachrichten zur Anzeige Bauzustand aufgeführt und dokumentiert.

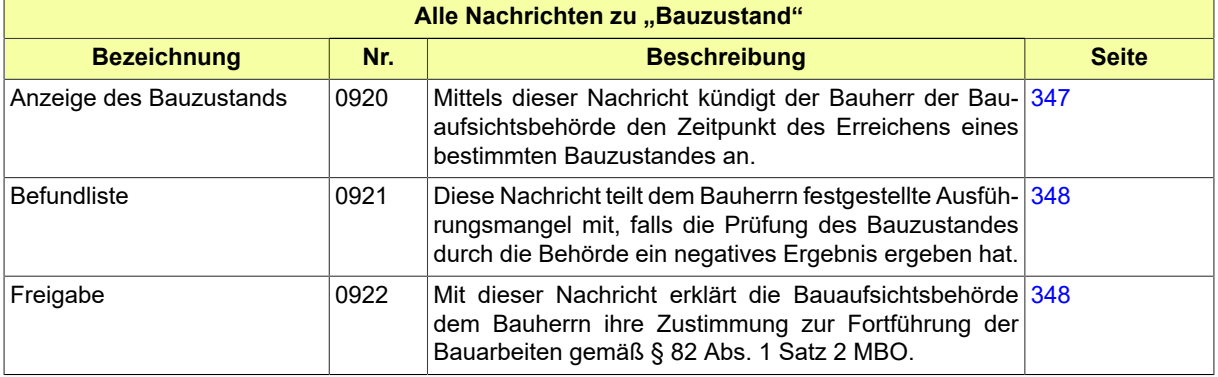

### <span id="page-356-1"></span>**III.17.4.1 Anzeige des Bauzustands**

Nachricht: **bauzustand.anzeige.0920**

Mittels dieser Nachricht kündigt der Bauherr der Bauaufsichtsbehörde den Zeitpunkt des Erreichens eines bestimmten Bauzustandes an.

#### **Abbildung III.17.3. bauzustand.anzeige.0920**

Seite 348

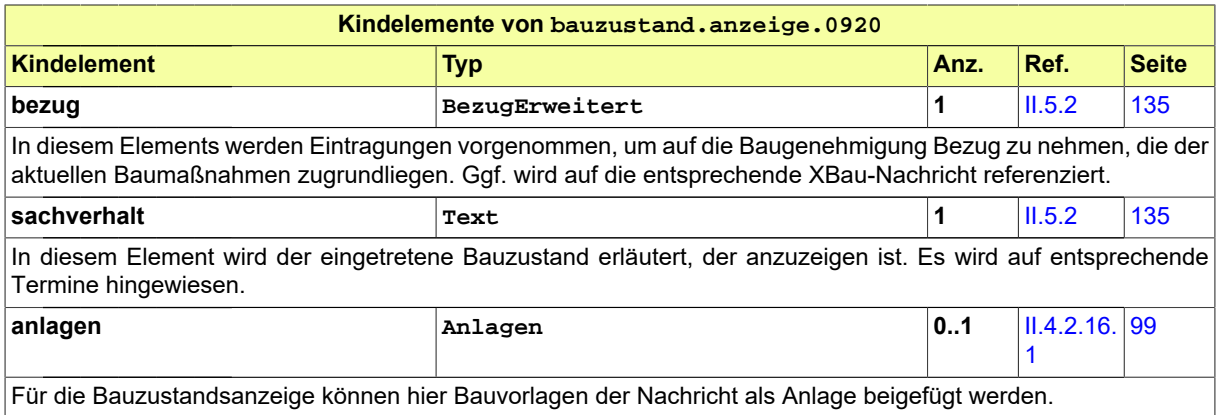

## <span id="page-357-0"></span>**III.17.4.2 Befundliste**

Nachricht: **bauzustand.befundliste.0921**

Diese Nachricht teilt dem Bauherrn festgestellte Ausführungsmangel mit, falls die Prüfung des Bauzustandes durch die Behörde ein negatives Ergebnis ergeben hat.

#### **Abbildung III.17.4. bauzustand.befundliste.0921**

Diese Nachricht ist eine Erweiterung des Basistyps **Nachricht.G2G** (siehe [Abschnitt II.4.1.3 auf Sei](#page-32-0)[te 23](#page-32-0)).

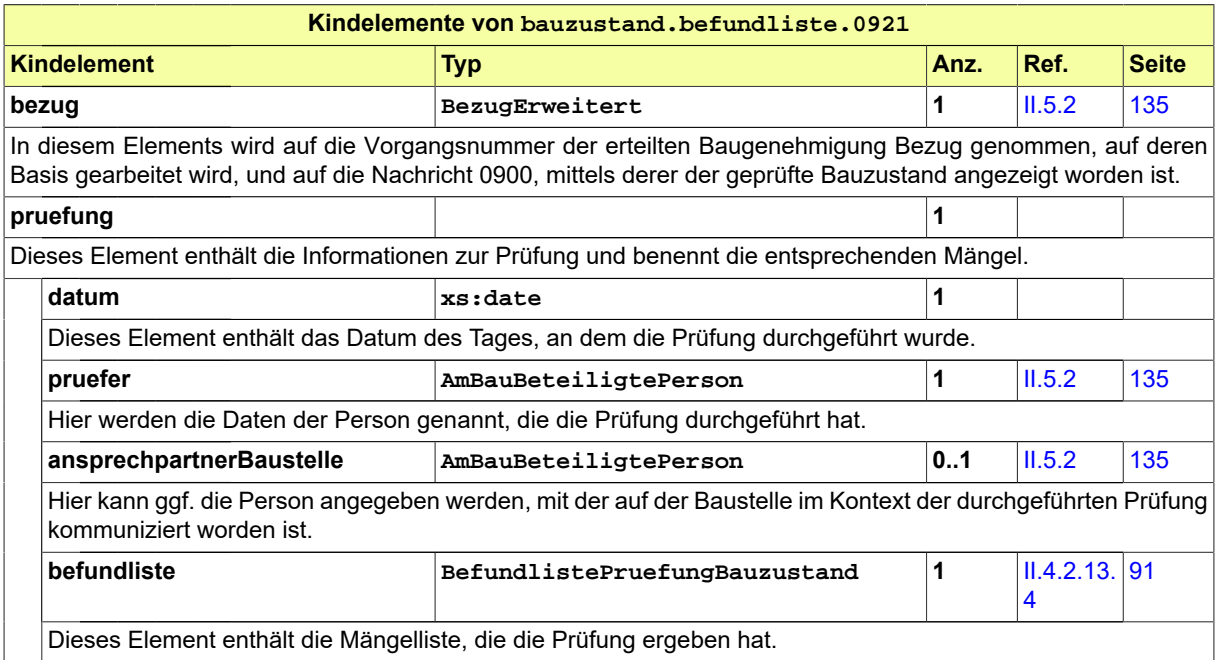

# <span id="page-357-1"></span>**III.17.4.3 Freigabe**

Nachricht: **bauzustand.freigabe.0922**

Mit dieser Nachricht erklärt die Bauaufsichtsbehörde dem Bauherrn ihre Zustimmung zur Fortführung der Bauarbeiten gemäß § 82 Abs. 1 Satz 2 MBO.

#### **Abbildung III.17.5. bauzustand.freigabe.0922**

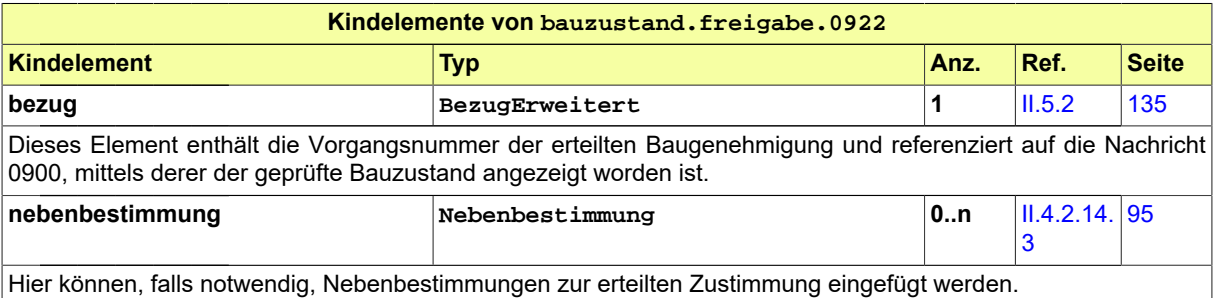
# **III.18 Abfrage beim Verzeichnis der Kammern**

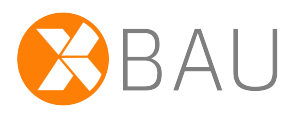

# **III.18.1 Ausgangssituation und Zielsetzung**

Der im vorliegenden Kapitel beschriebene Prozess beschreibt ein digitales Hilfsmittel bei der Überprüfung der Bauvorlageberechtigung einer bestimmten Person.

Mit dem Ziel, ein solches Hilfsmittel zu unterstützen, definiert XBau hier eine Abfrageschnittstelle zum Berufs- und Listenverzeichnis der Architekten- und Ingenieurkammern.

Diese Abfrage erleichtert die Überprüfung von Bauvorlageberechtigung (und Prüf- und Nachweisberechtigung) in Bezug auf die Mitglieder der 31 Architekten- und Ingenieurkammern in Deutschland.

Die XBau-Schnittstelle ermöglicht es den Bauaufsichtsbehörden (aber auch Online-Portalen oder anderen IT-Fachanwendungen), bei Bedarf einen elektronischen Abgleich von im Bauprojekt vorliegenden Daten (eine Person als Entwurfsverfasser mit einer Eintragungsnummer) gegen das Kammernverzeichnis durchzuführen (vgl. Abbildung [Abbildung III.18.1, "Architektur Abfrage beim Kammernverzeichnis"](#page-360-0)).

Dieser Abgleich ist aus Sicht der Kammern unabdingbar, weil die Bauvorlageberechtigung sich genau genommen nicht durch das Vorlegen einer Urkunde o.ä. belegen lässt, sondern nur durch den Nachweis eines aktuell gültigen Eintrags in einem entsprechenden Kammernverzeichnis.

Die 31 Architekten- und Ingenieurkammern in den Ländern betreiben für die Abfragemöglichkeit ein bundesweites elektronisches *Berufs- und Listenverzeichnis der Kammern*.

#### <span id="page-360-0"></span>**Abbildung III.18.1. Architektur Abfrage beim Kammernverzeichnis**

Dieses Berufs- und Listenverzeichnis hat die Aufgabe, über einen entsprechenden Webservice Auskunft zu erteilen, ob eine Person aktuell als Architekt oder Ingenieur in das Berufsverzeichnis (Liste) der jeweils für die Listenführung zuständigen Länderkammer eingetragen ist.

Die tatsächliche Feststellung der Bauvorlageberechtigung obliegt weiterhin den Bauaufsichtsbehörden. Die elektronische Abfrage ist für sie ein unterstützendes Werkzeug.

Dieses Werkzeug kann einen Großteil, aber nicht alle Fälle abdecken. Neben länderspezifischen Regelungen (z.B. Doppeleintragungspflicht) gibt es auch Sonderregelungen die eine (eingeschränkte) Bauvorlageberechtigung auch außerhalb einer Kammernmitgliedschaft ermöglichen (z. B. Handwerker).

Das zentrale Berufs- und Listenverzeichnis trägt den Namen "Digitale Bundesweite Auskunftsstelle für Architekten und Ingenieure" (di.BASTAI).

### **III.18.2 Der Ablauf im Detail**

### **III.18.2.1 Die Abfrage beim Kammernverzeichnis**

Es wird beim Kammernverzeichnis um eine Auskunft ersucht, worauf das Verzeichnisverfahren Form und Inhalt des Anliegens überprüft und entweder mit einer Fehlermeldung oder der angeforderten Information reagiert.

In [Abbildung III.18.2, "Prozess Abfrage beim Kammernverzeichnis"](#page-362-0) wird der Ablauf im Detail gezeigt. Die Nachrichten, die gesendet werden müssen, sind an den entsprechenden Stellen eingetragen. Im Folgenden wird zu jedem der Prozessschritte eine Erläuterung gegeben.

#### **Beteiligte Stellen an der Datenübermittlung**

- **Abfragenachricht:**
	- Anfragender Dienst (Autor)
	- Kammernverzeichnis (Leser)
- **Auskunftsnachricht:**
	- Kammernverzeichnis (Autor)
	- Anfragender Dienst (Leser)

#### **Die Nachrichten**

#### 1. **Anfrage beim Kammernverzeichnis**

- Nachricht [0930](#page-362-1)
- 2. **Auskunft des Kammernverzeichnisses**
	- Nachricht [0931](#page-363-0)

#### 3. **Rückweisungsnachricht**

• Nachricht *prozessnachrichten.rueckweisung.G2G.1100* (vgl. [Kapitel II.3 auf Seite 19](#page-28-0))

#### **Prozessbeschreibung**

#### **Anfrage erstellen**

Der Absender fordert eine Auskunft aus dem Kammernverzeichnis an. Er erstellt dazu die Nachricht "Anfrage" und versendet diese an das Kammernverzeichnis.

#### **Nachricht ..Anfrage"**

Diese Nachricht enthält das Ersuchen um eine Auskunft auf Basis definierter Merkmale.

#### **Anfrage prüfen**

Das Kammernverzeichnis prüft, ob es sich beim Absender der Nachricht um eine berechtigte Stelle handelt. Außerdem wird geprüft, ob die Anfrage formal korrekt und valide ist.

#### Entscheidung "Absender berechtigt und Anfrage korrekt?"

- Ja: Falls diese beiden Merkmale vorliegen, kann im Weiteren im Verzeichnis nach der gewünschten Information gesucht werden.
- Nein: Falls der Absender nicht berechtigt ist oder die Anfrage nicht korrekt, erfolgt eine Zurückweisung an den Absender.

#### **Nachricht "Zurückweisung"**

Diese Nachricht dient dazu, dem Absender zu signalisieren, dass die Anfrage aufgrund von Mängeln nicht weiter bearbeitet wird.

#### **Zurückweisung analysieren**

Der Absender nimmt die Ergebnisse aus der Nachricht "Zurückweisung" zur Kenntnis und prüft, ob die Anfrage neu zu stellen ist, also ob die Mängel, aufgrund derer die Zurückweisung erfolgte, korrigierbar sind.

#### **Entscheidung "Anfrage korrigierbar?"**

Durch diese Entscheidung wird bestimmt, ob die Anfrage erneut gestellt wird. Es ergeben sich folgende Konsequenzen:

- Die Anfrage kann unter Korrekturen oder Ergänzungen neu gestellt werden.
- Die Anfrage wird mangels Korrigierbarkeit der Mängel verworfen.

#### **Anfrage ergänzen/korrigieren**

Falls die Mängel korrigierbar sind, wird die Anfrage bei der berechtigten Stelle entsprechend der Analyse ergänzt bzw. geändert und kann unter Erzeugung einer neuen Nachricht mit einer neuen nachrichtenUUID an das Kammernverzeichnis gesendet werden.

#### **Ergebnis aus Verzeichnis abrufen**

Ist der Absender berechtigt und die Anfrage plausibel, wird im Verzeichnis nach dem angefragten Datensatz gesucht und dieser abgerufen, falls ein solcher identifiziert werden konnte.

#### **Ergebnis aufbereiten**

Das Suchergebnis wird für die Übermittlung in der Auskunftsnachricht aufbereitet.

#### **Auskunftserteilung protokollieren**

Die Auskunftserteilung wird ggf. protokolliert.

#### **Nachricht "Auskunft"**

Diese Nachricht enthält die angeforderten Daten und dient der Übermittlung der Informationen an den Absender. Hierbei handelt es sich um eine synchrone Antwort auf die Anfrage.

#### **Nachricht weiterverarbeiten**

Die Nachricht wird vom Absender weiterverarbeitet.

#### <span id="page-362-0"></span>**Abbildung III.18.2. Prozess Abfrage beim Kammernverzeichnis**

### **III.18.3 Die Nachrichten**

In diesem Abschnitt sind die Nachrichten zum Muster aufgeführt und dokumentiert.

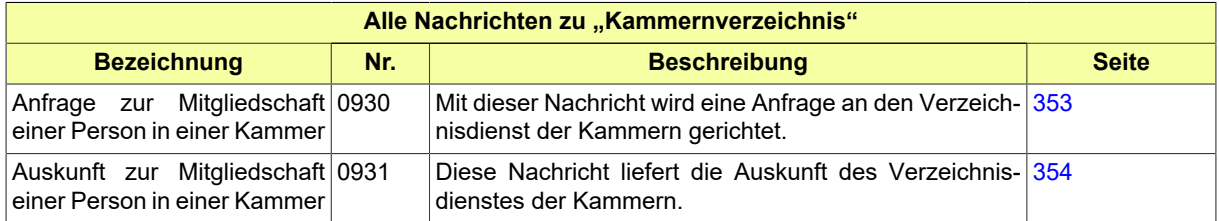

### <span id="page-362-1"></span>**III.18.3.1 Anfrage zur Mitgliedschaft einer Person in einer Kammer**

Nachricht: **kammernverzeichnis.anfrage.0930**

Mit dieser Nachricht wird eine Anfrage an den Verzeichnisdienst der Kammern gerichtet.

#### **Abbildung III.18.3. kammernverzeichnis.anfrage.0930**

Diese Nachricht ist eine Erweiterung des Basistyps **Nachricht.G2G** (siehe [Abschnitt II.4.1.3 auf Sei](#page-32-0)[te 23](#page-32-0)).

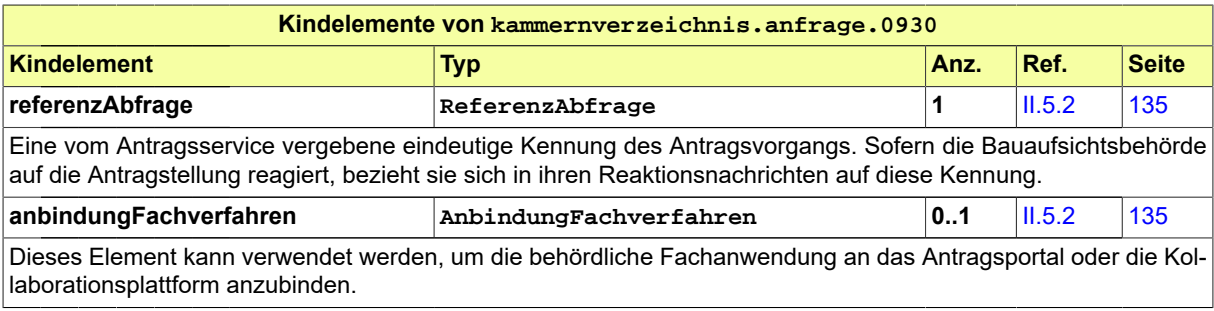

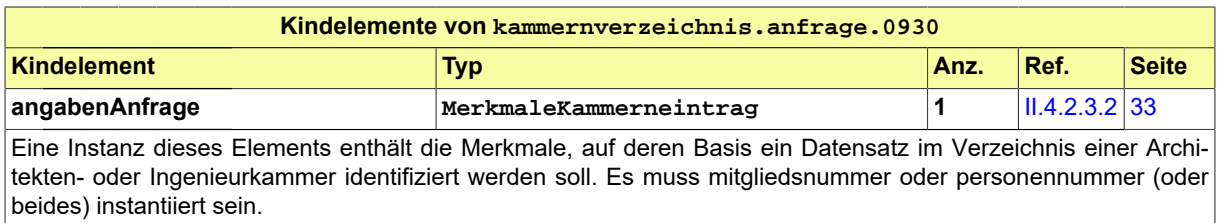

### <span id="page-363-0"></span>**III.18.3.2 Auskunft zur Mitgliedschaft einer Person in einer Kammer**

Nachricht: **kammernverzeichnis.auskunft.0931**

Diese Nachricht liefert die Auskunft des Verzeichnisdienstes der Kammern.

#### **Abbildung III.18.4. kammernverzeichnis.auskunft.0931**

Diese Nachricht ist eine Erweiterung des Basistyps **Nachricht.G2G** (siehe [Abschnitt II.4.1.3 auf Sei](#page-32-0)[te 23](#page-32-0)).

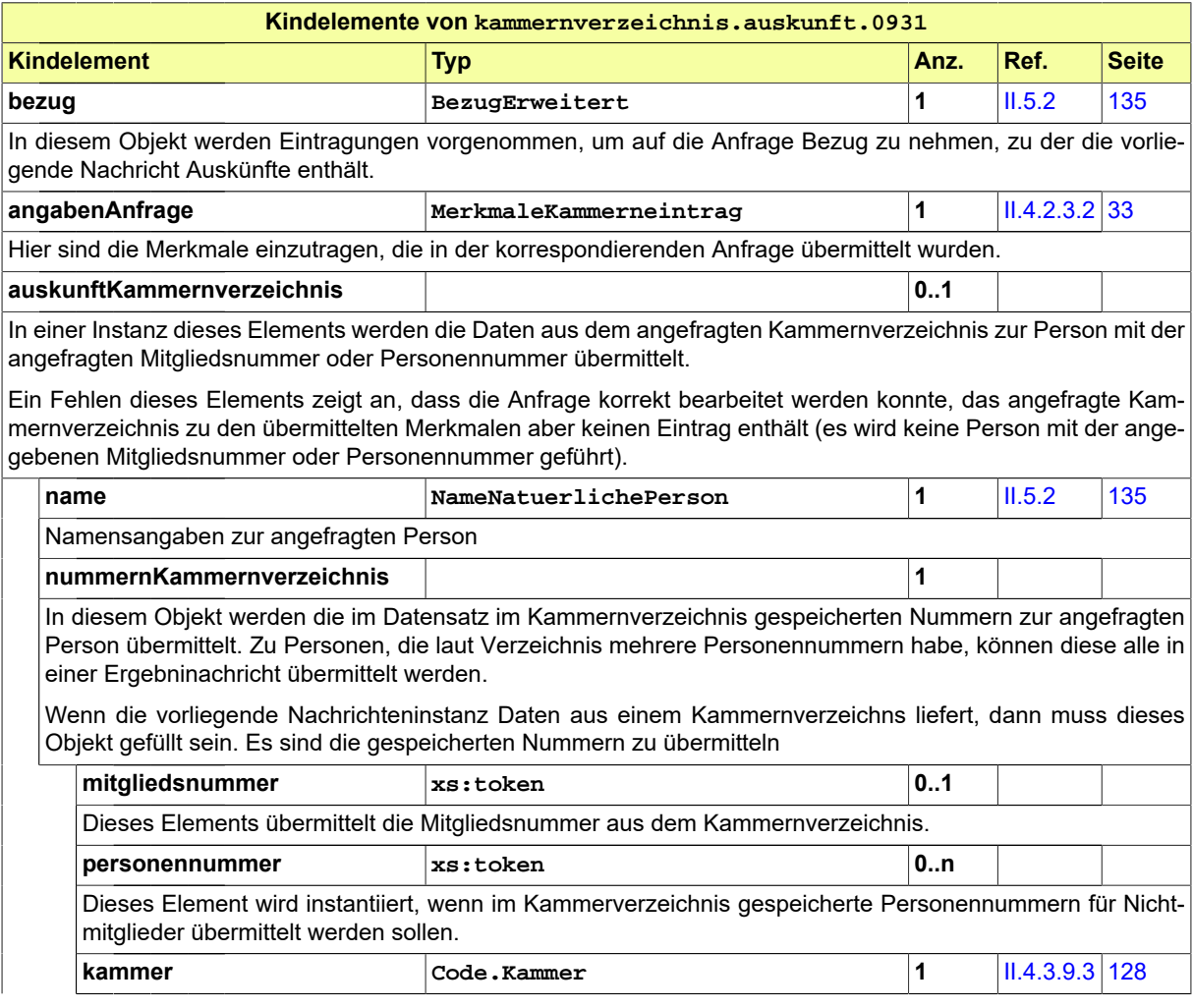

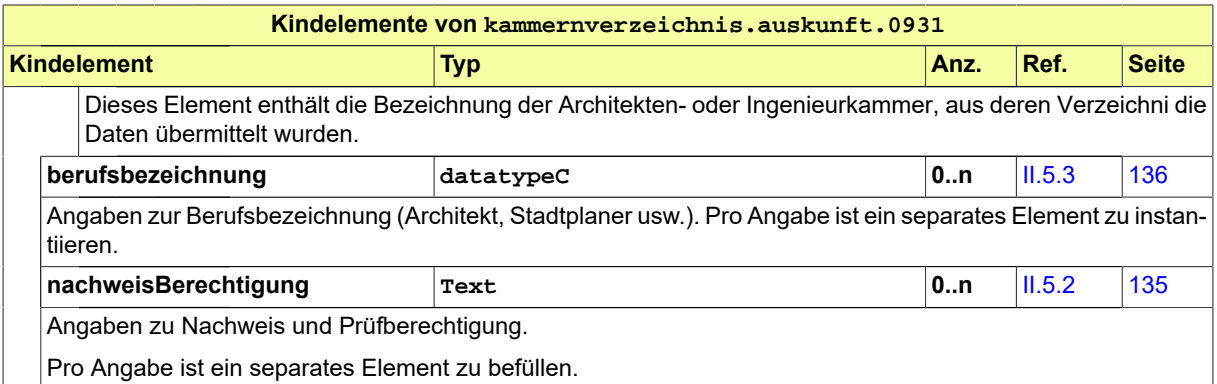

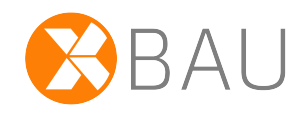

# **IV Anhang**

# **IV.A Codelisten**

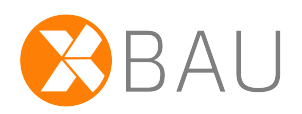

In diesem Abschnitt sind die in XBau verwendeten Codelisten und ihre Inhalte aufgeführt.

# **IV.A.1 Übersicht**

In der nachstehenden Tabelle werden die folgenden Informationen dargestellt:

#### **Codeliste**

Alle in XBau genutzten Codelisten in alphabetischer Reihenfolge, die in mindestens einem Code-Datentyp genutzt werden (Typ der Codelistennutzung 1 bis 3).<sup>1</sup>

#### **Version**

Die Version der Codeliste.

#### **Code-Datentyp(en)**

Die die jeweilige Codeliste nutzenden Code-Datentypen.<sup>1</sup>

Die Namen der Code-Datentypen und der Codelisten stellen Links zu den jeweiligen Detail-Abschnitten dar.

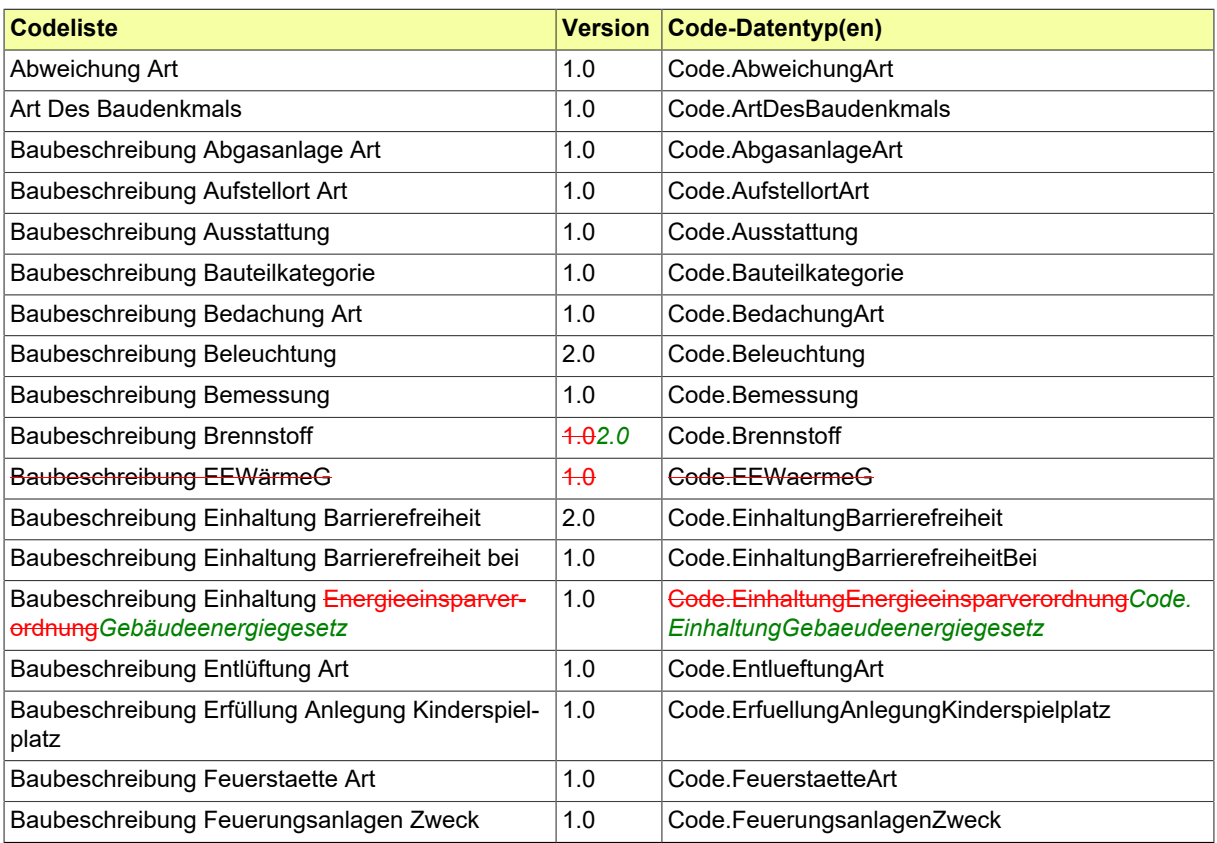

<sup>1</sup>Sofern in der Spalte "Code-Datentyp(en)" kein Eintrag vorhanden ist, bedeutet dies, dass der Standard die jeweilige Codeliste verwendet und dokumentieren möchte. Der die Codeliste nutzende Code-Datentyp ist jedoch nicht im Standard spezifiziert.

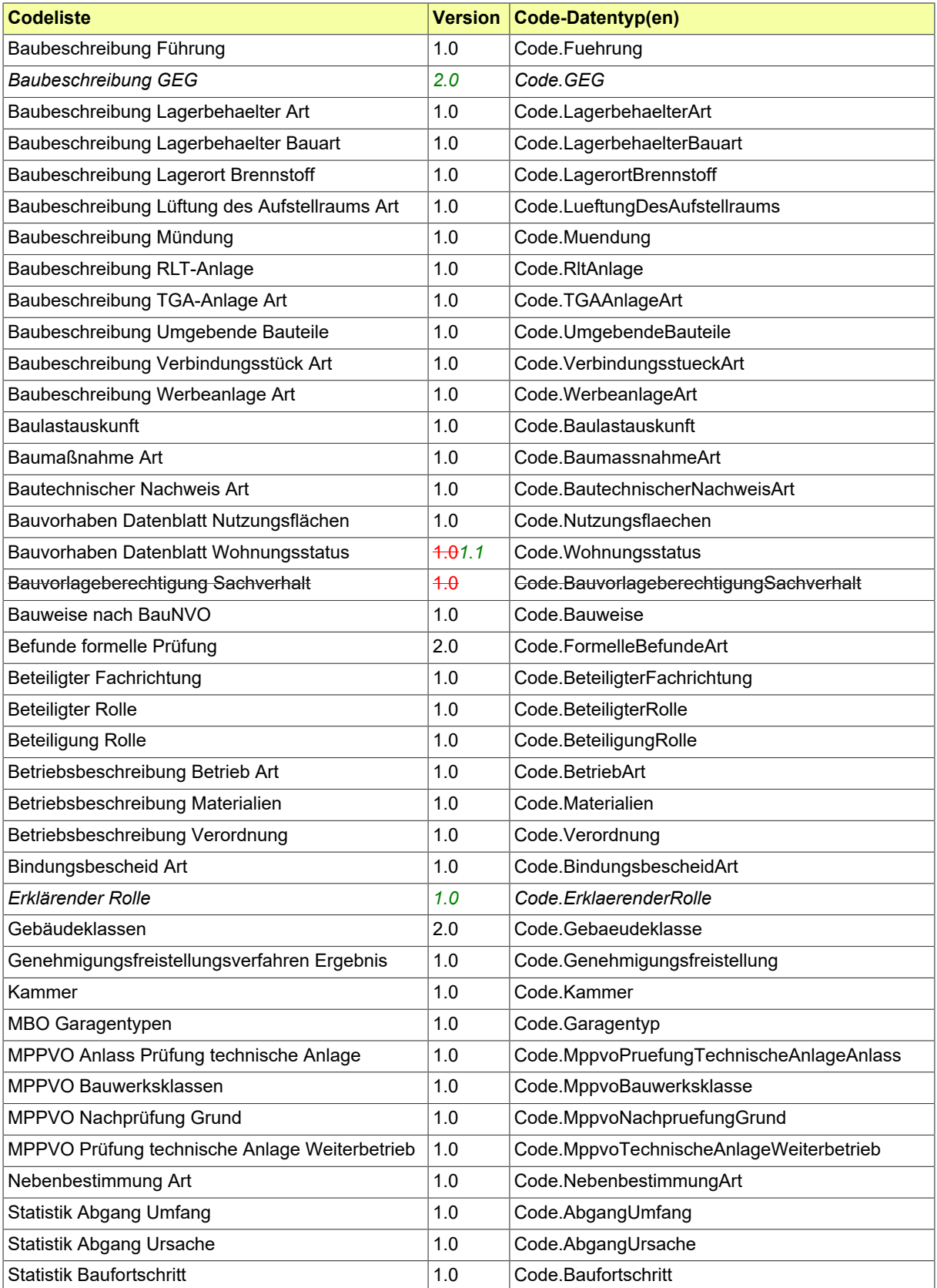

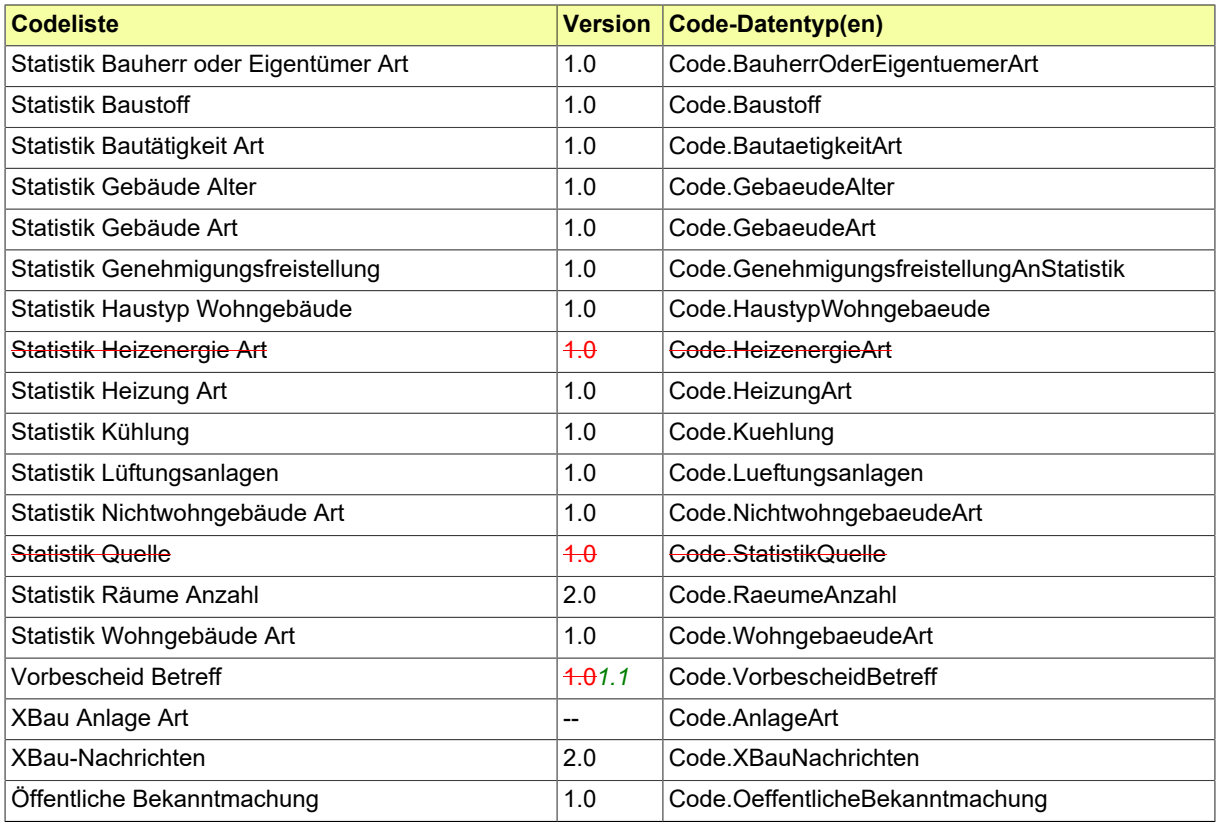

# **IV.A.2 Details**

### <span id="page-370-0"></span>**IV.A.2.1 Abweichung Art**

Definition der Arten von beantragten oder genehmigten Abweichungen eines Bauvorhabens von den Rechtsnormen.

### **IV.A.2.1.1 Metadaten**

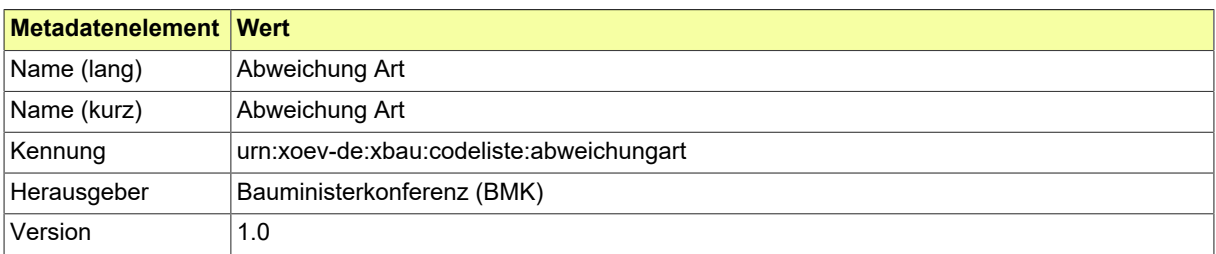

### **IV.A.2.1.2 Daten**

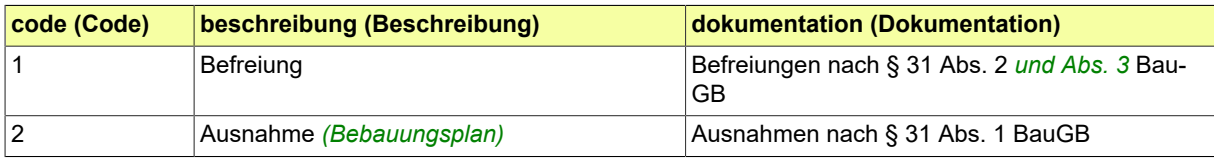

#### Seite 362

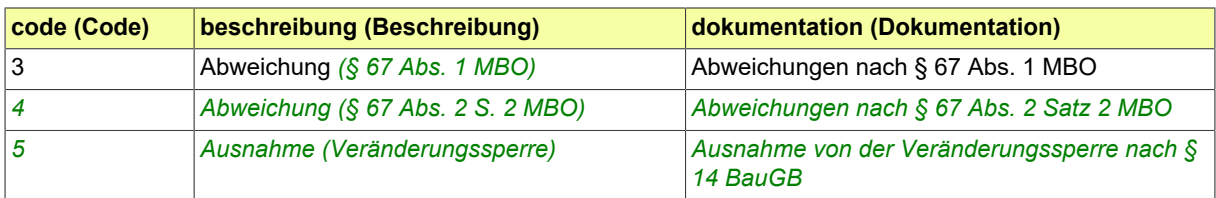

### <span id="page-372-0"></span>**IV.A.2.2 Art Des Baudenkmals**

Liste der Angaben zum Baudenkmal

### **IV.A.2.2.1 Metadaten**

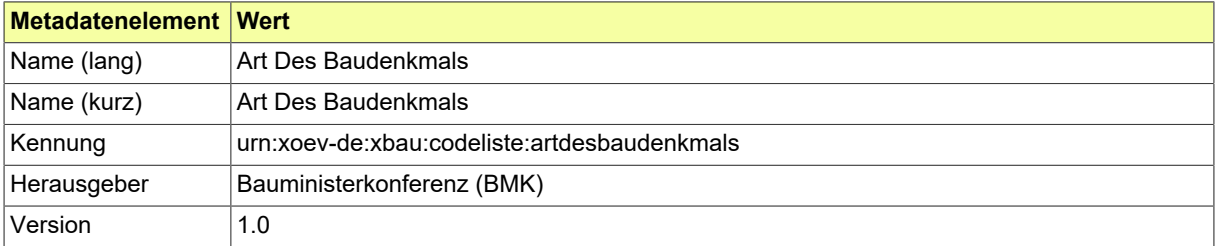

### **IV.A.2.2.2 Daten**

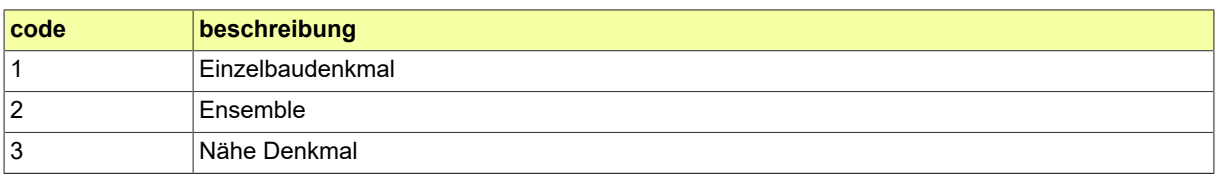

# <span id="page-373-0"></span>**IV.A.2.3 Baubeschreibung Abgasanlage Art**

Diese Codeliste enthält die Arten anderer Abgasanlagen.

### **IV.A.2.3.1 Metadaten**

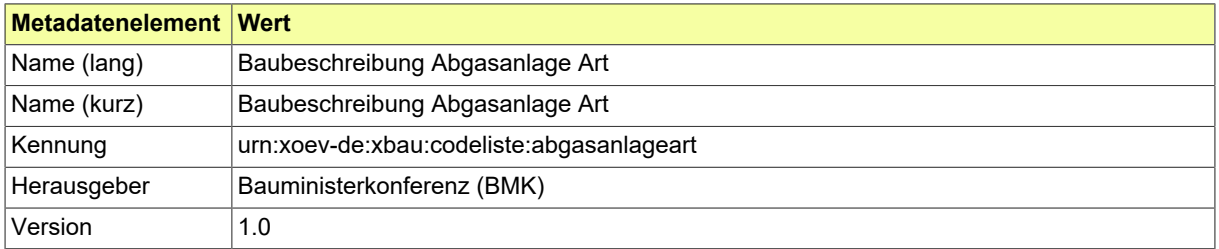

### **IV.A.2.3.2 Daten**

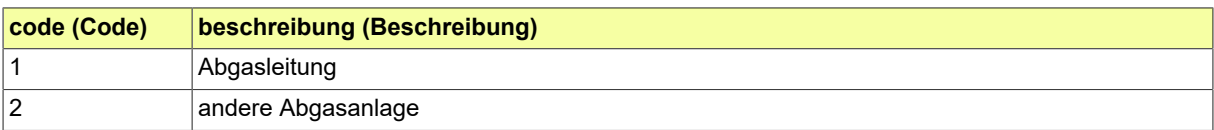

# <span id="page-374-0"></span>**IV.A.2.4 Baubeschreibung Aufstellort Art**

Liste der Arten von Aufstellorten.

#### **IV.A.2.4.1 Metadaten**

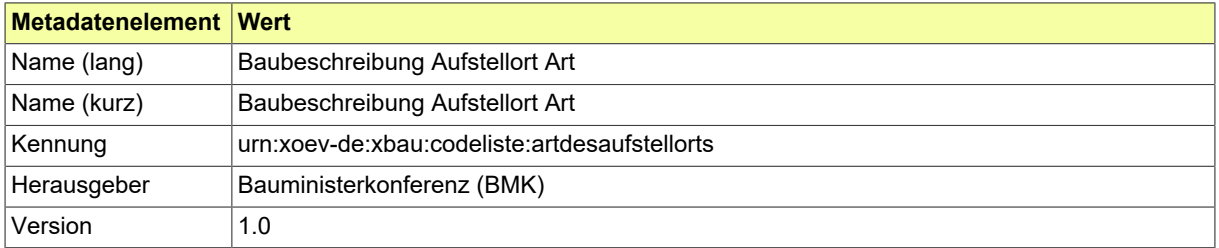

### **IV.A.2.4.2 Daten**

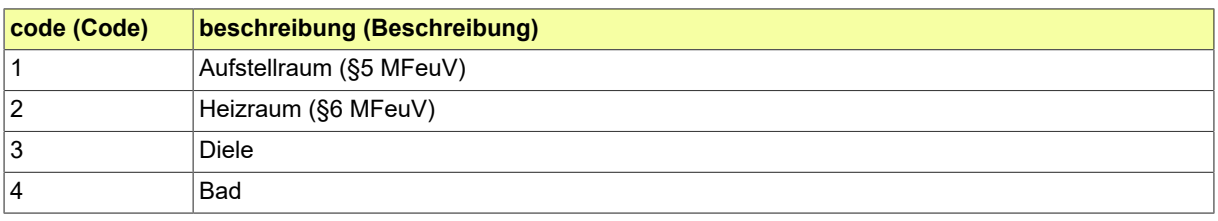

# <span id="page-375-0"></span>**IV.A.2.5 Baubeschreibung Ausstattung**

Liste der Angaben zur Ausstattung.

### **IV.A.2.5.1 Metadaten**

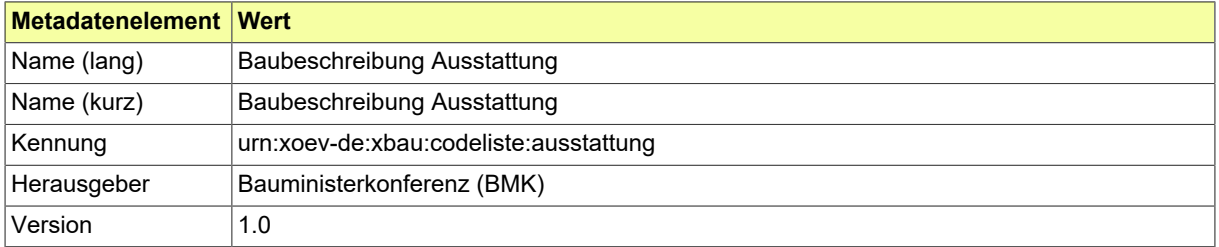

### **IV.A.2.5.2 Daten**

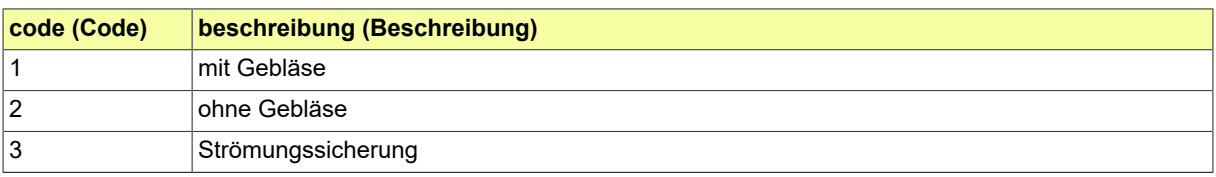

# <span id="page-376-0"></span>**IV.A.2.6 Baubeschreibung Bauteilkategorie**

Liste der Bauteilkategorien.

#### **IV.A.2.6.1 Metadaten**

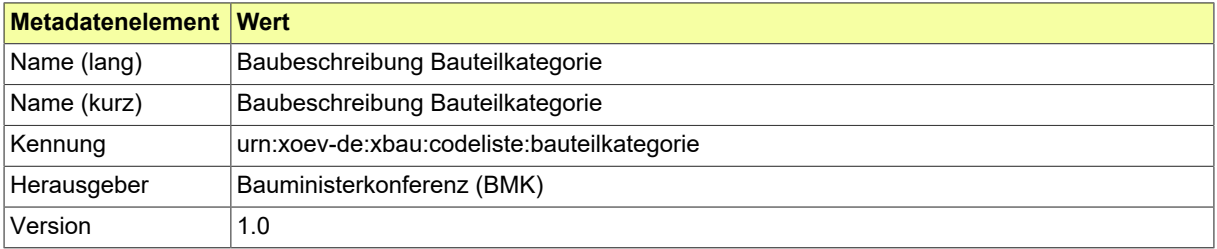

### **IV.A.2.6.2 Daten**

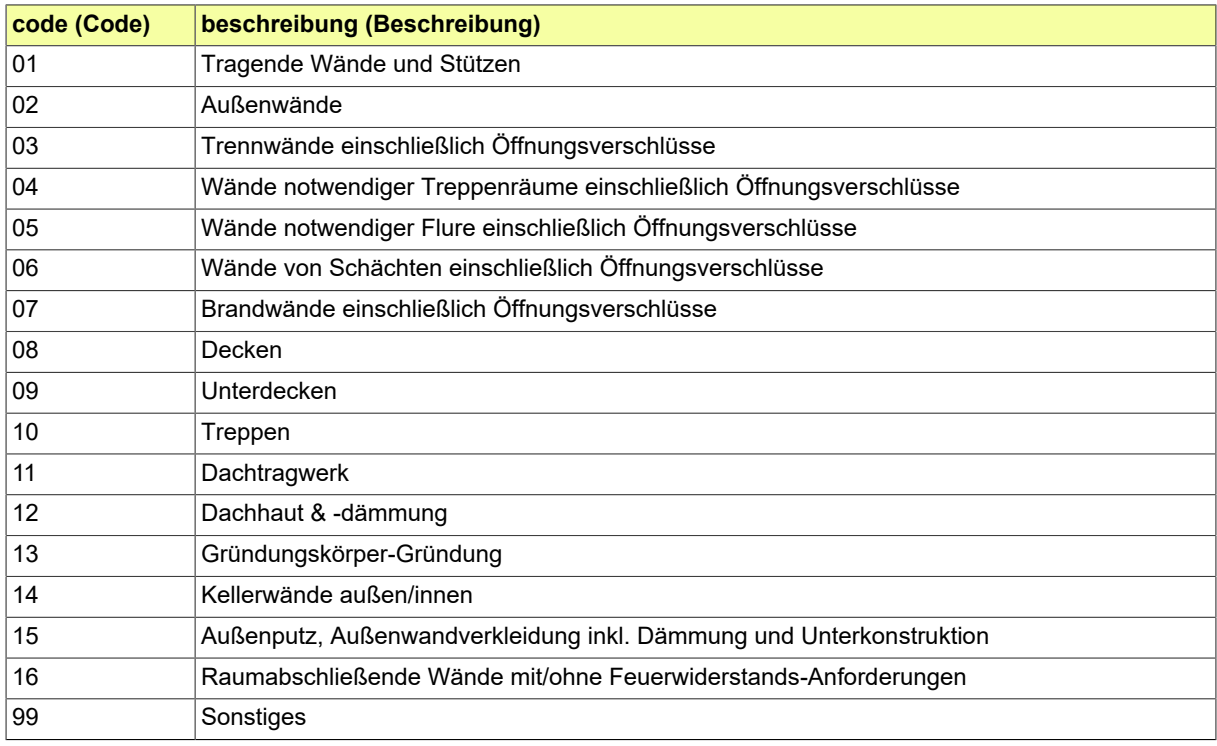

# <span id="page-377-0"></span>**IV.A.2.7 Baubeschreibung Bedachung Art**

Diese Codeliste definiert die Arten der Bedachung.

### **IV.A.2.7.1 Metadaten**

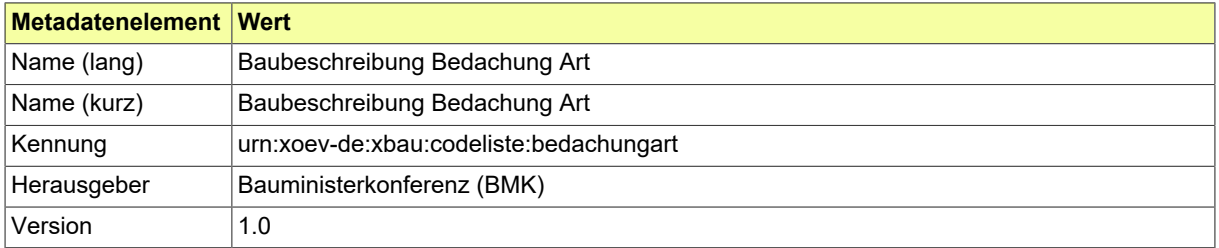

### **IV.A.2.7.2 Daten**

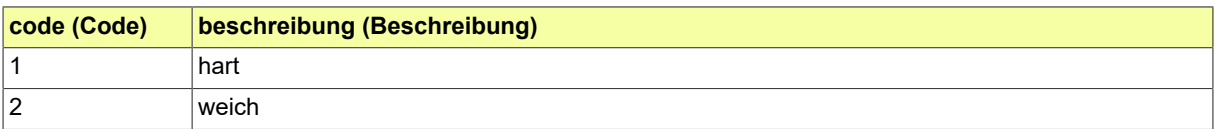

# <span id="page-378-0"></span>**IV.A.2.8 Baubeschreibung Beleuchtung**

Liste der Arten von Beleuchtung von Werbeanlagen.

### **IV.A.2.8.1 Metadaten**

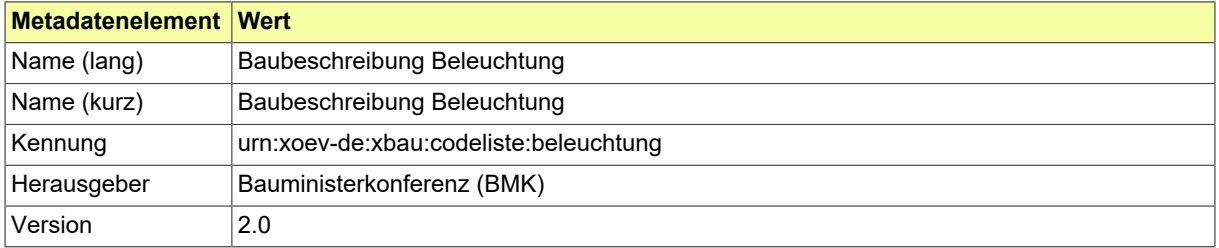

### **IV.A.2.8.2 Daten**

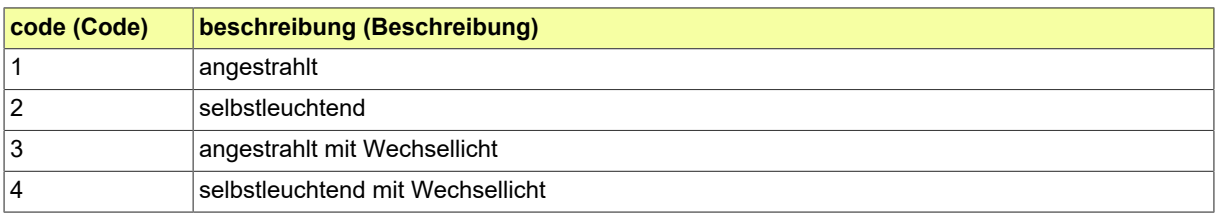

# <span id="page-379-0"></span>**IV.A.2.9 Baubeschreibung Bemessung**

Liste der Angaben zur Bemessung von Schornsteinen.

### **IV.A.2.9.1 Metadaten**

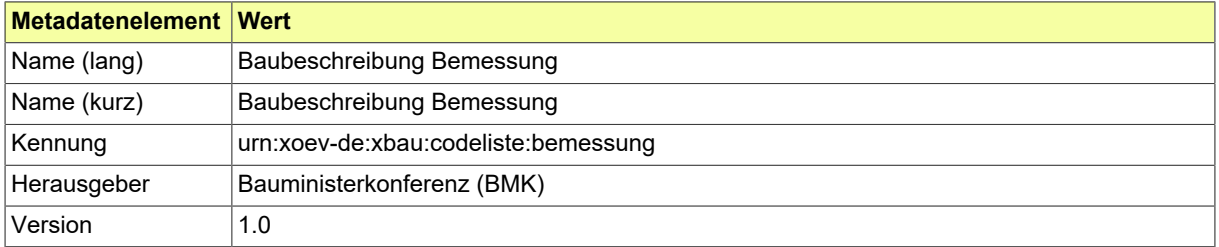

### **IV.A.2.9.2 Daten**

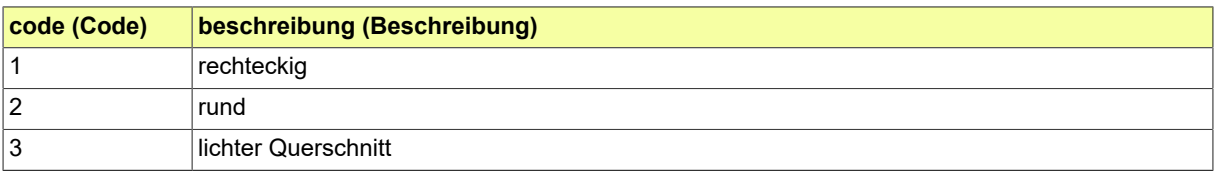

# <span id="page-380-0"></span>**IV.A.2.10 Baubeschreibung Brennstoff**

Liste von Brennstoffen

#### **IV.A.2.10.1 Metadaten**

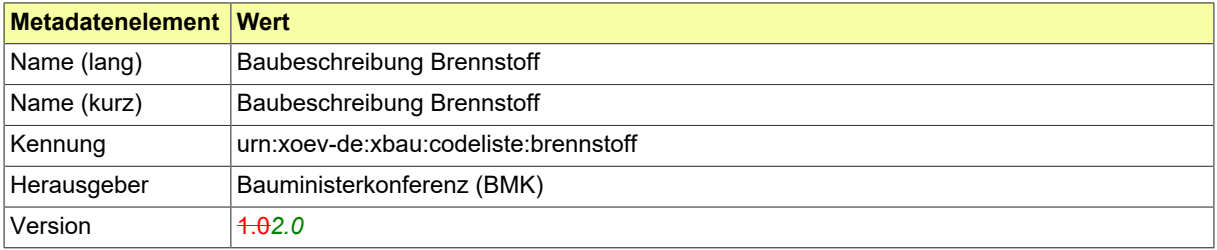

### **IV.A.2.10.2 Daten**

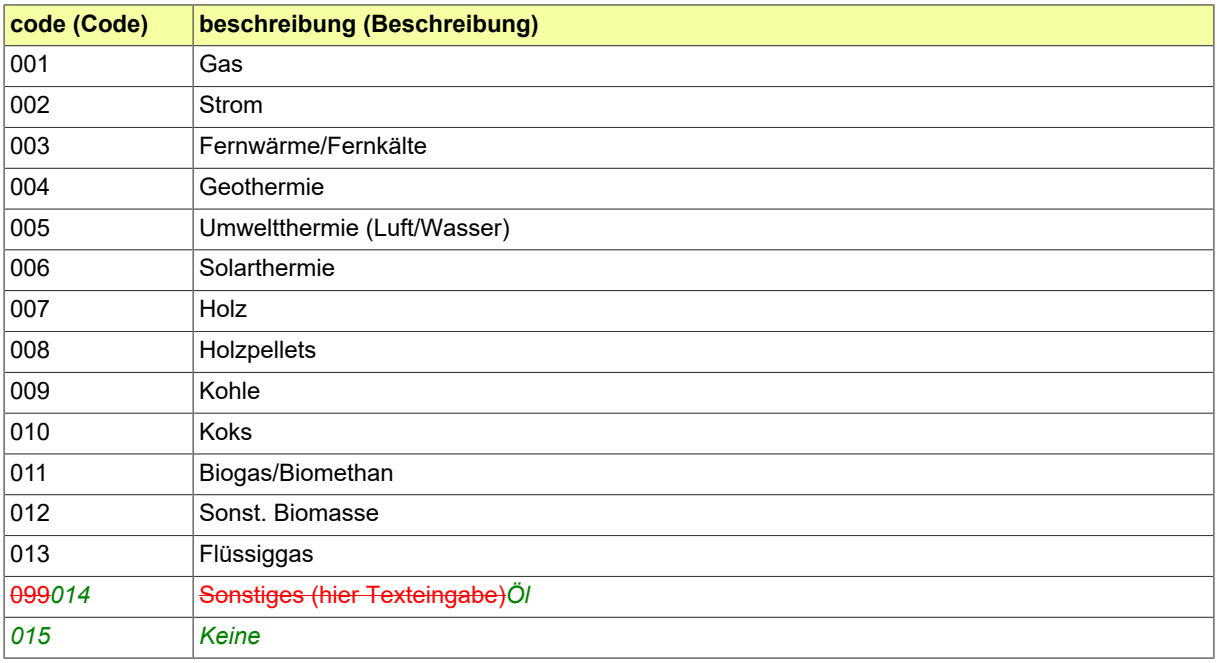

# <span id="page-381-0"></span>**IV.A.2.11 Baubeschreibung EEWärmeG**

Liste der erneuerbaren Energien nach EEWaermeG

### **IV.A.2.11.1 Metadaten**

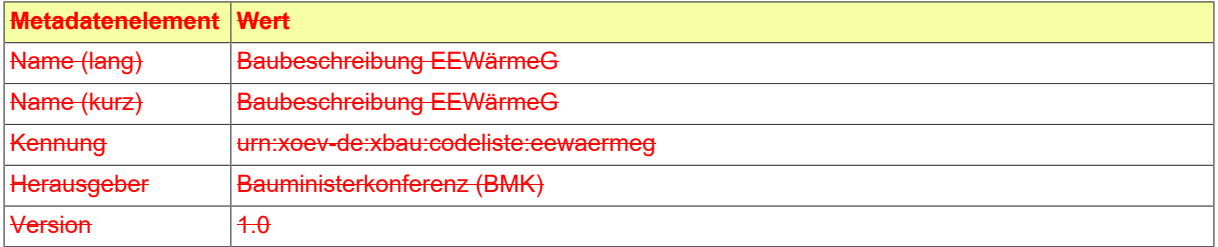

### **IV.A.2.11.2 Daten**

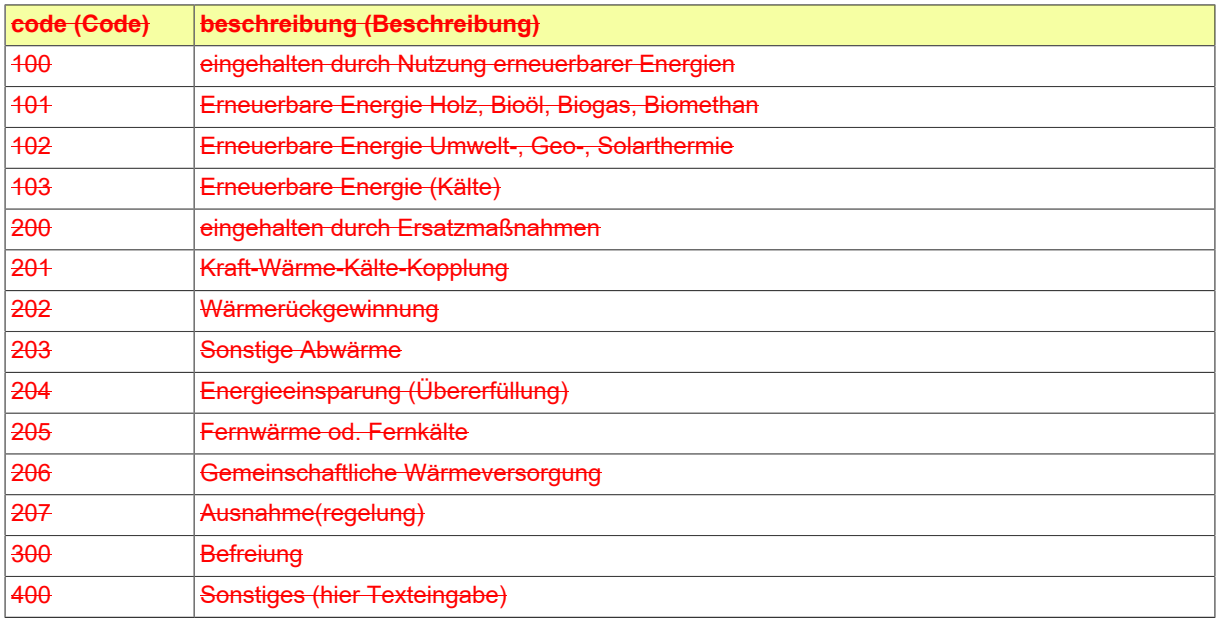

# <span id="page-382-0"></span>**IV.A.2.12 Baubeschreibung Einhaltung Barrierefreiheit**

Liste der Angaben zur Einhaltung oder Nichteinhaltung der Barrierefreiheit

### **IV.A.2.12.1 Metadaten**

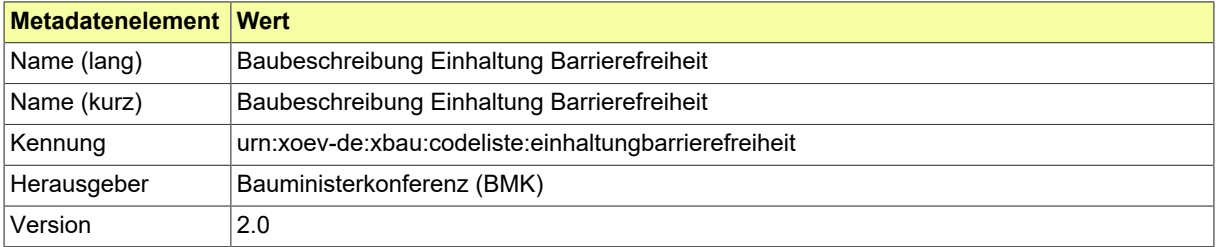

### **IV.A.2.12.2 Daten**

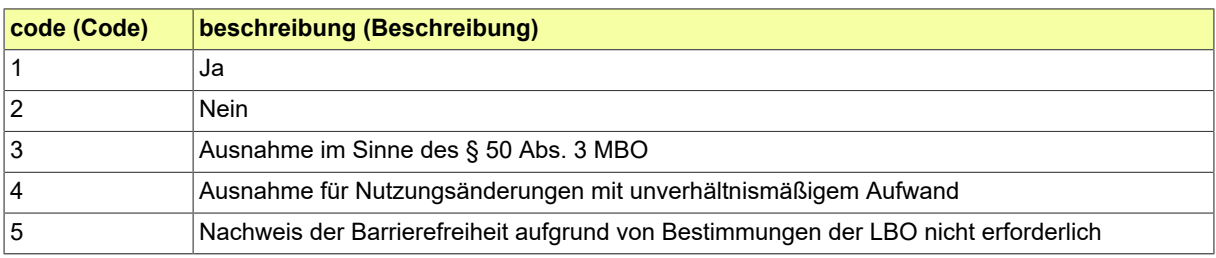

# <span id="page-383-0"></span>**IV.A.2.13 Baubeschreibung Einhaltung Barrierefreiheit bei**

Liste der Bezüge bei Einhaltung der Barrierefreiheit

### **IV.A.2.13.1 Metadaten**

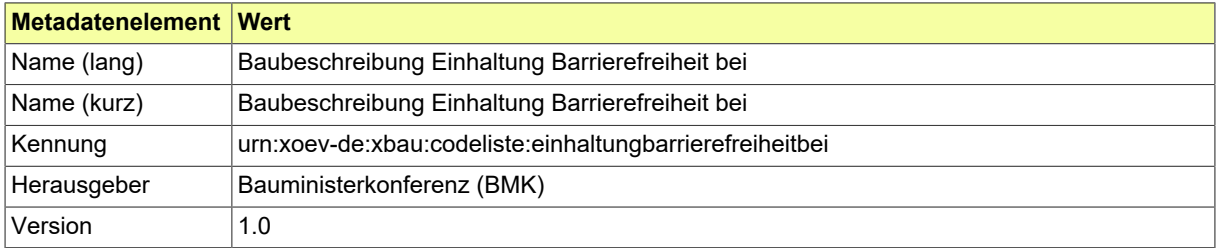

### **IV.A.2.13.2 Daten**

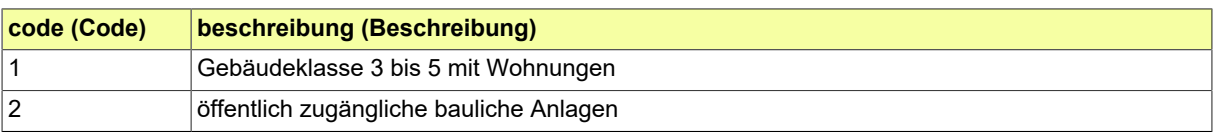

### <span id="page-384-0"></span>**IV.A.2.14 Baubeschreibung Einhaltung EnergieeinsparverordnungGebäudeenergiegesetz**

Liste der Angaben zur Einhaltung der Energieeinsparverordnung*des Gebäudeenergiegesetzes (GEG)*

### **IV.A.2.14.1 Metadaten**

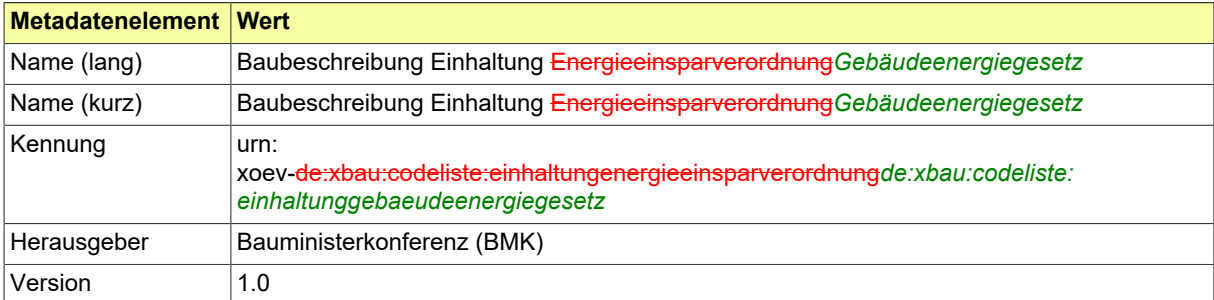

### **IV.A.2.14.2 Daten**

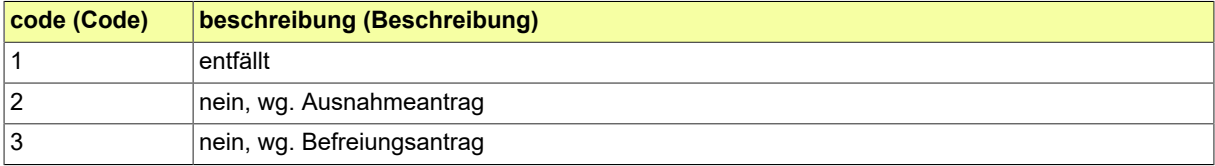

# <span id="page-385-0"></span>**IV.A.2.15 Baubeschreibung Entlüftung Art**

Diese Codeliste definiert die Arten der Entlüftung.

#### **IV.A.2.15.1 Metadaten**

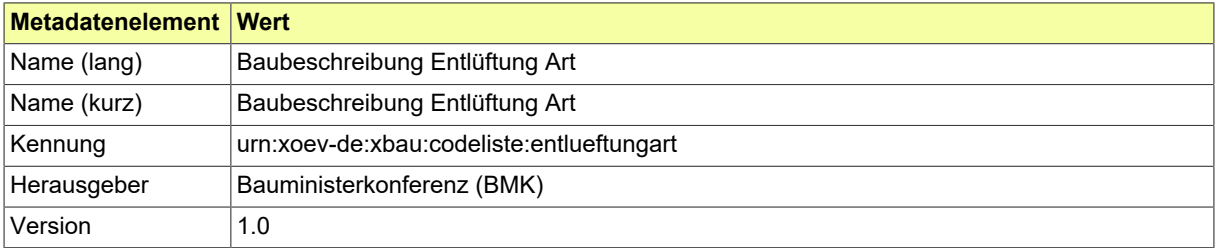

### **IV.A.2.15.2 Daten**

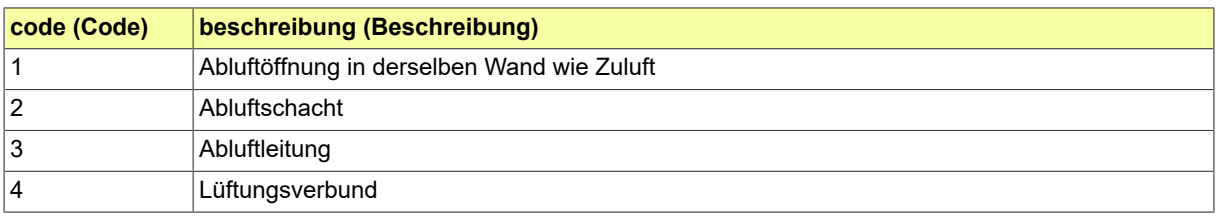

### <span id="page-386-0"></span>**IV.A.2.16 Baubeschreibung Erfüllung Anlegung Kinderspielplatz**

Liste der Angaben zur Erfüllung der Pflicht zur Anlegung eines Kinderspielplatzes

### **IV.A.2.16.1 Metadaten**

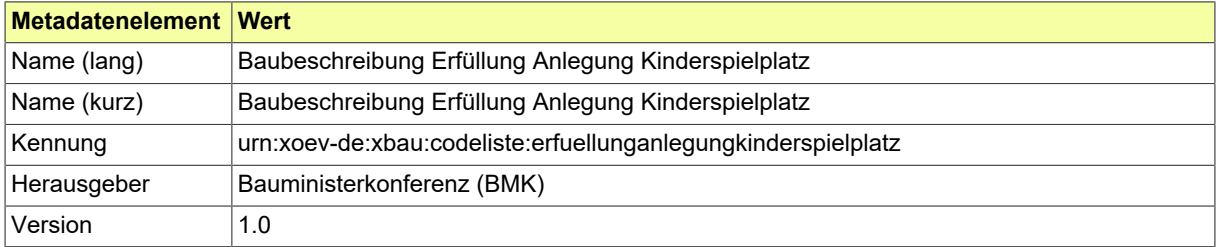

### **IV.A.2.16.2 Daten**

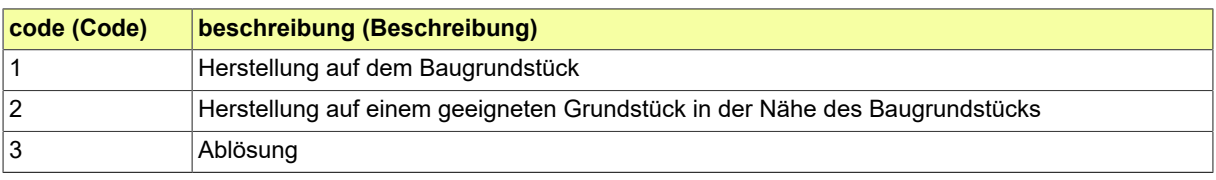

# <span id="page-387-0"></span>**IV.A.2.17 Baubeschreibung Feuerstaette Art**

Diese Codelisten enthält die Arten von Feuerstätten.

### **IV.A.2.17.1 Metadaten**

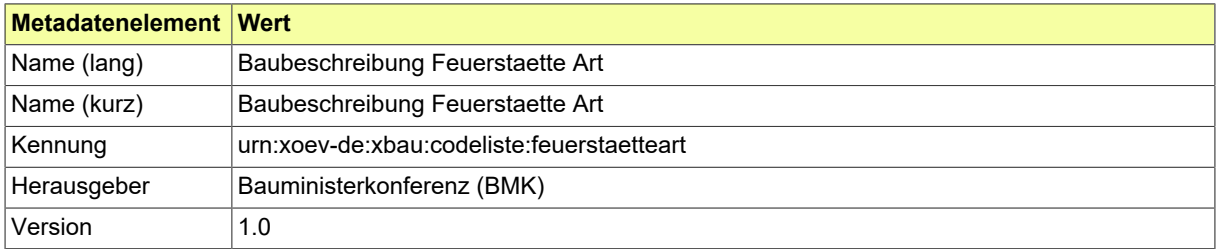

### **IV.A.2.17.2 Daten**

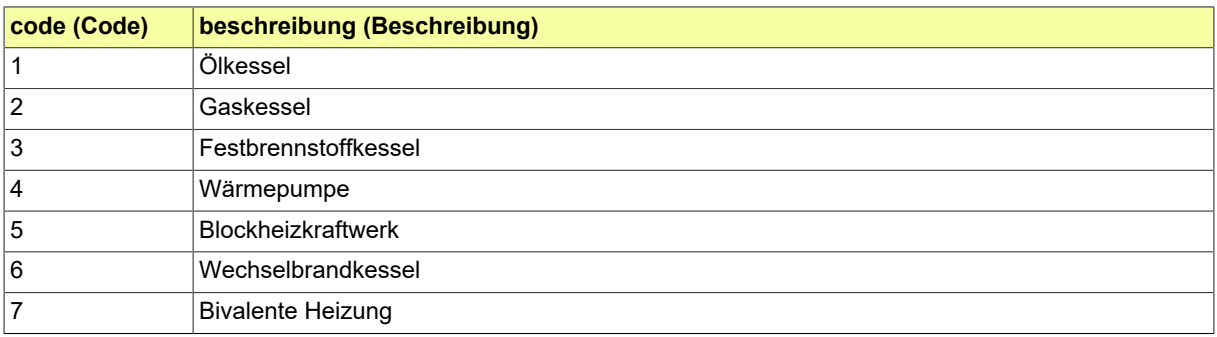

# <span id="page-388-0"></span>**IV.A.2.18 Baubeschreibung Feuerungsanlagen Zweck**

Diese Code-Liste enthält die Zwecke für Feuerungsanlagen.

### **IV.A.2.18.1 Metadaten**

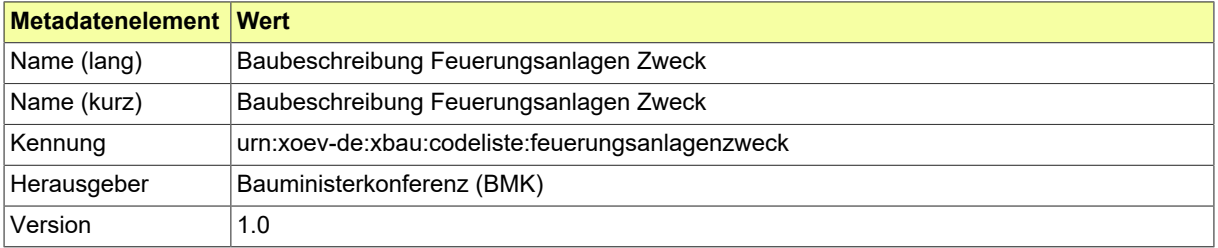

### **IV.A.2.18.2 Daten**

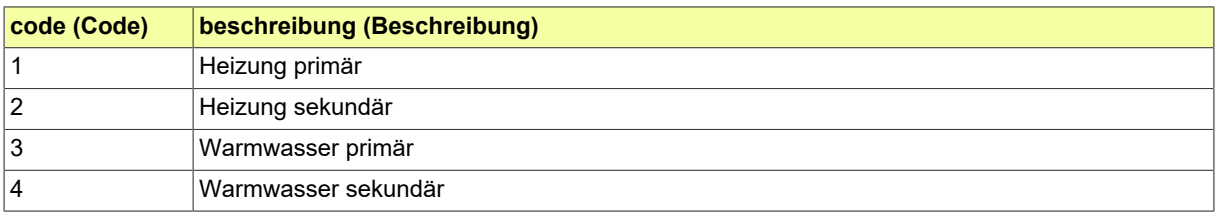

# <span id="page-389-0"></span>**IV.A.2.19 Baubeschreibung Führung**

Liste der Führungen von Schornsteinen

### **IV.A.2.19.1 Metadaten**

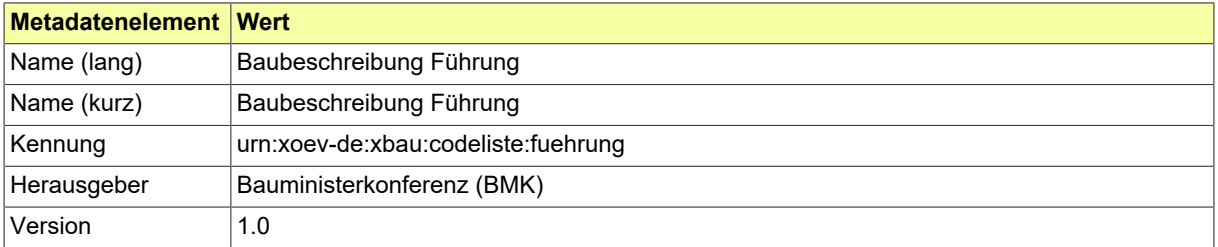

### **IV.A.2.19.2 Daten**

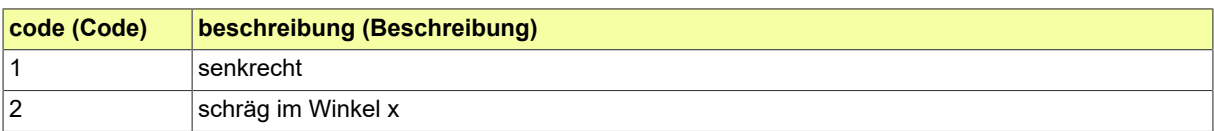

# <span id="page-390-0"></span>**IV.A.2.20 Baubeschreibung GEG**

*Liste der erneuerbaren Energien nach GEG*

#### **IV.A.2.20.1 Metadaten**

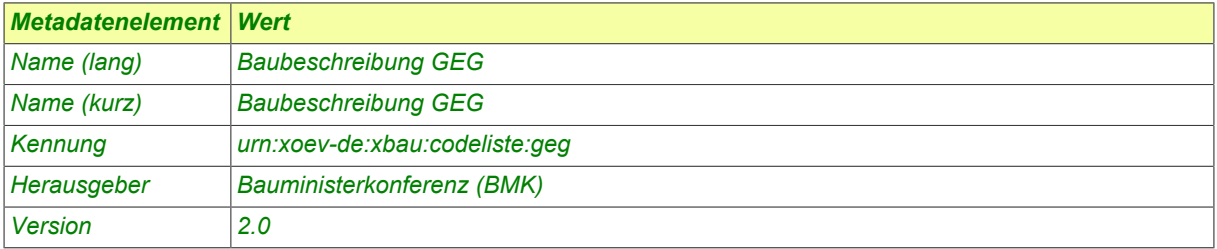

### **IV.A.2.20.2 Daten**

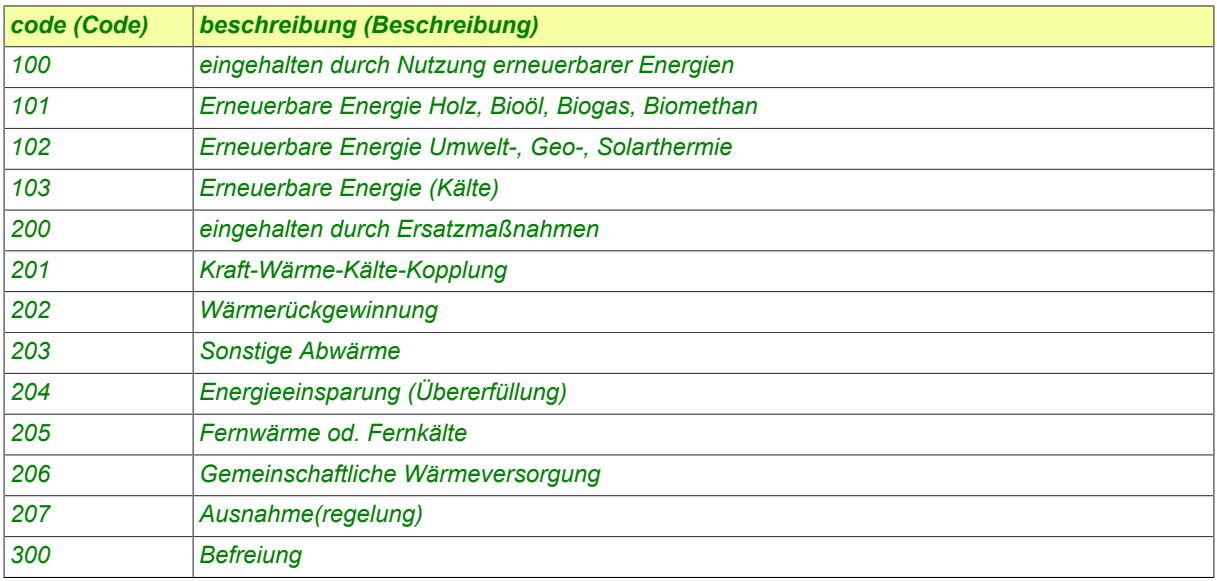

# <span id="page-391-0"></span>**IV.A.2.21 Baubeschreibung Lagerbehaelter Art**

Liste der Arten von Lagerbehältern

### **IV.A.2.21.1 Metadaten**

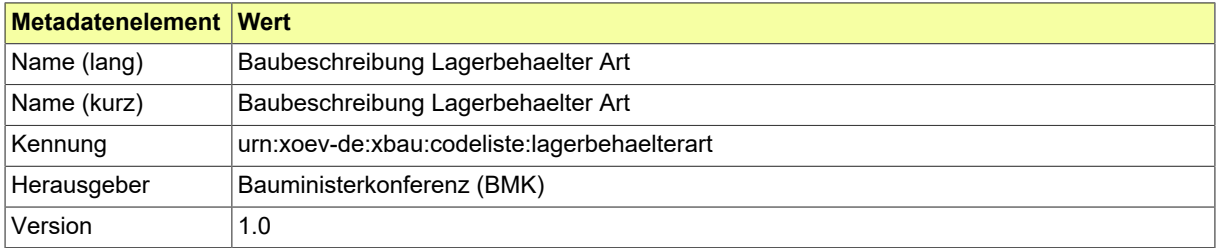

### **IV.A.2.21.2 Daten**

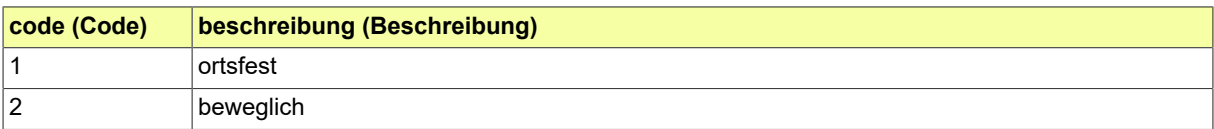

# <span id="page-392-0"></span>**IV.A.2.22 Baubeschreibung Lagerbehaelter Bauart**

Diese Codeliste enthält die Bauarten von Lagerbehältern.

### **IV.A.2.22.1 Metadaten**

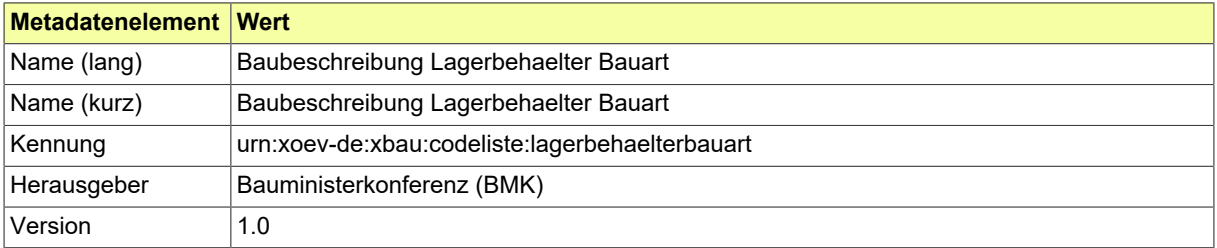

### **IV.A.2.22.2 Daten**

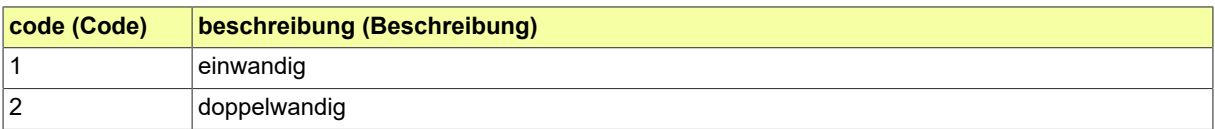

# <span id="page-393-0"></span>**IV.A.2.23 Baubeschreibung Lagerort Brennstoff**

Liste der Lagerorte für Brennstoffe.

### **IV.A.2.23.1 Metadaten**

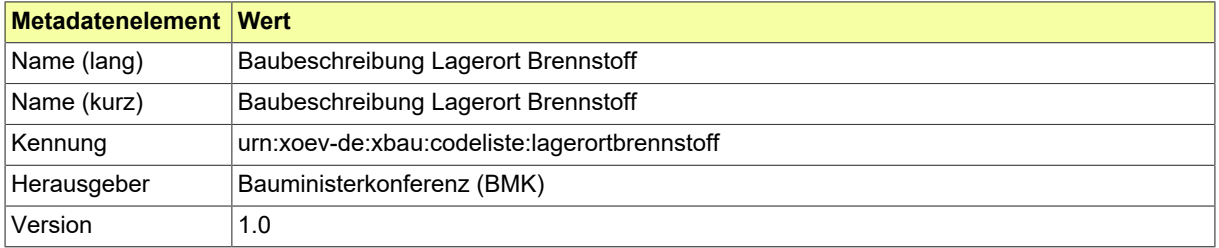

### **IV.A.2.23.2 Daten**

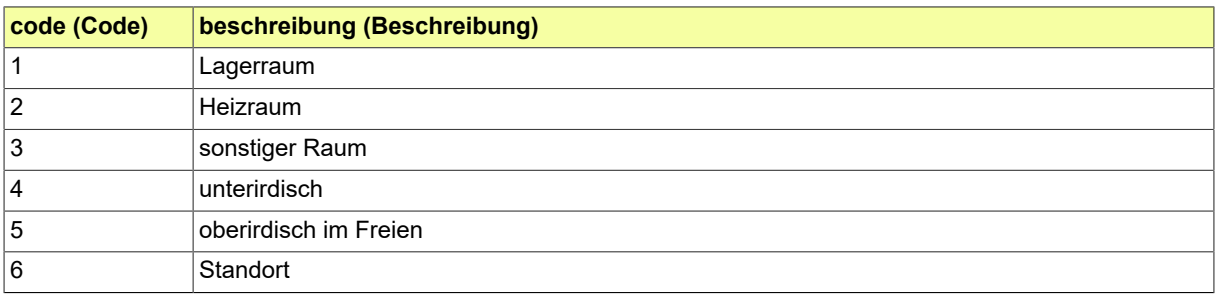

# <span id="page-394-0"></span>**IV.A.2.24 Baubeschreibung Lüftung des Aufstellraums Art**

Liste der Arten von Lüftung von Aufstellräumen.

### **IV.A.2.24.1 Metadaten**

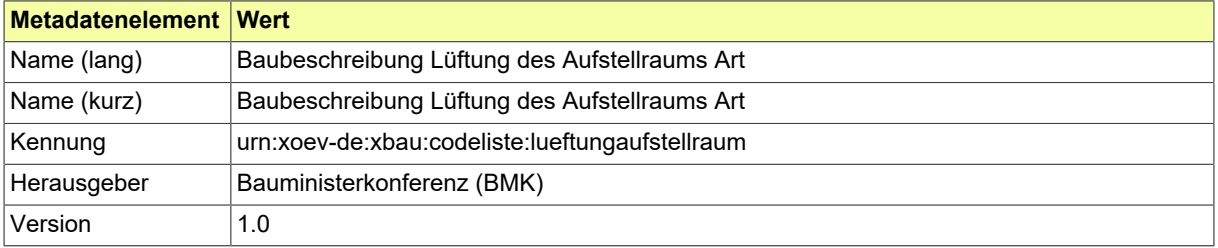

### **IV.A.2.24.2 Daten**

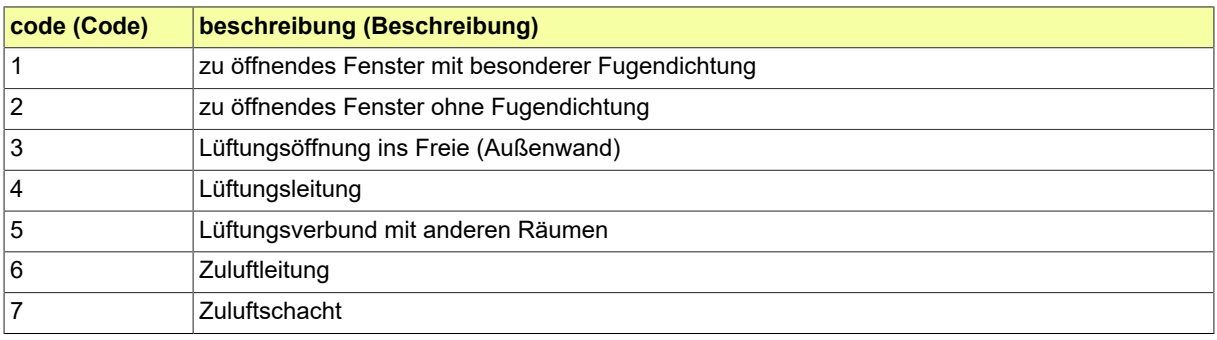

# <span id="page-395-0"></span>**IV.A.2.25 Baubeschreibung Mündung**

Liste der Mündungen von Schornsteinen

#### **IV.A.2.25.1 Metadaten**

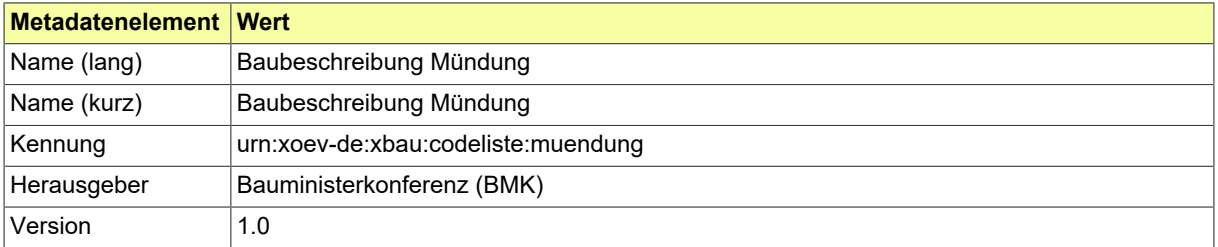

### **IV.A.2.25.2 Daten**

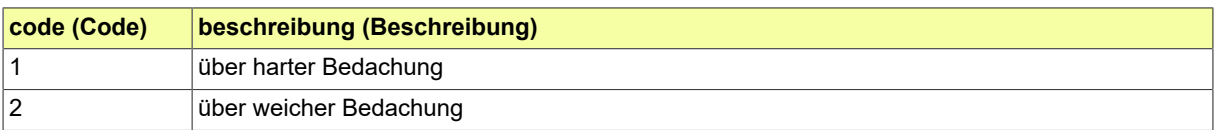
# **IV.A.2.26 Baubeschreibung RLT-Anlage**

Liste von RLT-Anlagen

#### **IV.A.2.26.1 Metadaten**

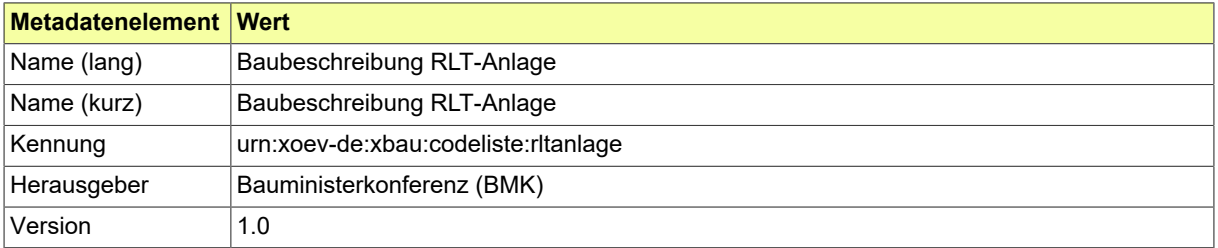

### **IV.A.2.26.2 Daten**

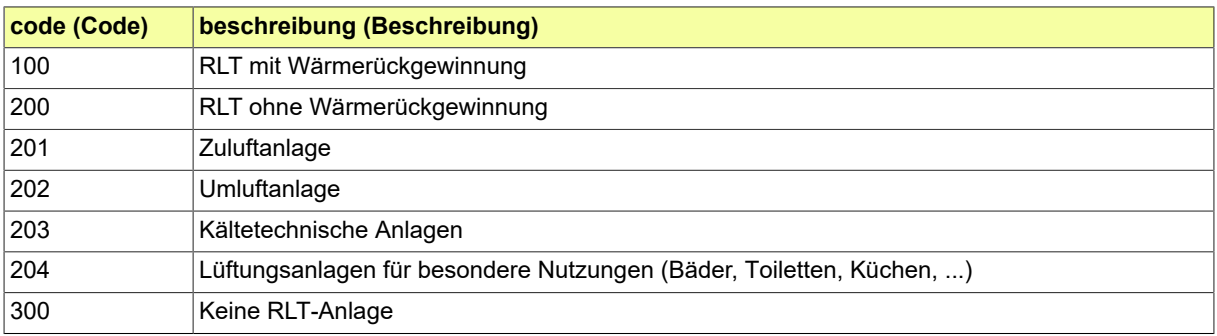

# **IV.A.2.27 Baubeschreibung TGA-Anlage Art**

Liste der Arten von TGA-Anlagen.

### **IV.A.2.27.1 Metadaten**

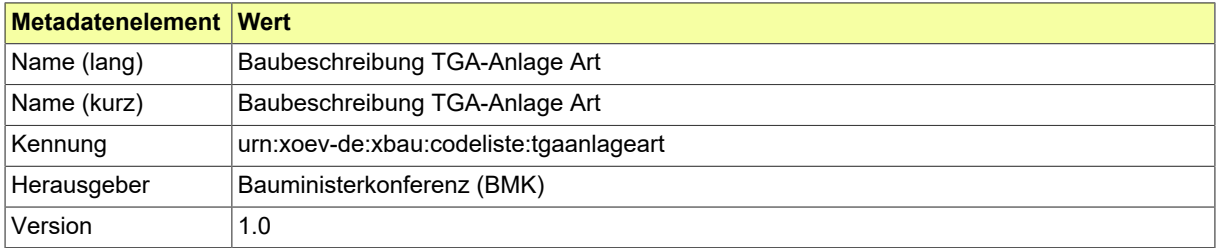

### **IV.A.2.27.2 Daten**

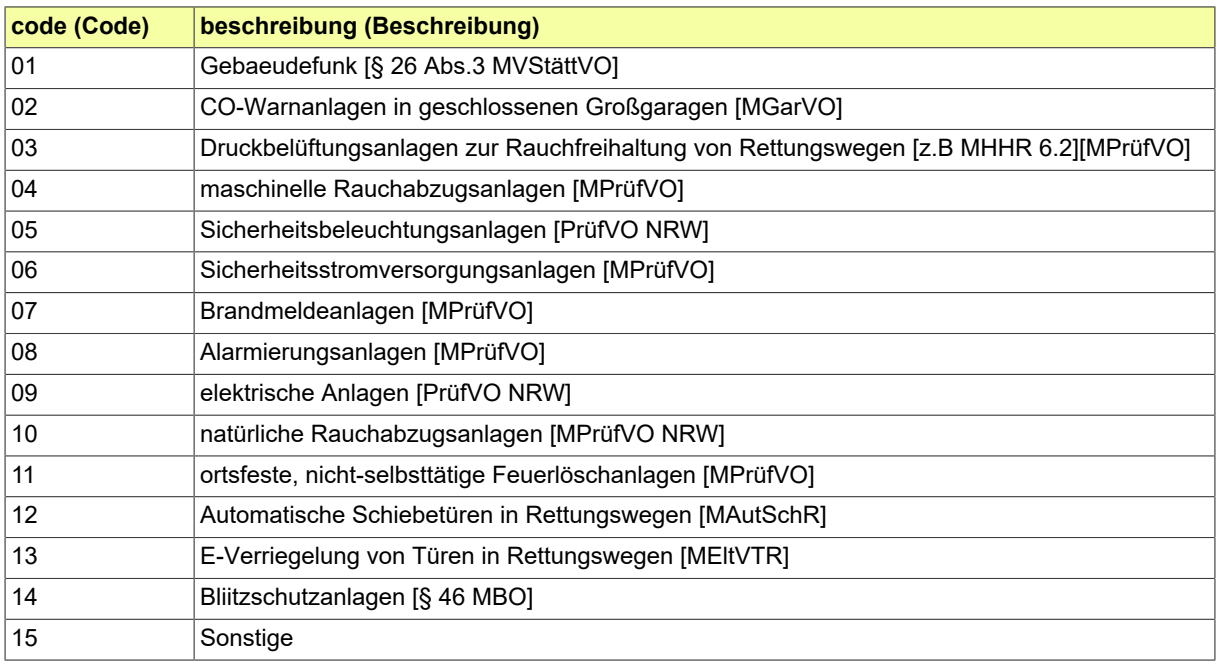

# **IV.A.2.28 Baubeschreibung Umgebende Bauteile**

Liste der Arten von umgebenden Baukteilen

### **IV.A.2.28.1 Metadaten**

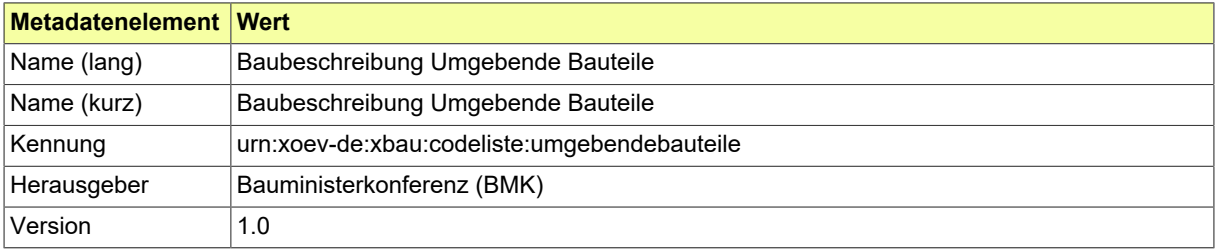

### **IV.A.2.28.2 Daten**

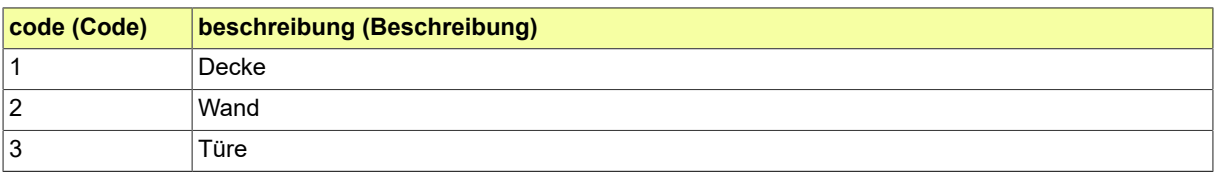

# **IV.A.2.29 Baubeschreibung Verbindungsstück Art**

Liste der Arten von Verbindungsstücken

#### **IV.A.2.29.1 Metadaten**

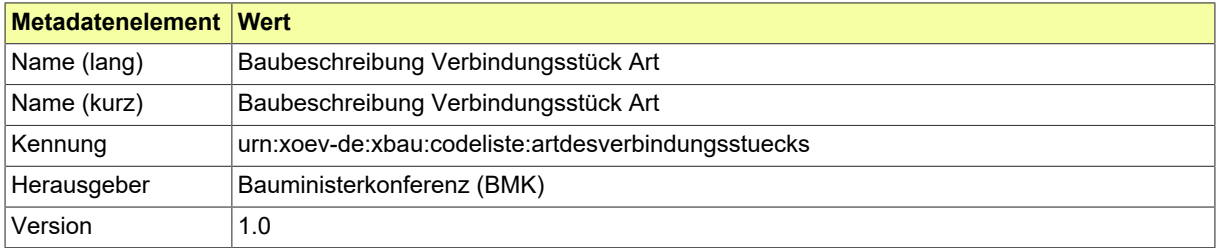

### **IV.A.2.29.2 Daten**

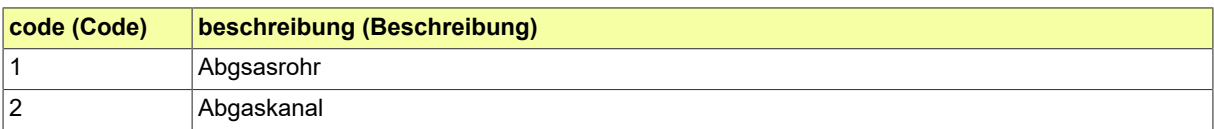

# **IV.A.2.30 Baubeschreibung Werbeanlage Art**

Liste der Arten von Werbeanlagen

### **IV.A.2.30.1 Metadaten**

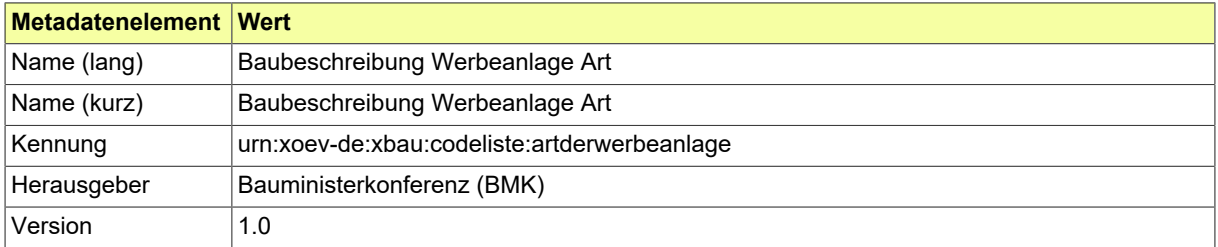

### **IV.A.2.30.2 Daten**

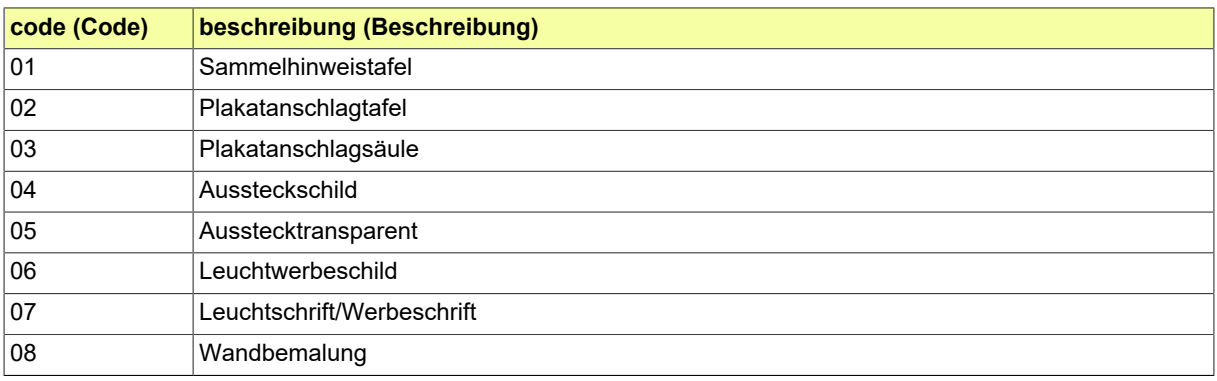

## **IV.A.2.31 Baulastauskunft**

Diese Codeliste enthält Szenarien zu vorhandenen Baulasten.

### **IV.A.2.31.1 Metadaten**

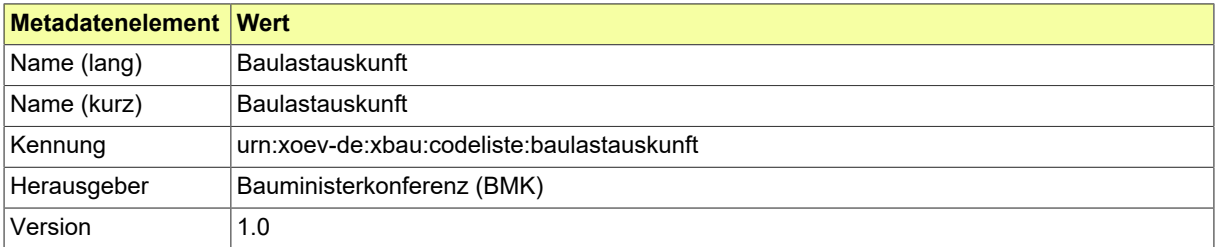

### **IV.A.2.31.2 Daten**

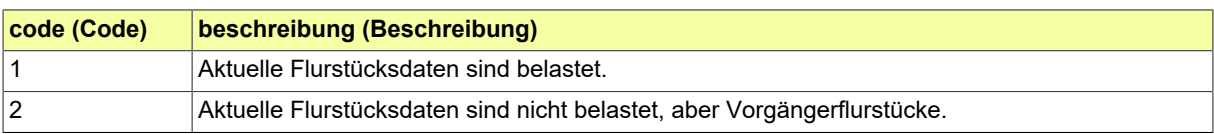

### **IV.A.2.32 Baumaßnahme Art**

Diese Codeliste enthält die Einteilung, von welcher grundsätzlichen Art die Maßnahmen im Rahmen eines Bauvorhabens sein können. Die Codeliste ist zweistufig aufgebaut. Es können entweder pauschale Einträge (wie '10 Baumaßnahme') oder präzisere Einträge (wie '11 Errichtung') ausgewählt werden. Die pauschalen Einträge sind bei den Code-Nummern an den ganzen Zehnern zu erkennen (10, 20, 30), die präziseren Einträge an hinzukommenden Einern (11, 12, 13 usw.).

### **IV.A.2.32.1 Metadaten**

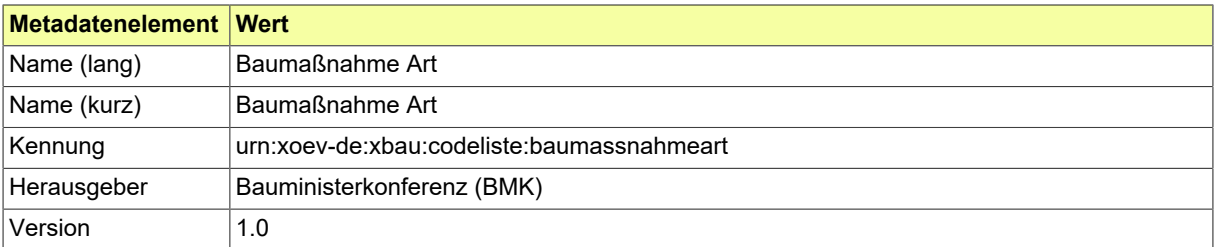

#### **IV.A.2.32.2 Daten**

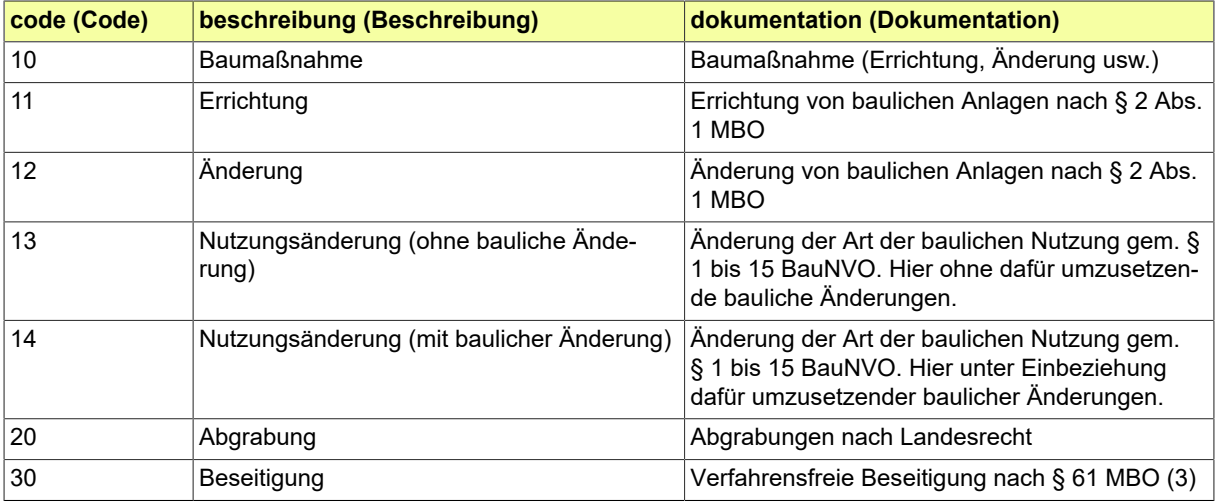

### **IV.A.2.33 Bautechnischer Nachweis Art**

Art eines bautechnischen Nachweises, der zu den Planungsunterlagen eines Bauvorhabens nach § 66 MBO gehören kann.

### **IV.A.2.33.1 Metadaten**

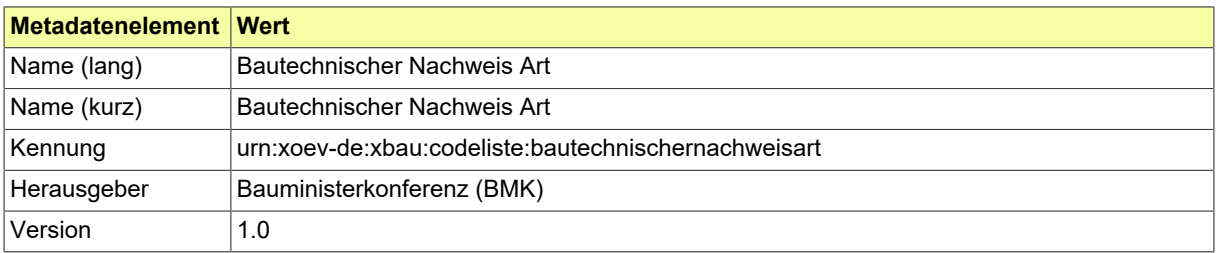

#### **IV.A.2.33.2 Daten**

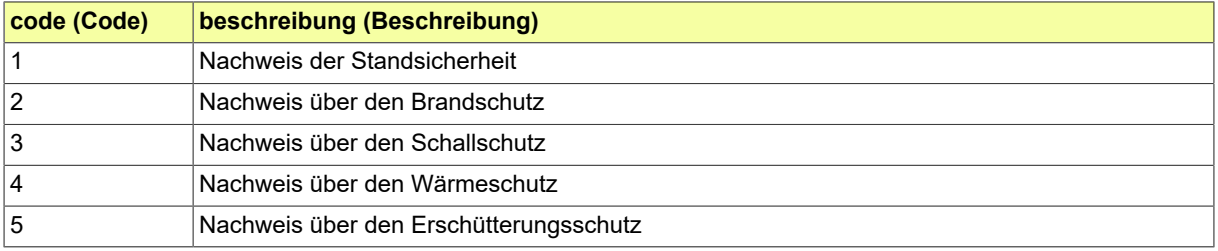

# **IV.A.2.34 Bauvorhaben Datenblatt Nutzungsflächen**

Codeliste aus Nutzungsflächen (NUF) nach DIN 277

### **IV.A.2.34.1 Metadaten**

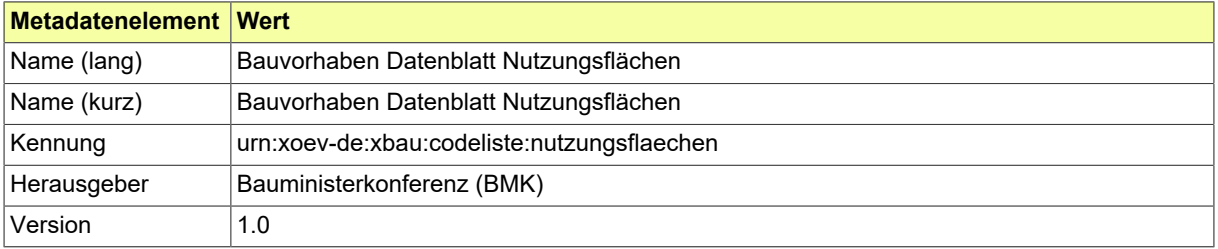

### **IV.A.2.34.2 Daten**

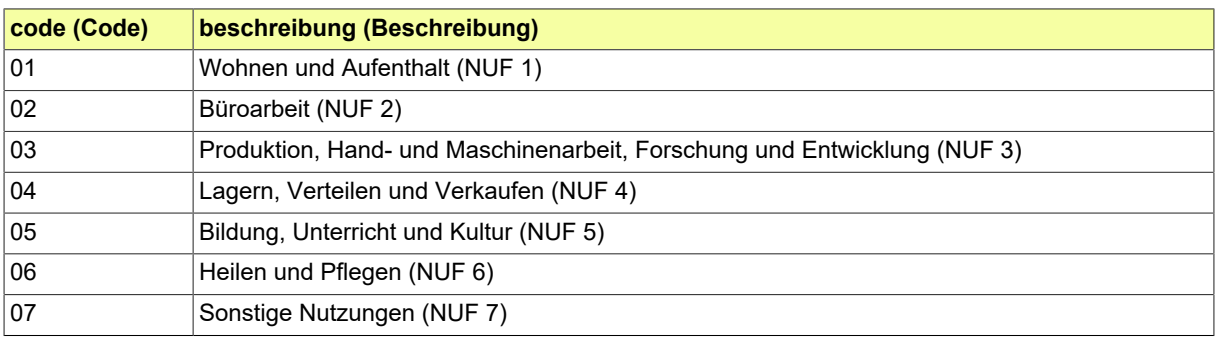

## **IV.A.2.35 Bauvorhaben Datenblatt Wohnungsstatus**

Liste der Angaben zum Wohnungsstatus. *Der Codelistenwert "Sozialwohnung (auslaufend)" darf für neu zu beantragende Bauvorhaben nicht mehr genutzt werden.*

#### **IV.A.2.35.1 Metadaten**

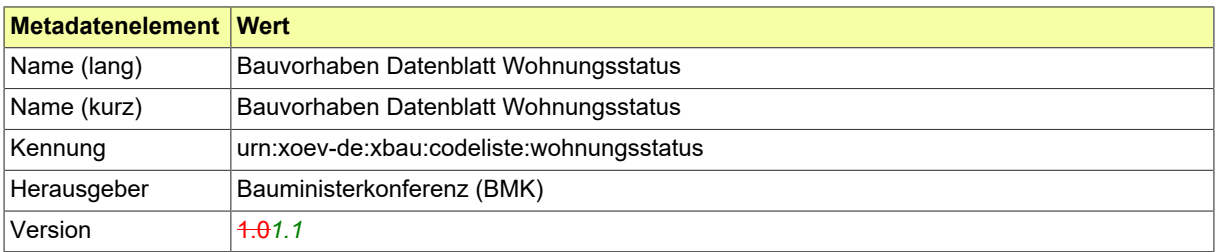

#### **IV.A.2.35.2 Daten**

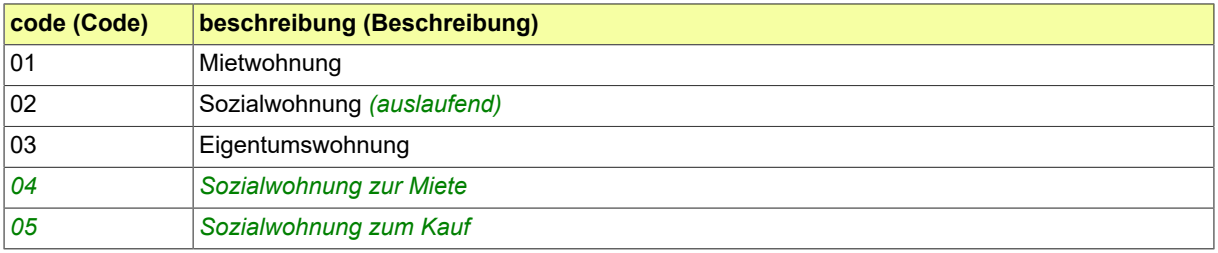

## **IV.A.2.36 Bauvorlageberechtigung Sachverhalt**

Diese Codeliste nennt die gemäß § 65 Abs. 2 MBO definierten Sachverhalte, aufgrund derer eine Person bauvorlageberechtigt sein kann.

### **IV.A.2.36.1 Metadaten**

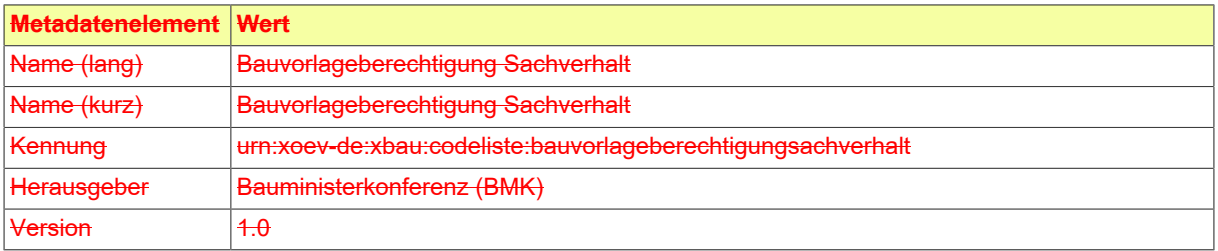

#### **IV.A.2.36.2 Daten**

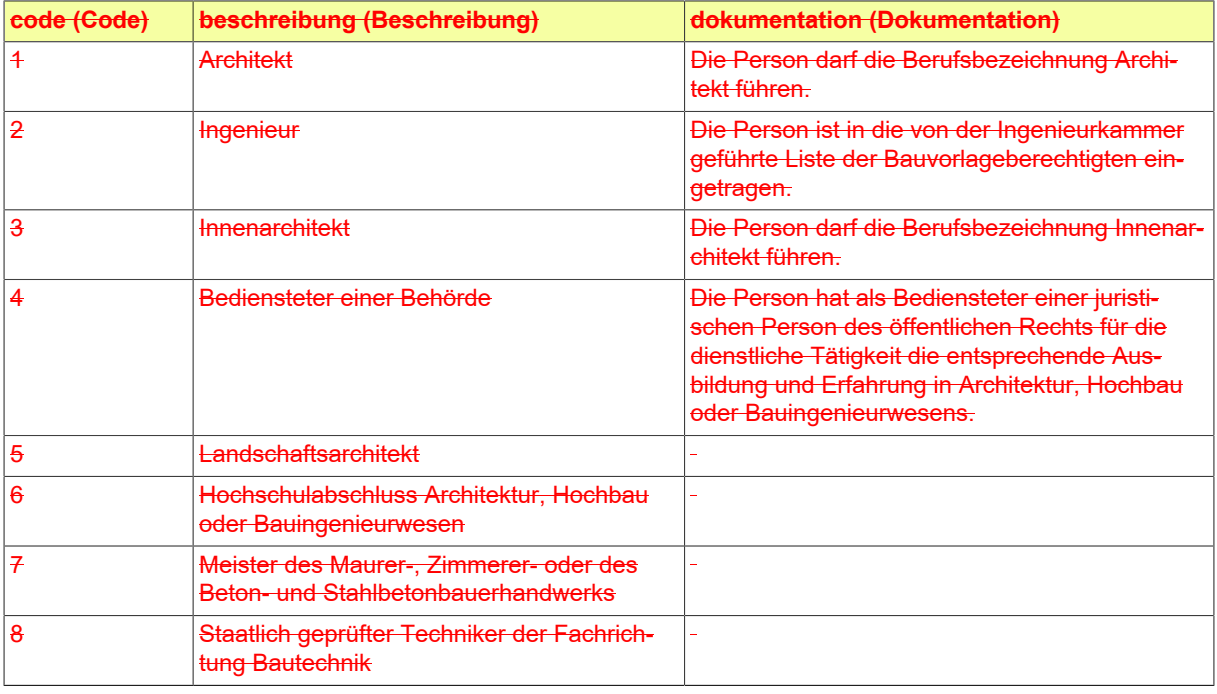

## **IV.A.2.37 Bauweise nach BauNVO**

Angabe zur Bauweise nach §22 BauNVO

### **IV.A.2.37.1 Metadaten**

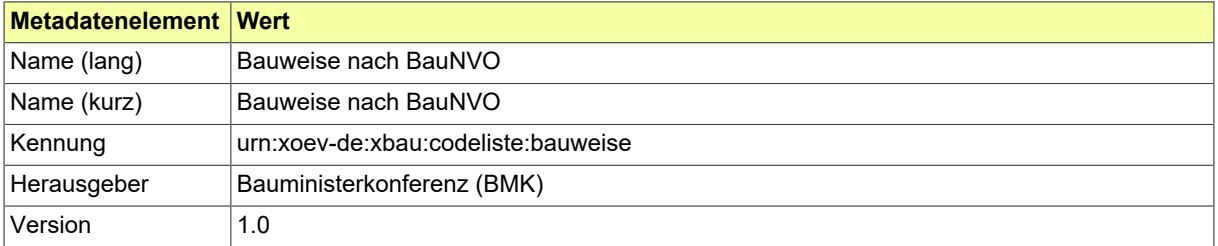

### **IV.A.2.37.2 Daten**

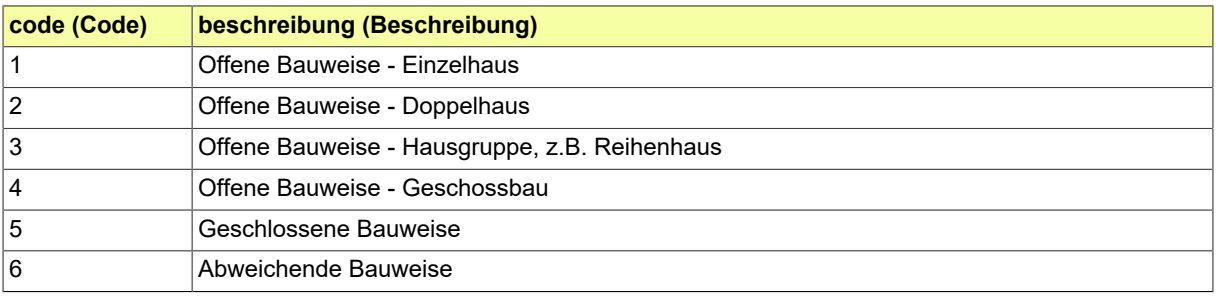

## **IV.A.2.38 Befunde formelle Prüfung**

In dieser Codeliste sind Kategorien von Befunden einer formellen Prüfung notiert. Es geht hier um Befundlisten, die das Ergebnis der formellen Prüfung eines Bauantrags, Abweichungsantrags, Vorbescheidsantrags, Prüfauftrags (bautechnische Nachweise), einer vorgelegten Baulasterklärung oder einer Stellungnahme der aufgeforderten Behörde oder Stelle sind.

### **IV.A.2.38.1 Metadaten**

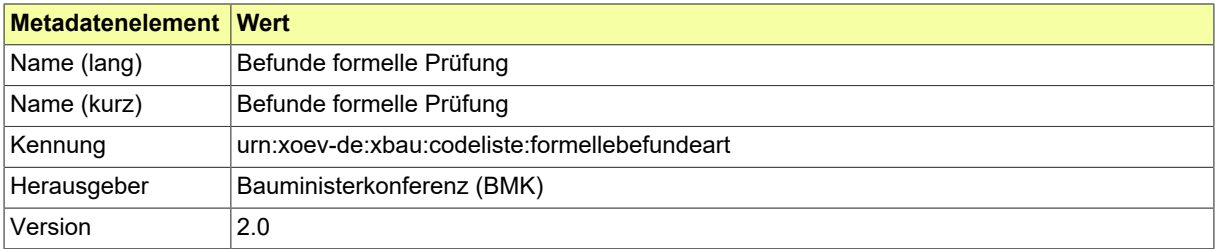

#### **IV.A.2.38.2 Daten**

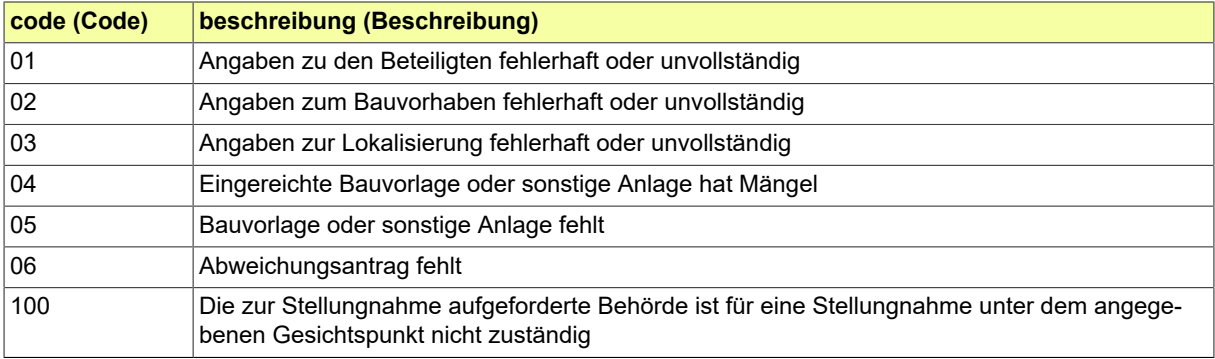

# **IV.A.2.39 Beteiligter Fachrichtung**

Liste der Fachrichtungen von am Bau beteiligten Akteuren

### **IV.A.2.39.1 Metadaten**

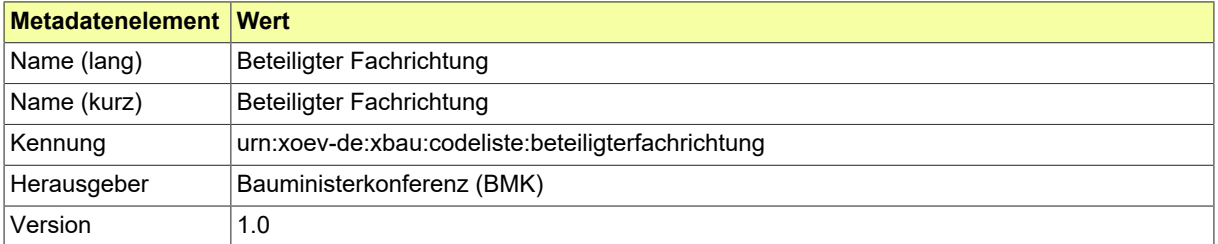

### **IV.A.2.39.2 Daten**

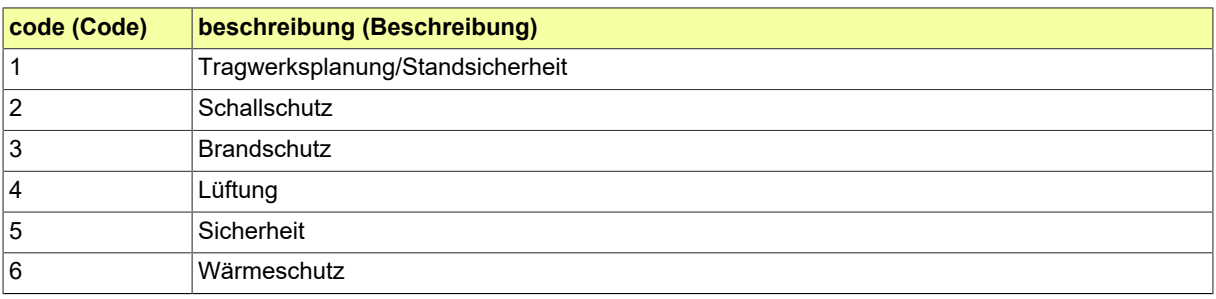

# **IV.A.2.40 Beteiligter Rolle**

Liste der Rollen von am Bau beteiligten Akteuren

### **IV.A.2.40.1 Metadaten**

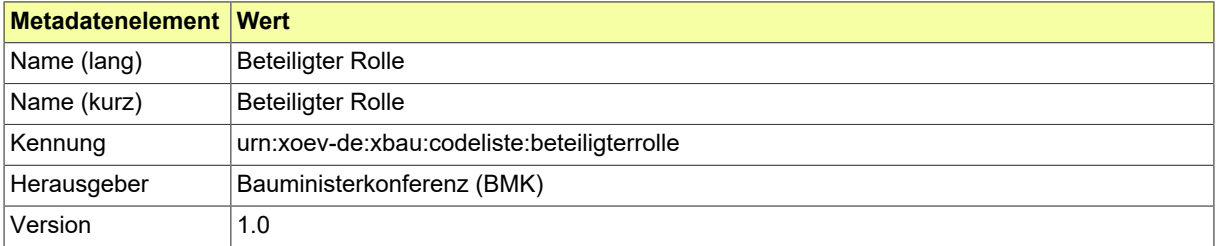

### **IV.A.2.40.2 Daten**

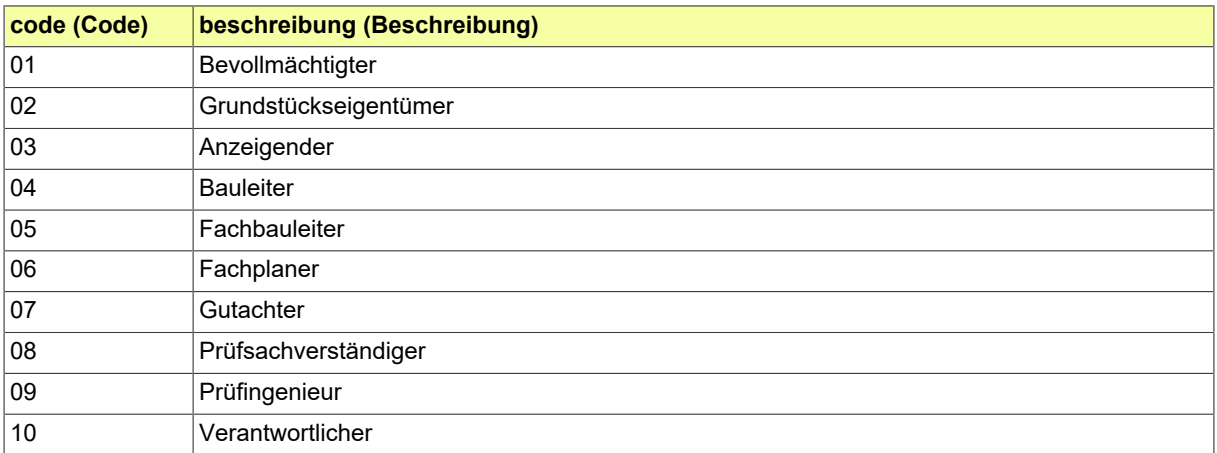

# **IV.A.2.41 Beteiligung Rolle**

Benennung der Rolle einer zu beteiligenden Behörde oder Stelle als Träger öffentlicher Belange in einem Beteiligungsverfahren.

#### **IV.A.2.41.1 Metadaten**

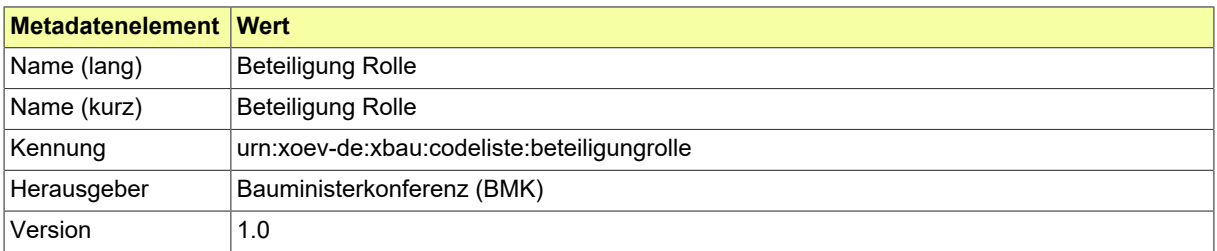

#### **IV.A.2.41.2 Daten**

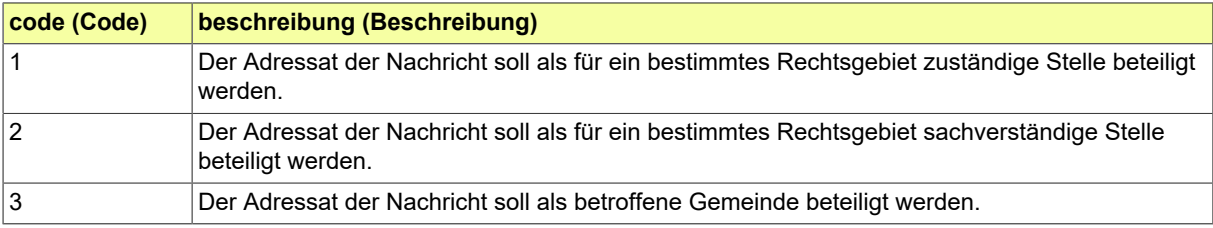

# **IV.A.2.42 Betriebsbeschreibung Betrieb Art**

Liste der Arten von Betrieben.

#### **IV.A.2.42.1 Metadaten**

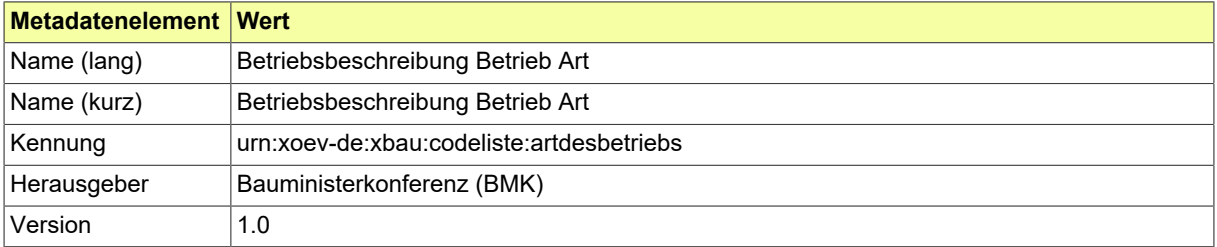

### **IV.A.2.42.2 Daten**

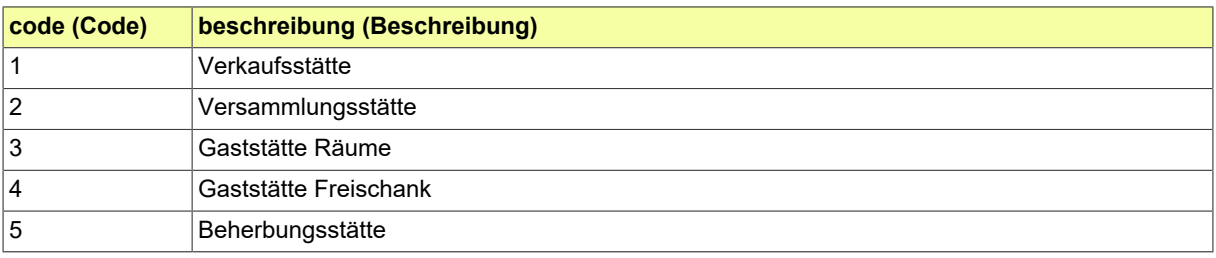

# **IV.A.2.43 Betriebsbeschreibung Materialien**

Liste der Materialien

### **IV.A.2.43.1 Metadaten**

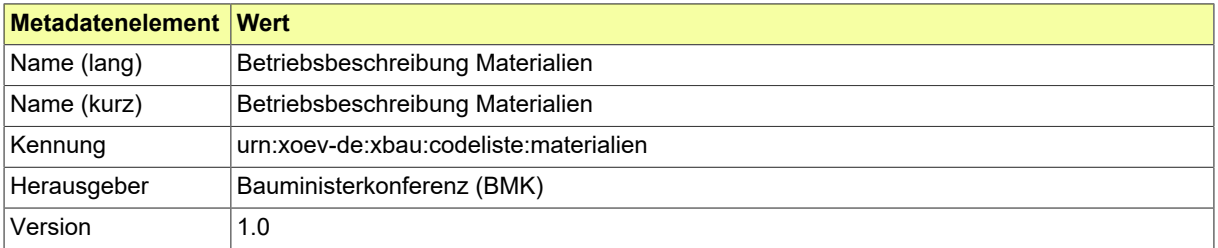

### **IV.A.2.43.2 Daten**

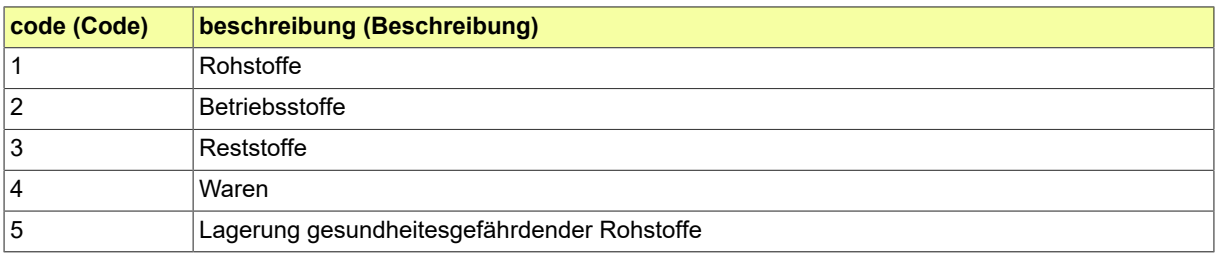

# **IV.A.2.44 Betriebsbeschreibung Verordnung**

Liste der Verordnungen

### **IV.A.2.44.1 Metadaten**

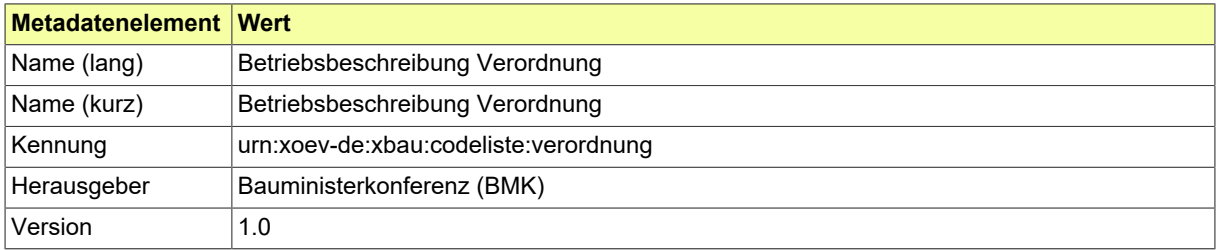

### **IV.A.2.44.2 Daten**

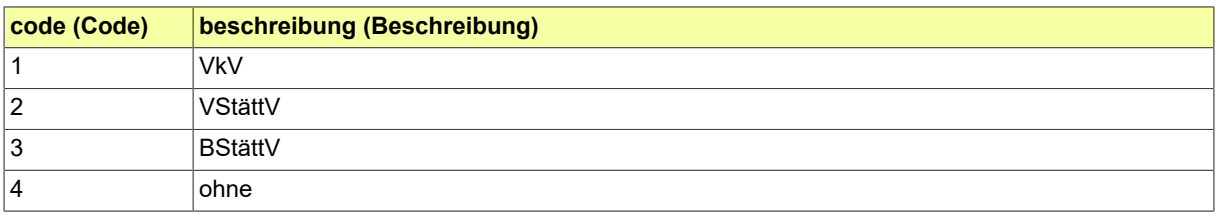

# **IV.A.2.45 Bindungsbescheid Art**

Arten von Bescheiden und sonstigen Entscheidungen, an die ein Bauvorhaben gebunden sein kann und die es daher beeinflussen.

#### **IV.A.2.45.1 Metadaten**

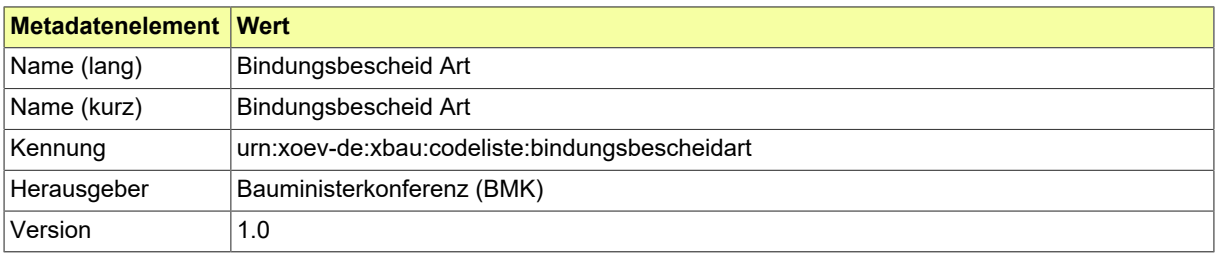

#### **IV.A.2.45.2 Daten**

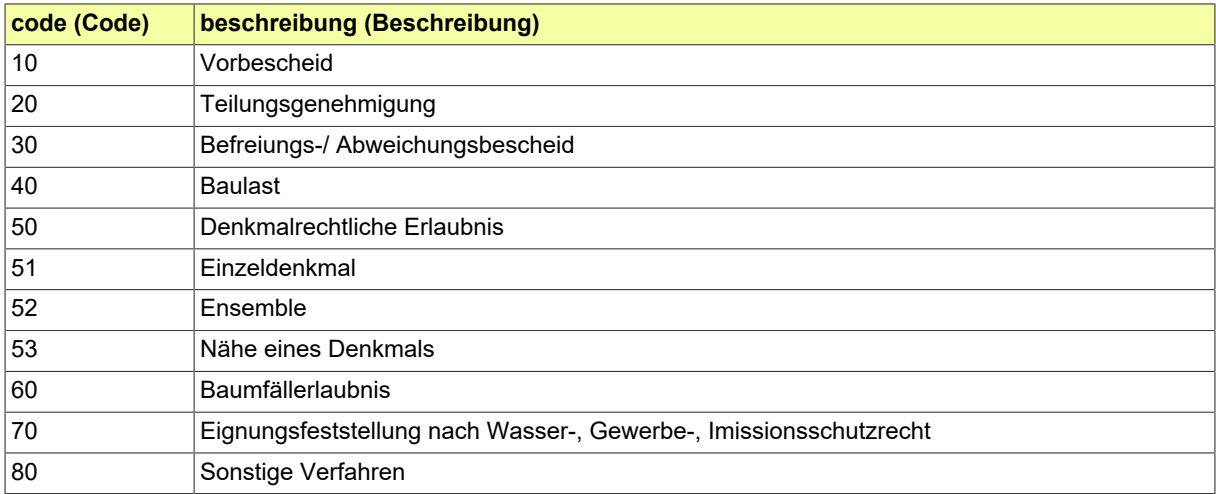

## **IV.A.2.46 Erklärender Rolle**

*Liste der Rollen von Akteuren, die eine Erklärung abgeben*

#### **IV.A.2.46.1 Metadaten**

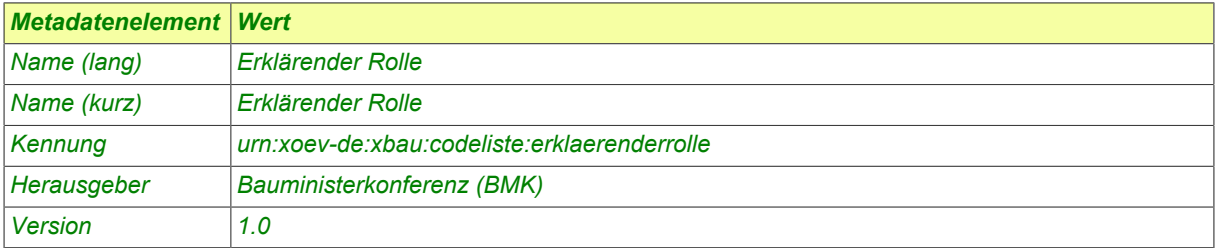

### **IV.A.2.46.2 Daten**

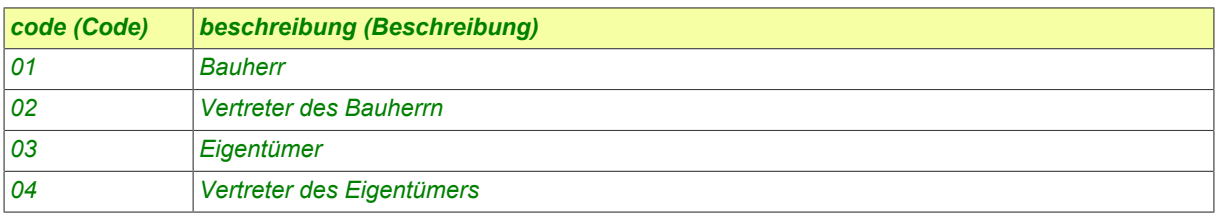

### **IV.A.2.47 Gebäudeklassen**

Die Codeliste umfasst Gebäudeklassen. Beispielhaft ist die Beschreibung der Gebäudeklassen gemäß § 2 Abs. 3 MBO in der Spalte Dokumentation MBO angefügt.

#### **IV.A.2.47.1 Metadaten**

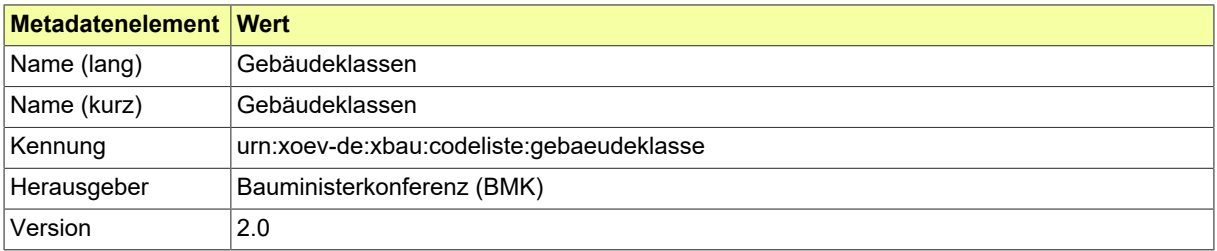

#### **IV.A.2.47.2 Daten**

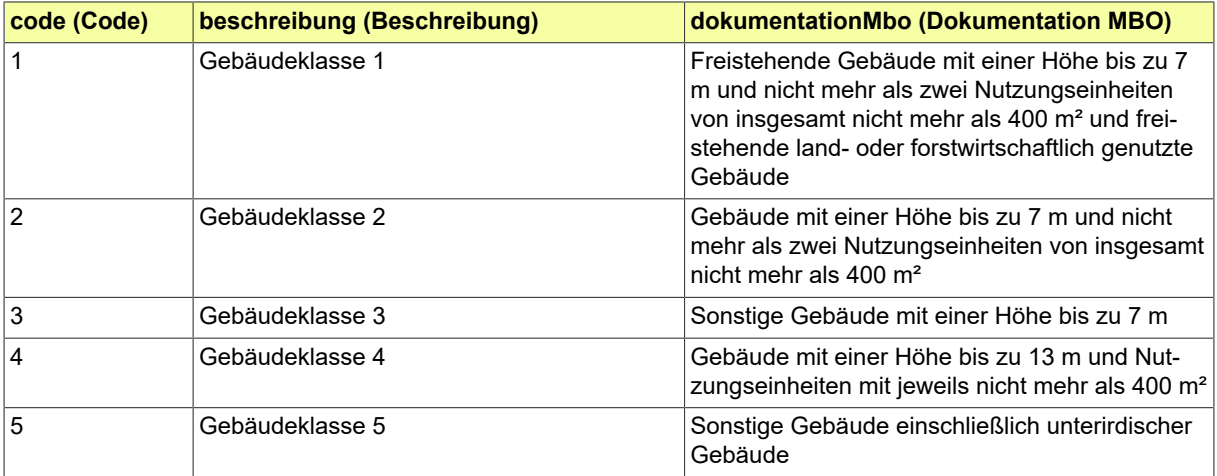

## **IV.A.2.48 Genehmigungsfreistellungsverfahren Ergebnis**

Genehmigungsfreistellungsverfahren: Definition der möglichen Ergebnisse eines Vorgangs mit entsprechendem Bescheid an den Bauherrn.

### **IV.A.2.48.1 Metadaten**

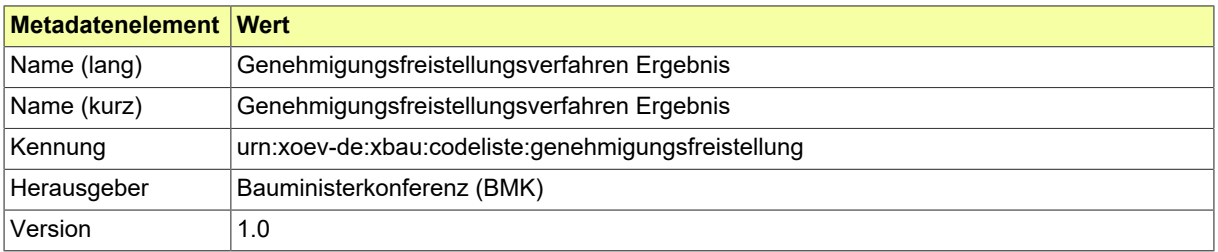

#### **IV.A.2.48.2 Daten**

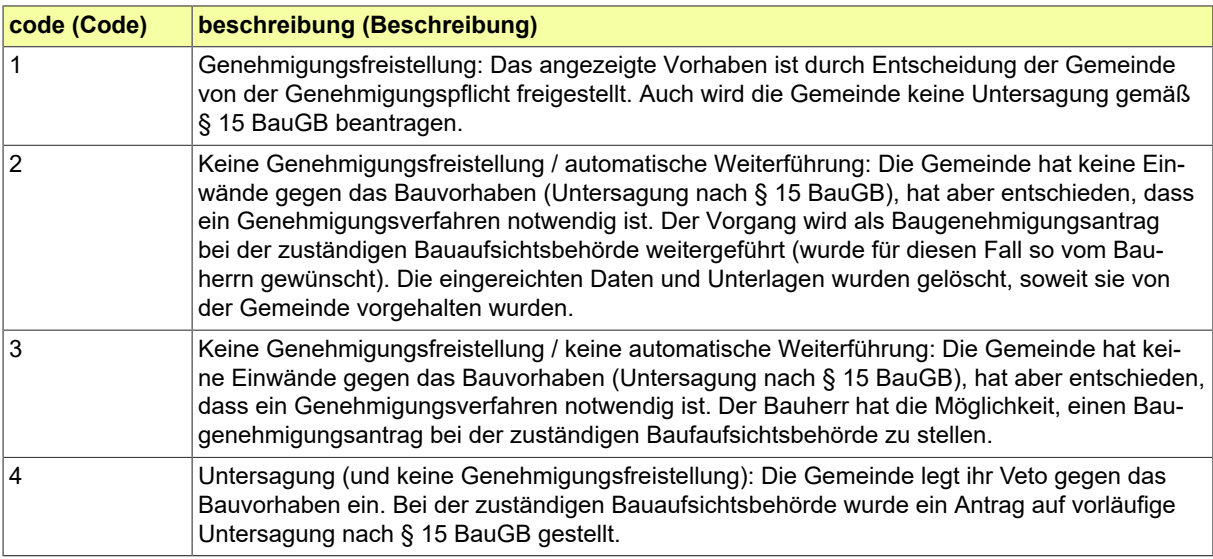

## **IV.A.2.49 Kammer**

Liste der Bezeichnungen der Kammern.

### **IV.A.2.49.1 Metadaten**

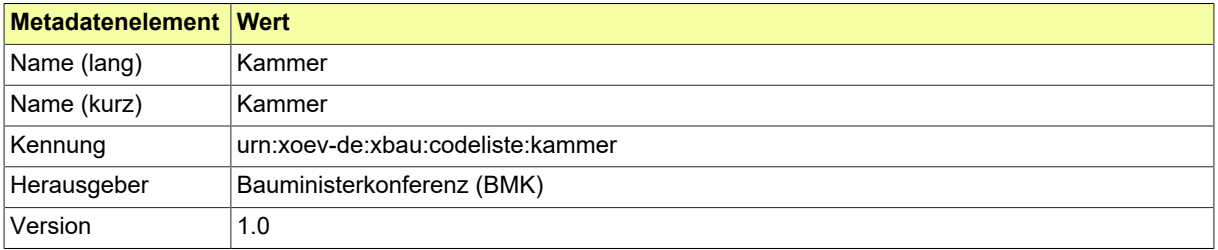

### **IV.A.2.49.2 Daten**

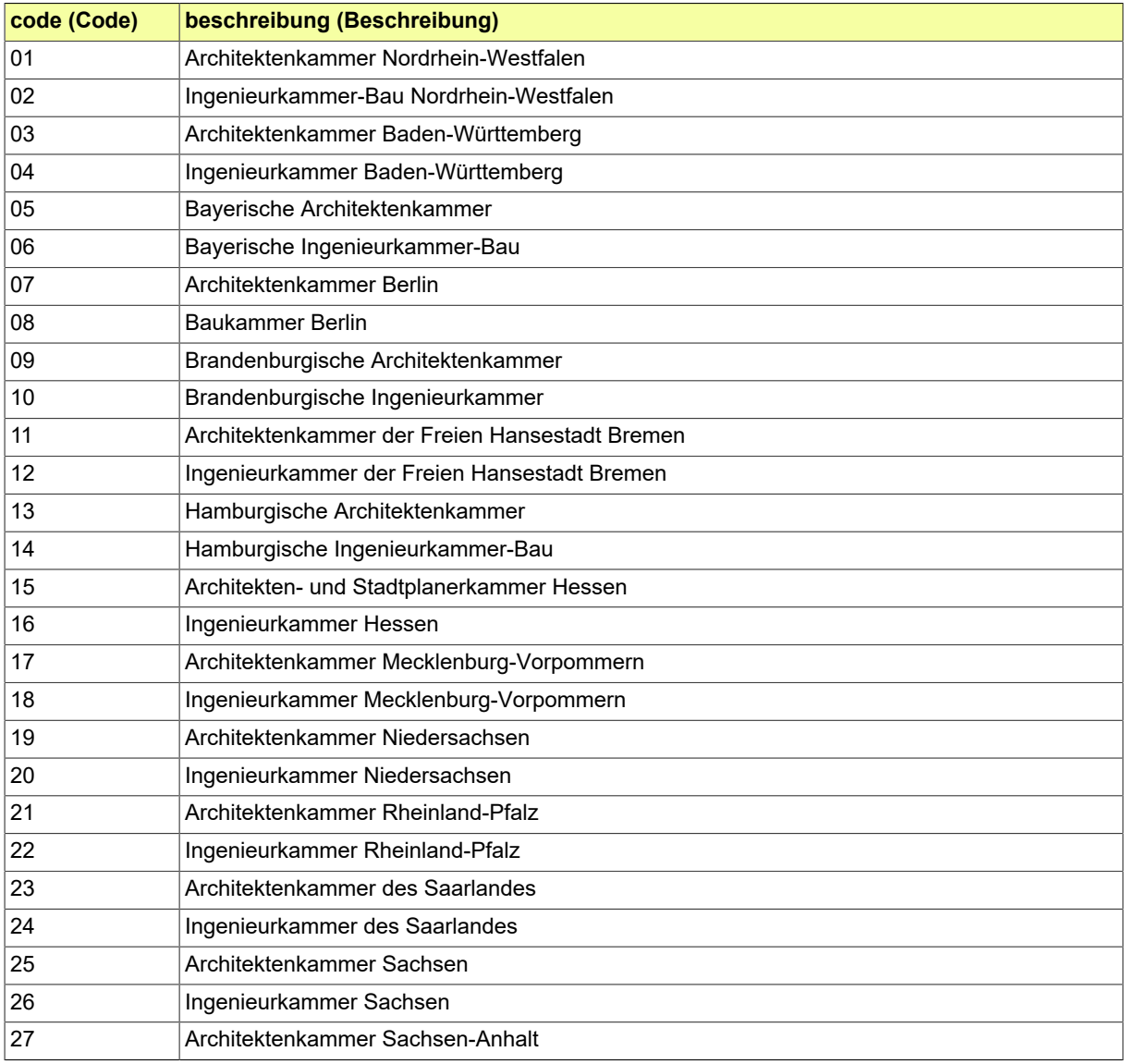

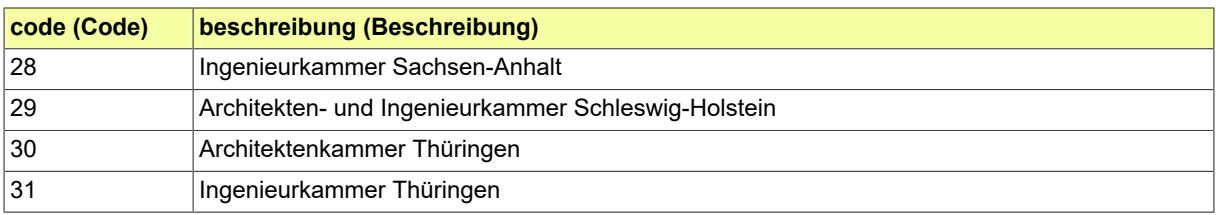

## **IV.A.2.50 MBO Garagentypen**

Garagen nach § 2 Abs. 7 MBO, konkretisiert in § 1 Abs. 8 MGarV

### **IV.A.2.50.1 Metadaten**

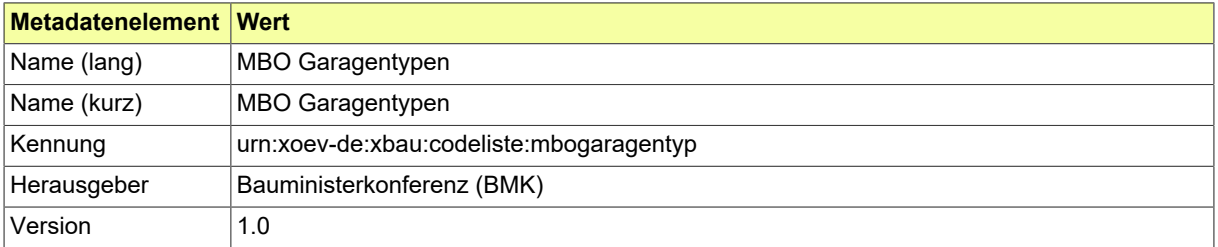

### **IV.A.2.50.2 Daten**

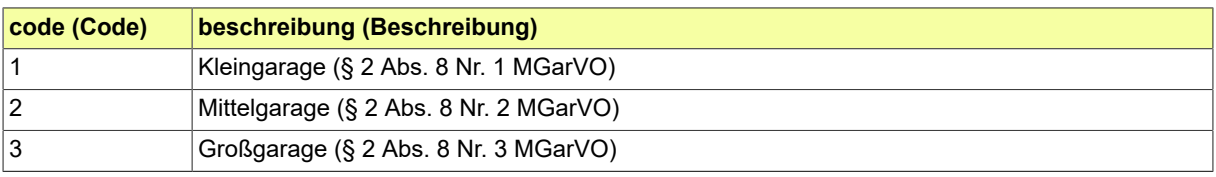

## **IV.A.2.51 MPPVO Anlass Prüfung technische Anlage**

Anlass der Prüfung einer überwachungspflilchtigen Anlage gemäß Musterprüfverordnung §2 Abs. 2

### **IV.A.2.51.1 Metadaten**

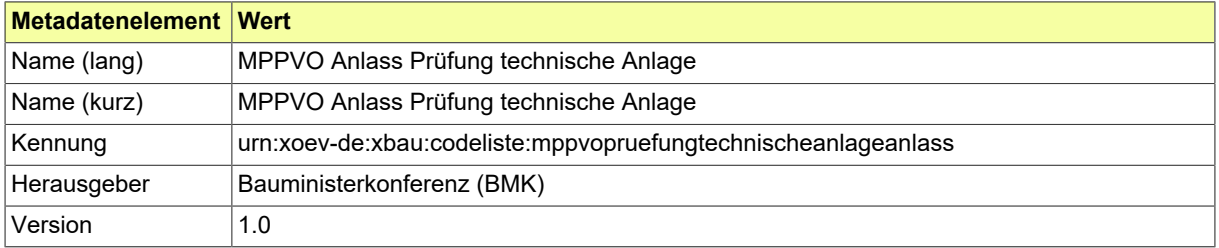

### **IV.A.2.51.2 Daten**

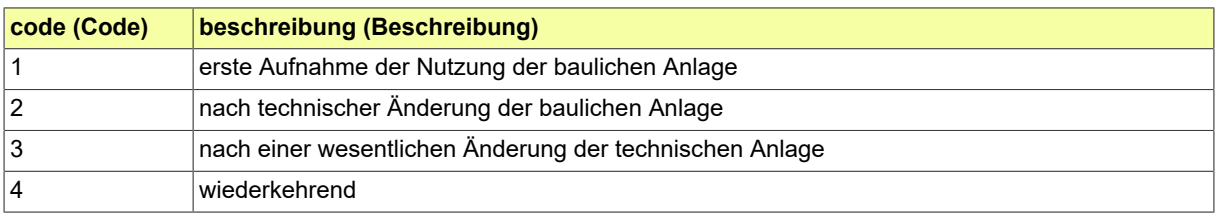

### **IV.A.2.52 MPPVO Bauwerksklassen**

Bauwerksklassen gemäß Anlage 2 zu § 27 Abs. 4 M-PPVO.

#### **IV.A.2.52.1 Metadaten**

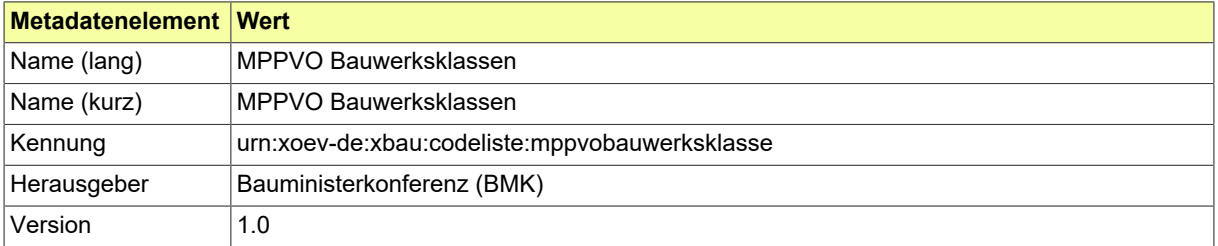

### **IV.A.2.52.2 Daten**

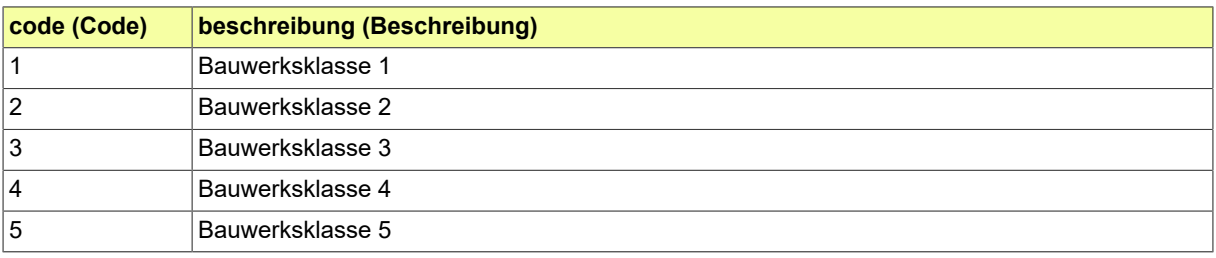

# **IV.A.2.53 MPPVO Nachprüfung Grund**

Prüfung einer überwachungspflichtigen Anlage: Mögliche Gründe dafür, dass eine Nachprüfung erforderlich ist.

### **IV.A.2.53.1 Metadaten**

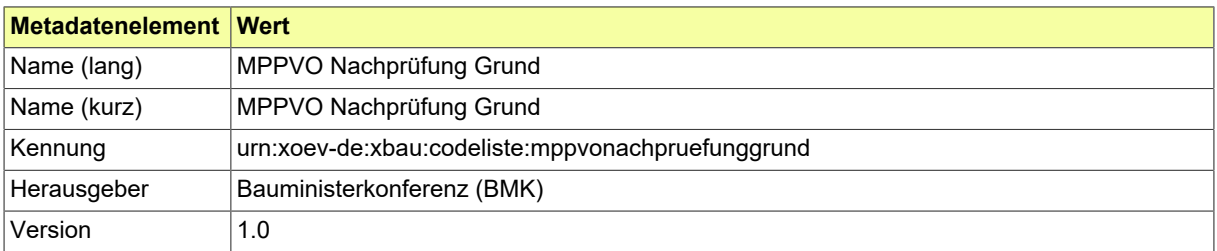

### **IV.A.2.53.2 Daten**

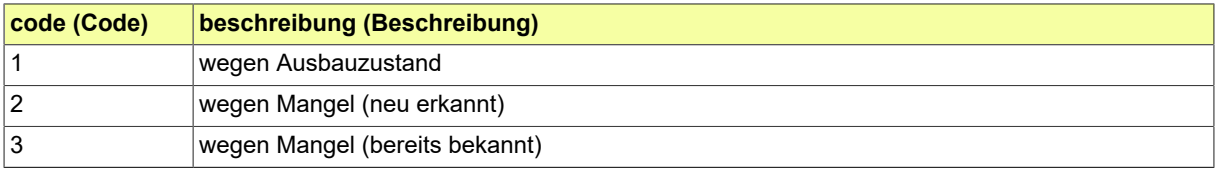

# **IV.A.2.54 MPPVO Prüfung technische Anlage Weiterbetrieb**

Ergebnis der Prüfung einer überwachungspflilchtigen Anlage: mögliche Festlegungen zum Weiterbetrieb

### **IV.A.2.54.1 Metadaten**

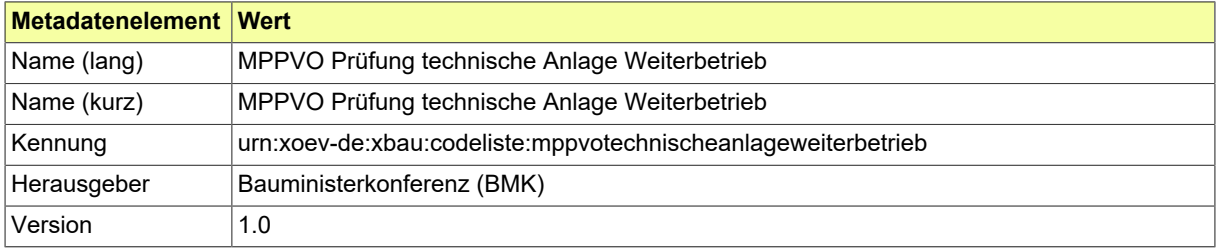

### **IV.A.2.54.2 Daten**

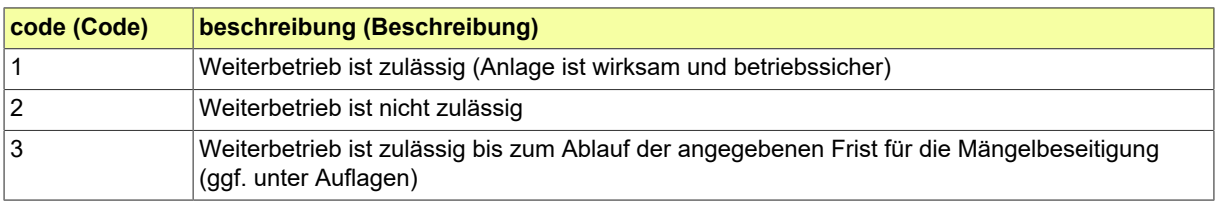

## **IV.A.2.55 Nebenbestimmung Art**

Definition der Arten von Nebenbestimmungen zum Bescheid zu einem Bauantrag.

### **IV.A.2.55.1 Metadaten**

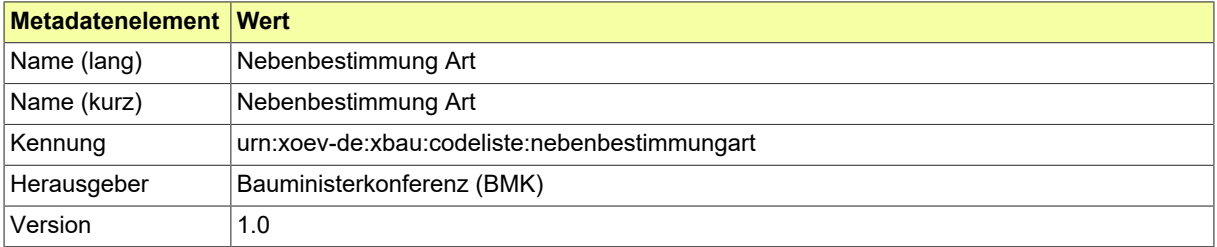

### **IV.A.2.55.2 Daten**

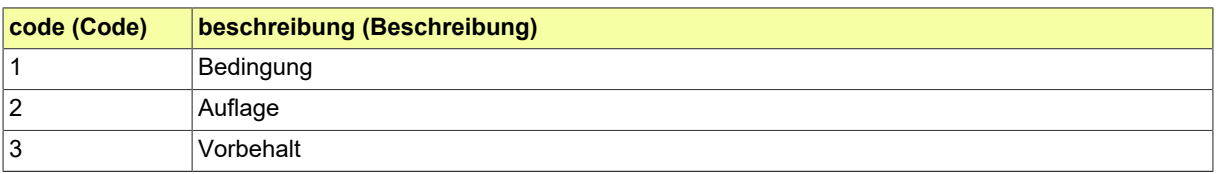

# **IV.A.2.56 Statistik Abgang Umfang**

Definition des Umfangs des Abgangs

### **IV.A.2.56.1 Metadaten**

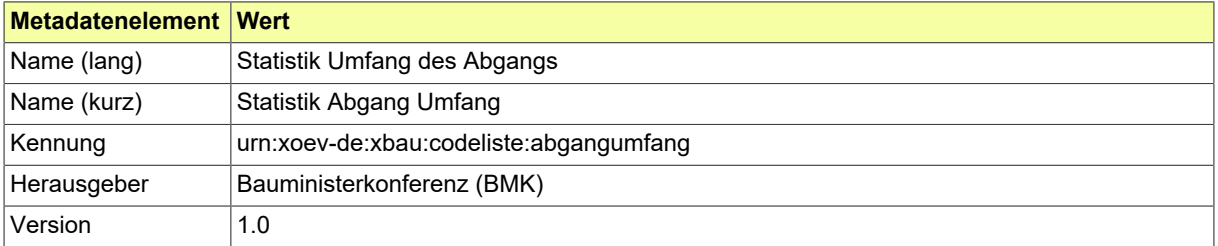

### **IV.A.2.56.2 Daten**

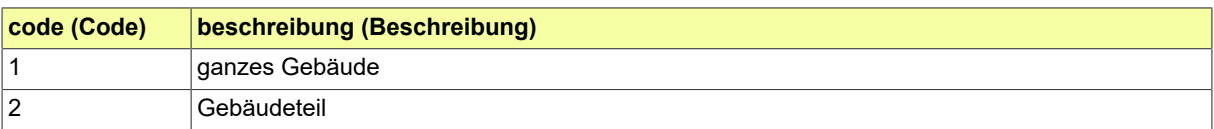

# **IV.A.2.57 Statistik Abgang Ursache**

Diese Codeliste enthält mögliche Ursachen für den Bauabgang.

### **IV.A.2.57.1 Metadaten**

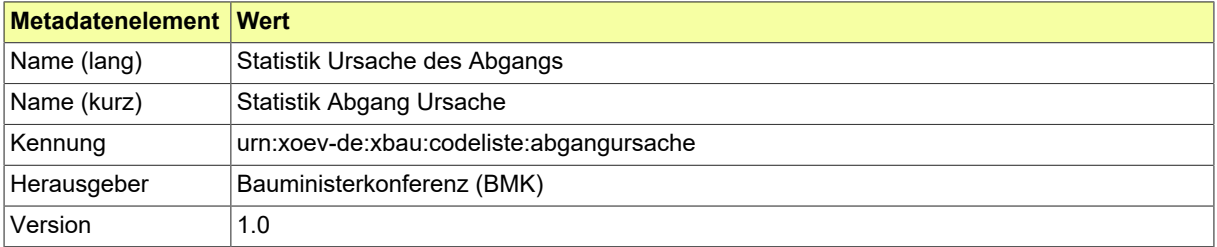

### **IV.A.2.57.2 Daten**

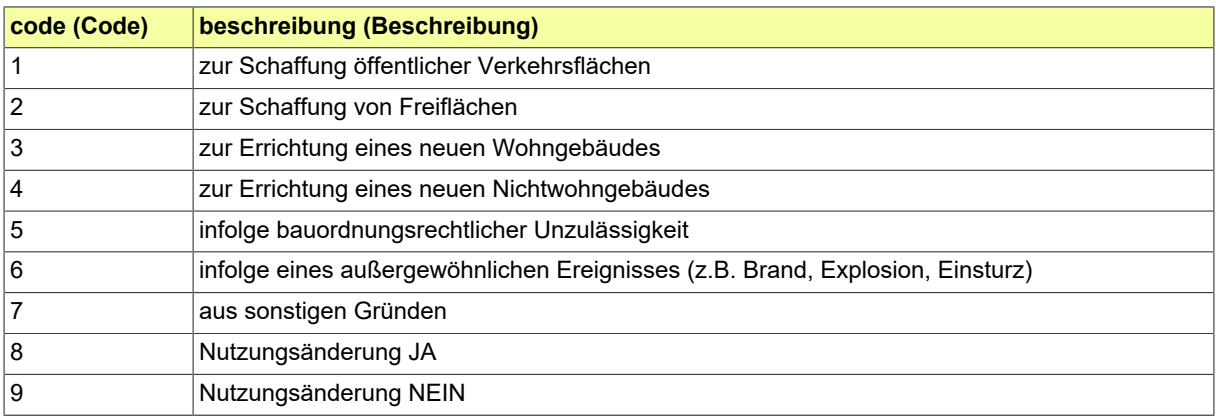

### **IV.A.2.58 Statistik Baufortschritt**

Liste der Angaben zum Baufortschritt.

### **IV.A.2.58.1 Metadaten**

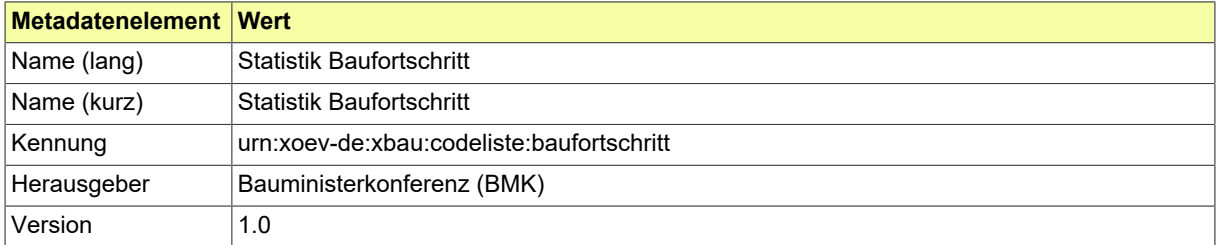

### **IV.A.2.58.2 Daten**

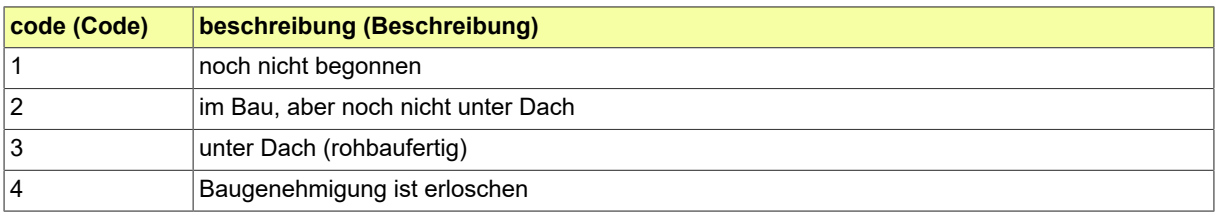

# **IV.A.2.59 Statistik Bauherr oder Eigentümer Art**

Diese Codeliste definiert die Arten des Bauherren oder Eigentümers.

### **IV.A.2.59.1 Metadaten**

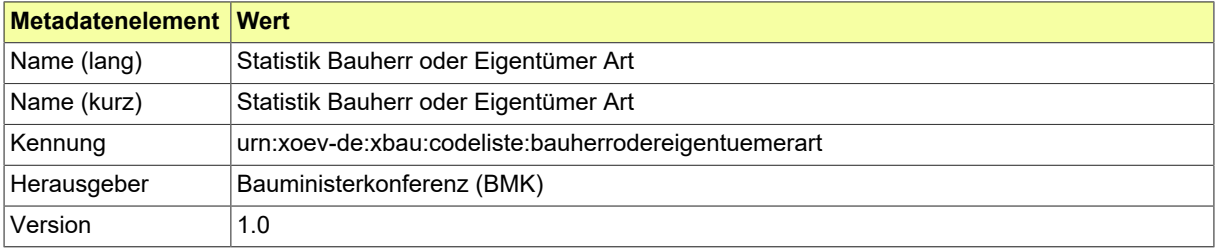

### **IV.A.2.59.2 Daten**

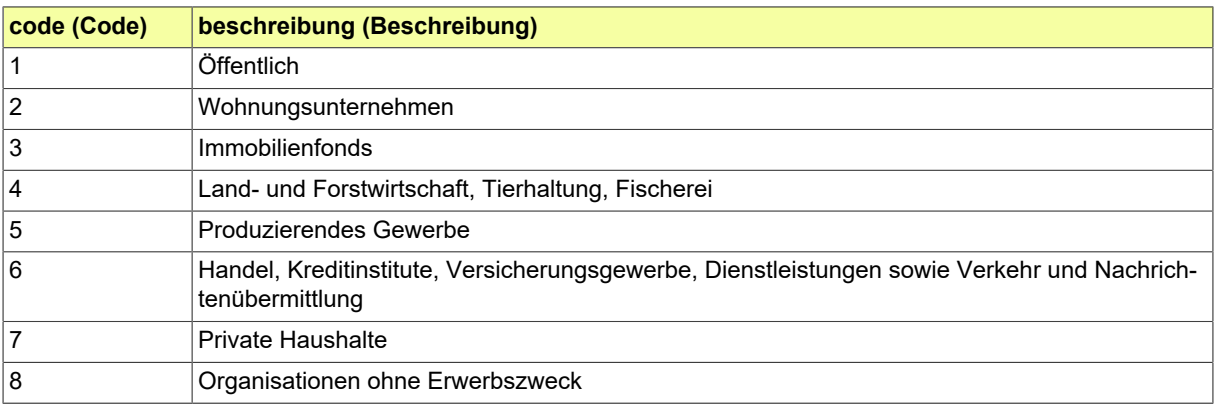

### **IV.A.2.60 Statistik Baustoff**

Liste der im Bauvorhaben überwiegend verwendeten Baustoffe.

#### **IV.A.2.60.1 Metadaten**

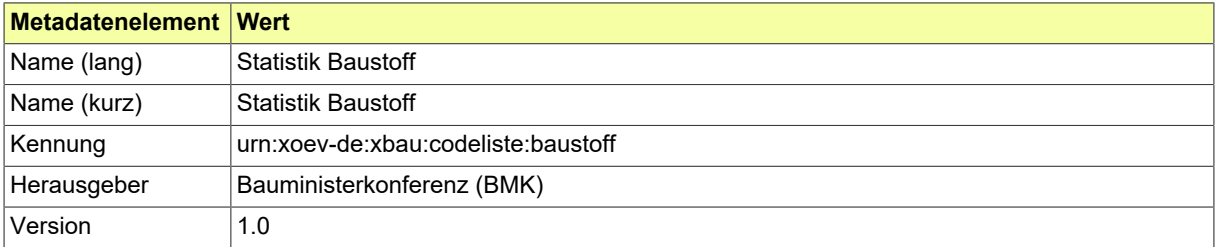

### **IV.A.2.60.2 Daten**

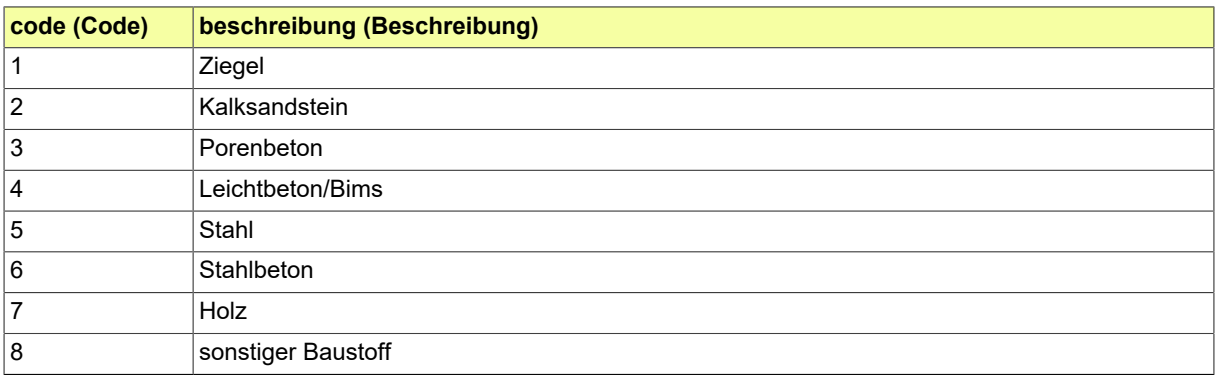
# **IV.A.2.61 Statistik Bautätigkeit Art**

Liste der Arten der Bautätigkeit

### **IV.A.2.61.1 Metadaten**

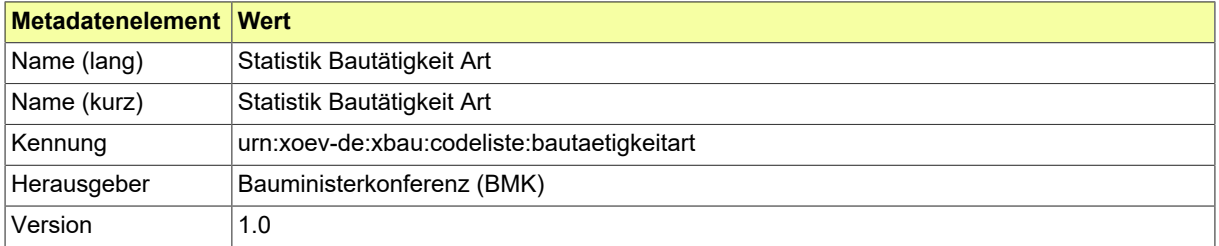

### **IV.A.2.61.2 Daten**

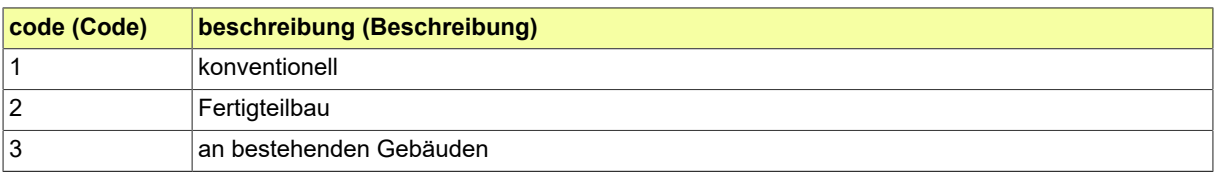

### **IV.A.2.62 Statistik Gebäude Alter**

Diese Codeliste definiert Kategorien für das Alter eines Gebäudes.

### **IV.A.2.62.1 Metadaten**

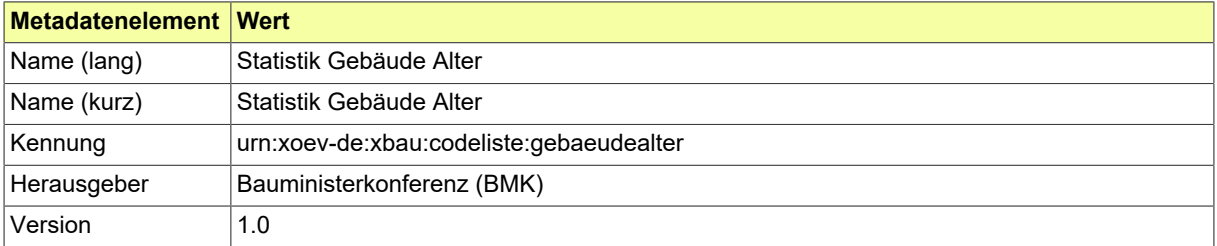

### **IV.A.2.62.2 Daten**

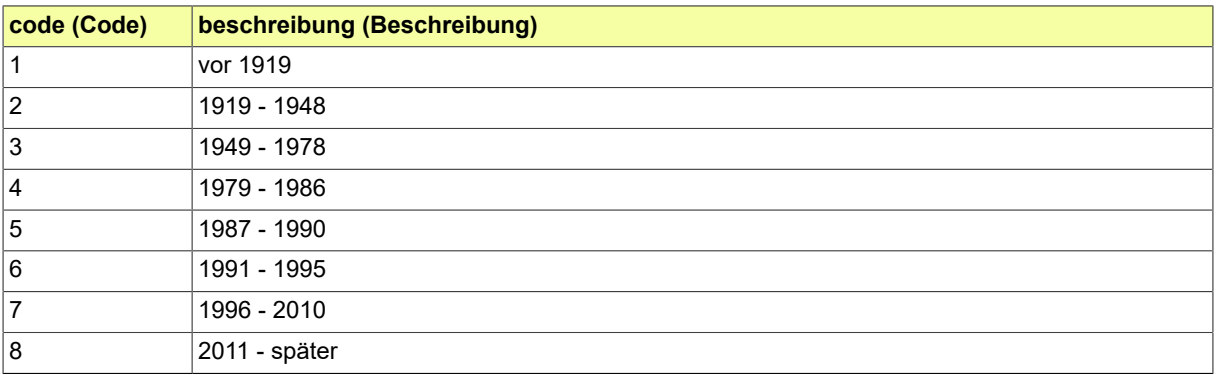

### **IV.A.2.63 Statistik Gebäude Art**

Angabe der Art des Gebäudes

### **IV.A.2.63.1 Metadaten**

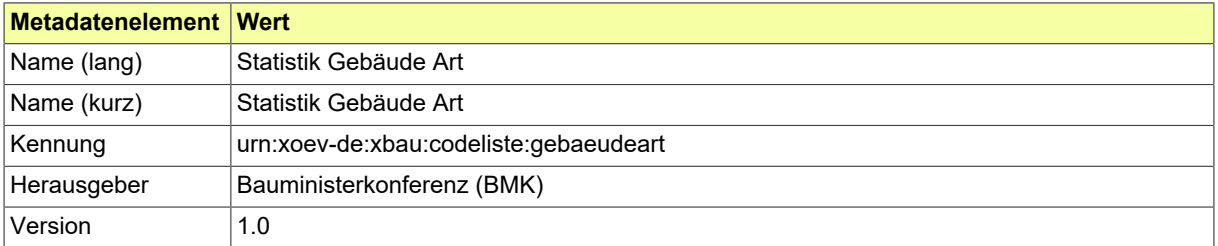

### **IV.A.2.63.2 Daten**

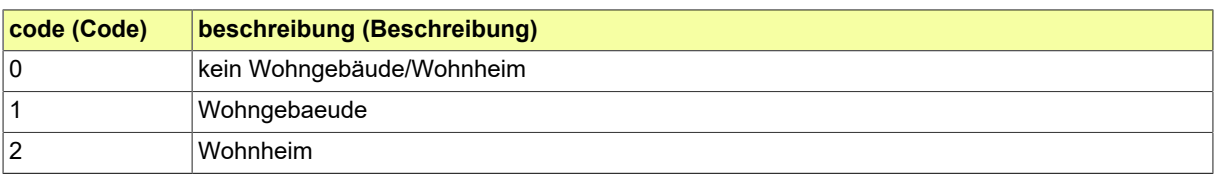

# **IV.A.2.64 Statistik Genehmigungsfreistellung**

Liste der Angaben zur Genehmigungsfreistellung an die Statistik.

### **IV.A.2.64.1 Metadaten**

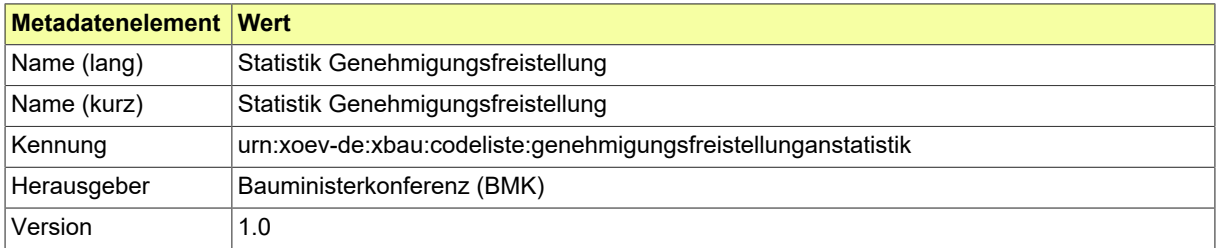

### **IV.A.2.64.2 Daten**

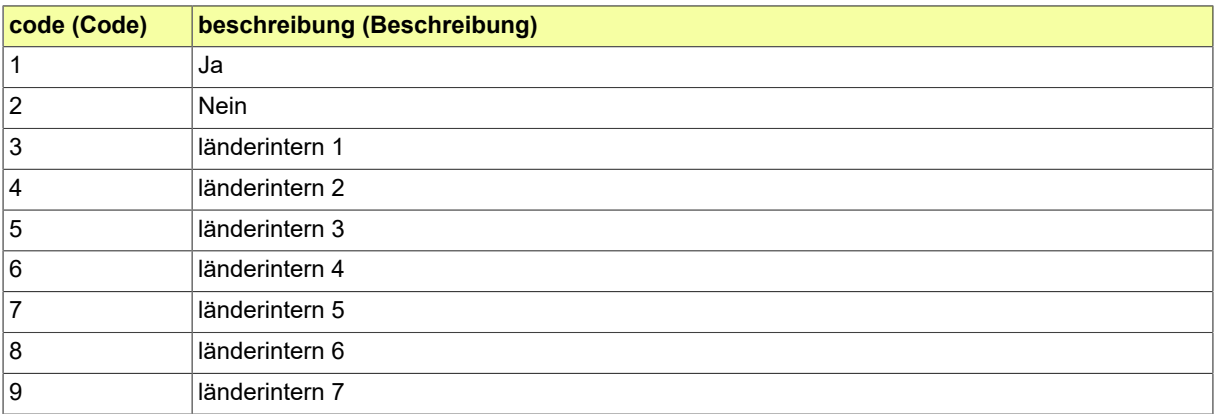

# **IV.A.2.65 Statistik Haustyp Wohngebäude**

Liste der Haustypen des Wohngebäudes

#### **IV.A.2.65.1 Metadaten**

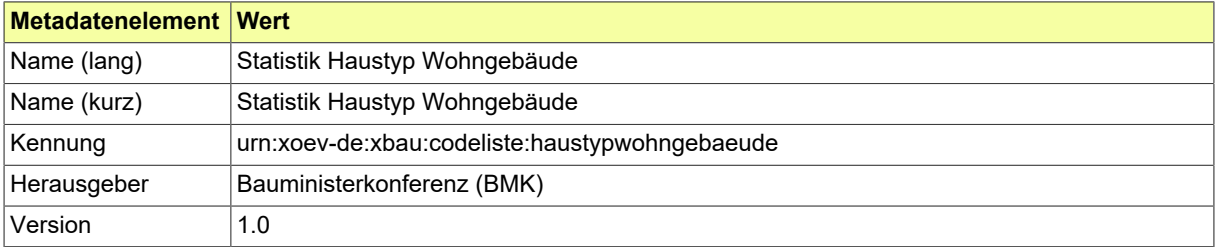

### **IV.A.2.65.2 Daten**

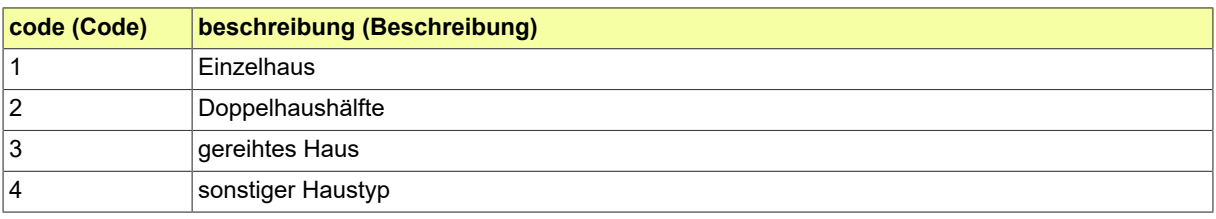

# **IV.A.2.66 Statistik Heizenergie Art**

Diese Codeliste enthält die Heizenergiearten.

#### **IV.A.2.66.1 Metadaten**

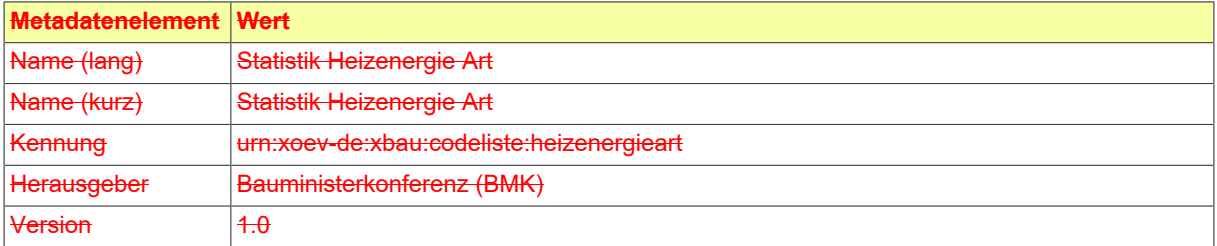

### **IV.A.2.66.2 Daten**

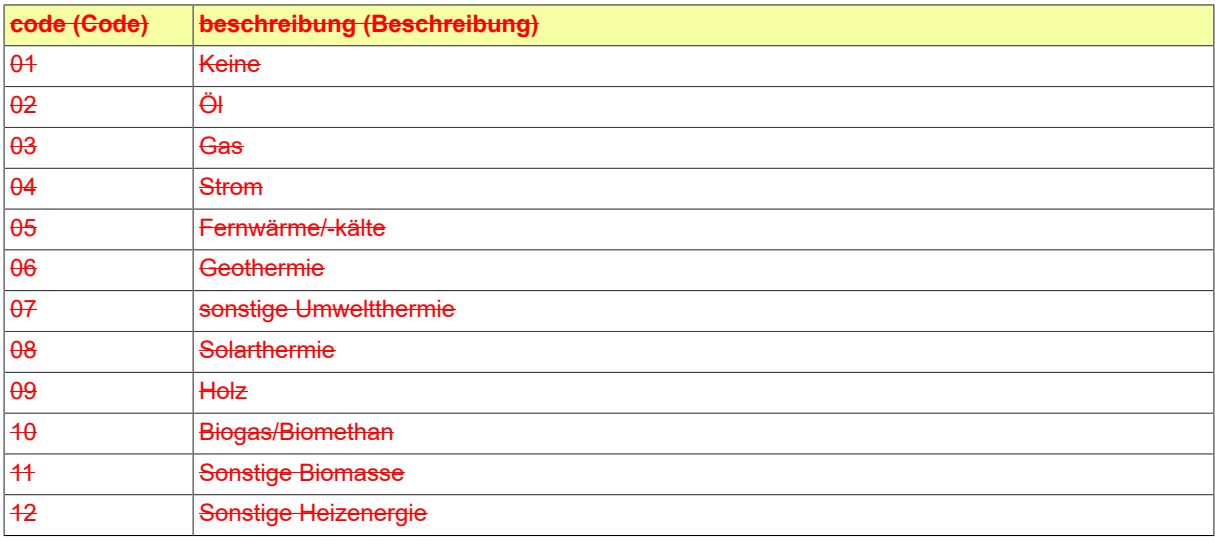

# **IV.A.2.67 Statistik Heizung Art**

Diese Codeliste enthält die Heizungsarten.

### **IV.A.2.67.1 Metadaten**

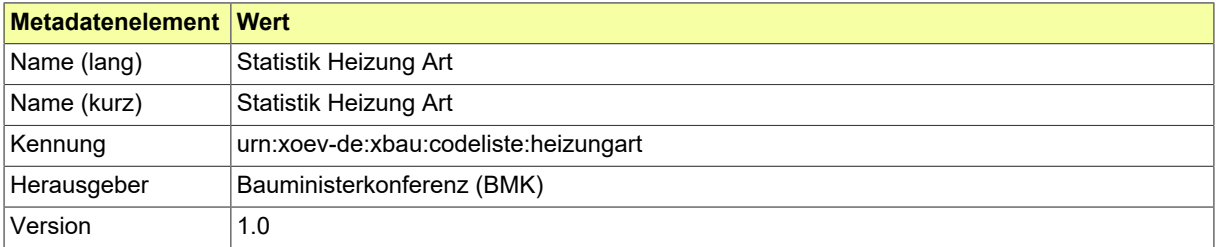

### **IV.A.2.67.2 Daten**

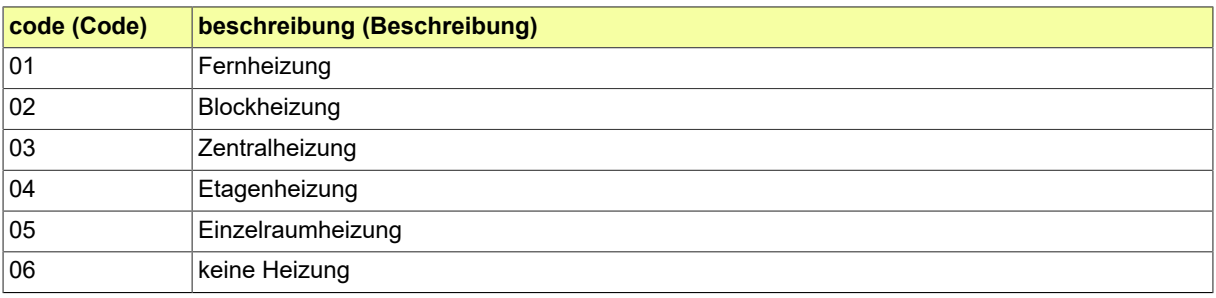

# **IV.A.2.68 Statistik Kühlung**

Liste der Angaben zur Kühlung.

### **IV.A.2.68.1 Metadaten**

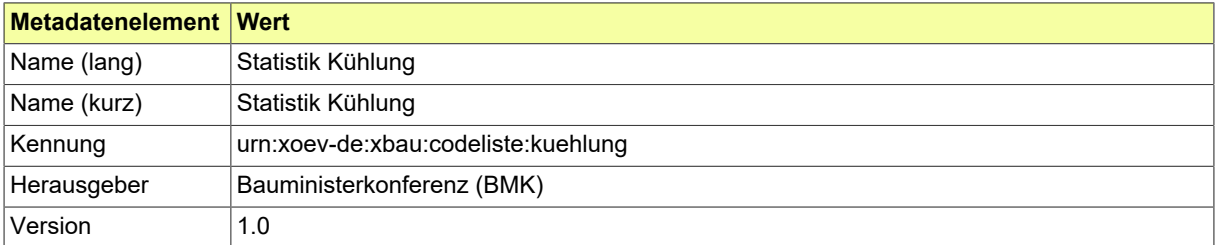

### **IV.A.2.68.2 Daten**

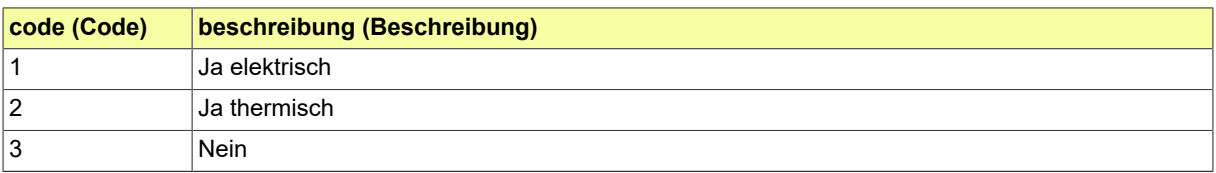

# **IV.A.2.69 Statistik Lüftungsanlagen**

Liste der Arten von sonstigen Lüftungsarten

### **IV.A.2.69.1 Metadaten**

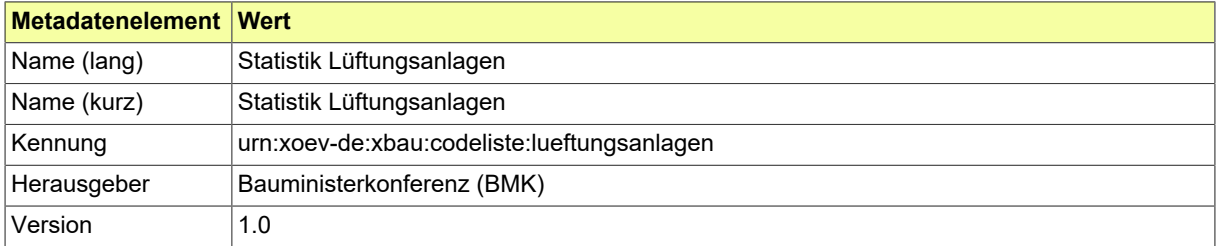

### **IV.A.2.69.2 Daten**

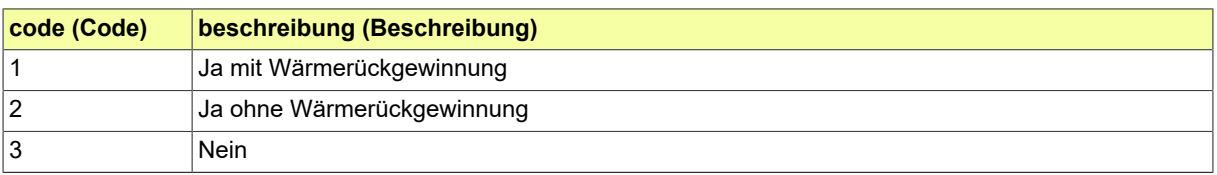

# **IV.A.2.70 Statistik Nichtwohngebäude Art**

Liste der Arten von baulichen Anlagen, die nicht Wohngebäude sind

#### **IV.A.2.70.1 Metadaten**

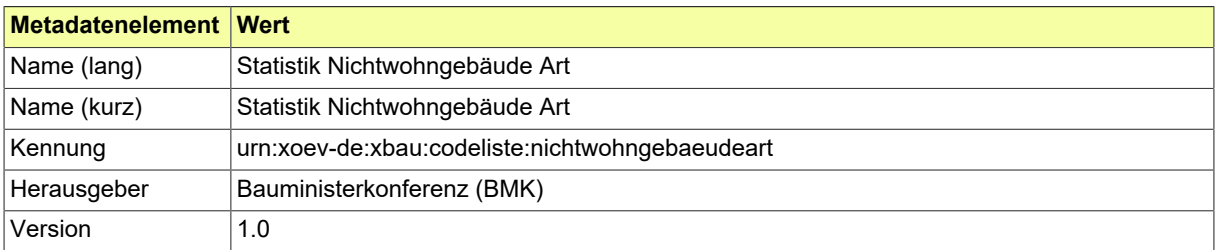

#### **IV.A.2.70.2 Daten**

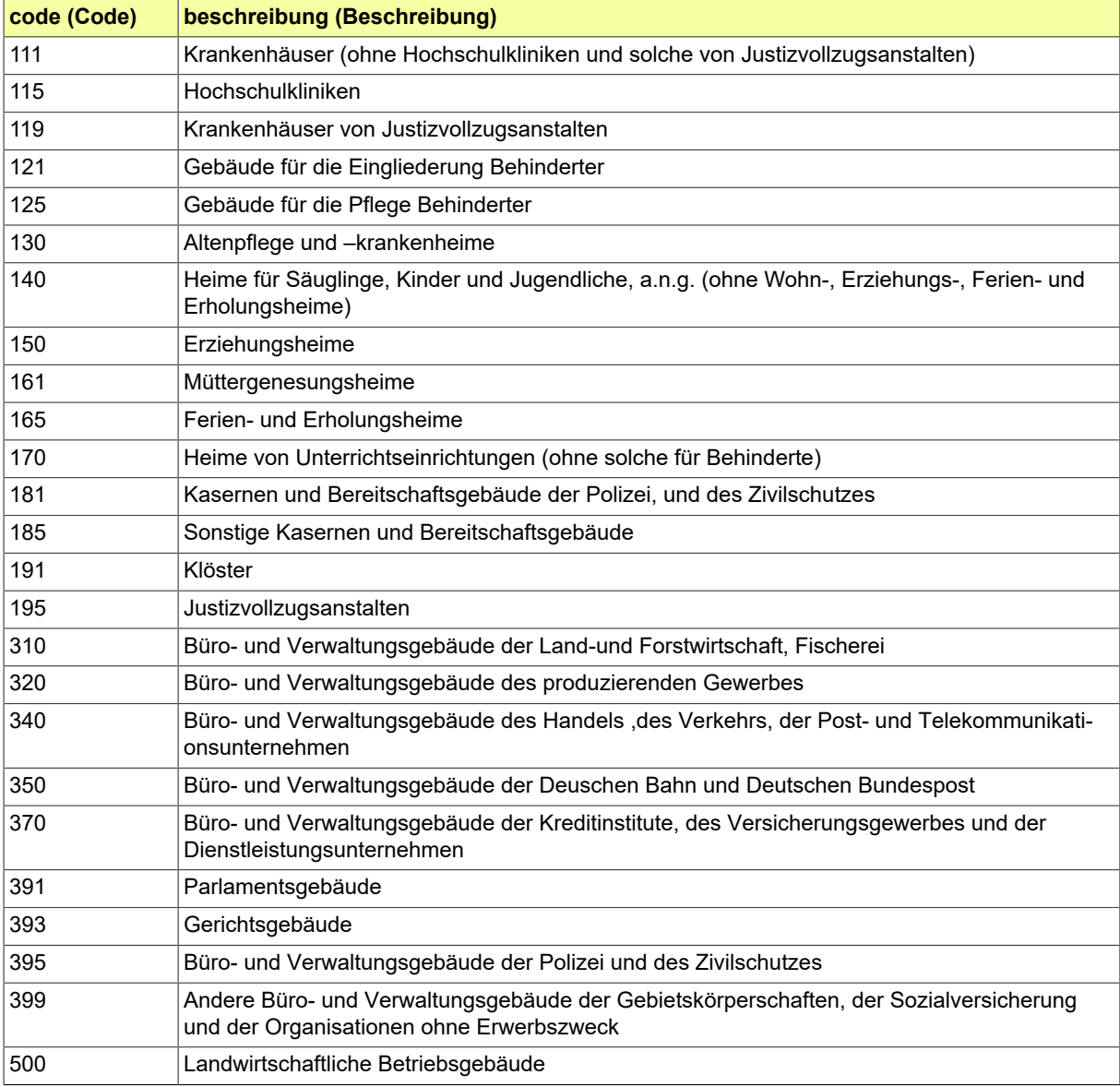

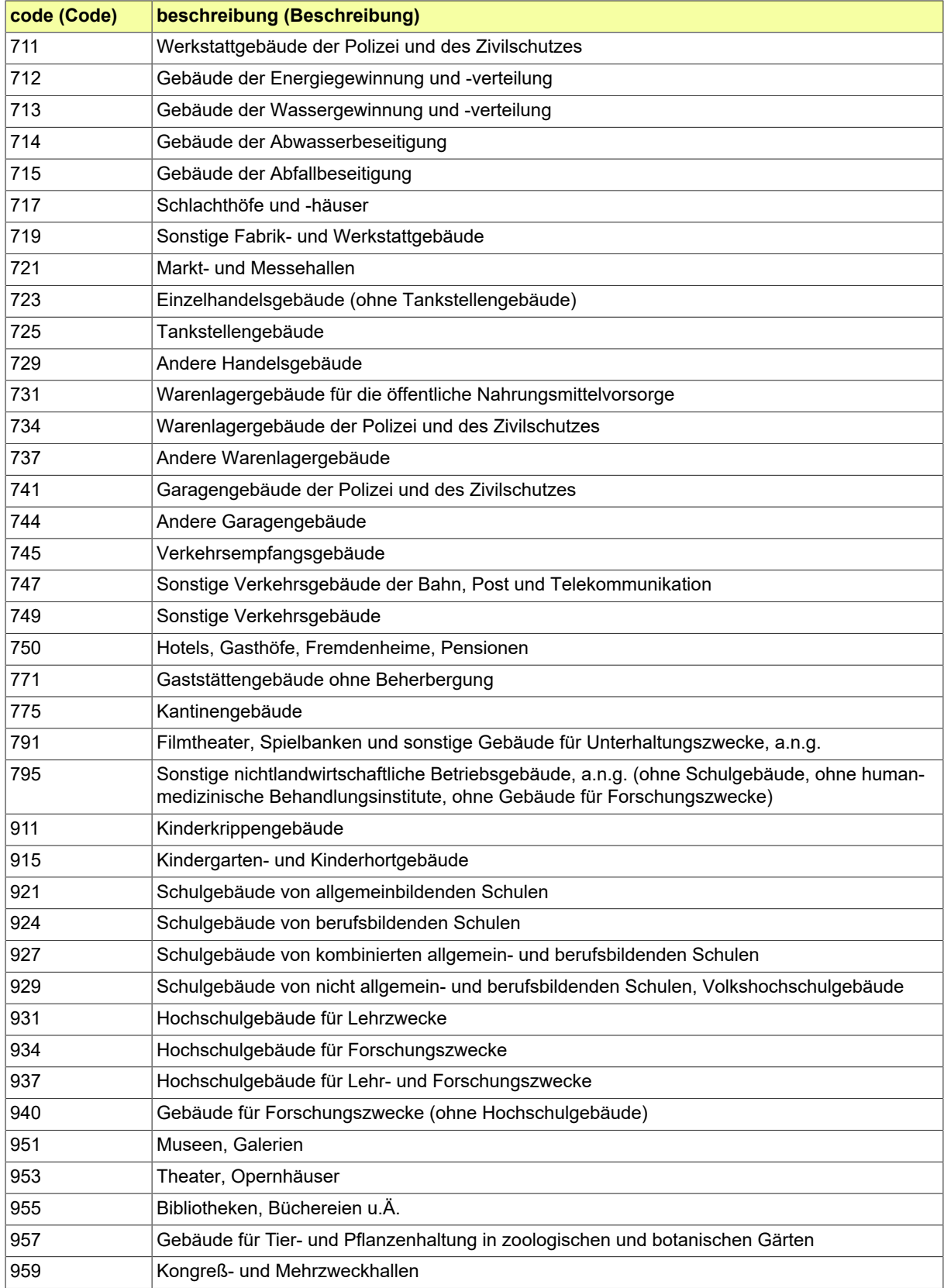

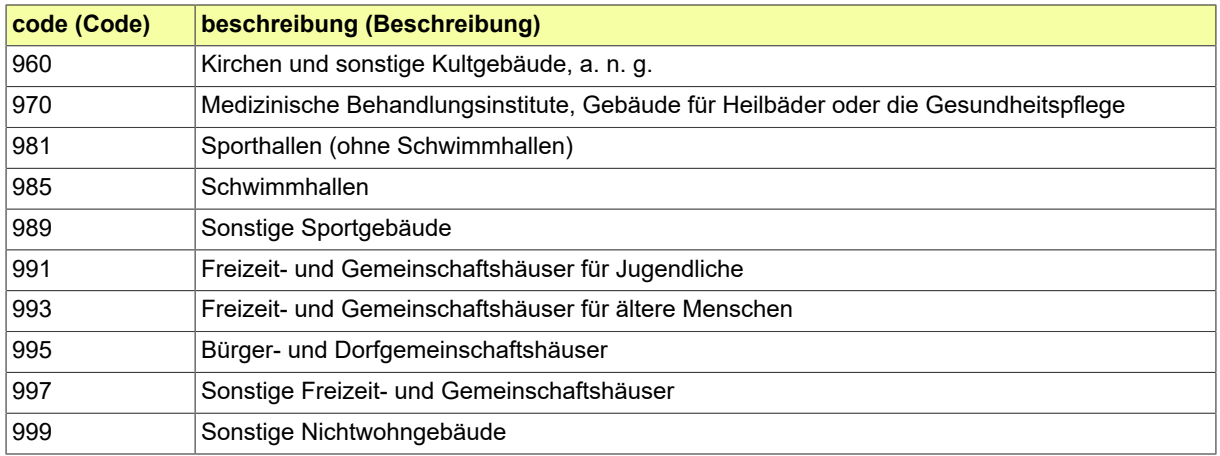

### **IV.A.2.71 Statistik Quelle**

Liste der Quellen

#### **IV.A.2.71.1 Metadaten**

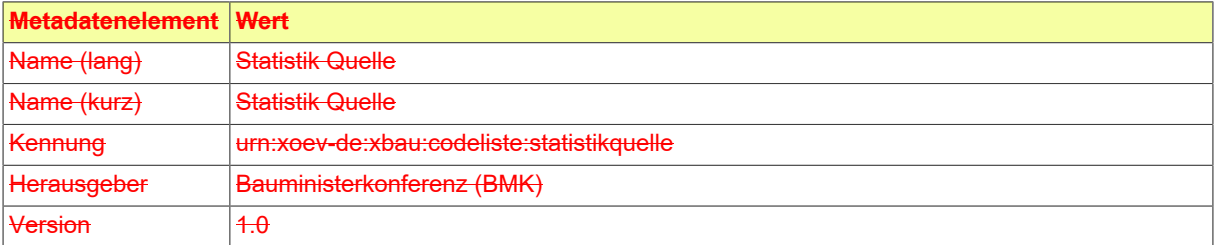

#### **IV.A.2.71.2 Daten**

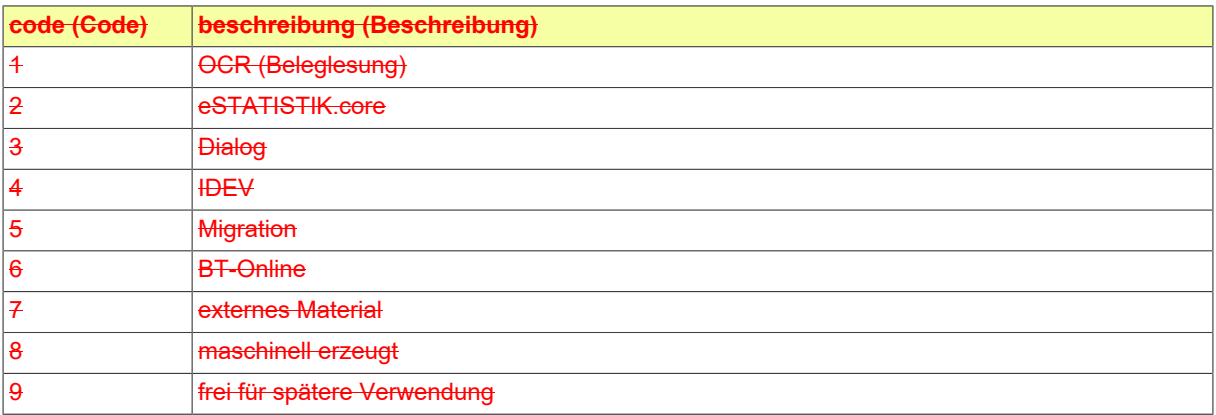

### **IV.A.2.72 Statistik Räume Anzahl**

Liste für die Klassifizieruung von Wohnungen nach der Anzahl ihrer Räume.

### **IV.A.2.72.1 Metadaten**

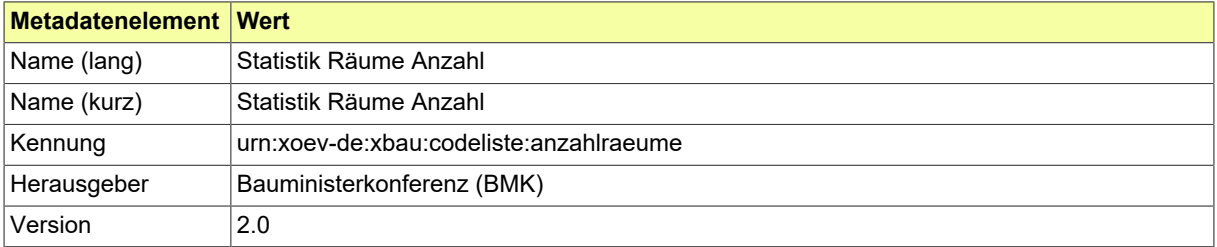

### **IV.A.2.72.2 Daten**

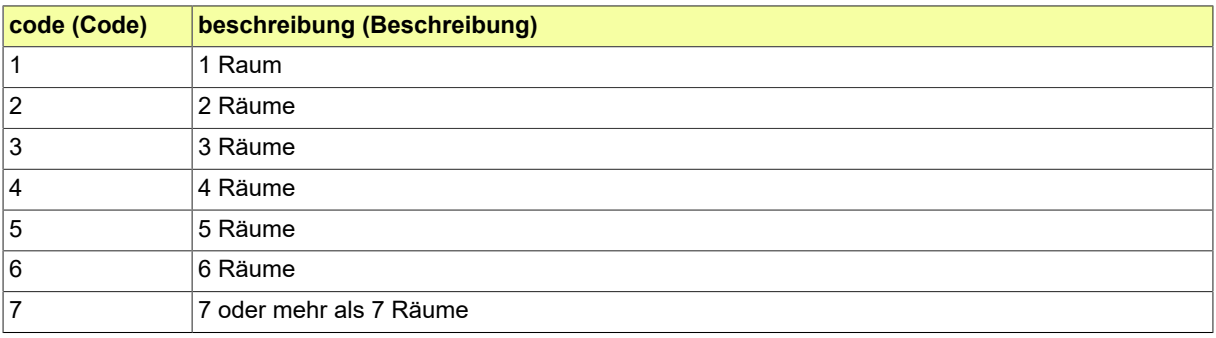

# **IV.A.2.73 Statistik Wohngebäude Art**

Liste der Wohngebäudearten

### **IV.A.2.73.1 Metadaten**

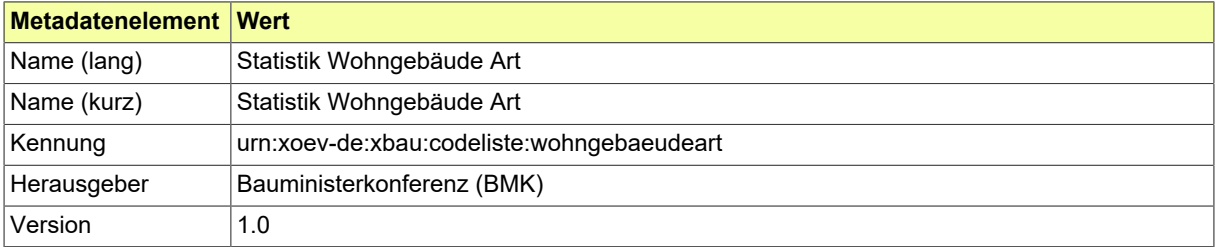

### **IV.A.2.73.2 Daten**

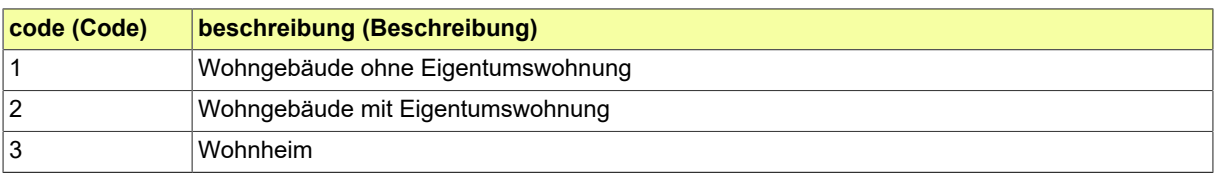

### **IV.A.2.74 Vorbescheid Betreff**

Definition der Kategorien von Gegenständen von Vorbescheiden, die im Rahmen der Vorbereitung eines Bauprojekts beantragt werden können.

#### **IV.A.2.74.1 Metadaten**

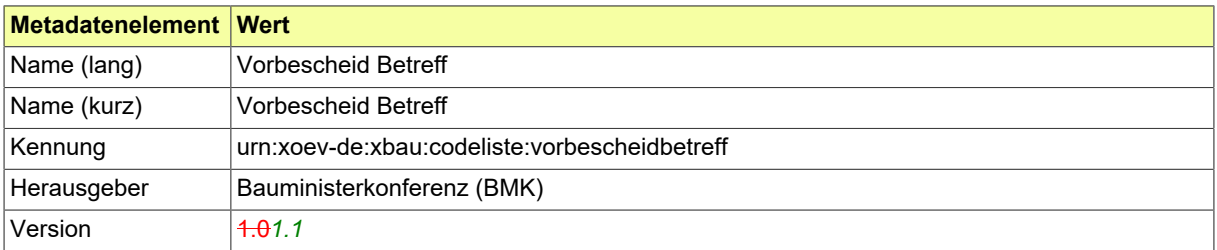

#### **IV.A.2.74.2 Daten**

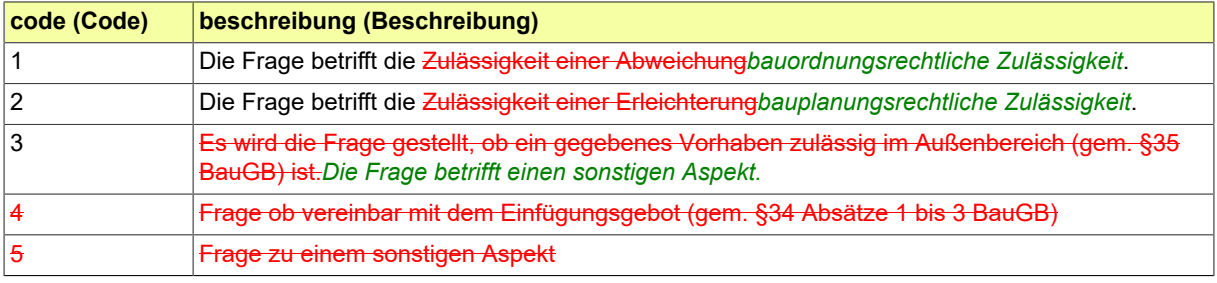

### **IV.A.2.75 XBau Anlage Art**

Diese Codeliste nennt Arten von Anlagen. Die Codeliste ist zweistufig aufgebaut. Es können entweder pauschale Einträge (wie '0100 Nachweis der Bauvorlageberechtigung') oder präzisere Einträge (wie '0102 Nachweis der Bauvorlageberechtigung - Bauingenieur') ausgewählt werden. Wenn ein benötigter Eintrag nicht aufgefunden werden kann, dann ist die passende Hauptkategorie (ganze Hunderter) auszuwählen. Die pauschalen Einträge sind bei den Code-Nummern an den ganzen Hundertern zu erkennen (0100, 0200, 0300 usw.), die präziseren Einträge an hinzukommenden Einern und Zehnern (0101, 0102, 0103 usw.).

#### **IV.A.2.75.1 Metadaten**

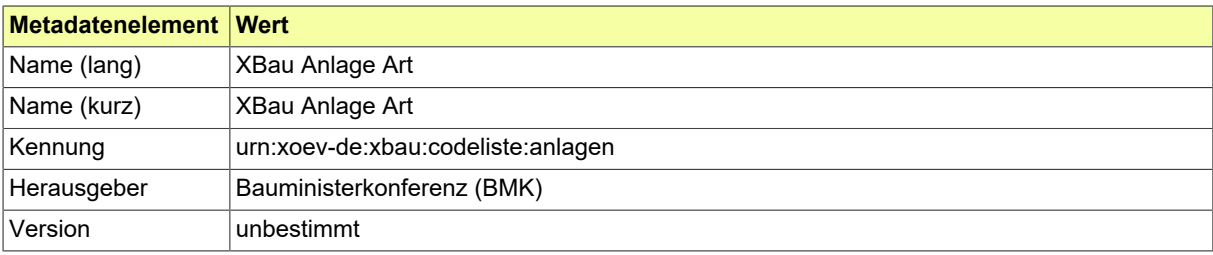

### **IV.A.2.76 XBau-Nachrichten**

Codeliste der Bezeichnungen aller XBau-Nachrichten.

### **IV.A.2.76.1 Metadaten**

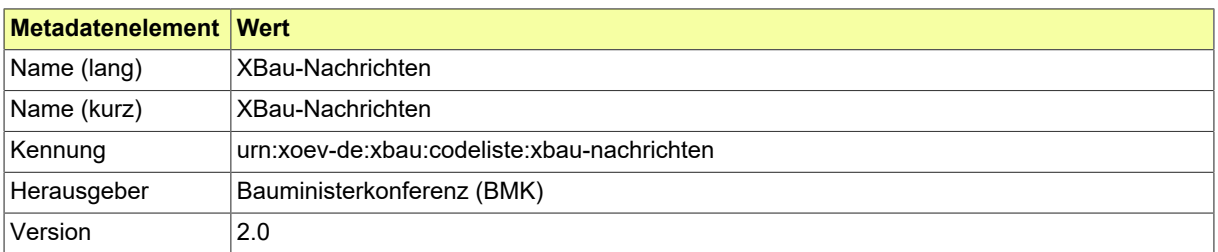

### **IV.A.2.76.2 Daten**

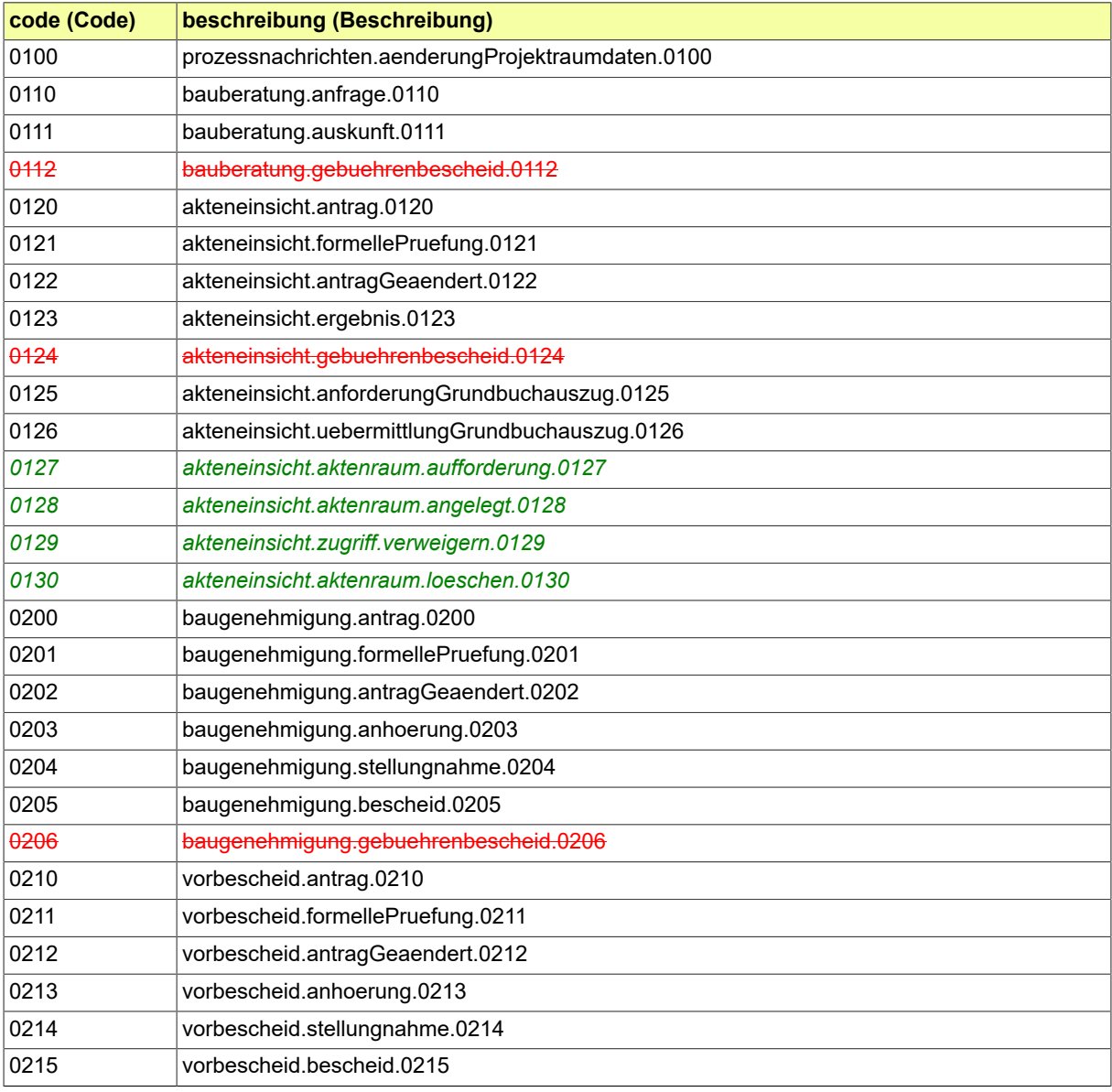

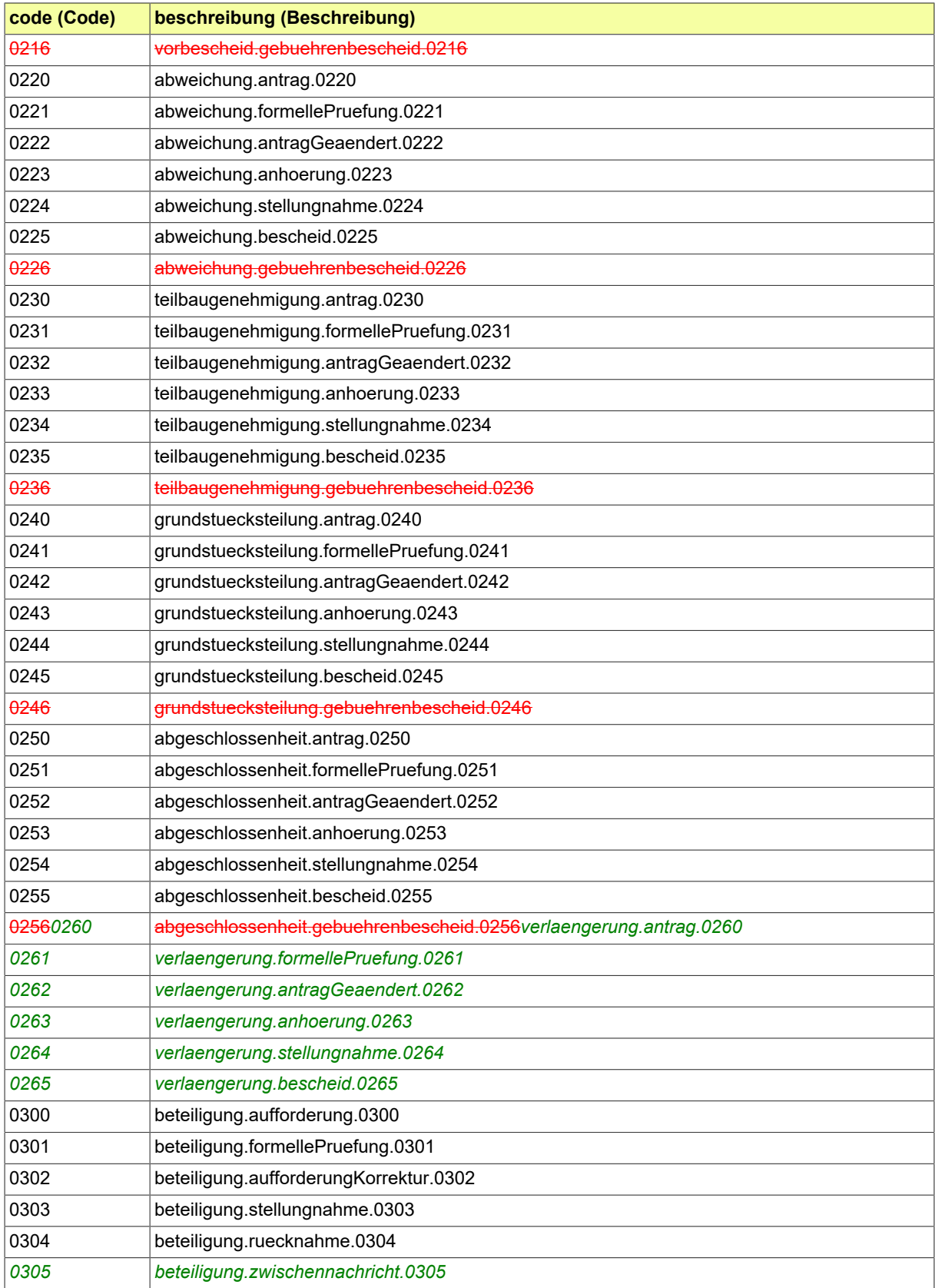

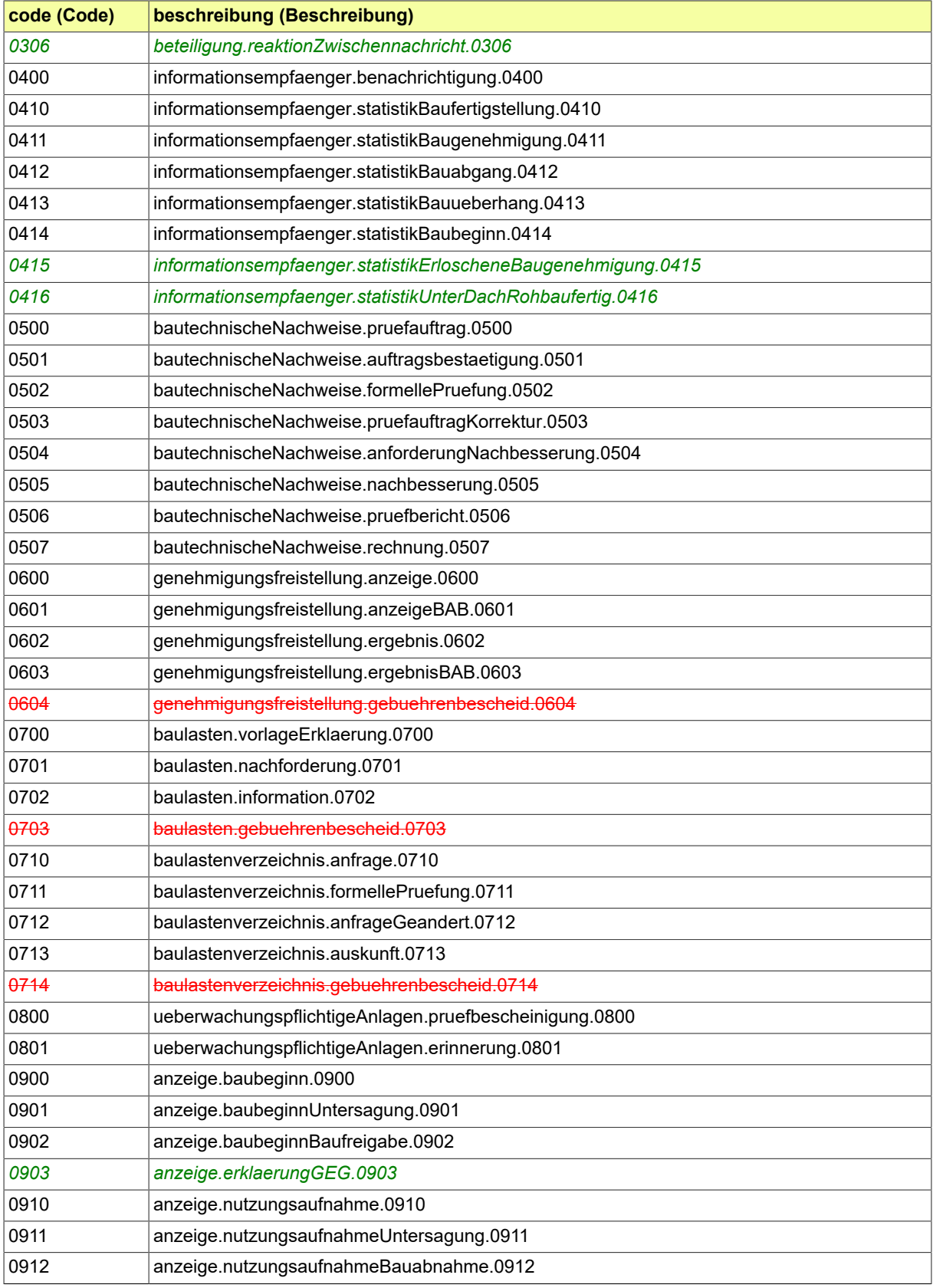

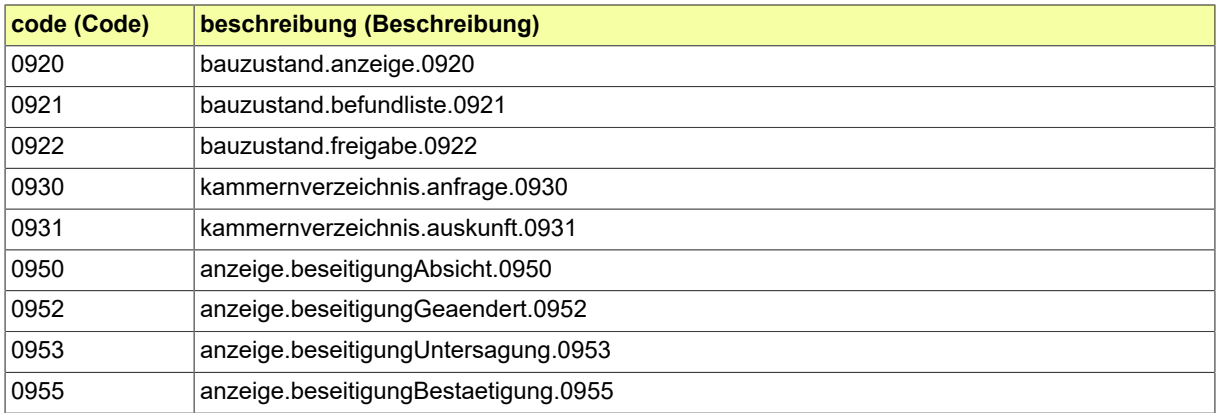

# **IV.A.2.77 Öffentliche Bekanntmachung**

Definition der Medien, um das Bauvorhaben öffentlich bekannt zu machen.

### **IV.A.2.77.1 Metadaten**

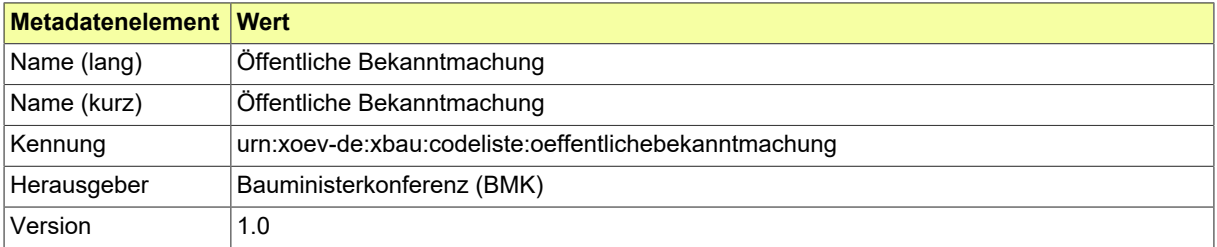

### **IV.A.2.77.2 Daten**

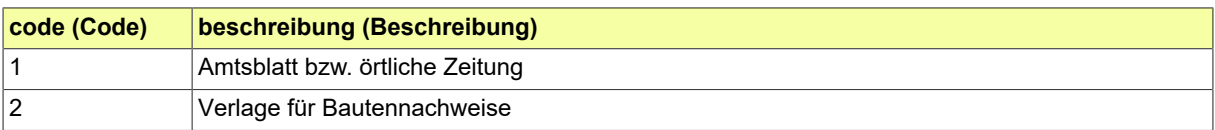

# **IV.B Übersicht über alle Nachrichten**

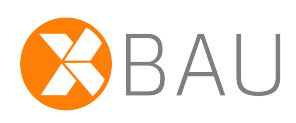

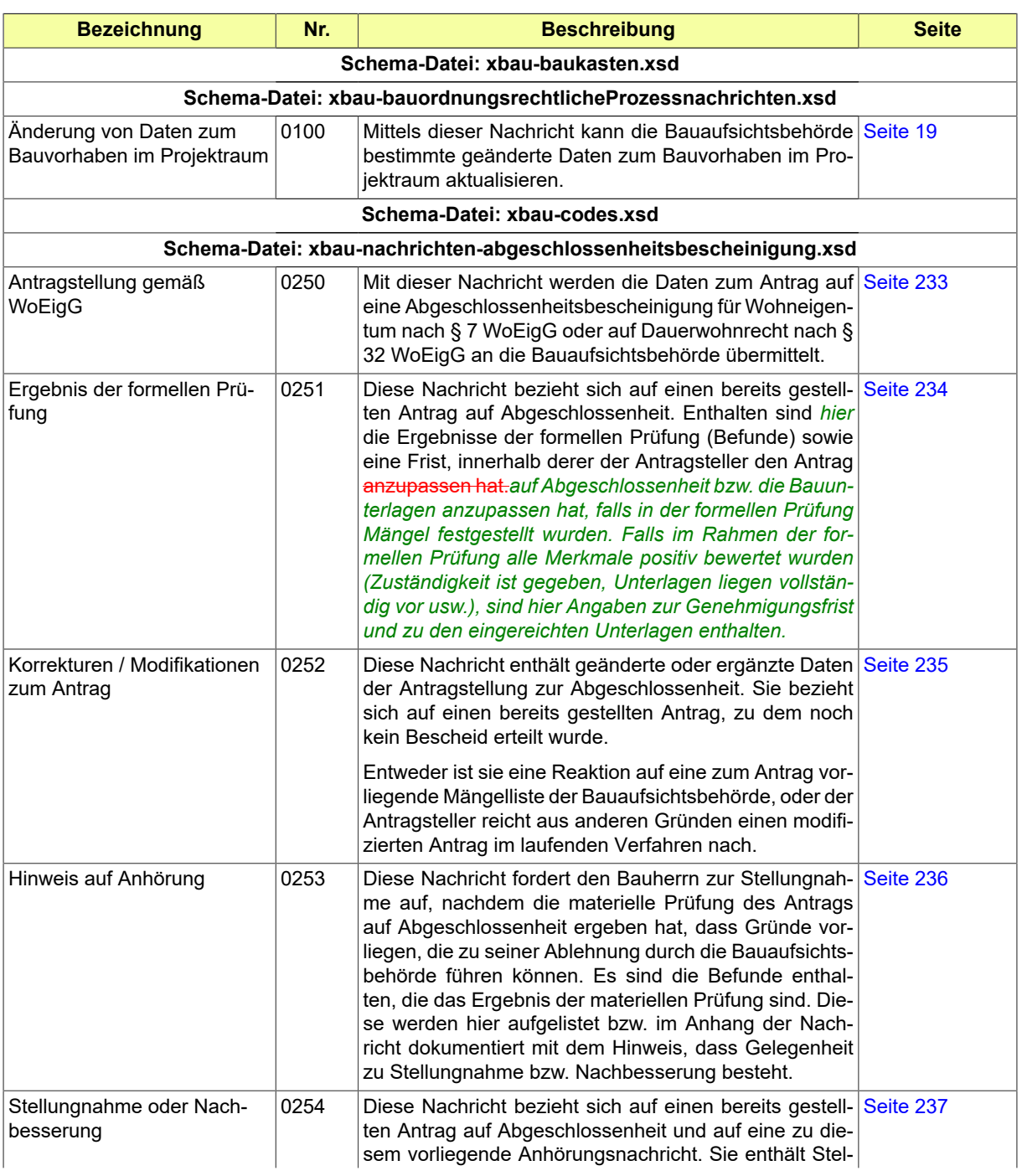

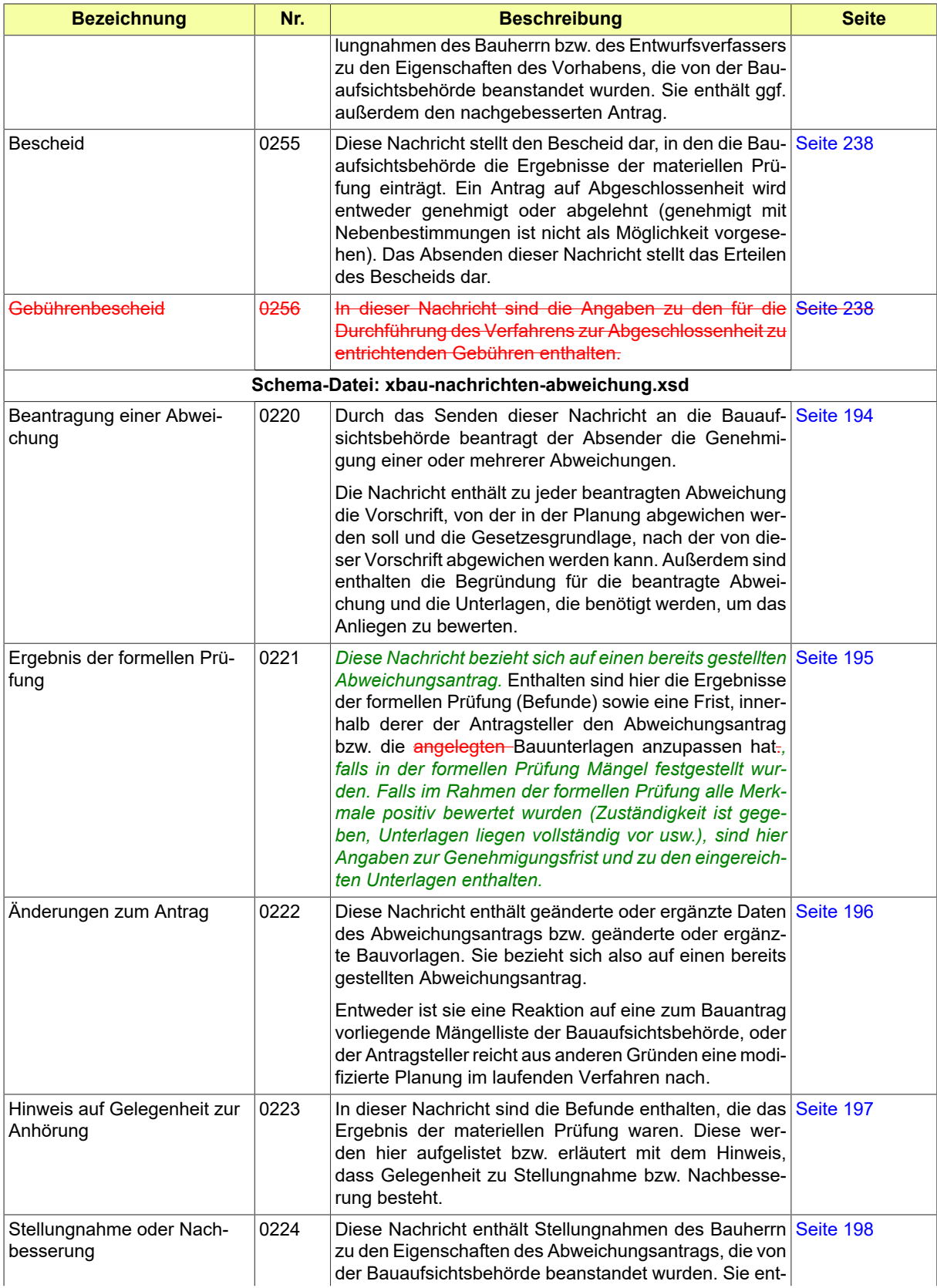

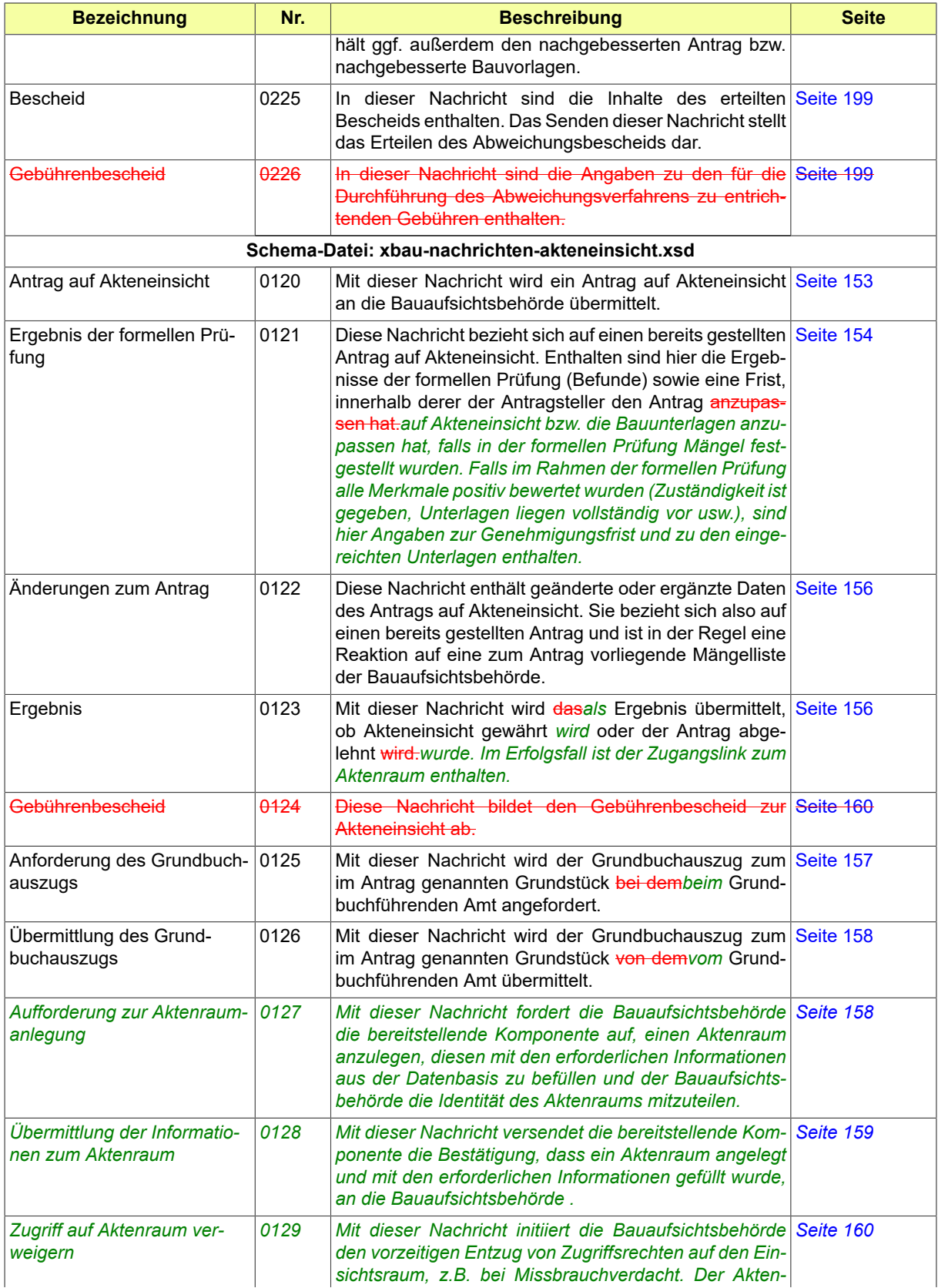

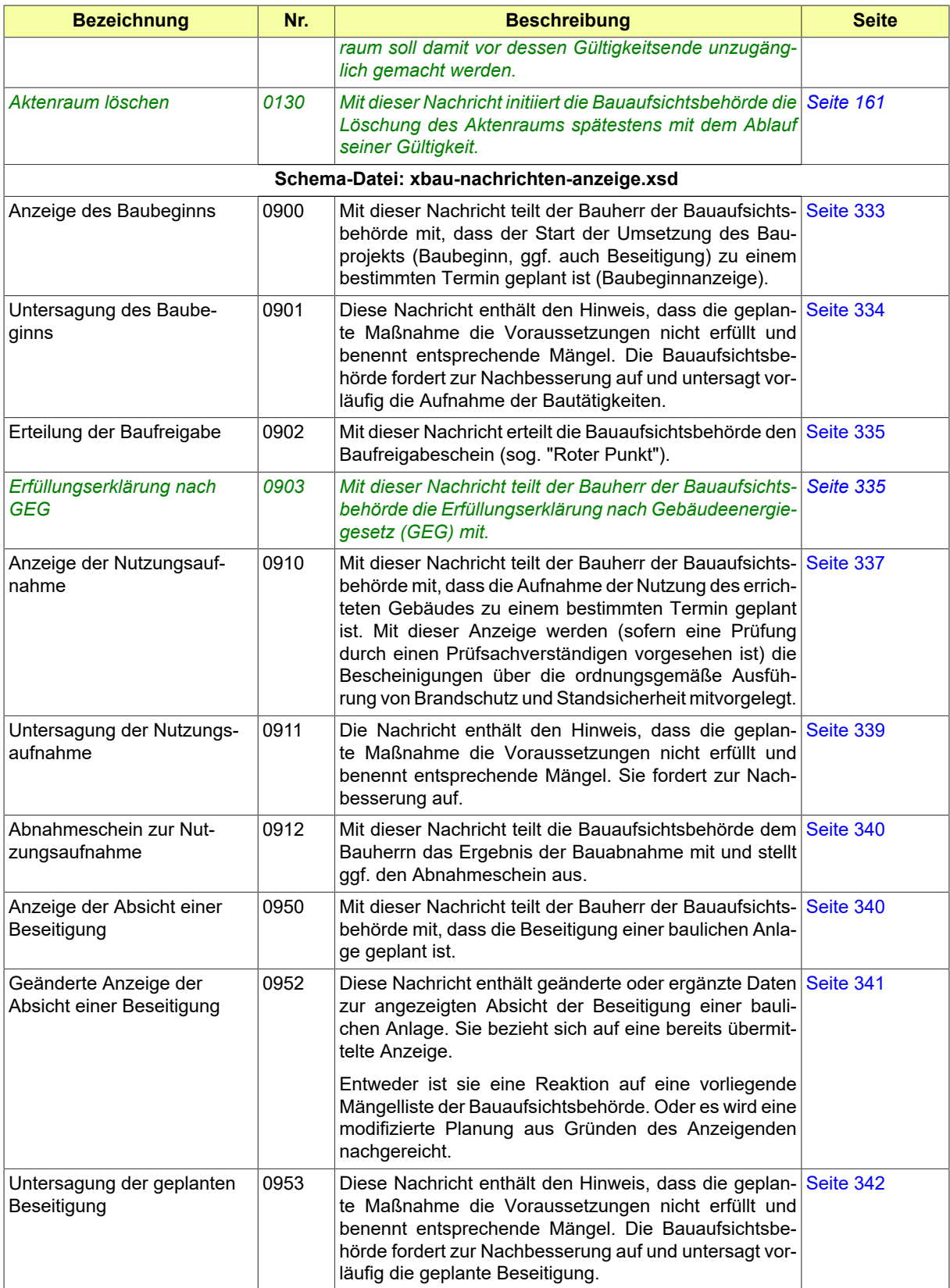

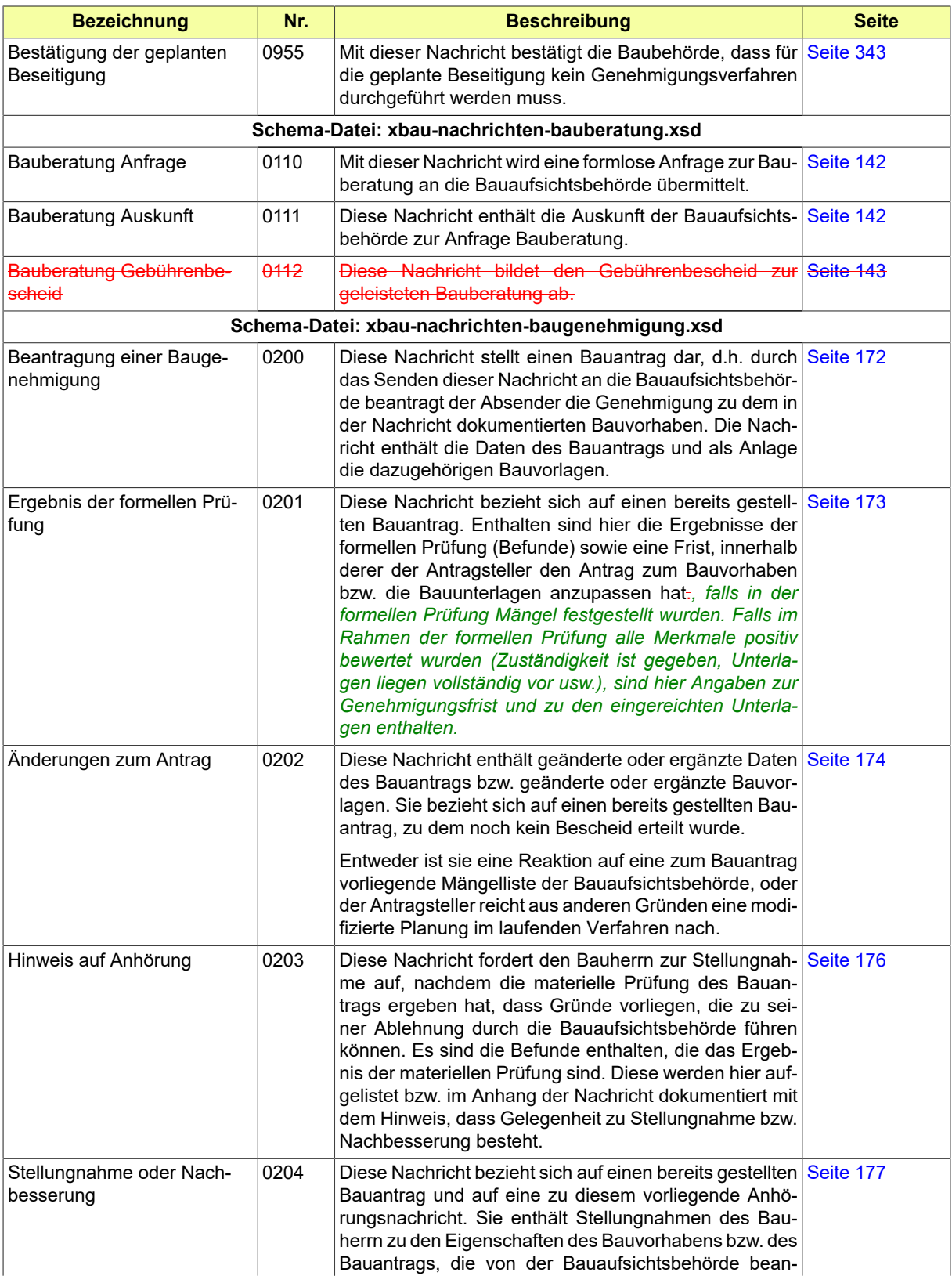

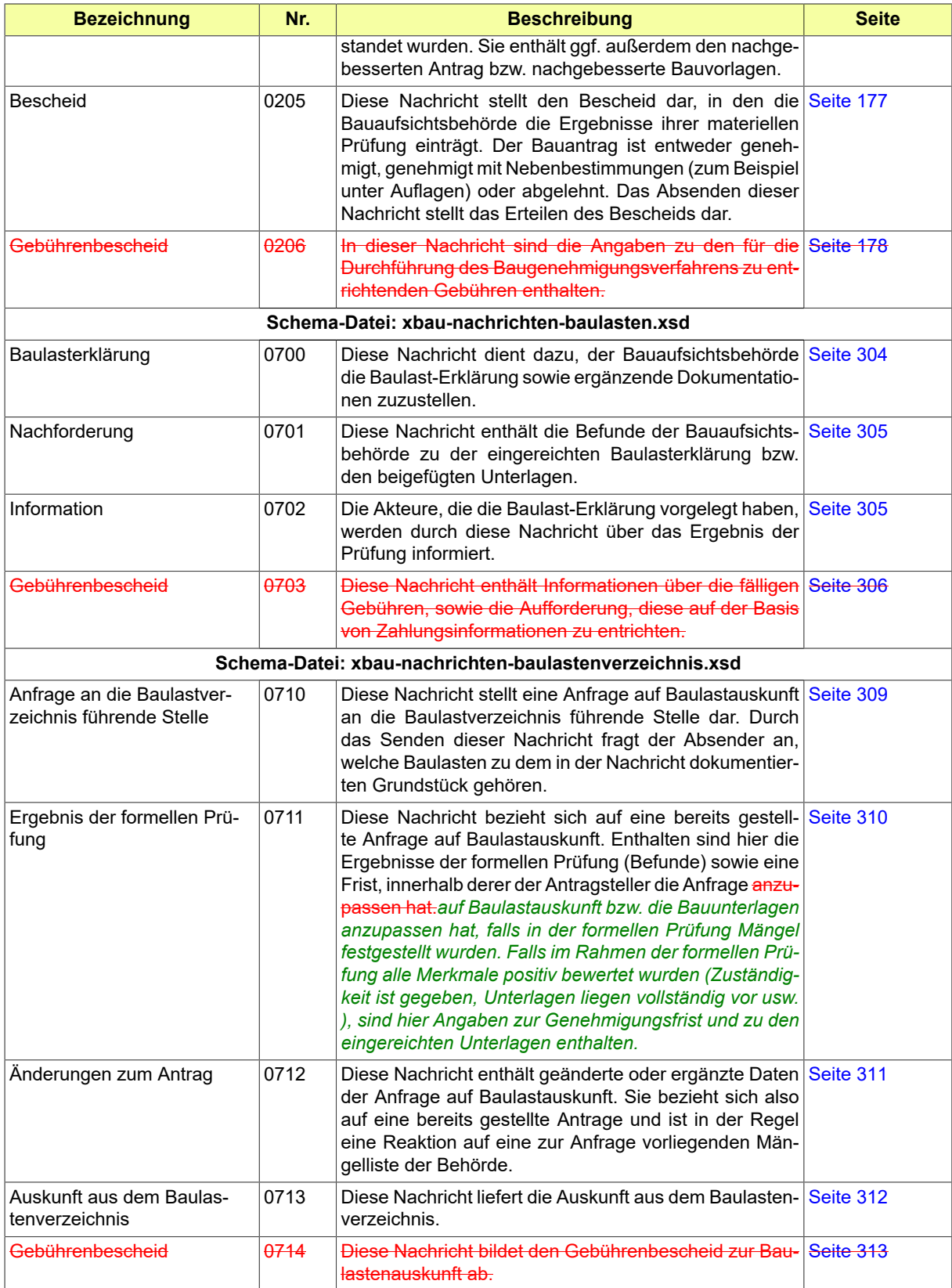

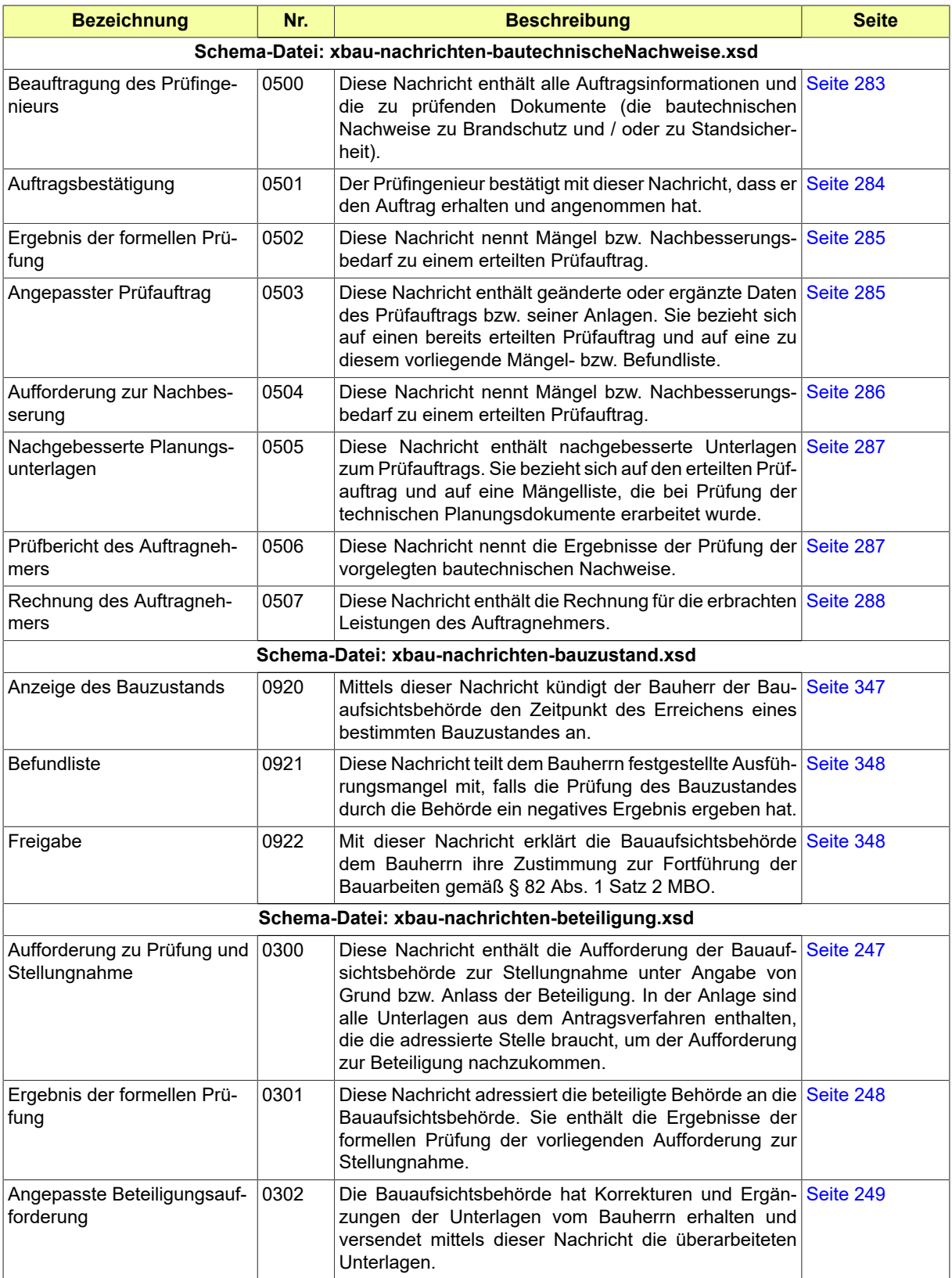

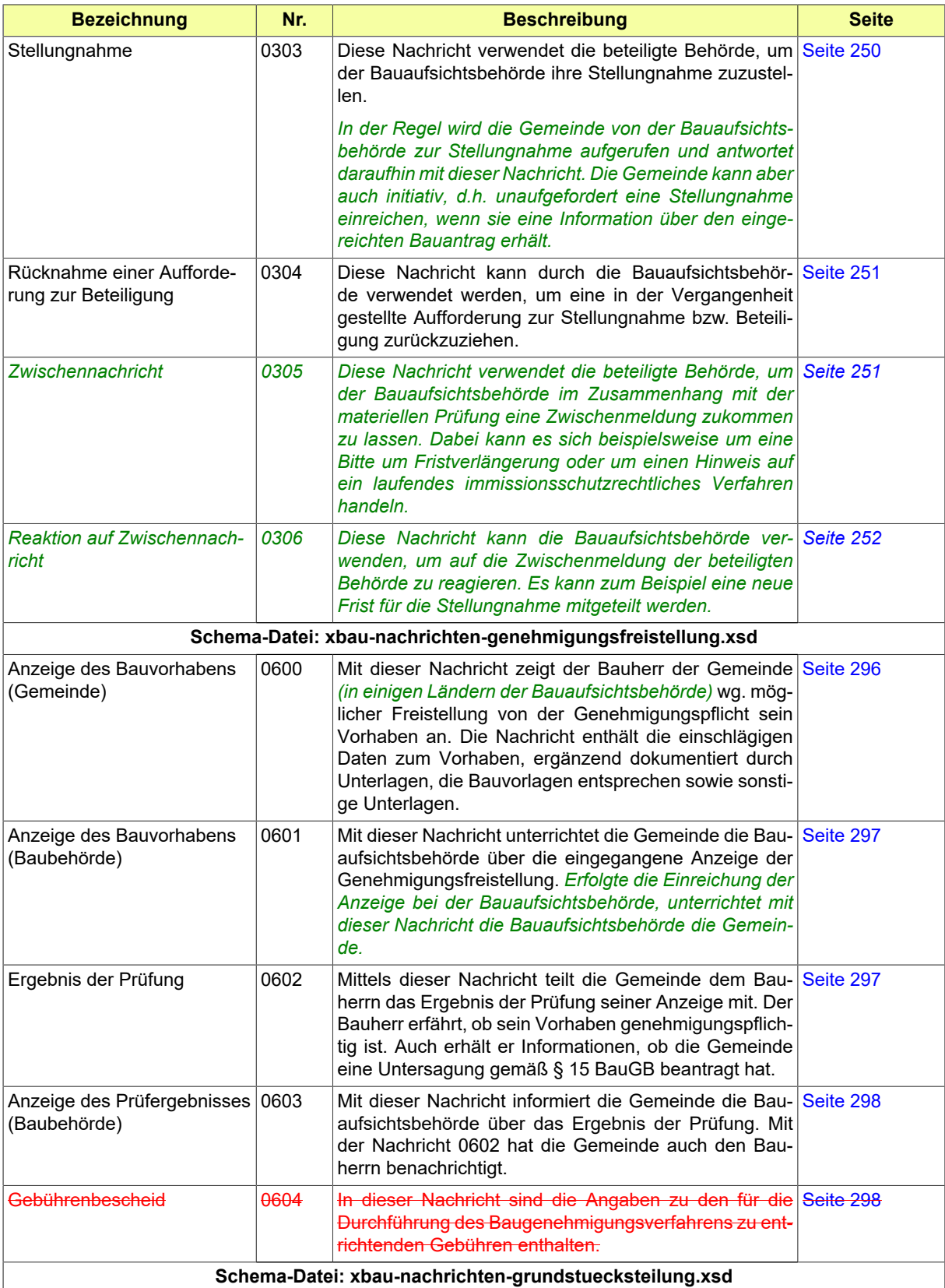

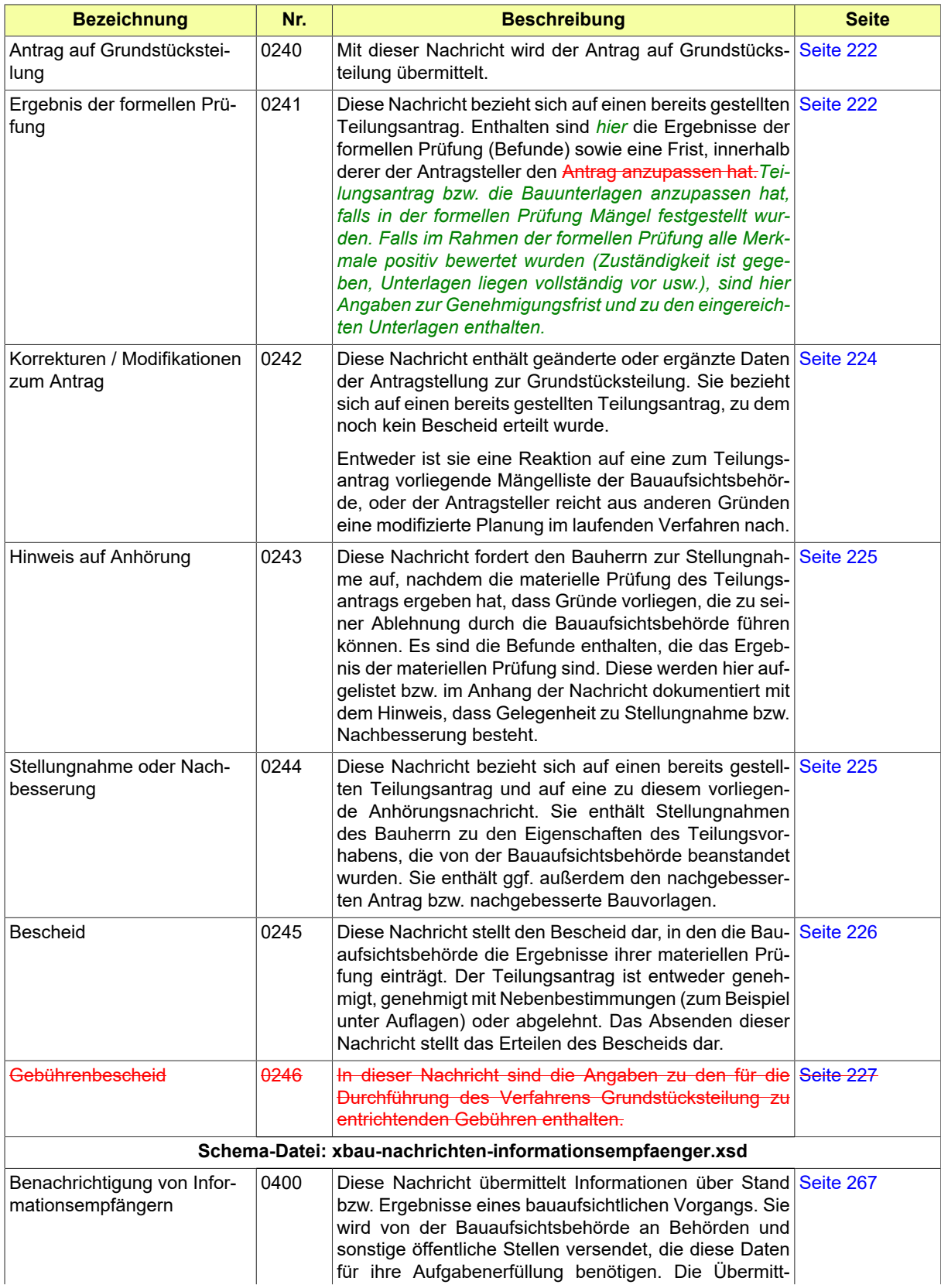

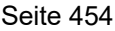

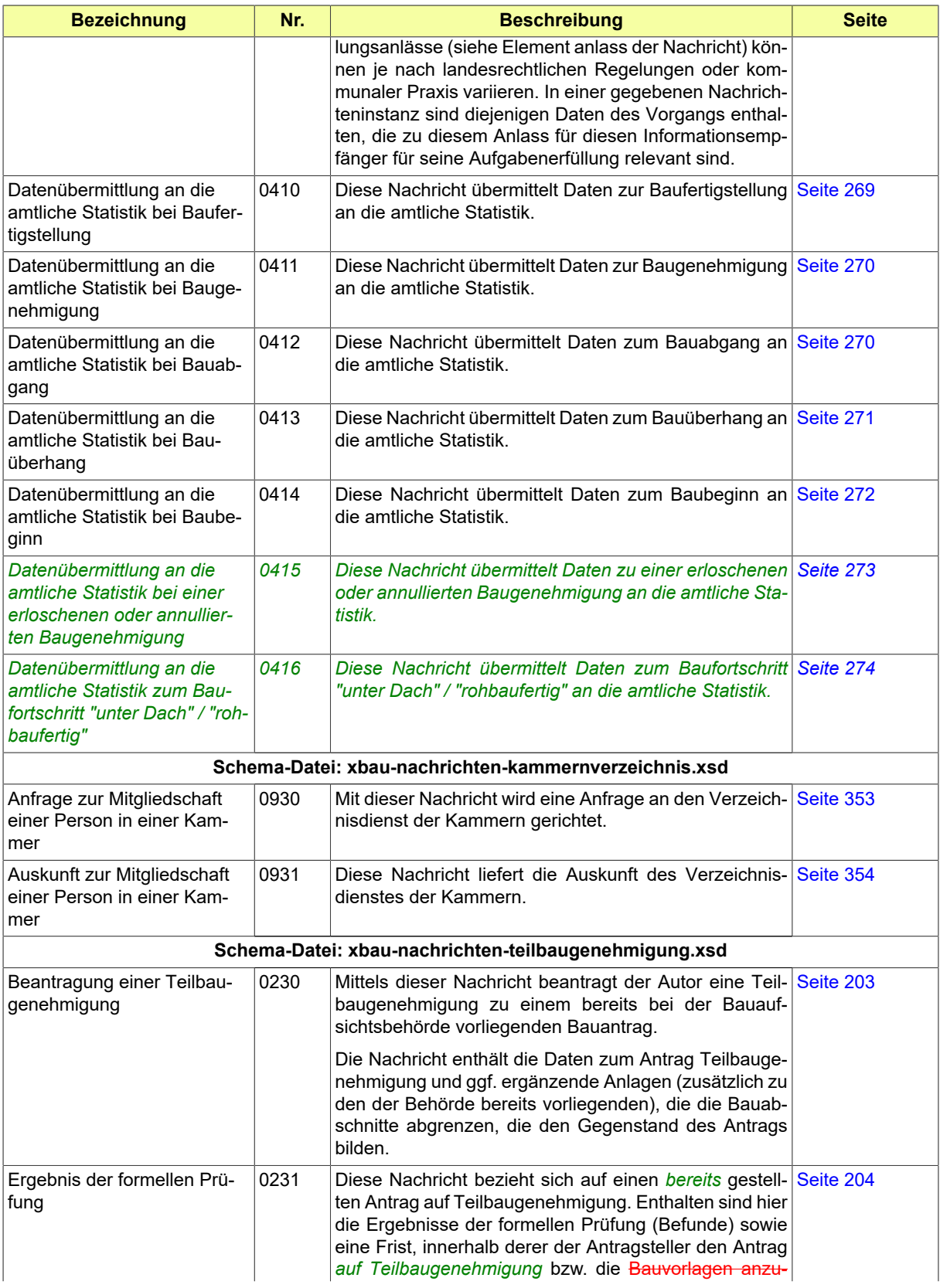

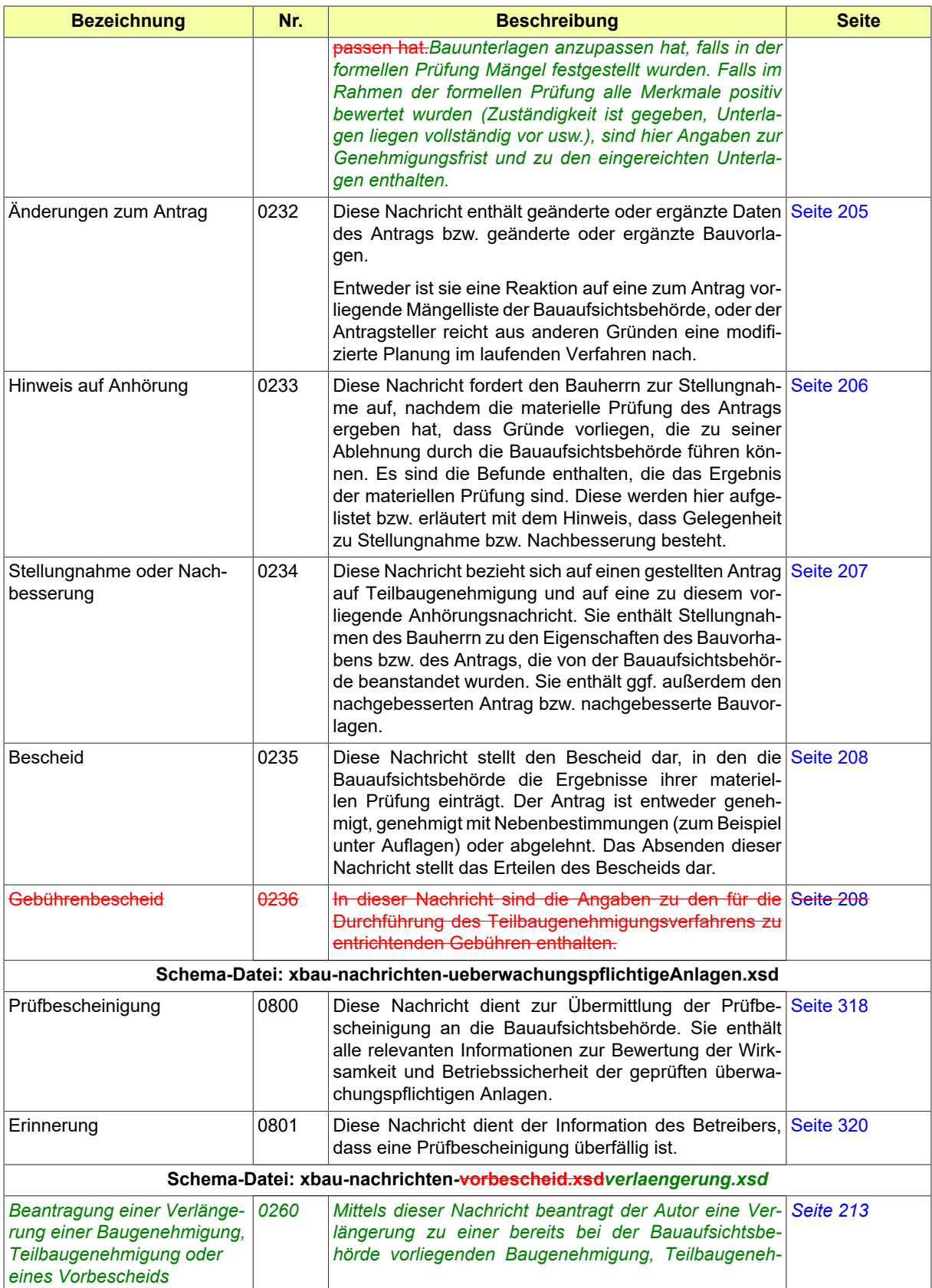

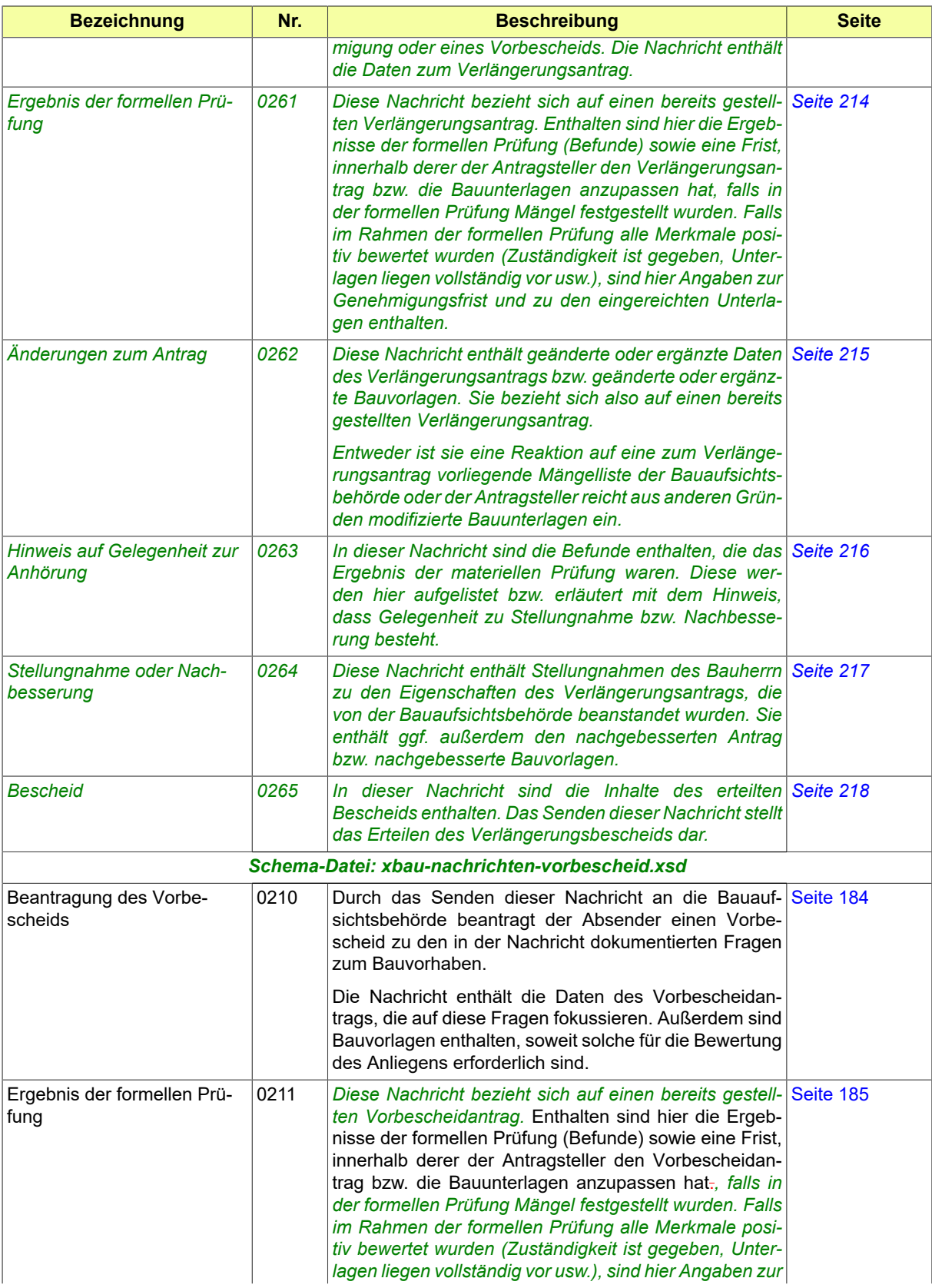

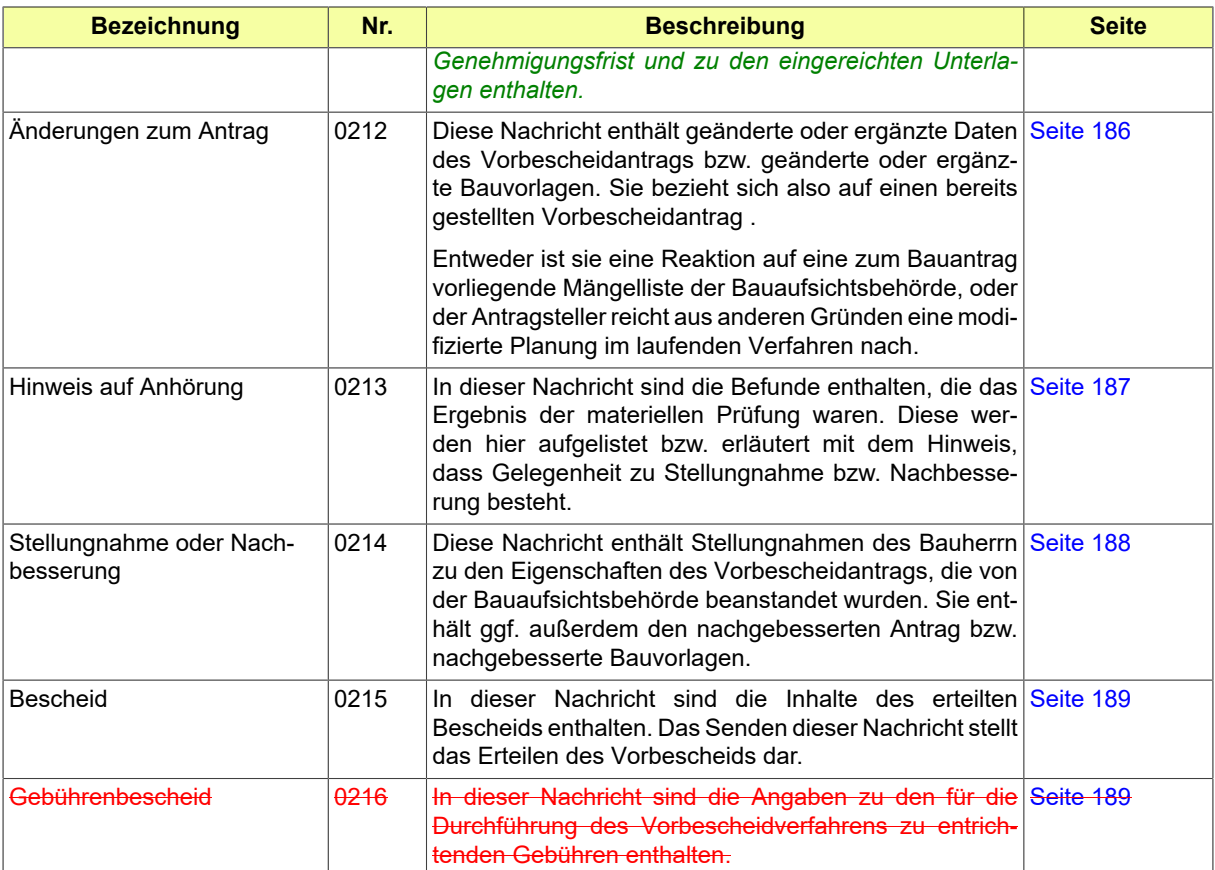
# <span id="page-468-0"></span>**IV.C OSCI-Transportprofil**

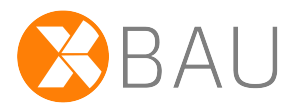

Es sind die Regeln aus dem Transportprofil des XBau-Kernmoduls zu verwenden.

Sie sind dem Anhang IV.C OSCI-Transportprofil der Spezifikation des XBau-Kernmodul in der hier eingebundenen Version (siehe [Abschnitt II.5.2 auf Seite 135](#page-144-0)) zu entnehmen (abrufbar unter [https://www.](https://www.xrepository.de/details/urn:xoev-de:bmk:standard:xbau-kernmodul) [xrepository.de/details/urn:xoev-de:bmk:standard:xbau-kernmodul\)](https://www.xrepository.de/details/urn:xoev-de:bmk:standard:xbau-kernmodul).

Die dort genannten Bestimmungen gelten auch für die Nachrichtenkommunikation der Online-Portale, die in der vorliegenden Spezifikation mit Nachrichten aus den Nummernkreisen u.a. **02XX**, **06XX**, **07XX** und **09XX** realisiert ist.

Davon abweichende Regelungen werden in den folgenden Abschnitten beschrieben.

# **IV.C.1 Abfrage beim Kammernverzeichnis**

Für das Nachrichtenpaar 0930 / 0931, die Kommunikation der Bauaufsichtsbehörden mit den Architekten- und Ingenieurkammern im Rahmen der Abfrage beim Kammernverzeichnis, ist eine abweichende Vorgabe zu beachten.

# **Dienst XBau231***XBau24***-ABK-BAB2AIKsync**

Dieser Dienst ist auf der Basis eines synchronen Kommunikationsszenarios umzusetzen, wie in der untenstehenden Tabelle aufgeführt.

# **Tabelle IV.C.1. Festlegungen für die Übermittlung der Nachrichten 0930 / 0931 per OSCI-1.2**

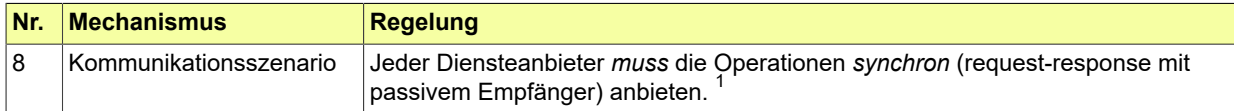

<sup>1</sup>Hintergrundinformation aus der OSCI-Spezifikation: Es werden die folgenden drei Kommunikationsszenarien unterschieden: *One-way-active*: one-way-message mit aktivem Empfänger, also asynchrone Nachricht per Postkorb; *One-way-passive*: one-waymessage mit passivem Empfänger, entspricht einer direkten Zustellung; *Synchron*: request-response mit passivem Empfänger, entspricht einer synchronen Interaktion (typischerweise angewendet bei Abfragen aus Registern oder Verzeichnissen)

# <span id="page-470-1"></span>**IV.D DVDV-unterstützte Dienste**

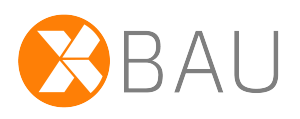

Im Rahmen der vorliegenden XBau-Spezifikation sind die untenstehenden Dienste definiert und wurden beim DVDV beantragt. Die entsprechenden WSDL-Vorlagedateien werden passend dazu mit der Auslieferung des Standards bereitgestellt.

In der [Tabelle](#page-470-0) IV.D.1 auf Seite 461 sind in jeder Zeile Informationen zu einem Dienst dargestellt. Diese bestehen aus

# **WSDL-Vorlagedatei**

Diese Spalte enthält den Namen des Dienstes und der WSDL-Vorlagedatei. Die Vorlagedateien enthalten das Präfix **XBau231XBau24**, um auf Dateiebene zwischen Vorlagedateien verschiedener Versionen unterscheiden zu können.

# **Leistungserbringer**

Dieser Spalte enthält den Diensteanbieter, also die Organisationseinheit, die die in dem Dienst enthaltenen Nachrichten empfängt (Leistung = ich stelle einen Briefkasten bereit, die Nachricht entgegenzunehmen; bei synchronen Diensten zusätzlich: das Ergebnis als Antwortnachricht zu versenden).

# **Nachrichten**

Diese Spalte führt die Nachrichten auf, die dem Dienst zugeordnet sind. Ein Nachrichtentyp ist dabei immer genau einem Dienst zugeordnet.

# **Hinweis**

Neben spezifischen Hinweisen zu einem Dienst werden einige formalisierte Hinweise verwendet:

- *synchroner Dienst*: dieser Dienst folgt mit Blick auf das Transportprotokoll dem synchronen Kommunikationsszenario (Dienste, zu denen der Eintrag nicht steht, werden asynchron umgesetzt)
- **wiederkehrende Abkürzungen in der Tabelle**

BAB = Bauaufsichtsbehörde, BH = Bauherr oder Entwurfsverfasser (auf Online-Portal), GEM = Gemeindebauamt, STAT = statistische Ämter, AIK = Architekten- und Ingenieurkammer, AG = Amtsgericht (Grundbuch), BET = beteiligte Stelle, PING = Prüfingenieure)

# <span id="page-470-0"></span>**Tabelle IV.D.1. WSDL-Vorlagedateien für das Release 2.3.1***2.4*

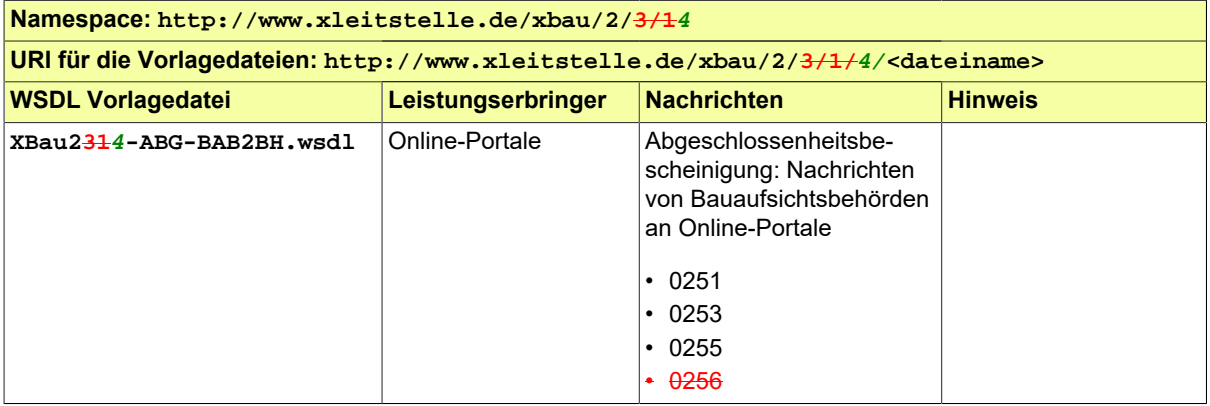

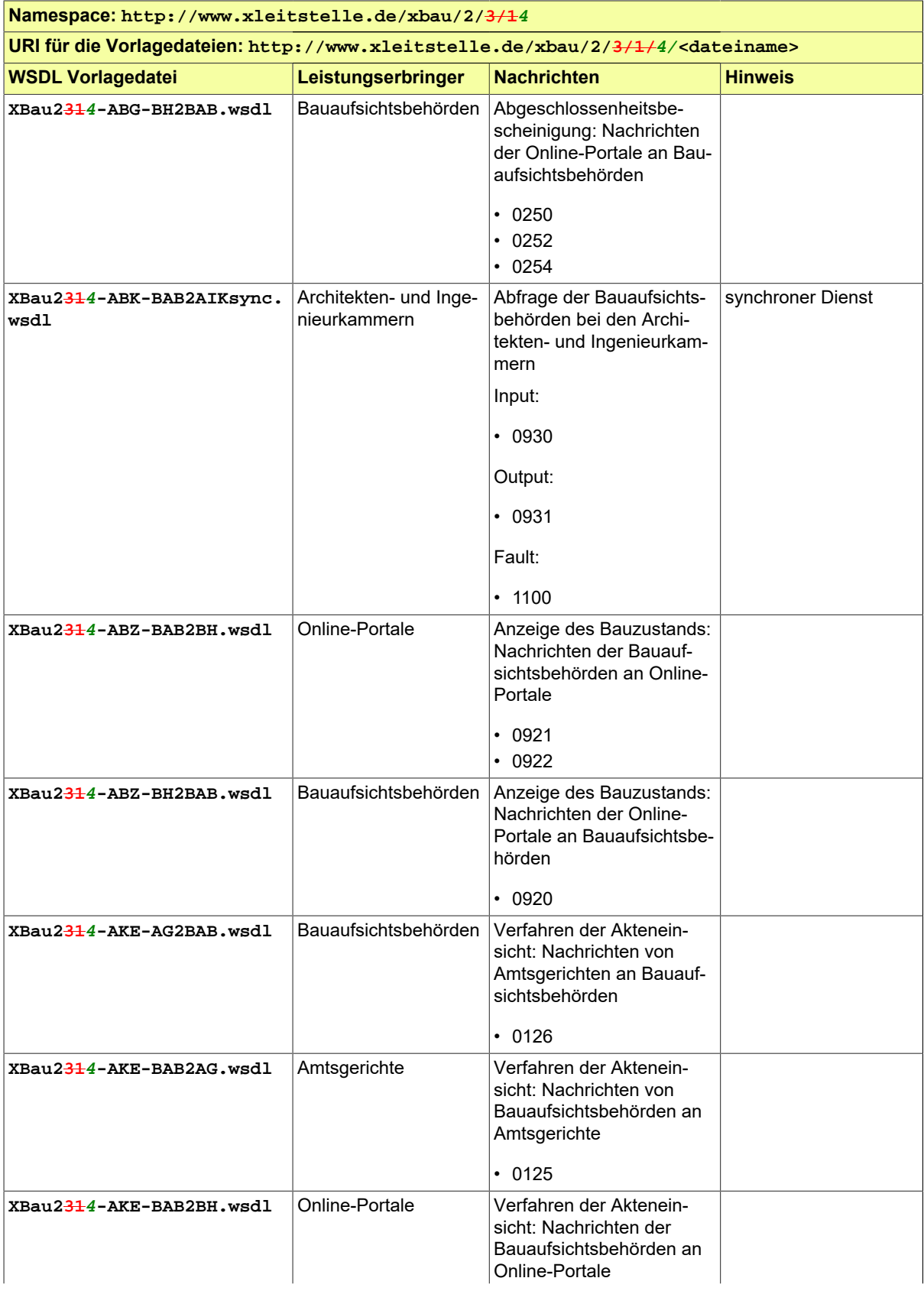

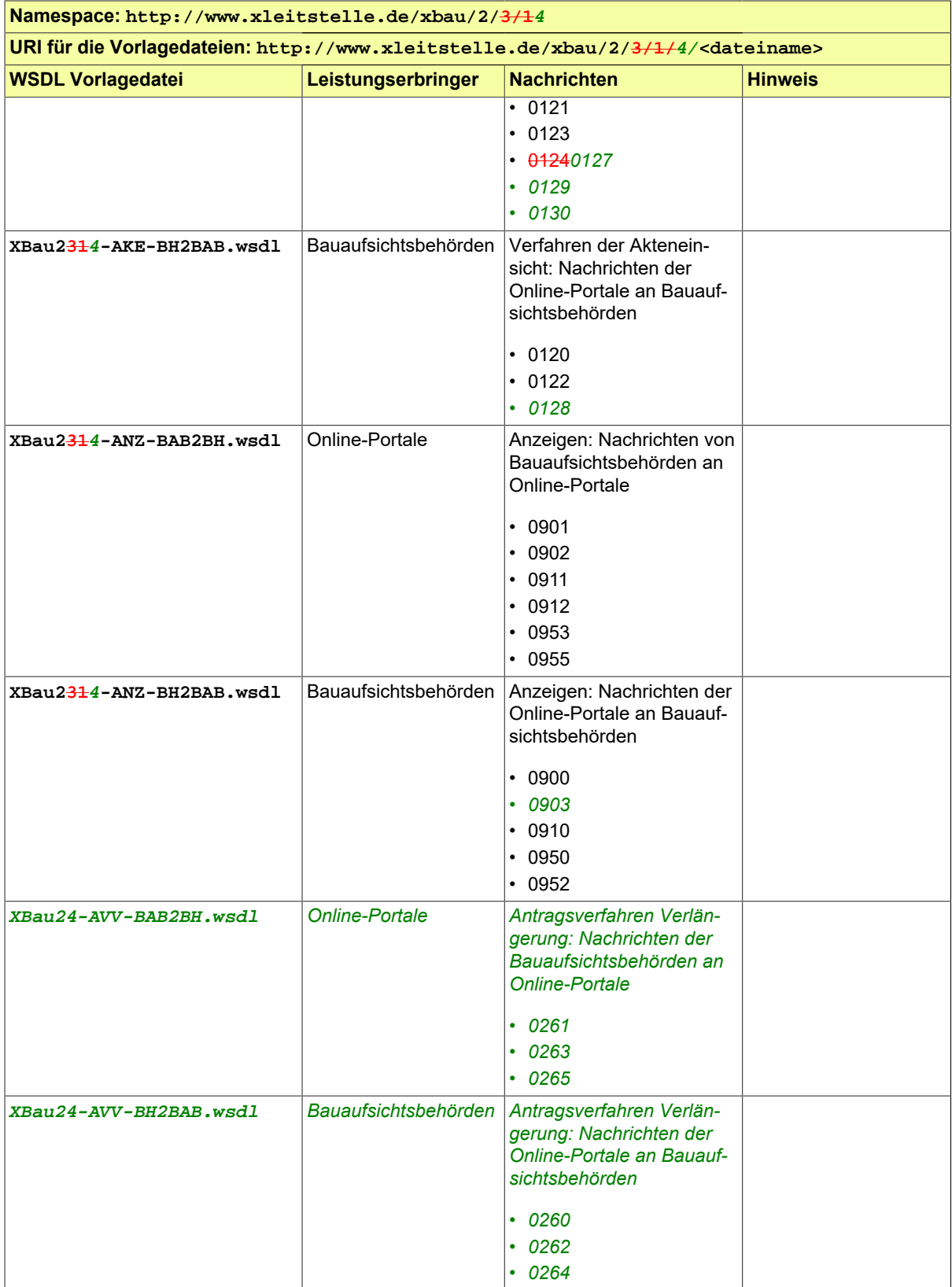

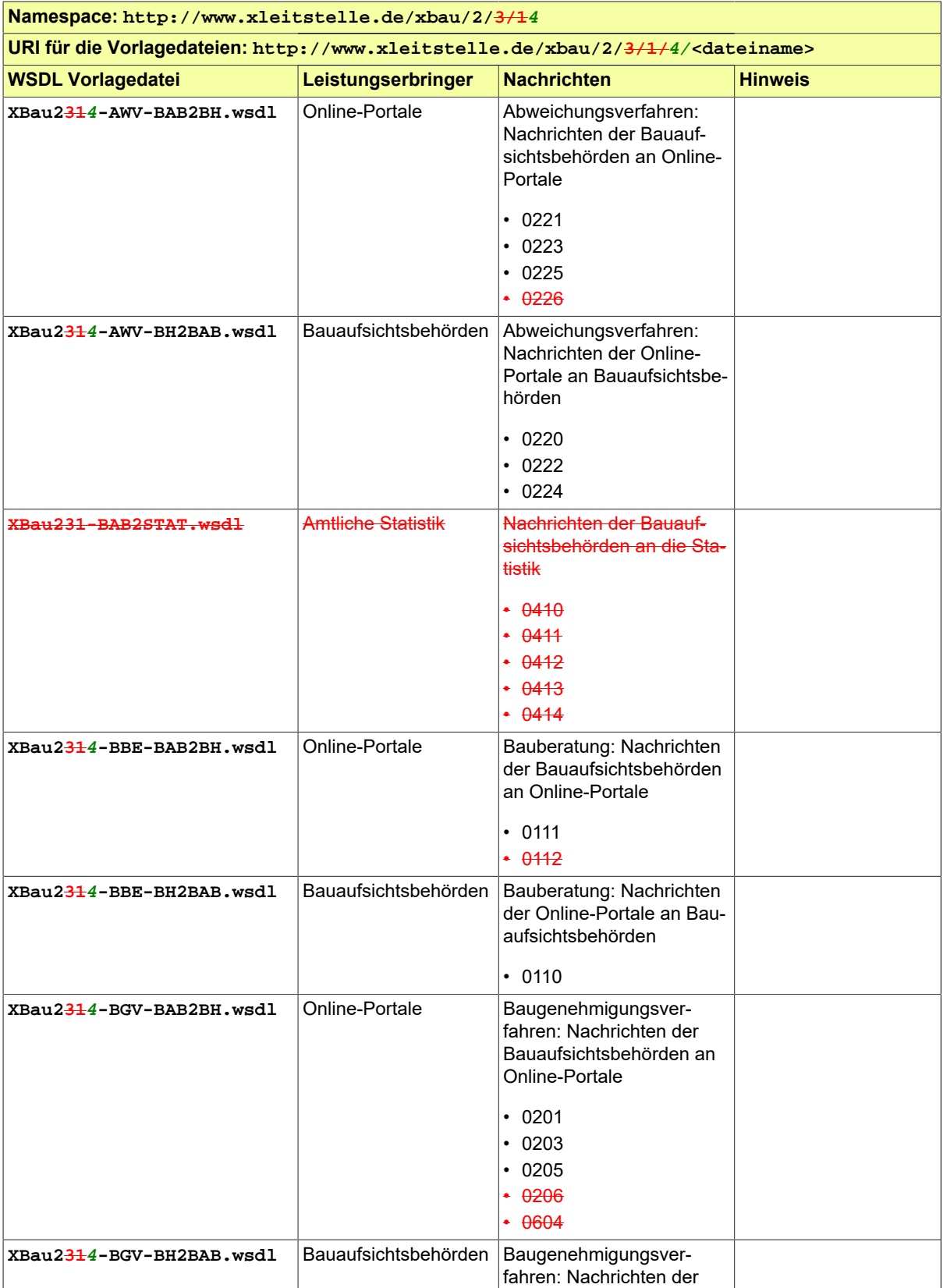

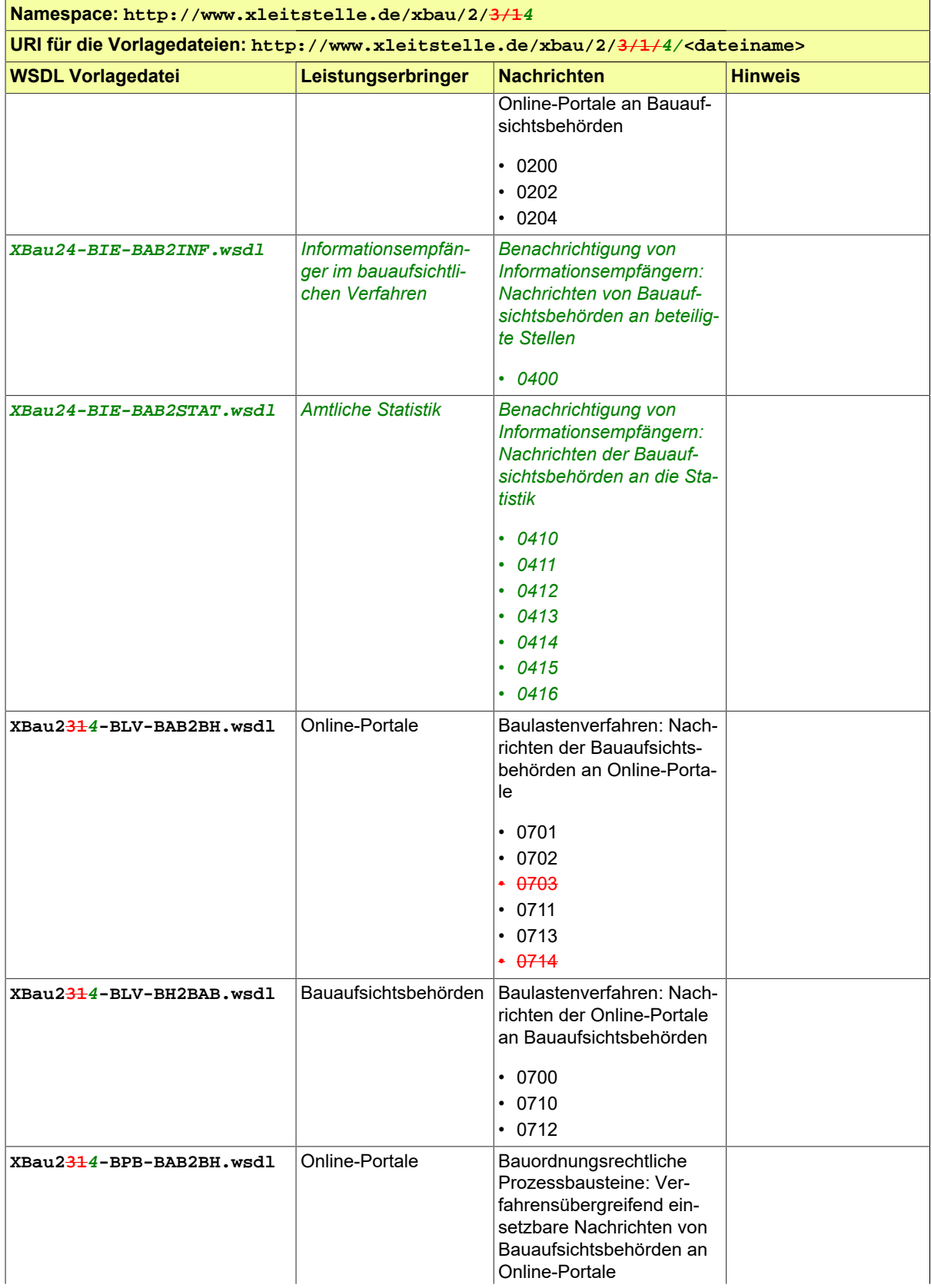

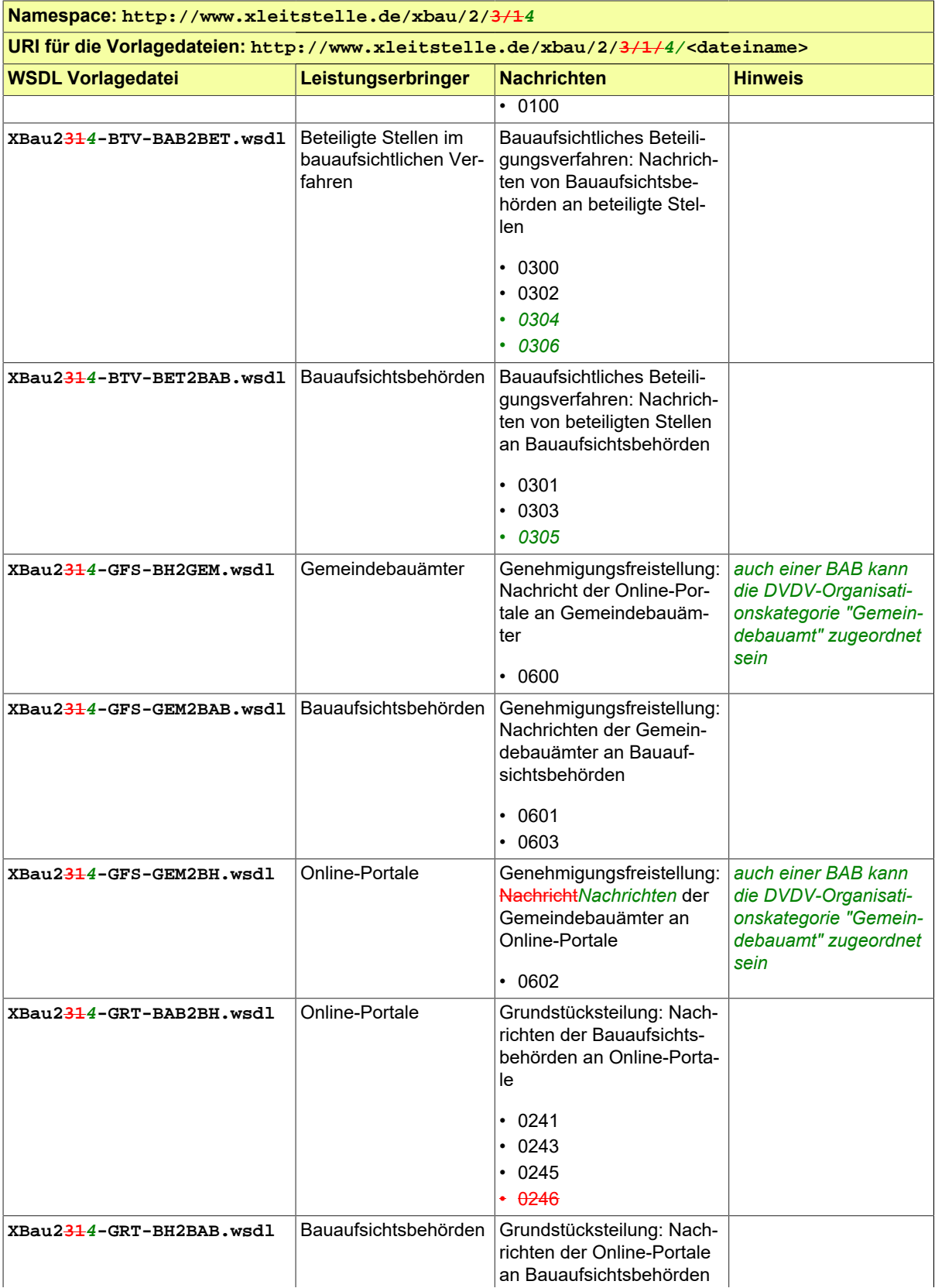

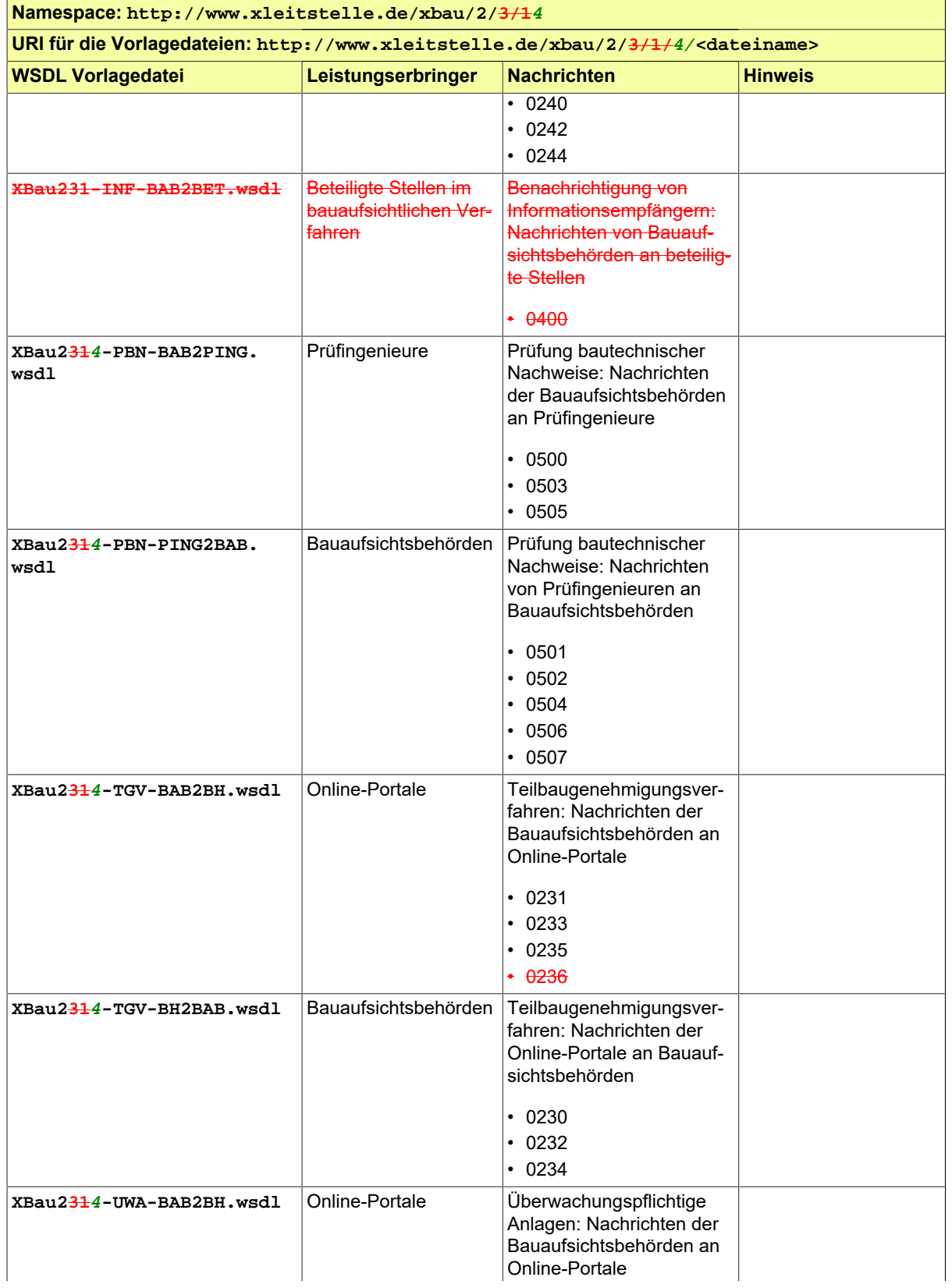

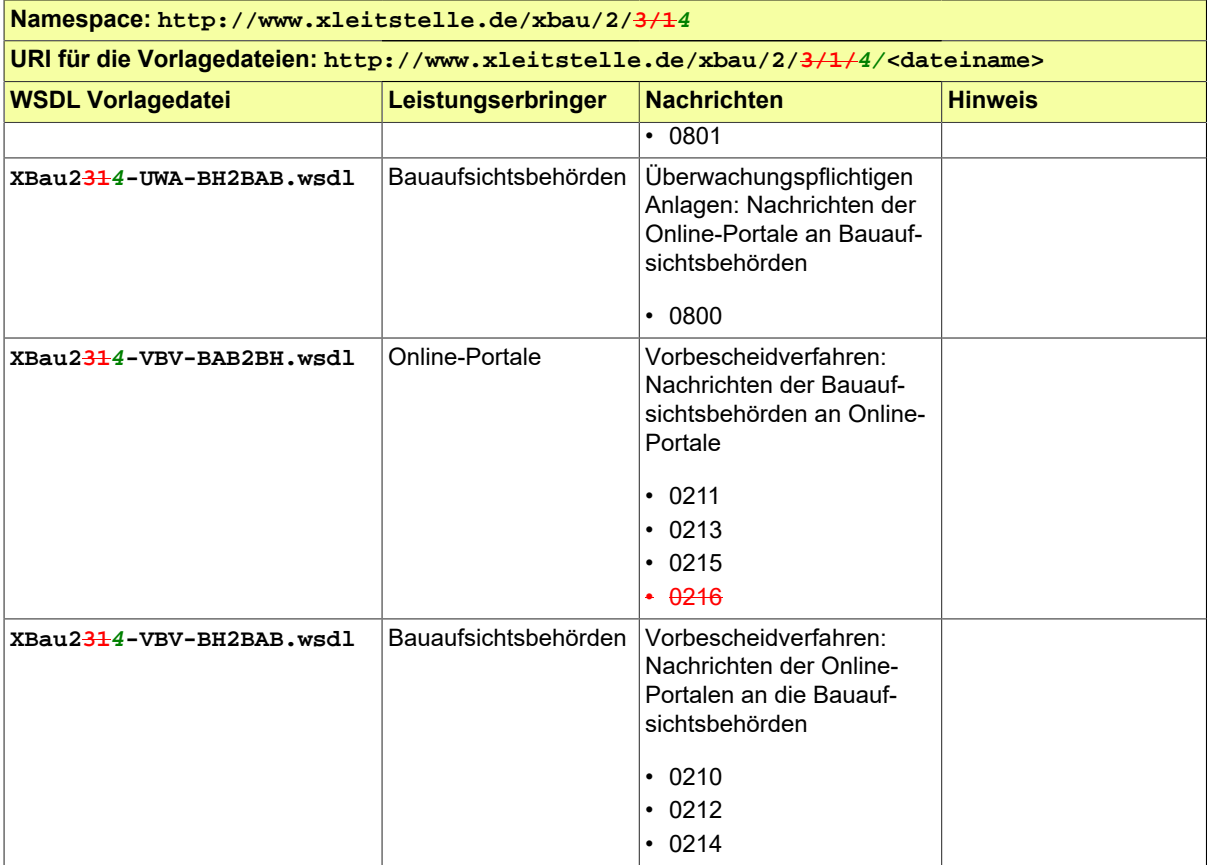

# **IV.E Mitwirkende**

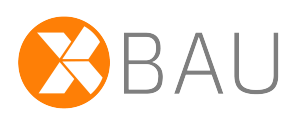

Folgende Institutionen und Personen haben bei der Erstellung dieser Spezifikation mitgewirkt:

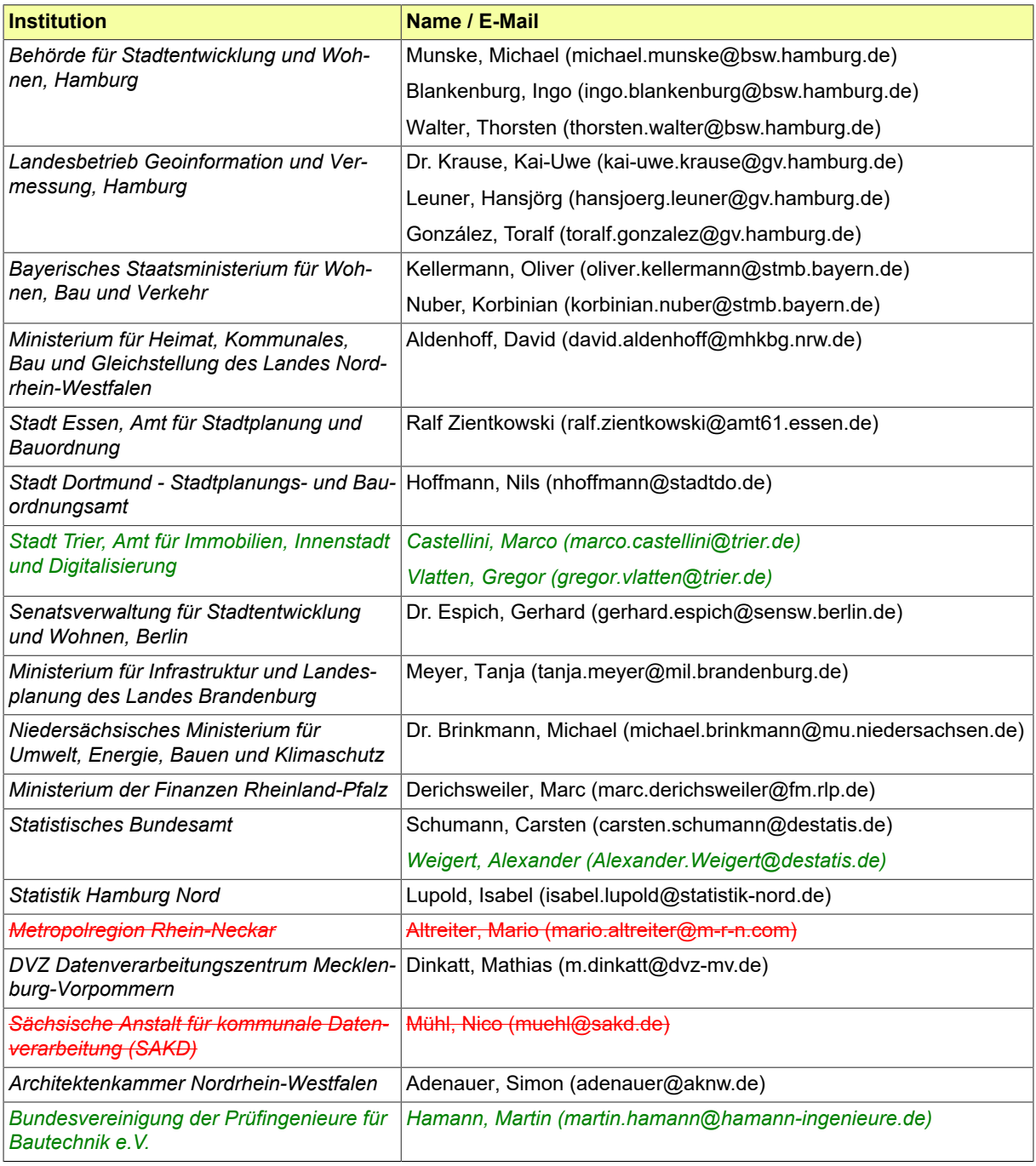

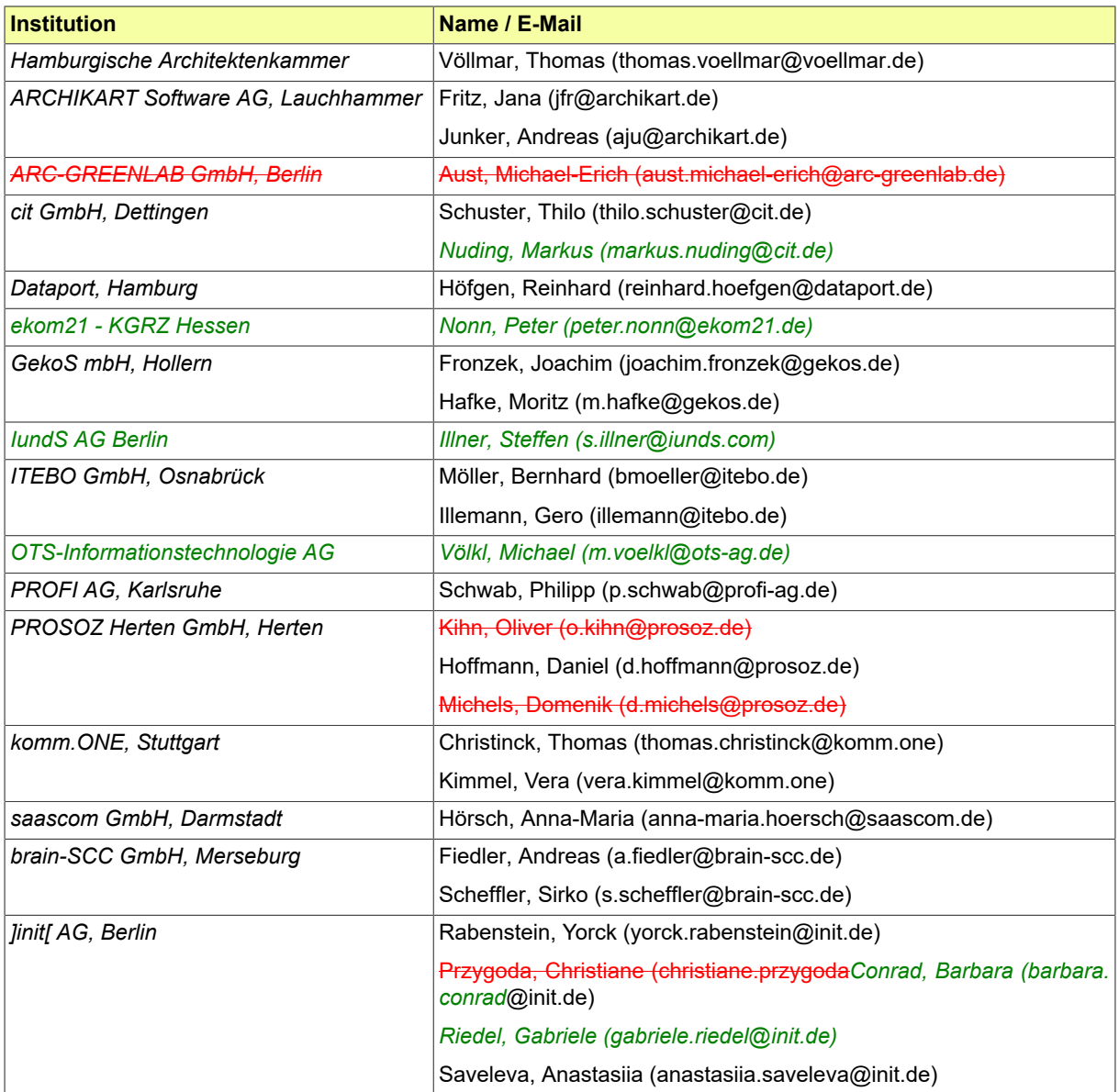

# **IV.F Versionshistorie**

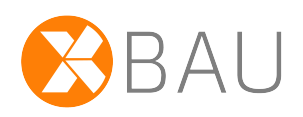

# **IV.F.1 Release XBau 2.4 (29.12.2023)**

# *XBAU-36 Akteneinsicht*

*Das Kapitel "Akteneinsicht", das sich bisher mit der online beantragten Akteneinsicht befasst hat, wurde überarbeitet. Die dazugehörige Prozess- und Nachrichtenbeschreibung ist jetzt der Abschnitt "Akteneinsicht: Online-Antrag" (vgl. [Abschnitt III.2.3 auf Seite 147](#page-156-0)). Es wurden zwei weitere Abschnitte hinzugefügt: "Akteneinsicht: Offline-Antrag" (vgl. [Abschnitt III.2.4 auf Seite 149\)](#page-158-0) befasst sich mit per Brief bzw. in der Bauaufsichtsbehörde am Desk gestellten Anträgen auf Online-Akteneinsicht. Der Abschnitt "Grundbuchauszug anfordern" (vgl. [Abschnitt III.2.5 auf Seite 152\)](#page-161-0) befasst sich mit dem aus dem Abschnitt "Akteneinsicht: Online-Antrag" ausgelagerten Vorgang zur Aufforderung zum Grundbuchauszug.*

*Folgende Nachrichten wurdenüberarbeitetbzw.erweitert: Inder [Nachricht 0120](#page-162-0) ist jetzt das Element 'grundstueckseigentuemer' optional. Der [Nachricht 0123](#page-165-0) wurde ein optionales mehrfach benutzbares Element 'akte' hinzugefügt, das die Kindelemente 'aktenzeichen' vom Datentyp token und 'anlage' vom Datentyp [MetadatenAnlageErweitert](#page-110-0) enthält. Die Nachricht wurde um das optionale Element 'laufenderVorgang' vom Typ boolean erweitert. Ihr wurde ein Choice-Element hinzugefügt, welches die Auswahl zwischen den Elementen 'zugangslink' und 'akteNichtDigitalVorhanden' erlaubt. In dem Kapitel wurden vier neue Nachrichten angelegt: [Nachricht 0127](#page-167-0), [Nachricht 0128,](#page-168-0) [Nachricht 0129](#page-169-0) und [Nachricht 0130](#page-170-0). In den Nachrichten [0120](#page-162-0) und [0127](#page-167-0) im Element gegenstandDesAntrags wurde das Kindelement nicht gelisteter Wert in sonstiges umbenannt.*

#### *XBAU-164 MV Bauantrag - Codeliste Abweichung Art*

*Die Codeliste [Abweichung Art](#page-137-0) wurde erweitert um Code 4 mit dem Wert Beschreibung "Abweichung (§ 67 Abs. 2 S. 2 MBO)" und Wert Dokumentation "Abweichungen nach § 67 Abs. 2 Satz 2 MBO" sowie Code 5 mit Wert Beschreibung "Ausnahme (Veränderungssperre)" und Wert Dokumentation "Ausnahme von der Veränderungssperre nach § 14 BauGB". Bei Code 1 wurde der Wert Dokumentation geändert von "Befreiungen nach § 31 Abs. 2 BauGB" zu "Befreiungen nach § 31 Abs. 2 und Abs. 3 BauGB". Bei Code 2 wurde der Wert Beschreibung präzisiert zu "Ausnahme (Bebauungsplan)", bei Code 3 zu "Abweichung (§ 67 Abs. 1 MBO)".*

#### *XBAU-211 BW Stellungnahme der Gemeinde an die untere BAB*

*In der Beschreibung der Nachricht [beteiligung.stellungnahme.0303](#page-259-0) wurde die Verfahrensvariante dokumentiert, bei der die Stellungnahme der Gemeinde nicht nach Aufforderung durch die Bauaufsichtsbehörde, sondern initiativ erfolgt. In der Beschreibung ihres Unterelements "bezug" wurde dargelegt, wie es in diesem Fall zu befüllen ist.*

# *XBAU-216 BY Ergänzung Genehmigungsfreistellungsverfahren*

*In [Abschnitt III.13.2 auf Seite 291](#page-300-0) und [Abschnitt III.13.1 auf Seite 291](#page-300-1) wurde die Verfahrensvariante dokumentiert (auch unter DVDV-Aspekten), bei der die Anzeige des Vorhabens bei der Bauaufsichtsbehörde statt wie üblich bei der Gemeinde eingereicht wird. Die Beschreibung der Nachrichten [beteiligung.genehmigungsfreistellung.anzeige.0600](#page-305-0) und [beteiligung.genehmigungsfreistel](#page-306-0)[lung.anzeigeBAB.0601](#page-306-0) wurde entsprechend ergänzt.*

# *XBAU-217 BY Förmliche Verlängerungsanträge*

*Es wurde ein neues Kapitel zum Verfahren Verlängerung (vgl. [Kapitel III.7 auf Seite 211](#page-220-0)) angelegt.*

# *XBAU-230 BW mehrere Anschriften für Bauvorhaben*

*Im Datentyp [grundstueck](#page-49-0) wurde die Multiplizität des Elements* **anschrift** *von 0..1 auf 0..n geändert.*

#### *XBAU-236 BY Aufgliederung der Herstellungskosten nach Gebäuden*

*Im Datentyp [Bauvorhaben](#page-42-0) ist das Element* **gegenstand** *vorhanden. Seinem Kindelement* **herstellungskosten** *vom Datentyp [Herstellungskosten](#page-46-0)wurde ein weiteres Kindelement* **kostenaufteilungNachGebaeude** *hinzugefügt. Dieses Element ermöglicht eine mehrfache Verwendung des Elementes* **kostenEinzelnesGebaeude***. Es enthält die Kindelemente* **kostegruppe300***,* **kostengruppe400***,* **kostengruppe500***,* **kostengruppe700***,* **kostenProBGF** *und* **kostenProBRI** *vom Datentyp positiveInteger; die Kindelemente* **bruttoGrundflaecheEinzelnes-Gebaeude** *und* **bruttoRauminhaltEinzelnesGebaeude** *vom Datentyp xbauk:Dezimal.XBau des Kernmoduls; das Kindelement* **herstellungskostenGebaeude** *vom Datentyp xs:positiveinteger und das Kindelement* **gebaeudeBezeichnung** *vom Datentyp datatypeC.*

# *XBAU-238 BY Abgasanlage*

*Im Datentyp [Abgasanlagen](#page-73-0) wurde das Kindelement* **andereAbgasanlagenUeberDach** *in* **andereAbgasanlagen** *und sein Datentyp Anonym\_AndereAbgasanlagenUeberDach in Anonym\_AndereAbgasanlagen umbenannt. Im Datentyp Anonym\_AndereAbgasanlagen wurde beim Kindelement* **art** *der Codelisten-Datentyp AbgasanlageArt durch den Datentyp datatypeC ersetzt, um eine Freitextangabe der Art der Abgasanlage zu ermöglichen.*

# *XBAU-241 STATISTIK Änderungen bei Baubeginn*

*Der Datentyp DatenBaugenehmigung wurde in Nachricht [informationsempfaenger.statistikBaube](#page-281-0)[ginn.0414](#page-281-0) ergänzt. Der Datentyp DatenBaugenehmigung wurde umbenannt in [DatenBauvorhaben,](#page-269-0) dies betrifft die Nachrichten [0410](#page-278-0), [0411](#page-279-0) und [0414.](#page-281-0) Durch die Verwendung des Datentyps [Daten-](#page-269-0)[Bauvorhaben](#page-269-0) entfällt im Datentyp [DatenBaubeginn](#page-272-0) das Element aenderungen. Der Wegfall des Elements aenderungen betrifft auch die Nachricht [0410](#page-278-0) im Datentyp [DatenBaufertigstellung.](#page-268-0)*

# *XBAU-242 STATISTIK Nachricht für Baufortschritt "unter Dach / rohbaufertig"*

*Der Prozess "Benachrichtigung Informationsempfänger" (vgl. [Abschnitt](#page-265-0) III.11.3 auf Seite 256) wurde um die neue Nachricht [informationsempfaenger.statistikUnterDachRohbaufertig.0416](#page-283-0) erweitert.*

# *XBAU-243 - STATISTIK Nachricht für erloschene Baugenehmigungen*

*Der Prozess "Benachrichtigung Informationsempfänger" (vgl. [Abschnitt](#page-265-0) III.11.3 auf Seite 256) wurde um die neue Nachricht [informationsempfaenger.statistikErloscheneBaugenehmigung.0415](#page-282-0) erweitert.*

#### *XBAU-263 BY Codeliste Vorbescheid Betreff*

*In der Codeliste [Vorbescheid Betreff](#page-137-1) wurden die Codes 1 und 2 zusammengefasst zu Code 1 mit dem Wert "Die Frage betrifft die bauordnungsrechtliche Zulässigkeit.". Die Codes 3 und 4 wurden zusammengefasst zu Code 2 mit dem Wert "Die Frage betrifft die bauplanungsrechtliche Zulässig*keit.". Bei Code 5 wurde der Wert textlich angepasst an die Werte von Code 1 und 2. Der ursprüng*liche Code 5 wurde dem neuen Code 3 zugeordnet.*

# *XBAU-264 - BY Ergänzung zum Datentyp Weitere Beteiligte*

*Der Datentyp Bauvorlageberechtigung wurde in [Berechtigung](#page-37-0) umbenannt. Die Beschreibung wurde entsprechend angepasst. Die enthaltenen Elemente wurden neutral formuliert. Der Begriff "Entwurfsverfasser" wurde durch "Person" ersetzt. In den Beschreibungen der Elemente mitgliedschaftInland, nachweisBerechtigung und bescheinigtIn wurde der Begriff Bauvorlageberechtigung durch Berechtigung ersetzt. Im Datentyp [BeteiligteBauprojekt](#page-35-0) wurde das Element weitereBeteiligte um ein optionales Kindelement berechtigung vom Datentyp [Berechtigung](#page-37-0) ergänzt. In der Beschreibung von weitereBeteiligte wurde vermerkt, welche Elemente für welche Rolle zu befüllen sind.*

#### *XBAU-267 STATISTIK Merkmale in der 200er-, 600er- und 601er-Nachricht*

*Die Dokumentation zum Element* **bezug** *in den Statistiknachrichten wurde passend zum Baufortschritt angepasst. Die Dokumentation im Datentyp [BezugStatistikmeldung](#page-267-0) (Element* **identnummer***) wurde angepasst. Im Datentyp [Hochbaustatistik](#page-60-0) wurde das Element* **identnummer** *(bzw. neue Bezeichung des Elements ordnungsnummer) auf Datentyp* **datatypeC** *gesetzt und* *die Dokumentation des Elements angepasst. Es wurden die Elemente* **strassenschluessel** *vom Datentyp token,* **haustypWohngebaeude** *mit Codeliste [HaustypWohngebaeude](#page-126-0) und Element* **heizenergie** *mit folgenden Kindelementen* **primaereHeizenergieHeizung***,* **sekundaereHeizenergieHeizung***,* **primaereHeizenergieWasseraufbereitung** *und* **sekundaereHeizenergieWasseraufbereitung** *hinzugefügt. Das Element anzahlDerWohnungen wurde ersetzt durch die Elemente* **anzahlDerWohnungenNeu** *und* **anzahlDerWohnungenAlt***. In den Elementen* **primaereHeizenergieHeizung***,* **sekundaereHeizenergieHeizung***,* **primaereHeizenergieWasseraufbereitung** *und* **sekundaereHeizenergieWasseraufbereitung** *wurde die Codeliste HeizenergieArt durch die Codeliste [Brennstoff](#page-130-0) ersetzt. Die Codeliste HeizenergieArt wurde aus dem Modell gelöscht. In der Codeliste [Brennstoff](#page-130-0) wurde der Eintrag 099 Sonstiges (hier Texteingabe) gelöscht (Fehlerkorrektur). Die Einträge 014 Öl und 015 Keine wurden ergänzt. Die Versionsnummer wurde aktualisiert. Die Codeliste EEWärmeG wurde in [GEG](#page-134-0) umbenannt. Die Versionsnummer wurde aktualisiert. Im Datentyp [Baubeschreibung](#page-64-0) wurde die Dokumentation des Elements* **erneuerbareEnergien** *angepasst. Im Element erneuerbareEnergien wurde die Codeliste [GEG](#page-134-0) durch den Datentyp [ErneuerbareEnergien](#page-83-0) ersetzt. Aufgrund der geänderten Modellierung entfällt der Eintrag 400 Sonstiges (hier Texteingabe) in der Codeliste [GEG](#page-134-0). Im Datentyp [DatenBau](#page-269-0)[vorhaben](#page-269-0) wurde das Element* **erfuellungEEWaermeG** *entsprechend angepasst.*

#### *XBAU-268 BY Codeliste Bauvorlageberechtigung Sachverhalt*

*Die Codeliste [BauvorlageberechtigungSachverhalt](#page-120-0) wurde von Typ 1 auf Typ 4 umgestellt. Der Inhalt der Codeliste befindet sich als Muster im XRepository.*

# *XBAU-270 ESSEN Erweiterung Beteiligung*

*Es wurden im Beteiligungsverfahren zwei neue Nachrichten [beteiligung.zwischennachricht.0305](#page-260-0) und [beteiligung.reaktionZwischennachricht.0306](#page-261-0) hinzugefügt. Mit Nachricht [0305](#page-260-0) kann die beteiligte Behörde der Bauaufsichtsbehörde eine Zwischenmeldung zur Beteiligung geben, zum Beispiel,* dass sie mehr Zeit für die Abgabe der Stellungnahme benötigt. Mit Nachricht [0306](#page-261-0) kann die Bau*aufsichtsbehörde bei Bedarf auf diese Zwischenmeldung reagieren und beispielsweise eine neue Frist für die Stellungnahme mitteilen.*

# *XBAU-271 XL Änderung Datentyp Untersagung*

*Im Datentyp [Untersagung](#page-340-0) wurde der Typ des Elements* **anordnung** *von [datatypeC](#page-145-0) auf xbauk:Text geändert. In den Nachrichten [0901](#page-343-0), [0911](#page-348-0) und [0953](#page-351-0) wurde jeweils ein Element* **rechtsbehelfsbelehrung** *vom Typ xbauk:Text und ein Element* **anlagen** *vom Typ [Anlagen](#page-108-0) eingefügt.*

# *XBAU-272 XÖV-Basisnachricht*

*Es wurde ein Upgrade des Standards XBau (sowohl XBau-Kernmodul als auch XBau-Hochbau) durchgeführt. Der Standard basiert nun auf dem [XÖV-Profil](https://www.xoev.de/xoev/xoev-produkte/profil-2177) 3.0 und der [XÖV-Bibliothek](https://www.xoev.de/xoev/xoev-produkte/bibliothek-11671) in der Fassung 2022-12-15. Diese Konfiguration wird mit dem Release XBau-Version 2.4 veröffentlicht. Alle Datentypen aus dem XInneres-Basismodul wurden vollständig durch Datentypen aus der XÖV-Bibliothek ersetzt. Daneben wurde die XÖV-Basisnachricht in den Standard integriert. Die damit eingeführte Nachrichtenkopfstruktur wird zum Grundgerüst aller im Standard genutzten Nachrichten. Es wurde ein funktionaler Abgleich durchgeführt. Die Überführung des Standards auf XÖV Version 3.0 und die Integration der XÖV-Basisnachricht haben keine störenden inhaltlichen Unterschiede mit sich gebracht.*

# *XBAU-274 STATISTIK Nutzung der Codeliste BauherrOderEigentümerArt*

*Es wurde ein neuer Datentyp [BauherrBauprojekt](#page-34-0) mit den Elementen* **bauherr** *und* **artDes-Bauherren** *angelegt. Im Datenyp [beteiligteBauprojektStatistik](#page-267-1) wurde dem Element* **bauherr** *der Datentyp [BauherrBauprojekt](#page-34-0) zugewiesen. Im Datentyp [DatenBauvorhaben](#page-269-0) wurde das Element* **artDesBauherren** *entfernt. Im Datentyp [beteiligteBauprojekt](#page-35-0) wurde dem Element* **bauherr** *der Datentyp [BauherrBauprojekt](#page-34-0) zugewiesen. Es wurde ein neues Element* **artDesAnzeigenden** *erstellt, das die Codeliste [Statistik Bauherr oder Eigentümer Art](#page-125-0) enthält. Es wurde ein neuer Datentyp [AnzeigenderBeseitigung](#page-340-1) mit den Elementen* **anzeigender** *und* **artDesAnzeigenden** *angelegt. In der Nachricht [0950](#page-349-0) wurde dem Element* **anzeigender** *der Datentyp [AnzeigenderBeseitigung](#page-340-1) zugewiesen.*

#### *XBAU-278 MV Erfüllungserklärung nach Gebäudeenergiegesetz*

*Der Prozess "Anzeigen" (vgl. [Abschnitt III.16.3.2 auf Seite 327\)](#page-336-0) wurde um die neue Nachricht [anzei](#page-345-0)[ge.erklaerungGEG.0903](#page-345-0) erweitert.*

# *XBAU-279 DATABUND Mitteilung der Vollständigkeit*

*Im Kapitel [Abschnitt III.3.3 auf Seite 167](#page-176-0) Baugenehmigung wurde das Prozessmodell angepasst. In der Nachricht [0201](#page-182-0) wurde ein neuer komplexer Datentyp [unterlagenAntragVollstaendig](#page-102-0) erstellt, der eingereichteBauvorlagen und genehmigungsdatum als Kindelemente besitzt. Der Datentyp [ein](#page-101-0)[gereichteBauvorlagen](#page-101-0) hat als Kindelemente kategorieBauvorlage, das die Codeliste [XBau Anla](#page-136-0)[ge Art](#page-136-0) verwendet, und bezeichnungDatei. Der Datentyp [genehmigungsdatum](#page-101-1) hat als Kindelemente voraussichtlichesGenehmigungsdatum und spaetestesGenehmigungsdatum. In den Nachrichten [0201](#page-182-0), [0211](#page-194-0), [0121](#page-163-0), [0221](#page-204-0), [0231](#page-213-0), [0261,](#page-223-0) [0241](#page-231-0) und [0251](#page-243-0) wurde ein neues Element antragVollstaendig eingefügt und die Elemente befundliste und frist wurden in einem komplexen Datentyp befundFrist zusammengefasst.*

# *XBAU-281 - DATABUND: Adressierung ELBA / Beteiligungsportale / EfA*

*In der Nachricht [bautechnischeNachweise.pruefauftrag.0500](#page-292-0) wurde ein neuer Datentyp pruefingenieur angelegt. Der Datentyp pruefauftrag, der in den Nachrichten [bautechnischeNachweise.pruef](#page-292-0)[auftrag.0500](#page-292-0) und [bautechnischeNachweise.pruefauftragKorrektur.0503](#page-294-0) verwendet wird, wurde um ein neues Kindelement referenzAuftrag ergänzt. Das Kindelement bezugZuPruefauftrag der Nachricht [0500](#page-292-0) wurde dafür entfernt.*

*In der Nachricht [bautechnischeNachweise.pruefbericht.0506](#page-296-0) wurde der Datentyp pruefbericht um ein neues Kindelement referenzAuftrag ergänzt. Das Kindelement bezugZuPruefauftrag der Nachricht [0506](#page-296-0) wurde dafür entfernt.*

*In den Nachrichten [bautechnischeNachweise.auftragsbestaetigung.0501](#page-293-0), [bautechnischeNachwei](#page-294-1)[se.formellePruefung.0502](#page-294-1), [bautechnischeNachweise.anforderungNachbesserung.0504,](#page-295-0) [bautech](#page-296-1)[nischeNachweise.nachbesserung.0505](#page-296-1) und [bautechnischeNachweise.rechnung.0507](#page-297-0) wurde das Kindelement referenzPruefauftrag hinzugefügt.*

*In den Nachrichten [beteiligung.aufforderung.0300](#page-256-0) und [aufforderungKorrektur.0302](#page-258-0) wurden die Ele*mente zuBeteiligendeStelle und referenzAufforderung hinzugefügt. In den Nachrichten [beteiligun](#page-257-0)*[g.formellePruefung.0301](#page-257-0), [beteiligung.stellungnahme.0303](#page-259-1) , [beteiligung.ruecknahme.0304](#page-260-1) , [beteili](#page-260-2)[gung.zwischennachricht.0305](#page-260-2) und [beteiligung.reaktionZwischennachricht.0306](#page-261-1) wurde das Element referenzAufforderung hinzugefügt.*

*In der Nachricht [baugenehmigung.antrag.0200](#page-181-0) wurde ein neues Element empfangendeStelle hinzugefügt.*

# *XBAU-286 DASHÖFER Änderung oder Wegfall der Codeliste EinhaltungEnergieeinsparverordnung*

*Es wurde eine neue Codeliste [Baubeschreibung Einhaltung Gebäudeenergiegesetz](#page-134-1) erstellt. Diese enthält die Einträge aus der Codeliste Baubeschreibung Einhaltung Energieeinsparverordnung. Die Codeliste Baubeschreibung Einhaltung Energieeinsparverordnung wurde gelöscht. Im Datentyp [Baubeschreibung](#page-64-0) wurde das Kindelement einhaltungEnergieeinsparverordnung durch das Kindelement einhaltungGebaeudeenergiegesetz ersetzt. Das Kindelement einhaltungGebaeudeenergiegesetz enthält die Codeliste [Baubeschreibung Einhaltung Gebäudeenergiegesetz.](#page-134-1)*

# *XBAU-287 STATISTIK Wegfall Element quelle / Datentyp Hochbaustatistik*

*Im Datentyp [Hochbaustatistik](#page-60-0) wurde das Element quelle entfernt. Die Codeliste Statistik Quelle wurde gelöscht.*

# *XBAU-288 STATISTIK Änderung der Codeliste Wohnungsstatus*

*Die Codeliste [Wohnungsstatus](#page-123-0) wurde um die Werte Sozialwohnung zur Miete und Sozialwohnung zum Kauf ergänzt. Der Wert Sozialwohnung wurde ergänzt zu Sozialwohnung (auslaufend). Die Beschreibung der Codeliste [Bauvorhaben Datenblatt Wohnungsstatus](#page-123-0) wurde ergänzt. Die Beschreibung des Elements wohnungsstatus im Datentyp [Nutzungseinheit](#page-54-0) wurde ergänzt.*

#### *XBAU-289 cit Umsetzung der Nachricht 0204 fehlerhaft*

*In der Nachricht [baugenehmigung.stellungnahme.0204](#page-186-0) wurde das Element stellungnahme vom Datentyp [StellungnahmeBelastenderVerwaltungsakt](#page-102-1) in* **stellungnahmeBelastenderVerwaltungsakt** *umbenannt, welches die Kindelemente* **bezeichnungRegelverstoss** *und* **stellungnahme** *enthält.*

# *XBAU-294 RLP Anhörungstermin*

*In den Nachrichten [baugenehmigung.formellePruefung.0201,](#page-182-0) [vorbescheid.formellePruefung.0211,](#page-194-0) [abweichung.formellePruefung.0221](#page-204-0), [teilbaugenehmigung.formellePruefung.0231,](#page-213-0) [grundstueckstei](#page-231-0)[lung.formellePruefung.0241,](#page-231-0) [abgeschlossenheit.formellePruefung.0251,](#page-243-0) [verlaengerung.formelle-](#page-223-0)[Pruefung.0261](#page-223-0), [akteneinsicht.formellePruefung.0121](#page-164-0) und [baulastenverzeichnis.formellePruefun](#page-319-0)[g.0711](#page-319-0) wurde die Beschreibung des Elements* **anschreiben** *dahingehend erweitert, dass darin auch organisatorische Informationen wie die Mitteilung eines Anhörungstermins möglich sind.*

# *XBAU-295 STATISTIK Ergänzung von "erfuellungGEG"*

*Im Datentyp [DatenBauvorhaben](#page-269-0) wurde die Beschreibung des Elements* **erfuellungGEG** *um den Hinweis erweitert, dass diese Daten nur bei Neubauten zu übermitteln sind.*

#### *XBAU-300 STATISTIK Umbenennung der identnummer in Statistikmeldungen*

*In den Datentypen [BezugStatistikmeldung](#page-267-0) und [Hochbaustatistik](#page-60-0) wurde das Element* **identnummer** *in* **ordnungsnummer** *umbenannt.*

# *XBAU-301 STATISTIK Ergänzen des Datums der Antragstellung in Statistikmeldungen*

*In den Datentypen [DatenBauvorhaben,](#page-269-0) [DatenBauabgang,](#page-271-0) im Element* **datenBauueberhang** *der Nachricht [informationsempfaenger.statistikBauueberhang.0413](#page-280-0) sowie in der Nachricht [informa](#page-282-1)[tionsempfaenger.statistikErloscheneBaugenehmigung.0415](#page-282-1) wurde das Element* **datumAntragstellung** *hinzugefügt.*

#### *XBAU-302 STATISTIK Datumsfelder im Bauüberhang*

*In Nachricht [informationsempfaenger.statistikBauueberhang.0413](#page-280-0) wurden im Element* **daten-Bauueberhang** *die Unterelemente* **datumBaubeginn***,* **datumUnterDach** *und* **fertigstellungszeitpunkt** *eingefügt.*

# *XBAU-303 STATISTIK Ergänzung der Geokoordinaten in Statistikmeldungen*

*Im in den Nachrichten [0410](#page-278-0), [0411](#page-279-0), [0412](#page-279-1), [0413](#page-280-0), [0414,](#page-281-0) [0415](#page-282-1) und [0416](#page-283-1) enthaltenen anonymen Datentyp Anonym\_AllgemeineAngaben wurde das Element* **lageBauvorhaben** *vom Datentyp xbauk:GeoreferenzierteFlaeche und das Element* **verortungHausnummer** *vom Datentyp Anonym\_VerortungHausnummer eingefügt.*

*Der anonyme Datentyp Anonym\_AllgemeineAngaben wurde in einen benannten Datentyp [Allge](#page-266-0)[meineAngaben](#page-266-0) umgewandelt.*

# *XBAU-304 STATISTIK Ergänzen der Grundfläche des Gebäudes in den Statistikmeldungen In den Datentypen [DatenBauvorhaben](#page-269-0) und [DatenBauabgang](#page-271-0) wurde das Element* **ueberbaute-Flaeche** *vom Datentyp xbauk:Dezimal.XBau eingefügt.*

# *XBAU-305 STATISTIK Statistikmeldung des Bauüberhangs - Element datenBauvorhaben In der Nachricht [0413](#page-280-0) wurde das Element* **datenBauvorhaben** *vom Datentyp [DatenBauvorhaben](#page-269-0) eingefügt.*

#### *XBAU-307 STATISTIK Hinzufügen des sozialen Wohnungsbaus in Statistikmeldungen*

*Im Datentyp [Wohnungsprofil](#page-64-1) wurde das Element* **wohnungsstatus** *vom Codelisten-Datentyp [Code.Wohnungsstatus](#page-123-0) eingefügt.*

# *XBAU-312 ELBA: Verzeichnisdienst*

*In der Nachricht [bautechnischeNachweise.pruefauftrag.0500](#page-292-1) wurde die Beschreibung des Elements* **piKennung** *aktualisiert.*

#### *XBAU-313 ELBA: Referenzierung von binären Anlagen*

*In der Nachricht [bautechnischeNachweise.pruefbericht.0506](#page-296-2) wurde die Beschreibung des Elements* **anlagen** *aktualisiert.*

#### *XBAU-314 STATISTIK: Konkretisierung der Beschreibungen im Datentyp Hochbaustatistik Im Datentyp [Hochbaustatistik](#page-60-0) wurden die Beschreibungen aktualisiert.*

#### *XBAU-315 Anhang "DVDV-unterstützte Dienste" fortschreiben*

*In die Version XBau 2.4 wurden neue Nachrichten und neue DVDV-Dienste aufgenommen. Einige Dienstnamen wurden angepasst, um die Semantik der Dienste besser abzubilden. Der Abschnitt Anhang IV.D, [DVDV-unterstützte Dienste](#page-470-1) in der Spezifikation und die mit der Version des Standards ausgelieferten WSDL-Dateien wurden entsprechend fortgeschrieben: Der Dienst BAB2STAT wurde in BIE-BAB2STAT (Benachrichtigung von Informationsempfängern: Nachrichten der Bauaufsichtsbehörden an die Statistik) umbenannt. Der Dienst INF-BAB2BET wurde in BIE-BAB2INF (Benachrichtigung von Informationsempfängern) umbenannt. Es wurde ein neuer Dienst AVV-BH2BAB (Antragsverfahren Verlängerung) erstellt.*

#### *XBAU-317 STATISTIK: Anpassung des Datentyps "erfuellungGEG"*

Im Datentyp [erfuellungGEG](#page-273-0) wurden die Elemente aktualisiert: Das Element erneuerbareEner**gieHolzBiooelBiogasBiomethan** *wurde ersetzt durch die Elemente* **erneuerbareEnergieFesteBiomasse***,* **erneuerbareEnergieFluessigeBiomasse** *und* **erneuerbareEnergieGasfoermigeBiomasse***. Das Element* **erneuerbareEnergieSonstige** *wurde ersetzt durch die Elemente* **erneuerbareEnergieSolarthermie***,* **erneuerbareEnergieStrom** *und* **erneuerbareEnergieGeothermieUmweltwaerme***. Bei den Elementen* **erneuerbareEnergieKaelte** *und* **waermerueckgewinnung** *wurde die Beschreibung aktualisiert. Die Elemente* **kraftWaerme***,* **sonstigeAbwaerme***,* **energieeinsparung***,* **fernwaermeFernkaelte***,* **gemeinschaftlicheWaermeversorgung***,* **ausnahme** *und* **befreiung** *wurden in* **erneuerbareEnergieKraftWaermeKopplung***,* **erneuerbareEnergieAbwaerme***,* **erneuerbare-EnergieMassnahmenEinsparung***,* **erneuerbareEnergieFernwaermeFernkaelte***,* **waermeKaelteVersorgungImQuartier***,* **ausnahmeGEG** *und* **befreiungGEG** *umbenannt und ihre Beschreibungen wurden angepasst. Beim Element* **sonstiges** *wurde der Typ (von Boolean auf DatytypeC) und die Beschreibung geändert.*

#### *XBAU-320 STATISTIK: Angaben zur Nutzungsfläche (gemäß DIN 277)*

*Dem Datentyp [DatenBauvorhaben](#page-269-0) wurde ein neues Element "nutzungsflaeche" vom Typ [Nutzungs](#page-275-0)[flaeche](#page-275-0) mit Kindelementen 'nufKategorie' vom Typ [Nutzungsflaechen](#page-122-0) und 'quadratmeterangabe' vom Typ xbauk:Dezimal.XBau hinzugefügt.*

# **IV.F.2 Release XBau 2.3.1 (16.12.2022)**

#### **XBAU-84 Information an die Katasterbehörde**

Die Nachricht [informationsempfaenger.benachrichtigung.0400](#page-276-0) wurde erweitert, so dass sie für weitere Übermittlungsanlässe verwendet werden kann, das sind die Anlässe *Baulasterklärung*, *Anzeige Baubeginn*, *Anzeige Nutzungsaufnahme* und *Anzeige Beseitigung Absicht*.

#### **XBAU-90 Baulastauskunft**

Für die neue Verfahrensart "Baulastauskunft" wurde ein neues Unterkapitel aufgenommen (vgl. [Abschnitt III.14.2 auf Seite 307](#page-316-0)). Die Nachricht [0710](#page-318-0) wurde umstrukturiert: die Kardinalität des Elementes **grundstueck** wurde auf 1..n gesetzt; das Element **berechtigtesInteresse** wurde um ein Kindelement **beschreibung** vom Typ [datatypeC](#page-145-0) erweitert. Die Nachricht [0713](#page-321-0) wurde umstrukturiert: die Nachricht enthält zwei Elemente **bezug** und **ergebnis**. Das Element **ergebnis** enthält zwei Kinderelemente **negativantwort** und **auskunft**. Das Element **negativAntwort** wurde um die Kindelemente **negativAntwort** vom Typ *xs:boolean* und **begruendung** vom Typ *Text-Formatiert* erweitert. Das Element **auskunft** wurde um das Element **grundstueck** mit Kardinalität 1..n erweitert. Das Element **grundstueck** wurde um erforderliche Kindelemente **angefragtesGrundstueck** vom Typ [Grundstueck](#page-49-0) und **baulastVorhanden** vom Typ *xs:boolean* und um optionale Kindelemente **baulastDaten** vom Typ [Baulast](#page-92-0) und **baulastInformation** vom Typ [Baulastauskunft](#page-139-0) erweitert. Dem Element *negativantwort* wurde ein Kindelement *anlagen* vom Typ [Anlagen](#page-108-0) hinzugefügt.

#### **XBAU-120 Zuordnung der Bindungen**

Im Datentyp [Bauvorhaben](#page-42-0) wurde das Element **gegenstand** um ein Kindelement **vorhandene-Bindungen** vom Typ [Bindungen](#page-52-0) erweitert. Die Beschreibung des Elementes *aufAnderemGrundstueckMitBaulast* vom Typ [Fahrzeugstellplaetze](#page-77-0) wurde um die Informationen über die Baulasten bei Stellplätzen ergänzt.

# **XBAU-130 Bauherr - Personengruppen und Vertreter**

Im Datentyp [BeteiligteBauprojekt](#page-35-0) wurde das Element **gruppenname** hinzugefügt. Außerdem wurde ein neues Element "istVertreter" im Datentyp *xbauk:AmBauBeteiligtePerson* des Kernmoduls ergänzt.

# **XBAU-162 MV Nutzungsänderungsantrag - zweckDerNutzungsaenderung**

Im Datentyp [Bauvorhaben](#page-42-0) wurde das Element **gegenstand** um ein weiteres Element **zweckDer-Nutzungsaenderung** vom Typ [ZweckDerNutzungsaenderung](#page-47-0) mit Kindelementen **bisherige-Nutzung** und **beabsichtigteNutzung** erweitert.

#### **XBAU-163 MV Bauantrag - Bezug Vorbescheid erweitern**

Der Typ [BezugVorbescheid](#page-112-0) wurde um ein Element **datum** vom Typ *xs:date* und um ein Element **referenz** vom Typ *UUID* erweitert.

# **XBAU-166 MV Bauantrag - CL Gebäudeklassen**

Der Bezug der Codeliste "MBO Gebäudeklassen" zur MBO wurde entfernt, indem die Codeliste zu [Gebäudeklassen](#page-119-0) umbenannt sowie weitere Metadaten analog angepasst wurden.

# **XBAU-177 Databund Gebührenbescheid im Verfahren "Genehmigungsfreistellung"**

Der Prozess "Genehmigungsfreistellung" (vgl. [Abschnitt III.13.3.1 auf Seite 293\)](#page-302-0) wurde um die neue *Nachricht 0604* [Nachricht 0604e](#page-307-0)rweitert. Der Akteur "Bauherr" wurde zu dem Akteur "Bauherr/Gebührenzahler" erweitert.

# **XBAU-182 Databund Beteiligung abbrechen**

Das Beteiligungsverfahren (vgl. [Kapitel III.10 auf Seite 241\)](#page-250-0) wurde um eine Nachricht ([0304](#page-260-3)) erweitert. Sie wird durch die Bauaufsichtsbehörde verwendet, um eine Aufforderung zur Beteiligung, die sie gegenüber Dritten ausgesprochen hat, zurückzunehmen. Siehe auch die Prozessbeschreibung im neuen Abschnitt [Abschnitt III.10.5.5 auf Seite 251](#page-260-3).

# **XBAU-209 Öffentliche Bekanntmachung**

Im Datentyp [Prozessmerkmale](#page-39-0) wurde das Element **einwilligung** mit den Kindelementen **einwilligungOeffentlicheBekanntmachung** und **einwilligungOeffentlicheBekanntmachungArt** hinzugefügt. Des Weiteren wurde eine neue Typ-1 Codeliste [Öffentliche Bekanntma](#page-119-1)[chung](#page-119-1) erstellt.

# **XBAU-223 BY Feuerstätte als Oberbegriff passt nicht**

Der Typ *Feuerungsanlagen* wurde in [Feuerstaetten](#page-67-0) umbenannt. Der Typ *Feuerstaetten* wurde in [Feuerungsanlagen](#page-68-0) umbenannt. Somit ist der Typ [Feuerungsanlagen](#page-68-0) ein Oberbegriff. Die Dokumentationstexte wurden entsprechend angepasst. Der Typ [Feuerstaetten](#page-67-0) wurde um die Elemente **art-DerFeuerstaette** und **mitGeblaese** (zuvor im Typ *Feuerstaette*) erweitert. Das Kindelement **feuerstaette** von dem Typ [Feuerstaetten](#page-67-0) wurde gelöscht. Der Typ *Feuerstaette* wurde gelöscht. Im Datentyp [Abgasanlagen](#page-73-0) wurde das Element **anzuschliessendeFeuerstaetten** gelöscht. Der Typ *Anonym\_AnzuschliessendeFeuerstaetten* wurde gelöscht. Die Kardinalität des Elementes **abgasanlagen** des Datentypens [Feuerungsanlagen](#page-68-0) wurde auf 0..1 gesetzt. Im Datentyp [Brenn](#page-71-0)[stofflager](#page-71-0) wurde das Kindelement **brennstoff** auf die oberste Position gesetzt. Im Datentyp [Tech](#page-66-0)[nischeGebaeudeausruestung](#page-66-0) wurde die Kardinalität des Elementes **feuerungsanlagen** auf 0..n gesetzt.

# **XBAU-225 Bezug zur Bauberatung im Bauantrag**

Im Datentyp [Prozessmerkmale](#page-39-0) wurde das Element **bauberatung** mit dem Datentyp [BezugBaube](#page-112-1)[ratung](#page-112-1) aufgenommen.

# **XBAU-234 Synchrone Register-Abfrage (DiBastai)**

In Anhang IV.C, *[OSCI-Transportprofil](#page-468-0)* wurde eine Regelung eingefügt, die berücksichtigt, dass die Register-Abfrage beim Kammernverzeichnis synchron erfolgen muss. Anhang IV.D, *[DVDV-unter](#page-470-1)[stützte Dienste](#page-470-1)* (und die mit der Version des Standards ausgelieferten WSDL-Dateien) wurde entsprechend fortgeschrieben: Die synchrone Dienst-Definition XBau231-ABK-BAB2AIKsync wurde erstellt (ABK = Abruf der Bauaufsichtsbehörden bei den Kammern; AIK = Architekten- und Ingenieurskammern), sie ersetzt die bisherigen Dienste XBau231-ABK-BAB2AIK und XBau231-ABK-AIK2BAB. Außer den Nachrichten 0930 und 0931 ist dem Dienst auch die RTS-Nachricht 1100 (Kernmodul) zugeordnet.

#### **XBAU-237 Begründung denkmalschutzrechtliche Erlaubnis**

Im Datentyp [Bauvorhaben](#page-42-0) wurde das Element **gegenstand** um ein neues Kindelement **baudenkmalBetroffen** erweitert. Diesem Element wurde ein neues Kindelement **artDesBaudenkmals** mit einer neuen Typ-1 Codeliste [Art des Baudenkmals](#page-122-1) und ein weiteres Kindelement **begründung** vom Typ *TextFormatiert* hinzugefügt.

# **XBAU-240 Databund Tenor bei Nachricht 0303**

Die Codeliste *Befunde formelle Prüfung Antrag* wurde in [Befunde formelle Prüfung](#page-141-0) umbenannt. Die Codeliste wurde um einen zusätzlichen Code **zur Stellungnahme aufgeforderte Behörde oder Stelle ist für die Stellungnahme unter dem angegebenen Gesichtspunkt nicht zuständig** erweitert. Der Datentyp *BefundlisteAntragFormell* wurde in [BefundlisteFormell](#page-98-0) umbenannt.

#### **XBAU-248 Baulastnummer**

Es wurde der neue Datentyp [BaulastErweitert](#page-317-0) definiert, der den Typ Baulast für das Verfahren Baulastauskunft um ein Element baulastnummer erweitert und soweit nur in diesem Verfahren zum Einsatz kommt (Nachricht [0713](#page-321-0)). Der alte Datentyp [Baulast](#page-92-0) wurde nicht verändert.

#### **XBAU-251 Amtlichen Gemeindeschlüssel in Grundstück aufnehmen**

Zum Datentyp [AnschriftGrundstückErweitert](#page-51-0) wurde das Element gemeindeschluessel hinzugefügt, so dass es jetzt möglich ist, einem Grundstück auch die Gemeinde zuzuordnen, in der es liegt.

# **XBAU-252 Nutzung des Datentyps "anwendungsspezifischeErweiterung"**

Alle Nachrichten, die im Zusammenhang von Antrags- oder Kollaborationsplattformen kommuniziert werden (das sind alle Nachrichten mit Ausnahme von [0410,](#page-278-0) [0411](#page-279-0), [0412](#page-279-1), [0413](#page-280-0) und [0414\)](#page-281-0) verfügen jetzt über das optionale Objekt **anbindungFachverfahren** vom Datentyp **xbauk:AnbindungFachverfahren** des XBau-Kernmoduls (s. [Abschnitt II.5.2 auf Seite 135](#page-144-0)), das Elemente enthält, die bisher nur im Datentyp BezugErweitert enthalten waren. Dadurch sind die darin enthaltenen Elemente für erweiterte Mechanismen für die Anbindung von behördlichen Fachanwendungen an solche Plattformen jetzt auch in Nachrichten anwendbar, die nicht über den Datentyp Bezug bzw. BezugErweitert verfügen.

# **XBAU-254 HE: Nicht-Notwendigkeit der Barrierefreiheit übermitteln**

Der Codeliste [EinhaltungBarrierefreiheit](#page-382-0) wurde ein neuer Wert 5 mit der Beschreibung "Nachweis der Barrierefreiheit aufgrund von Bestimmungen der LBO nicht erforderlich" hinzugefügt. Die Beschreibung des Wertes 3 wurde auf "Ausnahme im Sinne des § 50 Abs. 3 MBO" geändert.

# **XBAU-255 HE: Codeliste Sonderbauten erweitern**

Der Datentyp Code.Sonderbauten wurde umgestaltet gemäß XÖV-Typ-4. Die Codeliste MBO-Sonderbauten wurde aus der Spezifikation entfernt und im XRepository verfügbar gemacht. Typen von Sonderbauten nach Hessischer Bauordnung wurden ebenfalls im XRepository verfügbar gemacht.

# **XBAU-257 Nachricht 0100 BeteiligteBauprojekt**

Der Nachricht [0100](#page-28-0) wurde eine neues Element **beteiligteGeaendert** vom Datentyp [Beteiligte-](#page-35-0)[Bauprojekt](#page-35-0) hinzugefügt.

### **XBAU-265 Entwurfsverfasser, Personennummer und Mitgliedschaft**

Im Datentyp [Entwurfsverfasser](#page-41-0) wurde die Funktionalität zum Eintrag von Mitgliedsnummer und Per-sonennummer (gemäß Kammernverzeichnis) vereinfacht. Der neu strukturierte Datentyp [Merkma-](#page-42-1) [leKammerneintrag](#page-42-1) fasst diese Merkmale zusammen. Das Element *personendaten* war optional und wurde jetzt mandatorisch gemacht.

In den Nachrichten [0930](#page-362-0) und [0931](#page-363-0) (Kammernabfrage) wird der Datentyp MerkmaleKammerneintrag jetzt ebenfalls angewendet (jeweils die Anfragedaten). In der Ergebnisnachricht 0931 wurde die Möglichkeit geschaffen mit der Auskunft aus dem Verzeichnis mehrere Personennummern zu übermitteln.

# **IV.F.3 Release XBau 2.3 (25.02.2022)**

Der Standard XBau wurde in Fachmodule und ein Kernmdodul aufgeteilt. Die vorliegende Spezifikation steht für das Fachmodul XBau-Hochbau. Es behandelt (wie der Standard XBau bisher in seiner Gänze) den Datenaustausch der Bauaufsichtsbehörde.

Das XBau-Kernmodul (abrufbar von [https://www.xrepository.de/details/urn:xoev-de:bmk:standard:xbau](https://www.xrepository.de/details/urn:xoev-de:bmk:standard:xbau-kernmodul)[kernmodul\)](https://www.xrepository.de/details/urn:xoev-de:bmk:standard:xbau-kernmodul) enthält die Datentypen und Nachrichten, die von den Fachmodulen gemeinsam genutzt werden.

Ein weiteres Fachmodul (für die Nachrichtenkommunikation der Bauaufsichtsbehörde nicht relevant) ist das Fachmodul XBau-Tiefbau, auch XBreitband genannt (abrufbar unter [https://www.xrepository.de/](https://www.xrepository.de/details/urn:xoev-de:it-plr:standard:xbau-tiefbau) [details/urn:xoev-de:it-plr:standard:xbau-tiefbau\)](https://www.xrepository.de/details/urn:xoev-de:it-plr:standard:xbau-tiefbau).

Hier ist eine Liste der CRs, die in das vorliegende Release des XBau-Hochbau eingearbeitet wurden:

# **CR-2019-01 Antragsverfahren nach dem WoEigG - Abgeschlossenheitsbescheinigung**

Es wurde ein neues Kapitel zum Thema in die Spezifikation aufgenommen (vgl. [Kapitel III.9 auf](#page-238-0) [Seite 229](#page-238-0)). Dem Prozess sind die neuen Nachrichten 0250 ff. zugeordnet.

# **CR-2019-02 Teilung von Grundstücken**

Es wurde ein neues Kapitel zur Beantragung und Bearbeitung einer Grundstücksteilung aufgenommen (vgl. [Kapitel III.8 auf Seite 219](#page-228-0)).

#### **CR-2019-13 Akteneinsicht**

Es wurde ein neues Kapitel zur Akteneinsicht aufgenommen (vgl. [Kapitel III.2 auf Seite 145\)](#page-154-0).

#### **CR-2019-20 Anfragen an die Bauaufsichtsbehörde**

Es wurde ein neues Kapitel Bauberatung [Kapitel III.1 auf Seite 139](#page-148-0) aufgenommen. Nachrichten ermöglichen Anfrage, Auskunft und Gebührenbescheid im Rahmen einer Bauberatung durch die Behörde.

#### **CR-2019-21 Vorlage Abnahmeschein**

Der Prozess "Anzeige der Nutzungsaufnahme" (vgl. [Abschnitt III.16.3.3 auf Seite 328\)](#page-337-0) wurde um die neue Nachricht [0912](#page-349-1) erweitert.

# **CR-2019-22 Änderung Vorhabensbezeichnung**

Es wurde ein neues Kapitel Änderung von Daten zum Bauvorhaben (vgl. [Abschnitt II.3.1.1 auf Sei](#page-28-1)[te 19\)](#page-28-1) aufgenommen. Die Nachricht kann verwendet werden, um bestimmte geänderte Daten im Projektraum zu aktualisieren.

# **CR-2019-23 Erweiterung der Nachrichtenköpfe**

Für die Kommunikation von Bauaufsichtsbehörde an Online-Portale wurde ein neuer Datentyp *BezugErweitert* geschaffen. Mit diesem Typ werden zwei neue Funktionalitäten bereitgestellt: die Übermittelung eines API-Key und weiterführenden Metadaten in Form einer anwendungsspezifischen Erweiterung (s. [Abschnitt II.5.2 auf Seite 135\)](#page-144-0).

### **CR-2019-26 Baufreigabe**

Im Datentyp *Bescheid* wurde ein optionales Element **baufreigabeschein** aufgenommen, um die Daten zum Baufreigabeschein u.a. mit der Nachricht [0205](#page-186-1) übermitteln zu können. Für den Fall, dass die Daten außerhalb der Bescheiderteilung übermittelt werden sollen, wurde eine neue Nachricht [0902](#page-344-0) geschaffen.

# **CR-2020-28 Digitaler Bauantrag Bayern; Beseitigungsanzeige**

In der Nachricht [0950](#page-349-0) wurde ein neues Element **nachweise** mit den beiden Kindelementen **standsicherheitsnachweisDurchTragwerksplaner** und **ueberwachungDurchTragwerksplaner** aufgenommen. Die weiteren Anforderungen sind bereits durch den CR-2020-35 "Vereinfachung der Struktur Beteiligte" abgedeckt und umgesetzt.

# **CR-2020-29 Isolierte Befreiung und Abweichung**

In den Nachrichten [0220](#page-203-0) und [0222](#page-205-0) wurde ein optionales Element **prozessmerkmale** aufgenommen. Im Datentyp [Prozessmerkmale](#page-39-0) wurde im Elemement **nachbarbeteiligungForm** ein weiteres Element **zustellungPositiverBescheidAnNachbarn** vom Typ *xs:boolean* ergänzt.

#### **CR-2020-30 Digitaler Bauantrag Bayern; Baubeginnsanzeige**

Das Element **bezug** in der Nachricht [0900](#page-342-0) wurde um Elemente zu Datumsangaben erweitert, um den Bezug zu Verfahren ohne Aktenzeichen herzustellen zu können. Außerdem wurden das optionale Element **verortung** (wie im Datentyp [Bauvorhaben](#page-42-0) enthalten) sowie ein Element **nachweise** mit dem Kindelement **pruefungStandsicherheitsnachweisErforderlich** aufgenommen. Weitere Anforderungen sind bereits durch CR-2020-35 "Vereinfachung der Struktur Beteiligte" abgedeckt und umgesetzt.

# **CR-2020-31 Digitaler Bauantrag Bayern; Nutzungsaufnahme**

In der Nachricht [0910](#page-346-0) ist ein neues Element **nachweise** mit den Kindelementen **bezeichnungVorhaben**, **standsicherheitBescheinigt**, **brandschutzBescheinigt**, **gebaeudeDerKlasse4** und **wiederkehrendePruefungenErforderlich** hinzugefügt worden. Analog zur Nachricht [0900](#page-342-0) wurde das Element **bezug** erweitert und ein neues Element **verortung** aufgenommen worden. Weitere Anforderungen sind bereits durch CR-2020-30 "Digitaler Bauantrag Bayern; Baubeginnsanzeige" und CR-2020-35 "Vereinfachung der Struktur Beteiligte" abgedeckt und umgesetzt.

# **CR-2020-32 Digitaler Bauantrag Bayern; Tragwerksplaner Kriterienkatalog**

Die Anforderungen sind bereits durch den CR-2020-35 "Vereinfachung der Struktur Beteiligte" abgedeckt und umgesetzt.

# **CR-2020-33 Statistikmeldung Baubeginn**

Für die Datenübermittlung der Bauaufsichtsbehörde an die Statistik wurde jetzt auch der Anlass Baubeginn durch einen Nachrichtentyp abgedeckt [\(0414\).](#page-281-0) Der [Abschnitt](#page-265-0) III.11.3 auf Seite 256 ist redaktionell überarbeitet: Es fehlte die Auflistung der Nachrichten [0410,](#page-278-0) [0411,](#page-279-0) [0412](#page-279-1) und [0413](#page-280-0) im Abschnitt "Die Nachrichten" sowie diese Abbildung dieser im Aktivitätsdiagramm.

#### **CR-2020-35 Vereinfachung der Struktur Beteiligte**

Es wurde ein neuer Datentyp [BeteiligteBauprojekt](#page-35-0) geschaffen, der die beiden ehemaligen Datentypen *xbau:BeteiligteBauprojektInPlanung* und *xbau:BeteiligungBauprojektUmsetzung* zusammenführt. Der Datentyp *xbau:BeteiligteBauprojekt* (alte Bezeichnung) wurde in [BeteiligteBauprojektSta](#page-267-1)[tistik](#page-267-1) umbenannt.

# **CR-2020-36 Beseitigungsanzeige Häufigkeit Grundstück**

In der Nachricht [0950](#page-349-0) wurde die Kardinalität des Elements **grundstueck** auf 1..n geändert.

# **CR-2021-02 RLP Rechtliche Besonderheiten**

Im Element **verwaltungsgemeinschaft** im Typ [Grundstueck](#page-49-0) wurde in der Dokumentation der Begriff "Verbandsgemeinde" ergänzt. Der Typ *Abgrabungen* wurde zu [AbgrabungenUndAufschu](#page-53-0)[ettungen](#page-53-0) umbenannt. Die Elemente sowie Dokumentationstexte wurden so umbenannt, dass sie auf beide Sachverhalte passen. Analog wurde im Typ [Datenblatt](#page-53-1) das Element **abgrabungen** zu **abgrabungenUndAufschuettungen** umbenannt. Im Typ [Nutzungseinheit](#page-54-1) wurde das optionale, boolesche Element **nutzungseinheitIstOeffentlichZugaenglich** aufgenommen.

# **CR-2021-06 Abweichung, Ausnahme, Befreiung im Vorbescheid**

Die Kardinalität der Elemente **beantragteAbweichung** und **angefragteErleichterung** des Datentypens [VorbescheidBeantragt](#page-89-0) wurde auf 0..n gesetzt.

#### **CR-2021-07 Art der Werbeanlage**

Im Typ [Werbeanlagen](#page-81-0) wird im Element **artDerWerbeanlage** ein neuer Typ [WerbeanlageArt](#page-82-0) verwendet, so dass anstelle der Angabe eines Codes auch ein Freitextfeld befüllt werden kann.

# **CR-2021-08 Herstellungskosten pro Werbeanlage**

Im Typ [Werbeanlagen](#page-81-0) wurde ein optionales Elemement **herstellungskosten** aufgenommen.

# **CR-2021-11 Auskunft Kammernverzeichnis Fachrichtung**

Das Element **fachrichtung** in der Nachricht [0931](#page-363-0) wurde zu **berufsbezeichnung** umbenannt und verwendet nun einen Freitextfeld anstelle einer Codeliste. Des Weiteren wurden in dieser Nachricht und im Typ [Entwurfsverfasser](#page-41-0) die Elemente zum Nachweis der Bauvorlageberechtigung vereinheitlicht, indem beide Objekte das Element **nachweisBerechtigung** verwenden.

# **CR-2021-12 Abfrage beim Verzeichnis der Kammern**

Im Typ [Entwurfsverfasser](#page-41-0) wurde das Element **personennummer** aufgenommen.

In Nachricht [0930](#page-362-0) wird beim Element **angabenAbfrage** ein neuer Typ **Mitgliedschaft** verwendet, der neben den Elementen **mitgliedsnummer** und **kammer** ein neues Element **personennummer** enthält. Entsprechend ist dieser Typ in Nachricht [0931](#page-363-0) eingebunden.

# **CR XBau-134 Checkbox Bauvorlage wird nachgereicht**

Es wurde ein neuer Datentyp abgeleitet, der im Rahmen einer Antragstellung die Metadaten zu einer angekündigten Bauvorlage aufnimmt, die der Baufaufsichtsbehörde nicht mit dem Antrag, sondern erst zu einem späteren Zeitpunkt übermittelt werden soll.

# **CR XBau-135 Aktualisierung lateinischer Zeichensatz / DIN 91379**

Überall, wo bisher der Datentyp *String.Latin* verwendet wurde, wurde der Datentyp [datatypeC](#page-145-0) angewendet.

### **CR XBau-136 Anlagen für Nachricht 0920**

In der Nachricht [0920](#page-356-0) wurde das Element **anlagen** hinzugefügt.

# **CR XBau-152 Referenzielles Baugenehmigungsverfahren**

Im Datentyp [Prozessmerkmale](#page-39-0) wurden die Elemente **istReferenzgebaeude** und **referenzgebaeude** hinzugefügt.

#### **CR XBau-153 Isolierter Antrag auf Abweichung**

Im Datentyp [AbweichungBeantragt](#page-88-0) sind die Elemente **vorschrift** und **beschreibung** nun optional.

#### **CR XBau-165 Codeliste Verfahrensart**

Eine neue Codeliste zu Verfahrensarten für Mecklenburg-Vorpommern wurde erstellt und im XRepository veröffentlicht.

# **CR XBau-167 Bauantrag - Hochbaustatistik Wohnungsprofil**

In der Codeliste [Statistik Räume Anzahl](#page-445-0) wurde ein Fehler korrigiert: Code 7 und 8 wurden zu "7 Räume oder mehr als 7 Räume" zusammengefasst.

# **CR XBau-172 Fehlende Felder**

Es wurde ein neuer Datentyp [AnschriftGrundstueckErweitert](#page-51-0) geschaffen, der vom Typ [Anschrift-](#page-50-0)[Grundstueck](#page-50-0) ableitet und diesen um eine Struktur zur Darstellung eines Hausnummernbereichs erweitert.

# **CR XBau-181 Baulasterklärung**

In der Nachricht [0700](#page-313-0) ist das Element **baulastgegenstand** nun optional.

#### **CR XBau-184 Attribute Standard und Version**

Im Datentyp [Nachricht.G2G](#page-32-0) wurden für die Attribute **standard** und **version** die entsprechenden fixed-Werte ergänzt.

## **CR XBau-188 STATISTIK: Änderungen bei Baufertigstellung**

In der Nachricht [0410](#page-278-0) wurde (analog zur Nachricht [0411](#page-279-0)) das Element **datenBaugenehmigung** aufgenommen.

# **CR XBau-195 Stellungnahme Beteiligungsverfahren**

In der Nachricht [0303](#page-259-0) ist das Element **rechtshelfsbelehrung** nun optional.

#### **CR XBau-196 XBau durch Freitextfelder flexibler gestalten**

Im Datentyp [Bauvorhaben](#page-42-0) wurde ein neues Element **weitereAngaben** für ergänzende textliche Erläuterungen zum Bauvorhaben aufgenommen.

# **CR XBau-204 Codeliste XBau-Nachrichten**

In der [Codeliste der Bezeichnungen aller XBau-Nachrichten](#page-449-0) wurde der Code für die Nachricht [0112](#page-152-0)*bauberatung.gebuehrenbescheid.0112* korrigiert.

#### **CR XBau-210 Codeliste Erleichterung Gegenstand**

Eine neue Codeliste zur Definition der Arten von beantragten Erleichterungen für Sonderbauten wurde erstellt und im XRepository veröffentlicht.

# **CR XBau-215 Ergänzung CL Beleuchtung Werbeanlagen**

In der [Codeliste zur Definition der Arten von Beleuchtung von Werbeanlagen](#page-378-0) wurde Code 3 entfernt und stattdessen zwei neue Optionen "3 angestrahlt mit Wechsellicht" und "4 selbstleuchtend mit Wechsellicht" ergänzt.

# **CR XBau-221 Platzierung des Elements Brennstofflager**

Im Datentyp [TechnischeGebaeudeausruestung](#page-66-0) wurde ein neues Element **brennstofflager** aufgenommen, das die Kindelemente **lagermengeBrennstoff, lagerortBrennstoff, lagerbehaelter** (zuvor im Typ [Feuerungsanlagen\)](#page-68-0) und das Element **brennstoff** umfasst.

#### **CR XBau-222 Bauvoranfrage Nachbarbeteiligung**

Im Datentyp [Prozessmerkmale](#page-39-0) wurde ein optionales, boolesches Element **absehenNachbarbeteiligungBeantragt** aufgenommen, das im Kontext der Bauvoranfrage Anwendung findet.

#### **CR XBau-224 QS-Meldungen aus BY**

Im Datentyp [Feuerungsanlagen](#page-68-0) wurde die Dokumentation des Elements **zweck** erweitert.

Beim Element **anzuschliessendeFeuerstaetten/art** (Typ: [Abgasanlagen](#page-73-0)) wurde der Datentyp [FeuerstaetteArt](#page-69-0) eingesetzt.

In den Elementen **anzahlDerBehaelter** (Typ: [Lagerbehaelter\)](#page-72-0), **anzahl** (Typ: [Schornstein](#page-74-0)) und **anzahlWohnungenBarrierefrei** (Typ: [Barrierefreiheit](#page-80-0)) wurde jeweils der Typ **xs:positive-Integer** eingesetzt.

Einige Abschnitte der XBau-Spezifikation und einige Datentypen wurden ins XBau-Kernmodul verschoben:

- Abschnitt *Infrastruktur und Technologie*
- Abschnitt *Allgemeine Prozessbausteine*
- von den Datentypen zu den Beteiligten am Bauprojekt: *AmBauBeteiligtePerson*, *Akteur*, *Registereintrag*
- von den Datentypen zur Verortung des Bauvorhabens: *Flurstueckskennzeichen*, *KodierungFlurstueck*, *GeoreferenzierteLage*
- von den Datenypen zu Anlagen (Dokumente): der Datentyp *VorlageArt*
- von den Datentypen für die Darstellung von Text und Bezug: *Text*, *TextFormatiert*, *Bezug*, *Referenz-Antragsservice*, *ReferenzAbfrage*, *Verlinkung*, *Nachweisdaten*
- aus der Liste der Code-Datentypen: *Code.Erreichbarkeit*, *Code.XBau.Fehlerkennzahl*, *Code.X-Bau-MimeType*, *Code.Registergericht*, *Code.FormelleBefundeArt*, die Code-Datentypen zu Destatis-Codelisten
- alle fachübergreifenden Datentypen (von XÖV-Kernnkomponenten abgeleitet)
- die Basisdatentypen

# **IV.F.4 Release XBau 2.2 (23.11.2020)**

# **CR-2018-11 Statistikmeldungen BG und BA**

Es wurden die Meldungen an die amtliche Statistik zu den Anlässen Baugenehmigung, Baufertigstellung, Bauabgang und Bauüberhang aufgenommen (vgl. z.B. [Abschnitt](#page-279-0) III.11.5.3 auf Seite 270).

# **CR-2019-04 Gebäudetyp Katalog**

Das Element artDerBaulichenAnlage (Datentyp [Bauvorhaben\)](#page-42-0) wurde optional gesetzt, die Textdokumentation entsprechend angepasst.

# **CR-2019-06 Flächen und Nutzung**

Ein Datentyp *Flächen* wurde erstellt und innerhalb des Datentyps Bauvorhaben eingefügt. Er deckt die Systematik der einschlägigen Regelungen in der **DIN277** und **BauNVO** ab.

#### **CR-2019-08 Ergänzungen Datenblatt**

Die Inhalte des Datentyps Datenblatt wurden so angereichert, dass die analysierte Formulare der Länder (Antrag Baugenehmigung) unterstützt werden. Ergänzende Datentypen wurde für die Themen [Hochbaustatistik](#page-60-1), [Betriebsbeschreibung](#page-83-1) und [Baubeschreibung](#page-64-2) angelegt. Alle diese Informationen wurden innerhalb des Datentyps [Bauvorhaben](#page-23-0) zugänglich gemacht.

# **CR-2019-09 Übermittlung von BCF**

Die Nachrichten 0203 (vgl. [Abschnitt III.3.4.4 auf Seite 176\)](#page-185-0), 0213 (vgl. [Abschnitt III.4.4.4 auf Sei](#page-196-0)[te 187](#page-196-0)) und 0223 (vgl. [Abschnitt III.5.4.4 auf Seite 197\)](#page-206-0) wurden um die Möglichkeit erweitert, Anhänge (Element **anlagen**) mit der Nachricht zu transportieren. So wird die Übermittlung von BCF-Dokumenten (Austausch von Informationen zwischen BIM-Softwaresystemen) an die Bauplanung (Bauherr, Entwurfsverfasser) unterstützt.

# **CR-2019-10 Multiplizität Abweichung**

In der Nachricht *baugenehmigung.antrag.0200* (vgl. [Abschnitt III.3.4.1 auf Seite 172\)](#page-181-1) wurde die Häufigkeit der Elemente **beantragteAbweichung**, **angefragteErleichterung** und **baulastErklaerung** auf 0..n geändert (war: 0..1). Der Dokumentationstext wurde entsprechend angepasst.

# **CR-2019-11 Statistikmeldung Gemeindeschlüssel**

Um die Lage des Baugrundstücks zu beschreiben wurde der Umfang der Nachricht *informationsempfaenger.baufertigstellung.0410* (vgl. [Abschnitt](#page-278-0) III.11.5.2 auf Seite 269) erweitert. Im Element **datenAnlass** werden jetzt auf der Basis des neu erstellten Datentyps *VerwaltungspolitischeKodierung* auch Angaben zu Land, Gemeinde und Gemeindeteil des Baugrundstücks übermittelt.

#### **CR-2019-12 Grund- und Flurstücke**

Die Darstellung von Baugrundstück, Grundstück und Flurstück (vgl. [Abschnitt II.4.2.5 auf Seite 40](#page-49-1)) wurde neu geordnet und dokumentiert. Konsistent mit dem Amtlichen Liegenschaftskatasterinformationssystem ALKIS (*Der ALKIS-Objektartenkatalog*, Version 6.0 vom 11.04.2008) wurde der Typ *Flurstueckskennzeichen* unter Verwendung des neuen Typs *KodierungFlurstueck* strukturiert.

# **CR-2019-14 Abfrage Bauvorlageberechtigung**

Es wurden zwei neue Nachrichten erstellt (vgl. neues Kapitel [Kapitel III.18 auf Seite 351](#page-360-0)), die zu einem Entwurfsverfasser die Überprüfung der Bauvorlageberechtigung auf Basis einer Abfrage beim Kammerverzeichnis gestatten.

# **CR-2019-15 Datentypen Fließkomma**

Den numerischen Elementen unterhalb des Typs *xbau:Datenblatt*, die Werte mit Nachkommastellen erfordern (bisher mit den Datentypen *positiveInteger* oder *short* nicht passend ausgestattet), wurde ein entsprechender neuer Datentyp *Dezimal.XBau* zugeordnet. Dies betrifft die meisten Elemente der Typen *BaulicheNutzungMass*, *Grundstuecksflaechen* und *StaedtebaulicheKennzahlen*.

#### **CR-2019-16 Codelisten zu Bauvorlagen**

Es wurden die Codelisten *Vorlagen zur Bearbeitung des Bauantrags* und *Vorlagen zur Beurteilung des Bauvorhabens* zusammengeführt und erweitert unter Entfernung des MBO-Bezugs, um direkte Anwendung in den Umsetzungsprojekten der Länder zu unterstützen. Ergebnis ist die neue Codeliste *Vorlagen Antragstellung*. Analog wurde die Codeliste *Vorlagen zur Bauzustandsanzeige* erweitert.

#### **CR-2019-17 Teilbaugenehmigung**

Es wurde ein neues Kapitel zum Verfahren Teilbaugenehmigung (vgl. [Kapitel III.6 auf Seite 201](#page-210-0)) angelegt.

### **CR-2019-18 Nachtragsbaugenehmigung**

Nachricht [0200](#page-181-1) wurde um die Funktionalität erweitert, sie für die Beantragung einer Nachtragsbaugenehmigung zu verwenden (auch Änderungsantrag genannt). Die Besonderheiten sind im Rahmen der Prozessdokumentation (vgl. [Abschnitt III.3.3.1 auf Seite 167](#page-176-1)) beschrieben.

#### **CR-2020-01 Antragsart**

Die Codeliste *Baumaßnahme Art* wurde um zusätzliche Codes erweitert. Der Typ [Grundstueck](#page-49-0) wurde um das Element **bebauungsplan** erweitert. In der Nachricht [0200](#page-181-1) wurde ein neues Element **verfahrensart** mit einer neuen Codeliste *Verfahrensart* aufgenommen.

# **CR-2020-02 Entwurfsverfasser**

Der Datentyp Entwurfsverfasser wurde erweitert und einheitlich gestaltet.

# **CR-2020-03 Bauvorbescheid Art der Frage**

Der Datentyp [VorbescheidBeantragt](#page-89-0) wurde angepasst (vgl. [Abschnitt II.4.2.10.3 auf Seite 80\)](#page-89-0). Das Element **artDerFrage** ist jetzt optional.

#### **CR-2020-04 Bauherr und Vertreter**

Das Element **bevollmaechtigter** im Datentyp *xbau:BeteiligteBauprojektInPlanung* ist jetzt vom Typ *Akteur*, so dass auch eine juristische Person für den Bauherrn sprechen kann.

# **CR-2020-05 Baugrundstueck und Belastung**

Die Datentypen zum Thema Baulasten wurden einheitlich in den Nachrichten [0200](#page-181-1) (und entsprechend [0202](#page-183-0); [0210](#page-193-0) und [0212](#page-195-0); [0600](#page-305-0) und [0601\)](#page-305-0) und [0700](#page-313-0) erweitert.

#### **CR-2020-06 Nachbarbeteiligung**

Der Typ *xbau:BeteiligteBauprojektInPlanung* wurde um Angaben zu den durch die Bauaufsichtsbehörde zu beteiligenden Nachbarn erweitert. Entsprechende Angaben können jetzt bei der Antragstellung übermittelt werden. Es wurde ein neuer Typ [Prozessmerkmale](#page-39-0) aufgenommen, der bei der Antragstellung Angaben zur gebotenen Art der Nachbarbeteiligung (und weitere Angaben) aufnehmen kann.

# **CR-2020-07 Vorhaben allgemein**

Erweiterung der [Codeliste Sonderbauten](#page-119-2) zu einer zweistufigen Codeliste. Aufnahme von zwei pauschalen Einträgen "Versammlungsstätte" und "Gebäude mit Nutzungseinheiten zum Zwecke der Pflege oder Betreuung von Personen". Im Datentyp [Bauvorhaben](#page-42-0) wurden die Elemente **pruefungBautechnischeNachweise** und **mittelOderGrossGarage** aufgenommen.

# **CR-2020-08 Vorhaben konkret**

Im Typ [Grundstueck](#page-49-0) wurde ein neues Element **vorhandeneBaulasten** mit dem Typ [Bindungen](#page-52-0) aufgenommen.

#### **CR-2020-09 Vorhaben Baumaterialien**

Die Häufigkeit des Elements **bauteil** im Typ [Baubeschreibung](#page-64-0) wurde auch 0..n gesetzt.

# **CR-2020-10 Vorhaben mit besonderen Anforderungen**

Erweiterung des Typs [GewerblicheBetriebsbeschreibung.](#page-83-2) Die Häufigkeit des Elements **betrieb-MitPublikumsverkehr** im Typ [GewerblicheBetriebsbeschreibung](#page-83-2) wurde auf 0..n gesetzt. Erweiterung des Typs [Barrierefreiheit](#page-80-0).

# **CR-2020-11 Weitere Baubeschreibung**

Es wurden die zwei Datentypen [Fahrzeugstellplaetze](#page-77-0) und [Kinderspielplaetze](#page-78-0) aufgenommen.

# **CR-2020-12 Maß der baulichen Nutzung, Fehlende Entsprechungen**

Anforderungen im Rahmen des CR-2019-06 Flächen und Nutzung umgesetzt.

# **CR-2020-13 Baukosten**

Im Typ [Bauvorhaben](#page-42-0) wurde ein Element **herstellungskosten** aufgenommen.

# **CR-2020-14 Abweichungsantrag Begründung**

Der Datentyp [AbweichungBeantragt](#page-88-0) wurde so angepasst (siehe Textdoku dort), dass in den Elementen **beschreibung** und **begruendung** alternativ zu detaillierten Ausführungen innerhalb des Elements Verweise aufgenommen werden können (auf entsprechende angehängte Bauvorlagen zur Antragsnachricht).

# **CR-2020-17 Strasse und Hausnummer**

In den Datentypen *Anschrift* und [AnschriftGrundstueck](#page-50-0) wurde ein zusätzliches optionales Element **strasseHausnummer** aufgenommen. Für Kontexte, in denen Straße und Hausnummer, z.B. bei der Datenübernahme aus einem maschinenlesbaren Ausweisdokument, nicht zuverlässig getrennt werden können.

# **CR-2020-18 OZG-Portale XBau-Nachrichtenkopf**

Alle XBau-Nachrichten verwenden jetzt den G2G-Nachrichtenkopf für die Datenkommunikation von Behörde zu Behörde bzw. die Datenkommunikation eines Antragsservice (z.B. im Rahmen der Umsetzung eines digitalisierten Antragsverfahrens Baugenehmigung) mit einer Fachbehörde. Die Nachrichten 1101 und 1102 (die den G2privat bzw. privat2G-Nachrichtenkopf verwendeten) wurden aus der Spezifikation entfernt. In den Antrags- und Anzeigenachrichten [\(0200](#page-181-1), [0210,](#page-193-0) [0220](#page-203-0), [0230,](#page-212-0) [0600](#page-305-0), [0950\)](#page-349-0) wurden zudem die Objekte **referenzAntragsservice** (oder referenzAnzeigeservice) bzw. **antragsteller** (oder anzeigender) eingefügt.

#### **CR-2020-19 Postfachzustellung Schreiben**

Es wurde eine generische Nachricht aufgenommen, die die Bauaufsichtsbehörde verwenden kann, um einem Antragsteller (oder einem sonstigen Beteiligten am Bauvorhaben) ein Schreiben (Anschreiben mit Anlagen) zuzustellen (*prozessnachrichten.zustellungSchreiben.1141*). Die Nachrichten [0201,](#page-182-0) [0203,](#page-185-0) [0211](#page-194-0), [0213](#page-196-0), [0221,](#page-204-0) [0223,](#page-206-0) [0231](#page-213-0) und [0233](#page-215-0) wurden um entsprechende Funktionalitäten erweitert, um sie flexibler verwendbar zu machen.

# **CR-2020-20 Juristische Person Registergericht**

Die Elemente Registergericht und Registernummer wurden aufgenommen (Datentyp *Organisation*. Es wurden dabei die Datenstrukturen des Standards XGewerbe.NRW verwendet. Weiterhin wurde im Datentyp *Organisation* ein optionales Element **ansprechpartner** hinzugefügt.

# **CR-2020-21 Art der Baumaßnahme**

Die Textdokumentation zum Element **artderMassnahme**im Typ [Bauvorhaben](#page-42-0) wurde angepasst.

#### **CR-2020-27 Stellungnahme Anlagen**

Das Element **anlagen** des Datentyps [StellungnahmeStrukturiert](#page-104-0) [\(Nachricht 0303](#page-259-0)) wurde auf optional gesetzt.

# **IV.F.5 Release XBau 2.1 (02.04.2019)**

#### **CR-2017-02 Primärdokumente**

Die Ergebnisse wurden im Rahmen des neu benannten Kapitels *Primärdokumente* überarbeitet. Auf dieses Kapitel wird jetzt in der Textdokumentation des Typs *AnlageBauvorlage* verwiesen (siehe Abschnitt *AnlageBauvorlage*.

# **CR-2017-03 Übertragung von formatiertem Text**

Die Ergebnisse wurden im Rahmen des neuen Abschnitts *Formatierter Text* erläutert. Für die Datenstrukturen – bspw. Nachricht 0303 – wurde ein neuer Typ *TextFormatiert* angelegt, der zwei base64Binary-Elemente enthält: ein mandatorisches für die Übertragung von formatiertem Text als HTML-5 und ein optionales für die Übertragung von Text im Dokumentenformat ODF bzw. OOXML.

#### **CR-2017-05 Bezeichnung Nachrichten**

Es wurde für einheitliche Nachrichtenbezeichnungen an den folgenden drei Stellen gesorgt: (i) in der Überschrift des Unterkapitels, das die Nachricht beschreibt, (ii) in der Abbildung zum Prozessmodell (Aktivitätsdiagramm) in den gelben Kästchen und (iii) in der Prozessbeschreibung vor der Abbildung Prozessmodell.

# **CR-2017-06 Nachricht 0400**

Die Ergebnisseausder Bearbeitungdes CRs wurdeindeneinleitenden Text zum Verfahren *Benachrichtigung von Informationsempfängern* aufgenommen (vgl. [Abschnitt](#page-264-0) III.11.1 auf Seite 255). Aus der Codeliste *Benachrichtigung Informationssempfänger Anlass*, die bisher als interne Codeliste in der XBau-Spezifikation enthalten war, wurde jetzt eine [externe Codeliste](#page-138-0) gemacht (verwendet in Nachricht [0400](#page-276-0)).

# **CR-2017-08 Rechtsbereich in Nachricht 0303**

Die Struktur der Nachricht [Beteiligung.Stellungnahme.0303](#page-259-0) wurde gemäß Vorgaben angepasst. Damit die Stellungnahmen für die Bauaufsichtsbehörden auswertbar vorliegen, ist die formlose Stellungnahme überflüssig.

# **CR-2017-10 Modifizierte Planung Vorhaben**

Die Nachrichten [0202](#page-183-0), [0212](#page-195-0) und [0222](#page-205-0) können jetzt auch verwendet werden, um aus Gründen des Antragstellers eine modifizierte Planung in das laufende Verfahren nachzureichen. Sie wurden entsprechend umbenannt mit "geändert" statt "korrektur" in der Bezeichnung (z. B. "baugenehmigung.antragGeaendert.0202" statt vorher "baugenehmigung.antragKorrektur.0202").

# **CR-2017-11 Codeliste Bautechnischer Nachweis**

Die [Codeliste Bautechnischer Nachweis](#page-403-0) wurde um drei Einträge erweitert.

# **CR-2017-13 Datenblatt und Vorhaben**

Der Typ Datenblatt wurde um Elemente für Anzahlen von KfZ-Stellplaetzen erweitert, es wurde dafür ein neuer Typ *xbau:Kennzahlen* erstellt. Alle Elemente des Datenblatts sind jetzt optional. Zwecksetzung und Verwendung des Datenblatts wurde präziser beschrieben.

# **CR-2017-14 Einleitungstext Codelisten**

Im Abschnitt zu Code-Datentypen und Codelisten (vgl. [Abschnitt II.4.3 auf Seite 104\)](#page-113-0) wurde der einleitende Text überarbeitet, um Methodik und Darstellung besser zu erläutern.

# **CR-2017-15 Kernkomponenten Abweichungen**

Als Nacharbeiten der XÖV-Zertifizierung der Version XBau 2.0 waren einige Änderungen einzupflegen (siehe Zertifizierungsprotokoll vom 23.07.2018), welche die Nutzung von XÖV-Kernkomponenten betreffen.

# **CR-2017-19 Überwachungspflichtige Anlagen Prüfbericht**

Nachricht [ueberwachungspflichtigeAnlagen.pruefbescheinigung.0800](#page-327-0) wurde erweitert um Daten aus dem Prüfbericht, von denen jetzt eine Auswahl in die Metadaten der Nachricht integriert sind. Auf diese Weise wird eine maschinelle Auswertung der Prüfergebnisse ermöglicht.

# **CR-2017-20 Anzeige Beseitigung**

Das Verfahren der Anzeige einer geplanten Beseitigung einer baulichen Anlage wurde mit den entsprechenden Nachrichten abgebildet (vgl. [Abschnitt III.16.3.4 auf Seite 329\)](#page-338-0). Es wurde außerdem eine generische Nachricht für die Übermittlung einer Befundliste nach einer formeller Prüfung definiert (Nachricht *prozessnachrichten.formellePruefungBefundliste.1140*). Die Textdokumentation des Verfahrens der [Anzeige des Baubeginns](#page-335-0) wurde leicht überarbeitet.

#### **CR-2018-01 Antrag zurückziehen**

Ein Antragsteller kann jetzt einen in der Vergangenheit gestellten Antrag zurückziehen (per Nachricht *prozessnachrichten.ruecknahme.1130*, falls das entsprechende Verfahren noch nicht beendet ist.

# **CR-2018-03 Empfangsbestätigung Antrag**

Eine Bestätigung, die Bauaufsichtsbehörde oder Gemeinde zu eingehenden Anträgen, Anzeigen oder Erklärungen versenden kann, wurde umgesetzt als Nachricht *prozessnachrichten.eingangsbestaetigung.1120*. Außerdem wurde in diesem Zusammenhang eine Nachricht zur Mitteilung des Aktenzeichens erstellt (*prozessnachrichten.aktenzeichen.1121*. Die Antragsnachrichten enthalten jetzt eine Referenz des Antragsstellers (Datentyp *ReferenzAntragsservice*) (auch für OZG-Projekträume einsetzbar).

# **CR-2018-04 Kardinalität BeteiligteBauprojekt**

Inden XBau-Typen *BeteiligteBauprojektInPlanung* und *BeteiligteBauprojektUmsetzung* sind die Elemente **entwurfsverfasser**, **bauleiter** und **bauunternehmer** jetzt optional.

#### **CR-2018-05 Fehlernachricht**

Für die Möglichkeit, fehlerhafte Nachrichten zurückzuweisen wurde ein neuer Abschnitt erstellt (vgl. *Allgemeine Prozessbausteine*, in dem übergreifende Prozesse und Nachrichten beschrieben werden. Erste Bestandteile dieses Abschnittes sind *Prozessmodell Rückweisung* und die dazugehörigen *Fehlernachrichten*. Für die Klassifizierung von Fehlern wurde die Codeliste *XBau-Fehlerkennzahlen* erstellt.

# **CR-2018-07 Korrektur Code.BaulicheAnlagenGebaeude**

Es wurde in den Code-Datentyp Code.BaulicheAnlagenGebaeude die korrekte URI des Bauwerkszuordnungskatalogs (urn:xoev-de:bmk:codeliste:bauwerkszuordnungskatalog) eingetragen statt der bisher dort stehenden veralteten URI.

#### **CR-2018-08 Einbindung GML-Schema**

Die Einbindung der in XBau-Nachrichten benötigten Typen des OGC-Standards GML wurde technisch verändert. Bisher wurde der Bedarf an GML-Typen durch die Einbindug der Datei http://schemas.opengis.net/gml/3.2.1/gml.xsd in ausgewählte XBau-XSD-Dateien gelöst. Das war nicht effizient und führte auf verschiedenen Ebenen zu technischen Problemen. Die neue Lösung ist die Einbindung eines GML-Profils, welches nicht den gesamten GML-Umfang enthält, sondern eine zielgenaue Auswahl für die Zwecke der Standards XPlanung und XBau.

# **CR-2018-09 Statistikmeldung**

Es wurde eine neue Nachricht definiert (vgl. Abschnitt III.11.5.2, ["Datenübermittlung](#page-278-0) an die amtliche [Statistik bei Baufertigstellung"\)](#page-278-0), die anlassbezogen von der Bauaufsichtsbehörde verwendet wird, um bauaufsichtliche Daten an die amtliche Statistik zu übermitteln. Umgesetzt wurde bisher der Anlass Baufertigstellung. Es werden folgen die Anlässe: Baugenehmigung, Bauüberhang (Bauzustandsabfrage des Amtes für Statistik), Bauabgang (Beseitigung baulicher Anlagen). Es wurden die Elemente **id** und **rechtsform** aus dem Typ *Organisation* entfernt (werden nicht benötigt). Ein Fehler in der grafischen Darstellung des Typs *Kommunikation* wurde behoben, so dass die Abbilfung zum Datentyp *Kommunikation*jetzt korrekt ist.

#### **CR-2019-03 Abweichungsantrag Kardinalität**

In den Nachrichten zum Abweichungsantrag (Nachrichten [0220](#page-203-0) und [0222\)](#page-205-0) wurde die Kardinalität des Elements **beantragteAbweichung** so angepasst, dass mit einem Abweichungsantrag (und einer Nachrichteninstanz) alle relevanten Abweichungen zum Bauvorhaben behandelt werden können.

# **IV.F.6 Release XBau 2.0 (12.01.2017)**

Der Standard XBau wird in dieser Version erstmals als XÖV-Standard mit entsprechenden Prozess- und Nachrichtendefinitionen vorgelegt.

Die Spezifikation ist zum großen Teil eine Neuentwicklung gegenüber der historisch vorhergehenden Version XBau 1.0 aus dem Jahr 2004, welche aus dem vom BMWi ausgelobten kommunalen Wettbewerb media@komm hervorgegangen ist.

# **IV.G Legende UML-Diagramme**

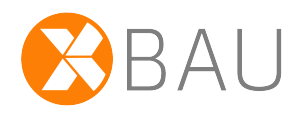

Hier werden die wichtigsten Elemente der Diagramme zur Prozessdarstellung erläutert, wie sie in der vorliegenden Spezifikation angewendet werden. Betrachtet wird die Notation für *UML Use Case Diagramme* und für *UML Aktivitätsdiagramme*.

**Use-Case Diagramme** werden auch als Anwendungsfall-Diagramme bezeichnet. Unter einem Use-Case wird eine typische Handlung verstanden, die ein Benutzer im betrachteten Business Scenario ausführt. In das Use-Case-Diagramm werden die Use-Cases als Ellipsen eingezeichnet. Use-Cases können beliebig kompliziert und umfangreich sein. Verbindungen zwischen den Use-Cases und den Akteuren werden durch Linien hergestellt. Damit wird angezeigt, welche Akteure an dem entsprechenden Use-Case beteiligt sind. Die Akteure werden nach ihrem Rollenverhalten in Bezug auf das System unterschieden.

Beispiel: Use Case Diagramm Bauantrag einreichen

# **Abbildung IV.G.1. Beispiel für ein Use Case Diagramm mit zwei Akteuren**

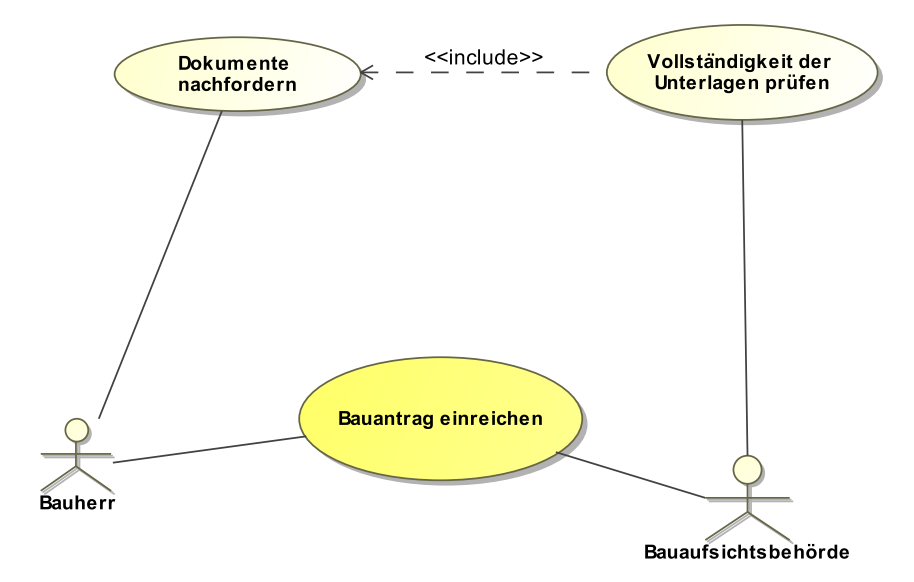

- Der Akteur Bauherr ist am Use-Case "Bauantrag einreichen" beteiligt.
- Die Bauaufsichtsbehörde führt den Use-Case "Vollständigkeit der Unterlagen prüfen" aus.
- Durch "include" wird signalisiert, dass eine Aktion ein Bestandteil einer anderen Aktion ist: "Dokumente nachfordern" wird ausgeführt im Kontext von "Vollständigkeit der Unterlagen prüfen".

**UML Aktivitätsdiagramme** beschreiben einen zeitlich und logisch strukturierten Ablauf (Prozess), der als eine Sequenz von Aktionen dargestellt wird.

Eine Aktion ist ein einzelner Schritt innerhalb des Ablaufes, der eine oder mehrere von ihm ausgehenden Transitionen enthält. Gehen mehrere Transitionen von der Aktion aus, so muss der Weg mittels Bedingungen zu entscheiden sein.

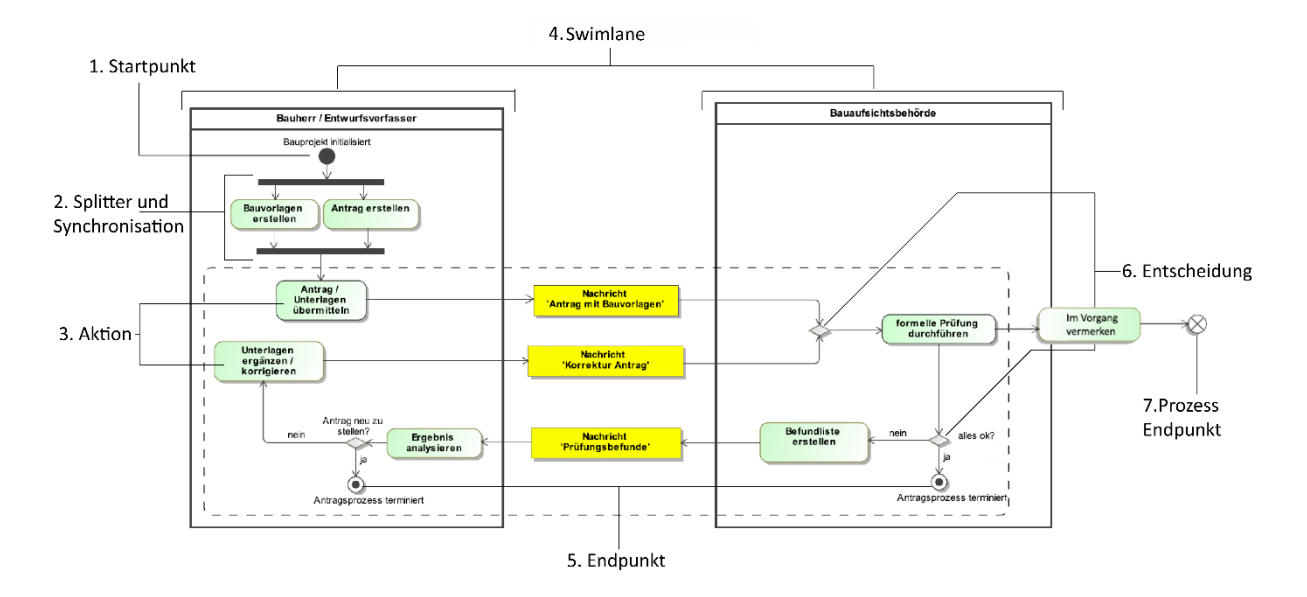

# **Abbildung IV.G.2. Beispiel für ein UML-Aktivitätsdiagramm**

• Der **Startpunkt** ist der Ausgangspunkt des Prozesses. Sind mehrere Startpunkte vorhanden, werden die davon betroffenen Zweige des Prozesses nebenläufig gestartet. Falls kein Startpunkt vorhanden ist, werden alle Knoten, die keine eingehenden Kanten haben, als Startpunkte interpretiert. Für ein besseres Verständnis sollte darauf geachtet werden, genau einen Startpunkt pro Prozess zu definieren.

# • **Splitter und Synchronisation**

1. Durch **Splitting** kann der Prozessfluss in mehrere nebenläufige Prozessflüsse aufgeteilt werden. Beim Fork wird das eingehende Token (Kontroll- oder Daten-Token) vervielfältigt. Jede ausgehende Kante bekommt ihr eigenes Token.

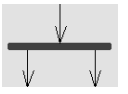

2. Durch die **Synchronisation** können nebenläufige Prozessflüsse zusammengeführt werden. Dabei findet eine Synchronisation statt, d.h. die Abarbeitung wird so lange angehalten, bis alle Teilflüsse (Token) am Synchronisationselement angekommen sind.

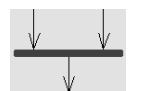

- Per Definition ist eine **Aktion** ein einzelner Schritt, der nicht mehr unterteilt werden kann und auch nicht durch äußere Einflüsse unterbrechbar ist.
- Aktivitäten werden üblicherweise einer **Swimlane** zugeordnet, um Verantwortlichkeit und Zuständigkeit für diese Aktion zu definieren.
- Nachdem alle Aktionen abgearbeitet sind, endet der Prozessfluss dieser Aktivität. Dieser Umstand wird mit dem Endpunkt dargestellt. Ein Aktivitätsdiagramm darf eine beliebige Anzahl von Endpunkten enthalten, bei endlos laufenden Prozessen kann er fehlen. Durch die Verwendung mehrerer Endpunkte kann die Terminierung des Prozesses an unterschiedlichen Punkten im Prozess dargestellt werden.
- Mit dem Rautensymbol der **Entscheidung** kann der Prozessfluss verzweigt oder wieder zusammengeführt werden. Geht eine Kante ein und mehrere ab, handelt es sich um die Verzweigung, gehen

mehrere Kanten ein und eine ab, handelt es sich um eine Wegezusammenführung. Bei einer Wegezusammenführung wird in der Regel keine Beschriftung eingesetzt.

• Beim **Prozessendpunkt** wird anders als beim Endpunkt nicht der Ablauf beendet, sondern nur ein Teilprozess von diesem.